Contract No.: 282-98-0021 MPR Reference No.: 8860-500

# 2003 Health Care Survey of DoD Beneficiaries:

## **Adult Technical Manual**

**Final** 

#### Submitted to:

TRICARE Management Activity 5111 Leesburg Pike, Suite 810 Falls Church, VA 22041 (703) 681-4263

Task Order Officer: Lt. Col. Michael Hartzell, DVM MPH

#### Submitted by:

Mathematica Policy Research, Inc. 600 Maryland Ave., SW, Suite 550 Washington, DC 20024-2512 (202) 484-9220

Project Director: Eric Schone, Ph.D.

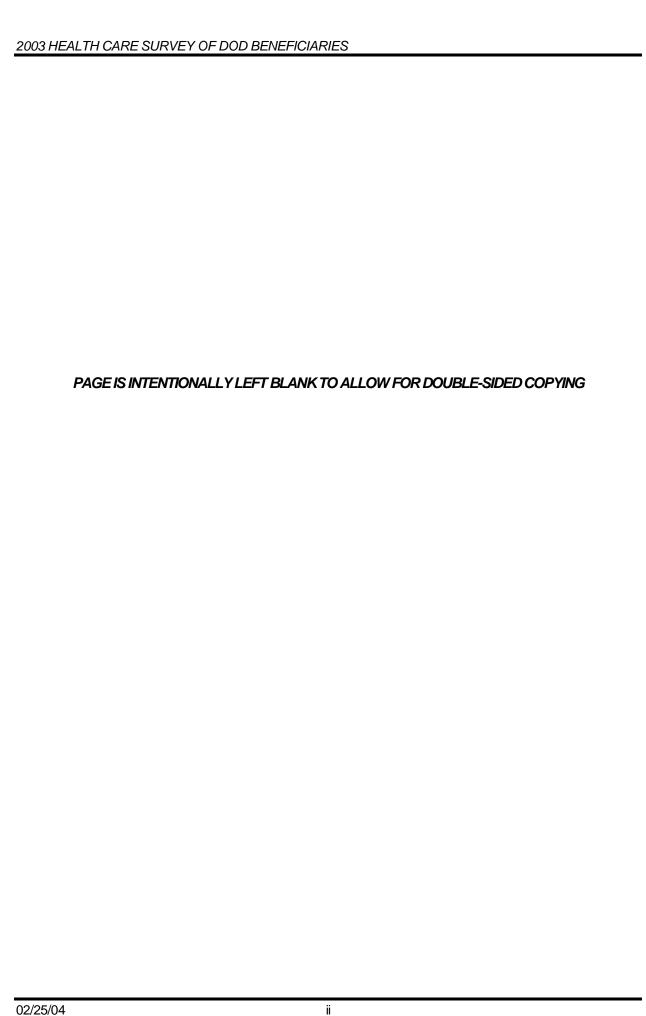

02/25/04

### **Contents**

| Chapter |                                            |                                                                                           | Page |
|---------|--------------------------------------------|-------------------------------------------------------------------------------------------|------|
| 1       | Intr                                       | oduction                                                                                  | 1    |
|         | A.                                         | Overview of the HCSDB                                                                     | 2    |
|         |                                            | 1. Sample Design                                                                          | 2    |
|         |                                            | 2. 2003 Adult HCSDB                                                                       |      |
|         |                                            | 3. Survey Response – Quarters I - IV                                                      |      |
|         |                                            | <ul><li>4. Database Development</li><li>5. Reports</li></ul>                              |      |
|         | В.                                         | Organization of this Manual                                                               | 3    |
| 2       |                                            | vey of Adults                                                                             |      |
|         | Α.                                         | Survey Operations Activities                                                              |      |
|         | Intro A.  B. Sur A. B. C. D. E. Dat A.  B. | Address Update Activities Prior to and During Survey Administration                       |      |
|         | C.                                         | Letter Processing Procedures                                                              |      |
|         | D.                                         | On-Line Processing Procedures                                                             |      |
|         | E.                                         | Survey Administration Timeline                                                            |      |
|         | F.                                         | Processing and Classification of Incoming Surveys                                         |      |
| 3       | Dat                                        | abase                                                                                     | 19   |
|         | A.                                         | Database Design                                                                           | 19   |
|         |                                            | 1. Data Sources                                                                           | 19   |
|         |                                            | Variable Naming Conventions                                                               |      |
|         |                                            | Missing Value Conventions                                                                 | 27   |
|         | B.                                         | Cleaning and Editing                                                                      | 30   |
|         |                                            | 1. Scan Review                                                                            | 30   |
|         |                                            | 2. Additional NRC Editing and Coding                                                      | 30   |
|         |                                            | Duplicate or Multiple Surveys                                                             |      |
|         |                                            | 4. Removal of Sensitive or Confidential Information                                       |      |
|         |                                            | 5. Initial Frequencies                                                                    |      |
|         |                                            | <ul><li>6. Data Cleaning and Recoding of Variables</li><li>7. Quality Assurance</li></ul> |      |
|         | C.                                         | Record Selection                                                                          | 32   |
|         |                                            | Constructed Variables                                                                     |      |
|         |                                            | Demographic Variables                                                                     |      |
|         |                                            | TRICARE Prime Enrollment and Insurance Coverage                                           |      |
|         |                                            | 3. Satisfaction Measures                                                                  | 41   |
|         |                                            | 4. Access to Care                                                                         |      |
|         |                                            | 5. Preventive Care                                                                        |      |
|         |                                            | 6. Utilization                                                                            | 45   |

#### 2003 HEALTH CARE SURVEY OF DOD BENEFICIARIES

|   | E. | Weighting Procedures                                   | 45 |
|---|----|--------------------------------------------------------|----|
|   |    | Constructing the Sampling Weight                       | 45 |
|   |    | Adjustment for Total Nonresponse                       |    |
|   |    | 3. Weighting Class Adjustments                         | 46 |
|   |    | Calculation of Jackknife Replicates                    | 48 |
| 4 | An | nalysis                                                | 51 |
|   | A. | Response Rates                                         | 51 |
|   |    | Definition of Response Rates                           | 51 |
|   |    | 2. Reporting                                           |    |
|   | В. | Variance Estimation                                    | 54 |
|   |    | Taylor Series Linearization                            | 54 |
|   |    | Jackknife Replication                                  |    |
|   | C. | . Significance Tests                                   | 56 |
|   | D. | Demographic Adjustments                                | 57 |
|   | E. | Calculating Scores                                     | 59 |
|   | F. | Tests for Trend                                        | 60 |
|   | G. | . Dependent and Independent Variables                  | 60 |
|   | H. | Reports                                                | 61 |
|   |    | 1. 2003 TRICARE Beneficiary Reports                    |    |
|   |    | TRICARE Consumer Watch                                 |    |
|   |    | Health Care Survey of DoD Beneficiaries: Annual Report | 63 |
|   | Re | eferences                                              | 65 |

## **Appendices**

| Appendix |          |                                                                                                    | Page  |
|----------|----------|----------------------------------------------------------------------------------------------------|-------|
| Α        | Annotat  | ted Questionnaire – Quarters I – IV                                                                                     | A-1   |
| В        | Survey   | Fielding Letters                                                                                                    | B-1   |
| С        | Plan for | Data Quality – Coding Scheme and Coding Tables                                                                          | C-1   |
| D        | Mappin   | g the Military Treatment Facility (MTF) to the Catchment Area                                                           | D-1   |
| E        | Respon   | se Rate Tables                                                                                                    | E-1   |
| F        | Technic  | cal Description of the 2003 TRICARE Beneficiary Reports                                                                 | F-1   |
| G.       | SAS Co   | ode for File Development                                                                                                | G-1   |
|          | G.1      | Q4_2003\PROGRAMS\WEIGHTING\MERGENRC.SAS - Combine Item Response Data from NRC with the MPR sampling and DEERS variables | G-3   |
|          | G.2.A    | Q1_2003\PROGRAMS\CODINGSCHEME\CSCHM03Q.SAS - Implement Coding Scheme and Coding Tables for Quarter 1 CY2003             | G-6   |
|          | G.2.B    | Q2_2003\PROGRAMS\CODINGSCHEME\CSCHM03Q.SAS - Implement Coding Scheme and Coding Tables for Quarter 2 CY2003             | G-25  |
|          | G.2.C    | Q3_2003\PROGRAMS\CODINGSCHEME\CSCHM03Q.SAS - Implement Coding Scheme and Coding Tables for Quarter 3 CY2003             | G-45  |
|          | G.2.D    | Q4_2003\PROGRAMS\CODINGSCHEME\CSCHM03Q.SAS - Implement Coding Scheme and Coding Tables for Quarter 4 CY2003             | G-68  |
|          | G.3      | Q4_2003\PROGRAMS\WEIGHTING\SELECTQ.SAS - Create Record Selection Flag for Record Selection                              | G-87  |
|          | G.4      | Q4_2003\PROGRAMS\CONSTRUCT\CONVARQ.SAS - Construct Variables for Analysis                                               | G-89  |
|          | G.5      | Q4_2003\PROGRAMS\CONSTRUCT\MERGEQ.SAS - Merge Constructed Variables onto Data File                                      | G-95  |
|          | G.6.A    | Q4_2003\PROGRAMS\WEIGHTING\ADJWT.SAS - Calculate Adjusted Weights - Quarterly                                           | G-103 |
|          | G.6.B    | Q4_2003\PROGRAMS\WEIGHTING\CAC_COLL.INC - Collapse Geographic Areas                                                     | G-111 |
|          | G.6.C    | Q4_2003\PROGRAMS\WEIGHTING\REPWT.SAS - Calculate Replicated Weights - Quarterly                                         | G-113 |
|          | G.7.A    | Q4_2003\PROGRAMS\RESPONSE_RATE\TABLE02.SAS - Calculate Response Rates - Quarterly                                       | G-120 |
|          | G.7.B    | Q4_2003\PROGRAMS\RESPONSE_RATE\TABLE02.IN1 - Include file1 used to Calculate Response Rates - Quarterly                 | G-126 |
|          | G.7.C    | Q4_2003\PROGRAMS\RESPONSE_RATE\TABLE02.IN2 - Include file2 used to Calculate Response Rates - Quarterly                 | G-128 |
|          | G.8      | Q4_2003\PROGRAMS\WEIGHTING\ADDWGTSA.SAS - Merge Weights onto Data File - Quarterly                                      | G-129 |
|          | G.9      | Q4_2003\PROGRAMS\WEIGHTING\PROCCOPA.SAS - Create XPORT version from Database - Quarterly                                | G-130 |
|          | G.10.A   | WEIGHTING\ADJWT.SAS - Calculate Adjusted Weights - Annual                                                               | G-131 |

02/25/04 v

|   | G.10.B | WEIGHTING\REPWT.SAS - Calculate Replicated Weights - Annual                                                                           | .G-140 |
|---|--------|----------------------------------------------------------------------------------------------------|--------|
|   | G.11.A | RESPONSERATES\TABLE02.SAS - Calculate Response Rates - Annual                                                                         | .G-146 |
|   | G.11.B | RESPONSERATES\TABLE02.IN1 - Include file1 used to Calculate Response Rates - Annual                                                   | .G-152 |
|   | G.11.C | RESPONSERATES\TABLE02.IN2 - Include file2 used to Calculate Response Rates - Annual                                                   | .G-154 |
|   | G.12   | WEIGHTING\COMB2003.SAS - Combine quarterly datasets into one annual file                                                              | .G-155 |
|   | G.13   | WEIGHTING\ADDWGTS.SAS - Merge Weights onto Data File - Annual                                                                         | .G-157 |
|   | G.14   | WEIGHTING\PROCCOPA.SAS - Create XPORT version from Database - Annual                                                                  | .G-168 |
|   | G.15   | WEIGHTING\HCS03A_2.SAS - Merge final dataset with original sample to extract variables - Annual                                       | .G-169 |
| Н | SAS Co | de for Statistical and Web Specifications for 2003 TRICARE Beneficiary Reports .                                                      | H-1    |
|   | H.1.A  | Q4_2003\PROGRAMS\ReportCards\CAHPS_AdultQ42003\STEP1Q.SAS - Create and recode variables used in Adult Beneficiary Reports - Quarterly | H-3    |
|   | H.1.B  | Q4_2003\PROGRAMS\ReportCards\CAHPS_AdultQ42003\STEP2Q.SAS - Calculate CAHPS Adjusted Scores - Quarterly                               | H-10   |
|   | H.1.C  | Q4_2003\PROGRAMS\ReportCards\CAHPS_AdultQ42003\COMPOSIT.SAS - Calculate CAHPS Composite Scores - Quarterly                            | H-20   |
|   | H.2.A  | Q4_2003\PROGRAMS\LOADWEB\CAHPS_AdultQ42003\LOADCAHQ.SAS - Convert CAHPS Scores into WEB layout - Quarterly                            | H-24   |
|   | H.2.B  | Q4_2003\PROGRAMS\LOADWEB\LOADCAHQ.INC - Format definitions for converting the Scores Database into the WEB layout - Quarterly         | H-29   |
|   | H.3.A  | Q1_2003\PROGRAMS\BENCHMARK\BENCHA01.SAS - Extract Adult CAHPS Questions from NCBD - Quarterly                                         | H-33   |
|   | H.3.B  | Q1_2003\PROGRAMS\BENCHMARK\BENCHA02.SAS - Recode Adult CAHPS Questions from NCBD to be consistent with the HCSDB - Quarterly          | H-36   |
|   | H.3.C  | Q4_2003\PROGRAMS\BENCHMARK\BENCHA03.SAS - Calculate CAHPS Benchmark data for HCSDB - Quarterly                                        | H-39   |
|   | H.3.D  | Q4_2003\PROGRAMS\BENCHMARK\BENCHA04.SAS - Convert the Benchmark Scores Database into the WEB layout - Quarterly                       | H-45   |
|   | H.4.A  | Q4_2003\PROGRAMS\ReportCards\MPR_AdultQ42003\PRVCOMPQ.SAS - Calculate Preventive Care Composite Scores - Quarterly                    | H-55   |
|   | H.4.B  | Q4_2003\PROGRAMS\ReportCards\MPR_AdultQ42003\LOADMPRQ.SAS - Convert the MPR Scores Database into the WEB layout - Quarterly           | H-67   |
|   | H.5.A  | Q4_2003\PROGRAMS\LOADWEB\FAKEQ.SAS - Generate the WEB layout/template file - Quarterly                                                | H-70   |
|   | H.5.B  | Q4_2003\PROGRAMS\LOADWEB\MERGFINQ.SAS - Merge the final CAHPS and MPR Scores Databases into the WEB layout - Quarterly                | H-75   |
|   | H.6    | Q4_2003\PROGRAMS\LOADWEB\CONUS_Q.SAS - Generate CAHPS CONUS scores and perform significance tests - Quarterly                         | H-78   |
|   | H.7    | Q4_2003\PROGRAMS\LOADWEB\TOTAL_Q.SAS - Calculate CAHPS total scores and perform significance tests - Quarterly                        | H-92   |

02/25/04 vi

| П.8    | XLS files for TRICARE Beneficiary Reports - Quarterly                                                           | H-99  |
|--------|----------------------------------------------------------------------------------------------------|-------|
| H.9    | Q4_2003\PROGRAMS\LOADWEB\QC_ADULT.SAS - Quality Assurance for TRICARE Beneficiary Reports - Quarterly           | H-138 |
| H.10.A | ReportCards\CAHPS_Adult2003\STEP1Q.SAS - Create and recode variables used in Adult Beneficiary Reports - Annual | H-141 |
| H.10.B | ReportCards\CAHPS_Adult2003\STEP1Q.INC - Collapse Catchment areas for reporting - Annual                        | H-149 |
| H.10.C | ReportCards\CAHPS_Adult2003\STEP2.SAS - Calculate CAHPS Adjusted Scores - Annual                                | H-151 |
| H.10.D | ReportCards\CAHPS_Adult2003\COMPOSIT.SAS - Calculate CAHPS Composite Scores - Annual                            | H-167 |
| H.11.A | LOADWEB\LOADCAHP.SAS - Convert CAHPS Scores into WEB layout - Annual                                            | H-171 |
| H.11.B | LOADWEB\LOADCAHQ.INC - Format definitions for converting the Scores Database into the WEB layout - Annual       | H-177 |
| H.12.A | Benchmark\BENCHA03.SAS - Calculate CAHPS Benchmark data for HCSDB - Annual                                      | H-181 |
| H.12.B | Benchmark\BENCHA04.SAS - Convert the Benchmark Scores Database into the WEB layout - Annual                     | H-187 |
| H.13.A | ReportCards\MPR_Adult2003\PRVCOMP.SAS - Calculate Preventive Care Composite Scores - Annual                     | H-197 |
| H.13.B | ReportCards\MPR_Adult2003\LOADMPR.SAS - Convert the MPR Scores Database into the WEB layout - Annual            | H-210 |
| H.14   | ReportCards\MPR_Adult2003\TRENDMPR.SAS - Calculate Trend and Perform Significance tests on MPR Scores - Annual  | H-213 |
| H.15.A | LOADWEB\FAKE.SAS - Generate the WEB layout/template file - Annual                                               | H-215 |
| H.15.B | LOADWEB\MERGFINL.SAS - Merge the final CAHPS and MPR Scores Databases into the WEB layout - Annual              | H-219 |
| H.16   | LOADWEB\CONUS_Q.SAS - Generate CAHPS CONUS scores and perform significance tests - Annual                       | H-222 |
| H.17   | LOADWEB\TOTAL_A.SAS - Calculate CAHPS total scores and perform significance tests - Annual                      | H-234 |
| H.18   | LOADWEB\TREND_A.SAS - Calculate Trends for CAHPS scores - Annual                                                | H-241 |
| H.19   | LOADWEB\MAKEHTML.SAS - Generate HTML and XLS files for TRICARE Beneficiary Reports - Annual                     | H-245 |
| SAS Co | de for TRICARE Consumer Watch                                                                                   | I-1   |
| I.1    | Q4_2003\PROGRAMS\ConsumerWatch\q4_2003\STEP1Q.SAS - Construct Variables for service affiliation Consumer Watch  | I-3   |
| 1.2    | Q4_2003\PROGRAMS\ConsumerWatch\q4_2003\STEP2Q.SAS - Calculate CAHPS Adjusted Scores for service affiliation     | I-10  |
| 1.3    | Q4_2003\PROGRAMS\ConsumerWatch\q4_2003\COMPOSIT.SAS - Calculate CAHPS Composite Scores for service affiliation  | I-20  |
| 1.4    | Q4_2003\PROGRAMS\ConsumerWatch\q4_2003\LOADCAHQ.SAS - Convert the CAHPS Scores Database into the WEB layout     | I-24  |

02/25/04 vii

|   | I.5   | Q4_2003\PROGRAMS\ConsumerWatch\q4_2003\PRVCOMPQ.SAS - Calculate MPR Preventive Care Composite Scores for service affiliation            | I-29  |
|---|-------|----------------------------------------------------------------------------------------------------|-------|
|   | 1.6   | Q4_2003\PROGRAMS\ConsumerWatch\q4_2003\LOADMPRQ.SAS - Convert the MPR Scores Database into the WEB layout                               | I-41  |
|   | 1.7   | Q4_2003\PROGRAMS\ConsumerWatch\q4_2003\FAKEQ.SAS - Generate the WEB layout/template file                                                | I-44  |
|   | 1.8   | Q4_2003\PROGRAMS\ConsumerWatch\q4_2003\MERGFINQ.SAS - Merge the final CAHPS and MPR Scores Databases into the WEB layout                | I-50  |
|   | 1.9   | Q4_2003\PROGRAMS\ConsumerWatch\q4_2003\CONUS_Q.SAS - Generate CAHPS CONUS scores and perform significance tests for service affiliation | I-53  |
|   | I.10  | Q4_2003\PROGRAMS\ConsumerWatch\DISENRL.SAS - Calculate disenrollment scores for quarterly TRICARE Consumer Watch                        | I-67  |
|   | l.11  | Q4_2003\PROGRAMS\ConsumerWatch\CONSUMERWATCH-R.SAS - Run regional TRICARE Consumer Watch reports                                        | I-73  |
|   | I.12  | Q4_2003\PROGRAMS\ConsumerWatch\CONSUMERWATCH-S.SAS - Run service affiliation TRICARE Consumer Watch reports                             | I-91  |
|   | I.13  | Q4_2003\PROGRAMS\ConsumerWatch\DISENRL-C.SAS - Calculate disenrollment scores for annual TRICARE Consumer Watch                         | I-108 |
|   | I.14  | Q4_2003\PROGRAMS\ConsumerWatch\CONSUMERWATCH-C.SAS - Run annual MTF TRICARE Consumer Watch reports                                      | I-113 |
| J | SUDA  | AN Code for Variance Estimation                                                                                                    | J-1   |
| K | Recod | ling of Prenatal Care Variables                                                                                                    | K-1   |

02/25/04 viii

#### **Tables**

| Table |                                                                                                    | Page |
|-------|----------------------------------------------------------------------------------------------------|------|
| 2.1   | Frequency of Address Source by Beneficiary Category - Quarters I-IV                                           | 7    |
| 2.2   | Frequency of Address Sources for Returned Surveys - Quarters I-IV                                             | 8    |
| 2.3.1 | Mailing Timeline - Quarter I                                                                                  | 10   |
| 2.3.2 | Mailing Timeline - Quarter II                                                                                 | 10   |
| 2.3.3 | Mailing Timeline - Quarter III                                                                                | 10   |
| 2.3.4 | Mailing Timeline - Quarter IV                                                                                 | 10   |
| 2.4   | Frequency and Percent Distribution of Final Disposition of Survey Sample by Beneficiary Group - Quarters I-IV |      |
| 2.5   | Returned Surveys by Survey Type - Quarters I-IV                                                               | 18   |
| 3.1   | Variables in the 2003 Adult HCSDB Data File                                                                   | 21   |
| 3.2   | Naming Conventions for 2003 HCSDB Variables - Quarters I - IV                                                 | 28   |
| 3.3   | Coding of Missing Data and "Not Applicable" Responses                                                         | 29   |
| 3.4   | FLAG_FIN Variable FOR 2003 HCSDB                                                                              | 33   |
| 3.5   | TRICARE Standards for Access                                                                                  | 42   |
| 3.6   | Preventive Care Standards                                                                                     | 43   |
| 4.1   | Response Rates Overall and by Enrollee Beneficiary Group: Quarters I-IV                                       | 54   |

02/25/04 ix

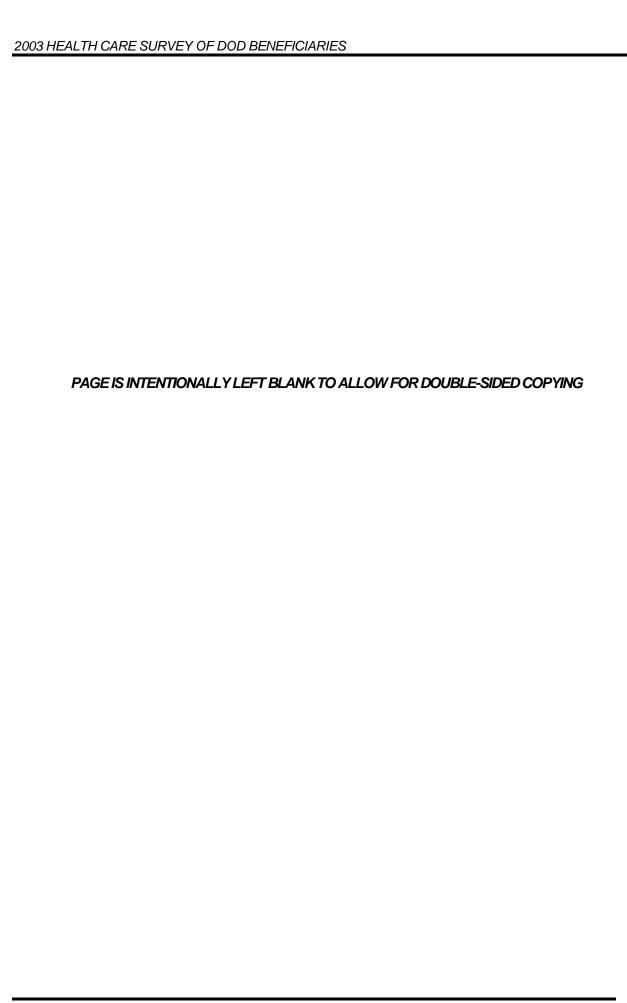

02/25/04 x

Chapter

#### Introduction

The 2003 Adult Health Care Survey of Department of Defense Beneficiaries (HCSDB) is the primary tool with which the TRICARE Management Activity (TMA) of the Assistant Secretary of Defense (Health Affairs) monitors the opinions and experiences of military health system (MHS) beneficiaries. The HCSDB was conducted annually from 1995 to 2000, at which time the survey was fielded quarterly. Specifically, the HCSDB is designed to answer the following questions:

- How satisfied are DoD beneficiaries with their health care and their health plan?
- How does overall satisfaction with military treatment facilities (MTFs) compare with satisfaction with civilian treatment facilities (CTFs)?
- Does access to military and civilian facilities meet TRICARE standards?
- Is beneficiaries' use of preventive health care services in line with national goals, such as those outlined in *Healthy People 2010*?
- Has beneficiaries' use of MHS services changed over time?
- What aspects of MHS care contribute most to beneficiary satisfaction with their health care experiences? With which aspects are beneficiaries least satisfied?
- What are the demographic characteristics of MHS beneficiaries?

The HCSDB is a quarterly mail survey of a representative sample of MHS beneficiaries. It is sponsored by the TRICARE Management Activity in the Office of the Assistant Secretary of Defense (Health Affairs) [OASD(HA)] under authority of the National Defense Authorization Act for Fiscal Year 1993 (P.L. 102-484). The DoD Defense Manpower Data Center (DMDC) prepares the sampling frame, which consists of selected variables for each MHS beneficiary in the Defense Enrollment Eligibility Reporting System (DEERS) database on a specified reference date. DEERS includes everyone who is eligible for a MHS benefit (i.e., everyone in the Uniformed Services-Army, Air Force, Navy, Marine Corps, Coast Guard, the Commissioned Corps of the Public Health Service, National Oceanic and Atmospheric Administration, Guard/Reserve personnel who are activated for more than 30 days -- and other special categories of people who qualify for benefits). DEERS includes those on active duty, those retired from military careers, immediate family members of people in the previous two categories, and surviving family members of people in these categories.

Each quarter, Mathematica Policy Research, Inc. (MPR, Washington, D.C.) prepares a sample of 45,000 adult beneficiaries. National Research Corporation (NRC) fields the survey each quarter. MPR analyzes the survey data, reports on the results, and prepares this document, the "2003 Health Survey of DoD Beneficiaries: Adult Technical Manual", and the Health Care Survey of DoD Beneficiaries: Annual Report.

This manual is designed to be used as a reference by analysts in OASD (HA) as they interpret the survey findings and prepare briefings. The manual provides detailed documentation on the following: naming conventions for variables, editing procedures, selection of records, computation of response rates, recoding of variables, computation of weights, variance estimation, and construction of tables and charts for the reports. The manual enables an analyst to link each cell in each table (or chart) in the reports to the associated question in the Adult questionnaire and/or to

02/25/04

the variable in the survey database. The manual also enables an analyst to follow, and replicate if desired, the processing of the raw survey data through each step in the production of the final database.

#### A. OVERVIEW OF THE HCSDB

#### 1. Sample Design

The 2003 adult sample design is based on three sample stratifications--enrollment type, beneficiary type, and geographic area. *Enrollment type* is defined by whether or not the beneficiary is enrolled in TRICARE Prime. Unlike in previous surveys, we did not create separate strata for beneficiaries enrolled in Prime with a military primary care manager (PCM) and beneficiaries enrolled in Prime with a civilian PCM.

Beneficiary type is defined as active duty, active duty family members, retirees and family members under age 65, and non-active duty beneficiaries and their family members age 65 and over. Compared with previous surveys, this stratification causes a larger proportion of the sample to be allocated to active duty personnel and their family members, and a smaller proportion of the sample to be allocated to retirees.

The *geographic area* stratification depends on enrollment type. Those enrolled in Prime who have a military PCM typically receive much of their health care from a military treatment facility (MTF), that is a military hospital or clinic. The geographic stratification for such beneficiaries is determined by the MTF that bears the financial responsibility for the beneficiary's health care. This stratification does not depend on the location of the beneficiary's residence, although most such beneficiaries live within the catchment area of the responsible MTF.

Those enrolled in Prime with a civilian PCM typically receive much of their health care from a TRICARE contractor. The geographic stratification for these beneficiaries is the catchment area in which they live.

Those not enrolled in Prime typically receive much of their care through TRICARE Extra/Standard (CHAMPUS) or through a non-MHS health plan. The service area they live in determines the geographic stratification. Conceptually, the service area is the health care market area in which the beneficiary resides. Operationally, the service area is the group of catchment areas in the metropolitan area the beneficiary lives in. For beneficiaries who do not live in a metropolitan area, the service area is the same as the catchment area they live in.

As with last year's survey, more military clinics, as opposed to military hospitals, were included in the list of geographic areas. This means that a larger proportion of the 2003 sample is allocated to beneficiaries who receive much of their health care from a military clinic, and a smaller proportion is allocated to those receiving much of their care from a military hospital.

#### 2. 2003 Adult HCSDB

The HCSDB questionnaire was converted from an annual to a quarterly survey in 2000, and is fielded in each quarter to a representative sample of MHS beneficiaries. The adult questionnaire for Quarters I-IV is reproduced in Appendix A. The 2003 survey consists of an unchanging core questionnaire with different supplements.

The core adult questionnaire includes the following topics:

- Use of health care
- Use of preventive health care
- Type of health plan covering the beneficiary
- Satisfaction with health plan
- Satisfaction with health care

- Access to health care
- Demographic characteristics

Beginning in 2002, the survey naming convention was changed. Prior to 2000, the year in the survey's name reflected the year that respondents were asked to think about when answering the questions. For example, although the 2000 HCSDB was fielded in 2001, it asked beneficiaries to think about the prior 12 months (mostly 2000) as the reference period for their answer. Under the new naming convention, the survey title refers to the year the questionnaires are fielded, so last year's survey was the 2002 HCSDB and this year's survey is the 2003 HSCDB. Because of the name change, there is no "2001" survey, even though the questionnaire was administered continuously in each quarter of 2001.

#### 3. Survey Response - Quarters I - IV

Each quarter in 2003, we sent surveys to a random sample of 45,000 adult MHS beneficiaries. By the end of the fielding period in Quarter I, we received completed surveys from 31 percent of the sample. In Quarter II, 29 percent of the sample members returned completed surveys while in Quarter III, 26 percent of the sample members returned completed surveys. In Quarter IV, we received complete surveys from 26 percent of the beneficiaries sampled. Information pertaining to how we developed these response rates is presented in Chapter 4.

It should be noted that the above cited response rates do not reflect late arriving responses from the surveys fielded in the first three quarters. The response rates are based on the number of completed surveys returned to the survey vendor at the end of the fielding period. The annual combined dataset, however, includes the surveys returned after the end of the fielding period. Therefore, the revised annual response rates were 32 percent for Quarter I, 29 percent for Quarter II, and 29 percent for the combined annual dataset.

#### 4. Database Development

MPR edits the data, selects records for inclusion in the final database, and constructs variables to be used in reports. To ensure that the survey data is representative of the DEERS population, MPR develops weights to take account of the initial sampling, the sampled individuals who chose not to respond to the survey, and post-stratification if the beneficiary's key information is updated.

#### Reports

MPR analyzed the data and produced several reports explaining the findings on topics such as satisfaction, access to care, health care use, and use of preventive services. These reports will be available on the TRICARE website at http://www.TRICARE.USD.mil:

- 2003 TRICARE Beneficiary Reports
- 2003 TRICARE Consumer Watch
- Health Care Survey of DoD Beneficiaries: Annual Report

#### **B. ORGANIZATION OF THIS MANUAL**

Chapter 2 presents the procedures used in fielding the survey. Chapter 3 explains how the database was developed. It covers naming conventions, editing procedures, record selection criteria, descriptions of all variable types, definitions of each constructed variable, the development of satisfaction and health status scales, and weighting procedures. Chapter 4 describes how the database was analyzed. This includes rules for developing response rates, the development of table and chart specifications for the Health Care Survey of DoD Beneficiaries: Annual Report, an explanation of the dependent variables and independent variables, and the methodology for estimating the variance of estimates. The manual concludes with a series of technical appendices:

 Appendix A: Annotated questionnaire – Quarters I-IV survey questionnaire annotated with database variable names

- Appendix B: Survey Fielding Letters Letters sent to the respondents
- Appendix C: Plan for Data Quality Coding Scheme Quarters I-IV
- Appendix D: A table mapping MTFs to the catchment area and region. The table also indicates the type of facility, such as teaching hospital or clinic, and the service affiliation of the MTF.
- Appendix E: Response rate tables for selected domains
- Appendix F: Technical Description of the 2003 TRICARE Beneficiary Reports
- Appendix G: SAS Code for File Development
- Appendix H: SAS Code for Statistical and Web Specifications for the 2003 TRICARE Beneficiary Reports
- Appendix I: SAS Code for 2003 TRICARE Consumer Watch
- Appendix J: The SUDAAN code for calculating variance estimates
- Appendix K: Recoding of Prenatal Care Variables
- Appendix L: Health Care Survey of DoD Beneficiaries: Annual Report

Chapter

## **Survey of Adults**

This chapter presents information on the survey administration cycle for the Quarters I-IV, 2003 Adult Health Care Survey of DoD Beneficiaries (HCSDB), with specific details on the survey mailing cycle and the number of surveys received.

#### **A. SURVEY OPERATIONS ACTIVITIES**

The operational support for mailing the survey involved four mailings to beneficiaries between December 3, 2002 and February 6, 2003 in Quarter I, March 4, 2003 and May 8, 2003 in Quarter II, June 3, 2003 and August 7, 2003 in Quarter III, and September 3, 2003 and November 7, 2003 in Quarter IV. Targeted mailings and re-mailings have been integrated into the mailing administration in order to increase response rates. The mailings process is as follows: notification letter, first survey mailing, reminder/thank you post card, and second survey mailing. The notification letter was a short letter of explanation encouraging beneficiaries to participate. The first and second surveys were mailed with a cover letter of explanation and an option to complete the survey on-line. The reminder/thank you post card was mailed between the first and second surveys, reminding beneficiaries to complete the survey and thanking those beneficiaries who had completed the survey. Examples of these are available in Appendix B. All mailings have been completed. The field period closed on March 3, 2003 in Quarter I, June 5, 2003 in Quarter II, September 2, 2003 in Quarter III, and December 2, 2003 in Quarter IV. Surveys from Quarter I, II, and III that arrived after the end of the field period were included in the final annual dataset, but they are not reflected in this chapter.

## B. ADDRESS UPDATE ACTIVITIES PRIOR TO AND DURING SURVEY ADMINISTRATION

The sample file was received from Mathematica Policy Research (MPR) on November 14, 2002 in Quarter I, February 12, 2003 in Quarter II, May 20, 2003 in Quarter III and August 7, 2003 in Quarter IV. The file contained 45,000 records of DoD beneficiaries and 76 variables constructed from the Defense Enrollment Eligibility Reporting System (DEERS). The file was sent to an NCOA vendor for address updating on November 14, 2002 in Quarter I, February 12, 2003 in Quarter II, May 20, 2003 in Quarter III and August 10, 2003 in Quarter IV. National Research Corporation (NRC) sent a copy of all sample records to an outside vendor to receive address hygiene services and to be interfaced with the National Change of Address (NCOA) database to obtain updated address information. The NCOA vendor returned the updated address file and this information, along with the sample file from MPR, were loaded into NRC's proprietary software system known as Qualysis. Qualysis is NRC's "quality process" software and business discipline that standardizes and automates the entire survey process from data quality checks to the scanning of returned surveys.

The Configuration Manager module in Qualysis contains the layout for all mail items (e.g., the survey, cover letters, thankyou/reminder postcards), mail methodology, and cover letter personalization. For the notification letter mailing step, the address provided by the NCOA vendor was utilized when available. Records that were not updated by the NCOA vendor were mailed to one of the three DEERS addresses: residential address, sponsor address,

and unit address. When possible, the residential address was given preference over the sponsor address and likewise the sponsor address was given preference over the unit address. When all records had been assigned an address for the notification letter mailing step, Qualysis began generating the personalized letters. The notification letter was mailed on December 3, 2002 in Quarter I, March 4, 2003 in Quarter II, June 3, 2003 in Quarter III, and September 3, 2003 in Quarter IV.

The updating of addresses is a continuous process throughout the survey administration cycle. During survey administration, address updates are obtained from multiple sources:

- Self report by beneficiaries (via telephone, voice mail, or fax).
- Address correction information from the United States Postal Service (USPS).
- Out of date forwarding address information from the USPS.
- Mail items returned by the USPS as non-deliverable.

Updated address information was added to Qualyisis through the use of the DoD Beneficiary Update System (DoDBUS), an interface created by NRC developers to allow new address information to be entered into Qualysis and to track changes when using the DEERS supplied addresses.

Address information received directly from the beneficiary was considered the most accurate and was the first address used whenever possible. Beneficiaries were provided with toll free telephone and toll free fax phone numbers and voice mail option to use in order to update their addresses. Collect calls were also available if a beneficiary could not access the toll free telephone number. The telephone and fax numbers were printed on the notification letter, the reminder/thank you card, and the cover letter that accompanied the first survey.

The United States Postal Service also provided address update information in the form of Address Correction Services. This service is accessed by the use of the "Address Service Requested" indicia on the notification letter and the outer envelopes of the first and second surveys. Many post offices returned updated address information on diskettes, which are loaded into Qualysis. Post offices that did not have access to this technology returned copies of the mail piece with the old and new addresses provided. This information was entered into Qualysis through the DoDBUS.

The DoDBUS also provided the interface to enter non-deliverable mail pieces and mark the address used for that mail step as invalid. If other addresses were available, the DoDBUS operator would choose the next available address for the next mail step. When all addresses had been exhausted, the record was marked as a "final non-deliverable" and no further mailings were attempted. Second surveys that were returned as non-deliverable were also marked as "final non-deliverables" as it was the final mail step in this methodology.

Based on data from the final returns data set, a total of 2,465 beneficiaries in Quarter I, 2,350 beneficiaries in Quarter II, 1,646 beneficiaries in Quarter III and 1,664 beneficiaries in Quarter IV, did not have sufficient addresses information and were not included in any of the mail steps. The remaining beneficiaries were mailed the notification letter. Prior to mailing the first survey, NRC removed any beneficiaries who were marked as "final non-deliverable" or any beneficiary who contacted NRC and refused to participate or was found to be ineligible. First surveys were mailed on January 2, 2003 in Quarter I, April 3, 2003 in Quarter II, July 3, 2003 in Quarter III, and October 3, 2003 in Quarter IV. The reminder/thank you card was mailed on January 16, 2003 in Quarter I, April 17, 2003 in Quarter II, July 17, 2003 in Quarter III, and October 17, 2003 in Quarter IV. The reminder card was sent to all beneficiaries who received the first survey, with the exception of those beneficiaries whose first survey was returned or accessed the on-line survey, and their record marked as "final non-deliverable". Second surveys were mailed on February 6, 2003 in Quarter I, May 8, 2003 in Quarter II, August 7, 2003 in Quarter III, and November 7, 2003 in Quarter IV. Second surveys were mailed to all beneficiaries who did not return a first survey or online survey, and whose records had not been marked as "final non-deliverable".

Table 2.1 summarizes address sources by each of the four beneficiary categories. This table shows the source of the last address used in sending a mailing piece to a beneficiary. As in past years, the largest number of invalid addresses fell in the Active Duty category. It has been speculated that this is due, in part, to this group being mobile. However, the table also clearly shows that DEERS supplied addresses were used 83% of the time.

TABLE 2.1

FREQUENCY OF ADDRESS SOURCE BY BENEFICIARY CATEGORY – QUARTERS I-IV

|                                                              | Active Duty    | Active Duty<br>Dependents | Retirees and<br>Family<br>Members < 65 | Retirees and<br>Family<br>Members > 65 | Total              |
|--------------------------------------------------------------|----------------|---------------------------|----------------------------------------|----------------------------------------|--------------------|
| No valid address<br>(disqualified after<br>NCOA)             | 584<br>0.32%   | 23<br>0.01%               | 38<br>0.02%                            | 39<br>0.02%                            | 684<br>0.38%       |
| Bad Address<br>(disqualified by postal<br>cleaning software) | 4,769<br>2.65% | 1,485<br>.83%             | 715<br>0.40%                           | 224<br>0.12%                           | 7,192<br>4.00%     |
| Phone call/Voice mail                                        | 163            | 126                       | 141                                    | 91                                     | 521                |
|                                                              | 0.09%          | 0.07%                     | 0.08%                                  | 0.05%                                  | 0.29%              |
| ACR                                                          | 6,030          | 3442                      | 810                                    | 183                                    | 10,465             |
|                                                              | 3.35%          | 1.91%                     | 0.45%                                  | 0.10%                                  | 5.81%              |
| Fax                                                          | 49             | 22                        | 41                                     | 11                                     | 123                |
|                                                              | 0.03%          | 0.01%                     | 0.02%                                  | 0.01%                                  | 0.07%              |
| NCOA                                                         | 5,614          | 4312                      | 2030                                   | 417                                    | 12,373             |
|                                                              | 3.12%          | 2.40%                     | 1.13%                                  | 0.23%                                  | 6.87%              |
| DEERS Unit                                                   | 6,024          | 0                         | 5                                      | 0                                      | 6,029              |
|                                                              | 3.35%          | 0.00%                     | 0.00%                                  | 0.00%                                  | 3.35%              |
| DEERS Residential                                            | 64,814         | 34,145                    | 30,703                                 | 11,187                                 | 140,849            |
|                                                              | 36.00%         | 18.97%                    | 17.06%                                 | 6.22%                                  | 78.25%             |
| DEERS Sponsor                                                | 0              | 1,335                     | 377                                    | 42                                     | 1,754              |
|                                                              | 0.00%          | 0.74%                     | 0.21%                                  | 0.02%                                  | 0.97%              |
| ODF                                                          | 0              | 0                         | 0                                      | 0                                      | 0                  |
|                                                              | 0.00%          | 0.00%                     | 0.00%                                  | 0.00%                                  | 0.00%              |
| Electronic ACR                                               | 5<br>0.00%     | 3<br>0.00%                | 1 0.00%                                | 0<br>0.00%                             | 9<br>0.00%         |
|                                                              |                | Total                     |                                        | I                                      | 180,000<br>100.00% |

Table 2.2 summarizes the address sources for returned surveys included in Quarters I-IV of the 2003 Adult HCSDB data file. The data shows that over 90% of the returned surveys were mailed to the residential beneficiary address supplied by DEERS.

TABLE 2.2

FREQUENCY OF ADDRESS SOURCES FOR RETURNED SURVEYS – QUARTERS I-IV. 2003

| Address Type      | Frequency (n) | Percent of Returns |
|-------------------|---------------|--------------------|
|                   |               |                    |
| DEERS Residential | 44,867        | 88.62%             |
| DEERS Sponsor     | 185           | 0.37%              |
| DEERS Unit        | 328           | 0.65%              |
| Phone/Voice Mail  | 257           | 0.51%              |
| NCOA              | 3187          | 6.30%              |
| Fax               | 56            | 0.11%              |
| ACR & ODF         | 1749          | 3.45%              |
| Electronic ACR    | 0             | 0.00%              |
| Total             | 50,629        | 100.00%            |

Note: If beneficiaries returned more than one completed survey, both surveys were included in the numbers in Table 2.2.

#### C. LETTER PROCESSING PROCEDURES

A vital component to effective management and monitoring of the data collection process is the Survey Control System (SCS). The SCS ensures that data are accurate, integrated, and available during all phases of the survey administration. NRC's unique identifier known as a "lithocode" links all records in the SCS to the original sample file. The lithocode is a unique identification number assigned by Qualysis at the time that letters or surveys are generated. A new lithocode number is created for each mail step. These lithocodes are stored for each beneficiary in a table in the SCS. This allows NRC staff to determine whether a returned survey is a first or second survey and identify instances where a beneficiary may return both the first and second survey. The lithocode also allows the surveys to be monitored without use of a beneficiary's social security number or other information that could identify the beneficiary. Lithocodes are used to identify the beneficiary when returned surveys are scanned, whenever beneficiaries are removed from future mailings due to refusal/ineligibility or no valid address, and when addresses are updated or changed in DoDBUS.

#### D. ON-LINE PROCESSING PROCEDURES

In addition to receiving a mail survey, beneficiaries are given the option of completing the survey via a secure internet web site. The cover letter that accompanies the first and second mail surveys contains an internet URL and unique password that allows beneficiaries to complete the survey on-line. All passwords provided to beneficiaries are randomly generated by NRC and consist of three alpha and four numeric characters. Similar to lithocodes, the passwords are unique to each beneficiary and allow the surveys to be monitored without the use of a beneficiary's social security number or any other personal identifying information. Upon completion or early termination of the on-line survey, the beneficiary does not have the ability to access the on-line survey again. All questions on the on-line survey are identical to the mail survey. However, the questions on the on-line survey are presented individually on a screen by screen basis and skip patterns are programmed into the survey.

#### **E. SURVEY ADMINISTRATION TIMELINE**

The HCSDB mailing process was designed so that each beneficiary with a usable address could receive up to four documents: a notification letter, a first survey, a reminder/thank you card, and a second survey. If a beneficiary returned a first survey or accessed the on-line version, a second survey was not sent. If a beneficiary identified themselves as refusing to participate or as ineligible, they were removed from future mail steps as well. Beneficiaries who were marked as "final non-deliverable" were also removed from future mail steps.

A total of 42,535 notification letters were mailed on December 3, 2002 in Quarter I while 42,650 notification letters were mailed on March 4, 2003 in Quarter II, 43,354 notification letters were mailed on June 3, 2003 in Quarter III, and 43,349 notification letters were mailed on September 3, 2003 in Quarter IV. Immediately following each of these mailings, NRC staff began entering address changes and updating records to indicate beneficiaries who identified themselves as refusing to participate or as ineligible to participate. There were 470 records marked as "final nondeliverable" and 46 records marked as refused/ineligible prior to mailing the first survey in Quarter I, 4,063 records marked as "final non-deliverable" and 452 records marked as refused/ineligible prior to mailing the first survey in Quarter II, 2,913 records marked as "final non-deliverable" and 324 records marked as refused/ineligible prior to mailing the first survey in Quarter III, and 3,221 records marked as "final non-deliverable" and 357 records marked as refused/ineligible prior to mailing the first survey in Quarter IV. The survey is a 16-page booklet accompanied by a cover letter of explanation and a postage paid return envelope. A total of 42,019 first surveys were mailed to beneficiaries on January 2, 2003 in Quarter I, 38,135 first surveys were mailed to beneficiaries on April 3, 2003 in Quarter II, 40,117 first surveys were mailed to beneficiaries on July 3, 2003 in Quarter III, and 39,771 first surveys were mailed to beneficiaries on October 3, 2003 in Quarter IV.

In Quarter I, the reminder/thank you card was sent to 35,729 beneficiaries on January 16, 2003. The number of reminder/thank you cards was reduced by 378 records marked as "final non-deliverables", 67 records marked as refused/ineligible, and 5,845 records marked due to beneficiaries who returned the first survey. In Quarter II, the reminder/thank you card was sent to 32,349 beneficiaries on April 17, 2003. The number of reminder/thank you cards was reduced by 675 records marked as "final non-deliverables", 160 records marked as refused/ineligible, and 4,951 records marked due to beneficiaries who returned the first survey. In Quarter III, the reminder/thank you card was sent to 35,610 beneficiaries on July 17, 2003. The number of reminder/thank you cards was reduced by 454 records marked as "final non-deliverables", 114 records marked as refused/ineligible, and 3,939 records marked due to beneficiaries who returned the first survey. In Quarter IV, the reminder/thank you card was sent to 34,730 beneficiaries on October 17, 2003. The number of reminder/thank you cards was reduced by 256 records marked as "final non-deliverables", 153 records marked as refused/ineligible, and 4,623 records marked due to beneficiaries who returned the first survey.

In Quarter I, the second survey was mailed to 30,572 beneficiaries on February 6, 2003. This number was reduced by 567 records marked as "final non-deliverables", 55 records marked as refused/ineligible, and 4,535 records marked due to beneficiaries who returned the first survey. In Quarter II, the second survey was mailed to 27,617 beneficiaries on May 8, 2003. This number was reduced by 616 records marked as "final non-deliverables", 62 records marked as refused/ineligible, and 4,054 records marked due to beneficiaries who returned the first survey. In Quarter III, the second survey was mailed to 31,113 beneficiaries on August 7, 2003. This number was reduced by 213 records marked as "final non-deliverables", 22 records marked as refused/ineligible, and 4,284 records marked due to beneficiaries who returned the first survey. In Quarter IV, the second survey was mailed to 30,715 beneficiaries on November 7, 2003. This number was reduced by 633 records marked as "final non-deliverables", 71 records marked as refused/ineligible, and 3,311 records marked due to beneficiaries who returned the first survey.

Each quarter, prior to the mailing of the first survey, 20 questionnaires were completed by NRC staff and scanned into the SCS. Additionally, 10 on-line questionnaires were completed by NRC

staff. Copies of the mail questionnaires and a data set which included the mail and on-line test files were sent to the analysis contractor to determine if the file was readable, scanned correctly for the mail version and programmed correctly for the on-line version.

Table 2.3 summarizes the HCSDB mailings. Data includes the date of each mail step, the quantity mailed in each step, and the number of records that were removed prior to the next mail step.

TABLE 2.3.1

MAILING TIMELINE – QUARTER I, 2003

| Mail Step                       | Action                                                                             | Records<br>Removed | Sample |
|---------------------------------|------------------------------------------------------------------------------------|--------------------|--------|
|                                 | Total Sample Size                                                                  |                    | 45,000 |
|                                 | Subtract no address<br>Subtract bad address                                        | 224<br>2,241       |        |
|                                 | Total: beneficiaries not receiving a pre note                                      |                    | -2,465 |
| Notification Letter             | Mailed on 12/03/02                                                                 |                    | 42,535 |
|                                 | Subtract PND Subtract ineligible/refused                                           | 470<br>46          |        |
|                                 | Total                                                                              |                    | -516   |
| First Survey                    | Mailed on 01/02/03                                                                 |                    | 42,019 |
|                                 | Subtract PND Subtract ineligible/refused Subtract 1 <sup>st</sup> surveys received | 378<br>67<br>5,845 |        |
|                                 | Total                                                                              | 0,010              | -6,290 |
| Reminder/Thank You<br>Post Card | Mailed on 01/09/02                                                                 |                    | 35,729 |
|                                 | Subtract PND Subtract ineligible/refused Subtract 1 <sup>st</sup> Surveys received | 567<br>55<br>4,535 |        |
|                                 | Total                                                                              | 1,000              | -5,157 |
| Second Survey                   | Mailed on 02/06/03                                                                 |                    | 30,572 |

TABLE 2.3.2

Mailing Timeline – Quarter II, 2003

| Mail Step                       | Action                                                                       | Records<br>Removed | Sample |
|---------------------------------|------------------------------------------------------------------------------|--------------------|--------|
|                                 | Total Sample Size                                                            |                    | 45,000 |
|                                 | Subtract no address Subtract bad address                                     | 234<br>2,116       | 0.050  |
|                                 | Total: beneficiaries not receiving a pre note                                |                    | 2,350  |
| Notification Letter             | Mailed on 03/04/03                                                           |                    | 42,650 |
|                                 | Subtract PND Subtract ineligible/refused                                     | 4,063<br>452       |        |
|                                 | Total                                                                        |                    | 4,515  |
| First Survey                    | Mailed on 04/03/03                                                           |                    | 38,135 |
|                                 | Subtract PND Subtract ineligible/refused Subtract 1st Surveys received Total | 675<br>160         | 5,786  |
| Reminder/Thank You<br>Post Card | Mailed on 04/17/03                                                           |                    | 32,349 |
|                                 | Subtract PND Subtract ineligible/refused Subtract 1st Surveys received Total | 616<br>62<br>4054  | 4,732  |
| Second Survey                   | Mailed on 05/08/03                                                           |                    | 27,617 |

TABLE 2.3.3

Mailing Timeline – Quarter III, 2003

| Mail Step                       | Action                                                                                 | Records<br>Removed  | Sample |
|---------------------------------|----------------------------------------------------------------------------------------|---------------------|--------|
|                                 | Total Sample Size                                                                      |                     | 45,000 |
|                                 | Subtract no address Subtract bad address Total: beneficiaries not receiving a pre note | 166<br>1,480        | 1,646  |
| Notification Letter             | Mailed on 06/03/03                                                                     |                     | 43,354 |
|                                 | Subtract PND Subtract ineligible/refused Total                                         | 2,913<br>324        | 3,237  |
| First Survey                    | Mailed on 07/03/03                                                                     |                     | 39,586 |
|                                 | Subtract PND Subtract ineligible/refused Subtract 1st Surveys received Total           | 454<br>114<br>3,939 | 4,507  |
| Reminder/Thank You<br>Post Card | Mailed on 07/17/03                                                                     |                     | 35,610 |
|                                 | Subtract PND Subtract ineligible/refused Subtract 1st Surveys received Total           | 213<br>22<br>4,284  | 4,497  |
| Second Survey                   | Mailed on 08/07/03                                                                     |                     | 31,113 |

TABLE 2.3.4

Mailing Timeline – Quarter IV, 2003

| Mail Step                       | Action                                                                                 | Records<br>Removed  | Sample |
|---------------------------------|----------------------------------------------------------------------------------------|---------------------|--------|
|                                 | Total Sample Size                                                                      |                     | 45,000 |
|                                 | Subtract no address Subtract bad address Total: beneficiaries not receiving a pre note | 138<br>1,513        | 1,651  |
| Notification Letter             | Mailed on 09/03/03                                                                     |                     | 43,349 |
|                                 | Subtract PND Subtract ineligible/refused Total                                         | 3,221<br>357        | 3,578  |
| First Survey                    | Mailed on 10/03/03                                                                     |                     | 39,771 |
|                                 | Subtract PND Subtract ineligible/refused Subtract 1st Surveys received Total           | 256<br>153<br>4,623 | 5,041  |
| Reminder/Thank You<br>Post Card | Mailed on 10/17/03                                                                     |                     | 34,730 |
|                                 | Subtract PND Subtract ineligible/refused Subtract 1st Surveys received Total           | 633<br>71<br>3,311  | 4,015  |
| Second Survey                   | Mailed on 11/07/03                                                                     |                     | 30,715 |

#### F. PROCESSING AND CLASSIFICATION OF INCOMING SURVEYS

#### **MAIL SURVEYS**

Returned surveys were visually checked for any written comments prior to scanning. Refusal or ineligibility comments were entered into Qualysis using the DoDBUS. Any other comments were referred to the Account Director to be forwarded to the DoD Task Manager.

Each morning, NRC staff open non-deliverables and update address changes or "final non-deliverable" status for each record. Surveys are scanned using software called FAQSS. The Scanner Interface module of Qualysis receives the information from FAQSS and identifies the beneficiary and their responses to the survey questions.

Surveys must be imported from the Qualysis directory into the FAQSS System by running a "create text definitions files" from the scanner interface application. During the import process, the surveys are run through three passes. In the first pass, the lithocode is read. Any unread lithocodes are manually entered. The system then creates a lithocode list. From the complete lithocode list, Qualysis exports the text definition files to match the lithocodes. Lastly, FAQSS separates the files into batches and moves them into the processing queue.

The next step in scanning is batch processing. This template is used by the processor to find response areas and to read the responses as valid or spurious. If the system is not 99 percent certain of a response, it is sent to a data editing workstation.

Any questionable marks as detected by the processor are brought up at the data editing station for review by an editor. The editor decides if the mark is a valid response and enters the appropriate system instructions. If the editor is unable to determine the response, a "non-response" instruction is entered. From scanner interface, a transfer results application is applied which moves the scanning files into the Qualysis database and logs the transaction. A final check is then performed to ensure that all surveys have been entered in the Qualysis database.

Throughout the administration of HCSDB, all records are marked with a final disposition code known as FLAG\_FIN. Some records (such as no valid addresses) can be marked prior to the first mail step. Other records cannot be marked until all mail steps have been completed. The FLAG\_FIN variables and their descriptions are

#### FLAG FIN=1

Returned survey – survey was completed and returned.

#### FLAG FIN=2

Returned ineligible – survey was returned with at least one question marked and information that the beneficiary was ineligible. The information indicating ineligibility may have come by phone, fax, or the survey itself.

#### FLAG FIN=3

Returned blank – temporarily ill or incapacitated. Survey was returned blank along with information that the beneficiary was temporarily ill or incapacitated. These sample members were eligible.

#### FLAG FIN=4

Returned blank – deceased. Survey was returned blank along with information that the beneficiary was deceased. These sample members were ineligible.

#### FLAG FIN=5

Returned blank – incarcerated or permanently incapacitated. Survey was returned blank along with information that the beneficiary was incarcerated or permanently hospitalized. These sample members were ineligible.

#### FLAG FIN=6

Returned blank – left military or divorced after 07/31/02<sup>1</sup>, retired. Survey was returned blank along with information that the beneficiary left the military after 07/31/02<sup>1</sup>, divorced after 07/31/02<sup>1</sup>, or retired. These sample members were eligible.

#### FLAG\_FIN=7

Returned blank – not eligible on 07/31/02<sup>1</sup>. Survey was returned blank along with information that the beneficiary was not eligible for Military Health System Plan on 07/31/02<sup>1</sup>. These sample members were ineligible.

<sup>&</sup>lt;sup>1</sup> 07/31/02 in Quarter I, 10/31/02 in Quarter II, 01/31/03 in Quarter III, and 04/30/03 in Quarter IV

#### FLAG FIN=8

Returned blank – other eligible. Survey was returned blank along with a reason given by the sample member. These sample members were eligible.

#### FLAG FIN=9

Returned blank – no reason. Survey was returned blank without an explanation. These sample members were eligible.

#### FLAG FIN=10

No return – temporarily ill or incapacitated. Survey was not returned and beneficiary was temporarily ill or incapacitated. These sample members were eligible.

#### FLAG FIN=11

No return – active refuser. Survey was not returned and beneficiary refused to take part in the survey. These sample members were eligible.

#### ■ FLAG FIN=12

No return – deceased. Survey was not returned and beneficiary deceased. These sample members were ineligible.

#### FLAG FIN=13

No return – incarcerated or permanently incapacitated. Survey was not returned, beneficiary was incarcerated or permanently hospitalized. These sample members were ineligible.

#### FLAG FIN=14

No return – left military or divorced after 07/31/02<sup>1</sup>, retired. Survey was not returned, beneficiary left service after 07/31/02<sup>1</sup>, divorced after 07/31/02<sup>1</sup>, or retired. These sample members were eligible.

#### FLAG FIN=15

No return – not eligible on 07/31/02<sup>1</sup>. Survey was not returned, beneficiary was not eligible for Military Health System Plan on 07/31/02<sup>1</sup>. These sample members were ineligible.

#### FLAG FIN=16

No return – other eligible. Survey was not returned, beneficiary gave other reason for not completing the survey. These sample members were eligible.

#### FLAG FIN=17

No return – no reason. Survey was not returned, beneficiary gave no reason.

#### FLAG\_FIN=18

PND – no address remaining. All addresses were attempted, mailing was returned PND.

#### FLAG FIN=19

PND – address remaining at the close of field. At the close of field, the last address used was found invalid, next available was not attempted.

#### ■ FLAG FIN=20

Original Non-Locatable – no address at start of mailing. Substantially incomplete or blank address field before the survey was administered, no mailings attempted.

<sup>&</sup>lt;sup>1</sup> 07/31/02 in Quarter I, 10/31/02 in Quarter II, 01/31/03 in Quarter III, and 04/30/03 in Quarter IV

#### FLAG FIN=21

Beneficiary provides written documentation declining to participate but doesn't specify a reason

#### FLAG FIN=22

Beneficiary indicates they are hospitalized but without providing any way to determine whether incapacity is temporary or permanent. Therefore, eligibility determination can not be made.

#### ■ FLAG FIN=23

Returned blank – deployed. Survey was returned blank along with information that the beneficiary was deployed.

#### ■ FLAG FIN=24

No return – deployed. Survey was not returned, beneficiary was deployed.

Table 2.4 documents the final disposition of the survey sample by each beneficiary group. The ENBGSMPL variable was used to create the beneficiary groups. The ENBGSMPL variable has values 1-10. The value of 1 is = Active Duty; values of 2, 3, & 4 = Active Duty Dependents, values of 5, 6, & 7 = Retired and Family Members < 65; and values of 8, 9, & 10 = Retired and Family Members > 65.

#### **ON-LINE SURVEYS**

At the conclusion of the fielding period, all on-line data is transferred into a database format file. A data check program using SAS statistical software is run to ensure that all values in the file correspond with the values in the annotated questionnaire sent by the analysis contractor. The file is then matched back to the original sample file to obtain the beneficiaries MPRID identifier using the unique passwords generated by NRC. A value of 1 is then assigned to the FLAG\_FIN field as the on-line surveys are all considered returned. Next, the on-line data is merged with the mail data and a field is created to identify the two surveys. Finally, in cases where beneficiaries completed both the mail survey and on-line survey, the on-line survey is considered the second returned survey.

TABLE 2.4

FREQUENCY AND PERCENT DISTRIBUTION OF FINAL DISPOSITION OF SURVEY SAMPLE BY BENEFICIARY GROUP – QUARTERS I-IV

| Final Survey Disposition                                      | Active Duty    | Active Duty<br>Dependents | Retirees and<br>Family<br>Members < 65 | Retirees and Family<br>Members<br>> 65 | Total          |
|---------------------------------------------------------------|----------------|---------------------------|----------------------------------------|----------------------------------------|----------------|
|                                                               | 12,551         | 10,577                    | 16,026                                 | 8,717                                  | 47,871         |
| Returned non-blank survey                                     | 6.97%          | 5.88%                     | 8.90%                                  | 4.84%                                  | 26.60%         |
|                                                               | 0              | 0                         | 0                                      | 0                                      | 0              |
| Returned – ineligible                                         | 0.00%          | 0.00%                     | 0.00%                                  | 0.00%                                  | 0.00%          |
| Plank town ill ar inconneitated                               | 0.00%          | 0.00%                     | 0.00%                                  | 0<br>0.00%                             | 0 00%          |
| Blank – temp ill or incapacitated                             | 0.00%          | 0.00%                     | 0.00%                                  | 0.00%                                  | 0.00%          |
| Blank – deceased                                              | 0.00%          | 0.00%                     | 0.00%                                  | 0.00%                                  | 0.00%          |
| Blank – incarcerated or perm                                  | 0              | 0                         | 0                                      | 0                                      | 0              |
| incapacitated                                                 | 0.00%          | 0.00%                     | 0.00%                                  | 0.00%                                  | 0.00%          |
| Blank – left military or divorced after 07/31/02 <sup>1</sup> | 0.00%          | 0.00%                     | 0.00%                                  | 0<br>0.00%                             | 0.00%          |
| Blank – not eligible for MHS on                               | 0.00%          | 0.00%                     | 0.00%                                  | 0.00%                                  | 0.00%          |
| 07/31/02 <sup>1</sup>                                         | 0.00%          | 0.00%                     | 0.00%                                  | 0.00%                                  | 0.00%          |
|                                                               | 0              | 0                         | 0                                      | 0                                      | 0              |
| Blank – other eligible                                        | 0.00%          | 0.00%                     | 0.00%<br>57                            | 0.00%                                  | 0.00%<br>201   |
| Blank – no reason                                             | 0.03%          | 0.02%                     | 0.03%                                  | 0.03%                                  | 0.11%          |
| No return – temp ill or                                       | 0              | 0                         | 0                                      | 1                                      | 1              |
| incapacitated                                                 | 0.00%          | 0.00%                     | 0.00%                                  | 0.00%                                  | 0.00%          |
|                                                               | 26             | 27                        | 19                                     | 9                                      | 81             |
| No return – active refuser                                    | 0.01%          | 0.01%                     | 0.01%                                  | 0.00%                                  | 0.05%          |
|                                                               | 2              |                           | 17                                     | 74                                     | 96             |
| No return – deceased                                          | 0.00%          | 3 0.00%                   | 0.01%                                  | 0.04%                                  | 0.05%          |
| No return – incarcerated or permincapacitated                 | 0.00%          | 4 0.00%                   | 23<br>0.01%                            | 36<br>0.02%                            | 63<br>0.04%    |
| No return – left military or                                  | 22             | 14                        | 9                                      | 0.0270                                 | 46             |
| divorced after 07/31/02 <sup>1</sup>                          | 0.01%          | 0.01%                     | 0.01%                                  | 0.00%                                  | 0.03%          |
| No return – not eligible on                                   | 5              | 44                        | 33                                     | 1                                      | 83             |
| 07/31/02 <sup>1</sup>                                         | 0.00%          | 0.02%                     | 0.02%                                  | 0.00%                                  | 0.05%          |
| No return – other eligible                                    | 0.00%          | 13<br>0.01%               | 6<br>0.00%                             | 8<br>0.00%                             | 28<br>0.02%    |
| 140 return Ourier engine                                      | 52,559         | 26,133                    | 15,524                                 | 2,538                                  | 96,754         |
| No return – no reason given                                   | 29.19%         | 14.52%                    | 8.62%                                  | 1.41%                                  | 53.75%         |
| DND                                                           | 15,458         | 5,299                     | 2,011                                  | 404                                    | 23,172         |
| PND – no address remaining                                    | 8.59%          | 2.94%                     | 1.12%                                  | 0.22%                                  | 12.87%         |
| PND – address remaining                                       | 1,429<br>0.79% | 1,097<br>0.61%            | 237<br>0.13%                           | 38<br>0.02%                            | 2,801<br>1.56% |
|                                                               |                |                           |                                        |                                        |                |
| Original Non-Locatable – no address at start                  | 5,650<br>3.14% | 1,645<br>0.91%            | 892<br>0.50%                           | 312<br>0.17%                           | 8,499<br>4.72% |
| Beneficiary writes and refuses                                | 0.1470         | 0.0170                    | 0.0070                                 | 0.1770                                 | 0              |
| participation                                                 | 0.00%          | 0.00%                     | 0.00%                                  | 0.00%                                  | 0.00%          |
| Hospitalized – unknown if temp                                | 0              | 0                         | 0                                      | 0                                      | 0              |
| or perm incapacitated                                         | 0.00%          | 0.00%                     | 0.00%                                  | 0.00%                                  | 0.00%          |
| Plank doployed                                                | 0.00%          | 0.00%                     | 0.00%                                  | 0 00%                                  | 0.000/         |
| Blank – deployed                                              | 0.00%<br>287   | 7.00%                     | 7.00%                                  | 0.00%                                  | 0.00%          |
| No return – deployed                                          | 0.16%          | 0.00%                     | 0.01%                                  | 0.00%                                  | 0.17%          |
|                                                               |                |                           |                                        |                                        | 180,000        |
| * Note: This table does not inclu                             |                | Total                     |                                        |                                        | 100.00%        |

\* Note: This table does not include duplicate surveys.

 $<sup>^{1}</sup>$  07/31/02 in Quarter I, 10/31/02 in Quarter II, 01/31/03 in Quarter III and 04/30/03 in Quarter IV

The data in Table 2.5 displays the number of first and second surveys returned.

TABLE 2.5

RETURNED SURVEYS BY SURVEY TYPE – QUARTERS I-IV, 2003

| Survey Indicator                    | First Survey | Second<br>Survey | Total        |
|-------------------------------------|--------------|------------------|--------------|
| Returned non-blank survey           | 40,031       | 10,223           | 50,254       |
|                                     | 78.84%       | 20.14%           | 98.98%       |
| Returned non-blank duplicate survey | 0.00%        | 518<br>1.02%     | 518<br>1.02% |
| Total                               | 40,031       | 10,741           | 50,772       |
|                                     | 78.84%       | 21.16%           | 100.00%      |

Note: This table includes duplicate surveys.

## Chapter 3

#### **Database**

This chapter explains the process of developing the raw survey data into a final database free of inconsistencies and ready for analysis. We discuss the design of the database; cleaning, editing, and implementing the Coding Scheme; record selection; and constructing variables.

#### A. DATABASE DESIGN

The 2003 Adult HCSDB consists of variables from various sources. When NRC delivers the file to MPR after fielding the sample, the following types of variables are present:

- DEERS information on beneficiary group, social security number, sex, age, etc.
- Sampling variables used to place beneficiaries in appropriate strata
- Core and supplemental questionnaire responses
- NRC information from fielding the sample, such as scan date and flags developed during the fielding to assist us in determining eligibility

MPR removes all identifying information such as SSN so that respondants can not be identified and adds the following types of variables to the database:

- Updated DEERS variables from the time of data collection to be used for post-stratification
- Coding Scheme flags
- Constructed variables for analysis
- Weights

In addition, MPR updated and cleaned the questionnaire responses using the coding scheme tables found in Appendix C. The final public-use file of the combined annual dataset will contain only the recoded responses; this will help users to avoid using an uncleaned response for analysis. We structured the final database so that all variables from a particular source are grouped by position. Table 3.1 lists all variables in the annual database by source and briefly describes these sources. For specific information on variable location within the database, refer to the "2003 Adult Health Care Survey of DoD Beneficiaries: Adult Codebook and User's Guide."

#### 1. Data Sources

#### a. DEERS

DMDC provided the sampling frame to MPR prior to the selection of the sample. DEERS information such as sex, date of birth, and service are retained in the database; this data is current as of the time of sample selection.

#### b. Sampling Variables

MPR developed variables during the sample selection procedure that were instrumental in placing beneficiaries in appropriate strata. Many of the variables are retained on the database.

#### c. Questionnaire Responses

These variables represent the cleaned values for all responses to the questionnaire. The original values scanned in by NRC are cleaned and recoded as necessary to ensure that responses are consistent throughout the questionnaire. The coding scheme tables found in Appendix C are the basis for insuring data quality.

#### d. Survey Fielding Variables

In the process of fielding the survey, NRC created a number of variables that we retain in the database. Certain of these variables, information that came in by phone, for example, assist us in determining eligibility.

#### e. Coding Scheme Flags

Each table of the Coding Scheme (see Appendix C) has a flag associated with it that indicates the pattern of original responses and any recodes that were done. For example, the table for Note 5 has a flag N5.

#### f. Constructed Variables

MPR constructed additional variables that were used in the TRICARE Beneficiary Reports, TRICARE Consumer Watch, and the Health Care Survey of DoD Beneficiaries: Annual Report. Often these variables were regroupings of questionnaire responses or the creation of a binary variable to indicate whether or not a TRICARE standard was met. Complete information on each constructed variable is found in section 3.D.

#### g. Weights

MPR developed weights for each record in the final database. Weights are required for the following reasons:

- To compensate for variable probabilities of selection
- To adjust for differential response rates
- To improve the precision of survey-based estimates through post-stratification

Weighting procedures are discussed in section 3.E.

#### TABLE 3.1

#### VARIABLES IN THE 2003 ADULT HCSDB DATA FILE - ANNUAL FILE

| CAMBI ING VARIARI EG |                                                                                                    |  |  |
|----------------------|----------------------------------------------------------------------------------------------------|--|--|
| MPRID                | SAMPLING VARIABLES - Unique MPR Identifier                                                          |  |  |
| SVCSMPL              |                                                                                                    |  |  |
| SEXSMPL              | - Branch of Service Sampling Variable - Sex Sampling Variable                                       |  |  |
|                      |                                                                                                    |  |  |
| STRATUM              | - Sampling STRATUM                                                                                  |  |  |
| CACSMPL              | - Catchment Area                                                                                    |  |  |
| ENBGSMPL             | - Enrollment by beneficiary category                                                                |  |  |
| MPCSMPL              | - Military Personnel Category                                                                       |  |  |
| NHFF<br>SERVAREA     | - Stratum Sample Size - Service Area                                                                |  |  |
| DCATCH               | - Catchment Area                                                                                    |  |  |
| DMIS ID              | - DMIS ID                                                                                           |  |  |
| E1                   |                                                                                                    |  |  |
| E2                   | <ul><li>Eligibility indicator for period = 1</li><li>Eligibility indicator for period = 2</li></ul> |  |  |
| E3                   | - Eligibility indicator for period = 2 - Eligibility indicator for period = 3                       |  |  |
| E3<br>E4             | - Eligibility indicator for period = 3 - Eligibility indicator for period = 4                       |  |  |
| E5                   |                                                                                                    |  |  |
|                      | <ul><li>Eligibility indicator for period = 5</li><li>Eligibility indicator for period = 6</li></ul> |  |  |
| E6                   |                                                                                                    |  |  |
| E7<br>E8             | - Eligibility indicator for period = 7                                                              |  |  |
| E9                   | - Eligibility indicator for period = 8                                                              |  |  |
|                      | - Eligibility indicator for period = 9                                                              |  |  |
| E10<br>E11           | - Eligibility indicator for period = 10                                                             |  |  |
| E12                  | - Eligibility indicator for period = 11                                                             |  |  |
| EIZ                  | - Eligibility indicator for period = 12  DEERS VARIABLES                                            |  |  |
| SERVAFF              | - Service Affiliation                                                                               |  |  |
| MRTLSTAT             | - Marital Status                                                                                    |  |  |
| RACEETHN             | - Race/Ethnic Code                                                                                  |  |  |
| PNSEXCD              | - Person Gender                                                                                     |  |  |
| LEGDDSCD             | - DDS Code                                                                                          |  |  |
| DAGEQY               | - Age at time of data collection                                                                    |  |  |
| PCM                  | - Primary Manager Code (Civilian or Military)                                                       |  |  |
| DBENCAT              | - Beneficiary Category                                                                              |  |  |
| DMEDELG              | - Medical Privilege Code                                                                            |  |  |
| DSPONSVC             | - Derived Sponsor Branch of Service                                                                 |  |  |
| MBRRELCD             | - Member Relationship Code                                                                          |  |  |
| MEDTYPE              | - Medicare Type                                                                                     |  |  |
| PATCAT               | - Aggregated Beneficiary Category                                                                   |  |  |
| PNLCATCD             | - Personnel Category Code (Duty Status)                                                             |  |  |
| FIELDAGE             | - Age at start of fielding period                                                                   |  |  |
|                      | QUESTIONNAIRE RESPONSES                                                                             |  |  |
| H03001               | - Are you the person listed on envelope                                                             |  |  |
| H03002A              | - Health plan(s) covered: TRICARE Prime                                                             |  |  |
| H03002C              | - Health plan(s) covered: TRICARE Ext/Stnd                                                          |  |  |
| H03002F              | - Health plan(s) covered: MEDICARE                                                                  |  |  |
| H03002G              | - Health plan(s) covered: FEHBP                                                                     |  |  |
| H03002H              | - Health plan(s) covered: Medicaid                                                                  |  |  |
| H03002I              | - Health plan(s) covered: Medicald<br>- Health plan(s) covered: Civilian HMO                        |  |  |
| H03002J              | - Health plan(s) covered: Other civilian                                                            |  |  |
| H03002K              | - Health plan(s) covered: USFHP                                                                     |  |  |
| H03002L              | - Health plan(s) covered: Not sure                                                                  |  |  |
|                      |                                                                                                    |  |  |

| H03002M | - Health plan(s) covered: Veterans                                                     |
|---------|----------------------------------------------------------------------------------------|
| H03002N | - Health plan(s) covered: TRICARE Plus                                                 |
| H03002O | - Health plan(s) covered: TRICARE For Life                                             |
| H03003  | - Currently Covered Medicare Part A                                                    |
| H03004  | - Currently Covered Medicare Part B                                                    |
| H03005  | - Currently Covered Medicare Supplemental                                              |
| H03006  | - Which health plan did you use most in the past 12 months?                            |
| H03007  | - Years in a row with health plan                                                      |
| H03008  | - When joined health plan received new personal Doctor                                 |
| H03009  | - Health plan: problem to get a personal doctor or nurse you are happy with            |
| H03010  | - Have one person you think of as personal doctor                                      |
| H03011  | - Rating of your personal doctor or nurse                                              |
| H03012  | - In last year: you or a doctor or nurse think you needed to see a specialist          |
| H03013  | - In last year: how much of a problem to get a referral to see a specialist            |
| H03014  | - In last year: did you see a specialist                                               |
| H03015  | - Rating of specialist seen in last year                                               |
| H03016  | - In last year: specialist saw was the same as personal doctor                         |
| H03017  | - In last year: called a doctor's office or clinic during regular office hours to get  |
|         | help or advice for yourself                                                            |
| H03018  | - In last year: when you called during regular office hours how often got help or      |
|         | advice you needed                                                                      |
| H03019  | - In last year: made any appointment for regular or routine health care                |
| H03020  | - In last year: how often made appointments for regular or routine health care as      |
|         | soon as you wanted                                                                     |
| H03021  | - In last year: days between appointment for regular or routine care and actually      |
|         | seeing a provider                                                                      |
| H03022  | - In last year: illness/injury needed care right away                                  |
| H03023  | - In last year: when needed care right away for an illness or injury got care as       |
|         | soon as wanted                                                                         |
| H03024  | - In last year: wait between trying to get care and actually seeing a provider for an  |
|         | illness or injury                                                                      |
| H03025  | - In last year: times went to an emergency room for own care                           |
| H03026  | - In last year: times went to a doctors office or clinic for yourself (not counting    |
|         | times went to an emergency room)                                                       |
| H03027  | - In last year: problem to get necessary care                                          |
| H03028  | - In last year: problem with delays in healthcare while waiting for approval from      |
|         | health plan                                                                            |
| H03029  | - In last year: wait more than 15 minutes past appointment time to see a doctor        |
| H03030  | - In last year: how often office staff at a doctor's office or clinic treat you with   |
|         | courtesy and respect                                                                   |
| H03031  | - In last year: how often office staff at a doctor's office or clinic as helpful as    |
|         | expected                                                                               |
| H03032  | - In last year: how often doctors or other health providers listen carefully to you    |
| H03033  | - In last year: how often doctors or other health providers explain things in way      |
|         | you could understand                                                                   |
| H03034  | - In last year: how often doctors or other health providers show respect for what      |
|         | you had to say                                                                         |
| H03035  | - In last year: how often doctors or other health providers spend enough time with     |
|         | you                                                                                    |
| H03036  | - Rating of all healthcare in last year                                                |
| H03037  | - In last year: prescriptions that were written by a civilian provider but were filled |
|         | at a military pharmacy                                                                 |
| H03038  | - In last year: facility used most for health care                                     |
| H03039  | - In last year: sent in any claims to your health plan                                 |
| H03040  | - In last year: health plan handled claims in a reasonable time                        |
| H03041  | - In last year: how often health plan handled claims correctly                         |
| H03042  | - In last year: before went for care knew amount to pay                                |
|         |                                                                                        |

| H03043          | - In last year: look for any information in written materials from health plan      |
|-----------------|-------------------------------------------------------------------------------------|
| H03044          | - In last year: problem to find or understand information in the written materials  |
| H03045          | - In last year: called health plan's customer service to get information or help    |
| H03046          | - In last year: problem to get the help you needed when called health plan's        |
|                 | customer service                                                                    |
| H03047          | - Called or written health plan with a complaint or problem                         |
| H03048          | - How long for health plan to resolve complaint                                     |
| H03049          | - Complaint or problem settled to satisfaction                                      |
| H03050          | - In last year: have any experiences with paperwork for your health plan            |
| H03051          | - In last year: how much problem with paperwork for your health plan                |
| H03051          | - Rating of all experience with health plan                                         |
|                 |                                                                                     |
| H03053          | - In next year: likely to disenroll in TRICARE Prime                                |
| H03054          | - Not sick/pregnant: last medical or physical exam or checkup                       |
| H03055          | - Blood pressure: when last reading                                                 |
| H03056          | - Blood pressure: know if blood pressure is too high or not                         |
| H03057          | - When did you last have a cholesterol screening                                    |
| H03058          | - When did you last have a flu shot                                                 |
| H03059          | - Smoked at least 100 cigarettes in life                                            |
| H03060          | - Smoke everyday, some days, or not at all                                          |
| H03061          | - How long since you quit smoking                                                   |
| H03062          | <ul> <li>Last year: number of visits advised to quit smoking</li> </ul>             |
| H03063          | - Are you male or female                                                            |
| H03064          | - Male: Last prostate disease exam or blood test                                    |
| H03065          | - Female: Last have a Pap smear test                                                |
| H03066          | - Female: Are you under age 40                                                      |
| H03067          | - Female: Last time breasts checked mammography                                     |
| H03068          | - Female: Last time breast exam by professional                                     |
| H03069          | - Female: Been pregnant in last year or pregnant now                                |
| H03070          | - Female: In what trimester is your pregnancy                                       |
| H03071          | - Female: Trimester first received prenatal care                                    |
| H03072          | - In general how would you rate your overall health                                 |
| H03073          | - Limited in any way in any activities because of any impairment or health          |
|                 | problem                                                                             |
| H03074          | - Last 30 days: Number of Days when your physical health not good                   |
| H03075          | - Last 30 days: Number of Days when your mental health not good                     |
| H03076          | - Last 30 days: Number of Days when poor physical/mental health kept you from       |
|                 | doing usual activities                                                              |
| H03077          | - Last 30 days: Number of Days when pain made it hard to do your usual              |
|                 | activities                                                                          |
| H03078          | - Last 30 days: Number of Days when you have felt sad, blue, or depressed           |
| H03079          | - Last 30 days: Number of Days when you have felt worried, tense or anxious         |
| H03080          | - Last 30 days: Number of Days when you did not get enough rest or sleep            |
| H03081          | - Last 30 days: Number of Days when you have felt very healthy and full of          |
|                 | energy                                                                              |
| H03082          | - Are you Spanish/Hispanic/Latino                                                   |
| SREDA           | - Highest grade completed                                                           |
| SRRACEA         | - Race: White                                                                       |
| SRRACEB         | - Race: Black or African American                                                   |
| SRRACEC         | - Race: American Indian or Alaska Native                                            |
| SRRACED         | - Race: Asian                                                                       |
| SRRACEE         | - Race: Native Hawaiian/other Pacific Islanders                                     |
| SRAGE           | - What is your age now?                                                             |
| S03B01          | - In last year: Number briefings on TRICARE eligibility, benefits, services offered |
| 300 <b>D</b> 01 | at your MTF                                                                         |
| S03F01          | - In last year: Healthcare received at military facility (MTF)                      |
| S03F02          | - MTF physical condition vs civilian healthcare facilities                          |
| S03O01          | - Female: Saw same doctor or midwife for the majority of your prenatal visits       |
| 500501          | . Smals. Saw Same addler of findwire for the majority of your profitation visits    |

| S03O02  | - Female: Doctor/midwife encouraged you to include family members to help      |
|---------|--------------------------------------------------------------------------------|
|         | prepare for baby's arrival                                                     |
| S03O03  | - Female: Problem for you to make appointments for prenatal visits             |
| S03O04  | - Female: Did you try to get training to prepare for breastfeeding             |
| S03O05  | - Female: Rate the training for breastfeeding that you received                |
| S03O06  | - Female: Physician or midwife worked with you to develop a birth plan         |
| S03R01  | - In last year: Prescriptions filled at military pharmacy                      |
| S03R02  | - Rating of customer service at military pharmacy                              |
| S03R03  | - In last year: Discussed medication and treatment with military pharmacist    |
| S03R04  | - In last year: Time waited for filled prescription at military pharmacy       |
| S03V01  | - In last year: Amount of healthcare from TRICARE civilian network(TCN)        |
| S03V02  | - In last year: Problem getting wanted healthcare from TCN                     |
| S03V03  | - In last year: Problem finding convenient doctor from TCN                     |
| S03V04  | - In last year: Problem finding convenient TCN lab or x-ray facility           |
| S03V05  | - In last year: Learn physician whom you wanted to see left TCN                |
| S03V06  | - In last year: Problem finding convenient doctor from TCN                     |
| S03V07  | - In last year: Problem finding specialist in Civilian network                 |
| S03C01  | - General Doctor, specialist, physician assistant, or nurse                    |
| S03C02  | - Months/years been going to personal Doctor                                   |
| S03C03  | - Physical or mental condition that interferes with your work                  |
| S03C04  | - Doctor undrstnds how your health problems affect your daily life             |
| S03C05  | - In last year: # of times you went to a specialist                            |
| S03C06  | - In last year were any decisions made about your health care                  |
| S03C07  | - In last year: involved as much as you wanted with your health care decisions |
| S03C08  | - In last year: how much of a problem to agree on best care                    |
| S03C09  | - In last year: did you need special medical equipment                         |
| S03C10  | - In last year: How much of a problem was it to get special medical equipment  |
| S03C11  | - In last year: did you need special therapy                                   |
| S03C12  | - In last year: how much of a problem was it to get special therapy            |
| S03C13  | - In last year: did you need home health care or assistance                    |
| S03C14  | - In last year: how much of a problem to get care or assistance needed         |
| S03C15  | - Need help with personal care needs                                           |
| S03C16  | - Need help with routine needs                                                 |
| S03C17  | - Physical or mental condition that interferes with independence               |
| S03C18  | - Rating of equipment, services, or help provided                              |
| S03C19  | - In last year: patient overnight or longer                                    |
| S03C20  | - Have a Physical or mental condition that has lasted 3 months                 |
| S03C21  | - In last year: seen Doctor more than twice for condition lasting > 3 months   |
| S03C22  | - Taking prescription medications for at least 3 months                        |
| S03Y01  | - In last 90 days: Have you filled a prescription                              |
| S03Y02  | - Distance traveled, home to MTF pharmacy                                      |
| S03Y03  | - In last 90 days:Prscrptn filled at MTF pharmacy                              |
| S03Y04  | - In last 90 days: Info. rcvd about new prscrptn medcn, MTF                    |
| S03Y05  | - In last 90 days:How oftn filled prscrptn wait is >30min, MTF                 |
| S03Y06A | - prscrptn filled, MTF:There for medical appointment                           |
| S03Y06B | - prscrptn filled, MTF:Visiting Military installation for other reason         |
| S03Y06C | - prscrptn filled, MTF:Conveniently located                                    |
| S03Y06D | - prscrptn filled, MTF:Pharmacy has free prscrptn drugs                        |
| S03Y06E | - prscrptn filled, MTF: I like service                                         |
| S03Y06F | - prscrptn filled, MTF:My doctor recommended MTF pharmacy                      |
| S03Y06G | - prscrptn filled, MTF:Better information and instructions                     |
| S03Y06H | - prscrptn filled, MTF:Trust prscrptn filled correctly                         |
| S03Y07  | - Rating of MTF pharmacy where prscrptn is filled                              |
| S03Y08  | - Dist:home, work to TRICARE retail network(TRN) pharmacy                      |
| S03Y09  | - In last 90 days:prescription filled at TRN pharmacy                          |
| S03Y10  | - In last 90 days:Info. rcvd about new prscrptn medcn, TRN                     |
| S03Y11  | - In last 90 days:How oftn filled prscrptn wait is >30min, TRN                 |
| 500111  | act oo aayon low oral milou proofper wait to 200mm, This                       |

| S03Y12             | - In last 90 days:TRN filled prescription, taken >=90 days                                                                                |
|--------------------|----------------------------------------------------------------------------------------------------|
| S03Y13A            | - prscrptn flld, TRN:Don't know how get drugs thru mail order phrmcy                                                                      |
| S03Y13B            | - prscrptn filled, TRN:Not comfortable getting drugs by mail                                                                              |
| S03Y13C            | - prscrptn filled, TRN:Conveniently located                                                                                               |
| S03Y13D            | - prscrptn filled, TRN:Mail order phrmcy doesn't have needed medctn                                                                       |
| S03Y13E            | - prscrptn filled, TRN:like service                                                                                                    |
| S03Y13F            | - prscrptn filled, TRN:better information/instructions                                                                                    |
| S03Y13G            | - prscrptn filled, TRN:MTF phrmcy doesn't have the medication                                                                             |
| S03Y13H            | - prscrptn filled, TRN:trust fill correctly                                                                                               |
| S03Y14             | - Rating of TRN pharmacy where prescription filled                                                                                        |
| S03Y15             | - In last 90 days:prscrptn filled at Non-network civilian(NNC) phrmcy                                                                     |
| S03Y16             | - In last 90 days:Info. rcvd about new prscrptn medcn, NNC                                                                                |
| S03Y17             | - In last 90 days:filed claims for NNC filled prscrptns                                                                                   |
| S03Y18A            | - claim problems, NNC:none                                                                                                    |
| S03Y18B            | - claim problems, NNC:instrctn difficult                                                                                                  |
| S03Y18C            | - claim problems, NNC:dffcult obtaining form                                                                                              |
| S03Y18D            | - claim problems, NNC:>20 days to process                                                                                                 |
| S03Y19A            | - prscrptn filled, NNC:other health insurance                                                                                             |
| S03Y19B            | - prscrptn filled, NNC:traveling                                                                                                    |
| S03Y19C            | - prscrptn filled, NNC:not conveniently located                                                                                           |
| S03119C<br>S03Y19D | - prscrptn filled, NNC:in network?                                                                                                    |
| S03Y19E            | - prscrptn filled, NNC:prefer non-network pharmacy                                                                                        |
| S03Y19E            | - prscrptn filled, NNC:difference unknown                                                                                                 |
| S03Y20             | - Rating of NNC pharmacy where prescription filled                                                                                        |
| S03Y21             | - In lst 90 dys:prscrptn filled at Tricare mail order(TMO) phrmcy                                                                         |
| S03Y22             |                                                                                                    |
|                    | - In lst 90 dys:How oftn filled prscrptn wait <=14dys, TMO                                                                                |
| S03Y23<br>S03Y24   | <ul><li>In last 90 days:Order refills via Express Scripts website(ESW)</li><li>In last 90 days:Problem ordering refills via ESW</li></ul> |
|                    |                                                                                                    |
| S03Y25             | - Rating of Tricare mail order pharmacy                                                                                                   |
| S03G01             | - Current mobilized member of Natl Guard/Resv, or family member                                                                           |
| S03G02             | - Before rsrvst famly member was mobilized:covrd by civilian health insurance                                                             |
| S03G03<br>S03G04   | - Reservist employer pay all/part of your civilian health insurance premium                                                               |
| S03G04<br>S03G05   | - Describe coverage:TRICARE/Civilian                                                                                                    |
| S03G05             | - Problem getting info about TRICARE benefits when reservist in family is                                                                 |
| C02C06             | mobilized  Personal Dr/Nurse is a member of TRICARE's Civilian network                                                                    |
| S03G06             | - Personal Dr/Nurse is a member of TRICARE's Civilian network                                                                             |
| S03G07             | - Since reservist mobilzd:more difficult to see personal doctor you want to see                                                           |
| S03G08             | - Since reservist mobilzd:more difficult to see specialist you want to see                                                                |
| S03G09             | - Before your currnt mobilization: Were you covered by civilian health insurance                                                          |
| S03G10             | - Have you kept your civilian insurance coverage                                                                                          |
| S03G11             | - Your employer now pays all/part of your civilian health insurance premium                                                               |
| S03G12             | - For which operation are you or the reservist in family currently mobilize                                                               |
| S03G13             | - When were you or the reservist in your family mobilized for this operation                                                              |
| S03G14             | - How long did the initial mobilization orders state the mobilization would last                                                          |
| FLAC FINI          | NRC SURVEY FIELDING VARIABLES                                                                                                    |
| FLAG_FIN           | - Final Disposition                                                                                                    |
| DUPFLAG            | - Multiple Response Indicator                                                                                                    |
| ONTIME             | - Responded Within 8 weeks of Mail-Out                                                                                                    |
| TRICKDUP           | - Ontime and after fielding period indicator                                                                                              |
| WEB                | - Web survey indicator                                                                                                    |
| NII                | Coding Scheme Note 1                                                                                                    |
| N1<br>N2           | - Coding Scheme Note 1                                                                                                    |
| N3                 | <ul><li>Coding Scheme Note 2</li><li>Coding Scheme Note 3</li></ul>                                                                       |
| N3A                |                                                                                                    |
| N3A<br>N4          | - Coding Scheme Note 3A                                                                                                    |
| N4<br>N5           | - Coding Scheme Note 4                                                                                                    |
| CIVI               | - Coding Scheme Note 5                                                                                                    |

| N5A      | - Coding Scheme Note 5A                                   |
|----------|-----------------------------------------------------------|
| N6       |                                                           |
| -        | - Coding Scheme Note 6                                    |
| N7       | - Coding Scheme Note 7                                    |
| N8       | - Coding Scheme Note 8                                    |
| N9       | - Coding Scheme Note 9                                    |
| N9A      | - Coding Scheme Note 9A                                   |
| N9B      | - Coding Scheme Note 9B                                   |
| N9C      | - Coding Scheme Note 9C                                   |
| N9D      | •                                                         |
|          | - Coding Scheme Note 9D                                   |
| N9E      | - Coding Scheme Note 9E                                   |
| N9F      | - Coding Scheme Note 9F                                   |
| N9G      | - Coding Scheme Note 9G                                   |
| N9H      | - Coding Scheme Note 9H                                   |
| N9I      | - Coding Scheme Note 9I                                   |
| N9J      | - Coding Scheme Note 9J                                   |
| N9K      | - Coding Scheme Note 9K                                   |
| N9L      | - Coding Scheme Note 9L                                   |
| N10      | - Coding Scheme Note 10                                   |
| -        | •                                                         |
| N12      | - Coding Scheme Note 12                                   |
| N13      | - Coding Scheme Note 13                                   |
| N14      | - Coding Scheme Note 14                                   |
| N15      | - Coding Scheme Note 15                                   |
| N16      | - Coding Scheme Note 16                                   |
| N17      | - Coding Scheme Note 17                                   |
| N18      | - Coding Scheme Note 18                                   |
| N18A     | - Coding Scheme Note 18A                                  |
| N18B     | - Coding Scheme Note 18B                                  |
|          |                                                           |
| N18C     | - Coding Scheme Note 18C                                  |
| N18D     | - Coding Scheme Note 18D                                  |
| N19      | - Coding Scheme Note 19                                   |
| N19A     | - Coding Scheme Note 19A                                  |
| N20A     | - Coding Scheme Note 20A                                  |
| N20B     | - Coding Scheme Note 20B                                  |
| N20C     | - Coding Scheme Note 20C                                  |
| N20D     | - Coding Scheme Note 20D                                  |
| N21      | - Coding Scheme Note 21                                   |
| N22      | - Coding Scheme Note 22                                   |
| N23      |                                                           |
| -        | - Coding Scheme Note 23                                   |
| MISS_1   | - Count of: Violates Skip Pattern                         |
| MISS_4   | - Count of: Incomplete grid error                         |
| MISS_5   | - Count of: Scalable response of Don't know               |
| MISS_6   | <ul> <li>Count of: Not applicable - valid skip</li> </ul> |
| MISS_7   | - Count of: Out-of-range error                            |
| MISS_8   | - Count of: Multiple response error                       |
| MISS_9   | - Count of: No response - invalid skip                    |
| MISS TOT | - Total number of missing responses                       |
|          | Constructed Variables                                     |
|          |                                                           |

#### **CONSTRUCTED VARIABLES**

**FNSTATUS** - Final Status

Number of Key Questions AnsweredSurvey Quarter **KEYCOUNT** 

QUARTER

- Enrollment in TRICARE Prime XENRLLMT - Enrollment by PCM type XENR PCM XINS\_COV - Insurance Coverage

XREGION - Region

Catchment Area (Reporting)CONUS/OCONUS Indicator XCATCH CONUS OUTCATCH - Out of Catchment Area Indicator

02/25/04 26 XSEXA - Male or Female (Recode)
XBNFGRP - Constructed Beneficiary Group

KDISENRL - Intention to disenroll

KMILOFFC
 KCIVOFFC
 KBGPRB1
 KBGPRB2
 KMILOPQY
 Office wait of 15 min or more at Civilian facility
 Big problem getting referrals to specialist
 Big problem getting necessary care
 Outpatient visits to Military facility

KCIVOPQYOutpatient visits to Civilian facilityBeneficiary covered by civilian insurance

KPRSCPTN - 7 or more civilian prescriptions filled by military pharmacy

KBRSTCR - Women age 40 and over ever had mammogram and breast exam

HP\_PRNTL - Pregnant in last year received care in 1st trimester
 HP\_MAMOG - Women age 40 and over mammography in past 2 years
 Women age 50 and over mammography in past 2 years

HP\_PAP - All women Pap smear in last 3 years

HP\_BP - Blood pressure check in last 2 years know results

HP\_FLU - Age 65 and older flu shot in last 12 months

HP\_PROS - Men age 50 or over prostrate exam in last 12 months

HP GP - General physical exam in last 12 months

HP\_BRST - Women age 40 and over breast exam in last 12 months

HP\_CHOL - Cholesterol screening in last 5 yearsHP\_SMOKE - Advised to quit smoking in last 12 months

HP\_SMOKH - Smoker under HEDIS definition
HP\_CESS - Had smoking cessation counseling

## **WEIGHTS**

ADJ\_CELL - Adjusted STRATUM cell BWT - Basic Sampling Weight

WRWT - Final Weight

CWRWT - Combined Annual Final Weight

#### 2. Variable Naming Conventions

To preserve continuity with survey data from previous years, MPR followed the same variable naming conventions for the core questions used for the 1996, 1997, 1998, 1999, 2000, and 2002 survey data. Variable naming conventions for the 2003 Adult HCSDB core and supplemental questions, shown in Table 3.2 correspond to those of previous years. The suffix "\_\_O" will be used to distinguish the original version of the variable from the recoded version. The public use files for the adult survey will contain only recoded variables.

Variables created from most survey questions begin with the character "H". The next two characters are the third and fourth digits of the survey year. A small number of self-reported demographic variables begin with the characters "SR".

Each quarter, the questionnaire includes a battery of questions on specific health care topics concerning services offered to MHS beneficiaries. Supplemental questions contain the same number of alphanumeric characters as the core questions; each variable begins with an "S" to distinguish it as a supplemental question.

## 3. Missing Value Conventions

The 2003 conventions for missing variables are the same as the 2002 conventions. All missing value conventions used in the 2003 HCSDB are shown in Table 3.3

TABLE 3.2

NAMING CONVENTIONS FOR 2003 HCSDB VARIABLES – QUARTERS I-IV (VARIABLES REPRESENTING SURVEY QUESTIONS)

| 1 <sup>st</sup> Character:<br>Survey Type                            | 2 <sup>nd</sup> – 3 <sup>rd</sup> Characters:<br>Survey Year | 4 <sup>th</sup> – 6 <sup>th</sup> Characters:<br>Question #                                   | Additional Characters:<br>Additional Information                                |
|----------------------------------------------------------------------|--------------------------------------------------------------|-----------------------------------------------------------------------------------------------|---------------------------------------------------------------------------------|
| H= Health<br>Beneficiaries (18 and<br>older, Adult<br>Questionnaire) | 03                                                           | 001 to 082                                                                                    | A to O are used to label responses associated with a multiple response question |
|                                                                      |                                                              |                                                                                               | _O denotes an original version of a recoded variable                            |
| S = Supplemental<br>Question                                         |                                                              | Quarter I R01-R04 – Supplemental questions about military pharmacies.                         |                                                                                 |
|                                                                      |                                                              | F01-F02 – Supplemental questions about military facilities.                                   |                                                                                 |
|                                                                      |                                                              | V01-V05 – Supplemental questions about TRICARE's civilian network.                            |                                                                                 |
|                                                                      |                                                              | B01 – Supplemental question about briefings on TRICARE.                                       |                                                                                 |
|                                                                      |                                                              | O01-O06 – Supplemental questions about prenatal care.                                         |                                                                                 |
|                                                                      |                                                              | Quarter II C01-C22 – Supplemental questions about beneficiaries' chronic conditions           |                                                                                 |
|                                                                      |                                                              | V01-V02, V04-V07 – Supplemental questions about TRICARE's civilian network.                   |                                                                                 |
|                                                                      |                                                              | Quarter III<br>Y01-Y25 – Supplemental questions<br>about beneficiaries' filling prescriptions |                                                                                 |
|                                                                      |                                                              | V01-V02, V04-V07 – Supplemental questions about TRICARE's civilian network.                   |                                                                                 |
|                                                                      |                                                              | Quarter IV<br>G01-G14 – Supplemental questions<br>about reservists                            |                                                                                 |
|                                                                      |                                                              | V01-V02, V04-V07 – Supplemental questions about TRICARE's civilian network.                   |                                                                                 |

| 1 <sup>st</sup> Characters:<br>Variable Group      | Additional Characters: Additional Information                                                       |
|----------------------------------------------------|----------------------------------------------------------------------------------------------------|
| SR=Self-reported demographic data                  | Descriptive text, e.g., SREDA                                                                       |
| N=Coding scheme notes                              | Number referring to Note, e.g., N2                                                                  |
| X=Constructed independent variable                 | Descriptive text, e.g., XREGION                                                                     |
| HP=Constructed <i>Healthy People</i> 2010 variable | Descriptive text, e.g., HP_BP (had blood pressure screening in past two years and know the results) |
| K=Constructed dependent variables                  | Descriptive text, e.g., KMILOPQY (total number of outpatient visits to military facility)           |

TABLE 3.3

CODING OF MISSING DATA AND "NOT APPLICABLE" RESPONSES

| ASCII or Raw Source<br>Data | Edited and Cleaned<br>SAS Data | Description                                     |
|-----------------------------|--------------------------------|-------------------------------------------------|
| Numeric                     | Numeric                        |                                                 |
| -9                          |                                | No response                                     |
| -8                          | .A                             | Multiple response error                         |
| -7                          | .0                             | Out of range error                              |
| -6                          | .N                             | Not applicable or valid skip                    |
| -5                          | .D                             | Scalable response of "Don't know" or "Not sure" |
| -4                          | .I                             | Incomplete grid error                           |
| -1                          | .C                             | Question should have been skipped, not answered |
|                             | .B                             | No survey received                              |

## **B. CLEANING AND EDITING**

Data cleaning and editing procedures ensure that the data are free of inconsistencies and errors. Standard edit checks include the following:

- Checks for multiple surveys returned for any one person
- Checks for multiple responses to any question that should have one response
- Range checks for appropriate values within a single question
- Logic checks for consistent responses throughout the questionnaire

We computed frequencies and cross tabulations of values at various stages in the process to verify the accuracy of the data. Data editing and cleaning proceeded in the following way:

#### 1. Scan Review

NRC spot checked the scanned results from the original survey to verify the accuracy of the scanning process and made any necessary corrections by viewing the returned survey.

## Additional NRC Editing and Coding

In preparing the database for MPR, NRC used variable names and response values provided by MPR in the annotated questionnaires (see Appendix A). NRC delivered to MPR a database in SAS format. In this database, any questions with no response were encoded with a SAS missing value code of '.'. Also, as part of the scanning procedure, NRC entered the SAS missing value of '.A' for any question with multiple responses where a single response was required.

## 3. Duplicate or Multiple Surveys

At this stage, NRC delivered to MPR a file containing one record for every beneficiary in the sample, plus additional records for every duplicate survey or multiple surveys received from any beneficiary. These duplicates and multiples were eliminated during record selection, and only the most complete questionnaire in the group was retained in the final database. Record selection is discussed in Section 3.C.

#### 4. Removal of Sensitive or Confidential Information

The file that MPR received from NRC contained sensitive information such as Social Security Number (SSN). Any confidential information was immediately removed from the file. Each beneficiary had already been given a generic ID (MPRID) substitute during sample selection, and the MPRID was retained as a means to uniquely identify each individual.

## 5. Initial Frequencies

MPR computed frequencies for all fields in the original data file. These tabulations served as a reference for the file in its original form and allowed comparison to final frequencies from previous years, helping to pinpoint problem areas that needed cleaning and editing. MPR examined these frequencies and cross-tabulations, using the results to adapt and modify the cleaning and editing specifications as necessary.

#### 6. Data Cleaning and Recoding of Variables

MPR's plan for data quality for each quarter is found in the 2003 Adult Coding Scheme. It contains detailed instructions for all editing procedures used to correct data inconsistencies and errors. The Coding Scheme tables are found in Appendix C. These tables outline in detail the approach for recoding self-reported fields, doing range checks, logic checks, and skip pattern checks to insure that responses are consistent throughout the questionnaire. The Coding Scheme tables specify all possible original responses and any recoding, also indicating if backward coding or forward coding was used. Every skip pattern is assigned a note number shown in the annotated questionnaire (Appendix A). This note number defines the flag (for example, the Note 5 flag is N5) that is set to indicate the pattern of the original responses and any recoding. Thus, if the value of N5 is 2, the reader can look at line 2 in the Note 5 table for the original and recoded response values.

In Quarter I, responses to questions on prenatal care (H03069 to H03071) were affected by a questionnaire misprint. Edits were changed to capture lost information. A description of changes to the edits and the effect of the misprint are contained in Appendix K.

The SAS program implementing the coding scheme is found in Appendix G.

#### a. Check Self-Reported Fields

Several survey questions seek information that can be verified with DEERS data and/or sampling variables. Nevertheless, in recoding these self-reported fields (such as sex, active duty status, and TRICARE enrollment) we used the questionnaire responses unless they were missing; in which case, we used the DEERS data. For example, if the question on the sex of the beneficiary was not answered, the recoded variable for self-reported sex was not considered missing but was given the DEERS value for gender. If there was any disagreement between questionnaire responses and DEERS data, the questionnaire response generally took precedence.

In many tables and charts in the reports, the DEERS information was used rather than the recoded self-reported information for active duty status and TRICARE enrollment.

# b. Skip Pattern Checks

At several points in the survey, the respondent should skip certain questions. If the response pattern is inconsistent with the skip pattern, each response in the series will be checked to determine which are most accurate, given the answers to other questions. Questions that are appropriately skipped were set to the SAS missing value of '.N'. Inconsistent responses, such as answering questions that should be skipped or not answering questions that should be answered, were examined for patterns that could be resolved. Frequently, responses to subsequent questions provide the information needed to infer the response to a question that was left blank. The 2003 Adult Coding Scheme (see Appendix C) specifically addresses every skip pattern and shows the recoded values for variables within each pattern; we back coded and/or forward coded to ensure that all responses are consistent within a sequence.

# c. Missing Values

NRC initially encoded any question with missing responses to a SAS missing value code of '.'. After verifying skip patterns, MPR recoded some of these responses to reflect valid skips (SAS missing value code of '.N'). The complete list of codes for types of missing values such as multiple responses, incomplete grids, and questions that should not have been answered is shown in Table 3.3.

Occasionally, missing questionnaire responses can be inferred by examining other responses. For example, if a respondent fails to answer H03017 about getting advice or help over the phone from his/her doctor's office or clinic, but goes on to answer how often he/she received help or advice, then we assume that the answer to H03017 should have been "yes". Using this technique, we recoded some missing questionnaire responses to legitimate responses.

## d. Multiple Response Errors

If a respondent gives more than one answer to a question that should have only one answer, the response to that question was coded with a SAS missing value of '.A'.

Using an approach similar to that used for missing values, we examined other questionnaire responses in an attempt to infer what the respondent intended for those questions with multiple marks. For example, if there are multiple responses to H03017 "In the last 12 months, did you call a doctor's office or clinic *during regular office hours* to get help or advice *for yourself?*" and the response to H03018 indicates that the respondent usually got the medical advice they needed for themselves, we assume that the response to H03017 should have been "yes".

## e. Logic Checks

Most logic problems are due to inconsistent skip patterns, for example, when a male answers a question intended for women only. Other internal inconsistencies were resolved in the same manner as skip pattern inconsistencies — by looking at the answers to all related questions. For instance, several questions related to smoking were examined as a group to determine the most appropriate response pattern so that any inconsistent response could be reconciled to the other responses in the group.

#### 7. Quality Assurance

MPR created an edit flag for each Coding Scheme table that indicates what, if any, edits were made in the cleaning and editing process. This logic was also used in previous years; variables such as N5 (see Appendix C) indicate exactly what pattern of the Coding Scheme was followed for a particular set of responses. These edit flags have a unique value for each set of original and recoded values, allowing us to match original values and recoded values for any particular sequence.

In order to validate the editing and cleaning process, MPR prepared cross-tabulations between the original variables and the recoded variables with the corresponding edit flag. This revealed any discrepancies that needed to be addressed. In addition, we compared unweighted frequencies of each variable with the frequencies from the original file to verify that each variable was accurately recoded. MPR reviewed these tabulations for each variable in the survey. If necessary, the earlier edit procedures were modified and the Coding Scheme program rerun. The resulting file was clean and ready for analysis.

# **C. RECORD SELECTION**

To select final records, we first defined a code that classifies each sampled beneficiary as to his/her final response status. To determine this response status, we used postal delivery information provided by NRC for each sampled beneficiary. This information is contained in the FLAG\_FIN variable which is described in Table 3.4

TABLE 3.4
FLAG\_FIN VARIABLE FOR 2003 HCSDB

| Value | Questionnaire Return Disposition | Reason/Explanation Given                                                                       | Eligibility |
|-------|----------------------------------|------------------------------------------------------------------------------------------------|-------------|
| 1     | Returned survey                  | Completed and returned                                                                         | Eligible    |
| 2     | Returned ineligible              | Returned with at least one question marked and information that the beneficiary was ineligible | Ineligible  |
| 3     | Returned blank                   | Information sent that beneficiary is temporarily ill or incapacitated                          | Eligible    |
| 4     | Returned blank                   | Information sent that beneficiary is deceased                                                  | Ineligible  |
| 5     | Returned blank                   | Information sent that beneficiary is incarcerated or permanently incapacitated                 | Ineligible  |
| 6     | Returned blank                   | Information sent that beneficiary left military, or divorced after reference date, or retired  | Eligible    |
| 7     | Returned blank                   | Information sent that beneficiary was not eligible on reference date                           | Ineligible  |
| 8     | Returned blank                   | Blank form accompanied by reason for not participating                                         | Eligible    |
| 9     | Returned blank                   | No reason given                                                                                |             |
| 10    | No return                        | Temporarily ill or incapacitated. Information came in by phone                                 | Eligible    |
| 11    | No return                        | Active refuser. Information came in by phone                                                   | Eligible    |
| 12    | No return                        | Deceased. Information came in by phone                                                         | Ineligible  |
| 13    | No return                        | Incarcerated or permanently incapacitated. Information came in by phone                        | Ineligible  |
| 14    | No return                        | Left military or divorced after reference date, or retired. Information came in by phone       | Eligible    |
| 15    | No return                        | Not eligible on reference date. Information came in by phone                                   | Ineligible  |
| 16    | No return                        | Other eligible. Information came in by phone                                                   | Eligible    |
| 17    | No return                        | No reason                                                                                      |             |
| 18    | PND                              | No address remaining                                                                           |             |
| 19    | PND                              | Address remaining at the close of field                                                        |             |
| 20    | Original Non-Locatable           | No address at start of mailing                                                                 |             |
| 21    | No return or returned blank      | Written documentation declining participation, no reason given                                 | Eligible    |
| 22    | No return or returned blank      | Hospitalized but no indication if temporary or permanent                                       |             |
| 23    | Returned blank                   | Deployed                                                                                       | Eligible    |
| 24    | No return                        | Deployed                                                                                       | Eligible    |

Using the above variables in Table 3.4, we classified all sampled beneficiaries into four groups:

- **Group 1**: Eligible, Questionnaire Returned. Beneficiaries who were eligible for the survey and returned a questionnaire with at least one question answered (FLAG\_FIN = 1)
- **Group 2:** Eligible, Questionnaire Not Returned (or returned blank). Beneficiaries who did not complete a questionnaire but who were determined to be eligible for military health care by the reference date, that is, not deceased, not incarcerated, not permanently hospitalized (FLAG\_FIN = 3, 6, 8, 10, 11, 14, 16, 21, 23, 24)

- **Group 3:** Ineligible Beneficiaries who were ineligible because of death, institutionalization, or no longer being in the MHS as of the reference date (FLAG\_FIN = 2, 4, 5, 7, 12, 13, 15)
- Group 4: Eligibility Unknown. Beneficiaries who did not complete a questionnaire and for whom survey eligibility could not be determined (FLAG\_FIN = 9, 17, 18, 19, 20, 22)

Group 1 was then divided into two subgroups according to the number of survey items completed (including legitimate skip responses):

- G1-1. Complete Questionnaire Returned
- G1-2. Incomplete Questionnaire Returned

G1-1 consists of eligible respondents who answered "enough" questions to be classified as having completed the questionnaire. G1-2 consists of eligible respondents who answered only a few questions. To determine if a questionnaire is complete, 26 key questions were chosen. These key questions were adapted from the complete questionnaire rule for the CAHPS 2.0. The key survey variables are: H03006, H03008, H03009, H03010, H03011, H03012, H03014, H03015, H03017, H03018, H03019, H03022, H03023, H03025, H03026, H03027, H03029, H03036, H03038, H03043, H03045, H03050, H03052, H03072, SREDA, and H03082. If fourteen or more of these key items are completed, then the questionnaire can be counted as complete.

Furthermore, we also subdivided Group 4 into the following:

- G4-1 for Locatable-blank return/no reason or no return/no reason (FLAG\_FIN = 9, 17, 22)
- G4-2 for Nonlocatable-postal nondeliverable/no address, postal nondeliverable/had address, or original nonlocatable (FLAG\_FIN = 18, 19, 20).

With this information, we can calculate the location rate (see Section 4.A).

With a code (FNSTATUS) for the final response/eligible status, we classified all sampled beneficiaries using the following values of FNSTATUS:

- 11 for G1-1
- 12 for G1-2
- 20 for Group 2
- 30 for Group 3
- 41 for G4-1
- 42 for G4-2

There were altogether 907 duplicate questionnaires in the four data sets NRC delivered. All duplicates were classified into one of the above six groups. We then retained the one questionnaire for each beneficiary that had the most "valid" information for the usual record selection process. For example, if two returned questionnaires from the same beneficiary have FNSTATUS code values of 11, 12, 20, 41, or 42, we retained the questionnaire with the smaller value. However, if one of a pair of questionnaires belongs to Group 3 (FNSTATUS = 3, i.e., ineligible), then we regarded the questionnaire as being ineligible.

Only beneficiaries with FNSTATUS = 11 were retained. All other records were dropped. In Quarters I-IV, we retained 51,942 respondents.

# D. CONSTRUCTED VARIABLES

One of the most important aspects of database development is the formation of constructed variables and scale variables to support analysis. Constructed variables are formed when no single question in the survey defines the construct of interest. In Table 3.1 there is a list of all constructed variables for 2003. Each constructed variable is discussed in this section and the relevant piece of SAS code is shown. All SAS programs can be found in Appendix G.

## 1. Demographic Variables

# a. Region (XREGION)

Catchment area codes (CACSMPL) are used to classify beneficiaries into specific regions. The XREGION variable partitions all catchment areas into non-overlapped regions so that we can report catchment-level estimates in the catchment reports. The regions are defined as follows:

- 1 = Northeast
- 2 = Mid-Atlantic
- 3 = Southeast
- 4 = Gulfsouth
- 5 = Heartland
- 6 = Southwest
- 7.8 = Central
- 9 = Southern California
- 10 = Golden Gate
- 11 = Northwest
- 12 = Hawaii
- 13 = Europe
- 14 = Western Pacific Command (Asia)
- 15 = TRICARE Latin America
- 16 = Alaska
  - .= Unassigned (CACSMPL = 9999)

For the purposes of our analysis, Region 7 and Region 8 were combined.

```
/* XREGION -HEALTH CARE REGIONS */
```

```
IF CACSMPL IN (0035, 0036, 0037, 0066, 0067, 0068, 0069, 0081, 0086, 0100, 0123, 0306, 0310, 0321, 0326, 0330, 0385, 0413, 6201, 9901) THEN XREGION= 1; ELSE IF CACSMPL IN (0089, 0090, 0091, 0092, 0120, 0121, 0122, 0124, 0335, 0378, 0387, 0432, 0433, 0508, 7143, 7286, 7294, 9902) THEN XREGION= 2; ELSE IF CACSMPL IN (0039, 0041, 0045, 0046, 0047, 0048, 0049, 0050, 0051, 0101, 0103, 0104, 0105, 0337, 0356, 0422, 0511, 9903) THEN XREGION= 3; ELSE IF CACSMPL IN (0001, 0002, 0003, 0004, 0038,
```

```
0042, 0043, 0073, 0074, 0107,
           0297, 7139, 9904) THEN XREGION= 4;
ELSE IF CACSMPL IN (0055, 0056, 0060, 0061, 0095,
           9905) THEN XREGION= 5:
ELSE IF CACSMPL IN (0013, 0062, 0064, 0096, 0097,
           0098, 0109, 0110, 0112, 0113,
           0114, 0117, 0118, 0338, 0363,
           0364, 0365, 0366, 1587, 1592, 7236, 9906) THEN XREGION= 6;
ELSE IF CACSMPL IN (0008, 0009, 0010, 0079, 0083,
           0084, 0085, 0108, 9907) THEN XREGION= 7;
ELSE IF CACSMPL IN (0031, 0032, 0033, 0053, 0057,
           0058, 0059, 0075, 0076, 0077,
           0078, 0093, 0094, 0106, 0119,
           0129, 0252, 7200, 7293, 9908) THEN XREGION= 8;
ELSE IF CACSMPL IN (0018, 0019, 0024, 0026, 0029, 0030,
           0131, 0213, 0248, 5205, 9909) THEN XREGION= 9;
ELSE IF CACSMPL IN (0014, 0015, 0028, 0235, 0250,
           9910) THEN XREGION=10;
ELSE IF CACSMPL IN (0125, 0126, 0127, 0128, 0395, 1646,
           9911) THEN XREGION=11;
ELSE IF CACSMPL IN (0052, 0280, 0287, 0534, 7043, 9912) THEN XREGION=12;
ELSE IF CACSMPL IN (0606, 0607, 0609, 0617, 0618,
           0623, 0624, 0629, 0633, 0635,
           0653, 0805, 0806, 0808, 0814,
           8931, 8982, 9913) THEN XREGION=13;
ELSE IF CACSMPL IN (0610, 0612, 0620, 0621, 0622,
           0637, 0638, 0639, 0640, 0802,
           0804, 0853, 0862, 9914) THEN XREGION=14;
ELSE IF CACSMPL IN (0449, 0613, 0615, 0616, 9915) THEN XREGION=15;
ELSE IF CACSMPL IN (0005, 0006, 0203, 9916) THEN XREGION=16;
   ELSE IF CACSMPL = 9999
                                           THEN XREGION= .;
```

#### b. Continental United States (CONUS)

XREGION is used to classify beneficiaries either in the continental United States (CONUS) or overseas (OCONUS).

Assign indicator of CONUS based on XREGION. CONUS stands for Contential United States but it includes both Alaska and Hawaii.

```
IF XREGION IN (1,2,3,4,5,6,7,8,9,10,11,12,16) THEN CONUS=1; ELSE IF XREGION IN (13,14,15) THEN CONUS=0; ELSE IF XREGION = . THEN CONUS=.;
```

#### c. Out of Catchment Area (OUTCATCH)

CACSMPL is used to classify beneficiaries either in a catchment area or outside a catchment area.

Assign indicator of OUTCATCH based on CACSMPL.

```
/* OUTCATCH -- OUT OF CATCHMENT AREA */
IF 9900 < CACSMPL < 9999 THEN OUTCATCH=1; /* Out of catchment area */
ELSE IF CACSMPL = 9999 THEN OUTCATCH=.;
ELSE OUTCATCH=0; /* Catchment area */
```

# d. Gender of Beneficiary (XSEXA)

XSEXA is constructed using self reported sex, gender identified on the DEERS database, and answers to gender specific questions.

```
/** Note 20 - gender H03063, SEX, H03064, H03065--H03071, XSEXA */
/* 1/21/98 use SRSEX & responses to gender specific questions
 if there is discrepancy between SRSEX and SEX */
/* set imputed MALE, FMALE based on gender specific questions */
ARRAY fmaleval H03065 H03066 H03067 H03068 H03069 H03070 H03071;
 IF H03064 > 0 THEN MALE=1; /* prostate */
ELSE MALE = 0:
cntfmale=0;
 DO OVER fmaleval;
                       /* mammogram/pap smear/PREGNANT*/
  IF fmaleval>0 THEN cntfmale=cntfmale+1;
 END:
 IF cntfmale>0 THEN FMALE=1;
ELSE FMALE = 0;
 IF H03063=. OR H03063=.A THEN DO:
  IF (SEX='F' AND MALE AND FMALE) THEN DO;
    N20b=1;
    XSEXA=2:
  END:
  ELSE IF (SEX='F' AND MALE=0 AND FMALE=0) THEN DO;
    N20b=2;
    XSEXA=2;
  END;
  ELSE IF (SEX='M' AND MALE AND FMALE) THEN DO;
    N20b=3;
   XSEXA=1;
  END:
  ELSE IF (SEX='M' AND MALE=0 AND FMALE=0) THEN DO;
    N20b=4;
    XSEXA=1:
  END:
  ELSE IF MALE AND NOT FMALE THEN DO;
    N20b=5:
   XSEXA=1;
  END;
  ELSE IF FMALE AND NOT MALE THEN DO:
    N20b=6:
   XSEXA=2;
  END:
  ELSE IF (SEX='Z' AND MALE AND FMALE) THEN DO;
    N20b=7;
    XSEXA=.:
  END;
```

```
ELSE IF (SEX='Z' AND MALE=0 AND FMALE=0) THEN DO;
  N20b=8:
  XSEXA=.;
 END;
END;
ELSE IF (H03063=1) THEN DO;
 IF MALE AND NOT FMALE THEN DO;
  N20b=9:
  XSEXA=1;
 END;
 ELSE IF NOT MALE AND FMALE THEN DO;
  IF SEX='F' THEN DO;
    N20b=10;
    XSEXA=2;
  END;
  ELSE DO;
    N20b=11;
    XSEXA=1;
  END;
 END;
 ELSE IF MALE AND FMALE THEN DO;
  N20b=12;
  XSEXA=1;
 END;
 ELSE IF MALE=0 AND FMALE=0 THEN DO;
  N20b=13;
  XSEXA=1;
 END;
END:
ELSE IF (H03063=2) THEN DO;
 IF NOT MALE AND FMALE THEN DO;
  N20b=14:
  XSEXA=2;
 END:
 ELSE IF MALE AND NOT FMALE THEN DO;
  IF SEX='M' THEN DO;
   N20b=15:
   XSEXA=1;
  END;
  ELSE DO;
    N20b=16;
    XSEXA=2;
  END;
 END;
 ELSE IF MALE AND FMALE THEN DO;
  N20b=17;
  XSEXA=2;
 ELSE IF MALE=0 AND FMALE=0 THEN DO;
  N20b=18;
  XSEXA=2;
 END;
END;
```

# e. Beneficiary Group (XBNFGRP)

We redefined beneficiary groups to exclude active duty personnel and active duty family members who are age 65 or older. The variable XBNFGRP reconstructs beneficiary groups into the following values:

- 1 = Active Duty, under 65
- 2 = Family members of active duty, under 65
- 3 = Retirees, survivors, and family members, under 65
- 4 = Retirees, survivors, and family members, 65 or over
- .= Unknown/other

```
/* XBNFGRP-Beneficiary Group that excludes those 65 and over-Active Duty and Family Members of Active Duty */

IF FIELDAGE >= 65 AND ENBGSMPL IN (1, 2, 3, 4) THEN XBNFGRP = .;

ELSE IF ENBGSMPL = 1 THEN XBNFGRP = 1;

ELSE IF ENBGSMPL IN (2, 3, 4) THEN XBNFGRP = 2;

ELSE IF ENBGSMPL IN (5, 6, 7) THEN XBNFGRP = 3;

ELSE IF ENBGSMPL IN (8, 9, 10) THEN XBNFGRP = 4;
```

2. TRICARE Prime Enrollment and Insurance Coverage

# a. TRICARE Prime Enrollment Status (XENRLLMT)

For reporting purposes, a person is considered enrolled in TRICARE Prime if they are under 65 and the poststratification enrollment type (ENBGSMPL), based on DEERS data, indicates that they were enrolled at the time of data collection. Because it is important to view the experiences of active duty personnel separately from other enrollees, there is a separate category for active duty (under 65) — they are automatically enrolled in Prime. The five categories for TRICARE Prime enrollment are as follows:

```
1 = Active duty, under 65
2 = Other enrollees, under 65
3 = Not enrolled in TRICARE Prime, under 65
4 = Not enrolled in TRICARE Prime, 65 or over
5 = Enrolled in TRICARE Prime, 65 or over
. = Unknown
/* XENRLLMT--ENROLLMENT STATUS */
IF 18 <= FIELDAGE < 65 THEN DO:
  IF ENBGSMPL = 1 THEN XENRLLMT = 1;
                                                  /* Active duty (<65) */
  ELSE IF ENBGSMPL IN (2, 3, 5, 6) THEN XENRLLMT = 2; /* Non-active duty enrolled
 (<65)*/
  ELSE IF ENBGSMPL IN (4, 7) THEN XENRLLMT = 3;
                                                      /* Not Enrolled (<65)*/
END:
ELSE IF FIELDAGE > = 65 THEN DO:
  IF ENBGSMPL = 10 THEN XENRLLMT = 4;
                                                   /* Not Enrolled (65+)*/
  IF ENBGSMPL IN (8, 9) THEN XENRLLMT = 5;
                                                   /* Enrolled (65+) */
END;
```

1 = Active duty, under 65, military PCM

## b. TRICARE Prime Enrollment Status by Primary Care Manager (XENR PCM)

This variable, similar to the previous variable XENRLLMT, separates the 'other enrollees' category into those with a military primary care manager (PCM) and those with a civilian PCM. Active duty personnel are automatically enrolled and always have a military PCM. XENR\_PCM has six possible values:

```
2 = Other enrollees, under 65, military PCM
3 = Other enrollees, under 65, civilian PCM
4 = Not enrolled in TRICARE Prime, under 65
5 = Not enrolled in TRICARE Prime, 65 or over
6 = Enrolled in TRICARE Prime, 65 or over, military PCM
7 = Enrolled in TRICARE Prime, 65 or over, civilian PCM
. = Unknown
/* XENR PCM--ENROLLMENT BY PCM TYPE */
IF 18 <= FIELDAGE < 65 THEN DO;
 IF ENBGSMPL = 1 THEN XENR_PCM = 1;
                                                   /* Active duty (<65)
 ELSE IF ENBGSMPL IN (3, 6) THEN XENR_PCM = 2; /* Enrolled (<65) - mil PCM */
 ELSE IF ENBGSMPL IN (2, 5) THEN XENR_PCM = 3; /* Enrolled (<65) - civ PCM */
 ELSE IF ENBGSMPL IN (4, 7) THEN XENR_PCM = 4; /* Not Enrolled (<65)
END:
ELSE IF FIELDAGE > = 65 THEN DO;
  IF ENBGSMPL = 10 I MEIN ALINIC. S...

IF ENBGSMPL = 9 THEN XENR_PCM = 6; /* Enrolled (65+)-mill point /

/* Enrolled (65+)-civ PCM *//
  IF ENBGSMPL = 10 THEN XENR_PCM = 5;
                                                   /* Not Enrolled (65+)
END:
```

# c. Most-Used Health Plan (XINS\_COV)

The respondent's most-used health plan comes directly from Question 6 (unless the respondent is active duty) and the respondent's age. All active duty personnel are automatically enrolled in Prime. The eight categories for this variable are as follows:

```
1 = Active duty, under 65
           2 = Other TRICARE Prime enrollees, under 65
           3 = TRICARE Standard/Extra (CHAMPUS)
           4- = Medicare Part A and/or Part B
           5 = Other civilian health insurance or civilian HMO
           6 = Prime. 65 or over
           7 = TRICARE Plus and Medicare
           8 = Veterans Administration (VA)
            . = Unknown
       /* XINS COV--INSURANCE COVERAGE */
       IF XENRLLMT = 1 THEN XINS COV =1:
                                                              /* Prime <65-Active Duty */
        ELSE IF 18 <= FIELDAGE < 65 AND H03006 IN (1) THEN XINS COV = 2; /* Prime <65-Non-active
Duty */
        ELSE IF H03006 = 3 THEN XINS_COV = 3;
                                                                /* Standard/Extra */
        ELSE IF H03006 = 11 THEN XINS_COV = 7;
                                                                 /* Plus and Medicare */
        ELSE IF H03006 = 4 THEN XINS COV = 4;
                                                                /* Medicare*/
        ELSE IF H03006 IN (5,6, 7, 8, 9) THEN XINS COV = 5;
                                                                 /* Other civilian health insurance*/
        ELSE IF H03006 = 10 THEN XINS COV = 8;
                                                                /* Veterans Administration (VA) */
        ELSE IF (FIELDAGE>= 65 AND XENRLLMT = 5 and H03006 = 1) THEN XINS COV = 6; /* Prime,
>= 65 */
```

ELSE IF H03003=1 AND H03004=1 AND H03006 NE .N THEN XINS\_COV = 4; /\* NEW Q2 Medicare/Medicaid  $^*$ /

# d. Types of Coverage (KCIVINS)

A binary variable was created to indicate the type of insurance that respondents use:

Is the respondent covered by Civilian insurance (KCIVINS)

This variables has the following values:

```
1 = Yes
2 = No
.= Unknown
```

```
/* KCIVINS--IS BENEFICIARY COVERED BY PRIVATE CIVILIAN INSURANCE */
IF H03002G=1 OR H03002I=1 OR H03002J=1 THEN KCIVINS=1; /* YES */
ELSE KCIVINS=2; /* NO */
```

3. Satisfaction Measures

## a. Enrollment Intentions (KDISENRL)

If a respondent is enrolled in TRICARE Prime, he or she is asked about the likelihood of disenrolling (H03053). A binary variable is created to group the responses to the enrollment questions into these categories:

```
1 = response of likely or very likely
2 = all other valid responses
. = missing response

/* KDISENRL--INTENTION TO DISNEROLL */
IF H03053 IN (4, 5) THEN KDISENRL = 1; /* Yes */
ELSE IF H03053 IN (1, 2, 3, .D) THEN KDISENRL = 2; /* No */
```

4. Access to Care (KMILOFFC, KCIVOFFC, KBGPRB1, KBGPRB2)

Some of the survey questions on access relate to a TRICARE performance standard. For these questions, we constructed binary variables, separately for beneficiaries using military and civilian facilities, to approximate the TRICARE standard. Table 3.5 presents those standards that were analyzed in the reports. The new variables have the following values:

```
1 = Standard was met
```

- 2 = Standard was not met
- = Missing information

#### TABLE 3.5

#### TRICARE STANDARDS FOR ACCESS

| Access Measure    | TRICARE Standard  | Variable Name      | Relevant Question |
|-------------------|-------------------|--------------------|-------------------|
| Waiting Room Wait | Within 15 minutes | KMILOFFC, KCIVOFFC | H03029            |

```
/* KMILOFFC--OFFICE WAIT OF MORE THAN 15 MINUTES AT MILITARY FACILITES
 KCIVOFFC--OFFICE WAIT OF MORE THAN 15 MINUTES AT CIVILIAN FACILITES */
IF H03038 = 1 THEN DO;
                                         /* Military */
 IF H03029 IN (3,4) THEN KMILOFFC = 1;
                                               /* Yes */
 ELSE IF H03029 IN (1,2) THEN KMILOFFC = 2;
                                                  /* No */
END:
 ELSE IF H03038 IN (2, 3, 4) THEN DO;
                                              /* Civilian */
   IF H03029 IN (3.4) THEN KCIVOFFC = 1:
                                               /* Yes */
   ELSE IF H03029 IN (1,2) THEN KCIVOFFC = 2;
                                                  /* No */
 END;
```

H03013 asks how much of a problem, if any, it was to get a referral to a specialist. The responses to this question are regrouped by a binary variable KBGPRB1. KBGPRB1 looks at these two categories:

```
1 = Those who reported a "big problem"
```

- 2 = Those who reported not a "big problem"
- . = Missing response

```
/* KBGPRB1--BIG PROBLEM GETTING REFERRALS TO SPECIALISTS */
IF H03013 = 1 THEN KBGPRB1 = 1; /* YES */
ELSE IF H03013 IN (2,3) THEN KBGPRB1 = 2; /* NO */
```

Similarly, variable KBGPRB2 was constructed. H03027 asks about how much of a problem, if any, it was to get the care you or a doctor believed necessary. The responses to this question are regrouped by a binary variable KBGPRB2. KBGPRB2 looks at these two categories:

```
1 = Those who reported a "big problem"
```

- 2 = Those who reported not a "big problem"
- . = Missing response

```
/* KBGPRB2--BIG PROBLEM GETTING NECESSARY CARE */ IF H03027 = 1 THEN KBGPRB2 = 1; /* YES */ ELSE IF H03027 IN (2,3) THEN KBGPRB2 = 2; /* NO */
```

5. Preventive Care (KBRSTCR, HP\_PRNTL, HP\_MAMOG, HP\_MAM50, HP\_PAP, HP\_BP, HP\_FLU, HP\_PROS, HP\_GP, HP\_CHOL, HP\_SMOKE, HP\_BRST)

As in some of the access analyses, preventive care analyses incorporated either a TRICARE standard or a federal Healthy People 2010 objective. We constructed new binary variables from the responses to indicate whether the respondent received the preventive care service within the recommended time period. See Table 3.6 for the list of the variables developed for analysis of preventive care; these variables will be compared to the TRICARE standard or Healthy People 2010 Goal. The new variables have the following values:

- 1 = Received service within the recommended time period
- 2 = Did not receive service within the recommended time period
- .= Missing information

#### TABLE 3.6

#### PREVENTIVE CARE STANDARDS

| Preventive Care Delivered | Question<br>Number –<br>Q1 | Variable<br>Name | Received Service In<br>Recommended Time<br>Period (Numerator) | Population Involved (Denominator)                                                                                                    | Standard                                                                          |
|---------------------------|----------------------------|------------------|---------------------------------------------------------------|----------------------------------------------------------------------------------------------------|-----------------------------------------------------------------------------------|
| Blood Pressure<br>Check   | 55 & 56                    | HP_BP            | Number with care in the past 24 months and know the results   | Adults                                                                                                    | 95% within past 2 years                                                           |
| Cholesterol<br>Screening  | 57                         | HP_CHOL          | Number with care in the past 60 months                        | Adults                                                                                                    | 80% in the past 60 months                                                         |
| Flu Shot                  | 58                         | HP_FLU           | Number with care in the past 12 months                        | Adults age 65 and older                                                                                                    | 90% in past year,<br>age 65 and over                                              |
| Pap Smear                 | 65                         | HP_PAP           | Number with care in the past 36 months                        | Adult females                                                                                                    | 90% in the past 36 months                                                         |
| Mammography               | 67                         | HP_MAMOG         | Number with care in the past 24 months                        | Females age 40 and over                                                                                                    | 70% in the past 24 months                                                         |
| Mammography               | 67                         | HP_MAM50         | Number with care in the past 24 months                        | Females age 50 and over                                                                                                    | 70% in the past 24 months                                                         |
| Breast Exam               | 68                         | HP_BRST          | Number with care in the past 12 months                        | Females age 40 and over                                                                                                    | 60% in the past 12 months                                                         |
| Prostate Exam             | 64                         | HP_PROS          | Number with care in the past two years                        | Males age 50 and over                                                                                                    | All males age 50<br>and over an annual<br>exam and PSA<br>blood test <sup>1</sup> |
| Smoking<br>Counseling     | 62                         | HP_SMOKE         | Number with care in the past 12 months                        | All current adult<br>smokers and those<br>who quit smoking<br>within the past year                                                                                    | None                                                                              |
| Prenatal Care             | 71                         | HP_PRNTL         | Number with care in the first trimester                       | Currently pregnant adult females and all adult females who were pregnant in the past 12 months, excluding those less than 3 months pregnant who haven't received care | 90% had care in first trimester                                                   |

<sup>&</sup>lt;sup>1</sup> Not in Healthy People 2010 standards

```
/* KBRSTCR--WOMEN 40>=, EVER HAD MAMMOGRAM & EVER HAD BREAST EXAM */
IF XSEXA = 2 AND FIELDAGE >= 40 THEN DO:
 IF (H03067 IN (5, 4, 3, 2) AND H03068 IN (5, 4, 3, 2)) THEN KBRSTCR = 1; /* Yes */
 ELSE IF (H03067 = 1 OR H03068=1) THEN KBRSTCR = 2;
END;
/* HP_PRNTL--IF PREGNANT LAST YEAR, RECEIVED PRENATAL CARE IN 1ST TRIMESTER
                                            /* Pregnant in last 12 months */
IF H03069 IN (1,2) THEN DO;
 IF H03071 = 4 THEN HP_PRNTL = 1;
                                               /* Yes */
   ELSE IF (H03070 = 1 AND H03071 = 1) THEN HP_PRNTL = .; /* <3 months pregnant now */
   ELSE IF H03071 IN (1,2,3) THEN HP_PRNTL = 2; /* No */
END;
/* HP_MAMOG--FOR WOMEN AGE 40 AND OVER, HAD MAMMOGRAM W/IN PAST 2 YEARS
IF XSEXA = 2 AND FIELDAGE >= 40 THEN DO;
 IF H03067 IN (5, 4) THEN HP_MAMOG = 1;
                                            /* Yes */
```

```
ELSE IF H03067 IN (1, 2, 3) THEN HP MAMOG = 2; /* No */
END;
/* HP MAM50--FOR WOMEN AGE 50 AND OVER, HAD MAMMOGRAM W/IN PAST 2 YEARS
IF XSEXA = 2 AND FIELDAGE >= 50 THEN DO:
 IF H03067 IN (5, 4) THEN HP MAM50 = 1;
                                           /* Yes */
 ELSE IF H03067 IN (1, 2, 3) THEN HP_MAM50 = 2; /* No */
END;
/* HP PAP--FOR ALL WOMEN, HAD PAP SMEAR IN LAST 3 YEARS */
IF XSEXA = 2 THEN DO;
 IF H03065 IN (4, 5) THEN HP PAP = 1; /* Yes */
 ELSE IF H03065 IN (1, 2, 3) THEN HP_PAP = 2; /* No */
END:
/* HP BP--HAD BLOOD PRESSURE SCREENING IN LAST 2 YEARS AND KNOW RESULT */
IF H03055 IN (2,3) AND H03056 IN (1,2) THEN HP_BP = 1; /* Yes */
 ELSE IF H03055 = 1 THEN HP BP = 2; /* No */
 ELSE IF H03055 < 0 OR H03056 < 0 THEN HP_BP = .; /* Unknown */
 ELSE HP_BP = 2;
                                   /* No */
/* HP FLU--FOR PERSON AGE 65 OR OVER, HAD FLU SHOT IN LAST 12 MONTHS */
IF FIELDAGE >= 65 THEN DO:
 IF H03058 = 4 THEN HP_FLU = 1;
 ELSE IF H03058 IN (1, 2, 3) THEN HP_FLU = 2; /* No */
END;
/* HP_PROS--FOR MEN AGE 50 AND OVER, HAD PROSTATE EXAM W/IN PAST 12 MONTHS
IF XSEXA = 1 AND FIELDAGE >= 50 THEN DO;
                                         /* Yes */
 IF H03064 = 5 THEN HP PROS = 1:
 ELSE IF H03064 IN (1, 2, 3, 4) THEN HP_PROS = 2; /* No */
END:
/* HP CHOL--HAD CHOLESTEROL SCREENING IN PAST 5 YEARS */
IF H03057 IN (3, 4, 5) THEN HP CHOL = 1: /* Yes */
 ELSE IF H03057 IN (1, 2) THEN HP_CHOL = 2; /* No */
/* HP SMOKE--ADVISED TO QUIT SMOKING IN PAST 12 MONTHS */
IF H03062 IN (2, 3, 4, 5) THEN HP SMOKE = 1; /* Yes */
 ELSE IF H03062 = 1 THEN HP SMOKE = 2;
                                           /* No */
/* HP BRST--BREAST EXAM IN PAST 12 MONTHS */
IF XSEXA=2 AND FIELDAGE >= 40 THEN DO:
 IF H03068 = 5 THEN HP BRST = 1;
 ELSE IF H03068 IN (1, 2, 3, 4) THEN HP_BRST = 2; /* No */
END;
/* Add code for smoking and smoking cessation counseling according to the HEDIS */
/* definition. Smoking variable is HP_SMOKH and smoking cessation counseling */
/* is HP CESS.
IF H03059 IN (1,2) THEN DO:
 IF H03059=1 AND (H03060=3 OR H03060=4 OR (H03060=2 AND H03061=3)) THEN
HP SMOKH=1: /* Yes */
                                                                       /* No */
 ELSE IF H03059=2 OR H03060 > 0 THEN HP SMOKH=2;
END;
```

```
IF HP_SMOKH=1 AND H03026>1 AND H03062>0 THEN DO;
IF H03062>1 THEN HP_CESS=1; /* Yes */
ELSE HP_CESS=2; /* No */
END:
```

#### 6. Utilization

#### a. Outpatient Utilization (KMILOPQY, KCIVOPQY)

H03026 contains the total outpatient visits. This is called KMILOPQY for those receiving care at military facilities; we adjust KMILOPQY to reflect zero visits for those with no care or those who get their care from civilian facilities. KCIVOPQY is the comparable variable for those who receive care at civilian facilities.

```
/* KMILOPQY--OUTPATIENT VISITS TO MILITARY FACILITY KCIVOPQY--OUTPATIENT VISITS TO CIVILIAN FACILITY */
IF H03038 = 1 THEN DO;
KMILOPQY=H03026;
KCIVOPQY=1;
END;
ELSE IF H03038 IN (2, 3, 4) THEN DO;
KCIVOPQY=H03026;
KMILOPQY=1;
END;
ELSE IF H03038 = 5 THEN DO;
KMILOPQY=1;
KCIVOPQY=1;
END;
END;
```

## b. Use of Military Pharmacies to Fill Civilian Prescriptions (KPRSCPTN)

KPRSCPTN is a binary variable created to indicate if a respondent had 6 or more prescriptions that were written by a civilian provider but were filled by a military pharmacy.

```
/* KPRSCPTN--6 OR MORE CIVILIAN PRESCRIPTIONS FILLED BY A MILITARY PHARMACY */
IF H03037 IN (3,4,5) THEN KPRSCPTN = 1; /* YES */
ELSE IF H03037 IN (1,2) THEN KPRSCPTN = 2; /* NO */
```

## **E. WEIGHTING PROCEDURES**

Quarterly and Annual estimates based on the 2003 HCSDB must account for the survey's complex sample design and for possible bias due to nonresponse. As part of sample selection, MPR constructed sampling weights (BWT) that reflect the differential selection probabilities used to sample beneficiaries across strata. Nonresponse can also lead to distortions of the respondent sample with respect to the total population of DoD health care beneficiaries. Adjustments were made to the sampling weights, BWT, to compensate for such distortions, using a weighting class method. We also generated replicate weights for the final database so that users have the option of obtaining variance estimates with a replication method as well as the Taylor series method. This section presents these weighting procedures for the 2003 Adult HCSDB.

Constructing the Sampling Weight

The sampling weight was constructed on the basis of the sample design. In the 2003 Adult HCSDB, stratified sampling was used to select the samples that would receive the questionnaire. Sampling was independently executed within strata defined by combinations of three domains: enrollment status groups; beneficiary groups; and geographic areas.

The sample was selected with differential probabilities of selection across strata. Sample sizes were driven by predetermined precision requirements. For further details of the 2003 adult sample design, see 2003 Health Care Survey of DoD Beneficiaries: Quarters 1 and 2 2003 Adult Sampling Report (2003). Our first step in weighting was to construct sampling weights that reflect these unequal sampling rates. These sampling weights can be viewed as the number of population elements each sampled beneficiary represents. The sampling weight was defined as the inverse of the beneficiary's selection probability or:

$$(1) W_s(h,i) = \frac{N(h)}{n(h)}$$

where:

 $W_s(h,i)$  is the sampling weight for the *i*-th sampled beneficiary within the *h*-th stratum,

N(h) is the total number of beneficiaries in the h-th stratum, and

n(h) is the number of sampled beneficiaries from stratum h.

The sum of the sampling weights over selections i, from the h-th stratum equals the total population size of the h-th stratum or N(h).

#### 2. Adjustment for Total Nonresponse

Survey estimates obtained from respondent data only can be biased with respect to describing characteristics of the total population (Lessler and Kalsbeek 1992). The choice of an appropriate method depends on the response mechanism that underlies the study population. To reduce this bias, we developed procedures to compensate for the potential bias due to nonresponse. We adjusted for nonresponse independently within classes, with the assumptions that both response and characteristics directly or indirectly related to survey variables are homogeneous within classes. Two types of nonresponse were associated with the 2003 Adult HCSDB:

- Unit or total nonresponse occurs when a sampled beneficiary did not respond to the survey questionnaire (e.g., refusals, no questionnaire returned, blank questionnaire returned, bad address).
- Item nonresponse occurs when a question that should have been answered is not answered (e.g., refusal to answer, no response).

Because item response rates in previous surveys were high, statistical imputation, a technique used to compensate for item nonresponse, was not used in the 2003 Adult HCSDB. To account for unit or total nonresponse, we implemented a weighting class adjustment.

## 3. Weighting Class Adjustments

Weighting class adjustments were made by partitioning the sample into groups, called *weighting classes*, and then adjusting the weights of respondents within each class so that they sum to the weight total for nonrespondents and respondents from that class. Implicit in the weighting class adjustment is the assumption that — had the nonrespondents responded — their responses would have been distributed in the same way as the responses of the other respondents in their weighting class.

The 2003 Adult HCSDB weighting classes were defined on the basis of the stratification variables: TRICARE Prime enrollment status, beneficiary group, and geographic area.

Nonresponse adjustment factors for the 2003 Adult HCSDB were calculated in two steps. First, we adjusted the sampling weights to account for sampled beneficiaries for whom eligibility status could not be determined. Sampled beneficiaries were then grouped as follows according to their response status d:

- *d*=1 Eligible completed questionnaire returned (FNSTATUS = 11)
- *d*=2 Eligible incomplete or no questionnaire returned (FNSTATUS = 12 or 20)
- d=3 Ineligible deceased, incarcerated or permanently incapacitated beneficiary (FNSTATUS = 30)
- d=4 Eligibility unknown no questionnaire or eligibility data (FNSTATUS = 41 or 42)

Within weighting class c, the weights of the d=4 nonrespondents with unknown eligibility were redistributed to the cases for which eligibility was known (d=1, 2, 3), using an adjustment factor  $A_{wc1}(c,d)$  that was defined to be zero for d=4 and defined as:

(2) 
$$A_{wc1}(c,d) = \frac{\sum_{i \in S(c)} W_s(c,i)}{\sum_{i \in S(c)} I_1(i)W_s(c,i) + \sum_{i \in S(c)} I_2(i)W_s(c,i) + \sum_{i \in S(c)} I_3W_s(c,i)} \text{ for } d = 1, 2, 3$$

where:

- $A_{\text{wc1}}(c,d)$  is the eligibility-status adjustment factor for weighting class c and response status code d,
- $I_d(i)$  is the indicator function that has a value of 1 if sampled unit i has a response status code of d and 0 otherwise.
- S(c) is the set of sample members belonging to weighting class c, and
- $W_s(c,i)$  is the sampling weight (BWT) for the i-th sample beneficiary from weighting class c before adjustment.

The adjustment  $A_{wc1}(c,d)$  was then applied to the sampling weights to obtain the eligibility-status adjusted weight. Beneficiaries in weighting class c with response status code of d were assigned the eligibility-status adjusted weight:

(3) 
$$W_{wc1}(c,d,i) = A_{wc1}(c,d) W_s(c,i)$$
 for  $d = 1, 2, 3$ 

Note that since d=4 cases have adjustment factors of zero; they also have adjusted weights of zero.

The next step in weighting was to adjust for incomplete or missing questionnaires from beneficiaries known to be eligible. For this adjustment, the weighting class c from the previous step was again partitioned into groups according to the beneficiary's response status code d. Within weighting class c, the weights of the d=2 nonresponding eligibles were redistributed to the responding eligibles d=1, using an adjustment factor  $A_{wc2}(c,d)$  that was defined to be zero for d=2,4. For Group 1 (d=1), the questionnaire-completion adjustment or  $A_{wc2}(c,1)$  factor for class c was computed as:

(4) 
$$A_{wc2}(c,1) = \frac{\sum_{i \in S(c)} I_1(i) W_{wc1}(c,i) + \sum_{i \in S(c)} I_2(i) W_{wc1}(c,i)}{\sum_{i \in S(c)} I_1(i) W_{wc1}(c,i)}$$

By definition, all d=3 ineligible beneficiaries "respond," so the d=3 adjustment factor is 1, or  $A_{wc2}(c,3)=1$ . The questionnaire-completion adjusted weight was calculated as the product of the questionnaire-completion adjustment  $A_{wc2}(c,d)$  and the previous eligibility-status adjusted weight  $W_{wc1}(c,d,i)$ , or:

(5) 
$$W_{wc2}(c,d,i) = A_2(c,d) W_{wc1}(c,d,i)$$

As a result of this step, all nonrespondents (d=2,4) had questionnaire-completion adjusted weights of zero, while the weight for ineligible cases (d=3) remained unchanged, or  $W_{wc2}(c,3,i)=W_{wc1}(c,3,i)$ .

# 4. Calculation of Combined Annual Weights

A dataset combining the four consecutive quarterly data was constructed. Since there were a total of 1842 late respondents who were not included in the Quarters I–III 2003 files, the first three quarters were re-weighted before they were merged into the combined annual dataset. The new Quarters I–III datasets contain the responses of respondents who "trickled" in past the deadline for the survey. In addition, a few additional changes were made in re-weighting the data in order to provide consistent small cell collapsements among the quarters. First, we uniformly collapsed small cells for all four quarters. Collapsing cells uniformly across all quarters ensures that all quarters, ultimately, contain identical catchment areas and identical final adjusted cells. We applied the Quarter IV general collapsing rules for small cells to all four quarters. After implementing the above mentioned changes to the data and obtaining new weights, the Quarters I–III datasets and the Quarter IV dataset were merged to form a combined annual dataset with data for all four quarters.

Because combined sample sizes are sufficiently large to provide statistically reliable estimates with this combined dataset, users will be able to calculate survey estimates for finer domains, such as catchment areas. Construction of an appropriate weight will allow users to consider the combined data as the data from a single survey. Quarterly weights are still included so that users may continue to calculate quarterly estimates and retain the ability to combine any sequential four quarters into a combined data set.

The method used for combining the four quarters and calculating combined estimates assumes that the variance in estimates from one quarter to the next is merely due sampling variation. That is, combined estimates can be calculated from the four independent samples by averaging the estimates for the four quarters. These combined estimates will, in fact, be more precise than the quarterly estimates because they average out the variation across quarters (For a further discussion, see Friedman, et al. 2003).

We calculated the final survey weight for each quarter within the combined dataset. Without the loss of generality, let us denote the current quarter by Q4. Then, the combined dataset would include the four quarterly datasets: Q1, Q2, Q3, and Q4. Let us denote quarterly final survey weights by WQ1, WQ2, WQ3, and WQ4. To retain the sum of the weights from the combined data as the population count, we average the population over the four quarters, by rescaling each quarterly survey weights to meet the following condition:

$$(6) WCOM = q_i x W Q i$$

where  $q_i$  is between 0 and 1 with the constraint  $q_1 + q_2 + q_3 + q_4 = 1$ . We can make choice of  $q_1$  based on various assumptions. We have decided that each quarterly contribution should be equal. If we assume an equal relationship among the quarters, then, each  $q_1$  is as follows:

$$q_1 = 0.25$$
;  $q_2 = 0.25$ ;  $q_3 = 0.25$ ;  $q_4 = 0.25$ 

Then, the weight for the combined annual data will be WCOM in (6).

The final data file retains the quarterly sampling stratum variables and quarterly weight as well as the combined weight. The file also contains an indicator variable for the quarters. From this combined dataset, one can calculate both combined data and revised quarterly estimates.

#### 5. Calculation of Jackknife Replicates

A series of jackknife replicate weights are calculated and attached to each beneficiary record in the database. In jackknife replication, deleting selected cases from the full sample generates the prescribed number of replicates. Software for replication methods requires either replicate weights or sample design information, including the sampling weight and stratification information. WesVarPC® (Brick et al. 1996) is a publicly available package for replication methods which may be used to produce variance estimates. WesVarPC allows jackknife variance estimation for two primary sampling units per stratum up to 100 strata, or up to 256 replicates without stratification. However, the design for the 2003 HCSDB for adults involves 387 adjustment cells. To use WesVarPC, we modified the design to create fewer strata. The two options for doing this are to (1) form fewer than 256 replicates by ignoring stratification, or (2) form replicates by collapsing strata to fewer than 100 and by assigning each unit to one of two pseudo primary sampling units (PSUs). For either option, the entire weighting process as described in the previous sections must be applied for each jackknife replicate.

We use option 1 to construct the quarterly jackknife replicates as follows. First, the entire file of sampled beneficiaries is sorted in sample selection order in which the stratification variables are used in the sorting process. Next, 60 mutually exclusive and exhaustive systematic subsamples of the full sample are identified in the sorted file. A jackknife replicate is then obtained by dropping one subsample from the full sample. As each subsample is dropped in turn, the same number of different jackknife replicates as subsamples is defined. The entire weighting process as applied to the full sample is then applied separately to each of the jackknife replicates to produce a set of replicate weights for each record. Then, the series of jackknife replicate weights (WRWT1-WRWT60) is attached to the final data in order to construct jackknife replication variance estimates. These replicate weights should be used to estimates variances of quarterly estimates.

We also constructed 240 jackknife replicates for combined estimates by calculating the weights in a manner similar to the one described above. For the combined data, a jackknife replicate was obtained by using the quarterly jackknife replicate weights and the quarterly analysis weights. To compute the replicate weights for the combined file from quarter  $q_i$  (where i = 1 to 4) we used the quarterly replicate weight WRWT $_j$  where j = 1 to 60 and the quarterly weight WQ $_k$  (where k = 1 to 4) for all cases where i is not equal to k. Therefore, we have four times sixty or 240 jackknife replicates. For each replicate each quarter contributes an equal 25 percent toward the total weight. For example, for the first replicate, we used the replicates weights associated with the first replicate in quarter 1, WRWT $_1$ , and the final quarterly weights for quarters 2, 3, and 4, WQ $_2$ , WQ $_3$ , and WQ $_4$ . The combined replicate weight is then calculated as:

(9) If quarter 
$$i = 1$$
, then  $CWRWT_1 = 0.25 \times WRWT_1$ 

Otherwise 
$$CWRWT_1 = 0.25 \times WQ_i$$

Like the analysis weight, each replicate weight (CWRWT1-CWRWT240) for the combined data set was trimmed. The same procedure described above was used for each replicate weight. These

trimmed replicate weights are the final variables needed for jackknife variance estimation for combined annual estimates.

Chapter

# **Analysis**

This chapter explains how the HCSDB variables were processed during the analysis phase of the project. It covers the procedure for calculating response rates, developing dependent and independent variables for the analysis and estimating the variance of the statistics. The Health Care Survey of DoD Beneficiaries: Annual Report is described briefly along with an outline of the steps involved in creating charts for the reports.

## A. RESPONSE RATES

In this section, we present the procedures for response rate calculations along with a brief analysis of response rates for domains of interest. Response rates for the 2003 Adult HCSDB were calculated in the same way as they were calculated in 2002. The procedure is based on the guidelines established by the Council of American Survey Research Organization (CASRO 1982) in defining a response rate.

#### 1. Definition of Response Rates

In calculating response rates and related measures, we considered two different rates: *unweighted* and *weighted*. The unweighted version of the response rate represents the counted proportion of respondents among all sampled units, and the weighted version indicates the estimated proportion of respondents among all population units. When sampling rates across all strata are equal, these two approaches give the same result. However, the 2003 HCSDB used different sampling rates across strata. So, it is useful to show both "unweighted" and "weighted" response rates. We calculated these two response rates in the same way. As presented in Chapter 3, all sampled beneficiaries were completely classified into these four main (six detailed) groups: Group 1 (G1-1 and G1-2), Group 2, Group 3, and Group 4 (G4-1 and G4-2):

- Group 1 (G1-1): eligible and complete questionnaire returned;
- Group 1 (G1-2): eligible and incomplete questionnaire returned;
- Group 2: eligible and questionnaire not returned;
- Group 3: ineligible
- Group 4 (G4-1): eligibility unknown and locatable; and
- Group 4 (G4-2): eligibility unknown and unlocatable.

The unweighted counts reflect the number of sampled cases ( $n_i$  for Group i, where i = 1,2,3,4), and the weighted counts reflect the estimated population size<sup>1</sup> ( $\hat{N}_i$  for Group i, where i = 1,2,3,4) for the four main response categories.

These weighted and unweighted counts were also calculated for the subgroups G1-1, G1-2, G4-1, and G4-2, where we denote the unweighted counts by  $n_{1,1}$ ,  $n_{1,2}$ ,  $n_{4,1}$ , and  $n_{4,2}$ , and the weighted counts by  $\hat{N}_{1,1}$ ,  $\hat{N}_{1,2}$ ,  $\hat{N}_{4,1}$ , and  $\hat{N}_{4,2}$ . With these values, we calculated response rates as follows.

Response rates can be partitioned into two measures: the location rate and the completion rate. To calculate the location rate, we first estimated the number of Group 4 "located" beneficiaries who were expected to be eliqible for the survey:

(1)

$$l = \left(\frac{n_1 + n_2}{n_1 + n_2 + n_3}\right) n_{4,1} \quad \text{and} \quad l_w = \left(\frac{\hat{N}_1 + \hat{N}_2}{\hat{N}_1 + \hat{N}_2 + \hat{N}_3}\right) \hat{N}_{4,1}$$

where I and  $I_w$  are unweighted and weighted estimates of the number of "located" beneficiaries among Group 4. Then, the unweighted and weighted "location rates" are defined by:

(2)

$$LR = \frac{n_1 + n_2 + l}{n_1 + n_2 + n_4 \left(\frac{n_1 + n_2}{n_1 + n_2 + n_3}\right)} \quad \text{and} \quad LR_w = \frac{\hat{N}_1 + \hat{N}_2 + l_w}{\hat{N}_1 + \hat{N}_2 + \hat{N}_4 \left(\frac{\hat{N}_1 + \hat{N}_2}{\hat{N}_1 + \hat{N}_2 + \hat{N}_3}\right)}.$$

And the corresponding unweighted and weighted "completion rates" are defined by:

(3)

$$CR = \frac{n_{1,1}}{n_1 + n_2 + l}$$
 and  $CR_w = \frac{\hat{N}_{1,1}}{\hat{N}_1 + \hat{N}_2 + l_w}$ .

<sup>&</sup>lt;sup>1</sup>The weighted sum of sampled units can be regarded as an estimated population size. The base weight (BWT) was used in calculating weighted counts, where BWT is the inverse of selection probability.

The final response rates in Equation (4) can be obtained by multiplying the location rate in Equation (2) by the completion rate in Equation (3).

(4)

$$FRR = LR \times CR$$
 and  $FRR_{w} = LR_{w} \times CR_{w}$ 

In the definitions in Equations (1) through (4), the subscript "w" indicates that all calculations involve weighted counts. The method used to calculate response rates is consistent with the CASRO guidelines.

#### 2. Reporting

We examined response rates to identify patterns across different domains or characteristics. While analysts prefer weighted rates that reflect the estimated proportion of respondents among all population beneficiaries, operational staff often is interested in getting unweighted measures. All tables include unweighted and weighted values under columns headed "Unweighted" and "Weighted", respectively. In the following, we focus on discussing unweighted response rates for domains of interest.

Table 4.1 includes response rates for the 2003 Adult HCSDB for all quarters of 2003 as well as for the combined annual dataset (for a further discussion of the combined process, please see section E.4 at the end of this chapter). It also contains response rates by beneficiary groups, and by enrollment status.

- Overall: The overall unweighted response rate for the combined 2003 Adult HCSDB was about 29 percent (which is found in Table 4.1 in the row of "Overall"). This rate is somewhat lower than 30 percent rate achieved in the combined 2002 Adult HCSDB.
- Beneficiary group and enrollment status: All response rates calculated by beneficiary group and enrollment status show similar patterns to the 2002 survey, i.e., active duty beneficiaries had the lowest response rates and beneficiaries 65 years and older had the highest rate.<sup>1</sup>
- The response rates for the first three quarters include late respondents (respondents whose surveys "trickled-in" after the deadline). Therefore, the first three quarters have a higher level of response than the fourth quarter.

02/25/04 53

\_

<sup>&</sup>lt;sup>1</sup> However, response patterns vary considerably across beneficiary and enrollment groups. The relatively low level of response for active duty persons and their family members could be due to frequent relocations and our inability to receive new addresses in a timely manner.

TABLE 4.1

RESPONSE RATES OVERALL AND BY ENROLLEE BENEFICIARY GROUP: QUARTERS I-IV, 2003

|                                  | Q1 2003 |        | Q2 2 | 2003   | Q3 2003 |        | Q4 2003 |        | COMBINED |        |
|----------------------------------|---------|--------|------|--------|---------|--------|---------|--------|----------|--------|
|                                  | RR      | $RR_W$ | RR   | $RR_W$ | RR      | $RR_W$ | RR      | $RR_W$ | RR       | $RR_W$ |
|                                  | (%)     | (%)    | (%)  | (%)    | (%)     | (%)    | (%)     | (%)    | (%)      | (%)    |
| Overall                          | 32.4    | 48.3   | 29.4 | 44.6   | 28.2    | 43.6   | 26.0    | 41.0   | 29.0     | 44.3   |
| Active duty                      | 19.5    | 18.3   | 16.5 | 15.8   | 15.9    | 15.1   | 14.2    | 13.6   | 16.5     | 15.6   |
| Active duty family, enrollee     | 32.3    | 32.1   | 30.0 | 31.1   | 28.5    | 29.4   | 26.0    | 26.6   | 29.2     | 29.8   |
| Active duty family, non-enrollee | 22.2    | 24.9   | 21.0 | 23.2   | 19.3    | 21.3   | 18.1    | 19.6   | 20.2     | 22.1   |
| Retired,<65,enrollee             | 59.1    | 60.8   | 54.9 | 56.1   | 52.7    | 55.8   | 48.7    | 51.1   | 53.8     | 55.8   |
| Retired,<65,non-enrollee         | 49.3    | 53.1   | 43.5 | 45.9   | 43.8    | 47.5   | 39.9    | 43.0   | 44.2     | 47.4   |
| Retired,65+                      | 76.4    | 78.1   | 73.4 | 74.6   | 72.8    | 73.3   | 70.9    | 73.1   | 73.4     | 74.7   |

RR =Unweighted data RR<sub>W</sub> =Weighted data

For domains of special interest, Appendix E contains tables showing response rates and weighted response rates for each quarter and the combined dataset. We summarize results about response rates for selected domains as follows:

- Regions: Response rates across regions range from 13 percent for Western Pacific Command to 37 percent for Golden Gate (Table E.1).
- Sex: Response rate for men is 25 percent as compared to 34 percent for women. (Table E.2).
- Conus: Response rate for CONUS is 31 percent as compared to 15 percent for OCONUS. (Table E.3).
- Catchment areas: Combined response rates across catchment areas range from 9 percent for Kadena AFB to 44 percent for Patrick AFB. (Table E.5).
- Beneficiary groups by sex: Women respond at a higher rate than do men for both active duty and active duty family members, 20 percent versus 16 percent and 28 percent versus 15 percent, respectively. The opposite pattern emerges for retirees, survivors and family members 65 and older. The response rates for retirees less than 65 are 50 percent for men versus 48 percent for women. (Table E.7).
- Beneficiary group by service affiliation (Army, Navy, Air Force, Marine Corps, Coast Guard): Among service affiliations, the smallest combined response rate comes from active duty in the Marine Corps with 10 percent and the largest from beneficiaries under 65 from the Air Force with 76 percent (Table E.8).

# **B. VARIANCE ESTIMATION**

Due to the complex sample design, variance estimation for the 2003 HCSDB is not simple, and may be most easily achieved using one of two methods. The first, the Taylor Series Linearization via SUDAAN™ (Shah et al. 1996), is a direct variance estimation method, which may be used to calculate the standard errors (the square root of the variance) of estimates. For the 2003 HCSDB analyses, we used the Taylor series linearization method. For analysts who prefer a replication method of variance estimation, replicate weights for jackknife replication are provided in the public use file. This section details the two approaches to calculating variance estimates of the characteristics of interest associated with the 2003 HCSDB.

Taylor Series Linearization

MPR uses Taylor series linearization to produce standard errors for the estimates from the 2003 HCSDB. For most sample designs, including the 2003 HCSDB, design-based variance estimates for linear estimators of totals and means can be obtained with explicit formulas. Estimators for nonlinear parameters, such as ratios, do not have exact expressions for the variance. The Taylor series linearization method approximates the variance of a nonlinear estimator with the variances of the linear terms from the Taylor series expansion for the estimator (Woodruff 1971). To calculate variance estimates based on the Taylor series linearization method, given HCSDB's stratified sampling design, we need to identify stratum as well as the final analysis weight for each data record. We included these variables on the final database. For variance estimation, we use the general-purpose statistical software package SUDAAN to produce Taylor series variance estimates. SUDAAN is the most widely used of the publicly available software packages based on the Taylor series linearization method. In SUDAAN, the user specifies the sample design and includes the stratum variables and the analysis weight for each record. Unlike WesVarPC, SUDAAN allows for unlimited strata, so stratification effects can be incorporated in calculating standard errors.

Some of the reported estimates are composite scale scores that are linear functions of individual estimates. The sampling variances for these scale estimates can be directly obtained from the usual design-based variance estimation formula by incorporating the covariance terms among individual items within the scale.

(5) Let 
$$\overline{y} = \frac{\sum_{h=1}^{L} \sum_{i=1}^{n_h} W_{hi} Y_{hi}}{\sum_{h} \sum_{i} W_{hi}}$$

denote an estimator of a composite scale where the individual composite measure for beneficiary (h, i) consists of r items is thus denoted as:

(6) 
$$Y_{hi} = \sum_{j=1}^{r} X_{hi,j} / r .$$

Then, a customary variance estimator of  $\overline{y}$  is the sum of the item variances and covariances among item estimates:

(7) 
$$v(\overline{y}) = \frac{1}{r^2} \left\{ \sum_{j=1}^r \operatorname{var}(\overline{x}_j) + \sum_{j \neq j'} \operatorname{cov}(\overline{x}_j, \overline{x}_{j'}) \right\} ,$$

Variance components can be obtained from the usual survey specific software such as SUDAAN and WesVarPC, described above.

#### 2. Jackknife Replication

Resampling methods are often used in estimating the variance for surveys with complex designs. In resampling, the sample is treated as if it was a population, and many smaller samples are drawn from the original sample (Lohr, pages 298-308). The subsamples are then used to compute the variance. Replication methods have been recommended for surveys in which the sample design is complex, nonresponse adjustments are needed, and statistics of interest are complicated. In such surveys, the usual design-based estimation formula is extremely difficult or impossible to develop (see, for example, Wolter 1985, pages 317-318). Jackknife replicate weights can be used to calculate the standard errors of estimates. An estimate of a characteristic of interest is calculated (with the same formula as the full sample estimate) using each set of replicate weights; these replicate estimates are used to derive the variance of the full sample statistic.

The jackknife variance of the full sample statistic of interest is estimated from the variability among the replicated estimates. When the replicate weights are produced according to the above procedure, jackknife replicate standard errors can be produced using custom written software or publicly available statistical software. For instance, WesVarPC® (Brick et al. 1996) is a popular software package that calculates standard errors based on replication methods. It produces standard errors for functions of survey estimates such as differences and ratios as well as simple estimates such as means, proportions, and totals. Additional details about the jackknife replication approach are given in Wolter (1985). Like other replication methods, the jackknife variance estimation can be easily implemented for any form of estimate without further algebraic work.

## **C. SIGNIFICANCE TESTS**

In certain charts in the adult report cards and the Health Care Survey of DoD Beneficiaries: Annual Report statistical testing is done to show which columns of the chart (values of the independent variable) are statistically different from all CONUS regions as a whole. Positional arrows show if a region is statistically better than the CONUS regions (an arrow pointing up) or statistically worse than the CONUS regions (an arrow pointing down); if there is no arrow, there is no statistical difference.

The null hypothesis for this significance test is that the mean for the column is essentially equal with the CONUS mean, and the alternative is that the mean for the column is different from the CONUS mean. That is, we are testing:

$$H_0$$
:  $\mu_1 = \mu_2$  vs.  $H_a$ :  $\mu_1 \neq \mu_2$ 

For instance,  $\mu_1$  might represent the characteristic of interest for the active duty group while  $\mu_2$  might represent the same characteristic for all CONUS regions.

With large sample sizes, the estimator  $\overline{y_1} - \overline{y_2}$  is approximately distributed as a normal distribution with mean zero and variance  $\sigma_{\overline{y_1} - \overline{y_2}}^2$  under the null hypothesis. In testing the hypothesis, a test Statistic T is thus calculated as:

$$T = \frac{\overline{y_1} - \overline{y_2}}{\hat{\sigma}_{\overline{y_1} - \overline{y_2}}}.$$

With  $\alpha$  = 0.05, the null hypothesis should be rejected if |T| > 1.96. The denominator of T, the standard error of  $\overline{y_1} - \overline{y_2}$ , can be calculated as the square root of the variance estimator  $\hat{\sigma}_{\overline{y_1-y_2}}^2$ :

$$\hat{\sigma}_{\overline{y_1-y_2}}^2 = \operatorname{var}(\overline{y_1}) + \operatorname{var}(\overline{y_2}) - 2\operatorname{cov}(\overline{y_1}, \overline{y_2}).$$

If  $\overline{y_1}$  and  $\overline{y_2}$  are independent, then the covariance term equals zero and thus the variance estimator can be easily obtained as the sum of two individual variance estimators. However, there are some cases in which the condition of independence does not hold. For example, Active Duty MTF group is not independent with the CONUS regions because these two domains share Active

duty group within the CONUS regions. So the covariance term should be incorporated in calculating the variance estimator of the estimator of the difference. With suitable algebra and program modification, these covariance terms were calculated for all such cases. All detailed programs are included in Appendices H.

## D. DEMOGRAPHIC ADJUSTMENTS

All scores in the TRICARE Beneficiary Reports are adjusted for patient characteristics affecting their scores. Scores can be adjusted for a wide range of socioeconomic and demographic variables.

The purpose of risk adjustment is to make comparisons of outcomes, either internally or to external benchmarks, that control for characteristics beyond the health care provider's control. Based on previous work with satisfaction scales derived from CAHPS, it appears that satisfaction increases with age and decreases with poor health across social classes and insurance types. Besides controlling for these factors, the methodology used:

- Permits risk-adjusted comparisons among regions and catchment areas within and across beneficiary and enrollment groups
- Permits testing the hypothesis that the difference in risk-adjusted scores between a region or catchment area and a benchmark is due to chance
- Is appropriate for CAHPS composites and global satisfaction ratings.

The methodology used is an adaptation of that found in CAHPS 2.0 Survey and Reporting Kit (DHHS, 1999)

The model used for this adjustment is:

$$Y_{iikl} = \beta_{1l}A_{1l} + \beta_{2l}A_{2l} + ... + \beta_{7l}A_{7l} + \beta_{8l}P_l + \varepsilon_{iikl},$$

where  $Y_{ijkl}$  is a dependent variable,  $\beta_{ql}$ 's are parameters to be estimated,  $A_{ql}$ 's are age dummy variables ( $A_{ql} = 1$  if the beneficiary is in age group q, and 0 otherwise;  $A_{l} = \text{age } 18\text{-}24$ ,  $A_{2} = \text{age } 24\text{-}34$ ,  $A_{3} = \text{age } 35\text{-}44$ ,  $A_{4} = \text{age } 45\text{-}54$ ,  $A_{5} = \text{age } 55\text{-}64$ ,  $A_{6} = \text{age } 65\text{-}74$ , and  $A_{7} = \text{age } 75$  and older),  $P_{l}$  is health status. The subscripts i, j, k and l refer to the region, MTF, and beneficiary, and beneficiary in enrollment group, respectively.

Given 15 regions and J+1 catchment areas, the specifications that we use are:

$$\varepsilon_{ijkl} = \delta_{0l} + \delta_{1l}R_{1l} + \delta_{2l}R_{2l} + \dots + \delta_{15l}R_{15l} + w_{ijkl},$$

where  $R_i$  's are regional dummy variables ( $R_{ii} = 1$  if the beneficiary is in region i and beneficiary group l, and 0 otherwise), and

$$\varepsilon_{ijkl} = \gamma_{0l} + \gamma_{1l} H_{1l} + \gamma_{2l} H_{2l} + \dots + \gamma_{Jl} H_{Jl} + w_{ijkl},$$

where  $H_{ij}$  's are catchment area dummy variables ( $H_{ji} = 1$  if the beneficiary is in catchment area j and beneficiary group I, and 0 otherwise). The first specification is used when catchment area values are not reported, and the second when catchment areas are reported.

The methods for calculating demographically adjusted values and testing hypotheses of differences in demographically adjusted scores among providers vary with the way  $\varepsilon_{ijkl}$  is defined. For specification 1, the adjusted mean of the dependent variable Y for region *i* can be obtained as:

$$\overline{y_i} = \hat{\delta}_0 + \hat{\delta}_i + \hat{\beta}_1 \hat{A}_1 + \hat{\beta}_2 \hat{A}_2 + ... + \hat{\beta}_7 \hat{A}_7 + \hat{\beta}_8 \hat{P}$$

where  $\hat{\beta}_i$ 's are estimated model parameters,  $\hat{A}_i$ 's are weighted proportions of age group i among the total U.S. population, and  $\hat{P}$  is the weighted MHS means of the variable P. For beneficiary group I, the adjusted regional value is:

$$\overline{y_{il}} = \hat{\delta}_{0l} + \hat{\delta}_{il} + \hat{\beta}_{1l}\hat{A} + \hat{\beta}_{2l}\hat{A}_{2l} + ... + \hat{\beta}_{7l}\hat{A}_{7l} + \hat{\beta}_{8l}\hat{P}_{l},$$

where  $\hat{A}_{a}$ 's are weighted proportions of age group q in the MHS.

For specification 2, an adjusted catchment area value can be calculated as:

$$\overline{y_{ijl}} = \hat{\gamma}_{0l} + \hat{\gamma}_{ijl} + \hat{\beta}_{1l}\hat{A}_{1l} + \hat{\beta}_{2l}\hat{A}_{2l} + ... + \hat{\beta}_{7l}\hat{A}_{7l} + \hat{\beta}_{8l}\hat{P}_{l},$$

while the regional value can be calculated as:

$$\overline{y_{il}} = \hat{\gamma}_{0l} + \overline{\hat{\gamma}}_{il} + \hat{\beta}_{1l}\hat{A}_{1l} + \hat{\beta}_{2l}\hat{A}_{2l} + ... + \hat{\beta}_{7l}\hat{A}_{7l} + \hat{\beta}_{8l}\hat{P}_{l}$$

where  $\overline{\hat{\gamma}}_{il}$  is the weighted mean for all catchment areas in Region i.

Standard errors then can be estimated as the standard error of residuals for catchment areas or regions using SUDAAN. These standard errors can be used in hypothesis tests comparing adjusted values to other adjusted values or to external benchmarks. Composite values are calculated as averages of regional or catchment area adjusted values for questions making up the composites, in which each question is equally weighted.

Benchmarks can also be adjusted for age and health status as are scores taken from survey responses. If the benchmark data set contains age and health status information, we fit a model of the form

$$y = \alpha + \beta_1 A_1 + \beta_2 A_7 + ... + \beta_7 A_7 + \beta_8 P$$

where the A's are age groups and P is health status. Then the adjusted benchmark is

$$\hat{y}_{l} = \hat{\alpha} + \hat{\beta}_{1} \overline{A}_{ll} + \hat{\beta}_{2} \overline{A}_{2l} + \dots + \hat{\beta}_{7} \overline{A}_{7l} + \hat{\beta}_{8} \overline{P}_{l}$$

using the mean values of A and P for beneficiary group I.

The adjusted values for that beneficiary group can then be compared to a benchmark appropriate for their age distribution and health status.

In some cases, it may be desirable for a single benchmark to be presented in comparison to many beneficiary groups. We accomplish this by recentering scores for beneficiary groups. In the Beneficiary Reports, described below, the benchmark presented is the all users beneficiary group,

but scores for many other beneficiary groups are also presented. Each score and benchmark is calculated for the appropriate beneficiary group. Then a recentering factor for each beneficiary group is calculated as the difference in adjusted benchmarks between a beneficiary group and the all users group. For the all users group, that recentering factor is zero. The recentering factor is added to score for each region or catchment area for that beneficiary group. Thus beneficiary groups can also be compared controlling for age and health status and can be compared to the same benchmark.

## **E. CALCULATING SCORES**

Beneficiary Reports (see below) include four types of scores: CAHPS composites, ratings, a preventive care composite and a total score.

# 1. Composites and Ratings

The preventive care composite is calculated as  $P_i = \Sigma w_i r_i$ , where w is the proportion of the eligible population for whom the preventive care measure is relevant and r is the proportion of that eligible group receiving preventive care.

CAHPS composites are calculated as

$$S_i=(1/n_i) \Sigma(q_i/k_i),$$

where  $n_i$  is the number of questions in the composite i,  $q_j$  is the number giving a favorable response to question j in the composite i, and  $k_j$  is the number responding to that question j. The value  $n_i$  is calculated using sampling weights. CAHPS ratings are calculated as

$$S_i=q_i/k_i$$

where  $q_i$  is the number giving a favorable response and  $k_i$  is the (weighted) number responding to rating i. All scores are adjusted for age and health status (see above).

#### 2. Total Score

The total score, T, is a weighted average of 11 scales shown in the Beneficiary Reports.  $T=\Sigma w_i S_i$ , where  $S_i$  is a composite or rating score calculated for a geographic area such as a region. The total weight is  $w_i = f_i p_i$ .

The weights  $f_i$  come from  $F(1)=\Sigma f_i S_i$ , where F(1) is the first component identified in principal components analysis. For an observation to be included, all variables must be non-missing. These weights are the same for all enrollment groups and beneficiary groups. The total score  $T=\Sigma w_i S_i$ , where  $S_i$  are composite scores or rating scores and  $w_i=f_i$  are factor weights for CAHPS composites or ratings based on principal components analysis using NCBD data. The factor analysis is performed over ratings and composites calculated for health plans. Composite scores from the benchmark data are

$$S_{hi}=(1/n_i) \Sigma(q_{hi}/k_{hi}),$$

where  $k_{hj}$  is the number of people in health plan h responding to question j,  $q_{hj}$  is the number in health plan h giving a favorable response to j in composite *i*. Ratings are

$$S_{hi} = q_{hi}/k_{hi}$$

the proportion responding favorably. These values are adjusted for age and health status.

The weights  $f_i$  come from  $F(1)=\Sigma f_i S_{hi}$ , where F(1) is the first component identified in principal components analysis. The preventive care composite receives a weight of 1/11.

#### F. TESTS FOR TREND

In the Beneficiary Reports (see below), we use linear regression to estimate and test for statistical significance a quarterly rate of change. Our estimate for the rate of change is

$$T = \sum_{t=1}^{4} w_t (S_t - \overline{S})(t - \overline{t}) / \sum_{t=1}^{4} w_t (t - \overline{t})^2,$$

where t is the quarter, S<sub>i</sub> is the score and w<sub>i</sub> is the total weight of quarter i's observations. In order to test the hypothesis that trend is zero, we use the standard error for the trend coefficient

$$\sigma = \frac{\sqrt{\sum_{t=1}^{4} w_t^2} \sigma_t^2}{\sum_{t=1}^{4} w_t}, \text{ and }$$

$$S = \sigma / \sqrt{\sum_{t=1}^{4} w_{t} (t - \overline{t})^{2} / \sum_{t=1}^{4} w_{t}}$$

where  $\sigma_i$  is the standard error for quarter i. The hypothesis test is based on a t-test of the hypothesis that T=0, where n is the total number of observations for all 4 quarters p=Prob(abs(T/S)>0,n).

## G. DEPENDENT AND INDEPENDENT VARIABLES

Dependent, or outcome, variables represent the research questions the survey is designed to answer. For example, beneficiary satisfaction and access are dependent variables in this analysis. The research questions are listed in Chapter I. Generally, dependent variables form the rows of the tables and the vertical axis of the charts.

Independent, or explanatory, variables do not directly represent research questions, but they may help to explain the differences in one or more of the outcome variables. They may also be correlated with one or more dependent variables. For example, a beneficiary's satisfaction with health care may be correlated with their age and/or TRICARE Prime enrollment status. Each table is designed to help determine whether a particular dependent variable is correlated with a particular independent variable. Independent variables form the columns of the tables and the horizontal axis of the charts.

In analyzing the relationship between dependent and independent variables, MPR produced charts and tables that are found in the reports described below. Beginning with the HCSDB in a SAS format, MPR programmers developed SAS procedures such as PROC FREQ and PROC MEANS and SAS-callable SUDAAN procedures such as PROC DESCRIPT and PROC CROSSTAB to generate the relevant statistics (e.g., per cents, means, and standard errors). These statistical values were moved directly from SAS programs to Excel tables using a dynamic data exchange to populate the cells of the tables. Graphical displays were generated from table values wherever feasible.

# H. REPORTS

This section lists the three types of reports produced and states the main purpose of each report: 2003 TRICARE Beneficiary Reports, the TRICARE Consumer Watch, and the Health Care Survey of DoD Beneficiaries: Annual Report. The 2003 TRICARE Beneficiary Reports and the TRICARE Consumer Watch are presented on a quarterly basis and display results from the most recent quarter. The Health Care Survey of DoD Beneficiaries: Annual Report is produced annually and describes findings from all four quarters of survey data.

#### 1. 2003 TRICARE Beneficiary Reports

# a. Purpose

The purpose of the Beneficiary Reports is to provide Lead Agents and MTF commanders with a comprehensive description of TRICARE beneficiaries' satisfaction with care, access to care, and use of preventive care, in comparison with other regions and catchment areas, and with relevant national benchmarks. MHS scores are adjusted using demographic characteristics. Both quarterly and annual Beneficiary Reports are produced. The quarterly reports present results from the most recent quarter for each region and for CONUS MHS by beneficiary status and enrollment group, making it easy for the reader to compare findings across groups and quarters. The annual report is a cumulative report that combines results from four quarters and previous years and presents results by catchment area and region.

## b. Beneficiary Report Production

#### 1. Content

The quarterly Beneficiary Report present 12 scores for all beneficiary groups and all enrollment by region and CONUS MHS overall. Scores are presented in the following areas: getting needed care, getting care quickly, courteous and helpful office staff, how well doctors communicate, customer service, claims processing, rating of the health plan, health care, personal doctor, and specialist, and preventive care standards. The first 6 scores are CAHPS composites, which group together responses to several related survey questions. The CAHPS composite questions are shown in Appendix F. The scores are presented in relation to national benchmarks.

The four ratings of health care and health care providers are: health plan, health care, PCM, and specialist. Rating is based on a scale of 0 to 10, where 0 is the worst and 10 is the best. The scores are adjusted for patient age and health status and are presented relative to national benchmarks.

The TMA Standard Composite is based on how beneficiaries compare preventive care services offered through the MHS with the Healthy People 2010 goals. Preventive care indicators include prenatal care, hypertension, mammography and Pap smears.

A total score combines the other 11 scales into a global performance rating.

# 2. Format

## a. Programming Specifications

Data for the Beneficiary Reports is arranged in a SAS data set, consisting of records indexed by region, catchment area, enrollment group, beneficiary category, and table column. A benchmark corresponding to the MHS population is also included in the SAS data set. Records contain scores and categorical variables showing their existence and directions of significant differences. The benchmark record contains national mean values, where available, for a comparable non-MHS population.

The data file serves as the basis for the electronic reports and quality assurance. The file for the 2003 HCSDB is updated each quarter and referenced by the report card application. In each quarter, a separate annual and quarterly file is created. The quarterly and annual reports are coded with HTML and a program generates the information in the form of a data set corresponding to the cells in the tables of the reports described below. Appendix H contains the programs to generate the Beneficiary Reports.

## b. Web Specifications

Quarterly Beneficiary Reports are published in a tabular, interactive, HTML format on TRICARE's website, allowing users to "drill down" in the reports to follow the performance of the MHS over time by enrollment status and beneficiary group. Each report consists of several pages of tables. The first set of tables presents the findings for a single quarter for all enrollment and beneficiary groups by region and CONUS MHS. A second set of tables presents the findings for the current quarter and for the past quarters for each enrollment and beneficiary group, by regions and CONUS MHS. Significant differences between the scores and the benchmark are indicated by color, bolding and italics. Scores significantly above the benchmark are green and bold. Scores significantly below the benchmark are red and italicized.

Like the quarterly report, the annual report is presented in HTML tabular format. One set of tables shows cumulative scores for the 2003 HCSDB by region for all beneficiary groups and enrollment groups. Another set shows scores for the questions that make up the composite, along with composites or ratings from prior years. The third set of tables shows scores for the catchment areas that make up the MHS regions.

#### 2. TRICARE Consumer Watch

#### a. Purpose

Like the TRICARE Beneficiary Reports, the TRICARE Consumer Watch is targeted to Lead Agents and MTF commanders. TRICARE Consumer Watch presents key results from the quarterly HCSDB in a graphical format. The exhibits present TRICARE beneficiaries' experiences with their health care and health plan and utilization rates for preventive services. Each quarter, the Consumer Watch contains a special report on a specific aspect of health care affecting TRICARE beneficiaries. The TRICARE Consumer Watch is produced on a quarterly basis for all regions and three service affiliations. In the fourth quarter, the TRICARE Consumer Watch is produced for all catchment areas.

# b. 2003 TRICARE Consumer Watch Production

#### 1. Content

The Consumer Watch contains graphs presenting three ratings and six composite scores. These graphs are based on data from the Beneficiary Reports. Beneficiaries are asked to rate their experiences with their health care and health plan, and their personal provider on a scale of 0 to 10 where 0 is the worst and 10 is the best. Composite scores evaluate beneficiaries' experiences with: getting needed care, getting care quickly, courteous and helpful office staff, how well doctors communicate, customer service, and claims processing. Using data from the National CAHPS Benchmarking Database, ratings and composites are compared to experiences of individuals in civilian health plans. Ratings and composites are also compared to results from previous surveys.

Utilization of preventive care services are measured against the goals established by Healthy People 2010 as well as results from the prior years. Preventive care indicators include preventive cancer screenings, such as mammography and Pap smears, hypertension screening, and prenatal care.

Another graph depicts current Prime enrollees' intent to disenroll from TRICARE Prime. This graph compares the percentage of retirees or family members of active duty or retirees who plan to

disenroll for each region and CONUS. Each quarter, the special report section highlights a certain health care topic.

#### 2. Format

#### a. Programming Specifications

Data for the Consumer Watch is arranged in a SAS data set, and consists of records indexed by region, catchment area, enrollment group, and beneficiary category. Scores for the rating and composite graphs utilize the same programs as the TRICARE Beneficiary Reports. The data file for the Consumer Watch is updated each quarter. The programs to generate the Consumer Watch are in Appendix I.

#### b. Report Production Specifications

Though the Consumer Watch files reside on TRICARE's website, it is designed to be used primarily in print form. The reports are created in portable document format (PDF). The Consumer Watch is arranged on two pages; the key findings are presented as bar graphs. Preventive care scores are presented in table format.

#### 3. Health Care Survey of DoD Beneficiaries: Annual Report

#### a. Purpose

The purpose of the Health Care Survey of DoD Beneficiaries Annual Report is to provide OASD(HA), in general, and TMA, in particular, with a comprehensive national summary of the HCSDB findings. The Health Care Survey of DoD Beneficiaries Annual Report bar charts reflect survey data from all respondents in the domestic MHS and incorporates data from the adult and child HCSDB for 2003 and previous years.

#### b. Procedures for Report Production

#### 1. Content

The report contains six chapters:

- Experiences with TRICARE
- Health Care Ratings
- Personal Doctors
- Preventive Care
- · Children's Health Care, and
- Care of Chronic Conditions

#### 2. Programming Specification

Programs for calculation of the statistics appearing in the report are written in SAS-callable SUDAAN. Means and proportions and their standard errors are calculated using PROC DESCRIPT. Tests for linear trends are performed using PROC REGRESS or PROC RLOGIST. Values are compared with benchmarks from the NCBD. The benchmarks readjusted for age and health status using the methods described in Chapter 4, Section D above.

#### 3. Report Production

Numbers and text are presented using publishing software following models developed by importing SUDAAN results into Excel as a text file. Results in the finished report and compared with their Excel models for accuracy. Methods used in the Annual Report are also described in the Health Care Survey of DoD Beneficiary Annual Report.

#### References

- Brick, J.M., P. Broene, P. James, and J. Severynse. A User's Guide to WesVarPC. Version 2.0. Rockville, MD: Westat, Inc., 1996.
- Brick, J.M. and G. Kalton. "Handling Missing Data in Survey Research." *Statistical Methods in Medical Research* 1996; 5: 215-238.
- CASRO. "On the Definition of Response Rates." A Special Report of the CASRO Task Force on Completion Rates, Lester R. Frankel, Chairman, and published by the Council of American Survey Research Organizations, June, 1982.
- Cochran, W.G. Sampling Techniques. Third Edition. New York: John Wiley & Sons, 1977.
- Lessler, J.T., and W.D. Kalsbeek. Nonsampling Errors in Surveys. New York: John Wiley & Sons, 1992.
- Lohr, S.L. Sampling: Design and Analysis. Brooks/Cole Publishing. Pacific Grove, CA: 1999.
- Mathematica Policy Research, Inc. "2003 Health Care Survey of DoD Beneficiaries: Quarters 1 and 2 2003 Adult Sampling Report." Report submitted to the TRICARE Management Activity. Washington, DC: MPR, 2003.
- Shah, B.V., B.G. Barnwell, and G.S. Bieler. *SUDAAN User's Manual*. Release 7.0. Research Triangle Park, NC: Research Triangle Institute, 1996.
- U.S. Department of Health and Human Services. *CAHPS 2.0 Survey and Reporting Kit.* Rockville, MD 1999.
- Wolter, Kirk M. Introduction to Variance Estimation. New York: Springer-Verlag. 1985.
- Woodruff, R.S. "A Simple Method for Approximating the Variance of a Complicated Estimate." *Journal of the American Statistical Association*, 66, 1971, pp. 414-414.

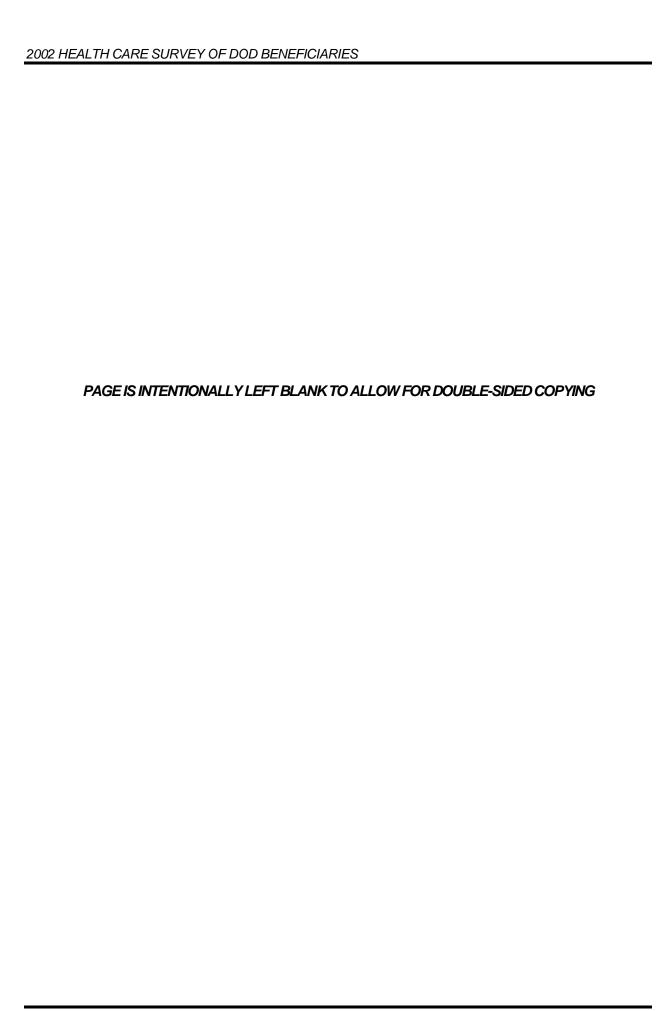

# APPENDIX B SURVEY FIELDING LETTERS

#### SAMPLE NOTIFICATION LETTER, QUARTER I

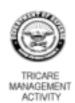

#### OFFICE OF THE ASSISTANT SECRETARY OF DEFENSE HEALTH AFFAIRS SKYLINE FIVE, SUITE 810, 5111 LEESBURG PIKE FALLS CHURCH, VIRGINIA 22041-3206

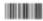

December 3, 2002

Dear PVT Jonathon Wilkensons I:

We need your help! The Department of Defense is very interested in what you think about your healthcare. In a few weeks, you will get the 2003 Health Care Survey of DoD Beneficiaries Questionnaire that asks about your healthcare. By answering the survey questions, you will provide important information to help us improve the healthcare services for our entire military community. Your feedback will make a difference.

You are among only a few military beneficiaries who are being sent this survey. I hope you will take the time to fill it out and send it back in the enclosed envelope. Your responses are important to us even if you do not receive your healthcare through the military healthcare system. Of course, what you have to say is private.

If your address above is incorrect, please telephone the Survey Operations Center at 1-800 -866-1821 (within the U.S.) or call collect at 1-402-475-5003 (outside the U.S.) between the hours of 9:00 AM and 7:00 PM EST to give your correct address. You also can send this letter via facsimile with your correct address to 1-800-733-5751. All calls to these numbers are toil free.

Thank you in advance for your help!

Sincerely,

#### Sample First Survey Cover Letter, Quarter I

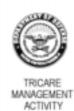

#### OFFICE OF THE ASSISTANT SECRETARY OF DEFENSE HEALTH AFFAIRS SKYLINE FIVE, SUITE 810, 5111 LEESBURG PIKE FALLS CHURCH, VIRGINIA 22041-3206

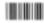

January 2, 2003

Dear PVT Jonathon Wilkensons I:

We need your help! I am very interested in your opinions about your healthcare. Enclosed is the 2003 Health Care Survey of DoD Beneficiaries Questionnaire. This is your opportunity to tell the Department of Defense how well your health needs are being met. Your answers will provide important information to help us improve the healthcare services for our entire military community. Your feedback will make a difference.

You are among only a few military beneficiaries who are being sent this survey. To get accurate results, we need to get survey responses from you and others who were selected to complete this this voluntary survey. Your responses are important to us even if you do not receive your healthcare through the military healthcare system. Of course, what you have to say is private.

We hope you will take this chance to tell us about your healthcare. Please return the completed survey in the enclosed postage-paid envelope within the next 7 days. If your address above is incorrect, please telephone the Survey Operations Center at 1-800-866-1821 (within the U.S.) or call collect at 1-402-475-5003 (outside the U.S.) between the hours of 9:00 AM and 7:00 PM EST to give your correct address. You also can send this letter via facsimile with your correct address at 1-800-733-5751. All calls to these numbers are toll free.

Thank you in advance for your help!

Sincerely,

#### Sample Reminder/Thank You Postcard, Quarter I

OFFICE OF THE ASSISTANT SECRETARY OF DEFENSE HEALTH AFFAIRS/TRICARE MANAGEMENT ACTIVITY SURVEY PROCESSING CENTER C/O NATIONAL RESEARCH CORPORATION PO BOX 82660 LINCOLN, NE 68501-9465 PRESORTED 1ST CLASS U.S. POSTAGE PAID LINCOLN, NE PERMIT #1116

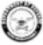

#### MILITARY HEALTHCARE SURVEY

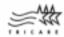

The Department of Defense recently sent you a copy of the 2003 Health Care Survey of DeD Beneficiaries Questionnaire. Your reactions, attitudes and concerns about your health care are very important to us. This survey is part of an effort to identify where improvements may be needed in the health care system.

If you have already returned your questionnaire, thank you very much for your help. If you have not yet had a chance to respond, we are anxious to hear from you. It would be greatly appreciated if you would take a few minutes to complete the questionnaire and return it in the postage-paid envelope at your earliest possible convenience.

If you did not receive the survey or if you need another copy, please call the Project Officer at 1-800 -866-1821 (within the U.S.) or call collect at 1-402-475-5003 (outside the U.S.). All calls to this number are toll free.

Thank you for taking the time to complete this important survey.

Thomas F. Carrato Executive Director

Executive Director TRICARE Management Activity

#### Sample Second Survey Cover Letter, Quarter I

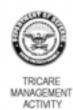

#### OFFICE OF THE ASSISTANT SECRETARY OF DEFENSE HEALTH AFFAIRS SKYLINE FIVE, SUITE 810, 5111 LEESBURG PIKE FALLS CHURCH, VIRGINIA 22041-3206

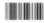

February 6, 2003

Dear PVT Jonathon Wilkensons I:

We need your help! The Department of Defense recently sent you the 2003 Health Care Survey of DoD Beneficiaries Questionnaire. Your answers will provide important information to help us improve the healthcare services for our entire military community. If you have sent back a completed survey, thank you! Your answers will help us serve you better.

Please fill out the enclosed survey that asks about your healthcare in the last 12 months. To get accurate results, we need to get answers from you and others who were asked to take part in this voluntary survey. Your responses are important to us even if you do not receive your healthcare from the military healthcare system. Your responses will remain private.

If the address above is incorrect, please telephone the Survey Operations Center at 1-800-866 -1821 (within the U.S.) or call collect at 1-402-475-5003 (outside the U.S.) between the hours of 9:00 AM and 7:00 PM EST to have it corrected. You also can send this letter via facsimile with your correct address to 1-800-733-5751. All calls to these numbers are toll free.

We hope you will take this chance to give us your feedback. Thank you in advance for your help to improve healthcare for everyone.

Sincerely,

#### SAMPLE NOTIFICATION LETTER, QUARTER II

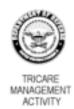

#### OFFICE OF THE ASSISTANT SECRETARY OF DEFENSE HEALTH AFFAIRS SKYLINE FIVE, SUITE 810, 5111 LEESBURG PIKE FALLS CHURCH, VIRGINIA 22041-3206

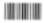

March 11, 2002

#BWNHNMP
\*\* 0060421-A12345 \*\*

PVT JONATHON WILKENSONS I 1245 Q ST STE 400 LINCOLN, NE 68508-1430

Dear PVT Jonathon Wilkensons I:

We need your help! The Department of Defense is very interested in what you think about your healthcare. In a few weeks, you will get a survey in the mail that asks about your healthcare. By answering the survey questions, you will provide important information to help us improve the healthcare services for our entire military community. Your feedback will make a difference.

You are among only a few military beneficiaries who are being sent this survey. I hope you will take the time to fill it out and send it back in the enclosed envelope. Your responses are important to us even if you do not receive your healthcare through the military healthcare system. Of course, what you have to say is private.

If your address above is incorrect, please telephone the Survey Operations Center at 1-800 -866-1821 (within the U.S.) or call collect at 1-402-475-5003 (outside the U.S.) between the hours of 9:00 AM and 7:00 PM EST to give your correct address. You also can send this letter via facsimile with your correct address to 1-800-733-5751. All calls to these numbers are toll free.

Thank you in advance for your help!

Sincerely,

#### Sample First Survey Cover Letter, Quarter II

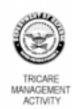

#### OFFICE OF THE ASSISTANT SECRETARY OF DEFENSE HEALTH AFFAIRS SKYLINE FIVE, SUITE 810, 5111 LEESBURG PIKE FALLS CHURCH, VIRGINIA 22041-3206

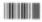

April 10, 2002

#BWNHNMP
\*\* 0107077-A12345 \*\*

PVT JONATHON WILKENSONS I 1245 Q ST STE 400 LINCOLN, NE 68508-1430

Dear PVT Jonathon Wilkensons I:

We need your help! I am very interested in your opinions about your healthcare. The enclosed survey is your opportunity to tell the Department of Defense how well your health needs are being met. Your answers will provide important information to help us improve the healthcare services for our entire military community. Your feedback will make a difference.

You are among only a few military beneficiaries who are being sent this survey. To get accurate results, we need to get survey responses from you and others who were selected to complete this this voluntary survey. Your responses are important to us even if you do not receive your healthcare through the military healthcare system. Of course, what you have to say is private.

We hope you will take this chance to tell us about your healthcare. Please return the completed survey in the enclosed postage-paid envelope within the next 7 days. If your address above is incorrect, please telephone the Survey Operations Center at 1-800-866-1821 (within the U.S.) or call collect at 1-402-475-5003 (outside the U.S.) between the hours of 9:00 AM and 7:00 PM EST to give your correct address. You also can send this letter via facsimile with your correct address at 1-800-733-5751. All calls to these numbers are toll free.

Thank you in advance for your help!

Sincerely,

#### Sample Reminder/Thank You Postcard, Quarter II

OFFICE OF THE ASSISTANT SECRETARY OF DEFENSE HEALTH AFFAIRS/TRICARE MANAGEMENT ACTIVITY SURVEY PROCESSING CENTER C/O NATIONAL RESEARCH CORPORATION PO BOX 82660 LINCOLN, NE 68501-9465

> #BWNHNMP \*\* 0153733-A12345 \*\*

PVT JONATHON WILKENSONS I 1245 Q ST STE 400 LINCOLN, NE 68508-1430

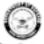

#### MILITARY HEALTHCARE SURVEY

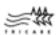

Recently you should have received a questionnaire inviting you to express your opinions on health care provided by the Military Health System. Your reactions, attitudes and concerns about your health care are very important to us. This survey is part of an effort to identify where improvements may be needed in the health care system.

If you have already returned your questionnaire, thank you very much for your help. If you have not yet had a chance to respond, we are anxious to hear from you. It would be greatly appreciated if you would take a few minutes to complete the questionnaire and return it in the postage-paid envelope at your earliest possible convenience.

If you did not receive the survey or if you need another copy, please call the Project Officer at 1-800 -806-1821 (within the U.S.) or call collect at 1-402-475-5003 (outside the U.S.). All calls to this number

Thank you for taking the time to complete this important survey.

Thomas F. Camato

Executive Director TRICARE Management Activity

#### Sample Second Survey Cover Letter, Quarter II

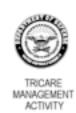

#### OFFICE OF THE ASSISTANT SECRETARY OF DEFENSE HEALTH AFFAIRS SKYLINE FIVE, SUITE 810, 5111 LEESBURG PIKE FALLS CHURCH, VIRGINIA 22041-3206

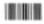

May 8, 2002

#BWNHNMP \*\* 0200389-A12345 \*\*

PVT JONATHON WILKENSONS I 1245 Q ST STE 400 LINCOLN, NE 68508-1430

Dear PVT Jonathon Wilkensons I:

We need your help! The Department of Defense recently sent you a copy of the Military Healthcare Survey. Your voluntary cooperation with this survey is very important. Your answers will provide important information to help us improve the healthcare services for our entire military community. If you have sent back a completed survey, thank you! Your answers will help us serve you better.

Please fill out the enclosed survey that asks about your healthcare in the last 12 months. To get accurate results, we need to get answers from you and others who were asked to take part in this voluntary survey. Your responses are important to us even if you do not receive your healthcare from the military healthcare system. Your responses will remain private.

If the address above is incorrect, please telephone the Survey Operations Center at 1-800-866 -1821 (within the U.S.) or call collect at 1-402-475-5003 (outside the U.S.) between the hours of 9:00 AM and 7:00 PM EST to have it corrected. You also can send this letter via facsimile with your correct address to 1-800-733-5751. All calls to these numbers are toll free.

We hope you will take this chance to give us your feedback. Thank you in advance for your help to improve healthcare for everyone.

Sincerely,

#### Sample Notification Letter, Quarter III

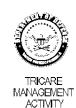

#### OFFICE OF THE ASSISTANT SECRETARY OF DEFENSE HEALTH AFFAIRS

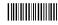

June 3, 2003

Dear PVT Jonathon Wilkensons I:

We need your help! The Department of Defense (DoD) is requesting your cooperation in completing a world -wide survey of all DoD health care beneficiaries aimed at understanding and improving your health care experiences. In a few weeks, you will receive the *Health Care Survey of Department of Defense Beneficiaries* in the mail that includes questions about the health care services you have received in the past 12 months. Your views are important to us and your opinions count. By completing the survey, you will provide important information that will help us improve the health care services for the entire DoD health care community. Please take advantage of this opportunity to share your opinions by participating in the survey.

Taking part in this survey is voluntary. You are among only a few beneficiaries randomly selected to participate. As an eligible military beneficiary, your benefits under TRICARE include both civilian care and care you receive within our military facilities. Even if you do not receive health care from a military facility, please still complete the survey. All the information from the survey is private.

If your address above is incorrect, please telephone the Survey Operations Center at 1-800-866-1821 (within the U.S.) or call collect at 1-402-475-5003 (outside the U.S.) between the hours of 9:00 AM and 7:00 PM EST to give your correct address. You also can send this letter via facsimile with your correct address to 1-800-733-5751. All calls to these numbers are free.

Thank you for your service to our country, and thank you in advance for your help!

Sincerely.

Richard D. Guerin, Ph.D.

Director

Health Program Analysis and Evaluation

#### Sample First Survey Cover Letter, Quarter III

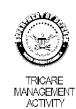

### OFFICE OF THE ASSISTANT SECRETARY OF DEFENSE HEALTH AFFAIRS

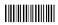

July 3, 2003

Dear PVT Jonathon Wilkensons I:

We need your help! The Department of Defense (DoD) is requesting your cooperation in completing a world-wide survey of all DoD health care beneficiaries aimed at understanding and improving your health care experiences. By completing the *Health Care Survey of DoD Beneficiaries*, your responses will provide important information that will help us improve the health care services for the entire DoD health care community. Please take advantage of this opportunity to share your opinions by participating in the survey.

Enclosed is a survey that asks your opinions about the health care services you received in the past 12 months. You may also complete the questionnaire on-line by connecting to <a href="http://iquest.telesage.com/dod\_ben-adult">http://iquest.telesage.com/dod\_ben-adult</a>. Your personal password is 123ABC. Your views are important to us and your opinions count. As an eligible military beneficiary, your benefits under TRICARE include both civilian care and care you receive within our military facilities. Even if you did not receive your health care from a military facility, we still ask that you complete the survey.

Taking part in this survey is voluntary. You are among only a few beneficiaries who were randomly selected to participate. All your contact information and what you have to say is private.

Please return the completed survey in the enclosed postage-paid envelope within the next 7 days. If your address above is incorrect, please telephone the Survey Operations Center at 1-800-866-1821 (within the U.S.) or call collect at 1-402-475-5003 (outside the U.S.) between the hours of 9:00 AM and 7:00 PM EST to give your correct address. You also can send this letter via facsimile with your correct address to 1-800-733 -5751. All calls to these numbers are free.

Thank you for your service to our country. Your experience as a military beneficiary needs to be heard. Thank you for your help.

Richard D. Guerin, Ph.D.

Director

Health Program Analysis and Evaluation

#### Sample Reminder/Thank You Postcard, Quarter III

OFFICE OF THE ASSISTANT SECRETARY OF DEFENSE HEALTH AFFAIRS/TRICARE MANAGEMENT ACTIVITY SURVEY PROCESSING CENTER C/O NATIONAL RESEARCH CORPORATION PO BOX \$2660 LINCOLN, NE 68501-9465

PRESORTED
1ST CLASS
U.S. POSTAGE
PAID
LINCOLN, NE
PERMIT #1116

#### WE NEED YOUR HELP!

#### HELLO!

Recently, we mailed you the *Health Care Survey of DoD Beneficiaries*, a DoD-sponsored survey of all militiary beneficiaries. Since we have not heard from you, we would like to remind you to take advantage of this opportunity to share your opinions about your health care experiences by completing the survey.

Taking part in this survey is voluntary. You are among only a few military beneficiaries randomly selected to participate. As an eligible military beneficiary, your benefits under TRICARE include both civilian care and care you receive within our military facilities. Even if you did not receive your health care from a military facility, please still complete the survey. All your contact information and what you have to say is private.

If you did not receive the survey or if you need another copy, please call 1-800-866-1821 (within the U.S.) or call collect at 1-402-475-5003 (autside the U.S.). All calls to this number are free.

#### THANK YOU!

Richard D. Guerin. Ph.D. Director. Health Program Analysis and Evaluation

#### Sample Second Survey Cover Letter, Quarter III

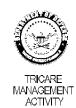

### OFFICE OF THE ASSISTANT SECRETARY OF DEFENSE HEALTH AFFAIRS

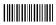

August 7, 2003

Dear PVT Jonathon Wilkensons I:

We need your help! The Department of Defense (DoD) is requesting your cooperation in completing a world-wide survey of all DoD health care beneficiaries aimed at understanding and improving your health care experiences. Since we have not heard from you we would like to follow up with you about the letter and survey we recently sent you. We hope that you will take advantage of this opportunity to share your health care experiences by participating in the survey. By completing the enclosed *Health Care Survey of DoD Beneficiaries*, you will provide important information that will help us improve the health care services for the entire DoD health care community.

Enclosed is a survey that asks your opinions about the health care services you have received in the past 12 months. You may also complete the questionnaire on-line by connecting to <a href="http://fiquest.telesage.com/dod\_ben\_adult">http://fiquest.telesage.com/dod\_ben\_adult</a>. Your personal password is 123ABC. As an eligible military beneficiary, your benefits under TRICARE include both divilian care and care you receive within our military facilities. Even if you did not receive your health care services from a military facility, please still complete the survey. Your views are important to us and your opinions count.

Taking part in this survey is voluntary. You are among only a few beneficiaries who were randomly selected to participate. All your contact information and what you have to say is private.

If the address above is incorrect, please telephone the Survey Operations Center at 1-800-866-1821 (within the U.S.) or call collect at 1-402-475-5003 (outside the U.S.) between the hours of 9:00 AM and 7:00 PM EST to have it corrected. You also can send this letter via facsimile with your correct address to 1-800-733-5751. All calls to these numbers are toll free.

Thank you for your service to our country. Your experience as a military beneficiary needs to be heard. Please take the time to respond.

Richard D. Guerin, Ph.D.

Director

Health Program Analysis and Evaluation

#### APPENDIX A

#### Sample Notification Letter, Quarter IV

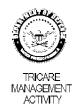

### OFFICE OF THE ASSISTANT SECRETARY OF DEFENSE HEALTH AFFAIRS

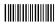

September 3, 2003

#BWNHNMP
\*\* 0060421-A12345 \*\*
Idlining in the little of the little of th

Dear PVT Jonathon Wilkensons I:

We need your help! The Department of Defense (DoD) is requesting your cooperation in completing a world-wide survey of all DoD health care beneficiaries aimed at understanding and improving your health care experiences. In a few weeks, you will receive the *Health Care Survey of Department of Defense Beneficiaries* in the mail that includes questions about the health care services you have received in the past 12 months. Your views are important to us and your opinions count. By completing the survey, you will provide important information that will help us improve the health care services for the entire DoD health care community. Please take advantage of this opportunity to share your opinions by participating in the survey.

Taking part in this survey is voluntary. You are among only a few beneficiaries randomly selected to participate. As an eligible military beneficiary, your benefits under TRICARE include both civilian care and care you receive within our military facilities. **Even if you do not receive health care from a military facility, please still complete the survey.** All the information from the survey is private.

If your address above is incorrect, please telephone the Survey Operations Center at 1-800-866-1821 (within the U.S.) or call collect at 1-402-475-5003 (outside the U.S.) between the hours of 9:00 AM and 7:00 PM EST to give your correct address. You also can send this letter via facsimile with your correct address to 1-800-733-5751. All calls to these numbers are free.

Thank you for your service to our country, and thank you in advance for your help!

Sincerely.

Richard D. Guerin, Ph.D.

Director

Health Program Analysis and Evaluation

#### Sample First Survey Cover Letter, Quarter IV

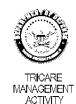

### OFFICE OF THE ASSISTANT SECRETARY OF DEFENSE HEALTH AFFAIRS

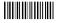

October 3, 2003

Dear PVT Jonathon Wilkensons I:

We need your help! The Department of Defense (DoD) is requesting your cooperation in completing a world-wide survey of all DoD health care beneficiaries aimed at understanding and improving your health care experiences. By completing the *Health Care Survey of DoD Beneficiaries*, your responses will provide important information that will help us improve the health care services for the entire DoD health care community. Please take advantage of this opportunity to share your opinions by participating in the survey.

Enclosed is a survey that asks your opinions about the health care services you received in the past 12 months. You may also complete the questionnaire on-line by connecting to <a href="http://iquest.telesage.com/dod\_ben-adult">http://iquest.telesage.com/dod\_ben-adult</a>. Your views are important to us and your opinions count. As an eligible military beneficiary, your benefits under TRICARE include both civilian care and care you receive within our military facilities. Even if you did not receive your health care from a military facility, we still ask that you complete the survey.

Taking part in this survey is voluntary. You are among only a few beneficiaries who were randomly selected to participate. All your contact information and what you have to say is private.

Please return the completed survey in the enclosed postage-paid envelope within the next 7 days. If your address above is incorrect, please telephone the Survey Operations Center at 1-800-866-1821 (within the U.S.) or call collect at 1-402-475-5003 (outside the U.S.) between the hours of 9:00 AM and 7:00 PM EST to give your correct address. You also can send this letter via facsimile with your correct address to 1-800-733 -5751. All calls to these numbers are free.

Thank you for your service to our country. Your experience as a military beneficiary needs to be heard. Thank you for your help.

Richard D. Guerin, Ph.D.

Director

Health Program Analysis and Evaluation

RCS: DD-HA(A) 1942 Expires: 25 July 2006

#### Sample Reminder/Thank You Postcard, Quarter IV

OFFICE OF THE ASSISTANT SECRETARY OF DEFENSE HEALTH AFFAIRS/TRICARE MANAGEMENT ACTIVITY SURVEY PROCESSING CENTER C/O NATIONAL RESEARCH CORPORATION PO BOX \$2660 LINCOLN, NE 68501-9465

PRESORTED
1ST CLASS
U.S. POSTAGE
PAID
LINCOLN, NE
PERMIT #1116

#### WE NEED YOUR HELP!

#### HELLO!

Recently, we mailed you the *Health Care Survey of DoD Beneficiaries*, a DoD-sponsored survey of all militiary beneficiaries. Since we have not heard from you, we would like to remind you to take advantage of this opportunity to share your opinions about your health care experiences by completing the survey.

Taking part in this survey is voluntary. You are among only a few military beneficiaries randomly selected to participate. As an eligible military beneficiary, your benefits under TRICARE include both civilian care and care you receive within our military facilities. Even if you did not receive your health care from a military facility, please still complete the survey. All your contact information and what you have to say is private.

If you did not receive the survey or if you need another copy, please call 1-800-866-1821 (within the U.S.) or call collect at 1-402-475-5003 (autside the U.S.). All calls to this number are free.

#### THANK YOU!

Richard D. Guerin. Ph.D. Director. Health Program Analysis and Evaluation

#### Sample Second Survey Cover Letter, Quarter IV

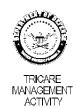

### OFFICE OF THE ASSISTANT SECRETARY OF DEFENSE HEALTH AFFAIRS

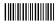

November 7, 2003

Dear PVT Jonathon Wilkensons I:

We need your help! The Department of Defense (DoD) is requesting your cooperation in completing a world-wide survey of all DoD health care beneficiaries aimed at understanding and improving your health care experiences. Since we have not heard from you we would like to follow up with you about the letter and survey we recently sent you. We hope that you will take advantage of this opportunity to share your health care experiences by participating in the survey. By completing the enclosed *Health Care Survey of DoD Beneficiaries*, you will provide important information that will help us improve the health care services for the entire DoD health care community.

Enclosed is a survey that asks your opinions about the health care services you have received in the past 12 months. You may also complete the questionnaire on-line by connecting to <a href="http://iquest.telesage.com/dod\_ben\_adult">http://iquest.telesage.com/dod\_ben\_adult</a>. Your personal password is 123ABC. As an eligible military beneficiary, your benefits under TRICARE include both civilian care and care your receive within our military facilities. Even if you did not receive your health care services from a military facility, please still complete the survey. Your views are important to us and your opinions count.

Taking part in this survey is voluntary. You are among only a few beneficiaries who were randomly selected to participate. All your contact information and what you have to say is private.

If the address above is incorrect, please telephone the Survey Operations Center at 1-800-866-1821 (within the U.S.) or call collect at 1-402-475-5003 (outside the U.S.) between the hours of 9:00 AM and 7:00 PM EST to have it corrected. You also can send this letter via facsimile with your correct address to 1-800-733-5751. All calls to these numbers are toll free.

Thank you for your service to our country. Your experience as a military beneficiary needs to be heard. Please take the time to respond.

Richard D. Guerin, Ph.D.

Director

Health Program Analysis and Evaluation

RCS: DD-HA(A) 1942 Expires: 25 July 2006

# APPENDIX C CODING SCHEME AND CODING TABLES – QUARTERS I-IV

#### CODING SCHEME AND CODING TABLES – QUARTER I

# 2003 HEALTH CARE SURVEY OF DOD BENEFICIARIES (HCSDB) CODING SCHEME AND CODING TABLES

#### BASIC SAS AND ASCII/EBCDIC MISSING DATA AND NOT APPLICABLE CODES

| SAS     | ASCII/EBCDIC |                                                 |
|---------|--------------|-------------------------------------------------|
| Numeric | Numeric      | Description                                     |
|         | -9           | NO RESPONSE                                     |
| .A      | -8           | Multiple response error                         |
| Ο.      | -7           | Out of range error                              |
| .N      | -6           | Not Applicable or valid skip                    |
| .D      | -5           | Scalable response of "Don't know" or "not sure" |
| I.      | -4           | Incomplete grid error                           |
| .C      | -1           | Question should have been skipped.              |

Missing values '.', multiple responses '.A', and incomplete grids '.I' are encoded prior to implementation of the Coding Scheme Notes (see below).

# Coding Table for Note 1: H03006, H03007

| N1 | H03006                             | H03007                                | H03006                                                | H03007                         | * |
|----|------------------------------------|---------------------------------------|-------------------------------------------------------|--------------------------------|---|
|    | is:                                | is:                                   | is coded as:                                          | is coded as:                   |   |
| 1  | 1-11, health plan,<br>-5, not sure | Marked, missing, or multiple response | Stands as original value                              | Stands as original value       |   |
| 2  | -6, no usage in past 12 months     | Marked or multiple response           | Stands as original value                              | .C, question should be skipped | F |
| 3  | -6, no usage in past 12 months     | Missing response                      | Stands as original value                              | .N, valid skip                 | F |
| 4  | Missing response                   | Marked, missing, or multiple response | Stands as original value                              | Stands as original value       |   |
| 5  | Multiple response                  | Marked or multiple response           | Stands as original value                              | Stands as original value       |   |
| 6  | Multiple response                  | Missing response                      | -6: Did not use any health plan in the last 12 months | .N, valid skip                 | В |

<sup>\*</sup> Indication of backward coding (B) or forward coding (F).

# Coding Table for Note 2: H03008, H03009

| N2 | H03008                                | H03009                                  | H03008                   | H03009                                                                    | *      |
|----|---------------------------------------|-----------------------------------------|--------------------------|---------------------------------------------------------------------------|--------|
|    | is:                                   | is:                                     | is coded as:             | is coded as:                                                              |        |
| 1  | 1: yes                                | 1-3, missing, or multiple response      | Stands as original value | Stands as original value                                                  |        |
| 2  | 1: yes, missing, or multiple response | -6: didn't get a new doctor             | 2: No                    | .C question should be skipped                                             | B<br>F |
| 3  | 2: no, missing, or multiple response  | 1- 3, multiple response                 | 1: yes                   | Stands as original value                                                  | В      |
| 4  | 2: no                                 | Missing, or –6: didn't get a new doctor | Stands as original value | .N, valid skip if missing, .C,<br>question should be skipped if<br>marked | F      |
| 5  | Missing response                      | Missing response                        | Stands as original value | Stands as original value                                                  |        |
| 6  | Multiple response                     | Missing response                        | 2: no                    | .N, valid skip                                                            | В      |

<sup>\*</sup> Indication of backward coding (B) or forward coding (F).

# Coding Table for Note 3: H03010, H03011

| N3 | H03010                                | H03011                                                        | H03010                   | H03011                                                                    | *      |
|----|---------------------------------------|---------------------------------------------------------------|--------------------------|---------------------------------------------------------------------------|--------|
|    | is:                                   | is:                                                           | is coded as:             | is coded as:                                                              |        |
| 1  | 1: yes                                | 0-10, missing, or multiple response                           | Stands as original value | Stand as original value                                                   |        |
| 2  | 1: yes, missing, or multiple response | -6, I don't have a personal doctor or nurse                   | 2: no                    | .C, question should be skipped                                            | B<br>F |
| 3  | 2: no, missing, or multiple response  | 0-10 or multiple response                                     | 1: yes                   | Stands as original value                                                  | В      |
| 4  | 2: no                                 | -6, I don't have a<br>personal doctor or<br>nurse, or missing | Stands as original value | .N, valid skip if missing;<br>.C, question should be skipped if<br>marked | F      |
| 5  | Missing response                      | Missing response                                              | Stands as original value | Stands as original value                                                  |        |
| 6  | Multiple response                     | Missing response                                              | 2: no                    | .N, valid skip                                                            | В      |

<sup>\*</sup> Indication of backward coding (B) or forward coding (F).

# Coding Table for Note 4: H03012, H03013

| N4 | H03012                                | H03013                                          | H03012                   | H03013                                                                    | * |
|----|---------------------------------------|-------------------------------------------------|--------------------------|---------------------------------------------------------------------------|---|
|    | is:                                   | is:                                             | is coded as:             | is coded as:                                                              |   |
| 1  | 1: yes                                | 1, 2, 3, missing, or<br>multiple response       | Stands as original value | Stands as original value                                                  |   |
| 2  | 1: yes, missing, or multiple response | -6: didn't need to see a specialist             | 2: No                    | .C question should be skipped                                             | В |
| 3  | 2: no, missing, or multiple response  | 1, 2, 3, multiple response                      | 1: yes                   | Stands as original value                                                  | В |
| 4  | 2: no                                 | Missing, or –6: didn't need to see a specialist | Stands as original value | .N, valid skip if missing, .C,<br>question should be skipped if<br>marked | F |
| 5  | Missing response                      | Missing response                                | Stands as original value | Stands as original value                                                  |   |
| 6  | Multiple response                     | Missing response                                | 2: no                    | .N, valid skip                                                            | В |

<sup>\*</sup> Indication of backward coding (B) or forward coding (F).

# Coding Table for Note 5: H03014, H03015, H03016

| N5 | H03014                                   | H03015, H03016                              | H03014                   | H03015, H03016                                                            | *      |
|----|------------------------------------------|---------------------------------------------|--------------------------|---------------------------------------------------------------------------|--------|
|    | is:                                      | Are:                                        | is coded as:             | Are coded as:                                                             |        |
| 1  | 1: yes                                   | "All are blank" or at least one is "marked" | Stands as original value | Stand as original value                                                   |        |
| 2  | 1: yes, missing, or<br>multiple response | "Blank or NA"                               | 2:no                     | .N, valid skip if missing; .C, question should be skipped if marked       | B<br>F |
| 3  | 2: no, missing, or multiple response     | At least one is "marked"                    | 1: yes                   | Stand as original value                                                   | В      |
| 4  | 2: no                                    | "All are blank" or "blank or NA"            | Stands as original value | .N, valid skip if missing, .C,<br>question should be skipped if<br>marked | F      |
| 5  | Missing response                         | "All are blank"                             | Stands as original value | Stand as original value                                                   |        |
| 6  | Multiple response                        | "All are blank"                             | 2: no                    | .N, valid skip                                                            | В      |

<sup>\*</sup> Indication of backward coding (B) or forward coding (F).

Definition of "all are blank" in Coding Table for Note 5: H03015 and H0316 are both missing.

Definition of "blank or NA" in Coding Table for Note 5:

H03015 and H03016 are either not applicable (-6), or a combination of not applicable (-6) and missing.

Definition of "marked" in Coding Table for Note 5:

Any pattern of marks outside the definitions "all are blank" and "blank or NA."

#### **Coding Table for Note 6:**

Н03017, Н03018

| N6 | H03017 is:                            | H03018 is:                                          | H03017 is coded as:      | H03018 is coded as:                                                       | *      |
|----|---------------------------------------|-----------------------------------------------------|--------------------------|---------------------------------------------------------------------------|--------|
| 1  | 1: yes                                | 1-4: how often,<br>missing, or multiple<br>response | Stands as original value | Stands as original value                                                  |        |
| 2  | 1: yes, missing, or multiple response | -6: no calls                                        | 2: no                    | .C, question should be skipped                                            | B<br>F |
| 3  | 2: no, missing or multiple response   | 1-4: how often,<br>multiple response                | 1: yes                   | Stands as original value                                                  | В      |
| 4  | 2: no                                 | -6: no calls or missing                             | Stands as original value | .N, valid skip if missing;<br>.C, question should be skipped if<br>marked | F      |
| 5  | Missing response                      | Missing response                                    | Stands as original value | Stands as original value                                                  |        |
| 6  | Multiple response                     | Missing response                                    | 2: no                    | .N, valid skip                                                            | В      |

<sup>\*</sup> Indication of backward coding (B) or forward coding (F).

# Coding Table for Note 7: H03019, H03020, H03021

| N7 | H03019 is:                               | H03020 & H03021                             | H03019                   | H03020 & H03021                                                           | *      |
|----|------------------------------------------|---------------------------------------------|--------------------------|---------------------------------------------------------------------------|--------|
|    |                                          | are:                                        | is coded as:             | are coded as:                                                             |        |
| 1  | 1: yes                                   | "All are blank" or at least one is "marked" | Stands as original value | Stand as original value                                                   |        |
| 2  | 1: yes, missing, or<br>multiple response | "Blank or NA"                               | 2:no                     | .N, valid skip if missing; .C, question should be skipped if marked       | B<br>F |
| 3  | 2: no, missing, or<br>multiple response  | At least one is "marked"                    | 1: yes                   | Stand as original value                                                   | В      |
| 4  | 2: no                                    | "All are blank" or "blank or NA"            | Stands as original value | .N, valid skip if missing, .C,<br>question should be skipped if<br>marked | F      |
| 5  | Missing response                         | "All are blank"                             | Stands as original value | Stand as original value                                                   |        |
| 6  | Multiple response                        | "All are blank"                             | 2: no                    | .N, valid skip                                                            | В      |

<sup>\*</sup> Indication of backward coding (B) or forward coding (F).

Definition of "all are blank" in Coding Table for Note 7:

Responses to H03020 and H03021 are both missing.

Definition of "blank or NA" in Coding Table for Note 7:

Responses to H03020 and H03021 are either all not applicable (-6) or a combination of not applicable (-6) and missing.

Definition of "marked" in Coding Table for Note 7:

Any pattern of marks outside the definitions "all are blank" and "blank or NA"

# Coding Table for Note 8: H03022, H03023, H03024

| N8 | H03022 is:                               | H03023 & H03024                             | H03022                   | H03023 & H03024                                                           | *      |
|----|------------------------------------------|---------------------------------------------|--------------------------|---------------------------------------------------------------------------|--------|
|    |                                          | are:                                        | is coded as:             | are coded as:                                                             |        |
| 1  | 1: yes                                   | "All are blank" or at least one is "marked" | Stands as original value | Stand as original value                                                   |        |
| 2  | 1: yes, missing, or<br>multiple response | "Blank or NA"                               | 2:no                     | .N, valid skip if missing; .C, question should be skipped if marked       | B<br>F |
| 3  | 2: no, missing, or<br>multiple response  | At least one is "marked"                    | 1: yes                   | Stand as original value                                                   | В      |
| 4  | 2: no                                    | "All are blank" or "blank or NA"            | Stands as original value | .N, valid skip if missing, .C,<br>question should be skipped if<br>marked | F      |
| 5  | Missing response                         | "All are blank"                             | Stands as original value | Stand as original value                                                   |        |
| 6  | Multiple response                        | "All are blank"                             | 2: no                    | .N, valid skip                                                            | В      |

<sup>\*</sup> Indication of backward coding (B) or forward coding (F).

Definition of "all are blank" in Coding Table for Note 8:

Responses to H03023 and H03024 are both missing.

Definition of "blank or NA" in Coding Table for Note 8:

Responses to H03023 and H03024 are either all not applicable (-6) or a combination of not applicable (-6) and missing.

Definition of "marked" in Coding Table for Note 8:

Any pattern of marks outside the definitions "all are blank" and "blank or NA"

# Coding Table for Note 9: H03026, H03027-H03036

| N9 | H03026<br>is:                      | H03027- H03036<br>are:                                               | H03026 is coded as:      | H03027- H03036<br>are coded as:                                           | * |
|----|------------------------------------|----------------------------------------------------------------------|--------------------------|---------------------------------------------------------------------------|---|
| 1  | 1: None                            | At least one is<br>"marked", "All are<br>blank", or "blank or<br>NA" | Stands as original value | .N, valid skip if missing,<br>.C, question should be skipped if<br>marked | F |
| 2  | 2-7, missing, or multiple response | "Blank or NA"                                                        | 1: None                  | .N, valid skip if missing; .C, question should be skipped if marked       | В |
| 3  | 2-7                                | At least one is "marked" or "all are blank"                          | Stands as original value | Stand as original value                                                   |   |
| 4  | Missing response                   | "All are blank"                                                      | Stands as original value | Stand as original value                                                   |   |
| 5  | Multiple response                  | "All are blank"                                                      | 1: None                  | .N, valid skip                                                            | В |
| 6  | Missing or Multiple response       | At least one is "marked"                                             | Stands as original value | Stands as original value                                                  |   |

<sup>\*</sup> Indication of backward coding (B) or forward coding (F).

Definition of "all are blank" in Coding Table for Note 9:

Responses to H03027-H03036 are all missing.

Definition of "Blank or NA" in Coding Table for Note 9:

Responses to H03027-H03036 are either all not applicable (-6) or a combination of missing response and not applicable (-6)

Definition of "marked" in Coding Table for Note 9:

Any pattern of marks outside the definitions "all are blank" and "Blank or NA."

# Coding Table for Note 10: S03R01, S03R02-S03R04

| N10 | S03R01                                  | S03R02-S03R04                               | S03R01                   | S03R02-S03R04                                                             | *      |
|-----|-----------------------------------------|---------------------------------------------|--------------------------|---------------------------------------------------------------------------|--------|
|     | is:                                     | Are:                                        | is coded as:             | Are coded as:                                                             |        |
| 1   | 1: yes                                  | "All are blank" or at least one is "marked" | Stands as original value | Stand as original value                                                   |        |
| 2   | 1: yes, missing, or multiple response   | "Blank or NA"                               | 2:no                     | .N, valid skip if missing; .C, question should be skipped if marked       | B<br>F |
| 3   | 2: no, missing, or<br>multiple response | At least one is "marked"                    | 1: yes                   | Stand as original value                                                   | В      |
| 4   | 2: no                                   | "All are blank" or "blank or NA"            | Stands as original value | .N, valid skip if missing, .C,<br>question should be skipped if<br>marked | F      |
| 5   | Missing response                        | "All are blank"                             | Stands as original value | Stand as original value                                                   |        |
| 6   | Multiple response                       | "All are blank"                             | 2: no                    | .N, valid skip                                                            | В      |

<sup>\*</sup> Indication of backward coding (B) or forward coding (F).

Definition of "all are blank" in Coding Table for Note 10: S03R02-S03R04 are all missing.

Definition of "blank or NA" in Coding Table for Note 10: S03R02-S03R04 are either not applicable (-6), or a combination of not applicable (-6) and missing.

Definition of "marked" in Coding Table for Note 10: Any pattern of marks outside the definitions "all are blank" and "blank or NA."

# Coding Table for Note 12: S03F01, S03F02

| N4 | S03F01                      | S03F02                                       | S03F01                   | S03F02                   | * |
|----|-----------------------------|----------------------------------------------|--------------------------|--------------------------|---|
|    | is:                         | is:                                          | is coded as:             | is coded as:             |   |
| 1  | 1: yes                      | 1, 2, 3,4,5,6, missing, or multiple response | Stands as original value | Stands as original value |   |
| 2  | 2: no, missing, or multiple | 1, 2, 3,4,5,6, multiple                      | 1: yes                   | Stands as original value | В |
|    | response                    | response                                     |                          |                          |   |
| 3  | 2: no                       | Missing                                      | Stands as original value | .N, valid skip           | F |
| 4  | Missing response            | Missing response                             | Stands as original value | Stands as original value |   |
| 5  | Multiple response           | Missing response                             | 2: no                    | .N, valid skip           | В |

<sup>\*</sup> Indication of backward coding (B) or forward coding (F).

# Coding Table for Note 13: S03V01, S03V02-S03V05

| N10 | S03V01                                                         | S03V02-S03V05                                              | S03V01                                       | S03V02-S03V05                                                             | *      |
|-----|----------------------------------------------------------------|------------------------------------------------------------|----------------------------------------------|---------------------------------------------------------------------------|--------|
|     | is:                                                            | Are:                                                       | is coded as:                                 | Are coded as:                                                             |        |
| 1   | 1,2,3,4: some or no healthcare                                 | "All are blank" or at least one is "marked"                | Stands as original value                     | Stand as original value                                                   |        |
| 2   | 1,2,3: at least some healthcare, missing, or multiple response | "Blank or NA"                                              | -6: didn't need healthcare in past 12 months | .N, valid skip if missing;<br>.C, question should be skipped if<br>marked | B<br>F |
| 3   | 4: no healthcare                                               | "Blank or NA"                                              | Stands as original value                     | Stands as original value                                                  |        |
| 4   | -6: didn't need<br>healthcare in past 12<br>months             | At least one is "marked", "All are blank" or "blank or NA" | Stands as original value                     | .N, valid skip if missing; .C, question should be skipped if marked       | F      |
| 5   | Missing response                                               | "All are blank"                                            | Stands as original value                     | Stands as original value                                                  |        |
| 6   | Multiple response                                              | "All are blank"                                            | -6, didn't need healthcare in past 12 months | .N, valid skip                                                            | В      |
| 7   | Missing or Multiple response                                   | At least one is "marked"                                   | Stands as original value                     | Stands as original value                                                  |        |

<sup>\*</sup> Indication of backward coding (B) or forward coding (F).

Definition of "all are blank" in Coding Table for Note 13: S03V02-S03V05 are all missing.

Definition of "blank or NA" in Coding Table for Note 13:

S03V02-S03V05 are either not applicable (-6), or a combination of not applicable (-6) and missing.

Definition of "marked" in Coding Table for Note 13:

Any pattern of marks outside the definitions "all are blank" and "blank or NA."

## Coding Table for Note 14: H03039, H03040-H03042

| N14 | H03039 is:                               | H03040-H03042<br>are:                                              | H03039<br>is coded as:   | H03040-H03042<br>are coded as:                                            | * |
|-----|------------------------------------------|--------------------------------------------------------------------|--------------------------|---------------------------------------------------------------------------|---|
| 1   | 1: yes                                   | At least one is "marked", "all are blank" or "blank or don't know" | Stands as original value | Stand as original value                                                   |   |
| 2   | 1: yes, missing, or<br>multiple response | "Blank or NA"                                                      | 2: no                    | .N, valid skip if missing;<br>.C, question should be skipped if<br>marked | В |
| 3   | 2: no, missing, or multiple response     | At least one is "marked" or "blank or don't know"                  | 1: yes                   | Stand as original value                                                   | В |
| 4   | 2: no                                    | "Blank or NA" or "all are blank"                                   | Stands as original value | .N, valid skip if missing;<br>.C, question should be skipped if<br>marked |   |
| 5   | Missing response                         | "All are blank"                                                    | Stands as original value | Stand as original value                                                   |   |
| 6   | Multiple response                        | "All are blank"                                                    | 2: no                    | .N, valid skip                                                            | В |

<sup>\*</sup> Indication of backward coding (B) or forward coding (F).

Definition of "all are blank" in Coding Table for Note 14:

Responses to H03040-H03042 are all missing.

Definition of "blank or NA" in Coding Table for Note 14:

Responses to H03040-H03042 are either all not applicable (-6) or a combination of missing and not applicable (-6).

Definition of "blank or don't know" in Coding Table for Note 14:

Responses to H03040-H03042 are either all don't know (-5) or a combination of missing and don't know (-5).

Definition of "marked" in Coding Table for Note 14:

Any pattern of marks outside the definitions "all are blank," "blank or NA," or "blank or don't know."

# Table for Note 15: H03043, H03044

| N15 | H03043 is:                            | H03044 is:                                                 | H03043 is coded as:      | H03044 is coded as:                                                       | * |
|-----|---------------------------------------|------------------------------------------------------------|--------------------------|---------------------------------------------------------------------------|---|
| 1   | 1: yes                                | 1, 2, 3, missing, or<br>multiple response                  | Stands as original value | Stands as original value                                                  |   |
| 2   | 1: yes, missing, or multiple response | -6: didn't look for information in health plan             | 2: No                    | .C question should be skipped                                             | В |
| 3   | 2: no, missing, or multiple response  | 1, 2, 3, multiple response                                 | 1: yes                   | Stands as original value                                                  | В |
| 4   | 2: no                                 | Missing, or –6: didn't look for information in health plan | Stands as original value | .N, valid skip if missing, .C,<br>question should be skipped if<br>marked | F |
| 5   | Missing response                      | Missing response                                           | Stands as original value | Stands as original value                                                  |   |
| 6   | Multiple response                     | Missing response                                           | 2: no                    | .N, valid skip                                                            | В |

<sup>\*</sup> Indication of backward coding (B) or forward coding (F).

# Coding Table for Note 16: H03045, H03046

| N16 | H03045 is:                            | H03046 is:                              | H03045 is coded as:      | H03046 is coded as:                                                       | * |
|-----|---------------------------------------|-----------------------------------------|--------------------------|---------------------------------------------------------------------------|---|
| 1   | 1: yes                                | 1, 2, 3, missing, or multiple response  | Stands as original value | Stands as original value                                                  |   |
| 2   | 1: yes, missing, or multiple response | -6: didn't call health plan             | 2: No                    | .C question should be skipped                                             | В |
| 3   | 2: no, missing, or multiple response  | 1, 2, 3, multiple response              | 1: yes                   | Stands as original value                                                  | В |
| 4   | 2: no                                 | Missing, or –6: didn't call health plan | Stands as original value | .N, valid skip if missing, .C,<br>question should be skipped if<br>marked | F |
| 5   | Missing response                      | Missing response                        | Stands as original value | Stands as original value                                                  |   |
| 6   | Multiple response                     | Missing response                        | 2: no                    | .N, valid skip                                                            | В |

<sup>\*</sup> Indication of backward coding (B) or forward coding (F).

# Coding Table for Note 17: H03047, H03048, H03049

| N17 | H03047                                   | H03048 & H03049                                | H03047                   | H03048 & H03049                                                     | *      |
|-----|------------------------------------------|------------------------------------------------|--------------------------|---------------------------------------------------------------------|--------|
|     | is:                                      | are:                                           | is coded as:             | are coded as:                                                       |        |
| 1   | 1: yes                                   | At least one is<br>"marked" or "all are blank" | Stands as original value | Stand as original value                                             |        |
| 2   | 1: yes, missing, or<br>multiple response | "Blank or NA"                                  | 2: no                    | .N, valid skip if missing; .C, question should be skipped if marked | B<br>F |
| 3   | 2: no, missing, or multiple response     | At least one is "marked"                       | 1: yes                   | Stand as original value                                             | В      |
| 4   | 2: no                                    | "Blank or NA" or "all are blank"               | Stands as original value | .N, valid skip if missing; .C, question should be skipped if marked | F      |
| 5   | Missing response                         | "All are blank"                                | Stands as original value | Stand as original value                                             |        |
| 6   | Multiple response                        | "All are blank"                                | 2: no                    | .N, valid skip                                                      | В      |

<sup>\*</sup> Indication of backward coding (B) or forward coding (F).

Definition of "all are blank" in Coding Table for Note 17:

Responses to H03048 an H03049 are both missing.

Definition of "blank or NA" in Coding Table for Note 17:

Responses to H03048 and H03049 are either all not applicable (-6) or a combination of not applicable (-6) and missing.

Definition of "marked" in Coding Table for Note 17:

Any pattern of marks outside the definitions "all are blank" and "blank or NA"

## Coding Table for Note 18: H03050, H03051

| N18 | H03050 is:                            | H03051 is:                                 | H03050 is coded as:      | H03051 is coded as:                                                       | * |
|-----|---------------------------------------|--------------------------------------------|--------------------------|---------------------------------------------------------------------------|---|
| 1   | 1: yes                                | 1, 2, 3, missing, or multiple response     | Stands as original value | Stands as original value                                                  |   |
| 2   | 1: yes, missing, or multiple response | -6: didn't have any experience             | 2: No                    | .C question should be skipped                                             | В |
| 3   | 2: no, missing, or multiple response  | 1, 2, 3, multiple response                 | 1: yes                   | Stands as original value                                                  | В |
| 4   | 2: no                                 | Missing, or –6: didn't have any experience | Stands as original value | .N, valid skip if missing, .C,<br>question should be skipped if<br>marked | F |
| 5   | Missing response                      | Missing response                           | Stands as original value | Stands as original value                                                  |   |
| 6   | Multiple response                     | Missing response                           | 2: no                    | .N, valid skip                                                            | В |

<sup>\*</sup> Indication of backward coding (B) or forward coding (F).

# Coding Table for Note 19A: H03026, H03062

| N19A | H03026 is:                | H03062 is:           | H03026 is coded as:      | H03062 is coded as:                 | * |
|------|---------------------------|----------------------|--------------------------|-------------------------------------|---|
| 1    | 1: none                   | Missing, or multiple | Stands as original value | -6: no visits in the last 12 months | F |
|      |                           | response             |                          |                                     |   |
| 2    | 1: none                   | 1-5, -6              | Stands as original value | Stands as original value            |   |
| 3    | 2-7, missing, or multiple | 1-5, -6, missing, or | Stands as original value | Stands as original value            |   |
|      | response                  | multiple response    | _                        |                                     |   |

<sup>\*</sup> Indication of backward coding (B) or forward coding (F).

# Coding Table for Note 19: H03059--H03062

| N19 | H03059                                                                 | H03060                                                 | H03061                                                         | H03062                               | H03059                                | H03060                                | H03061                                       | H03062                                | *      |
|-----|------------------------------------------------------------------------|--------------------------------------------------------|----------------------------------------------------------------|--------------------------------------|---------------------------------------|---------------------------------------|----------------------------------------------|---------------------------------------|--------|
| 1   | Is: 1: ever smoked                                                     | is: 3 or 4: still smoke                                | is:  Marked or multiple response                               | is: Any value                        | is coded as: Stands as original value | is coded as: Stands as original value | is coded as:  .C, question should be skipped | is coded as: Stands as original value | F      |
| 2   | 1: ever<br>smoked                                                      | 3 or 4: still<br>smoke                                 | Missing response                                               | Any<br>value                         | Stands as<br>original<br>value        | Stands as<br>original<br>value        | .N, valid<br>skip                            | Stands as<br>original<br>value        | F      |
| 3   | 1: ever<br>smoked                                                      | 2: quit                                                | 2: quit >1<br>year ago or –<br>5: don't<br>know                | Marked<br>or<br>multiple<br>response | Stands as<br>original<br>value        | Stands as<br>original<br>value        | Stands as<br>original<br>value               | .C, question<br>should be<br>skipped  | F      |
| 4   | 1: ever<br>smoked                                                      | 2: quit                                                | 2: quit >1<br>year ago or<br>-5: don't<br>know                 | Missing response                     | Stands as<br>original<br>value        | Stands as<br>original<br>value        | Stands as<br>original<br>value               | .N, valid<br>skip                     | F      |
| 5   | 1: ever<br>smoked                                                      | 2: quit                                                | 3: quit <1<br>year ago,<br>missing, or<br>multiple<br>response | Any<br>value                         | Stands as<br>original<br>value        | Stands as<br>original<br>value        | Stands as<br>original<br>value               | Stands as<br>original<br>value        |        |
| 6   | 1: ever<br>smoked                                                      | -5: don't know,<br>missing, or<br>multiple<br>response | 2: quit >1<br>year ago                                         | Marked<br>or<br>multiple<br>response | Stands as<br>original<br>value        | 2: quit                               | Stands as<br>original<br>value               | .C, question<br>should be<br>skipped  | F<br>B |
| 7   | 1: ever<br>smoked                                                      | -5: don't know,<br>missing, or<br>multiple<br>response | 2: quit >1<br>year ago                                         | Missing response                     | Stands as<br>original<br>value        | 2: quit                               | Stands as<br>original<br>value               | .N, valid<br>skip                     | F<br>B |
| 8   | 1: ever<br>smoked                                                      | -5: don't know,<br>missing, or<br>multiple<br>response | 3: quit <1<br>year ago                                         | Any<br>value                         | Stands as<br>original<br>value        | 2: quit                               | Stands as<br>original<br>value               | Stands as<br>original<br>value        | В      |
| 9   | 1: ever<br>smoked                                                      | -5:don't know,<br>missing, or<br>multiple<br>response  | -5: don't<br>know,<br>missing, or<br>multiple<br>response      | Any<br>value                         | Stands as<br>original<br>value        | Stands as<br>original<br>value        | Stands as<br>original<br>value               | Stands as<br>original<br>value        |        |
| 10  | 2: never,<br>-5: don't<br>know,<br>missing, or<br>multiple<br>response | 3 or 4: still<br>smoke                                 | Marked or<br>multiple<br>response                              | Any value                            | 1: ever<br>smoked                     | Stands as<br>original<br>value        | .C, question<br>should be<br>skipped         | Stands as<br>original<br>value        | B<br>F |

<sup>\*</sup> Indication of backward coding (B) or forward coding (F).

### Coding Table for Note 19 continued:

| N19 | H03059                                                              | H03060                                                    | H03061                            | H03062                               | H03059                         | H03060                               | H03061                               | H03062                               | * |
|-----|---------------------------------------------------------------------|-----------------------------------------------------------|-----------------------------------|--------------------------------------|--------------------------------|--------------------------------------|--------------------------------------|--------------------------------------|---|
|     | Is:                                                                 | is:                                                       | is:                               | is:                                  | is coded as:                   | is coded as:                         | is coded as:                         | is coded as:                         |   |
| 11  | 2: never,<br>-5: don't know,<br>missing, or<br>multiple<br>response | 3 or 4: still<br>smoke                                    | Missing response                  | Any<br>value                         | 1: ever<br>smoked              | Stands as<br>original<br>value       | .N, valid<br>skip                    | Stands as<br>original<br>value       | В |
| 12  | 2: never or<br>-5: don't know                                       | 2: quit,<br>-5: don't<br>know, or<br>multiple<br>response | Marked or<br>multiple<br>response | Marked<br>or<br>multiple<br>response | Stands as<br>original<br>value | .C, question<br>should be<br>skipped | .C, question<br>should be<br>skipped | .C, question<br>should be<br>skipped | F |
| 13  | 2: never or<br>-5: don't know                                       | 2: quit,<br>-5: don't<br>know, or<br>multiple<br>response | Marked or<br>multiple<br>response | Missing response                     | Stands as<br>original<br>value | .C, question<br>should be<br>skipped | .C, question<br>should be<br>skipped | .N, valid<br>skip                    | F |
| 14  | 2: never or<br>-5: don't know                                       | 2: quit,<br>-5: don't<br>know, or<br>multiple<br>response | Missing response                  | Marked<br>or<br>multiple<br>response | Stands as<br>original<br>value | .C, question<br>should be<br>skipped | .N, valid<br>skip                    | .C, question<br>should be<br>skipped | F |
| 15  | 2: never or<br>-5: don't know                                       | 2: quit,<br>-5: don't<br>know, or<br>multiple<br>response | Missing response                  | Missing response                     | Stands as<br>original<br>value | .C, question<br>should be<br>skipped | .N, valid<br>skip                    | .N, valid<br>skip                    | F |
| 16  | 2: never or<br>-5: don't know                                       | Missing response                                          | Marked or<br>multiple<br>response | Marked<br>or<br>multiple<br>response | Stands as<br>original<br>value | .N, valid<br>skip                    | .C, question<br>should be<br>skipped | .C, question<br>should be<br>skipped | F |
| 17  | 2: never or<br>-5: don't know                                       | Missing response                                          | Marked or<br>multiple<br>response | Missing response                     | Stands as<br>original<br>value | .N, valid<br>skip                    | .C, question should be skipped       | .N, valid<br>skip                    | F |
| 18  | 2: never or<br>-5: don't know                                       | Missing response                                          | Missing response                  | Marked<br>or<br>multiple<br>response | Stands as<br>original<br>value | .N, valid<br>skip                    | .N, valid<br>skip                    | .C, question<br>should be<br>skipped | F |
| 19  | 2: never or<br>-5: don't know                                       | Missing response                                          | Missing response                  | Missing response                     | Stands as<br>original<br>value | .N, valid<br>skip                    | .N, valid<br>skip                    | .N, valid<br>skip                    | F |
| 20  | Missing or multiple response                                        | 2: quit,<br>missing, or<br>multiple<br>response           | 3: quit <1<br>year ago            | Any value                            | Stands as<br>original<br>value | .C, question<br>should be<br>skipped | Stands as<br>original<br>value       | Stands as<br>original<br>value       | F |

<sup>\*</sup> Indication of backward coding (B) or forward coding (F).

#### **Coding Table for Note 19 continued:**

| N19 | H03059                             | H03060                                          | H03061                             | H03062                                             | H03059                         | H03060                                | H03061                                | H03062                                       | *      |
|-----|------------------------------------|-------------------------------------------------|------------------------------------|----------------------------------------------------|--------------------------------|---------------------------------------|---------------------------------------|----------------------------------------------|--------|
| 21  | Is: Missing or multiple response   | is: 2: quit, missing, or multiple response      | is: 2: quit >1 year ago            | is:  Marked or multiple response                   | is coded as:  1: ever smoked   | is coded as: Stands as original value | is coded as: Stands as original value | is coded as:  .C, question should be skipped | B<br>F |
| 22  | Missing or<br>multiple<br>response | 2: quit,<br>missing, or<br>multiple<br>response | 2: quit >1<br>year ago             | Missing response                                   | Stands as<br>original<br>value | .C, question<br>should be<br>skipped  | Stands as<br>original<br>value        | .N, valid<br>skip                            | F      |
| 23  | Missing or<br>multiple<br>response | 2: quit,<br>missing, or<br>multiple<br>response | -5: don't<br>know                  | Missing response                                   | Stands as<br>original<br>value | Stands as<br>original<br>value        | Stands as<br>original<br>value        | .N, valid<br>skip                            |        |
| 24  | Missing or<br>multiple<br>response | 2: quit,<br>missing, or<br>multiple<br>response | -5: don't<br>know                  | Marked<br>or<br>multiple<br>response               | Stands as<br>original<br>value | Stands as<br>original<br>value        | Stands as<br>original<br>value        | .C, question<br>should be<br>skipped         | F      |
| 25  | Missing or<br>multiple<br>response | 2: quit,<br>missing, or<br>multiple<br>response | Missing or<br>multiple<br>response | 2-5: some visits                                   | 1: ever<br>smoked              | Stands as<br>original<br>value        | Stands as<br>original<br>value        | Stands as<br>original<br>value               | В      |
| 26  | Missing or<br>multiple<br>response | 2: quit,<br>missing, or<br>multiple<br>response | Missing or<br>multiple<br>response | 1: none,<br>missing,<br>or<br>multiple<br>response | Stands as<br>original<br>value | Stands as<br>original<br>value        | Stands as<br>original<br>value        | Stands as<br>original<br>value               |        |
| 27  | Missing or<br>multiple<br>response | -5: don't know                                  | Marked or<br>multiple<br>response  | Marked<br>or<br>multiple<br>response               | Stands as<br>original<br>value | Stands as<br>original<br>value        | .C, question<br>should be<br>skipped  | .C, question<br>should be<br>skipped         | F      |
| 28  | Missing or<br>multiple<br>response | -5: don't know                                  | Marked or<br>multiple<br>response  | Missing response                                   | Stands as<br>original<br>value | Stands as<br>original<br>value        | .C, question<br>should be<br>skipped  | .N, valid<br>skip                            | F      |
| 29  | Missing or<br>multiple<br>response | -5: don't know                                  | Missing response                   | Missing response                                   | Stands as<br>original<br>value | Stands as<br>original<br>value        | .N, valid<br>skip                     | .N, valid<br>skip                            |        |
| 30  | Missing or<br>multiple<br>response | -5: don't know                                  | Missing response                   | Marked<br>or<br>multiple<br>response               | Stands as<br>original<br>value | Stands as<br>original<br>value        | .N, valid<br>skip                     | .C, question<br>should be<br>skipped         | F      |

<sup>\*</sup> Indication of backward coding (B) or forward coding (F).

### **Coding Table for Note 20:**

### Note 20 (Part A): H03069, H03070, H03071

| N20 | H03069 is:  | H03070 is:       | H03071 is:        | H03069 is coded   | H03070 is coded | H03071 is coded | * |
|-----|-------------|------------------|-------------------|-------------------|-----------------|-----------------|---|
|     | 1103009 18. | 110307018.       | 11030/118.        |                   |                 |                 | • |
| A   |             |                  |                   | as:               | as:             | as:             |   |
| 1   | 1: Yes,     | Missing          | Marked, or        | 2: No, but have   | .N, valid skip  | Stands as       | F |
|     | currently   |                  | multiple response | been in past year |                 | original value  |   |
|     | pregnant    |                  |                   |                   |                 |                 |   |
| 2   | 1: Yes,     | Any response     | Missing           | Stands as         | Stands as       | Stands as       |   |
|     | currently   |                  |                   | original value    | original value  | original value  |   |
|     | pregnant    |                  |                   |                   |                 |                 |   |
| 3   | 1: Yes,     | Marked, multiple | Any response      | Stands as         | Stands as       | Stands as       |   |
|     | currently   | response         |                   | original value    | original value  | original value  |   |
|     | pregnant    |                  |                   |                   |                 |                 |   |
| 4   | 2, 3,       | Any response     | Any response      | Stands as         | Stands as       | Stands as       |   |
|     | Missing,    |                  |                   | original value    | original value  | original value  |   |
|     | Multiple    |                  |                   |                   |                 |                 |   |

<sup>\*</sup> Indication of backward coding (B) or forward coding (F).

Note 20(Part B):

#### H03063, SEX, XSEXA, H03064-H03071, S03O01-S03O06

| N20B | H03063:                      | SEX is:   | H03064 IS:                   | H03065H03071,<br>S03O01-S03O06<br>are: | XSEXA is coded as: |
|------|------------------------------|-----------|------------------------------|----------------------------------------|--------------------|
| 1    | Missing or multiple response | F         | Marked                       | Any marked                             | 2, female          |
| 2    | Missing or multiple response | F         | Missing or multiple response | All missing or multiple response       | 2, female          |
| 3    | Missing or multiple response | M         | Marked                       | Any marked                             | 1, male            |
| 4    | Missing or multiple response | M         | Missing or multiple response | All missing or multiple response       | 1, male            |
| 5    | Missing or multiple response | Any value | Marked                       | All missing or multiple response       | 1, male            |
| 6    | Missing or multiple response | Any value | Missing or multiple response | Any marked                             | 2, female          |
| 7    | Missing or multiple response | Z         | Marked                       | Any marked                             | ., missing value   |
| 8    | Missing or multiple response | Z         | Missing or multiple response | All missing or multiple response       | ., missing value   |
| 9    | 1, male                      | Any value | Marked                       | All missing or multiple response       | 1, male            |
| 10   | 1, male                      | F         | Missing or multiple response | Any marked                             | 2, female          |
| 11   | 1, male                      | M or Z    | Missing or multiple response | Any marked                             | 1, male            |
| 12   | 1, male                      | Any value | Marked                       | Any marked                             | 1, male            |
| 13   | 1, male                      | Any value | Missing or multiple response | All missing or multiple response       | 1, male            |
| 14   | 2, female                    | Any value | Missing or multiple response | Any marked                             | 2, female          |
| 15   | 2, female                    | M         | Marked                       | All missing or multiple response       | 1, male            |
| 16   | 2, female                    | F or Z    | Marked                       | All missing or multiple response       | 2, female          |
| 17   | 2, female                    | Any value | Marked                       | Any marked                             | 2, female          |
| 18   | 2, female                    | Any value | Missing or multiple response | All missing or multiple response       | 2, female          |

SEX is the gender from the DEERS file. This variable is not used to override questionnaire responses, but to clear up any omissions or discrepancies in the responses.

XSEXA is the recoded gender variable after taking into account the self-reported response (H03063), any responses to gender-specific questions, and the gender of the sample beneficiary from DEERS.

## Note 20 (Part C): XSEXA, H03064

| N20C | XSEXA is: | H03064 is:                            | H03064 is coded as:            | * |
|------|-----------|---------------------------------------|--------------------------------|---|
| 1    | 1: Male   | Marked, missing, or multiple response | Stands as original value       |   |
| 2    | 2: Female | Marked or multiple response           | .C, question should be skipped | F |
| 3    | 2: Female | Missing response                      | .N, valid skip                 | F |
| 4    | Missing   | Any response                          | Missing value                  | F |

<sup>\*</sup> Indication of backward coding (B) or forward coding (F).

#### Note 20 (Part D): XSEXA, H03065 - H03071, S03O01-S03O06

| N20D | XSEXA is: | H03065H03071, S03O01-S03O06 are:            | H03065H03071, S03O01-S03O06 are coded as: | * |
|------|-----------|---------------------------------------------|-------------------------------------------|---|
| 1    | 1: Male   | "All are blank"                             | .N, valid skip                            | F |
| 2    | 1: Male   | At least one is "marked"                    | .N, valid skip if missing;                | F |
|      |           |                                             | .C, question should be skipped if marked  |   |
| 3    | 2: Female | "All are blank" or at least one is "marked" | Stands as original value                  |   |
| 4    | Missing   | "All are blank" or at least one is "marked" | Missing value                             | F |

<sup>\*</sup> Indication of backward coding (B) or forward coding (F).

Definition of "all are blank" in Coding Table for Note 20c: All variables H03065--H03071, S03O01-S03O06 are missing.

Definition of "marked" in Coding Table for Note 20c: Any pattern of marks outside the definition "all are blank."

### Coding Table for Note 21 XSEXA, AGE, H03066, H03067, H03068

| N21 | XSEXA is:    | AGE is:      | H03066                                                  | H03067 & H03068                                  | H03066 is coded as:      | H03067 & H03068 are coded as:                                       | *      |
|-----|--------------|--------------|---------------------------------------------------------|--------------------------------------------------|--------------------------|---------------------------------------------------------------------|--------|
| 1   | 1: Male      | Any value    | .C, question should<br>be skipped, or .N,<br>valid skip | C, question should be skipped, or .N, valid skip | Stands as original value | Stands as original value                                            |        |
| 2   | 2:<br>Female | Any<br>value | 2: 40 or over                                           | Marked, missing, or multiple response            | Stands as original value | Stand as original value                                             |        |
| 3   | 2:<br>Female | Any<br>value | 1: under 40                                             | Marked, missing or multiple response             | Stands as original value | .N, valid skip if missing; .C, question should be skipped if marked | F      |
| 4   | 2:<br>Female | Any<br>value | Multiple response                                       | Marked or multiple response                      | 2: > 40                  | Stand as original value                                             |        |
| 5   | 2:<br>Female | Any<br>value | Multiple response                                       | Missing                                          | 1: < 40                  | .N, valid skip                                                      | B<br>F |
| 6   | 2:<br>Female | Any<br>value | Missing                                                 | Marked or multiple response                      | 2: > 40                  | Stand as original value                                             | В      |
| 7   | 2:<br>Female | < 40         | Missing                                                 | Missing                                          | 1: < 40                  | .N, valid skip                                                      | F      |
| 8   | 2:<br>Female | >=40         | Missing                                                 | Missing                                          | 1: < 40                  | .N, valid skip                                                      | В      |
| 9   | 2:<br>Female | Missing      | Missing                                                 | Missing                                          | Stands as original value | Stand as original value                                             |        |
| 10  | Missing      | Any<br>value | Missing                                                 | Missing                                          | Stands as original value | Stand as original value                                             |        |

<sup>\*</sup> Indication of backward coding (B) or forward coding (F).

#### Coding Table for Note 22: XSEXA, H03069, H03070, H03071, S03O01-S03O06

| N22 | XSEXA        | H03069 is:                                                 | H03070                                                     | H03071, S03O01-                                         | H03069                                    | H03070 is                                                                          | H03071, S03O01-                                                              | *      |
|-----|--------------|------------------------------------------------------------|------------------------------------------------------------|---------------------------------------------------------|-------------------------------------------|------------------------------------------------------------------------------------|------------------------------------------------------------------------------|--------|
|     | is:          |                                                            | is:                                                        | S03O06<br>are:                                          | is coded as:                              | coded as:                                                                          | S03O06 are coded as:                                                         |        |
| 1   | 1: Male      | .C, question<br>should be<br>skipped, or .N,<br>valid skip | .C, question<br>should be<br>skipped, or<br>.N, valid skip | .C, question<br>should be skipped,<br>or .N, valid skip | Stands as original value                  | Stands as original value                                                           | Stands as original value                                                     |        |
| 2   | 2:<br>Female | 1: pregnant now                                            | Marked,<br>missing, or<br>multiple<br>response             | Marked, missing, or multiple response                   | Stands as<br>original<br>value            | Stands as original value                                                           | Stands as original value                                                     |        |
| 3   | 2: female    | 2: pregnant in last 12 months                              | Marked,<br>missing or<br>multiple<br>response              | Marked, missing<br>or multiple<br>response              | Stands as<br>original<br>value            | .N, valid skip if<br>missing;<br>.C, question<br>should be<br>skipped if<br>marked | Stands as original value                                                     | F      |
| 4   | 2:<br>Female | 3: not pregnant<br>in past 12<br>months                    | Marked,<br>missing, or<br>multiple<br>response             | Marked, missing, or multiple response                   | Stands as<br>original<br>value            | .N, valid skip if<br>missing;<br>.C, question<br>should be<br>skipped if<br>marked | .N, valid skip if missing; .C, question should be skipped if marked          | F      |
| 5   | 2:<br>Female | Missing or<br>multiple<br>response                         | Marked, or<br>multiple<br>response                         | Marked, missing or multiple response                    | 1: pregnant now                           | Stands as original value                                                           | Stands as original value                                                     | В      |
| 6   | 2:<br>Female | Missing response                                           | Missing response                                           | Marked, missing or multiple response                    | Stands as original value                  | Stands as original value                                                           | Stands as original value                                                     |        |
| 7   | 2:<br>Female | Multiple<br>response                                       | Missing response                                           | Marked, missing or multiple response                    | 3:not<br>pregnant in<br>past 12<br>months | .N, valid skip                                                                     | .N, valid skip if<br>missing; .C,<br>question should be<br>skipped if marked | B<br>F |
| 8   | Missing      | Missing or multiple response                               | Marked,<br>missing or<br>multiple<br>response              | Marked, missing or multiple response                    | Stands as<br>original<br>value            | Stands as original value                                                           | Stands as original value                                                     |        |

<sup>\*</sup> Indication of backward coding (B) or forward coding (F).

### CODING SCHEME AND CODING TABLES - QUARTER II

## 2003 HEALTH CARE SURVEY OF DOD BENEFICIARIES (HCSDB) CODING SCHEME AND CODING TABLES

#### BASIC SAS AND ASCII/EBCDIC MISSING DATA AND NOT APPLICABLE CODES

| SAS     | ASCII/EBCDIC |                                                 |
|---------|--------------|-------------------------------------------------|
| Numeric | Numeric      | Description                                     |
|         | -9           | NO RESPONSE                                     |
| .A      | -8           | Multiple response error                         |
| Ο.      | -7           | Out of range error                              |
| .N      | -6           | Not Applicable or valid skip                    |
| .D      | -5           | Scalable response of "Don't know" or "not sure" |
| I.      | -4           | Incomplete grid error                           |
| .C      | -1           | Question should have been skipped.              |

Missing values '.', multiple responses '.A', and incomplete grids '.I' are encoded prior to implementation of the Coding Scheme Notes (see below).

# Coding Table for Note 1: H03006, H03007

| N1 | H03006                             | H03007                                | H03006                                                | H03007                         | * |
|----|------------------------------------|---------------------------------------|-------------------------------------------------------|--------------------------------|---|
|    | is:                                | is:                                   | is coded as:                                          | is coded as:                   |   |
| 1  | 1-11, health plan,<br>-5, not sure | Marked, missing, or multiple response | Stands as original value                              | Stands as original value       |   |
| 2  | -6, no usage in past 12 months     | Marked or multiple response           | Stands as original value                              | .C, question should be skipped | F |
| 3  | -6, no usage in past 12 months     | Missing response                      | Stands as original value                              | .N, valid skip                 | F |
| 4  | Missing response                   | Marked, missing, or multiple response | Stands as original value                              | Stands as original value       |   |
| 5  | Multiple response                  | Marked or multiple response           | Stands as original value                              | Stands as original value       |   |
| 6  | Multiple response                  | Missing response                      | -6: Did not use any health plan in the last 12 months | .N, valid skip                 | В |

<sup>\*</sup> Indication of backward coding (B) or forward coding (F).

## Coding Table for Note 2: H03008, H03009

| N2 | H03008                                | H03009                                  | H03008                   | H03009                                                                    | *      |
|----|---------------------------------------|-----------------------------------------|--------------------------|---------------------------------------------------------------------------|--------|
|    | is:                                   | is:                                     | is coded as:             | is coded as:                                                              |        |
| 1  | 1: yes                                | 1-3, missing, or multiple response      | Stands as original value | Stands as original value                                                  |        |
| 2  | 1: yes, missing, or multiple response | -6: didn't get a new doctor             | 2: No                    | .C question should be skipped                                             | B<br>F |
| 3  | 2: no, missing, or multiple response  | 1- 3, multiple response                 | 1: yes                   | Stands as original value                                                  | В      |
| 4  | 2: no                                 | Missing, or –6: didn't get a new doctor | Stands as original value | .N, valid skip if missing, .C,<br>question should be skipped if<br>marked | F      |
| 5  | Missing response                      | Missing response                        | Stands as original value | Stands as original value                                                  |        |
| 6  | Multiple response                     | Missing response                        | 2: no                    | .N, valid skip                                                            | В      |

<sup>\*</sup> Indication of backward coding (B) or forward coding (F).

## Coding Table for Note 3: H03010, S03C01-S03C04, H03011

| N3 | H03010                      | S03C01-S03C04,       | H03010                   | S03C01-S03C04,                    | * |
|----|-----------------------------|----------------------|--------------------------|-----------------------------------|---|
|    | is:                         | H03011               | is coded as:             | H03011                            |   |
|    |                             | is:                  |                          | is coded as:                      |   |
| 1  | 1: yes                      | At least one is      | Stands as original value | Stand as original value           |   |
|    |                             | "marked" or "all are |                          |                                   |   |
|    |                             | blank"               |                          |                                   |   |
| 2  | 1: yes, missing, or         | "Blank or no or NA"  | 2: no                    | .N, valid skip if missing;        | В |
|    | multiple response           |                      |                          | .C, question should be skipped if | F |
|    |                             |                      |                          | marked                            |   |
| 3  | 2: no, missing, or multiple | At least one is      | 1: yes                   | Stands as original value          | В |
|    | response                    | "marked"             |                          |                                   |   |
|    |                             |                      |                          |                                   |   |
| 4  | 2: no                       | "Blank or NA" or     | Stands as original value | .N, valid skip if missing;        | F |
|    |                             | "all are blank"      |                          | .C, question should be skipped if |   |
|    |                             |                      |                          | marked                            |   |
| 5  | Missing response            | "All are blank"      | Stands as original value | Stand as original value           |   |
| 6  | Multiple response           | "All are blank"      | 2: no                    | .N, valid skip                    | В |

<sup>\*</sup> Indication of backward coding (B) or forward coding (F).

Definition of "all are blank" in Coding Table for Note 3:

Responses to S03C01-S03C04 and H03011 are all missing.

Definition of "blank or no or NA" in Coding Table for Note 3:

All of the following are true: S03C03 is either '2' or missing, S03C01, S03C02, S03C04, and H03011 are a combination of not applicable (-6) or missing.

Definition of "marked" in Coding Table for Note 3:

Any pattern of marks outside the definitions "all are blank" and "blank or NA"

# Coding Table for Note 3A: S03C03, S03C04

| N3A | S03C03                                                  | S03C04                                                                                     | S03C03                   | S03C04                                                                    | * |
|-----|---------------------------------------------------------|--------------------------------------------------------------------------------------------|--------------------------|---------------------------------------------------------------------------|---|
|     | is:                                                     | is:                                                                                        | is coded as:             | is coded as:                                                              |   |
| 1   | .N, valid skip, or<br>.C, question should be<br>skipped | .N, valid skip, or .C, question should be skipped                                          | Stands as original value | Stands as original value                                                  |   |
| 2   | 1: yes                                                  | 1, 2, missing, or multiple response                                                        | Stands as original value | Stands as original value                                                  |   |
| 3   | 1: yes, missing, or<br>multiple response                | -6: don't have health problems or don't have personal doctor or nurse                      | 2: No                    | .C, question should be skipped                                            | В |
| 4   | 2: no, missing, or multiple response                    | 1, 2, multiple                                                                             | 1: yes                   | Stands as original value                                                  | В |
| 5   | 2: no                                                   | Missing, or –6: don't<br>have health problems or<br>don't have personal<br>doctor or nurse | Stands as original value | .N, valid skip if missing,<br>.C, question should be skipped if<br>marked | F |
| 6   | Missing response                                        | Missing response                                                                           | Stands as original value | Stands as original value                                                  |   |
| 7   | Multiple response                                       | Missing response                                                                           | 2: no                    | .N, valid skip                                                            | В |

<sup>\*</sup> Indication of backward coding (B) or forward coding (F).

# Coding Table for Note 4: H03012, H03013

| N4 | H03012                                | H03013                                          | H03012                   | H03013                                                                    | * |
|----|---------------------------------------|-------------------------------------------------|--------------------------|---------------------------------------------------------------------------|---|
|    | is:                                   | is:                                             | is coded as:             | is coded as:                                                              |   |
| 1  | 1: yes                                | 1, 2, 3, missing, or<br>multiple response       | Stands as original value | Stands as original value                                                  |   |
| 2  | 1: yes, missing, or multiple response | -6: didn't need to see a specialist             | 2: No                    | .C question should be skipped                                             | В |
| 3  | 2: no, missing, or multiple response  | 1, 2, 3, multiple response                      | 1: yes                   | Stands as original value                                                  | В |
| 4  | 2: no                                 | Missing, or –6: didn't need to see a specialist | Stands as original value | .N, valid skip if missing, .C,<br>question should be skipped if<br>marked | F |
| 5  | Missing response                      | Missing response                                | Stands as original value | Stands as original value                                                  |   |
| 6  | Multiple response                     | Missing response                                | 2: no                    | .N, valid skip                                                            | В |

<sup>\*</sup> Indication of backward coding (B) or forward coding (F).

## Coding Table for Note 5: H03014, S03C05, H03015, H03016

| N5 | H03014                                   | S03C05, H03015, H03016                      | H03014                   | S03C05, H03015, H03016                                                    | *      |
|----|------------------------------------------|---------------------------------------------|--------------------------|---------------------------------------------------------------------------|--------|
|    | is:                                      | Are:                                        | is coded as:             | Are coded as:                                                             |        |
| 1  | 1: yes                                   | "All are blank" or at least one is "marked" | Stands as original value | Stand as original value                                                   |        |
| 2  | 1: yes, missing, or<br>multiple response | "Blank or NA"                               | 2:no                     | .N, valid skip if missing; .C, question should be skipped if marked       | B<br>F |
| 3  | 2: no, missing, or multiple response     | At least one is "marked"                    | 1: yes                   | Stand as original value                                                   | В      |
| 4  | 2: no                                    | "All are blank" or "blank or NA"            | Stands as original value | .N, valid skip if missing, .C,<br>question should be skipped if<br>marked | F      |
| 5  | Missing response                         | "All are blank"                             | Stands as original value | Stand as original value                                                   |        |
| 6  | Multiple response                        | "All are blank"                             | 2: no                    | .N, valid skip                                                            | В      |

<sup>\*</sup> Indication of backward coding (B) or forward coding (F).

Definition of "all are blank" in Coding Table for Note 5: S03C05, H03015 and H0316 are both missing.

Definition of "blank or NA" in Coding Table for Note 5:

S03C05, H03015 and H03016 are either not applicable (-6), or a combination of not applicable (-6) and missing.

Definition of "marked" in Coding Table for Note 5:

Any pattern of marks outside the definitions "all are blank" and "blank or NA."

## Coding Table for Note 5A: S03C05, H03015 & H03016

| N5A | S03C05 is:                                              | H03015 & H03016<br>are:                                  | S03C05 is coded as:      | H03015 & H03016<br>are coded as:                                          | * |
|-----|---------------------------------------------------------|----------------------------------------------------------|--------------------------|---------------------------------------------------------------------------|---|
| 1   | .N, valid skip, or<br>.C, question should<br>be skipped | .N, valid skip, or,<br>.C, question should be<br>skipped | Stands as original value | Stand as original value                                                   |   |
| 2   | -6: None                                                | "All are blank" or "blank or<br>NA"                      | Stands as original value | .N, valid skip if missing, .C, question should be skipped if marked       | F |
| 3   | -6: None, missing, or multiple response                 | At least one is "marked"                                 | Stands as original value | Stand as original value                                                   |   |
| 4   | 1-6, missing, or multiple response                      | "Blank or NA"                                            | -6: None                 | .N, valid skip if missing,<br>.C, question should be skipped if<br>marked | В |
| 5   | 1-6                                                     | At least one is "marked" or "All are blank"              | Stands as original value | Stand as original value                                                   |   |
| 6   | Missing response                                        | "All are blank"                                          | Stands as original value | Stand as original value                                                   |   |
| 7   | Multiple response                                       | "All are blank"                                          | -6:None                  | .N, valid skip                                                            | В |

<sup>\*</sup> Indication of backward coding (B) or forward coding (F).

Definition of "all are blank" in Coding Table for Note 5A: Both H03015 and H03016 are missing.

Definition of "blank or NA" in Coding Table for Note 5A:

Responses to questions H03015 and H03016 are either both not applicable (-6), or a combination of not applicable (-6) and missing.

Definition of "marked" in Coding Table for Note 5A:

Any pattern of marks outside the definitions "all are blank" and "blank or NA."

#### **Coding Table for Note 6:**

H03017, H03018

| N6 | H03017 is:                            | H03018 is:                                          | H03017 is coded as:      | H03018 is coded as:                                                       | *      |
|----|---------------------------------------|-----------------------------------------------------|--------------------------|---------------------------------------------------------------------------|--------|
| 1  | 1: yes                                | 1-4: how often,<br>missing, or multiple<br>response | Stands as original value | Stands as original value                                                  |        |
| 2  | 1: yes, missing, or multiple response | -6: no calls                                        | 2: no                    | .C, question should be skipped                                            | B<br>F |
| 3  | 2: no, missing or multiple response   | 1-4: how often,<br>multiple response                | 1: yes                   | Stands as original value                                                  | В      |
| 4  | 2: no                                 | -6: no calls or missing                             | Stands as original value | .N, valid skip if missing;<br>.C, question should be skipped if<br>marked | F      |
| 5  | Missing response                      | Missing response                                    | Stands as original value | Stands as original value                                                  |        |
| 6  | Multiple response                     | Missing response                                    | 2: no                    | .N, valid skip                                                            | В      |

<sup>\*</sup> Indication of backward coding (B) or forward coding (F).

## Coding Table for Note 7: H03019, H03020, H03021

| N7 | H03019 is:                               | H03020 & H03021                             | H03019                   | H03020 & H03021                                                           | *      |
|----|------------------------------------------|---------------------------------------------|--------------------------|---------------------------------------------------------------------------|--------|
|    |                                          | are:                                        | is coded as:             | are coded as:                                                             |        |
| 1  | 1: yes                                   | "All are blank" or at least one is "marked" | Stands as original value | Stand as original value                                                   |        |
| 2  | 1: yes, missing, or<br>multiple response | "Blank or NA"                               | 2:no                     | .N, valid skip if missing; .C, question should be skipped if marked       | B<br>F |
| 3  | 2: no, missing, or<br>multiple response  | At least one is "marked"                    | 1: yes                   | Stand as original value                                                   | В      |
| 4  | 2: no                                    | "All are blank" or "blank or NA"            | Stands as original value | .N, valid skip if missing, .C,<br>question should be skipped if<br>marked | F      |
| 5  | Missing response                         | "All are blank"                             | Stands as original value | Stand as original value                                                   |        |
| 6  | Multiple response                        | "All are blank"                             | 2: no                    | .N, valid skip                                                            | В      |

<sup>\*</sup> Indication of backward coding (B) or forward coding (F).

Definition of "all are blank" in Coding Table for Note 7: Responses to H03020 and H03021 are both missing.

Definition of "blank or NA" in Coding Table for Note 7:

Responses to H03020 and H03021 are either all not applicable (-6) or a combination of not applicable (-6) and missing.

Definition of "marked" in Coding Table for Note 7:

Any pattern of marks outside the definitions "all are blank" and "blank or NA"

## Coding Table for Note 8: H03022, H03023, H03024

| N8 | H03022 is:                               | H03023 & H03024                             | H03022                   | H03023 & H03024                                                           | *      |
|----|------------------------------------------|---------------------------------------------|--------------------------|---------------------------------------------------------------------------|--------|
|    |                                          | are:                                        | is coded as:             | are coded as:                                                             |        |
| 1  | 1: yes                                   | "All are blank" or at least one is "marked" | Stands as original value | Stand as original value                                                   |        |
| 2  | 1: yes, missing, or<br>multiple response | "Blank or NA"                               | 2:no                     | .N, valid skip if missing; .C, question should be skipped if marked       | B<br>F |
| 3  | 2: no, missing, or<br>multiple response  | At least one is "marked"                    | 1: yes                   | Stand as original value                                                   | В      |
| 4  | 2: no                                    | "All are blank" or "blank or NA"            | Stands as original value | .N, valid skip if missing, .C,<br>question should be skipped if<br>marked | F      |
| 5  | Missing response                         | "All are blank"                             | Stands as original value | Stand as original value                                                   |        |
| 6  | Multiple response                        | "All are blank"                             | 2: no                    | .N, valid skip                                                            | В      |

<sup>\*</sup> Indication of backward coding (B) or forward coding (F).

Definition of "all are blank" in Coding Table for Note 8:

Responses to H03023 and H03024 are both missing.

Definition of "blank or NA" in Coding Table for Note 8:

Responses to H03023 and H03024 are either all not applicable (-6) or a combination of not applicable (-6) and missing.

Definition of "marked" in Coding Table for Note 8:

Any pattern of marks outside the definitions "all are blank" and "blank or NA"

#### **Coding Table for Note 9:** H03026, H03027-H03036, S03C06-S03C08

| N9 | H03026              | Н03027- Н03036,      | H03026 is                | H03027- H03036, S03C06-           | * |
|----|---------------------|----------------------|--------------------------|-----------------------------------|---|
|    | is:                 | S03C06-S03C08        | coded as:                | S03C08                            |   |
|    |                     | are:                 |                          | are coded as:                     |   |
| 1  | 1: None             | At least one is      | Stands as original value | .N, valid skip if missing,        | F |
|    |                     | "marked", "All are   |                          | .C, question should be skipped if |   |
|    |                     | blank", or "blank or |                          | marked                            |   |
|    |                     | NA"                  |                          |                                   |   |
| 2  | 2-7, missing, or    | "Blank or NA"        | 1: None                  | .N, valid skip if missing;        | В |
|    | multiple response   |                      |                          | .C, question should be skipped if |   |
|    |                     |                      |                          | marked                            |   |
| 3  | 2-7                 | At least one is      | Stands as original value | Stand as original value           |   |
|    |                     | "marked" or          |                          |                                   |   |
|    |                     | "all are blank"      |                          |                                   |   |
| 4  | Missing response    | "All are blank"      | Stands as original value | Stand as original value           |   |
| 5  | Multiple response   | "All are blank"      | 1: None                  | .N, valid skip                    | В |
| 6  | Missing or Multiple | At least one is      | Stands as original value | Stand as original value           |   |
|    | Response            | "Marked"             |                          |                                   |   |

<sup>\*</sup> Indication of backward coding (B) or forward coding (F). Definition of "all are blank" in Coding Table for Note 9:

Responses to H03027-H03036, S03C06-S03C08 are all missing.

Definition of "Blank or NA" in Coding Table for Note 9:

Responses to H03027-H03036, S03C06-S03C08 are either all not applicable (-6) or a combination of missing response and not applicable (-6)

Definition of "marked" in Coding Table for Note 9:

Any pattern of marks outside the definitions "all are blank" and "Blank or NA."

## Coding Table for Note 9A: S03C06, S03C07, S03C08

| N9A | S03C06 is:                                    | S03C07 & S03C08                                     | S03C06 is                | S03C07 & S03C08                                                     | * |
|-----|-----------------------------------------------|-----------------------------------------------------|--------------------------|---------------------------------------------------------------------|---|
|     |                                               | are:                                                | coded as:                | are coded as:                                                       |   |
| 1   | .N, valid skip .C, question should be skipped | .N, valid skip<br>.C, question should be<br>skipped | Stands as original value | Stand as original value                                             |   |
| 2   | 1: yes                                        | At least one is<br>"marked" or "all are<br>blank"   | Stands as original value | Stand as original value                                             |   |
| 3   | 1: yes, missing, or<br>multiple response      | "Blank or NA"                                       | 2: no                    | .N, valid skip if missing; .C, question should be skipped if marked | В |
| 4   | 2: no, missing, or multiple response          | At least one is "marked"                            | 1: yes                   | Stand as original value                                             | В |
| 5   | 2: no                                         | "Blank or NA" or "All are blank"                    | Stands as original value | .N, valid skip if missing; .C, question should be skipped if marked | F |
| 6   | Missing response                              | "All are blank"                                     | Stands as original value | Stand as original value                                             |   |
| 7   | Multiple response                             | "All are blank"                                     | 2: no                    | .N, valid skip                                                      | В |

<sup>\*</sup> Indication of backward coding (B) or forward coding (F).

Definition of "all are blank" in Coding Table for Note 9A: Responses to S03C07 and S03C08 are both missing.

Definition of "Blank or NA" in Coding Table for Note 9A:

Responses to S03C07 and S03C08 are either both not applicable (-6) or a combination of missing response and not applicable (-6).

Definition of "marked" in Coding Table for Note 9A:

Any pattern of marks outside the definitions "all are blank" and "Blank or No or NA."

### Coding Table for Note 9B: S03C09, S03C10

| N9B | S03C09 is:                               | S03C10 is:                                            | S03C09 is coded as:      | S03C10 is coded as:                                                       | * |
|-----|------------------------------------------|-------------------------------------------------------|--------------------------|---------------------------------------------------------------------------|---|
| 1   | 1: yes                                   | 1, 2, 3, missing, or multiple response                | Stands as original value | Stands as original value                                                  |   |
| 2   | 1: yes, missing, or<br>multiple response | -6: didn't need special medical equipment             | 2: No                    | .C, question should be skipped                                            | В |
| 3   | 2: no, missing, or multiple response     | 1, 2, 3, multiple                                     | 1: yes                   | Stands as original value                                                  | В |
| 4   | 2: no                                    | Missing, or –6: didn't need special medical equipment | Stands as original value | .N, valid skip if missing,<br>.C, question should be skipped if<br>marked | F |
| 5   | Missing response                         | Missing response                                      | Stands as original value | Stands as original value                                                  |   |
| 6   | Multiple response                        | Missing response                                      | 2: no                    | .N, valid skip                                                            |   |

<sup>\*</sup> Indication of backward coding (B) or forward coding (F).

## Coding Table for Note 9C: S03C11, S03C12

| N9C | S03C11 is:                            | S03C12 is:                                  | S03C11                   | S03C12                                                              | * |
|-----|---------------------------------------|---------------------------------------------|--------------------------|---------------------------------------------------------------------|---|
|     |                                       |                                             | is coded as:             | is coded as:                                                        |   |
| 1   | 1: yes                                | 1, 2, 3, missing, or multiple response      | Stands as original value | Stands as original value                                            |   |
| 2   | 1: yes, missing, or multiple response | -6: didn't need special therapy             | 2: No                    | .C, question should be skipped                                      | В |
| 3   | 2: no, missing, or multiple response  | 1, 2, 3, multiple                           | 1: yes                   | Stands as original value                                            | В |
| 4   | 2: no                                 | Missing, or –6: didn't need special therapy | Stands as original value | .N, valid skip if missing, .C, question should be skipped if marked | F |
| 5   | Missing response                      | Missing response                            | Stands as original value | Stands as original value                                            |   |
| 6   | Multiple response                     | Missing response                            | 2: no                    | .N, valid skip                                                      |   |

<sup>\*</sup> Indication of backward coding (B) or forward coding (F).

# Coding Table for Note 9D: S03C13, S03C14

| N9D | S03C13 is:                            | S03C14 is:                                  | S03C13                   | S03C14                                                                    | * |
|-----|---------------------------------------|---------------------------------------------|--------------------------|---------------------------------------------------------------------------|---|
|     |                                       |                                             | is coded as:             | is coded as:                                                              |   |
| 1   | 1: yes                                | 1, 2, 3, missing, or multiple response      | Stands as original value | Stands as original value                                                  |   |
| 2   | 1: yes, missing, or multiple response | -6: didn't need home healthcare             | 2: No                    | .C, question should be skipped                                            | В |
| 3   | 2: no, missing, or multiple response  | 1, 2, 3, multiple                           | 1: yes                   | Stands as original value                                                  | В |
| 4   | 2: no                                 | Missing, or –6: didn't need home healthcare | Stands as original value | .N, valid skip if missing,<br>.C, question should be skipped if<br>marked | F |
| 5   | Missing response                      | Missing response                            | Stands as original value | Stands as original value                                                  |   |
| 6   | Multiple response                     | Missing response                            | 2: no                    | .N, valid skip                                                            | В |

<sup>\*</sup> Indication of backward coding (B) or forward coding (F).

## Coding Table for Note 13: S03V01, S03V02, S03V04-S03V07

| N13 | S03V01                | S03V02, S03V04-S03V07        | S03V01                     | S03V02, S03V04-S03V07             | * |
|-----|-----------------------|------------------------------|----------------------------|-----------------------------------|---|
|     | is:                   | Are:                         | is coded as:               | Are coded as:                     |   |
| 1   | 1,2,3,4: some or no   | "All are blank" or at least  | Stands as original value   | Stand as original value           |   |
|     | healthcare            | one is "marked"              |                            |                                   |   |
| 2   | 1,2,3: at least some  | "Blank or NA"                | -6: didn't need healthcare | .N, valid skip if missing;        | В |
|     | healthcare, missing,  |                              | in past 12 months          | .C, question should be skipped if | F |
|     | or multiple response  |                              |                            | marked                            |   |
| 3   | 4: no healthcare      | "Blank or NA"                | Stands as original value   | Stands as original value          |   |
| 4   | -6: didn't need       | At least one is "marked",    | Stands as original value   | .N, valid skip if missing;        | F |
|     | healthcare in past 12 | "All are blank" or "blank or |                            | .C, question should be skipped if |   |
|     | months                | NA"                          |                            | marked                            |   |
| 5   | Missing response      | "All are blank"              | Stands as original value   | Stands as original value          |   |
| 6   | Multiple response     | "All are blank"              | -6, didn't need healthcare | .N, valid skip                    | В |
|     | _ •                   |                              | in past 12 months          | _                                 |   |
| 7   | Missing or Multiple   | At least one is "marked"     | Stands as original value   | Stands as original value          |   |
|     | response              |                              |                            |                                   |   |

<sup>\*</sup> Indication of backward coding (B) or forward coding (F).

Definition of "all are blank" in Coding Table for Note 13: S03V02, S03V04-S03V07 are all missing.

Definition of "blank or NA" in Coding Table for Note 13:

S03V02, S03V04-S03V07 are either not applicable (-6), or a combination of not applicable (-6) and missing.

Definition of "marked" in Coding Table for Note 13:

Any pattern of marks outside the definitions "all are blank" and "blank or NA."

### Coding Table for Note 14: H03039, H03040-H03042

| N14 | H03039 is:                                                  | H03040-H03042<br>are:                                              | H03039<br>is coded as:   | H03040-H03042<br>are coded as:                                            | * |
|-----|-------------------------------------------------------------|--------------------------------------------------------------------|--------------------------|---------------------------------------------------------------------------|---|
| 1   | 1: yes                                                      | At least one is "marked", "all are blank" or "blank or don't know" | Stands as original value | Stand as original value                                                   |   |
| 2   | 1: yes, -5: don't know,<br>missing, or multiple<br>response | "Blank or NA"                                                      | 2: no                    | .N, valid skip if missing;<br>.C, question should be skipped if<br>marked | В |
| 3   | 2: no, -5: don't know,<br>missing, or multiple<br>response  | At least one is "marked" or "blank or don't know"                  | 1: yes                   | Stand as original value                                                   | В |
| 4   | 2: no, -5: don't know                                       | "Blank or NA" or "all are blank"                                   | Stands as original value | .N, valid skip if missing;<br>.C, question should be skipped if<br>marked |   |
| 5   | Missing response                                            | "All are blank"                                                    | Stands as original value | Stand as original value                                                   |   |
| 6   | Multiple response                                           | "All are blank"                                                    | 2: no                    | .N, valid skip                                                            | В |

<sup>\*</sup> Indication of backward coding (B) or forward coding (F).

Definition of "all are blank" in Coding Table for Note 14:

Responses to H03040-H03042 are all missing.

Definition of "blank or NA" in Coding Table for Note 14:

Responses to H03040-H03042 are either all not applicable (-6) or a combination of missing and not applicable (-6).

Definition of "blank or don't know" in Coding Table for Note 14:

Responses to H03040-H03042 are either all don't know (-5) or a combination of missing and don't know (-5).

Definition of "marked" in Coding Table for Note 14:

Any pattern of marks outside the definitions "all are blank," "blank or NA," or "blank or don't know."

## Table for Note 15: H03043, H03044

| N15 | H03043 is:                            | H03044 is:                                                 | H03043 is coded as:      | H03044 is coded as:                                                       | * |
|-----|---------------------------------------|------------------------------------------------------------|--------------------------|---------------------------------------------------------------------------|---|
| 1   | 1: yes                                | 1, 2, 3, missing, or multiple response                     | Stands as original value | Stands as original value                                                  |   |
| 2   | 1: yes, missing, or multiple response | -6: didn't look for information in health plan             | 2: No                    | .C question should be skipped                                             | В |
| 3   | 2: no, missing, or multiple response  | 1, 2, 3, multiple response                                 | 1: yes                   | Stands as original value                                                  | В |
| 4   | 2: no                                 | Missing, or –6: didn't look for information in health plan | Stands as original value | .N, valid skip if missing, .C,<br>question should be skipped if<br>marked | F |
| 5   | Missing response                      | Missing response                                           | Stands as original value | Stands as original value                                                  |   |
| 6   | Multiple response                     | Missing response                                           | 2: no                    | .N, valid skip                                                            | В |

<sup>\*</sup> Indication of backward coding (B) or forward coding (F).

## Coding Table for Note 16: H03045, H03046

| N16 | H03045 is:                            | H03046 is:                              | H03045 is coded as:      | H03046 is coded as:                                                       | * |
|-----|---------------------------------------|-----------------------------------------|--------------------------|---------------------------------------------------------------------------|---|
| 1   | 1: yes                                | 1, 2, 3, missing, or multiple response  | Stands as original value | Stands as original value                                                  |   |
| 2   | 1: yes, missing, or multiple response | -6: didn't call health plan             | 2: No                    | .C question should be skipped                                             | В |
| 3   | 2: no, missing, or multiple response  | 1, 2, 3, multiple response              | 1: yes                   | Stands as original value                                                  | В |
| 4   | 2: no                                 | Missing, or –6: didn't call health plan | Stands as original value | .N, valid skip if missing, .C,<br>question should be skipped if<br>marked | F |
| 5   | Missing response                      | Missing response                        | Stands as original value | Stands as original value                                                  |   |
| 6   | Multiple response                     | Missing response                        | 2: no                    | .N, valid skip                                                            | В |

<sup>\*</sup> Indication of backward coding (B) or forward coding (F).

## Coding Table for Note 17: H03047, H03048, H03049

| N17 | H03047                                   | H03048 & H03049                                | H03047                   | H03048 & H03049                                                     | *      |
|-----|------------------------------------------|------------------------------------------------|--------------------------|---------------------------------------------------------------------|--------|
|     | is:                                      | are:                                           | is coded as:             | are coded as:                                                       |        |
| 1   | 1: yes                                   | At least one is<br>"marked" or "all are blank" | Stands as original value | Stand as original value                                             |        |
| 2   | 1: yes, missing, or<br>multiple response | "Blank or NA"                                  | 2: no                    | .N, valid skip if missing; .C, question should be skipped if marked | B<br>F |
| 3   | 2: no, missing, or multiple response     | At least one is "marked"                       | 1: yes                   | Stand as original value                                             | В      |
| 4   | 2: no                                    | "Blank or NA" or "all are blank"               | Stands as original value | .N, valid skip if missing; .C, question should be skipped if marked | F      |
| 5   | Missing response                         | "All are blank"                                | Stands as original value | Stand as original value                                             |        |
| 6   | Multiple response                        | "All are blank"                                | 2: no                    | .N, valid skip                                                      | В      |

<sup>\*</sup> Indication of backward coding (B) or forward coding (F).

Definition of "all are blank" in Coding Table for Note 17:

Responses to H03048 an H03049 are both missing.

Definition of "blank or NA" in Coding Table for Note 17:

Responses to H03048 and H03049 are either all not applicable (-6) or a combination of not applicable (-6) and missing.

Definition of "marked" in Coding Table for Note 17:

Any pattern of marks outside the definitions "all are blank" and "blank or NA"

### Coding Table for Note 18: H03050, H03051

| N18 | H03050 is:                  | H03051 is:             | H03050 is coded as:      | H03051 is coded as:            | * |
|-----|-----------------------------|------------------------|--------------------------|--------------------------------|---|
| 1   | 1: yes                      | 1, 2, 3, missing, or   | Stands as original value | Stands as original value       |   |
|     |                             | multiple response      |                          |                                |   |
| 2   | 1: yes, missing, or         | -6: didn't have any    | 2: No                    | .C question should be skipped  | В |
|     | multiple response           | experience             |                          |                                |   |
| 3   | 2: no, missing, or multiple | 1, 2, 3, multiple      | 1: yes                   | Stands as original value       | В |
|     | response                    | response               |                          |                                |   |
| 4   | 2: no                       | Missing, or –6: didn't | Stands as original value | .N, valid skip if missing, .C, | F |
|     |                             | have any experience    | _                        | question should be skipped if  |   |
|     |                             |                        |                          | marked                         |   |
| 5   | Missing response            | Missing response       | Stands as original value | Stands as original value       |   |
| 6   | Multiple response           | Missing response       | 2: no                    | .N, valid skip                 | В |

 $<sup>\ ^{\</sup>ast}$  Indication of backward coding (B) or forward coding (F).

# Coding Table for Note 19: H03059--H03062

| N19 | H03059                                                                 | H03060                                                 | H03061                                                         | H03062                               | H03059                         | H03060                         | H03061                               | H03062                               | *      |
|-----|------------------------------------------------------------------------|--------------------------------------------------------|----------------------------------------------------------------|--------------------------------------|--------------------------------|--------------------------------|--------------------------------------|--------------------------------------|--------|
|     | Is:                                                                    | is:                                                    | is:                                                            | is:                                  | is coded as:                   | is coded as:                   | is coded as:                         | is coded as:                         |        |
| 1   | 1: ever<br>smoked                                                      | 3 or 4: still smoke                                    | Marked or multiple response                                    | Any<br>value                         | Stands as original value       | Stands as original value       | .C, question should be skipped       | Stands as original value             | F      |
| 2   | 1: ever<br>smoked                                                      | 3 or 4: still<br>smoke                                 | Missing response                                               | Any<br>value                         | Stands as<br>original<br>value | Stands as original value       | .N, valid<br>skip                    | Stands as original value             | F      |
| 3   | 1: ever<br>smoked                                                      | 2: quit                                                | 2: quit >1<br>year ago or –<br>5: don't<br>know                | Marked<br>or<br>multiple<br>response | Stands as<br>original<br>value | Stands as<br>original<br>value | Stands as<br>original<br>value       | .C, question<br>should be<br>skipped | F      |
| 4   | 1: ever<br>smoked                                                      | 2: quit                                                | 2: quit >1<br>year ago or<br>-5: don't<br>know                 | Missing response                     | Stands as<br>original<br>value | Stands as<br>original<br>value | Stands as<br>original<br>value       | .N, valid<br>skip                    | F      |
| 5   | 1: ever<br>smoked                                                      | 2: quit                                                | 3: quit <1<br>year ago,<br>missing, or<br>multiple<br>response | Any<br>value                         | Stands as<br>original<br>value | Stands as<br>original<br>value | Stands as<br>original<br>value       | Stands as<br>original<br>value       |        |
| 6   | 1: ever<br>smoked                                                      | -5: don't know,<br>missing, or<br>multiple<br>response | 2: quit >1<br>year ago                                         | Marked<br>or<br>multiple<br>response | Stands as<br>original<br>value | 2: quit                        | Stands as<br>original<br>value       | .C, question<br>should be<br>skipped | F<br>B |
| 7   | 1: ever<br>smoked                                                      | -5: don't know,<br>missing, or<br>multiple<br>response | 2: quit >1<br>year ago                                         | Missing response                     | Stands as<br>original<br>value | 2: quit                        | Stands as<br>original<br>value       | .N, valid<br>skip                    | F<br>B |
| 8   | 1: ever<br>smoked                                                      | -5: don't know,<br>missing, or<br>multiple<br>response | 3: quit <1<br>year ago                                         | Any<br>value                         | Stands as<br>original<br>value | 2: quit                        | Stands as<br>original<br>value       | Stands as<br>original<br>value       | В      |
| 9   | 1: ever<br>smoked                                                      | -5:don't know,<br>missing, or<br>multiple<br>response  | -5: don't<br>know,<br>missing, or<br>multiple<br>response      | Any<br>value                         | Stands as<br>original<br>value | Stands as<br>original<br>value | Stands as<br>original<br>value       | Stands as<br>original<br>value       |        |
| 10  | 2: never,<br>-5: don't<br>know,<br>missing, or<br>multiple<br>response | 3 or 4: still<br>smoke                                 | Marked or<br>multiple<br>response                              | Any<br>value                         | 1: ever<br>smoked              | Stands as<br>original<br>value | .C, question<br>should be<br>skipped | Stands as<br>original<br>value       | B<br>F |

<sup>\*</sup> Indication of backward coding (B) or forward coding (F).

#### **Coding Table for Note 19 continued:**

| N19 | H03059                                                              | H03060                                                    | H03061                            | H03062                               | H03059                         | H03060                               | H03061                               | H03062                               | * |
|-----|---------------------------------------------------------------------|-----------------------------------------------------------|-----------------------------------|--------------------------------------|--------------------------------|--------------------------------------|--------------------------------------|--------------------------------------|---|
|     | Is:                                                                 | is:                                                       | is:                               | is:                                  | is coded as:                   | is coded as:                         | is coded as:                         | is coded as:                         |   |
| 11  | 2: never,<br>-5: don't know,<br>missing, or<br>multiple<br>response | 3 or 4: still<br>smoke                                    | Missing response                  | Any<br>value                         | 1: ever<br>smoked              | Stands as<br>original<br>value       | .N, valid<br>skip                    | Stands as<br>original<br>value       | В |
| 12  | 2: never or<br>-5: don't know                                       | 2: quit,<br>-5: don't<br>know, or<br>multiple<br>response | Marked or<br>multiple<br>response | Marked<br>or<br>multiple<br>response | Stands as<br>original<br>value | .C, question<br>should be<br>skipped | .C, question<br>should be<br>skipped | .C, question<br>should be<br>skipped | F |
| 13  | 2: never or<br>-5: don't know                                       | 2: quit,<br>-5: don't<br>know, or<br>multiple<br>response | Marked or<br>multiple<br>response | Missing response                     | Stands as<br>original<br>value | .C, question<br>should be<br>skipped | .C, question<br>should be<br>skipped | .N, valid<br>skip                    | F |
| 14  | 2: never or<br>-5: don't know                                       | 2: quit,<br>-5: don't<br>know, or<br>multiple<br>response | Missing response                  | Marked<br>or<br>multiple<br>response | Stands as<br>original<br>value | .C, question<br>should be<br>skipped | .N, valid<br>skip                    | .C, question<br>should be<br>skipped | F |
| 15  | 2: never or<br>-5: don't know                                       | 2: quit,<br>-5: don't<br>know, or<br>multiple<br>response | Missing response                  | Missing response                     | Stands as<br>original<br>value | .C, question<br>should be<br>skipped | .N, valid<br>skip                    | .N, valid<br>skip                    | F |
| 16  | 2: never or<br>-5: don't know                                       | Missing response                                          | Marked or<br>multiple<br>response | Marked<br>or<br>multiple<br>response | Stands as<br>original<br>value | .N, valid<br>skip                    | .C, question<br>should be<br>skipped | .C, question<br>should be<br>skipped | F |
| 17  | 2: never or<br>-5: don't know                                       | Missing response                                          | Marked or<br>multiple<br>response | Missing response                     | Stands as<br>original<br>value | .N, valid<br>skip                    | .C, question should be skipped       | .N, valid<br>skip                    | F |
| 18  | 2: never or<br>-5: don't know                                       | Missing response                                          | Missing response                  | Marked<br>or<br>multiple<br>response | Stands as<br>original<br>value | .N, valid<br>skip                    | .N, valid<br>skip                    | .C, question<br>should be<br>skipped | F |
| 19  | 2: never or<br>-5: don't know                                       | Missing response                                          | Missing response                  | Missing response                     | Stands as<br>original<br>value | .N, valid<br>skip                    | .N, valid<br>skip                    | .N, valid<br>skip                    | F |
| 20  | Missing or multiple response                                        | 2: quit,<br>missing, or<br>multiple<br>response           | 3: quit <1<br>year ago            | Any value                            | Stands as<br>original<br>value | .C, question<br>should be<br>skipped | Stands as<br>original<br>value       | Stands as<br>original<br>value       | F |

<sup>\*</sup> Indication of backward coding (B) or forward coding (F).

### **Coding Table for Note 19 continued:**

| N19 | H03059                             | H03060                                          | H03061                             | H03062                                                                   | H03059                         | H03060                               | H03061                               | H03062                               | *      |
|-----|------------------------------------|-------------------------------------------------|------------------------------------|--------------------------------------------------------------------------|--------------------------------|--------------------------------------|--------------------------------------|--------------------------------------|--------|
|     | Is:                                | is:                                             | is:                                | is:                                                                      | is coded as:                   | is coded as:                         | is coded as:                         | is coded as:                         |        |
| 21  | Missing or<br>multiple<br>response | 2: quit,<br>missing, or<br>multiple<br>response | 2: quit >1<br>year ago             | Marked<br>or<br>multiple<br>response                                     | 1: ever<br>smoked              | Stands as<br>original<br>value       | Stands as<br>original<br>value       | .C, question<br>should be<br>skipped | B<br>F |
| 22  | Missing or<br>multiple<br>response | 2: quit,<br>missing, or<br>multiple<br>response | 2: quit >1<br>year ago             | Missing response                                                         | Stands as<br>original<br>value | .C, question<br>should be<br>skipped | Stands as<br>original<br>value       | .N, valid<br>skip                    | F      |
| 23  | Missing or<br>multiple<br>response | 2: quit,<br>missing, or<br>multiple<br>response | -5: don't<br>know                  | Missing response                                                         | Stands as<br>original<br>value | Stands as<br>original<br>value       | Stands as<br>original<br>value       | .N, valid<br>skip                    |        |
| 24  | Missing or<br>multiple<br>response | 2: quit,<br>missing, or<br>multiple<br>response | -5: don't<br>know                  | Marked<br>or<br>multiple<br>response                                     | Stands as<br>original<br>value | Stands as<br>original<br>value       | Stands as<br>original<br>value       | .C, question<br>should be<br>skipped | F      |
| 25  | Missing or<br>multiple<br>response | 2: quit,<br>missing, or<br>multiple<br>response | Missing or<br>multiple<br>response | 2-5: some visits                                                         | 1: ever<br>smoked              | Stands as<br>original<br>value       | Stands as<br>original<br>value       | Stands as<br>original<br>value       | В      |
| 26  | Missing or<br>multiple<br>response | 2: quit,<br>missing, or<br>multiple<br>response | Missing or<br>multiple<br>response | 1: none, -<br>6::no<br>visits,<br>missing,<br>or<br>multiple<br>response | Stands as<br>original<br>value | Stands as<br>original<br>value       | Stands as<br>original<br>value       | Stands as<br>original<br>value       |        |
| 27  | Missing or<br>multiple<br>response | -5: don't know                                  | Marked or<br>multiple<br>response  | Marked<br>or<br>multiple<br>response                                     | Stands as<br>original<br>value | Stands as<br>original<br>value       | .C, question<br>should be<br>skipped | .C, question<br>should be<br>skipped | F      |
| 28  | Missing or<br>multiple<br>response | -5: don't know                                  | Marked or multiple response        | Missing response                                                         | Stands as original value       | Stands as<br>original<br>value       | .C, question should be skipped       | .N, valid<br>skip                    | F      |
| 29  | Missing or multiple response       | -5: don't know                                  | Missing response                   | Missing response                                                         | Stands as<br>original<br>value | Stands as<br>original<br>value       | .N, valid<br>skip                    | .N, valid<br>skip                    |        |
| 30  | Missing or<br>multiple<br>response | -5: don't know                                  | Missing response                   | Marked<br>or<br>multiple<br>response                                     | Stands as<br>original<br>value | Stands as<br>original<br>value       | .N, valid<br>skip                    | .C, question<br>should be<br>skipped | F      |

<sup>\*</sup> Indication of backward coding (B) or forward coding (F).

#### **Coding Table for Note 20:**

#### **Note 20 (Part B):**

#### H03063, SEX, XSEXA, H03064-H03071

| N20B | H03063:                      | SEX is:   | H03064 IS:                   | H03065H03071<br>are:             | XSEXA is coded as: |
|------|------------------------------|-----------|------------------------------|----------------------------------|--------------------|
| 1    | Missing or multiple response | F         | Marked                       | Any marked                       | 2, female          |
| 2    | Missing or multiple response | F         | Missing or multiple response | All missing or multiple response | 2, female          |
| 3    | Missing or multiple response | M         | Marked                       | Any marked                       | 1, male            |
| 4    | Missing or multiple response | M         | Missing or multiple response | All missing or multiple response | 1, male            |
| 5    | Missing or multiple response | Any value | Marked                       | All missing or multiple response | 1, male            |
| 6    | Missing or multiple response | Any value | Missing or multiple response | Any marked                       | 2, female          |
| 7    | Missing or multiple response | Z         | Marked                       | Any marked                       | ., missing value   |
| 8    | Missing or multiple response | Z         | Missing or multiple response | All missing or multiple response | ., missing value   |
| 9    | 1, male                      | Any value | Marked                       | All missing or multiple response | 1, male            |
| 10   | 1, male                      | F         | Missing or multiple response | Any marked                       | 2, female          |
| 11   | 1, male                      | M or Z    | Missing or multiple response | Any marked                       | 1, male            |
| 12   | 1, male                      | Any value | Marked                       | Any marked                       | 1, male            |
| 13   | 1, male                      | Any value | Missing or multiple response | All missing or multiple response | 1, male            |
| 14   | 2, female                    | Any value | Missing or multiple response | Any marked                       | 2, female          |
| 15   | 2, female                    | M         | Marked                       | All missing or multiple response | 1, male            |
| 16   | 2, female                    | F or Z    | Marked                       | All missing or multiple response | 2, female          |
| 17   | 2, female                    | Any value | Marked                       | Any marked                       | 2, female          |
| 18   | 2, female                    | Any value | Missing or multiple response | All missing or multiple response | 2, female          |

SEX is the gender from the DEERS file. This variable is not used to override questionnaire responses, but to clear up any omissions or discrepancies in the responses.

XSEXA is the recoded gender variable after taking into account the self-reported response (H03063), any responses to gender-specific questions, and the gender of the sample beneficiary from DEERS.

## Note 20 (Part C): XSEXA, H03064

| N20C | XSEXA is: | H03064 is:                            | H03064 is coded as:            | * |
|------|-----------|---------------------------------------|--------------------------------|---|
| 1    | 1: Male   | Marked, missing, or multiple response | Stands as original value       |   |
| 2    | 2: Female | Marked or multiple response           | .C, question should be skipped | F |
| 3    | 2: Female | Missing response                      | .N, valid skip                 | F |
| 4    | Missing   | Any response                          | Missing value                  | F |

<sup>\*</sup> Indication of backward coding (B) or forward coding (F).

#### Note 20 (Part D): XSEXA, H03065 - H03071

| N20D | XSEXA is: | H03065H03071 are:                           | H03065H03071 are coded as:                                          | * |
|------|-----------|---------------------------------------------|---------------------------------------------------------------------|---|
| 1    | 1: Male   | "All are blank"                             | .N, valid skip                                                      | F |
| 2    | 1: Male   | At least one is "marked"                    | .N, valid skip if missing; .C, question should be skipped if marked | F |
| 3    | 2: Female | "All are blank" or at least one is "marked" | Stands as original value                                            |   |
| 4    | Missing   | "All are blank" or at least one is "marked" | Missing value                                                       | F |

<sup>\*</sup> Indication of backward coding (B) or forward coding (F).

Definition of "all are blank" in Coding Table for Note 20d: All variables H03065--H03071 are missing.

Definition of "marked" in Coding Table for Note 20d: Any pattern of marks outside the definition "all are blank."

### Coding Table for Note 21 XSEXA, AGE, H03066, H03067, H03068

| N21 | XSEXA is:    | AGE is:      | H03066                                                  | H03067 & H03068 are:                                   | H03066 is coded as:      | H03067 & H03068 are coded as:                                       | *      |
|-----|--------------|--------------|---------------------------------------------------------|--------------------------------------------------------|--------------------------|---------------------------------------------------------------------|--------|
| 1   | 1: Male      | Any<br>value | .C, question should<br>be skipped, or .N,<br>valid skip | C, question should be<br>skipped, or .N, valid<br>skip | Stands as original value | Stands as original value                                            |        |
| 2   | 2:<br>Female | Any<br>value | 2: 40 or over                                           | Marked, missing, or multiple response                  | Stands as original value | Stand as original value                                             |        |
| 3   | 2:<br>Female | Any<br>value | 1: under 40                                             | Marked, missing or multiple response                   | Stands as original value | .N, valid skip if missing; .C, question should be skipped if marked | F      |
| 4   | 2:<br>Female | Any<br>value | Multiple response                                       | Marked or multiple response                            | 2: > 40                  | Stand as original value                                             |        |
| 5   | 2:<br>Female | Any<br>value | Multiple response                                       | Missing                                                | 1: < 40                  | .N, valid skip                                                      | B<br>F |
| 6   | 2:<br>Female | Any<br>value | Missing                                                 | Marked or multiple response                            | 2: > 40                  | Stand as original value                                             | В      |
| 7   | 2:<br>Female | < 40         | Missing                                                 | Missing                                                | 1: < 40                  | .N, valid skip                                                      | F      |
| 8   | 2:<br>Female | >=40         | Missing                                                 | Missing                                                | 1: < 40                  | .N, valid skip                                                      | В      |
| 9   | 2:<br>Female | Missing      | Missing                                                 | Missing                                                | Stands as original value | Stand as original value                                             |        |
| 10  | Missing      | Any value    | Missing                                                 | Missing                                                | Stands as original value | Stand as original value                                             |        |

<sup>\*</sup> Indication of backward coding (B) or forward coding (F).

# Coding Table for Note 22: XSEXA, H03069, H03070, H03071

| N22 | XSEXA          | H03069 is:                                   | H03070                                               | H03071 are:                                             | H03069                                    | H03070 is                                                                          | H03071 are coded                                                                | *      |
|-----|----------------|----------------------------------------------|------------------------------------------------------|---------------------------------------------------------|-------------------------------------------|------------------------------------------------------------------------------------|---------------------------------------------------------------------------------|--------|
| 1   | is:<br>1: Male | .C, question<br>should be<br>skipped, or .N, | Is:  .C, question should be skipped, or              | .C, question<br>should be skipped,<br>or .N, valid skip | Stands as original value                  | Stands as<br>original value                                                        | ss: Stands as original value                                                    |        |
| 2   | 2:<br>Female   | valid skip 1: pregnant now                   | .N, valid skip Marked, missing, or multiple response | Marked, missing, or multiple response                   | Stands as<br>original<br>value            | Stands as original value                                                           | Stands as original value                                                        |        |
| 3   | 2: female      | 2: pregnant in last 12 months                | Marked,<br>missing or<br>multiple<br>response        | Marked, missing<br>or multiple<br>response              | Stands as<br>original<br>value            | .N, valid skip if<br>missing;<br>.C, question<br>should be<br>skipped if<br>marked | Stands as original value                                                        | F      |
| 4   | 2:<br>Female   | 3: not pregnant<br>in past 12<br>months      | Marked,<br>missing, or<br>multiple<br>response       | Marked, missing, or multiple response                   | Stands as<br>original<br>value            | .N, valid skip if<br>missing;<br>.C, question<br>should be<br>skipped if<br>marked | .N, valid skip if<br>missing;<br>.C, question<br>should be skipped<br>if marked | F      |
| 5   | 2:<br>Female   | Missing or<br>multiple<br>response           | Marked, or<br>multiple<br>response                   | Marked, missing or multiple response                    | 1: pregnant now                           | Stands as original value                                                           | Stands as original value                                                        | В      |
| 6   | 2:<br>Female   | Missing response                             | Missing response                                     | Marked, missing or multiple response                    | Stands as original value                  | Stands as original value                                                           | Stands as original value                                                        |        |
| 7   | 2:<br>Female   | Multiple<br>response                         | Missing response                                     | Marked, missing or multiple response                    | 3:not<br>pregnant in<br>past 12<br>months | .N, valid skip                                                                     | .N, valid skip if<br>missing; .C,<br>question should be<br>skipped if marked    | B<br>F |
| 8   | Missing        | Missing or<br>multiple<br>response           | Marked,<br>missing or<br>multiple<br>response        | Marked, missing<br>or multiple<br>response              | Stands as<br>original<br>value            | Stands as original value                                                           | Stands as original value                                                        |        |

<sup>\*</sup> Indication of backward coding (B) or forward coding (F).

## **Coding Table for Note 23: S03C20, S03C21, S03C22**

| N23 | S03C020 is:                              | S03C21 & S03C22<br>are:                     | S03C20 is coded as:      | S03C21 & S03C22<br>are coded as:                                    | * |
|-----|------------------------------------------|---------------------------------------------|--------------------------|---------------------------------------------------------------------|---|
| 1   | 1: yes                                   | At least one is "marked" or "all are blank" | Stands as original value | Stand as original value                                             |   |
| 2   | 1: yes, missing, or<br>multiple response | "Blank or NA"                               | 2: no                    | N, valid skip if missing; .C, question should be skipped if marked  | В |
| 3   | 2: no, missing, or multiple response     | At least one is "marked"                    | 1: yes                   | Stand as original value                                             | В |
| 4   | 2: no                                    | "Blank or NA" or "All are blank"            | Stands as original value | .N, valid skip if missing; .C, question should be skipped if marked | F |
| 5   | Missing response                         | "All are blank"                             | Stands as original value | Stand as original value                                             |   |
| 6   | Multiple response                        | "All are blank"                             | 2: no                    | .N, valid skip                                                      | В |

<sup>\*</sup> Indication of backward coding (B) or forward coding (F).

Definition of "all are blank" in Coding Table for Note 23: Responses to S03C21 and S03C22 are both missing.

Definition of "Blank or NA" in Coding Table for Note 23:

Responses to S03C21 and S03C22 are either both not applicable (-6) or a combination of missing response and not applicable (-6).

Definition of "marked" in Coding Table for Note 23:

Any pattern of marks outside the definitions "all are blank" and "Blank or No or NA."

### CODING SCHEME AND CODING TABLES - QUARTER III

## 2003 HEALTH CARE SURVEY OF DOD BENEFICIARIES (HCSDB) CODING SCHEME AND CODING TABLES

#### BASIC SAS AND ASCII/EBCDIC MISSING DATA AND NOT APPLICABLE CODES

| SAS     | ASCII/EBCDIC |                                                 |
|---------|--------------|-------------------------------------------------|
| Numeric | Numeric      | Description                                     |
|         | -9           | NO RESPONSE                                     |
| .A      | -8           | Multiple response error                         |
| Ο.      | -7           | Out of range error                              |
| .N      | -6           | Not Applicable or valid skip                    |
| .D      | -5           | Scalable response of "Don't know" or "not sure" |
| I.      | -4           | Incomplete grid error                           |
| .C      | -1           | Question should have been skipped.              |

Missing values '.', multiple responses '.A', and incomplete grids '.I' are encoded prior to implementation of the Coding Scheme Notes (see below).

# Coding Table for Note 1: H03006, H03007

| N1 | H03006                             | H03007                                | H03006                                                | H03007                         | * |
|----|------------------------------------|---------------------------------------|-------------------------------------------------------|--------------------------------|---|
|    | is:                                | is:                                   | is coded as:                                          | is coded as:                   |   |
| 1  | 1-11, health plan,<br>-5, not sure | Marked, missing, or multiple response | Stands as original value                              | Stands as original value       |   |
| 2  | -6, no usage in past 12 months     | Marked or multiple response           | Stands as original value                              | .C, question should be skipped | F |
| 3  | -6, no usage in past 12 months     | Missing response                      | Stands as original value                              | .N, valid skip                 | F |
| 4  | Missing response                   | Marked, missing, or multiple response | Stands as original value                              | Stands as original value       |   |
| 5  | Multiple response                  | Marked or multiple response           | Stands as original value                              | Stands as original value       |   |
| 6  | Multiple response                  | Missing response                      | -6: Did not use any health plan in the last 12 months | .N, valid skip                 | В |

<sup>\*</sup> Indication of backward coding (B) or forward coding (F).

## Coding Table for Note 2: H03008, H03009

| N2 | H03008                                | H03009                                  | H03008                   | H03009                                                                    | *      |
|----|---------------------------------------|-----------------------------------------|--------------------------|---------------------------------------------------------------------------|--------|
|    | is:                                   | is:                                     | is coded as:             | is coded as:                                                              |        |
| 1  | 1: yes                                | 1-3, missing, or multiple response      | Stands as original value | Stands as original value                                                  |        |
| 2  | 1: yes, missing, or multiple response | -6: didn't get a new doctor             | 2: No                    | .C question should be skipped                                             | B<br>F |
| 3  | 2: no, missing, or multiple response  | 1- 3, multiple response                 | 1: yes                   | Stands as original value                                                  | В      |
| 4  | 2: no                                 | Missing, or –6: didn't get a new doctor | Stands as original value | .N, valid skip if missing, .C,<br>question should be skipped if<br>marked | F      |
| 5  | Missing response                      | Missing response                        | Stands as original value | Stands as original value                                                  |        |
| 6  | Multiple response                     | Missing response                        | 2: no                    | .N, valid skip                                                            | В      |

<sup>\*</sup> Indication of backward coding (B) or forward coding (F).

# Coding Table for Note 3: H03010, H03011

| N3 | H03010                                | H03011                                                        | H03010                   | H03011                                                                    | *      |
|----|---------------------------------------|---------------------------------------------------------------|--------------------------|---------------------------------------------------------------------------|--------|
|    | is:                                   | is:                                                           | is coded as:             | is coded as:                                                              |        |
| 1  | 1: yes                                | 0-10, missing, or multiple response                           | Stands as original value | Stand as original value                                                   |        |
| 2  | 1: yes, missing, or multiple response | tiple response personal doctor or nurse                       |                          | .C, question should be skipped                                            | B<br>F |
| 3  | 2: no, missing, or multiple response  | 0-10 or multiple response                                     | 1: yes                   | Stands as original value                                                  | В      |
| 4  | 2: no                                 | -6, I don't have a<br>personal doctor or<br>nurse, or missing | Stands as original value | .N, valid skip if missing;<br>.C, question should be skipped if<br>marked | F      |
| 5  | Missing response                      | Missing response                                              | Stands as original value | Stands as original value                                                  |        |
| 6  | Multiple response                     | Missing response                                              | 2: no                    | .N, valid skip                                                            | В      |

<sup>\*</sup> Indication of backward coding (B) or forward coding (F).

# Coding Table for Note 4: H03012, H03013

| N4 | H03012                                                                    | H03013                                          | H03012                   | H03013                                                                    | * |
|----|---------------------------------------------------------------------------|-------------------------------------------------|--------------------------|---------------------------------------------------------------------------|---|
|    | is:                                                                       | is:                                             | is coded as:             | is coded as:                                                              |   |
| 1  | 1: yes                                                                    | 1, 2, 3, missing, or multiple response          | Stands as original value | Stands as original value                                                  |   |
| 2  | 1: yes, missing, or multiple response -6: didn't need to see a specialist |                                                 | 2: No                    | .C question should be skipped                                             | В |
| 3  | 2: no, missing, or multiple response                                      | 1, 2, 3, multiple response                      | 1: yes                   | Stands as original value                                                  | В |
| 4  | 2: no                                                                     | Missing, or –6: didn't need to see a specialist | Stands as original value | .N, valid skip if missing, .C,<br>question should be skipped if<br>marked | F |
| 5  | Missing response                                                          | Missing response                                | Stands as original value | Stands as original value                                                  |   |
| 6  | Multiple response                                                         | Missing response                                | 2: no                    | .N, valid skip                                                            | В |

<sup>\*</sup> Indication of backward coding (B) or forward coding (F).

## Coding Table for Note 5: H03014, H03015, H03016

| N5 | H03014                                   | H03015, H03016                              | H03014                   | H03015, H03016                                                            | *      |
|----|------------------------------------------|---------------------------------------------|--------------------------|---------------------------------------------------------------------------|--------|
|    | is:                                      | Are:                                        | is coded as:             | Are coded as:                                                             |        |
| 1  | 1: yes                                   | "All are blank" or at least one is "marked" | Stands as original value | Stand as original value                                                   |        |
| 2  | 1: yes, missing, or<br>multiple response | "Blank or NA"                               | 2:no                     | .N, valid skip if missing; .C, question should be skipped if marked       | B<br>F |
| 3  | 2: no, missing, or multiple response     | At least one is "marked"                    | 1: yes                   | Stand as original value                                                   | В      |
| 4  | 2: no                                    | "All are blank" or "blank or NA"            | Stands as original value | .N, valid skip if missing, .C,<br>question should be skipped if<br>marked | F      |
| 5  | Missing response                         | "All are blank"                             | Stands as original value | Stand as original value                                                   |        |
| 6  | Multiple response                        | "All are blank"                             | 2: no                    | .N, valid skip                                                            | В      |

<sup>\*</sup> Indication of backward coding (B) or forward coding (F).

Definition of "all are blank" in Coding Table for Note 5:

H03015 and H0316 are both missing.

Definition of "blank or NA" in Coding Table for Note 5:

H03015 and H03016 are either not applicable (-6), or a combination of not applicable (-6) and missing.

Definition of "marked" in Coding Table for Note 5:

Any pattern of marks outside the definitions "all are blank" and "blank or NA."

#### **Coding Table for Note 6:**

H03017, H03018

| N6 | H03017 is:                            | H03018 is:                                          | H03017 is coded as:      | H03018 is coded as:                                                 | *      |
|----|---------------------------------------|-----------------------------------------------------|--------------------------|---------------------------------------------------------------------|--------|
| 1  | 1: yes                                | 1-4: how often,<br>missing, or multiple<br>response | Stands as original value | Stands as original value                                            |        |
| 2  | 1: yes, missing, or multiple response | -6: no calls                                        | 2: no                    | .C, question should be skipped                                      | B<br>F |
| 3  | 2: no, missing or multiple response   | 1-4: how often,<br>multiple response                | 1: yes                   | Stands as original value                                            | В      |
| 4  | 2: no                                 | -6: no calls or missing                             | Stands as original value | .N, valid skip if missing; .C, question should be skipped if marked | F      |
| 5  | Missing response                      | Missing response                                    | Stands as original value | Stands as original value                                            |        |
| 6  | Multiple response                     | Missing response                                    | 2: no                    | .N, valid skip                                                      | В      |

<sup>\*</sup> Indication of backward coding (B) or forward coding (F).

## Coding Table for Note 7: H03019, H03020, H03021

| N7 | H03019 is:                               | H03020 & H03021<br>are:                     | H03019<br>is coded as:   | H03020 & H03021<br>are coded as:                                          | *      |
|----|------------------------------------------|---------------------------------------------|--------------------------|---------------------------------------------------------------------------|--------|
| 1  | 1: yes                                   | "All are blank" or at least one is "marked" | Stands as original value | Stand as original value                                                   |        |
| 2  | 1: yes, missing, or<br>multiple response | "Blank or NA"                               | 2:no                     | .N, valid skip if missing; .C, question should be skipped if marked       | B<br>F |
| 3  | 2: no, missing, or<br>multiple response  | At least one is "marked"                    | 1: yes                   | Stand as original value                                                   | В      |
| 4  | 2: no                                    | "All are blank" or "blank or NA"            | Stands as original value | .N, valid skip if missing, .C,<br>question should be skipped if<br>marked | F      |
| 5  | Missing response                         | "All are blank"                             | Stands as original value | Stand as original value                                                   |        |
| 6  | Multiple response                        | "All are blank"                             | 2: no                    | .N, valid skip                                                            | В      |

<sup>\*</sup> Indication of backward coding (B) or forward coding (F).

Definition of "all are blank" in Coding Table for Note 7: Responses to H03020 and H03021 are both missing.

Definition of "blank or NA" in Coding Table for Note 7:

Responses to H03020 and H03021 are either all not applicable (-6) or a combination of not applicable (-6) and missing.

Definition of "marked" in Coding Table for Note 7:

Any pattern of marks outside the definitions "all are blank" and "blank or NA"

## Coding Table for Note 8: H03022, H03023, H03024

| N8 | H03022 is:                               | H03023 & H03024                             | H03022                   | H03023 & H03024                                                           | *      |
|----|------------------------------------------|---------------------------------------------|--------------------------|---------------------------------------------------------------------------|--------|
|    |                                          | are:                                        | is coded as:             | are coded as:                                                             |        |
| 1  | 1: yes                                   | "All are blank" or at least one is "marked" | Stands as original value | Stand as original value                                                   |        |
| 2  | 1: yes, missing, or<br>multiple response | "Blank or NA"                               | 2:no                     | .N, valid skip if missing; .C, question should be skipped if marked       | B<br>F |
| 3  | 2: no, missing, or<br>multiple response  | At least one is "marked"                    | 1: yes                   | Stand as original value                                                   | В      |
| 4  | 2: no                                    | "All are blank" or "blank or NA"            | Stands as original value | .N, valid skip if missing, .C,<br>question should be skipped if<br>marked | F      |
| 5  | Missing response                         | "All are blank"                             | Stands as original value | Stand as original value                                                   |        |
| 6  | Multiple response                        | "All are blank"                             | 2: no                    | .N, valid skip                                                            | В      |

<sup>\*</sup> Indication of backward coding (B) or forward coding (F).

Definition of "all are blank" in Coding Table for Note 8:

Responses to H03023 and H03024 are both missing.

Definition of "blank or NA" in Coding Table for Note 8:

Responses to H03023 and H03024 are either all not applicable (-6) or a combination of not applicable (-6) and missing.

Definition of "marked" in Coding Table for Note 8:

Any pattern of marks outside the definitions "all are blank" and "blank or NA"

## Coding Table for Note 9: H03026, H03027-H03036

| N9 | H03026<br>is:                      | H03027- H03036<br>are:                                               | H03026 is coded as:      | H03027- H03036 are coded as:                                        | * |
|----|------------------------------------|----------------------------------------------------------------------|--------------------------|---------------------------------------------------------------------|---|
| 1  | 1: None                            | At least one is<br>"marked", "All are<br>blank", or "blank or<br>NA" | Stands as original value | .N, valid skip if missing, .C, question should be skipped if marked | F |
| 2  | 2-7, missing, or multiple response | "Blank or NA"                                                        | 1: None                  | .N, valid skip if missing; .C, question should be skipped if marked | В |
| 3  | 2-7                                | At least one is "marked" or "all are blank"                          | Stands as original value | Stand as original value                                             |   |
| 4  | Missing response                   | "All are blank"                                                      | Stands as original value | Stand as original value                                             |   |
| 5  | Multiple response                  | "All are blank"                                                      | 1: None                  | .N, valid skip                                                      | В |
| 6  | Missing or Multiple<br>Response    | At least one is "Marked"                                             | Stands as original value | Stand as original value                                             |   |

<sup>\*</sup> Indication of backward coding (B) or forward coding (F).

Definition of "all are blank" in Coding Table for Note 9:

Responses to H03027-H03036 are all missing.

Definition of "Blank or NA" in Coding Table for Note 9:

Responses to H03027-H03036 are either all not applicable (-6) or a combination of missing response and not applicable (-6)

Definition of "marked" in Coding Table for Note 9:

Any pattern of marks outside the definitions "all are blank" and "Blank or NA."

## **Coding Table for Note 9E: S03Y01, S03Y02 - S03Y25**

| N9E | S03Y01 is:                              | S03Y02 - S03Y25<br>are:                     | S03Y01 is coded as:      | S03Y02 - S03Y25<br>are coded as:                                          | *      |
|-----|-----------------------------------------|---------------------------------------------|--------------------------|---------------------------------------------------------------------------|--------|
| 1   | 1: yes                                  | "All are blank" or at least one is "marked" | Stands as original value | Stand as original value                                                   |        |
| 2   | 1: yes, missing, or multiple response   | "Blank or NA"                               | 2:no                     | .N, valid skip if missing; .C, question should be skipped if marked       | B<br>F |
| 3   | 2: no, missing, or<br>multiple response | At least one is "marked"                    | 1: yes                   | Stand as original value                                                   | В      |
| 4   | 2: no                                   | "All are blank" or "blank or NA"            | Stands as original value | .N, valid skip if missing, .C,<br>question should be skipped if<br>marked | F      |
| 5   | Missing response                        | "All are blank"                             | Stands as original value | Stand as original value                                                   |        |
| 6   | Multiple response                       | "All are blank"                             | 2: no                    | .N, valid skip                                                            | В      |

<sup>\*</sup> Indication of backward coding (B) or forward coding (F).

Definition of "all are blank" in Coding Table for Note 9E:

Responses to S03Y02-S03Y25 are both missing.

Definition of "blank or NA" in Coding Table for Note 9E:

Responses to S03Y02-S03Y25 are either all not applicable (-6) or a combination of not applicable (-6) and missing.

Definition of "marked" in Coding Table for Note 9E:

Any pattern of marks outside the definitions "all are blank" and "blank or NA"

## Coding Table for Note 9F: S03Y03, S03Y04, S03Y05-S03Y07

| N9F | S03Y03 is:                                                            | S03Y04 is:                                                            | S03Y05 - S03Y07<br>are:                                            | S03Y03 is coded as:                        | S03Y04 is coded as:                                                                | S03Y05 - S03Y07<br>are coded as:                                    | * |
|-----|-----------------------------------------------------------------------|-----------------------------------------------------------------------|--------------------------------------------------------------------|--------------------------------------------|------------------------------------------------------------------------------------|---------------------------------------------------------------------|---|
| 1   | .N, valid skip or<br>.C, question should<br>not have been<br>answered | .N, valid skip or .C,<br>question should not<br>have been<br>answered | .N, valid skip or .C,<br>question should not<br>have been answered | Stands as original value                   | Stands as<br>original value                                                        | Stands as original value                                            |   |
| 2   | 1, 3: yes, new prescription (only or and refills)                     | Marked, missing,<br>or multiple<br>response                           | Marked, missing or multiple response                               | Stands as original value                   | Stand as original value                                                            | Stand as original value                                             |   |
| 3   | 2: yes, refills only                                                  | Marked, missing, or multiple response                                 | Marked, missing or multiple response                               | Stands as original value                   | .N, valid skip<br>if missing;<br>.C, question<br>should be<br>skipped if<br>marked | Stands as original value                                            | F |
| 4   | 4: no                                                                 | Marked, missing, or multiple response                                 | Marked, missing or multiple response                               | Stands as original value                   | .N, valid skip<br>if missing;<br>.C, question<br>should be<br>skipped if<br>marked | .N, valid skip if missing; .C, question should be skipped if marked | F |
| 5   | Missing or multiple response                                          | Marked, or multiple response                                          | Marked, missing or multiple response                               | 3: Yes, both new prescriptions and refills | Stand as original value                                                            | Stand as original value                                             | В |
| 6   | Missing or multiple response                                          | Missing response                                                      | Marked, missing or multiple response                               | Stands as original value                   | Stand as original value                                                            | Stand as original value                                             |   |

<sup>\*</sup> Indication of backward coding (B) or forward coding (F).

Definition of "all are blank" in Coding Table for Note 9F:

Responses to S03Y04-S03Y07 are all missing.

Definition of "Blank or NA" in Coding Table for Note 9F:

Responses to S03Y04-S03Y07 are either all not applicable (-6) or a combination of missing response and not applicable (-6)

Definition of "marked" in Coding Table for Note 9F:

Any pattern of marks outside the definitions "all are blank" and "Blank or NA."

## Coding Table for Note 9G: S03Y09, S03Y10, S03Y11-S03Y14

| N9G | S03Y09 is:                                                            | S03Y10 is:                                                            | S03Y11 - S03Y14                                                    | S03Y09 is coded                            | S03Y10 is                                                                          | S03Y11 - S03Y14                                                     | * |
|-----|-----------------------------------------------------------------------|-----------------------------------------------------------------------|--------------------------------------------------------------------|--------------------------------------------|------------------------------------------------------------------------------------|---------------------------------------------------------------------|---|
| 1   | .N, valid skip or<br>.C, question should<br>not have been<br>answered | .N, valid skip or .C,<br>question should not<br>have been<br>answered | are:  .N, valid skip or .C, question should not have been answered | as: Stands as original value               | Stands as original value                                                           | are coded as:  Stands as original value                             |   |
| 2   | 1, 3: yes, new prescription (only or and refills)                     | Marked, missing,<br>or multiple<br>response                           | Marked, missing or multiple response                               | Stands as original value                   | Stand as original value                                                            | Stand as original value                                             |   |
| 3   | 2: yes, refills only                                                  | Marked, missing,<br>or multiple<br>response                           | Marked, missing or multiple response                               | Stands as original value                   | .N, valid skip<br>if missing;<br>.C, question<br>should be<br>skipped if<br>marked | Stands as original value                                            | F |
| 4   | 4: no                                                                 | Marked, missing, or multiple response                                 | Marked, missing or multiple response                               | Stands as original value                   | .N, valid skip<br>if missing;<br>.C, question<br>should be<br>skipped if<br>marked | .N, valid skip if missing; .C, question should be skipped if marked | F |
| 5   | Missing or multiple response                                          | Marked, or multiple response                                          | Marked, missing or multiple response                               | 3: Yes, both new prescriptions and refills | Stand as original value                                                            | Stand as original value                                             | В |
| 6   | Missing or multiple response                                          | Missing response                                                      | Marked, missing or multiple response                               | Stands as original value                   | Stand as original value                                                            | Stand as original value                                             |   |

<sup>\*</sup> Indication of backward coding (B) or forward coding (F).

Definition of "all are blank" in Coding Table for Note 9G: Responses to S03Y10-S03Y14 are all missing.

Definition of "Blank or NA" in Coding Table for Note 9G:

Responses to S03Y10-S03Y14 are either all not applicable (-6) or a combination of missing response and not applicable (-6)

Definition of "marked" in Coding Table for Note 9G:

Any pattern of marks outside the definitions "all are blank" and "Blank or NA."

### Coding Table for Note 9H: S03Y12, S03Y13A-S03Y13H

| N9H | S03Y12                                                                | S03Y13A-S03Y13H                                                    | S03Y12                   | S03Y13A-S03Y13H                                                           | *      |
|-----|-----------------------------------------------------------------------|--------------------------------------------------------------------|--------------------------|---------------------------------------------------------------------------|--------|
|     | is:                                                                   | Are:                                                               | is coded as:             | Are coded as:                                                             |        |
| 1   | .N, valid skip or<br>.C, question should<br>not have been<br>answered | .N, valid skip or .C, question<br>should not have been<br>answered | Stands as original value | Stands as original value                                                  |        |
| 2   | 1: yes                                                                | "All are blank" or at least one is "marked"                        | Stands as original value | Stand as original value                                                   |        |
| 3   | 1: yes, missing, or<br>multiple response                              | "Blank or NA"                                                      | 2:no                     | .N, valid skip if missing; .C, question should be skipped if marked       | B<br>F |
| 4   | 2: no, missing, or<br>multiple response                               | At least one is "marked"                                           | 1: yes                   | Stand as original value                                                   | В      |
| 5   | 2: no                                                                 | "All are blank" or "blank or<br>NA"                                | Stands as original value | .N, valid skip if missing, .C,<br>question should be skipped if<br>marked | F      |
| 6   | Missing response                                                      | "All are blank"                                                    | Stands as original value | Stand as original value                                                   |        |
| 7   | Multiple response                                                     | "All are blank"                                                    | 2: no                    | .N, valid skip                                                            | В      |

<sup>\*</sup> Indication of backward coding (B) or forward coding (F).

Definition of "all are blank" in Coding Table for Note 9H: S03Y13A-S03Y13H are both missing.

Definition of "blank or NA" in Coding Table for Note 9H: S03Y13A-S03Y13H are either not applicable (-6), or a combination of not applicable (-6) and missing.

Definition of "marked" in Coding Table for Note 9H: Any pattern of marks outside the definitions "all are blank" and "blank or NA."

## Coding Table for Note 9I: S03Y15, S03Y16, S03Y17-S03Y20

| N9I | S03Y15 is:                                                            | S03Y16 is:                                                            | S03Y17 - S03Y20<br>are:                                            | S03Y15 is coded as:                        | S03Y16 is coded as:                                                                | S03Y17 - S03Y20<br>are coded as:                                    | * |
|-----|-----------------------------------------------------------------------|-----------------------------------------------------------------------|--------------------------------------------------------------------|--------------------------------------------|------------------------------------------------------------------------------------|---------------------------------------------------------------------|---|
| 1   | .N, valid skip or<br>.C, question should<br>not have been<br>answered | .N, valid skip or .C,<br>question should not<br>have been<br>answered | .N, valid skip or .C,<br>question should not<br>have been answered | Stands as original value                   | Stands as<br>original value                                                        | Stands as original value                                            |   |
| 2   | 1, 3: yes, new prescription (only or and refills)                     | Marked, missing,<br>or multiple<br>response                           | Marked, missing or multiple response                               | Stands as original value                   | Stand as original value                                                            | Stand as original value                                             |   |
| 3   | 2: yes, refills only                                                  | Marked, missing, or multiple response                                 | Marked, missing or multiple response                               | Stands as original value                   | .N, valid skip<br>if missing;<br>.C, question<br>should be<br>skipped if<br>marked | Stands as original value                                            | F |
| 4   | 4: no                                                                 | Marked, missing, or multiple response                                 | Marked, missing or multiple response                               | Stands as original value                   | .N, valid skip<br>if missing;<br>.C, question<br>should be<br>skipped if<br>marked | .N, valid skip if missing; .C, question should be skipped if marked | F |
| 5   | Missing or multiple response                                          | Marked, or multiple response                                          | Marked, missing or multiple response                               | 3: Yes, both new prescriptions and refills | Stand as original value                                                            | Stand as original value                                             | В |
| 6   | Missing or multiple response                                          | Missing response                                                      | Marked, missing or multiple response                               | Stands as original value                   | Stand as original value                                                            | Stand as original value                                             |   |

<sup>\*</sup> Indication of backward coding (B) or forward coding (F).

Definition of "all are blank" in Coding Table for Note 9I:

Responses to S03Y16-S03Y20 are all missing.

Definition of "Blank or NA" in Coding Table for Note 9I:

Responses to S03Y16-S03Y20 are either all not applicable (-6) or a combination of missing response and not applicable (-6)

Definition of "marked" in Coding Table for Note 9I:

Any pattern of marks outside the definitions "all are blank" and "Blank or NA."

## Coding Table for Note 9J: S03Y17, S03Y18A-S03Y18D

| N9J | S03Y17                                                                | S03Y18A-S03Y18D                                                    | S03Y17                   | S03Y18A-S03Y18D                                                                               | *      |
|-----|-----------------------------------------------------------------------|--------------------------------------------------------------------|--------------------------|-----------------------------------------------------------------------------------------------|--------|
|     | is:                                                                   | Are:                                                               | is coded as:             | Are coded as:                                                                                 |        |
| 1   | .N, valid skip or<br>.C, question should<br>not have been<br>answered | .N, valid skip or .C, question<br>should not have been<br>answered | Stands as original value | Stands as original value                                                                      |        |
| 2   | 1: yes                                                                | "All are blank" or at least one is "marked"                        | Stands as original value | Stand as original value                                                                       |        |
| 3   | 1: yes, missing, or multiple response                                 | "Blank or NA"                                                      | 2:no                     | <ul><li>.N, valid skip if missing;</li><li>.C, question should be skipped if marked</li></ul> | B<br>F |
| 4   | 2: no, missing, or multiple response                                  | At least one is "marked"                                           | 1: yes                   | Stand as original value                                                                       | В      |
| 5   | 2: no                                                                 | "All are blank" or "blank or<br>NA"                                | Stands as original value | .N, valid skip if missing, .C,<br>question should be skipped if<br>marked                     | F      |
| 6   | Missing response                                                      | "All are blank"                                                    | Stands as original value | Stand as original value                                                                       |        |
| 7   | Multiple response                                                     | "All are blank"                                                    | 2: no                    | .N, valid skip                                                                                | В      |

<sup>\*</sup> Indication of backward coding (B) or forward coding (F).

Definition of "all are blank" in Coding Table for Note 9J: S03Y18A-S03Y18D are both missing.

Definition of "blank or NA" in Coding Table for Note 9J: S03Y18A-S03Y18D are either not applicable (-6), or a combination of not applicable (-6) and missing.

Definition of "marked" in Coding Table for Note 9J: Any pattern of marks outside the definitions "all are blank" and "blank or NA."

### Coding Table for Note 9K: S03Y21, S03Y22-S03Y25

| N9K  | S03Y21                                                                | S03Y22-S03Y25                                                      | S03Y21                                    | S03Y22-S03Y25                                                             | *      |
|------|-----------------------------------------------------------------------|--------------------------------------------------------------------|-------------------------------------------|---------------------------------------------------------------------------|--------|
| 1011 | is:                                                                   | Are:                                                               | is coded as:                              | Are coded as:                                                             |        |
| 1    | .N, valid skip or<br>.C, question should<br>not have been<br>answered | .N, valid skip or .C, question<br>should not have been<br>answered | Stands as original value                  | Stands as original value                                                  |        |
| 2    | 1, 2, 3: yes                                                          | "All are blank" or at least one is "marked"                        | Stands as original value                  | Stand as original value                                                   |        |
| 3    | 1, 2, 3: yes, missing, or multiple response                           | "Blank or NA"                                                      | 4:no                                      | .N, valid skip if missing; .C, question should be skipped if marked       | B<br>F |
| 4    | 4: no, missing, or<br>multiple response                               | At least one is "marked"                                           | 3: yes, both new prescription and refills | Stand as original value                                                   | В      |
| 5    | 4: no                                                                 | "All are blank" or "blank or<br>NA"                                | Stands as original value                  | .N, valid skip if missing, .C,<br>question should be skipped if<br>marked | F      |
| 6    | Missing response                                                      | "All are blank"                                                    | Stands as original value                  | Stand as original value                                                   |        |
| 7    | Multiple response                                                     | "All are blank"                                                    | 4: no                                     | .N, valid skip                                                            | В      |

<sup>\*</sup> Indication of backward coding (B) or forward coding (F).

Definition of "all are blank" in Coding Table for Note 9K: S03Y22-S03Y25 are both missing.

Definition of "blank or NA" in Coding Table for Note 9K:

S03Y22-S03Y25 are either not applicable (-6), or a combination of not applicable (-6) and missing.

Definition of "marked" in Coding Table for Note 9K:

Any pattern of marks outside the definitions "all are blank" and "blank or NA."

### Coding Table for Note 9L: S03Y23, S03Y24

| N9L | S03Y23                                                             | S03Y24                                                             | S03Y23                   | S03Y24                                                                    | * |
|-----|--------------------------------------------------------------------|--------------------------------------------------------------------|--------------------------|---------------------------------------------------------------------------|---|
|     | is:                                                                | is:                                                                | is coded as:             | is coded as:                                                              |   |
| 1   | .N, valid skip or<br>.C, question should not<br>have been answered | .N, valid skip or .C,<br>question should not have<br>been answered | Stands as original value | Stands as original value                                                  |   |
| 2   | 1: yes                                                             | 1, 2, 3, missing, or<br>multiple response                          | Stands as original value | Stands as original value                                                  |   |
| 3   | 1: yes, missing, or multiple response                              | -6: didn't use Express<br>Scripts website                          | 2: No                    | .C question should be skipped                                             | В |
| 4   | 2: no, missing, or multiple response                               | 1, 2, 3, multiple response                                         | 1: yes                   | Stands as original value                                                  | В |
| 5   | 2: no                                                              | Missing, or –6: didn't use Express Scripts website                 | Stands as original value | .N, valid skip if missing, .C,<br>question should be skipped if<br>marked | F |
| 6   | Missing response                                                   | Missing response                                                   | Stands as original value | Stands as original value                                                  |   |
| 7   | Multiple response                                                  | Missing response                                                   | 2: no                    | .N, valid skip                                                            | В |

<sup>\*</sup> Indication of backward coding (B) or forward coding (F).

## Coding Table for Note 13: S03V01, S03V02, S03V04-S03V07

| N13 | S03V01                | S03V02, S03V04-S03V07        | S03V01                     | S03V02, S03V04-S03V07             | * |
|-----|-----------------------|------------------------------|----------------------------|-----------------------------------|---|
|     | is:                   | Are:                         | is coded as:               | Are coded as:                     |   |
| 1   | 1,2,3,4: some or no   | "All are blank" or at least  | Stands as original value   | Stand as original value           |   |
|     | healthcare            | one is "marked"              |                            |                                   |   |
| 2   | 1,2,3: at least some  | "Blank or NA"                | -6: didn't need healthcare | .N, valid skip if missing;        | В |
|     | healthcare, missing,  |                              | in past 12 months          | .C, question should be skipped if | F |
|     | or multiple response  |                              |                            | marked                            |   |
| 3   | 4: no healthcare      | "Blank or NA"                | Stands as original value   | Stands as original value          |   |
| 4   | -6: didn't need       | At least one is "marked",    | Stands as original value   | .N, valid skip if missing;        | F |
|     | healthcare in past 12 | "All are blank" or "blank or | _                          | .C, question should be skipped if |   |
|     | months                | NA"                          |                            | marked                            |   |
| 5   | Missing response      | "All are blank"              | Stands as original value   | Stands as original value          |   |
| 6   | Multiple response     | "All are blank"              | -6, didn't need healthcare | .N, valid skip                    | В |
|     |                       |                              | in past 12 months          | _                                 | F |
| 7   | Missing or Multiple   | At least one is "marked"     | Stands as original value   | Stands as original value          |   |
|     | response              |                              |                            |                                   |   |

<sup>\*</sup> Indication of backward coding (B) or forward coding (F).

Definition of "all are blank" in Coding Table for Note 13: S03V02, S03V04-S03V07 are all missing.

Definition of "blank or NA" in Coding Table for Note 13:

S03V02, S03V04-S03V07 are either not applicable (-6), or a combination of not applicable (-6) and missing.

Definition of "marked" in Coding Table for Note 13:

Any pattern of marks outside the definitions "all are blank" and "blank or NA."

### Coding Table for Note 14: H03039, H03040-H03042

| N14 | H03039 is:                                                  | H03040-H03042<br>are:                                              | H03039<br>is coded as:   | H03040-H03042<br>are coded as:                                            | * |
|-----|-------------------------------------------------------------|--------------------------------------------------------------------|--------------------------|---------------------------------------------------------------------------|---|
| 1   | 1: yes                                                      | At least one is "marked", "all are blank" or "blank or don't know" | Stands as original value | Stand as original value                                                   |   |
| 2   | 1: yes, -5: don't know,<br>missing, or multiple<br>response | "Blank or NA"                                                      | 2: no                    | .N, valid skip if missing;<br>.C, question should be skipped if<br>marked | В |
| 3   | 2: no, -5: don't know,<br>missing, or multiple<br>response  | At least one is "marked" or "blank or don't know"                  | 1: yes                   | Stand as original value                                                   | В |
| 4   | 2: no, -5: don't know                                       | "Blank or NA" or "all are blank"                                   | Stands as original value | .N, valid skip if missing;<br>.C, question should be skipped if<br>marked |   |
| 5   | Missing response                                            | "All are blank"                                                    | Stands as original value | Stand as original value                                                   |   |
| 6   | Multiple response                                           | "All are blank"                                                    | 2: no                    | .N, valid skip                                                            | В |

<sup>\*</sup> Indication of backward coding (B) or forward coding (F).

Definition of "all are blank" in Coding Table for Note 14:

Responses to H03040-H03042 are all missing.

Definition of "blank or NA" in Coding Table for Note 14:

Responses to H03040-H03042 are either all not applicable (-6) or a combination of missing and not applicable (-6).

Definition of "blank or don't know" in Coding Table for Note 14:

Responses to H03040-H03042 are either all don't know (-5) or a combination of missing and don't know (-5).

Definition of "marked" in Coding Table for Note 14:

Any pattern of marks outside the definitions "all are blank," "blank or NA," or "blank or don't know."

## Table for Note 15: H03043, H03044

| N15 | H03043 is:                            | H03044 is:                                                 | H03043 is coded as:      | H03044 is coded as:                                                       | * |
|-----|---------------------------------------|------------------------------------------------------------|--------------------------|---------------------------------------------------------------------------|---|
| 1   | 1: yes                                | 1, 2, 3, missing, or<br>multiple response                  | Stands as original value | Stands as original value                                                  |   |
| 2   | 1: yes, missing, or multiple response | -6: didn't look for information in health plan             | 2: No                    | .C question should be skipped                                             | В |
| 3   | 2: no, missing, or multiple response  | 1, 2, 3, multiple response                                 | 1: yes                   | Stands as original value                                                  | В |
| 4   | 2: no                                 | Missing, or –6: didn't look for information in health plan | Stands as original value | .N, valid skip if missing, .C,<br>question should be skipped if<br>marked | F |
| 5   | Missing response                      | Missing response                                           | Stands as original value | Stands as original value                                                  |   |
| 6   | Multiple response                     | Missing response                                           | 2: no                    | .N, valid skip                                                            | В |

<sup>\*</sup> Indication of backward coding (B) or forward coding (F).

# Coding Table for Note 16: H03045, H03046

| N16 | H03045 is:                            | H03046 is:                              | H03045 is coded as:      | H03046 is coded as:                                                       | * |
|-----|---------------------------------------|-----------------------------------------|--------------------------|---------------------------------------------------------------------------|---|
| 1   | 1: yes                                | 1, 2, 3, missing, or multiple response  | Stands as original value | Stands as original value                                                  |   |
| 2   | 1: yes, missing, or multiple response | -6: didn't call health plan             | 2: No                    | .C question should be skipped                                             | В |
| 3   | 2: no, missing, or multiple response  | 1, 2, 3, multiple response              | 1: yes                   | Stands as original value                                                  | В |
| 4   | 2: no                                 | Missing, or –6: didn't call health plan | Stands as original value | .N, valid skip if missing, .C,<br>question should be skipped if<br>marked | F |
| 5   | Missing response                      | Missing response                        | Stands as original value | Stands as original value                                                  |   |
| 6   | Multiple response                     | Missing response                        | 2: no                    | .N, valid skip                                                            | В |

<sup>\*</sup> Indication of backward coding (B) or forward coding (F).

### Coding Table for Note 17: H03047, H03048, H03049

| N17 | H03047                                   | H03048 & H03049                                | H03047                   | H03048 & H03049                                                     | *      |
|-----|------------------------------------------|------------------------------------------------|--------------------------|---------------------------------------------------------------------|--------|
|     | is:                                      | are:                                           | is coded as:             | are coded as:                                                       |        |
| 1   | 1: yes                                   | At least one is<br>"marked" or "all are blank" | Stands as original value | Stand as original value                                             |        |
| 2   | 1: yes, missing, or<br>multiple response | "Blank or NA"                                  | 2: no                    | .N, valid skip if missing; .C, question should be skipped if marked | B<br>F |
| 3   | 2: no, missing, or multiple response     | At least one is "marked"                       | 1: yes                   | Stand as original value                                             | В      |
| 4   | 2: no                                    | "Blank or NA" or "all are blank"               | Stands as original value | .N, valid skip if missing; .C, question should be skipped if marked | F      |
| 5   | Missing response                         | "All are blank"                                | Stands as original value | Stand as original value                                             |        |
| 6   | Multiple response                        | "All are blank"                                | 2: no                    | .N, valid skip                                                      | В      |

<sup>\*</sup> Indication of backward coding (B) or forward coding (F).

Definition of "all are blank" in Coding Table for Note 17:

Responses to H03048 an H03049 are both missing.

Definition of "blank or NA" in Coding Table for Note 17:

Responses to H03048 and H03049 are either all not applicable (-6) or a combination of not applicable (-6) and missing.

Definition of "marked" in Coding Table for Note 17:

Any pattern of marks outside the definitions "all are blank" and "blank or NA"

### Coding Table for Note 18: H03050, H03051

| N18 | H03050 is:                  | H03051 is:             | H03050 is coded as:      | H03051 is coded as:            | * |
|-----|-----------------------------|------------------------|--------------------------|--------------------------------|---|
| 1   | 1: yes                      | 1, 2, 3, missing, or   | Stands as original value | Stands as original value       |   |
|     |                             | multiple response      |                          |                                |   |
| 2   | 1: yes, missing, or         | -6: didn't have any    | 2: No                    | .C question should be skipped  | В |
|     | multiple response           | experience             |                          |                                |   |
| 3   | 2: no, missing, or multiple | 1, 2, 3, multiple      | 1: yes                   | Stands as original value       | В |
|     | response                    | response               |                          |                                |   |
| 4   | 2: no                       | Missing, or –6: didn't | Stands as original value | .N, valid skip if missing, .C, | F |
|     |                             | have any experience    | _                        | question should be skipped if  |   |
|     |                             |                        |                          | marked                         |   |
| 5   | Missing response            | Missing response       | Stands as original value | Stands as original value       |   |
| 6   | Multiple response           | Missing response       | 2: no                    | .N, valid skip                 | В |

<sup>\*</sup> Indication of backward coding (B) or forward coding (F).

# Coding Table for Note 19: H03059--H03062

| N19 | H03059                                                                 | H03060                                                 | H03061                                                         | H03062                               | H03059                         | H03060                         | H03061                               | H03062                               | *      |
|-----|------------------------------------------------------------------------|--------------------------------------------------------|----------------------------------------------------------------|--------------------------------------|--------------------------------|--------------------------------|--------------------------------------|--------------------------------------|--------|
|     | Is:                                                                    | is:                                                    | is:                                                            | is:                                  | is coded as:                   | is coded as:                   | is coded as:                         | is coded as:                         |        |
| 1   | 1: ever<br>smoked                                                      | 3 or 4: still<br>smoke                                 | Marked or multiple response                                    | Any<br>value                         | Stands as original value       | Stands as original value       | .C, question should be skipped       | Stands as original value             | F      |
| 2   | 1: ever<br>smoked                                                      | 3 or 4: still smoke                                    | Missing response                                               | Any<br>value                         | Stands as original value       | Stands as original value       | .N, valid<br>skip                    | Stands as original value             | F      |
| 3   | 1: ever<br>smoked                                                      | 2: quit                                                | 2: quit >1<br>year ago or –<br>5: don't<br>know                | Marked<br>or<br>multiple<br>response | Stands as<br>original<br>value | Stands as<br>original<br>value | Stands as<br>original<br>value       | .C, question<br>should be<br>skipped | F      |
| 4   | 1: ever<br>smoked                                                      | 2: quit                                                | 2: quit >1<br>year ago or<br>-5: don't<br>know                 | Missing response                     | Stands as<br>original<br>value | Stands as<br>original<br>value | Stands as<br>original<br>value       | .N, valid<br>skip                    | F      |
| 5   | 1: ever<br>smoked                                                      | 2: quit                                                | 3: quit <1<br>year ago,<br>missing, or<br>multiple<br>response | Any<br>value                         | Stands as<br>original<br>value | Stands as<br>original<br>value | Stands as<br>original<br>value       | Stands as<br>original<br>value       |        |
| 6   | 1: ever<br>smoked                                                      | -5: don't know,<br>missing, or<br>multiple<br>response | 2: quit >1<br>year ago                                         | Marked<br>or<br>multiple<br>response | Stands as<br>original<br>value | 2: quit                        | Stands as<br>original<br>value       | .C, question<br>should be<br>skipped | F<br>B |
| 7   | 1: ever<br>smoked                                                      | -5: don't know,<br>missing, or<br>multiple<br>response | 2: quit >1<br>year ago                                         | Missing response                     | Stands as<br>original<br>value | 2: quit                        | Stands as<br>original<br>value       | .N, valid<br>skip                    | F<br>B |
| 8   | 1: ever<br>smoked                                                      | -5: don't know,<br>missing, or<br>multiple<br>response | 3: quit <1<br>year ago                                         | Any<br>value                         | Stands as<br>original<br>value | 2: quit                        | Stands as<br>original<br>value       | Stands as<br>original<br>value       | В      |
| 9   | 1: ever<br>smoked                                                      | -5:don't know,<br>missing, or<br>multiple<br>response  | -5: don't<br>know,<br>missing, or<br>multiple<br>response      | Any<br>value                         | Stands as<br>original<br>value | Stands as<br>original<br>value | Stands as<br>original<br>value       | Stands as<br>original<br>value       |        |
| 10  | 2: never,<br>-5: don't<br>know,<br>missing, or<br>multiple<br>response | 3 or 4: still<br>smoke                                 | Marked or<br>multiple<br>response                              | Any<br>value                         | 1: ever<br>smoked              | Stands as<br>original<br>value | .C, question<br>should be<br>skipped | Stands as<br>original<br>value       | B<br>F |

<sup>\*</sup> Indication of backward coding (B) or forward coding (F).

#### **Coding Table for Note 19 continued:**

| N19 | H03059                                                              | H03060                                                    | H03061                            | H03062                               | H03059                         | H03060                               | H03061                               | H03062                               | * |
|-----|---------------------------------------------------------------------|-----------------------------------------------------------|-----------------------------------|--------------------------------------|--------------------------------|--------------------------------------|--------------------------------------|--------------------------------------|---|
|     | Is:                                                                 | is:                                                       | is:                               | is:                                  | is coded as:                   | is coded as:                         | is coded as:                         | is coded as:                         |   |
| 11  | 2: never,<br>-5: don't know,<br>missing, or<br>multiple<br>response | 3 or 4: still<br>smoke                                    | Missing response                  | Any<br>value                         | 1: ever<br>smoked              | Stands as<br>original<br>value       | .N, valid<br>skip                    | Stands as<br>original<br>value       | В |
| 12  | 2: never or<br>-5: don't know                                       | 2: quit,<br>-5: don't<br>know, or<br>multiple<br>response | Marked or<br>multiple<br>response | Marked<br>or<br>multiple<br>response | Stands as<br>original<br>value | .C, question<br>should be<br>skipped | .C, question<br>should be<br>skipped | .C, question<br>should be<br>skipped | F |
| 13  | 2: never or<br>-5: don't know                                       | 2: quit,<br>-5: don't<br>know, or<br>multiple<br>response | Marked or<br>multiple<br>response | Missing response                     | Stands as<br>original<br>value | .C, question<br>should be<br>skipped | .C, question<br>should be<br>skipped | .N, valid<br>skip                    | F |
| 14  | 2: never or<br>-5: don't know                                       | 2: quit,<br>-5: don't<br>know, or<br>multiple<br>response | Missing response                  | Marked<br>or<br>multiple<br>response | Stands as<br>original<br>value | .C, question<br>should be<br>skipped | .N, valid<br>skip                    | .C, question<br>should be<br>skipped | F |
| 15  | 2: never or<br>-5: don't know                                       | 2: quit,<br>-5: don't<br>know, or<br>multiple<br>response | Missing response                  | Missing response                     | Stands as<br>original<br>value | .C, question<br>should be<br>skipped | .N, valid<br>skip                    | .N, valid<br>skip                    | F |
| 16  | 2: never or<br>-5: don't know                                       | Missing response                                          | Marked or<br>multiple<br>response | Marked<br>or<br>multiple<br>response | Stands as<br>original<br>value | .N, valid<br>skip                    | .C, question<br>should be<br>skipped | .C, question<br>should be<br>skipped | F |
| 17  | 2: never or<br>-5: don't know                                       | Missing response                                          | Marked or<br>multiple<br>response | Missing response                     | Stands as<br>original<br>value | .N, valid<br>skip                    | .C, question should be skipped       | .N, valid<br>skip                    | F |
| 18  | 2: never or<br>-5: don't know                                       | Missing response                                          | Missing response                  | Marked<br>or<br>multiple<br>response | Stands as<br>original<br>value | .N, valid<br>skip                    | .N, valid<br>skip                    | .C, question<br>should be<br>skipped | F |
| 19  | 2: never or<br>-5: don't know                                       | Missing response                                          | Missing response                  | Missing response                     | Stands as<br>original<br>value | .N, valid<br>skip                    | .N, valid<br>skip                    | .N, valid<br>skip                    | F |
| 20  | Missing or multiple response                                        | 2: quit,<br>missing, or<br>multiple<br>response           | 3: quit <1<br>year ago            | Any value                            | Stands as<br>original<br>value | .C, question<br>should be<br>skipped | Stands as<br>original<br>value       | Stands as<br>original<br>value       | F |

<sup>\*</sup> Indication of backward coding (B) or forward coding (F).

#### **Coding Table for Note 19 continued:**

| N19 | H03059                             | H03060                                          | H03061                             | H03062                                                                   | H03059                         | H03060                               | H03061                               | H03062                               | *      |
|-----|------------------------------------|-------------------------------------------------|------------------------------------|--------------------------------------------------------------------------|--------------------------------|--------------------------------------|--------------------------------------|--------------------------------------|--------|
| _   | Is:                                | is:                                             | is:                                | is:                                                                      | is coded as:                   | is coded as:                         | is coded as:                         | is coded as:                         |        |
| 21  | Missing or<br>multiple<br>response | 2: quit,<br>missing, or<br>multiple<br>response | 2: quit >1<br>year ago             | Marked<br>or<br>multiple<br>response                                     | 1: ever<br>smoked              | Stands as<br>original<br>value       | Stands as<br>original<br>value       | .C, question<br>should be<br>skipped | B<br>F |
| 22  | Missing or<br>multiple<br>response | 2: quit,<br>missing, or<br>multiple<br>response | 2: quit >1<br>year ago             | Missing response                                                         | Stands as<br>original<br>value | .C, question<br>should be<br>skipped | Stands as<br>original<br>value       | .N, valid<br>skip                    | F      |
| 23  | Missing or<br>multiple<br>response | 2: quit,<br>missing, or<br>multiple<br>response | -5: don't<br>know                  | Missing response                                                         | Stands as<br>original<br>value | Stands as<br>original<br>value       | Stands as<br>original<br>value       | .N, valid<br>skip                    |        |
| 24  | Missing or<br>multiple<br>response | 2: quit,<br>missing, or<br>multiple<br>response | -5: don't<br>know                  | Marked<br>or<br>multiple<br>response                                     | Stands as<br>original<br>value | Stands as<br>original<br>value       | Stands as<br>original<br>value       | .C, question<br>should be<br>skipped | F      |
| 25  | Missing or<br>multiple<br>response | 2: quit,<br>missing, or<br>multiple<br>response | Missing or<br>multiple<br>response | 2-5: some visits                                                         | 1: ever<br>smoked              | Stands as<br>original<br>value       | Stands as<br>original<br>value       | Stands as<br>original<br>value       | В      |
| 26  | Missing or<br>multiple<br>response | 2: quit,<br>missing, or<br>multiple<br>response | Missing or<br>multiple<br>response | 1: none, -<br>6::no<br>visits,<br>missing,<br>or<br>multiple<br>response | Stands as<br>original<br>value | Stands as<br>original<br>value       | Stands as<br>original<br>value       | Stands as<br>original<br>value       |        |
| 27  | Missing or<br>multiple<br>response | -5: don't know                                  | Marked or<br>multiple<br>response  | Marked<br>or<br>multiple<br>response                                     | Stands as<br>original<br>value | Stands as<br>original<br>value       | .C, question<br>should be<br>skipped | .C, question<br>should be<br>skipped | F      |
| 28  | Missing or<br>multiple<br>response | -5: don't know                                  | Marked or multiple response        | Missing response                                                         | Stands as original value       | Stands as original value             | .C, question should be skipped       | .N, valid<br>skip                    | F      |
| 29  | Missing or multiple response       | -5: don't know                                  | Missing response                   | Missing response                                                         | Stands as<br>original<br>value | Stands as<br>original<br>value       | .N, valid<br>skip                    | .N, valid<br>skip                    |        |
| 30  | Missing or<br>multiple<br>response | -5: don't know                                  | Missing response                   | Marked<br>or<br>multiple<br>response                                     | Stands as<br>original<br>value | Stands as<br>original<br>value       | .N, valid<br>skip                    | .C, question<br>should be<br>skipped | F      |

<sup>\*</sup> Indication of backward coding (B) or forward coding (F).

#### **Coding Table for Note 20:**

#### **Note 20 (Part B):**

#### H03063, SEX, XSEXA, H03064-H03071

| N20B | H03063:                      | SEX is:   | H03064 IS:                   | H03065H03071<br>are:             | XSEXA is coded as: |
|------|------------------------------|-----------|------------------------------|----------------------------------|--------------------|
| 1    | Missing or multiple response | F         | Marked                       | Any marked                       | 2, female          |
| 2    | Missing or multiple response | F         | Missing or multiple response | All missing or multiple response | 2, female          |
| 3    | Missing or multiple response | M         | Marked                       | Any marked                       | 1, male            |
| 4    | Missing or multiple response | M         | Missing or multiple response | All missing or multiple response | 1, male            |
| 5    | Missing or multiple response | Any value | Marked                       | All missing or multiple response | 1, male            |
| 6    | Missing or multiple response | Any value | Missing or multiple response | Any marked                       | 2, female          |
| 7    | Missing or multiple response | Z         | Marked                       | Any marked                       | ., missing value   |
| 8    | Missing or multiple response | Z         | Missing or multiple response | All missing or multiple response | ., missing value   |
| 9    | 1, male                      | Any value | Marked                       | All missing or multiple response | 1, male            |
| 10   | 1, male                      | F         | Missing or multiple response | Any marked                       | 2, female          |
| 11   | 1, male                      | M or Z    | Missing or multiple response | Any marked                       | 1, male            |
| 12   | 1, male                      | Any value | Marked                       | Any marked                       | 1, male            |
| 13   | 1, male                      | Any value | Missing or multiple response | All missing or multiple response | 1, male            |
| 14   | 2, female                    | Any value | Missing or multiple response | Any marked                       | 2, female          |
| 15   | 2, female                    | M         | Marked                       | All missing or multiple response | 1, male            |
| 16   | 2, female                    | F or Z    | Marked                       | All missing or multiple response | 2, female          |
| 17   | 2, female                    | Any value | Marked                       | Any marked                       | 2, female          |
| 18   | 2, female                    | Any value | Missing or multiple response | All missing or multiple response | 2, female          |

SEX is the gender from the DEERS file. This variable is not used to override questionnaire responses, but to clear up any omissions or discrepancies in the responses.

XSEXA is the recoded gender variable after taking into account the self-reported response (H03063), any responses to gender-specific questions, and the gender of the sample beneficiary from DEERS.

## Note 20 (Part C): XSEXA, H03064

| N20C | XSEXA is: | H03064 is:                            | H03064 is coded as:            | * |
|------|-----------|---------------------------------------|--------------------------------|---|
| 1    | 1: Male   | Marked, missing, or multiple response | Stands as original value       |   |
| 2    | 2: Female | Marked or multiple response           | .C, question should be skipped | F |
| 3    | 2: Female | Missing response                      | .N, valid skip                 | F |
| 4    | Missing   | Any response                          | Missing value                  | F |

<sup>\*</sup> Indication of backward coding (B) or forward coding (F).

#### Note 20 (Part D): XSEXA, H03065 - H03071

| N20D | XSEXA is: | H03065H03071 are:                           | H03065H03071 are coded as:               | * |
|------|-----------|---------------------------------------------|------------------------------------------|---|
| 1    | 1: Male   | "All are blank"                             | .N, valid skip                           | F |
| 2    | 1: Male   | At least one is "marked"                    | .N, valid skip if missing;               | F |
|      |           |                                             | .C, question should be skipped if marked |   |
| 3    | 2: Female | "All are blank" or at least one is "marked" | Stands as original value                 |   |
| 4    | Missing   | "All are blank" or at least one is "marked" | Missing value                            | F |

<sup>\*</sup> Indication of backward coding (B) or forward coding (F).

Definition of "all are blank" in Coding Table for Note 20d: All variables H03065--H03071 are missing.

Definition of "marked" in Coding Table for Note 20d: Any pattern of marks outside the definition "all are blank."

#### Coding Table for Note 21 XSEXA, AGE, H03066, H03067, H03068

| N21 | XSEXA is:    | AGE is:      | H03066                                                  | H03067 & H03068 are:                                   | H03066 is coded as:      | H03067 & H03068 are coded as:                                       | *      |
|-----|--------------|--------------|---------------------------------------------------------|--------------------------------------------------------|--------------------------|---------------------------------------------------------------------|--------|
| 1   | 1: Male      | Any<br>value | .C, question should<br>be skipped, or .N,<br>valid skip | C, question should be<br>skipped, or .N, valid<br>skip | Stands as original value | Stands as original value                                            |        |
| 2   | 2:<br>Female | Any<br>value | 2: 40 or over                                           | Marked, missing, or multiple response                  | Stands as original value | Stand as original value                                             |        |
| 3   | 2:<br>Female | Any<br>value | 1: under 40                                             | Marked, missing or multiple response                   | Stands as original value | .N, valid skip if missing; .C, question should be skipped if marked | F      |
| 4   | 2:<br>Female | Any<br>value | Multiple response                                       | Marked or multiple response                            | 2: > 40                  | Stand as original value                                             |        |
| 5   | 2:<br>Female | Any<br>value | Multiple response                                       | Missing                                                | 1: < 40                  | .N, valid skip                                                      | B<br>F |
| 6   | 2:<br>Female | Any<br>value | Missing                                                 | Marked or multiple response                            | 2: > 40                  | Stand as original value                                             | В      |
| 7   | 2:<br>Female | < 40         | Missing                                                 | Missing                                                | 1: < 40                  | .N, valid skip                                                      | F      |
| 8   | 2:<br>Female | >=40         | Missing                                                 | Missing                                                | 1: < 40                  | .N, valid skip                                                      | В      |
| 9   | 2:<br>Female | Missing      | Missing                                                 | Missing                                                | Stands as original value | Stand as original value                                             |        |
| 10  | Missing      | Any value    | Missing                                                 | Missing                                                | Stands as original value | Stand as original value                                             |        |

<sup>\*</sup> Indication of backward coding (B) or forward coding (F).

# Coding Table for Note 22: XSEXA, H03069, H03070, H03071

| N22 | XSEXA          | H03069 is:                                                 | H03070                                                 | H03071 are:                                             | H03069                                    | H03070 is                                                                          | H03071 are coded                                                             | *      |
|-----|----------------|------------------------------------------------------------|--------------------------------------------------------|---------------------------------------------------------|-------------------------------------------|------------------------------------------------------------------------------------|------------------------------------------------------------------------------|--------|
| 1   | is:<br>1: Male | .C, question<br>should be<br>skipped, or .N,<br>valid skip | Is:  .C, question should be skipped, or .N, valid skip | .C, question<br>should be skipped,<br>or .N, valid skip | Stands as original value                  | coded as:  Stands as original value                                                | as: Stands as original value                                                 |        |
| 2   | 2:<br>Female   | 1: pregnant<br>now                                         | Marked,<br>missing, or<br>multiple<br>response         | Marked, missing, or multiple response                   | Stands as<br>original<br>value            | Stands as<br>original value                                                        | Stands as original value                                                     |        |
| 3   | 2: female      | 2: pregnant in last 12 months                              | Marked,<br>missing or<br>multiple<br>response          | Marked, missing<br>or multiple<br>response              | Stands as<br>original<br>value            | .N, valid skip if<br>missing;<br>.C, question<br>should be<br>skipped if<br>marked | Stands as original value                                                     | F      |
| 4   | 2:<br>Female   | 3: not pregnant<br>in past 12<br>months                    | Marked,<br>missing, or<br>multiple<br>response         | Marked, missing, or multiple response                   | Stands as<br>original<br>value            | .N, valid skip if<br>missing;<br>.C, question<br>should be<br>skipped if<br>marked | .N, valid skip if missing; .C, question should be skipped if marked          | F      |
| 5   | 2:<br>Female   | Missing or<br>multiple<br>response                         | Marked, or<br>multiple<br>response                     | Marked, missing or multiple response                    | 1: pregnant<br>now                        | Stands as original value                                                           | Stands as original value                                                     | В      |
| 6   | 2:<br>Female   | Missing response                                           | Missing response                                       | Marked, missing or multiple response                    | Stands as<br>original<br>value            | Stands as original value                                                           | Stands as original value                                                     |        |
| 7   | 2:<br>Female   | Multiple<br>response                                       | Missing response                                       | Marked, missing or multiple response                    | 3:not<br>pregnant in<br>past 12<br>months | .N, valid skip                                                                     | .N, valid skip if<br>missing; .C,<br>question should be<br>skipped if marked | B<br>F |
| 8   | Missing        | Missing or<br>multiple<br>response                         | Marked,<br>missing or<br>multiple<br>response          | Marked, missing or multiple response                    | Stands as<br>original<br>value            | Stands as original value                                                           | Stands as original value                                                     |        |

<sup>\*</sup> Indication of backward coding (B) or forward coding (F).

#### CODING SCHEME AND CODING TABLES – QUARTER IV

### 2003 HEALTH CARE SURVEY OF DOD BENEFICIARIES (HCSDB) CODING SCHEME AND CODING TABLES

#### BASIC SAS AND ASCII/EBCDIC MISSING DATA AND NOT APPLICABLE CODES

| SAS     | ASCII/EBCDIC |                                                 |
|---------|--------------|-------------------------------------------------|
| Numeric | Numeric      | Description                                     |
|         | -9           | NO RESPONSE                                     |
| .A      | -8           | Multiple response error                         |
| Ο.      | -7           | Out of range error                              |
| .N      | -6           | Not Applicable or valid skip                    |
| .D      | -5           | Scalable response of "Don't know" or "not sure" |
| I.      | -4           | Incomplete grid error                           |
| .C      | -1           | Question should have been skipped.              |

Missing values '.', multiple responses '.A', and incomplete grids '.I' are encoded prior to implementation of the Coding Scheme Notes (see below).

# Coding Table for Note 1: H03006, H03007

| N1 | H03006                             | H03007                                | H03006                                                | H03007                         | *      |
|----|------------------------------------|---------------------------------------|-------------------------------------------------------|--------------------------------|--------|
|    | is:                                | is:                                   | is coded as:                                          | is coded as:                   |        |
| 1  | 1-11, health plan,<br>-5, not sure | Marked, missing, or multiple response | Stands as original value                              | Stands as original value       |        |
| 2  | -6, no usage in past 12 months     | Marked or multiple response           | Stands as original value                              | .C, question should be skipped | F      |
| 3  | -6, no usage in past 12 months     | Missing response                      | Stands as original value                              | .N, valid skip                 | F      |
| 4  | Missing response                   | Marked, missing, or multiple response | Stands as original value                              | Stands as original value       |        |
| 5  | Multiple response                  | Marked or multiple response           | Stands as original value                              | Stands as original value       |        |
| 6  | Multiple response                  | Missing response                      | -6: Did not use any health plan in the last 12 months | .N, valid skip                 | B<br>F |

<sup>\*</sup> Indication of backward coding (B) or forward coding (F).

# Coding Table for Note 2: H03008, H03009

| N2 | H03008                                | H03009                                  | H03008                   | H03009                                                                    | *      |
|----|---------------------------------------|-----------------------------------------|--------------------------|---------------------------------------------------------------------------|--------|
|    | is:                                   | is:                                     | is coded as:             | is coded as:                                                              |        |
| 1  | 1: yes                                | 1-3, missing, or multiple response      | Stands as original value | Stands as original value                                                  |        |
| 2  | 1: yes, missing, or multiple response | -6: didn't get a new doctor             | 2: No                    | .C question should be skipped                                             | B<br>F |
| 3  | 2: no, missing, or multiple response  | 1- 3, multiple response                 | 1: yes                   | Stands as original value                                                  | В      |
| 4  | 2: no                                 | Missing, or –6: didn't get a new doctor | Stands as original value | .N, valid skip if missing, .C,<br>question should be skipped if<br>marked | F      |
| 5  | Missing response                      | Missing response                        | Stands as original value | Stands as original value                                                  |        |
| 6  | Multiple response                     | Missing response                        | 2: no                    | .N, valid skip                                                            | B<br>F |

<sup>\*</sup> Indication of backward coding (B) or forward coding (F).

# Coding Table for Note 3: H03010, H03011

| N3 | H03010                                | H03011                                                        | H03010                   | H03011                                                              | *      |
|----|---------------------------------------|---------------------------------------------------------------|--------------------------|---------------------------------------------------------------------|--------|
|    | is:                                   | is:                                                           | is coded as:             | is coded as:                                                        |        |
| 1  | 1: yes                                | 0-10, missing, or multiple response                           | Stands as original value | Stand as original value                                             |        |
| 2  | 1: yes, missing, or multiple response | -6, I don't have a personal doctor or nurse                   | 2: no                    | .C, question should be skipped                                      | B<br>F |
| 3  | 2: no, missing, or multiple response  | 0-10 or multiple response                                     | 1: yes                   | Stands as original value                                            | В      |
| 4  | 2: no                                 | -6, I don't have a<br>personal doctor or<br>nurse, or missing | Stands as original value | .N, valid skip if missing; .C, question should be skipped if marked | F      |
| 5  | Missing response                      | Missing response                                              | Stands as original value | Stands as original value                                            |        |
| 6  | Multiple response                     | Missing response                                              | 2: no                    | .N, valid skip                                                      | B<br>F |

<sup>\*</sup> Indication of backward coding (B) or forward coding (F).

# Coding Table for Note 4: H03012, H03013

| N4 | H03012                                | H03013                                          | H03012                   | H03013                                                                    | *      |
|----|---------------------------------------|-------------------------------------------------|--------------------------|---------------------------------------------------------------------------|--------|
|    | is:                                   | is:                                             | is coded as:             | is coded as:                                                              |        |
| 1  | 1: yes                                | 1, 2, 3, missing, or multiple response          | Stands as original value | Stands as original value                                                  |        |
| 2  | 1: yes, missing, or multiple response | -6: didn't need to see a specialist             | 2: No                    | .C question should be skipped                                             | B<br>F |
| 3  | 2: no, missing, or multiple response  | 1, 2, 3, multiple response                      | 1: yes                   | Stands as original value                                                  | В      |
| 4  | 2: no                                 | Missing, or –6: didn't need to see a specialist | Stands as original value | .N, valid skip if missing, .C,<br>question should be skipped if<br>marked | F      |
| 5  | Missing response                      | Missing response                                | Stands as original value | Stands as original value                                                  |        |
| 6  | Multiple response                     | Missing response                                | 2: no                    | .N, valid skip                                                            | B<br>F |

<sup>\*</sup> Indication of backward coding (B) or forward coding (F).

### Coding Table for Note 5: H03014, H03015, H03016

| N5 | H03014                                   | H03015, H03016                              | H03014                   | H03015, H03016                                                            | *      |
|----|------------------------------------------|---------------------------------------------|--------------------------|---------------------------------------------------------------------------|--------|
|    | is:                                      | Are:                                        | is coded as:             | Are coded as:                                                             |        |
| 1  | 1: yes                                   | "All are blank" or at least one is "marked" | Stands as original value | Stand as original value                                                   |        |
| 2  | 1: yes, missing, or<br>multiple response | "Blank or NA"                               | 2:no                     | .N, valid skip if missing; .C, question should be skipped if marked       | B<br>F |
| 3  | 2: no, missing, or multiple response     | At least one is "marked"                    | 1: yes                   | Stand as original value                                                   | В      |
| 4  | 2: no                                    | "All are blank" or "blank or NA"            | Stands as original value | .N, valid skip if missing, .C,<br>question should be skipped if<br>marked | F      |
| 5  | Missing response                         | "All are blank"                             | Stands as original value | Stand as original value                                                   |        |
| 6  | Multiple response                        | "All are blank"                             | 2: no                    | .N, valid skip                                                            | B<br>F |

<sup>\*</sup> Indication of backward coding (B) or forward coding (F).

Definition of "all are blank" in Coding Table for Note 5:

H03015 and H0316 are both missing.

Definition of "blank or NA" in Coding Table for Note 5:

H03015 and H03016 are either not applicable (-6), or a combination of not applicable (-6) and missing.

Definition of "marked" in Coding Table for Note 5:

Any pattern of marks outside the definitions "all are blank" and "blank or NA."

#### **Coding Table for Note 6:**

H03017, H03018

| N6 | H03017 is:                            | H03018 is:                                          | H03017 is coded as:      | H03018 is coded as:                                                 | *      |
|----|---------------------------------------|-----------------------------------------------------|--------------------------|---------------------------------------------------------------------|--------|
| 1  | 1: yes                                | 1-4: how often,<br>missing, or multiple<br>response | Stands as original value | Stands as original value                                            |        |
| 2  | 1: yes, missing, or multiple response | -6: no calls                                        | 2: no                    | .C, question should be skipped                                      | B<br>F |
| 3  | 2: no, missing or multiple response   | 1-4: how often,<br>multiple response                | 1: yes                   | Stands as original value                                            | В      |
| 4  | 2: no                                 | -6: no calls or missing                             | Stands as original value | .N, valid skip if missing; .C, question should be skipped if marked | F      |
| 5  | Missing response                      | Missing response                                    | Stands as original value | Stands as original value                                            |        |
| 6  | Multiple response                     | Missing response                                    | 2: no                    | .N, valid skip                                                      | B<br>F |

<sup>\*</sup> Indication of backward coding (B) or forward coding (F).

## Coding Table for Note 7: H03019, H03020, H03021

| N7 | H03019 is:                               | H03020 & H03021<br>are:                     | H03019<br>is coded as:   | H03020 & H03021<br>are coded as:                                          | *      |
|----|------------------------------------------|---------------------------------------------|--------------------------|---------------------------------------------------------------------------|--------|
| 1  | 1: yes                                   | "All are blank" or at least one is "marked" | Stands as original value | Stand as original value                                                   |        |
| 2  | 1: yes, missing, or<br>multiple response | "Blank or NA"                               | 2:no                     | .N, valid skip if missing; .C, question should be skipped if marked       | B<br>F |
| 3  | 2: no, missing, or<br>multiple response  | At least one is "marked"                    | 1: yes                   | Stand as original value                                                   | В      |
| 4  | 2: no                                    | "All are blank" or "blank or NA"            | Stands as original value | .N, valid skip if missing, .C,<br>question should be skipped if<br>marked | F      |
| 5  | Missing response                         | "All are blank"                             | Stands as original value | Stand as original value                                                   |        |
| 6  | Multiple response                        | "All are blank"                             | 2: no                    | .N, valid skip                                                            | B<br>F |

<sup>\*</sup> Indication of backward coding (B) or forward coding (F).

Definition of "all are blank" in Coding Table for Note 7:

Responses to H03020 and H03021 are both missing.

Definition of "blank or NA" in Coding Table for Note 7:

Responses to H03020 and H03021 are either all not applicable (-6) or a combination of not applicable (-6) and missing.

Definition of "marked" in Coding Table for Note 7:

Any pattern of marks outside the definitions "all are blank" and "blank or NA"

## Coding Table for Note 8: H03022, H03023, H03024

| N8 | H03022 is:                               | H03023 & H03024<br>are:                     | H03022<br>is coded as:   | H03023 & H03024<br>are coded as:                                          | *      |
|----|------------------------------------------|---------------------------------------------|--------------------------|---------------------------------------------------------------------------|--------|
| 1  | 1: yes                                   | "All are blank" or at least one is "marked" | Stands as original value | Stand as original value                                                   |        |
| 2  | 1: yes, missing, or<br>multiple response | "Blank or NA"                               | 2:no                     | .N, valid skip if missing; .C, question should be skipped if marked       | B<br>F |
| 3  | 2: no, missing, or multiple response     | At least one is "marked"                    | 1: yes                   | Stand as original value                                                   | В      |
| 4  | 2: no                                    | "All are blank" or "blank or NA"            | Stands as original value | .N, valid skip if missing, .C,<br>question should be skipped if<br>marked | F      |
| 5  | Missing response                         | "All are blank"                             | Stands as original value | Stand as original value                                                   |        |
| 6  | Multiple response                        | "All are blank"                             | 2: no                    | .N, valid skip                                                            | B<br>F |

<sup>\*</sup> Indication of backward coding (B) or forward coding (F).

Definition of "all are blank" in Coding Table for Note 8:

Responses to H03023 and H03024 are both missing.

Definition of "blank or NA" in Coding Table for Note 8:

Responses to H03023 and H03024 are either all not applicable (-6) or a combination of not applicable (-6) and missing.

Definition of "marked" in Coding Table for Note 8:

Any pattern of marks outside the definitions "all are blank" and "blank or NA"

#### **Coding Table for Note 9:** H03026, H03027-H03036

| N9 | H03026                             | H03027- H03036                                                       | H03026 is                | H03027- H03036 are coded as:                                              | *      |
|----|------------------------------------|----------------------------------------------------------------------|--------------------------|---------------------------------------------------------------------------|--------|
|    | is:                                | are:                                                                 | coded as:                |                                                                           |        |
| 1  | 1: None                            | At least one is<br>"marked", "All are<br>blank", or "blank or<br>NA" | Stands as original value | .N, valid skip if missing,<br>.C, question should be skipped if<br>marked | F      |
| 2  | 2-7, missing, or multiple response | "Blank or NA"                                                        | 1: None                  | .N, valid skip if missing; .C, question should be skipped if marked       | B<br>F |
| 3  | 2-7                                | At least one is<br>"marked" or<br>"all are blank"                    | Stands as original value | Stand as original value                                                   |        |
| 4  | Missing response                   | "All are blank"                                                      | Stands as original value | Stand as original value                                                   |        |
| 5  | Multiple response                  | "All are blank"                                                      | 1: None                  | .N, valid skip                                                            | B<br>F |
| 6  | Missing or Multiple<br>Response    | At least one is "Marked"                                             | Stands as original value | Stand as original value                                                   |        |

<sup>\*</sup> Indication of backward coding (B) or forward coding (F). Definition of "all are blank" in Coding Table for Note 9:

Responses to H03027-H03036 are all missing.

Definition of "Blank or NA" in Coding Table for Note 9:

Responses to H03027-H03036 are either all not applicable (-6) or a combination of missing response and not applicable (-6)

Definition of "marked" in Coding Table for Note 9:

Any pattern of marks outside the definitions "all are blank" and "Blank or NA."

## Coding Table for Note 13: S03V01, S03V02, S03V04-S03V07

| N13 | S03V01                | S03V02, S03V04-S03V07        | S03V01                     | S03V02, S03V04-S03V07             | * |
|-----|-----------------------|------------------------------|----------------------------|-----------------------------------|---|
|     | is:                   | Are:                         | is coded as:               | Are coded as:                     |   |
| 1   | 1,2,3,4: some or no   | "All are blank" or at least  | Stands as original value   | Stand as original value           |   |
|     | healthcare            | one is "marked"              |                            |                                   |   |
| 2   | 1,2,3: at least some  | "Blank or NA"                | -6: didn't need healthcare | .N, valid skip if missing;        | В |
|     | healthcare, missing,  |                              | in past 12 months          | .C, question should be skipped if | F |
|     | or multiple response  |                              |                            | marked                            |   |
| 3   | 4: no healthcare      | "Blank or NA"                | Stands as original value   | Stands as original value          |   |
| 4   | -6: didn't need       | At least one is "marked",    | Stands as original value   | .N, valid skip if missing;        | F |
|     | healthcare in past 12 | "All are blank" or "blank or | _                          | .C, question should be skipped if |   |
|     | months                | NA"                          |                            | marked                            |   |
| 5   | Missing response      | "All are blank"              | Stands as original value   | Stands as original value          |   |
| 6   | Multiple response     | "All are blank"              | -6, didn't need healthcare | .N, valid skip                    | В |
|     |                       |                              | in past 12 months          | -                                 | F |
| 7   | Missing or Multiple   | At least one is "marked"     | Stands as original value   | Stands as original value          |   |
|     | response              |                              |                            |                                   |   |

<sup>\*</sup> Indication of backward coding (B) or forward coding (F).

Definition of "all are blank" in Coding Table for Note 13: S03V02, S03V04-S03V07 are all missing.

Definition of "blank or NA" in Coding Table for Note 13:

S03V02, S03V04-S03V07 are either not applicable (-6), or a combination of not applicable (-6) and missing.

Definition of "marked" in Coding Table for Note 13:

Any pattern of marks outside the definitions "all are blank" and "blank or NA."

### Coding Table for Note 14: H03039, H03040-H03042

| N14 | H03039 is:                                                  | H03040-H03042                                                      | H03039                   | H03040-H03042                                                             | *      |
|-----|-------------------------------------------------------------|--------------------------------------------------------------------|--------------------------|---------------------------------------------------------------------------|--------|
|     |                                                             | are:                                                               | is coded as:             | are coded as:                                                             |        |
| 1   | 1: yes                                                      | At least one is "marked", "all are blank" or "blank or don't know" | Stands as original value | Stand as original value                                                   |        |
| 2   | 1: yes, -5: don't know,<br>missing, or multiple<br>response | "Blank or NA"                                                      | 2: no                    | .N, valid skip if missing;<br>.C, question should be skipped if<br>marked | B<br>F |
| 3   | 2: no, -5: don't know,<br>missing, or multiple<br>response  | At least one is "marked" or "blank or don't know"                  | 1: yes                   | Stand as original value                                                   | В      |
| 4   | 2: no, -5: don't know                                       | "Blank or NA" or "all are blank"                                   | Stands as original value | .N, valid skip if missing;<br>.C, question should be skipped if<br>marked | F      |
| 5   | Missing response                                            | "All are blank"                                                    | Stands as original value | Stand as original value                                                   |        |
| 6   | Multiple response                                           | "All are blank"                                                    | 2: no                    | .N, valid skip                                                            | B<br>F |

<sup>\*</sup> Indication of backward coding (B) or forward coding (F).

Definition of "all are blank" in Coding Table for Note 14:

Responses to H03040-H03042 are all missing.

Definition of "blank or NA" in Coding Table for Note 14:

Responses to H03040-H03042 are either all not applicable (-6) or a combination of missing and not applicable (-6).

Definition of "blank or don't know" in Coding Table for Note 14:

Responses to H03040-H03042 are either all don't know (-5) or a combination of missing and don't know (-5).

Definition of "marked" in Coding Table for Note 14:

Any pattern of marks outside the definitions "all are blank," "blank or NA," or "blank or don't know."

## Table for Note 15: H03043, H03044

| N15 | H03043 is:                            | H03044 is:                                                 | H03043 is coded as:      | H03044 is coded as:                                                       | *      |
|-----|---------------------------------------|------------------------------------------------------------|--------------------------|---------------------------------------------------------------------------|--------|
| 1   | 1: yes                                | 1, 2, 3, missing, or<br>multiple response                  | Stands as original value | Stands as original value                                                  |        |
| 2   | 1: yes, missing, or multiple response | -6: didn't look for information in health plan             | 2: No                    | .C question should be skipped                                             | B<br>F |
| 3   | 2: no, missing, or multiple response  | 1, 2, 3, multiple response                                 | 1: yes                   | Stands as original value                                                  | В      |
| 4   | 2: no                                 | Missing, or –6: didn't look for information in health plan | Stands as original value | .N, valid skip if missing, .C,<br>question should be skipped if<br>marked | F      |
| 5   | Missing response                      | Missing response                                           | Stands as original value | Stands as original value                                                  |        |
| 6   | Multiple response                     | Missing response                                           | 2: no                    | .N, valid skip                                                            | B<br>F |

<sup>\*</sup> Indication of backward coding (B) or forward coding (F).

# Coding Table for Note 16: H03045, H03046

| N16 | H03045 is:                            | H03046 is:                              | H03045 is coded as:      | H03046 is coded as:                                                       | *      |
|-----|---------------------------------------|-----------------------------------------|--------------------------|---------------------------------------------------------------------------|--------|
| 1   | 1: yes                                | 1, 2, 3, missing, or multiple response  | Stands as original value | Stands as original value                                                  |        |
| 2   | 1: yes, missing, or multiple response | -6: didn't call health plan             | 2: No                    | .C question should be skipped                                             | B<br>F |
| 3   | 2: no, missing, or multiple response  | 1, 2, 3, multiple response              | 1: yes                   | Stands as original value                                                  | В      |
| 4   | 2: no                                 | Missing, or –6: didn't call health plan | Stands as original value | .N, valid skip if missing, .C,<br>question should be skipped if<br>marked | F      |
| 5   | Missing response                      | Missing response                        | Stands as original value | Stands as original value                                                  |        |
| 6   | Multiple response                     | Missing response                        | 2: no                    | .N, valid skip                                                            | B<br>F |

<sup>\*</sup> Indication of backward coding (B) or forward coding (F).

## Coding Table for Note 17: H03047, H03048, H03049

| N17 | H03047 is:                               | H03048 & H03049<br>are:                           | H03047 is coded as:      | H03048 & H03049<br>are coded as:                                    | *      |
|-----|------------------------------------------|---------------------------------------------------|--------------------------|---------------------------------------------------------------------|--------|
| 1   | 1: yes                                   | At least one is<br>"marked" or "all are<br>blank" | Stands as original value | Stand as original value                                             |        |
| 2   | 1: yes, missing, or<br>multiple response | "Blank or NA"                                     | 2: no                    | .N, valid skip if missing; .C, question should be skipped if marked | B<br>F |
| 3   | 2: no, missing, or multiple response     | At least one is "marked"                          | 1: yes                   | Stand as original value                                             | В      |
| 4   | 2: no                                    | "Blank or NA" or "all are blank"                  | Stands as original value | .N, valid skip if missing; .C, question should be skipped if marked | F      |
| 5   | Missing response                         | "All are blank"                                   | Stands as original value | Stand as original value                                             |        |
| 6   | Multiple response                        | "All are blank"                                   | 2: no                    | .N, valid skip                                                      | B<br>F |

<sup>\*</sup> Indication of backward coding (B) or forward coding (F).

Definition of "all are blank" in Coding Table for Note 17:

Responses to H03048 an H03049 are both missing.

Definition of "blank or NA" in Coding Table for Note 17:

Responses to H03048 and H03049 are either all not applicable (-6) or a combination of not applicable (-6) and missing.

Definition of "marked" in Coding Table for Note 17:

Any pattern of marks outside the definitions "all are blank" and "blank or NA"

## Coding Table for Note 18\*\*: H03050, H03051

| N18 | H03050 is:                            | H03051 is:                                 | H03050 is coded as:      | H03051 is coded as:                                                       | *      |
|-----|---------------------------------------|--------------------------------------------|--------------------------|---------------------------------------------------------------------------|--------|
| 1   | 1: yes                                | 1, 2, 3, missing, or<br>multiple response  | Stands as original value | Stands as original value                                                  |        |
| 2   | 1: yes, missing, or multiple response | -6: didn't have any experience             | 2: No                    | .C question should be skipped                                             | B<br>F |
| 3   | 2: no, missing, or multiple response  | 1, 2, 3, multiple response                 | Stands as original value | .C question should be skipped                                             | F      |
| 4   | 2: no                                 | Missing, or –6: didn't have any experience | Stands as original value | .N, valid skip if missing, .C,<br>question should be skipped if<br>marked | F      |
| 5   | Missing response                      | Missing response                           | Stands as original value | Stands as original value                                                  |        |
| 6   | Multiple response                     | Missing response                           | 2: no                    | .N, valid skip                                                            | B<br>F |

<sup>\*</sup> Indication of backward coding (B) or forward coding (F).

H03051, H03052, H03053, H03050.

As a result, beneficiaries with no paperwork experience in H03050 were directed to indicate that they had no paperwork problems in H03051, contrary to the intent of the questions. Note 18 has been modified to eliminate their responses to H03051.

<sup>\*\*</sup> In Quarter 4, 2003, the questionnaire was fielded with questions H03050, H03051, H03052, H03053 mistakenly ordered in the following way:

## Coding Table for Note 18A: S03G01, S03G02-S03G08, S03G09- S03G14

| N18 | S03G01 is:                   | S03G02-S03G08                               | S03G09 - S03G14                      | S03G01 is coded          | S03G02-                                                                            | S03G09 - S03G14                                                     | * |
|-----|------------------------------|---------------------------------------------|--------------------------------------|--------------------------|------------------------------------------------------------------------------------|---------------------------------------------------------------------|---|
| A   |                              | is:                                         | are:                                 | as:                      | S03G08 are coded as:                                                               | are coded as:                                                       |   |
| 1   | 2: yes, family of reservist  | Marked, missing,<br>or multiple<br>response | Marked, missing or multiple response | Stands as original value | Stand as original value                                                            | Stand as original value                                             |   |
| 2   | 1: yes, mobilized reservist  | Marked, missing,<br>or multiple<br>response | Marked, missing or multiple response | Stands as original value | .N, valid skip<br>if missing;<br>.C, question<br>should be<br>skipped if<br>marked | Stands as original value                                            | F |
| 3   | 3: no                        | Marked, missing, or multiple response       | Marked, missing or multiple response | Stands as original value | .N, valid skip<br>if missing;<br>.C, question<br>should be<br>skipped if<br>marked | .N, valid skip if missing; .C, question should be skipped if marked | F |
| 4   | Missing or multiple response | At least one is "marked"                    | Marked, missing or multiple response | Stands as original value | Stand as original value                                                            | Stand as original value                                             |   |
| 5   | Missing or multiple response | "All are blank"                             | Marked, missing or multiple response | Stands as original value | Stand as original value                                                            | Stand as original value                                             |   |

<sup>\*</sup> Indication of backward coding (B) or forward coding (F).

Definition of "all are blank" in Coding Table for Note 18A: Responses to S03G02-S03G14 are all missing.

Definition of "Blank or NA" in Coding Table for Note 18A:

Responses to S03G02-S03G14 are either all not applicable (-6) or a combination of missing response and not applicable (-6)

Definition of "marked" in Coding Table for Note 18A:

Any pattern of marks outside the definitions "all are blank" and "Blank or NA."

## Coding Table for Note 18B: S03G02, S03G03

| N18B | S03G02                                                          | S03G03                                                  | S03G02                   | S03G04                    | * |
|------|-----------------------------------------------------------------|---------------------------------------------------------|--------------------------|---------------------------|---|
|      | is:                                                             | is:                                                     | is coded as:             | is coded as:              |   |
| 1    | .N, valid skip, or .C, question should be skipped               | .N, valid skip, or<br>.C, question should be<br>skipped | Stands as original value | Stands as original value  |   |
| 2    | 2: yes through reservist                                        | 1, 2, missing, or multiple response                     | Stands as original value | Stands as original value  |   |
| 3    | 1: yes through own policy; 3: no, missing, or multiple response | 1, 2, Multiple                                          | 2: yes through reservist | Stands as original value  | В |
| 4    | 1: yes through own policy; 3: no                                | Missing                                                 | Stands as original value | .N, valid skip if missing | F |
| 5    | Missing response                                                | Missing response                                        | Stands as original value | Stands as original value  |   |
| 6    | Multiple response                                               | Missing response                                        | Stands as original value | Stands as original value  |   |

<sup>\*</sup> Indication of backward coding (B) or forward coding (F).

## Coding Table for Note 18C: S03G04, S03G05-S03G11

| N18C | S03G04 is:                                                                    | S03G05-S03G11 are:                          | S03G04                       | S03G05-S03G11                                                             | *      |
|------|-------------------------------------------------------------------------------|---------------------------------------------|------------------------------|---------------------------------------------------------------------------|--------|
|      |                                                                               |                                             | is coded as:                 | are coded as:                                                             |        |
| 1    | .N, valid skip, or .C, question should be skipped                             | Any response                                | Stands as original value     | Stands as original value                                                  |        |
| 2    | 1-2: TRICARE coverage                                                         | "All are blank" or at least one is "marked" | Stands as original value     | Stand as original value                                                   |        |
| 3    | 1-2: TRICARE<br>coverage, -5: don't<br>know, missing, or<br>multiple response | "Blank or NA"                               | 3: Only Civilian<br>Coverage | .N, valid skip if missing; .C, question should be skipped if marked       | B<br>F |
| 4    | -5:Don't know                                                                 | At least one is "marked"                    | Stands as original value     | Stand as original value                                                   |        |
| 5    | 3: Only Civilian<br>Coverage,-5:Don't<br>know                                 | "All are blank" or "blank or NA"            | Stands as original value     | .N, valid skip if missing, .C,<br>question should be skipped if<br>marked | F      |
| 6    | 3: Only Civilian<br>Coverage, missing, or<br>multiple response                | At least one is "marked"                    | Stands as original value     | Stand as original value                                                   |        |
| 7    | Missing response                                                              | "All are blank"                             | Stands as original value     | Stand as original value                                                   |        |
| 8    | Multiple response                                                             | "All are blank"                             | Stands as original value     | Stands as original value                                                  |        |

<sup>\*</sup> Indication of backward coding (B) or forward coding (F).

Definition of "all are blank" in Coding Table for Note 18C:

Responses to S03G05-S03G11 are both missing.

Definition of "blank or NA" in Coding Table for Note 18C:

Responses to S03G05-S03G11 are either all not applicable (-6) or a combination of not applicable (-6) and missing.

Definition of "marked" in Coding Table for Note 18C:

Any pattern of marks outside the definitions "all are blank" and "blank or NA"

## Coding Table for Note 18D: S03G09, S03G10-S03G11

| N18D | S03G09 is:                                        | S03G10-S03G11 are:                                      | S03G09                   | S03G10-S03G11                                                             | *      |
|------|---------------------------------------------------|---------------------------------------------------------|--------------------------|---------------------------------------------------------------------------|--------|
|      |                                                   |                                                         | is coded as:             | are coded as:                                                             |        |
| 1    | .N, valid skip, or .C, question should be skipped | .N, valid skip, or<br>.C, question should be<br>skipped | Stands as original value | Stands as original value                                                  |        |
| 2    | 1:Yes, mine                                       | "All are blank" or at least one is "marked"             | Stands as original value | Stand as original value                                                   |        |
| 3    | 1:Yes, mine, missing, or multiple response        | "All are blank"                                         | 3: No                    | .N, valid skip if missing; .C, question should be skipped if marked       | B<br>F |
| 4    | 2-3, missing, or multiple response                | At least one is "marked"                                | 1:Yes, mine              | Stand as original value                                                   | В      |
| 5    | 2-3                                               | "All are blank" or "blank or NA"                        | Stands as original value | .N, valid skip if missing, .C,<br>question should be skipped if<br>marked | F      |
| 6    | Missing response                                  | "All are blank"                                         | Stands as original value | Stand as original value                                                   |        |
| 7    | Multiple response                                 | "All are blank"                                         | 3: No                    | .N, valid skip                                                            | В      |

<sup>\*</sup> Indication of backward coding (B) or forward coding (F).

Definition of "all are blank" in Coding Table for Note 18D: Responses to S03G10-S03G11 are both missing.

Definition of "blank or NA" in Coding Table for Note 18D: Responses to S03G10-S03G11 are either all not applicable (-6) or a combination of not applicable (-6) and missing.

Definition of "marked" in Coding Table for Note 18D: Any pattern of marks outside the definitions "all are blank" and "blank or NA"

# Coding Table for Note 19: H03059--H03062

| N19 | H03059                                                                 | H03060                                                 | H03061                                                         | H03062                               | H03059                                | H03060                                | H03061                                       | H03062                                | *      |
|-----|------------------------------------------------------------------------|--------------------------------------------------------|----------------------------------------------------------------|--------------------------------------|---------------------------------------|---------------------------------------|----------------------------------------------|---------------------------------------|--------|
| 1   | Is: 1: ever smoked                                                     | is: 3 or 4: still smoke                                | is:  Marked or multiple response                               | is: Any value                        | is coded as: Stands as original value | is coded as: Stands as original value | is coded as:  .C, question should be skipped | is coded as: Stands as original value | F      |
| 2   | 1: ever<br>smoked                                                      | 3 or 4: still<br>smoke                                 | Missing response                                               | Any<br>value                         | Stands as<br>original<br>value        | Stands as<br>original<br>value        | .N, valid<br>skip                            | Stands as<br>original<br>value        | F      |
| 3   | 1: ever<br>smoked                                                      | 2: quit                                                | 2: quit >1<br>year ago or –<br>5: don't<br>know                | Marked<br>or<br>multiple<br>response | Stands as<br>original<br>value        | Stands as<br>original<br>value        | Stands as<br>original<br>value               | .C, question<br>should be<br>skipped  | F      |
| 4   | 1: ever<br>smoked                                                      | 2: quit                                                | 2: quit >1<br>year ago or<br>-5: don't<br>know                 | Missing response                     | Stands as<br>original<br>value        | Stands as<br>original<br>value        | Stands as<br>original<br>value               | .N, valid<br>skip                     | F      |
| 5   | 1: ever<br>smoked                                                      | 2: quit                                                | 3: quit <1<br>year ago,<br>missing, or<br>multiple<br>response | Any<br>value                         | Stands as<br>original<br>value        | Stands as<br>original<br>value        | Stands as<br>original<br>value               | Stands as<br>original<br>value        |        |
| 6   | 1: ever<br>smoked                                                      | -5: don't know,<br>missing, or<br>multiple<br>response | 2: quit >1<br>year ago                                         | Marked<br>or<br>multiple<br>response | Stands as<br>original<br>value        | 2: quit                               | Stands as<br>original<br>value               | .C, question<br>should be<br>skipped  | F<br>B |
| 7   | 1: ever<br>smoked                                                      | -5: don't know,<br>missing, or<br>multiple<br>response | 2: quit >1<br>year ago                                         | Missing response                     | Stands as<br>original<br>value        | 2: quit                               | Stands as<br>original<br>value               | .N, valid<br>skip                     | F<br>B |
| 8   | 1: ever<br>smoked                                                      | -5: don't know,<br>missing, or<br>multiple<br>response | 3: quit <1<br>year ago                                         | Any<br>value                         | Stands as<br>original<br>value        | 2: quit                               | Stands as<br>original<br>value               | Stands as<br>original<br>value        | В      |
| 9   | 1: ever<br>smoked                                                      | -5:don't know,<br>missing, or<br>multiple<br>response  | -5: don't<br>know,<br>missing, or<br>multiple<br>response      | Any<br>value                         | Stands as<br>original<br>value        | Stands as<br>original<br>value        | Stands as<br>original<br>value               | Stands as<br>original<br>value        |        |
| 10  | 2: never,<br>-5: don't<br>know,<br>missing, or<br>multiple<br>response | 3 or 4: still<br>smoke                                 | Marked or<br>multiple<br>response                              | Any value                            | 1: ever<br>smoked                     | Stands as<br>original<br>value        | .C, question<br>should be<br>skipped         | Stands as<br>original<br>value        | B<br>F |

<sup>\*</sup> Indication of backward coding (B) or forward coding (F).

### **Coding Table for Note 19 continued:**

| N19 | H03059                                                              | H03060                                                    | H03061                            | H03062                               | H03059                         | H03060                               | H03061                               | H03062                               | * |
|-----|---------------------------------------------------------------------|-----------------------------------------------------------|-----------------------------------|--------------------------------------|--------------------------------|--------------------------------------|--------------------------------------|--------------------------------------|---|
|     | Is:                                                                 | is:                                                       | is:                               | is:                                  | is coded as:                   | is coded as:                         | is coded as:                         | is coded as:                         |   |
| 11  | 2: never,<br>-5: don't know,<br>missing, or<br>multiple<br>response | 3 or 4: still<br>smoke                                    | Missing response                  | Any<br>value                         | 1: ever<br>smoked              | Stands as<br>original<br>value       | .N, valid<br>skip                    | Stands as<br>original<br>value       | В |
| 12  | 2: never or<br>-5: don't know                                       | 2: quit,<br>-5: don't<br>know, or<br>multiple<br>response | Marked or<br>multiple<br>response | Marked<br>or<br>multiple<br>response | Stands as<br>original<br>value | .C, question<br>should be<br>skipped | .C, question<br>should be<br>skipped | .C, question<br>should be<br>skipped | F |
| 13  | 2: never or<br>-5: don't know                                       | 2: quit,<br>-5: don't<br>know, or<br>multiple<br>response | Marked or<br>multiple<br>response | Missing response                     | Stands as<br>original<br>value | .C, question<br>should be<br>skipped | .C, question<br>should be<br>skipped | .N, valid<br>skip                    | F |
| 14  | 2: never or<br>-5: don't know                                       | 2: quit,<br>-5: don't<br>know, or<br>multiple<br>response | Missing response                  | Marked<br>or<br>multiple<br>response | Stands as<br>original<br>value | .C, question<br>should be<br>skipped | .N, valid<br>skip                    | .C, question<br>should be<br>skipped | F |
| 15  | 2: never or<br>-5: don't know                                       | 2: quit,<br>-5: don't<br>know, or<br>multiple<br>response | Missing response                  | Missing response                     | Stands as<br>original<br>value | .C, question<br>should be<br>skipped | .N, valid<br>skip                    | .N, valid<br>skip                    | F |
| 16  | 2: never or<br>-5: don't know                                       | Missing response                                          | Marked or<br>multiple<br>response | Marked<br>or<br>multiple<br>response | Stands as<br>original<br>value | .N, valid<br>skip                    | .C, question<br>should be<br>skipped | .C, question<br>should be<br>skipped | F |
| 17  | 2: never or<br>-5: don't know                                       | Missing response                                          | Marked or<br>multiple<br>response | Missing response                     | Stands as<br>original<br>value | .N, valid<br>skip                    | .C, question should be skipped       | .N, valid<br>skip                    | F |
| 18  | 2: never or<br>-5: don't know                                       | Missing response                                          | Missing response                  | Marked<br>or<br>multiple<br>response | Stands as<br>original<br>value | .N, valid<br>skip                    | .N, valid<br>skip                    | .C, question<br>should be<br>skipped | F |
| 19  | 2: never or<br>-5: don't know                                       | Missing response                                          | Missing response                  | Missing response                     | Stands as<br>original<br>value | .N, valid<br>skip                    | .N, valid<br>skip                    | .N, valid<br>skip                    | F |
| 20  | Missing or multiple response                                        | 2: quit,<br>missing, or<br>multiple<br>response           | 3: quit <1<br>year ago            | Any value                            | Stands as<br>original<br>value | .C, question<br>should be<br>skipped | Stands as<br>original<br>value       | Stands as<br>original<br>value       | F |

<sup>\*</sup> Indication of backward coding (B) or forward coding (F).

### **Coding Table for Note 19 continued:**

| N19 | H03059                             | H03060                                          | H03061                             | H03062                                                                   | H03059                         | H03060                               | H03061                               | H03062                               | *      |
|-----|------------------------------------|-------------------------------------------------|------------------------------------|--------------------------------------------------------------------------|--------------------------------|--------------------------------------|--------------------------------------|--------------------------------------|--------|
|     | Is:                                | is:                                             | is:                                | is:                                                                      | is coded as:                   | is coded as:                         | is coded as:                         | is coded as:                         |        |
| 21  | Missing or<br>multiple<br>response | 2: quit,<br>missing, or<br>multiple<br>response | 2: quit >1<br>year ago             | Marked<br>or<br>multiple<br>response                                     | 1: ever<br>smoked              | Stands as<br>original<br>value       | Stands as<br>original<br>value       | .C, question<br>should be<br>skipped | B<br>F |
| 22  | Missing or<br>multiple<br>response | 2: quit,<br>missing, or<br>multiple<br>response | 2: quit >1<br>year ago             | Missing response                                                         | Stands as<br>original<br>value | .C, question<br>should be<br>skipped | Stands as<br>original<br>value       | .N, valid<br>skip                    | F      |
| 23  | Missing or<br>multiple<br>response | 2: quit,<br>missing, or<br>multiple<br>response | -5: don't<br>know                  | Missing response                                                         | Stands as<br>original<br>value | Stands as<br>original<br>value       | Stands as<br>original<br>value       | .N, valid<br>skip                    |        |
| 24  | Missing or<br>multiple<br>response | 2: quit,<br>missing, or<br>multiple<br>response | -5: don't<br>know                  | Marked<br>or<br>multiple<br>response                                     | Stands as<br>original<br>value | Stands as<br>original<br>value       | Stands as<br>original<br>value       | .C, question<br>should be<br>skipped | F      |
| 25  | Missing or<br>multiple<br>response | 2: quit,<br>missing, or<br>multiple<br>response | Missing or<br>multiple<br>response | 2-5: some visits                                                         | 1: ever<br>smoked              | Stands as<br>original<br>value       | Stands as<br>original<br>value       | Stands as<br>original<br>value       | В      |
| 26  | Missing or<br>multiple<br>response | 2: quit,<br>missing, or<br>multiple<br>response | Missing or<br>multiple<br>response | 1: none, -<br>6::no<br>visits,<br>missing,<br>or<br>multiple<br>response | Stands as<br>original<br>value | Stands as<br>original<br>value       | Stands as<br>original<br>value       | Stands as<br>original<br>value       |        |
| 27  | Missing or<br>multiple<br>response | -5: don't know                                  | Marked or<br>multiple<br>response  | Marked<br>or<br>multiple<br>response                                     | Stands as<br>original<br>value | Stands as<br>original<br>value       | .C, question<br>should be<br>skipped | .C, question<br>should be<br>skipped | F      |
| 28  | Missing or<br>multiple<br>response | -5: don't know                                  | Marked or multiple response        | Missing response                                                         | Stands as<br>original<br>value | Stands as original value             | .C, question should be skipped       | .N, valid<br>skip                    | F      |
| 29  | Missing or multiple response       | -5: don't know                                  | Missing response                   | Missing response                                                         | Stands as<br>original<br>value | Stands as<br>original<br>value       | .N, valid<br>skip                    | .N, valid<br>skip                    |        |
| 30  | Missing or<br>multiple<br>response | -5: don't know                                  | Missing response                   | Marked<br>or<br>multiple<br>response                                     | Stands as<br>original<br>value | Stands as<br>original<br>value       | .N, valid<br>skip                    | .C, question<br>should be<br>skipped | F      |

<sup>\*</sup> Indication of backward coding (B) or forward coding (F).

### **Coding Table for Note 20:**

#### **Note 20 (Part B):**

#### H03063, SEX, XSEXA, H03064-H03071

| N20B | H03063:                      | SEX is:   | H03064 IS:                   | H03065H03071<br>are:             | XSEXA is coded as: |
|------|------------------------------|-----------|------------------------------|----------------------------------|--------------------|
| 1    | Missing or multiple response | F         | Marked                       | Any marked                       | 2, female          |
| 2    | Missing or multiple response | F         | Missing or multiple response | All missing or multiple response | 2, female          |
| 3    | Missing or multiple response | M         | Marked                       | Any marked                       | 1, male            |
| 4    | Missing or multiple response | M         | Missing or multiple response | All missing or multiple response | 1, male            |
| 5    | Missing or multiple response | Any value | Marked                       | All missing or multiple response | 1, male            |
| 6    | Missing or multiple response | Any value | Missing or multiple response | Any marked                       | 2, female          |
| 7    | Missing or multiple response | Z         | Marked                       | Any marked                       | ., missing value   |
| 8    | Missing or multiple response | Z         | Missing or multiple response | All missing or multiple response | ., missing value   |
| 9    | 1, male                      | Any value | Marked                       | All missing or multiple response | 1, male            |
| 10   | 1, male                      | F         | Missing or multiple response | Any marked                       | 2, female          |
| 11   | 1, male                      | M or Z    | Missing or multiple response | Any marked                       | 1, male            |
| 12   | 1, male                      | Any value | Marked                       | Any marked                       | 1, male            |
| 13   | 1, male                      | Any value | Missing or multiple response | All missing or multiple response | 1, male            |
| 14   | 2, female                    | Any value | Missing or multiple response | Any marked                       | 2, female          |
| 15   | 2, female                    | M         | Marked                       | All missing or multiple response | 1, male            |
| 16   | 2, female                    | F or Z    | Marked                       | All missing or multiple response | 2, female          |
| 17   | 2, female                    | Any value | Marked                       | Any marked                       | 2, female          |
| 18   | 2, female                    | Any value | Missing or multiple response | All missing or multiple response | 2, female          |

SEX is the gender from the DEERS file. This variable is not used to override questionnaire responses, but to clear up any omissions or discrepancies in the responses.

XSEXA is the recoded gender variable after taking into account the self-reported response (H03063), any responses to gender-specific questions, and the gender of the sample beneficiary from DEERS.

## Note 20 (Part C): XSEXA, H03064

| N20C | XSEXA is: | H03064 is:                            | H03064 is coded as:            | * |
|------|-----------|---------------------------------------|--------------------------------|---|
| 1    | 1: Male   | Marked, missing, or multiple response | Stands as original value       |   |
| 2    | 2: Female | Marked or multiple response           | .C, question should be skipped | F |
| 3    | 2: Female | Missing response                      | .N, valid skip                 | F |
| 4    | Missing   | Any response                          | Missing value                  | F |

<sup>\*</sup> Indication of backward coding (B) or forward coding (F).

#### Note 20 (Part D): XSEXA, H03065 - H03071

| N20D | XSEXA is: | H03065H03071 are:                           | H03065H03071 are coded as:                                          | * |
|------|-----------|---------------------------------------------|---------------------------------------------------------------------|---|
| 1    | 1: Male   | "All are blank"                             | .N, valid skip                                                      | F |
| 2    | 1: Male   | At least one is "marked"                    | .N, valid skip if missing; .C, question should be skipped if marked | F |
| 3    | 2: Female | "All are blank" or at least one is "marked" | Stands as original value                                            |   |
| 4    | Missing   | "All are blank" or at least one is "marked" | Missing value                                                       | F |

<sup>\*</sup> Indication of backward coding (B) or forward coding (F).

Definition of "all are blank" in Coding Table for Note 20d: All variables H03065--H03071 are missing.

Definition of "marked" in Coding Table for Note 20d: Any pattern of marks outside the definition "all are blank."

### Coding Table for Note 21 XSEXA, AGE, H03066, H03067, H03068

| N21 | XSEXA is:    | AGE is:      | H03066                                                  | H03067 & H03068                                  | H03066 is coded as:      | H03067 & H03068 are coded as:                                       | *      |
|-----|--------------|--------------|---------------------------------------------------------|--------------------------------------------------|--------------------------|---------------------------------------------------------------------|--------|
| 1   | 1: Male      | Any value    | .C, question should<br>be skipped, or .N,<br>valid skip | C, question should be skipped, or .N, valid skip | Stands as original value | Stands as original value                                            |        |
| 2   | 2:<br>Female | Any<br>value | 2: 40 or over                                           | Marked, missing, or multiple response            | Stands as original value | Stand as original value                                             |        |
| 3   | 2:<br>Female | Any<br>value | 1: under 40                                             | Marked, missing or multiple response             | Stands as original value | .N, valid skip if missing; .C, question should be skipped if marked | F      |
| 4   | 2:<br>Female | Any<br>value | Multiple response                                       | Marked or multiple response                      | 2: > 40                  | Stand as original value                                             |        |
| 5   | 2:<br>Female | Any<br>value | Multiple response                                       | Missing                                          | 1: < 40                  | .N, valid skip                                                      | B<br>F |
| 6   | 2:<br>Female | Any<br>value | Missing                                                 | Marked or multiple response                      | 2: > 40                  | Stand as original value                                             | В      |
| 7   | 2:<br>Female | < 40         | Missing                                                 | Missing                                          | 1: < 40                  | .N, valid skip                                                      | F      |
| 8   | 2:<br>Female | >=40         | Missing                                                 | Missing                                          | 1: < 40                  | .N, valid skip                                                      | В      |
| 9   | 2:<br>Female | Missing      | Missing                                                 | Missing                                          | Stands as original value | Stand as original value                                             |        |
| 10  | Missing      | Any<br>value | Missing                                                 | Missing                                          | Stands as original value | Stand as original value                                             |        |

<sup>\*</sup> Indication of backward coding (B) or forward coding (F).

# Coding Table for Note 22: XSEXA, H03069, H03070, H03071

| N22 | XSEXA is:    | H03069 is:                                                 | H03070<br>Is:                                              | H03071 are:                                             | H03069 is coded as:                       | H03070 is coded as:                                                                | H03071 are coded                                                                | *      |
|-----|--------------|------------------------------------------------------------|------------------------------------------------------------|---------------------------------------------------------|-------------------------------------------|------------------------------------------------------------------------------------|---------------------------------------------------------------------------------|--------|
| 1   | 1: Male      | .C, question<br>should be<br>skipped, or .N,<br>valid skip | .C, question<br>should be<br>skipped, or<br>.N, valid skip | .C, question<br>should be skipped,<br>or .N, valid skip | Stands as<br>original<br>value            | Stands as original value                                                           | as: Stands as original value                                                    |        |
| 2   | 2:<br>Female | 1: pregnant<br>now                                         | Marked,<br>missing, or<br>multiple<br>response             | Marked, missing, or multiple response                   | Stands as<br>original<br>value            | Stands as<br>original value                                                        | Stands as original value                                                        |        |
| 3   | 2: female    | 2: pregnant in last 12 months                              | Marked,<br>missing or<br>multiple<br>response              | Marked, missing<br>or multiple<br>response              | Stands as<br>original<br>value            | .N, valid skip if<br>missing;<br>.C, question<br>should be<br>skipped if<br>marked | Stands as original value                                                        | F      |
| 4   | 2:<br>Female | 3: not pregnant<br>in past 12<br>months                    | Marked,<br>missing, or<br>multiple<br>response             | Marked, missing, or multiple response                   | Stands as<br>original<br>value            | .N, valid skip if missing; .C, question should be skipped if marked                | .N, valid skip if<br>missing;<br>.C, question<br>should be skipped<br>if marked | F      |
| 5   | 2:<br>Female | Missing or<br>multiple<br>response                         | Marked, or<br>multiple<br>response                         | Marked, missing or multiple response                    | 1: pregnant now                           | Stands as original value                                                           | Stands as original value                                                        | В      |
| 6   | 2:<br>Female | Missing response                                           | Missing response                                           | Marked, missing or multiple response                    | Stands as original value                  | Stands as original value                                                           | Stands as original value                                                        |        |
| 7   | 2:<br>Female | Multiple<br>response                                       | Missing response                                           | Marked, missing<br>or multiple<br>response              | 3:not<br>pregnant in<br>past 12<br>months | .N, valid skip                                                                     | .N, valid skip if<br>missing; .C,<br>question should be<br>skipped if marked    | B<br>F |
| 8   | Missing      | Missing or<br>multiple<br>response                         | Marked,<br>missing or<br>multiple<br>response              | Marked, missing or multiple response                    | Stands as<br>original<br>value            | Stands as original value                                                           | Stands as original value                                                        |        |

<sup>\*</sup> Indication of backward coding (B) or forward coding (F).

### APPENDIX D

Mapping the Military Treatment Facility (MTF) to the Catchment Area

| CACSMPL | DMISID | CATCHMENT AREA    | # SAMPLE FROM DMISID |
|---------|--------|-------------------|----------------------|
| 0001    | 0074   | COLUMBUS AFB      | 411                  |
| 0001    | 0416   | MOBILE            | 76                   |
| 0001    | 0001   | REDSTONE ARSENAL  | 634                  |
| 0003    | 0003   | FT. RUCKER        | 1055                 |
| 0004    | 0004   | MAXWELL AFB       | 1217                 |
| 0005    | 0203   | EIELSON AFB       | 373                  |
| 0005    | 0204   | FT. RICHARDSON    | 196                  |
| 0005    | 0005   | FT. WAINWRIGHT    | 813                  |
| 0005    | 7044   | JUNEAU            | 22                   |
| 0005    | 0417   | KETCHIKAN         | 26                   |
| 0005    | 0130   | KODIAK            | 74                   |
| 0005    | 7047   | SITKA             | 11                   |
| 0006    | 0006   | ELMENDORF AFB     | 1382                 |
| 8000    | 8000   | FT. HUACHUCA      | 1221                 |
| 0009    | 0009   | LUKE AFB          | 1649                 |
| 0010    | 0010   | DAVIS MONTHAN AFB | 1239                 |
| 0013    | 0013   | LITTLE ROCK AFB   | 1337                 |
| 0014    | 0418   | ALAMEDA           | 54                   |
| 0014    | 0015   | BEALE AFB         | 183                  |
| 0014    | 7083   | HUMBOLDT BAY      | 5                    |
| 0014    | 0419   | PETALUMA          | 34                   |
| 0014    | 0014   | TRAVIS AFB        | 1767                 |
| 0019    | 0019   | EDWARDS AFB       | 515                  |
| 0019    | 0248   | LOS ANGELES AFS   | 404                  |
| 0019    | 0018   | VANDENBERG AFB    | 440                  |
| 0024    | 0209   | BARSTOW           | 11                   |
| 0024    | 0024   | CAMP PENDLETON    | 1863                 |
| 0024    | 0208   | CAMP PENDLETON    | 134                  |
| 0024    | 0210   | CAMP PENDLETON    | 43                   |
| 0024    | 1657   | CAMP PENDLETON    | 57                   |
| 0024    | 1659   | CAMP PENDLETON    | 18                   |
| 0024    | 6216   | CAMP PENDLETON    | 74                   |
| 0024    | 0026   | PORT HUENEME      | 174                  |
| 0024    | 0269   | YUMA              | 70                   |
| 0028    | 0319   | FALLON            | 121                  |
| 0028    | 0028   | LEMOORE           | 979                  |
| 0029    | 0231   | CORONADO          | 125                  |
| 0029    | 0233   | CORONADO          | 67                   |
| 0029    | 0239   | EL CENTRO         | 10                   |
| 0029    | 0029   | SAN DIEGO         | 1738                 |
| 0029    | 0230   | SAN DIEGO         | 30                   |
| 0029    | 0232   | SAN DIEGO         | 107                  |
| 0029    | 0407   | SAN DIEGO         | 64                   |
| 0029    | 0414   | SAN DIEGO         | 2                    |
| 0029    | 0701   | SAN DIEGO         | 106                  |
| 0029    | 6207   | SAN DIEGO         | 69                   |
| 0029    | 6215   | SAN DIEGO         | 102                  |
| 0030    | 0212   | CHINA LAKE        | 92                   |
| 0030    | 0030   | TWENTYNINE PALMS  | 1335                 |
| 0032    | 0032   | FT. CARSON        | 1144                 |
| 0032    | 7293   | FT. CARSON        | 376                  |
| 0032    | 7300   | FT. CARSON        | 219                  |
| 0032    | 1526   | PUEBLO            | 8                    |
| 0032    | 0252   | PETERSON AFB      | 465                  |
| 0033    | 0033   | USAF ACADEMY      | 907                  |
| 0035    | 0328   | BALLSTON SPA      | 282                  |
| 5500    | 0020   | 2, 122010110171   | 202                  |

| CACSMPL      | DMISID       | CATCHMENT AREA          | # SAMPLE FROM DMISID |
|--------------|--------------|-------------------------|----------------------|
| 0035         | 0035         | GROTON                  | 604                  |
| 0035         | 0034         | NEW LONDON              | 97                   |
| 0035         | 0100         | NEWPORT                 | 468                  |
| 0036         | 0036         | DOVER AFB               | 1214                 |
| 0037         | 7298         | ARLINGTON ANNEX         | 72                   |
| 0037         | 0256         | PENTAGON                | 338                  |
| 0037         | 0037         | WASHINGTON DC           | 1426                 |
| 0037         | 0420         | WASHINGTON DC           | 42                   |
| 0038         | 0422         | CLEARWATER              | 47                   |
| 0038         | 0316         | GULFPORT                | 88                   |
| 0038         | 0317         | MERIDIAN                | 50                   |
| 0038         | 0107         | MILLINGTON              | 100                  |
| 0038         | 0261         | MILTON                  | 59                   |
| 0038         | 0297         | NEW ORLEANS             | 58                   |
| 0038         | 0436         | NEW ORLEANS             | 38                   |
| 0038         | 1990         | NEW ORLEANS             | 51                   |
| 0038         | 0265         | PANAMA CITY             | 25                   |
| 0038         | 0654         | PASCAGOULA              | 37                   |
| 0038         | 0038         | PENSACOLA               | 1264                 |
| 0038         | 0260         | PENSACOLA               | 67                   |
| 0038         | 0262         | PENSACOLA               | 52                   |
| 0038         | 0513         | PENSACOLA               | 24                   |
| 0039         | 0421         | AIR STATION MIAMI       | 13                   |
| 0039         | 0275         | ALBANY                  | 22                   |
| 0039         | 0276         | ATHENS                  | 14                   |
| 0039         | 0277         | ATLANTA                 | 23                   |
| 0039         | 0039         | JACKSONVILLE            | 1583                 |
| 0039         | 0266         | JACKSONVILLE            | 120                  |
| 0039         | 0517         | KEY WEST                | 62                   |
| 0039         | 0337         | KINGS BAY               | 118                  |
| 0039         | 0405         | MAYPORT                 | 161                  |
| 0039         | 7048         | MIAMI BEACH             | 15                   |
| 0039         | 0050         | MOODY AFB               | 177                  |
| 0042         | 0042         | EGLIN AFB               | 1545                 |
| 0042         | 0043         | TYNDALL AFB             | 1183                 |
| 0045         | 0045         | MACDILL AFB             | 1908                 |
| 0045         | 0046         | PATRICK AFB             | 1031                 |
| 0047         | 7239         | FT GORDON               | 64                   |
| 0047         | 8924         | FT. BUCHANAN            | 94                   |
| 0047         | 0047         | FT. GORDON              | 899                  |
| 0047         | 1550         | FT. GORDON              | 55                   |
| 0047         | 7197         | FT. GORDON              | 165                  |
| 0047         | 0273         | FT. MCPHERSON           | 258                  |
| 0047         | 0048         | FT. BENNING             | 1457                 |
| 0048         | 1316         | FT. BENNING             | 269                  |
| 0048         | 1551         | FT. BENNING             | 171                  |
| 0048         | 1552         | FT. BENNING             | 48                   |
| 0048         | 1560         | LAWSON AFB              | 38                   |
| 0048         | 0049         | FT. STEWART             | 1224                 |
| 0049         | 1562         | FT. STEWART             | 157                  |
| 0049         | 1562         | FT. STEWART             | 124                  |
| 0049         | 1564         | FT. STEWART             | 146                  |
|              |              |                         |                      |
| 0049         | 0272         | HUNTER AB               | 297<br>1380          |
| 0051<br>0052 | 0051<br>0052 | ROBINS AFB              | 1289<br>1416         |
|              |              | FT. SHAFTER<br>HONOLULU |                      |
| 0052<br>0052 | 7043<br>0437 | SCHOFIELD BARRACKS      | 31<br>212            |
| 0032         | 0437         | OUTICLD DAKKAUNS        | 212                  |

| CACSMPL      | DMISID       | CATCHMENT AREA          | # SAMPLE FROM DMISID |
|--------------|--------------|-------------------------|----------------------|
| 0052         | 0534         | SCHOFIELD BARRACKS      | 359                  |
| 0053         | 0053         | MOUNTAIN HOME AFB       | 1259                 |
| 0055         | 0055         | SCOTT AFB               | 1558                 |
| 0056         | 0056         | GREAT LAKES             | 1844                 |
| 0056         | 1660         | GREAT LAKES             | 24                   |
| 0056         | 1959         | GREAT LAKES             | 96                   |
| 0057         | 7289         | FORT RILEY              | 472                  |
| 0057         | 0057         | FT. RILEY               | 1011                 |
| 0058         | 0058         | FT. LEAVENWORTH         | 624                  |
| 0058         | 7297         | KANSAS CITY             | 113                  |
| 0058         | 0076         | WHITEMAN AFB            | 564                  |
| 0059         | 0059         | MCCONNELL AFB           | 981                  |
| 0059         | 0338         | VANCE AFB               | 327                  |
| 0060         | 7307         | FT CAMPBELL             | 677                  |
| 0060         | 0060         | FT. CAMPBELL            | 1173                 |
| 0060         | 1506         | FT. CAMPBELL            | 197                  |
| 0061         | 0061         | FT. KNOX                | 1459                 |
| 0061         | 1237         | FT. MCCOY               | 104                  |
| 0061         | 0290         | ROCK ISLAND ARSENAL     | 7                    |
| 0061         | 0230         | SELFRIDGE AB            | 41                   |
| 0061         | 0062         | BARKSDALE AFB           | 1341                 |
| 0062         | 0064         | FT. POLK                | 1278                 |
| 0064         | 0423         | NEW ORLEANS             | 27                   |
|              |              | ANDREWS AFB             |                      |
| 0066         | 0066         |                         | 1347                 |
| 0066         | 0413         | BOLLING AFB             | 251                  |
| 0066         | 0068         | PATUXENT RIVER          | 183                  |
| 0067         | 0522         | ANDREWS AFB             | 25                   |
| 0067         | 0384         | ARLINGTON               | 1                    |
| 0067         | 0424         | BALTIMORE               | 9                    |
| 0067         | 0067         | BETHESDA                | 1551                 |
| 0067         | 0404         | BMC SUGAR GROVE         | 6                    |
| 0067         | 0322         | COLTS NECK              | 27                   |
| 0067         | 0386         | DAHLGREN                | 60                   |
| 0067<br>0067 | 0347<br>0301 | HATBORO<br>INDIAN HEAD  | 42<br>31             |
|              |              | LAKEHURST               |                      |
| 0067         | 0401         |                         | 14                   |
| 0067         | 0348         | MECHANICSBURG           | 13                   |
| 0067         | 0703         | WASHINGTON DC           | 72                   |
| 0069         | 0308         | ABERDEEN PROVING GROUND | 210                  |
| 0069         | 0306         | ANNAPOLIS               | 232                  |
| 0069         | 0525         | ANNAPOLIS               | 110                  |
| 0069         | 0352         | CARLISLE BARRACKS       | 225                  |
| 0069         | 0545         | EDGEWOOD<br>ET DETDIOK  | 15                   |
| 0069         | 0309         | FT. DETRICK             | 144                  |
| 0069         | 0069         | FT. MEADE               | 710                  |
| 0073         | 0073         | KEESLER AFB             | 1350                 |
| 0075         | 0075         | FT. LEONARD WOOD        | 1447                 |
| 0078         | 0078         | OFFUTT AFB              | 1281                 |
| 0079         | 0079         | NELLIS AFB              | 1296                 |
| 0083         | 0085         | CANNON AFB              | 437                  |
| 0083         | 0083         | KIRTLAND AFB            | 805                  |
| 0086         | 0081         | FT. MONMOUTH            | 214                  |
| 0086         | 0086         | WEST POINT              | 1192                 |
| 0086         | 1815         | WEST POINT              | 251                  |
| 0089         | 0430         | ELIZABETH CITY          | 20                   |
| 0089         | 7294         | FORT BRAGG              | 465                  |
| 0089         | 0089         | FT. BRAGG               | 1255                 |

| CACSMPL | DMISID | CATCHMENT AREA            | # SAMPLE FROM DMISID |
|---------|--------|---------------------------|----------------------|
| 0089    | 7143   | FT. BRAGG                 | 366                  |
| 0089    | 7286   | FT. BRAGG-NC              | 269                  |
| 0089    | 0335   | POPE AFB                  | 183                  |
| 0090    | 0090   | SEYMOUR JOHNSON AFB       | 1302                 |
| 0091    | 0091   | CAMP LEJEUNE              | 2086                 |
| 0091    | 0333   | CAMP LEJEUNE              | 8                    |
| 0091    | 1662   | CAMP LEJEUNE              | 8                    |
| 0091    | 1663   | CAMP LEJEUNE              | 20                   |
| 0091    | 1664   | CAMP LEJEUNE              | 5                    |
| 0091    | 1992   | CAMP LEJEUNE              | 32                   |
| 0092    | 0092   | CHERRY POINT              | 1165                 |
| 0095    | 0095   | WRIGHT-PATTERSON AFB      | 1186                 |
| 0096    | 0093   | GRAND FORKS AFB           | 296                  |
| 0096    | 0094   | MINOT AFB                 | 500                  |
| 0096    | 0096   | TINKER AFB                | 902                  |
| 0098    | 0097   | ALTUS AFB                 | 153                  |
| 0098    | 0098   | FT. SILL                  | 1331                 |
| 0101    | 0101   | SHAW AFB                  | 1082                 |
| 0103    | 0103   | CHARLESTON                | 931                  |
| 0103    | 0356   | CHARLESTON AFB            | 348                  |
| 0103    | 0511   | GOOSE CREEK               | 394                  |
| 0104    | 0104   | BEAUFORT                  | 1146                 |
| 0104    | 0360   | BEAUFORT                  | 47                   |
| 0104    | 0358   | PARRIS ISLAND             | 123                  |
| 0105    | 0105   | FT. JACKSON               | 1378                 |
| 0108    | 0108   | FT. BLISS                 | 1014                 |
| 0108    | 1617   | FT. BLISS                 | 524                  |
| 0108    | 0084   | HOLLOMAN AFB              | 232                  |
| 0108    | 0327   | WHITE SANDS MISSILE RANGE | 26                   |
| 0109    | 0363   | BROOKS AFB                | 42                   |
| 0109    | 0363   | BROOKS CITY-BASE          | 36                   |
| 0109    | 0109   | FT. SAM HOUSTON           | 1543                 |
| 0110    | 7236   | FORT HOOD                 | 455                  |
| 0110    | 6014   | FT HOOD                   | 368                  |
| 0110    | 0110   | FT. HOOD                  | 1114                 |
| 0110    | 1592   | FT. HOOD                  | 468                  |
| 0110    | 1597   | FT. HOOD                  | 74                   |
| 0110    | 1599   | FT. HOOD                  | 84                   |
| 0110    | 1601   | FT. HOOD                  | 48                   |
| 0112    | 0112   | DYESS AFB                 | 923                  |
| 0112    | 0364   | GOODFELLOW AFB            | 446                  |
| 0113    | 0113   | SHEPPARD AFB              | 1236                 |
| 0117    | 0117   | LACKLAND AFB              | 1459                 |
| 0117    | 0114   | LAUGHLIN AFB              | 81                   |
| 0118    | 0118   | CORPUS CHRISTI            | 619                  |
| 0118    | 0370   | DALLAS                    | 64                   |
| 0118    | 0370   | FORT WORTH                | 241                  |
| 0118    | 0656   | INGLESIDE                 | 240                  |
| 0118    | 0369   | KINGSVILLE                | 164                  |
| 0119    | 0119   | HILL AFB                  | 831                  |
| 0119    | 0077   | MALMSTROM AFB             | 514                  |
| 0120    | 0120   | LANGLEY AFB               | 1631                 |
| 0120    | 0432   | PORTSMOUTH                | 49                   |
| 0120    | 0433   | YORKTOWN                  | 16                   |
| 0121    | 0121   | FT. EUSTIS                | 1229                 |
| 0121    | 0122   | FT. LEE                   | 295                  |
| 0121    | 0372   | FT. MONROE                | 59                   |

| 0121         0464         FT. STORY         26           0123         6200         FAIRFAX         182           0123         0123         FF. BELVOR         1390           0123         0201         WOODBRIDGE         264           0124         6221         TRICARE OUTPATIENT CHESAPEAKE         55           0124         0378         NORFOLK         175           0124         0378         NORFOLK         175           0124         0508         NORFOLK         214           0124         0508         NORFOLK         61           0124         0508         NORFOLK         61           0124         0380         PORTSMOUTH         1883           0124         0380         PORTSMOUTH         11           0124         0381         YORKTOWN         15           0125         0431         ASTORIA         9           0124         0381         YORKTOWN         15           0125         0431         ASTORIA         9           0125         0431         ASTORIA         9           0125         1646         FT. LEWIS         1648           0125         1649                                                                                                    | CACSMPL | DMISID | CATCHMENT AREA                | # SAMPLE FROM DMISID |
|----------------------------------------------------------------------------------------------------|---------|--------|-------------------------------|----------------------|
| 0123         0123         FT. MYER         161           0123         0201         WOODBRIDGE         264           0124         6221         TRICARE OUTPATIENT CHESAPEAKE         55           0124         0519         CHESAPEAKE         17           0124         0519         NORFOLK         175           0124         0508         NORFOLK         214           0124         0508         NORFOLK         61           0124         05214         NORFOLK         61           0124         0380         PORTSMOUTH         118           0124         0380         PORTSMOUTH         11           0124         0380         PORTSMOUTH         11           0124         0380         PORTSMOUTH         11           0124         0381         VIRGINIA BEACH         22           0124         0381         VIRGINIA BEACH         189           0125         0431         ASTORIA         9           0125         0431         ASTORIA         9           0125         0434         ASTORIA         9           0125         1645         FT. LEWIS         101           0125                                                                                                    | 0121    | 0464   | FT. STORY                     | 26                   |
| 0123         0390         FT. MYER         161           0123         6201         WOODBRIDGE         264           0124         6221         TRICARE OUTPATIENT CHESAPEAKE         55           0124         0519         CHESAPEAKE         175           0124         0508         NORFOLK         214           0124         6081         NORFOLK         214           0124         6014         NORFOLK         61           0124         0324         PORTSMOUTH         1683           0124         0380         PORTSMOUTH         11           0124         0387         VIRGINIA BEACH         22           0124         0387         VIRGINIA BEACH         29           0124         0387         VIRGINIA BEACH         189           0125         0431         ASTORIA         9           0125         0431         ASTORIA         9           0125         1646         FT. LEWIS         147           0125         1646         FT. LEWIS         147           0125         1649         FT. LEWIS         144           0125         0434         PORT ANGELES         10           012                                                                                                    | 0123    | 6200   | FAIRFAX                       | 182                  |
| 0123 6201 WOODBRIDGE 264 0124 6221 TRICARE OUTPATIENT CHESAPEAKE 55 0124 0519 CHESAPEAKE 17 0124 0378 NORFOLK 175 0124 0508 NORFOLK 214 0124 0519 NORFOLK 214 0124 0514 NORFOLK 61 0124 0124 0124 PORTSMOUTH 1683 0124 0380 PORTSMOUTH 11 0124 0382 VIRGINIA BEACH 22 0124 0387 VIRGINIA BEACH 128 0124 0381 YORKTOWN 15 0125 0431 ASTORIA 9 0125 0431 ASTORIA 9 0125 0431 ASTORIA 9 0125 1649 FT. LEWIS 1688 0125 1649 FT. LEWIS 1688 0125 1649 FT. LEWIS 101 0125 0395 MCCHORD AFB 168 0125 0434 PORT NORFOLK 13 0126 0436 SERMERTON 1062 0126 0436 SERMERTON 1062 0126 0436 SEATTLE 58 0126 7138 EVERETT 100 0126 0435 SEATTLE 58 0127 0437 ANGELES 113 0128 0438 PREMERTON 24 0129 0439 SEATTLE 58 0120 1666 SILVERDALE 181 0127 0127 OAK HARBOR 1210 0128 0435 SEATTLE 58 0129 0436 SEATTLE 58 0129 0437 SANTH BEND 64 0129 7200 BUCKLEY AFB 58 0129 7405 BUCKLEY AFB 58 0129 7405 BUCKLEY AFB 58 0129 7405 BUCKLEY AFB 58 0129 7405 BUCKLEY AFB 58 0129 7405 BUCKLEY AFB 58 0129 7405 BUCKLEY AFB 58 0129 7405 BUCKLEY AFB 58 0129 7405 BUCKLEY AFB 58 0129 7405 BUCKLEY AFB 58 0129 7405 BUCKLEY AFB 58 0129 7405 BUCKLEY AFB 58 0129 7406 BREMER AFB 581 0129 7406 BREMER AFB 581 0129 0106 ELLSWORTH AFB 581 0129 7406 BUCKLEY AFB 589 0129 0106 ELLSWORTH AFB 581 0129 7407 BUCKLEY AFB 589 0129 0106 ELLSWORTH AFB 581 0129 7409 BUCKLEY AFB 589 0129 0106 ELLSWORTH AFB 581 0129 0129 FE WARREN AFB 586 0131 0131 FT. IRWIN 1394 0131 0131 FT. IRWIN 1394 0131 0131 FT. IRWIN 1394 0131 0131 FT. IRWIN 1394 0131 0131 FT. IRWIN 1394 0131 0131 FT. IRWIN 1394 0280 0280 PEARL HARBOR 871 0280 0285 KANEOHE 411 0280 0286 WAHHAWA 37 0287 0287 HICKAM AFB 1426 0321 0329 BRUNSWICK 556 0321 0426 CAPE MAY 57 0326 0428 CAPE MAY 57 0326 0428 CAPE MAY 57 0326 0438 GUANTICO 1071 03385 1671 QUANTICO 1596 0366 0144 BABBERD 172                                                                                                    | 0123    | 0123   | FT. BELVOIR                   | 1390                 |
| 0124         6221         TRICARE OUTPATIENT CHESAPEAKE         55           0124         0519         CHESAPEAKE         17           0124         0508         NORFOLK         214           0124         6214         NORFOLK         214           0124         0124         PORTSMOUTH         1683           0124         0382         VIRGINIA BEACH         22           0124         0381         YORKTOWN         15           0124         0381         YORKTOWN         15           0125         0431         ASTORIA         9           0125         0431         ASTORIA         9           0125         1646         FT. LEWIS         1688           0125         1646         FT. LEWIS         147           0125         1646         FT. LEWIS         101           0125         0395         MCCHORD AFB         168           0125         0395         MCCHORD AFB         168           0125         0434         PORT ANGELES         10           0126         0325         MCCHORD AFB         168           0126         0338         BREMERTON         1062           0126 </td <td>0123</td> <td>0390</td> <td>FT. MYER</td> <td>161</td>                                                                                                    | 0123    | 0390   | FT. MYER                      | 161                  |
| 0124 0519 CHESAPEAKE 17 0124 0378 NORPOLK 175 0124 0508 NORFOLK 214 0124 0508 NORFOLK 61 0124 0124 0124 PORTSMOUTH 1683 0124 0380 PORTSMOUTH 11 0124 0382 VIRGINIA BEACH 22 0124 0387 VIRGINIA BEACH 189 0124 0381 YORKTOWN 15 0125 0431 ASTORIA 9 0125 0431 ASTORIA 9 0125 1646 FT. LEWIS 1688 0125 1646 FT. LEWIS 1688 0125 1649 FT. LEWIS 101 0125 0395 MCCHORD AFB 168 0125 0247 MONTEREY 153 0126 0434 PORT ANGELES 10 0126 0126 BREMERTON 1662 0126 0398 BREMERTON 24 0126 0138 EVERETT 100 0126 0435 SEATTLE 58 0126 1665 SILVERDALE 181 0127 0127 OAK HARBOR 1210 0128 0128 FAIRCHILD AFB 329 0129 0109 FE. WARREN AFB 526 0131 0131 FT. IRWIN 134 0129 0109 FE. WARREN AFB 526 0131 0131 FT. IRWIN 1394 0129 0129 FE. WARREN AFB 526 0131 0131 FT. IRWIN 1394 0132 0287 WARREN AFB 526 0131 0131 FT. IRWIN 1394 0132 0280 1281 FAIRCHILD AFB 581 0129 0129 FE. WARREN AFB 526 0131 0131 FT. IRWIN 1394 0131 0206 0281 BARBERS POINT 31 0280 0281 WARREN AFB 526 0321 0289 BRUNSWICK 555 0321 0428 WARREN AFB 1426 0321 0299 BRUNSWICK 555 0321 0428 WARREN AFB 1426 0321 0299 WINTER HARBOR 37 0326 0326 MCGURE AFB 1486 0330 0330 FT. DRUM 404 0330 0330 FT. DRUM 404 0330 0330 FT. DRUM 404 0330 0330 FT. DRUM 404 0335 1670 QUANTICO 82 0366 0366 1444 BABOLPH AFB 1105 0366 0366 1144 BABOLPH AFB 122 0366 0366 1144 BABOLPH AFB 1105 0366 0366 1144 BABOLPH AFB 1105                                                                                                    | 0123    | 6201   | WOODBRIDGE                    | 264                  |
| 0124         0378         NORFOLK         214           0124         0508         NORFOLK         214           0124         6214         NORFOLK         61           0124         0124         PORTSMOUTH         1683           0124         0380         PORTSMOUTH         11           0124         0382         VIRGINIA BEACH         22           0124         0381         YORKTOWN         15           0125         0431         ASTORIA         9           0125         0431         ASTORIA         9           0125         0431         ASTORIA         9           0125         1646         FT. LEWIS         1688           0125         1646         FT. LEWIS         147           0125         1649         FT. LEWIS         101           0125         0395         MCCHORD AFB         168           0125         0434         NORT ANGELES         10           0126         0427         MONTEREY         153           0126         0126         BREMERTON         1062           0126         0126         BREMERTON         224           0126         0138                                                                                                    | 0124    | 6221   | TRICARE OUTPATIENT CHESAPEAKE | 55                   |
| 0124   0508   NORFOLK   214   0124   6214   NORFOLK   61   0124   0124   0124   PORTSMOUTH   1683   0124   0380   PORTSMOUTH   11   11   0124   0382   VIRGINIA BEACH   22   0124   0387   VIRGINIA BEACH   189   0124   0381   YORKTOWN   15   0125   0431   ASTORIA   9   0125   0431   ASTORIA   9   0125   0431   ASTORIA   9   0125   0431   ASTORIA   9   0125   0431   ASTORIA   9   0125   0431   ASTORIA   9   0125   0436   67   LEWIS   1688   0125   1649   FT   LEWIS   101   0125   0395   MCCHORD AFB   168   0125   0395   MCCHORD AFB   168   0125   0395   MCCHORD AFB   168   0125   0395   MCCHORD AFB   168   0125   0394   PORT ANGELES   10   0126   0326   BREMERTON   1062   0326   0326   BREMERTON   24   0326   0326   0326   0326   0326   0326   0326   0326   0326   0326   0326   0326   0326   0326   0326   0326   0326   0326   0326   0326   0326   0326   0326   0326   0326   0326   0326   0326   0326   0326   0326   0326   0326   0326   0326   0326   0326   0326   0326   0326   0326   0326   0326   0326   0326   0326   0326   0326   0326   0326   0326   0326   0326   0326   0326   0326   0326   0326   0326   0326   0326   0326   0326   0326   0326   0326   0326   0326   0326   0326   0326   0326   0326   0326   0326   0326   0326   0326   0326   0326   0326   0326   0326   0326   0326   0326   0326   0326   0326   0326   0326   0326   0326   0326   0326   0326   0326   0326   0326   0326   0326   0326   0326   0326   0326   0326   0326   0326   0326   0326   0326   0326   0326   0326   0326   0326   0326   0326   0326   0326   0326   0326   0326   0326   0326   0326   0326   0326   0326   0326   0326   0326   0326   0326   0326   0326   0326   0326   0326   0326   0326   0326   0326   0326   0326   0326   0326   0326   0326   0326   0326   0326   0326   0326   0326   0326   0326   0326   0326   0326   0326   0326   0326   0326   0326   0326   0326   0326   0326   0326   0326   0326   0326   0326   0326   0326   0326   0326   0326   0326   0326   0326   0326   0326   0326   0326   0326   0326   0326   0326   0326 | 0124    | 0519   | CHESAPEAKE                    | 17                   |
| 0124   6214   NORFOLK   61     0124   0124   OPRTSMOUTH   1683     0124   0380   PORTSMOUTH   11     0124   0387   VIRGINIA BEACH   22     0124   0387   VIRGINIA BEACH   189     0124   0387   VIRGINIA BEACH   189     0124   0381   VORKTOWN   15     0125   0431   ASTORIA   9     0125   0125   FT. LEWIS   1688     0125   1646   FT. LEWIS   147     0125   1649   FT. LEWIS   101     0125   0395   MCCHORD AFB   168     0125   0434   PORT ANGELES   101     0126   0396   MCCHORD AFB   168     0125   0434   PORT ANGELES   10     0126   0398   BREMERTON   1062     0126   0398   BREMERTON   1062     0126   0398   BREMERTON   24     0126   0139   SATTLE   58     0126   0435   SEATTLE   58     0126   0435   SEATTLE   58     0127   0127   OAK HARBOR   1210     0128   0128   FAIRCHILD AFB   1136     0129   0100   ELLSWORTH AFB   520     0129   0100   ELLSWORTH AFB   520     0129   0100   ELLSWORTH AFB   520     0131   0131   FT. IRWIN   1394     0131   0206   VUMA PROVING GROUND   31     0280   0281   BARBERS POINT   31     0280   0281   BARBERS POINT   31     0280   0280   PEARL HARBOR   1426     0321   0426   BOSTON   78     0321   0426   BOSTON   78     0321   0426   BOSTON   78     0321   0426   BOSTON   78     0321   0426   BOSTON   78     0321   0427   DAVING AFB   1486     0330   0330   71   TI. RIWIN   1486     0330   0330   71   TI. RIWIN   1486     0330   0330   71   TI. RIWIN   1486     0336   0366   ANDOLPH AFB   1486     0338   1670   QUANTICO   196     0406   1144   BABENHAUSEN   72                                                                                                    | 0124    | 0378   | NORFOLK                       | 175                  |
| 0124         0124         PORTSMOUTH         1683           0124         0380         PORTSMOUTH         11           0124         0382         VIRGINIA BEACH         22           0124         0381         YORKTOWN         15           0125         0431         ASTORIA         9           0125         0431         ASTORIA         9           0125         1646         FT. LEWIS         1688           0125         1646         FT. LEWIS         101           0125         1649         FT. LEWIS         101           0125         1649         FT. LEWIS         101           0125         1649         FT. LEWIS         101           0125         0434         PORT ANGELES         101           0125         0434         PORT ANGELES         10           0126         0430         BREMERTON         24           0126         0126         BREMERTON         24           0126         0435         SEATTLE         58           0126         0435         SEATTLE         58           0126         0435         SEATTLE         181           0127         0127                                                                                                    | 0124    | 0508   | NORFOLK                       | 214                  |
| 0124   0380                                                                                                    | 0124    | 6214   | NORFOLK                       | 61                   |
| 0124         0382         VIRGINIA BEACH         22           0124         0381         VORKTOWN         15           0125         0431         ASTORIA         9           0125         0125         FT. LEWIS         1688           0125         1646         FT. LEWIS         147           0125         1646         FT. LEWIS         101           0125         0395         MCCHORD AFB         168           0125         0395         MCCHORD AFB         168           0125         0347         MONTEREY         153           0125         0434         PORT ANGELES         10           0126         0126         BREMERTON         1062           0126         0398         BREMERTON         24           0126         0126         BREMERTON         24           0126         0435         SEATTLE         58           0126         0435         SEATTLE         58           0126         0435         SEATTLE         58           0127         0127         OAK HARBOR         1210           0128         0128         FAIRCHILD AFB         1136           0129         12                                                                                                    | 0124    | 0124   | PORTSMOUTH                    | 1683                 |
| 0124         0382         VIRGINIA BEACH         22           0124         0381         VORKTOWN         15           0125         0431         ASTORIA         9           0125         0125         FT. LEWIS         1688           0125         1646         FT. LEWIS         147           0125         1646         FT. LEWIS         101           0125         0395         MCCHORD AFB         168           0125         0395         MCCHORD AFB         168           0125         0347         MONTEREY         153           0125         0434         PORT ANGELES         10           0126         0126         BREMERTON         1062           0126         0398         BREMERTON         24           0126         0126         BREMERTON         24           0126         0435         SEATTLE         58           0126         0435         SEATTLE         58           0126         0435         SEATTLE         58           0127         0127         OAK HARBOR         1210           0128         0128         FAIRCHILD AFB         1136           0129         12                                                                                                    |         | 0380   | PORTSMOUTH                    |                      |
| 0124         0381         YORKTOWN         15           0125         0431         ASTORIA         9           0125         0125         FT. LEWIS         1688           0125         1649         FT. LEWIS         147           0125         1649         FT. LEWIS         101           0125         0395         MCCHORD AFB         168           0125         0247         MONTEREY         153           0125         0434         PORT ANGELES         10           0126         0126         BREMERTON         1062           0126         0398         BREMERTON         24           0126         0435         SEATTLE         58           0126         0435         SEATTLE         58           0126         0435         SEATTLE         58           0127         0127         OAK HARBOR         1210           0128         0128         FAIRCHILD AFB         1136           0129         7200         BUCKLEY AFB         329           0129         7200         BUCKLEY AFB         329           0129         016e         ELLSWORTH AFB         581           0129 <td< td=""><td>0124</td><td>0382</td><td>VIRGINIA BEACH</td><td></td></td<>                                                                                                    | 0124    | 0382   | VIRGINIA BEACH                |                      |
| 0124         0381         YORKTOWN         15           0125         0431         ASTORIA         9           0125         0125         FT. LEWIS         1688           0125         1649         FT. LEWIS         147           0125         1649         FT. LEWIS         101           0125         0395         MCCHORD AFB         168           0125         0247         MONTEREY         153           0125         0434         PORT ANGELES         10           0126         0126         BREMERTON         1062           0126         0398         BREMERTON         24           0126         0435         SEATTLE         58           0126         0435         SEATTLE         58           0126         0435         SEATTLE         58           0127         0127         OAK HARBOR         1210           0128         0128         FAIRCHILD AFB         1136           0129         7200         BUCKLEY AFB         329           0129         7200         BUCKLEY AFB         329           0129         016e         ELLSWORTH AFB         581           0129 <td< td=""><td>0124</td><td>0387</td><td>VIRGINIA BEACH</td><td>189</td></td<>                                                                                                    | 0124    | 0387   | VIRGINIA BEACH                | 189                  |
| 0125         0431         ASTORIA         9           0125         0125         FT. LEWIS         1688           0125         1646         FT. LEWIS         147           0125         1649         FT. LEWIS         101           0125         0395         MCCHORD AFB         168           0125         0434         PORT ANGELES         10           0126         0126         BREMERTON         1062           0126         0398         BREMERTON         24           0126         0398         BREMERTON         24           0126         0435         SEATTLE         58           0126         0435         SEATTLE         58           0126         1656         SILVERDALE         181           0127         0127         OAK HARBOR         1210           0128         0128         FAIRCHILD AFB         1136           0129         0129         NORTH BEND         64           0129         720         BUCKLEY AFB         329           0129         0106         ELLSWORTH AFB         581           0131         0131         FT. IRWIN         1394           0131                                                                                                    |         |        |                               |                      |
| 0125         0125         FT. LEWIS         147           0125         1648         FT. LEWIS         101           0125         1649         FT. LEWIS         101           0125         0395         MCCHORD AFB         168           0125         0247         MONTEREY         153           0125         0434         PORT ANGELES         10           0126         0126         BREMERTON         24           0126         0398         BREMERTON         24           0126         0398         BREMERTON         24           0126         0435         SEATTLE         58           0126         1656         SILVERDALE         181           0127         0127         OAK HARBOR         1210           0128         0128         FAIRCHILD AFB         1136           0128         0128         FAIRCHILD AFB         1136           0128         0128         TO45         NORTH BEND         64           0129         7200         BUCKLEY AFB         329           0129         0129         FLE WARREN AFB         581           0129         FLE WARREN AFB         581           012                                                                                                    |         |        | ASTORIA                       |                      |
| 0125         1646         FT. LEWIS         147           0125         1649         FT. LEWIS         101           0125         0395         MCCHORD AFB         168           0125         0247         MONTEREY         153           0125         0434         PORT ANGELES         10           0126         0126         BREMERTON         1062           0126         0398         BREMERTON         24           0126         0435         SEATTLE         58           0126         0435         SEATTLE         58           0126         1656         SILVERDALE         181           0127         OAK HARBOR         1210           0128         0128         FAIRCHILD AFB         1136           0128         1028         FAIRCHILD AFB         329           0129         0106         ELLSWORTH AFB         329           0129         0106         ELLSWORTH AFB         581           0129         0106         ELLSWORTH AFB         581           0129         0129         F.E. WARREN AFB         526           0131         0131         FT. IRWIN         1394           0131         <                                                                                                    |         |        |                               |                      |
| 0125         1649         FT. LEWIS         101           0125         0395         MCCHORD AFB         168           0125         0247         MONTEREY         153           0125         0434         PORT ANGELES         10           0126         0126         BREMERTON         1062           0126         0398         BREMERTON         24           0126         0738         EVERETT         100           0126         0435         SEATTLE         58           0126         1656         SILVERDALE         181           0127         0127         OAK HARBOR         1210           0128         0128         FAIRCHILD AFB         1136           0128         7045         NORTH BEND         64           0129         7200         BUCKLEY AFB         329           0129         0106         ELLSWORTH AFB         581           0129         0129         FE. WARREN AFB         581           0129         0129         FE. WARREN AFB         526           0131         0131         FT. IRWIN         1394           0131         0213         BARBERS POINT         31 <td< td=""><td></td><td></td><td></td><td></td></td<>                                                                                                    |         |        |                               |                      |
| 0125         0395         MCCHORD AFB         168           0125         0247         MONTEREY         153           0125         0434         PORT ANGELES         10           0126         0126         BREMERTON         1062           0126         0398         BREMERTON         24           0126         0435         SEATTLE         58           0126         0435         SEATTLE         58           0126         1656         SILVERDALE         181           0127         0127         OAK HARBOR         1210           0128         0128         FAIRCHILD AFB         1136           0128         7045         NORTH BEND         64           0129         7200         BUCKLEY AFB         329           0129         7200         BUCKLEY AFB         329           0129         0106         ELLSWORTH AFB         581           0129         0129         F.E. WARREN AFB         581           0131         0131         FT. IRWIN         1394           0131         0206         YUMA PROVING GROUND         31           0280         0281         BARBERS POINT         31                                                                                                    |         |        |                               |                      |
| 0125         0247         MONTEREY         153           0125         0434         PORT ANGELES         10           0126         0126         BREMERTON         1062           0126         0398         BREMERTON         24           0126         0435         SEATTLE         100           0126         0435         SEATTLE         58           0126         1656         SILVERDALE         181           0127         0127         OAK HARBOR         1210           0128         0128         FAIRCHILD AFB         1136           0129         7045         NORTH BEND         64           0129         7200         BUCKLEY AFB         329           0129         7200         BUCKLEY AFB         329           0129         0106         ELLSWORTH AFB         581           0129         0129         F.E. WARREN AFB         526           0131         0131         FT. IRWIN         1394           0131         0131         FT. IRWIN         1394           0280         0281         BARBERS POINT         31           0280         0281         BARBERS POINT         31 <td< td=""><td></td><td></td><td></td><td></td></td<>                                                                                                    |         |        |                               |                      |
| 0125         0434         PORT ANGELES         10           0126         0126         BREMERTON         1062           0126         0398         BREMERTON         24           0126         7138         EVERETT         100           0126         0435         SEATTLE         58           0126         1656         SILVERDALE         181           0127         0127         OAK HARBOR         1210           0128         0128         FAIRCHILD AFB         1136           0128         7045         NORTH BEND         64           0129         7200         BUCKLEY AFB         329           0129         7200         BUCKLEY AFB         329           0129         0106         ELLSWORTH AFB         581           0129         0109         F.E. WARREN AFB         581           0129         0129         F.E. WARREN AFB         526           0131         0131         FT. IRWIN         1394           0131         0202         YUMA PROVING GROUND         31           0280         0281         BARBERS POINT         31           0280         0285         KANEOHE         411                                                                                                    |         |        |                               |                      |
| 0126         0126         BREMERTON         24           0126         0398         BREMERTON         24           0126         7138         EVERETT         100           0126         0435         SEATTLE         58           0126         1656         SILVERDALE         181           0127         0127         OAK HARBOR         1210           0128         0128         FAIRCHILD AFB         1136           0128         7045         NORTH BEND         64           0129         7200         BUCKLEY AFB         329           0129         0106         ELLSWORTH AFB         581           0129         0106         ELLSWORTH AFB         581           0129         0102         F.E. WARREN AFB         526           0131         0131         FT. IRWIN         1394           0131         0206         YUMA PROVING GROUND         31           0280         0281         BARBERS POINT         31           0280         0281         BARBERS POINT         31           0280         0285         KANEOHE         411           0280         0285         KANEOHE         411                                                                                                    |         |        | _                             |                      |
| 0126         0398         BREMERTON         24           0126         7138         EVERETT         100           0126         0435         SEATTLE         58           0126         1656         SILVERDALE         181           0127         0127         OAK HARBOR         1210           0128         0128         FAIRCHILD AFB         1136           0128         7045         NORTH BEND         64           0129         7200         BUCKLEY AFB         329           0129         0106         ELLSWORTH AFB         581           0129         0129         F.E. WARREN AFB         526           0131         0131         FT. IRWIN         1394           0131         0201         FT. IRWIN         1394           0131         0201         PE.WARREN AFB         526           0131         0131         FT. IRWIN         1394           0131         0202         PE.B. WARREN AFB         526           0131         031         PT. IRWIN         1394           0131         0202         PE.M. P. W. SMITH         31           0280         0281         BARBERS POINT         31                                                                                                    |         |        |                               |                      |
| 0126         7138         EVERETT         100           0126         0435         SEATTLE         58           0126         1656         SILVERDALE         181           0127         0127         OAK HARBOR         1210           0128         0128         FAIRCHILD AFB         1136           0128         7045         NORTH BEND         64           0129         7200         BUCKLEY AFB         329           0129         0106         ELLSWORTH AFB         581           0129         0129         F.E. WARREN AFB         581           0129         0129         F.E. WARREN AFB         526           0131         0131         FT. IRWIN         1394           0131         0201         F.E. WARREN AFB         526           0131         0131         FT. IRWIN         1394           0131         0201         FT. IRWIN         31           0280         0281         BARBERS POINT         31           0280         0285         KANEOHE         411           0280         0285         KANEOHE         411           0280         0286         WAHIAWA         37           0                                                                                                    |         |        |                               |                      |
| 0126         0435         SEATTLE         58           0126         1656         SILVERDALE         181           0127         0127         OAK HARBOR         1210           0128         0128         7045         NORTH BEND         64           0129         7200         BUCKLEY AFB         329           0129         0106         ELLSWORTH AFB         581           0129         0129         F.E. WARREN AFB         526           0131         0131         FT. IRWIN         1394           0131         0206         YUMA PROVING GROUND         31           0280         0281         BARBERS POINT         31           0280         0281         BARBERS POINT         31           0280         0281         BARBERS POINT         31           0280         0281         BARBERS POINT         31           0280         0285         KANEOHE         411           0280         0285         KANEOHE         411           0280         0284         WAHIAWA         37           0287         0287         HICKAM AFB         1426           0321         0426         BOSTON         78                                                                                                    |         |        |                               |                      |
| 0126         1656         SILVERDALE         181           0127         0127         OAK HARBOR         1210           0128         0128         FAIRCHILD AFB         1136           0128         7045         NORTH BEND         64           0129         7200         BUCKLEY AFB         329           0129         7200         BUCKLEY AFB         329           0129         0106         ELLSWORTH AFB         581           0129         0129         F.E. WARREN AFB         526           0131         0131         FT. IRWIN         1394           0131         0201         FE. WARREN AFB         526           0131         0131         FT. IRWIN         1394           0131         0201         FE. WARREN AFB         526           0131         0131         FT. IRWIN         1394           0131         0201         FE. WARREN AFB         526           0131         021         CAMP EVOING GROUND         31           0280         0281         BARBERS POINT         31           0280         0285         KANEOHE         411           0280         0285         KANEOHE         411                                                                                                    |         |        |                               |                      |
| 0127         0127         OAK HARBOR         1210           0128         0128         FAIRCHILD AFB         1136           0128         7045         NORTH BEND         64           0129         7200         BUCKLEY AFB         329           0129         0106         ELLSWORTH AFB         581           0129         0129         F.E. WARREN AFB         526           0131         0131         FT. IRWIN         1394           0131         0206         YUMA PROVING GROUND         31           0280         0281         BARBERS POINT         31           0280         0281         BARBERS POINT         31           0280         0285         KANEOHE         411           0280         0285         KANEOHE         411           0280         0284         WAHIAWA         37           0287         0287         HICKAM AFB         1426           0321         0426         BOSTON         78           0321         0425         CAPE COD         103           0321         0425         CAPE COD         103           0321         0321         PORTSMOUTH         204                                                                                                    |         |        |                               |                      |
| 0128         0128         FAIRCHILD AFB         1136           0128         7045         NORTH BEND         64           0129         7200         BUCKLEY AFB         329           0129         0106         ELLSWORTH AFB         581           0129         0129         F.E. WARREN AFB         526           0131         0131         FT. IRWIN         1394           0131         0206         YUMA PROVING GROUND         31           0280         0281         BARBERS POINT         31           0280         0281         BARBERS POINT         35           0280         0285         KANEOHE         411           0280         0285         KANEOHE         411           0280         0280         PEARL HARBOR         871           0280         0284         WAHIAWA         37           0287         0287         HICKAM AFB         1426           0321         0426         BOSTON         78           0321         0426         BOSTON         78           0321         0425         CAPE COD         103           0321         0425         CAPE COD         103           0321                                                                                                    |         |        |                               |                      |
| 0128         7045         NORTH BEND         64           0129         7200         BUCKLEY AFB         329           0129         0106         ELLSWORTH AFB         581           0129         0129         F.E. WARREN AFB         526           0131         0131         FT. IRWIN         1394           0131         0206         YUMA PROVING GROUND         31           0280         0281         BARBERS POINT         31           0280         0281         BARBERS POINT         31           0280         0281         BARBERS POINT         31           0280         0285         KANEOHE         411           0280         0285         KANEOHE         411           0280         0280         PEARL HARBOR         871           0280         0284         WAHIAWA         37           0287         0287         HICKAM AFB         1426           0321         0426         BOSTON         78           0321         0426         BOSTON         78           0321         0425         CAPE COD         103           0321         0320         BRUNSWICK         555           0321<                                                                                                    |         |        |                               |                      |
| 0129         7200         BUCKLEY AFB         329           0129         0106         ELLSWORTH AFB         581           0129         0129         F.E. WARREN AFB         526           0131         0131         FT. IRWIN         1394           0131         0206         YUMA PROVING GROUND         31           0280         0281         BARBERS POINT         31           0280         0281         BARBERS POINT         31           0280         1987         CAMP H.M. SMITH         35           0280         0285         KANEOHE         411           0280         0285         KANEOHE         411           0280         0280         PEARL HARBOR         871           0280         0284         WAHIAWA         37           0287         0287         HICKAM AFB         1426           0321         0426         BOSTON         78           0321         0426         BOSTON         78           0321         0425         CAPE COD         103           0321         0425         CAPE COD         103           0321         0321         PORTSMOUTH         204           032                                                                                                    |         |        |                               |                      |
| 0129       0106       ELLSWORTH AFB       581         0129       0129       F.E. WARREN AFB       526         0131       0131       FT. IRWIN       1394         0131       0206       YUMA PROVING GROUND       31         0280       0281       BARBERS POINT       31         0280       1987       CAMP H.M. SMITH       35         0280       1987       CAMP H.M. SMITH       35         0280       0285       KANEOHE       411         0280       0280       PEARL HARBOR       871         0280       0284       WAHIAWA       37         0287       0287       HICKAM AFB       1426         0321       0426       BOSTON       78         0321       0426       BOSTON       78         0321       0426       BOSTON       78         0321       0426       BOSTON       78         0321       0425       CAPE COD       103         0321       0425       CAPE COD       103         0321       0321       PORTSMOUTH       204         0321       0324       PORTSMOUTH       204         0321       028       WI                                                                                                    |         |        |                               |                      |
| 0129         0129         F.E. WARREN AFB         526           0131         0131         FT. IRWIN         1394           0131         0206         YUMA PROVING GROUND         31           0280         0281         BARBERS POINT         31           0280         1987         CAMP H.M. SMITH         35           0280         0285         KANEOHE         411           0280         0280         PEARL HARBOR         871           0280         0284         WAHIAWA         37           0287         0287         HICKAM AFB         1426           0321         0426         BOSTON         78           0321         0426         BOSTON         78           0321         0426         BOSTON         78           0321         0426         BOSTON         78           0321         0425         CAPE COD         103           0321         0425         CAPE COD         103           0321         0321         PORTSMOUTH         204           0321         0328         WINTER HARBOR         3           0326         0326         MCGUIRE AFB         1486           0330                                                                                                    |         |        |                               |                      |
| 0131         0131         FT. IRWIN         1394           0131         0206         YUMA PROVING GROUND         31           0280         0281         BARBERS POINT         31           0280         1987         CAMP H.M. SMITH         35           0280         0285         KANEOHE         411           0280         0280         PEARL HARBOR         871           0280         0284         WAHAWA         37           0287         0287         HICKAM AFB         1426           0321         0426         BOSTON         78           0321         0426         BOSTON         78           0321         0425         CAPE COD         103           0321         0425         CAPE COD         103           0321         0310         HANSCOM AFB         572           0321         0321         PORTSMOUTH         204           0321         0298         WINTER HARBOR         3           0326         0428         CAPE MAY         57           0326         0428         CAPE MAY         57           0326         0326         MCGUIRE AFB         1486           0330                                                                                                    |         |        |                               |                      |
| 0131         0206         YUMA PROVING GROUND         31           0280         0281         BARBERS POINT         31           0280         1987         CAMP H.M. SMITH         35           0280         0285         KANEOHE         411           0280         0280         PEARL HARBOR         871           0280         0284         WAHIAWA         37           0287         0287         HICKAM AFB         1426           0321         0426         BOSTON         78           0321         0426         BOSTON         78           0321         0429         BRUNSWICK         555           0321         0425         CAPE COD         103           0321         0310         HANSCOM AFB         572           0321         0321         PORTSMOUTH         204           0321         0321         PORTSMOUTH         204           0321         0298         WINTER HARBOR         3           0326         0428         CAPE MAY         57           0326         0326         MCGUIRE AFB         1486           0330         0330         FT. DRUM         404           0385                                                                                                    |         |        |                               |                      |
| 0280       0281       BARBERS POINT       31         0280       1987       CAMP H.M. SMITH       35         0280       0285       KANEOHE       411         0280       0280       PEARL HARBOR       871         0280       0284       WAHIAWA       37         0287       0287       HICKAM AFB       1426         0321       0426       BOSTON       78         0321       0426       BOSTON       78         0321       0299       BRUNSWICK       555         0321       0425       CAPE COD       103         0321       0310       HANSCOM AFB       572         0321       0321       PORTSMOUTH       204         0321       0298       WINTER HARBOR       3         0326       0428       CAPE MAY       57         0326       0326       MCGUIRE AFB       1486         0330       0330       FT. DRUM       404         0330       7113       FT. DRUM       1223         0385       0366       RANDOLPH AFB       1105         0385       040NTICO       82         0385       1671       QUANTICO       196                                                                                                    |         |        |                               |                      |
| 0280       1987       CAMP H.M. SMITH       35         0280       0285       KANEOHE       411         0280       0280       PEARL HARBOR       871         0280       0284       WAHIAWA       37         0287       0287       HICKAM AFB       1426         0321       0426       BOSTON       78         0321       0426       BOSTON       78         0321       0429       BRUNSWICK       555         0321       0425       CAPE COD       103         0321       0310       HANSCOM AFB       572         0321       0321       PORTSMOUTH       204         0321       0321       PORTSMOUTH       204         0321       0298       WINTER HARBOR       3         0326       0428       CAPE MAY       57         0326       0326       MCGUIRE AFB       1486         0330       0330       FT. DRUM       404         0330       7113       FT. DRUM       1223         0366       0366       RANDOLPH AFB       1105         0385       0385       QUANTICO       82         0385       1671       QUANTICO                                                                                                    |         |        |                               |                      |
| 0280       0285       KANEOHE       411         0280       0280       PEARL HARBOR       871         0280       0284       WAHIAWA       37         0287       0287       HICKAM AFB       1426         0321       0426       BOSTON       78         0321       0299       BRUNSWICK       555         0321       0425       CAPE COD       103         0321       0310       HANSCOM AFB       572         0321       0321       PORTSMOUTH       204         0321       0321       PORTSMOUTH       204         0321       0298       WINTER HARBOR       3         0326       0428       CAPE MAY       57         0326       0326       MCGUIRE AFB       1486         0330       0330       FT. DRUM       404         0330       7113       FT. DRUM       1223         0366       0366       RANDOLPH AFB       1105         0385       0385       QUANTICO       1071         0385       1671       QUANTICO       196         0606       1144       BABENHAUSEN       72                                                                                                    |         |        |                               |                      |
| 0280       0284       WAHIAWA       37         0287       0287       HICKAM AFB       1426         0321       0426       BOSTON       78         0321       0299       BRUNSWICK       555         0321       0425       CAPE COD       103         0321       0310       HANSCOM AFB       572         0321       0321       PORTSMOUTH       204         0321       0321       PORTSMOUTH       204         0321       0298       WINTER HARBOR       3         0326       0428       CAPE MAY       57         0326       0326       MCGUIRE AFB       1486         0330       0330       FT. DRUM       404         0330       7113       FT. DRUM       1223         0366       0366       RANDOLPH AFB       1105         0385       0385       QUANTICO       1071         0385       1670       QUANTICO       82         0385       1671       QUANTICO       196         0606       1144       BABENHAUSEN       72                                                                                                    |         |        |                               |                      |
| 0280       0284       WAHIAWA       37         0287       0287       HICKAM AFB       1426         0321       0426       BOSTON       78         0321       0299       BRUNSWICK       555         0321       0425       CAPE COD       103         0321       0310       HANSCOM AFB       572         0321       0321       PORTSMOUTH       204         0321       0298       WINTER HARBOR       3         0326       0428       CAPE MAY       57         0326       0326       MCGUIRE AFB       1486         0330       0330       FT. DRUM       404         0330       7113       FT. DRUM       404         0330       7113       FT. DRUM       1223         0366       0366       RANDOLPH AFB       1105         0385       0385       QUANTICO       82         0385       1670       QUANTICO       196         0606       1144       BABENHAUSEN       72                                                                                                    |         |        |                               |                      |
| 0287       0287       HICKAM AFB       1426         0321       0426       BOSTON       78         0321       0299       BRUNSWICK       555         0321       0425       CAPE COD       103         0321       0310       HANSCOM AFB       572         0321       0321       PORTSMOUTH       204         0321       0298       WINTER HARBOR       3         0326       0428       CAPE MAY       57         0326       0326       MCGUIRE AFB       1486         0330       0330       FT. DRUM       404         0330       7113       FT. DRUM       1223         0366       0366       RANDOLPH AFB       1105         0385       0385       QUANTICO       1071         0385       1670       QUANTICO       82         0385       1671       QUANTICO       196         0606       1144       BABENHAUSEN       72                                                                                                    |         |        |                               |                      |
| 0321       0426       BOSTON       78         0321       0299       BRUNSWICK       555         0321       0425       CAPE COD       103         0321       0310       HANSCOM AFB       572         0321       0321       PORTSMOUTH       204         0321       0298       WINTER HARBOR       3         0326       0428       CAPE MAY       57         0326       0326       MCGUIRE AFB       1486         0330       0330       FT. DRUM       404         0330       7113       FT. DRUM       1223         0366       0366       RANDOLPH AFB       1105         0385       0385       QUANTICO       1071         0385       1670       QUANTICO       82         0385       1671       QUANTICO       196         0606       1144       BABENHAUSEN       72                                                                                                    |         |        |                               |                      |
| 0321       0299       BRUNSWICK       555         0321       0425       CAPE COD       103         0321       0310       HANSCOM AFB       572         0321       0321       PORTSMOUTH       204         0321       0298       WINTER HARBOR       3         0326       0428       CAPE MAY       57         0326       0326       MCGUIRE AFB       1486         0330       0330       FT. DRUM       404         0330       7113       FT. DRUM       1223         0366       0366       RANDOLPH AFB       1105         0385       0385       QUANTICO       1071         0385       1670       QUANTICO       82         0385       1671       QUANTICO       196         0606       1144       BABENHAUSEN       72                                                                                                    |         |        |                               |                      |
| 0321       0425       CAPE COD       103         0321       0310       HANSCOM AFB       572         0321       0321       PORTSMOUTH       204         0321       0298       WINTER HARBOR       3         0326       0428       CAPE MAY       57         0326       0326       MCGUIRE AFB       1486         0330       0330       FT. DRUM       404         0330       7113       FT. DRUM       1223         0366       0366       RANDOLPH AFB       1105         0385       0385       QUANTICO       1071         0385       1670       QUANTICO       82         0385       1671       QUANTICO       196         0606       1144       BABENHAUSEN       72                                                                                                    |         |        |                               |                      |
| 0321       0310       HANSCOM AFB       572         0321       0321       PORTSMOUTH       204         0321       0298       WINTER HARBOR       3         0326       0428       CAPE MAY       57         0326       0326       MCGUIRE AFB       1486         0330       0330       FT. DRUM       404         0330       7113       FT. DRUM       1223         0366       0366       RANDOLPH AFB       1105         0385       0385       QUANTICO       1071         0385       1670       QUANTICO       82         0385       1671       QUANTICO       196         0606       1144       BABENHAUSEN       72                                                                                                    |         |        |                               |                      |
| 0321       0321       PORTSMOUTH       204         0321       0298       WINTER HARBOR       3         0326       0428       CAPE MAY       57         0326       0326       MCGUIRE AFB       1486         0330       0330       FT. DRUM       404         0330       7113       FT. DRUM       1223         0366       0366       RANDOLPH AFB       1105         0385       0385       QUANTICO       1071         0385       1670       QUANTICO       82         0385       1671       QUANTICO       196         0606       1144       BABENHAUSEN       72                                                                                                    |         |        |                               |                      |
| 0321       0298       WINTER HARBOR       3         0326       0428       CAPE MAY       57         0326       0326       MCGUIRE AFB       1486         0330       0330       FT. DRUM       404         0330       7113       FT. DRUM       1223         0366       0366       RANDOLPH AFB       1105         0385       0385       QUANTICO       1071         0385       1670       QUANTICO       82         0385       1671       QUANTICO       196         0606       1144       BABENHAUSEN       72                                                                                                    |         |        |                               |                      |
| 0326       0428       CAPE MAY       57         0326       0326       MCGUIRE AFB       1486         0330       0330       FT. DRUM       404         0330       7113       FT. DRUM       1223         0366       0366       RANDOLPH AFB       1105         0385       0385       QUANTICO       1071         0385       1670       QUANTICO       82         0385       1671       QUANTICO       196         0606       1144       BABENHAUSEN       72                                                                                                    |         |        |                               |                      |
| 0326       0326       MCGUIRE AFB       1486         0330       0330       FT. DRUM       404         0330       7113       FT. DRUM       1223         0366       0366       RANDOLPH AFB       1105         0385       0385       QUANTICO       1071         0385       1670       QUANTICO       82         0385       1671       QUANTICO       196         0606       1144       BABENHAUSEN       72                                                                                                    |         |        |                               |                      |
| 0330       0330       FT. DRUM       404         0330       7113       FT. DRUM       1223         0366       0366       RANDOLPH AFB       1105         0385       0385       QUANTICO       1071         0385       1670       QUANTICO       82         0385       1671       QUANTICO       196         0606       1144       BABENHAUSEN       72                                                                                                    |         |        |                               |                      |
| 0330       7113       FT. DRUM       1223         0366       0366       RANDOLPH AFB       1105         0385       0385       QUANTICO       1071         0385       1670       QUANTICO       82         0385       1671       QUANTICO       196         0606       1144       BABENHAUSEN       72                                                                                                    |         |        |                               |                      |
| 0366       0366       RANDOLPH AFB       1105         0385       0385       QUANTICO       1071         0385       1670       QUANTICO       82         0385       1671       QUANTICO       196         0606       1144       BABENHAUSEN       72                                                                                                    |         |        |                               |                      |
| 0385       0385       QUANTICO       1071         0385       1670       QUANTICO       82         0385       1671       QUANTICO       196         0606       1144       BABENHAUSEN       72                                                                                                    |         |        |                               |                      |
| 0385       1670       QUANTICO       82         0385       1671       QUANTICO       196         0606       1144       BABENHAUSEN       72                                                                                                    |         |        |                               |                      |
| 0385       1671       QUANTICO       196         0606       1144       BABENHAUSEN       72                                                                                                    |         |        |                               |                      |
| 0606 1144 BABENHAUSEN 72                                                                                                    |         |        |                               |                      |
|                                                                                                    |         |        |                               |                      |
| 0606 1145 BUEDINGEN 66                                                                                                    |         |        |                               |                      |
|                                                                                                    | 0606    | 1145   | BUEDINGEN                     | 66                   |

| CACSMPL | DMISID | CATCHMENT AREA   | # SAMPLE FROM DMISID |
|---------|--------|------------------|----------------------|
| 0606    | 8996   | BUTZBACH         | 120                  |
| 0606    | 8998   | DARMSTADT        | 191                  |
| 0606    | 1135   | FRIEDBERG        | 158                  |
| 0606    | 8995   | HANAU            | 280                  |
| 0606    | 0606   | HEIDELBERG       | 463                  |
| 0606    | 8987   | HEIDELBERG       | 206                  |
| 0606    | 1003   | MANNHEIM         | 237                  |
| 0606    | 7152   | SANDHOFEN        | 60                   |
| 0607    | 8977   | BRUSSELS         | 23                   |
| 0607    | 8992   | DEXHEIM          | 68                   |
| 0607    | 1128   | KAISERSLAUTERN   | 136                  |
| 0607    | 0607   | LANDSTUHL        | 463                  |
| 0607    | 1154   | LIVORNO          | 38                   |
| 0607    | 1126   | LUDWIGSBURG      | 418                  |
| 0607    | 0614   | SHAPE            | 135                  |
| 0607    | 0611   | VICENZA          | 242                  |
| 0607    | 1147   | WIESBADEN        | 340                  |
| 0609    | 8080   | AVIANO AB        | 306                  |
| 0609    | 1013   | BAMBERG          | 190                  |
| 0609    | 1235   | GIEBELSTADT      | 74                   |
| 0609    | 1016   | GRAFENWOEHR      | 67                   |
| 0609    | 1019   | HOHENFELS/AMBERG | 111                  |
| 0609    | 1014   | ILLESHEIM        | 58                   |
| 0609    | 1015   | KATTERBACH       | 147                  |
| 0609    | 1127   | KITZINGEN        | 189                  |
| 0609    | 1124   | SCHWEINFURT      | 281                  |
| 0609    | 1017   | VILSECK          | 221                  |
| 0609    | 0609   | WUERZBURG        | 353                  |
| 0612    | 1156   | CAMP STANLEY     | 172                  |
| 0612    | 8921   | CHUN CHON        | 36                   |
| 0612    | 8913   | KOREA            | 64                   |
| 0612    | 1158   | MUNSAN           | 154                  |
| 0612    | 8910   | PUSAN            | 25                   |
| 0612    | 8903   | PYONGTAEK        | 221                  |
| 0612    | 0612   | SEOUL            | 455                  |
| 0612    | 8916   | SEOUL            | 350                  |
| 0612    | 8907   | TAEGU            | 87                   |
| 0612    | 1157   | TONGDUCHON       | 495                  |
| 0612    | 8912   | UIJONGBU         | 137                  |
| 0612    | 8917   | WONGJU           | 38                   |
| 0616    | 5197   | BASE SAN JUAN    | 50                   |
| 0616    | 7042   | BORINQUEN        | 54                   |
| 0616    | 0616   | CEIBA            | 967                  |
| 0616    | 0615   | GUANTANAMO BAY   | 168                  |
| 0616    | 0851   | SAN JUAN         | 11                   |
| 0617    | 1170   | BAHRAIN          | 192                  |
| 0617    | 1153   | CAPODICHINO      | 166                  |
| 0617    | 0874   | GAETA            | 98                   |
| 0617    | 0635   | INCIRLIK AB      | 192                  |
| 0617    | 0825   | IZMIR            | 27                   |
| 0617    | 0623   | KEFLAVIK         | 190                  |
| 0617    | 0855   | LA MADDALENA     | 69                   |
| 0617    | 0629   | LAJES FLD        | 113                  |
| 0617    | 6760   | LARISSA          | 2                    |
| 0617    | 0617   | NAPLES           | 202                  |
| 0617    | 0624   | NAS SIGONELLA    | 331                  |
| 0617    | 0618   | ROTA             | 300                  |
|         |        |                  |                      |

| CACSMPL      | DMISID       | CATCHMENT AREA              | # SAMPLE FROM DMISID |
|--------------|--------------|-----------------------------|----------------------|
| 0617         | 0858         | SOUDA BAY                   | 37                   |
| 0620         | 0620         | AGANA                       | 648                  |
| 0620         | 0802         | ANDERSEN AFB                | 433                  |
| 0620         | 0872         | NAVCAMS WESTPAC             | 40                   |
| 0620         | 0871         | NAVSTA                      | 230                  |
| 0621         | 0862         | CAMP FOSTER                 | 361                  |
| 0621         | 0861         | FUTENMA                     | 232                  |
| 0621         | 0621         | OKINAWA                     | 545                  |
| 0621         | 1269         | OKINAWA                     | 201                  |
| 0621         | 7032         | OKINAWA                     | 179                  |
| 0621         | 7033         | OKINAWA                     | 218                  |
| 0621         | 7107         | OKINAWA                     | 59                   |
| 0622         | 0853         | ATSUGI                      | 311                  |
| 0622         | 7288         | BRANCH MEDICAL ANNEX HARIO  | 18                   |
|              |              | SASEBO J                    |                      |
| 0622         | 8939         | CHINHAE                     | 17                   |
| 0622         | 0625         | MCAS IWAKUNI                | 205                  |
| 0622         | 0852         | SASEBO                      | 324                  |
| 0622         | 8938         | YOKOHAMA                    | 7                    |
| 0622         | 0622         | YOKOSUKA                    | 1375                 |
| 0633         | 7234         | MENWITH HILL MEDICAL CENTER | 53                   |
| 0633         | 7235         | 426ST ABS MED AID STATION   | 11                   |
| 0633         | 8931         | LONDON                      | 97                   |
| 0633         | 0653         | RAF CROUGHTON               | 88                   |
| 0633         | 0633         | RAF LAKENHEATH              | 1092                 |
| 0633         | 1179         | RAF ST MAWGAN NEWQUA        | 37                   |
| 0633         | 0814         | RAF UPWOOD                  | 122                  |
| 0638         | 0637         | KUNSAN AB                   | 403                  |
| 0638         | 0638         | OSAN AB                     | 1227                 |
| 0640         | 0610         | CAMP ZAMA                   | 170                  |
| 0640         | 0639         | MISAWA                      | 696                  |
| 0640         | 0640         | YOKOTA AB                   | 684                  |
| 0804         | 0804         | KADENA AB                   | 1600                 |
| 0805         | 0799         | GEILENKIRCHEN AB            | 345                  |
| 0805         | 0805         | SPANGDAHLEM AB              | 1223                 |
| 0806         | 8982         | BAD AIBLING                 | 39                   |
| 0806         | 0806         | RAMSTEIN AB                 | 1429                 |
| 0806         | 0800         | RHEIN MAIN AB               | 145                  |
| 7139         | 7139         | HURLBURT FIELD              | 1593                 |
| 9901         | 0781         | NORTHEAST WEST VIRGINIA     | 34                   |
| 9901         | 0907         | CONNECTICUT                 | 201                  |
| 9901         | 0908         | DELAWARE                    | 109                  |
| 9901         | 0920         | MAINE                       | 204                  |
| 9901         | 0921         | MARYLAND                    | 151                  |
| 9901         | 0922         | MASSACHUSETTS               | 330                  |
| 9901         | 0930         | NEW HAMPSHIRE               | 98                   |
| 9901         | 0931         | NEW JERSEY                  | 324                  |
| 9901         | 0933         | NEW YORK                    | 593                  |
| 9901         | 0995         | NORTHERN VIRGINIA           | 65                   |
| 9901         | 0939         | PENNSYLVANIA                | 701                  |
| 9901         | 0939         | RHODE ISLAND                | 83                   |
| 9901         | 0940         | VERMONT                     | 44                   |
| 9902         | 0946         | NORTH CAROLINA              | 609                  |
| 9902         | 0934<br>0996 | SOUTHERN VIRGINIA           | 308                  |
| 9902<br>9903 | 0996         | EASTERN FLORIDA             | 308<br>847           |
| 9903         | 0907         | GEORGIA                     | 665                  |
| 9903         | 0911         | SOUTH CAROLINA              | 214                  |
| 33U3         | U34 I        | JOUTH CANOLINA              | ۷۱4                  |

| CACSMPL | DMISID | CATCHMENT AREA                 | # SAMPLE FROM DMISID |
|---------|--------|--------------------------------|----------------------|
| 9904    | 0787   | GEORGIA-FORMER NOBLE           | 6                    |
| 0001    | 0.0.   | CATCHMENT                      | · ·                  |
| 9904    | 0901   | ALABAMA                        | 505                  |
| 9904    | 0989   | EASTERN LOUISIANA              | 199                  |
| 9904    | 0925   | MISSISSIPPI                    | 267                  |
|         |        |                                |                      |
| 9904    | 0943   | TENNESSEE                      | 487                  |
| 9904    | 0988   | WESTERN FLORIDA                | 100                  |
| 9905    | 0782   | WESTERN WEST VIRGINIA          | 139                  |
| 9905    | 0783   | EASTERN MISSOURI-ST LOUIS AREA | 29                   |
| 9905    | 0789   | IOWA-QUAD CITIES AREA          | 13                   |
| 9905    | 0914   | ILLINOIS                       | 241                  |
| 9905    | 0915   | INDIANA                        | 367                  |
| 9905    | 0918   | KENTUCKY                       | 184                  |
| 9905    | 0923   | MICHIGAN                       | 411                  |
| 9905    | 0936   | OHIO                           | 439                  |
| 9905    | 0950   | WISCONSIN                      | 247                  |
| 9906    | 0904   | ARKANSAS                       | 380                  |
| 9906    | 0993   | EASTERN TEXAS                  | 1641                 |
| 9906    | 0937   | OKLAHOMA                       | 416                  |
| 9906    | 0990   | WESTERN LOUISIANA              | 246                  |
| 9907    | 0785   | ARIZONA-EXCLUDING YUMA AREA    | 209                  |
| 9907    | 0929   | NEVADA                         | 91                   |
|         |        |                                |                      |
| 9907    | 0932   | NEW MEXICO                     | 182                  |
| 9908    | 0784   | WESTERN MISSOURI               | 281                  |
| 9908    | 0788   | IOWA-EXCLUDING QUAD CITIES     | 133                  |
| 9908    | 0906   | COLORADO                       | 255                  |
| 9908    | 0917   | KANSAS                         | 224                  |
| 9908    | 0924   | MINNESOTA                      | 270                  |
| 9908    | 0927   | MONTANA                        | 105                  |
| 9908    | 0928   | NEBRASKA                       | 60                   |
| 9908    | 0935   | NORTH DAKOTA                   | 58                   |
| 9908    | 0942   | SOUTH DAKOTA                   | 76                   |
| 9908    | 0974   | SOUTHERN IDAHO                 | 107                  |
| 9908    | 0945   | UTAH                           | 201                  |
| 9908    | 0951   | WYOMING                        | 60                   |
| 9909    | 0786   | YUMA ARIZONA AREA              | 78                   |
| 9909    | 0986   | SOUTHERN CALIFORNIA            | 832                  |
| 9910    | 0985   | NORTHERN CALIFORNIA            | 672                  |
| 9911    | 0973   | NORTHERN IDAHO                 | 24                   |
| 9911    | 0938   | OREGON                         | 372                  |
|         |        |                                |                      |
| 9911    | 0948   | WASHINGTON                     | 438                  |
| 9912    | 0902   | ALASKA                         | 41                   |
| 9912    | 0912   | HAWAII                         | 30                   |
| 9913    | 0976   | AFRICA                         | 7                    |
| 9913    | 0979   | BELGIUM                        | 5                    |
| 9913    | 0957   | GERMANY                        | 88                   |
| 9913    | 0958   | GREECE                         | 2                    |
| 9913    | 0960   | ITALY                          | 23                   |
| 9913    | 0977   | MIDEAST                        | 10                   |
| 9913    | 0982   | OTHER EUROPE                   | 5                    |
| 9913    | 0966   | SPAIN                          | 1                    |
| 9913    | 0967   | TURKEY                         | 1                    |
| 9913    | 0968   | UNITED KINGDOM                 | 23                   |
| 9914    | 0961   | JAPAN                          | 30                   |
| 9914    | 0965   | KOREA                          | 14                   |
| 9914    | 0983   | OTHER PACIFIC                  | 93                   |
| 9914    | 0963   | PHILIPPINES                    | 3                    |
| 5514    | 0000   |                                | •                    |

| CACSMPL | DMISID | CATCHMENT AREA         | # SAMPLE FROM DMISID |
|---------|--------|------------------------|----------------------|
| 9914    | 0978   | SOUTHEAST ASIA         | 6                    |
| 9915    | 0975   | U.S. VIRGIN ISLANDS    | 16                   |
| 9915    | 0969   | CANADA                 | 10                   |
| 9915    | 0971   | CENTRAL AMERICA        | 22                   |
| 9915    | 0970   | OTHER CARIBBEAN        | 7                    |
| 9915    | 0953   | PUERTO RICO            | 313                  |
| 9915    | 0972   | SOUTH AMERICA          | 26                   |
| 9999    | 6863   | BONN                   | 1                    |
| 9999    | 6707   | BUECHEL                | 2                    |
| 9999    | 6747   | CAIRO                  | 1                    |
| 9999    | 6825   | DAMASCUS               | 1                    |
| 9999    | 6768   | DUBLIN                 | 2                    |
| 9999    | 6711   | GHEDI AB               | 2                    |
| 9999    | 6875   | ISTANBUL               | 1                    |
| 9999    | 6870   | JUBAIL                 | 1                    |
| 9999    | 6708   | KALKAR                 | 1                    |
| 9999    | 6703   | KLEIN BROGEL           | 5                    |
| 9999    | 6845   | KUWAIT CITY            | 1                    |
| 9999    | 6819   | MADRID                 | 2                    |
| 9999    | 6714   | MORON AS               | 2                    |
| 9999    | 6807   | MOSCOW                 | 2                    |
| 9999    | 6713   | MUSCAT                 | 1                    |
| 9999    | 6773   | NAIROBI                | 1                    |
| 9999    | 6841   | NAMRU                  | 2                    |
| 9999    | 6742   | NICOSIA                | 1                    |
| 9999    | 6799   | OSLO                   | 1                    |
| 9999    | 6753   | PARIS                  | 1                    |
| 9999    | 6743   | PRAGUE                 | 1                    |
| 9999    | 6868   | PRINCE SULTAN AIR BASE | 1                    |
| 9999    | 6791   | RABAT                  | 1                    |
| 9999    | 6873   | RIYADAH                | 1                    |
| 9999    | 6732   | SOFIA                  | 1                    |
| 9999    | 6756   | TBILISI                | 1                    |
| 9999    | 6769   | TEL AVIV               | 1                    |
| 9999    | 6794   | THE HAGUE              | 1                    |
| 9999    | 0999   | UNKNOWN LOCATION       | 842                  |
| 9999    | 6725   | VIENNA                 | 1                    |
| 9999    | 6796   | VOLKEL                 | 3                    |
| 9999    | 6741   | ZAGREB                 | 1                    |

## APPENDIX E

## RESPONSE RATE TABLES

TABLE E.1
RESPONSE RATE BY REGION

|                         | Q1 2003 |        | Q2 2003 Q3 2003 |        | Q4 2003 |        | COMBINED |        |      |        |
|-------------------------|---------|--------|-----------------|--------|---------|--------|----------|--------|------|--------|
|                         | RR      | $RR_W$ | RR              | $RR_W$ | RR      | $RR_W$ | RR       | $RR_W$ | RR   | $RR_W$ |
| Northeast               | 37.1    | 54.1   | 33.3            | 46.4   | 30.9    | 47.2   | 28.5     | 45.2   | 32.4 | 48.2   |
| Mid-Atlantic            | 32.0    | 41.9   | 27.5            | 37.1   | 26.6    | 36.8   | 26.3     | 36.6   | 28.1 | 38.1   |
| Southeast               | 35.4    | 51.7   | 33.4            | 49.7   | 32.4    | 48.5   | 29.5     | 43.9   | 32.7 | 48.5   |
| Gulfsouth               | 38.2    | 52.9   | 36.3            | 52.9   | 31.9    | 49.3   | 30.1     | 46.4   | 34.1 | 50.3   |
| Heartland               | 37.5    | 54.7   | 33.7            | 48.6   | 32.9    | 47.6   | 29.5     | 44.5   | 33.4 | 48.8   |
| Southwest               | 35.2    | 52.5   | 31.1            | 46.6   | 28.4    | 45.1   | 26.7     | 41.2   | 30.4 | 46.4   |
| Central 7               | 35.1    | 50.4   | 33.6            | 49.0   | 32.4    | 47.8   | 30.5     | 46.0   | 32.9 | 48.3   |
| Central 8               | 36.8    | 54.7   | 33.5            | 49.5   | 31.1    | 47.5   | 29.1     | 45.7   | 32.6 | 49.2   |
| Southern California     | 28.6    | 41.4   | 25.7            | 39.9   | 26.2    | 39.1   | 23.9     | 37.9   | 26.1 | 39.6   |
| Golden Gate             | 39.1    | 53.5   | 40.3            | 56.2   | 36.3    | 50.9   | 33.2     | 49.3   | 37.2 | 52.5   |
| Northwest               | 37.5    | 52.0   | 34.9            | 49.0   | 33.0    | 49.9   | 30.1     | 44.4   | 33.9 | 48.8   |
| Hawaii                  | 31.2    | 37.1   | 31.2            | 38.7   | 28.3    | 34.3   | 26.7     | 33.8   | 29.3 | 36.0   |
| Europe                  | 18.5    | 18.9   | 14.0            | 14.8   | 16.9    | 17.0   | 13.4     | 12.9   | 15.7 | 15.9   |
| Western Pacific Command | 14.2    | 15.8   | 11.2            | 12.6   | 14.6    | 15.0   | 11.6     | 11.7   | 12.9 | 13.8   |
| TRICARE Latin America   | 25.9    | 36.1   | 22.9            | 36.2   | 23.7    | 32.6   | 16.3     | 20.7   | 22.1 | 30.8   |
| Alaska                  | 28.8    | 32.8   | 29.9            | 33.1   | 27.4    | 30.9   | 26.2     | 29.6   | 28.1 | 31.6   |

RR=Unweighted RR<sub>W</sub>=Weighted

TABLE E.2
RESPONSE RATES BY SEX

|        | Q1 2003 |        | Q1 2003 |        | Q3 2003 |        | Q4 2003 |        | COMBINED |        |
|--------|---------|--------|---------|--------|---------|--------|---------|--------|----------|--------|
|        | RR      | $RR_W$ | RR      | $RR_W$ | RR      | $RR_W$ | RR      | $RR_W$ | RR       | $RR_W$ |
| Male   | 28.4    | 45.1   | 25.0    | 41.3   | 24.0    | 40.0   | 22.1    | 38.3   | 24.9     | 41.1   |
| Female | 37.6    | 51.9   | 35.3    | 48.2   | 33.8    | 47.6   | 31.1    | 44.0   | 34.4     | 47.9   |

TABLE E.3

RESPONSE RATES BY CONUS/OCONUS INDICATOR

|              | Q1 2 | 2003   | Q2 2 | 2003   | Q3 2003 |        | Q4 2003 |        | COM  | BINED  |
|--------------|------|--------|------|--------|---------|--------|---------|--------|------|--------|
|              | RR   | $RR_W$ | RR   | $RR_W$ | RR      | $RR_W$ | RR      | $RR_W$ | RR   | $RR_W$ |
| Not in Conus | 16.9 | 19.1   | 13.2 | 15.6   | 16.3    | 17.7   | 12.7    | 13.2   | 14.8 | 16.4   |
| In Conus     | 35.3 | 50.6   | 32.4 | 46.8   | 30.5    | 45.6   | 28.4    | 43.0   | 31.6 | 46.4   |

TABLE E.4

RESPONSE RATES BY BENEFICIARY CATEGORY

|                                          | Q1-2 | 2003   | Q2 2 | 2003   | Q3 2 | 2003   | Q4 2 | 2003   | COME | BINED  |
|------------------------------------------|------|--------|------|--------|------|--------|------|--------|------|--------|
|                                          | RR   | $RR_W$ | RR   | $RR_W$ | RR   | $RR_W$ | RR   | $RR_W$ | RR   | $RR_W$ |
| Active Duty and Guard/Reserve            | 19.5 | 18.3   | 16.5 | 15.8   | 15.9 | 15.1   | 14.2 | 13.6   | 16.5 | 15.6   |
| Dependent of Active Duty & Guard/Reserve | 28.6 | 30.4   | 26.8 | 29.4   | 25.2 | 27.4   | 23.1 | 24.8   | 25.9 | 27.9   |
| Retiree/Depend of Retir/Surviv/Other <65 | 53.9 | 55.7   | 48.9 | 49.4   | 48.2 | 50.5   | 44.2 | 45.9   | 48.9 | 50.4   |
| Retiree/Depend of Retir/Surviv/Other 65+ | 76.4 | 78.1   | 73.4 | 74.6   | 72.8 | 73.3   | 70.9 | 73.1   | 73.4 | 74.7   |

TABLE E.5

RESPONSE RATES BY COMBINED GEOGRAPHIC AREA

|         |                             | Q1   | 2003            | Q2   | 2 2003          | Q3   | 2003            | Q4   | 2003            | COM  | MBINED          |
|---------|-----------------------------|------|-----------------|------|-----------------|------|-----------------|------|-----------------|------|-----------------|
| CACSMPL | Catchment Area              | RR   | RR <sub>W</sub> | RR   | RR <sub>W</sub> | RR   | RR <sub>W</sub> | RR   | RR <sub>W</sub> | RR   | RR <sub>W</sub> |
| 0001    | Redstone Ars/Ft McClellan   | 38.2 | 46.8            | 39.1 | 46.2            | 34.4 | 44.4            | 27.6 | 36.3            | 34.9 | 43.4            |
| 0003    | Ft. Rucker                  | 39.6 | 49.2            | 39.2 | 46.8            | 34.2 | 44.6            | 37.4 | 48.6            | 37.6 | 47.3            |
| 0004    | Maxwell AFB                 | 42.1 | 46.8            | 43.0 | 45.5            | 32.6 | 37.4            | 28.9 | 32.0            | 36.6 | 40.3            |
| 0005    | Ft. Wainwright              | 18.9 | 18.6            | 25.6 | 24.8            | 21.3 | 21.1            | 22.7 | 22.3            | 22.1 | 21.7            |
| 0006    | Elmendorf AFB/Ft Wainwright | 39.8 | 43.5            | 34.5 | 39.4            | 34.2 | 38.2            | 30.1 | 35.0            | 34.7 | 39.0            |
| 8000    | Ft. Huachuca                | 32.7 | 40.5            | 29.4 | 37.1            | 32.0 | 37.9            | 26.4 | 33.0            | 30.1 | 37.1            |
| 0009    | Luke AFB                    | 38.3 | 56.3            | 35.9 | 54.0            | 34.8 | 51.9            | 35.4 | 49.4            | 36.1 | 52.9            |
| 0010    | Davis-Monthan AFB           | 34.4 | 42.3            | 31.8 | 38.7            | 35.3 | 43.8            | 27.3 | 33.9            | 32.2 | 39.7            |
| 0013    | Little Rock AFB             | 35.4 | 40.6            | 28.4 | 32.0            | 23.4 | 27.1            | 25.0 | 31.4            | 28.0 | 32.7            |
| 0014    | Travis AFB                  | 36.6 | 49.8            | 37.0 | 49.0            | 34.6 | 45.4            | 32.3 | 45.1            | 35.1 | 47.3            |
| 0019    | Edwards AFB                 | 31.1 | 35.0            | 30.1 | 34.5            | 29.7 | 33.0            | 30.4 | 33.3            | 30.3 | 33.9            |
| 0024    | NH Camp Pendleton/Ft Irwin  | 24.7 | 35.3            | 21.2 | 32.0            | 20.4 | 29.8            | 22.2 | 31.8            | 22.1 | 32.2            |
| 0028    | NH LeMoore                  | 37.8 | 43.5            | 35.3 | 41.2            | 29.6 | 35.1            | 26.8 | 30.6            | 32.4 | 37.5            |
| 0029    | NMC San Diego               | 27.5 | 39.3            | 25.9 | 36.7            | 25.4 | 34.2            | 23.5 | 35.3            | 25.6 | 36.4            |
| 0030    | NH 29-Palms                 | 30.0 | 31.3            | 24.8 | 25.5            | 28.6 | 29.7            | 18.2 | 19.6            | 25.4 | 26.5            |
| 0032    | Evans ACH-Ft. Carson        | 27.6 | 38.4            | 24.0 | 34.3            | 23.5 | 35.6            | 23.0 | 32.2            | 24.5 | 35.0            |
| 0033    | USAF Acad. Hospital         | 43.5 | 55.9            | 38.2 | 47.5            | 41.0 | 48.4            | 30.2 | 39.6            | 38.4 | 47.9            |
| 0035    | NACC Groton                 | 30.3 | 34.0            | 27.6 | 32.0            | 24.5 | 28.8            | 27.3 | 32.1            | 27.4 | 31.7            |
| 0036    | Dover AFB                   | 39.5 | 46.3            | 33.8 | 40.1            | 29.8 | 34.4            | 33.3 | 38.4            | 34.1 | 39.7            |
| 0037    | Walter Reed AMC             | 38.8 | 49.8            | 37.9 | 43.7            | 36.5 | 46.6            | 30.8 | 38.3            | 36.0 | 44.6            |
| 0038    | NH Pensacola                | 31.8 | 44.5            | 29.7 | 43.8            | 28.6 | 36.5            | 27.3 | 38.2            | 29.3 | 40.7            |
| 0039    | NH Jacksonville/Key West    | 30.9 | 41.6            | 30.6 | 42.3            | 31.8 | 42.1            | 26.2 | 36.3            | 29.9 | 40.5            |
| 0042    | Eglin AFB                   | 41.2 | 56.1            | 34.6 | 45.3            | 32.6 | 49.2            | 32.4 | 44.3            | 35.2 | 48.7            |
| 0043    | Tyndall AFB                 | 39.0 | 46.0            | 35.0 | 40.5            | 32.6 | 38.2            | 24.9 | 30.2            | 32.9 | 38.5            |
| 0045    | MacDill AFB                 | 43.7 | 57.6            | 42.0 | 55.7            | 39.4 | 51.8            | 35.7 | 49.8            | 40.2 | 53.7            |
| 0046    | Patrick AFB                 | 46.3 | 53.9            | 48.8 | 57.9            | 42.6 | 51.3            | 37.6 | 47.3            | 43.8 | 52.6            |
| 0047    | Ft. Gordon                  | 34.3 | 42.8            | 32.2 | 40.9            | 31.4 | 42.1            | 29.8 | 36.1            | 31.9 | 40.4            |
| 0048    | Ft. Benning                 | 25.7 | 37.9            | 21.9 | 34.3            | 21.0 | 30.7            | 22.5 | 33.0            | 22.8 | 34.0            |
| 0049    | Ft. Stewart                 | 25.2 | 31.5            | 22.9 | 30.0            | 18.9 | 24.0            | 17.8 | 21.2            | 21.0 | 26.3            |
| 0051    | Robins AFB                  | 32.7 | 36.4            | 34.4 | 38.5            | 31.2 | 34.1            | 24.5 | 29.2            | 30.6 | 34.5            |
| 0052    | Tripler AMC                 | 30.0 | 35.8            | 30.8 | 37.7            | 25.1 | 31.0            | 22.2 | 27.7            | 27.0 | 33.0            |
| 0053    | Mountain Home AFB           | 32.6 | 38.2            | 30.3 | 35.9            | 30.5 | 36.0            | 27.3 | 32.4            | 30.2 | 35.6            |
| 0055    | Scott AFB                   | 42.3 | 56.2            | 35.5 | 47.7            | 36.8 | 47.9            | 33.6 | 45.8            | 37.0 | 49.4            |
| 0056    | NH Great Lakes              | 22.5 | 29.6            | 24.0 | 31.2            | 22.8 | 29.0            | 23.0 | 32.1            | 23.1 | 30.4            |
| 0057    | Ft. Riley                   | 32.8 | 34.1            | 27.2 | 28.5            | 26.3 | 28.4            | 22.5 | 25.3            | 26.8 | 28.8            |
| 0058    | Ft. Leavenworth             | 40.2 | 45.0            | 38.6 | 43.6            | 31.1 | 35.5            | 33.1 | 39.1            | 35.7 | 40.8            |
| 0059    | McConnell AFB               | 30.8 | 36.9            | 28.4 | 34.5            | 20.9 | 27.2            | 26.9 | 32.9            | 26.8 | 32.8            |

TABLE E.5 (CONTINUED)

| 17      | ADEL E.3 (GONTINGED)       | 0.4  | 0000            | 000  | 0000            |      | 0000            | 0.4  | 0000            | 00:  | 4DINIED         |
|---------|----------------------------|------|-----------------|------|-----------------|------|-----------------|------|-----------------|------|-----------------|
| CACCADI | Catalana ant Area          |      | 2003            |      | 2003            |      | 2003            |      | 2003            |      | /BINED          |
| CACSMPL | Catchment Area             | RR   | RR <sub>W</sub> | RR   | RR <sub>W</sub> | RR   | RR <sub>W</sub> | RR   | RR <sub>W</sub> | RR   | RR <sub>W</sub> |
| 0060    | Ft. Campbell               | 24.6 | 29.6            | 22.1 | 27.8            | 24.2 | 29.6            | 17.7 | 23.6            | 22.1 | 27.6            |
| 0061    | Ft. Knox                   | 37.1 | 50.2            | 34.3 | 44.8            | 31.6 | 40.5            | 27.3 | 34.5            | 32.6 | 42.0            |
| 0062    | Barksdale AFB              | 31.4 | 36.8            | 22.7 | 29.1            | 19.8 | 25.3            | 23.3 | 27.7            | 24.3 | 29.7            |
| 0064    | Ft. Polk                   | 28.4 | 30.8            | 28.1 | 29.6            | 23.9 | 25.7            | 21.5 | 22.8            | 25.4 | 27.2            |
| 0066    | Andrews AFB                | 39.6 | 51.2            | 34.2 | 44.3            | 36.6 | 45.8            | 26.6 | 36.8            | 34.2 | 44.5            |
| 0067    | NNMC Bethesda              | 41.3 | 49.7            | 39.2 | 46.7            | 34.0 | 48.2            | 31.1 | 42.3            | 36.4 | 46.7            |
| 0069    | Ft. Meade                  | 38.5 | 44.7            | 33.3 | 39.2            | 27.9 | 32.6            | 25.1 | 32.4            | 31.2 | 37.0            |
| 0073    | Keesler AFB                | 38.6 | 48.1            | 35.4 | 47.0            | 26.3 | 37.7            | 30.5 | 40.3            | 32.7 | 43.2            |
| 0075    | Ft. Leonard Wood           | 36.1 | 41.4            | 30.1 | 37.8            | 31.0 | 33.9            | 22.4 | 27.4            | 29.4 | 34.9            |
| 0078    | Offutt AFB                 | 45.2 | 52.0            | 41.9 | 50.5            | 39.3 | 46.7            | 37.6 | 44.4            | 41.0 | 48.4            |
| 0079    | Nellis AFB                 | 44.0 | 52.5            | 45.1 | 54.6            | 37.6 | 48.6            | 34.4 | 42.3            | 40.3 | 49.4            |
| 0083    | Kirtland AFB               | 31.0 | 35.6            | 29.1 | 35.7            | 25.0 | 31.5            | 30.5 | 36.9            | 28.9 | 34.9            |
| 0086    | West Point                 | 36.7 | 47.5            | 31.2 | 43.5            | 31.1 | 40.4            | 30.0 | 42.8            | 32.3 | 43.5            |
| 0089    | Ft. Bragg                  | 26.1 | 33.2            | 22.7 | 31.9            | 22.1 | 30.0            | 22.1 | 28.7            | 23.3 | 30.9            |
| 0090    | Seymour Johnson AFB        | 29.4 | 35.6            | 24.8 | 32.4            | 24.0 | 29.1            | 24.8 | 31.1            | 25.7 | 32.0            |
| 0091    | NH Camp Lejeune            | 26.2 | 30.9            | 21.3 | 24.2            | 22.6 | 26.1            | 17.2 | 19.8            | 21.8 | 25.2            |
| 0092    | NH Cherry Point            | 34.1 | 38.5            | 33.6 | 36.8            | 31.3 | 35.1            | 31.9 | 34.4            | 32.7 | 36.2            |
| 0095    | Wright Patterson AFB       | 51.2 | 60.1            | 43.4 | 52.0            | 39.2 | 45.7            | 35.8 | 43.0            | 42.4 | 50.1            |
| 0096    | Tinker AFB                 | 30.4 | 35.8            | 29.1 | 33.7            | 25.7 | 29.9            | 25.0 | 28.6            | 27.6 | 31.9            |
| 0098    | Ft. Sill                   | 29.8 | 36.4            | 28.1 | 36.1            | 16.6 | 21.5            | 21.7 | 28.5            | 24.0 | 30.6            |
| 0101    | Shaw AFB                   | 41.8 | 47.6            | 35.1 | 40.2            | 36.0 | 42.3            | 32.0 | 37.5            | 36.2 | 41.9            |
| 0103    | NH Charleston              | 33.8 | 48.0            | 28.1 | 39.1            | 32.0 | 45.0            | 31.5 | 42.7            | 31.4 | 43.7            |
| 0104    | NH Beaufort                | 29.3 | 30.9            | 26.2 | 27.2            | 30.7 | 34.7            | 28.2 | 31.5            | 28.6 | 31.0            |
| 0105    | Ft. Jackson                | 31.8 | 43.8            | 29.7 | 40.6            | 28.0 | 41.1            | 30.1 | 41.7            | 29.9 | 41.8            |
| 0108    | Ft. Bliss                  | 27.7 | 39.3            | 27.6 | 41.0            | 25.5 | 37.8            | 23.2 | 33.5            | 25.9 | 37.8            |
| 0109    | Brooke AMC-Ft. Sam Houston | 37.9 | 55.4            | 38.6 | 54.2            | 35.6 | 52.1            | 33.7 | 48.2            | 36.5 | 52.4            |
| 0110    | Ft. Hood                   | 25.7 | 34.6            | 22.5 | 29.7            | 20.3 | 26.2            | 15.2 | 22.3            | 20.9 | 28.1            |
| 0112    | Dyess AFB                  | 32.3 | 38.0            | 26.5 | 33.5            | 25.4 | 29.9            | 21.9 | 25.7            | 26.5 | 31.7            |
| 0113    | Laughlin AFB/Sheppard AFB  | 35.1 | 39.6            | 33.6 | 37.9            | 20.4 | 24.6            | 27.7 | 32.7            | 29.2 | 33.7            |
| 0117    | Lackland AFB               | 32.5 | 45.4            | 29.4 | 40.1            | 31.4 | 42.9            | 25.1 | 34.5            | 29.6 | 40.8            |
| 0118    | NH Corpus Christi          | 31.2 | 36.4            | 28.5 | 31.2            | 30.2 | 35.2            | 26.3 | 30.6            | 29.1 | 33.3            |
| 0119    | Hill AFB                   | 31.1 | 34.7            | 33.4 | 36.8            | 29.8 | 35.8            | 25.8 | 30.7            | 30.0 | 34.4            |
| 0120    | Langley AFB                | 38.1 | 45.9            | 31.5 | 39.5            | 27.8 | 36.7            | 30.0 | 36.5            | 31.8 | 39.6            |
| 0121    | Ft. Eustis                 | 36.1 | 47.0            | 31.1 | 39.1            | 29.3 | 39.1            | 31.9 | 40.8            | 32.1 | 41.5            |
| 0123    | Ft. Belvoir                | 42.7 | 51.3            | 43.5 | 52.0            | 37.5 | 45.5            | 35.1 | 44.1            | 39.8 | 48.2            |
| 0124    | NMC Portsmouth             | 29.5 | 37.1            | 26.1 | 33.0            | 26.1 | 33.7            | 23.3 | 30.4            | 26.2 | 33.5            |
| 0125    | Madigan AMC-Ft. Lewis      | 33.2 | 46.3            | 30.9 | 40.4            | 29.0 | 43.0            | 24.3 | 34.7            | 29.4 | 41.0            |
| 0126    | NH Bremerton               | 31.9 | 38.2            | 31.4 | 38.2            | 30.8 | 38.2            | 31.7 | 38.5            | 31.4 | 38.3            |
| 0127    | NH Oak Harbor              | 36.5 | 39.2            | 36.1 | 39.6            | 31.6 | 34.1            | 29.0 | 31.7            | 33.3 | 36.1            |
| 0128    | Fairchild AFB              | 40.1 | 47.0            | 33.6 | 42.2            | 29.7 | 36.8            | 25.0 | 31.0            | 32.1 | 39.1            |
| 0129    | F.E. Warren AFB            | 33.1 | 38.6            | 27.7 | 33.0            | 24.9 | 29.1            | 27.2 | 30.9            | 28.2 | 32.8            |

TABLE E.5 (CONTINUED)

|         |                              | Q1   | 2003   | Q2   | 2 2003 | Q3   | 2003   | Q4   | 2003   | COM  | IBINED |
|---------|------------------------------|------|--------|------|--------|------|--------|------|--------|------|--------|
| CACSMPL | Catchment Area               | RR   | $RR_W$ | RR   | $RR_W$ | RR   | $RR_W$ | RR   | $RR_W$ | RR   | $RR_W$ |
| 0131    | Ft. Irwin                    | 24.8 | 29.1   | 16.2 | 18.7   | 19.4 | 23.4   | 15.4 | 19.1   | 18.9 | 22.6   |
| 0280    | Pearl Harbor                 | 31.7 | 33.1   | 29.0 | 31.0   | 28.7 | 30.1   | 30.4 | 31.9   | 30.0 | 31.5   |
| 0287    | NMCL Pearl Harbor/Hickam     | 32.0 | 33.9   | 32.6 | 35.2   | 31.3 | 33.5   | 27.0 | 28.8   | 30.7 | 32.8   |
| 0321    | NACC Portsmouth New Hamp.    | 32.7 | 34.1   | 26.3 | 27.7   | 28.8 | 30.6   | 25.1 | 26.2   | 28.3 | 29.6   |
| 0326    | McGuire AFB/Ft. Dix          | 26.8 | 29.2   | 25.8 | 26.9   | 16.9 | 17.7   | 15.0 | 15.4   | 21.0 | 21.3   |
| 0330    | Ft. Drum                     | 19.7 | 20.6   | 18.1 | 19.7   | 12.4 | 14.3   | 12.1 | 13.5   | 15.5 | 16.7   |
| 0366    | Randolph AFB                 | 44.4 | 50.1   | 32.0 | 37.1   | 37.3 | 42.5   | 35.5 | 42.7   | 37.3 | 43.0   |
| 0385    | NMCL Quantico                | 29.9 | 35.6   | 27.9 | 32.8   | 25.1 | 27.9   | 22.9 | 27.0   | 26.5 | 30.7   |
| 0606    | Landstuhl AMC/other German   | 18.6 | 19.9   | 11.7 | 13.0   | 16.2 | 17.0   | 8.2  | 9.1    | 13.7 | 14.7   |
| 0607    | Landstuhl                    | 18.2 | 18.7   | 19.1 | 19.6   | 14.2 | 14.7   | 12.4 | 14.4   | 16.0 | 16.8   |
| 0609    | Wuerzburg                    | 15.5 | 15.4   | 14.5 | 14.5   | 13.3 | 13.6   | 8.7  | 8.9    | 13.0 | 13.1   |
| 0612    | Seoul                        | 15.1 | 14.8   | 14.0 | 13.9   | 12.8 | 12.8   | 8.9  | 8.8    | 12.7 | 12.5   |
| 0616    | NH Guantanamo/Roosevelt Rds  | 23.6 | 26.3   | 21.6 | 25.4   | 24.1 | 28.0   | 16.0 | 18.7   | 21.4 | 24.6   |
| 0617    | Naples                       | 14.3 | 14.1   | 12.6 | 13.3   | 15.5 | 16.0   | 14.3 | 13.9   | 14.2 | 14.3   |
| 0620    | Agana                        | 23.2 | 26.8   | 22.4 | 25.5   | 20.1 | 23.4   | 18.8 | 23.5   | 21.1 | 24.8   |
| 0621    | Okinawa                      | 12.6 | 13.9   | 11.7 | 12.6   | 10.9 | 11.7   | 7.8  | 8.3    | 10.9 | 11.6   |
| 0622    | NH Yokosuka/other Asian      | 12.8 | 13.5   | 8.9  | 9.2    | 11.8 | 12.5   | 11.3 | 11.4   | 11.2 | 11.7   |
| 0633    | RAF Lakenheath/other Europe  | 19.7 | 20.1   | 12.6 | 13.4   | 21.0 | 21.9   | 13.3 | 13.5   | 16.7 | 17.2   |
| 0638    | Kunsan AB/Osan AB            | 11.8 | 12.4   | 4.7  | 4.5    | 11.1 | 11.3   | 12.3 | 12.6   | 9.9  | 10.3   |
| 0640    | Yokota AB                    | 22.4 | 22.4   | 12.4 | 12.6   | 23.7 | 24.0   | 12.6 | 12.8   | 17.8 | 18.0   |
| 0804    | Kadena AFB                   | 4.5  | 5.1    | 3.5  | 3.7    | 15.2 | 15.6   | 11.8 | 12.8   | 8.7  | 9.4    |
| 0805    | Spangdahlem AB               | 24.0 | 24.0   | 12.0 | 12.3   | 19.6 | 20.4   | 20.4 | 21.4   | 19.0 | 19.5   |
| 0806    | Spangdahlem/Ramstein AFB     | 21.4 | 22.3   | 16.0 | 16.4   | 20.8 | 22.1   | 18.5 | 18.5   | 19.2 | 19.9   |
| 7139    | Hurlburt Field               | 30.0 | 31.1   | 27.8 | 29.6   | 22.9 | 24.9   | 22.7 | 23.6   | 25.9 | 27.2   |
| 9901    | Out/Area-Reg 1               | 50.1 | 62.6   | 40.6 | 50.3   | 43.8 | 54.6   | 42.7 | 54.7   | 44.3 | 55.5   |
| 9902    | Out/Area-Reg 2               | 51.5 | 58.5   | 44.1 | 53.5   | 41.5 | 51.7   | 45.1 | 57.7   | 45.6 | 55.5   |
| 9903    | Out/Area-Reg 3               | 55.6 | 64.2   | 55.4 | 63.0   | 52.3 | 61.3   | 45.9 | 55.5   | 52.4 | 61.1   |
| 9904    | Out/Area-Reg 4               | 46.5 | 57.4   | 48.7 | 61.0   | 45.1 | 57.4   | 39.6 | 52.1   | 44.8 | 56.8   |
| 9905    | Out/Area-Reg 5               | 54.1 | 63.4   | 47.6 | 55.9   | 45.4 | 55.5   | 42.1 | 52.4   | 47.3 | 56.7   |
| 9906    | Out/Area-Reg 6               | 54.5 | 64.7   | 48.1 | 57.5   | 47.6 | 57.3   | 42.7 | 52.5   | 48.4 | 58.1   |
| 9907    | Out/Area-Reg 7               | 44.1 | 56.9   | 43.5 | 52.6   | 53.6 | 57.3   | 49.2 | 58.0   | 47.3 | 56.2   |
| 9908    | Out/Area-Reg 8               | 50.1 | 64.7   | 47.1 | 58.0   | 43.2 | 55.7   | 44.2 | 56.1   | 46.1 | 58.4   |
| 9909    | Out/Area-Reg 9               | 42.4 | 53.9   | 47.1 | 56.0   | 45.1 | 58.4   | 41.7 | 52.2   | 44.1 | 55.1   |
| 9910    | Out/Area-Reg 10              | 49.4 | 59.3   | 58.9 | 64.8   | 51.7 | 59.0   | 46.0 | 56.8   | 51.5 | 60.0   |
| 9911    | Out/Area-Reg 11              | 56.7 | 65.6   | 52.9 | 63.8   | 55.2 | 65.8   | 50.4 | 58.8   | 53.7 | 63.3   |
| 9912    | Out/Area-Reg 12              | 36.8 | 60.0   | 57.9 | 65.2   | 53.3 | 72.3   | 77.8 | 82.5   | 56.3 | 70.6   |
| 9913    | Out/Area-Europe              | 13.3 | 27.7   | 8.3  | 14.8   | 16.1 | 21.8   | 12.2 | 18.0   | 12.1 | 20.7   |
| 9914    | Out/Area-Pacific             | 9.1  | 27.7   | 33.3 | 25.9   | 15.2 | 18.1   | 14.3 | 16.0   | 18.5 | 21.6   |
| 9915    | Out/Area-Latin America & Can | 33.7 | 39.8   | 27.8 | 40.9   | 22.6 | 34.3   | 17.1 | 21.4   | 24.6 | 33.2   |

TABLE E.6
RESPONSE RATES BY COMBINED GEOGRAPHIC AREA

|              |         |                           | Q1 2 | 2003   | Q2 2 | 2003   | Q3 2 | 2003   | Q4 2 | 2003   | COM  | BINED  |
|--------------|---------|---------------------------|------|--------|------|--------|------|--------|------|--------|------|--------|
| Region       | CACSMPL | Catchment Area            | RR   | $RR_w$ | RR   | $RR_w$ | RR   | $RR_w$ | RR   | $RR_w$ | RR   | $RR_w$ |
| Northeast    | 0035    | NACC Groton               | 30.3 | 34.0   | 27.6 | 32.0   | 24.5 | 28.8   | 27.3 | 32.1   | 27.4 | 31.7   |
| Region 1     | 0036    | Dover AFB                 | 39.5 | 46.3   | 33.8 | 40.1   | 29.8 | 34.4   | 33.3 | 38.4   | 34.1 | 39.7   |
|              | 0037    | Walter Reed AMC           | 38.8 | 49.8   | 37.9 | 43.7   | 36.5 | 46.6   | 30.8 | 38.3   | 36.0 | 44.6   |
|              | 0066    | Andrews AFB               | 39.6 | 51.2   | 34.2 | 44.3   | 36.6 | 45.8   | 26.6 | 36.8   | 34.2 | 44.5   |
|              | 0067    | NNMC Bethesda             | 41.3 | 49.7   | 39.2 | 46.7   | 34.0 | 48.2   | 31.1 | 42.3   | 36.4 | 46.7   |
|              | 0069    | Ft. Meade                 | 38.5 | 44.7   | 33.3 | 39.2   | 27.9 | 32.6   | 25.1 | 32.4   | 31.2 | 37.0   |
|              | 0086    | West Point                | 36.7 | 47.5   | 31.2 | 43.5   | 31.1 | 40.4   | 30.0 | 42.8   | 32.3 | 43.5   |
|              | 0123    | Ft. Belvoir               | 42.7 | 51.3   | 43.5 | 52.0   | 37.5 | 45.5   | 35.1 | 44.1   | 39.8 | 48.2   |
|              | 0321    | NACC Portsmouth New Hamp. | 32.7 | 34.1   | 26.3 | 27.7   | 28.8 | 30.6   | 25.1 | 26.2   | 28.3 | 29.6   |
|              | 0326    | McGuire AFB/Ft. Dix       | 26.8 | 29.2   | 25.8 | 26.9   | 16.9 | 17.7   | 15.0 | 15.4   | 21.0 | 21.3   |
|              | 0330    | Ft. Drum                  | 19.7 | 20.6   | 18.1 | 19.7   | 12.4 | 14.3   | 12.1 | 13.5   | 15.5 | 16.7   |
|              | 0385    | NMCL Quantico             | 29.9 | 35.6   | 27.9 | 32.8   | 25.1 | 27.9   | 22.9 | 27.0   | 26.5 | 30.7   |
|              | 9901    | Out/Area-Reg 1            | 50.1 | 62.6   | 40.6 | 50.3   | 43.8 | 54.6   | 42.7 | 54.7   | 44.3 | 55.5   |
| Mid-Atlantic | 0089    | Ft. Bragg                 | 26.1 | 33.2   | 22.7 | 31.9   | 22.1 | 30.0   | 22.1 | 28.7   | 23.3 | 30.9   |
| Region 2     | 0090    | Seymour Johnson AFB       | 29.4 | 35.6   | 24.8 | 32.4   | 24.0 | 29.1   | 24.8 | 31.1   | 25.7 | 32.0   |
|              | 0091    | NH Camp Lejeune           | 26.2 | 30.9   | 21.3 | 24.2   | 22.6 | 26.1   | 17.2 | 19.8   | 21.8 | 25.2   |
|              | 0092    | NH Cherry Point           | 34.1 | 38.5   | 33.6 | 36.8   | 31.3 | 35.1   | 31.9 | 34.4   | 32.7 | 36.2   |
|              | 0120    | Langley AFB               | 38.1 | 45.9   | 31.5 | 39.5   | 27.8 | 36.7   | 30.0 | 36.5   | 31.8 | 39.6   |
|              | 0121    | Ft. Eustis                | 36.1 | 47.0   | 31.1 | 39.1   | 29.3 | 39.1   | 31.9 | 40.8   | 32.1 | 41.5   |
|              | 0124    | NMC Portsmouth            | 29.5 | 37.1   | 26.1 | 33.0   | 26.1 | 33.7   | 23.3 | 30.4   | 26.2 | 33.5   |
|              | 9902    | Out/Area-Reg 2            | 51.5 | 58.5   | 44.1 | 53.5   | 41.5 | 51.7   | 45.1 | 57.7   | 45.6 | 55.5   |
| Southeast    | 0039    | NH Jacksonville/Key West  | 30.9 | 41.6   | 30.6 | 42.3   | 31.8 | 42.1   | 26.2 | 36.3   | 29.9 | 40.5   |
| Region 3     | 0045    | MacDill AFB               | 43.7 | 57.6   | 42.0 | 55.7   | 39.4 | 51.8   | 35.7 | 49.8   | 40.2 | 53.7   |
|              | 0046    | Patrick AFB               | 46.3 | 53.9   | 48.8 | 57.9   | 42.6 | 51.3   | 37.6 | 47.3   | 43.8 | 52.6   |
|              | 0047    | Ft. Gordon                | 34.3 | 42.8   | 32.2 | 40.9   | 31.4 | 42.1   | 29.8 | 36.1   | 31.9 | 40.4   |
|              | 0048    | Ft. Benning               | 25.7 | 37.9   | 21.9 | 34.3   | 21.0 | 30.7   | 22.5 | 33.0   | 22.8 | 34.0   |
|              | 0049    | Ft. Stewart               | 25.2 | 31.5   | 22.9 | 30.0   | 18.9 | 24.0   | 17.8 | 21.2   | 21.0 | 26.3   |
|              | 0051    | Robins AFB                | 32.7 | 36.4   | 34.4 | 38.5   | 31.2 | 34.1   | 24.5 | 29.2   | 30.6 | 34.5   |
|              | 0101    | Shaw AFB                  | 41.8 | 47.6   | 35.1 | 40.2   | 36.0 | 42.3   | 32.0 | 37.5   | 36.2 | 41.9   |
|              | 0103    | NH Charleston             | 33.8 | 48.0   | 28.1 | 39.1   | 32.0 | 45.0   | 31.5 | 42.7   | 31.4 | 43.7   |
|              | 0104    | NH Beaufort               | 29.3 | 30.9   | 26.2 | 27.2   | 30.7 | 34.7   | 28.2 | 31.5   | 28.6 | 31.0   |
|              | 0105    | Ft. Jackson               | 31.8 | 43.8   | 29.7 | 40.6   | 28.0 | 41.1   | 30.1 | 41.7   | 29.9 | 41.8   |
|              | 9903    | Out/Area-Reg 3            | 55.6 | 64.2   | 55.4 | 63.0   | 52.3 | 61.3   | 45.9 | 55.5   | 52.4 | 61.1   |

TABLE E.6 (CONTINUED)

|           |         |                            | Q1 2 | 2003   | Q2 2 | 2003   | Q3 2 | 2003   | Q4 2 | 2003   | COM  | BINED  |
|-----------|---------|----------------------------|------|--------|------|--------|------|--------|------|--------|------|--------|
| Region    | CACSMPL | Catchment Area             | RR   | $RR_w$ | RR   | $RR_w$ | RR   | $RR_w$ | RR   | $RR_w$ | RR   | $RR_w$ |
| Gulfsouth | 0001    | Redstone Ars/Ft McClellan  | 38.2 | 46.8   | 39.1 | 46.2   | 34.4 | 44.4   | 27.6 | 36.3   | 34.9 | 43.4   |
| Region 4  | 0003    | Ft. Rucker                 | 39.6 | 49.2   | 39.2 | 46.8   | 34.2 | 44.6   | 37.4 | 48.6   | 37.6 | 47.3   |
|           | 0004    | Maxwell AFB                | 42.1 | 46.8   | 43.0 | 45.5   | 32.6 | 37.4   | 28.9 | 32.0   | 36.6 | 40.3   |
|           | 0038    | NH Pensacola               | 31.8 | 44.5   | 29.7 | 43.8   | 28.6 | 36.5   | 27.3 | 38.2   | 29.3 | 40.7   |
|           | 0042    | Eglin AFB                  | 41.2 | 56.1   | 34.6 | 45.3   | 32.6 | 49.2   | 32.4 | 44.3   | 35.2 | 48.7   |
|           | 0043    | Tyndall AFB                | 39.0 | 46.0   | 35.0 | 40.5   | 32.6 | 38.2   | 24.9 | 30.2   | 32.9 | 38.5   |
|           | 0073    | Keesler AFB                | 38.6 | 48.1   | 35.4 | 47.0   | 26.3 | 37.7   | 30.5 | 40.3   | 32.7 | 43.2   |
|           | 7139    | Hurlburt Field             | 30.0 | 31.1   | 27.8 | 29.6   | 22.9 | 24.9   | 22.7 | 23.6   | 25.9 | 27.2   |
|           | 9904    | Out/Area-Reg 4             | 46.5 | 57.4   | 48.7 | 61.0   | 45.1 | 57.4   | 39.6 | 52.1   | 44.8 | 56.8   |
| Heartland | 0055    | Scott AFB                  | 42.3 | 56.2   | 35.5 | 47.7   | 36.8 | 47.9   | 33.6 | 45.8   | 37.0 | 49.4   |
| Region 5  | 0056    | NH Great Lakes             | 22.5 | 29.6   | 24.0 | 31.2   | 22.8 | 29.0   | 23.0 | 32.1   | 23.1 | 30.4   |
|           | 0060    | Ft. Campbell               | 24.6 | 29.6   | 22.1 | 27.8   | 24.2 | 29.6   | 17.7 | 23.6   | 22.1 | 27.6   |
|           | 0061    | Ft. Knox                   | 37.1 | 50.2   | 34.3 | 44.8   | 31.6 | 40.5   | 27.3 | 34.5   | 32.6 | 42.0   |
|           | 0095    | Wright Patterson AFB       | 51.2 | 60.1   | 43.4 | 52.0   | 39.2 | 45.7   | 35.8 | 43.0   | 42.4 | 50.1   |
|           | 9905    | Out/Area-Reg 5             | 54.1 | 63.4   | 47.6 | 55.9   | 45.4 | 55.5   | 42.1 | 52.4   | 47.3 | 56.7   |
| Southwest | 0013    | Little Rock AFB            | 35.4 | 40.6   | 28.4 | 32.0   | 23.4 | 27.1   | 25.0 | 31.4   | 28.0 | 32.7   |
| Region 6  | 0062    | Barksdale AFB              | 31.4 | 36.8   | 22.7 | 29.1   | 19.8 | 25.3   | 23.3 | 27.7   | 24.3 | 29.7   |
|           | 0064    | Ft. Polk                   | 28.4 | 30.8   | 28.1 | 29.6   | 23.9 | 25.7   | 21.5 | 22.8   | 25.4 | 27.2   |
|           | 0096    | Tinker AFB                 | 30.4 | 35.8   | 29.1 | 33.7   | 25.7 | 29.9   | 25.0 | 28.6   | 27.6 | 31.9   |
|           | 0098    | Ft. Sill                   | 29.8 | 36.4   | 28.1 | 36.1   | 16.6 | 21.5   | 21.7 | 28.5   | 24.0 | 30.6   |
|           | 0109    | Brooke AMC-Ft. Sam Houston | 37.9 | 55.4   | 38.6 | 54.2   | 35.6 | 52.1   | 33.7 | 48.2   | 36.5 | 52.4   |
|           | 0110    | Ft. Hood                   | 25.7 | 34.6   | 22.5 | 29.7   | 20.3 | 26.2   | 15.2 | 22.3   | 20.9 | 28.1   |
|           | 0112    | Dyess AFB                  | 32.3 | 38.0   | 26.5 | 33.5   | 25.4 | 29.9   | 21.9 | 25.7   | 26.5 | 31.7   |
|           | 0113    | Laughlin AFB/Sheppard AFB  | 35.1 | 39.6   | 33.6 | 37.9   | 20.4 | 24.6   | 27.7 | 32.7   | 29.2 | 33.7   |
|           | 0117    | Lackland AFB               | 32.5 | 45.4   | 29.4 | 40.1   | 31.4 | 42.9   | 25.1 | 34.5   | 29.6 | 40.8   |
|           | 0118    | NH Corpus Christi          | 31.2 | 36.4   | 28.5 | 31.2   | 30.2 | 35.2   | 26.3 | 30.6   | 29.1 | 33.3   |
|           | 0366    | Randolph AFB               | 44.4 | 50.1   | 32.0 | 37.1   | 37.3 | 42.5   | 35.5 | 42.7   | 37.3 | 43.0   |
|           | 9906    | Out/Area-Reg 6             | 54.5 | 64.7   | 48.1 | 57.5   | 47.6 | 57.3   | 42.7 | 52.5   | 48.4 | 58.1   |
| Central   | 8000    | Ft. Huachuca               | 32.7 | 40.5   | 29.4 | 37.1   | 32.0 | 37.9   | 26.4 | 33.0   | 30.1 | 37.1   |
| Region 7  | 0009    | Luke AFB                   | 38.3 | 56.3   | 35.9 | 54.0   | 34.8 | 51.9   | 35.4 | 49.4   | 36.1 | 52.9   |
|           | 0010    | Davis-Monthan AFB          | 34.4 | 42.3   | 31.8 | 38.7   | 35.3 | 43.8   | 27.3 | 33.9   | 32.2 | 39.7   |
|           | 0079    | Nellis AFB                 | 44.0 | 52.5   | 45.1 | 54.6   | 37.6 | 48.6   | 34.4 | 42.3   | 40.3 | 49.4   |
|           | 0083    | Kirtland AFB               | 31.0 | 35.6   | 29.1 | 35.7   | 25.0 | 31.5   | 30.5 | 36.9   | 28.9 | 34.9   |
|           | 0108    | Ft. Bliss                  | 27.7 | 39.3   | 27.6 | 41.0   | 25.5 | 37.8   | 23.2 | 33.5   | 25.9 | 37.8   |
|           | 9907    | Out/Area-Reg 7             | 44.1 | 56.9   | 43.5 | 52.6   | 53.6 | 57.3   | 49.2 | 58.0   | 47.3 | 56.2   |

TABLE E.6 (CONTINUED)

| 17.022 2.0          | (CONTINUED) |                             | Q1 : | 2003            | Q2 2 | 2003   | Q3 2 | 2003            | Q4 2 | 2003            | COMI | BINED           |
|---------------------|-------------|-----------------------------|------|-----------------|------|--------|------|-----------------|------|-----------------|------|-----------------|
| Region              | CACSMPL     | Catchment Area              | RR   | RR <sub>w</sub> | RR   | $RR_w$ | RR   | RR <sub>w</sub> | RR   | RR <sub>w</sub> | RR   | RR <sub>w</sub> |
| Central             | 0032        | Evans ACH-Ft. Carson        | 27.6 | 38.4            | 24.0 | 34.3   | 23.5 | 35.6            | 23.0 | 32.2            | 24.5 | 35.0            |
| Region 8            | 0033        | USAF Acad. Hospital         | 43.5 | 55.9            | 38.2 | 47.5   | 41.0 | 48.4            | 30.2 | 39.6            | 38.4 | 47.9            |
|                     | 0053        | Mountain Home AFB           | 32.6 | 38.2            | 30.3 | 35.9   | 30.5 | 36.0            | 27.3 | 32.4            | 30.2 | 35.6            |
|                     | 0057        | Ft. Riley                   | 32.8 | 34.1            | 27.2 | 28.5   | 26.3 | 28.4            | 22.5 | 25.3            | 26.8 | 28.8            |
|                     | 0058        | Ft. Leavenworth             | 40.2 | 45.0            | 38.6 | 43.6   | 31.1 | 35.5            | 33.1 | 39.1            | 35.7 | 40.8            |
|                     | 0059        | McConnell AFB               | 30.8 | 36.9            | 28.4 | 34.5   | 20.9 | 27.2            | 26.9 | 32.9            | 26.8 | 32.8            |
|                     | 0075        | Ft. Leonard Wood            | 36.1 | 41.4            | 30.1 | 37.8   | 31.0 | 33.9            | 22.4 | 27.4            | 29.4 | 34.9            |
|                     | 0078        | Offutt AFB                  | 45.2 | 52.0            | 41.9 | 50.5   | 39.3 | 46.7            | 37.6 | 44.4            | 41.0 | 48.4            |
|                     | 0119        | Hill AFB                    | 31.1 | 34.7            | 33.4 | 36.8   | 29.8 | 35.8            | 25.8 | 30.7            | 30.0 | 34.4            |
|                     | 0129        | F.E. Warren AFB             | 33.1 | 38.6            | 27.7 | 33.0   | 24.9 | 29.1            | 27.2 | 30.9            | 28.2 | 32.8            |
|                     | 9908        | Out/Area-Reg 8              | 50.1 | 64.7            | 47.1 | 58.0   | 43.2 | 55.7            | 44.2 | 56.1            | 46.1 | 58.4            |
| Southern California | 0019        | Edwards AFB                 | 31.1 | 35.0            | 30.1 | 34.5   | 29.7 | 33.0            | 30.4 | 33.3            | 30.3 | 33.9            |
| Region 9            | 0024        | NH Camp Pendleton/Ft Irwin  | 24.7 | 35.3            | 21.2 | 32.0   | 20.4 | 29.8            | 22.2 | 31.8            | 22.1 | 32.2            |
|                     | 0029        | NMC San Diego               | 27.5 | 39.3            | 25.9 | 36.7   | 25.4 | 34.2            | 23.5 | 35.3            | 25.6 | 36.4            |
|                     | 0030        | NH 29-Palms                 | 30.0 | 31.3            | 24.8 | 25.5   | 28.6 | 29.7            | 18.2 | 19.6            | 25.4 | 26.5            |
|                     | 0131        | Ft. Irwin                   | 24.8 | 29.1            | 16.2 | 18.7   | 19.4 | 23.4            | 15.4 | 19.1            | 18.9 | 22.6            |
|                     | 9909        | Out/Area-Reg 9              | 42.4 | 53.9            | 47.1 | 56.0   | 45.1 | 58.4            | 41.7 | 52.2            | 44.1 | 55.1            |
| Golden Gate         | 0014        | Travis AFB                  | 36.6 | 49.8            | 37.0 | 49.0   | 34.6 | 45.4            | 32.3 | 45.1            | 35.1 | 47.3            |
| Region 10           | 0028        | NH LeMoore                  | 37.8 | 43.5            | 35.3 | 41.2   | 29.6 | 35.1            | 26.8 | 30.6            | 32.4 | 37.5            |
|                     | 9910        | Out/Area-Reg 10             | 49.4 | 59.3            | 58.9 | 64.8   | 51.7 | 59.0            | 46.0 | 56.8            | 51.5 | 60.0            |
| Northwest           | 0125        | Madigan AMC-Ft. Lewis       | 33.2 | 46.3            | 30.9 | 40.4   | 29.0 | 43.0            | 24.3 | 34.7            | 29.4 | 41.0            |
| Region 11           | 0126        | NH Bremerton                | 31.9 | 38.2            | 31.4 | 38.2   | 30.8 | 38.2            | 31.7 | 38.5            | 31.4 | 38.3            |
|                     | 0127        | NH Oak Harbor               | 36.5 | 39.2            | 36.1 | 39.6   | 31.6 | 34.1            | 29.0 | 31.7            | 33.3 | 36.1            |
|                     | 0128        | Fairchild AFB               | 40.1 | 47.0            | 33.6 | 42.2   | 29.7 | 36.8            | 25.0 | 31.0            | 32.1 | 39.1            |
|                     | 9911        | Out/Area-Reg 11             | 56.7 | 65.6            | 52.9 | 63.8   | 55.2 | 65.8            | 50.4 | 58.8            | 53.7 | 63.3            |
| Hawaii              | 0052        | Tripler AMC                 | 30.0 | 35.8            | 30.8 | 37.7   | 25.1 | 31.0            | 22.2 | 27.7            | 27.0 | 33.0            |
| Region 12           | 0280        | Pearl Harbor                | 31.7 | 33.1            | 29.0 | 31.0   | 28.7 | 30.1            | 30.4 | 31.9            | 30.0 | 31.5            |
|                     | 0287        | NMCL Pearl Harbor/Hickam    | 32.0 | 33.9            | 32.6 | 35.2   | 31.3 | 33.5            | 27.0 | 28.8            | 30.7 | 32.8            |
|                     | 9912        | Out/Area-Reg 12             | 36.8 | 60.0            | 57.9 | 65.2   | 53.3 | 72.3            | 77.8 | 82.5            | 56.3 | 70.6            |
| Europe              | 0606        | Landstuhl AMC/other German  | 18.6 | 19.9            | 11.7 | 13.0   | 16.2 | 17.0            | 8.2  | 9.1             | 13.7 | 14.7            |
|                     | 0607        | Landstuhl                   | 18.2 | 18.7            | 19.1 | 19.6   | 14.2 | 14.7            | 12.4 | 14.4            | 16.0 | 16.8            |
|                     | 0609        | Wuerzburg                   | 15.5 | 15.4            | 14.5 | 14.5   | 13.3 | 13.6            | 8.7  | 8.9             | 13.0 | 13.1            |
|                     | 0617        | Naples                      | 14.3 | 14.1            | 12.6 | 13.3   | 15.5 | 16.0            | 14.3 | 13.9            | 14.2 | 14.3            |
|                     | 0633        | RAF Lakenheath/other Europe | 19.7 | 20.1            | 12.6 | 13.4   | 21.0 | 21.9            | 13.3 | 13.5            | 16.7 | 17.2            |
|                     | 0805        | Spangdahlem AB              | 24.0 | 24.0            | 12.0 | 12.3   | 19.6 | 20.4            | 20.4 | 21.4            | 19.0 | 19.5            |
|                     | 0806        | Spangdahlem/Ramstein AFB    | 21.4 | 22.3            | 16.0 | 16.4   | 20.8 | 22.1            | 18.5 | 18.5            | 19.2 | 19.9            |
|                     | 9913        | Out/Area-Europe             | 13.3 | 27.7            | 8.3  | 14.8   | 16.1 | 21.8            | 12.2 | 18.0            | 12.1 | 20.7            |

TABLE E.6 (CONTINUED)

|                         |         |                              | Q1 2 | 2003   | Q2 2 | 2003   | Q3 2 | 2003   | Q4 2 | 2003   | COME | BINED  |
|-------------------------|---------|------------------------------|------|--------|------|--------|------|--------|------|--------|------|--------|
| Region                  | CACSMPL | Catchment Area               | RR   | $RR_w$ | RR   | $RR_w$ | RR   | $RR_w$ | RR   | $RR_w$ | RR   | $RR_w$ |
| Western Pacific Command | 0612    | Seoul                        | 15.1 | 14.8   | 14.0 | 13.9   | 12.8 | 12.8   | 8.9  | 8.8    | 12.7 | 12.5   |
|                         | 0620    | Agana                        | 23.2 | 26.8   | 22.4 | 25.5   | 20.1 | 23.4   | 18.8 | 23.5   | 21.1 | 24.8   |
|                         | 0621    | Okinawa                      | 12.6 | 13.9   | 11.7 | 12.6   | 10.9 | 11.7   | 7.8  | 8.3    | 10.9 | 11.6   |
|                         | 0622    | NH Yokosuka/other Asian      | 12.8 | 13.5   | 8.9  | 9.2    | 11.8 | 12.5   | 11.3 | 11.4   | 11.2 | 11.7   |
|                         | 0638    | Kunsan AB/Osan AB            | 11.8 | 12.4   | 4.7  | 4.5    | 11.1 | 11.3   | 12.3 | 12.6   | 9.9  | 10.3   |
|                         | 0640    | Yokota AB                    | 22.4 | 22.4   | 12.4 | 12.6   | 23.7 | 24.0   | 12.6 | 12.8   | 17.8 | 18.0   |
|                         | 0804    | Kadena AFB                   | 4.5  | 5.1    | 3.5  | 3.7    | 15.2 | 15.6   | 11.8 | 12.8   | 8.7  | 9.4    |
|                         | 9914    | Out/Area-Pacific             | 9.1  | 27.7   | 33.3 | 25.9   | 15.2 | 18.1   | 14.3 | 16.0   | 18.5 | 21.6   |
| TRICARE Latin America   | 0616    | NH Guantanamo/Roosevelt Rds  | 23.6 | 26.3   | 21.6 | 25.4   | 24.1 | 28.0   | 16.0 | 18.7   | 21.4 | 24.6   |
|                         | 9915    | Out/Area-Latin America & Can | 33.7 | 39.8   | 27.8 | 40.9   | 22.6 | 34.3   | 17.1 | 21.4   | 24.6 | 33.2   |
| Alaska                  | 0005    | Ft. Wainwright               | 18.9 | 18.6   | 25.6 | 24.8   | 21.3 | 21.1   | 22.7 | 22.3   | 22.1 | 21.7   |
|                         | 0006    | Elmendorf AFB/Ft Wainwright  | 39.8 | 43.5   | 34.5 | 39.4   | 34.2 | 38.2   | 30.1 | 35.0   | 34.7 | 39.0   |

TABLE E.7
RESPONSE RATES BY BENEFICIARY CATEGORY AND SEX

|                                          |        | Q1:  | 2003   | Q2 2 | 2003   | Q3 2 | 2003   | Q4 2 | 2003   | COME | BINED  |
|------------------------------------------|--------|------|--------|------|--------|------|--------|------|--------|------|--------|
|                                          |        | RR   | $RR_W$ | RR   | $RR_W$ | RR   | $RR_W$ | RR   | $RR_W$ | RR   | $RR_W$ |
| Active Duty and Guard/Reserve            | Male   | 19.1 | 17.8   | 15.9 | 14.9   | 15.2 | 14.4   | 13.8 | 13.0   | 16.0 | 15.0   |
|                                          | Female | 22.0 | 21.5   | 20.1 | 20.8   | 19.4 | 18.9   | 16.6 | 16.7   | 19.5 | 19.4   |
| Dependent of Active Duty & Guard/Reserve | Male   | 17.2 | 17.7   | 14.2 | 14.8   | 15.5 | 16.4   | 12.3 | 12.6   | 14.8 | 15.4   |
|                                          | Female | 30.3 | 32.0   | 28.7 | 31.1   | 26.6 | 28.8   | 24.7 | 26.3   | 27.6 | 29.5   |
| Retiree/Depend of Retir/Surviv/Other <65 | Male   | 55.1 | 56.7   | 49.5 | 50.3   | 48.6 | 50.3   | 45.6 | 48.3   | 49.7 | 51.4   |
|                                          | Female | 52.9 | 54.7   | 48.4 | 48.7   | 47.8 | 50.6   | 43.0 | 43.7   | 48.0 | 49.4   |
| Retiree/Depend of Retir/Surviv/Other 65+ | Male   | 78.8 | 79.7   | 74.9 | 75.3   | 76.2 | 75.5   | 73.3 | 75.0   | 75.8 | 76.4   |
|                                          | Female | 74.1 | 76.5   | 71.9 | 73.8   | 69.7 | 71.2   | 68.6 | 71.3   | 71.1 | 73.1   |

TABLE E.8
RESPONSE RATES BY BENEFICIARY CATEGORY AND SERVICE

|                                          |              | Q1 20 | 03     | Q2 20 | 03     | Q3 20 | 03     | Q4 200 | 03     | COME | INED   |
|------------------------------------------|--------------|-------|--------|-------|--------|-------|--------|--------|--------|------|--------|
| Beneficiary Category                     | Service      | RR    | $RR_W$ | RR    | $RR_W$ | RR    | $RR_W$ | RR     | $RR_W$ | RR   | $RR_W$ |
| Active Duty and Guard/Reserve            | Army         | 18.4  | 17.6   | 15.8  | 15.1   | 14.1  | 13.7   | 11.8   | 11.9   | 14.9 | 14.5   |
|                                          | Navy         | 18.4  | 17.5   | 16.5  | 15.5   | 15.8  | 15.7   | 13.9   | 12.7   | 16.2 | 15.4   |
|                                          | Marine Corps | 12.5  | 11.6   | 9.6   | 10.0   | 10.3  | 9.5    | 9.4    | 9.3    | 10.4 | 10.1   |
|                                          | Air Force    | 22.6  | 23.1   | 18.5  | 18.8   | 18.6  | 18.7   | 17.4   | 17.9   | 19.3 | 19.6   |
|                                          | Coast Guard  | 21.1  | 17.1   | 20.5  | 18.3   | 17.0  | 16.9   | 21.0   | 20.5   | 19.9 | 18.2   |
| Dependent of Active Duty & Guard/Reserve | Army         | 25.3  | 27.9   | 25.4  | 28.4   | 22.3  | 24.8   | 21.3   | 23.5   | 23.5 | 26.0   |
|                                          | Navy         | 28.9  | 30.6   | 25.6  | 29.6   | 26.0  | 29.6   | 23.6   | 25.2   | 26.1 | 28.8   |
|                                          | Marine Corps | 26.9  | 29.6   | 27.5  | 30.4   | 26.1  | 28.1   | 22.4   | 25.4   | 25.7 | 28.3   |
|                                          | Air Force    | 31.8  | 33.2   | 28.1  | 28.9   | 27.4  | 28.5   | 24.2   | 24.5   | 27.9 | 28.8   |
|                                          | Coast Guard  | 35.3  | 33.7   | 36.2  | 39.4   | 30.2  | 32.9   | 31.4   | 37.6   | 33.3 | 35.9   |
| Retiree/Depend of Retir/Surviv/Other <65 | Army         | 72.3  | 74.5   | 71.5  | 73.0   | 71.3  | 72.4   | 42.4   | 43.5   | 70.7 | 72.4   |
|                                          | Navy         | 75.6  | 75.8   | 74.7  | 75.7   | 70.0  | 70.7   | 46.6   | 48.0   | 73.5 | 74.9   |
|                                          | Marine Corps | 79.4  | 82.5   | 71.0  | 71.0   | 75.6  | 74.3   | 39.2   | 42.1   | 73.3 | 74.9   |
|                                          | Air Force    | 79.9  | 81.6   | 75.1  | 76.3   | 75.8  | 75.9   | 45.3   | 48.0   | 75.9 | 76.9   |
|                                          | Coast Guard  | 90.9  | 84.4   | 66.7  | 65.0   | 63.4  | 64.3   | 45.5   | 43.5   | 74.8 | 70.4   |
| Retiree/Depend of Retir/Surviv/Other 65+ | Army         | 52.4  | 54.9   | 48.5  | 48.8   | 47.9  | 50.1   | 67.8   | 70.1   | 47.9 | 49.3   |
|                                          | Navy         | 54.1  | 55.8   | 50.0  | 50.8   | 48.3  | 50.8   | 73.4   | 77.3   | 49.8 | 51.3   |
|                                          | Marine Corps | 51.3  | 52.0   | 43.1  | 42.2   | 44.2  | 42.3   | 67.8   | 72.1   | 44.4 | 44.4   |
|                                          | Air Force    | 55.5  | 57.0   | 49.4  | 50.1   | 49.1  | 52.7   | 72.7   | 73.5   | 49.9 | 52.0   |
|                                          | Coast Guard  | 57.4  | 54.9   | 59.4  | 54.7   | 46.5  | 40.1   | 82.0   | 69.2   | 52.1 | 48.1   |

### APPENDIX F

TECHNICAL DESCRIPTION OF THE 2003 TRICARE BENEFICIARY REPORTS

The beneficiary reports will present 12 scores for each region and catchment area in the MHS and for the MHS overall. Scores will enable users to compare providers to national benchmarks in these areas: getting needed care, getting care quickly, courteous and helpful office staff, how well doctors communicate, customer service, claims processing, rating of the health plan, health care, personal doctor, and specialist, and preventive care standards. A combined score will enable the user to rank providers based on a weighted combination of 11 scores. These 11 scores are made up of three different types, described in TABLE F.1: CAHPS composites, ratings, and TMA standard composites. A trend page will compare composites and ratings with values from previous quarters, calculate a quarterly trend, and test the trend for statistical significance.

#### TABLE F.1

#### CONTENT OF THE 2003 TRICARE BENEFICIARY REPORTS

#### **CAHPS COMPOSITES**

The CAHPS composites group together survey responses to a set of related HCSDB questions taken from CAHPS. Scores expressed as CAHPS composites profile TRICARE beneficiaries' satisfaction with their ability to get needed care, the speed with which they receive care, interactions with their doctor, their experience with doctors' offices, their experience with customer service representatives, and their experience with claims processing. Scores will be presented in relation to national benchmarks.

#### SATISFACTION RATINGS

Scores expressed as ratings reflect beneficiaries' self-rated satisfaction with their health plan, health care, and personal providers. The scores, adjusted for patient age and health status, will be presented relative to national benchmarks.

#### TMA STANDARD COMPOSITES

Only one TMA standard composite score is reported. The score is based on how the preventive care that beneficiaries received compares with Healthy People 2010 standards. Preventive care indicators to be combined are prenatal care, hypertension screening, mammography, and Pap smears.

TABLE F.2 lists the questions and response choices for the CAHPS composites in the beneficiary reports. Question numbers refer to the CAHPS 2.0H Adult Questionnaire (Commercial). Response choices for each question within a composite are collapsed into three-item scales so that all composites have the same range. Along with the composites, mean responses to each question will be presented and compared to national civilian benchmarks.

Four scores are based on respondents' ratings of health care and health care providers: health plan, health care, PCM, and specialist. These ratings are measures of overall beneficiary satisfaction. Questions about these aspects of care ask beneficiaries to rate their health plan, health care, and physicians on a scale of 0 to 10, with 0 being the worst and 10 being the best. The rating score will be the mean. For the purpose of presentation, the mean will be multiplied by 100 so that the score will be presented on a scale of 0 to 100.

TABLE F.2

CAHPS 2.0 H QUESTIONS AND RESPONSE CHOICES EXPRESSED AS COMPOSITE SCORES AND RATINGS

| ADULT QUESTIONNAIRE CAHPS 2.0H | GETTING NEEDED CARE                                                                                                    | RESPONSE CHOICE                                   |
|--------------------------------|----------------------------------------------------------------------------------------------------|---------------------------------------------------|
| Q6                             | With the choices your health plan gave you, how much of a problem, if any, was it to get a personal doctor or nurse you are happy with?                           | A big problem<br>A small problem<br>Not a problem |
| Q10                            | In the last 12 months, how much of a problem, if any, was it to get a referral to a specialist that you needed to see?                                            | A big problem<br>A small problem<br>Not a problem |
| Q24                            | In the last 12 months, how much of a problem, if any, was it to get<br>the care you or a doctor believed necessary?                                               | A big problem<br>A small problem<br>Not a problem |
| Q25                            | In the last 12 months, how much of a problem, if any, were delays in health care while you waited for approval from your health plan?                             | A big problem<br>A small problem<br>Not a problem |
| GETTING CARE QUICKLY           |                                                                                                    |                                                   |
| Q15                            | In the last 12 months, when you called during regular office hours, how often did you get the help or advice you needed?                                          | Never<br>Sometimes<br>Usually<br>Always           |
| Q17                            | In the last 12 months, how often did you get an appointment for regular or routine care as soon as you wanted?                                                    | Never<br>Sometimes<br>Usually<br>Always           |
| Q20                            | In the last 12 months, when you needed care right away for an illness or injury, how often did you get care as soon as you wanted?                                | Never<br>Sometimes<br>Usually<br>Always           |
| Q26                            | In the last 12 months, how often did you wait in the doctor's office or clinic more than 15 minutes past your appointment time to see the person you went to see? | Never<br>Sometimes<br>Usually<br>Always           |

| ADULT                       |                                                                                                    |                                                   |
|-----------------------------|----------------------------------------------------------------------------------------------------|---------------------------------------------------|
| QUESTIONNAIRE<br>CAHPS 2.0H | How Well Doctors Communicate                                                                                                    | RESPONSE CHOICE                                   |
| Q29                         | In the last 12 months, how often did doctors or other health providers listen carefully to you?                                                    | Never<br>Sometimes<br>Usually<br>Always           |
| Q30                         | In the last 12 months, how often did doctors or other health providers explain things in a way you could understand?                               | Never<br>Sometimes<br>Usually<br>Always           |
| Q31                         | In the last 12 months, how often did doctors or other health providers show respect for what you had to say?                                       | Never<br>Sometimes<br>Usually<br>Always           |
| Q32                         | In the last 12 months, how often did doctors or other health providers spend enough time with you?                                                 | Never<br>Sometimes<br>Usually<br>Always           |
|                             | COURTEOUS AND HELPFUL OFFICE STAFF                                                                                                    |                                                   |
| Q27                         | In the last 12 months, how often did office staff at a doctor's office or clinic treat you with courtesy and respect?                              | Never<br>Sometimes<br>Usually<br>Always           |
| Q28                         | In the last 12 months, how often were office staff at a doctor's office or clinic as helpful as you thought they should be?                        | Never<br>Sometimes<br>Usually<br>Always           |
|                             | CUSTOMER SERVICE                                                                                                    |                                                   |
| Q39                         | In the last 12 months, how much of a problem, if any, was it to find or understand information in the written materials?                           | A big problem<br>A small problem<br>Not a problem |
| Q41                         | In the last 12 months, how much of a problem, if any, was it to get<br>the help you needed when you called your health plan's customer<br>service? | A big problem<br>A small problem<br>Not a problem |
| Q46                         | In the last 12 months, how much of a problem, if any, did you have with paperwork for your health plan?                                            | A big problem<br>A small problem<br>Not a problem |

| _                              |                                                                                                    |                                                                                                    |
|--------------------------------|----------------------------------------------------------------------------------------------------|----------------------------------------------------------------------------------------------------|
| ADULT QUESTIONNAIRE CAHPS 2.0H | CLAIMS PROCESSING                                                                                                    | RESPONSE CHOICE                                                                                                    |
| Q35                            | In the last 12 months, how often did your health plan handle your claims in a reasonable time?                                                                                                    | Never<br>Sometimes<br>Usually<br>Always                                                                                                    |
| Q36                            | In the last 12 months, how often did your health plan handle your claims correctly?                                                                                                    | Never<br>Sometimes<br>Usually<br>Always                                                                                                    |
|                                | RATING OF ALL HEALTH CARE                                                                                                    |                                                                                                    |
| Q33                            | We want to know your rating of all your health care in the last 12 months from all doctors and other health providers.  Use any number from 0 to 10, where 0 is the worst health care possible and 10 is the best health care possible. How would you rate all your health care? | 0 Worst health care possible 1 2 3 4 5 6 7 8 9 10 Best health care possible                                                                                                    |
|                                | RATING OF HEALTH PLAN                                                                                                    |                                                                                                    |
| Q47                            | We want to know your rating of all your experience with your health plan.  Use any number from 0 to 10, where 0 is the worst health plan possible and 10 is the best health plan possible. How would you rate your health plan now?                                              | <ul> <li>0 Worst health plan possible</li> <li>1</li> <li>2</li> <li>3</li> <li>4</li> <li>5</li> <li>6</li> <li>7</li> <li>8</li> <li>9</li> <li>10 Best health plan possible</li> </ul> |

| ADULT<br>QUESTIONNAIRE<br>CAHPS 2.0H | RATING OF PERSONAL DOCTOR                                                                                                    | RESPONSE CHOICE                                                                                                    |
|--------------------------------------|----------------------------------------------------------------------------------------------------|----------------------------------------------------------------------------------------------------|
| Q8                                   | We want to know your rating of your personal doctor or nurse.  Use any number from 0 to 10, where 0 is the worst possible doctor or nurse possible and 10 is the best personal doctor or nurse possible. How would you rate your personal doctor or nurse now?                                                  | <ul> <li>0 Worst personal doctor or nurse possible</li> <li>1</li> <li>2</li> <li>3</li> <li>4</li> <li>5</li> <li>6</li> <li>7</li> <li>8</li> <li>9</li> <li>10 Best personal doctor</li> </ul> |
|                                      | _                                                                                                    | or nurse possible                                                                                                    |
|                                      | RATING OF SPECIALIST                                                                                                    |                                                                                                    |
| Q12                                  | We want to know your rating of the specialist you saw most often in the last 12 months, including a personal doctor, if he or she was a specialist.  Use any number from 0 to 10, where 0 is the worst possible specialist possible and 10 is the best specialist possible. How would you rate your specialist? | <ul> <li>0 Worst specialist possible</li> <li>1</li> <li>2</li> <li>3</li> <li>4</li> <li>5</li> <li>6</li> <li>7</li> <li>8</li> <li>9</li> <li>10 Best specialist possible</li> </ul>           |

The preventive care composite in the beneficiary reports will measure MHS performance in terms of meeting TMA's goals for the provision of preventive services. The composite will be calculated by combining the responses to individual questions pertaining to these goals. Questions and responses from the present version of the 2003 HCSDB that will be incorporated into the preventive care composite are presented in TABLE F.3. The denominator of an individual's composite score will consist of the number of questions to which that individual responded. The numerator will consist of the number of questions for which the response falls into a "desirable" category, where the desirable categories are as indicated. When individual scores are combined, the resulting composite will be weighted by the number of questions to which that individual has responded. Therefore, the weight a particular question receives in the composite score will be based on the number of responses it "receives". A respondent's weight will reflect the number of questions to which he/she responds. The resulting proportion will be presented as a percentage.

### TABLE F.3

# QUESTIONS AND RESPONSE CHOICES ON PREVENTIVE CARE EXPRESSED AS A STANDARD TMA COMPOSITE

| 2003 Q1 ADULT<br>HCSDB QUESTION | COMPOSITE PREVENTIVE CARE                                                                                            | RESPONSE CHOICES                                                                                                    |
|---------------------------------|----------------------------------------------------------------------------------------------------|----------------------------------------------------------------------------------------------------|
| Q67                             | When did you last have a blood pressure reading?                                                                     | Less than 12 months ago<br>1 to 2 years ago<br>More than 2 years ago                                                                   |
| Q68                             | Do you know if your blood pressure is too high?                                                                      | Yes, it is too high<br>No, it is not too high<br>Don't know                                                                            |
| Q69                             | When did you last have a cholesteral screening, that is, a test to determine the level of cholesteral in your blood? | Less than 2 months ago 1 to 2 years ago More than 2 but less than 5 years ago 5 or more years ago Never had a cholesteral screening    |
| Q77                             | When did you last have a Pap smear test?                                                                             | Within the last 12 months 1 to 3 years ago More than 3 but less than 5 years ago 5 or more years ago Never had a Pap smear test        |
| Q79                             | When was the last time your breasts were checked by mammography?                                                     | Within the last 12 months<br>1 to 2 years ago<br>More than 2 but less than 5 years ago<br>5 or more years ago<br>Never had a mammogram |
| Q83                             | In which trimester did you first receive prenatal care?                                                              | First trimester<br>Second trimester<br>Third trimester<br>Did not receive prenatal care                                                |

## APPENDIX G

## SAS CODE FOR FILE DEVELOPMENT

 Q4\_2003\PROGRAMS\WEIGHTING\MERGENRC.SAS - Combine Item Response Data from NRC with the MPR sampling and DEERS variables.

```
* PROGRAM: MERGENRC.SAS
* TASK:
          QUARTERLY DOD HEALTH CARE SURVEY ANALYSIS (8860-300)
* PURPOSE: COMBINE ITEM RESPONSE DATA FROM NRC WITH THE MPR SAMPLING AND
          DEERS VARIABLES. ALSO, CONSTRUCT XREGION AND CONUS.
* WRITTEN: 01/31/2001 BY KEITH RATHBUN
* MODIFIED: 1) 03/13/2002 BY KEITH RATHBUN for 2002 survey: Added MPCSMPL,
             SERVAREA and DCATCH. Drop SUBDEMO.
          2) 03/11/2003 BY KEITH RATHBUN for 2003 survey: Removed the
             processing involving the FLAG_FIN file. NRC now sends
             all records regardless of FLAG_FIN.
* INPUTS:
         1) QnyyA.SD2 - Quarterly DOD Health Survey Data from NRC
             where n = Quarter Number
          yy = Survey Administration Year
3) BWT.SD7 - MPR Sampling and DEERS variables
          4) SAMPLA02.SD2 - DEERS variables
* OUTPUTS: 1) MERGENRC.SD2 - Quarterly DOD Health Survey Data
            (Combined NRC, MPR, and DEERS variables)
 INCLUDES: 1) CONSVARO.SAS - Construct XREGION and CONUS based on CACSMPL.
*******************
                "..\..\DATA\afinal";
LIBNAME INBWT
            V612 "..\..\DATA\afinal";
LIBNAME IN
LIBNAME OUT v612 "..\..\DATA\afinal";
OPTIONS PS=79 LS=132 COMPRESS=YES NOCENTER;
************************
* Define fielding start date so AGE can be recalculated based on DOB.
* Also assign quarter and number of eligibility periods.
%LET FIELDATE = 10012003; * mmddyyyy;
%LET FIELDLBL = October 1st 2003;
%LET QUARTER = Q4 2003;
           = 12; *Add 1 to number of Quarters processed each quarter;
****************
* SORT the NRC-Provided file and the original sample (BWT).
PROC SORT DATA=IN.0403A OUT=NRCFILE; BY MPRID; RUN;
DATA NRCFILE;
  LENGTH MPRID $8;
  SET NRCFILE;
RUN;
PROC SORT DATA=INBWT.BWT OUT=BWT; BY MPRID; RUN;
* Attach DEERS variables to the combined file that were ommited from the
* BWT file.
PROC SORT DATA=IN.SAMPLA02 OUT=SAMPLA02
        (KEEP=MPRID DAGEQY DBENCAT DCATCH DMEDELG DSPONSVC LEGDDSCD MBRRELCD
             MEDTYPE MRTLSTAT PATCAT PCM RACEETHN
             PNLCATCD PNBRTHDT PAYPLNCD E1-E&NUMPD);
  BY MPRID;
RIIN;
******************
* Attach the original sampling variables to the combined file.
******************
DATA MERGENRC;
  MERGE BWT(DROP=XREGION) NRCFILE(in=in2) SAMPLA02(in=in1);
  BY MPRID;
  FLAG_FIN = COMPRESS(FLAG_FIN); *Trim off the blanks;
```

```
* The following code from Don/Nancy/Esther was added to fix CACSMPL
  * 2002 data for Q1. Do not remove this code.
  *************************
  ***** Replace CACSMPL 6992 with its DCATCH *****;
  IF CACSMPL = '6992' THEN GEOCELL = DCATCH;
  IF CACSMPL = '6992' THEN CACSMPL = GEOCELL;
  ***** Replace out of area catchment areas *****;
  IF CACSMPL IN ('0999') THEN CACSMPL='9999';
  IF CACSMPL IN ('0934') THEN CACSMPL='9902';
  ELSE IF CACSMPL IN ('0933') THEN CACSMPL='9901';
  ELSE IF CACSMPL IN ('0911') THEN CACSMPL='9903';
  *******************
  * The following code from Don/Nancy/Esther was added to fix CACSMPL
  * 2002 data for 02.
      *******************
  IF CACSMPL = '0985' THEN CACSMPL = '9910';
  IF CACSMPL = '0989' THEN CACSMPL = '9904';
  * DROP variables that are not needed.
  DROP LITHOCD SURVTYPE SVCCD GEOSMPL GEOCELL EBG_COM EBSMPL BOTHSURV
      D_FAC D_HEALTH D_INSTAL D_PAR;
  * Construct XREGION and CONUS.
  ************************
  %INCLUDE "CONSVARO.SAS";
  * Construct SERVAREA.
  ********************
  IF ENBGSMPL IN ('04','07','10') THEN DO;
    SELECT(CACSMPL);
       WHEN ('0024','0029')
                                    SERVAREA='01';
       WHEN ('0032','0033')
                                   SERVAREA='02';
       WHEN ('0037','0066','0067','0123') SERVAREA='03';
WHEN ('0038','0042') SERVAREA='04';
       WHEN ('0049','0103','0104')
                                   SERVAREA='05';
       WHEN ('0091','0092')
                                   SERVAREA='06';
       WHEN ('0098','0113')
                                   SERVAREA='07';
       WHEN ('0101','0105')
                                   SERVAREA='08';
       WHEN ('0109','0117')
                                   SERVAREA='09';
       WHEN ('0120','0121','0124')
                                  SERVAREA='10';
       WHEN ('0125','0126','0127')
                                   SERVAREA='11';
       OTHERWISE SERVAREA=' ';
    END:
  END;
  LENGTH XREGION 3.
        CONUS
  LABEL CACSMPL = 'CACSMPL - Catchment Area'
        XREGION = 'XREGION - Region'
        CONUS = 'CONUS - CONUS/OCONUS Indicator'
               = 'BWT - Basic Sampling Weight'
        RWT
        ENBGSMPL = 'ENBGSMPL - Beneficiary/Enrollment Status'
              = 'NHFF - Stratum Sample Size'
        NHFF
        SERVAREA = 'Service Area'
        SEXSMPL = 'SEXSMPL - Sex'
        STRATUM = 'Stratum'
        SVCSMPL = 'SVCSMPL - Branch of Service'
        FLAG_FIN = 'Final Disposition'
 IF IN2 AND NOT IN1 THEN
    PUT "ERROR: MPRID Not Found in both the NRC and MPR files, MPRID = " MPRID;
RUN;
DATA OUT.MERGENRC;
  SET MERGENRC;
  *******************
  * Construct MPCSMPL.
  ************************
  IF PAYPLNCD = 'MO' THEN
```

```
MPCSMPL = 2;
  ELSE IF PAYPLNCD = 'MW' THEN
     MPCSMPL = 3;
  ELSE
     MPCSMPL = 1;
  ***********************
  \mbox{*} Calculate FIELDAGE based on PNBRTHDT using fielding period
  * starting date.
  FIELDATE = INPUT("&FIELDATE", mmddyy8.);
  DOB = SUBSTR(PNBRTHDT,5,2) | SUBSTR(PNBRTHDT,7,2) | SUBSTR(PNBRTHDT,1,4);
  BRTHDATE = INPUT(DOB,mmddyy8.);
  FIELDAGE = PUT(INT((FIELDATE - BRTHDATE)/365.25),Z3.);
  LABEL MPCSMPL = "MPCSMPL - Military Personnel Category";
  LABEL FIELDAGE = "Age as of &FIELDLBL";
  LABEL DCATCH = "Catchment Area";
  LENGTH QUARTER $7;
  QUARTER = "&QUARTER";
  LABEL QUARTER = 'Survey Quarter';
  LENGTH ONTIME $3;
  ONTIME = "YES";
  LABEL ONTIME = "Responded Within 8 weeks of Mail-Out";
  DROP FIELDATE DOB BRTHDATE PNBRTHDT PAYPLNCD;
RUN;
TITLE1 "Quarterly DOD Health Survey - Combine NRC, MPR and DEERS variables (8860-300)";
TITLE2 "Program Name: MERGENRC.SAS By Keith Rathbun";
TITLE3 "Program Inputs: QnyyA.SD2, BWT.SD7, SAMPLA02.SD2 -- Program Output: MERGENRC.SD2";
PROC CONTENTS; RUN;
PROC FREO DATA=OUT.MERGENRC(DROP=MPRID PRN);
TABLES WEB FLAG_FIN DAGEQY*FIELDAGE XREGION*CACSMPL XREGION*CONUS _ALL_ /MISSING LIST;
```

#### 2.A Q1\_2003\PROGRAMS\CODINGSCHEME\CSCHM03Q.SAS - Implement Coding Scheme and Coding Tables for Ouarter 1 CY2003.

```
*******************
* Program: Cschm03q.sas
 Written: 06/04/2001
   Author: C. Rankin
   Input: MERGENRC.SD2 - Merged MPR Sampling, DEERS, and NRC Response Data
  Output: CSCHM03Q.SD2 - Coding scheme file
* Modified: 9/20/2001 - Recodes removed (stored in recodes_old.sas)
          10/31/2001 - Revised notes 16 and 17 (became notes 26 and 27)
           3/22/2002 - Updated Variable names for Q1 2002 and added
                      Include file RENAME.SAS to change the variable
                      names from 01 to 02. Skipping 01 designation to make
                      survey reflect year of fielding
           5/09/2002 - Change to logic in TFL supplement
           3/17/2003 - Updated Variables names for Q1 2003
           4/11/2003 - Added note 19a to accomodate Q1 2003 error where
                      an option on most of the questionnaires was omitted for
                      H03062
 Purpose: Apply Coding Scheme Specifications to DoD Health Care Survey
           Response Data, check for consistency in responses and skip
           patterns
  Include
    files: Cschm03q.fmt
*******************
OPTIONS PS=80 LS=120 NOCENTER COMPRESS=YES PAGENO=1 SOURCE SOURCE2;
*OPTIONS OBS=100;
LIBNAME LIBRARY v612 "..\..\DATA\AFINAL\FMTLIB";
             v612 "..\..\DATA\AFINAL";
LIBNAME IN
              v612 "..\..\DATA\AFINAL";
LIBNAME OUT
%LET INDATA=MERGENRC;
%LET OUTDATA=CSCHM03Q;
%LET PERIOD=January, 2003 to December, 2003;
/* Variable names in survey -- become recoded varibles */
%Let varlist1 =
H03001 H03002A H03002C H03002F H03002G H03002H H03002I H03002J
H03002K H03002L H03002M H03002N H03002O H03003 H03004 H03005
нозооб нозоо7
                Н03008 Н03009 Н03010 Н03011
                                                 Н03012
                                                         H03013
H03014
        н03015
                Н03016
                        н03017
                                 н03018
                                         н03019
                                                 H03020
                                                          H03021
       нозо23 нозо24 нозо25 нозо26 нозо27 нозо28
H03022
                                                         H03029
H03030
       н03031 н03032 н03033
                                нозоз4 нозоз5 нозоз6
                                                         н03037
S03R01
        S03R02 S03R03 S03R04
H03038
S03F01
       S03F02 S03V01 S03V02 S03V03
                                         S03V04 S03V05
        Н03040
                                         H03044
H03051
H03039
                н03041 н03042 н03043
                                                 н03045
H03046
        H03047
                H03048
                        н03049
                                н03050
                                                 н03052
S03B01
H03053
        H03054
                Н03055 Н03056 Н03057
                                         н03058 н03059
                                                          H03060
H03061
        H03062
                 H03063
                        н03064
                                н03065
                                         н03066
                                                 н03067
                                                          н03068
H03069
        H03070
                H03071
S03001
        S03002
                 S03003
                        S03004
                                 S03005
                                         S03006
        н03073
                H03074
                        н03075
                                                 н03078
H03072
                                 н03076
                                         H03077
                                                         H03079
н03080
        H03081
SREDA
H03082
SRRACEA SRRACEB SRRACEC SRRACED SRRACEE SRAGE
^{\prime *} _O variables are the original values from the survey response ^{*}/
%Let varlist2 =
```

```
H03001_O H03002AO H03002CO H03002FO H03002GO H03002HO H03002IO H03002JO
H03002KO H03002LO H03002MO H03002NO H03002OO H03003_O H03004_O H03005_O
H03006_O H03007_O H03008_O H03009_O H03010_O H03011_O H03012_O
                                                                H03013 O
H03014_O H03015_O H03016_O H03017_O H03018_O H03019_O H03020_O H03021_O
H03022_O H03023_O H03024_O H03025_O H03026_O H03027_O H03028_O H03029_O
H03030_O H03031_O H03032_O H03033_O H03034_O H03035_O H03036_O H03037_O
S03R01_O S03R02_O S03R03_O S03R04_O
H03038_O
S03F01_O S03F02_O S03V01_O S03V02_O S03V03_O S03V04_O S03V05_O
H03039_O H03040_O H03041_O H03042_O H03043_O H03044_O H03045_O
H03046_O H03047_O H03048_O H03049_O H03050_O H03051_O H03052_O
 S03B01_0
H03053_O H03054_O H03055_O H03056_O H03057_O H03058_O H03059_O H03060_O
H03061_O H03062_O H03063_O H03064_O H03065_O H03066_O H03067_O H03068_O
H03069_O H03070_O H03071_O
S03001_0 S03002_0 S03003_0 S03004_0 S03005_0 S03006_0
H03072_O H03073_O H03074_O H03075_O H03076_O H03077_O H03078_O H03079_O
н03080_О н03081_О
SREDA_O
H03082_O
SRRACEAO SRRACEBO SRRACECO SRRACEDO SRRACEEO SRAGE_O
TITLE "DoD 2003 Survey Form A -- &PERIOD";
TITLE2 "Apply Coding Scheme";
DATA OUT.CSCHM030;
 SET IN.MERGENRC;
RUN;
DATA OUT.CSCHM030;
 LENGTH &VARLIST1. &VARLIST2. 4. MPRID $8.;
  INFORMAT &VARLIST2. 4.;
  %INCLUDE "CSCHM03Q.FMT";
/* label and format statements for original variables */
/*IF YOU DID NOT NEED TO CHANGE THE VARIABLE NAMES IN ABOVE DATASTEP,
 THIS FILE SHOULD BE IN.MERGENRC INSTEAD OF OUT.CSCHM03Q*/
  SET OUT.CSCHM03Q(Rename=(S03001=S03001 S03002=S03002 S03003=S03003
                         S03004=S03004 S03005=S03005 S03006=S03006));
*********************
**** Recodes for invalid responses:**************************;
*****************
*****THE FOLLOWING RECODE IS FOR Q1 2003 ONLY****************
*****Per the following email from Bruce Doll to Keith Rathbun**;
***** Secondly, I need to inform you of some changes made to the Q103 survey. ***;
****** During the mailing of the first survey, questions #74 (H03062) and ********;
****** #81 (H03069) were missing a response choice. #74 did not have the ********;
****** response option of "I had no visit in the last 12 months", which ********;
****** is coded as -6. #81 did not have the response option, "No, I am  ********;
****** not currently pregnant, but have been pregnant in the past 12 months", ******;
****** coded as a 2. However, on the second survey, both these questions had ******;
****** these response choices included. In the dataset for Q103, I separated*****;
****** these questions into two variables to differentiate between the first ******;
****** and second surveys. Therefore, H03062a and H03069a were the responses*****;
****** for the first survey, whereas H03062b and H03069b were the responses ******;
***** for the second survey.
```

```
IF H03062a NE . THEN H03062=H03062a;
 IF H03062b NE . THEN H03062=H03062b;
 IF H03069a NE . THEN H03069=H03069a;
 IF H03069b NE . THEN H03069=H03069b;
 DROP H03062a H03062b H03069a H03069b;
********************
/* This is a version of the coding scheme and coding tables for the
  2003 HCSDB Form A.
  The following tables outline the coding of screening questions (skip),
  and subsequent items to be answered (or not answered in a series
  following a skip question.) */
/* First set up new variables that capture the original values */
/* recode the initial numeric values to the SAS numeric values */
/* specified in the coding scheme
 SEX=PNSEXCD;
 AGE=INPUT(DAGEOY,8.);
 DROP SEX AGE;
 ARRAY RECODE(*) &VARLIST1;
 ARRAY ORIG(*) &VARLIST2;
 DO I = 1 to DIM(ORIG);
     ORIG(I) = RECODE(I);
     IF ORIG(I) < 0 THEN DO;</pre>
        IF ORIG(I) = -9 THEN RECODE(I) = .;
ELSE IF ORIG(I) = -8 THEN RECODE(I) = .A;
        ELSE IF ORIG(I) = -7 THEN RECODE(I) = .0;
        ELSE IF ORIG(I) = -6 THEN RECODE(I) = .N;
        ELSE IF ORIG(I) = -5 THEN RECODE(I) = .D;
        ELSE IF ORIG(I) = -4 THEN RECODE(I) = . I;
        ELSE IF ORIG(I) = -1 THEN RECODE(I) = .C;
        ELSE RECODE(I) = RECODE(I);
     END;
 END;
 DROP I;
/* recode selected responses to be 1=marked, 2=unmarked */
 ARRAY
         MARKED(*) H03002A H03002C H03002F H03002G H03002H H03002I H03002J
                   H03002K H03002L H03002M H03002N H03002O SRRACEA SRRACEB
                   SRRACEC SRRACED SRRACEE
 ARRAY INFORMAT(*) H03002AO H03002CO H03002FO H03002GO H03002HO H03002IO H03002JO
                   H03002KO H03002LO H03002MO H03002NO H03002OO SRRACEAO SRRACEBO
                   SRRACECO SRRACEDO SRRACEEO
 DO J=1 TO DIM(INFORMAT);
    IF INFORMAT(J) NOT IN (.,-9) THEN MARKED(J)=1;
    ELSE MARKED(J)=2;
 END;
 DROP J;
 FORMAT H03002A H03002C H03002F H03002G H03002H H03002I H03002J
        H03002K H03002L H03002M H03002N H03002O SRRACEA SRRACEB
        SRRACEC SRRACED SRRACEE
        MARKED.;
```

```
/* skip coding scheme for all surveys not returned **/
 IF FLAG FIN NE '1' THEN GOTO NOSURVEY;
/** Note 1 -- H03006, H03007 health plan usage **/
  IF H03006 > 0 OR H03006 =.D THEN N1=1;
 ELSE IF H03006=.N THEN DO;
IF H03007 NOT=. THEN DO;
       N1=2;
       H03007=.C;
     END;
     ELSE DO;
       N1=3;
       H03007 = .N;
     END;
 END;
  ELSE IF H03006=. THEN N1=4;
 ELSE IF H03006=.A THEN DO;
     IF H03007 NOT=. THEN N1=5;
     ELSE DO;
         H03006=.N;
         H03007=.N;
        N1=6;
     END;
 END;
/** Note2 -- H03008, H03009: Personal doctor or nurse **/
  IF H03008=1 AND H03009 IN (1,2,3,.,.A) THEN N2=1;
 ELSE IF H03008 IN (1,.,.A) AND H03009=.N THEN DO;
    H03008=2;
    H03009=.C;
    N2=2;
  END;
 ELSE IF H03008 IN (2,.,.A) AND (H03009 GT 0 OR H03009 IN(.A)) THEN DO;
    N2=3;
 END;
 ELSE IF H03008=2 AND H03009 IN (.N,.) THEN DO;
    IF H03009=. THEN H03009=.N;
     ELSE H03009=.C;
    N2=4;
 END;
 ELSE IF H03008=. AND H03009=. THEN N2=5;
  ELSE IF H03008=.A AND H03009=. THEN DO;
    H03008=2;
    H03009 = .N;
    N2=6;
 END;
/** Note 3 -- \pm H03010, H03011: Personal doctor or nurse **/
  IF H03010 = 1 AND (H03011 \text{ GE } 0 \text{ OR } H03011 \text{ IN } (.,.A)) THEN N3=1;
 ELSE IF H03010 IN (1,.,.A) AND H03011=.N THEN DO;
    H03010=2;
     H03011=.C;
  ELSE IF H03010 IN (2,.,.A) AND (H03011 GE 0 OR H03011=.A) THEN DO;
    H03010=1;
    N3 = 3;
 END;
 ELSE IF H03010=2 AND H03011 IN (.N,.) THEN DO;
    IF H03011=. THEN H03011=.N;
    ELSE H03011=.C;
  END;
```

```
ELSE IF H03010=. AND H03011=. THEN N3=5;
 ELSE IF H03010=.A AND H03011=. THEN DO;
    H03010=2;
    N3=6;
    H03011=.N;
  END;
/** Note 4 -- \pm H03012, H03013: needed to see a specialist in last 12 months **/
  IF H03012=1 AND H03013 IN (1,2,3,...,A) THEN N4=1;
 ELSE IF H03012 IN (1,.,.A) AND H03013=.N THEN DO;
    H03012=2;
    H03013 = .C;
    N4=2;
 END;
  ELSE IF H03012 IN (2,.,.A) AND H03013 IN (1,2,3,.A) THEN DO;
    H03012=1;
    N4 = 3;
 END;
 ELSE IF H03012=2 AND H03013 IN (.,.N) THEN DO;
    IF H03013=. THEN H03013=.N;
    ELSE H03013=.C;
    N4 = 4;
 ELSE IF H03012=. AND H03013=. THEN N4=5;
  ELSE IF H03012=.A AND H03013=. THEN DO;
    H03012=2;
    H03013=.N;
    N4 = 6;
 END;
/** Note 5 -- H03014, H03015, H03016: saw a specialist in last 12 months **/
 ARRAY NOTE5 H03015 H03016;
 N5MARK=0;
 N5NMISS=0;
 DO OVER NOTE5;
    IF NOTE5 NE . THEN N5NMISS+1;
    IF NOTE5 NOT IN (.N,.) THEN N5MARK+1;
 END;
  IF H03014=1 AND (N5NMISS=0 OR N5MARK>0) THEN N5=1;
  ELSE IF H03014 IN (1,.,.A) AND N5NMISS>0 AND N5MARK=0 THEN DO;
    H03014=2;
    N5=2;
    DO OVER NOTE5;
       IF NOTE5=. THEN NOTE5=.N;
       ELSE NOTE5=.C;
    END;
  END;
  ELSE IF H03014 IN (2,.,.A) AND N5MARK>0 THEN DO;
    H03014=1;
     N5 = 3;
 END;
  ELSE IF H03014=2 AND (N5NMISS=0 OR (N5NMISS>0 AND N5MARK=0)) THEN DO;
    N5 = 4;
     DO OVER NOTE5;
       IF NOTE5=. THEN NOTE5=.N;
       ELSE NOTE5=.C;
    END;
 END;
  ELSE IF H03014=. AND N5NMISS=0 THEN N5=5;
  ELSE IF H03014=.A AND N5NMISS=0 THEN DO;
    H03014=2;
    N5=6;
    DO OVER NOTE5;
       NOTE5=.N;
```

```
END;
 END;
 DROP N5NMISS N5MARK;
/** Note 6 -- called a doctor's office: H03017, H03018 **/
  IF H03017=1 AND H03018 IN (1,2,3,4,.,.A) THEN N6=1;
  ELSE IF H03017 IN (1,.,.A) AND H03018=.N THEN DO;
     H03017=2;
     H03018=.C;
    N6=2;
 END;
  ELSE IF H03017 IN (2,.,.A) AND H03018 IN (1,2,3,4,.A) THEN DO;
    H03017=1;
    N6=3;
 ELSE IF H03017=2 AND H03018 IN (.,.N) THEN DO;
     IF H03018=. THEN H03018=.N;
     ELSE H03018=.C;
    N6=4;
 END;
 ELSE IF H03017=. AND H03018=. THEN N6=5; ELSE IF H03017=.A AND H03018=. THEN DO;
    H03017=2;
    N6=6;
    H03018=.N;
 END;
/** Note 7 -- H03019,H03020,H03021: regular or routine healthcare **/
 ARRAY NOTE7 H03020 H03021;
 N7MARK=0;
 N7NMISS=0;
 DO OVER NOTE7;
     IF NOTE7 NE . THEN N7NMISS+1;
     IF NOTE7 NOT IN (.N,.) THEN N7MARK+1;
 END;
  IF H03019=1 AND (N7NMISS=0 OR N7MARK>0) THEN N7=1;
  ELSE IF H03019 IN (1,.,.A) AND N7NMISS>0 AND N7MARK=0 THEN DO;
     H03019=2;
     N7 = 2;
     DO OVER NOTE7;
        IF NOTE7=. THEN NOTE7=.N;
        ELSE NOTE7=.C;
    END;
 END;
  ELSE IF H03019 IN (2,.,.A) AND N7MARK>0 THEN DO;
    H03019=1;
    N7 = 3;
 END;
  ELSE IF H03019=2 AND (N7NMISS=0 OR (N7NMISS>0 AND N7MARK=0)) THEN DO;
    N7 = 4;
     DO OVER NOTE7;
        IF NOTE7=. THEN NOTE7=.N;
        ELSE NOTE7=.C;
     END;
 END;
  ELSE IF H03019=. AND N7NMISS=0 THEN N7=5;
 ELSE IF H03019=.A AND N7NMISS=0 THEN DO;
    H03019=2;
    N7=6;
    DO OVER NOTE7;
       NOTE7 = .N;
     END;
 END;
```

```
DROP N7NMISS N7MARK;
/** Note 8 -- H03022, H03023, H03024: illness or injury **/
 ARRAY NOTE8 H03023 H03024;
 N8MARK=0;
 N8NMISS=0;
 DO OVER NOTE8;
     IF NOTE8 NE . THEN N8NMISS+1;
     IF NOTE8 NOT IN (.N,.) THEN N8MARK+1;
 END;
  IF H03022=1 AND (N8NMISS=0 OR N8MARK>0) THEN N8=1;
  ELSE IF H03022 IN (1,.,.A) AND N8NMISS>0 AND N8MARK=0 THEN DO;
    H03022=2;
    N8 = 2;
     DO OVER NOTE8;
        IF NOTE8=. THEN NOTE8=.N;
       ELSE NOTE8=.C;
    END;
  END;
 ELSE IF H03022 IN (2,.,.A) AND N8MARK>0 THEN DO;
    H03022=1;
     N8 = 3;
 END;
 ELSE IF H03022=2 AND (N8NMISS=0 OR (N8NMISS>0 AND N8MARK=0)) THEN DO;
    N8=4;
     DO OVER NOTE8;
       IF NOTE8=. THEN NOTE8=.N;
       ELSE NOTE8=.C;
     END;
 END;
 ELSE IF H03022=. AND N8NMISS=0 THEN N8=5;
 ELSE IF H03022=.A AND N8NMISS=0 THEN DO;
     H03022=2;
    N8=6;
     DO OVER NOTE8;
       NOTE8=.N;
     END;
 END;
 DROP N8NMISS N8MARK;
/** Note 9 -- \pm H03026, \pm H03027-\pm H03036: doctor's office or clinic **/
 ARRAY NOTE9 H03027-H03036;
 N9MARK=0;
 N9NMISS=0;
 DO OVER NOTE9;
     IF NOTE9 NE . THEN N9NMISS+1;
     IF NOTE9 NOT IN (.N,.) THEN N9MARK+1;
 END;
  IF H03026=1 THEN DO;
    N9=1;
     DO OVER NOTE9;
        IF NOTE9=. THEN NOTE9=.N;
        ELSE NOTE9=.C;
     END;
  END;
 ELSE IF H03026 IN (2,3,4,5,6,7,.,.A) AND N9NMISS>0 AND N9MARK=0 THEN DO;
    H03026=1;
    N9 = 2;
     DO OVER NOTE9;
       IF NOTE9=. THEN NOTE9=.N;
        ELSE NOTE9=.C;
     END;
```

```
END;
  ELSE IF H03026 IN (2,3,4,5,6,7) AND (N9NMISS=0 OR N9MARK>0) THEN N9=3;
  ELSE IF H03026=. AND N9NMISS=0 THEN N9=4;
  ELSE IF H03026=.A AND N9NMISS=0 THEN DO;
    H03026=1;
    N9=5;
    DO OVER NOTE9;
       NOTE9=.N;
    END;
  END;
 ELSE IF H03026 IN (.,.A) AND N9MARK>0 THEN N9=6;
 DROP N9NMISS N9MARK;
/** Note 10 -- S03R01, S03R02-S03R04: Prescriptions filled at military pharmacy**/
 ARRAY NOTE10 S03R02-S03R04;
 N10MARK=0;
 N10NMISS=0;
 DO OVER NOTE10;
     IF NOTE10 NE . THEN N10NMISS+1;
    IF NOTE10 NOT IN (.N,.) THEN N10MARK+1;
  END;
  IF S03R01=1 AND (N10NMISS=0 OR N10MARK>0) THEN N10=1;
  ELSE IF S03R01 IN (1,.,.A) AND N10NMISS>0 AND N10MARK=0 THEN DO;
    S03R01=2;
    N10=2;
    DO OVER NOTE10;
       IF NOTE10=. THEN NOTE10=.N;
       ELSE NOTE10=.C;
    END;
  ELSE IF S03R01 IN (2,.,.A) AND N10MARK>0 THEN DO;
    S03R01=1;
    N10=3;
 END;
 ELSE IF S03R01=2 AND (N10NMISS=0 OR (N10NMISS>0 AND N10MARK=0)) THEN DO;
    N10=4;
    DO OVER NOTE10;
       IF NOTE10=. THEN NOTE10=.N;
       ELSE NOTE10=.C;
    END;
  END;
 ELSE IF S03R01=. AND N10NMISS=0 THEN N10=5;
  ELSE IF S03R01=.A AND N10NMISS=0 THEN DO;
    S03R01=2;
    N10=6;
    DO OVER NOTE10;
       NOTE10 = .N;
     END;
  END;
 DROP N10NMISS N10MARK;
/** Note 12 -- S03F01, S03F02: healthcare received at a military facility**/
  IF S03F01=1 AND S03F02 IN (1,2,3,4,5,6,...A) THEN N12=1;
 ELSE IF S03F01 IN (2,.,.A) AND S03F02 IN (1,2,3,4,5,6,.A) THEN DO;
    S03F01=1;
    N12=2;
 END;
 ELSE IF S03F01=2 AND S03F02 IN (.) THEN DO;
    S03F02=.N;
    N12=3;
  END;
  ELSE IF S03F01=. AND S03F02=. THEN N12=4;
```

```
ELSE IF S03F01=.A AND S03F02=. THEN DO;
    S03F01=2;
    N12=5;
    S03F02=.N;
 END;
/** Note 13 -- S03V01, S03V02-S03V05: health care received from TRICARE civilian network **/
 ARRAY NOTE13 S03V02-S03V05;
 N13MARK=0;
 N13NMISS=0;
 DO OVER NOTE13;
    IF NOTE13 NE . THEN N13NMISS+1;
    IF NOTE13 NOT IN (.N,.) THEN N13MARK+1;
  IF S03V01 IN (1,2,3,4) AND (N13NMISS=0 OR N13MARK>0) THEN N13=1;
  ELSE IF S03V01 IN (1,2,3,.,.A) AND N13NMISS>0 AND N13MARK=0 THEN DO;
    S03V01=.N;
    DO OVER NOTE13;
       IF NOTE13=. THEN NOTE13=.N;
       ELSE NOTE13=.C;
     END;
 END;
  ELSE IF S03V01=4 AND N13NMISS>0 AND N13MARK=0 THEN DO;
    N13=3;
    DO OVER NOTE13;
      NOTE13=.N;
    END;
  END;
 ELSE IF S03V01=.N AND (N13NMISS=0 OR (N13NMISS>0 AND N13MARK=0) OR N13MARK>0)
 THEN DO;
    N13=4;
    DO OVER NOTE13;
       IF NOTE13=. THEN NOTE13=.N;
       ELSE NOTE13=.C;
    END;
 END;
 ELSE IF S03V01=. AND N13NMISS=0 THEN N13=5;
 ELSE IF S03V01=.A AND N13NMISS=0 THEN DO;
    S03V01=.N;
    N13=6;
    DO OVER NOTE13;
       NOTE13=.N;
     END;
 ELSE IF S03V01 IN (.,.A) AND N13MARK>0 THEN N13=7;
 DROP N13NMTSS N13MARK;
/** Note 14 -- H03039, H03040-H03042: claims to health plan **/
  ARRAY NOTE14 H03040-H03042;
 N14MARK=0;
 N14NMISS=0;
 N14NDK=0;
 DO OVER NOTE14;
     IF NOTE14 NE . THEN N14NMISS+1;
     IF NOTE14 NOT IN (.N,.) THEN N14MARK+1;
    IF NOTE14 NOT IN (.,.D) THEN N14NDK+1;
  IF H03039=1 AND (N14NMISS=0 OR (N14MARK>0 and N14NDK>0) or N14NDK=0) THEN N14=1;
 ELSE IF H03039 IN (1,.,.A) AND N14NMISS>0 AND N14MARK=0 THEN DO;
    N14=2;
    H03039=2;
```

```
DO OVER NOTE14;
       IF NOTE14=. THEN NOTE14=.N;
        ELSE NOTE14=.C;
    END;
 END;
  ELSE IF H03039 IN (2,.,.A) AND ((N14MARK>0 AND N14NDK>0) OR N14NMISS=0 OR N14NDK=0) THEN DO;
    H03039=1;
 END;
  ELSE IF H03039 IN (2) AND (N14NMISS=0 OR (N14NMISS>0 AND N14MARK=0)) THEN DO;
    N14=4;
    DO OVER NOTE14;
        IF NOTE14=. THEN NOTE14=.N;
       ELSE NOTE14=.C;
 END;
  ELSE IF H03039=. AND N14NMISS=0 THEN N14=5;
 ELSE IF H03039=.A AND N14NMISS=0 THEN DO;
    H03039=2;
    N14=6;
    DO OVER NOTE14;
      NOTE14=.N;
    END;
  END;
 DROP N14NMISS N14MARK N14NDK;
/** NOTE15 -- H03043, H03044: **/
  IF H03043=1 AND H03044 IN (1,2,3,.,.A) THEN N15=1;
 ELSE IF H03043 IN (1,.,.A) AND H03044=.N THEN DO;
    H03043=2;
    H03044=.C;
    N15=2;
 END;
 ELSE IF H03043 IN (2,.,.A) AND H03044 IN (1,2,3,.A) THEN DO; /* JMA per Daisy's suggestion
3/20/03 */
    H03043=1;
    N15=3;
 ELSE IF H03043=2 AND H03044 IN (.N,.) THEN DO;
    IF H03044=. THEN H03044=.N;
    ELSE H03044=.C;
    N15=4;
 END;
  ELSE IF H03043=. AND H03044=. THEN N15=5;
 ELSE IF H03043=.A AND H03044=. THEN DO;
    H03043=2;
    H03044=.N;
    N15=6;
 END;
/** NOTE16 -- H03045, H03046: health plan's customer service **/
  IF H03045=1 AND H03046 IN (1,2,3,.,.A) THEN N16=1;
 ELSE IF H03045 IN (1,.,.A) AND H03046=.N THEN DO;
    H03045=2;
    H03046 = .C;
    N16=2;
 ELSE IF H03045 IN (2,.,.A) AND H03046 IN (1,2,3,.A) THEN DO; /* JMA per Daisy's suggestion
3/20/03 */
    H03045=1;
    N16=3;
  END;
  ELSE IF H03045=2 AND H03046 IN (.N,.) THEN DO;
    IF H03046=. THEN H03046=.N;
    ELSE H03046=.C;
    N16=4;
```

```
END;
  ELSE IF H03045=. AND H03046=. THEN N16=5;
  ELSE IF H03045=.A AND H03046=. THEN DO;
    H03045=2;
    H03046=.N;
    N16=6;
 END:
/** Note 17 -- H03047, H03048, H03049: complaint or problem **/
 ARRAY NOTE17 H03048 H03049;
 N17MARK=0;
 N17NMISS=0;
 DO OVER NOTE17;
     IF NOTE17 NE . THEN N17NMISS+1;
    IF NOTE17 NOT IN (.N,.) THEN N17MARK+1;
  END;
  IF H03047=1 AND (N17NMISS=0 OR N17MARK>0) THEN N17=1;
 ELSE IF H03047 IN (1,.,.A) AND N17NMISS>0 AND N17MARK=0 THEN DO;
    H03047=2;
    N17=2;
    DO OVER NOTE17;
        IF NOTE17=. THEN NOTE17=.N;
       ELSE NOTE17=.C;
    END;
 ELSE IF H03047 IN (2,.,.A) AND N17MARK>0 THEN DO;
    N17=3;
 END;
 ELSE IF H03047=2 AND (N17NMISS=0 OR (N17NMISS>0 AND N17MARK=0)) THEN DO;
    N17=4;
    DO OVER NOTE17;
       IF NOTE17=. THEN NOTE17=.N;
       ELSE NOTE17=.C;
    END;
  END;
  ELSE IF H03047=. AND N17NMISS=0 THEN N17=5;
  ELSE IF H03047=.A AND N17NMISS=0 THEN DO;
    H03047=2;
    N17=6;
    DO OVER NOTE17;
       NOTE17 = .N;
     END;
 END;
 DROP N17NMISS N17MARK;
/** NOTE18 -- H03050, H03051: paperwork **/
  IF H03050=1 AND H03051 IN (1,2,3,.,.A) THEN N18=1;
 ELSE IF H03050 IN (1,.,.A) AND H03051=.N THEN DO;
    H03050=2;
    H03051=.C;
    N18=2;
  END;
  ELSE IF H03050 IN (2,.,.A) AND H03051 IN (1,2,3,.A) THEN DO;
    H03050=1;
    N18=3;
 END;
  ELSE IF H03050=2 AND H03051 IN (.N,.)THEN DO;
    IF H03051=. THEN H03051=.N;
    ELSE H03051=.C;
    N18=4;
  END;
 ELSE IF H03050=. AND H03051=. THEN N18=5;
  ELSE IF H03050=.A AND H03051=. THEN DO;
    H03050=2;
```

```
H03051=.N;
    N18=6;
 END;
/** NOTE19A -- H03026, H03062: smoking **/
/** only for this quarter!!!!!
  IF H03026=1 AND H03062 IN (., .A) THEN DO;
   H03062= .N;
    N19A=1;
 END;
 ELSE IF H03026=1 AND H03062 NOT IN (., .A) THEN DO;
 END;
 ELSE IF H03026 NE 1 THEN N19A=3;
/** Note 19 -- smoking: H03059 - H03062 **/
  IF H03059=1 and H03060 IN (3,4) THEN DO; /* still smoke */
    IF H03061 NE . THEN DO;
      H03061=.C;
       N19=1;
    END;
    ELSE IF H03061=. THEN DO;
       H03061 = .N;
       N19=2;
    END;
 END;
    GE IF H03059=1 AND H03060=2 THEN DO; /* quit */
IF H03061 IN (2,.D) AND H03062 NE . THEN DO; /* > 1 year ago */
  ELSE IF H03059=1 AND H03060=2 THEN DO;
      H03062 = .C;
       N19=3;
     END;
    ELSE IF H03061 IN (2,.D) AND H03062=. THEN DO;
      H03062 = .N;
       N19=4;
    END;
    ELSE IF H03061 IN (3,.,.A) THEN N19=5;
                                               /* < 1 year ago */
 END;
  ELSE IF H03059=1 AND H03060 IN (.D,.,.A) THEN DO; /* don't know */
    IF H03061=2 AND H03062 NE . THEN DO; /* > 1 year ago */
      H03060=2;
       H03062=.C;
       N19=6;
    ELSE IF H03061=2 AND H03062= . THEN DO;
       H03060=2;
       H03062= N;
      N19=7;
    END;
     ELSE IF H03061=3 THEN DO; /* < 1 year ago */
      H03060=2;
       N19=8;
    END;
    ELSE IF H03061 IN (.D,.,.A) THEN N19=9; /* don't know */
  ELSE IF H03059 IN (2,.D,.,.A) AND H03060 IN (3,4) THEN DO; /*never smoke*/
     IF H03061 NE . THEN DO;
       H03059=1;
       H03061=.C;
       N19=10;
    END;
     ELSE IF H03061=. THEN DO;
       H03059=1;
       H03061=.N;
       N19=11;
    END;
  END;
```

```
ELSE IF H03059 IN (2,.D) AND H03060 IN (2,.D,.A) THEN DO; /*never smoke*/
   IF \mbox{H03061} NE . AND \mbox{H03062} NE . THEN \mbox{DO;}
      H03060 = .C;
      H03061 =.C;
      H03062 = .C;
      N19=12;
   END;
   ELSE IF H03061 NE . AND H03062=. THEN DO;
      H03060=.C;
      H03061=.C;
     H03062=.N;
     N19=13;
   END;
   ELSE IF H03061=. AND H03062 NE . THEN DO;
      H03060=.C;
      H03061 = .N;
      H03062=.C;
     N19=14;
   END;
   ELSE IF H03061=. AND H03062=. THEN DO;
      H03060=.C;
      H03061=.N;
      H03062 = .N;
      N19=15;
   END;
END;
ELSE IF H03059 IN (2,.D) AND H03060= . THEN DO; /*never smoke*/
   IF H03061 NE . AND H03062 NE . THEN DO;
      H03060=.N;
      H03061=.C;
      H03062=.C;
     N19=16;
   END;
   ELSE IF H03061 NE . AND H03062=. THEN DO;
      H03060 = .N;
      H03061=.C;
      H03062=.N;
      N19=17;
   END;
   ELSE IF H03061=. AND H03062 NE . THEN DO;
      H03060 = .N;
      H03061=.N;
      H03062=.C;
     N19=18;
   END;
   ELSE IF H03061=. AND H03062=. THEN DO;
      H03060=.N;
      H03061=.N;
      H03062=.N;
     N19=19;
   END;
END;
ELSE IF H03059 IN (.A, .) AND H03060 IN (2,.,.A) THEN DO; /*MRE/blank*/
   IF H03061=3 THEN DO;
      H03061=.C; /* Per Eric 4/22/03 */
      N19=20;
   ELSE IF H03061=2 AND H03062 NE . THEN DO;
      H03059 =1;
      H03062 = .C;
     N19=21;
   END;
   ELSE IF H03061=2 AND H03062=. THEN DO;
      H03061=.C; /* per Eric instruction 4/22/03 */
     N19=22;
   END;
   ELSE IF H03061=.D AND H03062=. THEN DO;
     H03062=.N;
     N19=23;
   END;
   ELSE IF H03061=.D AND H03062 NE . THEN DO;
      H03062=.C;
      N19=24;
```

```
ELSE IF H03061 IN (.,.A) AND H03062 IN (2,3,4,5) THEN DO;
        H03059=1;
       N19=25;
     END;
     ELSE IF H03061 IN (.,.A) AND H03062 IN (1,.,.A) THEN N19=26;
     ELSE IF H03061 IN (.,.A) AND H03062=.N THEN N19=26; /*JMA-FOR Q1 2003 only
                                                           /*taking care of the update */
                                                           /*created by NOTE19A
  END;
  ELSE IF H03059 IN (.A,.) AND H03060=.D THEN DO; /*MRE/blank*/
     IF H03061 NE . AND H03062 NE . THEN DO;
        H03061=.C;
        H03062=.C;
       N19=27;
     END;
     ELSE IF H03061 NE . AND H03062=. THEN DO;
       H03061 = .C;
        H03062=.N;
       N19=28;
     END:
     IF H03061=. AND H03062=. THEN DO;
        H03061=.N;
        H03062=.N;
       N19=29;
     END;
     ELSE IF H03061=. AND H03062 NE . THEN DO;
        H03061=.N;
        H03062=.C;
       N19=30;
     END;
 END;
/** Note 20 - gender +0.3063, SEX, +0.3064, +0.3065-+0.3071, +0.3065-+0.3071, +0.3065-+0.3071, +0.3065-+0.3071, +0.3065-+0.3071, +0.3065-+0.3071, +0.3065-+0.3071, +0.3065-+0.3071
/* Note 20a - ONLY for Q1 2003
 *The change involves the prenatal care questions H03069, H03070 and H03071. ****
 *Because response 2 (not pregnant but pregnant in the last 12 months) was ****
                                                                                ****
 *not available for the first fielding wave, many who would responded 2
 *appear to have responded 1 (pregnant) and then left the followup question, ****
 *"in which trimester is your pregnancy?" blank. They then responded to
 *question H03071.
                                                                                ****
 *Eric thinks their responses to {\tt H03069} should be reassigned to 2.
 IF H03069=1 AND H03070=. AND H03071 IN (1, 2, 3, 4, .A)
 THEN DO;
   H03069=2;
   H03070=.N;
   N20a=1;
 END;
 ELSE IF H03069=1 AND H03071 IN (., .A) THEN N20a=2;
 ELSE IF H03069=1 AND H03070 IN (1, 2, 3, .A) THEN N20a=3;
 ELSE IF H03069 IN (2, 3, ., .A)
                                      THEN N20a=4;
/* 1/21/98 use SRSEX & responses to gender specific questions
  if there is discrepancy between SRSEX and SEX */
/* set imputed MALE, FMALE based on gender specific questions */
 ARRAY fmaleval H03065 H03066 H03067 H03068 H03069 H03070 H03071
                 S03001 S03002 S03003 S03004 S03005 S03006;
  ELSE MALE = 0;
  cntfmale=0;
 DO OVER fmaleval;
                               /* mammogram/pap smear/PREGNANT*/
```

```
IF fmaleval>0 THEN cntfmale=cntfmale+1;
END;
IF cntfmale>0 THEN FMALE=1;
ELSE FMALE = 0;
IF H03065>0 OR H03066>0 OR H03067>0 OR H03068>0 OR H03069>0
   OR H03070>0 OR H03071>0 THEN FMALE=1;
ELSE FMALE = 0;
IF H03063=. OR H03063=.A THEN DO;
   IF (SEX='F' AND MALE AND FMALE) THEN DO;
      N20b=1;
      XSEXA=2;
   END;
   ELSE IF (SEX='F' AND MALE=0 AND FMALE=0) THEN DO;
     N20b=2;
      XSEXA=2;
   END;
   ELSE IF (SEX='M' AND MALE AND FMALE) THEN DO;
      XSEXA=1;
   END;
   ELSE IF (SEX='M' AND MALE=0 AND FMALE=0) THEN DO;
     N20b=4;
      XSEXA=1;
   END;
   ELSE IF MALE AND NOT FMALE THEN DO;
      N20b=5;
      XSEXA=1;
   END;
   ELSE IF FMALE AND NOT MALE THEN DO;
      N20b=6;
      XSEXA=2;
   ELSE IF (SEX='Z' AND MALE AND FMALE) THEN DO;
      N20b=7;
      XSEXA=.;
   END;
   ELSE IF (SEX='Z' AND MALE=0 AND FMALE=0) THEN DO;
      N20b=8;
      XSEXA=.;
   END;
END;
ELSE IF (H03063=1) THEN DO;
   IF MALE AND NOT FMALE THEN DO;
      N20b=9;
      XSEXA=1;
   ELSE IF NOT MALE AND FMALE THEN DO;
      IF SEX='F' THEN DO;
        N20b=10;
         XSEXA=2;
      END;
      ELSE DO;
         N20b=11;
         XSEXA=1;
      END;
   END;
   ELSE IF MALE AND FMALE THEN DO;
      N20b=12;
      XSEXA=1;
   ELSE IF MALE=0 AND FMALE=0 THEN DO;
      N20b=13;
      XSEXA=1;
   END;
END;
ELSE IF (H03063=2) THEN DO;
   IF NOT MALE AND FMALE THEN DO;
     N20b=14;
     XSEXA=2;
```

```
END;
    ELSE IF MALE AND NOT FMALE THEN DO;
       IF SEX='M' THEN DO;
         N20b=15;
         XSEXA=1;
       END;
       ELSE DO;
          N20b=16;
          XSEXA=2;
       END;
    END;
    ELSE IF MALE AND FMALE THEN DO;
       N20b=17;
       XSEXA=2;
    END;
    ELSE IF MALE=0 AND FMALE=0 THEN DO;
       N20b=18;
       XSEXA=2;
    END;
 END;
/* Note 20c - gender vs prostate */
 IF XSEXA=1 THEN N20c=1; /* male */ ELSE IF XSEXA=2 THEN DO; /* female */
    IF H03064 NE . THEN DO;
       N20c=2;
       H03064=.C;
    END;
                             /*inconsistent resp */
    ELSE DO;
       N20c=3;
       H03064=.N;
    END;
                             /* valid skip */
 END;
 ELSE IF XSEXA=. THEN DO; /* missing sex */
    N20c=4;
    H03064=.;
 END;
/* Note 20d - gender vs mammogram/paps */
/* REDEFINE FMALE TO LOOK ONLY AT MAMMOGRAM OR PAP SMEAR ENTRIES */
 ARRAY NOTE20d H03065 H03066 H03067 H03068 H03069 H03070 H03071
       S03001 S03002 S03003 S03004 S03005 S03006 ;
 cntfmale=0;
 DO OVER note20d; /* mammogram/pap smear/PREGNANT*/
    IF note20d NE . THEN cntfmale=cntfmale+1;
 IF cntfmale>0 THEN FMALE=1;
 ELSE FMALE = 0;
/ \, ^{\star} \, IF H03065 NE . OR H03066 NE . OR H03067 NE . OR H03068 NE . OR
   H03069 NE . OR H03070 NE . OR H03071 NE . THEN FMALE=1;
 ELSE FMALE = 0;
 IF XSEXA=1 THEN DO;  /* male */
    IF FMALE=0 THEN DO;
       N20d=1;
       DO OVER NOTE20d;
          NOTE20d=.N;
       END;
    END; /* inconsistent response */
    ELSE IF FMALE=1 THEN DO;
       N20d=2;
       DO OVER NOTE20d;
          IF NOTE20d=. THEN NOTE20d = .N;
          ELSE NOTE20d=.C;
       END;
    END; /* valid skip */
 ELSE IF XSEXA=2 THEN N20d=3; /* female */
 ELSE IF XSEXA=. THEN DO;
                              /* missing sex */
```

```
N20d=4;
    DO OVER NOTE20d;
     NOTE20d=.;
    END;
 END;
 DROP MALE FMALE CNTFMALE;
/* Note 21 - breast exam for female 40 or over */
/* Note 1999 -- no self reported age variable */
/* Note no dob variable -- macro not used
 IF XSEXA=1 THEN DO;  /* male */
    IF (H03066=.C OR H03066=.N) AND (H03067=.C OR H03067=.N)
    AND (H03068=.C \text{ OR } H03068=.N) THEN N21 = 1;
 END;
 ELSE IF XSEXA=2 THEN DO;
    IF H03067 NE . THEN H03067=.C;
       ELSE H03067=.N;
       IF H03068 NE . THEN H03068=.C;
       ELSE H03068=.N;
       N21=3;
    END;
    ELSE IF H03066=.A THEN DO;
       IF H03067 NE . OR H03068 NE . THEN DO;
          H03066=2;
         N21 = 4;
       END;
       ELSE IF H03067=. AND H03068=. THEN DO;
          H03066=1;
          H03067=.N;
          H03068=.N;
          N21=5;
       END;
    END;
    ELSE IF H03066=. THEN DO;
       IF H03067 NE . OR H03068 NE . THEN DO;
         H03066=2;
         N21=6;
       END;
       ELSE IF H03067=. AND H03068=. THEN DO;
          IF AGE<40 THEN DO;
             H03066 = 1;
             H03067=.N;
             H03068=.N;
             N21=7;
          END;
          ELSE IF AGE >= 40 THEN DO;
            H03066=1;
             H03067= N;
             H03068=.N;
            N21=8;
          END;
          ELSE IF AGE=. THEN N21=9;
       END;
    END;
 END;
 ELSE IF XSEXA=. THEN N21=10;
/* Note 22 - gender vs Pregnancy */
                                /* male
 IF XSEXA=1 THEN N22=1;
                                /* female */
 ELSE IF XSEXA=2 THEN DO;
                               /* pregnant */
    IF H03069=1 THEN N22=2;
    ELSE IF H03069=2 THEN DO;
       IF H03070 = . THEN H03070 = .N;
```

```
N22=3;
    END;
    ELSE IF H03069=3 THEN DO;
       IF H03070 = . THEN H03070 = .N;
       ELSE H03070=.C;
       IF H03071=. THEN H03071=.N;
       ELSE H03071=.C;
       IF S03001=. THEN S03001=.N_i/* jma Added S03001-S03006 for Q1 2003 */
       ELSE S03001=.C;
       IF S03002=. THEN S03002 = .N;
       ELSE S03002=.C;
       IF S03003 = .N;
       ELSE S03003=.C;
       IF S03004 = . THEN S03004 = .N;
       ELSE S03004=.C;
       IF S03005 = .N;
       ELSE S03005=.C;
       IF S03006 = .N;
       ELSE S03006=.C;
       N22=4;
    END;
    ELSE IF H03069 IN (., .A) THEN DO;
       IF H03070 NE . THEN DO;
          H03069=1;
          N22=5;
       END;
       ELSE IF H03070=. THEN DO;
          IF H03069=. THEN N22=6;
          ELSE IF H03069=.A THEN DO;
             H03069=3;
             H03070=.N;
             IF H03071=. THEN H03071=.N;
             ELSE H03071=.C;
             IF S03001=. THEN S03001=.N;/* jma Added S03001-S03006 for Q1 2003 */
             ELSE S03001=.C;
             IF S03002 = . THEN S03002 = .N;
             ELSE S03002=.C;
             IF S03003=. THEN S03003 = .N;
             ELSE S03003=.C;
             IF S03004 = . THEN S03004 = .N;
             ELSE S03004=.C;
             IF S03005 = .N;
             ELSE S03005=.C;
             IF S03006=. THEN S03006 = .N;
             ELSE S03006=.C;
             N22=7;
          END;
       END;
    END;
 ELSE IF XSEXA=. AND H03069 IN (.,.A) THEN N22=8;
NOSURVEY:
/* missing values */
 ARRAY MISS MISS_9 MISS_8 MISS_7 MISS_6 MISS_5 MISS_4 MISS_1 ;
 MISS_TOT=0;
  DO OVER MISS;
    MISS = 0;
 END;
 ARRAY MISSARAY &VARLIST2.;
 DO OVER MISSARAY;
    IF (MISSARAY EQ -9 ) THEN MISS_9 = MISS_9 + 1;
     ELSE IF (MISSARAY EQ -8) THEN MISS_8 = MISS_8 + 1;
    ELSE IF (MISSARAY EQ -7) THEN MISS_7 = MISS_7 + 1;
    ELSE IF (MISSARAY EQ -6) THEN MISS_6 = MISS_6 + 1;
    ELSE IF (MISSARAY EQ -5) THEN MISS_5 = MISS_5 + 1;
```

ELSE H03070=.C;

```
ELSE IF (MISSARAY EQ -4) THEN MISS_4 = MISS_4 + 1;
    ELSE IF (MISSARAY EQ -1) THEN MISS_1 = MISS_1 + 1;
 END;
 DO OVER MISS;
    MISS_TOT=MISS_TOT + MISS;
OUTPUT;
RUN;
PROC FORMAT;
  VALUE GRID
    0='0'
    1-9999='>=1';
  VALUE $GRIDB
    1-5 = '1-5';
  VALUE $AGE
    018-039='<40'
    040-120='>=40';
  VALUE SCALE
    0-10='0-10';
  VALUE MARK
    1-6='Marked';
  VALUE MARKB
    2-7='Marked';
  VALUE MARKC
   1='1'
  2-HIGH='>1';
RUN;
PROC FREQ data=out.cschm03q;
  TABLES H03060*H03061/missing list;
PROC FREQ data=out.cschm03q;
 TABLES H03062a H03062b H03062_O H03062 H03069a H03069b H03069_O H03069/missing;
RUN;
proc contents data=out.cschm03q;
run;
```

### 2.B. Q2\_2003\PROGRAMS\CODINGSCHEME\CSCHM03Q.SAS - Implement Coding Scheme and Coding Tables for Quarter 2 CY2003.

```
*******************
* Program: Cschm03q.sas
 Written: 06/04/2001
   Author: C. Rankin
   Input: MERGENRC.SD2 - Merged MPR Sampling, DEERS, and NRC Response Data
  Output: CSCHM03Q.SD2 - Coding scheme file
* Modified: 9/20/2001 - Recodes removed (stored in recodes_old.sas)
           10/31/2001 - Revised notes 16 and 17 (became notes 26 and 27)
           3/22/2002 - Updated Variable names for Q1 2002 and added
                       Include file RENAME.SAS to change the variable
                       names from 01 to 02. Skipping 01 designation to make
                       survey reflect year of fielding
           5/09/2002 - Change to logic in TFL supplement
           3/17/2003 - Updated Variables names for Q1 2003
            4/11/2003 - Added note 19a to accomodate Q1 2003 error where
                       an option on most of the questionnaires was omitted for
                       H03062
           5/27/2003 - Updated Variable names for 02 2003
  Purpose: Apply Coding Scheme Specifications to DoD Health Care Survey
           Response Data, check for consistency in responses and skip
           patterns
  Include
    files: Cschm03q.fmt
OPTIONS PS=80 LS=120 NOCENTER COMPRESS=YES PAGENO=1 SOURCE SOURCE2;
*OPTIONS OBS=100;
LIBNAME LIBRARY v612 "..\..\DATA\AFINAL\FMTLIB";
              v612 "..\..\DATA\AFINAL";
v612 "..\..\DATA\AFINAL";
LIBNAME IN
LIBNAME OUT
%LET INDATA=MERGENRC;
%LET OUTDATA=CSCHM030;
%LET PERIOD=April, 2003 to March, 2004;
/* Variable names in survey -- become recoded varibles */
%Let varlist1 =
       H03002A H03002C H03002F H03002G H03002H H03002I H03002J
H03002K H03002L H03002M H03002N H03002O H03003 H03004
н03006
        н03007
                 н03008
                         н03009
                                  н03010
S03C01 S03C02 S03C03 S03C04
H03011 H03012 H03013 H03014
S03C05
H03015 H03016 H03017 H03018 H03019 H03020 H03021
H03022 H03023 H03024 H03025 H03026 H03027 H03028
                                                          H03029
S03C06
         S03C07
                 S03C08
H03036
        H03037
                H03038
S03C09
        S03C10 S03C11 S03C12 S03C13
                                          S03C14

        S03V02
        S03V04
        S03V05
        S03V06

        H03040
        H03041
        H03042
        H03043

S03V01
                                          S03V07
                                                  H03045
H03039
                                          H03044
                                          Н03051 Н03052
Н03046 Н03047 Н03048 Н03049 Н03050
                                          H03059 H03060
H03066 H03067
Н03053 Н03055
                         H03057 H03058
H03064 H03065
                 н03056 н03057
H03061
         H03062
                 н03063
                                                  н03067
                                                           H03068
        н03070
H03069
                 H03071
        н03073 н03074 н03075
H03072
                                 н03076 н03077 н03078
                                                           н03079
н03080
        н03081
S03C15
        S03C16
                 S03C17
                         S03C18
S03C19 S03C20
                 S03C21 S03C22
 SREDA
 H03082
SRRACEA SRRACEB SRRACEC SRRACED SRRACEE SRAGE
```

```
/* _O variables are the original values from the survey response */
%Let varlist2 =
H03001_O H03002AO H03002CO H03002FO H03002GO H03002HO H03002IO H03002JO H03002KO H03002LO H03002MO H03002NO H03002OO H03003_O H03004_O H03005_O
H03006_O H03007_O H03008_O H03009_O H03010_O
S03C01_O S03C02_O S03C03_O S03C04_O
H03011_O H03012_O H03013_O H03014_O
S03C05 O
Н03015_О Н03016_О Н03017_О
                               Н03018_О Н03019_О Н03020_О
                                                                H03021_0
                               H03025_O H03026_O H03027_O
H03033_O H03034_O H03035_O
H03022_O H03023_O
H03030_O H03031_O
                                                                н03028_О н03029_О
                     H03024 O
                     H03032_O
S03C06_O S03C07_O
                    S03C08_O
н03036_О н03037_О
                    H03038_O
S03C09_O S03C10_O
                               S03C12_0
                     S03C11_0
                                          S03C13_0
                                                     S03C14_0
S03V01_O S03V02_O
                               S03V05_0
                                          S03V06_O
                                                     S03V07_0
                     S03V04_O
н03039_О н03040_О
                     H03041_O
                               H03042_O
                                          H03043_O
                                                     H03044_O
                                                                H03045_O
H03046_O H03047_O
H03053_O H03055_O
                               н03049_0
                     н03048_О
                                          н03050_0
                                                     Н03051_О
                                                                H03052_O
                     Н03056_О
                               н03057_0
                                          H03058_O
                                                     н03059_О
                                                                H03060_O
H03061_O H03062_O
                     H03063_O
                               H03064_O
                                         н03065_О н03066_О
                                                               H03067_O
                                                                           H03068_O
                     H03071_O
н03069_О н03070_О
H03072_O H03073_O
                     H03074_O
                                Н03075_О Н03076_О Н03077_О Н03078_О Н03079_О
H03080_O H03081_O
S03C15_O S03C16_O
                    S03C17_0
                               S03C18_O
                    S03C21_O
S03C19_O S03C20_O
                               S03C22_O
SREDA_O
H03082_O
SRRACEAO SRRACEBO SRRACECO SRRACEEO SRAGE_O
TITLE "DoD 2003 Survey Form A -- &PERIOD";
TITLE2 "Apply Coding Scheme";
DATA OUT.CSCHM030;
 SET IN.MERGENRC;
RUN;
DATA OUT.CSCHM030;
 LENGTH &VARLIST1. &VARLIST2. 4. MPRID $8.;
 INFORMAT &VARLIST2. 4.;
  %INCLUDE "CSCHM030.FMT";
/* label and format statements for original variables */
/*IF YOU DID NOT NEED TO CHANGE THE VARIABLE NAMES IN ABOVE DATASTEP,
 THIS FILE SHOULD BE IN.MERGENRC INSTEAD OF OUT.CSCHM03Q*/
  SET OUT.CSCHM03Q;
*******************
**** Recodes for invalid responses:**************************;
********************
/* This is a version of the coding scheme and coding tables for the
  2003 HCSDB Form A.
  The following tables outline the coding of screening questions (skip),
  and subsequent items to be answered (or not answered in a series
  following a skip question.) */
/* First set up new variables that capture the original values */
/* recode the initial numeric values to the SAS numeric values */
/* specified in the coding scheme
                                                             * /
```

```
SEX=PNSEXCD;
  AGE=INPUT(DAGEOY, 8.);
  DROP SEX AGE;
 ARRAY RECODE(*) &VARLIST1;
 ARRAY ORIG(*) &VARLIST2;
 DO I = 1 to DIM(ORIG);
      ORIG(I) = RECODE(I);
      IF ORIG(I) < 0 THEN DO;</pre>
               IF ORIG(I) = -9 THEN RECODE(I) = .;
          ELSE IF ORIG(I) = -8 THEN RECODE(I) = .A;
          ELSE IF ORIG(I) = -7 THEN RECODE(I) = .O;
          ELSE IF ORIG(I) = -6 THEN RECODE(I) = .N;
          ELSE IF ORIG(I) = -5 THEN RECODE(I) = .D;
          ELSE IF ORIG(I) = -4 THEN RECODE(I) = . I;
          ELSE IF ORIG(I) = -1 THEN RECODE(I) = .C;
         ELSE RECODE(I) = RECODE(I);
      END;
  END;
 DROP I;
/* recode selected responses to be 1=marked, 2=unmarked */
 ARRAY MARKED(*) H03002A H03002C H03002F H03002G H03002H H03002I H03002J H03002K H03002L H03002M H03002N H03002O SRRACEA SRRACEB
                      SRRACEC SRRACED SRRACEE
                       ;
 ARRAY INFORMAT(*) H03002AO H03002CO H03002FO H03002GO H03002HO H03002IO H03002JO
                      H03002KO H03002LO H03002MO H03002NO H03002OO SRRACEAO SRRACEBO
                      SRRACECO SRRACEDO SRRACEEO
 DO J=1 TO DIM(INFORMAT);
     IF INFORMAT(J) NOT IN (.,-9) THEN MARKED(J)=1;
     ELSE MARKED(J)=2;
  END;
 DROP J;
 FORMAT H03002A H03002C H03002F H03002G H03002H H03002I H03002J H03002K H03002L H03002M H03002N H03002O SRRACEA SRRACEB SRRACEC SRRACED SRRACEE
          MARKED.;
/* skip coding scheme for all surveys not returned **/
  IF FLAG_FIN NE '1' THEN GOTO NOSURVEY;
/** Note 1 -- H03006, H03007 health plan usage **/
  IF H03006 > 0 OR H03006 =.D THEN N1=1;
 ELSE IF H03006=.N THEN DO;
IF H03007 NOT=. THEN DO;
       N1 = 2;
        H03007=.C;
     END;
     ELSE DO;
        N1 = 3;
        H03007=.N;
     END;
 END;
 ELSE IF H03006=. THEN N1=4;
ELSE IF H03006=.A THEN DO;
     IF H03007 NOT=. THEN N1=5;
     ELSE DO;
         H03006=.N;
```

```
H03007=.N;
        N1 = 6;
    END;
 END;
/** Note2 -- H03008, H03009: Personal doctor or nurse **/
  IF H03008=1 AND H03009 IN (1,2,3,.,.A) THEN N2=1;
 ELSE IF H03008 IN (1,.,.A) AND H03009=.N THEN DO;
    H03008=2;
    H03009=.C;
    N2=2;
  END;
 ELSE IF H03008 IN (2,.,.A) AND (H03009 GT 0 OR H03009 IN(.A)) THEN DO;
    N2=3;
 END;
  ELSE IF H03008=2 AND H03009 IN (.N,.) THEN DO;
    IF H03009=. THEN H03009=.N;
    ELSE H03009=.C;
    N2=4;
  END;
 ELSE IF H03008=. AND H03009=. THEN N2=5;
  ELSE IF H03008=.A AND H03009=. THEN DO;
    H03008=2;
    H03009=.N;
    N2=6;
 END;
/** Note 3 -- H03010, S03C01-S03C04, H03011: Personal doctor or nurse **/
 ARRAY NOTE3 H03011 S03C01-S03C04;
 ARRAY NOTE3B H03011 S03C01 S03C02 S03C04;
 N3NMISS=0;
 N3MARK=0;
 DO OVER NOTE3;
    IF NOTE3 NOT=. THEN N3NMISS+1 ;
 DO OVER NOTE3B;
    IF NOTE3B NOT IN (.,.N) THEN N3MARK+1;
 END;
  IF S03C03 NOT IN (2, .) THEN N3MARK+1;
  IF H03010 = 1 AND (N3NMISS=0 OR N3MARK>0) THEN N3=1;
  ELSE IF H03010 IN (1,.,.A) AND N3NMISS>0 AND N3MARK=0 THEN DO;
    N3 = 2;
    H03010=2;
    DO OVER NOTE3;
       IF NOTE3=. THEN NOTE3=.N;
       ELSE NOTE3=.C;
    END;
  ELSE IF H03010 IN (2,.,.A) AND N3MARK>0 THEN DO;
    H03010=1;
    N3=3;
 END;
 ELSE IF H03010=2 AND (N3NMISS=0 OR (N3NMISS>0 AND N3MARK=0)) THEN DO;
    DO OVER NOTE3;
       IF NOTE3=. THEN NOTE3=.N;
       ELSE NOTE3=.C;
    END;
 END;
  ELSE IF H03010=. AND N3NMISS=0 THEN N3=5;
  ELSE IF H03010=.A AND N3NMISS=0 THEN DO;
    H03010=2;
    N3=6;
    DO OVER NOTE3;
```

```
NOTE3=.N;
    END;
  END;
 DROP N3NMISS N3MARK;
/** Note 3a -- S03C03,S03C04: ability to work **/
  IF S03C03 IN (.N, .C) AND S03C04 IN (.N,.C) THEN N3a=1;
 ELSE IF S03C03=1 AND S03C04 IN (1,2,.,.A) THEN N3a=2;
  ELSE IF S03C03 IN (1,.,.A) AND S03C04=.N THEN DO;
     S03C03=2;
     S03C04=.C;
    N3a=3;
 END;
  ELSE IF S03C03 in (2,.,.A) AND S03C04 IN (1,2,.A) THEN DO;
    S03C03=1;
    N3a=4;
  ELSE IF S03C03 = 2 AND S03C04 IN (.,.N) THEN DO;
    IF S03C04=. THEN S03C04=.N;
    ELSE S03C04=.C;
    N3a=5;
 END;
 ELSE IF S03C03=. AND S03C04=. THEN N3a=6;
  ELSE IF S03C03=.A AND S03C04=. THEN DO;
    S03C03=2i
     S03C04=.N;
    N3a=7;
  END;
/** Note 4 -- \pm H03012, H03013: needed to see a specialist in last 12 months **/
  IF H03012=1 AND H03013 IN (1,2,3,.,.A) THEN N4=1;
 ELSE IF H03012 IN (1,.,.A) AND H03013=.N THEN DO;
    H03012=2;
     H03013=.C;
    N4 = 2;
  END;
  ELSE IF H03012 IN (2,.,.A) AND H03013 IN (1,2,3,.A) THEN DO;
    H03012=1;
    N4 = 3;
 END;
  ELSE IF H03012=2 AND H03013 IN (.,.N) THEN DO;
    IF H03013=. THEN H03013=.N;
    ELSE H03013=.C;
    N4 = 4;
 END;
 ELSE IF H03012=. AND H03013=. THEN N4=5;
 ELSE IF H03012=.A AND H03013=. THEN DO;
    H03012=2;
    H03013= N;
    N4=6;
 END;
/** Note 5 -- H03014,S03C05, H03015,H03016: saw a specialist in last 12 months **/
 ARRAY NOTE5 S03C05 H03015 H03016;
 N5MARK=0;
 N5NMISS=0;
 DO OVER NOTE5;
     IF NOTE5 NE . THEN N5NMISS+1;
    IF NOTE5 NOT IN (.N,.) THEN N5MARK+1;
  END;
  IF H03014=1 AND (N5NMISS=0 OR N5MARK>0) THEN N5=1;
 ELSE IF H03014 IN (1,.,.A) AND N5NMISS>0 AND N5MARK=0 THEN DO;
    H03014=2;
    N5=2;
```

```
DO OVER NOTE5;
       IF NOTE5=. THEN NOTE5=.N;
        ELSE NOTE5=.C;
    END;
 END;
  ELSE IF H03014 IN (2,.,.A) AND N5MARK>0 THEN DO;
    H03014=1;
 END;
  ELSE IF H03014=2 AND (N5NMISS=0 OR (N5NMISS>0 AND N5MARK=0)) THEN DO;
    N5=4;
    DO OVER NOTE5;
        IF NOTE5=. THEN NOTE5=.N;
       ELSE NOTE5=.C;
 END;
  ELSE IF H03014=. AND N5NMISS=0 THEN N5=5;
 ELSE IF H03014=.A AND N5NMISS=0 THEN DO;
    H03014=2;
    N5=6;
    DO OVER NOTE5;
      NOTE5=.N;
    END;
  END;
 DROP N5NMISS N5MARK;
/** Note 5A -- S03C05,H03015,H02016: saw a specialist in last 12 months **/
 ARRAY NOTE5A H03015 H03016;
 N5AMARK=0;
 N5ANMTSS=0;
 DO OVER NOTE5A;
     IF NOTE5A NE . THEN N5ANMISS+1;
    IF NOTE5A NOT IN (.N,.) THEN N5AMARK+1;
 END;
  IF S03C05 IN (.N,.C) AND H03015 IN (.N,.C) AND H03016 IN (.N,.C) THEN N5A=1;
  ELSE IF S03C05=.N AND (N5ANMISS=0 OR (N5ANMISS>0 AND N5AMARK=0)) THEN DO;
    N5A=2;
    DO OVER NOTE5A;
       IF NOTE5A=. THEN NOTE5A=.N;
       ELSE NOTE5A=.C;
    END;
 END;
  ELSE IF S03C05 IN (.N,.,.A) AND N5AMARK>0 THEN N5A=3;
  ELSE IF S03C05 IN (1,2,3,4,5,6,.,.A) AND (N5ANMISS>0 AND N5AMARK=0) THEN DO;
    S03C05=.N;
    N5A=4;
    DO OVER NOTE5A;
       IF NOTE5A=. THEN NOTE5A=.N;
       ELSE NOTE5A=.C;
    END;
  END;
  ELSE IF S03C05 IN (1,2,3,4,5,6) AND (N5ANMISS=0 OR N5AMARK>0) THEN N5A=5;
 ELSE IF S03C05=. AND N5ANMISS=0 THEN N5A=6;
 ELSE IF S03C05=.A AND N5ANMISS=0 THEN DO;
    S03C05=.N;
    N5A=7;
    DO OVER NOTE5A;
       NOTE5A=.N;
     END;
 END;
 DROP N5ANMISS N5AMARK;
/** Note 6 -- called a doctor's office: H03017, H03018 **/
  IF H03017=1 AND H03018 IN (1,2,3,4,...A) THEN N6=1;
 ELSE IF H03017 IN (1,.,.A) AND H03018=.N THEN DO;
```

```
H03017=2;
    H03018 = .C;
    N6=2;
 ELSE IF H03017 IN (2,.,.A) AND H03018 IN (1,2,3,4,.A) THEN DO;
    H03017=1;
    N6=3;
 END;
 ELSE IF H03017=2 AND H03018 IN (.,.N) THEN DO;
    IF H03018=. THEN H03018=.N;
    ELSE H03018=.C;
    N6=4;
 END;
 ELSE IF H03017=. AND H03018=. THEN N6=5; ELSE IF H03017=.A AND H03018=. THEN DO;
    H03017=2;
    N6=6;
    H03018=.N;
 END;
/** Note 7 -- H03019,H03020,H03021: regular or routine healthcare **/
 ARRAY NOTE7 H03020 H03021;
 N7MARK=0;
 N7NMISS=0;
 DO OVER NOTE7;
    IF NOTE7 NE . THEN N7NMISS+1;
    IF NOTE7 NOT IN (.N,.) THEN N7MARK+1;
 IF H03019=1 AND (N7NMISS=0 OR N7MARK>0) THEN N7=1;
 ELSE IF H03019 IN (1,.,.A) AND N7NMISS>0 AND N7MARK=0 THEN DO;
    H03019=2;
    N7 = 2;
    DO OVER NOTE7;
       IF NOTE7=. THEN NOTE7=.N;
        ELSE NOTE7=.C;
    END;
 END;
 ELSE IF H03019 IN (2,.,.A) AND N7MARK>0 THEN DO;
    H03019=1;
    N7 = 3;
 END;
 ELSE IF H03019=2 AND (N7NMISS=0 OR (N7NMISS>0 AND N7MARK=0)) THEN DO;
     DO OVER NOTE7;
       IF NOTE7=. THEN NOTE7=.N;
       ELSE NOTE7=.C;
 END;
 ELSE IF H03019=. AND N7NMISS=0 THEN N7=5;
 ELSE IF H03019=.A AND N7NMISS=0 THEN DO;
    H03019=2;
    N7=6;
    DO OVER NOTE7;
       NOTE7=.N;
    END;
 END;
 DROP N7NMISS N7MARK;
/** Note 8 -- H03022, H03023, H03024: illness or injury **/
 ARRAY NOTE8 H03023 H03024;
 N8MARK=0;
 N8NMISS=0;
 DO OVER NOTE8;
     IF NOTE8 NE . THEN N8NMISS+1;
```

```
IF NOTE8 NOT IN (.N,.) THEN N8MARK+1;
 END;
 IF H03022=1 AND (N8NMISS=0 OR N8MARK>0) THEN N8=1;
 ELSE IF H03022 IN (1,.,.A) AND N8NMISS>0 AND N8MARK=0 THEN DO;
    H03022=2;
    N8=2;
    DO OVER NOTE8;
       IF NOTE8=. THEN NOTE8=.N;
       ELSE NOTE8=.C;
    END;
 END;
 ELSE IF H03022 IN (2,.,.A) AND N8MARK>0 THEN DO;
    H03022=1;
 END;
 ELSE IF H03022=2 AND (N8NMISS=0 OR (N8NMISS>0 AND N8MARK=0)) THEN DO;
    N8 = 4;
    DO OVER NOTE8;
       IF NOTE8=. THEN NOTE8=.N;
       ELSE NOTE8=.C;
    END;
 END;
 ELSE IF H03022=. AND N8NMISS=0 THEN N8=5;
 ELSE IF H03022=.A AND N8NMISS=0 THEN DO;
    H03022=2;
    N8=6;
    DO OVER NOTE8;
      NOTE8=.N;
    END;
 END;
 DROP N8NMISS N8MARK;
/** Note 9 -- H03026, H03027-H03036 S03C06-S03C08: doctor's office or clinic **/
ARRAY NOTE9 H03027-H03036 S03C06-S03C08;
 ARRAY NOTE9B H03027-H03036 S03C07 S03C08;
 N9MARK=0;
 N9NMISS=0;
 DO OVER NOTE9;
    IF NOTE9 NE . THEN N9NMISS+1;
 DO OVER NOTE9B;
   IF NOTE9B NOT IN (.N,.) THEN N9MARK+1;
 END;
IF S03C06 NOT IN (2, .) THEN N9MARK+1;
 IF H03026=1 THEN DO;
    N9=1;
    DO OVER NOTE9;
       IF NOTE9=. THEN NOTE9=.N;
       ELSE NOTE9=.C;
    END;
 END;
 ELSE IF H03026 IN (2,3,4,5,6,7,...A) AND N9NMISS>0 AND N9MARK=0 THEN DO;
    H03026=1;
    N9 = 2;
    DO OVER NOTE9;
       IF NOTE9=. THEN NOTE9=.N;
       ELSE NOTE9=.C;
    END;
 END;
 ELSE IF H03026 IN (2,3,4,5,6,7) AND (N9NMISS=0 OR N9MARK>0) THEN N9=3;
 ELSE IF H03026=. AND N9NMISS=0 THEN N9=4;
 ELSE IF H03026=.A AND N9NMISS=0 THEN DO;
    H03026=1;
```

```
N9=5;
    DO OVER NOTE9;
       NOTE9=.N;
    END;
 END;
 ELSE IF H03026 IN (.,.A) AND N9MARK>0 THEN N9=6;
 DROP N9NMISS N9MARK;
/** Note 9a -- S03C06,S03C07,S03C08: decisions about healthcare **/
 ARRAY NOTE9a S03C07 S03C08;
 N9aMARK=0;
 N9aNMISS=0;
 DO OVER NOTE9a;
    IF NOTE9a NE . THEN N9aNMISS+1;
 END;
 DO OVER NOTE9a;
    IF NOTE9a NOT IN (.N,.) THEN N9aMARK+1;
  IF S03C06 IN (.N,.C) THEN N9a=1;
 ELSE IF S03C06=1 AND (N9aNMISS=0 OR N9aMARK>0) THEN N9a=2;
  ELSE IF S03C06 IN (1,.,.A) AND N9aNMISS>0 AND N9aMARK=0 THEN DO;
    S03C06=2;
    N9a=3;
    DO OVER NOTE9a;
       IF NOTE9a=. THEN NOTE9a=.N;
       ELSE NOTE9a=.C;
    END;
  END;
  ELSE IF S03C06 IN (2,.,.A) AND N9aMARK>0 THEN DO;
    S03C06=1;
    N9a=4;
 END;
  ELSE IF S03C06=2 AND (N9aNMISS=0 OR (N9aNMISS>0 AND N9aMARK=0)) THEN DO;
    N9a=5i
     DO OVER NOTE9a;
       IF NOTE9a=. THEN NOTE9a=.N;
       ELSE NOTE9a=.C;
    END;
 END;
  ELSE IF S03C06=. AND N9aNMISS=0 THEN N9a=6;
 ELSE IF S03C06=.A AND N9aNMISS=0 THEN DO;
    S03C06=2;
    N9a=7;
    DO OVER NOTE9a;
       NOTE9a=.N;
    END;
 END;
 DROP N9aNMISS N9aMARK;
/** Note9b -- S03C09, S03C9a: special medical equipment **/
  IF S03C09=1 AND S03C10 IN (1,2,3,.,.A) THEN n9b=1;
  ELSE IF S03C09 IN (1,.,.A) AND S03C10=.N THEN DO;
    S03C09=2;
    S03C10=.C;
    n9b=2;
  ELSE IF S03C09 IN (2,.,.A) AND S03C10 in (1, 2, 3, .A) THEN DO;
    S03C09=1;
    n9b=3;
 END;
  ELSE IF S03C09=2 AND S03C10 IN (.N,.) THEN DO;
     IF S03C10=. THEN S03C10=.N;
    ELSE S03C10=.C;
    n9b=4;
  END;
```

```
ELSE IF S03C09=. AND S03C10=. THEN n9b=5;
 ELSE IF S03C09=.A AND S03C10=. THEN DO;
    S03C09=2;
    S03C10=.N;
    n9b=6;
 END;
/** Note9c -- S03C11, S03C12: special therapy **/
  IF S03C11=1 AND S03C12 IN (1,2,3,.,.A) THEN n9c=1;
  ELSE IF S03C11 IN (1,.,.A) AND S03C12=.N THEN DO;
     S03C11=2;
    S03C12=.C;
    n9c=2;
 END;
 ELSE IF S03C11 IN (2,.,.A) AND S03C12 IN (1,2,3,.A) THEN DO;
    S03C11=1;
    n9c=3;
  ELSE IF S03C11=2 AND S03C12 IN (.N,.) THEN DO;
    IF S03C12=. THEN S03C12=.N;
    ELSE S03C12=.C;
    n9c=4;
 END;
  ELSE IF S03C11=. AND S03C12=. THEN n9c=5;
  ELSE IF S03C11=.A AND S03C12=. THEN DO;
    S03C11=2;
    S03C12=.N;
    n9c=6;
 END;
/** Note9d -- S03C13, S03C14: home health care or assistance **/
  IF S03C13=1 AND S03C14 IN (1,2,3,.,.A) THEN n9d=1;
 ELSE IF S03C13 IN (1,.,.A) AND S03C14=.N THEN DO;
    S03C13=2;
    S03C14=.C;
    n9d=2;
  ELSE IF S03C13 in (2,.,.A) AND S03C14 IN (1,2,3, .A) THEN DO;
    S03C13=1;
    n9d=3;
 END;
 ELSE IF S03C13=2 AND S03C14 IN (.,.N) THEN DO;
    IF S03C14=. THEN S03C14=.N;
    ELSE S03C14=.C;
    n9d=4;
 ELSE IF S03C13=. AND S03C14=. THEN n9d=5;
 ELSE IF S03C13=.A AND S03C14=. THEN DO;
    S03C13=2;
    S03C14=.N;
    n9d=6;
 END;
/** Note 13 -- S03V01, S03V02 S03V04-S03V07: health care received from TRICARE civilian network
  ARRAY NOTE13 S03V02 S03V04-S03V07;
 N13MARK=0;
 N13NMISS=0;
 DO OVER NOTE13;
    IF NOTE13 NE . THEN N13NMISS+1;
    IF NOTE13 NOT IN (.N,.) THEN N13MARK+1;
  END;
  IF S03V01 IN (1,2,3,4) AND (N13NMISS=0 OR N13MARK>0) THEN N13=1;
 ELSE IF S03V01 IN (1,2,3,.,.A) AND N13NMISS>0 AND N13MARK=0 THEN DO;
```

```
N13=2;
     S03V01 = .N;
     DO OVER NOTE13;
       IF NOTE13=. THEN NOTE13=.N;
        ELSE NOTE13=.C;
     END;
 END;
 ELSE IF S03V01=4 AND N13NMISS>0 AND N13MARK=0 THEN DO;
    N13=3;
    DO OVER NOTE13;
       NOTE13=.N;
    END;
  END;
  ELSE IF S03V01=.N AND (N13NMISS=0 OR (N13NMISS>0 AND N13MARK=0) OR N13MARK>0)
  THEN DO;
    N13=4;
    DO OVER NOTE13;
       IF NOTE13=. THEN NOTE13=.N;
        ELSE NOTE13=.C;
    END;
 END;
 ELSE IF S03V01=. AND N13NMISS=0 THEN N13=5;
 ELSE IF S03V01=.A AND N13NMISS=0 THEN DO;
    S03V01=.N;
    N13=6;
    DO OVER NOTE13;
       NOTE13=.N;
    END;
 ELSE IF S03V01 IN (.,.A) AND N13MARK>0 THEN N13=7;
 DROP N13NMISS N13MARK;
/** Note 14 -- \pm H03039, \pm H03040-\pm H03042: claims to health plan **/
  ARRAY NOTE14 H03040-H03042;
 N14MARK=0;
 N14NMISS=0;
 N14NDK=0;
 DO OVER NOTE14;
     IF NOTE14 NE . THEN N14NMISS+1;
     IF NOTE14 NOT IN (.N,.) THEN N14MARK+1;
    IF NOTE14 NOT IN (.,.D) THEN N14NDK+1;
  END;
  IF H03039=1 AND (N14NMISS=0 OR (N14MARK>0 and N14NDK>0) or N14NDK=0) THEN N14=1;
  ELSE IF H03039 IN (1,.,.A,.D) AND N14NMISS>0 AND N14MARK=0 THEN DO;
    N14=2;
     H03039=2;
    DO OVER NOTE14;
       IF NOTE14=. THEN NOTE14=.N;
        ELSE NOTE14=.C;
    END;
  ELSE IF H03039 IN (2,.,.A,.D) AND ((N14MARK>0 AND N14NDK>0) OR N14NMISS=0 OR N14NDK=0) THEN DO;
    H03039=1;
    N14=3;
  END;
 ELSE IF H03039 IN (2,.D) AND (N14NMISS=0 OR (N14NMISS>0 AND N14MARK=0)) THEN DO;
    DO OVER NOTE14;
        IF NOTE14=. THEN NOTE14=.N;
        ELSE NOTE14=.C;
    END;
 END;
  ELSE IF H03039=. AND N14NMISS=0 THEN N14=5;
  ELSE IF H03039=.A AND N14NMISS=0 THEN DO;
    H03039=2;
    N14=6;
    DO OVER NOTE14;
```

```
NOTE14=.N;
    END;
 END;
 DROP N14NMISS N14MARK N14NDK;
/** NOTE15 -- H03043, H03044: **/
 IF H03043=1 AND H03044 IN (1,2,3,.,.A) THEN N15=1;
 ELSE IF H03043 IN (1,.,.A) AND H03044=.N THEN DO;
    H03043=2;
    H03044=.C;
    N15=2;
 END;
 ELSE IF H03043 IN (2,.,.A) AND H03044 IN (1,2,3,.A) THEN DO; /* JMA per Daisy's suggestion
3/20/03 */
    H03043=1;
    N15=3;
 END;
 ELSE IF H03043=2 AND H03044 IN (.N,.) THEN DO;
    IF H03044=. THEN H03044=.N;
    ELSE H03044=.C;
    N15=4;
 END;
 ELSE IF H03043=. AND H03044=. THEN N15=5;
 ELSE IF H03043=.A AND H03044=. THEN DO;
    H03043=2;
    H03044=.N;
    N15=6;
 END;
/** NOTE16 -- H03045, H03046: health plan's customer service **/
  IF H03045=1 AND H03046 IN (1,2,3,.,.A) THEN N16=1;
 ELSE IF {\tt H03045} IN (1,.,.{\tt A}) AND {\tt H03046=.N} THEN DO;
    H03045=2;
    H03046=.C;
    N16=2;
 END;
 ELSE IF H03045 IN (2,...A) AND H03046 IN (1,2,3,.A) THEN DO; /* JMA per Daisy's suggestion
3/20/03 */
    H03045=1;
    N16=3;
 END;
  ELSE IF H03045=2 AND H03046 IN (.N,.) THEN DO;
    IF H03046=. THEN H03046=.N;
    ELSE H03046=.C;
    N16=4;
 END;
 ELSE IF H03045=. AND H03046=. THEN N16=5;
 ELSE IF H03045=.A AND H03046=. THEN DO;
    H03045=2;
    H03046=.N;
    N16=6;
 END;
/** Note 17 -- H03047, H03048, H03049: complaint or problem **/
 ARRAY NOTE17 H03048 H03049;
 N17MARK=0;
 N17NMISS=0;
 DO OVER NOTE17;
    IF NOTE17 NE . THEN N17NMISS+1;
     IF NOTE17 NOT IN (.N,.) THEN N17MARK+1;
  IF H03047=1 AND (N17NMISS=0 OR N17MARK>0) THEN N17=1;
```

```
ELSE IF H03047 IN (1,.,.A) AND N17NMISS>0 AND N17MARK=0 THEN DO;
    H03047=2;
    N17=2;
    DO OVER NOTE17;
       IF NOTE17=. THEN NOTE17=.N;
       ELSE NOTE17=.C;
    END;
 END;
 ELSE IF H03047 IN (2,.,.A) AND N17MARK>0 THEN DO;
    H03047=1;
    N17=3;
 END;
 ELSE IF H03047=2 AND (N17NMISS=0 OR (N17NMISS>0 AND N17MARK=0)) THEN DO;
    N17=4;
    DO OVER NOTE17;
       IF NOTE17=. THEN NOTE17=.N;
       ELSE NOTE17=.C;
    END;
 END;
 ELSE IF H03047=. AND N17NMISS=0 THEN N17=5;
 ELSE IF H03047=.A AND N17NMISS=0 THEN DO;
    H03047=2;
    N17=6;
    DO OVER NOTE17;
      NOTE17=.N;
     END;
  END;
 DROP N17NMISS N17MARK;
/** NOTE18 -- H03050, H03051: paperwork **/
  IF H03050=1 AND H03051 IN (1,2,3,.,.A) THEN N18=1;
 ELSE IF H03050 IN (1,.,.A) AND H03051=.N THEN DO;
    H03050=2;
     H03051=.C;
    N18=2;
 END;
  ELSE IF H03050 IN (2,.,.A) AND H03051 IN (1,2,3,.A) THEN DO;
    H03050=1;
    N18=3;
 END;
  ELSE IF H03050=2 AND H03051 IN (.N,.)THEN DO;
    IF H03051=. THEN H03051=.N;
    ELSE H03051=.C;
    N18=4;
 END;
 ELSE IF H03050=. AND H03051=. THEN N18=5;
 ELSE IF H03050=.A AND H03051=. THEN DO;
    H03050=2;
    H03051=.N;
    N18=6;
 END;
/** Note 19 -- smoking: H03059 - H03062 **/
  IF H03059=1 and H03060 IN (3,4) THEN DO; /* still smoke */
     IF H03061 NE . THEN DO;
       H03061=.C;
       N19=1;
    END;
     ELSE IF H03061=. THEN DO;
       H03061=.N;
       N19=2;
    END;
 END;
 ELSE IF H03059=1 AND H03060=2 THEN DO;
                                               /* quit */
    IF H03061 IN (2,.D) AND H03062 NE . THEN DO; /* > 1 year ago */
       H03062 = .C;
```

```
N19=3;
   END;
   ELSE IF H03061 IN (2,.D) AND H03062=. THEN DO;
     H03062 = .N;
      N19=4;
   END;
   ELSE IF H03061 IN (3,.,.A) THEN N19=5;
                                                /* < 1 year ago */
ELSE IF H03059=1 AND H03060 IN (.D,.,.A) THEN DO; /* don't know */
   IF H03061=2 AND H03062 NE . THEN DO;
                                            /* > 1 year ago */
      H03060=2;
      H03062=.C;
      N19=6;
   END;
   ELSE IF H03061=2 AND H03062= . THEN DO;
      H03060=2;
      H03062=.N;
     N19=7;
   END;
   ELSE IF H03061=3 THEN DO;
                                          /* < 1 year ago */
      H03060=2;
     N19=8;
   END;
   ELSE IF H03061 IN (.D,.,.A) THEN N19=9; /* don't know */
END;
ELSE IF H03059 IN (2,.D,.,.A) AND H03060 IN (3,4) THEN DO; /*never smoke*/
   IF H03061 NE . THEN DO;
      H03059=1;
      H03061=.C;
      N19=10;
   END;
   ELSE IF H03061=. THEN DO;
     H03059=1;
      H03061=.N;
      N19=11;
   END;
END;
ELSE IF H03059 IN (2,.D) AND H03060 IN (2,.D,.A) THEN DO; /*never smoke*/
   IF H03061 NE . AND H03062 NE . THEN DO;
      H03060 = .C;
      H03061 = .C;
      H03062 = .C;
     N19=12;
   END;
   ELSE IF H03061 NE . AND H03062=. THEN DO;
     H03060=.C;
      H03061=.C;
      H03062 = .N;
      N19=13;
   ELSE IF H03061=. AND H03062 NE . THEN DO;
      H03060=.C;
      H03061 = N;
      H03062=.C;
      N19=14;
   END;
   ELSE IF H03061=. AND H03062=. THEN DO;
      H03060=.C;
      H03061=.N;
      H03062=.N;
      N19=15;
   END;
END;
ELSE IF H03059 IN (2,.D) AND H03060= . THEN DO; /*never smoke*/
   IF \ensuremath{\text{H03061}} NE . AND \ensuremath{\text{H03062}} NE . THEN \ensuremath{\text{DO}}\xspace;
      H03060=.N;
      H03061 = .C;
      H03062=.C;
      N19=16;
   END;
   ELSE IF H03061 NE . AND H03062=. THEN DO;
      H03060=.N;
      H03061=.C;
```

```
H03062=.N;
       N19=17;
     END;
     ELSE IF H03061=. AND H03062 NE . THEN DO;
        H03060 = .N;
        H03061=.N;
       H03062=.C;
       N19=18;
     END;
     ELSE IF H03061=. AND H03062=. THEN DO;
       H03060=.N;
        H03061=.N;
        H03062=.N;
       N19=19;
    END;
 END;
  ELSE IF H03059 IN (.A, .) AND H03060 IN (2,.,.A) THEN DO; /*MRE/blank*/
     IF H03061=3 THEN DO;
       H03061=.C; /* Per Eric 4/22/03 */
       N19=20;
    END;
    ELSE IF H03061=2 AND H03062 NE . THEN DO;
       H03059 =1;
        H03062 = .C;
       N19=21;
     END;
     ELSE IF H03061=2 AND H03062=. THEN DO;
        H03061=.C; /* per Eric instruction 4/22/03 */
     END:
     ELSE IF H03061=.D AND H03062=. THEN DO;
       H03062=.N;
       N19=23;
     ELSE IF H03061=.D AND H03062 NE . THEN DO;
       H03062=.C;
       N19 = 24;
     END;
     ELSE IF H03061 IN (.,.A) AND H03062 IN (2,3,4,5) THEN DO;
       N19=25;
     END;
    ELSE IF H03061 IN (.,.A) AND H03062 IN (1,.N,.,.A) THEN N19=26;
 END;
  ELSE IF H03059 IN (.A,.) AND H03060=.D THEN DO; /*MRE/blank*/
    IF H03061 NE . AND H03062 NE . THEN DO;
       H03061=.C;
        H03062 = .C;
       N19=27;
     ELSE IF H03061 NE . AND H03062=. THEN DO;
        H03061=.C;
       H03062 = N;
       N19=28;
     END;
     IF H03061=. AND H03062=. THEN DO;
       H03061=.N;
        H03062 = .N;
       N19=29;
     END;
     ELSE IF H03061=. AND H03062 NE . THEN DO;
        H03061=.N;
        H03062=.C;
       N19=30;
    END;
 END;
/** Note 20 - gender H03063, SEX, H03064, H03065--H03071, XSEXA */
/* 1/21/98 use SRSEX & responses to gender specific questions
  if there is discrepancy between SRSEX and SEX */
/* set imputed MALE, FMALE based on gender specific questions */
```

```
ELSE MALE = 0;
cntfmale=0;
DO OVER fmaleval; /* mammogram/pap smear/PREGNANT*/
 IF fmaleval>0 THEN cntfmale=cntfmale+1;
END;
IF cntfmale>0 THEN FMALE=1;
ELSE FMALE = 0;
IF H03063=. OR H03063=.A THEN DO;
  IF (SEX='F' AND MALE AND FMALE) THEN DO;
     N20b=1;
     XSEXA=2;
  END;
  ELSE IF (SEX='F' AND MALE=0 AND FMALE=0) THEN DO;
     N20b=2;
     XSEXA=2;
  END;
   ELSE IF (SEX='M' AND MALE AND FMALE) THEN DO;
     N20b=3;
     XSEXA=1;
   END;
  ELSE IF (SEX='M' AND MALE=0 AND FMALE=0) THEN DO;
     N20b=4;
     XSEXA=1;
   END;
   ELSE IF MALE AND NOT FMALE THEN DO;
     N20b=5;
     XSEXA=1;
   END;
   ELSE IF FMALE AND NOT MALE THEN DO;
    N20b=6;
     XSEXA=2;
   END;
   ELSE IF (SEX='Z' AND MALE AND FMALE) THEN DO;
     N20b=7;
     XSEXA=.;
   END;
  ELSE IF (SEX='Z' AND MALE=0 AND FMALE=0) THEN DO;
     XSEXA=.;
  END;
ELSE IF (H03063=1) THEN DO;
  IF MALE AND NOT FMALE THEN DO;
    N20b=9;
     XSEXA=1;
  END;
  ELSE IF NOT MALE AND FMALE THEN DO;
     IF SEX='F' THEN DO;
       N20b=10;
        XSEXA=2;
     END;
     ELSE DO;
        N20b=11;
        XSEXA=1;
     END;
   END;
   ELSE IF MALE AND FMALE THEN DO;
    N20b=12;
     XSEXA=1;
   END;
   ELSE IF MALE=0 AND FMALE=0 THEN DO;
     N20b=13;
     XSEXA=1;
   END;
```

ARRAY fmaleval H03065 H03066 H03067 H03068 H03069 H03070 H03071;

```
END;
 ELSE IF (H03063=2) THEN DO;
    IF NOT MALE AND FMALE THEN DO;
      N20b=14;
      XSEXA=2;
    END;
    ELSE IF MALE AND NOT FMALE THEN DO;
       IF SEX='M' THEN DO;
         N20b=15;
         XSEXA=1;
       END;
       ELSE DO;
          N20b=16;
          XSEXA=2;
       END;
    END;
    ELSE IF MALE AND FMALE THEN DO;
      N20b=17;
       XSEXA=2;
    END;
    ELSE IF MALE=0 AND FMALE=0 THEN DO;
       N20b=18;
       XSEXA=2;
    END;
 END;
/* Note 20c - gender vs prostate */
  IF XSEXA=1 THEN N20c=1;
                          /* male
 ELSE IF XSEXA=2 THEN DO; /* female */
    IF H03064 NE . THEN DO;
      N20c=2;
       H03064=.C;
    END;
                            /*inconsistent resp */
    ELSE DO;
       N20c=3;
       H03064=.N;
                            /* valid skip */
 END;
  ELSE IF XSEXA=. THEN DO; /* missing sex */
    N20c=4;
    H03064=.;
 END;
/* Note 20d - gender vs mammogram/paps */
/* REDEFINE FMALE TO LOOK ONLY AT MAMMOGRAM OR PAP SMEAR ENTRIES */
 ARRAY NOTE20d H03065 H03066 H03067 H03068 H03069 H03070 H03071 ;
 cntfmale=0;
                           /* mammogram/pap smear/PREGNANT*/
 DO OVER NOTE20d;
    IF NOTE20d NE . THEN cntfmale=cntfmale+1;
  END;
  IF cntfmale>0 THEN FMALE=1;
 ELSE FMALE = 0;
  IF XSEXA=1 THEN DO;  /* male */
    IF FMALE=0 THEN DO;
       N20d=1;
       DO OVER NOTE20d;
         NOTE20d=.N;
       END;
    END; /* inconsistent response */
    ELSE IF FMALE=1 THEN DO;
       N20d=2;
       DO OVER NOTE20d;
         IF NOTE20d=. THEN NOTE20d = .N;
          ELSE NOTE20d=.C;
       END;
    END; /* valid skip */
  ELSE IF XSEXA=2 THEN N20d=3; /* female */
 ELSE IF XSEXA=. THEN DO;
                             /* missing sex */
```

```
N20d=4;
    DO OVER NOTE20d;
     NOTE20d=.;
    END;
 END;
 DROP MALE FMALE CNTFMALE;
/* Note 21 - breast exam for female 40 or over */
/* Note 1999 -- no self reported age variable */
/* Note no dob variable -- macro not used
 IF XSEXA=1 THEN DO;  /* male */
    IF (H03066=.C OR H03066=.N) AND (H03067=.C OR H03067=.N)
    AND (H03068=.C \text{ OR } H03068=.N) THEN N21 = 1;
 END;
 ELSE IF XSEXA=2 THEN DO;
    IF H03067 NE . THEN H03067=.C;
       ELSE H03067=.N;
       IF H03068 NE . THEN H03068=.C;
       ELSE H03068=.N;
       N21=3;
    END;
    ELSE IF H03066=.A THEN DO;
       IF H03067 NE . OR H03068 NE . THEN DO;
          H03066=2;
         N21 = 4;
       END;
       ELSE IF H03067=. AND H03068=. THEN DO;
          H03066=1;
          H03067=.N;
          H03068=.N;
          N21=5;
       END;
    END;
    ELSE IF H03066=. THEN DO;
       IF H03067 NE . OR H03068 NE . THEN DO;
         H03066=2;
         N21=6;
       END;
       ELSE IF H03067=. AND H03068=. THEN DO;
          IF AGE<40 THEN DO;
             H03066 = 1;
             H03067=.N;
             H03068=.N;
             N21=7;
          END;
          ELSE IF AGE >= 40 THEN DO;
            H03066=1;
             H03067= N;
             H03068=.N;
            N21=8;
          END;
          ELSE IF AGE=. THEN N21=9;
       END;
    END;
 END;
 ELSE IF XSEXA=. THEN N21=10;
/* Note 22 - gender vs Pregnancy */
                                /* male
 IF XSEXA=1 THEN N22=1;
                                /* female */
 ELSE IF XSEXA=2 THEN DO;
                               /* pregnant */
    IF H03069=1 THEN N22=2;
    ELSE IF H03069=2 THEN DO;
       IF H03070 = . THEN H03070 = .N;
```

```
ELSE H03070=.C;
       N22=3;
     END;
     ELSE IF H03069=3 THEN DO;
       IF H03070 = . THEN H03070 = .N;
        ELSE H03070=.C;
       IF H03071=. THEN H03071=.N;
       ELSE H03071=.C;
       N22=4;
     END;
    ELSE IF H03069 IN (., .A) THEN DO;
       IF H03070 NE . THEN DO;
           H03069=1;
          N22=5;
        END;
       ELSE IF H03070=. THEN DO;
           IF H03069=. THEN N22=6;
           ELSE IF H03069=.A THEN DO;
              H03069=3;
              H03070=.N;
              IF H03071=. THEN H03071=.N;
              ELSE H03071=.C;
             N22=7;
           END;
       END;
    END;
 END;
 ELSE IF XSEXA=. AND H03069 IN (.,.A) THEN N22=8;
/** Note 23 -- S03C20,S03C21,S03C22: Physical/Mental Conditions **/
 ARRAY NOTE20 S03C21 S03C22;
 N23MARK=0;
 N23NMISS=0;
 DO OVER NOTE20;
    IF NOTE20 NE . THEN N23NMISS+1;
 DO OVER NOTE20;
   IF NOTE20 NOT IN (.N,.) THEN N23MARK+1;
  IF S03C20=1 AND (N23NMISS=0 OR N23MARK>0) THEN N23=1;
 ELSE IF S03C20 IN (1,.,.A) AND N23NMISS>0 AND N23MARK=0 THEN DO;
    S03C20=2;
    N23=2;
    DO OVER NOTE20;
       IF NOTE20=. THEN NOTE20=.N;
       ELSE NOTE20=.C;
    END;
  END;
  ELSE IF S03C20 IN (2,.,.A) AND N23MARK>0 THEN DO;
    S03C20=1;
    N23=3;
  END;
 ELSE IF S03C20=2 AND (N23NMISS=0 OR (N23NMISS>0 AND N23MARK=0)) THEN DO;
    DO OVER NOTE20;
        IF NOTE20=. THEN NOTE20=.N;
       ELSE NOTE20=.C;
    END;
  END;
 ELSE IF S03C20=. AND N23NMISS=0 THEN N23=5;
  ELSE IF S03C20=.A AND N23NMISS=0 THEN DO;
    S03C20=2;
    N23=6;
    DO OVER NOTE20;
       NOTE20=.N;
     END;
```

```
END;
DROP N23NMISS N23MARK;
NOSURVEY:
/* missing values */
  ARRAY MISS MISS_9 MISS_8 MISS_7 MISS_6 MISS_5 MISS_4 MISS_1;
  MISS_TOT=0;
  DO OVER MISS;
   MISS = 0;
  END;
 ARRAY MISSARAY &VARLIST2.;
 DO OVER MISSARAY;
     IF (MISSARAY EQ -9 ) THEN MISS_9 = MISS_9 + 1;
     ELSE IF (MISSARAY EQ -8) THEN MISS_8 = MISS_8 + 1;
     ELSE IF (MISSARAY EQ -7) THEN MISS_7 = MISS_7 + 1;
     ELSE IF (MISSARAY EQ -6) THEN MISS_6 = MISS_6 + 1;
    ELSE IF (MISSARAY EQ -5) THEN MISS_5 = MISS_5 + 1;
     ELSE IF (MISSARAY EQ -4) THEN MISS_4 = MISS_4 + 1;
     ELSE IF (MISSARAY EQ -1) THEN MISS_1 = MISS_1 + 1;
  END;
  DO OVER MISS;
    MISS_TOT=MISS_TOT + MISS;
********************************
OUTPUT;
RUN;
PROC FORMAT;
  VALUE GRID
     0='0'
    1-9999='>=1';
  VALUE $GRIDB
    1-5 = '1-5' ;
  VALUE $AGE
    018-039='<40'
     040-120='>=40';
   VALUE SCALE
     0-10='0-10';
  VALUE MARK
    1-6='Marked';
  VALUE MARKB
     2-7='Marked';
  VALUE MARKC
   1='1'
  2-HIGH='>1';
RUN;
proc contents data=out.cschm03q;
```

run;

## 2.C. Q3\_2003\PROGRAMS\CODINGSCHEME\CSCHM03Q.SAS - Implement Coding Scheme and Coding Tables for Ouarter 3 CY2003.

```
*******************
* Program: Cschm03q.sas
  Written: 06/04/2001
    Author: C. Rankin
    Input: MERGENRC.SD2 - Merged MPR Sampling, DEERS, and NRC Response Data
   Output: CSCHM03Q.SD2 - Coding scheme file
* Modified: 9/20/2001 - Recodes removed (stored in recodes_old.sas)
              10/31/2001 - Revised notes 16 and 17 (became notes 26 and 27)
               3/22/2002 - Updated Variable names for Q1 2002 and added
                              Include file RENAME.SAS to change the variable
                              names from 01 to 02. Skipping 01 designation to make
                              survey reflect year of fielding
               5/09/2002 - Change to logic in TFL supplement
               3/17/2003 - Updated Variables names for Q1 2003
                4/11/2003 - Added note 19a to accomodate Q1 2003 error where
                              an option on most of the questionnaires was omitted for
                              H03062
               5/27/2003 - Updated Variable names for 02 2003
  Purpose: Apply Coding Scheme Specifications to DoD Health Care Survey
               Response Data, check for consistency in responses and skip
               patterns
   Include
     files: Cschm03q.fmt
*******************
OPTIONS PS=80 LS=120 NOCENTER COMPRESS=YES PAGENO=1 SOURCE SOURCE2;
*OPTIONS OBS=100;
LIBNAME LIBRARY v612 "..\..\DATA\AFINAL\FMTLIB";
                  v612 "..\..\DATA\AFINAL";
v612 "..\..\DATA\AFINAL";
LIBNAME IN
LIBNAME OUT
%LET INDATA=MERGENRC;
%LET OUTDATA=CSCHM030;
%LET PERIOD=July, 2002 to June, 2003;
/* Variable names in survey -- become recoded varibles */
%Let varlist1 =
 H03001 H03002A H03002C H03002F H03002G H03002H H03002I H03002J
H03002K H03002L H03002M H03002N H03002O H03003 H03004 H03005
H03006 H03007 H03008 H03009
H03011 H03012 H03013 H03014
                                 н03009
                                            H03010

    H03015
    H03016
    H03017
    H03018
    H03019
    H03020
    H03021

    H03022
    H03023
    H03024
    H03025
    H03026
    H03027
    H03028

    H03030
    H03031
    H03032
    H03033
    H03034
    H03035

                                                                   н03028
                                                                             н03029
Н03036 Н03038

    S03Y01
    S03Y02
    S03Y03
    S03Y04
    S03Y05

    S03Y06A
    S03Y06B
    S03Y06C
    S03Y06D
    S03Y06E
    S03Y06F
    S03Y06G
    S03Y06H

    S03Y07
    S03Y08
    S03Y09
    S03Y10
    S03Y11
    S03Y12
    S03Y12

 S03Y13A S03Y13B S03Y13C S03Y13D S03Y13E S03Y13F S03Y13G S03Y13H

        S03Y14
        S03Y15
        S03Y16
        S03Y17

        S03Y18A
        S03Y18B
        S03Y18C
        S03Y18D

 S03Y19A S03Y19B S03Y19C S03Y19D S03Y19E S03Y19F

        S03Y20
        S03Y21
        S03Y22
        S03Y23
        S03Y24

        S03V01
        S03V02
        S03V04
        S03V05
        S03V06

                                                        S03Y25
                                                        S03V07
нозозо нозо40 нозо41 нозо42 нозо43 нозо44 нозо45
 н03046 н03047 н03048 н03049
                                            н03050
                                                        н03051 н03052

    H03055
    H03056
    H03057
    H03058
    H03059
    H03060

    H03062
    H03063
    H03064
    H03065
    H03066
    H03067

 H03053
H03061
                                                                             н03068
 H03069
           н03070
                       H03071
           H03073
                       Н03074 Н03075 Н03076 Н03077 Н03078
 H03072
                                                                             H03079
 н03080
           н03081
 SREDA
```

```
H03082
SRRACEA SRRACEB SRRACEC SRRACED SRRACEE SRAGE
/* _O variables are the original values from the survey response */
%Let varlist2 =
H03001_O H03002AO H03002CO H03002FO H03002GO H03002HO H03002IO H03002JO
H03002KO H03002LO H03002MO H03002NO H03002OO H03003_O H03004_O H03005_O
H03006_O H03007_O H03008_O H03009_O H03010_O
H03011_O H03012_O H03013_O H03014_O
H03015_O H03016_O H03017_O
                            H03018_O
                                     н03019_О н03020_О
                                                          H03021_0
                           H03025_O H03026_O H03027_O
H03033_O H03034_O H03035_O
                                                          H03028_O
н03022_О н03023_О
                  н03024 О
                                               н03027 О
                                                                  н03029 О
H03030_O H03031_O
                  H03032_O
н03036_О н03038_О
S03Y01_O S03Y02_O S03Y03_O
                            S03Y04_O S03Y05_O
                            S03Y06D0
                                      S03Y06E0
S03Y06AO S03Y06BO
                  S03Y06CO
                                               S03Y06F0
S03Y06GO S03Y06HO
S03Y07_O S03Y08_O S03Y09_O S03Y10_O S03Y11_O S03Y12_O
S03Y13AO S03Y13BO
                  S03Y13CO
                            S03Y13DO S03Y13EO S03Y13FO
S03Y13GO S03Y13HO
                            S03Y17_0
S03Y14_O S03Y15_O S03Y16_O
S03Y18AO S03Y18BO S03Y18CO
                            S03Y18D0
S03Y19AO S03Y19BO
                   S03Y19CO
                            S03Y19D0
                                      S03Y19EO S03Y19FO
S03Y20_O S03Y21_O
                                     S03Y24_O
                  S03Y22 O
                            S03Y23 O
                                               S03Y25 O
S03V01_O S03V02_O S03V04_O
                            S03V05_O S03V06_O S03V07_O
                            H03042_O
                                     __
H03043_O
H03050_O
н03039_О н03040_О
                  H03041_O
                                               н03044 О
                                                          н03045 О
H03046_O H03047_O
                  H03048_O
                            H03049_O
                                               H03051_O
                                                          H03052_O
н03053_О н03055_О
                  H03056_O
                            H03057_O
                                     н03058_О н03059_О
                                                          H03060_O
                            н03064_0
                  H03063_O
                                      н03065_О н03066_О
Н03061_О Н03062_О
                                                         н03067 О
                   H03070_O
                            H03071_O
н03068_О н03069_О
Н03072_О Н03073_О
                            H03075_O
                                     н03076_О н03077_О н03078_О
                   H03074_O
н03079_О н03080_О
                   H03081_O
SREDA_O
H03082 O
SRRACEAO SRRACEBO SRRACEDO SRRACEEO SRAGE O
TITLE "DoD 2003 Survey Form A -- &PERIOD";
TITLE2 "Apply Coding Scheme";
DATA OUT.CSCHM03Q;
 SET IN MERGENRC;
RIIN;
DATA OUT.CSCHM030;
 LENGTH &VARLIST1. &VARLIST2. 4. MPRID $8.;
 INFORMAT &VARLIST2. 4.;
 %INCLUDE "CSCHM03Q.FMT";
/* label and format statements for original variables */
/*IF YOU DID NOT NEED TO CHANGE THE VARIABLE NAMES IN ABOVE DATASTEP,
 THIS FILE SHOULD BE IN.MERGENRC INSTEAD OF OUT.CSCHM03Q*/
  SET OUT.CSCHM030;
********************
*****************
```

<sup>/\*</sup> This is a version of the coding scheme and coding tables for the 2003 HCSDB Form A.

```
The following tables outline the coding of screening questions (skip),
  and subsequent items to be answered (or not answered in a series
  following a skip question.) */
/* First set up new variables that capture the original values */
/* recode the initial numeric values to the SAS numeric values */
/* specified in the coding scheme
 SEX=PNSEXCD;
 AGE=INPUT(DAGEQY,8.);
 DROP SEX AGE;
 ARRAY RECODE(*) &VARLIST1;
 ARRAY ORIG(*) &VARLIST2;
 DO I = 1 to DIM(ORIG);
     ORIG(I) = RECODE(I);
     IF ORIG(I) < 0 THEN DO;</pre>
            IF ORIG(I) = -9 THEN RECODE(I) = .;
        ELSE IF ORIG(I) = -8 THEN RECODE(I) = .A;
        ELSE IF ORIG(I) = -7 THEN RECODE(I) = .O;
        ELSE IF ORIG(I) = -6 THEN RECODE(I) = .N;
        ELSE IF ORIG(I) = -5 THEN RECODE(I) = .D;
        ELSE IF ORIG(I) = -4 THEN RECODE(I) = . I;
        ELSE IF ORIG(I) = -1 THEN RECODE(I) = .C;
        ELSE RECODE(I) = RECODE(I);
     END;
 END;
 DROP I;
/* recode selected responses to be 1=marked, 2=unmarked */
 ARRAY MARKED(*) H03002A H03002C H03002F H03002G H03002H H03002I H03002J
                   H03002K H03002L H03002M H03002N H03002O
                   S03Y06A S03Y06B S03Y06C S03Y06D S03Y06E S03Y06F S03Y06G
                   S03Y06H
                   S03Y13A S03Y13B S03Y13C S03Y13D S03Y13E S03Y13F S03Y13G
                   S03Y13H
                   S03Y18A S03Y18B S03Y18C S03Y18D
                   S03Y19A S03Y19B S03Y19C S03Y19D S03Y19E S03Y19F
                   SRRACEA SRRACEB SRRACEC SRRACED SRRACEE
 ARRAY INFORMAT(*) H03002AO H03002CO H03002FO H03002GO H03002HO H03002IO H03002JO
                   H03002KO H03002LO H03002MO H03002NO H03002OO
                   S03Y06AO S03Y06BO S03Y06CO S03Y06DO S03Y06EO S03Y06FO
                   S03Y06GO S03Y06HO
                   S03Y13AO S03Y13BO S03Y13CO S03Y13DO S03Y13EO S03Y13FO
                   S03Y13GO S03Y13HO
                   S03Y18AO S03Y18BO S03Y18CO S03Y18DO
                   S03Y19AO S03Y19BO S03Y19CO S03Y19DO S03Y19EO S03Y19FO
                   SRRACEAO SRRACEBO SRRACECO SRRACEDO SRRACEEO
 DO J=1 TO DIM(INFORMAT);
    IF INFORMAT(J) NOT IN (.,-9) THEN MARKED(J)=1;
    ELSE MARKED(J)=2;
 END;
 DROP J;
 FORMAT H03002A H03002C H03002F H03002G H03002H H03002I H03002J
        H03002K H03002L H03002M H03002N H03002O
S03Y06A S03Y06B S03Y06C S03Y06D S03Y06E S03Y06F S03Y06G
        S03Y06H
        S03Y13A S03Y13B S03Y13C S03Y13D S03Y13E S03Y13F S03Y13G
        S03Y13H
        S03Y18A S03Y18B S03Y18C S03Y18D
        S03Y19A S03Y19B S03Y19C S03Y19D S03Y19E S03Y19F
        SRRACEA SRRACEB SRRACEC SRRACED SRRACEE
```

```
MARKED.;
```

```
/* skip coding scheme for all surveys not returned **/
  IF FLAG_FIN NE '1' THEN GOTO NOSURVEY;
/** Note 1 -- H03006, H03007 health plan usage **/
  IF H03006 > 0 OR H03006 =.D THEN N1=1;
 ELSE IF H03006=.N THEN DO;
IF H03007 NOT=. THEN DO;
       N1=2;
       H03007=.C;
    END;
    ELSE DO;
       N1=3;
       H03007=.N;
    END;
 END;
 ELSE IF H03006=. THEN N1=4;
ELSE IF H03006=.A THEN DO;
    IF H03007 NOT=. THEN N1=5;
    ELSE DO;
        H03006=.N;
        H03007=.N;
        N1=6;
    END;
 END;
/** Note2 -- H03008, H03009: Personal doctor or nurse **/
  IF H03008=1 AND H03009 IN (1,2,3,.,.A) THEN N2=1;
 ELSE IF H03008 IN (1,.,.A) AND H03009=.N THEN DO;
    H03008=2;
     H03009=.C;
    N2=2;
 END;
 ELSE IF H03008 IN (2,.,.A) AND (H03009 GT 0 OR H03009 IN(.A)) THEN DO;
    H03008=1;
    N2=3;
 END;
  ELSE IF H03008=2 AND H03009 IN (.N,.) THEN DO;
     IF H03009=. THEN H03009=.N;
     ELSE H03009=.C;
    N2=4;
 END;
  ELSE IF H03008=. AND H03009=. THEN N2=5;
 ELSE IF H03008=.A AND H03009=. THEN DO;
    H03008=2;
    H03009=.N;
    N2=6;
 END;
/** Note 3 -- H03010 H03011: Personal doctor or nurse **/
  IF H03010 = 1 AND (H03011 GE 0 OR H03011 IN (.,.A)) THEN N3=1;
 ELSE IF H03010 IN (1,.,.A) AND H03011=.N THEN DO;
    N3 = 2;
    H03010=2;
    H03011=.C;
 END;
  ELSE IF H03010 IN (2,.,.A) AND (H03011 GE 0 OR H03011=.A) THEN DO;
    H03010=1;
    N3 = 3;
  END;
 ELSE IF H03010=2 AND H03011 IN (.N,.) THEN DO;
```

```
N3=4;
     IF H03011=. THEN H03011=.N;
     ELSE H03011=.C;
  ELSE IF H03010=. AND H03011=. THEN N3=5;
  ELSE IF H03010=.A AND H03011=. THEN DO;
    H03010=2;
    N3=6;
    H03011=.N;
  END;
/** Note 4 -- \pm H03012, H03013: needed to see a specialist in last 12 months **/
  IF H03012=1 AND H03013 IN (1,2,3,.,.A) THEN N4=1;
  ELSE IF {\tt H03012} IN (1,.,.A) AND {\tt H03013=.N} THEN {\tt DO};
     H03012=2;
    H03013=.C;
    N4 = 2;
  ELSE IF H03012 IN (2,.,.A) AND H03013 IN (1,2,3,.A) THEN DO;
    N4 = 3;
  END;
  ELSE IF H03012=2 AND H03013 IN (.,.N) THEN DO;
     IF H03013=. THEN H03013=.N;
     ELSE H03013=.C;
    N4=4;
  END;
  ELSE IF H03012=. AND H03013=. THEN N4=5; ELSE IF H03012=.A AND H03013=. THEN DO;
    H03012=2;
     H03013=.N;
     N4=6;
  END;
/** Note 5 -- H03014, H03015, H03016: saw a specialist in last 12 months **/
  ARRAY NOTE5 H03015 H03016;
  N5MARK=0;
 N5NMISS=0;
  DO OVER NOTE5;
    IF NOTE5 NE . THEN N5NMISS+1;
     IF NOTE5 NOT IN (.N,.) THEN N5MARK+1;
  END;
  IF H03014=1 AND (N5NMISS=0 OR N5MARK>0) THEN N5=1;
  ELSE IF H03014 IN (1,.,.A) AND N5NMISS>0 AND N5MARK=0 THEN DO;
     H03014=2;
     N5=2;
     DO OVER NOTE5;
        IF NOTE5=. THEN NOTE5=.N;
        ELSE NOTE5=.C;
     END;
  END;
  ELSE IF H03014 IN (2,.,.A) AND N5MARK>0 THEN DO;
    H03014=1;
     N5 = 3;
  END;
  ELSE IF H03014=2 AND (N5NMISS=0 OR (N5NMISS>0 AND N5MARK=0)) THEN DO;
     DO OVER NOTE5;
        IF NOTE5=. THEN NOTE5=.N;
        ELSE NOTE5=.C;
     END;
  END;
  ELSE IF H03014=. AND N5NMISS=0 THEN N5=5;
  ELSE IF H03014=.A AND N5NMISS=0 THEN DO;
     H03014=2;
     N5=6;
```

```
DO OVER NOTE5;
       NOTE5 = .N;
     END;
 END;
 DROP N5NMISS N5MARK;
/** Note 6 -- called a doctor's office: H03017, H03018 **/
  IF H03017=1 AND H03018 IN (1,2,3,4,.,.A) THEN N6=1;
  ELSE IF H03017 IN (1,.,.A) AND H03018=.N THEN DO;
     H03017=2;
    H03018=.C;
    N6=2;
 END;
  ELSE IF H03017 IN (2,.,.A) AND H03018 IN (1,2,3,4,.A) THEN DO;
    H03017=1;
    N6=3;
 ELSE IF H03017=2 AND H03018 IN (.,.N) THEN DO;
     IF H03018=. THEN H03018=.N;
     ELSE H03018=.C;
    N6=4;
 END;
 ELSE IF H03017=. AND H03018=. THEN N6=5;
ELSE IF H03017=.A AND H03018=. THEN DO;
    H03017=2;
    N6=6;
    H03018=.N;
 END;
/** Note 7 -- H03019,H03020,H03021: regular or routine healthcare **/
 ARRAY NOTE7 H03020 H03021;
 N7MARK=0;
 N7NMISS=0;
 DO OVER NOTE7;
     IF NOTE7 NE . THEN N7NMISS+1;
     IF NOTE7 NOT IN (.N,.) THEN N7MARK+1;
 END;
  IF H03019=1 AND (N7NMISS=0 OR N7MARK>0) THEN N7=1;
  ELSE IF H03019 IN (1,.,.A) AND N7NMISS>0 AND N7MARK=0 THEN DO;
     H03019=2;
     N7 = 2;
    DO OVER NOTE7;
        IF NOTE7=. THEN NOTE7=.N;
        ELSE NOTE7=.C;
    END;
 END;
  ELSE IF H03019 IN (2,.,.A) AND N7MARK>0 THEN DO;
    H03019=1;
    N7 = 3;
 END;
  ELSE IF H03019=2 AND (N7NMISS=0 OR (N7NMISS>0 AND N7MARK=0)) THEN DO;
    N7 = 4;
     DO OVER NOTE7;
        IF NOTE7=. THEN NOTE7=.N;
        ELSE NOTE7=.C;
     END;
 END;
  ELSE IF H03019=. AND N7NMISS=0 THEN N7=5;
 ELSE IF H03019=.A AND N7NMISS=0 THEN DO;
    H03019=2;
    N7=6;
    DO OVER NOTE7;
       NOTE7 = .N;
     END;
 END;
```

```
DROP N7NMISS N7MARK;
/** Note 8 -- H03022, H03023, H03024: illness or injury **/
 ARRAY NOTE8 H03023 H03024;
 N8MARK=0;
 N8NMISS=0;
 DO OVER NOTE8;
    IF NOTE8 NE . THEN N8NMISS+1;
     IF NOTE8 NOT IN (.N,.) THEN N8MARK+1;
 END;
  IF H03022=1 AND (N8NMISS=0 OR N8MARK>0) THEN N8=1;
 ELSE IF H03022 IN (1,.,.A) AND N8NMISS>0 AND N8MARK=0 THEN DO;
    H03022=2;
    N8 = 2;
    DO OVER NOTE8;
        IF NOTE8=. THEN NOTE8=.N;
       ELSE NOTE8=.C;
    END;
  END;
 ELSE IF H03022 IN (2,.,.A) AND N8MARK>0 THEN DO;
    H03022=1;
    N8 = 3;
 END;
 ELSE IF H03022=2 AND (N8NMISS=0 OR (N8NMISS>0 AND N8MARK=0)) THEN DO;
    N8=4;
    DO OVER NOTE8;
       IF NOTE8=. THEN NOTE8=.N;
       ELSE NOTE8=.C;
    END;
 END;
 ELSE IF H03022=. AND N8NMISS=0 THEN N8=5;
 ELSE IF H03022=.A AND N8NMISS=0 THEN DO;
    H03022=2;
    N8=6;
    DO OVER NOTE8;
       NOTE8=.N;
    END;
 END;
 DROP N8NMISS N8MARK;
/** Note 9 -- \pm H03026, \pm H03027-\pm H03036: doctor's office or clinic **/
ARRAY NOTE9 H03027-H03036;
 ARRAY NOTE9B H03027-H03036;
 N9MARK=0;
 N9NMISS=0;
 DO OVER NOTE9;
    IF NOTE9 NE . THEN N9NMISS+1;
  DO OVER NOTE9B;
    IF NOTE9B NOT IN (.N,.) THEN N9MARK+1;
  END;
  IF H03026=1 THEN DO;
    N9=1;
    DO OVER NOTE9;
        IF NOTE9=. THEN NOTE9=.N;
        ELSE NOTE9=.C;
    END;
  END;
 ELSE IF H03026 IN (2,3,4,5,6,7,...A) AND N9NMISS>0 AND N9MARK=0 THEN DO;
```

```
H03026=1;
    N9 = 2;
    DO OVER NOTE9;
       IF NOTE9=. THEN NOTE9=.N;
       ELSE NOTE9=.C;
    END;
 END;
 ELSE IF H03026 IN (2,3,4,5,6,7) AND (N9NMISS=0 OR N9MARK>0) THEN N9=3;
 ELSE IF H03026=. AND N9NMISS=0 THEN N9=4;
 ELSE IF H03026=.A AND N9NMISS=0 THEN DO;
    H03026=1;
    N9=5;
    DO OVER NOTE9;
       NOTE9=.N;
    END;
 END;
 ELSE IF H03026 IN (.,.A) AND N9MARK>0 THEN N9=6;
 DROP N9NMISS N9MARK;
/** Note 9E -- S03Y01,S03Y02-S03Y25: Prescription Medicine **/
 ARRAY NOTE9E1 S03Y02-S03Y05 S03Y07-S03Y12
               S03Y14-S03Y17 S03Y20-S03Y25;
 ARRAY NOTE9E2 S03Y06A--S03Y06H
               S03Y13A--S03Y13H S03Y18A--S03Y18D
               S03Y19A--S03Y19F;
 N9E1MARK=0;
 N9E1NMTSS=0;
 N9E2MARK=0;
 N9E2NMISS=0;
 N9EMARK=0;
 N9ENMISS=0;
 DO OVER NOTE9E1;
    IF NOTE9E1 NE . THEN N9E1NMISS+1;
    IF NOTE9E1 NOT IN (.N,.) THEN N9E1MARK+1;
 END;
 DO OVER NOTE9E2;
    IF NOTE9E2 NOT IN (., 2) THEN N9E2NMISS+1;
    IF NOTE9E2 NOT IN (.N,.,2) THEN N9E2MARK+1;
 END;
 N9EMARK=N9E1MARK+N9E2MARK;
 N9ENMISS=N9E1NMISS+N9E2NMISS;
 IF S03Y01=1 AND (N9ENMISS=0 OR N9EMARK>0)
 THEN N9E=1;
 ELSE IF S03Y01 IN (1,.,.A) AND N9ENMISS>0 AND N9EMARK=0 THEN DO;
    S03Y01=2;
    N9E=2;
    DO OVER NOTE9E1;
       IF NOTE9E1=. THEN NOTE9E1=.N;
       ELSE NOTE9E1=.C;
    END;
    DO OVER NOTE9E2;
       IF NOTE9E2 IN (.,2) THEN NOTE9E2=.N;
       ELSE NOTE9E2=.C;
    END;
 END;
 ELSE IF S03Y01 IN (2,.,.A) AND N9EMARK>0 THEN DO;
    S03Y01=1;
    N9E=3;
 END;
 ELSE IF S03Y01=2 AND (N9ENMISS=0 OR (N9ENMISS>0 AND N9EMARK=0)) THEN DO;
    DO OVER NOTE9E1;
       IF NOTE9E1=. THEN NOTE9E1=.N;
       ELSE NOTE9E1=.C;
    END;
```

```
IF NOTE9E2 IN (.,2) THEN NOTE9E2=.N;
       ELSE NOTE9E2=.C;
    END;
 END;
 ELSE IF S03Y01=. AND N9ENMISS=0 THEN N9E=5;
 ELSE IF S03Y01=.A AND N9ENMISS=0 THEN DO;
    S03Y01=2;
    N9E=6;
    DO OVER NOTE9E1;
      NOTE9E1=.N;
    END;
    DO OVER NOTE9E2;
       NOTE9E2=.N;
    END;
 END;
 DROP N9ENMISS N9EMARK N9E1NMISS N9E1MARK N9E2NMISS N9E2MARK;
/* Note 9F - S03Y03, S03Y04-S03Y05 S03Y06A-S03Y06H S03Y07
            Precription filled in at MTF pharmacy in last 90 days */
 ARRAY NOTE9F1 S03Y04-S03Y05 S03Y07;
 ARRAY NOTE9F2
                S03Y06A--S03Y06H;
 N9F1MARK=0;
 N9F1NMISS=0;
 N9F2MARK=0;
 N9F2NMISS=0;
 N9FMARK=0;
 N9FNMISS=0;
 DO OVER NOTE9F1;
    IF NOTE9F1 NE . THEN N9F1NMISS+1;
    IF NOTE9F1 NOT IN (.N,.) THEN N9F1MARK+1;
 DO OVER NOTE9F2;
    IF NOTE9F2 NOT IN (., 2) THEN N9F2NMISS+1;
    IF NOTE9F2 NOT IN (.N,., 2) THEN N9F2MARK+1;
 END;
 N9FMARK=N9F1MARK+N9F2MARK;
 N9FNMISS=N9F1NMISS+N9F2NMISS;
IF 803Y03 IN (.N, .C) AND 803Y04 IN (.N, .C) AND 803Y05 IN (.N, .C) AND
  {\tt S03Y06A} IN (.N, .C) AND {\tt S03Y06B} IN (.N, .C) AND {\tt S03Y06C} IN (.N, .C) AND
  {\tt S03Y06D} IN (.N, .C) AND {\tt S03Y06E} IN (.N, .C) AND {\tt S03Y06F} IN (.N, .C) AND
  S03Y06G IN (.N, .C) AND S03Y06H IN (.N, .C) AND
  S03Y07 IN (.N, .C) THEN N9F=1;
ELSE DO;
    ELSE IF S03Y03=2 THEN DO; /* Yes refills only */
       IF S03Y04 = . THEN S03Y04 = .N;
       ELSE S03Y04=.C;
       N9F=3;
    END;
    ELSE IF S03Y03=4 THEN DO;
                                  /* No */
       DO OVER NOTE9F1;
          IF NOTE9F1=. THEN NOTE9F1=.N;
          ELSE NOTE9F1=.C;
       DO OVER NOTE9F2;
          IF NOTE9F2 IN (.,2) THEN NOTE9F2=.N;
          ELSE NOTE9F2=.C;
       END;
       N9F=4;
    END;
    ELSE IF S03Y03 IN (., .A) THEN DO;
       IF S03Y04 NE . THEN DO;
          S03Y03=3;
```

DO OVER NOTE9E2;

```
N9F=5;
        END;
        ELSE N9F=6;
     END;
END;
  DROP N9FNMISS N9FMARK N9F1NMISS N9F1MARK N9F2NMISS N9F2MARK;
/* Note 9G - S03Y09, S03Y10-S03Y12 S03Y13A-S03Y13H S03Y14
             Precription filled in at TRICARE retail network
             pharmacy in last 90 days */
  N9G1MARK=0;
  N9G1NMISS=0;
  N9G2MARK=0;
 N9G2NMTSS=0;
  N9GMARK=0;
 N9GNMISS=0;
  DO OVER NOTE9G1;
     IF NOTE9G1 NE . THEN N9G1NMISS+1;
     IF NOTE9G1 NOT IN (.N,.) THEN N9G1MARK+1;
  END;
  DO OVER NOTE9G2;
     IF NOTE9G2 NOT IN (.,2) THEN N9G2NMISS+1;
     IF NOTE9G2 NOT IN (.N,.,2) THEN N9G2MARK+1;
  N9GMARK=N9G1MARK+N9G2MARK;
  N9GNMISS=N9G1NMISS+N9G2NMISS;
IF S03Y09 IN (.N, .C) AND S03Y10 IN (.N, .C) AND S03Y11 IN (.N, .C) AND S03Y12 IN (.N, .C) AND S03Y13A IN (.N, .C) AND S03Y13B IN (.N, .C) AND
    {\tt S03Y13C} IN (.N, .C) AND {\tt S03Y13D} IN (.N, .C) AND {\tt S03Y13E} IN (.N, .C) AND
    S03Y13F IN (.N, .C) AND S03Y13G IN (.N, .C) AND S03Y13H IN (.N, .C) AND
    S03Y14 IN (.N, .C)
THEN N9G=1;
ELSE DO;
     IF S03Y09 IN (1,3) THEN N9G=2; /* Yes new only; yes new and refills */
     ELSE IF S03Y09=2 THEN DO; /* Yes refills only */
       IF S03Y10=. THEN S03Y10 = .N;
        ELSE S03Y10=.C;
       N9G=3;
     END;
     ELSE IF S03Y09=4 THEN DO;
                                    /* No */
        DO OVER NOTE9G1;
           IF NOTE9G1=. THEN NOTE9G1=.N;
           ELSE NOTE9G1=.C;
        END;
        DO OVER NOTE9G2;
          IF NOTE9G2 IN (.,2) THEN NOTE9G2=.N;
           ELSE NOTE9G2=.C;
        END;
        N9G=4;
     ELSE IF S03Y09 IN (., .A) THEN DO;
        IF S03Y10 NE . THEN DO;
           S03Y09=3;
           N9G=5;
        END;
        ELSE N9G=6;
     END;
END;
 DROP N9GNMISS N9GMARK N9G1NMISS N9G1MARK N9G2NMISS N9G2MARK;
/** Note 9H -- S03Y12, S03Y13A-S03Y13H: TRICARE retail network prescription fills
                                         take at least 90 days **/
  ARRAY NOTE9H S03Y13A--S03Y13H;
  N9HMARK=0;
```

```
N9HNMISS=0;
 DO OVER NOTE9H;
    IF NOTE9H NOT IN (., 2) THEN N9HNMISS+1;
     IF NOTE9H NOT IN (.N,.,2) THEN N9HMARK+1;
IF S03Y12 IN (.N, .C) AND S03Y13A IN (.N, .C) AND S03Y13B IN (.N, .C) AND
    {\tt S03Y13C} IN (.N, .C) AND {\tt S03Y13D} IN (.N, .C) AND {\tt S03Y13E} IN (.N, .C) AND
    S03Y13F IN (.N, .C) AND S03Y13G IN (.N, .C) AND S03Y13H IN (.N, .C)
THEN N9H=1;
ELSE DO;
  IF S03Y12=1 AND (N9HNMISS=0 OR N9HMARK>0) THEN N9H=2;
  ELSE IF S03Y12 IN (1,.,.A) AND N9HNMISS>0 AND N9HMARK=0 THEN DO;
     N9H=3;
     DO OVER NOTE9H;
       IF NOTE9H IN (.,2) THEN NOTE9H=.N;
        ELSE NOTE9H=.C;
     END;
 END;
  ELSE IF S03Y12 IN (2,.,.A) AND N9HMARK>0 THEN DO;
     S03Y12=1;
     N9H=4;
 END;
  ELSE IF S03Y12=2 AND (N9HNMISS=0 OR (N9HNMISS>0 AND N9HMARK=0)) THEN DO;
     N9H=5;
     DO OVER NOTE9H;
        IF NOTE9H IN (.,2) THEN NOTE9H=.N;
       ELSE NOTE9H=.C;
 END;
  ELSE IF S03Y12=. AND N9HNMISS=0 THEN N9H=6;
  ELSE IF S03Y12=.A AND N9HNMISS=0 THEN DO;
     S03Y12=2;
    N9H=7;
     DO OVER NOTE9H;
       NOTE9H=.N;
     END;
 END;
END;
 DROP N9HNMISS N9HMARK;
/* Note 9I - S03Y15, S03Y16-S03Y17 S03Y18A-S03Y18D
             S03Y19A-S03Y19F S03Y20
             Precription filled in non-network civilian
             pharmacy in last 90 days */
  ARRAY NOTE911 S03Y16-S03Y17 S03Y20;
  ARRAY NOTE912 S03Y18A--S03Y18D S03Y19A--S03Y19F;
  N9I1MARK=0;
 N9T1NMTSS=0;
 N9I2MARK=0;
 N9T2NMTSS=0;
 N9IMARK=0;
 N9INMISS=0;
 DO OVER NOTE911;
    IF NOTE911 NE . THEN N911NMISS+1;
     IF NOTE911 NOT IN (.N,.) THEN N911MARK+1;
  END;
  DO OVER NOTE912;
     IF NOTE912 NOT IN (., 2) THEN N912NMISS+1;
     IF NOTE912 NOT IN (.N,.,2) THEN N912MARK+1;
  END;
 N9TMARK=N9T1MARK+N9T2MARK;
 N9INMISS=N9I1NMISS+N9I2NMISS;
IF 803Y15 IN (.N, .C) AND 803Y16 IN (.N, .C) AND 803Y17 IN (.N, .C) AND
    {\tt S03Y18A} IN (.N, .C) AND {\tt S03Y18B} IN (.N, .C) AND {\tt S03Y18C} IN (.N, .C) AND
    S03Y18D IN (.N, .C) AND S03Y19A IN (.N, .C) AND S03Y19B IN (.N, .C) AND
```

```
{\tt S03Y19C} IN (.N, .C) AND {\tt S03Y19D} IN (.N, .C) AND {\tt S03Y19E} IN (.N, .C) AND
    S03Y19F IN (.N, .C) AND S03Y20 IN (.N, .C)
THEN N9I=1;
ELSE DO;
     IF S03Y15 IN (1,3) THEN N9I=2; \ \ /* Yes new only; yes new and refills */
     ELSE IF S03Y15=2 THEN DO; /* Yes refills only */
        IF S03Y16=. THEN S03Y16 = .N;
        ELSE S03Y16=.C;
       N9T=3;
     END;
    ELSE IF S03Y15=4 THEN DO;
                                    /* No */
        DO OVER NOTE911;
           IF NOTE911=. THEN NOTE911=.N;
           ELSE NOTE911=.C;
        END;
        DO OVER NOTE912;
           IF NOTE912 IN (.,2) THEN NOTE912=.N;
          ELSE NOTE912=.C;
        END;
       N9I=4;
     END;
    ELSE IF S03Y15 IN (., .A) THEN DO;
        IF S03Y16 NE . THEN DO;
           S03Y15=3;
          N9I = 5;
        END;
        ELSE N9I=6;
     END;
END;
 DROP N9INMISS N9IMARK N9I1NMISS N9I1MARK N9I2NMISS N9I2MARK;
/** Note 9J -- S03Y17, S03Y18A-S08Y18D: File Prescription claims
                                        filled at non-network pharmacies **/
 ARRAY NOTE9J S03Y18A--S03Y18D;
 N9JMARK=0;
 N9JNMISS=0;
 DO OVER NOTE9J;
    IF NOTE9J NOT IN (., 2) THEN N9JNMISS+1;
     IF NOTE9J NOT IN (.N,.,2) THEN N9JMARK+1;
IF S03Y17 IN (.N, .C) AND
   S03Y18A IN (.N, .C) AND S03Y18B IN (.N, .C) AND S03Y18C IN (.N, .C) AND
    S03Y18D IN (.N, .C)
THEN N9J=1;
ELSE DO;
 IF S03Y17=1 AND (N9JNMISS=0 OR N9JMARK>0) THEN N9J=2;
 ELSE IF S03Y17 IN (1,.,.A) AND N9JNMISS>0 AND N9JMARK=0 THEN DO;
    S03Y17=2;
    N9.T = 3;
    DO OVER NOTE9J;
        IF NOTE9J IN (.,2) THEN NOTE9J=.N;
        ELSE NOTE9J=.C;
 END;
  ELSE IF S03Y17 IN (2,.,.A) AND N9JMARK>0 THEN DO;
    S03Y17=1;
     N9J=4;
 END;
  ELSE IF S03Y17=2 AND (N9JNMISS=0 OR (N9JNMISS>0 AND N9JMARK=0)) THEN DO;
    DO OVER NOTE9J;
       IF NOTE9J IN (.,2) THEN NOTE9J=.N;
       ELSE NOTE9J=.C;
  END;
  ELSE IF S03Y17=. AND N9JNMISS=0 THEN N9J=6;
 ELSE IF S03Y17=.A AND N9JNMISS=0 THEN DO;
    S03Y17=2;
    N9J=7;
```

```
DO OVER NOTE9J;
       NOTE9J = .N;
     END;
 END;
END;
 DROP N9JNMISS N9JMARK;
/** Note 9K -- S03Y21-S03Y25:
             Precription filled through TRICARE mail order
            pharmacy in last 90 days */
  ARRAY NOTE9K S03Y22-S03Y25;
 N9KMARK=0;
 N9KNMISS=0;
 DO OVER NOTE9K;
    IF NOTE9K NE . THEN N9KNMISS+1;
    IF NOTE9K NOT IN (.N,.) THEN N9KMARK+1;
IF S03Y21 IN (.N, .C) AND S03Y22 IN (.N, .C) AND S03Y23 IN (.N, .C) AND
   S03Y24 IN (.N, .C) AND S03Y25 IN (.N, .C)
THEN N9K=1;
ELSE DO;
  IF S03Y21 IN (1, 2, 3) AND (N9KNMISS=0 OR N9KMARK>0) THEN N9K=2;
 ELSE IF S03Y21 IN (1,2, 3, .,.A) AND N9KNMISS>0 AND N9KMARK=0 THEN DO;
    S03Y21=4;
    N9K=3;
    DO OVER NOTE9K;
       IF NOTE9K=. THEN NOTE9K=.N;
       ELSE NOTE9K=.C;
    END;
 END;
  ELSE IF S03Y21 IN (4,.,.A) AND N9KMARK>0 THEN DO;
    S03Y21=3;
    N9K=4;
  END;
 ELSE IF S03Y21=4 AND (N9KNMISS=0 OR (N9KNMISS>0 AND N9KMARK=0)) THEN DO;
    DO OVER NOTE9K;
        IF NOTE9K=. THEN NOTE9K=.N;
       ELSE NOTE9K=.C;
    END;
 END;
 ELSE IF S03Y21=. AND N9KNMISS=0 THEN N9K=6;
  ELSE IF S03Y21=.A AND N9KNMISS=0 THEN DO;
    S03Y21=4;
    N9K=7;
    DO OVER NOTE9K;
       NOTE9K=.N;
     END;
 END;
END;
 DROP N9KNMISS N9KMARK;
/** Note 9L -- S03Y23, S03Y24: tried to use Express Scripts website in
                                last 90 days **/
IF S03Y23 IN (.N, .C) AND S03Y24 IN (.N, .C)
THEN N9L=1;
ELSE DO;
 IF S03Y23=1 AND S03Y24 IN (1,2,3,.,.A) THEN N9L=2;
 ELSE IF S03Y23 IN (1,.,.A) AND S03Y24=.N THEN DO;
    S03Y23=2;
    S03Y24=.C;
    N9L=3;
 END;
  ELSE IF S03Y23 IN (2,.,.A) AND S03Y24 IN (1,2,3,.A) THEN DO;
    S03Y23=1;
    N9L=4;
 END;
```

```
ELSE IF S03Y23=2 AND S03Y24 IN (.,.N) THEN DO;
     IF S03Y24=. THEN S03Y24=.N;
     ELSE S03Y24=.C;
    N9L=5;
 END;
 ELSE IF S03Y23=. AND S03Y24=. THEN N9L=6; ELSE IF S03Y23=.A AND S03Y24=. THEN DO;
     S03Y23=2;
     S03Y24 = .N;
    N9L=7;
 END;
END;
/** Note 13 -- S03V01, S03V02 S03V04-S03V07: health care received from TRICARE civilian network
**/
 ARRAY NOTE13 S03V02 S03V04-S03V07;
 N13MARK=0;
 N13NMISS=0;
 DO OVER NOTE13;
     IF NOTE13 NE . THEN N13NMISS+1;
     IF NOTE13 NOT IN (.N,.) THEN N13MARK+1;
  END;
  IF S03V01 IN (1,2,3,4) AND (N13NMISS=0 OR N13MARK>0) THEN N13=1;
  ELSE IF S03V01 IN (1,2,3,.,.A) AND N13NMISS>0 AND N13MARK=0 THEN DO;
    N13=2;
     S03V01=.N;
     DO OVER NOTE13;
        IF NOTE13=. THEN NOTE13=.N;
        ELSE NOTE13=.C;
     END;
  END;
  ELSE IF S03V01=4 AND N13NMISS>0 AND N13MARK=0 THEN DO;
    N13=3;
 END;
  ELSE IF S03V01=.N AND (N13NMISS=0 OR (N13NMISS>0 AND N13MARK=0) OR N13MARK>0)
 THEN DO;
    N13=4;
    DO OVER NOTE13;
        IF NOTE13=. THEN NOTE13=.N;
        ELSE NOTE13=.C;
    END;
 END;
 ELSE IF S03V01=. AND N13NMISS=0 THEN N13=5;
  ELSE IF S03V01=.A AND N13NMISS=0 THEN DO;
     S03V01=.N;
     N13=6;
     DO OVER NOTE13;
       NOTE13 = .N;
     END;
  END;
  ELSE IF S03V01 IN (.,.A) AND N13MARK>0 THEN N13=7;
 DROP N13NMISS N13MARK;
/** Note 14 -- H03039, H03040-H03042: claims to health plan **/
  ARRAY NOTE14 H03040-H03042;
 N14MARK=0;
 N14NMISS=0;
 N14NDK=0;
 DO OVER NOTE14;
     IF NOTE14 NE . THEN N14NMISS+1;
     IF NOTE14 NOT IN (.N,.) THEN N14MARK+1;
     IF NOTE14 NOT IN (.,.D) THEN N14NDK+1;
  END;
```

```
IF H03039=1 AND (N14NMISS=0 OR (N14MARK>0 and N14NDK>0) or N14NDK=0) THEN N14=1;
  ELSE IF H03039 IN (1,.,.A,.D) AND N14NMISS>0 AND N14MARK=0 THEN DO;
    N14=2;
    H03039=2;
    DO OVER NOTE14;
       IF NOTE14=. THEN NOTE14=.N;
       ELSE NOTE14=.C;
    END;
 END;
 ELSE IF H03039 IN (2,...A,.D) AND ((N14MARK>0 AND N14NDK>0) OR (N14NMISS>0 AND N14NDK=0)) THEN
    H03039=1;
    N14=3;
 END;
 ELSE IF H03039 IN (2,.D) AND (N14NMISS=0 OR (N14NMISS>0 AND N14MARK=0)) THEN DO;
    DO OVER NOTE14;
       IF NOTE14=. THEN NOTE14=.N;
       ELSE NOTE14=.C;
    END;
 END;
 ELSE IF H03039=. AND N14NMISS=0 THEN N14=5;
  ELSE IF H03039=.A AND N14NMISS=0 THEN DO;
    H03039=2;
    N14=6;
    DO OVER NOTE14;
       NOTE14=.N;
    END;
 END;
 DROP N14NMISS N14MARK N14NDK;
/** NOTE15 -- H03043, H03044: **/
  IF H03043=1 AND H03044 IN (1,2,3,.,.A) THEN N15=1;
  ELSE IF H03043 IN (1,.,.A) AND H03044=.N THEN DO;
    H03043=2;
    H03044=.C;
    N15=2;
 END;
 ELSE IF H03043 IN (2,...A) AND H03044 IN (1,2,3,.A) THEN DO; /* JMA per Daisy's suggestion
3/20/03 */
    H03043=1;
    N15=3;
 END;
 ELSE IF H03043=2 AND H03044 IN (.N,.) THEN DO;
    IF H03044=. THEN H03044=.N;
     ELSE H03044=.C;
    N15=4;
 END;
 ELSE IF H03043=. AND H03044=. THEN N15=5;
  ELSE IF H03043=.A AND H03044=. THEN DO;
    H03043=2;
    H03044 = .N;
    N15=6;
 END;
/** NOTE16 -- \pm H03045, H03046: health plan's customer service **/
  IF H03045=1 AND H03046 IN (1,2,3,.,.A) THEN N16=1;
 ELSE IF H03045 IN (1,...A) AND H03046=.N THEN DO;
    H03045=2;
    H03046=.C;
    N16=2;
 END;
 ELSE IF H03045 IN (2,.,.A) AND H03046 IN (1,2,3,.A) THEN DO; /* JMA per Daisy's suggestion
3/20/03 */
    H03045=1;
```

```
N16=3;
 END;
  ELSE IF H03045=2 AND H03046 IN (.N,.) THEN DO;
    IF H03046=. THEN H03046=.N;
    ELSE H03046=.C;
    N16=4;
 EMD:
 ELSE IF H03045=. AND H03046=. THEN N16=5;
 ELSE IF H03045=.A AND H03046=. THEN DO;
    H03045=2;
    H03046=.N;
    N16=6;
 END;
/** Note 17 -- H03047, H03048, H03049: complaint or problem **/
 ARRAY NOTE17 H03048 H03049;
 N17MARK=0;
 N17NMISS=0;
 DO OVER NOTE17;
    IF NOTE17 NE . THEN N17NMISS+1;
     IF NOTE17 NOT IN (.N,.) THEN N17MARK+1;
  IF H03047=1 AND (N17NMISS=0 OR N17MARK>0) THEN N17=1;
  ELSE IF H03047 IN (1,.,.A) AND N17NMISS>0 AND N17MARK=0 THEN DO;
    N17=2;
    DO OVER NOTE17;
       IF NOTE17=. THEN NOTE17=.N;
       ELSE NOTE17=.C;
    END;
 END;
 ELSE IF H03047 IN (2,.,.A) AND N17MARK>0 THEN DO;
    H03047=1;
    N17=3;
 END;
  ELSE IF H03047=2 AND (N17NMISS=0 OR (N17NMISS>0 AND N17MARK=0)) THEN DO;
    N17=4;
    DO OVER NOTE17;
       IF NOTE17=. THEN NOTE17=.N;
       ELSE NOTE17=.C;
    END;
 END;
  ELSE IF H03047=. AND N17NMISS=0 THEN N17=5;
  ELSE IF H03047=.A AND N17NMISS=0 THEN DO;
    H03047=2;
    N17=6;
    DO OVER NOTE17;
       NOTE17=.N;
    END;
 END;
 DROP N17NMISS N17MARK;
/** NOTE18 -- H03050, H03051: paperwork **/
  IF H03050=1 AND H03051 IN (1,2,3,...,A) THEN N18=1;
  ELSE IF H03050 IN (1,.,.A) AND H03051=.N THEN DO;
    H03050=2;
    H03051=.C;
    N18=2;
  ELSE IF H03050 IN (2,.,.A) AND H03051 IN (1,2,3,.A) THEN DO;
    H03050=1;
    N18=3;
  ELSE IF H03050=2 AND H03051 IN (.N,.)THEN DO;
    IF H03051=. THEN H03051=.N;
```

```
ELSE H03051=.C;
    N18=4;
 END;
 ELSE IF H03050=. AND H03051=. THEN N18=5;
 ELSE IF H03050=.A AND H03051=. THEN DO;
    H03050=2;
    H03051 = N;
    N18=6;
 END;
/** Note 19 -- smoking: H03059 - H03062 **/
 IF H03059=1 and H03060 IN (3,4) THEN DO; /* still smoke */
    IF H03061 NE . THEN DO;
       H03061=.C;
       N19=1;
    END;
    ELSE IF H03061=. THEN DO;
       H03061=.N;
      N19=2;
    END;
 END;
    ELSE IF H03059=1 AND H03060=2 THEN DO;
       H03062 =.C;
       N19=3;
    END;
    ELSE IF H03061 IN (2,.D) AND H03062=. THEN DO;
       H03062 = .N;
       N19=4;
    END;
    ELSE IF H03061 IN (3,.,.A) THEN N19=5;
                                            /* < 1 year ago */
 ELSE IF H03059=1 AND H03060 IN (.D,.,.A) THEN DO; /* don't know */
    IF H03061=2 AND H03062 NE . THEN DO;
                                             /* > 1 year ago */
       H03060=2;
       H03062=.C;
      N19=6;
    END;
    ELSE IF H03061=2 AND H03062= . THEN DO;
       H03060=2;
       H03062=.N;
       N19=7;
    END;
    ELSE IF H03061=3 THEN DO;
                                      /* < 1 year ago */
       H03060=2;
       N19=8;
    ELSE IF H03061 IN (.D,.,.A) THEN N19=9; /* don't know */
 ELSE IF H03059 IN (2,.D,.,.A) AND H03060 IN (3,4) THEN DO; /*never smoke*/
    IF H03061 NE . THEN DO;
       H03059=1;
       H03061=.C;
      N19=10;
    END;
    ELSE IF H03061=. THEN DO;
       H03059=1;
       H03061=.N;
       N19=11;
    END;
 ELSE IF H03059 IN (2,.D) AND H03060 IN (2,.D,.A) THEN DO; /*never smoke*/
    IF H03061 NE . AND H03062 NE . THEN DO;
       H03060 = .C;
       H03061 =.C;
       H03062 =.C;
       N19=12;
    ELSE IF H03061 NE . AND H03062=. THEN DO;
       H03060=.C;
```

```
H03061=.C;
      H03062 = .N;
      N19=13;
   END;
   ELSE IF H03061=. AND H03062 NE . THEN DO;
      H03060=.C;
     H03061=.N;
     H03062=.C;
     N19=14;
   END;
   ELSE IF H03061=. AND H03062=. THEN DO;
      H03060=.C;
      H03061=.N;
     H03062=.N;
     N19=15;
   END;
END;
ELSE IF H03059 IN (2,.D) AND H03060= . THEN DO; /*never smoke*/
   IF H03061 NE . AND H03062 NE . THEN DO;
      H03060=.N;
     H03061=.C;
     H03062=.C;
     N19=16;
   END;
   ELSE IF H03061 NE . AND H03062=. THEN DO;
      H03060=.N;
      H03061=.C;
     H03062=.N;
     N19=17;
   END;
   ELSE IF H03061=. AND H03062 NE . THEN DO;
     H03060 = .N;
      H03061=.N;
     H03062=.C;
     N19=18;
   ELSE IF H03061=. AND H03062=. THEN DO;
      H03060=.N;
      H03061 = .N;
      H03062=.N;
      N19=19;
   END;
ELSE IF H03059 IN (.A, .) AND H03060 IN (2,.,.A) THEN DO; /*MRE/blank*/
   IF H03061=3 THEN DO;
     H03061=.C; /* Per Eric 4/22/03 */
     N19=20;
   END;
   ELSE IF H03061=2 AND H03062 NE . THEN DO;
      H03059 =1;
      H03062 = .C;
      N19=21;
   END;
   ELSE IF H03061=2 AND H03062=. THEN DO;
      {\tt H03061=.C;} /* per Eric instruction 4/22/03 */
     N19=22;
   ELSE IF H03061=.D AND H03062=. THEN DO;
     H03062=.N;
     N19=23;
   END;
   ELSE IF H03061=.D AND H03062 NE . THEN DO;
      H03062=.C;
     N19=24;
   END;
   ELSE IF H03061 IN (.,.A) AND H03062 IN (2,3,4,5) THEN DO;
     H03059=1;
     N19=25;
   END;
   ELSE IF H03061 IN (.,.A) AND H03062 IN (1,.N,.,.A) THEN N19=26;
ELSE IF H03059 IN (.A,.) AND H03060=.D THEN DO; /*MRE/blank*/
   IF H03061 NE . AND H03062 NE . THEN DO;
```

```
H03061=.C;
       H03062 = .Ci
       N19=27;
    END;
    ELSE IF H03061 NE . AND H03062=. THEN DO;
       H03061=.C;
       H03062=.N;
       N19=28;
    END;
    IF H03061=. AND H03062=. THEN DO;
       H03061=.N;
       H03062=.N;
       N19=29;
    END;
    ELSE IF H03061=. AND H03062 NE . THEN DO;
       H03061 = .N;
       H03062=.C;
       N19=30;
    END;
 END;
/** Note 20 - gender H03063, SEX, H03064, H03065--H03071, XSEXA */
/\! ^* 1/21/98 use SRSEX & responses to gender specific questions
  if there is discrepancy between SRSEX and SEX */
/* set imputed MALE, FMALE based on gender specific questions */
 ARRAY fmaleval H03065 H03066 H03067 H03068 H03069 H03070 H03071;
 ELSE MALE = 0;
  cntfmale=0;
                            /* mammogram/pap smear/PREGNANT*/
 DO OVER fmaleval;
    IF fmaleval>0 THEN cntfmale=cntfmale+1;
  IF cntfmale>0 THEN FMALE=1;
 ELSE FMALE = 0;
  IF H03063=. OR H03063=.A THEN DO;
    IF (SEX='F' AND MALE AND FMALE) THEN DO;
       N20b=1;
       XSEXA=2;
    END;
    ELSE IF (SEX='F' AND MALE=0 AND FMALE=0) THEN DO;
       N20b=2;
       XSEXA=2;
    END;
    ELSE IF (SEX='M' AND MALE AND FMALE) THEN DO;
       XSEXA=1;
    END;
    ELSE IF (SEX='M' AND MALE=0 AND FMALE=0) THEN DO;
       N20b=4;
       XSEXA=1;
    END;
    ELSE IF MALE AND NOT FMALE THEN DO;
       N20b=5;
       XSEXA=1;
    ELSE IF FMALE AND NOT MALE THEN DO;
       N20b=6;
       XSEXA=2;
    END;
    ELSE IF (SEX='Z' AND MALE AND FMALE) THEN DO;
       N20b=7;
       XSEXA=.;
    END;
    ELSE IF (SEX='Z' AND MALE=0 AND FMALE=0) THEN DO;
```

```
N20b=8;
       XSEXA=.;
    END;
 END;
 ELSE IF (H03063=1) THEN DO;
    IF MALE AND NOT FMALE THEN DO;
       N20b=9;
       XSEXA=1;
    END;
    ELSE IF NOT MALE AND FMALE THEN DO;
       IF SEX='F' THEN DO;
          N20b=10;
          XSEXA=2;
       END;
       ELSE DO;
          N20b=11;
          XSEXA=1;
       END;
    END;
     ELSE IF MALE AND FMALE THEN DO;
       N20b=12;
       XSEXA=1;
     END;
     ELSE IF MALE=0 AND FMALE=0 THEN DO;
      N20b=13;
       XSEXA=1;
    END;
 END;
  ELSE IF (H03063=2) THEN DO;
    IF NOT MALE AND FMALE THEN DO;
      N20b=14;
      XSEXA=2;
    END;
    ELSE IF MALE AND NOT FMALE THEN DO;
       IF SEX='M' THEN DO;
         N20b=15;
         XSEXA=1;
        END;
       ELSE DO;
          N20b=16;
          XSEXA=2;
       END;
     END;
    ELSE IF MALE AND FMALE THEN DO;
       N20b=17;
       XSEXA=2;
     END;
     ELSE IF MALE=0 AND FMALE=0 THEN DO;
       N20b=18;
       XSEXA=2;
    END;
  END;
/* Note 20c - gender vs prostate */
  IF XSEXA=1 THEN N20c=1;
                            /* male
 ELSE IF XSEXA=2 THEN DO; /* female */
    IF H03064 NE . THEN DO;
       N20c=2;
       H03064=.C;
    END;
                             /*inconsistent resp */
    ELSE DO;
       N20c=3;
       H03064=.N;
    END;
                             /* valid skip */
 END;
 ELSE IF XSEXA=. THEN DO; /* missing sex */
    H03064=.;
 END;
/* Note 20d - gender vs mammogram/paps */
/* REDEFINE FMALE TO LOOK ONLY AT MAMMOGRAM OR PAP SMEAR ENTRIES */
```

```
ARRAY NOTE20d H03065 H03066 H03067 H03068 H03069 H03070 H03071 ;
  cnt.fmale=0;
                     /* mammogram/pap smear/PREGNANT*/
 DO OVER NOTE20d;
    IF NOTE20d NE . THEN cntfmale=cntfmale+1;
 END:
  IF cntfmale>0 THEN FMALE=1;
 ELSE FMALE = 0;
  IF XSEXA=1 THEN DO;  /* male */
    IF FMALE=0 THEN DO;
       N20d=1;
       DO OVER NOTE20d;
         NOTE20d=.N;
      END:
    END; /* inconsistent response */
    ELSE IF FMALE=1 THEN DO;
       N20d=2;
       DO OVER NOTE20d;
          IF NOTE20d=. THEN NOTE20d = .N;
         ELSE NOTE20d=.C;
       END;
    END; /* valid skip */
 END;
  ELSE IF XSEXA=2 THEN N20d=3; /* female */
  ELSE IF XSEXA=. THEN DO; /* missing sex */
    N20d=4;
    DO OVER NOTE20d;
      NOTE20d=.;
    END;
 END;
 DROP MALE FMALE CNTFMALE;
/* Note 21 - breast exam for female 40 or over */
/* Note 1999 -- no self reported age variable */
/* Note no dob variable -- macro not used
  IF XSEXA=1 THEN DO;  /* male */
    IF (H03066=.C OR H03066=.N) AND (H03067=.C OR H03067=.N)
    AND (H03068=.C \ OR \ H03068=.N) THEN N21 = 1;
 END;
  ELSE IF XSEXA=2 THEN DO;
    IF H03066=2 THEN N21=2;
                                    /* female 40 or over */
    ELSE IF H03066=1 THEN DO; /* female < 40 */
       IF H03067 NE . THEN H03067=.C;
       ELSE H03067=.N;
       IF H03068 NE . THEN H03068=.C;
       ELSE H03068=.N;
       N21=3;
    END;
    ELSE IF H03066=.A THEN DO;
       IF H03067 NE . OR H03068 NE . THEN DO;
          H03066=2;
          N21=4;
       END;
       ELSE IF H03067=. AND H03068=. THEN DO;
          H03066=1;
          H03067=.N;
          H03068=.N;
          N21=5;
       END;
    END;
    ELSE IF H03066=. THEN DO;
       IF H03067 NE . OR H03068 NE . THEN DO;
          H03066=2;
          N21=6;
       END;
       ELSE IF H03067=. AND H03068=. THEN DO;
```

```
H03066 = 1;
              H03067=.N;
              H03068=.N;
             N21=7;
           END;
           ELSE IF AGE >= 40 THEN DO;
              H03066=1;
              H03067=.N;
              H03068=.N;
             N21=8;
           END;
           ELSE IF AGE=. THEN N21=9;
        END;
    END;
 END;
 ELSE IF XSEXA=. THEN N21=10;
/* Note 22 - gender vs Pregnancy */
                                  /* male
  IF XSEXA=1 THEN N22=1;
                                  /* female */
  ELSE IF XSEXA=2 THEN DO;
    IF H03069=1 THEN N22=2;
                                  /* pregnant */
     ELSE IF H03069=2 THEN DO;
        IF H03070 = . THEN H03070 = .N;
        ELSE H03070=.C;
       N22=3;
     END;
     ELSE IF H03069=3 THEN DO;
       IF H03070=. THEN H03070 = .N;
        ELSE H03070=.C;
        IF H03071=. THEN H03071=.N;
        ELSE H03071=.C;
       N22=4;
     END;
     ELSE IF H03069 IN (., .A) THEN DO;
        IF H03070 NE . THEN DO;
          H03069=1;
          N22=5;
        END;
        ELSE IF H03070=. THEN DO;
           IF H03069=. THEN N22=6;
           ELSE IF H03069=.A THEN DO;
             H03069=3;
              H03070=.N;
              IF H03071=. THEN H03071=.N;
              ELSE H03071=.C;
              N22=7;
           END;
        END;
    END;
 END;
  ELSE IF XSEXA=. AND H03069 IN (.,.A) THEN N22=8;
NOSURVEY:
/* missing values */
 ARRAY MISS MISS_9 MISS_8 MISS_7 MISS_6 MISS_5 MISS_4 MISS_1 ;
 MISS_TOT=0;
 DO OVER MISS;
    MISS = 0;
 END;
 ARRAY MISSARAY &VARLIST2.;
 DO OVER MISSARAY;
     IF (MISSARAY EQ -9 ) THEN MISS_9 = MISS_9 + 1;
```

IF AGE<40 THEN DO;

```
ELSE IF (MISSARAY EQ -8) THEN MISS_8 = MISS_8 + 1;
     ELSE IF (MISSARAY EQ -7) THEN MISS_6 - MISS_6 + 1;

ELSE IF (MISSARAY EQ -6) THEN MISS_6 = MISS_6 + 1;

ELSE IF (MISSARAY EQ -5) THEN MISS_5 = MISS_5 + 1;

ELSE IF (MISSARAY EQ -4) THEN MISS_4 = MISS_4 + 1;
      ELSE IF (MISSARAY EQ -1) THEN MISS_1 = MISS_1 + 1;
  END;
  DO OVER MISS;
     MISS_TOT=MISS_TOT + MISS;
  END;
OUTPUT;
RUN;
PROC FORMAT;
   VALUE GRID
     0='0'
     1-9999='>=1';
   VALUE $GRIDB
     1-5 = '1-5' ;
   VALUE $AGE
      018-039='<40'
      040-120='>=40';
   VALUE SCALE
      0-10='0-10';
   VALUE MARK
     1-6='Marked';
   VALUE MARKB
      2-7='Marked';
   VALUE MARKC
    1='1'
   2-HIGH='>1';
RUN;
proc contents data=out.cschm03q;
run;
```

## 2.D. Q4\_2003\PROGRAMS\CODINGSCHEME\CSCHM03Q.SAS - Implement Coding Scheme and Coding Tables for Ouarter 4 CY2003.

```
*********************
* Program: Cschm03q.sas
 Written: 06/04/2001
   Author: C. Rankin
   Input: MERGENRC.SD2 - Merged MPR Sampling, DEERS, and NRC Response Data
  Output: CSCHM03Q.SD2 - Coding scheme file
* Modified: 9/20/2001 - Recodes removed (stored in recodes_old.sas)
          10/31/2001 - Revised notes 16 and 17 (became notes 26 and 27)
           3/22/2002 - Updated Variable names for Q1 2002 and added
                      Include file RENAME.SAS to change the variable
                      names from 01 to 02. Skipping 01 designation to make
                      survey reflect year of fielding
           5/09/2002 - Change to logic in TFL supplement
           3/17/2003 - Updated Variables names for Q1 2003
           4/11/2003 - Added note 19a to accomodate Q1 2003 error where
                      an option on most of the questionnaires was omitted for
                      H03062
           5/27/2003 - Updated Variable names for O2 2003
           12/05/2003 - Updated Variable names for Q4 2003
  Purpose: Apply Coding Scheme Specifications to DoD Health Care Survey
           Response Data, check for consistency in responses and skip
           patterns
  Include
    files: Cschm03q.fmt
*************************
OPTIONS PS=80 LS=120 NOCENTER COMPRESS=YES PAGENO=1 SOURCE SOURCE2;
*OPTIONS OBS=100;
LIBNAME LIBRARY v612 "..\..\DATA\AFINAL\FMTLIB";
LIBNAME IN v612 "..\..\DATA\AFINAL";
              v612 "..\..\DATA\AFINAL";
LIBNAME OUT
%LET INDATA=MERGENRC;
%LET OUTDATA=CSCHM03Q;
%LET PERIOD=October, 2002 to September, 2003;
/* Variable names in survey -- become recoded varibles */
%Let varlist1 =
       H03002A H03002C H03002F H03002G H03002H H03002I H03002J
H03002K H03002L H03002M H03002N H03002O H03003 H03004 H03005
н03006
        H03007
                н03008
                        н03009
                                 н03010
H03011 H03012 H03013 H03014
Н03015 Н03016 Н03017 Н03018 Н03019
                                         н03020 н03021
                H03024 H03025 H03026
H03032 H03033 H03034
H03022
        н03023
                                          н03027
                                                 H03028
                                                         н03029
H03030 H03031
                                        н03035
н03036 н03038
       S03V02
S03V01
                S03V04
                        S03V05
                                S03V06
                                          S03V07
н03039
        н03040
                 H03041
                         H03042
                                 н03043
                                          н03044
                                                  н03045
        н03047
                 н03048 н03049
                                н03050
                                          H03051
H03046
                                                 H03052
H03053
S03G01
        S03G02
                 S03G03
                         S03G04
                                 S03G05
S03G06
        S03G07
                 S03G08
                        S03G09
                                 S03G10
                                          S03G11 S03G12
S03G13
        S03G14
        н03056
                                н03059
                        H03058
H03055
                H03057
                                          H03060
H03061
         Н03062
                 н03063
                         H03064
                                 н03065
                                          Н03066
                                                н03067
                                                          н03068
        H03070
H03069
                 H03071
H03072
        H03073
                 H03074
                        H03075
                                н03076
                                          н03077 н03078
                                                          н03079
н03080
        н03081
SREDA
H03082
SRRACEA SRRACEB SRRACEC SRRACED SRRACEE SRAGE
```

```
^{\prime *} _0 variables are the original values from the survey response ^{*}/
%Let varlist2 =
H03001 O H03002AO H03002CO H03002FO H03002GO H03002HO H03002IO H03002JO
H03002KO H03002LO H03002MO H03002NO H03002OO H03003_O H03004_O H03005_O
H03006_O H03007_O H03008_O H03009_O H03010_O
Н03011_О Н03012_О Н03013_О Н03014_О
H03015_O H03016_O
                  H03017_O H03018_O
                                        H03019_O H03020_O
                                                            H03021_O
                             н03025_0
н03022_О н03023_О
                   H03024_O
                                       н03026_О н03027_О
                                                            н03028_О н03029_О
н03030_О н03031_О
                   H03032_O
                             H03033_O
                                       H03034_O
                                                 H03035_O
Н03036_О Н03038 О
S03V01_O S03V02_O
                  S03V04_O
                             S03V05_O S03V06_O S03V07_O
                                       H03043_O H03044_O
H03050_O H03051_O
н03039_О н03040_О
                   H03041 O
                             н03042 О
                                                            н03045 О
                   н03048_О
Н03046_О Н03047_О
                             H03049_O
                                                            H03052_O
H03053_O
S03G01_O S03G02_O S03G03_O
                             S03G04_O S03G05_O
                             S03G09_0
S03G06_O S03G07_O
                   S03G08_O
                                       S03G10_O
                                                 S03G11_0
                                                            S03G12_0
S03G13_O S03G14_O
н03055_О н03056_О
                   H03057_O
                             H03058_O H03059_O H03060_O
                   н03063_0
                             H03064_O
H03061_O H03062_O
                                       н03065_О н03066_О
                                                            H03067_O
Н03068_О Н03069_О
                   н03070_0
                             H03071_O
H03072_O H03073_O
                   H03074_O
                             H03075_O
                                        H03076_O H03077_O H03078_O
н03079_О н03080_О
                   H03081_O
SREDA O
H03082 O
SRRACEAO SRRACEBO SRRACECO SRRACEEO SRAGE_O
TITLE "DoD 2003 Survey Form A -- &PERIOD";
TITLE2 "Apply Coding Scheme";
DATA OUT.CSCHM030;
 SET IN.MERGENRC;
* Code added by Natalie Justh 12/16/2003 to fix name of race variable;
**********************
 RENAME SRACEA = SRRACEA;
 RENAME SRACEB = SRRACEB;
 RENAME SRACEC = SRRACEC;
 RENAME SRACED = SRRACED;
 RENAME SRACEE = SRRACEE;
RUN;
DATA OUT.CSCHM030;
 LENGTH &VARLIST1. &VARLIST2. 4. MPRID $8.;
 INFORMAT &VARLIST2. 4.;
 %INCLUDE "CSCHM03Q.FMT";
/* label and format statements for original variables */
/*IF YOU DID NOT NEED TO CHANGE THE VARIABLE NAMES IN ABOVE DATASTEP,
 THIS FILE SHOULD BE IN.MERGENRC INSTEAD OF OUT.CSCHM03Q*/
  SET OUT.CSCHM03Q;
**** Recodes for invalid responses:*******************************
```

<sup>/</sup>st This is a version of the coding scheme and coding tables for the

```
2003 HCSDB Form A.
  The following tables outline the coding of screening questions (skip),
  and subsequent items to be answered (or not answered in a series
  following a skip question.) */
/* First set up new variables that capture the original values */
/* recode the initial numeric values to the SAS numeric values */
/* specified in the coding scheme
  SEX=PNSEXCD;
 AGE=INPUT(DAGEQY,8.);
 DROP SEX AGE;
 ARRAY RECODE(*) &VARLIST1;
 ARRAY ORIG(*) &VARLIST2;
  DO I = 1 to DIM(ORIG);
     ORIG(I) = RECODE(I);
     IF ORIG(I) < 0 THEN DO;</pre>
        IF ORIG(I) = -9 THEN RECODE(I) = .;
ELSE IF ORIG(I) = -8 THEN RECODE(I) = .A;
        ELSE IF ORIG(I) = -7 THEN RECODE(I) = .0;
        ELSE IF ORIG(I) = -6 THEN RECODE(I) = .N;
        ELSE IF ORIG(I) = -5 THEN RECODE(I) = .D;
        ELSE IF ORIG(I) = -4 THEN RECODE(I) = . I;
        ELSE IF ORIG(I) = -1 THEN RECODE(I) = .C;
        ELSE RECODE(I) = RECODE(I);
     END;
  END;
 DROP I;
/* recode selected responses to be 1=marked, 2=unmarked */
 ARRAY MARKED(*) H03002A H03002C H03002F H03002G H03002H H03002I H03002J
                   H03002K H03002L H03002M H03002N H03002O
                    SRRACEA SRRACEB SRRACEC SRRACED SRRACEE
                    ;
 ARRAY INFORMAT(*) H03002AO H03002CO H03002FO H03002GO H03002HO H03002IO H03002JO
                   H03002KO H03002LO H03002MO H03002NO H03002OO
                   SRRACEAO SRRACEBO SRRACECO SRRACEDO SRRACEEO
  DO J=1 TO DIM(INFORMAT);
     IF INFORMAT(J) NOT IN (.,-9) THEN MARKED(J)=1;
    ELSE MARKED(J)=2;
  END;
  DROP J;
  FORMAT H03002A H03002C H03002F H03002G H03002H H03002I H03002J
        H03002K H03002L H03002M H03002N H03002O SRRACEA SRRACEB SRRACEC SRRACED SRRACEE
        MARKED.;
/* skip coding scheme for all surveys not returned **/
  IF FLAG FIN NE '1' THEN GOTO NOSURVEY;
/** Note 1 -- H03006, H03007 health plan usage **/
  IF H03006 > 0 OR H03006 =.D THEN N1=1;
  ELSE IF H03006=.N THEN DO;
    IF H03007 NOT=. THEN DO;
      N1=2;
       H03007=.C;
     END;
```

```
ELSE DO;
       N1 = 3;
        H03007=.N;
     END;
 END;
 ELSE IF H03006=. THEN N1=4; ELSE IF H03006=.A THEN DO;
    IF H03007 NOT=. THEN N1=5;
     ELSE DO;
         H03006=.N;
         H03007=.N;
        N1=6;
     END;
 END;
/** Note2 -- H03008, H03009: Personal doctor or nurse **/
  IF H03008=1 AND H03009 IN (1,2,3,.,.A) THEN N2=1;
 ELSE IF H03008 IN (1,.,.A) AND H03009=.N THEN DO;
    H03009 = .C;
    N2=2;
 END;
  ELSE IF H03008 IN (2,.,.A) AND (H03009 GT 0 OR H03009 IN(.A)) THEN DO;
     H03008=1;
    N2=3;
  END;
 ELSE IF H03008=2 AND H03009 IN (.N,.) THEN DO;
    IF H03009=. THEN H03009=.N;
    ELSE H03009=.C;
    N2=4;
 END;
 ELSE IF H03008=. AND H03009=. THEN N2=5;
 ELSE IF H03008=.A AND H03009=. THEN DO;
    H03008=2;
     H03009=.N;
    N2=6;
 END;
/** Note 3 -- H03010 H03011: Personal doctor or nurse **/
  IF H03010 = 1 AND (H03011 \text{ GE } 0 \text{ OR } H03011 \text{ IN } (.,.A)) THEN N3=1;
  ELSE IF H03010 IN (1,.,.A) AND H03011=.N THEN DO;
     N3 = 2;
     H03010=2;
    H03011 = .C;
 END;
  ELSE IF H03010 IN (2,.,.A) AND (H03011 GE 0 OR H03011=.A) THEN DO;
    H03010=1;
    N3=3;
 END;
  ELSE IF H03010=2 AND H03011 IN (.N,.) THEN DO;
    N3 = 4;
     IF H03011=. THEN H03011=.N;
     ELSE H03011=.C;
 END;
  ELSE IF H03010=. AND H03011=. THEN N3=5;
 ELSE IF H03010=.A AND H03011=. THEN DO;
    H03010=2;
    N3=6;
    H03011=.N;
/** Note 4 -- \pm H03012, H03013: needed to see a specialist in last 12 months **/
  IF H03012=1 AND H03013 IN (1,2,3,.,.A) THEN N4=1;
  ELSE IF H03012 IN (1,.,.A) AND H03013=.N THEN DO;
    H03012=2;
```

```
H03013=.C;
    N4=2;
  END;
 ELSE IF H03012 IN (2,.,.A) AND H03013 IN (1,2,3,.A) THEN DO;
    H03012=1;
 END:
 ELSE IF H03012=2 AND H03013 IN (.,.N) THEN DO;
    IF H03013=. THEN H03013=.N;
     ELSE H03013=.C;
    N4=4;
  END;
 ELSE IF H03012=. AND H03013=. THEN N4=5;
ELSE IF H03012=.A AND H03013=. THEN DO;
    H03012=2;
    H03013 = .N;
    N4=6;
 END;
/** Note 5 -- H03014, H03015, H03016: saw a specialist in last 12 months **/
  ARRAY NOTE5 H03015 H03016;
 N5MARK=0;
 N5NMISS=0;
 DO OVER NOTE5;
     IF NOTE5 NE . THEN N5NMISS+1;
     IF NOTE5 NOT IN (.N,.) THEN N5MARK+1;
  IF H03014=1 AND (N5NMISS=0 OR N5MARK>0) THEN N5=1;
 ELSE IF H03014 IN (1,.,.A) AND N5NMISS>0 AND N5MARK=0 THEN DO;
    H03014=2;
    N5=2;
     DO OVER NOTE5;
        IF NOTE5=. THEN NOTE5=.N;
        ELSE NOTE5=.C;
     END;
  ELSE IF H03014 IN (2,.,.A) AND N5MARK>0 THEN DO;
    H03014=1;
     N5 = 3;
 END;
 ELSE IF H03014=2 AND (N5NMISS=0 OR (N5NMISS>0 AND N5MARK=0)) THEN DO;
     DO OVER NOTE5;
        IF NOTE5=. THEN NOTE5=.N;
        ELSE NOTE5=.C;
     END;
 END;
 ELSE IF H03014=. AND N5NMISS=0 THEN N5=5;
  ELSE IF H03014=.A AND N5NMISS=0 THEN DO;
    H03014=2;
     N5=6;
    DO OVER NOTE5;
       NOTE5=.N;
     END;
 END;
 DROP N5NMISS N5MARK;
/** Note 6 -- called a doctor's office: H03017, H03018 **/
  IF H03017=1 AND H03018 IN (1,2,3,4,...A) THEN N6=1;
  ELSE IF H03017 IN (1,.,.A) AND H03018=.N THEN DO;
    H03017=2;
    H03018=.C;
    N6=2;
  END;
 ELSE IF H03017 IN (2,.,.A) AND H03018 IN (1,2,3,4,.A) THEN DO;
```

```
H03017=1;
    N6 = 3;
 END;
 ELSE IF H03017=2 AND H03018 IN (.,.N) THEN DO;
     IF H03018=. THEN H03018=.N;
     ELSE H03018=.C;
 END;
 ELSE IF H03017=. AND H03018=. THEN N6=5; ELSE IF H03017=.A AND H03018=. THEN DO;
    H03017=2;
     N6=6;
    H03018=.N;
  END;
/** Note 7 -- H03019,H03020,H03021: regular or routine healthcare **/
  ARRAY NOTE7 H03020 H03021;
 N7MARK=0;
 N7NMISS=0;
  DO OVER NOTE7;
    IF NOTE7 NE . THEN N7NMISS+1;
     IF NOTE7 NOT IN (.N,.) THEN N7MARK+1;
  IF H03019=1 AND (N7NMISS=0 OR N7MARK>0) THEN N7=1;
 ELSE IF H03019 IN (1,.,.A) AND N7NMISS>0 AND N7MARK=0 THEN DO;
    H03019=2;
    N7 = 2;
     DO OVER NOTE7;
        IF NOTE7=. THEN NOTE7=.N;
        ELSE NOTE7=.C;
     END;
  END;
  ELSE IF H03019 IN (2,.,.A) AND N7MARK>0 THEN DO;
    H03019=1;
    N7 = 3;
  END;
  ELSE IF H03019=2 AND (N7NMISS=0 OR (N7NMISS>0 AND N7MARK=0)) THEN DO;
     DO OVER NOTE7;
        IF NOTE7=. THEN NOTE7=.N;
       ELSE NOTE7=.C;
    END;
  END;
  ELSE IF H03019=. AND N7NMISS=0 THEN N7=5;
 ELSE IF H03019=.A AND N7NMISS=0 THEN DO;
    H03019=2;
     N7=6;
    DO OVER NOTE7;
       NOTE7 = .N;
     END;
  END;
 DROP N7NMISS N7MARK;
/** Note 8 -- H03022, H03023, H03024: illness or injury **/
 ARRAY NOTE8 H03023 H03024;
 N8MARK=0;
 N8NMISS=0;
 DO OVER NOTE8;
    IF NOTE8 NE . THEN N8NMISS+1;
     IF NOTE8 NOT IN (.N,.) THEN N8MARK+1;
  END;
  IF H03022=1 AND (N8NMISS=0 OR N8MARK>0) THEN N8=1;
 ELSE IF H03022 IN (1,.,.A) AND N8NMISS>0 AND N8MARK=0 THEN DO;
```

```
H03022=2;
    N8 = 2;
    DO OVER NOTE8;
       IF NOTE8=. THEN NOTE8=.N;
       ELSE NOTE8=.C;
    END;
 END;
 ELSE IF H03022 IN (2,.,.A) AND N8MARK>0 THEN DO;
    H03022=1;
    N8 = 3;
 END;
 ELSE IF H03022=2 AND (N8NMISS=0 OR (N8NMISS>0 AND N8MARK=0)) THEN DO;
    DO OVER NOTE8;
       IF NOTE8=. THEN NOTE8=.N;
       ELSE NOTE8=.C;
    END;
 END;
  ELSE IF H03022=. AND N8NMISS=0 THEN N8=5;
  ELSE IF H03022=.A AND N8NMISS=0 THEN DO;
    H03022=2;
    N8=6;
    DO OVER NOTE8;
       NOTE8=.N;
    END;
  END;
 DROP N8NMISS N8MARK;
/** Note 9 -- H03026, H03027-H03036: doctor's office or clinic **/
ARRAY NOTE9 H03027-H03036;
 ARRAY NOTE9B H03027-H03036;
 N9MARK=0;
 N9NMISS=0;
 DO OVER NOTE9;
    IF NOTE9 NE . THEN N9NMISS+1;
  END;
 DO OVER NOTE9B;
    IF NOTE9B NOT IN (.N,.) THEN N9MARK+1;
 END;
  IF H03026=1 THEN DO;
    N9=1;
    DO OVER NOTE9;
       IF NOTE9=. THEN NOTE9=.N;
       ELSE NOTE9=.C;
    END;
  END;
  ELSE IF H03026 IN (2,3,4,5,6,7,...A) AND N9NMISS>0 AND N9MARK=0 THEN DO;
    H03026=1;
    N9 = 2;
    DO OVER NOTE9;
       IF NOTE9=. THEN NOTE9=.N;
       ELSE NOTE9=.C;
    END;
  END;
 ELSE IF H03026 IN (2,3,4,5,6,7) AND (N9NMISS=0 OR N9MARK>0) THEN N9=3;
  ELSE IF H03026=. AND N9NMISS=0 THEN N9=4;
 ELSE IF H03026=.A AND N9NMISS=0 THEN DO;
    H03026=1;
    N9 = 5;
    DO OVER NOTE9;
       NOTE9=.N;
    END;
  END;
 ELSE IF H03026 IN (.,.A) AND N9MARK>0 THEN N9=6;
```

```
DROP N9NMISS N9MARK;
/** Note 13 -- S03V01, S03V02 S03V04-S03V07: health care received from TRICARE civilian network
 ARRAY NOTE13 S03V02 S03V04-S03V07;
 N13MARK=0;
 N13NMISS=0;
 DO OVER NOTE13;
    IF NOTE13 NE . THEN N13NMISS+1;
    IF NOTE13 NOT IN (.N,.) THEN N13MARK+1;
  IF S03V01 IN (1,2,3,4) AND (N13NMISS=0 OR N13MARK>0) THEN N13=1;
 ELSE IF $03V01 IN (1,2,3,...A) AND $13NMISS>0 AND $13MARK=0 THEN DO;
    N13=2;
    S03V01=.N;
    DO OVER NOTE13;
       IF NOTE13=. THEN NOTE13=.N;
       ELSE NOTE13=.C;
    END;
 END;
 ELSE IF S03V01=4 AND N13NMISS>0 AND N13MARK=0 THEN DO;
    N13=3;
 ELSE IF S03V01=.N AND (N13NMISS=0 OR (N13NMISS>0 AND N13MARK=0) OR N13MARK>0)
 THEN DO;
    N13=4;
    DO OVER NOTE13;
       IF NOTE13=. THEN NOTE13=.N;
       ELSE NOTE13=.C;
    END;
 END;
 ELSE IF S03V01=. AND N13NMISS=0 THEN N13=5;
 ELSE IF S03V01=.A AND N13NMISS=0 THEN DO;
    S03V01=.N;
    N13=6;
    DO OVER NOTE13;
       NOTE13=.N;
    END;
 END;
 ELSE IF S03V01 IN (.,.A) AND N13MARK>0 THEN N13=7;
 DROP N13NMISS N13MARK;
/** Note 14 -- H03039, H03040-H03042: claims to health plan **/
  ARRAY NOTE14 H03040-H03042;
 N14MARK=0;
 N14NMISS=0;
 N14NDK=0;
 DO OVER NOTE14;
    IF NOTE14 NE . THEN N14NMISS+1;
    IF NOTE14 NOT IN (.N,.) THEN N14MARK+1;
    IF NOTE14 NOT IN (.,.D) THEN N14NDK+1;
 IF H03039=1 AND (N14NMISS=0 OR (N14MARK>0 and N14NDK>0) or N14NDK=0) THEN N14=1;
 ELSE IF H03039 IN (1,.,.A,.D) AND N14NMISS>0 AND N14MARK=0 THEN DO;
    N14=2;
    H03039=2;
    DO OVER NOTE14;
       IF NOTE14=. THEN NOTE14=.N;
       ELSE NOTE14=.C;
    END;
 END;
```

```
ELSE IF H03039 IN (2,.,.A,.D) AND ((N14MARK>0 AND N14NDK>0) OR (N14NMISS>0 AND N14NDK=0)) THEN
DO;
     H03039=1;
    N14=3;
  END;
  ELSE IF H03039 IN (2,.D) AND (N14NMISS=0 OR (N14NMISS>0 AND N14MARK=0)) THEN DO;
    DO OVER NOTE14;
       IF NOTE14=. THEN NOTE14=.N;
        ELSE NOTE14=.C;
    END;
  END;
  ELSE IF H03039=. AND N14NMISS=0 THEN N14=5;
  ELSE IF H03039=.A AND N14NMISS=0 THEN DO;
    N14=6;
     DO OVER NOTE14;
      NOTE14 = .N;
     END;
  END;
  DROP N14NMISS N14MARK N14NDK;
/** NOTE15 -- H03043, H03044: **/
  IF H03043=1 AND H03044 IN (1,2,3,.,.A) THEN N15=1;
  ELSE IF H03043 IN (1,.,.A) AND H03044=.N THEN DO;
    H03043=2;
    H03044= C;
    N15=2;
  ELSE IF H03043 IN (2,...A) AND H03044 IN (1,2,3,.A) THEN DO; /* JMA per Daisy's suggestion
3/20/03 */
    H03043=1;
    N15=3;
  END;
  ELSE IF H03043=2 AND H03044 IN (.N,.) THEN DO;
     IF H03044=. THEN H03044=.N;
     ELSE H03044=.C;
    N15=4;
  END;
  ELSE IF H03043=. AND H03044=. THEN N15=5;
  ELSE IF H03043=.A AND H03044=. THEN DO;
    H03043=2;
    H03044 = .N;
    N15=6;
  END;
/** NOTE16 -- H03045, H03046: health plan's customer service **/
  IF H03045=1 AND H03046 IN (1,2,3,...A) THEN N16=1;
  ELSE IF H03045 IN (1,.,.A) AND H03046=.N THEN DO;
    H03045=2;
    H03046=.C;
    N16=2;
  END;
  ELSE IF H03045 IN (2,...A) AND H03046 IN (1,2,3,.A) THEN DO; /* JMA per Daisy's suggestion
3/20/03 */
     H03045=1;
    N16=3;
  END;
  ELSE IF H03045=2 AND H03046 IN (.N,.) THEN DO;
    IF H03046=. THEN H03046=.N;
    ELSE H03046=.C;
    N16=4;
  END;
  ELSE IF H03045=. AND H03046=. THEN N16=5;
  ELSE IF H03045=.A AND H03046=. THEN DO;
    H03045=2;
```

```
H03046=.N;
    N16=6;
  END;
/** Note 17 -- H03047, H03048, H03049: complaint or problem **/
 ARRAY NOTE17 H03048 H03049;
 N17MARK=0;
 N17NMISS=0;
 DO OVER NOTE17;
     IF NOTE17 NE . THEN N17NMISS+1;
     IF NOTE17 NOT IN (.N,.) THEN N17MARK+1;
  IF H03047=1 AND (N17NMISS=0 OR N17MARK>0) THEN N17=1;
 ELSE IF H03047 IN (1,.,.A) AND N17NMISS>0 AND N17MARK=0 THEN DO;
    H03047=2;
    N17=2;
    DO OVER NOTE17;
       IF NOTE17=. THEN NOTE17=.N;
       ELSE NOTE17=.C;
    END;
 END;
  ELSE IF H03047 IN (2,.,.A) AND N17MARK>0 THEN DO;
    H03047=1;
    N17=3;
  END;
 ELSE IF H03047=2 AND (N17NMISS=0 OR (N17NMISS>0 AND N17MARK=0)) THEN DO;
    DO OVER NOTE17;
       IF NOTE17=. THEN NOTE17=.N;
       ELSE NOTE17=.C;
    END;
  ELSE IF H03047=. AND N17NMISS=0 THEN N17=5;
  ELSE IF H03047=.A AND N17NMISS=0 THEN DO;
    H03047=2;
    N17=6;
    DO OVER NOTE17;
       NOTE17=.N;
    END;
 END;
 DROP N17NMISS N17MARK;
/** NOTE18 -- H03050, H03051: paperwork **/
/* CHANGED 1/13/2004 BY NATALIE JUSTH TO FIX N18=3 */
/* PROBLEM DUE TO RE-ORDERING IF QUESTIONNAIRE THAT */
/* ALTERED THE SKIP PATTERN FOR H03050 AND H03051
  IF H03050=1 AND H03051 IN (1,2,3,.,.A) THEN N18=1;
 ELSE IF H03050 IN (1,.,.A) AND H03051=.N THEN DO;
    H03050=2;
    H03051=.C;
    N18=2;
  END;
  ELSE IF H03050 IN (2,.,.A) AND H03051 IN (1,2,3,.A) THEN DO;
     *H03050=1; /* 1/13/2004 NMJ */
    H03051=.C;
    N18=3;
  END;
  ELSE IF H03050=2 AND H03051 IN (.N,.)THEN DO;
    IF H03051=. THEN H03051=.N;
    ELSE H03051=.C;
    N18=4;
  ELSE IF H03050=. AND H03051=. THEN N18=5;
 ELSE IF H03050=.A AND H03051=. THEN DO;
```

```
H03050=2;
    H03051 = .N;
    N18=6;
 END;
/* Note 18A - S03G01, S03G02-S03G14
            Mobilized Member of the National Guard or Reserve or family member */
 ARRAY NOTE18A1
                   S03G02-S03G08;
 ARRAY NOTE18A2
                 S03G02-S03G14;
 N18A1MARK=0;
 N18A1NMISS=0;
 N18A2MARK=0;
 N18A2NMISS=0;
 DO OVER NOTE18A1;
    IF NOTE18A1 NE . THEN N18A1NMISS+1;
    IF NOTE18A1 NOT IN (.N,.) THEN N18A1MARK+1;
  DO OVER NOTE18A2;
     IF NOTE18A2 NOT IN (.) THEN N18A2NMISS+1;
    IF NOTE18A2 NOT IN (.N,.) THEN N18A2MARK+1;
  IF S03G01 IN (2) THEN N18A=1; \ \ /* Yes family of reservist */
                            /* Yes reservist */
 ELSE IF S03G01=1 THEN DO;
    DO OVER NOTE18A1;
       IF NOTE18A1=. THEN NOTE18A1=.N;
       ELSE NOTE18A1=.C;
    END;
    N18A=2;
                                /* No */
 ELSE IF S03G01=3 THEN DO;
    DO OVER NOTE18A2;
       IF NOTE18A2 IN (.) THEN NOTE18A2=.N;
       ELSE NOTE18A2=.C;
    END;
    N18A=3;
  ELSE IF S03G01 IN (., .A) THEN DO;
    IF N18A1MARK > 0 THEN N18A=4;
    ELSE N18A=5;
  END;
 DROP N18A1NMISS N18A1MARK N18A2NMISS N18A2MARK;
/** Note 18B -- S03G02,S03G03: Covered by civilian health insurance before
                                reservist in family was mobilized
**/
 IF S03G02 IN (.N, .C) AND S03G03 IN (.N,.C) THEN N18B=1;
 ELSE IF S03G02=2 AND S03G03 IN (1,2,.,.A) THEN N18B=2;
 ELSE IF S03G02 in (1,3,...,A) AND S03G03 IN (1, 2, ...,A) THEN DO;
    S03G02=2;
    N18B=3;
 END;
  ELSE IF S03G02 in (1,3) AND S03G03 IN (.) THEN DO;
    S03G03=.N;
    N18B=4;
 END;
  ELSE IF S03G02=. AND S03G03=. THEN N18B=5;
 ELSE IF S03G02=.A AND S03G03=. THEN N18B=6;
/** Note 18C -- S03G04,S03G05-S03G11: Employer of reservist in family
                                       Pays all or part of the premium
 ARRAY NOTE18C S03G05-S03G11;
 N18CMARK=0;
 N18CNMISS=0;
```

```
DO OVER NOTE18C;
    IF NOTE18C NE . THEN N18CNMISS+1;
    IF NOTE18C NOT IN (.N,.) THEN N18CMARK+1;
 IF S03G04 IN (.N, .C) THEN N18C=1;
 ELSE IF S03G04 in (1,2) AND (N18CNMISS=0 OR N18CMARK>0) THEN N18C=2;
 ELSE IF S03G04 IN (1,2,.D,.,.A) AND N18CNMISS>0 AND N18CMARK=0 THEN DO;
    S03G04=3;
    N18C=3;
    DO OVER NOTE18C;
       IF NOTE18C=. THEN NOTE18C=.N;
       ELSE NOTE18C=.C;
    END;
 END;
 ELSE IF S03G04 IN (.D) AND N18CMARK>0 THEN DO;
    N18C=4;
 ELSE IF S03G04 IN (3,.D) AND (N18CNMISS=0 OR (N18CNMISS>0 AND N18CMARK=0)) THEN DO;
    DO OVER NOTE18C;
       IF NOTE18C=. THEN NOTE18C=.N;
       ELSE NOTE18C=.C;
    END;
 END;
 ELSE IF S03G04 IN (3,.,.A) AND (N18CMARK>0 OR N18CNMISS=0) THEN DO;
    N18C=6;
 END:
 ELSE IF S03G04=. AND N18CNMISS=0 THEN N18C=7;
 ELSE IF S03G04=.A AND N18CNMISS=0 THEN N18C=8;
 DROP N18CNMISS N18CMARK;
/** Note 18D -- S03G09,S03G10,S03G11: illness or injury **/
 ARRAY NOTE18D S03G10 S03G11;
 N18DMARK=0;
 N18DNMISS=0;
 DO OVER NOTE18D;
    IF NOTE18D NE . THEN N18DNMISS+1;
    IF NOTE18D NOT IN (.N,.) THEN N18DMARK+1;
 END;
 IF S03G09 IN (.N,.C) AND S03G10 IN (.N, .C) AND S03G11 IN (.N,.C)
 THEN N18D=1;
  IF S03G09=1 AND (N18DNMISS=0 OR N18DMARK>0) THEN N18D=2;
 ELSE IF S03G09 IN (1,.,.A) AND N18DNMISS>0 AND N18DMARK=0 THEN DO;
    S03G09=3;
    N18D=3;
    DO OVER NOTE18D;
       IF NOTE18D=. THEN NOTE18D=.N;
       ELSE NOTE18D=.C;
    END;
 END;
 ELSE IF S03G09 IN (2,3,.,.A) AND N18DMARK>0 THEN DO;
    S03G09=1;
    N18D=4;
 ELSE IF S03G09 IN (2,3) AND (N18DNMISS=0 OR (N18DNMISS>0 AND N18DMARK=0)) THEN DO;
    N18D=5;
    DO OVER NOTE18D;
       IF NOTE18D=. THEN NOTE18D=.N;
       ELSE NOTE18D=.C;
    END;
 ELSE IF S03G09=. AND N18DNMISS=0 THEN N18D=6;
 ELSE IF S03G09=.A AND N18DNMISS=0 THEN DO;
```

```
S03G09=3;
     N18D=7;
     DO OVER NOTE18D;
       NOTE18D=.N;
     END;
  END;
  DROP N18DNMISS N18DMARK;
/** Note 19 -- smoking: H03059 - H03062 **/
  IF H03059=1 and H03060 IN (3,4) THEN DO; /* still smoke */
     IF H03061 NE . THEN DO;
        H03061 = .C;
        N19=1;
     END;
     ELSE IF H03061=. THEN DO;
        H03061=.N;
        N19=2;
     END;
  END;
     SE IF H03059=1 AND H03060=2 THEN DO; /* quit */
IF H03061 IN (2,.D) AND H03062 NE . THEN DO; /* > 1 year ago */
  ELSE IF H03059=1 AND H03060=2 THEN DO;
       H03062 = .C;
        N19=3;
     END;
     ELSE IF H03061 IN (2,.D) AND H03062=. THEN DO;
       H03062 = .N;
        N19=4;
     END;
     ELSE IF H03061 IN (3,.,.A) THEN N19=5; /* < 1 year ago */
  ELSE IF \pm 103059 = 1 AND \pm 103060 IN (.D,.,.A) THEN DO; /* don't know */
     IF H03061=2 AND H03062 NE . THEN DO;
                                                  /* > 1 year ago */
        H03060=2;
        H03062=.C;
        N19=6;
     END;
     ELSE IF H03061=2 AND H03062= . THEN DO;
        H03060=2;
        H03062=.N;
       N19=7;
     END;
     ELSE IF H03061=3 THEN DO;
                                           /* < 1 year ago */
       H03060=2;
        N19=8;
     END;
     ELSE IF H03061 IN (.D,.,.A) THEN N19=9; /* don't know */
  END;
  ELSE IF H03059 IN (2,.D,.,.A) AND H03060 IN (3,4) THEN DO; /*never smoke*/
     IF H03061 NE . THEN DO;
       H03059=1;
        H03061=.C;
       N19=10;
     ELSE IF H03061=. THEN DO;
        H03059=1;
        H03061=.N;
        N19=11;
     END;
  END;
  ELSE IF H03059 IN (2,.D) AND H03060 IN (2,.D,.A) THEN DO; /*never smoke*/
     IF H03061 NE . AND H03062 NE . THEN \ensuremath{\text{DO}}\xspace i
        H03060 =.C;
        H03061 = .C;
        H03062 =.C;
        N19=12;
     END;
     ELSE IF H03061 NE . AND H03062=. THEN DO;
        H03060=.C;
        H03061=.C;
```

```
H03062=.N;
     N19=13;
   END;
   ELSE IF H03061=. AND H03062 NE . THEN DO;
      H03060=.C;
      H03061=.N;
     H03062=.C;
     N19=14;
   END;
   ELSE IF H03061=. AND H03062=. THEN DO;
     H03060=.C;
      H03061=.N;
      H03062=.N;
     N19=15;
   END;
END;
ELSE IF H03059 IN (2,.D) AND H03060= . THEN DO; /*never smoke*/
   IF H03061 NE . AND H03062 NE . THEN DO;
      H03060=.N;
      H03061=.C;
     H03062=.C;
     N19=16;
   END;
   ELSE IF H03061 NE . AND H03062=. THEN DO;
     H03060=.N;
      H03061=.C;
      H03062=.N;
     N19=17;
   END;
   ELSE IF H03061=. AND H03062 NE . THEN DO;
      H03060=.N;
      H03061= N;
      H03062=.C;
     N19=18;
   END;
   ELSE IF H03061=. AND H03062=. THEN DO;
      H03060=.N;
      H03061=.N;
     H03062 = .N;
      N19=19;
   END;
END;
ELSE IF H03059 IN (.A, .) AND H03060 IN (2,.,.A) THEN DO; /*MRE/blank*/
   IF H03061=3 THEN DO;
     H03061=.C; /* Per Eric 4/22/03 */
     N19 = 20;
   END;
   ELSE IF H03061=2 AND H03062 NE . THEN DO;
      H03059 =1;
     H03062 = .C;
     N19=21;
   END;
   ELSE IF H03061=2 AND H03062=. THEN DO;
     H03061=.C; /* per Eric instruction 4/22/03 */
     N19=22;
   END;
   ELSE IF H03061=.D AND H03062=. THEN DO;
     H03062=.N;
     N19=23;
   END;
   ELSE IF H03061=.D AND H03062 NE . THEN DO;
      H03062=.C;
      N19=24;
   ELSE IF H03061 IN (.,.A) AND H03062 IN (2,3,4,5) THEN DO;
     H03059=1;
     N19=25;
   END;
   ELSE IF H03061 IN (.,.A) AND H03062 IN (1,.N,.,.A) THEN N19=26;
ELSE IF H03059 IN (.A,.) AND H03060=.D THEN DO; /*MRE/blank*/
   IF H03061 NE . AND H03062 NE . THEN DO;
      H03061=.C;
```

```
H03062=.C;
       N19=27;
     END;
    ELSE IF H03061 NE . AND H03062=. THEN DO;
       H03061=.C;
       H03062=.N;
       N19=28;
     END;
     IF H03061=. AND H03062=. THEN DO;
       H03061=.N;
       H03062=.N;
       N19=29;
     END;
     ELSE IF H03061=. AND H03062 NE . THEN DO;
       H03061=.N;
       H03062 = .C;
       N19=30;
    END;
 END;
/** Note 20 - gender H03063, SEX, H03064, H03065--H03071, XSEXA */
/* 1/21/98 use SRSEX & responses to gender specific questions
  if there is discrepancy between SRSEX and SEX */
/* set imputed MALE, FMALE based on gender specific questions */
 ARRAY fmaleval H03065 H03066 H03067 H03068 H03069 H03070 H03071;
 IF H03064 > 0 THEN MALE=1;
                                /* prostate */
 ELSE MALE = 0;
  cntfmale=0;
 DO OVER fmaleval;
                            /* mammogram/pap smear/PREGNANT*/
    IF fmaleval>0 THEN cntfmale=cntfmale+1;
  IF cntfmale>0 THEN FMALE=1;
  ELSE FMALE = 0;
  IF H03063=. OR H03063=.A THEN DO;
    IF (SEX='F' AND MALE AND FMALE) THEN DO;
       N20b=1;
       XSEXA=2;
     END;
     ELSE IF (SEX='F' AND MALE=0 AND FMALE=0) THEN DO;
       N20b=2;
       XSEXA=2;
     END;
     ELSE IF (SEX='M' AND MALE AND FMALE) THEN DO;
       N20b=3;
       XSEXA=1;
     END;
     ELSE IF (SEX='M' AND MALE=0 AND FMALE=0) THEN DO;
       N20b=4;
       XSEXA=1;
     END;
     ELSE IF MALE AND NOT FMALE THEN DO;
       N20b=5;
       XSEXA=1;
     END;
     ELSE IF FMALE AND NOT MALE THEN DO;
       N20b=6;
       XSEXA=2;
     END;
     ELSE IF (SEX='Z' AND MALE AND FMALE) THEN DO;
       N20b=7;
       XSEXA=.;
     ELSE IF (SEX='Z' AND MALE=0 AND FMALE=0) THEN DO;
       N20b=8;
```

```
XSEXA=.;
    END;
 END;
  ELSE IF (H03063=1) THEN DO;
    IF MALE AND NOT FMALE THEN DO;
       N20b=9;
       XSEXA=1;
    END;
    ELSE IF NOT MALE AND FMALE THEN DO;
       IF SEX='F' THEN DO;
          N20b=10;
          XSEXA=2;
       END;
       ELSE DO;
          N20b=11;
          XSEXA=1;
       END;
    END;
    ELSE IF MALE AND FMALE THEN DO;
       N20b=12;
       XSEXA=1;
    END;
    ELSE IF MALE=0 AND FMALE=0 THEN DO;
       N20b=13;
       XSEXA=1;
    END;
  END;
  ELSE IF (H03063=2) THEN DO;
    IF NOT MALE AND FMALE THEN DO;
      N20b=14;
      XSEXA=2;
    END;
    ELSE IF MALE AND NOT FMALE THEN DO;
       IF SEX='M' THEN DO;
         N20b=15;
         XSEXA=1;
       END;
       ELSE DO;
          N20b=16;
          XSEXA=2;
       END;
    END;
    ELSE IF MALE AND FMALE THEN DO;
       N20b=17;
       XSEXA=2;
    END;
    ELSE IF MALE=0 AND FMALE=0 THEN DO;
       N20b=18;
       XSEXA=2;
     END;
 END;
/* Note 20c - gender vs prostate */
  IF XSEXA=1 THEN N20c=1;
                            /* male
 ELSE IF XSEXA=2 THEN DO; /* female */
    IF H03064 NE . THEN DO;
       N20c=2;
       H03064=.C;
    END;
                            /*inconsistent resp */
    ELSE DO;
       N20c=3;
       H03064=.N;
    END;
                             /* valid skip */
 END;
 ELSE IF XSEXA=. THEN DO;
                           /* missing sex */
    N20c=4;
    H03064=.;
 END;
/* Note 20d - gender vs mammogram/paps */
/* REDEFINE FMALE TO LOOK ONLY AT MAMMOGRAM OR PAP SMEAR ENTRIES */
```

```
ARRAY NOTE20d H03065 H03066 H03067 H03068 H03069 H03070 H03071 ;
  cntfmale=0;
 DO OVER NOTE20d;
                           /* mammogram/pap smear/PREGNANT*/
    IF NOTE20d NE . THEN cntfmale=cntfmale+1;
  IF cntfmale>0 THEN FMALE=1;
 ELSE FMALE = 0;
  IF XSEXA=1 THEN DO;  /* male */
    IF FMALE=0 THEN DO;
       N20d=1;
       DO OVER NOTE20d;
          NOTE20d=.N;
    END; /* inconsistent response */
    ELSE IF FMALE=1 THEN DO;
       N20d=2;
       DO OVER NOTE20d;
          IF NOTE20d=. THEN NOTE20d = .N;
          ELSE NOTE20d=.C;
    END; /* valid skip */
  END;
 ELSE IF XSEXA=2 THEN N20d=3; /* female */
  ELSE IF XSEXA=. THEN DO; /* missing sex */
    N20d=4;
    DO OVER NOTE20d;
     NOTE20d=.;
    END:
 END;
 DROP MALE FMALE CNTFMALE;
/* Note 21 - breast exam for female 40 or over */
/* Note 1999 -- no self reported age variable */
/* Note no dob variable -- macro not used
  IF XSEXA=1 THEN DO;  /* male */
    IF (H03066=.C OR H03066=.N) AND (H03067=.C OR H03067=.N)
    AND (H03068=.C OR H03068=.N) THEN N21 = 1;
 END;
 ELSE IF XSEXA=2 THEN DO;
    IF H03066=2 THEN N21=2;
                                  /* female 40 or over */
    ELSE IF H03066=1 THEN DO; /* female < 40 */
       IF H03067 NE . THEN H03067=.C;
       ELSE H03067=.N;
       IF H03068 NE . THEN H03068=.C;
       ELSE H03068=.N;
       N21=3;
    END;
    ELSE IF H03066=.A THEN DO;
       IF H03067 NE . OR H03068 NE . THEN DO;
          H03066=2;
          N21=4;
       END;
       ELSE IF H03067=. AND H03068=. THEN DO;
          H03066=1;
          H03067 = .N;
          H03068=.N;
          N21=5;
       END;
    END;
    ELSE IF H03066=. THEN DO;
       IF H03067 NE . OR H03068 NE . THEN DO;
          H03066=2;
          N21=6;
       ELSE IF H03067=. AND H03068=. THEN DO;
          IF AGE<40 THEN DO;
```

```
H03067=.N;
              H03068=.N;
              N21=7;
           END;
           ELSE IF AGE >= 40 THEN DO;
              H03066=1;
              H03067=.N;
              H03068=.N;
              N21=8;
           END;
           ELSE IF AGE=. THEN N21=9;
        END;
     END;
  END;
  ELSE IF XSEXA=. THEN N21=10;
/* Note 22 - gender vs Pregnancy */
  IF XSEXA=1 THEN N22=1;
                                  /* male
  ELSE IF XSEXA=2 THEN DO;
                                  /* female */
     IF H03069=1 THEN N22=2;
                                  /* pregnant */
     ELSE IF H03069=2 THEN DO;
        IF H03070=. THEN H03070=.N;
        ELSE H03070=.C;
       N22=3;
     END;
     ELSE IF H03069=3 THEN DO;
        IF H03070 = ... THEN H03070 = ...;
        ELSE H03070=.C;
        IF H03071=. THEN H03071=.N;
        ELSE H03071=.C;
       N22=4;
     ELSE IF H03069 IN (., .A) THEN DO;
        IF H03070 NE . THEN DO;
           H03069=1;
           N22=5;
        END;
        ELSE IF H03070=. THEN DO;
           IF H03069=. THEN N22=6;
           ELSE IF H03069=.A THEN DO;
              H03069=3;
              H03070=.N;
              IF H03071=. THEN H03071=.N;
              ELSE H03071=.C;
              N22=7;
           END;
        END;
    END;
  END;
  ELSE IF XSEXA=. AND H03069 IN (.,.A) THEN N22=8;
NOSURVEY:
/* missing values */
  ARRAY MISS MISS_9 MISS_8 MISS_7 MISS_6 MISS_5 MISS_4 MISS_1;
  MISS_TOT=0;
  DO OVER MISS;
    MISS = 0;
  END;
  ARRAY MISSARAY &VARLIST2.;
  DO OVER MISSARAY;
     IF (MISSARAY EQ -9 ) THEN MISS_9 = MISS_9 + 1;
     ELSE IF (MISSARAY EQ -8) THEN MISS_8 = MISS_8 + 1;
```

H03066 = 1;

```
ELSE IF (MISSARAY EQ -7) THEN MISS_7 = MISS_7 + 1;
     ELSE IF (MISSARAY EQ -6) THEN MISS_6 = MISS_6 + 1;

ELSE IF (MISSARAY EQ -5) THEN MISS_5 = MISS_5 + 1;

ELSE IF (MISSARAY EQ -4) THEN MISS_4 = MISS_4 + 1;

ELSE IF (MISSARAY EQ -1) THEN MISS_1 = MISS_1 + 1;
  END;
  DO OVER MISS;
     MISS_TOT=MISS_TOT + MISS;
OUTPUT;
RUN;
PROC FORMAT;
   VALUE GRID
     0='0'
     1-9999='>=1' ;
   VALUE $GRIDB
     1-5 = '1-5' ;
   VALUE $AGE
     018-039='<40'
      040-120='>=40';
   VALUE SCALE
      0-10='0-10';
   VALUE MARK
     1-6='Marked';
   VALUE MARKB
     2-7='Marked';
   VALUE MARKC
    1='1'
   2-HIGH='>1';
RUN;
proc contents data=out.cschm03q;
run;
```

# 3. Q4\_2003\PROGRAMS\WEIGHTING\SELECTQ.SAS - Create Record Selection Flag for Record Selection.

```
*************************
* PROGRAM: SELECTQ.SAS
      QUARTERLY DOD HEALTH CARE SURVEY ANALYSIS (8860-300)
* PURPOSE: ASSIGN FINAL STATUS FOR RECORD SELECTION PURPOSES.
* WRITTEN: 12/14/2000 BY KEITH RATHBUN
* MODIFIED: 1) 03/21/2002 BY KEITH RATHBUN, Updated for the 2002 survey.
           Added FLAG_FIN = 23,24 for FNSTATUS = 20.
* INPUTS: 1) CSCHM03Q.SD2 - 2003 Quarterly DOD Health Survey Data
* OUTPUTS: 1) SELECTQ.SD2 - 2003 Quarterly DOD Health Survey Data w/FNSTATUS
*********************
*;
LIBNAME IN
           V612 "..\..\DATA\AFINAL";
LIBNAME OUT V612 "..\.\DATA\AFINAL";
LIBNAME LIBRARY V612 "..\.\DATA\AFINAL\FMTLIB";
OPTIONS PS=79 LS=132 COMPRESS=YES NOCENTER;
PROC SORT DATA=IN.CSCHM03Q OUT=TEMPA1; BY MPRID; RUN;
DATA TEMPA2 OUT.DUPSA;
  SET TEMPA1;
  BY MPRID;
  /****************************
  /** KEY VARIABLES (Total=26)
  ARRAY KEYVAR H03006 H03008 H03009 H03010 H03011 H03012
           H03014 H03015 H03017 H03018 H03019 H03022 H03023 H03025
            H03026 H03027 H03029 H03036 H03038 H03043 H03045 H03050
           H03052 H03072 SREDA H03082
  ARRAY RACE(5) SRRACEA SRRACEB SRRACEC SRRACED SRRACEE;
  FLAGRACE = 0; DROP FLAGRACE;
  DO I = 1 TO DIM(RACE);
    IF RACE(I) EQ 1 THEN FLAGRACE = 1;
  END:
  KEYCOUNT = 0;
  DO I = 1 TO DIM(KEYVAR); DROP I;
   IF KEYVAR(I) NOT IN (.,.A,.O,.I,.B) THEN KEYCOUNT = KEYCOUNT + 1;
  END;
  KEYCOUNT = KEYCOUNT + FLAGRACE;
  /** SET FLAG FOR DUPLICATES
  /******************************
  LENGTH DUPFLAG $3;
  DUPFLAG = 'NO';
  IF NOT (FIRST.MPRID AND LAST.MPRID) THEN DUPFLAG = 'YES';
  /** DETERMINE FNSTATUS
  FNSTATUS = 0;
  IF FLAG FIN = "1" THEN DO;
    **** APPLY THE COMPLETE QUESTIONNAIRE RULE (50% OF KEY ****
    **** VARIABLES).
    *******************
    IF KEYCOUNT GT 13 THEN FNSTATUS = 11;
    ELSE FNSTATUS = 12;
  ELSE IF FLAG_FIN IN("3","6","8","10","11","14","16","21","23","24") THEN DO;
    FNSTATUS = 20;
```

```
ELSE IF FLAG_FIN IN("2","4","5","7","12","13","15") THEN DO;
     FNSTATUS = 30;
   ELSE IF FLAG_FIN IN("9","17","18","19","20","22") THEN DO;
     IF FLAG_FIN IN ("18","19","20") THEN DO;
        FNSTATUS = 42;
     END;
     ELSE DO;
        FNSTATUS = 41;
     END;
  END;
   IF DUPFLAG = 'YES' THEN OUTPUT OUT.DUPSA;
  ELSE OUTPUT TEMPA2;
RUN;
********************
* Select the "most complete" questionaire from duplicates and
\mbox{\ensuremath{^{\star}}} SET it back into the non-duplicates file. For now assume the lowest
* FNSTATUS Value is the "most complete".
PROC SORT DATA=OUT.DUPSA;
BY MPRID FNSTATUS;
DATA DEDUPED;
  SET OUT.DUPSA;
  BY MPRID FNSTATUS;
  IF FIRST.MPRID; *KEEP only the first - most complete questionaire;
RUN;
DATA OUT.SELECTQ;
  SET TEMPA2 DEDUPED;
  LABEL FNSTATUS = "Final Status"
        DUPFLAG = "Multiple Response Indicator"
        STRATUM = "Sampling STRATUM"
        KEYCOUNT = "# Key Questions Answered (Out of 26)"
RUN;
TITLE1 "Quarterly DOD Health Survey FNSTATUS assignment (8860-300)";
TITLE2 "Program Name: SELECTQ.SAS By Keith Rathbun";
TITLE3 "Program Output: SELECTQ.SD2";
PROC CONTENTS DATA=OUT.SELECTO; RUN;
PROC FREO DATA=OUT.SELECTO;
TABLES FNSTATUS KEYCOUNT FLAG_FIN
      FNSTATUS*KEYCOUNT*FLAG_FIN
   /MISSING LIST;
RUN;
```

# ${\tt Q4\_2003\PROGRAMS\CONSTRUCT\CONVARQ.SAS} \ - \ {\tt Construct\ Variables} \ \ {\tt for\ Analysis.}$

```
***********************
* PROGRAM: CONVARQ.SAS
* WRITTEN: 2/3/99 BY KELLY WHITE
* UPDATED: 2/29/2000 BY NATALIE JUSTH
* UPDATED: 11/16/2000 BY JOAN JAMES
* UPDATED FOR QUARTERLY 2001: 1/22/2001 BY NATALIE JUSTH
* UPDATED FOR QUARTER 2 2001: 6/5/2001 BY NATALIE JUSTH
                                UPDATES NOTED WITH NJ_Q2
* UPDATED FOR QUARTER 3 2001: 8/20/2001 BY NATALIE JUSTH
* UPDATED FOR QUARTER 4 2001: 12/11/2001 BY NATALIE JUSTH, REMOVED KENRINTN
            AND CHANGE DAGEQY TO FIELDAGE.
* UPDATED FOR QUARTER 1 2002: 4/01/2002 BY JACLYN WONG, REMOVED KMEDIGAP, KCOST_2
* UPDATED FOR QUARTER 2 2002: 6/19/2002 BY JACLYN WONG, REMOVED KPRSCPTN * UPDATED FOR QUARTER 3 2002: 9/25/2002 BY JACLYN WONG
* UPDATED FOR QUARTER 1 2003: BEGUN 3/13/2003 BY NATALIE JUSTH
* UPDATED FOR QUARTER 3 2003: BEGUN 8/29/2003 BY NATALIE JUSTH * UPDATED FOR QUARTER 4 2003: 12/18/2003 BY NATALIE JUSTH
* PURPOSE:
            TO CREATE INDEPENDENT VARIABLES: XENRLLMT, XENR_PCM, XINS_COV,
             XBNFGRP
             TO CREATE DEPENDENT VARIABLES: KDISENRL, KBGPRB1,
             KBGPRB2, KMILOFFC, KCIVOFFC, KMILOPQY, KCIVOPQY, HP_PRNTL, HP_MAMOG,
             HP_MAM50, HP_PAP, HP_BP, HP_FLU, HP_PROS, KCIVINS, KPRSCPTN, HP_GP,
             HP_CHOL, HP_BRST, HP_SMOKE, KBRSTCR, HP_SMOKH, HP_CESS
             TO CREATE OUTCATCH, RECODE LEGDDSCD
* INPUT:
             ..\..\DATA\AFINAL\SELECTQ.SD2
* OUTPUT:
             ..\..\DATA\AFINAL\CONVARO.SD2
******************
LIBNAME IN V612 '..\..\DATA\AFINAL';
LIBNAME LIBRARY V612 '..\..\DATA\AFINAL\FMTLIB';
OPTIONS PS=78 LS=124 ERRORS=2 CENTER ;
TITLE1 '2003 Quarter 4 Health Care Survey of DoD Beneficiaries Study - Adult Form A';
TITLE2 'CREATE CONSTRUCTED & OUTCOME MEASURE VARIABLES';
DATA IN.CONVARQ(KEEP=XENRLLMT XENR_PCM XINS_COV /*XQENROLL*/ XREGION ENBGSMPL XBNFGRP
                       KDISENRL KMILOFFC KCIVOFFC KBGPRB1 KBGPRB2
                       KMILOPQY KCIVOPQY HP_PRNTL HP_MAMOG HP_MAM50 HP_PAP HP_BP HP_FLU HP_PROS
                       MPRID KCIVINS /*HP_GP*/ HP_CHOL HP_BRST HP_SMOKE /*KPRSCPTN*/ KBRSTCR
                       OUTCATCH LEGDDSCD HP_SMOKH HP_CESS)
     CONVARO;
   SET IN SELECTO;
LABEL
  XENRLLMT = "Enrollment in TRICARE Prime"
   XENR_PCM = "Enrollment by PCM type"
   XINS_COV = "Insurance Coverage"
   /*XQENROLL = "Enrllmnt according to questioning rspnse"*/
   XBNFGRP = "Constructed Beneficiary Group"
   KDISENRL = "Intention to disenroll
   KMILOFFC = "Office wait of more than 15 min-Mil"
KCIVOFFC = "Office wait of more than 15 min-Civ"
   KBGPRB1
              = "Big problem getting referrals to spclst"
   KBGPRB2
              = "Big problem getting necessary care"
   KMILOPQY
               = "Outpatient visits-use Military fclty most"
              = "Outpatient visits-use Civilian fclty most"
   KCTVOPOY
   /*KPRSCPTN = "6 or > civ prscrptns filled by mil phmcy"*/
   HP_PRNTL = "Prgnt in 1st yr, receivd cre 1st trimstr"
               = "Women 40>=, mammography in pst 2 yrs"
   HP_MAMOG
   HP_MAM50 = "Women 50>=, mammography in pst 2 yrs"
   HP_PAP = "All women, Pap smear in last 3 yrs"
HP_BP = "Bld prsre chck in last 2 yrs,know rslts"
   HP_FLU
             = "65 and older, flu shot in last 12 mnths"
   HP_PROS = "Men 50>=, prostrate exam in lst 12 mnths"
   /*HP GP
               = "General physical exam in last 12 mnths"*/
              = "Cholesterol screening in last 5 yrs"
```

HP\_CHOL

```
HP_SMOKE = "Advised to quit smoking in last 12 mnths"
             "Women >==0, ~_
"Beneficiary coverd by civilian insurant
"Women 40>= ever had mammogram & brst exm"
"Ont of catchment area indicator"
                 = "Women >=40, breast exam in last 12 mnths"
   HP BRST
   KCIVINS
   KBRSTCR
   OUTCATCH = "Out of catchment area indicator"
   HP_SMOKH = "Smoker under HEDIS definition"
HP_CESS = "Had smoking cessation counseli
                 = "Had smoking cessation counseling"
FORMAT
                   ENROLL.
   XENRLLMT
   XENR PCM
                     PCM.
   XINS COV
                     INSURE.
   /*XQENROLL
                      PCM.*/
   XBNFGRP
                    XBGC S.
   KDISENRL
                     HAYNN.
   KMILOFFC
                    HAYNN.
                   HAYNN.
   KCIVOFFC
                   HAYNN.
HAYNN.
   KBGPRB1
   KBGPRB2
   KMILOPQY HAGRID.
   KCIVOPQY HAGRID.
/*KPRSCPTN HAYNN
HP_PRNTL PRNTL.
   /*KPRSCL_
HP_PRNTL PRINTL
HAYNN.
WYNN.
                     HAYNN.*/
                   HAYNN.
HAYNN.
   HP MAM50
   HP_PAP
                   HAYNN2_.
   HP_BP
   HP_FLU
                  HAYNN.
   HP_PROS
                    HAYNN.
   /*HP_GP
                     HAYNN */
   HP_CHOL
                   HAYNN.
                  HAYNN.
HAYNN.
   HP_SMOKE
   HP BRST
                   HAYNN2_.
   KCIVINS
   KBRSTCR
                   HAYNN.
   OUTCATCH
                    OCATCH.
   LEGDDSCD
                    SDDSFMT.
   HP_SMOKH
                    SMOKE.
   HP_CESS
                     SMOKE.
   ;
/* CREATE INDEPENDENT VARIABLES */
/* XENRLLMT--ENROLLMENT STATUS */
IF 18 <= FIELDAGE < 65 THEN DO;
                                                                    /* Active duty (<65) */
/* Non-active duty enrol
/* Not Enrolled (<65)*/
   IF ENBGSMPL = 1 THEN XENRLLMT = 1;
   ELSE IF ENBGSMPL IN (2, 3, 5, 6) THEN XENRLLMT = 2;
                                                                          Non-active duty enrolled (<65)*/
   ELSE IF ENBGSMPL IN (4, 7) THEN XENRLLMT = 3;
END;
ELSE IF FIELDAGE > = 65 THEN DO;
   IF ENBGSMPL = 10 THEN XENRLLMT = 4;
                                                                    /* Not Enrolled (65+)*/
   IF ENBGSMPL IN (8, 9) THEN XENRLLMT = 5;
                                                                    /* Enrolled (65+) */
END;
/* XENR_PCM--ENROLLMENT BY PCM TYPE */
IF 18 <= FIELDAGE < 65 THEN DO;
   IF ENBGSMPL = 1 THEN XENR_PCM = 1; /* Active duty (<65) */
ELSE IF ENBGSMPL IN (3, 6) THEN XENR_PCM = 2; /* Enrolled (<65) - mil PCM */
ELSE IF ENBGSMPL IN (2, 5) THEN XENR_PCM = 3; /* Enrolled (<65) - civ PCM */
ELSE IF ENBGSMPL IN (4, 7) THEN XENR_PCM = 4; /* Not Enrolled (<65) */
END;
ELSE IF FIELDAGE > = 65 THEN DO;
                                                            /* Not Enrolled (65+)
    IF ENBGSMPL = 10 THEN XENR_PCM = 5;
                                                            /* Enrolled (65+)-mil PCM
/* Enrolled (65+)-civ PCM
    IF ENBGSMPL = 9 THEN XENR_PCM = 6;
    IF ENBGSMPL = 8 THEN XENR_PCM = 7;
                                                                                                 */ /*NJ_Q2*/
/* XINS_COV--INSURANCE COVERAGE */
IF XENRLLMT = 1 THEN XINS_COV =1;
                                                                                /* Prime <65-Active Duty */
 ELSE IF 18 <= FIELDAGE < 65 AND H03006 IN (1) THEN XINS_COV = 2; /* Prime <65-Non-active Duty
```

```
ELSE IF H03006 = 3 THEN XINS_COV = 3;
                                                                     /* Standard/Extra */
 ELSE IF H03006 = 11 THEN XINS_COV = 7;
                                                                      /* Plus and Medicare */
  ELSE IF H03006 = 4 THEN XINS_COV = 4;
                                                                      /* Medicare*/
 ELSE IF H03006 IN (5,6, 7, 8, 9) THEN XINS_COV = 5;
                                                                   /* Other civilian health
insurance*/
 ELSE IF H03006 = 10 THEN XINS_COV = 8;
                                                                     /* Veterans Administration
(VA) */
 ELSE IF (FIELDAGE>= 65 AND XENRLLMT = 5 and H03006 = 1) THEN XINS_COV = 6; /* Prime, >= 65 */
 ELSE IF H03003=1 AND H03004=1 AND H03006 NE .N THEN XINS_COV = 4;
                                                                                      /* NEW 02
Medicare/Medicaid */
/* XOENROLL--ENROLLMENT ACCORDING TO OUESTIONNAIRE RESPONSES AND */
/* USING DEERS SAMPLING VALUES */
/* H02012 IS NOT IN THE Q12003 Survey*/
/*IF ENBGSMPL = 1 AND 18 <= FIELDAGE < 65 THEN XQENROLL = 1; */ /* Active Duty (<65)*/
  /* ELSE IF 18 <= FIELDAGE < 65 AND H02012 = 1 THEN DO;
    IF H03013 = 1 THEN XQENROLL = 2;
     ELSE IF H03013 = 2 THEN XQENROLL = 3;
     ELSE IF H03013 = 3 THEN DO;
        IF ENBGSMPL IN (3, 6) THEN XQENROLL = 2;
         ELSE IF ENBGSMPL IN (2, 5) THEN XQENROLL = 3;
     END;
   END;
   ELSE IF H02012 NE 1 THEN DO;
     IF 18 <= FIELDAGE < 65 THEN XQENROLL = 4;
     ELSE IF FIELDAGE >= 65 THEN XQENROLL = 5;
   END; */
/* XBNFGRP-Beneficiary Group that excludes those 65 and over-Active Duty
          and Family Members of Active Duty */
IF FIELDAGE >= 65 AND ENBGSMPL IN (1, 2, 3, 4) THEN XBNFGRP = .;
   ELSE IF ENBGSMPL = 1 THEN XBNFGRP = 1;
   ELSE IF ENBGSMPL IN (2, 3, 4) THEN XBNFGRP = 2;
  ELSE IF ENBGSMPL IN (5, 6, 7) THEN XBNFGRP = 3;
ELSE IF ENBGSMPL IN (8, 9, 10) THEN XBNFGRP = 4;
/* CREATE DEPENDENT VARIABLES */
/* KDISENRL--INTENTION TO DISNEROLL */
                                                         /* Yes */
IF H03053 IN (4, 5) THEN KDISENRL = 1;
  ELSE IF H03053 IN (1, 2, 3, .D) THEN KDISENRL = 2;
                                                          /* No */
/* KMILOFFC--OFFICE WAIT OF MORE THAN 15 MINUTES AT MILITARY FACILITES
  KCIVOFFC--OFFICE WAIT OF MORE THAN 15 MINUTES AT CIVILIAN FACILITES */
IF H03038 = 1 THEN DO;
                                                         /* Military */
  IF H03029 IN (3,4) THEN KMILOFFC = 1;
                                                         /* Yes */
                                                         /* No */
  ELSE IF H03029 IN (1,2) THEN KMILOFFC = 2;
                                                         /* Civilian */
  ELSE IF H03038 IN (2, 3, 4) THEN DO;
    IF H03029 IN (3,4) THEN KCIVOFFC = 1;
                                                         /* Yes */
     ELSE IF H03029 IN (1,2) THEN KCIVOFFC = 2;
  END;
/* KBGPRB1--BIG PROBLEM GETTING REFERRALS TO SPECIALISTS */
                                                          /* YES */
IF H03013 = 1 THEN KBGPRB1 = 1;
                                                           /* NO */
  ELSE IF H03013 IN (2,3) THEN KBGPRB1 = 2;
/* KBGPRB2--BIG PROBLEM GETTING NECESSARY CARE */
IF H03027 = 1 THEN KBGPRB2 = 1;
                                                          /* YES */
                                                          /* NO */
   ELSE IF H03027 IN (2,3) THEN KBGPRB2 = 2;
/* KMILOPQY--OUTPATIENT VISITS TO MILITARY FACILITY
  KCIVOPQY--OUTPATIENT VISITS TO CIVILIAN FACILITY */
IF H03038 = 1 THEN DO;
  KMILOPQY=H03026;
  KCIVOPQY=1;
ELSE IF H03038 IN (2, 3, 4) THEN DO;
  KCIVOPOY=H03026;
```

```
KMILOPQY=1;
END;
ELSE IF H03038 = 5 THEN DO;
 KMILOPOY=1;
  KCIVOPQY=1;
/* KPRSCPTN--6 OR MORE CIVILIAN PRESCRIPTIONS FILLED BY MILITARY PHARMACY */
/* H03037 NOT IN Q3 2003 QUESTIONNAIRE */
/*IF H03037 IN (3,4,5) THEN KPRSCPTN = 1;*/
/* ELSE IF H03037 IN (1,2) THEN KPRSCPTN = 2; */ /* NO */
/* HP_PRNTL--IF PREGNANT LAST YEAR, RECEIVED PRENATAL CARE IN 1ST TRIMESTER */
IF H03069 IN (1,2) THEN DO;
                                                                 /* Pregnant in last 12 months
  IF H03071 = 4 THEN HP PRNTL = 1;
                                                                /* Yes */
     ELSE IF (H03070 = 1 AND H03071 = 1) THEN HP_PRNTL = .;
                                                             /* <3 months pregnant now */</pre>
     ELSE IF H03071 IN (1,2,3) THEN HP_PRNTL = 2;
                                                               /* No */
END;
/* HP_MAMOG--FOR WOMEN AGE 40 AND OVER, HAD MAMMOGRAM W/IN PAST 2 YEARS */
IF XSEXA = 2 AND FIELDAGE >= 40 THEN DO;
                                                   /* Yes */
  IF H03067 IN (5, 4) THEN HP_MAMOG = 1;
   ELSE IF H03067 IN (1, 2, 3) THEN HP_MAMOG = 2; /* No */
END;
/* HP MAM50--FOR WOMEN AGE 50 AND OVER, HAD MAMMOGRAM W/IN PAST 2 YEARS */
IF XSEXA = 2 AND FIELDAGE >= 50 THEN DO;
   IF H03067 IN (5, 4) THEN HP_MAM50 = 1;
                                                    /* Yes */
  ELSE IF H03067 IN (1, 2, 3) THEN HP_MAM50 = 2; /* No */
/* HP_PAP--FOR ALL WOMEN, HAD PAP SMEAR IN LAST 3 YEARS */
IF XSEXA = 2 THEN DO;
   IF H03065 IN (4, 5) THEN HP_PAP = 1;
                                                     /* Yes */
  ELSE IF H03065 IN (1, 2, 3) THEN HP PAP = 2; /* No */
END;
/* HP_BP--HAD BLOOD PRESSURE SCREENING IN LAST 2 YEARS AND KNOW RESULT */
/* HP_BP--HAD BLOOD PRESSURE SCREENING IN 1.2. IT HO3055 IN (2,3) AND HO3056 IN (1,2) THEN HP_BP = 1; /* Yes */
  ELSE IF H03055 = 1 THEN HP_BP = 2;
                                                        /* No
                                                        /* Unknown */
  ELSE IF H03055 < 0 OR H03056 < 0 THEN HP_BP = .;
  ELSE HP_BP = 2;
                                                        /* No */
/* HP_FLU--FOR PERSON AGE 65 OR OVER, HAD FLU SHOT IN LAST 12 MONTHS */
IF FIELDAGE >= 65 THEN DO;
  IF H03058 = 4 THEN HP_FLU = 1;
  ELSE IF H03058 IN (1, 2, 3) THEN HP_FLU = 2;
                                                    /* No */
END;
/* HP_PROS--FOR MEN AGE 50 AND OVER, HAD PROSTRATE EXAM W/IN PAST 12 MONTHS */
IF XSEXA = 1 AND FIELDAGE >= 50 THEN DO;
  IF H03064 = 5 THEN HP_PROS = 1;
                                                         Yes */
  ELSE IF H03064 IN (1, 2, 3, 4) THEN HP_PROS = 2; /* No */
END;
/* HP_GP--EXCEPT WHEN SICK OR PREGNANT, GENERAL PHYSICAL EXAM W/IN PAST 12 MONTHS */
/* REMOVED Q2 2003 BECAUSE H03054 NOT ON QUESTIONNAIRE */
/*IF H03054 = 5 THEN HP GP = 1;*/
                                                             Yes
/* ELSE IF H03054 IN (1, 2, 3, 4) THEN HP_GP = 2;*/
                                                           No
/* HP CHOL--HAD CHOLESTEROL SCREENING IN PAST 5 YEARS */
IF H03057 IN (3, 4, 5) THEN HP_CHOL = 1; /*
ELSE IF H03057 IN (1, 2) THEN HP_CHOL = 2; /*
                                                          No
/* HP_SMOKE--ADVISED TO QUIT SMOKING IN PAST 12 MONTHS */
IF H03062 IN (2, 3, 4, 5) THEN HP\_SMOKE = 1; /* Yes
  ELSE IF H03062 = 1 THEN HP_SMOKE = 2;
/* HP_BRST--BREAST EXAM IN PAST 12 MONTHS */
IF XSEXA=2 AND FIELDAGE >= 40 THEN DO;
  IF H03068 = 5 THEN HP_BRST = 1;
   ELSE IF H03068 IN (1, 2, 3, 4) THEN HP_BRST = 2; /*
```

```
END;
/* KCIVINS--IS BENEFICIARY COVERED BY PRIVATE CIVILIAN INSURANCE */
IF H03002G=1 OR H03002I=1 OR H03002J=1 THEN KCIVINS=1;
                                                              /* YES */ /*NJ O2*/
                                                              /* NO */
  ELSE KCIVINS=2;
/* KBRSTCR--WOMEN 40>=, EVER HAD MAMMOGRAM & EVER HAD BREAST EXAM */
IF XSEXA = 2 AND FIELDAGE >= 40 THEN DO;
  IF (H03067 IN (5, 4, 3, 2) AND H03068 IN (5, 4, 3, 2)) THEN KBRSTCR = 1; /* Yes */
  ELSE IF (H03067 = 1 OR H03068=1) THEN KBRSTCR = 2;
                                                                           /* No */
^{\prime \star} Add code for smoking and smoking cessation counseling according to the HEDIS ^{\star}/
/* definition. Smoking variable is HP_SMOKH and smoking cessation counseling */
/* is HP_CESS.
IF H03059 IN (1,2) THEN DO;
  IF H03059=1 AND (H03060=3 OR H03060=4 OR (H03060=2 AND H03061=3)) THEN HP_SMOKH=1;
Yes */
 ELSE IF H03059=2 OR H03060 > 0 THEN HP_SMOKH=2;
                                                                                         /* No
END;
IF HP_SMOKH=1 AND H03026>1 AND H03062>0 THEN DO;
 IF H03062>1 THEN HP_CESS=1;
Yes */
                                                                                        /* No
 ELSE HP_CESS=2;
END;
/* OUTCATCH -- OUT OF CATCHMENT AREA */
IF 9900 < CACSMPL < 9999 THEN OUTCATCH=1;
                                            /* Out of catchment area */
  ELSE IF CACSMPL = 9999 THEN OUTCATCH=.;
                                            /* Catchment area
  ELSE OUTCATCH=0;
*************************
* Collapse/Recode the DEERS dependent suffix for each possible range of values
       ******************
IF "01" LE LEGDDSCD LE "19" THEN LEGDDSCD = "01"; * 01-19 = 'Dependent Child';
ELSE IF "30" LE LEGDDSCD LE "39" THEN LEGDDSCD = "30"; * 30-39 = 'Spouse of Sponsor';
ELSE IF "40" LE LEGDDSCD LE "44" THEN LEGDDSCD = "40"; * 40-44 = 'Mother of Sponsor';
ELSE IF "45" LE LEGDDSCD LE "49" THEN LEGDDSCD = "45"; * 45-49 = 'Father of Sponsor';
ELSE IF "50" LE LEGDDSCD LE "54" THEN LEGDDSCD = "50"; * 50-54 = 'Mother in law of Sponsor';
ELSE IF "55" LE LEGDDSCD LE "59" THEN LEGDDSCD = "55"; * 55-59 = 'Father in law of Sponsor';
ELSE IF "60" LE LEGDDSCD LE "69" THEN LEGDDSCD = "60"; * 60-69 = 'Chidren where # > 19';
DATA CONVARO2;
  SET CONVARQ;
  WHERE FNSTATUS=11;
RUN;
/* CHECK RECONSTRUCTED 2003 VARIABLES */
PROC FREQ DATA=CONVARQ2;
TABLES XENRLLMT XENR_PCM XINS_COV /*XQENROLL*/ XREGION ENBGSMPL XBNFGRP
       KDISENRL KMILOFFC KCIVOFFC KBGPRB1 KBGPRB2
       KMILOPQY KCIVOPQY HP_PRNTL HP_MAMOG HP_MAM50 HP_PAP HP_BP HP_FLU KBRSTCR
       HP_PROS /*HP_GP*/ HP_CHOL HP_SMOKE HP_BRST KCIVINS /*KPRSCPTN*/ OUTCATCH LEGDDSCD
       HP_SMOKH HP_CESS
       / MISSING LIST;
TITLE3 'ONE WAY FREQUENCIES ON 2003 RECONSTRUCTED VARIABLES';
RUN;
/* CROSSTABS TO CHECK RECONSTRUCTION OF 2003 VARIABLES */
/* COLLAPSE AGE FOR CROSSTABS */
  PROC FORMAT;
    VALUE $AGE
            "018" -< "065" = "LESS THAN 65"
            "065" -< "120" = "65 OR OLDER"
                   = "Out of range err"
                    = "Missing/unknown" ;
            RUN ;
```

PROC FREO DATA=CONVARO2;

```
TABLES FIELDAGE*ENBGSMPL*XENRLLMT
           FIELDAGE*ENBGSMPL*XENR PCM
           FIELDAGE*XENRLLMT*H03006*H03003*H03004*XINS_COV
           XREGION*CACSMPL
           FIELDAGE*ENBGSMPL*XBNFGRP
           H03053*KDISENRL
          H03038*H03029*KMILOFFC*KCIVOFFC
          H03013*KBGPRB1
           H03027*KBGPRB2
           H03038*H03026*KMILOPQY
          H03038*H03026*KCIVOPQY
           /*H03037*KPRSCPTN*/
           H03069*H03070*H03071*HP PRNTL
           XSEXA*H03065*HP_PAP
           H03055*H03056*HP_BP
           FIELDAGE*H03058*HP_FLU
           /*H03054*HP_GP*/
          H03057*HP_CHOL
           H03062*HP_SMOKE
           H03002I*H03002J*H03002G*KCIVINS
           OUTCATCH*CACSMPL
          H03059*H03060*H03061*HP_SMOKH
           HP_SMOKH*H03026*H03062*HP_CESS
           / MISSING LIST;
          FORMAT FIELDAGE $AGE.;
    TITLE3 'CROSSTABS ON NEW VARIABLES';
           RUN;
  PROC FREQ DATA=CONVARQ2;
     tables XREGION*CACSMPL
          / MISSING LIST;
     format _all_;
  run;
/* COLLAPSE FOR MAMMOGRAPHY, BREAST CANCER, AND PROSTRATE XTABS*/
  PROC FORMAT;
    VALUE $AGE2_
             "018" - "049" = "LESS THAN 50"
             "050" -< "120" = "50 OR OLDER"
             "0"
                    = "Out of range err"
                     = "Missing/unknown" ;
    VALUE $AGE3_
             "018" - "039" = "LESS THAN 40"
             "040" -< "120" = "40 OR OLDER"
             "O"
                    = "Out of range err"
             11 11
                      = "Missing/unknown" ;
            RUN ;
        PROC FREQ DATA=CONVARQ2;
            TABLES XSEXA*FIELDAGE*H03067*HP_MAM50
                    XSEXA*FIELDAGE*H03064*HP_PROS
                    /MISSING LIST;
                   FORMAT FIELDAGE $AGE2_.;
        RUN;
        PROC FREQ DATA=CONVARQ2;
            TABLES XSEXA*FIELDAGE*H03067*HP MAMOG
                    XSEXA*FIELDAGE*H03067*H03068*KBRSTCR
                    FIELDAGE*XSEXA*H03068*HP_BRST
                    /MISSING LIST;
                    FORMAT FIELDAGE $AGE3_.;
        RUN;
  PROC CONTENTS DATA=IN.CONVARQ;
  RIIN;
```

# 5. Q4\_2003\PROGRAMS\CONSTRUCT\MERGEQ.SAS - Merge Constructed Variables onto Data File.

```
************************
* PROGRAM: MERGE.SAS
* WRITTEN:
           1/28/00 BY KELLY WHITE
* MODIFIED: 3/1/00 BY NATALIE JUSTH
* MODIFIED: 11/16/00 BY JOAN JAMES
* MODIFIED:
           1/30/01 BY NATALIE JUSTH
* MODIFIED: 6/6/01 BY NATALIE JUSTH FOR Q2 UPDATES
* MODIFIED: 8/20/01 BY NATALIE JUSTH FOR Q3 UPDATES
* MODIFIED: 12/13/01 BY NATALIE JUSTH FOR Q4 UPDATES
* MODIFIED: 2/11/02 By Daniele Beahm to delete H00077 variable and reassign format for
           S00S01 variable
* MODIFIED: 4/11/02 By JACLYN WONG FOR Q1 UPDATES
* MODIFIED: 6/21/02 by JACLYN WONG FOR Q2 UPDATES
* MODIFIED: 7/1/2002 By Daniele Beahm to delete SF8 variables not used for Q2 2002
* MODIFIED: 10/16/2002 By Daniele Beahm to delete Q2 2002 Supplemental vars that were on the
           Q3 2002 data file from NRC.
* MODIFIED: 01/02/2003 By Keith Rathbun: Added ONTIME variable to support the annual
           version of the database (trickle indicator). This ONTIME variable is
           only applicable to the annual file and thus should be deleted for the
           quarterly version of this program.
* MODIFIED: 3/24/02 by JACLYN WONG FOR Q1 2003 UPDATES. Added HP_SMOKH, HP_CESS, and KPRSCPTN
* MODIFIED: 8/29/03 by NATALIE JUSTH FOR Q3 2003 UPDATES
* MODIFIED: 12/19/03 by NATALIE JUSTH FOR Q4 2003 UPDATES
            TO MERGE FINAL FILES TOGETHER AND REORDER BY VARIABLE TYPE
* PURPOSE:
            To reorder variables within the record use a
             LENGTH statement before the SET statement.
             Make sure that MPRID is the first variable in the
             record followed by:
                           1) other sampling variables
                           2) DEERS variables
                           3) Post-stratification vars
                           4) questionnaire responses
                           5) DRC variables
                           6) recoded questionnaire responses
                           3) coding scheme flags
                           8) constructed variables
                           9) weights (NOT AVAILABLE FOR PRELIMINARY DATA)
           ..\..\DATA\AFINAL\SELECTQ.SD2
* INPUT:
* INPUT:
           ..\..\DATA\AFINAL\CONVARQ.SD2
           ..\..\DATA\AFINAL\CONVARSF.SD2
* INPUT:
* OUTPUT:
            ..\..\DATA\AFINAL\MERGEQ.SD2
* INCLUDE:
           SERVAFF.SAS
           TO MERGE ON VARIABLE SERVAFF
*************
*;
LIBNAME IN
              V612 '..\..\DATA\AFINAL';
LIBNAME OUT
              V612 '..\..\DATA\AFINAL';
LIBNAME LIBRARY V612 '..\..\DATA\AFINAL\FMTLIB';
OPTIONS PS=78 LS=124 ERRORS=2 COMPRESS=YES; *MPRINT;
%INCLUDE SERVAFF;
PROC SORT DATA=IN.SELECTQ OUT=SELECTQ;
  BY MPRID;
PROC SORT DATA=IN.CONVARQ OUT=CONVARQ;
 BY MPRID;
RUN;
PROC SORT DATA=IN.CONVARSF OUT=CONVARSF;
  BY MPRID;
RUN;
* /
PROC SORT DATA=IN SERVAFF OUT=SERVAFF;
  BY MPRID;
```

RUN; PROC FREQ DATA=SERVAFF; TABLES SERVAFF; DATA MERGEQ (DROP = H03001\_O H03002AO H03002CO H03002FO H03002GO н03002НО H03002IO н03002JO H03002KO H03002LO H03002MO H03002NO н0300200 н03003\_0 H03004\_O н03005\_0 H03006\_O H03007\_O H03008\_O H03009\_O H03010\_O H03011\_0 H03012\_O H03013\_0 H03014\_O H03015\_O H03016\_O н03017\_0 H03018\_O H03019\_O H03020\_O H03021\_O H03022\_O H03023\_O H03024\_O H03025\_O H03026\_O H03027\_O H03028\_O H03029\_O H03030\_O H03031\_O H03032\_O H03033\_O H03034\_O H03035\_O H03036\_O H03038\_O H03039\_O H03040\_O H03041\_O H03042\_O H03043\_O H03044\_O H03045\_O H03046\_O H03047\_O H03048\_O н03049\_0 H03050\_O H03051\_0 H03052\_O H03053\_O H03055\_O н03056\_0

H03057\_O

```
H03058_O
н03059_0
H03060_O
H03061_O
H03062_O
H03063_O
н03064_0
H03065_O
н03066_0
H03067_O
H03068_O
н03069_0
H03070_O
H03071_O
H03072_O
H03073_O
H03074_O
H03075_O
H03076_O
H03077_O
н03078_0
H03079_0
н03080_0
H03081_O
H03082_O
SREDA_O
SRRACEAO
SRRACEBO
SRRACECO
SRRACEDO
SRRACEEO
SRAGE_O
S03G01_0
S03G02_O
S03G03_0
S03G04_0
S03G05_0
S03G06_O
S03G07_0
S03G08_O
S03G09_O
S03G10_O
S03G11_0
S03G12_O
S03G13_0
S03G14_O
S03V01_0
S03V02_0
S03V04_0
S03V05_0
S03V06_0
S03V07_0
);
  MERGE SELECTQ(in=hcsdb rename=(flag_fin=dummy)) CONVARQ SERVAFF; *CONVARSF; *NO SF8
Variables;
  BY MPRID;
   if hcsdb;
/*MAKE FLAG_FIN IN Q4 CHARACTER*/
   LENGTH FLAG_FIN $5;
   FLAG_FIN=COMPRESS(DUMMY);
   DROP DUMMY;
FORMAT
   SERVAFF $SERVAFF.
   ENBGSMPL $ENBGS.
   XREGION CREG.
   CONUS CONUSMHS.
   CACSMPL $CAC.
```

```
DBENCAT $BENCAT.
  DMEDELG $MEDELG.
  DSPONSVC $SPONSVC.
  FLAG FIN $FINAL.
  FNSTATUS FNSTATS.
  MBRRELCD $MBRREL.
  MEDTYPE $MEDTYP.
  MRTLSTAT $MSTATUS.
  PATCAT $AGGBCAT.
  MISS_1
           HAMISS.
  MISS_4
          HAMISS.
  MISS_5
          HAMISS.
  MISS 6
           HAMISS.
  MISS_7
           HAMISS.
  MISS_8
           HAMISS.
  MISS_9
          HAMISS.
  MISS_TOT HAMISS.
  PCM
         SPCM.
  PNLCATCD $PNLCAT.
  PNSEXCD $SEXCD.
  RACEETHN $RACECD.
  SEXSMPL SEX.
  SVCSMPL SVCSMPL.
  XSEXA
           HASEX.
  SERVAREA $SRVAREA.
  MPCSMPL MPCSMPL.
  MPRID
                       /*Remove extra format space ($43) provided by NRC*/
LABEL
  ENBGSMPL = "Enrollment by beneficiary category"
  SERVAFF = "Service Affiliation"
  MPCSMPL = "MPCSMPL - Military Personnel Category"
           = "Elig ind for pd=1 (as of 31 July 2000)"
  E2
           = "Elig ind for pd=2 (as of 30 Sept 2000)"
           = "Elig ind for pd=3 (as of 31 Jan 2001)"
  F: 3
           = "Elig ind for pd=4 (as of 31 Mar 2001)"
           = "Elig ind for pd=5 (as of 31 Aug 2001)"
  E5
  Е6
           = "Elig ind for pd=6 (as of 30 Nov 2001)"
           = "Elig ind for pd=7 (as of 28 Feb 2002)"
  E7
  E8
           = "Elig ind for pd=8 (as of 31 May 2002)"
  E9
           = "Elig ind for pd=9 (as of 31 Aug 2002)"
           = "Elig ind for pd=10 (as of 30 Nov 2002)"
  E10
  E11
           = "Elig ind for pd=11 (as of 28 Feb 2003)"
           = "Elig ind for pd=12 (as of 31 May 2003)"
  E12
  WEB
           = "Web survey indicator"
RUN;
PROC CONTENTS DATA=MERGEO;
RUN;
DATA OUT.MERGEQ;
    LENGTH
                            /* ID
      MPRTD
                  $8
                  8
                             /* sampling variable */
      SVCSMPL
                              /* sampling variable */
      SEXSMPL
                    8
      STRATUM
                  $ 7
                             /* sampling variable */
      CACSMPL
                  $ 4
                             /* sampling variable */
                              /* sampling variable */
      ENBGSMPL
                  $ 2
                  8
                              /* sampling variable */
      MPCSMPL
                             /* sampling variable */
      NHFF
                              /* sampling variable */
      SERVAREA
                  $ 2
                  $ 7
                              /* sampling variable */
      OUARTER
                  8
                              /* sampling variable */
                 $ 4
                              /* sampling variable */
      DCATCH
                              /* sampling variable */
      DMIS_ID
                  $ 9
                              /* sampling variable */
      E1
                  $ 1
                              /* sampling variable */
      E2
                  $ 1
                  $ 1
                              /* sampling variable */
      E3
```

```
/* sampling variable */
                       /* sampling variable */
E5
           $ 1
Εб
           $ 1
                       /* sampling variable */
E7
           $ 1
                       /* sampling variable */
                       /* sampling variable */
E8
           $ 1
                       /* sampling variable */
E9
           $ 1
           $ 1
                       /* sampling variable */
F:10
                       /* sampling variable */
           $ 1
E11
                       /* sampling variable */
E12
           $ 1
SERVAFF
           $ 1
                       /* sampling variable */
                       /* sampling variable */
             8
BWT
                       /* DEERS variable
MRTLSTAT
           $ 1
                      /* DEERS variable
                                            * /
RACEETHN
           $ 1
                      /* DEERS variable
PNSEXCD
           $ 1
                                            * /
LEGDDSCD
           $ 2
                       /* DEERS variable
                       /* DEERS variable
           $ 3
DAGEOY
                      /* DEERS variable
FIELDAGE
            $ 3
                       /* DEERS variable
PCM
           $ 3
                       /* DEERS variable
DBENCAT
           $ 3
                      /* DEERS variable
DMEDELG
           $ 1
           $ 1
DSPONSVC
                      /* DEERS variable
MBRRELCD
           $ 1
                       /* DEERS variable
           $ 1
                       /* DEERS variable
                                            * /
MEDTYPE
PATCAT
            $ 7
                       /* DEERS variable
                                            */
PNLCATCD
           $ 1
                       /* DEERS variable
H03001
                      /* questionnaire
             4
H03002A
                       /* questionnaire
                       /* questionnaire
H03002C
             4
                      /* questionnaire
H03002F
                      /* questionnaire
/* questionnaire
H03002G
             4
H03002H
             4
                      /* questionnaire
H03002I
                      /* questionnaire
                                            * /
H03002J
             4
                      /* questionnaire
/* questionnaire
H03002K
                                            * /
H03002L
             4
                      /* questionnaire
H03002M
                                            */
                      /* questionnaire
H03002N
             4
                       /* questionnaire
H030020
             4
н03003
                      /* questionnaire
                      /* questionnaire
H03004
             4
                      /* questionnaire
/* questionnaire
н03005
H03006
             4
н03007
                      /* questionnaire
                                            * /
                      /* questionnaire
                                            * /
H03008
             4
                       /* questionnaire
H03009
             4
                      /* questionnaire
н03010
             4
                      /* questionnaire
                                            * /
H03011
             4
                      /* questionnaire
H03012
                       /* questionnaire
H03013
             4
                      /* questionnaire
H03014
                      /* questionnaire
н03015
             4
                       /* questionnaire
H03016
             4
                      /* questionnaire
н03017
                      /* questionnaire
                                            * /
н03018
             4
                      /* questionnaire
н03019
             4
                       /* questionnaire
H03020
             4
                      /* questionnaire
                                            * /
H03021
                      /* questionnaire
H03022
                                            * /
             4
                       /* questionnaire
H03023
             4
                      /* questionnaire
н03024
             4
                      /* questionnaire
H03025
             4
                      /* questionnaire
Н03026
             4
                       /* questionnaire
H03027
             4
                      /* questionnaire
н03028
                       /* questionnaire
H03029
             4
                       /* questionnaire
H03030
                       /* questionnaire
н03031
                       /* questionnaire
H03032
                        /* questionnaire
н03033
```

| н03034           | 4      | /* questionnaire                           | * /        |
|------------------|--------|--------------------------------------------|------------|
| н03035           | 4      | /* questionnaire                           | */         |
| н03035           | 4      | /* questionnaire                           | */         |
|                  | 4      |                                            |            |
| н03038           |        | /* questionnaire                           | */         |
| Н03039           | 4      | /* questionnaire                           | */         |
| H03040           | 4      | /* questionnaire                           | * /        |
| H03041           | 4      | /* questionnaire                           | * /        |
| H03042           | 4      | /* questionnaire                           | * /        |
| н03043           | 4      | /* questionnaire                           | * /        |
| н03044           | 4      | /* questionnaire                           | */         |
| н03045           | 4      | /* questionnaire                           | */         |
|                  |        |                                            |            |
| н03046           | 4      | /* questionnaire                           | */         |
| н03047           | 4      | /* questionnaire                           | */         |
| H03048           | 4      | /* questionnaire                           | * /        |
| Н03049           | 4      | <pre>/* questionnaire</pre>                | * /        |
| H03050           | 4      | /* questionnaire                           | * /        |
| Н03051           | 4      | /* questionnaire                           | * /        |
| H03052           | 4      | /* questionnaire                           | */         |
|                  |        | · •                                        |            |
| Н03053           | 4      | /* questionnaire                           | */         |
| Н03055           | 4      | /* questionnaire                           | */         |
| Н03056           | 4      | /* questionnaire                           | * /        |
| Н03057           | 4      | <pre>/* questionnaire</pre>                | * /        |
| H03058           | 4      | /* questionnaire                           | * /        |
| н03059           | 4      | /* questionnaire                           | * /        |
| н03060           | 4      | /* questionnaire                           | */         |
| H03061           | 4      | · •                                        | */         |
|                  |        | · •                                        |            |
| н03062           | 4      | /* questionnaire                           | */         |
| н03063           | 4      | /* questionnaire                           | * /        |
| H03064           | 4      | /* questionnaire                           | * /        |
| Н03065           | 4      | <pre>/* questionnaire</pre>                | * /        |
| н03066           | 4      | /* questionnaire                           | * /        |
| н03067           | 4      | /* questionnaire                           | */         |
| н03068           | 4      | /* questionnaire                           | */         |
|                  |        |                                            |            |
| Н03069           | 4      | /* questionnaire                           | */         |
| н03070           | 4      | /* questionnaire                           | * /        |
| H03071           | 4      | /* questionnaire                           | * /        |
| H03072           | 4      | <pre>/* questionnaire</pre>                | * /        |
| H03073           | 4      | /* questionnaire                           | * /        |
| н03074           | 4      | /* questionnaire                           | * /        |
| н03075           | 4      | /* questionnaire                           | */         |
| н03076           | 4      |                                            | */         |
|                  |        | -                                          |            |
| H03077           | 4      | /* questionnaire                           | */         |
| н03078           | 4      | /* questionnaire                           | */         |
| Н03079           | 4      | /* questionnaire                           | * /        |
| Н03080           | 4      | <pre>/* questionnaire</pre>                | * /        |
| H03081           | 4      | <pre>/* questionnaire</pre>                | * /        |
| Н03082           | 4      | /* questionnaire                           | * /        |
|                  |        | •                                          |            |
| SREDA            | 4      | /* questionnaire                           | * /        |
| SRRACEA          | 4      | /* questionnaire                           | */         |
|                  |        |                                            |            |
| SRRACEB          | 4      | /* questionnaire                           | */         |
| SRRACEC          | 4      | <pre>/* questionnaire</pre>                | * /        |
| SRRACED          | 4      | /* questionnaire                           | * /        |
| SRRACEE          | 4      | <pre>/* questionnaire</pre>                | * /        |
| SRAGE            | 4      | /* questionnaire                           | * /        |
|                  |        | , 1                                        | ,          |
|                  |        |                                            |            |
|                  |        |                                            |            |
| S03V01           | 4      | /* supplemental                            | * /        |
|                  |        |                                            |            |
| S03V02           | 4      | /* supplemental                            | */         |
| S03V04           | 4      | /* supplemental                            | * /        |
| S03V05           | 4      | <pre>/* supplemental</pre>                 | * /        |
| S03V06           | 4      | /* supplemental                            | * /        |
| S03V07           | 4      | /* supplemental                            | */         |
| S03G01           | 4      | /* supplemental                            | */         |
| S03G01           | 4      | /* supplemental                            | */         |
|                  |        |                                            |            |
| S03G03           | 4      | /* supplemental                            | */         |
| S03G04           | 4      | /* supplemental                            | */         |
| S03G05           | 4      | /* supplemental                            | * /        |
| 002006           |        |                                            |            |
| S03G06           | 4      | /* supplemental                            | */         |
| S03G06<br>S03G07 |        |                                            | * /<br>* / |
|                  | 4      | /* supplemental                            |            |
| S03G07           | 4<br>4 | <pre>/* supplemental /* supplemental</pre> | */         |

```
S03G10
                    /* supplemental
S03G11
                     /* supplemental
                                           * /
            4
                      /* supplemental
S03G12
                      /* supplemental
S03G13
                      /* supplemental
S03G14
             4
          $ 3
ONTIME
                     /* Survey fielding variable */
         $ 5
                     /* Survey fielding variable */
FLAG_FIN
                      /* Survey fielding variable */
DUPFLAG
           $ 3
           8
                     /* Survey fielding variable */
FNSTATUS
                     /* Survey fielding variable */
KEYCOUNT
            8
                     /* Survey fielding variable */
WEB
            8
                     /* CS flag variable
                     /* CS flag variable
N2
           8
                      /* CS flag variable
Ν3
            8
           8
                      /* CS flag variable
Ν4
                      /* CS flag variable
N5
           8
           8
                      /* CS flag variable
Νб
                      /* CS flag variable
N7
           8
                     /* CS flag variable
           8
8
8
                     /* CS flag variable
М9
                      /* CS flag variable
N13
                     /* CS flag variable
N14
           8
8
8
                     /* CS flag variable
N15
                     /* CS flag variable
/* CS flag variable
N16
N17
                    /* CS flag variable
           8
N18
                    /* CS flag variable
           8
8
8
N18A
                    /* CS flag variable
/* CS flag variable
N18B
N18C
                     /* CS flag variable
           8
N18D
                     /* CS flag variable
/* CS flag variable
           8
N19
N20B
           8
                     /* CS flag variable
N20C
                     /* CS flag variable
N20D
           8
N21
            8
                      /* CS flag variable
           8
                     /* CS flag variable
                                             */
N22
                   /* CS Count
/* CS Count
/* CS Count
MISS 1
           8
8
            8
MISS_4
           8
MISS_5
                     /* CS Count
MISS_6
           8
                     /* CS Count
/* CS Count
MISS_7
             8
MISS 8
            8
           8
                     /* CS Count
MISS 9
MISS TOT
                     /* CS Count
           8
                   /* constructed
XENRLLMT
             8
                     /* constructed
           8
XENR_PCM
                     /* constructed
XINS_COV
             8
             8 */
                      /* constructed
XOENROLL
                     /* constructed
XREGION
                     /* constructed
/* constructed
/* constructed
/* constructed
CONTIS
             3
8
OUTCATCH
           8
XSEXA
                     /* constructed
                                           * /
XBNFGRP
           8
                     /* constructed
            8
8
KDISENRL
                      /* constructed
KMILOFFC
                     /* constructed
KCIVOFFC
           8
                                           * /
                     /* constructed
KBGPRB1
             8
                      /* constructed
KBGPRB2
             8
                     /* constructed
KMILOPOY
             8
                     /* constructed
KCIVOPQY
             8
                     /* constructed
KCIVINS
             8
             8 */
                       /* constructed
 KPRSCPTN
                      /* constructed
                                           * /
             8
KBRSTCR
                      /* constructed
HP_PRNTL
             8
                      /* constructed
HP_MAMOG
             8
             8
                      /* constructed
HP_MAM50
                      /* constructed
HP_PAP
             8
                      /* constructed
HP_BP
```

```
8
8
8
8
                              /* constructed
       HP_FLU
                           /* constructed
*/ /* constructed
       HP_PROS
                                                       */
       /*HP_GP
                             /* constructed
       HP_BRST
                                /* constructed
                                                       */
       HP_CHOL
       HP_SMOKE
HP_SMOKH
                               /* constructed
                      8
                   8
8
8
                                /* constructed
                               /* constructed
       HP_CESS
                             /* constructed
/* constructed
/* constructed
/* constructed
                   8 */
                                                       */
       SF8PF
                     8 */
       SF8RP
                   8 */
       SF8BP
                               /* constructed
                    8 */
                                                       */
       SF8GH
                /* constructed
/* constructed
/* constructed
/* constructed
       SF8VT
       SF8SF
                                                       */
       SF8RE
                               /* constructed
                                                       */
       SF8MH
                               /* constructed /* constructed
       PCS_8
       MCS_8
                               /* constructed
       KMID_H
       KMID_MH
                               /* constructed
     ;
     SET MERGEQ;
     RUN;
PROC CONTENTS DATA=OUT.MERGEQ POSITION;
   title "HCSDB for Q4 2003, ordered by variable type";
```

# 6.a Q4\_2003\PROGRAMS\WEIGHTING\ADJWT.SAS - Calculate Adjusted Weights - Quarterly.

```
*******************
*** Project: DoD Quarterly Sampling - Nonresponse adjustments
* * *
*** Program: \DOD\Q4_2003\programs\weighting\adjwt.sas
* * *
*** TASK:
           2003 QUARTERLY DOD HEALTH CARE SURVEY
*** PURPOSE: CALCULATE THE FINAL WEIGHT
* * *
*** WRITTEN: 11/09/1999 BY KEITH RATHBUN
*** Updated: 12/29/2003 by Haixia Xu
***
*** INPUTS: selectq.SD2
*** OUTPUTS: adjwt.SD2
************************
*;
                "F:\DOD\Q4_2003\Data\Afinal" /*framea.sd2, sampla01.sd2*/;
LIBNAME IN f v6
LIBNAME IN v6
LIBNAME OUT v6
                 "F:\DOD\Q4_2003\Data\AFinal";
                                                 /*selectq.sd2*/;
                "F:\DOD\Q4_2003\Data\Afinal"; /*adjwt.sd2*/;
OPTIONS PS=79 LS=132 COMPRESS=YES ERRORS=1 NOCENTER mprint mlogic symbolgen ;
%include "C:\MyFiles\macros\design_effects_unequal_weights.sas";
title1 'DoD Quarterly Survey of Health Beneficiaries';
title2 'Calculate the Final Weights';
title3 'Program: adjwt.SAS ';
*********************
* Calculate final weight based on user-specified domains.
***********************
*** merge ebg_com back into selectq. ***;
 data selectq;
 set in.selectq;
 format _all_;
 run;
 data sampla01 (keep= mprid ebg_com);
 set in_f.sampla01;
 format _all_;
 run;
 proc sort data=selectq;
 by mprid;
 run;
 proc sort data=sampla01;
 by mprid;
 run;
 data out.merged;
 merge selectq sampla01(in=a) ;
 by mprid;
 if a;
 format _all_;
 run;
%MACRO PROCESS(DOMAIN,CAC, FORM,INPT);
  *** Initial Information. ***;
  title5 'FRAMEA.SD2 Count';
  proc freq data=in_f.framea;
  table enbgsmpl / list missing;
  run;
  title5 'mergeq.SD2 Counts Using BWT as the Weight';
```

```
proc freq data=out.&inpt.;
  table enbgsmpl fnstatus / list missing;
  weight bwt;
  run;
  title5 'mergeq.SD2 Counts';
  proc freq data=out.&inpt.;
  table enbgsmpl fnstatus web*fnstatus/ list missing;
  run;
  *** Create the adjustment cells for nonresponse. ***;
  data &inpt. ;
  set out.&inpt.( keep = MPRID FNSTATUS BWT ebg_com enbgsmpl xregion stratum &cac.cacsmpl);
  %include "F:\DOD\Q4_2003\programs\weighting\cac_coll.inc";
  run;
PROC SORT DATA=&inpt. OUT=&INPT.;
BY &DOMAIN.;
RIIN;
* Calculate adjustment factor Al for each cell.
* This is the Eligibility Determination adjustment.
******************************
Data cellsal (keep=sumbwt sumg1-sumg3 al cellcnt cntg1-cntg3 &domain.)
     mpridsal (keep=mprid fnstatus bwt &domain. ebg_com &cac. )
  SET &INPT ;
  BY &DOMAIN;
  IF FIRST.&DOMAIN. THEN DO;
     CELLCNT = 0;
     cntg1 = 0;
     cntg2 = 0;
cntg3 = 0;
     SUMBWT = 0.0;
     SUMG1 = 0.0;
SUMG2 = 0.0;
     SUMG3 = 0.0;
     A1 = 0.0;
  END;
  CELLCNT + 1;
  *************
  * Accumulate total weight sum
  SUMBWT + BWT;
  ************
  * Accumulate group 1 weight sum
  ***************
  IF FNSTATUS IN (11,12) THEN
     do;
       SUMG1 + BWT;
        cntg1 + 1;
     end;
  * Accumulate group 2 weight sum
  ELSE IF FNSTATUS in (20,30) THEN
       SUMG2 + BWT;
       cntg2 + 1;
     end;
```

```
* Accumulate group 3 weight sum
   *******************
   ELSE IF FNSTATUS in (41,42) THEN
        SUMG3 + BWT;
        cntg3 + 1;
      end;
   RETAIN SUMBWT SUMG1-SUMG3 A1 CELLCNT cntg1-cntg3 MPRID;
   IF LAST. & DOMAIN. THEN DO;
      A1 = SUMBWT/(SUMG1 + SUMG2);
     OUTPUT CELLSA1;
   END;
  OUTPUT MPRIDSA1;
RUN;
title5 'Check for CELLSA1 Data Set';
proc print data=cellsa1;
var &domain. cntg1-cntg3 cellcnt sumg1-sumg3 sumbwt al;
sum cellcnt cntg1 cntg2 cntg3 sumbwt sumg1 sumg2 sumg3;
run;
proc print data=cellsa1;
where (al > 7) or (cntg1 + cntg2 < 10);
var &domain. cntg1-cntg3 cellcnt sumg1-sumg3 sumbwt al;
sum cellcnt cntg1 cntg2 cntg3 sumbwt sumg1 sumg2 sumg3;
proc univariate data=cellsal normal ;
var al;
run;
proc sort data=mpridsal;
by &domain.;
run;
proc sort data=cellsa1;
by &domain.;
run;
data adj_one;
merge mpridsal cellsal;
by &domain.;
if fnstatus in (11,12,20,30) then adj1 = a1;
  else adj1 = 0;
adj_wt1 = adj1 * bwt;
run;
title5 'Checks for ADJ_ONE Data Set';
proc freq data=adj_one;
table &domain.*fnstatus*adj1 / list missing;
run;
proc means data=adj_one n sum NOPRINT;
class fnstatus;
var adj_wt1;
output out=print sum=sum;
run;
Proc print data=print;
sum sum;
where _type_=1;
run;
proc means data=adj_one n sum NOPRINT;
```

```
class ebg_com;
var adj_wt1;
output out=print sum=sum;
run;
Proc print data=print;
sum sum;
where _type_=1;
run;
******************
* Calculate adjustment factor A2 for each cell.
* This is the Nonresponse adjustment and creates the final weight (wrwt).
proc sort data=adj_one;
by &domain.;
run;
DATA CELLSA2 (KEEP= &domain. NUMER DENOM numercnt denomcnt A2);
  set adj_one ;
  BY &domain.;
  IF FIRST.&domain. THEN DO;
     A2 = 0.0;
     NUMER = 0.0;
     DENOM = 0.0;
     numercnt = 0;
     denoment = 0;
  END;
  RETAIN NUMER DENOM A2 numercnt denoment;
  IF FNSTATUS IN (11,12,20) THEN
     do;
        NUMER + BWT*A1;
        numercnt + 1;
     end;
  IF FNSTATUS = 11 THEN
        DENOM + BWT*A1;
        denoment + 1;
     end;
  IF LAST.&domain. THEN DO;
     A2 = NUMER/DENOM;
     OUTPUT CELLSA2;
  END;
RUN;
title5 'Check for CELLSA2 Data Set';
proc print data=cellsa2;
var &domain. numercnt denomcnt numer denom a2;
sum numer denom numercnt denomcnt;
proc print data=cellsa2;
where ( a2 > 7 ) or ( denoment < 10 );
var &domain. numercnt denomcnt numer denom a2;
sum numer denom numercnt denomcnt;
run;
proc univariate data=cellsa2 normal ;
var a2;
run;
proc sort data=adj_one;
by &domain.;
run;
```

```
proc sort data=cellsa2;
by &domain.;
run;
data adj_two;
merge adj_one cellsa2;
by &domain.;
if fnstatus = 11 then adj2 = a2;
  else if fnstatus = 30 then adj2 = 1;
  else adj2 = 0;
adjwt = adj2 * adj_wt1;
label adjwt = 'Adjusted Weight';
*KEEP MPRID fnstatus adj1 adj2 adjwt &domain. ebg_com; * before the modification;
KEEP MPRID fnstatus adj1 adj2 adjwt &domain. ebg_com al a2 adj_wt1; *modified on 12/29/2003;
run;
title5 'Check for ADJ_TWO Data Set';
proc freq data=adj_two;
table &domain.*fnstatus*adj2 / list missing;
proc means data=adj_two n sum NOPRINT;
class fnstatus;
var adjwt;
output out=print sum=sum;
run;
Proc print data=print noobs;
sum sum;
where _type_=1;
run;
proc means data=adj_two n sum NOPRINT;
class ebg_com;
var adjwt;
output out=print sum=sum;
run;
Proc print data=print noobs;
sum sum;
where _type_=1;
run;
data adj_two;
set adj_two(drop=fnstatus ebg_com );
run;
***********************
* Sort the original data
************************
PROC SORT DATA=&INPT. OUT=&INPT.;
BY MPRID;
RUN;
* Sort the ADJ TWO data set
PROC SORT DATA=adj_two;
BY MPRID;
******************
* Append final weight variable (adjwt)
***********************
DATA out.adjwt;
  MERGE adj_two &INPT.;
  BY MPRID;
RUN;
```

```
title5 'Sum of Adjwt By Final Status';
proc means data=out.adjwt n sum NOPRINT;
class fnstatus;
var adjwt;
output out=print sum=sum;
run;
Proc print data=print noobs;
sum sum;
where _type_=1;
run;
title5 'Sum of Adjwt By ADJ_CELL';
proc means data=out.adjwt n sum NOPRINT;
class &domain.;
var bwt adjwt;
output out=print sum=sum;
run;
Proc print data=print noobs;
sum sum;
where _type_=1;
run;
proc sort data=out.adjwt out=chk;
by &domain. fnstatus;
run;
data sub_chk;
set chk(keep = &cac. stratum &domain. fnstatus bwt adj1 adj2 adjwt);
by &domain. fnstatus;
prodadjs = adj1 * adj2;
retain cellcnt sumadjwt;
if first.fnstatus then
   do;
      cellcnt = 1;
      sumadjwt = adjwt;
   else
      do;
         cellcnt = cellcnt +1;
         sumadjwt = sumadjwt + adjwt;
if last.fnstatus then output sub_chk;
title5 'Checks for Adjwt Dataset';
proc print data=sub_chk noobs;
var &domain. fnstatus bwt adj1 adj2 prodadjs adjwt cellcnt sumadjwt;
sum cellcnt sumadjwt;
proc univariate data=sub_chk normal ;
where fnstatus=11;
var prodadjs;
run;
/* Removed on 12/24/2003 after Amang's QA;
proc univariate data=sub_chk normal ;
where fnstatus=11;
var adjwt;
run;
* /
title5 "Individual Level Adjwt";
proc univariate data=out.adjwt normal ;
where fnstatus=11;
var adjwt;
run;
```

```
***************
/**Added on 12/29/2003 after Amang's QA**/
Find the individuals with the largest adjwt;
title5 " Checking the individuals with the largest adjwt";
proc sort data=out.adjwt out=sorted;
by descending adjwt;
run;
data sorted;
set sorted;
prodadjs=a1*a2;
run;
proc print data=sorted (obs=200);
var stratum adj_cell BWT fnstatus al adjl adj_wt1 a2 adj2 adjwt prodadjs;
run;
data OUT.adjwt;
set OUT.adjwt;
drop a1 a2 adj_wt1;
run;
**End of the modification**;
proc sort data=out.adjwt;
by xregion;
run;
title5 "Distribution of weights by region";
proc univariate data=out.adjwt normal ;
where fnstatus=11;
var adjwt;
by xregion;
run;
*** Calculate the Design Effects ***;
*create dataset of completes only;
data adjwt_fnl;
set out.adjwt;
where fnstatus=11;
*Remove xregions of missing from design effects;
data adjwt_reg;
set adjwt_fnl;
where xregion~=.;
run;
%design_effects_unequal_weights ( adjwt_fnl, &cac., adjwt, deff_overall, deff_cac );
%design_effects_unequal_weights ( adjwt_fnl, ebg_com, adjwt, deff_overall, deff_ebg );
%design_effects_unequal_weights ( adjwt_fnl, enbgsmpl, adjwt, deff_overall, deff_enb );
%design_effects_unequal_weights ( adjwt_reg, xregion, adjwt, deff_overall, deff_reg );
title5 'Design Effects Overall';
proc print data = deff_overall;
run;
*** For Catchment Area ***;
title5 "Design Effects for &cac.";
proc print data= deff_cac;
run;
*** For Enrollee/Beneficiary Groups ***;
title5 'Design Effects for ebg_com';
proc print data= deff_ebg;
```

## 6.B. Q4\_2003\PROGRAMS\WEIGHTING\CAC\_COLL.INC - Collapse Geographic Areas.

\*\*\*\*\*\*\*\*\*\*\*\*\*\*\*\*\*\*\*\*\*\*\*\*\*\*\*\*\*\*

```
*** Project:
                      2003 Health Care Survey of DoD Beneficiaries - Annual Adult Dataset
*** Purpose:
                       Geographic collapsements for 2003
*** Date:
                      June 20, 2003
*** Programmer: Esther M Friedman
*** Updated: Dec 29, 2003 by Haixia Xu
*** Program:
                       cac_coll.inc -- include file used in adjwt.sas
*** Inputs:
                      selectq
***
adi cell=stratum;
************************
************************
If substr(adj_cell,2,4) in
(0003,0005,0006,0009,0014,0024,0028,0030,0032,0033,0037,0038,0039,0042,0045,0047,0048,0049,
98,0101,0103,0104,0105,0108,
0109, 0110, 0112, 0113, 0117, 0120, 0121, 0125, 0126, 0127, 0131, 0606, 0607, 0609, 0612, 0616, 0617, 0620, 0621, 0612, 0612
22,0633,0638,0640,0805,9990)
                     and substr(adj_cel1,6,2) in ('02','03')
then do; x=adj_cell;
             substr(x,6,2) = '02';
             *put x;
             adj_cell = x;
end;
else If substr(adj_cell,2,4) in
062,0064,0066,0069,
0073,0075,0083,0084,0090,0092,0093,0096,0098,0104,0112,0113,0120,0121,0122,0125,0126,0127,0128,01
31,0306,0356,0606,0607,0609,0612,0616,0617,0620,
           0621,0622,0633,0638,0640,0805,9914,
0280,0032,0109,0117,0004,0118,0321,0326,0117,0118,0129,0287)
          and substr(adj_cell,6,2) in ('06')
then do; y=adj_cell;
             substr(y,6,2)='05';
             *put y;
             adj_cell = y;
end;
If substr(adj_cell,2,4) in
084,
07,0609,0612,0616,0617,0620,
0621, 0622, 0633, 0638, 0640, 0805, 0806, 0713, 0991, 0999, \quad 0280, \quad 0004, 0118, 0321, 0326, 0118, 0129, 0287)
             and substr(adj_cell,6,2) in ('04','05')
then do; z=adj_cell;
            substr(z,6,2) = '04';
             *put z;
             adj_cell = z;
end;
If substr(adj_cell,2,4) in
804)
             and substr(adj_cell,6,2) in ('04','02')
then do; z2=adj_cell;
             substr(z2,6,2)='02';
             *put z2;
             adj_cell = z2;
end;
```

```
*************************
*******Additional Collapsements For Small Cells, Cont.***********;
***********************
If substr(adj_cell,2,4) in (0633)
        and substr(adj_cel1,6,2) in ('04','02')
then do; z3=adj_cell;
        substr(z3,6,2) = '02';
        *put z3;
        adj_cell = z3;
end;
If substr(adj_cell,2,4) in (9990)
        and substr(adj_cell,6,2) in ('01','02','05','06')
then do; z4=adj_cell;
        substr(z4,6,2) = '02';
        *put z4;
        adj_cell = z4;
end;
*****************
   ADDED gl 2003 TO COLLAPSE SMALL CELLS
If adj_cell='0080401' then adj_cell='0064001';
If adj_cell='0080402' then adj_cell='0064002';
*added q2 2003;
If adj_cell='0063801' then adj_cell='0061201';
If adj_cell='0063802' then adj_cell='0061202';
*added q3 2003;
If adj_cell='0011301' then adj_cell='0011201';
If adj_cell='0011302' then adj_cell='0011202'; If adj_cell='0011304' then adj_cell='0011204';
If adj_cell='0011305' then adj_cell='0011204';
If adj_cell='0002801' then adj_cell='0003001';
If adj_cell='0002802' then adj_cell='0003002';
If adj_cell='0002804' then adj_cell='0003004';
If adj_cell='0002805' then adj_cell='0003004'; If adj_cell='0002806' then adj_cell='0003006';
*added q4 2004;
if adj_cell='0010502' then adj_cell='0010504';
if adj_cell='0060604' then adj_cell='0060602';
if adj_cell='0061602' then adj_cell='0061604';
if adj_cell='0062101' then adj_cell='0062201';
if adj_cell='0062102' then adj_cell='0062202';
if adj_cell='0004801' then adj_cell='0004901';
if adj_cell='0004802' then adj_cell='0004902';
if adj_cell='0004804' then adj_cell='0004904';
if adj_cell='0004805' then adj_cell='0004905'; if adj_cell='0004806' then adj_cell='0004905';
drop x y z z2 z3 z4;
run;
```

## 6.C. Q4\_2003\PROGRAMS\WEIGHTING\REPWT.SAS - Calculate Replicated Weights - Quarterly.

```
*************************
* PROGRAM: \DOD\Q4_2003\Programs\Weighting\repwt.SAS
        2003 DOD QUARTERLY HEALTH CARE SURVEY
* PURPOSE: CALCULATE REPLICATE WEIGHTS FOR DOD SURVEY.
* WRITTEN: 12/30/1999 BY KEITH RATHBUN
* Updated: 12/29/2003 By Haixia Xu
* INPUTS: adjwt.SD2 - Final Weights file
* OUTPUTS: repwt.SD2 - Replicate Weights File
******************
*:
LIBNAME IN v6 "F:\DOD\Q4_2003\Data\Afinal";
LIBNAME OUT v6 "F:\DOD\Q4_2003\Data\Afinal";
OPTIONS PS=79 LS=132 COMPRESS=YES errors=0 NOCENTER /*mlogic mprint symbolqen*/;
%MACRO PROCESS(DOMAIN1,DOMAIN2,CAC, reps);
* Sort the final weights file by user-specified domains
PROC SORT DATA=IN.adjwt(KEEP=FNSTATUS MPRID BWT &DOMAIN1. &DOMAIN2. stratum ) OUT=adjwt;
   BY stratum &DOMAIN2.;
RIIN:
*******************
* Append SUBSET index (I) to each observation
********************
DATA SUBSETS;
  SET adjwt;
  BY stratum &DOMAIN2.;
  IF N_ = 1 OR MOD(N_ - 1, &reps.) = 0 THEN SUBSET = 1;
  ELSE SUBSET + 1;
  RETAIN SUBSET;
  BBWT = BWT * (&reps. / (&reps. - 1));
RUN;
*******************
* Generate JackKnife/replicated weights adjwt01-adjwt60
%DO I = 1 %TO &reps.;
DATA SUBSET;
  SET SUBSETS;
  IF &I. = SUBSET THEN DELETE; *Remove the current subset;
******************
* Calculate adjustment factor Al for each cell
************************
proc sort data=subset;
by &domain1.;
run;
* Calculate adjustment factor Al for each cell.
* This is the Eligibility Determination adjustment.
************************
DATA CELLSA1 (KEEP=SUMBBWT SUMG1-SUMG3 A1 CELLCNT cntg1-cntg3 &domain1.)
   MPRIDSA1 (KEEP=MPRID FNSTATUS BBWT &DOMAIN1. )
```

```
SET subset;
  BY &DOMAIN1.;
  IF FIRST.&DOMAIN1. THEN DO;
    CELLCNT = 0;
    cntg1 = 0;
cntg2 = 0;
cntg3 = 0;
     SUMBBWT = 0.0;
     SUMG1
           = 0.0;
     SUMG2 = 0.0;
     SUMG3 = 0.0;
    A1 = 0.0;
  END;
  CELLCNT + 1;
  **************
  * Accumulate total weight sum
  *************************************
  SUMBBWT + BBWT;
  ************
  * Accumulate group 1 weight sum
  IF FNSTATUS IN (11,12) THEN
     do;
       SUMG1 + BBWT;
       cntg1 + 1;
     end;
  ************
  * Accumulate group 2 weight sum
  ************************************
  ELSE IF FNSTATUS in (20,30) THEN
     do;
       SUMG2 + BBWT;
       cntg2 + 1;
     end;
  ****************
  * Accumulate group 3 weight sum
  ************************************
  ELSE IF FNSTATUS in (41,42) THEN
       SUMG3 + BBWT;
       cntg3 + 1;
     end;
  RETAIN SUMBBWT SUMG1-SUMG3 A1 CELLCNT cntg1-cntg3 MPRID;
  IF LAST.&DOMAIN1. THEN DO;
     A1 = SUMBBWT/(SUMG1 + SUMG2);
     OUTPUT CELLSA1;
  END;
  OUTPUT MPRIDSA1;
RUN;
proc sort data=mpridsal;
by &domain1.;
run;
proc sort data=cellsa1;
by &domain1.;
run;
data adj_one;
merge mpridsal cellsal;
```

```
by &domain1.;
if fnstatus in (11,12,20,30) then adj1 = a1;
  else adj1 = 0;
adj_wt1 = adj1 * bbwt;
run;
*******************
* Calculate adjustment factor A2 for each cell.
* This is the Nonresponse adjustment and creates the final weight (adjwt).
proc sort data=adj_one;
by &domain1.;
run;
DATA CELLSA2 (KEEP= &domain1. NUMER DENOM numercnt denomcnt A2);
  set adj_one;
  BY &domain1.;
  IF FIRST.&domain1. THEN DO;
     A2 = 0.0;
     NUMER = 0.0;
     DENOM = 0.0;
     numercnt = 0;
     denoment = 0;
   END;
  RETAIN NUMER DENOM A2 numercnt denoment;
   IF FNSTATUS IN (11,12,20) THEN
        NUMER + BBWT*A1;
        numercnt + 1;
     end;
   IF FNSTATUS = 11 THEN
     do;
        DENOM + BBWT*A1;
        denoment + 1;
     end;
   IF LAST. & domain1. THEN DO;
     A2 = NUMER/DENOM;
     OUTPUT CELLSA2;
   END;
RUN;
proc sort data=adj_one;
by &domain1.;
run;
proc sort data=cellsa2;
by &domain1.;
run;
data subset&i.;
merge adj_one cellsa2;
by &domain1.;
if fnstatus = 11 then adj2 = a2;
   else if fnstatus = 30 then adj2 = 1;
  else adj2 = 0;
jkweight = adj2 * adj_wt1;
subset = &i.;
KEEP MPRID subset jkweight;
proc sort data=subset&i.;
by mprid;
run;
```

```
******************
* End of JackKnife/replicated weights WRWT01-WRWT60 assignments
********************
* Combine all of the JackKnife weight subsets by MPRID
DATA ALLSETS;
  SET SUBSET1 SUBSET2 SUBSET3 SUBSET4 SUBSET5 SUBSET6 SUBSET7 SUBSET8 SUBSET9 SUBSET10
      SUBSET11 SUBSET12 SUBSET13 SUBSET14 SUBSET15
      SUBSET16 SUBSET17 SUBSET18 SUBSET19 SUBSET20
      SUBSET21 SUBSET22 SUBSET23 SUBSET24 SUBSET25 SUBSET26 SUBSET27 SUBSET28 SUBSET29 SUBSET30
      SUBSET31 SUBSET32 SUBSET33 SUBSET34 SUBSET35
      SUBSET36 SUBSET37 SUBSET38 SUBSET39 SUBSET40 SUBSET41 SUBSET42 SUBSET43 SUBSET44 SUBSET45
      SUBSET46 SUBSET47 SUBSET48 SUBSET49 SUBSET50
      SUBSET51 SUBSET52 SUBSET53 SUBSET54 SUBSET55
SUBSET56 SUBSET57 SUBSET58 SUBSET59 SUBSET60
      BY MPRID;
   ARRAY JKWT(&reps.) wrwt1-wrwt&reps.; RETAIN wrwt1-wrwt&reps.;
      IF FIRST.MPRID THEN DO;
      DO I = 1 TO &reps.; DROP I;
        JKWT(I) = . ;
     END;
END;
  JKWT(SUBSET) = JKWEIGHT;
  IF LAST.MPRID THEN OUTPUT;
  KEEP MPRID SUBSET wrwt1-wrwt&reps.;
******************
* Sort the original data, get the final weight (WRWT), append the
* JackKnife/Replicated weights (WRWT1-WRWT60), and label variables.
******************
PROC SORT DATA=IN.adjwt
        OUT=adjwt;
    BY MPRID;
RIIN;
proc sort data=allsets;
by mprid;
run;
DATA OUT.repwt ;
  MERGE adjwt ALLSETS;
  BY MPRID;
  LABEL
     MPRID = 'MPR ID Number'
     WRWT1 = 'Replicated/JackKnife Weight 1'
     WRWT2 = 'Replicated/JackKnife Weight 2'
     WRWT3 = 'Replicated/JackKnife Weight 3'
     WRWT4 = 'Replicated/JackKnife Weight 4'
     WRWT5 = 'Replicated/JackKnife Weight 5'
     WRWT6 = 'Replicated/JackKnife Weight 6'
     WRWT7 = 'Replicated/JackKnife Weight 7'
     WRWT8 = 'Replicated/JackKnife Weight 8'
     WRWT9 = 'Replicated/JackKnife Weight 9'
     WRWT10 = 'Replicated/JackKnife Weight 10'
     WRWT11 = 'Replicated/JackKnife Weight 11'
     WRWT12 = 'Replicated/JackKnife Weight 12'
     WRWT13 = 'Replicated/JackKnife Weight 13'
     WRWT14 = 'Replicated/JackKnife Weight 14'
     WRWT15 = 'Replicated/JackKnife Weight 15'
     WRWT16 = 'Replicated/JackKnife Weight 16'
```

\*\*\*\*\*\*\*\*\*\*\*\*\*\*\*\*\*\*\*\*\*\*\*\*\*

```
WRWT17 = 'Replicated/JackKnife Weight 17'
      WRWT18 = 'Replicated/JackKnife Weight 18'
      WRWT19 = 'Replicated/JackKnife Weight 19'
      WRWT20 = 'Replicated/JackKnife Weight 20'
      WRWT21 = 'Replicated/JackKnife Weight 21'
      WRWT22 = 'Replicated/JackKnife Weight 22'
      WRWT23 = 'Replicated/JackKnife Weight 23'
      WRWT24 = 'Replicated/JackKnife Weight 24'
      WRWT25 = 'Replicated/JackKnife Weight 25'
      WRWT26 = 'Replicated/JackKnife Weight 26'
      WRWT27 = 'Replicated/JackKnife Weight 27'
      WRWT28 = 'Replicated/JackKnife Weight 28'
      WRWT29 = 'Replicated/JackKnife Weight 29'
      WRWT30 = 'Replicated/JackKnife Weight 30'
      WRWT31 = 'Replicated/JackKnife Weight 31'
      WRWT32 = 'Replicated/JackKnife Weight 32'
      WRWT33 = 'Replicated/JackKnife Weight 33'
      WRWT34 = 'Replicated/JackKnife Weight 34'
      WRWT35 = 'Replicated/JackKnife Weight 35'
      WRWT36 = 'Replicated/JackKnife Weight 36'
      WRWT37 = 'Replicated/JackKnife Weight 37'
      WRWT38 = 'Replicated/JackKnife Weight 38'
      WRWT39 = 'Replicated/JackKnife Weight 39'
      WRWT40 = 'Replicated/JackKnife Weight 40'
      WRWT41 = 'Replicated/JackKnife Weight 41'
      WRWT42 = 'Replicated/JackKnife Weight 42'
      WRWT43 = 'Replicated/JackKnife Weight 43'
      WRWT44 = 'Replicated/JackKnife Weight 44'
      WRWT45 = 'Replicated/JackKnife Weight 45'
      WRWT46 = 'Replicated/JackKnife Weight 46'
      WRWT47 = 'Replicated/JackKnife Weight 47'
      WRWT48 = 'Replicated/JackKnife Weight 48'
      WRWT49 = 'Replicated/JackKnife Weight 49'
      WRWT50 = 'Replicated/JackKnife Weight 50'
      WRWT51 = 'Replicated/JackKnife Weight 51'
      WRWT52 = 'Replicated/JackKnife Weight 52'
      WRWT53 = 'Replicated/JackKnife Weight 53'
      WRWT54 = 'Replicated/JackKnife Weight 54'
      WRWT55 = 'Replicated/JackKnife Weight 55'
      WRWT56 = 'Replicated/JackKnife Weight 56'
      WRWT57 = 'Replicated/JackKnife Weight 57'
      WRWT58 = 'Replicated/JackKnife Weight 58'
      WRWT59 = 'Replicated/JackKnife Weight 59'
      WRWT60 = 'Replicated/JackKnife Weight 60'
RIIN;
TITLE1 "2003 DoD Quarterly Health Survey Final/Replicated Weights";
title2 "Checks for the Replicate Weights";
TITLE3 "Program Name: repwt.SAS";
****************
/** Added on 12/29/2003 after Amang's QA**/
Check the structure of the data set OUT.repwt;
proc sort data=OUT.repwt out=sorted;
by stratum &domain2.;
proc print data=sorted (obs=500);
var stratum &domain2. SUBSET fnstatus wrwt1-wrwt5;
run;
** End of the modification;
PROC CONTENTS DATA=OUT.repwt;
PROC MEANS DATA=OUT.repwt n sum;
VAR adjwt WRWT1-WRWT&reps.;
RUN;
```

```
PROC SORT DATA=OUT.repwt;
BY MPRID;
RUN;
DATA OUT.repwt;
  SET OUT.repwt;
  BY MPRID;
  ARRAY WGTS(&reps.) WRWT1-WRWT&reps.;
  DO I = 1 TO &reps.; DROP I;
    IF WGTS(I) EQ . THEN WGTS(I) = 0;
   END;
  KEEP MPRID BWT adjwt WRWT1-WRWT&reps. fnstatus &domain1. &cac. cacsmpl adj_cell;
RUN;
PROC MEANS DATA=OUT.repwt n sum;
VAR adjwt wrwt1-wrwt&reps.;
output out=sums sum(adjwt wrwt1-wrwt&reps.) = adjwt wrwt1-wrwt&reps.;
proc transpose data=sums out=t_sums;
var adjwt wrwt1-wrwt&reps.;
run;
proc univariate data=t_sums normal ;
var coll;
run;
**added for Amang q4 2002;
data repwt2;
 set out.repwt;
 where fnstatus = 11;
 array subset2(60) wrwt1-wrwt60;
 do m=1 to 60;
    if subset2(m)=0 then
       subset=m;
 end;
run;
proc sort data = repwt2;
by subset;
run;
proc means data = repwt2 noprint;
by subset;
var wrwt1-wrwt60;
output out = amang sum= / autoname;
run;
proc print data = amang;
run;
************************
* CREATE FINAL REPWT DATASET FOR KEITH -- Rename adjut to wrwt
data out.repwt (drop = adjwt );
set in.repwt;
wrwt = adjwt;
label &domain1. = 'final adjusted cell';
label wrwt = 'Final Weight';
run;
PROC CONTENTS DATA=OUT.repwt;
run;
%MEND process;
%PROCESS(adj_cell, mprid, cacsmpl, 60);
```

## 7.A Q4\_2003\PROGRAMS\RESPONSE\_RATE\TABLE02.SAS - Calculate Response Rates - Quarterly. \*\*\*\*\*\*\*\*\*\*\*\*\*\*\*\*\*\*\*\*\*\*\* \* PROGRAM: \DOD\Q4\_2003\Programs\Response\_Rate\TABLE02.SAS 2003 DOD HEALTH CARE SURVEY ANALYSIS (8860-210) \* PURPOSE: BUILD TABLE 2: RESPONSE RATES BY DOMAIN SUMMARY Quarterly DOD HEALTH CARE SURVEY FILE. \* WRITTEN: 11/09/1999 BY KEITH RATHBUN \* 1) 12/14/2000, Keith Rathbun - Added printing of weighted (WN) and unweighted (SN) population sizes. Also, Update for quarterly survey to use BWT instead of BWT99 (generalized variable name for ease of maintenance). \* 2) 02/01/2001, Keith Rathbun - Added the PERIOD parameter. $^{\star}$ 3) 01/30/2002, Esther Friedman - added nested macro so it would run for all 4 quarters trickle files \* INCLUDES: 1) TABLE02.IN1 2) TABLE02.IN2 \* UPDATED: 12/22/2003 by Haixia Xu \*\*\*\*\*\*\*\*\*\*\*\*\*\*\*\*\*\*\*\*\*\*\*\*\*\*\*\*\*\* \*LIBRARIES; v6 "F:\DOD\Q4\_2003\Data\Afinal"; /\* sampla01.sd2 \*/ LIBNAME DODIN4 v6 "F:\DOD\Q4\_2003\Data\Afinal"; /\* selectq.sd2 \*/ OPTIONS PS=79 LS=132 COMPRESS=YES ERRORS=1 NOCENTER NOFMTERR /\*mprint mlogic\*/; %let period= dod\q4\_2003; %macro doit; %do qtr=4 %to 4; \*\*\*\*\*\*\*\*\*\*\*\*\*\*\*\*\*\*\*\* \* Merge sampla01 and select files to add ebg\_com data selectq; set DODIN&qtr..selectq; format \_all\_; proc sort data=selectq; by mprid; run; data sampla01 (keep=mprid ebg\_com); set IN&qtr..sampla01; run; proc sort data=sampla01; by mprid; data IN&qtr..newmerge; merge sampla01 selectq; by mprid; run; proc contents data=IN&qtr..newmerge; run; %MACRO PROCESS(INPT, FORM, LIB);

\*\*\*\*\*\*\*\*\*\*\*\*\*\*\*\*\*\*\*

\* Process OVERALL Summary of response rates

;

```
DATA _NULL_;
  SET IN&qtr..&INPT END=FINISHED;
  format _all_;
  IF _N_ = 1 THEN DO;
    SN = 0;
    SN1 = 0;

SN11 = 0;
    SN12 = 0;
        = 0;
    SN2
    SN3
         = 0;
    SN4 = 0;
    SN41 = 0;
    SN42 = 0;
    WN = 0;
    WN1 = 0;
    WN11 = 0;
    WN12 = 0;
    WN2 = 0;
    WN3 = 0;
    WN4 = 0;
    WN41 = 0;
    WN42 = 0;
  END;
****************
* Accumulate group 1 weighted and unweighted counts
SN + 1;
WN + BWT;
IF FNSTATUS IN(11,12) THEN DO;
  SN1 + 1;
  WN1 + BWT;
  IF FNSTATUS = 11 THEN DO;
    SN11 + 1;
    WN11 + BWT;
  END;
  ELSE DO;
    SN12 + 1;
    WN12 + BWT;
  END;
* Accumulate group 2 weighted and unweighted counts
************
ELSE IF FNSTATUS = 20 THEN DO;
  SN2 + 1;
  WN2 + BWT;
END;
* Accumulate group 3 weighted and unweighted counts
***************
ELSE IF FNSTATUS = 30 THEN DO;
  SN3 + 1;
  WN3 + BWT;
* Accumulate group 4 weighted and unweighted counts
ELSE IF FNSTATUS IN(41,42) THEN DO;
  SN4 + 1;
  WN4 + BWT;
  IF FNSTATUS = 42 THEN DO;
    SN42 + 1;
    WN42 + BWT;
  END;
  ELSE DO;
    SN41 + 1;
    WN41 + BWT;
  END;
END;
```

```
DROP I;
RETAIN
  SN
  SN1
  SN11
  SN12
  SN2
  SN3
  SN4
  SN41
  SN42
  WN
  WN1
  WN11
  WN12
  WN2
  MM3
  WN4
  WN41
  WN42
  IF FINISHED THEN GO TO FINISHED;
  RETURN;
FINISHED:
  FILE "F:\DOD\Q&qtr._2003\Data\Afinal\Response_Rate\TABLE02&FORM..OUT" LRECL=132;
  PUT; PUT;
  PUT @001 "TABLE 2: OVERALL RESPONSE RATES SUMMARY";
  PUT @001 "12-22-2003, TASK: 8860-300";
  PUT;
  PUT "SUMMARY OF GROUP COUNTS: FORM &FORM";
  PUT;
  PUT @050 "UNWEIGHTED COUNT"
      @100 "WEIGHTED COUNT"
  PUT @040 'FLR'
      @050 'FCR'
      @060 'FRR'
      @070 'POP'
      @090 'FLR'
      @100 'FCR'
      @110 'FRR'
      @120 'POP'
  %INCLUDE "F:\DOD\Q&qtr._2003\Programs\Response_Rate\TABLE02.IN2";
RUN;
%MEND PROCESS;
*************************
* Process Single Domain where domain1 is the variable of interest
*****************
%MACRO PROCESS1(DOMAIN1,INPT,FORM,LIB);
*LIBNAME LIBRARY &LIB;
PROC SORT DATA=IN&qtr..&INPT OUT=&INPT ; BY &DOMAIN1; RUN;
DATA _NULL_;
  SET &INPT;
  format _all_;
  BY &DOMAIN1;
  FILE "F:\DOD\Q&qtr._2003\Data\Afinal\Response_Rate\&DOMAIN1..OUT" LRECL=132;
  LENGTH VARNAME1 $8;
  LENGTH VARIABLE $30;
  CALL VNAME(&DOMAIN1, VARNAME1);
  VARIABLE = VARNAME1;
  %INCLUDE "F:\DOD\Q&qtr._2003\Programs\Response_Rate\TABLE02.IN1";
  IF LAST. & DOMAIN1 THEN DO;
```

```
PUT @001 &DOMAIN1 @;
     %INCLUDE "F:\DOD\Q&qtr._2003\Programs\Response_Rate\TABLE02.IN2";
  END; * DOMAIN;
RUN;
%MEND PROCESS1;
* Process Double Domain where domain1/domain2 are the variables of interest
%MACRO PROCESS2(DOMAIN1,DOMAIN2,INPT,FORM,LIB);
*LIBNAME LIBRARY &LIB;
PROC SORT DATA=IN&qtr..&INPT OUT=&INPT ; BY &DOMAIN1 &DOMAIN2; RUN;
DATA _NULL_;
  format _all_;
  SET &INPT;
  BY &DOMAIN1 &DOMAIN2;
  FILE "F:\DOD\Q&qtr._2003\Data\Afinal\Response_Rate\&DOMAIN1&DOMAIN2..OUT" LRECL=132;
  LENGTH VARNAME1 $8;
  LENGTH VARNAME2 $8;
  LENGTH VARIABLE $30;
  CALL VNAME(&DOMAIN1,VARNAME1);
  CALL VNAME(&DOMAIN2, VARNAME2);
  VARIABLE = VARNAME1 || " " | VARNAME2;
%INCLUDE "F:\DOD\Q&qtr._2003\Programs\Response_Rate\TABLE02.IN1";
  IF LAST.&DOMAIN2 THEN DO;
     PUT @001 &DOMAIN1 @;
     PUT @025 &DOMAIN2 @;
     = 0;
     SN1
          = 0;
     SN11 = 0;
     SN12 = 0;
     SN2
          = 0;
     SN3
           = 0;
     SN4
          = 0;
     SN41 = 0;
     SN42 = 0;
     WN = 0;
     WN1 = 0;
     WN11 = 0;
     WN12 = 0;
     WN2 = 0;
     WN3 = 0;
     WN4 = 0;
     WN41 = 0;
     WN42 = 0;
  END; * DOMAIN;
RUN;
%MEND PROCESS2;
************************
* Process Triple Domain where domain1-3 are the variables of interest
%MACRO PROCESS3(DOMAIN1,DOMAIN2,DOMAIN3,INPT,FORM,LIB);
*LIBNAME LIBRARY &LIB;
PROC SORT DATA=IN&qtr..&INPT OUT=&INPT ; BY &DOMAIN1 &DOMAIN2 &DOMAIN3; RUN;
DATA _NULL_;
 format _all_;
  SET &INPT;
  BY &DOMAIN1 &DOMAIN2 &DOMAIN3;
  FILE "F:\DOD\Q&qtr._2003\Data\Afinal\Response_Rate\&DOMAIN1&DOMAIN2&DOMAIN3..OUT" LRECL=132;
  LENGTH VARNAME1 $8;
  LENGTH VARNAME2 $8;
  LENGTH VARNAME3 $8;
  LENGTH VARIABLE $30;
```

```
CALL VNAME(&DOMAIN1, VARNAME1);
  CALL VNAME (&DOMAIN2, VARNAME2);
  CALL VNAME(&DOMAIN3, VARNAME3);
  VARIABLE = VARNAME1 || " " || VARNAME2 || " " || VARNAME3;
  %INCLUDE "F:\DOD\Q&qtr._2003\Programs\Response_Rate\TABLE02.IN1";
  IF LAST. & DOMAIN3 THEN DO;
     PUT @001 &DOMAIN1 @;
     PUT @015 &DOMAIN2 @;
     PUT @035 &DOMAIN3 @;
     %INCLUDE "F:\DOD\Q&qtr._2003\Programs\Response_Rate\TABLE02.IN2";
          = 0;
     SN1
           = 0;
     SN11 = 0;
SN12 = 0;
     SN2
           = 0;
     SN3
          = 0;
     SN4
           = 0;
     SN41 = 0;
     SN42 = 0;
     WN = 0;
WN1 = 0;
     WN11 = 0;
     WN12 = 0;
     WN2 = 0;
     WN3 = 0;
     WN4 = 0;
     WN41 = 0;
     WN42 = 0;
  END; * DOMAIN;
RUN;
%MEND PROCESS3;
* PROCESS OVERALL RESPONSE RATE TABULATION - FORM A
{\tt \$PROCESS(newmerge, A, "J:\&PERIOD\DATA\AFINAL\FMTLIB");}
* PROCESS SINGLE DOMAIN RESPONSE RATE TABULATION - FORM A
%PROCESS1(xregion, newmerge, "FORM A",
        "J:\&PERIOD\DATA\AFINAL\FMTLIB");
%PROCESS1(conus, newmerge, "FORM A",
       "J:\&PERIOD\DATA\AFINAL\FMTLIB");
%PROCESS1(sexsmpl, newmerge, "FORM A",
        "J:\&PERIOD\DATA\AFINAL\FMTLIB");
%PROCESS1(raceethn, newmerge, "FORM A",
       "J:\&PERIOD\DATA\AFINAL\FMTLIB");
%PROCESS1(ebg_com, newmerge, "FORM A",
        "J:\&PERIOD\DATA\AFINAL\FMTLIB");
%PROCESS1(enbgsmpl, newmerge, "FORM A",
        "J:\&PERIOD\DATA\AFINAL\FMTLIB");
%PROCESS1(cacsmpl, newmerge, "FORM A",
        "J:\&PERIOD\DATA\AFINAL\FMTLIB");
%PROCESS1(patcat, newmerge, "FORM A",
        "J:\&PERIOD\DATA\AFINAL\FMTLIB");
* PROCESS DOUBLE DOMAIN RESPONSE RATE TABULATION - FORM A
%PROCESS2(patcat, svcsmpl, newmerge, "FORM A",
        "J:\&PERIOD\DATA\AFINAL\FMTLIB");
%PROCESS2(patcat, sexsmpl, newmerge, "FORM A",
        "J:\&PERIOD\DATA\AFINAL\FMTLIB");
*%PROCESS2(patcat, raceethn, newmerge, "FORM A",
        "J:\&PERIOD\DATA\AFINAL\FMTLIB");
%PROCESS2(xregion, cacsmpl,newmerge, "FORM A",
       "J:\&PERIOD\DATA\AFINAL\FMTLIB");
```

# 7.B. Q4\_2003\PROGRAMS\RESPONSE\_RATE\TABLE02.IN1 - Include file1 used to Calculate Response Rates - Quarterly.

\*\*\*\*\*\*\*\*\*\*\*\*\*

```
* PROGRAM: TABLE02.IN1
 TASK:
         2002 DOD HEALTH CARE SURVEY ANALYSIS
* PURPOSE: COMMON CODE INCLUDE FILE USED TO BUILD
          TABLE 2: RESPONSE RATES BY DOMAIN SUMMARY
          2002 DOD HEALTH CARE SURVEY FILE.
* WRITTEN: 01/08/99 BY KEITH RATHBUN
* MODIFIED:
* 1) 5/17/1999, Keith Rathbun - Removed printing of the final location rate
     (FLR) and final completion rate (FCR).
* 2) 7/07/1999, Keith Rathbun - Added back printing of FLR
^{\star} 3) 12/14/2000, Keith Rathbun - Update for quarterly survey to use BWT
    instead of BWT99 (generalized variable name for ease of maintenance).
*************************
IF _N_ = 1 THEN DO;
   PUT; PUT;
   PUT @001 "TABLE 2: RESPONSE RATES BY DOMAIN SUMMARY";
   PUT @001 "12-22-2003, TASK: 8860-300";
   PUT;
   PUT "SUMMARY OF GROUP COUNTS: " &FORM;
   PUT "VARIABLE = " VARIABLE;
   PUT;
   PUT @050 "UNWEIGHTED COUNT"
      @100 "WEIGHTED COUNT"
   PUT @040 'FLR'
      @050 'FCR'
      @060 'FRR'
      @070 'POP'
      @090 'FLR'
      @100 'FCR'
      @110 'FRR'
      @120 'POP'
END;
IF FIRST.&DOMAIN1 THEN DO;
  SN = 0;
  SN1
        = 0;
  SN11 = 0;
SN12 = 0;
   SN2 = 0;
       = 0;
   SN3
   SN4
        = 0;
  SN41 = 0;
   SN42 = 0;
  WN = 0;
WN1 = 0;
   WN11 = 0;
  WN12 = 0;
   WN2 = 0;
  WN3 = 0;
  WN4 = 0;
  WN41 = 0;
  WN42 = 0;
END;
* Accumulate group 1 weighted and unweighted counts
SN + 1;
WN + BWT;
IF FNSTATUS IN(11,12) THEN DO;
  SN1 + 1;
   WN1 + BWT;
  IF FNSTATUS = 11 THEN DO;
```

```
SN11 + 1;
     WN11 + BWT;
  END;
  ELSE DO;
    SN12 + 1;
     WN12 + BWT;
  END;
************
* Accumulate group 2 weighted and unweighted counts
ELSE IF FNSTATUS = 20 THEN DO;
  SN2 + 1;
  WN2 + BWT;
END;
* Accumulate group 3 weighted and unweighted counts
ELSE IF FNSTATUS = 30 THEN DO;
  SN3 + 1;
  WN3 + BWT;
END;
* Accumulate group 4 weighted and unweighted counts
ELSE IF FNSTATUS IN(41,42) THEN DO;
  SN4 + 1;
  WN4 + BWT;
  IF FNSTATUS = 42 THEN DO;
    SN42 + 1;
    WN42 + BWT;
  END;
  ELSE DO;
    SN41 + 1;
     WN41 + BWT;
  END;
END;
DROP I;
RETAIN
  SN
  SN1
  SN11
  SN12
  SN2
  SN3
  SN4
  SN41
  SN42
  MM
  WN1
  WN11
  WN12
  WN2
  WN3
  WN4
  WN41
  WN42
```

# 7.C. Q4\_2003\PROGRAMS\RESPONSE\_RATE\TABLE02.IN2 - Include file2 used to Calculate Response Rates - Quarterly.

```
*************
* PROGRAM: TABLE02.IN2
* TASK:
        QUARTERLY DOD HEALTH CARE SURVEY ANALYSIS
* PURPOSE: COMMON CODE INCLUDE FILE USED TO BUILD
         TABLE 2: RESPONSE RATES BY DOMAIN SUMMARY
          QUARTERLY DOD HEALTH CARE SURVEY FILE.
* WRITTEN: 01/08/99 BY KEITH RATHBUN
* MODIFIED:
* 1) 5/17/1999, Keith Rathbun - Removed printing of the final location rate
    (FLR) and final completion rate (FCR).
* 2) 7/07/1999, Keith Rathbun - Added back printing of FLR
^{\star} 3) 12/14/2000, Keith Rathbun - Added printing of weighted (WN) and
    unweighted (SN) population sizes.
*************************
  *Interim Response Rate;
  IRR1 = ((SN1 + SN2 + SN3)/SN)*(SN1/(SN1 + SN2));
  IRR2 = ((WN1 + WN2 + WN3)/WN)*(WN1/(WN1 + WN2));
  *Final Response Rate;
  FRR1 = ((SN1 + SN2 + SN3)/SN)*(SN1/(SN1+SN2))*(SN11/SN1);
  FRR2 = ((WN1 + WN2 + WN3)/WN)*(WN1/(WN1+WN2))*(WN11/WN1);
  *Final Location Rate;
  L = ((SN1 + SN2)/(SN1 + SN2 + SN3))*SN41;
  WL = ((WN1 + WN2)/(WN1 + WN2 + WN3))*WN41;
  FLR1 = (SN1 + SN2 + L)/(SN1 + SN2 + SN4*((SN1 + SN2)/(SN1 + SN2 + SN3)));
  FLR2 = (WN1 + WN2 + WL)/(WN1 + WN2 + WN4*((WN1 + WN2)/(WN1 + WN2 + WN3)));
  *Final Completion Rate;
  FCR1 = SN11/(SN1 + SN2 + L);
  FCR2 = WN11/(WN1 + WN2 + WL);
  PUT @040 FLR1 4.3
@050 FCR1 4.3
      @060 FRR1 4.3
      @066 SN 7.0
      @090 FLR2 4.3
      @100 FCR2 4.3
      @110 FRR2 4.3
      @116 WN 7.0
```

## 8. Q4\_2003\PROGRAMS\WEIGHTING\ADDWGTSA.SAS - Merge Weights onto Data File - Quarterly.

\*\*\*\*\*\*\*\*\*\*\*\*\*\*\*\*\*\*\*\*\*\*\*\*\*

```
* PROGRAM: ADDWGTS.SAS
          DOD HEALTH CARE SURVEY ANALYSIS (8860-210)
* PURPOSE: MERGE THE FINAL WEIGHTS FILE WITH THE FINAL
           QUESTIONNAIRE/SAMPLE FILE
* WRITTEN: 02/02/2001 BY KEITH RATHBUN
* INPUTS:
           1) REPWT.SD2 - Final/Replicated Weights file - FORM A
           2) MERGEQ.SD2 - Final FORM A Questionnaire/Sample File
* OUTPUTS: 1) HCSyyq_n.SD2 - Final FORM A Questionnaire/Sample File
              combined with Final/Replicated Weights file - FORM A
              where yy = Year
                     q = Quarter Number
                     n = Final Dataset Suffix/Version Number
* MODIFIED: 1) 4/23/2002 - DKB added DROP statement to drop the permanent
              random number variable (PRN) that does not need to be on the
              final data file sent to DoD.
************************
              V612 "..\..\DATA\AFINAL";
LIBNAME IN
LIBNAME OUT V612 "..\.\DATA\AFINAL";
LIBNAME LIBRARY V612 "..\..\DATA\AFINAL\FMTLIB";
OPTIONS PS=79 LS=132 COMPRESS=YES NOCENTER;
%MACRO PROCESS(DSNI_1=,DSNI_2=,DSNO=);
* Merge the final weights file with the final Questionnaire/Sample file
*************************
PROC SORT DATA=IN.&DSNI_1 OUT=&DSNI_1; BY MPRID; RUN;
PROC SORT DATA=IN.&DSNI_2 OUT=&DSNI_2; BY MPRID; RUN;
DATA OUT.&DSNO (DROP=PRN);
  MERGE &DSNI_2(IN=IN2)
        &DSNI_1(IN=IN1);
  BY MPRID;
  IF FNSTATUS = 11;
  IF IN1 AND IN2;
  IF NOT (IN1 AND IN2) THEN PUT "ERROR: NO MATCHING MPRID WITH &DSNI_1..SD2 AND &DSNI_2..SD2";
  LABEL KEYCOUNT = "# of Key Questions Answered";
  LABEL WRWT = "Final Weight";
  LABEL FLAG_FIN = 'Final Disposition';
RUN;
TITLE1 "DOD Quarterly Health Care Survey (8860-210)";
TITLE2 "Program Name: ADDWGTS.SAS By Keith Rathbun";
TITLE3 "Program Inputs: &DSNI_1..SD2 -- &DSNI_2..SD2";
TITLE4 "Program Outputs: &DSNO..SD2";
PROC CONTENTS; RUN;
%MEND PROCESS;
%PROCESS(DSNI_1=REPWT, DSNI_2=MERGEQ, DSNO=HCS034_1);
```

## 9. Q4\_2003\PROGRAMS\WEIGHTING\PROCCOPA.SAS - Create XPORT version from Database - Quarterly.

\* PROGRAM: PROCCOPA.SAS \* PURPOSE: Create XPORT file from SD2 \* WRITTEN April 26, 2000 BY Keith Rathbun 2002 Quarterly DoD Database Development (8860-300) \* INPUTS: 1) HCSyyq\_v.SD2 - DoD Quarterly HCSDB for Adults dataset \* OUTPUTS: 1) HCSyyq\_v.XPT - DoD Quarterly HCSDB for Adults dataset (XPORT) where yy = 2-digit year q = Quarter Number v = Version Number 1) Be sure to update the global parameters for the current quarter (QTR) with the appropriate dataset name (DSN) prior to running this program. \*\*\*\*\*\*\*\*\*\*\*\*\*\*\*\*\*\*\*\*\*\*\*\* \* Define global parameters  $LET DSN = HCS034_1;$ %LET QTR = ..\..\Q4\_2003\; \*\*\*\*\*\*\*\*\*\*\*\*\*\*\*\*\*\* \* Define SAS libraries and options \*\*\*\*\*\*\*\*\*\*\*\*\*\*\*\*\*\*\*\*\*\* LIBNAME IN V612 "&OTR.DATA\AFINAL"; \*\*\*\*\*\*\*\*\*\*\*\*\*\*\*\*\*\*\* \* Define SAS Transport file LIBNAME OUT XPORT "&QTR.DATA\AFINAL\&DSN..XPT"; \* Generate SAS Transport file PROC COPY IN=IN OUT=OUT; \* Converts input file to transport file; SELECT &DSN; \* Selects SD2 file to copy; RIIN;

\*\*\*\*\*\*\*\*\*\*\*\*\*\*\*\*\*\*\*\*\*\*\*\*\*

## 10.A WEIGHTING\ADJWT.SAS - Calculate Adjusted Weights - Annual.

```
*******************
*** Project: DoD Quarterly Sampling - Nonresponse adjustments
*** Program: F:\DOD\2003\Programs\weighting\adjwt.sas,
* * *
*** TASK:
            2003 QUARTERLY DOD HEALTH CARE SURVEY
*** PURPOSE: CALCULATE THE FINAL WEIGHT FOR Q1-Q3 with trickles
*** 12/23/2003 by Esther M. Friedman
*** NOTE: Q3 2003 contains the addition of trickles AND web responses
         Both of which were not included in the original dataset
*** INPUTS: selectq.SD2
*** OUTPUTS: adjwt.SD2
*******************
*;
title1 "Q3 web indicator, check that web responses are added into dataset";
Proc freq data="F:\DOD\Q3_2003t\Data\Afinal\selectq.sd2";
 tables web ontime web*ontime/list;
run;
%macro doit;
 %do gtr=1 %to 3;
            vб
LIBNAME IN_f
                       "F:\DOD\Q&qtr._2003\Data\Afinal";
                                                                    /* framea.sd2,
sampla01 */;
                v6
                      "F:\DOD\Q&qtr._2003t\Data\Afinal";
                                                                    /* selectq.sd2 */;
LIBNAME IN
LIBNAME INKEITH
                       "F:\DOD\Q&qtr._2003\Data\Afinal";
               vб
                                                                     /* selectq.sd2 --
before trickles */;
LIBNAME OUT
                       "F:\DOD\Q&qtr._2003t\data\afinal";
               vб
                                                                     /* adjwt.sd2 */;
LIBNAME Q4
                                                                     /* TMA spreadsheet */
               vб
                      "F:\DOD\Q4_2003\Data\Afinal";
OPTIONS PS=79 LS=132 COMPRESS=YES ERRORS=1 NOCENTER spool mlogic symbolgen mprint;
*program calculates design effects for domains of interest;
%include "C:\MyFiles\macros\design_effects_unequal_weights.sas";
title1 "DoD Quarterly Survey of Health Beneficiaries --- Quarter &qtr. with trickles";
title2 'Calculate the Final Weights With Trickles';
title3 'Program: adjwt.SAS ';
************************
*** Use cacsmpl collapsements from q4 framea.sas to recreate
*** consistent definition of cacsmpl for all four quarters of 2003
* Geocell assignment;
data frame (keep=dcatch geocell pcm enrid mprid);
set in_f.extract;
if pcm='MTF' then do;
     if ('1976' <= enrid <= '1980' ) or ( '6301' <= enrid <= '6323' ) or
        ('6991' <= enrid <= '6994') or ('6501' <=enrid <='6512') or
        ('7166' <= enrid <= '7195')
        then geocell=dcatch; *Administrative assignment--1976-1980 added q4 2003*;
     else if ('3031' <= enrid <= '3057')
        then geocell = dcatch; ***On the Ship***;
     else if enrid in ('0002', '5208', '0250', '0449', '0626', '0012') /* '0626' added q2 2003,
0012 added q4 2003*/
       then geocell = dcatch; ***Inactive***;
      **************************
     else if ('0190' <= enrid <='0199') then geocell = dcatch;**BYDON;
     else geocell = enrid;
  end;
  else geocell=dcatch;
RUN;
%MACRO PROCESS2(TMA, outdata);
* Read in TMA spreadsheet from Q4;
data TMA (keep = geocell d_par d_fac d_instal d_health);
 set q4.TMA;
```

```
rename facilit1=d_fac installa=d_instal;
length d_par $4.;
d_par = DMIS_PAR;
length geocell $4.;
geocell = DMIS_ID;
length d_health $2.;
d_health = HEALTH_S;
run;
proc sort data=TMA;
by geocell;
run;
proc sort data=frame;
by geocell;
run;
data frame2;
merge frame (in=a) TMA (in=b);
by geocell;
if a;
run;
* Bring in q4 framea.sas cacsmpl collapsements for small cells;
data frame2;
 set frame2;
%include "F:\DOD\Q4_2003\Programs\frame_coll.inc";
****************
****** end of code from framea.sas *******
%MACRO PROCESS(DOMAIN,CAC, FORM,INPT);
*********************
* Calculate final weight based on user-specified domains.
************************
*** merge ebg_com back into selectq. ***;
 data selectq;
 set in.selectq;
 format _all_;
 data sampla01 (keep= mprid ebg_com);
 set in_f.sampla01;
 format _all_;
 run;
 proc sort data=selectq;
 by mprid;
 run;
 proc sort data=sampla01;
 by mprid;
 run;
 data out.merged;
 merge selectq (in=a) sampla01 (in=b);
 by mprid;
 if a and b;
 format _all_;
 run;
* merge back com_geo and ebsmpl created above from framea.sas code;
proc sort data=&outdata out=frame3 (keep=mprid com_geo);
by mprid;
run;
Proc sort data=out.&inpt.;
```

```
by mprid;
run;
data &inpt.;
merge frame3 (in=a) out.&inpt. (in=b);
by mprid;
if b;
run;
  *program collapses enrollment beneficiary groups based on q4;
data &inpt. ;
  set &inpt.;
%include "F:\DOD\Q4_2003\programs\ebg_coll.inc";
  *** Initial Information. ***;
  title5 'FRAMEA.SD2 Count';
  proc freq data=in_f.framea;
  table enbgsmpl / list missing;
  title5 'mergeq.SD2 Counts -- before addition of trickles';
  proc freq data=inKeith.selectq;
  table fnstatus / list missing;
  run;
  title5 'mergeq.SD2 Counts -- with trickles';
  proc freq data=&inpt.;
  table enbgsmpl fnstatus ONTIME fnstatus*ontime/ list missing;
  run;
  title5 'mergeq.SD2 Counts with trickles Using BWT as the Weight';
  proc freq data=&inpt.;
  table enbgsmpl fnstatus/ list missing;
  weight bwt;
*program collapses weighting adjustments cells due to small number of responses;
data &inpt. ;
  set &inpt. ( keep = MPRID FNSTATUS BWT ebg_com enbgsmpl XREGION stratum &cac. com_geo
cacsmpl);
%include "F:\DOD\Q4_2003\Programs\cac_coll.inc";
PROC SORT DATA=&inpt. OUT=&INPT.;
BY &DOMAIN.;
RUN;
*******************
* Calculate adjustment factor A1 for each cell.
* This is the Eligibility Determination adjustment.
                         ******************
Data cellsal (keep=sumbwt sumg1-sumg3 al cellcnt cntg1-cntg3 &domain.)
     mpridsal (keep=mprid fnstatus bwt &domain. ebg_com &cac. )
  SET &INPT.;
  BY &DOMAIN;
  IF FIRST.&DOMAIN. THEN DO;
     CELLCNT = 0;
     cntg1
           = 0;
            = 0;
     cntg2
     cntg3
            = 0;
     SUMBWT = 0.0;
     SUMG1
            = 0.0;
     SUMG2
           = 0.0;
     SUMG3
            = 0.0;
     A1 = 0.0;
  END;
  CELLCNT + 1;
```

```
* Accumulate total weight sum
  ****************
  SUMBWT + BWT;
  ************
  * Accumulate group 1 weight sum
  IF FNSTATUS IN (11,12) THEN
       SUMG1 + BWT;
       cntg1 + 1;
  **************
  * Accumulate group 2 weight sum
  ************************************
  ELSE IF FNSTATUS in (20,30) THEN
       SUMG2 + BWT;
       cntg2 + 1;
    end;
  * Accumulate group 3 weight sum
  *****************
  ELSE IF FNSTATUS in (41,42) THEN
    do:
       SUMG3 + BWT;
       cntg3 + 1;
     end;
  RETAIN SUMBWT SUMG1-SUMG3 A1 CELLCNT cntg1-cntg3 MPRID;
  IF LAST.&DOMAIN. THEN DO;
    A1 = SUMBWT/(SUMG1 + SUMG2);
    OUTPUT CELLSA1;
  END;
  OUTPUT MPRIDSA1;
RIIN;
title5 'Check for CELLSA1 Data Set';
proc print data=cellsal;
var &domain. cntg1-cntg3 cellcnt sumg1-sumg3 sumbwt al;
sum cellcnt cntg1 cntg2 cntg3 sumbwt sumg1 sumg2 sumg3;
proc print data=cellsal;
where ( a1 > 7 ) or ( cntg1 + cntg2 < 10 );
var &domain. cntg1-cntg3 cellcnt sumg1-sumg3 sumbwt al;
sum cellcnt cntg1 cntg2 cntg3 sumbwt sumg1 sumg2 sumg3;
run;
proc univariate data=cellsal normal ;
var al;
run;
proc sort data=mpridsal;
by &domain.;
proc sort data=cellsa1;
by &domain.;
run;
```

```
data adj_one;
merge mpridsal cellsal;
by &domain.;
if fnstatus in (11,12,20,30) then adj1 = a1;
  else adj1 = 0;
adj_wt1 = adj1 * bwt;
run;
title5 'Checks for ADJ_ONE Data Set';
proc freq data=adj_one;
table &domain.*fnstatus*adj1 / list missing;
proc means data=adj_one n sum NOPRINT;
class fnstatus;
var adj_wt1;
output out=print sum=sum;
run;
Proc print data=print;
sum sum;
where _type_=1;
run;
proc means data=adj_one n sum NOPRINT;
class ebg_com;
var adj_wt1;
output out=print sum=sum;
run;
Proc print data=print;
sum sum;
where _type_=1;
run;
************************
* Calculate adjustment factor A2 for each cell.
* This is the Nonresponse adjustment and creates the final weight (wrwt).
proc sort data=adj_one;
by &domain.;
run;
DATA CELLSA2 (KEEP= &domain. NUMER DENOM numercnt denomcnt A2);
  set adj_one ;
  BY &domain.;
   IF FIRST.&domain. THEN DO;
     A2 = 0.0;
     NUMER = 0.0;
     DENOM = 0.0;
     numercnt = 0;
     denoment = 0;
   END;
  RETAIN NUMER DENOM A2 numercnt denoment;
   IF FNSTATUS IN (11,12,20) THEN
        NUMER + BWT*A1;
        numercnt + 1;
     end;
   IF FNSTATUS = 11 THEN
        DENOM + BWT*A1;
        denoment + 1;
     end;
   IF LAST. & domain. THEN DO;
```

```
A2 = NUMER/DENOM;
      OUTPUT CELLSA2;
   END;
RUN;
title5 'Check for CELLSA2 Data Set';
proc print data=cellsa2;
var &domain. numercnt denomcnt numer denom a2;
sum numer denom numercnt denomcnt;
run;
proc print data=cellsa2;
where ( a2 > 7 ) or ( denoment < 10 );
var &domain. numercnt denomcnt numer denom a2;
sum numer denom numercnt denomcnt;
proc univariate data=cellsa2 normal ;
var a2;
proc sort data=adj_one;
by &domain.;
run;
proc sort data=cellsa2;
by &domain.;
run;
data adj_two;
merge adj_one cellsa2;
by &domain.;
if fnstatus = 11 then adj2 = a2;
   else if fnstatus = 30 then adj2 = 1;
   else adj2 = 0;
adjwt = adj2 * adj_wt1;
label adjwt = 'Adjusted Weight';
KEEP MPRID fnstatus adj1 adj2 adjwt &domain. ebg_com ;
title5 'Check for ADJ_TWO Data Set';
proc freq data=adj_two;
table &domain.*fnstatus*adj2 / list missing;
proc means data=adj_two n sum NOPRINT;
class fnstatus;
var adjwt;
output out=print sum=sum;
run;
Proc print data=print;
sum sum;
where _type_=1;
run;
proc means data=adj_two n sum NOPRINT;
class ebg_com;
var adjwt;
output out=print sum=sum;
run;
Proc print data=print;
sum sum;
where _type_=1;
run;
data adj_two;
set adj_two(drop=fnstatus ebg_com );
run;
```

```
***********************
* Sort the original data
                  PROC SORT DATA=&INPT. OUT=&INPT.;
BY MPRID;
RUN;
*******************
* Sort the ADJ_TWO data set
*************************
PROC SORT DATA=adj_two;
BY MPRID;
RUN;
*************************
* Append final weight variable (adjwt)
DATA out.adjwt;
  MERGE adj_two &INPT.;
 BY MPRID;
RUN;
title5 'Checks for adjwt Data Set';
proc means data=out.adjwt n sum NOPRINT;
class fnstatus;
var adjwt;
output out=print sum=sum;
run;
Proc print data=print;
sum sum;
where _type_=1;
run;
proc sort data=out.adjwt out=chk;
by &domain. fnstatus;
run;
data sub_chk;
set chk(keep = &cac. stratum &domain. fnstatus bwt adj1 adj2 adjwt);
by &domain. fnstatus;
prodadjs = adj1 * adj2;
retain cellcnt sumadjwt;
if first.fnstatus then
  do;
    cellcnt = 1;
    sumadjwt = adjwt;
  end;
  else
       cellcnt = cellcnt +1;
       sumadjwt = sumadjwt + adjwt;
    end;
if last.fnstatus then output sub_chk;
proc print data=sub_chk;
var &domain. fnstatus bwt adj1 adj2 prodadjs adjwt cellcnt sumadjwt;
sum cellcnt sumadjwt;
run;
proc univariate data=sub_chk normal ;
where fnstatus=11;
var prodadjs;
run;
title5 "individual level adjwt";
proc univariate data=out.adjwt normal ;
where fnstatus=11;
```

```
var adjwt;
run;
proc sort data=out.adjwt;
by XREGION;
title5 "Distribution of weights by region";
proc univariate data=out.adjwt normal ;
where fnstatus=11;
var adjwt;
by XREGION;
run;
***********
*** Calculate the Design Effects ***;
************************
*create dataset of completes only;
data adjwt_fnl;
set out.adjwt;
where fnstatus=11;
run;
*Remove XREGIONs of missing from design effects;
data adjwt_reg;
set adjwt fnl;
where XREGION~=.;
run;
%design_effects_unequal_weights ( adjwt_fnl, &cac., adjwt, deff_overall, deff_cac );
%design_effects_unequal_weights ( adjwt_fnl, ebg_com, adjwt, deff_overall, deff_ebg );
%design_effects_unequal_weights ( adjwt_fnl, enbgsmpl, adjwt, deff_overall, deff_enb );
%design_effects_unequal_weights ( adjwt_reg, XREGION, adjwt, deff_overall, deff_reg );
title5 'Design Effects Overall';
proc print data = deff_overall;
run;
*** For Catchment Area ***;
title5 "Design Effects for &cac.";
proc print data= deff_cac;
run;
*** For Enrollee/Beneficiary Groups ***;
title5 'Design Effects for ebg_com';
proc print data= deff_ebg;
run;
*** For ENBGSMPL Groups ***;
title5 'Design Effects for ENBGSMPL';
proc print data= deff_enb;
run;
*** For XREGION Groups ***;
title5 'Design Effects for XREGION';
proc print data= deff_reg;
run;
%MEND PROCESS;
%PROCESS(com_samp,com_geo,A,merged);
RUN;
%MEND process2;
%PROCESS2(TMA, t_framea);
RUN;
%end; *end of do for each quarter;
%mend doit;
```

%doit;

#### 10.B. WEIGHTING\REPWT.SAS - Calculate Replicated Weights - Annual.

```
*************************
* PROGRAM: repwt.SAS
         2003 DOD QUARTERLY HEALTH CARE SURVEY
* PURPOSE: CALCULATE REPLICATE WEIGHTS FOR DOD SURVEY.
* WRITTEN: 12/30/1999 BY KEITH RATHBUN
* Updated: 12/30/2003 by Esther M Friedman
* INPUTS: adjwt.SD2 - Final Weights file
* OUTPUTS: repwt.SD2 - Replicate Weights File
*******************
%macro doit;
 %do qtr=1 %to 3;
LIBNAME IN v6 "F:\DOD\Q&qtr._2003t\data\afinal";
LIBNAME OUT v6 "F:\DOD\Q&qtr._2003t\data\afinal";
OPTIONS PS=79 LS=132 COMPRESS=YES errors=0 NOCENTER /*mlogic mprint symbolgen*/;
TITLE1 "Q&qtr. 2003 DoD Final/Replicated Weights with Trickles";
%MACRO PROCESS(DOMAIN1,DOMAIN2,CAC, reps);
* Sort the final weights file by user-specified domains
PROC SORT DATA=IN.adjwt(KEEP=FNSTATUS MPRID BWT &DOMAIN1. &DOMAIN2. stratum) OUT=adjwt;
    BY stratum &DOMAIN2.;
RIIN;
* Append SUBSET index (I) to each observation
DATA SUBSETS;
  SET adjwt;
  BY stratum &DOMAIN2.;
  IF _N_ = 1 OR MOD(_N_-1,&reps.) = 0 THEN SUBSET = 1;
  ELSE SUBSET + 1;
  RETAIN SUBSET;
  BBWT = BWT * (&reps. / (&reps. - 1));
RUN;
*******************
* Generate JackKnife/replicated weights adjwt01-adjwt60
********************
%DO I = 1 %TO &reps.;
DATA SUBSET;
  SET SUBSETS;
  IF &I. = SUBSET THEN DELETE; *Remove the current subset;
* Calculate adjustment factor Al for each cell
proc sort data=subset;
by &domain1.;
run;
```

```
* Calculate adjustment factor Al for each cell.
* This is the Eligibility Determination adjustment.
DATA CELLSA1 (KEEP=SUMBBWT SUMG1-SUMG3 A1 CELLCNT cntg1-cntg3 &domain1.)
   MPRIDSA1 (KEEP=MPRID FNSTATUS BBWT &DOMAIN1.)
  SET subset;
  BY &DOMAIN1.;
  IF FIRST.&DOMAIN1. THEN DO;
    CELLCNT = 0;
    cntg1 = 0;
cntg2 = 0;
    cntg3 = 0;
    SUMBBWT = 0.0;
    SUMG1
          = 0.0;
    SUMG2 = 0.0;
SUMG3 = 0.0;
    A1 = 0.0;
  END;
  CELLCNT + 1;
  ************
  * Accumulate total weight sum
  ***************
  SUMBBWT + BBWT;
  ************
  * Accumulate group 1 weight sum
  ************************************
  IF FNSTATUS IN (11,12) THEN
    do;
       SUMG1 + BBWT;
       cntg1 + 1;
     end;
  ***************
  * Accumulate group 2 weight sum
  ***************
  ELSE IF FNSTATUS in (20,30) THEN
    do;
       SUMG2 + BBWT;
       cntg2 + 1;
     end;
  * Accumulate group 3 weight sum
  ****************
  ELSE IF FNSTATUS in (41,42) THEN
       SUMG3 + BBWT;
       cntg3 + 1;
     end;
  RETAIN SUMBBWT SUMG1-SUMG3 A1 CELLCNT cntg1-cntg3 MPRID;
  IF LAST.&DOMAIN1. THEN DO;
     A1 = SUMBBWT/(SUMG1 + SUMG2);
    OUTPUT CELLSA1;
  END;
  OUTPUT MPRIDSA1;
RIIN;
proc sort data=mpridsal;
by &domain1.;
run;
```

\*\*\*\*\*\*\*\*\*\*\*\*\*\*\*\*\*\*\*\*\*\*\*\*

```
proc sort data=cellsal;
by &domain1.;
run;
data adj_one;
merge mpridsal cellsal;
by &domain1.;
if fnstatus in (11,12,20,30) then adj1 = a1;
  else adj1 = 0;
adj_wt1 = adj1 * bbwt;
run;
************************
* Calculate adjustment factor A2 for each cell.
* This is the Nonresponse adjustment and creates the final weight (adjwt).
proc sort data=adj_one;
by &domain1.;
run;
DATA CELLSA2 (KEEP= &domain1. NUMER DENOM numercnt denomcnt A2);
  set adj_one;
  BY &domain1.;
   IF FIRST.&domain1. THEN DO;
     A2 = 0.0;
     NUMER = 0.0;
     DENOM = 0.0;
     numercnt = 0;
     denoment = 0;
   END;
  RETAIN NUMER DENOM A2 numercnt denoment;
   IF FNSTATUS IN (11,12,20) THEN
        NUMER + BBWT*A1;
        numercnt + 1;
     end;
   IF FNSTATUS = 11 THEN
     do;
        DENOM + BBWT*A1;
        denoment + 1;
     end;
   IF LAST.&domain1. THEN DO;
     A2 = NUMER/DENOM;
     OUTPUT CELLSA2;
   END;
RUN;
proc sort data=adj_one;
by &domain1.;
run;
proc sort data=cellsa2;
by &domain1.;
run;
data subset&i.;
merge adj_one cellsa2;
by &domain1.;
if fnstatus = 11 then adj2 = a2;
   else if fnstatus = 30 then adj2 = 1;
  else adj2 = 0;
jkweight = adj2 * adj_wt1;
subset = &i.;
```

```
KEEP MPRID subset jkweight;
run;
proc sort data=subset&i.;
by mprid;
******************
********************
* End of JackKnife/replicated weights WRWT01-WRWT60 assignments
*******************
*******************
* Combine all of the JackKnife weight subsets by MPRID
*************************
DATA ALLSETS;
  SET SUBSET1 SUBSET2 SUBSET3 SUBSET4
                                         SUBSET5
      SUBSET6 SUBSET7 SUBSET8 SUBSET9 SUBSET10
SUBSET11 SUBSET12 SUBSET13 SUBSET14 SUBSET15
      SUBSET16 SUBSET17 SUBSET18 SUBSET19 SUBSET20
      SUBSET21 SUBSET22 SUBSET23 SUBSET24 SUBSET25
SUBSET26 SUBSET27 SUBSET28 SUBSET29 SUBSET30
      SUBSET31 SUBSET32 SUBSET33 SUBSET34 SUBSET35
      SUBSET36 SUBSET37 SUBSET38 SUBSET39 SUBSET40
      SUBSET41 SUBSET42 SUBSET43 SUBSET44 SUBSET45 SUBSET46 SUBSET47 SUBSET48 SUBSET49 SUBSET50
      SUBSET51 SUBSET52 SUBSET53 SUBSET54 SUBSET55
      SUBSET56 SUBSET57 SUBSET58 SUBSET59 SUBSET60
  BY MPRID;
  ARRAY JKWT(&reps.) wrwt1-wrwt&reps.; RETAIN wrwt1-wrwt&reps.;
  IF FIRST.MPRID THEN DO;
     DO I = 1 TO &reps.; DROP I;
       JKWT(I) = . ;
     END;
  END;
  JKWT(SUBSET) = JKWEIGHT;
  IF LAST.MPRID THEN OUTPUT;
  KEEP MPRID wrwt1-wrwt&reps. SUBSET;
RIIN;
*********************
* Sort the original data, get the final weight (WRWT), append the
* JackKnife/Replicated weights (WRWT1-WRWT60), and label variables.
PROC SORT DATA=IN.adjwt
        OUT=adjwt;
    BY MPRID;
RUN;
proc sort data=allsets;
by mprid;
run;
DATA OUT.repwt ;
  MERGE adjwt ALLSETS;
  BY MPRID;
  LABEL
     MPRID = 'MPR ID Number'
     WRWT1 = 'Replicated/JackKnife Weight 1'
     WRWT2 = 'Replicated/JackKnife Weight 2'
     WRWT3 = 'Replicated/JackKnife Weight 3'
     WRWT4 = 'Replicated/JackKnife Weight 4'
     WRWT5 = 'Replicated/JackKnife Weight 5'
     WRWT6 = 'Replicated/JackKnife Weight 6'
     WRWT7 = 'Replicated/JackKnife Weight 7'
     WRWT8 = 'Replicated/JackKnife Weight 8'
     WRWT9 = 'Replicated/JackKnife Weight 9'
     WRWT10 = 'Replicated/JackKnife Weight 10'
     WRWT11 = 'Replicated/JackKnife Weight 11'
```

```
WRWT13 = 'Replicated/JackKnife Weight 13'
      WRWT14 = 'Replicated/JackKnife Weight 14'
      WRWT15 = 'Replicated/JackKnife Weight 15'
      WRWT16 = 'Replicated/JackKnife Weight 16'
      WRWT17 = 'Replicated/JackKnife Weight 17'
      WRWT18 = 'Replicated/JackKnife Weight 18'
      WRWT19 = 'Replicated/JackKnife Weight 19'
      WRWT20 = 'Replicated/JackKnife Weight 20'
      WRWT21 = 'Replicated/JackKnife Weight 21'
      WRWT22 = 'Replicated/JackKnife Weight 22'
      WRWT23 = 'Replicated/JackKnife Weight 23'
      WRWT24 = 'Replicated/JackKnife Weight 24'
      WRWT25 = 'Replicated/JackKnife Weight 25'
      WRWT26 = 'Replicated/JackKnife Weight 26'
      WRWT27 = 'Replicated/JackKnife Weight 27'
      WRWT28 = 'Replicated/JackKnife Weight 28'
      WRWT29 = 'Replicated/JackKnife Weight 29'
      WRWT30 = 'Replicated/JackKnife Weight 30'
      WRWT31 = 'Replicated/JackKnife Weight 31'
      WRWT32 = 'Replicated/JackKnife Weight 32'
      WRWT33 = 'Replicated/JackKnife Weight 33'
      WRWT34 = 'Replicated/JackKnife Weight 34'
      WRWT35 = 'Replicated/JackKnife Weight 35'
      WRWT36 = 'Replicated/JackKnife Weight 36'
      WRWT37 = 'Replicated/JackKnife Weight 37'
      WRWT38 = 'Replicated/JackKnife Weight 38'
      WRWT39 = 'Replicated/JackKnife Weight 39'
      WRWT40 = 'Replicated/JackKnife Weight 40'
      WRWT41 = 'Replicated/JackKnife Weight 41'
      WRWT42 = 'Replicated/JackKnife Weight 42'
      WRWT43 = 'Replicated/JackKnife Weight 43'
      WRWT44 = 'Replicated/JackKnife Weight 44'
      WRWT45 = 'Replicated/JackKnife Weight 45'
      WRWT46 = 'Replicated/JackKnife Weight 46'
      WRWT47 = 'Replicated/JackKnife Weight 47'
      WRWT48 = 'Replicated/JackKnife Weight 48'
      WRWT49 = 'Replicated/JackKnife Weight 49'
      WRWT50 = 'Replicated/JackKnife Weight 50'
      WRWT51 = 'Replicated/JackKnife Weight 51'
      WRWT52 = 'Replicated/JackKnife Weight 52'
      WRWT53 = 'Replicated/JackKnife Weight 53'
      WRWT54 = 'Replicated/JackKnife Weight 54'
      WRWT55 = 'Replicated/JackKnife Weight 55'
      WRWT56 = 'Replicated/JackKnife Weight 56'
      WRWT57 = 'Replicated/JackKnife Weight 57'
      WRWT58 = 'Replicated/JackKnife Weight 58'
      WRWT59 = 'Replicated/JackKnife Weight 59'
      WRWT60 = 'Replicated/JackKnife Weight 60'
RUN;
TITLE2 "Checks for the Replicate Weights";
proc sort data=OUT.repwt out=sorted;
by stratum &domain2.;
run;
proc print data=sorted (obs=500);
var stratum &domain2. SUBSET fnstatus wrwt1-wrwt5;
run;
PROC CONTENTS DATA=OUT.repwt;
run;
PROC MEANS DATA=OUT.repwt n sum;
VAR adjwt WRWT1-WRWT&reps.;
RIIN;
PROC SORT DATA=OUT.repwt;
BY MPRID;
RIIN;
DATA OUT.repwt;
```

WRWT12 = 'Replicated/JackKnife Weight 12'

```
SET OUT.repwt;
  BY MPRID;
  ARRAY WGTS(&reps.) WRWT1-WRWT&reps.;
  DO I = 1 TO &reps.; DROP I;
     IF WGTS(I) EQ . THEN WGTS(I) = 0;
  END;
  KEEP MPRID BWT adjwt WRWT1-WRWT&reps. fnstatus &domain1. &cac. &domain1.;
RUN;
PROC MEANS DATA=OUT.repwt n sum;
VAR adjwt wrwt1-wrwt&reps.;
output out=sums sum(adjwt wrwt1-wrwt&reps.) = adjwt wrwt1-wrwt&reps.;
proc transpose data=sums out=t_sums;
var adjwt wrwt1-wrwt&reps.;
run;
proc univariate data=t_sums normal ;
var col1;
run;
**added for Amang q4 2002;
data repwt2;
 set out.repwt;
 where fnstatus = 11;
 array subset2(60) wrwt1-wrwt60;
 do m=1 to 60;
    if subset2(m)=0 then
       subset=m;
 end;
run;
proc sort data = repwt2;
by subset;
run;
proc means data = repwt2 noprint;
by subset;
var wrwt1-wrwt60;
output out = amang sum= / autoname;
run;
proc print data = amang;
run;
******************
* Rename adjwt to wrwt
data out.repwt (drop = adjwt);
set in.repwt;
wrwt = adjwt;
label &domain1. = 'Final Adjusted Cell';
label &cac. = 'Catchment Area';
            = 'Final Weight';
label wrwt
run;
PROC CONTENTS DATA=OUT.repwt;
run;
%MEND process;
%PROCESS(com_samp, mprid, com_geo, 60);
%end; *end of do for each quarter;
%mend doit;
%doit;
```

#### 11.A RESPONSERATES\TABLE02.SAS - Calculate Response Rates - Annual.

```
*************************
* PROGRAM: TABLE02.SAS
        2002 DOD HEALTH CARE SURVEY ANALYSIS (8860-210)
* PURPOSE: BUILD TABLE 2: RESPONSE RATES BY DOMAIN SUMMARY
          Quarterly DOD HEALTH CARE SURVEY FILE.
* WRITTEN: 11/09/1999 BY KEITH RATHBUN
* MODIFIED:
* 1) 12/14/2000, Keith Rathbun - Added printing of weighted (WN) and
    unweighted (SN) population sizes. Also, Update for quarterly survey
    to use BWT instead of BWT99 (generalized variable name for ease of
    maintenance).
^{\star} 2) 02/01/2001, Keith Rathbun - Added the PERIOD parameter.
* 3) 01/30/2002, Esther Friedman - added nested macro so it would run for all 4 quarters trickle
files
* INCLUDES: 1) TABLE02.IN1
    2) TABLE02.IN2
*LIBRARIES;
LIBNAME DODIN1 v6 "F:\DOD\Q1_2003t\Data\afinal";
LIBNAME IN1 v6 "F:\DOD\Q1_2003\Data\afinal";
LIBNAME DODIN2 v6 "F:\DOD\Q2_2003t\Data\afinal";
LIBNAME IN2 v6 "F:\DOD\Q2_2003\Data\afinal";
LIBNAME DODIN3 v6 "F:\DOD\Q3_2003t\Data\afinal";
LIBNAME IN3
              vб
                   "F:\DOD\Q3_2003\Data\afinal";
LIBNAME DODIN4 v6 "F:\DOD\Q4_2003\Data\Afinal";
              v6 "F:\DOD\Q4_2003\Data\Afinal";
LIBNAME IN4
OPTIONS PS=79 LS=132 COMPRESS=YES ERRORS=1 NOCENTER NOFMTERR /*mprint mlogic*/;
%let period= dod\q4_2002;
%macro doit;
 %do qtr=1 %to 3;
* Merge repwt and selectq files to add ebg_com
data selectq;
set DODIN&qtr..selectq;
format _all_;
proc sort data=selectq;
by mprid;
run;
proc sort data=IN&qtr..sampla01 out=sampla01 (keep=mprid ebg_com);
by mprid;
run;
proc sort data=DODIN&qtr..repwt out=repwt (keep=mprid com_geo);
by mprid;
run;
data DODIN&qtr..newmerge;
merge sampla01 repwt selectq;
by mprid;
run;
%MACRO PROCESS(INPT, FORM, LIB);
* Process OVERALL Summary of response rates
;
```

```
DATA _NULL_;
  SET DODIN&qtr..&INPT END=FINISHED;
  format _all_;
  IF _N_ = 1 THEN DO;
     SN = 0;
     SN1 = 0;

SN11 = 0;
     SN12 = 0;
         = 0;
     SN2
     SN3
          = 0;
     SN4 = 0;
     SN41 = 0;
     SN42 = 0;
     WN = 0;
     WN1 = 0;
     WN11 = 0;
     WN12 = 0;
     WN2 = 0;
     WN3 = 0;
     WN4 = 0;
     WN41 = 0;
     WN42 = 0;
  END;
****************
* Accumulate group 1 weighted and unweighted counts
SN + 1;
WN + BWT;
IF FNSTATUS IN(11,12) THEN DO;
  SN1 + 1;
  WN1 + BWT;
  IF FNSTATUS = 11 THEN DO;
     SN11 + 1;
     WN11 + BWT;
  END;
  ELSE DO;
     SN12 + 1;
     WN12 + BWT;
  END;
* Accumulate group 2 weighted and unweighted counts
ELSE IF FNSTATUS = 20 THEN DO;
  SN2 + 1;
  WN2 + BWT;
END;
* Accumulate group 3 weighted and unweighted counts
***************
ELSE IF FNSTATUS = 30 THEN DO;
  SN3 + 1;
  WN3 + BWT;
* Accumulate group 4 weighted and unweighted counts
ELSE IF FNSTATUS IN(41,42) THEN DO;
  SN4 + 1;
  WN4 + BWT;
  IF FNSTATUS = 42 THEN DO;
     SN42 + 1;
     WN42 + BWT;
  END;
  ELSE DO;
     SN41 + 1;
    WN41 + BWT;
  END;
END;
```

```
DROP I;
RETAIN
  SN
  SN1
  SN11
  SN12
  SN2
  SN3
  SN4
  SN41
  SN42
  WN
  WN1
  WN11
  WN12
  WN2
  MM3
  WN4
  WN41
  WN42
  IF FINISHED THEN GO TO FINISHED;
  RETURN;
FINISHED:
  FILE "F:\DOD\Q&qtr._2003t\Data\afinal\TABLE02&FORM..OUT" LRECL=132;
  PUT; PUT;
  PUT @001 "TABLE 2: OVERALL RESPONSE RATES SUMMARY";
  PUT;
  PUT "SUMMARY OF GROUP COUNTS: FORM &FORM";
  PUT;
  PUT @050 "UNWEIGHTED COUNT"
     @100 "WEIGHTED COUNT"
  PUT @040 'FLR'
      @050 'FCR'
      @060 'FRR'
      @070 'POP'
      @090 'FLR'
      @100 'FCR'
      @110 'FRR'
      @120 'POP'
  %INCLUDE "F:\DOD\2003\Programs\ResponseRates\TABLE02.IN2";
RUN;
%MEND PROCESS;
******************
* Process Single Domain where domain1 is the variable of interest
%MACRO PROCESS1(DOMAIN1,INPT,FORM,LIB);
*LIBNAME LIBRARY &LIB;
PROC SORT DATA=DODIN&qtr..&INPT OUT=&INPT ; BY &DOMAIN1; RUN;
DATA _NULL_;
  SET &INPT;
  format all;
  BY &DOMAIN1;
  FILE "F:\DOD\Q&qtr._2003t\Data\afinal\&DOMAIN1..OUT" LRECL=132;
  LENGTH VARNAME1 $8;
  LENGTH VARIABLE $30;
  CALL VNAME(&DOMAIN1, VARNAME1);
  VARIABLE = VARNAME1;
  %INCLUDE "F:\DOD\2003\Programs\ResponseRates\TABLE02.IN1";
  IF LAST.&DOMAIN1 THEN DO;
     PUT @001 &DOMAIN1 @;
```

```
%INCLUDE "F:\DOD\2003\Programs\ResponseRates\TABLE02.IN2";
  END; * DOMAIN;
RUN;
%MEND PROCESS1;
* Process Double Domain where domain1/domain2 are the variables of interest
*************************
%MACRO PROCESS2(DOMAIN1,DOMAIN2,INPT,FORM,LIB);
*LIBNAME LIBRARY &LIB;
PROC SORT DATA=DODIN&qtr..&INPT OUT=&INPT ; BY &DOMAIN1 &DOMAIN2; RUN;
DATA _NULL_;
  format _all_;
  SET &INPT;
  BY &DOMAIN1 &DOMAIN2;
  FILE "F:\DOD\Q&qtr._2003t\Data\afinal\&DOMAIN1&DOMAIN2..OUT" LRECL=132;
  LENGTH VARNAME1 $8;
  LENGTH VARNAME2 $8;
  LENGTH VARIABLE $30;
  CALL VNAME(&DOMAIN1,VARNAME1);
  CALL VNAME(&DOMAIN2, VARNAME2);
  VARIABLE = VARNAME1 |  " " | VARNAME2;
  %INCLUDE "F:\DOD\2003\Programs\ResponseRates\TABLE02.IN1";
  IF LAST. & DOMAIN2 THEN DO;
     PUT @001 &DOMAIN1 @;
     PUT @025 &DOMAIN2 @;
     %INCLUDE "F:\DOD\2003\Programs\ResponseRates\TABLE02.IN2";
          = 0;
     SN
     SN1
          = 0;
     SN11 = 0;
     SN12 = 0;
     SN2
          = 0;
     SN3
         = 0;
     SN4
          = 0;
     SN41 = 0;
     SN42 = 0;
     WN = 0;
WN1 = 0;
     WN11 = 0;
     WN12 = 0;
     WN2 = 0;
     WN3 = 0;
     WN4 = 0;
     WN41 = 0;
     WN42 = 0;
  END; * DOMAIN;
RUN;
%MEND PROCESS2;
************************
* Process Triple Domain where domain1-3 are the variables of interest
%MACRO PROCESS3(DOMAIN1,DOMAIN2,DOMAIN3,INPT,FORM,LIB);
*LIBNAME LIBRARY &LIB;
PROC SORT DATA=IN&qtr..&INPT OUT=&INPT ; BY &DOMAIN1 &DOMAIN2 &DOMAIN3; RUN;
DATA NULL;
 format _all_;
  SET &INPT;
  BY &DOMAIN1 &DOMAIN2 &DOMAIN3;
  FILE "F:\DOD\Q&qtr._2003t\Data\afinal\&DOMAIN1&DOMAIN2&DOMAIN3..OUT" LRECL=132;
  LENGTH VARNAME1 $8;
  LENGTH VARNAME2 $8;
  LENGTH VARNAME3 $8;
  LENGTH VARIABLE $30;
  CALL VNAME(&DOMAIN1,VARNAME1);
```

```
CALL VNAME(&DOMAIN2, VARNAME2);
  CALL VNAME(&DOMAIN3, VARNAME3);
  VARIABLE = VARNAME1 || " " || VARNAME2 || " " || VARNAME3;
  %INCLUDE "F:\DOD\2003\Programs\ResponseRates\TABLE02.IN1";
  IF LAST. & DOMAIN3 THEN DO;
     PUT @001 &DOMAIN1 @;
     PUT @015 &DOMAIN2 @;
     PUT @035 &DOMAIN3 @;
     %INCLUDE "F:\DOD\2003\Programs\ResponseRates\TABLE02.IN2";
     SN1
          = 0;
     SN11 = 0;
     SN12 = 0;
     SN2
          = 0;
     SN3
          = 0;
     SN4
          = 0;
     SN41
          = 0;
     SN42 = 0;
     WN = 0;
     WN1 = 0;
     WN11 = 0;
     WN12 = 0;
     WN2 = 0;
     WN3 = 0;
     WN4 = 0;
     WN41 = 0;
     WN42 = 0;
  END; * DOMAIN;
RUN;
%MEND PROCESS3;
* PROCESS OVERALL RESPONSE RATE TABULATION - FORM A
%PROCESS(newmerge, A, "J:\&PERIOD\DATA\AFINAL\FMTLIB");
* PROCESS SINGLE DOMAIN RESPONSE RATE TABULATION - FORM A
%PROCESS1(xregion, newmerge, "FORM A",
        "J:\&PERIOD\DATA\AFINAL\FMTLIB");
%PROCESS1(conus, newmerge, "FORM A",
       "J:\&PERIOD\DATA\AFINAL\FMTLIB");
%PROCESS1(sexsmpl, newmerge, "FORM A",
       "J:\&PERIOD\DATA\AFINAL\FMTLIB");
%PROCESS1(raceethn, newmerge, "FORM A",
       "J:\&PERIOD\DATA\AFINAL\FMTLIB");
%PROCESS1(ebg_com, newmerge, "FORM A",
       "J:\&PERIOD\DATA\AFINAL\FMTLIB");
%PROCESS1(enbgsmpl, newmerge, "FORM A",
       "J:\&PERIOD\DATA\AFINAL\FMTLIB");
%PROCESS1(com_geo, newmerge, "FORM A",
       "J:\&PERIOD\DATA\AFINAL\FMTLIB");
%PROCESS1(patcat, newmerge, "FORM A",
        "J:\&PERIOD\DATA\AFINAL\FMTLIB");
* PROCESS DOUBLE DOMAIN RESPONSE RATE TABULATION - FORM A
%PROCESS2(patcat, svcsmpl, newmerge, "FORM A",
        "J:\&PERIOD\DATA\AFINAL\FMTLIB");
%PROCESS2(patcat, sexsmpl, newmerge, "FORM A",
       "J:\&PERIOD\DATA\AFINAL\FMTLIB");
%PROCESS2(patcat, raceethn, newmerge, "FORM A",
       "J:\&PERIOD\DATA\AFINAL\FMTLIB");
%PROCESS2(xregion, com_geo,newmerge, "FORM A",
       "J:\&PERIOD\DATA\AFINAL\FMTLIB");
```

#### 11.B. RESPONSERATES\TABLE02.IN1 - Include file1 used to Calculate Response Rates - Annual.

```
*************************
* PROGRAM: TABLE02.IN1
* TASK: 2002 DOD HEALTH CARE SURVEY ANALYSIS
* PURPOSE: COMMON CODE INCLUDE FILE USED TO BUILD
         TABLE 2: RESPONSE RATES BY DOMAIN SUMMARY
          2002 DOD HEALTH CARE SURVEY FILE.
* WRITTEN: 01/08/99 BY KEITH RATHBUN
* MODIFIED:
* 1) 5/17/1999, Keith Rathbun - Removed printing of the final location rate
    (FLR) and final completion rate (FCR).
* 2) 7/07/1999, Keith Rathbun - Added back printing of FLR
\star 3) 12/14/2000, Keith Rathbun - Update for quarterly survey to use BWT
   instead of BWT99 (generalized variable name for ease of maintenance).
*******************
IF _N_ = 1 THEN DO;
  PUT; PUT;
  PUT @001 "TABLE 2: RESPONSE RATES BY DOMAIN SUMMARY";
  PUT "SUMMARY OF GROUP COUNTS: " &FORM;
  PUT "VARIABLE = " VARIABLE;
  PUT;
  PUT @050 "UNWEIGHTED COUNT"
     @100 "WEIGHTED COUNT"
  PUT @040 'FLR'
      @050 'FCR'
      @060 'FRR'
      @070 'POP'
      @090 'FLR'
      @100 'FCR'
      @110 'FRR'
      @120 'POP'
     ;
END;
IF FIRST.&DOMAIN1 THEN DO;
  SN = 0;
       = 0;
  SN1
  SN11 = 0;
  SN12 = 0;
  SN2 = 0;
  SN3
       = 0;
  SN4 = 0;
  SN41 = 0;
  SN42 = 0;
  WN = 0;
  WN1 = 0;
  WN11 = 0;
  WN12 = 0;
  WN2 = 0;
  WN3 = 0;
  WN4 = 0;
  WN41 = 0;
  WN42 = 0;
END;
* Accumulate group 1 weighted and unweighted counts
SN + 1;
WN + BWT;
IF FNSTATUS IN(11,12) THEN DO;
  SN1 + 1;
  WN1 + BWT;
  IF FNSTATUS = 11 THEN DO;
     SN11 + 1;
     WN11 + BWT;
```

```
END;
  ELSE DO;
    SN12 + 1;
    WN12 + BWT;
  END;
END;
* Accumulate group 2 weighted and unweighted counts
ELSE IF FNSTATUS = 20 THEN DO;
  SN2 + 1;
  WN2 + BWT;
END;
*************
* Accumulate group 3 weighted and unweighted counts
*************
ELSE IF FNSTATUS = 30 THEN DO;
  SN3 + 1;
  WN3 + BWT;
************
* Accumulate group 4 weighted and unweighted counts
*************
ELSE IF FNSTATUS IN(41,42) THEN DO;
  SN4 + 1;
  WN4 + BWT;
  IF FNSTATUS = 42 THEN DO;
    SN42 + 1;
    WN42 + BWT;
  END;
  ELSE DO;
    SN41 + 1;
    WN41 + BWT;
  END;
END;
DROP I;
RETAIN
  SN
  SN1
  SN11
  SN12
  SN2
  SN3
  SN4
  SN41
  SN42
  WN
  WN1
  WN11
  WN12
  WN2
  WN3
  WN4
  WN41
  WN42
 ;
```

#### 11.C. RESPONSERATES\TABLE02.IN2 - Include file2 used to Calculate Response Rates - Annual.

```
*************************
* PROGRAM: TABLE02.IN2
* TASK: OUARTERLY DOD HEALTH CARE SURVEY ANALYSIS
* PURPOSE: COMMON CODE INCLUDE FILE USED TO BUILD
          TABLE 2: RESPONSE RATES BY DOMAIN SUMMARY
          QUARTERLY DOD HEALTH CARE SURVEY FILE.
* WRITTEN: 01/08/99 BY KEITH RATHBUN
* MODIFIED:
* 1) 5/17/1999, Keith Rathbun - Removed printing of the final location rate
    (FLR) and final completion rate (FCR).
* 2) 7/07/1999, Keith Rathbun - Added back printing of FLR
^{\star} 3) 12/14/2000, Keith Rathbun - Added printing of weighted (WN) and
   unweighted (SN) population sizes.
*******************
  *Interim Response Rate;
  IRR1 = ((SN1 + SN2 + SN3)/SN)*(SN1/(SN1 + SN2));
  IRR2 = ((WN1 + WN2 + WN3)/WN)*(WN1/(WN1 + WN2));
  *Final Response Rate;
  FRR1 = ((SN1 + SN2 + SN3)/SN)*(SN1/(SN1+SN2))*(SN11/SN1);
  FRR2 = ((WN1 + WN2 + WN3)/WN)*(WN1/(WN1+WN2))*(WN11/WN1);
   *Final Location Rate;
  L = ((SN1 + SN2)/(SN1 + SN2 + SN3))*SN41;
  WL = ((WN1 + WN2)/(WN1 + WN2 + WN3))*WN41;
  FLR1 = (SN1 + SN2 + L)/(SN1 + SN2 + SN4*((SN1 + SN2)/(SN1 + SN2 + SN3)));
  FLR2 = (WN1 + WN2 + WL)/(WN1 + WN2 + WN4*((WN1 + WN2)/(WN1 + WN2 + WN3)));
  *Final Completion Rate;
  FCR1 = SN11/(SN1 + SN2 + L);
  FCR2 = WN11/(WN1 + WN2 + WL);
  PUT @040 FLR1 4.3
      @050 FCR1 4.3
@060 FRR1 4.3
      @066 SN 7.0
      @090 FLR2 4.3
      @100 FCR2 4.3
      @110 FRR2 4.3
      @116 WN 7.0
```

#### 12. WEIGHTING\COMB2003.SAS - Combine quarterly datasets into one annual file.

```
*************************
  PROGRAM: COMB2003.SAS
          ANNUAL DOD HEALTH CARE SURVEY ANALYSIS (8860-300)
  PURPOSE: Combine quarterly datasets into one annual file.
  WRITTEN: 12/23/2002 BY KEITH RATHBUN.
   INPUTS: 1) MERGEQ.SD2 - Q1-Q4 DOD HCS Analysis files (No Weights Added)
          2) XWALK.SD2 - Most recent XWALK file
   OUTPUT: 1) COMB2003.SD2 - Combined quarterly datasets in one annual file
   NOTES: 1) The output dataset produced by this program contains all
             of the original quarterly responses plus additional
             responses that "trickled" in after the end of the
             fielding period. The variable called QUARTER can be used
             to identify which version of the quarterly survey is
             applicable to the respondent.
* Assign data libraries and options
LIBNAME INQ1 V612 "..\..\Q1_2003T\DATA\AFINAL";
            V612 "..\..\Q2_2003T\DATA\AFINAL";
LIBNAME INO2
LIBNAME INQ3
           V612 "..\..\Q3_2003T\DATA\AFINAL";
            V612 "..\..\Q4_2003\DATA\AFINAL";
LIBNAME INO4
            V612 "..\..\DATA";
LIBNAME OUT
LIBNAME LIBRARY V612 "..\..\Q4_2003\DATA\AFINAL\FMTLIB";
OPTIONS COMPRESS=YES LS=132 PS=79 NOCENTER NOFMTERR;
********************
* Combine quarterly datasets with all of the "trickle" data into one file.
*******************
DATA COMB2003;
  SET INQ1.HCS031_1(RENAME=(CACSMPL=XCACSMPL))
     INQ2.HCS032_1(RENAME=(CACSMPL=XCACSMPL))
     INQ3.HCS033_1(RENAME=(CACSMPL=XCACSMPL))
     INQ4.HCS034_1(RENAME=(CACSMPL=XCACSMPL))
  BY MPRID;
  LENGTH CACSMPL 8;
  CACSMPL = XCACSMPL; *Convert Catchment Area to numeric value;
  LABEL CACSMPL = "CACSMPL - Catchment Area ";
  DROP XCACSMPL;
  LABEL FIELDAGE = "Age at start of fielding period"
       DAGEQY = "Age at time of data collection"
RIIN;
*******************
* Sort by MPRID and check for duplicates. There should not be duplicates.
*******
PROC SORT DATA=COMB2003 OUT=COMB2003(DROP=E1-E12) NODUPKEY; BY MPRID; RUN;
****************
* Get eliqibility indicators from most recent Q4 XWALK file and append
* them to the combined annual dataset.
*************************
PROC SORT DATA=INQ4.XWALK OUT=ELIG(KEEP=MPRID E1-E12) NODUPKEY; BY MPRID; RUN;
DATA OUT.COMB2003;
  MERGE ELIG(IN=IN1) COMB2003(IN=IN2);
  BY MPRID;
  LABEL
    E1
           = "Elig ind for pd=1 (as of 31 July 2000)"
           = "Elig ind for pd=2 (as of 30 Sept 2000)"
    E.2
           = "Elig ind for pd=3 (as of 31 Jan 2001)"
    F:4
           = "Elig ind for pd=4 (as of 31 Mar 2001)"
    E5
           = "Elig ind for pd=5 (as of 31 Aug 2001)"
```

```
= "Elig ind for pd=6 (as of 30 Nov 2001)"
              = "Elig ind for pd=7 (as of 28 Feb 2002)"
     E7
              = "Elig ind for pd=8 (as of 31 May 2002)"
     E8
     E9
              = "Elig ind for pd=9 (as of 31 Aug 2002)"
              = "Elig ind for pd=10 (as of 30 Nov 2002)"
     E10
              = "Elig ind for pd=11 (as of 28 Feb 2003)"
= "Elig ind for pd=12 (as of 31 May 2003)"
     E11
    E12
   IF IN1 AND IN2;
RUN;
TITLE1 "Annual DOD Health Care Survey Database (8860-300)";
TITLE2 "Program Name: COMB2003.SAS By Keith Rathbun";
TITLE3 "Program Inputs: XWALK.SD2 and HCSyyq_1.SD2 - Q1-Q4 DOD HCS Sample and Analysis files";
TITLE4 "Program Output: COMB2003.SD2 - Combined quarterly datasets in one annual file";
PROC CONTENTS; RUN;
```

#### 13. WEIGHTING\ADDWGTS.SAS - Merge Weights onto Data File - Annual.

\*\*\*\*\*\*\*\*\*\*\*\*\*\*\*\*\*\*\*\*\*\*\*\*\*

```
* PROGRAM: ADDWGTS.SAS
           2003 DOD HEALTH CARE SURVEY ANALYSIS (8860-300)
* PURPOSE: MERGE THE FINAL WEIGHTS FILE WITH THE FINAL
           QUESTIONNAIRE/SAMPLE FILE
* WRITTEN: 02/02/2001 BY KEITH RATHBUN
* MODIFIED: 1) 01/15/2002 BY KEITH RATHBUN: Updated to combine all quarterly
           datasets including trickles with the annual weights file.
           2) 12/30/2002 BY KEITH RATHBUN: Updated for 2002 survey.
           3) 01/20/2004 BY LUCY LU: Updated for 2003 survey.
           4) 02/10/2004 BY KEITH RATHBUN: Added catchment reporting variable
              (XCATCH) constructed in STEP1Q.
 INPUTS:
           1) REPWT.SD2 - Final/Replicated Weights file - FORM A
           2) COMB2003.SD2 - Combined Q1-Q4 FORM A Questionnaire/Sample File
           3) STEP1Q.SD7 - CACSMPL redefined for annual reporting purposes
 OUTPUTS: 1) HCSyyA_n.SD2 - Final FORM A Questionnaire/Sample File
              combined with Final/Replicated Weights file - FORM A
              where yy = Year
                     A = Form A - Annual
                     n = Final Dataset Suffix/Version Number
          1) This program combines all of the quarterly input datasets
* NOTES:
              including trickles with the annual weights file.
LIBNAME INV8
                   "..\..\DATA";
              V612 "..\..\DATA";
TITRNAME IN
LIBNAME OUT V612 "..\..\DATA";
LIBNAME LIBRARY V612 "..\..\DATA\FMTLIB";
OPTIONS PS=79 LS=132 COMPRESS=YES NOCENTER;
%MACRO PROCESS(DSNI_1=,DSNI_2=,DSNO=);
* Merge the final weights file with the final Questionnaire/Sample file
PROC SORT DATA=IN.&DSNI_1 OUT=&DSNI_1; BY MPRID; RUN;
PROC SORT DATA=IN.&DSNI_2 OUT=&DSNI_2; BY MPRID; RUN;
DATA &DSNO;
  MERGE &DSNI_2(IN=IN2 DROP=ADJ_CELL)
        &DSNI_1(IN=IN1 DROP=QUARTER RENAME=(CACSMPL=XCACSMPL));
  BY MPRID;
  IF FNSTATUS = 11;
  IF IN1 AND IN2;
  IF NOT (IN1 AND IN2) THEN PUT "ERROR: NO MATCHING MPRID WITH &DSNI_1..SD2 AND &DSNI_2..SD2";
  LABEL KEYCOUNT = "# of Key Questions Answered";
  LABEL ADJ_CELL = "ADJ_CELL - Adjusted STRATUM cell";
              = "Combined Annual Weight";
  ********************
  \mbox{\scriptsize *} Change CACSMPL to be numeric datatype for future use with SUDAAN.
  **********
  LABEL CACSMPL = "CACSMPL - Catchment Area (Sampling)";
  LENGTH CACSMPL 8;
  CACSMPL = XCACSMPL; DROP XCACSMPL;
  FORMAT CACSMPL CAC.;
  DROP COM_GEO COM_SAMP; *These are redundant.. same as CACSMPL and ADJ_CELL;
  FORMAT WEB web.;
  FORMAT e1 e2 e3 e4 e5 e6 e7 e8 e9 e10 e11 e12 $e_.;
RUN;
DATA OUT &DSNO;
```

```
* Reorder file for documentation purposes.
LENGTH
                                           /* ID
      MPRID
                         $ 8
                                         /* sampling variable */
                       8
      SVCSMPL
                           8
                                        /* sampling variable */
/* sampling variable */
      SEXSMPL
                       $ 7
      STRATUM
     CACSMPL 8 /* sampling variable */
ENBGSMPL $ 2 /* sampling variable */
MPCSMPL 8 /* sampling variable */
NHFF 8 /* sampling variable */
SERVAREA $ 2 /* sampling variable */
DCATCH $ 4 /* sampling variable */
DMIS_ID $ 9 /* sampling variable */
E1 $ 1 /* sampling variable */
E2 $ 1 /* sampling variable */
E3 $ 1 /* sampling variable */
E4 $ 1 /* sampling variable */
E5 $ 1 /* sampling variable */
E6 $ 1 /* sampling variable */
E7 $ 1 /* sampling variable */
E8 $ 1 /* sampling variable */
E9 $ 1 /* sampling variable */
E9 $ 1 /* sampling variable */
E10 $ 1 /* sampling variable */
E11 $ 1 /* sampling variable */
E11 $ 1 /* sampling variable */
E11 $ 1 /* sampling variable */
E11 $ 1 /* sampling variable */
E11 $ 1 /* sampling variable */
E11 $ 1 /* sampling variable */
E11 $ 1 /* sampling variable */
E11 $ 1 /* sampling variable */
                                         /* sampling variable */
                        8
      CACSMPL
                                          /* sampling variable */
                        $ 1
      E11
      E12
                       $ 1
                                          /* sampling variable */
      SERVAFF
                       $ 1
                                          /* DEERS variable
                                         /* DEERS variable
      MRTLSTAT $ 1
                                                                             * /
                                         /* DEERS variable
      RACEETHN $ 1
                                                                              * /
                                         /* DEERS variable
/* DEERS variable
      PNSEXCD
                        $ 1
                                                                              */
                        $ 2
      LEGDDSCD
      DAGEQY
                        $ 3
$ 3
                                         /* DEERS variable
                                         /* DEERS variable
      PCM
                        $ 10*/
      /*TSPSITE
                                            /* DEERS variable
                        $ 3 /* DEERS variable
$ 1 /* DEERS variable
/* DEERS variable
                                            /* DEERS variable */
      DBENCAT
     DMEDELG $ 1  /* DEERS variable
DSPONSVC $ 1  /* DEERS variable
MBRRELCD $ 1  /* DEERS variable
MEDTYPE $ 1  /* DEERS variable
PATCAT $ 7  /* DEERS variable
PNLCATCD $ 1  /* DEERS variable
FIELDAGE $ 3  /* DEERS variable
                                                                              * /
                                                                              * /
                                                                              * /
                                         /* DEERS variable
                                                                              */
                                      /* Questionaire variable
/* Questionaire variable
      H03001
                       4
      H03002A
                                         /* Questionaire variable
      H03002C
      H03002F
                         4
                                         /* Questionaire variable
/* Questionaire variable
/* Questionaire variable
/* Questionaire variable
      H03002G
                           4
                         4
      H03002H
                                         /* Questionaire variable
                         4
      H03002I
                                          /* Questionaire variable
/* Questionaire variable
      H03002J
                           4
                         4
      H03002K
                                          /* Questionaire variable
      H03002L
                                          /* Questionaire variable
      н03002м
                           4
                                           /* Questionaire variable
      H03002N
                           4
                                          /* Questionaire variable
      H030020
                         4
                                          /* Questionaire variable
                          4
      H03003
                                          /* Questionaire variable
      H03004
H03005
                           4
                                           /* Questionaire variable
                           4
                                          /* Questionaire variable
      H03006
                                          /* Questionaire variable
     H03007
H03008
                           4
                                            /* Questionaire variable
                            4
                          4
                                           /* Ouestionaire variable
      н03009
                                          /* Questionaire variable
                         4
      H03010
      H03011
H03012
                                          /* Questionaire variable
                           4
                                            /* Questionaire variable
                           4
                                          /* Questionaire variable
      H03013
      H03014
H03015
                                          /* Questionaire variable
                           4
                           4
                                            /* Questionaire variable
                                          /* Questionaire variable
      Н03016
```

/\* Questionaire variable

H03017

```
н03018
                     /* Questionaire variable
                                                  * /
H03019
             4
                     /* Questionaire variable
н03020
                     /* Questionaire variable
             4
                     /* Questionaire variable
H03021
            4
                     /* Questionaire variable
/* Questionaire variable
H03022
             4
H03023
             4
                     /* Questionaire variable
H03024
                     /* Questionaire variable
н03025
             4
Н03026
                      /* Questionaire variable
             4
                     /* Questionaire variable
H03027
            4
                     /* Questionaire variable
H03028
            4
                     /* Questionaire variable
H03029
             4
                      /* Questionaire variable
H03030
             4
                     /* Questionaire variable
H03031
                     /* Questionaire variable
H03032
            4
                      /* Questionaire variable
н03033
                      /* Questionaire variable
H03034
            4
                     /* Questionaire variable
H03035
            4
                      /* Questionaire variable
Н03036
             4
                      /* Questionaire variable
H03037
             4
                     /* Questionaire variable
H03038
                     /* Questionaire variable
H03039
             4
H03040
                      /* Questionaire variable
             4
                      /* Ouestionaire variable
H03041
            4
                     /* Questionaire variable
H03042
            4
                     /* Questionaire variable
н03043
             4
H03044
             4
                      /* Questionaire variable
                     /* Questionaire variable
H03045
                     /* Questionaire variable
H03046
            4
                      /* Questionaire variable
H03047
                      /* Questionaire variable
H03048
            4
                     /* Questionaire variable
H03049
             4
                     /* Questionaire variable
Н03050
             4
                      /* Questionaire variable
H03051
             4
                     /* Questionaire variable
H03052
             4
                     /* Questionaire variable
H03053
             4
                      /* Questionaire variable
H03054
             4
                      /* Ouestionaire variable
H03055
             4
                     /* Questionaire variable
H03056
                      /* Questionaire variable
н03057
             4
                      /* Questionaire variable
H03058
             4
                     /* Questionaire variable
Н03059
             4
                     /* Questionaire variable
н03060
             4
                      /* Questionaire variable
/* Questionaire variable
H03061
H03062
            4
                     /* Questionaire variable
H03063
                     /* Questionaire variable
H03064
             4
H03065
             4
                      /* Questionaire variable
                     /* Questionaire variable
н03066
             4
                     /* Questionaire variable
H03067
             4
                      /* Questionaire variable
H03068
             4
                      /* Questionaire variable
H03069
             4
H03070
                     /* Questionaire variable
                     /* Questionaire variable
Н03071
             4
H03072
             4
                      /* Questionaire variable
                     /* Questionaire variable
H03073
             4
                     /* Questionaire variable
H03074
             4
                      /* Questionaire variable
н03075
             4
                      /* Questionaire variable
H03076
             4
н03077
                     /* Questionaire variable
                     /* Questionaire variable
H03078
             4
H03079
                      /* Questionaire variable
             4
                      /* Ouestionaire variable
н03080
             4
                     /* Questionaire variable
H03081
            4
                      /* Questionaire variable
н03082
             4
                     /* Questionaire variable
SREDA
                     /* Questionaire variable
SRRACEA
             4
                      /* Questionaire variable
SRRACEB
             4
                      /* Questionaire variable
SRRACEC
            4
                      /* Questionaire variable
SRRACED
                      /* Questionaire variable
SRRACEE
```

| SRAGE              | 4 | /*  | Que | estionaire variable | */  |
|--------------------|---|-----|-----|---------------------|-----|
| S03B01             | 4 | /*  | Q1  | Supplement          | * / |
| S03F01             | 4 |     | Q1  |                     | */  |
| S03F02             | 4 |     | 01  |                     | */  |
| S03001             | 4 |     | ~   | Supplement          | */  |
| S03001             | 4 |     |     |                     | */  |
| S03002<br>S03003   | 4 |     |     | Supplement          | */  |
|                    |   |     |     | Supplement          |     |
| S03004             | 4 |     |     | Supplement          | */  |
| S03005             | 4 |     |     | Supplement          | */  |
| S03006             | 4 |     |     | Supplement          | * / |
| S03R01             | 4 |     |     | Supplement          | * / |
| S03R02             | 4 |     |     | Supplement          | * / |
| S03R03             | 4 |     | Q1  | Supplement          | * / |
| S03R04             | 4 |     | Q1  | Supplement          | * / |
| S03V01             | 4 | /*  | Q1  | Supplement          | * / |
| S03V02             | 4 | /*  | Q1  | Supplement          | * / |
| S03V03             | 4 | /*  | Q1  | Supplement          | * / |
| S03V04             | 4 |     |     | Supplement          | * / |
| S03V05             | 4 |     |     | Supplement          | */  |
|                    |   |     | ~   |                     |     |
| S03V06             | 4 | ,   | Q2  |                     | * / |
| S03V07             | 4 | /*  | Q2  | Supplement          | * / |
| S03C01             | 4 | /*  | Q2  | Supplement          | * / |
| S03C02             | 4 | ,   |     | Supplement          | */  |
| S03C03             | 4 |     |     | Supplement          | */  |
| S03C04             | 4 |     | 02  |                     | */  |
| S03C05             | 4 | ,   | ~   | Supplement          | */  |
| S03C06             | 4 |     | 02  |                     | */  |
| S03C00             |   |     | ~   |                     | */  |
|                    | 4 |     |     | Supplement          |     |
| S03C08             | 4 |     | Q2  |                     | */  |
| S03C09             | 4 |     |     | Supplement          | * / |
| S03C10             | 4 |     | Q2  |                     | * / |
| S03C11             | 4 |     |     | Supplement          | * / |
| S03C12             | 4 |     | Q2  | Supplement          | * / |
| S03C13             | 4 | /*  | Q2  | Supplement          | * / |
| S03C14             | 4 | /*  | Q2  | Supplement          | * / |
| S03C15             | 4 | /*  | Q2  | Supplement          | * / |
| S03C16             | 4 | /*  | Q2  | Supplement          | * / |
| S03C17             | 4 | /*  | 02  | Supplement          | * / |
| S03C18             | 4 |     | Q2  |                     | */  |
| S03C19             | 4 |     |     | Supplement          | */  |
| S03C20             | 4 |     | Q2  |                     | */  |
| S03C21             | 4 |     | Q2  |                     | */  |
| S03C22             | 4 |     | Q2  | Supplement          | */  |
| S03Y01             | 4 | /*  | Q3  | Supplement          | * / |
| S03Y02             | 4 |     |     | Supplement          | */  |
| S03Y03             | 4 |     |     | Supplement          | */  |
| S03Y04             | 4 |     |     | Supplement          | */  |
| S03Y05             | 4 |     |     | Supplement          | */  |
| S03Y06A            | 4 |     |     | Supplement          | */  |
| S03Y06B            | 4 |     |     | Supplement          | */  |
| S03Y06C            | 4 |     |     | Supplement          | */  |
| S03Y06D            | 4 |     |     |                     |     |
| S03106D            | 4 | / * | Q3  | Supplement          | * / |
| S03Y06E            | 4 |     |     | Supplement          | * / |
| S03Y06F            | 4 | /*  | Q3  | Supplement          | * / |
| S03Y06G            | 4 | /*  | Q3  | Supplement          | * / |
| S03Y06H            | 4 |     |     | Supplement          | * / |
| S03Y07             | 4 |     |     | Supplement          | */  |
| S03Y08             | 4 |     |     | Supplement          | */  |
| S03Y09             | 4 |     |     | Supplement          | */  |
| S03Y10             | 4 |     |     | Supplement          | */  |
| S03Y11             | 4 |     |     | Supplement          | */  |
| S03Y12             | 4 |     |     | Supplement          | */  |
| S03Y13A            | 4 |     |     | Supplement          | */  |
| S03Y13A<br>S03Y13B | 4 |     |     |                     | */  |
|                    | 4 |     |     | Supplement          |     |
| S03Y13C            |   |     |     | Supplement          | */  |
| S03Y13D            | 4 |     | Q3  |                     | */  |
| S03Y13E            | 4 | /*  | QЗ  | Supplement          | * / |
|                    |   |     |     |                     |     |

```
/* Q3 Supplement
S03Y13F
                       /* Q3 Supplement
S03Y13G
                        /* Q3 Supplement
/* Q3 Supplement
S03Y13H
S03Y14
                       /* Q3 Supplement
            4
S03Y15
                       /* Q3 Supplement
/* Q3 Supplement
S03Y16
              4
                 /* Q3 Supplement
/* Q3 Supplement
/* Q3 Supplement
/* Q3 Supplement
/* Q3 Supplement
/* Q3 Supplement
S03Y17
              4
S03Y18A
S03Y18B
              4
S03Y18C
              4
S03Y18D
              4
                       /* Q3 Supplement
                  /* Q3 Supplement
/* Q3 Supplement
/* Q3 Supplement
/* Q3 Supplement
/* Q3 Supplement
/* Q3 Supplement
/* Q3 Supplement
/* Q3 Supplement
S03Y19A
              4
S03Y19B
              4
S03Y19C
              4
S03Y19D
S03Y19E
              4
S03Y19F
              4
S03Y20
              4
                        /* Q3 Supplement
S03Y21
              4
                        /* Q3 Supplement
S03Y22
              4
                         /* Q3 Supplement
S03Y23
              4
                      /* Q3 Supplement
S03Y24
                        /* Q3 Supplement
S03Y25
              4
                       /* Q4 Supplement
S03G01
              4
                 /* Q4 Supplement
/* Q4 Supplement
S03G02
            4
                       /* Q4 Supplement
/* Q4 Supplement
S03G03
              4
S03G04
              4
                       /* Q4 Supplement
S03G05
                       /* Q4 Supplement
S03G06
              4
                        /* Q4 Supplement
/* Q4 Supplement
S03G07
S03G08
              4
                        /* Q4 Supplement
S03G09
              4
                        /* Q4 Supplement
S03G10
              4
                         /* Q4 Supplement
S03G11
              4
                        /* Q4 Supplement
S03G12
                     /* Q4 Supplement
S03G13
              4
S03G14
                         /* Q4 Supplement
FLAG_FIN
             $ 5
                       /* NRC Suvey Fielding variable
DUPFLAG
            $ 3
                         /* NRC Suvey Fielding variable
                         /* NRC Suvey Fielding variable
ONTIME
             $ 3
TRICKDUP
             $ 3
                        /* NRC Suvey Fielding variable
                         /* NRC Suvey Fielding variable
              8
WEB
            8
                       /* CS flag variable
            8
8
8
                        /* CS flag variable
N2
                         /* CS flag variable
N3
                        /* CS flag variable
N3A
            8
8
8
8
8
                        /* CS flag variable
N4
                        /* CS flag variable
/* CS flag variable
Ν5
N5A
                        /* CS flag variable
N6
                        /* CS flag variable
N7
                         /* CS flag variable
Ν8
                        /* CS flag variable
N9
                        /* CS flag variable
N9A
            8
                        /* CS flag variable
            8
N9B
                         /* CS flag variable
N9C
            8
                        /* CS flag variable
N9D
                        /* CS flag variable
            8
8
N9E
                         /* CS flag variable
N9F
            8
                        /* CS flag variable
N9G
                        /* CS flag variable
N9H
            8
            8
                        /* CS flag variable
N9I
                         /* CS flag variable
N9.T
            8
                        /* CS flag variable
N9K
            8
                         /* CS flag variable
N9L
                         /* CS flag variable
N10
                         /* CS flag variable
N12
             8
                         /* CS flag variable
N13
              8
                         /* CS flag variable
N14
```

```
N15
                            /* CS flag variable
                             /* CS flag variable
      N16
                   8
                             /* CS flag variable
      N17
                   8
                             /* CS flag variable
      N18
                   8
                            /* CS flag variable
      N18A
                  8
                            /* CS flag variable
      N18B
                   8
                             /* CS flag variable
      N18C
                   8
                            /* CS flag variable
      N18D
                  8
                            /* CS flag variable
                  8
      N19
                             /* CS flag variable
      N19A
                   8
                  8
                            /* CS flag variable
      N20A
                            /* CS flag variable
      N20B
                  8
                             /* CS flag variable
      N20C
                   8
                             /* CS flag variable
      N20D
                   8
                            /* CS flag variable
      N21
                  8
                             /* CS flag variable
      N22
                   8
      N23
                   8
                             /* CS flag variable
                            /* CS Count
      MISS_1
                   8
                            /* CS Count
      MISS_4
                   8
                             /* CS Count
      MISS_5
                   8
                            /* CS Count
      MISS_6
                   8
                            /* CS Count
      MISS_7
                   8
      MISS_8
                   8
                             /* CS Count
                             /* CS Count
      MISS_9
                   8
      MISS_TOT
                   8
                            /* CS Count
      FNSTATUS
                   8
                             /* constructed
                            /* constructed
      KEYCOUNT
                   8
                            /* constructed
      QUARTER
                  $ 7
                   8
                             /* constructed
      XENRLLMT
                             /* constructed
      XENR_PCM
                   8
                             /* constructed
      XINS_COV
                    8
/*
        XQENROLL
                     8 */
                                /* constructed
                             /* constructed
                                                  * /
                   3
      XREGION
                             /* constructed
                                                  * /
      XCATCH
                   8
                                                  */
                            /* constructed
      CONUS
                   3
                             /* constructed
      OUTCATCH
                   8
                             /* constructed
      XSEXA
                   8
                            /* constructed
      XBNFGRP
                   8
                                                  */
                           /* constructed
      KDISENRL
                   8
                            /* constructed
      KMILOFFC
                   8
                            /* constructed
      KCIVOFFC
                   8
                            /* constructed
                   8
      KBGPRB1
                            /* constructed 
/* constructed
      KBGPRB2
                   8
                   8
      KMILOPQY
                            /* constructed
                                                  * /
      KCIVOPQY
                   8
                           /* constructed
                   8
                                                  * /
      KCIVINS
                            /* constructed
      KPRSCPTN
                   8
                            /* constructed
      KBRSTCR
                   8
                           /* constructed
                                                  */
                   8
      HP_PRNTL
                            /* constructed
      HP_MAMOG
                   8
                             /* constructed
      HP_MAM50
                   8
                            /* constructed
      HP_PAP
                   8
                            /* constructed
                   8
      HP_BP
                             /* constructed
      HP_FLU
                   8
                            /* constructed
      HP_PROS
                   8
                            /* constructed
      HP_GP
                   8
                             /* constructed
      HP BRST
                   8
                             /* constructed
      HP_CHOL
                   8
                             /* constructed
      HP_SMOKE
                   8
      HP_SMOKH
                             /* constructed
                   8
      HP_CESS
                    8
                             /* constructed
                   3*/
        SF8PF
                                /* constructed
                                 /* constructed
                     3*/
        SF8RP
                     3*/
                                 /* constructed
        SF8BP
                                 /* constructed
                     3*/
        SF8GH
                                 /* constructed
                     3*/
        SF8VT
                     3*/
                                 /* constructed
        SF8SF
        SF8RE
                     3*/
                                 /* constructed
                     3*/
                                 /* constructed
        SF8MH
                                 /* constructed
        PCS_8
                      4*/
                                 /* constructed
        MCS_8
                      4*/
```

| /*<br>/* | KMID_H<br>KMID_MH | 3*/<br>3*/ | /* constructed /* constructed | * /<br>* / |
|----------|-------------------|------------|-------------------------------|------------|
|          | ADJ_CELL          | 8          | /* constructed                | */         |
|          | BWT<br>WRWT       | 8          | /* weights<br>/* weights      | */         |
|          | WRWT1             | 8          | /* weights                    | */         |
|          | WRWT2             | 8          | /* weights                    | */         |
|          | WRWT3             | 8          | /* weights                    | * /        |
|          | WRWT4             | 8          | /* weights                    | * /        |
|          | WRWT5             | 8          | /* weights                    | */         |
|          | WRWT6             | 8          | /* weights                    | * /        |
|          | WRWT7             | 8          | /* weights<br>/* weights      | */         |
|          | WRWT8             | 8          |                               | * /<br>* / |
|          | WRWT9<br>WRWT10   | 8          | /* weights<br>/* weights      | */         |
|          | WRWT11            | 8          | /* weights                    | */         |
|          | WRWT12            | 8          | /* weights                    | */         |
|          | WRWT13            | 8          | /* weights                    | */         |
|          | WRWT14            | 8          | /* weights                    | */         |
|          | WRWT15            | 8          | /* weights                    | */         |
|          | WRWT16            | 8          | /* weights                    | */         |
|          | WRWT17            | 8          | /* weights                    | */         |
|          | WRWT18            | 8          | /* weights                    | */         |
|          | WRWT19            | 8          | /* weights                    | * /        |
|          | WRWT20            | 8          | /* weights                    | */         |
|          | WRWT21<br>WRWT22  | 8          | /* weights<br>/* weights      | */         |
|          | WRWT23            | 8          | /* weights<br>/* weights      | * /<br>* / |
|          | WRWT24            | 8          | /* weights                    | */         |
|          | WRWT25            | 8          | /* weights                    | */         |
|          | WRWT26            | 8          | /* weights                    | */         |
|          | WRWT27            | 8          | /* weights                    | */         |
|          | WRWT28            | 8          | /* weights                    | */         |
|          | WRWT29            | 8          | /* weights                    | * /        |
|          | WRWT30            | 8          | /* weights                    | */         |
|          | WRWT31<br>WRWT32  | 8          | /* weights<br>/* weights      | * /<br>* / |
|          | WRWT33            | 8          | /* weights                    | */         |
|          | WRWT34            | 8          | /* weights                    | */         |
|          | WRWT35            | 8          | /* weights                    | */         |
|          | WRWT36            | 8          | /* weights                    | */         |
|          | WRWT37            | 8          | /* weights                    | */         |
|          | WRWT38            | 8          | /* weights                    | */         |
|          | WRWT39<br>WRWT40  | 8          | /* weights<br>/* weights      | * /<br>* / |
|          | WRWT41            | 8          | /* weights                    | */         |
|          | WRWT42            | 8          | /* weights                    | */         |
|          | WRWT43            | 8          | /* weights                    | */         |
|          | WRWT44            | 8          | /* weights                    | * /        |
|          | WRWT45            | 8          | /* weights                    | */         |
|          | WRWT46            | 8          | /* weights                    | */         |
|          | WRWT47            | 8          | /* weights                    | * /        |
|          | WRWT48            | 8          | /* weights<br>/* weights      | * /<br>* / |
|          | WRWT49<br>WRWT50  | 8          | /* weights<br>/* weights      | */         |
|          | WRWT51            | 8          | /* weights                    | */         |
|          | WRWT52            | 8          | /* weights                    | */         |
|          | WRWT53            | 8          | /* weights                    | */         |
|          | WRWT54            | 8          | /* weights                    | */         |
|          | WRWT55            | 8          | /* weights                    | */         |
|          | WRWT56            | 8          | /* weights                    | */         |
|          | WRWT57<br>WRWT58  | 8          | /* weights<br>/* weights      | * /<br>* / |
|          | WRWT59            | 8          | /* weights /* weights         | */         |
|          | WRWT60            | 8          | /* weights                    | */         |
|          | CWRWT             | 8          | /* weights                    | */         |
|          | CWRWT1            | 8          | /* weights                    | * /        |
|          | CWRWT2            | 8          | /* weights                    | */         |
|          | CWRWT3<br>CWRWT4  | 8          | /* weights<br>/* weights      | * /<br>* / |
|          | CMIVMIA           | J          | , weiding                     | /          |

| CWRWT5  | 8 | /* weights | */  |
|---------|---|------------|-----|
| CWRWT6  | 8 | /* weights | */  |
|         | 8 |            | */  |
| CWRWT7  |   |            |     |
| CWRWT8  | 8 | /* weights | */  |
| CWRWT9  | 8 | /* weights | */  |
| CWRWT10 | 8 | /* weights | * / |
| CWRWT11 | 8 | /* weights | */  |
| CWRWT12 | 8 | /* weights | */  |
| CWRWT13 | 8 |            |     |
|         |   |            | */  |
| CWRWT14 | 8 | /* weights | */  |
| CWRWT15 | 8 | /* weights | * / |
| CWRWT16 | 8 | /* weights | * / |
| CWRWT17 | 8 | /* weights | * / |
| CWRWT18 | 8 | /* weights | */  |
| CWRWT19 | 8 |            | */  |
|         |   | _          |     |
| CWRWT20 | 8 | /* weights | */  |
| CWRWT21 | 8 | /* weights | * / |
| CWRWT22 | 8 | /* weights | * / |
| CWRWT23 | 8 | /* weights | * / |
| CWRWT24 | 8 | /* weights | */  |
| CWRWT25 | 8 | /* weights | */  |
|         |   |            | */  |
| CWRWT26 | 8 | /* weights |     |
| CWRWT27 | 8 | /* weights | */  |
| CWRWT28 | 8 | /* weights | */  |
| CWRWT29 | 8 | /* weights | * / |
| CWRWT30 | 8 | /* weights | * / |
| CWRWT31 | 8 | /* weights | */  |
|         | 8 | _          | */  |
| CWRWT32 |   | /* weights |     |
| CWRWT33 | 8 | /* weights | */  |
| CWRWT34 | 8 | /* weights | * / |
| CWRWT35 | 8 | /* weights | * / |
| CWRWT36 | 8 | /* weights | */  |
| CWRWT37 | 8 | /* weights | */  |
| CWRWT38 | 8 | /* weights | */  |
|         |   |            |     |
| CWRWT39 | 8 | /* weights | */  |
| CWRWT40 | 8 | /* weights | */  |
| CWRWT41 | 8 | /* weights | * / |
| CWRWT42 | 8 | /* weights | * / |
| CWRWT43 | 8 | /* weights | * / |
| CWRWT44 | 8 | /* weights | * / |
| CWRWT45 | 8 | /* weights | */  |
|         |   |            |     |
| CWRWT46 | 8 |            | */  |
| CWRWT47 | 8 | /* weights | * / |
| CWRWT48 | 8 | /* weights | * / |
| CWRWT49 | 8 | /* weights | * / |
| CWRWT50 | 8 | /* weights | */  |
| CWRWT51 | 8 | /* weights | * / |
| CWRWT52 | 8 | /* weights | */  |
|         |   |            |     |
| CWRWT53 | 8 | /* weights | */  |
| CWRWT54 | 8 | /* weights | */  |
| CWRWT55 | 8 | /* weights | */  |
| CWRWT56 | 8 | /* weights | * / |
| CWRWT57 | 8 | /* weights | * / |
| CWRWT58 | 8 | /* weights | */  |
| CWRWT59 | 8 | /* weights | */  |
|         | 8 | /* weights |     |
| CWRWT60 |   |            | */  |
| CWRWT61 | 8 | /* weights | */  |
| CWRWT62 | 8 | /* weights | * / |
| CWRWT63 | 8 | /* weights | * / |
| CWRWT64 | 8 | /* weights | * / |
| CWRWT65 | 8 | /* weights | * / |
| CWRWT66 | 8 | /* weights | */  |
| CWRWT67 | 8 | /* weights | */  |
|         |   | /* weights |     |
| CWRWT68 | 8 | /* weights | */  |
| CWRWT69 | 8 | /* weights | */  |
| CWRWT70 | 8 | /* weights | * / |
| CWRWT71 | 8 | /* weights | */  |
| CWRWT72 | 8 | /* weights | */  |
| CWRWT73 | 8 | /* weights | */  |
| CWRWT74 | 8 | /* weights | */  |
|         |   |            | · / |
| CWRWT75 | 8 | /* weights | */  |
| CWRWT76 | 8 | /* weights | * / |
| CWRWT77 | 8 | /* weights | * / |
|         |   |            |     |

| CWRWT78  | 8 | /* weights               | */  |
|----------|---|--------------------------|-----|
| CWRWT79  | 8 | /* weights               | */  |
|          | 8 | /* weights               | */  |
| CWRWT80  |   |                          |     |
| CWRWT81  | 8 | /* weights               | * / |
| CWRWT82  | 8 | /* weights               | */  |
| CWRWT83  | 8 | /* weights               | * / |
| CWRWT84  | 8 | /* weights               | * / |
| CWRWT85  | 8 | /* weights               | */  |
| CWRWT86  | 8 |                          |     |
|          |   |                          | */  |
| CWRWT87  | 8 | /* weights               | * / |
| CWRWT88  | 8 | /* weights               | */  |
| CWRWT89  | 8 | /* weights               | * / |
| CWRWT90  | 8 | /* weights               | * / |
| CWRWT91  | 8 | /* weights               | */  |
| CWRWT92  | 8 | /* weights               | */  |
|          |   |                          |     |
| CWRWT93  | 8 | /* weights               | * / |
| CWRWT94  | 8 | /* weights               | */  |
| CWRWT95  | 8 | /* weights               | */  |
| CWRWT96  | 8 | /* weights               | */  |
| CWRWT97  | 8 | /* weights               | */  |
| CWRWT98  | 8 | /* weights               | */  |
|          |   |                          |     |
| CWRWT99  | 8 | /* weights               | */  |
| CWRWT100 | 8 | /* weights               | * / |
| CWRWT101 | 8 | /* weights               | */  |
| CWRWT102 | 8 | /* weights               | * / |
| CWRWT103 | 8 | /* weights               | */  |
| CWRWT104 | 8 | /* weights               | */  |
|          | 8 | _                        |     |
| CWRWT105 |   |                          | */  |
| CWRWT106 | 8 | /* weights               | */  |
| CWRWT107 | 8 | /* weights               | * / |
| CWRWT108 | 8 | /* weights               | * / |
| CWRWT109 | 8 | /* weights               | * / |
| CWRWT110 | 8 | /* weights               | */  |
| CWRWT111 | 8 |                          |     |
|          |   |                          | */  |
| CWRWT112 | 8 | /* weights               | * / |
| CWRWT113 | 8 | /* weights               | */  |
| CWRWT114 | 8 | /* weights               | */  |
| CWRWT115 | 8 | /* weights               | * / |
| CWRWT116 | 8 | /* weights               | * / |
| CWRWT117 | 8 | /* weights               | */  |
| CWRWT118 | 8 |                          | */  |
|          |   |                          |     |
| CWRWT119 | 8 | /* weights               | * / |
| CWRWT120 | 8 | /* weights               | */  |
| CWRWT121 | 8 | /* weights               | */  |
| CWRWT122 | 8 | /* weights               | * / |
| CWRWT123 | 8 | /* weights               | * / |
| CWRWT124 | 8 | /* weights               | */  |
| CWRWT125 | 8 | /* weights               |     |
|          |   |                          | */  |
| CWRWT126 | 8 | /* weights               | */  |
| CWRWT127 | 8 | /* weights               | * / |
| CWRWT128 | 8 | /* weights               | */  |
| CWRWT129 | 8 | /* weights               | */  |
| CWRWT130 | 8 | /* weights               | * / |
| CWRWT131 | 8 | /* weights               | */  |
| CWRWT132 | 8 | /* weights               | */  |
|          |   |                          |     |
| CWRWT133 | 8 | /* weights               | */  |
| CWRWT134 | 8 | /* weights               | */  |
| CWRWT135 | 8 | /* weights               | * / |
| CWRWT136 | 8 | /* weights               | * / |
| CWRWT137 | 8 | /* weights               | * / |
| CWRWT138 | 8 | /* weights               | */  |
| CWRWT139 | 8 | /* weights               | */  |
|          |   |                          |     |
| CWRWT140 | 8 | /* weights               | */  |
| CWRWT141 | 8 | /* weights               | * / |
| CWRWT142 | 8 | /* weights               | */  |
| CWRWT143 | 8 | /* weights               | */  |
| CWRWT144 | 8 | /* weights               | */  |
| CWRWT145 | 8 | /* weights               | */  |
|          | 8 | /* weights<br>/* weights |     |
| CWRWT146 |   |                          | */  |
| CWRWT147 | 8 | /* weights               | * / |
| CWRWT148 | 8 | /* weights               | * / |
| CWRWT149 | 8 | /* weights               | * / |
| CWRWT150 | 8 | /* weights               | * / |
|          |   | <b>⊇</b>                 | •   |

| CWRWT151 | 8 | /* weights | * / |
|----------|---|------------|-----|
| CWRWT152 | 8 | /* weights | */  |
| CWRWT152 | 8 |            | */  |
|          |   |            |     |
| CWRWT154 | 8 | /* weights | */  |
| CWRWT155 | 8 | /* weights | * / |
| CWRWT156 | 8 | /* weights | * / |
| CWRWT157 | 8 | /* weights | */  |
| CWRWT158 | 8 | /* weights | */  |
| CWRWT159 | 8 |            |     |
|          |   |            | * / |
| CWRWT160 | 8 | /* weights | * / |
| CWRWT161 | 8 | /* weights | * / |
| CWRWT162 | 8 | /* weights | * / |
| CWRWT163 | 8 | /* weights | * / |
| CWRWT164 | 8 | /* weights | */  |
| CWRWT165 | 8 | /* weights | */  |
|          |   |            |     |
| CWRWT166 | 8 | /* weights | * / |
| CWRWT167 | 8 | /* weights | */  |
| CWRWT168 | 8 | /* weights | * / |
| CWRWT169 | 8 | /* weights | * / |
| CWRWT170 | 8 | /* weights | */  |
| CWRWT171 | 8 | /* weights | */  |
|          |   |            |     |
| CWRWT172 | 8 | /* weights | */  |
| CWRWT173 | 8 | /* weights | * / |
| CWRWT174 | 8 | /* weights | * / |
| CWRWT175 | 8 | /* weights | */  |
| CWRWT176 | 8 | /* weights | * / |
| CWRWT177 | 8 | /* weights | */  |
| CWRWT178 | 8 | _          | */  |
|          |   |            |     |
| CWRWT179 | 8 | /* weights | * / |
| CWRWT180 | 8 | /* weights | */  |
| CWRWT181 | 8 | /* weights | * / |
| CWRWT182 | 8 | /* weights | */  |
| CWRWT183 | 8 | /* weights | */  |
| CWRWT184 | 8 | /* weights | */  |
|          |   |            |     |
| CWRWT185 | 8 | /* weights | */  |
| CWRWT186 | 8 | /* weights | * / |
| CWRWT187 | 8 | /* weights | * / |
| CWRWT188 | 8 | /* weights | * / |
| CWRWT189 | 8 | /* weights | */  |
| CWRWT190 | 8 | /* weights | * / |
| CWRWT191 | 8 | /* weights | */  |
| CWRWT192 | 8 | /* weights | * / |
|          |   |            |     |
| CWRWT193 | 8 | /* weights | */  |
| CWRWT194 | 8 | /* weights | * / |
| CWRWT195 | 8 | /* weights | * / |
| CWRWT196 | 8 | /* weights | * / |
| CWRWT197 | 8 | /* weights | * / |
| CWRWT198 | 8 | /* weights | */  |
| CWRWT199 | 8 | /* weights | */  |
|          |   | _          |     |
| CWRWT200 | 8 | /* weights | */  |
| CWRWT201 | 8 | /* weights | * / |
| CWRWT202 | 8 | /* weights | */  |
| CWRWT203 | 8 | /* weights | * / |
| CWRWT204 | 8 | /* weights | */  |
| CWRWT205 | 8 | /* weights | */  |
| CWRWT206 | 8 | /* weights | */  |
|          |   | _          |     |
| CWRWT207 | 8 | /* weights | * / |
| CWRWT208 | 8 | /* weights | * / |
| CWRWT209 | 8 | /* weights | * / |
| CWRWT210 | 8 | /* weights | * / |
| CWRWT211 | 8 | /* weights | * / |
| CWRWT212 | 8 | /* weights | */  |
| CWRWT213 | 8 | /* weights | */  |
|          |   |            | */  |
| CWRWT214 | 8 |            |     |
| CWRWT215 | 8 | /* weights | */  |
| CWRWT216 | 8 | /* weights | */  |
| CWRWT217 | 8 | /* weights | * / |
| CWRWT218 | 8 | /* weights | * / |
| CWRWT219 | 8 | /* weights | */  |
| CWRWT220 | 8 | /* weights | */  |
| CWRWT220 | 8 | /* weights | */  |
|          |   |            |     |
| CWRWT222 | 8 | /* weights | */  |
| CWRWT223 | 8 | /* weights | */  |
|          |   |            |     |

```
CWRWT224 8 /* weights
CWRWT225 8 /* weights
CWRWT226 8 /* weights
CWRWT227 8 /* weights
CWRWT228 8 /* weights
CWRWT229 8 /* weights
CWRWT229 8 /* weights
CWRWT231 8 /* weights
CWRWT231 8 /* weights
CWRWT232 8 /* weights
CWRWT233 8 /* weights
CWRWT234 8 /* weights
CWRWT235 8 /* weights
CWRWT235 8 /* weights
CWRWT236 8 /* weights
CWRWT237 8 /* weights
CWRWT237 8 /* weights
CWRWT237 8 /* weights
CWRWT238 8 /* weights
                                                                                   * /
          CWRWT236 8
CWRWT237 8
CWRWT238 8
CWRWT239 8
CWRWT240 8
                                                                                    */
                                              /* weights
                                                                                   */
                                              /* weights
                                                                                   * /
                                                 /* weights
                                                                                   */
    *KRR Updated 2/10/2004 to add XCACSMPL for reporting purposes;
    MERGE &DSNO INV8.STEP1Q(KEEP=MPRID CACSMPL RENAME=(CACSMPL=XCATCH));
    LABEL XCATCH = "XCATCH - Catchment Area (Reporting) ";
     FORMAT XCATCH CACR.;
    BY MPRID;
RUN;
TITLE1 "2003 DOD Quarterly Health Care Survey (8860-300)";
TITLE2 "Program Name: ADDWGTS.SAS By Keith Rathbun";
TITLE3 "Program Inputs: &DSNI_1..SD2 -- &DSNI_2..SD2";
TITLE4 "Program Outputs: &DSNO..SD2";
PROC CONTENTS POSITION; RUN;
PROC FREQ; TABLES HP_SMOKH HP_CESS / LIST MISSING; RUN;
%MEND PROCESS;
%PROCESS(DSNI_1=REPWT, DSNI_2=COMB2003, DSNO=HCS03A_1);
```

#### 14. WEIGHTING\PROCCOPA.SAS - Create XPORT version from Database - Annual.

\*\*\*\*\*\*\*\*\*\*\*\*\*\*\*\*\*\*\*\*\*\*\*\*\*

\* PROGRAM: PROCCOPA.SAS \* PURPOSE: Create XPORT file from SD2 \* WRITTEN April 26, 2000 BY Keith Rathbun 2003 Annual DoD Database Development (8860-300) \* INPUTS: 1) HCSyyq\_v.SD2 - DoD Quarterly HCSDB for Adults dataset \* OUTPUTS: 1) HCSyyq\_v.XPT - DoD Quarterly HCSDB for Adults dataset (XPORT) where yy = 2-digit year q = Quarter Numberv = Version Number 1) Be sure to update the global parameters for the current quarter (QTR) with the appropriate dataset name (DSN) prior to running this program. \*\*\*\*\*\*\*\*\*\*\*\*\*\*\*\*\*\*\*\*\*\*\*\* \* Define global parameters %LET DSN = HCS03A\_1; \* Define SAS libraries and options LIBNAME IN V612 "..\..\DATA"; \* Define SAS Transport file \*\*\*\*\*\*\*\*\*\*\*\*\*\*\*\*\*\*\*\*\*\*\*\*\* LIBNAME OUT XPORT "..\..\DATA\&DSN..XPT"; \*\*\*\*\*\*\*\*\*\*\*\*\*\*\*\*\*\* \* Generate SAS Transport file PROC COPY IN=IN OUT=OUT; \* Converts input file to transport file; \* Selects SD2 file to copy; SELECT &DSN; RUN;

## 15. WEIGHTING\HCS03A\_2.SAS - Merge final dataset with original sample to extract variables - Annual.

\*\*\*\*\*\*\*\*\*\*\*\*\*\*\*\*

```
* PROGRAM: HCS03A_2.SAS
 TASK:
          DOD HEALTH CARE SURVEY ANALYSIS (8860-300)
* PURPOSE: MERGE THE FINAL ADULT DATASET WITH THE ORIGINAL SAMPLE TO
          EXTRACT THE DOB, ZIP CODE, RANK AND PAY GRADE VARIABLES
* WRITTEN: 05/02/2002 BY KEITH RATHBUN
* MODIFIED: 1) 02/13/2003 BY KEITH RATHBUN, Update for 2002 survey.
          2) 02/10/2004 BY KEITH RATHBUN, Update for 2003 survey.
* INPUTS: 1) SAMPLA02.SD2 - Q1-Q4 2003 Adult Sample files
         2) HCS03A_1.SD2 - Final 2003 Public-Use Adult (Form A) Dataset
* OUTPUTS: 1) HCS03A_2.SD2 - Final 2003 Private-Use Adult (Form A) Dataset
           with private-use variables (MASTCD, MAPRZIP, MAPRZIPX,
           PNBRTHDT, PGCD, PAYPLNCD, RANKCD, and DCATCH).
         2) HCS03A 2.XPT - Final 2003 Private-Use Adult (Form A) Dataset
V612 "..\..\data";
                                  * Location of Annual file;
LIBNAME IN1
                                  * Output Area;
           V612 "..\..\data";
LIBNAME LIBRARY V612 "..\..\data\fmtlib"; * Format Definitions;
OPTIONS PS=79 LS=132 COMPRESS=YES NOCENTER;
******************
* Assign input and output dataset names.
***********************
%LET DSNI = HCS03A 1;
%LET DSNO = HCS03A 2;
********************
* Extract private-use variables and combine quarterly samples into one file.
***********************
%MACRO PROCESS(QTR=, SLOC=);
  LIBNAME IN2 V612 "&SLOC"; * Location of quarterly Adult sample files;
  DATA &OTR;
     SET IN2.SAMPLA02;
     KEEP MPRID ENRID MASTCD MAPRZIP MAPRZIPX PNBRTHDT PGCD PAYPLNCD RANKCD DCATCH;
  PROC SORT DATA=&QTR; BY MPRID; RUN;
%MEND PROCESS;
%PROCESS(QTR=Q1, SLOC=..\..\Q1_2003\DATA\AFINAL); *Quarter 1 2003 Sample;
%PROCESS(QTR=Q2, SLOC=..\..\Q2_2003\DATA\AFINAL); *Quarter 2 2003 Sample;
%PROCESS(QTR=Q3, SLOC=..\..\Q3_2003\DATA\AFINAL); *Quarter 3 2003 Sample;
%PROCESS(QTR=Q4, SLOC=..\..\Q4_2003\DATA\AFINAL); *Quarter 4 2003 Sample;
DATA TEMP;
  SET Q1 Q2 Q3 Q4;
  BY MPRID;
RUN;
*******************
* Append private-use variables to the 2003 annual file.
********************************
DATA OUT.&DSNO;
  MERGE IN1.&DSNI(IN=IN1) TEMP(IN=IN2);
  IF IN1 AND IN2; *KEEP only eligible respondents;
RUN;
TITLE1 "DOD Health Survey Private-Use file Creation (8860-300)";
TITLE2 "Program Name: &DSNO..SAS By Keith Rathbun";
TITLE3 "Program Output: &DSNO..SD2";
PROC CONTENTS; RUN;
```

### APPENDIX H

SAS CODE FOR STATISTICAL AND WEB SPECIFICATION FOR 2002 TRICARE CONSUMER REPORTS

# 1.A. Q4\_2003\PROGRAMS\ReportCards\CAHPS\_AdultQ42003\STEP1Q.SAS - Create and recode variables used in Adult Beneficiary Reports - Quarterly.

\*\*\*\*\*\*\*\*\*\*\*\*\*

```
PROJECT: DoD - Quarterly Adult Report Cards
PROGRAM:
         STEP1Q.SAS
PURPOSE: Create Dummy and Recode Variables used in Adult Report Card
                 Create a Female dummy variable
                 Create an Education dummy variable
                 Create 15 region dummies combining regions.
                        7 & 8 into region 8. That is, there
                        isn't a region 7 dummy.
                 Create 7 age dummy variables.
          We require the most desired code to be the highest value.
          Recode the dependent variables into:
                 1 - the least desirable value
                 2 - the 2nd least desirable value
                 3 - the most desirable value
                 . - missing
          Create 7 variables GROUP1 - GROUP7
                IF (XINS_COV IN (1,2,6) AND H03007>=2) THEN GROUP1 = 1
                IF (XENR\_PCM IN (1,2,6) AND H03007>=2) THEN GROUP2 = 1
                IF (XENR\_PCM = 3,7 AND H03007>=2) THEN GROUP3 = 1
                IF XINS_COV IN (3,4,5)
                                                       THEN GROUP4 = 1
                IF XBNFGRP = 1
                                                       THEN GROUP5 = 1
                IF XBNFGRP = 2
                                                       THEN GROUP6 = 1
                IF XBNFGRP IN (3,4)
                                                       THEN GROUP7 = 1
                GROUP8 is output for all beneficiaries
MODIFIED: 1) February 2001 By Keith Rathbun, Update for quarterly
             adult report cards. Removed permanent dataset ENTIRE.SD2.
          2) August 2001 By Keith Rathbun, Updated DSN and LIBNAME
             for 3rd quarter adult report cards.
          3) OCTOBER 2001 BY DANIELE BEAHM, Because there was no post-
             stratification done in Q3, changed all references of the
             POSTSTR variable to ADJ_CELL
          4) JANUARY 2002 BY DANIELE BEAHM, Modified group3 to include
             XENR PCM
          5) April 2002 By Mike Scott, Updated variable names for 2002
             survey.
          6) July 2002 By Mike Scott: See Note #2. Replaced variable
             S02S01 with H03072 (new health status variable), deleted
             code to recode S02S01 to H00077, and changed H00077/R00077
             rename/recode to H03072/R03072 rename/recode. The Hispanic/
             Latino variable is not present.
          7) January 2003 By Mike Scott, Changed ADJ_CELL to COM_SAMP.
          8) March 2003 By Mike Scott, Updated variable names for 2003
             survev.
          9) June 2003 By Mike Scott, Updated for Q2 2003.
         10) July 2003 By Mike Scott, Changed COM_SAMP to ADJ_CELL.
         11) October 2003 By Mike Scott, Updated for Q3 2003.
         12) January 2004 By Mike Scott, Updated for Q4 2003, and changed
             DAGEQY to FIELDAGE.
INPUTS:
          1) HCS032_1 - DoD Quarterly HCS Database /*MJS 06/25/03*/
OUTPUTS: 1) GROUP1-8.SD2 - DoD Quarterly GROUP files as defined above
INCLUDES: 1) CONVERT.SAS - Convert item responses to proportional
                           values for consistency w/ TOPS
NOTES:
          1) Groups 1-3 modified 10/09/2000
          2) In Q1_2002, S02S01 was renamed and recoded to H00077 (health
             status variable for 2000). H02077 was the Hispanic/Latino
             variable. In Q2_2002, H02077 is health status, and H02079
             is the Hispanic/Latino variable. To make the Quarter 2 data
             file (HSC022 1.sd2) more consistent with the Quarter 1 file,
             the health status variable which was H02077 is now H03072,
```

```
and the Hispanic/Latino variable which was H02079 is now
              H02077.
******************
OPTIONS NOCENTER LS=124 PS=74 SOURCE SOURCE2 NOFMTERR NOOVP COMPRESS=YES;
LIBNAME OUT V612 "DATA";
LIBNAME IN1 V612 "..\..\DATA\AFINAL";
TITLE1
        'Program Saved as: STEP1Q.SAS';
PROC CONTENTS DATA=IN1.HCS034_1; /*MJS 01/07/04*/
RUN;
DATA ENTIRE;
  SET IN1.HCS034_1(KEEP= /*MJS 01/07/04*/
              MPRID
               FIELDAGE /*MJS 01/26/04*/
              XREGION
               CONUS
               ENBGSMPL
              SREDA
              XSEXA
               XBNFGRP
               adj_cell
              XINS_COV
               XENR_PCM
               WRWT
               /* Getting Needed Care */
               н03009
               H03013
               H03027
              H03028
               /* Getting Care Quickly */
              н03018
              H03020
               H03023
               H03029
               /* How Well Doctors Communicate */
               H03032
               H03033
               н03034
              H03035
               /* Courteous and Helpful Office Staff */
               H03030
              H03031
               /* Customer Service */
              H03044
               H03046
               H03051
               /* Claims Processing */
               H03040
               H03041 /***********************************
              H03072 /* Health Status */
              H03036 /* Health Care Rating
              H03052 /* Health Plan Rating
              H03011 /* Personal Doctor Rating
              H03015 /* Specialist Rating
              H03007 /* How Long in Health Plan */
                    /**********
   FORMAT _ALL_;
   IF XREGION = .
                   THEN DELETE;
   IF XINS_COV NOT IN(1,2,3,6) THEN DELETE;
                    /* Note: use tmp_cell in step2q.sas */
   LENGTH TMP_CELL 8;
   TMP_CELL = adj_cell;
RIIN;
*************************
* Create AGE, FEMALE and GROUP (Beneficiary/Enrollment)
* subsets. Create the region dummies. Recode region 7 to region 8.
************************
DATA ENTIRE;
  SET ENTIRE;
```

```
LENGTH DEFAULT = 4;
IF FIELDAGE NE " " THEN DO; /*MJS 01/26/04*/
   AGE1824=0;
   AGE2534=0;
   AGE3544=0;
   AGE4554=0;
   AGE5564=0;
   AGE75IIP=0;
          ( '018' <= FIELDAGE <= '024' ) THEN AGE1824=1; /*MJS 01/26/04*/
   ELSE IF ( '025' <= FIELDAGE <= '034' ) THEN AGE2534=1;
   ELSE IF ( '035' <= FIELDAGE <= '044' ) THEN AGE3544=1;
   ELSE IF ( '045' <= FIELDAGE <= '054' ) THEN AGE4554=1;
   ELSE IF ( '055' <= FIELDAGE <= '064' ) THEN AGE5564=1;
   ELSE IF ( '065' <= FIELDAGE <= '074' ) THEN AGE6574=1;
                  FIELDAGE > '074' ) THEN AGE75UP=1;
   ELSE IF (
END;
* IF H02047=2 THEN H02048=1;
 ********************
* Create the FEMALE dummy variable.
IF XSEXA = 2 THEN
   FEMALE = 1;
ELSE
  FEMALE = 0;
* Create the beneficiary group/enrollment group subsets.
GROUP1 = 0;
GROIIP2 = 0;
GROUP3 = 0;
GROUP4 = 0;
GROUP5 = 0;
GROUP6 = 0;
GROUP7 = 0;
GROUP8 = 1;
              * EVERYONE;
IF (XINS_COV IN (1,2,6) AND H03007 >= 2) THEN GROUP1 = 1;
IF (XENR_PCM IN (1,2,6) AND H03007>=2) THEN GROUP2 = 1;
IF (XENR_PCM IN (3,7) AND H03007>=2) T
IF XINS_COV IN (3,4,5) THEN GROUP4 = 1;
                      AND H03007 >= 2) THEN GROUP3 = 1;
                     THEN GROUP5 = 1;
IF XBNFGRP = 1
IF XBNFGRP = 2
                      THEN GROUP6 = 1;
IF XBNFGRP IN (3,4)
                      THEN GROUP7 = 1;
*******************
* Reorder the codes for H03029. H03029 is in reverse order.
IF H03029 = 1 THEN R03029 = 4;
ELSE IF H03029 = 2 THEN R03029 = 3;
ELSE IF H03029 = 3 THEN R03029 = 2;
ELSE IF H03029 = 4 THEN R03029 = 1;
ELSE IF H03029 < 0 THEN R03029 = .;
   IF R03029 > 1 THEN R03029 = R03029 - 1;
********************
* Recode variables with Never, Sometimes, Usually and Always:
    Recode Never & Sometimes (1 & 2) to 1.
    Recode Usually (3) to 2.
   Recode Always (4) to 3.
IF H03018 = 1
               THEN R03018 = 1;
ELSE IF H03018 = 2 THEN R03018 = 1;
ELSE IF H03018 = 3 THEN R03018 = 2;
ELSE IF H03018 = 4 THEN R03018 = 3;
ELSE IF H03018 < 0 THEN R03018 = .;
IF\ H03020 = 1
               THEN R03020 = 1;
ELSE IF H03020 = 2 THEN R03020 = 1;
ELSE IF H03020 = 3 THEN R03020 = 2;
ELSE IF H03020 = 4 THEN R03020 = 3;
ELSE IF H03020 < 0 THEN R03020 = .;
```

```
IF H03023 = 1
                  THEN R03023 = 1;
ELSE IF H03023 = 2 THEN R03023 = 1;
ELSE IF H03023 = 3 THEN R03023 = 2;
ELSE IF H03023 = 4 THEN R03023 = 3;
ELSE IF H03023 < 0 THEN R03023 = .;
IF\ H03030 = 1
                  THEN R03030 = 1;
ELSE IF H03030 = 2 THEN R03030 = 1;
ELSE IF H03030 = 3 THEN R03030 = 2;
ELSE IF H03030 = 4 THEN R03030 = 3;
ELSE IF H03030 < 0 THEN R03030 = .;
IF H03031 = 1
                THEN R03031 = 1;
ELSE IF H03031 = 2 THEN R03031 = 1;
ELSE IF H03031 = 3 THEN R03031 = 2;
ELSE IF H03031 = 4 THEN R03031 = 3;
ELSE IF H03031 < 0 THEN R03031 = .;
IF\ H03032 = 1
                  THEN R03032 = 1;
ELSE IF H03032 = 2 THEN R03032 = 1;
ELSE IF H03032 = 3 THEN R03032 = 2;
ELSE IF H03032 = 4 THEN R03032 = 3;
ELSE IF H03032 < 0 THEN R03032 = .;
IF\ H03033 = 1
                 THEN R03033 = 1;
ELSE IF H03033 = 2 THEN R03033 = 1;
ELSE IF H03033 = 3 THEN R03033 = 2;
ELSE IF H03033 = 4 THEN R03033 = 3;
ELSE IF H03033 < 0 THEN R03033 = .;
                  THEN R03034 = 1;
IF\ H03034 = 1
ELSE IF H03034 = 2 THEN R03034 = 1;
ELSE IF H03034 = 3 THEN R03034 = 2;
ELSE IF H03034 = 4 THEN R03034 = 3;
ELSE IF H03034 < 0 THEN R03034 = .;
IF\ H03035 = 1
                  THEN R03035 = 1;
ELSE IF H03035 = 2 THEN R03035 = 1;
ELSE IF H03035 = 3 THEN R03035 = 2;
ELSE IF H03035 = 4 THEN R03035 = 3;
ELSE IF H03035 < 0 THEN R03035 = .;
IF\ H03040 = 1
                  THEN R03040 = 1;
ELSE IF H03040 = 2 THEN R03040 = 1;
ELSE IF H03040 = 3 THEN R03040 = 2;
ELSE IF H03040 = 4 THEN R03040 = 3;
ELSE IF H03040 < 0 THEN R03040 = .;
IF\ H03041 = 1
                  THEN R03041 = 1;
ELSE IF H03041 = 2 THEN R03041 = 1;
ELSE IF H03041 = 3 THEN R03041 = 2;
ELSE IF H03041 = 4 THEN R03041 = 3;
ELSE IF H03041 < 0 THEN R03041 = .;
*********************
* Recode variables to one missing condition ".".
* This also renames all the "H0xxxx" to "R0xxxx".
R03009 = H03009; IF R03009 < 0 THEN R03009 = .;
R03011 = H03011; IF R03011 < 0 THEN R03011 = .;
R03013 = H03013; IF R03013 < 0 THEN R03013 = .;
R03015 = H03015;
                 IF R03015 < 0 THEN R03015 = .;
R03027 = H03027; IF R03027 < 0 THEN R03027 = .;
R03028 = H03028; IF R03028 < 0 THEN R03028 = .;
R03036 = H03036; IF R03036 < 0 THEN R03036 = .;
R03044 = H03044; IF R03044 < 0 THEN R03044 = .;
R03046 = H03046; IF R03046 < 0 THEN R03046 = .;
R03051 = H03051; IF R03051 < 0 THEN R03051 = .;
R03052 = H03052;
                 IF R03052 < 0 THEN R03052 = .;
R03072 = H03072; IF R03072 < 0 THEN R03072 = .;
```

<sup>\*</sup> Create region dummies.

```
IF XREGION NE . THEN DO;
    ARRAY REGDUMS (15) REG01 REG02 REG03 REG04 REG05 REG06 REG08
                    REG09 REG10 REG11 REG12 REG13 REG14 REG15 REG16;
    DO I = 1 TO 15;
       REGDUMS(I)=0;
    END:
    IF XREGION= 7 THEN XREGION = 8; * Recode Region 7 into Region 8;
            XREGION= 1 THEN REG01 =1;
    TF
    ELSE IF XREGION= 2
                      THEN REG02
                                =1;
    ELSE IF XREGION= 3 THEN REG03 =1;
    ELSE IF XREGION= 4 THEN REG04 =1;
    ELSE IF XREGION= 5 THEN REG05 =1;
ELSE IF XREGION= 6 THEN REG06 =1;
    ELSE IF XREGION= 8 THEN REG08 =1;
    ELSE IF XREGION= 9 THEN REG09 =1;
            XREGION=10 THEN REG10
    ELSE IF
                                =1;
    ELSE IF XREGION=11 THEN REG11 =1;
    ELSE IF XREGION=12 THEN REG12 =1;
    ELSE IF XREGION=13 THEN REG13 =1;
ELSE IF XREGION=14 THEN REG14 =1;
    ELSE IF XREGION=15 THEN REG15 =1;
    ELSE IF XREGION=16 THEN REG16 =1;
  END;
RUN;
* Recode item responses to proportional values using CONVERT.SAS.
*******************************
%INCLUDE "..\..\..\8687\PROGRAMS\REPORTCARDS\CONVERT.SAS";
%CONT1(DSN=ENTIRE, NUM=7, Y=R03009 R03013 R03027 R03028
                           R03044 R03046 R03051);
%CONT2(DSN=ENTIRE, NUM=4, Y=R03036 R03052 R03011 R03015);
%CONT3(DSN=ENTIRE, NUM=12, Y=R03018 R03020 R03023 R03029
                           R03032 R03033 R03034 R03035
                           R03030 R03031 R03040 R03041);
************************
* Sort the main file to reorder it by MPRID.
*****************************
PROC SORT DATA=ENTIRE; BY MPRID; RUN;
************************
* Print the contents of ENTIRE dataset.
*************************
PROC CONTENTS DATA=ENTIRE;
 TITLE2 'Contents of ENTIRE';
* Print some of the recoded records.
PROC PRINT DATA=ENTIRE(OBS=60);
  TITLE2 'Print of AGE and SEX dummies';
  VAR MPRID
     FIELDAGE
              /*MJS 01/26/04*/
     XREGION
     CONUS
     ENBGSMPL
     XSEXA
     ADJ CELL
              /*MJS 07/01/03 Changed from COM SAMP*/
     XINS_COV
     XENR_PCM
     WRWT
RIIN;
******************
* Print some of the recoded records.
PROC PRINT DATA=ENTIRE(OBS=60);
```

\*\*\*\*\*\*\*\*\*\*\*\*\*\*\*\*\*\*\*\*\*\*\*\*

```
TITLE2 'Print of AGE and SEX dummies';
   VAR FIELDAGE /*MJS 01/26/04*/
       AGE1824
       AGE2534
       AGE3544
       AGE4554
       AGE5564
       AGE6574
       AGE75UP
       XSEXA
       FEMALE
       ENBGSMPL
       XINS_COV
       XENR_PCM
       XBNFGRP
       GROUP1
       GROUP2
       GROUP3
       GROUP4
       GROUP5
       GROUP6
       GROUP7
RUN;
PROC PRINT DATA=ENTIRE(OBS=60);
   TITLE2 'Print of recoded question variables';
   VAR H03009 R03009
       H03011 R03011
       H03013 R03013
       H03015 R03015
       H03018 R03018
H03020 R03020
       H03023 R03023
       H03027 R03027
       H03028 R03028
       H03029 R03029
       H03030 R03030
       H03031 R03031
H03032 R03032
       H03033 R03033
RUN;
PROC PRINT DATA=ENTIRE(OBS=60);
   TITLE2 'Print of recoded question variables';
   VAR H03034 R03034
       H03035 R03035
       H03036 R03036
       H03040 R03040
       H03041 R03041
       H03044 R03044
H03046 R03046
       H03051 R03051
       H03052 R03052
       H03072 R03072
      ;
RUN;
PROC PRINT DATA=ENTIRE(OBS=60);
   TITLE2 'Print of recoded REGION variables';
   VAR XREGION
       REG01
       REG02
       REG03
       REG04
       REG05
       REG06
       REG08
       REG09
       REG10
```

```
REG11
      REG12
      REG13
      REG14
      REG15
RUN;
************************
* Create the 7 subgroups for processing by STEP2.SAS.
DATA OUT.GROUP1
    OUT.GROUP2
    OUT.GROUP3
    OUT.GROUP4
    OUT.GROUP5
    OUT.GROUP6
    OUT.GROUP7
    OUT.GROUP8;
    SET ENTIRE;
    DROP
       H03009
       н03011
       H03013
       н03015
       н03018
       H03020
       H03023
       H03027
       н03028
       H03029
       н03030
       H03031
       н03032
       H03033
       н03034
       н03035
       н03036
       н03040
       H03041
       н03044
       H03046
       H03051
       н03052
       н03072
     IF GROUP1 = 1 THEN OUTPUT OUT.GROUP1;
     IF GROUP2 = 1 THEN OUTPUT OUT.GROUP2;
     IF GROUP3 = 1 THEN OUTPUT OUT.GROUP3;
     IF GROUP4 = 1 THEN OUTPUT OUT.GROUP4;
     IF GROUP5 = 1 THEN OUTPUT OUT.GROUP5;
     IF GROUP6 = 1 THEN OUTPUT OUT.GROUP6;
     IF GROUP7 = 1 THEN OUTPUT OUT.GROUP7;
     OUTPUT OUT.GROUP8;
RUN;
```

# 1.B. Q4\_2003\PROGRAMS\ReportCards\CAHPS\_AdultQ42003\STEP2Q.SAS - Calculate CAHPS Adjusted Scores - Quarterly.

\*\*\*\*\*\*\*\*\*\*\*\*\*\*\*

```
Project: DoD - Quarterly Adult Report Cards
  Program: STEP2Q.SAS
Purpose: Generate risk-adjusted CAHPS Scores for Adult Report Card.
* Requires: Program STEP1Q.SAS must be run prior to running this program.
 The adult report card contains a large number of risk-adjusted scores.
  Some scores are calculated from responses to individual survey questions.
  Composite scores are calculated by combining scores from individual
  questions. The scores then are compared with external civilian
  benchmarks. The programming tasks involved in building the report
  card are:
      1) Preparing data for analyses
      2) Estimating risk adjustment models
      3) Calculating risk-adjusted values and variances
       4) Calculating benchmarks
      5) Comparing risk-adjusted values to benchmarks
         and hypothesis testing
  Subgroup Definitions:
                         Definitions
    Seven Subgroups
  1. Prime enrollees
                         XINS_COV IN (1,2,6) AND H03007>=2
  2. Enrollees w/mil PCM
                         XENR_PCM IN (1,2,6) AND H03007>=2
                          XENR\_PCM = 3
  3. Enrollees w/civ PCM
                                          AND H03007>=2
                          XINS\_COV IN (3,4,5)
  4. Nonenrollees
                          XBNFGRP = 1
  5. Active duty
  6. Active duty dependents XBNFGRP = 2
7. Retirees and dependents XBNFGRP IN (3,4)
 Previous Program: STEP1Q.SAS
  Modified: 1) 04/10/02 By Mike Scott, Updated variable names for 2002
           2) 07/11/02 By Mike Scott, Changed R00077 to R03072, since
             H02077 (health status) is back and was recoded to R03072
             in STEP10.
           3) 03/21/03 By Mike Scott, Updated variable names for 2003
             survey.
************************
OPTIONS NOCENTER LS=132 PS=79 SOURCE NOOVP COMPRESS=YES;
LIBNAME IN1 V612 "DATA";
LIBNAME IN2 V612 "..\..\DATA\AFINAL";
LIBNAME OUT V612 "DATA";
LIBNAME OUT2 V612 "DATA\ADULTHATFILES";
******************
******************
* Set GLOBAL parameters here.
^{\star} Set the number of Dependent variables to process.
* One does not need to start at 1, but the max must be >= min.
%LET MIN VAR = 1;
%LET MAX_VAR = 23;
******************
* Set the number of subgroups to process.
     **********************
%LET MIN_GRP = 1;
%LET MAX_GRP = 8;
*******************
```

```
* These are expected to remain the same for a particular dependent
* variable run.
************************
%LET WGT
         = WRWT;
%LET IND_VAR1 = R03072;
%LET IND_VAR2 = ; * FEMALE;
%LET IND_VAR3 = ; * SREDHIGH;
%LET DEBUGFLG = 0; * Set to 1 if you want extra printout;
%LET TITL1 = Prime Enrollees;
%LET TITL2 = Enrollees w/military PCM;
%LET TITL3 = Enrollees w/civilian PCM;
%LET TITL4 = Nonenrollees;
%LET TITL5 = Active Duty;
%LET TITL6 = Active Duty Dependents;
%LET TITL7 = Retirees and Dependents;
%LET TITL8 = All Beneficiaries;
* GETTING NEEDED CARE.
%LET DEPVAR1 = R03009;
LET DEPVAR2 = R03013;
%LET DEPVAR3 = R03027;
LET DEPVAR4 = R03028;
*************************
* GETTING NEEDED CARE QUICKLY.
************************
%LET DEPVAR5 = R03018;
%LET DEPVAR6 = R03020;
%LET DEPVAR7 = R03023;
%LET DEPVAR8 = R03029;
*******************
* HOW WELL DOCTORS COMMUNICATE.
%LET DEPVAR9 = R03032;
%LET DEPVAR10 = R03033;
%LET DEPVAR11 = R03034;
%LET DEPVAR12 = R03035;
************************
* COURTEOUS AND HELPFUL OFFICE STAFF.
******************************
%LET DEPVAR13 = R03030;
%LET DEPVAR14 = R03031;
*******************
* CUSTOMER SERVICE.
%LET DEPVAR15 = R03044;
%LET DEPVAR16 = R03046;
%LET DEPVAR17 = R03051;
* CLAIMS PROCESSING.
%LET DEPVAR18 = R03040;
%LET DEPVAR19 = R03041;
* RATING ALL HEALTH CARE: 0 - 10.
************************
%LET DEPVAR20 = R03036;
*************************
* RATING OF HEALTH PLAN: 0 - 10.
************************
%LET DEPVAR21 = R03052;
*******************
```

```
* RATING OF PERSONAL DR: 0 - 10.
%LET DEPVAR22 = R03011;
*******************
* SPECIALITY CARE: 0 - 10.
%LET DEPVAR23 = R03015;
%MACRO SCORE;
************
* use this macro for all groups;
* super region variables are to be used
*************************************
%PUT *********************************
%PUT STARTING MACRO SCORE;
           = " GROUP&IGRP;
= " &&DEPVAR&IVAR &&TITL&IGRP;
%PUT "GROUP
%PUT "TITLE
%PUT "DEP_VAR = " &&DEPVAR&IVAR;
%PUT "IND_VAR1 = " &IND_VAR1;
%PUT "IND_VAR2 = " &IND_VAR2;
%PUT "IND_VAR3 = " &IND_VAR3;
%PUT "WGT = " &WGT;
%PUT ******************************
*----;
* If the current group is 1 use the skeleton files;
* else used the previous groups output file;
* The mrgfile is added to by each subgroup;
%LET RMRGFILE = OUT.R_&&DEPVAR&IVAR;
%IF "&IGRP" = "1" %THEN %LET RMRGFILE = IN2.SKELREG;
* run regression using the region level variables;
* output a BETA file (1 record) and the subgroup;
* file with residuals attached (many records);
PROC REG DATA = GROUP&IGRP OUTEST=BETAS;
    TITLE2 "Regression Model for GROUP&igrp for regions";
    TITLE3 "Beneficiary group&igrp: &&TITL&IGRP";
    WEIGHT &WGT;
    %INCLUDE 'REGRSREG.INC';
    OUTPUT OUT = OUT2.H&IGRP&&DEPVAR&IVAR(KEEP=MPRID &WGT TMP_CELL
                    PRED&IGRP RESID&IGRP XREGION &&DEPVAR&IVAR)
            P = PRED&IGRP
            R = RESID&IGRP;
RUN;
* print of HCSDB file with the residuals and predicted values;
%IF &DEBUGFLG > 0 %THEN %DO;
   PROC PRINT DATA=OUT2.H&IGRP&&DEPVAR&IVAR (OBS=70);
        TITLE2 "OUT2.H&IGRP&&DEPVAR&IVAR: file with predicted values and the RESID&IGRP";
        TITLE3 "Beneficiary group&igrp: &&TITL&IGRP";
        VAR MPRID XREGION &&DEPVAR&IVAR RESID&IGRP PRED&IGRP;
   RIIN;
   PROC PRINT DATA=BETAS;
        TITLE2 "BETAS: file with coefficients";
        TITLE3 "Beneficiary group&igrp: &&TITL&IGRP";
   RUN;
%END;
*---- get the standard err/variance ----;
%LET DEP = &&DEPVAR&IVAR;
%R_SUDAAN(OUT2.H&IGRP&&DEPVAR&IVAR);
* calculate prelim adjusted scores for the risk-adjusters;
* merge adjuster means with the adjuster coefficients;
* then sum their products. Finally add in the intercept;
```

```
DATA ADJUST;
    SET MEANFILE;
    IF _N_ = 1 THEN SET BETAS(DROP = _TYPE_);
    %INCLUDE 'RISKARRY.INC';
    %INCLUDE 'RISKMEAN.INC';
    DO I = 1 TO DIM(COEFFS);
      IF COEFFS(I) = . THEN COEFFS(I) = 0;
IF MEANS(I) = . THEN MEANS(I) = 0;
      ADJUST + ( COEFFS(I) * MEANS(I) );
    END;
    ADJUST = ADJUST + INTERCEPT;
RUN;
* add the region coefficients to the adjusted value from above;
* output one record per region with the region;
* level adjusted scores;
DATA COEFFREG(KEEP=XREGION NEWADJST);
    SET ADJUST;
    %INCLUDE 'REGARRAY.INC';
    LENGTH NAME $8;
   DO I=1 TO DIM(REGRHS);
       CALL VNAME(REGRHS(I), NAME);
       XREGION=INPUT(SUBSTR(NAME,4,2),2.);
       IF REGRHS(I) = . THEN REGRHS(I) = 0;
       NEWADJST=ADJUST + REGRHS(I);
       OUTPUT;
    END;
RUN;
* sum of wgts for each region;
PROC MEANS DATA=GROUP&IGRP NWAY NOPRINT ;
 CLASS XREGION;
 VAR &WGT;
 OUTPUT OUT=REG_WGTS (DROP = _TYPE_ _FREQ_) N=REGCNT&IGRP SUM=REGWGT&IGRP;
RUN;
* merge the COEFFREG file with the region;
* adjusted scores to the region level total weight;
* merge by the region. Creates a region level;
* file with the total sample weight of the region;
DATA COEFFREG;
     MERGE COEFFREG(IN=IN1)
           REG_WGTS(IN=IN2 KEEP=XREGION REGCNT&IGRP REGWGT&IGRP);
      BY XREGION;
      IF IN1;
RUN;
%IF &DEBUGFLG > 0 %THEN %DO;
    PROC PRINT DATA=MEANFILE;
         TITLE2 'Print of MEANFILE';
         TITLE3 "Beneficiary group&igrp: &&TITL&IGRP";
    RUN;
    PROC PRINT DATA=ADJUST;
         TITLE2 'Print of ADJUST';
         TITLE3 "Beneficiary group&igrp: &&TITL&IGRP";
    PROC PRINT DATA=COEFFREG;
         TITLE2 'Print of COEFFREG: Region Adjusted Scores';
         TITLE3 "Beneficiary group&igrp: &&TITL&IGRP";
    PROC PRINT DATA=REG_WGTS;
         TITLE2 'Print of REG_WGTS: Region Area Sum of WGTS';
         TITLE3 "Beneficiary group&igrp: &&TITL&IGRP";
    RUN;
    PROC PRINT DATA=COEFFREG;
         TITLE2 'Print of COEFFREG: Regions Adjusted Scores - with sum of wgts and region';
```

```
TITLE3 "Beneficiary group&igrp: &&TITL&IGRP";
   RUN;
%END;
* Calculate region level adjusted scores from the;
* region level adjusted scores in COEFFREG;
PROC MEANS DATA=COEFFREG NWAY NOPRINT;
 WEIGHT REGWGT&IGRP;
 CLASS XREGION;
 VAR
       NEWADJST;
 OUTPUT OUT=REGFILE1 (DROP = _TYPE_ _FREQ_) MEAN=ADJ&IGRP;
%IF &DEBUGFLG > 0 %THEN %DO;
  PROC PRINT DATA=REGFILE1;
       TITLE2 'Print of REGFILE1: Region Scores';
       TITLE3 "Beneficiary group&igrp: &&TITL&IGRP";
  RUN;
%END;
* merge the previous groups region results (if any);
* with the region level std errs and the region;
* level results from catchment results collapsed to region;
DATA OUT.R_&&DEPVAR&IVAR;
    MERGE &RMRGFILE(IN=INS)
          R&IGRP&&DEPVAR&IVAR
          REG_WGTS(KEEP = REGCNT&IGRP REGWGT&IGRP XREGION)
          REGFILE1(KEEP = ADJ&IGRP XREGION);
     BY XREGION;
    DEPENDNT = "&&DEPVAR&IVAR";
    IF INS;
* merge the previous groups regional results (if any);
* with the region level std err and the region;
* level results from the current group/dependent var;
DATA OUT.R &&DEPVAR&IVAR;
   MERGE OUT.R_&&DEPVAR&IVAR(IN=INS)
                              /*KRR - removed perm dataset ref to OUT2 */
         R&IGRP&&DEPVAR&IVAR
         REG_WGTS
         REGFILE1;
   BY XREGION;
   DEPENDNT = "&&DEPVAR&IVAR";
   IF INS;
RUN;
PROC PRINT DATA=OUT.R_&&DEPVAR&IVAR;
    TITLE2 "Print of XREGION variables in &&DEPVAR&IVAR";
    TITLE3 "Beneficiary group&igrp: &&TITL&IGRP";
RUN;
%MEND SCORE;
%MACRO MAKE_INC;
               * creates include files for later Procs;
* Needs to be run each time. Called
* in the outer (beneficiary loop).
* I chose this method because it was
* clearer(to me at least).
* This macro needs to be run once per
* Dep var per subgroup.
*************************
* Drop records where the dependent var is missing;
* Drop records with missing catchment or region values;
  DATA GROUP&IGRP;
      SET IN1.GROUP&IGRP;
      IF &&DEPVAR&IVAR NOT = .;
 RUN;
DATA _NULL_;
```

```
SET GROUP&IGRP END = EOF;
      IF &&DEPVAR&IVAR NOT = .;
      ARRAY AGECNT(7) 8 aCNT1 - aCNT7;
      RETAIN AGECNT 0;
      RETAIN CNT 0;
      ARRAY AGENAM(7) $8 AGENAM1 - AGENAM7;
      ARRAY AGENAMX(7) $8 AGENAMX1 - AGENAMX7;
      RETAIN AGENAM;
      RETAIN AGENAMX;
      ARRAY REGCNT(16) 8 REGCNT01 - REGCNT16;
      RETAIN CATCNT 0;
      RETAIN REGCNT 0;
      * create a name array for the parent age dummies;
      IF _N_ = 1 THEN DO;
         AGENAM(1) = "AGE1824";
         AGENAM(2) = "AGE2534";
         AGENAM(3) = "AGE3544";
         AGENAM(4) = "AGE4554";
         AGENAM(5) = "AGE5564";
         AGENAM(6) = "AGE6574";
         AGENAM(7) = "AGE75UP";
      END;
      * total record count;
      CNT + 1;
      * count records in each age group;
      * we will use only age groups with more;
      * than 2 obs;
      IF AGE1824 = 1 THEN AGECNT(1) + 1;
      IF AGE2534 = 1 THEN AGECNT(2) + 1;
      IF AGE3544 = 1 THEN AGECNT(3) + 1;
IF AGE4554 = 1 THEN AGECNT(4) + 1;
      IF AGE5564 = 1 THEN AGECNT(5) + 1;
      IF AGE6574 = 1 THEN AGECNT(6) + 1;
      IF AGE75UP = 1 THEN AGECNT(7) + 1;
      * count records in each XREGION group;
      * we will only use XREGIONs with more than than 2 obs;
      * I am using the region value as the subscript;
      * to make the code simpler and more readable;
      IF XREGION >= 1 AND XREGION <= 16 THEN DO;
        REGCNT(XREGION) = REGCNT(XREGION) + 1;
      IF EOF THEN GOTO ENDFILE;
      RETURN;
ENDFILE:
     * create a title common to all procs in the current group;
     TITLE " &&DEPVAR&IVAR &&TITL&IGRP";
     * display counts in the log;
     %IF &DEBUGFLG > 0 %THEN %DO;
        PUT ' ';
        PUT 'AT EOF:';
        PUT "TOTAL CNT = "
                              CNT;
        PUT AGENAM(1) " " AGECNT(1)=;
PUT AGENAM(2) " " AGECNT(2)=;
PUT AGENAM(3) " " AGECNT(3)=;
        PUT AGENAM(4) " " AGECNT(4)=;
        PUT AGENAM(5) " " AGECNT(5)=;
        PUT AGENAM(6) " " AGECNT(6)=;
        PUT " ";
        DO I = 1 \text{ TO } 16;
           IF(REGCNT(I) > 0) THEN DO;
              PUT 'REG' I Z2. REGCNT(I) 6.;
           END;
        END;
        PUT ' ';
```

```
%END;
         *** of debug test;
*----;
* This include is for the regression using regions;
* in this case we drop the last XREGION;
FILE 'REGRSREG.INC';
PUT @6 "MODEL &&DEPVAR&IVAR = ";
IF "&IND_VAR1" NE "" THEN PUT @12 "&IND_VAR1"; /* KRR - only output when present */ IF "&IND_VAR2" NE "" THEN PUT @12 "&IND_VAR2"; /* KRR - only output when present */
IF "&IND_VAR3" NE "" THEN PUT @12 "&IND_VAR3"; /* KRR - only output when present */
CNT2 = 0;
* setup an array of those age groups that have > 1 obs;
DO I = 1 TO 7;
  IF AGECNT(I) > 1 THEN DO;
     CNT2 + 1;
      AGENAMX(CNT2) = AGENAM(I);
   END;
END;
* now drop the last category to create;
* an omitted category which is required;
* to solve the regression properly;
DO I = 1 TO CNT2-1;
  PUT @12 AGENAMX(I);
END;
* ditto for the catchment areas with > 0 obs;
* in this case we drop the the first USABLE category;
* this is not consistent with the catchment area code;
* but this is the method that Portia used;
FIRST = 0;
DO I = 1 TO 16; * skip the 1st region with 1+ obs;
  IF REGCNT(I) > 0 THEN DO;
     IF FIRST = 1 THEN PUT @12 'REG' I Z2.;
     FIRST = 1;
  END;
END;
PUT @11 ';';
*----;
* now create the complete var statement;
* for the Proc MEANS used to replace the;
* independent variables missing values;
* we assume the age groups will always be used;
* These are also called the RISK FACTORS;
FILE 'RISKVARS.INC';
PUT @10 "VAR";
DO I = 1 TO CNT2;
 PUT @12 AGENAMX(I);
* not all the other dependent variables will be used;
* only write them out if they are not null;
CNT3 = 0;
IF "&IND_VAR1" NE "" THEN DO;
   CNT3 + 1;
   PUT @12 "&IND_VAR1";
END;
IF "&IND_VAR2" NE "" THEN DO;
   CNT3 + 1;
   PUT @12 "&IND_VAR2";
END;
IF "&IND_VAR3" NE "" THEN DO;
   CNT3 + 1;
   PUT @12 "&IND_VAR3";
END;
PUT @11 ';';
```

```
* create an ARRAY statement of the desired risk factors;
    * called adjusters in the specs and in the code;
    FILE 'RISKARRY.INC';
    PUT @10 "ARRAY COEFFS(*) $8";
   DO I = 1 TO CNT2;
     PUT @12 AGENAMX(I);
    END;
    CNT3 = 0;
    IF "&IND_VAR1" NE "" THEN DO;
       CNT3 + 1;
       PUT @12 "&IND_VAR1";
    END;
    IF "&IND_VAR2" NE "" THEN DO;
       CNT3 + 1;
       PUT @12 "&IND_VAR2";
    END;
    IF "&IND_VAR3" NE "" THEN DO;
      CNT3 + 1;
       PUT @12 "&IND_VAR3";
    END;
    PUT @11 ';';
    * create an ARRAY of mean names for the output;
    * from a proc MEANS of the Risk Factors in RISKARRY;
    FILE 'RISKMEAN.INC';
    IND_CNT = CNT2 + CNT3;
    PUT @6 "ARRAY MEANS(*) $8";
   DO I = 1 TO IND_CNT;
     PUT @12 "MEAN" I Z2.;
    END;
    PUT @11 ';';
  _____;
  create the equivalent of the following statement;
  OUTPUT OUT=MEANFILE(DROP = _TYPE_) MEAN=MEAN1-MEAN&MEAN_CNT;
   FILE 'MEANFILE.INC';
   PUT @6 "OUTPUT OUT=MEANFILE(DROP = _TYPE_) MEAN = ";
   DO I = 1 TO IND_CNT;
     PUT @12 "MEAN" I Z2.;
    END;
   PUT @11 ';';
    *----;
    * create a super region area array;
    * with at least ONE obs;
   FILE 'REGARRAY.INC';
   PUT @10 "ARRAY REGRHS(*) $8";
   DO I = 1 \text{ TO } 16;
      IF REGCNT(I) > 0 THEN DO; *** ems 7/12/00 changed "> 1" to "> 0";
        PUT @16 'REG' I Z2.;
      END;
    END;
   PUT @11 ';';
RUN;
* Create the means of the adjuster variables;
* They will be used to replace missing adjuster variables;
* calculate weighted means;
PROC MEANS DATA=GROUP&IGRP;
 WEIGHT &WGT;
  %INCLUDE 'RISKVARS.INC';
 %INCLUDE 'MEANFILE.INC';
RIIN;
```

```
PROC PRINT DATA=MEANFILE;
       TITLE2 "Print of MEANFILE for Risk Adjuster variables";
       TITLE3 "Beneficiary group&igrp: &&TITL&IGRP";
  RUN;
%END;
DATA GROUP&IGRP;
    SET GROUP&IGRP;
    IF _N_ = 1 THEN SET MEANFILE;
    %INCLUDE 'RISKARRY.INC';
    %INCLUDE 'RISKMEAN.INC';
    DO I = 1 TO DIM(COEFFS);
       IF COEFFS(I) = . THEN DO;
         COEFFS(I) = MEANS(I);
    END;
RUN;
/* PROC MEANS DATA=out.group8;
  WEIGHT &WGT;
  %INCLUDE 'RISKVARS.INC';
  %INCLUDE 'MEANFILE.INC';
RUN; */
%MEND MAKE_INC;
%MACRO R_SUDAAN(INFILE);
* Use this macro to create standard err (variances)
* for XREGIONs.
******************
%PUT STARTING MACRO R_SUDAAN (XREGION);
DATA &INFILE;
  SET &INFILE;
  IF XREGION > 0;
RUN;
* Sort data by TMP_CELL;
PROC SORT DATA=&INFILE;
  BY TMP_CELL;
RUN;
%IF &DEBUGFLG > 5 %THEN %DO;
  PROC PRINT DATA=&INFILE(OBS=5);
       TITLE2 'Print of the input file to SUDAAN (XREGION)';
      TITLE3 "Beneficiary group&igrp: &&TITL&IGRP";
  RUN;
%END;
* Calculate values for super regions;
PROC DESCRIPT DATA=&INFILE DESIGN=STRWR NOPRINT;
  WEIGHT &WGT;
  SETENV DECWIDTH=4;
  NEST TMP_CELL / missunit;
  VAR RESID&IGRP;
  TABLES XREGION;
  SUBGROUP XREGION;
  LEVELS 16;
  OUTPUT SEMEAN
       / TABLECELL=DEFAULT
         FILENAME=RS&DEP;
  RUN;
  DATA R&IGRP&&DEPVAR&IVAR;
       SET RS&DEP;
       KEEP XREGION SEMEAN;
       IF SEMEAN NE .;
       RENAME SEMEAN = SEMEAN&IGRP;
  RUN;
```

```
PROC PRINT DATA=R&IGRP&&DEPVAR&IVAR;
     TITLE2 "Print XREGION DESCRIPT DATA=R&IGRP&&DEPVAR&IVAR";
     TITLE3 "Beneficiary group&igrp: &&TITL&IGRP";
  RUN;
%MEND R_SUDAAN;
%* call the macros;
%MACRO MAINLOOP(MIN_VAR,MAX_VAR,MIN_GRP,MAX_GRP);
   %* loop over the set of dependent variables;
     %DO IVAR = &MIN_VAR %TO &MAX_VAR;
        %DO IGRP = &MIN_GRP %TO &MAX_GRP;
          %MAKE_INC;
          %SCORE;
        %END;
     %END;
%MEND;
%MAINLOOP(&MIN_VAR,&MAX_VAR,&MIN_GRP,&MAX_GRP);
```

H-19

## 1.C. Q4\_2003\PROGRAMS\ReportCards\CAHPS\_AdultQ42003\COMPOSIT.SAS - Calculate CAHPS Composite Scores - Quarterly.

\*\*\*\*\*\*\*\*\*\*\*\*\*\*\*\*\*\*

```
* Project: DoD - Quarterly Adult Report Cards
* Program: COMPOSIT.SAS
 Purpose: Generate Quarterly Adult Report Card composite scores
* Requires: Programs STEP1Q.SAS and STEP2Q.SAS must be run prior
           to this program.
* Modified: 1) 02/27/2001 By Keith Rathbun, Small changes to input DSNs to
              accommodate the move of ALLSCORE.SAS functionality into the
              STEP2Q.SAS program.
           2) 01/08/2002 By Daniele Beahm, Changed versions in libname statements
              so program can be run with SAS v8 and still produce SAS v612 datasets.
           3) 04/10/2002 By Mike Scott, Updated variable names for 2002
              survey.
           4) 03/21/2003 By Mike Scott, Updated variable names for 2003
OPTIONS NOCENTER LS=132 PS=78 SOURCE SOURCE2 MLOGIC MPRINT NOOVP COMPRESS=YES;
libname in v612 "data";
libname in2 v612 "data\adulthatfiles";
libname out v612 "data";
 %MACRO COMPOSIT (TYPE=,COMPOS=,VAR1=,VAR2=,VAR3=,VAR4=,QCOUNT=);
 DATA _NULL_;
  %IF "&TYPE" = "R" %THEN %DO;
     CALL SYMPUT ('BYVAR', 'XREGION');
  %END; %ELSE
   %IF "&TYPE" = "C" %THEN %DO;
      CALL SYMPUT ('BYVAR', 'CACSMPL');
 ************
  Create a Composite Score
 DATA _NULL_;
    FILE 'FILES.INC';
    PUT @6 'SET';
    IF "&VAR1" NE '' THEN PUT @8 "IN.&TYPE._&VAR1";
     IF "&VAR2" NE '' THEN PUT @8 "IN.&TYPE._&VAR2";
    IF "&VAR3" NE '' THEN PUT @8 "IN.&TYPE._&VAR3";
    IF "&VAR4" NE '' THEN PUT @8 "IN.&TYPE._&VAR4";
    PUT @8 ';';
 RIIN:
 DATA COMPOS&COMPOS;
     LENGTH DEPENDAT $ 8;
     %INCLUDE 'FILES.INC';
     DEPENDNT = "&TYPE.COMPOS&COMPOS";
RIIN;
 PROC SORT DATA=COMPOS&COMPOS;
     BY &BYVAR;
 PROC PRINT DATA=COMPOS&COMPOS(OBS=60);
     TITLE "Print of COMPOS&COMPOS after sort";
 RUN;
 DATA COMPOS&COMPOS;
     SET COMPOS&COMPOS;
     BY &BYVAR;
  %IF "&TYPE" = "R" %THEN %DO;
      ARRAY N(*) REGCNT1 - REGCNT8;
      ARRAY W(*) REGWGT1 - REGWGT8;
      ARRAY TN(*) TOTCNT1 - TOTCNT8;
      ARRAY TW(*) TOTWGT1 - TOTWGT8;
  %END; %ELSE
  %IF "&TYPE" = "C" %THEN %DO;
```

```
ARRAY N(*) CATCNT1 - CATCNT8;
       ARRAY W(*) CATWGT1 - CATWGT8;
       ARRAY TN(*) TOTCNT1 - TOTCNT8;
       ARRAY TW(*) TOTWGT1 - TOTWGT8;
   %END;
      ARRAY ADJ(*)
                      ADJ1 - ADJ8;
      ARRAY TOTADJ(*) TOTADJ1 - TOTADJ8;
      ARRAY AVGADJ(*) AVJADJ1 - AVJADJ8;
      RETAIN TOTADJ TN TW;
      RETAIN AVGADJ;
      IF FIRST.&BYVAR THEN DO;
         DO I = 1 TO DIM(TOTADJ);
            TOTADJ(I) = 0; TN(I)=0; TW(I)=0;
      END; DROP I;
      PUT ' ';
      PUT ' --- STARTING LOOP1: ' &BYVAR=;
      DO I = 1 TO DIM(TOTADJ);
         PUT I= ADJ(I)=;
         IF ADJ(I) NE . THEN DO;
            TOTADJ(I) = TOTADJ(I) + ADJ(I);
            TN(I) = TN(I) + N(I);
            TW(I)=TW(I)+W(I);
         END;
         PUT I= ADJ(I)= TOTADJ(I)=;
      END;
      PUT ' ';
      PUT ' --- STARTING LOOP2: ' &BYVAR=;
      IF LAST. &BYVAR THEN DO;
         DO I = 1 TO DIM(TOTADJ);
            PUT I= ADJ(I)= TOTADJ(I)= AVGADJ(I)=;
            AVGADJ(I) = TOTADJ(I)/&QCOUNT;
            adj(i)=avgadj(i);
            N(I)=TN(I)/\&QCOUNT;
            W(I) = TW(I) / \&QCOUNT;
         END;
         OUTPUT;
      END;
RUN;
%do i=1 %to 8;
/* Collect Standard Errors and residuals from variables in composite */
%if &type=R|(&i=1|&i=2|&i>4) %then %do;
%if &var1~= %then %do;
%let n=r_&var1;
%let m=s_&var1;
data s_&var1(rename=(semean&i=s_&var1));
set in.&type._&var1(keep=semean&i &byvar);
proc sort; by &byvar;
data r_&var1;
%if &i~=8 %then %do;
set in2.h&i.&var1(rename=(resid&i=r_&var1));
%end;
%else %do;
set in2.h5&var1(rename=(resid5=r_&var1)) in2.h6&var1(rename=(resid6=r_&var1))
in2.h7&var1(rename=(resid7=r &var1));
%end;
proc sort data=r_&var1; by mprid;
%end;
%if &var2~= %then %do;
%let n=%str(&n r_&var2);
%let m=%str(&m s_&var2);
data s_&var2(rename=(semean&i=s_&var2));
set in.&type._&var2(keep=semean&i &byvar);
proc sort; by &byvar;
data r_&var2;
%if &i~=8 %then %do;
set in2.h&i.&var2(rename=(resid&i=r_&var2));
```

```
%end;
%else %do;
set in2.h5&var2(rename=(resid5=r_&var2)) in2.h6&var2(rename=(resid6=r_&var2))
in2.h7&var2(rename=(resid7=r_&var2));
%end;
proc sort data=r_&var2; by mprid;
%end;
%if &var3~= %then %do;
%let n=%str(&n r_&var3);
data s_&var3(rename=(semean&i=s_&var3));
set in.&type._&var3(keep=semean&i &byvar);
proc sort; by &byvar;
data r_&var3;
%if &i~=8 %then %do;
set in2.h&i.&var3(rename=(resid&i=r_&var3));
%end;
%else %do;
set in2.h5&var3(rename=(resid5=r_&var3)) in2.h6&var3(rename=(resid6=r_&var3))
in2.h7&var3(rename=(resid7=r_&var3));
%end;
proc sort data=r_&var3; by mprid;
%let m=%str(&m s_&var3); %end;
%if &var4~= %then %do;
%let n=%str(&n r_&var4);
data s_&var4(rename=(semean&i=s_&var4));
set in.&type._&var4(keep=semean&i &byvar);
proc sort; by &byvar;
data r_&var4;
%if &i~=8 %then %do;
set in2.h&i.&var4(rename=(resid&i=r_&var4));
%end;
%else %do;
set in2.h5&var4(rename=(resid5=r_&var4)) in2.h6&var4(rename=(resid6=r_&var4))
in2.h7&var4(rename=(resid7=r_&var4));
%end;
%let m=%str(&m s_&var4);
proc sort data=r_&var4; by mprid;
/* Merge residual files and estimate correlations */
data infile;
merge &n; by mprid;
proc sort; by &byvar;
proc corr outp=outf noprint;
by &byvar;
var &n;
weight wrwt;
data outf;
set outf; by &byvar;
where _type_='CORR';
/* sum standard error of a row variable times correlation times standard error of each column
variable, then sum sums and take square root, divide by number of variables */
data final;
merge &m outf; by &byvar;
data final;
set final; by &byvar;
array r_val &n;
array s_val &m;
sde=0;
do i=1 to dim(s_val);
%do j=1 %to &qcount;
if _name_="R_&&var&j" then
sde=sum(sde,r_val(i)*s_&&var&j*s_val(i));
%end;
end;
data sefin&compos._&i;
set final; by &byvar;
if first.&byvar then tv=0;
tv+sde;
if last.&byvar then do;
sde&i=(tv**.5)/&qcount;
output.;
end;
```

```
%if &i=1 %then %do;
data sefin&compos;
set sefin&compos._1(keep=&byvar sde&i); by &byvar;
rename sde&i=semean&i;
run;
%end;
%else %do;
data sefin&compos;
merge sefin&compos sefin&compos._&i(keep=&byvar sde&i); by &byvar;
rename sde&i=semean&i;
run;
%end;
%end;
%end;
data out.&type.compos&compos;
merge compos&compos sefin&compos; by &byvar;
run;
PROC PRINT DATA=OUT.&TYPE.COMPOS&COMPOS;
     TITLE1 COMPTITL;
RUN;
%MEND COMPOSIT;
       set the parameters here
*----;
* call the macro for each composite;
************************
%COMPOSIT (type=R,compos=1,var1=R03009,var2=R03013,var3=R03027,var4=R03028,qcount=4);
%COMPOSIT (type=R,compos=2,var1=R03018,var2=R03020,var3=R03023,var4=R03029,qcount=4);
%COMPOSIT (type=R,compos=3,var1=R03032,var2=R03033,var3=R03034,var4=R03035,qcount=4);
%COMPOSIT (type=R,compos=4,var1=R03030,var2=R03031,qcount=2);
%COMPOSIT (type=R,compos=5,var1=R03044,var2=R03046,var3=R03051,qcount=3);
%COMPOSIT (type=R,compos=6,var1=R03040,var2=R03041,qcount=2);
```

## 2.A. Q4\_2003\PROGRAMS\LOADWEB\CAHPS\_AdultQ42003\LOADCAHQ.SAS - Convert CAHPS Scores into WEB layout - Quarterly.

```
****************
* PROGRAM: LOADCAHQ.SAS
 TASK:
         Quarterly DOD HEALTH CARE SURVEY ANALYSIS (8860-410)
* PURPOSE: Convert the CAHPS Scores Database into the WEB layout
* WRITTEN: 11/09/2000 BY KEITH RATHBUN, Adapted from LOADCAHP.SAS.
* INPUTS: 1) CAHPS Individual and Composite data sets with adjusted scores
* OUTPUT:
         1) LOADCAHO.SD2 - Combined CAHPS Scores Database in WEB layout
* INCLUDES: 1) LOADCAHQ.INC - Format definitions for CAHPS Individual
           and composite data sets
* NOTES:
* 1) The following steps need to be run prior to this program:
    - STEP1Q.SAS - Recode questions and generate group files
    - STEP20.SAS - Calculate individual adjusted scores for group 1-7
    - COMPOSIT.SAS - Calculate composite adjusted scores for group 1-8
* 2) The output file (LOADCAHQ.SD2) will be run through the
   MAKEHTMQ.SAS program to generate the WEB pages.
* MODIFIED:
* 1) 04/10/2002 BY MIKE SCOTT, Updated variable names for 2002 survey.
* 2) 03/21/2003 BY MIKE SCOTT, Updated variable names for 2003 survey.
* 3) 06/25/2003 BY MIKE SCOTT, Updated for Q2 2003.
* 4) 07/03/2003 BY MIKE SCOTT, Added TIMEPD variable to be set to the period
   or 'Trend'. Changed from setting BENTYPE to the period or 'Trend' to
    setting to 'Composite'.
* 5) 10/21/2003 BY MIKE SCOTT, Updated for Q3 2003.
* 6) 01/07/2004 BY MIKE SCOTT, Updated for Q4 2003.
   *********************
* Assign data libraries and options
  ******************
LIBNAME IN v612 "..\..\REPORTCARDS\CAHPS_ADULTQ42003\DATA"; /*MJS 01/07/04*/
LIBNAME OUT v612 "DATA";
LIBNAME LIBRARY "......DATA\AFINAL\FMTLIB";
OPTIONS PS=79 LS=132 COMPRESS=YES NOCENTER;
* Load Format definitions for CAHPS Individual and composite data sets.
%INCLUDE "..\LOADCAHQ.INC";
******************
******************
* Process Macro Input Parameters:
* 1) QUESTION = Variable Question Name (DSN).
    - For individual Questions it is the variable name
    - For composite Questions it is called xCOMPOSn
     where n = a predefined composite # and
          x = R (Region) or C (Catchment)
* 2) TYPE = Type of Score (COMPOSITE or INDIVIDUAL)
* 3) REGCAT = Region/Catchment Area
**********************
************************
%MACRO PROCESS(QUESTION=,TYPE=);
************************
* Assign value for BENTYPE composite year
**********
%LET YEAR = "2003 Q4"; /*MJS 01/07/04*/
*******************
```

```
* Assign prefix for weighted/unweighted count variables.
* Unweighted counts is REGCNTn where n=group number.
* Weighted counts is REGWGTn where n=group number.
%LET PREFIX = REG;
******************
* Convert the CAHPS individual Scores Record into WEB layout.
* There are 8 logical records (adjusted scores) per physical record:
                       Definitions
   Adjusted Score
   Group Number
* 1. Prime enrollees
                     XINS_COV IN (1,2,6) AND H03007>=2
* 2. Enrollees w/mil PCM
                       XENR_PCM IN (1,2,6) AND H03007>=2
                     XENR_PCM = 3
* 3. Enrollees w/civ PCM
                                      AND H03007>=2
* 4. Nonenrollees
                      XINS_COV IN (3,4,5)
* 5. Active duty
                       XBNFGRP = 1
* 6. Active duty dependents XBNFGRP = 2
* 7. Retirees and dependents XBNFGRP IN (3,4)
************************
DATA &OUESTION;
  SET IN. & QUESTION;
  LENGTH MAJGRP $30;
  LENGTH REGION $15;
  LENGTH REGCAT $26;
  LENGTH BENTYPE $50;
  LENGTH BENEFIT $34;
  LENGTH TIMEPD $35;
                  ***MJS 07/03/03 Added line;
  * Assign Region
  REGION = PUT(XREGION, REGIONF.);
  ******************
  * Assign benefit and benefit type
  IF "&TYPE" = "INDIVIDUAL" THEN DO;
    IF DEPENDNT IN("R03036", "R03052", "R03011", "R03015") THEN
      BENTYPE = "Composite"; ***MJS 07/03/03 Changed from BENTYPE = PUT(&YEAR, $BENTYPF.);
    ELSE
      BENTYPE = PUT(DEPENDNT, $BENTYPF.);
    BENEFIT = PUT(DEPENDNT, $BENEF.);
    TIMEPD = PUT(&YEAR,$BENTYPF.); ***MJS 07/03/03 Added line;
  END;
  ELSE IF "&TYPE" = "COMPOSITE" THEN DO;
    BENTYPE = "Composite"; ***MJS 07/03/03 Changed from BENTYPE = PUT(&YEAR, $BENTYPF.);
    BENEFIT = PUT(DEPENDNT, $BENEF.);
                              ***MJS 07/03/03 Added line;
    TIMEPD = PUT(&YEAR,$BENTYPF.);
  END;
  ELSE PUT "ERROR: Invalid TYPE = &TYPE";
  ******************
  * For now, Initialize Significance test to zero.
  *************************
  SIG = 0;
  ******************
  * Assign Region
  ************************
  REGCAT = PUT(XREGION.REGIONF.);
  ******************
  * 1 = Prime Enrollees
  *******************
  MAJGRP = PUT(1,MAJGRPF.);
  SCORE = ADJ1;
  SEMEAN = SEMEAN1;
  N_OBS = &PREFIX.CNT1;
  N_WGT = &PREFIX.WGT1;
  OUTPUT;
```

```
*******************
 * 2 = Enrollees with Military PCM
                      **************************
 MAJGRP = PUT(2, MAJGRPF.);
 SCORE = ADJ2;
 SEMEAN = SEMEAN2;
 N_OBS = &PREFIX.CNT2;
 N_WGT = &PREFIX.WGT2;
 OUTPUT;
 * 3 = Enrollees with Civilian PCM
 ************************
 MAJGRP = PUT(3, MAJGRPF.);
 SCORE = ADJ3;
 SEMEAN = SEMEAN3;
 N_OBS = &PREFIX.CNT3;
 N_WGT = &PREFIX.WGT3;
 OUTPUT;
 *****************
 * 4 = Non-enrolled Beneficiaries
 **********************
 MAJGRP = PUT(4,MAJGRPF.);
 SCORE = ADJ4;
 SEMEAN = SEMEAN4;
 N_OBS = &PREFIX.CNT4;
 N_WGT = &PREFIX.WGT4;
 OTTTPTTT:
  ********************
 * 5 = Active Duty
  ************************
 MAJGRP = PUT(5,MAJGRPF.);
 SCORE = ADJ5;
 SEMEAN = SEMEAN5;
 N_OBS = &PREFIX.CNT5;
 N WGT = &PREFIX.WGT5;
 OUTPUT;
 ********************
 * 6 = Active Duty Dependents
 ******************************
 MAJGRP = PUT(6,MAJGRPF.);
 SCORE = ADJ6;
 SEMEAN = SEMEAN6;
 N OBS = &PREFIX.CNT6;
 N_WGT = &PREFIX.WGT6;
 OUTPUT;
 * 7 = Retirees and Dependents
 *******************
 MAJGRP = PUT(7,MAJGRPF.);
 SCORE = ADJ7;
 SEMEAN = SEMEAN7;
 N_OBS = &PREFIX.CNT7;
 N WGT = &PREFIX.WGT7;
 OUTPUT;
 *********************
 * 8 = All Beneficiaries ALL Beneficiaries
 MAJGRP = PUT(8,MAJGRPF.);
 SCORE = ADJ8;
 SEMEAN = SEMEAN8;
 N_OBS = &PREFIX.CNT8;
 N_WGT = &PREFIX.WGT8;
 OUTPUT;
KEEP MAJGRP
   REGION
   REGCAT
```

```
BENTYPE
   BENEFIT
   TIMEPD
          /*MJS 07/03/03 Added*/
   SCORE
   SEMEAN
   N_OBS
   N_WGT
   SIG
RUN;
%MEND;
******************
* COMPOSITE # 1.
* GETTING NEEDED CARE VARIABLES.
************************
%PROCESS(QUESTION=RCOMPOS1,TYPE=COMPOSITE );
%PROCESS(QUESTION=R_R03009,TYPE=INDIVIDUAL);
%PROCESS(QUESTION=R_R03013,TYPE=INDIVIDUAL);
%PROCESS(QUESTION=R_R03027,TYPE=INDIVIDUAL);
%PROCESS(QUESTION=R_R03028,TYPE=INDIVIDUAL);
******************
* COMPOSITE # 2.
* GETTING CARE QUICKLY VARIABLES.
%PROCESS(QUESTION=RCOMPOS2,TYPE=COMPOSITE );
%PROCESS(QUESTION=R_R03018,TYPE=INDIVIDUAL);
%PROCESS(QUESTION=R_R03020,TYPE=INDIVIDUAL);
%PROCESS(QUESTION=R_R03023,TYPE=INDIVIDUAL);
%PROCESS(QUESTION=R_R03029,TYPE=INDIVIDUAL);
******************
* COMPOSITE # 3.
* HOW WELL DOCTORS COMMUNICATE.
******************************
%PROCESS(QUESTION=RCOMPOS3,TYPE=COMPOSITE );
%PROCESS(QUESTION=R_R03032,TYPE=INDIVIDUAL);
%PROCESS(QUESTION=R_R03033,TYPE=INDIVIDUAL);
%PROCESS(QUESTION=R_R03034,TYPE=INDIVIDUAL);
%PROCESS(QUESTION=R_R03035,TYPE=INDIVIDUAL);
******************
* COMPOSITE # 4.
* COURTEOUS AND HELPFUL OFFICE STAFF.
******************************
%PROCESS(OUESTION=RCOMPOS4, TYPE=COMPOSITE );
%PROCESS(QUESTION=R_R03030,TYPE=INDIVIDUAL);
%PROCESS(OUESTION=R R03031, TYPE=INDIVIDUAL);
*******************
* COMPOSITE # 5.
* CUSTOMER SERVICE.
%PROCESS(QUESTION=RCOMPOS5,TYPE=COMPOSITE );
%PROCESS(QUESTION=R_R03044,TYPE=INDIVIDUAL);
%PROCESS(QUESTION=R_R03046,TYPE=INDIVIDUAL);
%PROCESS(OUESTION=R R03051, TYPE=INDIVIDUAL);
*********************
* COMPOSITE # 6.
* CLAIMS PROCESSING.
%PROCESS(QUESTION=RCOMPOS6,TYPE=COMPOSITE );
%PROCESS(QUESTION=R_R03040,TYPE=INDIVIDUAL);
%PROCESS(QUESTION=R_R03041,TYPE=INDIVIDUAL);
*************************
* INDIVIDUAL # 1.
* RATING OF ALL HEALTH CARE: 0 - 10.
*************************
%PROCESS(QUESTION=R R03036, TYPE=INDIVIDUAL);
```

```
* INDIVIDUAL # 2.
* RATING OF HEALTH PLAN: 0 - 10.
%PROCESS(QUESTION=R_R03052,TYPE=INDIVIDUAL)
* INDIVIDUAL # 3.
* RATING OF PERSONAL DOCTOR: 0 - 10.
*************************
%PROCESS(QUESTION=R_R03011,TYPE=INDIVIDUAL);
*******************
* INDIVIDUAL # 4.
* SPECIALTY CARE: 0 - 10.
%PROCESS(QUESTION=R_R03015,TYPE=INDIVIDUAL);
******************
\mbox{\ensuremath{^{\star}}} STACK up all of the files into one final output dataset.
************************
DATA OUT.LOADCAHQ;
  SET R R03009
     R_R03013
     R R03027
     R_R03028
     R_R03018
     R_R03020
     R_R03023
     R R03029
     R_R03032
     R_R03033
     R_R03034
     R R03035
     R_R03030
     R_R03031
     R R03044
     R_R03046
     R R03051
     R_R03040
     R_R03041
     R_R03036
     R_R03052
     R R03011
     R_R03015
     RCOMPOS1
     RCOMPOS2
     RCOMPOS3
     RCOMPOS4
     RCOMPOS5
     RCOMPOS6
   IF SCORE = . THEN DELETE;
RUN;
TITLE1 "Quarterly DOD Health Survey Scores/Report Cards (8860-410)";
TITLE2 "Program Name: LOADCAHO.SAS By Keith Rathbun";
TITLE3 "Program Inputs: CAHPS Individual and Composite data sets with adjusted scores";
TITLE4 "Program Outputs: LOADCAHQ.SD2 - Combined CAHPS Scores Database in WEB layout";
PROC FREQ;
TABLES BENEFIT BENTYPE MAJGRP REGION REGCAT
     REGION*REGCAT
    /MISSING LIST;
RIIN;
```

\*\*\*\*\*\*\*\*\*\*\*\*\*\*\*\*\*\*\*\*\*\*\*\*\*

## 2.B. Q4\_2003\PROGRAMS\LOADWEB\LOADCAHQ.INC - Format definitions for converting the Scores Database into the WEB layout - Quarterly.

```
**************
* PROGRAM: LOADCAHQ.INC
 TASK:
           QUARTERLY DOD HEALTH CARE SURVEY ANALYSIS (8860-410)
* PURPOSE: Format definitions for converting the CAHPS Scores Database
           into the WEB layout.
* WRITTEN: 11/09/2000 BY KEITH RATHBUN, Adapted from LOADCAHP.INC.
* MODIFIED: 1) 08/13/2001 BY KEITH RATHBUN, Added XSERVAFF format to
              accommodate the short reports.
           2) 01/24/2002 BY KEITH RATHBUN, Added BENTYPF = 1998,1999,2000
              added catchment composites.
           3) 04/10/2002 BY KEITH RATHBUN, Added parameters for 2002 survey.
           4) 04/03/2003 BY MIKE SCOTT, Added parameters for 2003 survey.
           5) 07/08/2003 BY MIKE SCOTT, Added formats GETNCARE, GETCAREQ,
              CRTSHELP, HOWWELL, CUSTSERV, CLMSPROC, and PREVCARE.
* INPUTS:
           No direct input
* OUTPUT:
           No direct output
* NOTES:
           1) Under the new contract (8860), the survey year was changed
              to be based on the year the survey is administered (2002)
              as opposed to the questioning reference frame (2001). This
              include file contains variable names for both the 2001
              survey administration year and the the 2002 administration
              year surveys.
******************
* FORMAT Definitions
PROC FORMAT;
  VALUE MAJGRPF
     1 = "Prime Enrollees
     2 = "Enrollees with Military PCM"
     3 = "Enrollees with Civilian PCM"
     4 = "Non-enrolled Beneficiaries "
     5 = "Active Duty
     6 = "Active Duty Dependents
     7 = "Retirees and Dependents
     8 = "All Beneficiaries
  VALUE XSERVAFF
     1 = "Army"
     2 = "Air Force"
     3 = "Navy"
     4 = "Other/Unknown"
  VALUE REGIONF
     0 = "CONUS MHS"
     1 = "Region 1
     2 = "Region 2
     3 = "Region 3
     4 = "Region 4
     5 = "Region 5
     6 = "Region 6
     8 = "Region 7/8"
     9 = "Region 9
    10 = "Region 10 "
    11 = "Region 11 "
    12 = "Region 12 "
    13 = "Europe
    14 = "Asia
    15 = "Latin America "
    16 = "Alaska
  VALUE $BENTYPF
```

```
"1998
            " = "1998
 "1999
            " = "1999
           " = "2000
 "2000
 "2001
            " = "2001
            " = "2002
 "2002
            " = "2003
 "2003
 "2000 Q1 " = "January, 2000 to December, 2000
 "2000 Q2 " = "April, 2000 to March, 2001 "2000 Q3 " = "July, 2000 to June, 2001
 "2000 Q4 " = "October, 2000 to September, 2001
 "2002 Q1 " = "January, 2001 to December, 2001
 "2002 Q2 " = "April, 2001 to March, 2002
 "2002 Q3 " = "July, 2001 to June, 2002
 "2002 Q4 " = "October, 2001 to September, 2002
 "2003 Q1 " = "January, 2002 to December, 2002
 "2003 Q2 " = "April, 2002 to March, 2003
 "2003 Q3 " = "July, 2002 to June, 2003
 "2003 Q4 " = "October, 2002 to September, 2003
 /***********
 /*************************/
 "R00007 ", "R02009 ", "R03009 " = "Problems Getting Personal Doctor/Nurse "R00014 ", "R02016 ", "R03013 " = "Problems Getting Referral to Specialist "R00028 ", "R02030 ", "R03027 " = "Problems Getting Necessary Care "R00029 ", "R02031 ", "R03028 " = "Delays in Care while Awaiting Approval
 "R00019 ", "R02021 ", "R03018 " = "Advice over Telephone "R00021 ", "R02023 ", "R03020 " = "Wait for Routine Visit
 "R00024 ", "R02026 ", "R03023 " = "Wait for Urgent Care
 "R00030 ", "R02032 ", "R03029 " = "Wait More than 15 Minutes Past Appointment "R00033 ", "R02035 ", "R03032 " = "Listens Carefully "R00034 ", "R02036 ", "R03033 " = "Explains so You can Understand
 "R00035 ", "R02037 ", "R03034 " = "Shows Respect
 "R00036 ", "R02038 ", "R03035 " = "Spends Time with You "R00031 ", "R02033 ", "R03030 " = "Courteous and Respectful
 "R00032 ", "R02034 ", "R03031 " = "Helpful
 "R00048 ", "R02048 ", "R03044 " = "Problem Finding/Understanding Written Material"
 "R00050 ", "R02050 ", "R03046 " = "Problem Getting Help from Customer Service "R00055 ", "R02055 ", "R03051 " = "Problem with Paperwork
 "R00044 ", "R02044 ", "R03040 " = "Claims Handled in a Reasonable Time
 "R00045 ", "R02045 ", "R03041 " = "Claims Handled Correctly "R00037 ", "R02039 ", "R03036 " = "Health Care
 "R00056 ", "R02056 ", "R03052 " = "Health Plan
 "R00009 ", "R02011 ", "R03011 " = "Primary Care Manager
 "R00016 ", "R02018 ", "R03015
                                         " = "Specialty Care
                               "PHYSIC " = "Physical
                               "MENTAL " = "Mental
VALUE $BENEF
 "RCOMPOS1", "CCOMPOS1", "R00007", "R00014", "R00028", "R00029",
                            "R02009", "R02016", "R02030", "R02031",
                            "R03009", "R03013", "R03027", "R03028"
 = "Getting Needed Care "
 "RCOMPOS2", "CCOMPOS2", "R00019", "R00021", "R00024", "R00030",
                            "R02021", "R02023", "R02026", "R02032",
                            "R03018", "R03020", "R03023", "R03029"
 = "Getting Care Quickly "
 "RCOMPOS3", "CCOMPOS3", "R00033", "R00034", "R00035", "R00036",
                            "R02035", "R02036", "R02037", "R02038",
                            "R03032", "R03033", "R03034", "R03035"
 = "How Well Doctors Communicate "
 "RCOMPOS4", "CCOMPOS4", "R00031", "R00032",
                            "R02033", "R02034",
                            "R03030", "R03031"
 = "Courteous and Helpful Office Staff "
 "RCOMPOS5", "CCOMPOS5", "R00048", "R00050", "R00055",
                            "R02048", "R02050", "R02055",
                            "R03044", "R03046", "R03051"
 = "Customer Service
```

```
"RCOMPOS6", "CCOMPOS6", "R00044", "R00045",
                           "R02044","R02045",
                           "R03040","R03041"
    = "Claims Processing
    "RCOMPOS11", "COMPOS11", "MENTAL", "PHYS"
    = "Health Status
    /********
    /* Admin. Year Defn. */
    /* 2001 2002 */
    /********
    "R00037", "R02039", "R03036" = "Health Care
   "R00056", "R02056", "R03052" = "Health Plan
"R00009", "R02011", "R03011" = "Primary Care Manager
"R00016", "R02018", "R03015" = "Specialty Care
VALUE BEN
  0 = 'Total'
                /*** 12-13 MAB ***/
  1 = 'Getting Needed Care'
  2 = 'Getting Care Quickly'
  3 = 'Courteous and Helpful Office Staff'
  4 = 'How Well Doctors Communicate'
  5 = 'Customer Service'
  6 = 'Claims Processing'
  7 = 'Health Plan'
  8 = 'Health Care'
  9 = 'Primary Care Manager'
 10 = 'Specialty Care'
11 = 'Preventive Care';
 VALUE MAJOR
  1 = "Prime Enrollees
  2 = "Enrollees with Military PCM"
  3 = "Enrollees with Civilian PCM"
  4 = "Non-enrolled Beneficiaries "
  5 = "Active Duty
  6 = "Active Duty Dependents
  7 = "Retirees and Dependents
  8 = "All Beneficiaries
 VALUE GETNCARE
  1 = "Problems Getting Personal Doctor/Nurse"
  2 = "Problems Getting Referral to Specialist"
  3 = "Problems Getting Necessary Care"
  4 = "Delays in Care while Awaiting Approval"
  5 = "Composite";
 VALUE GETCAREQ
  1 = "Advice over Telephone"
  2 = "Wait for Routine Visit"
  3 = "Wait for Urgent Care"
  4 = "Wait More than 15 Minutes Past Appointment"
  5 = "Composite";
 VALUE CRTSHELP
  1 = "Courteous and Respectful"
  2 = "Helpful"
  3 = "Composite";
 VALUE HOWWELL
  1 = "Listens Carefully"
  2 = "Explains so You can Understand"
  3 = "Shows Respect"
  4 = "Spends Time with You"
  5 = "Composite";
 VALUE CUSTSERV
  1 = "Problem Finding/Understanding Written Material"
  2 = "Problem Getting Help from Customer Service"
  3 = "Problem with Paperwork"
  4 = "Composite";
 VALUE CLMSPROC
  1 = "Claims Handled in a Reasonable Time"
  2 = "Claims Handled Correctly"
```

```
3 = "Composite";

VALUE PREVCARE
1 = "Mammography"
2 = "Pap Smear"
3 = "Hypertension"
4 = "Prenatal Care"
5 = "Cholesterol Testing"
6 = "Composite";
RUN;
```

# 3.A. Q1\_2003\PROGRAMS\BENCHMARK\BENCHA01.SAS - Extract Adult CAHPS Questions from NCBD - Quarterly.

```
****************
* PROGRAM: BENCHA01.SAS
          Quarterly DOD HEALTH CARE SURVEY ANALYSIS (8860-410)
* TASK:
* PURPOSE: Extract 2003 Adult CAHPS Questions
* WRITTEN: 06/02/2000 BY KEITH RATHBUN
* INPUTS: 1) ADULT.SD2 - 1999 Adult CAHPS Questions
* OUTPUT: 1) BENCHA01.SD2 - 1999 Adult CAHPS Ouestions Renamed to be
             consistent with the 1999 MPR DOD Survey.
* MODIFIED: 1) 12/19/2000 BY KEITH RATHBUN for Q1 2000 Survey.
          2) 04/11/2002 BY MIKE SCOTT, Updated variable names for 2002
             Survey.
          3) 07/30/2002 BY MIKE SCOTT, Updated to use 2001 NCBD.
          4) 03/21/2003 BY MIKE SCOTT, Updated for 2003 survey.
          5) 05/06/2003 BY MIKE SCOTT, Updated for 2002 benchmarks.
* NOTES:
* 1) This program will generate the input for BENCHA02.SAS.
********************
* Assign data libraries and options
*****
TITRNAME IN
           "..\..\Q1_2003\data\benchmark\adult2003"; /*MJS 05/06/03*/
LIBNAME OUT V612 "data";
                                                        /*Updated for 2002 benchmarks*/
OPTIONS PS=79 LS=132 COMPRESS=YES NOCENTER;
DATA OUT.BENCHA01;
  SET IN.AC2002DB (RENAME=(BIRTHYY=YOB));
  FORMAT ALL ;
   **********
  * Getting Needed Care
  H03009 = AC06_02;
                                           /*MJS 05/06/03 Changed _01 to _02*/

H03013 = AC10_02;

H03027 = AC24_02;

         = AC25_02;
  H03028
   **********
  * Getting Care Quickly
   *****************************
  H03018 = AC15_02;

    \begin{array}{rcl}
      \text{H03020} & = & \text{AC17\_02}; \\
      \text{H03023} & = & \text{AC20\_02}; \\
      \text{H03029} & = & \text{AC26\_02};
    \end{array}

   *********
  * How Well Doctors Communicate
  H03032 = AC29_02;
         = AC30_02;
= AC31_02;
  H03033
  н03034
         = AC32_02;
  H03035
   __
*******************************
   * Courteous and Helpful Office Staff
   *******************************
  H03030 = AC27_02;
  H03031 = AC28_02;
   ***********
   * Customer Service
   ******************************
  H03044 = AC39_02;
         = AC41_02;
  H03046
  H03051 = AC46_02;
   ***********
   * Claims Processing
  H03040 = AC35_02;
```

```
H03041 = AC36_02;
   * Health Care Rating
  H03036 = AC33_02;
   ***********
   * Health Plan Rating
   *************
  H03052 = AC47_02;
   ***********
   * Personal Doctor Rating
   ***************
  H03011 = AC08 02;
   **********
  * Specialist Rating
   H03015 = AC12_02;
   **********
   * Health Status
   *************
  H03072 = AC48_02;
  AGEGROUP = AGE; *NEED TO USE USE THIS DIRECTLY (already grouped);
                                                                     /*MJS 05/09/03 Updated
for Q1 2003*/
  XSEXA = GENDER;
                                                                       /*MJS 05/09/03 Updated
for Q1 2003*/
  SREDHIGH = AC54 02;
                                                                       /*MJS 05/09/03 Updated
for Q1 2003*/
  if product in (7,9) then model=4;
                                              /*MJS 05/06/03 product now numeric*/
                                               /*coded according to AC FORMATS.SAS*/
  if product=3 then model=2;
  if product=1 then model=1;
  if product=4 then model=6;
  if product=8 then model=5;
  if product=2 then model=3;
  product=planid;
                                               /*MJS 05/06/03 wesplnid now planid*/
               = "AC06_02 - CAHPS variable"
LABEL H03009
                                               /*MJS 05/06/03 Changed _01 to _02*/
                = "AC10_02 - CAHPS variable"
= "AC24_02 - CAHPS variable"
       H03013
       H03027
                = "AC25_02 - CAHPS variable"
       H03028
                = "AC15_02 - CAHPS variable"
= "AC17_02 - CAHPS variable"
       H03018
       H03020
       н03023
                = "AC20_02 - CAHPS variable"
                = "AC26_02 - CAHPS variable"
       H03029
                = "AC29_02 - CAHPS variable"
= "AC30_02 - CAHPS variable"
       н03032
       H03033
               = "AC31_02 - CAHPS variable"
       H03034
                = "AC32_02 - CAHPS variable"
= "AC27_02 - CAHPS variable"
= "AC28_02 - CAHPS variable"
       H03035
       H03030
       H03031
               = "AC39_02 - CAHPS variable"
       H03044
                = "AC41_02 - CAHPS variable"
= "AC46_02 - CAHPS variable"
       H03046
       H03051
               = "AC35_02 - CAHPS variable"
       H03040
               = "AC36_02 - CAHPS variable"
= "AC33_02 - CAHPS variable"
       H03041
       H03036
                = "AC47_02 - CAHPS variable"
       н03052
                = "AC08_02 - CAHPS variable"
       H03011
                = "AC12_02 - CAHPS variable"
= "AC48_02 - CAHPS variable"
       н03015
       H03072
       AGEGROUP = "AGE - CAHPS variable"
                                               /*MJS 05/09/03 Updated for Q1 2003*/
                 = "GENDER - CAHPS variable"
                                               /*MJS 05/09/03 Updated for Q1 2003*/
       XSEXA
                                              /*MJS 05/09/03 Updated for Q1 2003*/
       SREDHIGH = "AC54_02 - CAHPS variable"
KEEP
      H03009
       H03013
       H03027
       H03028
       н03018
       H03020
       H03023
       H03029
       H03032
       H03033
```

```
н03034
       Н03035
       H03030
       Н03031
       H03044
       н03046
       H03051
       H03040
       н03041
       н03036
       н03052
       H03011
       H03015
       H03072
       AGEGROUP
       XSEXA
       SREDHIGH
       MODEL
       PRODUCT
       AC03_02
       DISP
       YOB
RUN;
TITLE1 "Extract 2003 Adult CAHPS Questions (DoD)"; /*MJS 03/21/03*/
TITLE2 "Program Name: BENCHA01.SAS By Keith Rathbun";
TITLE3 "Program Input: AC2002DB.sd2";
                                                    /*MJS 05/06/03 Updated file name*/
TITLE4 "Program Output: BENCHA01.sd2";
PROC CONTENTS; RUN;
PROC FREQ;
TABLES _ALL_ /MISSING LIST;
RUN;
```

## 3.B. Q1\_2003\PROGRAMS\BENCHMARK\BENCHA02.SAS - Recode Adult CAHPS Questions from NCBD to be consistent with the HCSDB - Quarterly.

\*\*\*\*\*\*\*\*\*\*\*\*\*\*\*\*

```
* PROGRAM: BENCHA02.SAS
 TASK:
          Quarterly DOD HEALTH CARE SURVEY ANALYSIS (8860-410)
* PURPOSE: Recode 2003 Adult CAHPS Questions
* WRITTEN: 06/02/2000 BY KEITH RATHBUN
* INPUT:
          1) BENCHA01.SD2 - 2000 Adult CAHPS Questions Renamed to be
             consistent with the 2002 MPR DOD Survey.
* OUTPUT:
          1) BENCHA02.SD2 - Recoded 2000 Adult CAHPS Questions Renamed
             to be consistent with the 2002 MPR DOD Survey.
* MODIFIED: 1) 12/19/2000 BY KEITH RATHBUN for Q1 2000 Survey.
          2) 04/11/2002 BY MIKE SCOTT, Updated variable names for 2002
             Survey.
          3) 07/30/2002 BY MIKE SCOTT, Updated to use 2001 NCBD. 4) 03/21/2003 BY MIKE SCOTT, Updated for 2003 survey.
           5) 05/06/2003 BY MIKE SCOTT, Changed labels from 01 to 02.
* NOTES:
* 1) Run this program after BENCHA01.SAS.
* 2) This program will generate the input for BENCHA03.SAS.
******************
* Assign data libraries and options
*****
            "data";
LIBNAME IN
             "data";
LIBNAME OUT
OPTIONS PS=79 LS=132 COMPRESS=YES NOCENTER;
DATA OUT.BENCHA02(rename=(nproduct=product));
  SET IN.BENCHA01;
   nproduct=product+0;
  * Reorder the code for H03029.
  * It is in reverse order.
                           ******************
  IF\ H03029 = 1
                   THEN R03029 = 4;
  ELSE IF H03029 = 2 THEN R03029 = 3;
  ELSE IF H03029 = 3 THEN R03029 = 2;
  ELSE IF H03029 = 4 THEN R03029 = 1;
  ELSE IF H03029 < 0 THEN R03029 = .;
     IF R03029 > 1 THEN R03029 = R03029 - 1;
  ********************
  * Recode variables with Never, Sometimes, Usually and Always.
  * Recode Never & Sometimes (1 & 2) to 1.
  * Recode Usually (3) to 2.
  * Recode Always (4) to 3.
        ********************
                   THEN R03020 = 1;
  IF\ H03020 = 1
  ELSE IF H03020 = 2 THEN R03020 = 1;
  ELSE IF H03020 = 3 THEN R03020 = 2;
  ELSE IF H03020 = 4 THEN R03020 = 3;
  ELSE IF H03020 < 0 THEN R03020 = .;
                   THEN R03018 = 1;
  IF\ H03018 = 1
  ELSE IF H03018 = 2 THEN R03018 = 1;
  ELSE IF H03018 = 3 THEN R03018 = 2;
  ELSE IF H03018 = 4 THEN R03018 = 3;
  ELSE IF H03018 < 0 THEN R03018 = .;
  IF\ H03023 = 1
                   THEN R03023 = 1;
  ELSE IF H03023 = 2 THEN R03023 = 1;
  ELSE IF H03023 = 3 THEN R03023 = 2;
  ELSE IF H03023 = 4 THEN R03023 = 3;
  ELSE IF H03023 < 0 THEN R03023 = .;
```

```
THEN R03030 = 1;
IF H03030 = 1
ELSE IF H03030 = 2 THEN R03030 = 1;
ELSE IF H03030 = 3 THEN R03030 = 2;
ELSE IF H03030 = 4 THEN R03030 = 3;
ELSE IF H03030 < 0 THEN R03030 = .;
IF\ H03031 = 1
                   THEN R03031 = 1;
ELSE IF H03031 = 2 THEN R03031 = 1;
ELSE IF H03031 = 3 THEN R03031 = 2;
ELSE IF H03031 = 4 THEN R03031 = 3;
ELSE IF H03031 < 0 THEN R03031 = .;
IF\ H03032 = 1
                   THEN R03032 = 1;
ELSE IF H03032 = 2 THEN R03032 = 1;
ELSE IF H03032 = 3 THEN R03032 = 2;
ELSE IF H03032 = 4 THEN R03032 = 3;
ELSE IF H03032 < 0 THEN R03032 = .;
IF\ H03033 = 1
                   THEN R03033 = 1;
ELSE IF H03033 = 2 THEN R03033 = 1;
ELSE IF H03033 = 3 THEN R03033 = 2;
ELSE IF H03033 = 4 THEN R03033 = 3;
ELSE IF H03033 < 0 THEN R03033 = .;
IF\ H03034 = 1
                   THEN R03034 = 1;
ELSE IF H03034 = 2 THEN R03034 = 1;
ELSE IF H03034 = 3 THEN R03034 = 2;
ELSE IF H03034 = 4 THEN R03034 = 3;
ELSE IF H03034 < 0 THEN R03034 = .;
                   THEN R03035 = 1;
IF\ H03035 = 1
ELSE IF H03035 = 2 THEN R03035 = 1;
ELSE IF H03035 = 3 THEN R03035 = 2;
ELSE IF H03035 = 4 THEN R03035 = 3;
ELSE IF H03035 < 0 THEN R03035 = .;
IF\ H03040 = 1
                   THEN R03040 = 1;
ELSE IF H03040 = 2 THEN R03040 = 1;
ELSE IF H03040 = 3 THEN R03040 = 2;
ELSE IF H03040 = 4 THEN R03040 = 3;
ELSE IF H03040 < 0 THEN R03040 = .;
IF\ H03041 = 1
                   THEN R03041 = 1;
ELSE IF H03041 = 2 THEN R03041 = 1;
ELSE IF H03041 = 3 THEN R03041 = 2;
ELSE IF H03041 = 4 THEN R03041 = 3;
ELSE IF H03041 < 0 THEN R03041 = .;
IF\ H03072 = 1
                        THEN R03072 = 5;
ELSE IF H03072 = 2
                        THEN R03072 = 4;
ELSE IF H03072 = 3
                        THEN R03072 = 3;
ELSE IF H03072 = 4
                        THEN R03072 = 2;
ELSE IF H03072 = 5
                        THEN R03072 = 1;
ELSE IF H03072>5 | H03072<1 THEN R03072 = .;
******************
* Recode variables to one missing condition "."
* This also makes all the "H000xx" to "R000xx".
R03009 = H03009; IF R03009 < 0 THEN R03009 = .;
R03011 = H03011; IF R03011 < 0 \mid r03011 > 10 THEN R03011 = .; R03013 = H03013; IF R03013 < 0 THEN R03013 = .;
R03015 = H03015; IF R03015 < 0|r03015>10 THEN R03015 = .;
R03027 = H03027; IF R03027 < 0 THEN R03027 = .;
R03028 = H03028; IF R03028 < 0 THEN R03028 = .; R03036 = H03036; IF R03036 < 0 | r03036>10 THEN R03036 = .;
R03044 = H03044; IF R03044 < 0 THEN R03044 = .;
R03046 = H03046; IF R03046 < 0 THEN R03046 = .; R03051 = H03051; IF R03051 < 0 THEN R03051 = .;
R03052 = H03052; IF R03052 < 0|r03052>10 THEN R03052 = .;
      R03009 = "AC06_02 - Recoded CAHPS variable"
R03011 = "AC08_02 - Recoded CAHPS variable"
LABEL R03009
                                                       /*MJS 05/06/03 Changed 01 to 02*/
```

```
= "AC10_02 - Recoded CAHPS variable"
                  = "AC12_02 - Recoded CAHPS variable"
= "AC15_02 - Recoded CAHPS variable"
          R03015
          R03018
                   = "AC17_02 - Recoded CAHPS variable"
          R03020
                   = "AC20_02 - Recoded CAHPS variable"
          R03023
                  = "AC24_02 - Recoded CAHPS variable"
= "AC25_02 - Recoded CAHPS variable"
          R03027
          R03028
          R03029
                  = "AC26_02 - Recoded CAHPS variable"
                  = "AC27_02 - Recoded CAHPS variable"
          R03030
          R03031
                   = "AC28_02 - Recoded CAHPS variable"
                   = "AC29_02 - Recoded CAHPS variable"
          R03032
                  = "AC30_02 - Recoded CAHPS variable"
          R03033
                  = "AC31_02 - Recoded CAHPS variable"
= "AC32_02 - Recoded CAHPS variable"
          R03034
          R03035
                  = "AC33_02 - Recoded CAHPS variable"
          R03036
                   = "AC39_02 - Recoded CAHPS variable"
          R03044
                  = "AC41_02 - Recoded CAHPS variable"
= "AC46_02 - Recoded CAHPS variable"
          R03046
          R03051
          R03052
                   = "AC47_02 - Recoded CAHPS variable"
                   = "AC48_02 - Recoded CAHPS variable"
= "AC35_02 - Recoded CAHPS variable"
          R03072
         R03040
                  = "AC36_02 - Recoded CAHPS variable"
          nPRODUCT = "Product ID - CAHPS variable";
       drop product;
RUN;
TITLE1 "Recode 2003 Adult CAHPS Questions (8860-410)";
                                                               /*MJS 03/21/03*/
TITLE2 "Program Name: BENCHA02.SAS By Keith Rathbun";
TITLE3 "Program Input: BENCHA01.SD2";
TITLE4 "Program Output: BENCHA02.SD2";
PROC CONTENTS; RUN;
PROC FREO;
TABLES AGEGROUP
        XSEXA
        SREDHIGH
        MODEL
        R03009 * H03009
        R03011 * H03011
        R03013 * H03013
        R03015 * H03015
        R03018 * H03018
        R03020 * H03020
        R03023 * H03023
        R03027 * H03027
        R03028 * H03028
        R03029 * H03029
        R03030 * H03030
        R03031 * H03031
        R03032 * H03032
        R03033 * H03033
        R03034 * H03034
        R03035 * H03035
        R03036 * H03036
        R03044 * H03044
        R03046 * H03046
        R03051 * H03051
        R03052 * H03052
        R03072 * H03072
        R03040 * H03040
        R03041 * H03041
   /MISSING LIST;
RUN;
```

## 3.C. Q4\_2003\PROGRAMS\BENCHMARK\BENCHA03.SAS - Calculate CAHPS Benchmark data for HCSDB - Quarterly.

\*\*\*\*\*\*\*\*\*\*\*\*\*\*\*\*

```
* PROGRAM: BENCHA03.SAS
 TASK:
            2003 DOD HEALTH CARE SURVEY ANALYSIS (8860-410)
* PURPOSE: Adjust 2003 Adult CAHPS Benchmarks
* WRITTEN: June 2000 BY ERIC SCHONE
* INPUTS:
            1) BENCHA02.SD2 - 2000 Adult CAHPS Questions Renamed to be
              consistent with the 2000 MPR DOD Survey.
            2) GROUP8.SD2 - CAHPS Group8 (all beneficiaries) Dataset
* OUTPUTS: 1) Benchmark Composite Scores Data Sets
* MODIFIED: 1) Nov 2000 BY ERIC SCHONE - Output permanent datasets with
               scores and standard errors and process the rest of the
               composites and ratings.
            2) Dec 2000 BY KEITH RATHBUN - Update variable names for
               Q1 2000 Survey.
            3) Jan 2002 BY KEITH RATHBUN - Updated to run under SAS
              version 8 (changed INTERCEP to INTERCEPT).
            4) Apr 2002 BY MIKE SCOTT - Updated variable names for Q1
               2002 Survey.
            5) Jul 2002 BY MIKE SCOTT - Changed R00077 to R03072, since
              H02077 (health status) is back and was renamed to R03072
               in HSC022_1.sd2.
            6) Mar 2003 BY MIKE SCOTT - Updated for 2003 survey.
            7) May 2003 BY MIKE SCOTT - Changed ac03_01 to ac03_02.
            8) Jun 2003 BY MIKE SCOTT - Updated for Q2 2003.
            9) Oct 2003 BY MIKE SCOTT - Updated for Q3 2003.
* NOTES:
* 1) Run this program after BENCHA01.SAS and BENCHA02.SAS.
^{\star} 2) This program will generate the input for BENCHA04.SAS.
* Assign data libraries and options
                                  ******************
libname in V612 '..\..\Q1_2003\Programs\Benchmark\Data'; /*MJS 06/26/03*/
libname in2 V612 '..\ReportCards\CAHPS_AdultQ42003\Data';
                                                             /*NMJ 1/07/04*/
libname out V612 'Data';
%let wqt=wrwt;
OPTIONS MLOGIC MPRINT NOCENTER LS=132 PS=79;
%macro comb(f,t,q,l);
proc summary data=&f;
var &t;
where &q~=.;
weight &wgt;
output out=temp mean=&t;
run;
data temp;
set temp;
array old &t;
call symput('z',left(dim(old)));
data temp(drop=_type_ &t);
 set temp;
array old &t;
 array new var1-var&z;
  do i=1 to &z;
  new(i)=old(i);
  end;
```

```
run;
data &q._&l;
merge temp c_&q;
 array coeffs &t;
 array means var1-var&z;
 DO I = 1 TO DIM(COEFFS);
  IF COEFFS(I) = . THEN COEFFS(I) = 0;
IF MEANS(I) = . THEN MEANS(I) = 0;
   ADJUST + ( COEFFS(I) * MEANS(I) );
  END;
 ADJUST = ADJUST + intercept;
 &q._&l=adjust;
run;
%mend comb;
%macro adjust(x,y);
proc summary data=setup;
where &x>.;
 class product;
 output out=count;
run;
data count count2(rename=(_freq_=denom));
 set count;
 if _type_=0 then output count2;
 else output count;
run;
data count(keep=pweight product);
if _n_=1 then set count2;
set count;
pweight=denom/_freq_;
run;
data temp;
 merge count setup; by product;
run;
proc summary data=temp;
where &x>.;
weight pweight;
var &y;
output out=temp2 mean=&y;
data temp2;
 set temp2;
 array old &y;
 call symput('z',left(dim(old)));
data temp2(keep=var1-var&z);
 set temp2;
 array old &y;
 array new var1-var&z;
 do i=1 to &z;
  new(i) = old(i);
  end;
run;
data temp;
set temp;
if _n_=1 then set temp2;
array old &y;
 array new var1-var&z;
  do i=1 to &z;
  if old(i) = . then
  old(i)=new(i);
  end;
run;
```

```
proc reg data=temp outest=c_&x noprint;
model &x=&y;
weight pweight;
output out=r_&x r=r_&x;
run;
proc sort data=r_&x; by product;
run;
PROC DESCRIPT DATA=r_&x DESIGN=STRWR NOPRINT;
WEIGHT pweight;
SETENV DECWIDTH=4;
NEST product / missunit;
VAR R_&x;
OUTPUT SEMEAN / TABLECELL=DEFAULT
FILENAME=s_&x;
RUN;
data s_&x(rename=(semean=s_&x));
set s_&x(keep=semean);
 %do i=1 %to 8;
 %if &i=8 %then %do;
   data group8;
   set in2.group5 in2.group6 in2.group7;
   %comb(group8,&y,&x,8);
  %end;
  %else %do;
   %comb(in2.group&i,&y,&x,&i);
  %end;
 %end;
%mend adjust;
/* adjust all the variables */
%macro comp(compno,a,b,c,d);
 %if &a~= %then %do;
  %let n=r_&a;
  %let m=s_&a;
  %do i=1 %to 8;
   %let p&i=&a._&i;
  %end;
  %let grpnum=1;
  proc sort data=r_&a;
   by mpid;
   run;
 %end;
 %if &b~= %then %do;
  %let n=%str(&n r_&b);
  %let m=%str(&m s_&b);
  %do i=1 %to 8;
  %let p&i=%str(&&p&i &b._&i);
  %end;
  %let grpnum=2;
  proc sort data=r_&b;
   by mpid;
   run;
 %end;
 %if &c~= %then %do;
  proc sort data=r_&c;
  by mpid;
  run;
  %let grpnum=3;
  %let n=%str(&n r_&c);
  %do i=1 %to 8;
  %let p&i=%str(&&p&i &c._&i);
  %end;
  %let m=%str(&m s_&c); %end;
  %if &d~= %then %do;
  proc sort data=r_&d;
```

```
by mpid;
   run;
   %let grpnum=4;
   %let n=%str(&n r_&d);
    %do i=1 %to 8;
     %let p&i=%str(&&p&i &d._&i);
    %end;
    let m=str(m s_kd);
  %end;
data infile;
merge &n;
by mpid;
run;
proc corr outp=outf noprint;
var &n;
weight pweight;
run;
data final;
if _n_=1 then do;
  %if &a~= %then %do;
  set s_&a;
  %end;
  %if &b~= %then %do;
  set s_&b;
  %end;
  %if &c~= %then %do;
  set s_&c;
  %end;
  %if &d~= %then %do;
  set s_&d;
  %end;
end;
set outf;
call symput('s'||compress(_n_),substr(_name_,3));
where _type_='CORR';
data final;
set final;
array r_val &n;
array s_val &m;
sde=0;
do i=1 to dim(s_val);
  %do i=1 %to &grpnum;
   if _name_="r_&&s&i" then
  sde=sde+r_val(i)*s_&&s&i*s_val(i);
  %end;
end;
run;
data sefin&compno;
set final end=last;
tv+sde;
if last then do;
sde=(tv**.5)/&grpnum;
output;
end;
%do i=1 %to 8;
data temp(keep=&&p&i);
 merge &&p&i;
run;
data output;
set &&p&i;
totadj+adjust;
run;
data output(keep=totadj);
set output end=last;
```

```
if last then do;
  totadj=totadj/&grpnum;
 output;
end;
run;
data out&compno._&i;
merge output temp;
run;
data out.comp&compno. &i;
  merge out&compno._&i
        sefin&compno;
run;
%end;
%mend comp;
/* create composites */
proc sort data=in.bencha02 out=setup;
by product;
run;
data setup;
set setup;
if ^(model in (2,4));
if disp='M10' & ac03_02=1;
                             ***MJS 05/06/03 Changed _01 to _02;
data setup;
set setup; by product;
mpid=_n_;
if agegroup ne . then do;
age1824=0; age2534=0; age3544=0; age4554=0; age5564=0; age6574=0;
      if agegroup=1 then age1824=1;
else if agegroup=2 then age2534=1;
else if agegroup=3 then age3544=1;
 else if agegroup=4 then age4554=1;
 else if agegroup=5 then age5564=1;
else if agegroup=6 then age6574=1;
end;
%INCLUDE "..\..\..\8687\PROGRAMS\REPORTCARDS\CONVERT.SAS";
%CONT1(DSN=SETUP, NUM=7, Y=R03009 R03013 R03027 R03028
                            R03044 R03046 R03051);
%CONT2(DSN=SETUP, NUM=4, Y=R03036 R03052 R03011 R03015);
%CONT3(DSN=SETUP, NUM=12, Y=R03018 R03020 R03023 R03029
                            R03032 R03033 R03034 R03035
                            R03030 R03031 R03040 R03041);
/* GETTING NEEDED CARE */
%adjust(r03009,age1824 age2534 age3544 age4554 age5564 age6574 r03072);
%adjust(r03013,age1824 age2534 age3544 age4554 age5564 age6574 r03072);
%adjust(r03027,age1824 age2534 age3544 age4554 age5564 age6574 r03072);
%adjust(r03028,age1824 age2534 age3544 age4554 age5564 age6574 r03072);
%comp(1,r03009,r03013,r03027,r03028);
/* GETTING NEEDED CARE QUICKLY */
%adjust(r03018,age1824 age2534 age3544 age4554 age5564 age6574 r03072);
%adjust(r03020,age1824 age2534 age3544 age4554 age5564 age6574 r03072);
%adjust(r03023,age1824 age2534 age3544 age4554 age5564 age6574 r03072);
%adjust(r03029,age1824 age2534 age3544 age4554 age5564 age6574 r03072);
%comp(2,r03018,r03020,r03023,r03029);
/* HOW WELL DOCTORS COMMUNICATE */
%adjust(r03032,age1824 age2534 age3544 age4554 age5564 age6574 r03072);
%adjust(r03033,age1824 age2534 age3544 age4554 age5564 age6574 r03072);
%adjust(r03034,age1824 age2534 age3544 age4554 age5564 age6574 r03072);
%adjust(r03035,age1824 age2534 age3544 age4554 age5564 age6574 r03072);
%comp(3,r03032,r03033,r03034,r03035);
/* COURTEOUS AND HELPFUL OFFICE STAFF */
%adjust(r03030,age1824 age2534 age3544 age4554 age5564 age6574 r03072);
%adjust(r03031,age1824 age2534 age3544 age4554 age5564 age6574 r03072);
%comp(4,r03030,r03031);
```

```
/* CUSTOMER SERVICE */
%adjust(r03044,age1824 age2534 age3544 age4554 age5564 age6574 r03072);
%adjust(r03046,age1824 age2534 age3544 age4554 age5564 age6574 r03072);
%adjust(r03051,age1824 age2534 age3544 age4554 age5564 age6574 r03072);
%comp(5,r03044,r03046,r03051);
/* CLAIMS PROCESSING */
%adjust(r03040,age1824 age2534 age3544 age4554 age5564 age6574 r03072);
%adjust(r03041,age1824 age2534 age3544 age4554 age5564 age6574 r03072);
%comp(6,r03040,r03041);
/* RATING ALL HEALTH CARE: 0 - 10 */
%adjust(r03036,age1824 age2534 age3544 age4554 age5564 age6574 r03072);
%comp(7,r03036);
/* RATING OF HEALTH PLAN: 0 - 10 */
%adjust(r03052,age1824 age2534 age3544 age4554 age5564 age6574 r03072);
%comp(8,r03052);
/* RATING OF PERSONAL DR: 0 - 10 */
%adjust(r03011,age1824 age2534 age3544 age4554 age5564 age6574 r03072);
%comp(9,r03011);
/* SPECIALTY CARE */
%adjust(r03015,age1824 age2534 age3544 age4554 age5564 age6574 r03072);
%comp(10,r03015);
```

# 3.D. Q4\_2003\PROGRAMS\BENCHARK\BENCHA04.SAS - Convert the Benchmark Scores Database into the WEB layout - Quarterly.

```
***************
* PROGRAM: BENCHA04.SAS
 TASK:
           Quarterly DOD HEALTH CARE SURVEY ANALYSIS (8860-410)
* PURPOSE: Convert the Benchmark Scores Database into the WEB layout
* WRITTEN: 06/01/2000 BY KEITH RATHBUN
* INPUTS: 1) Benchmark data sets with adjusted scores
              (COMPn_i.SD2 where n = composite number and i = group number)
* OUTPUT: 1) BENCHA04.SD2 - Combined Benchmark Scores Database in WEB layout
* INCLUDES: 1) LOADCAHQ.INC - Format definitions for CAHPS Individual
              and composite data sets
* MODIFIED: 1) Dec 2000 by Keith Rathbun: Updated variable names for
              Q1 2000 Survey. For the quarterly survey group 8 (all benes)
              is being used as the benchmark for all groups (1-8). Thus,
              this group is copied and output to each of the other 7 groups.
           2) 01/23/2002 by Mike Scott: Updated variable names to be consistent
              with 2000 survey.
           4) 04/15/2002 by Mike Scott - Updated variable names for
              Q1 2002 Survey.
           5) 03/21/2003 by Mike Scott - Updated for 2003 survey.
6) 06/26/2003 by Mike Scott - Updated for Q2 2003.
7) 07/03/2003 by Mike Scott - Added TIMEPD variable to be set to the period
              or 'Trend'. Changed from setting BENTYPE to the period or 'Trend' to
              setting to 'Composite'.
           8) 07/18/2003 by Mike Scott - Added TIMEPD to FREQ.
           9) 10/21/2003 by Mike Scott - Updated for Q3 2003.
* NOTES:
* 1) The following steps need to be run prior to this program:
    - BENCHA01.SAS - Extract Benchmark variables
    - BENCHA02.SAS - Recode Benchmark variables
     - BENCHA03.SAS - Construct Scores and SEMEAN datasets
* 2) The output file (BENCHA04.SD2) will be run through the
    MAKEHTML.SAS program to generate the WEB pages.
* Assign data libraries and options
**************************
LIBNAME IN V612 "DATA";
LIBNAME OUT V612 "DATA";
OPTIONS PS=79 LS=132 COMPRESS=YES NOCENTER;
* Load Format definitions for CAHPS Individual and composite data sets.
**************************
%INCLUDE "..\LOADWEB\LOADCAHQ.INC";
******************
* Process Macro Input Parameters:
* 1) CNUM = Composite or rating variable number (1-10)
* 2) GNUM = Group number (1-8)
* 3) NVAR = Number of variables in the composite
* 4) VARS = List of individual variables for composite
* 5) SE = List of individual standard error variables
    Adjusted Score
                           Definitions
    Group Number
* 1. Prime enrollees
                           XINS_COV IN (1,2,6) AND H98043_R>=7
```

```
XENR_PCM IN (1,2,6) AND H98043_R>=7
* 2. Enrollees w/mil PCM
* 3. Enrollees w/civ PCM
                    XENR\_PCM = 3
                                   AND H98043 R>=7
* 4. Nonenrollees
                     XINS_{COV} IN (3,4,5)
* 5. Active duty
                    BFGROUPP = 1
* 6. Active duty dependents BFGROUPP = 2
* 7. Retirees and dependents BFGROUPP IN (3,4)
* 8. All Beneficiaries
************************
%MACRO PROCESS(CNUM=, GNUM=, NVAR=, VARS=, SE=);
* Assign value for BENTYPE composite year
%LET YEAR = "2003 Q4"; /*NMJ 1/07/04*/
*******************
* Convert benchmark scores datasets into WEB layout.
  DATA COMP&CNUM._&Gnum;
    SET IN.COMP&CNUM._&GNUM;
    LENGTH MAJGRP $30;
    LENGTH REGION $15;
    LENGTH REGCAT $26;
    LENGTH BENTYPE $50;
    LENGTH BENEFIT $34;
    LENGTH TIMEPD $35; ***MJS 07/03/03 Added line;
    ******************
    * For now, assign SIG = 0
            SIG = 0;
    * Assign major group
    MAJGRP = PUT(&Gnum,MAJGRPF.);
    *******************
    * Assign Region and Regcat
    ***********************
    REGION = "Benchmark";
    REGCAT = "Benchmark";
    ********************
    * Assign benefit and benefit type
    IF &CNUM = 1 THEN BENEFIT = "Getting Needed Care";
    ELSE IF &CNUM = 2 THEN BENEFIT = "Getting Care Quickly";
    ELSE IF &CNUM = 3 THEN BENEFIT = "How Well Doctors Communicate";
                 THEN BENEFIT = "Courteous and Helpful Office Staff";
    ELSE IF &CNUM = 4
    ELSE IF &CNUM = 5 THEN BENEFIT = "Customer Service";
    ELSE IF &CNUM = 6 THEN BENEFIT = "Claims Processing";
    ELSE IF &CNUM = 7 THEN BENEFIT = "Health Care";
    ELSE IF &CNUM = 8 THEN BENEFIT = "Health Plan";
    ELSE IF &CNUM = 9 THEN BENEFIT = "Primary Care Manager";
    ELSE IF &CNUM = 10 THEN BENEFIT = "Specialty Care";
    BENTYPE = "Composite"; ***MJS 07/03/03 Changed from BENTYPE = PUT(&YEAR, $BENTYPF.);
    TIMEPD = PUT(&YEAR, $BENTYPF.); ***MJS 07/03/03 Added;
    * Assign composite score and SEMEAN
    ***************************
    SCORE = TOTADJ;
    SEMEAN = SDE_i
    *******************
    * Output composite score record for each REGION
    OUTPUT;
    ******************
```

```
IF &NVAR GT 1 THEN DO;
      ARRAY ITEMS &VARS;
       ARRAY SE
               &SE;
       LENGTH NAME $8;
       DO I = 1 TO DIM(ITEMS); DROP I;
         CALL VNAME(ITEMS(I), NAME);
         NAME = SUBSTR(NAME,1,6);
         SCORE = ITEMS(I);
         SEMEAN = SE(I);
         BENTYPE = PUT(NAME, $BENTYPF.);
         TIMEPD = PUT(&YEAR, $BENTYPF.); ***MJS 07/03/03 Added;
         OUTPUT;
       END;
    END;
  KEEP MAJGRP
      REGION
      REGCAT
      BENTYPE
      BENEFIT
            /*MJS 07/03/03 Added*/
      TIMEDD
      SEMEAN
      SCORE
      SIG
  RUN;
%MEND;
*******************
* COMPOSITE # 1.
* GETTING NEEDED CARE VARIABLES.
                        ******************
%PROCESS(CNUM=1, GNUM=8, NVAR=4, VARS=r03009_8 R03013_8 R03027_8 R03028_8,
       SE=s_r03009 S_R03013 S_R03027 S_R03028);
*********************
* COMPOSITE # 2.
* GETTING CARE QUICKLY VARIABLES.
            *****************
%PROCESS(CNUM=2, GNUM=8, NVAR=4, VARS=R03018_8 R03020_8 R03023_8 R03029_8,
      SE=S_R03018 S_R03020 S_R03023 S_R03029);
* COMPOSITE # 3.
* HOW WELL DOCTORS COMMUNICATE.
**************************
%PROCESS(CNUM=3, GNUM=8, NVAR=4, VARS=R03032_8 R03033_8 R03034_8 R03035_8,
      SE=S_R03032 S_R03033 S_R03034 S_R03035);
* COMPOSITE # 4.
* COURTEOUS AND HELPFUL OFFICE STAFF.
***********************
%PROCESS(CNUM=4, GNUM=8, NVAR=2, VARS=R03030_8 R03031_8, SE=S_R03030 S_R03031);
* COMPOSITE # 5.
* CUSTOMER SERVICE.
%PROCESS(CNUM=5, GNUM=8, NVAR=3, VARS=R03044_8 R03046_8 R03051_8,
      SE=S R03044 S R03046 S R03051);
* COMPOSITE # 6.
* CLAIMS PROCESSING.
%PROCESS(CNUM=6, GNUM=8, NVAR=2, VARS=R03040_8 R03041_8, SE=S_R03040 S_R03041);
*******************
* INDIVIDUAL # 1.
* RATING OF ALL HEALTH CARE: 0 - 10.
```

\* Now, output the individual score records

```
*************************
%PROCESS(CNUM=7, GNUM=8, NVAR=1, VARS=R03036_8, SE=S_R03036);
* INDIVIDUAL # 2.
* RATING OF HEALTH PLAN: 0 - 10.
%PROCESS(CNUM=8, GNUM=8, NVAR=1, VARS=R03052_8, SE=S_R03052);
* INDIVIDUAL # 3.
* RATING OF PERSONAL DOCTOR: 0 - 10.
%PROCESS(CNUM=9, GNUM=8, NVAR=1, VARS=R03011_8, SE=S_R03011);
* INDIVIDUAL # 4.
* SPECIALTY CARE: 0 - 10.
                  *******************
%PROCESS(CNUM=10, GNUM=8, NVAR=1, VARS=R03015_8, SE=S_R03015);
******************
*************************
* COMPOSITE # 1.
* GETTING NEEDED CARE VARIABLES.
**************************
%PROCESS(CNUM=1, GNUM=3, NVAR=4, VARS=r03009_3 R03013_3 R03027_3 R03028_3,
      SE=s_r03009 S_R03013 S_R03027 S_R03028);
* COMPOSITE # 2.
* GETTING CARE QUICKLY VARIABLES.
*************************
%PROCESS(CNUM=2, GNUM=3, NVAR=4, VARS=R03018_3 R03020_3 R03023_3 R03029_3,
      SE=S_R03018 S_R03020 S_R03023 S_R03029);
* COMPOSITE # 3.
* HOW WELL DOCTORS COMMUNICATE.
%PROCESS(CNUM=3, GNUM=3, NVAR=4, VARS=R03032_3 R03033_3 R03034_3 R03035_3,
      SE=S_R03032 S_R03033 S_R03034 S_R03035);
******************
* COMPOSITE # 4.
* COURTEOUS AND HELPFUL OFFICE STAFF.
******************************
%PROCESS(CNUM=4, GNUM=3, NVAR=2, VARS=R03030_3 R03031_3, SE=S_R03030 S_R03031);
* COMPOSITE # 5.
* CUSTOMER SERVICE.
************************
%PROCESS(CNUM=5, GNUM=3, NVAR=3, VARS=R03044_3 R03046_3 R03051_3,
      SE=S_R03044 S_R03046 S_R03051);
* COMPOSITE # 6.
* CLAIMS PROCESSING.
************************
%PROCESS(CNUM=6, GNUM=3, NVAR=2, VARS=R03040_3 R03041_3, SE=S_R03040 S_R03041);
* INDIVIDUAL # 1.
* RATING OF ALL HEALTH CARE: 0 - 10.
******************************
%PROCESS(CNUM=7, GNUM=3, NVAR=1, VARS=R03036_3, SE=S_R03036);
*******************
* INDIVIDUAL # 2.
* RATING OF HEALTH PLAN: 0 - 10.
                       *************
%PROCESS(CNUM=8, GNUM=3, NVAR=1, VARS=R03052_3, SE=S_R03052);
```

```
* INDIVIDUAL # 3.
* RATING OF PERSONAL DOCTOR: 0 - 10.
*************************
%PROCESS(CNUM=9, GNUM=3, NVAR=1, VARS=R03011_3, SE=S_R03011);
******************
* INDIVIDUAL # 4.
* SPECIALTY CARE: 0 - 10.
                %PROCESS(CNUM=10, GNUM=3, NVAR=1, VARS=R03015_3, SE=S_R03015);
*******************
* COMPOSITE # 1.
* GETTING NEEDED CARE VARIABLES.
                   %PROCESS(CNUM=1, GNUM=4, NVAR=4, VARS=r03009_4 R03013_4 R03027_4 R03028_4,
     SE=s_r03009 S_R03013 S_R03027 S_R03028);
*************************
* COMPOSITE # 2.
* GETTING CARE QUICKLY VARIABLES.
***********************
%PROCESS(CNUM=2, GNUM=4, NVAR=4, VARS=R03018_4 R03020_4 R03023_4 R03029_4,
     SE=S_R03018 S_R03020 S_R03023 S_R03029);
* COMPOSITE # 3.
* HOW WELL DOCTORS COMMUNICATE.
************************
%PROCESS(CNUM=3, GNUM=4, NVAR=4, VARS=R03032_4 R03033_4 R03034_4 R03035_4,
     SE=S_R03032 S_R03033 S_R03034 S_R03035);
* COMPOSITE # 4.
* COURTEOUS AND HELPFUL OFFICE STAFF.
************************
%PROCESS(CNUM=4, GNUM=4, NVAR=2, VARS=R03030 4 R03031 4, SE=S R03030 S R03031);
*********************
* COMPOSITE # 5.
* CUSTOMER SERVICE.
%PROCESS(CNUM=5, GNUM=4, NVAR=3, VARS=R03044_4 R03046_4 R03051_4,
     SE=S_R03044 S_R03046 S_R03051);
*******************
* COMPOSITE # 6.
* CLAIMS PROCESSING.
%PROCESS(CNUM=6, GNUM=4, NVAR=2, VARS=R03040_4 R03041_4, SE=S_R03040 S_R03041);
************************
* INDIVIDUAL # 1.
* RATING OF ALL HEALTH CARE: 0 - 10.
*************************
%PROCESS(CNUM=7, GNUM=4, NVAR=1, VARS=R03036_4, SE=S_R03036);
******************
* INDIVIDUAL # 2.
* RATING OF HEALTH PLAN: 0 - 10.
%PROCESS(CNUM=8, GNUM=4, NVAR=1, VARS=R03052_4, SE=S_R03052);
*******************
* INDIVIDUAL # 3.
* RATING OF PERSONAL DOCTOR: 0 - 10.
%PROCESS(CNUM=9, GNUM=4, NVAR=1, VARS=R03011_4, SE=S_R03011);
*************************
* INDIVIDUAL # 4.
* SPECIALTY CARE: 0 - 10.
************************
%PROCESS(CNUM=10, GNUM=4, NVAR=1, VARS=R03015_4, SE=S_R03015);
```

```
*************************
**************************
* COMPOSITE # 1.
* GETTING NEEDED CARE VARIABLES.
*************************
%PROCESS(CNUM=1, GNUM=5, NVAR=4, VARS=r03009_5 R03013_5 R03027_5 R03028_5,
      SE=s_r03009 S_R03013 S_R03027 S_R03028);
* COMPOSITE # 2.
* GETTING CARE QUICKLY VARIABLES.
%PROCESS(CNUM=2, GNUM=5, NVAR=4, VARS=R03018_5 R03020_5 R03023_5 R03029_5,
     SE=S_R03018 S_R03020 S_R03023 S_R03029);
* COMPOSITE # 3.
* HOW WELL DOCTORS COMMUNICATE.
************************
%PROCESS(CNUM=3, GNUM=5, NVAR=4, VARS=R03032_5 R03033_5 R03034_5 R03035_5,
      SE=S_R03032 S_R03033 S_R03034 S_R03035);
* COMPOSITE # 4.
* COURTEOUS AND HELPFUL OFFICE STAFF.
%PROCESS(CNUM=4, GNUM=5, NVAR=2, VARS=R03030_5 R03031_5, SE=S_R03030 S_R03031);
* COMPOSITE # 5.
* CUSTOMER SERVICE.
%PROCESS(CNUM=5, GNUM=5, NVAR=3, VARS=R03044_5 R03046_5 R03051_5,
      SE=S_R03044 S_R03046 S_R03051);
************************
* COMPOSITE # 6.
* CLAIMS PROCESSING.
***************************
%PROCESS(CNUM=6, GNUM=5, NVAR=2, VARS=R03040_5 R03041_5, SE=S_R03040 S_R03041);
******************************
* INDIVIDUAL # 1.
* RATING OF ALL HEALTH CARE: 0 - 10.
*************************
%PROCESS(CNUM=7, GNUM=5, NVAR=1, VARS=R03036_5, SE=S_R03036);
************************
* INDIVIDUAL # 2.
* RATING OF HEALTH PLAN: 0 - 10.
*************************
%PROCESS(CNUM=8, GNUM=5, NVAR=1, VARS=R03052_5, SE=S_R03052);
******************
* INDIVIDUAL # 3.
* RATING OF PERSONAL DOCTOR: 0 - 10.
%PROCESS(CNUM=9, GNUM=5, NVAR=1, VARS=R03011 5, SE=S R03011);
*********************
* INDIVIDUAL # 4.
* SPECIALTY CARE: 0 - 10.
%PROCESS(CNUM=10, GNUM=5, NVAR=1, VARS=R03015_5, SE=S_R03015);
* COMPOSITE # 1.
* GETTING NEEDED CARE VARIABLES.
*************************
%PROCESS(CNUM=1, GNUM=6, NVAR=4, VARS=r03009_6 R03013_6 R03027_6 R03028_6,
      SE=s_r03009 S_R03013 S_R03027 S_R03028);
```

```
* COMPOSITE # 2.
* GETTING CARE QUICKLY VARIABLES.
*************************
%PROCESS(CNUM=2, GNUM=6, NVAR=4, VARS=R03018_6 R03020_6 R03023_6 R03029_6,
      SE=S_R03018 S_R03020 S_R03023 S_R03029);
* COMPOSITE # 3.
* HOW WELL DOCTORS COMMUNICATE.
************************
%PROCESS(CNUM=3, GNUM=6, NVAR=4, VARS=R03032_6 R03033_6 R03034_6 R03035_6,
      SE=S_R03032 S_R03033 S_R03034 S_R03035);
* COMPOSITE # 4.
* COURTEOUS AND HELPFUL OFFICE STAFF.
**************************
%PROCESS(CNUM=4, GNUM=6, NVAR=2, VARS=R03030_6 R03031_6, SE=S_R03030 S_R03031);
*************************
* COMPOSITE # 5.
* CUSTOMER SERVICE.
*************************
%PROCESS(CNUM=5, GNUM=6, NVAR=3, VARS=R03044_6 R03046_6 R03051_6,
      SE=S_R03044 S_R03046 S_R03051);
*******************
* COMPOSITE # 6.
* CLAIMS PROCESSING.
****************************
%PROCESS(CNUM=6, GNUM=6, NVAR=2, VARS=R03040_6 R03041_6, SE=S_R03040 S_R03041);
* INDIVIDUAL # 1.
* RATING OF ALL HEALTH CARE: 0 - 10.
*************************
%PROCESS(CNUM=7, GNUM=6, NVAR=1, VARS=R03036 6, SE=S R03036);
*********************
* INDIVIDUAL # 2.
* RATING OF HEALTH PLAN: 0 - 10.
%PROCESS(CNUM=8, GNUM=6, NVAR=1, VARS=R03052_6, SE=S_R03052);
* INDIVIDUAL # 3.
* RATING OF PERSONAL DOCTOR: 0 - 10.
*************************
%PROCESS(CNUM=9, GNUM=6, NVAR=1, VARS=R03011_6, SE=S_R03011);
* INDIVIDUAL # 4.
* SPECIALTY CARE: 0 - 10.
************************
%PROCESS(CNUM=10, GNUM=6, NVAR=1, VARS=R03015_6, SE=S_R03015);
******************
* COMPOSITE # 1.
* GETTING NEEDED CARE VARIABLES.
******************************
%PROCESS(CNUM=1, GNUM=7, NVAR=4, VARS=r03009_7 R03013_7 R03027_7 R03028_7,
      SE=s_r03009 S_R03013 S_R03027 S_R03028);
*******************
* COMPOSITE # 2.
* GETTING CARE QUICKLY VARIABLES.
**************************
%PROCESS(CNUM=2, GNUM=7, NVAR=4, VARS=R03018_7 R03020_7 R03023_7 R03029_7,
      SE=S_R03018 S_R03020 S_R03023 S_R03029);
* COMPOSITE # 3.
* HOW WELL DOCTORS COMMUNICATE.
************************
%PROCESS(CNUM=3, GNUM=7, NVAR=4, VARS=R03032 7 R03033 7 R03034 7 R03035 7,
      SE=S_R03032 S_R03033 S_R03034 S_R03035);
```

```
* COMPOSITE # 4.
* COURTEOUS AND HELPFUL OFFICE STAFF.
                           *************************
%PROCESS(CNUM=4, GNUM=7, NVAR=2, VARS=R03030_7 R03031_7, SE=S_R03030 S_R03031);
******************
* COMPOSITE # 5.
* CUSTOMER SERVICE.
               ******************
%PROCESS(CNUM=5, GNUM=7, NVAR=3, VARS=R03044_7 R03046_7 R03051_7,
      SE=S_R03044 S_R03046 S_R03051);
*************************
* COMPOSITE # 6.
* CLAIMS PROCESSING.
************************
%PROCESS(CNUM=6, GNUM=7, NVAR=2, VARS=R03040_7 R03041_7, SE=S_R03040 S_R03041);
* INDIVIDUAL # 1.
* RATING OF ALL HEALTH CARE: 0 - 10.
*************************
%PROCESS(CNUM=7, GNUM=7, NVAR=1, VARS=R03036_7, SE=S_R03036);
* INDIVIDUAL # 2.
* RATING OF HEALTH PLAN: 0 - 10.
%PROCESS(CNUM=8, GNUM=7, NVAR=1, VARS=R03052_7, SE=S_R03052);
*******************
* INDIVIDUAL # 3.
* RATING OF PERSONAL DOCTOR: 0 - 10.
%PROCESS(CNUM=9, GNUM=7, NVAR=1, VARS=R03011_7, SE=S_R03011);
* INDIVIDUAL # 4.
* SPECIALTY CARE: 0 - 10.
***********************
%PROCESS(CNUM=10, GNUM=7, NVAR=1, VARS=R03015_7, SE=S_R03015);
*******************
* COMPOSITE # 1.
* GETTING NEEDED CARE VARIABLES.
%PROCESS(CNUM=1, GNUM=2, NVAR=4, VARS=r03009_2 R03013_2 R03027_2 R03028_2,
      SE=s r03009 S R03013 S R03027 S R03028);
* COMPOSITE # 2.
* GETTING CARE QUICKLY VARIABLES.
%PROCESS(CNUM=2, GNUM=2, NVAR=4, VARS=R03018_2 R03020_2 R03023_2 R03029_2,
      SE=S_R03018 S_R03020 S_R03023 S_R03029);
******************
* COMPOSITE # 3.
* HOW WELL DOCTORS COMMUNICATE.
        ********************
%PROCESS(CNUM=3, GNUM=2, NVAR=4, VARS=R03032_2 R03033_2 R03034_2 R03035_2,
      SE=S_R03032 S_R03033 S_R03034 S_R03035);
********************
* COMPOSITE # 4.
* COURTEOUS AND HELPFUL OFFICE STAFF.
                          %PROCESS(CNUM=4, GNUM=2, NVAR=2, VARS=R03030_2 R03031_2, SE=S_R03030 S_R03031);
***********
* COMPOSITE # 5.
* CUSTOMER SERVICE.
******************************
```

```
%PROCESS(CNUM=5, GNUM=2, NVAR=3, VARS=R03044_2 R03046_2 R03051_2,
      SE=S_R03044 S_R03046 S_R03051);
* COMPOSITE # 6.
* CLAIMS PROCESSING.
%PROCESS(CNUM=6, GNUM=2, NVAR=2, VARS=R03040_2 R03041_2, SE=S_R03040 S_R03041);
* INDIVIDUAL # 1.
* RATING OF ALL HEALTH CARE: 0 - 10.
%PROCESS(CNUM=7, GNUM=2, NVAR=1, VARS=R03036_2, SE=S_R03036);
* INDIVIDUAL # 2.
* RATING OF HEALTH PLAN: 0 - 10.
                        **************
%PROCESS(CNUM=8, GNUM=2, NVAR=1, VARS=R03052_2, SE=S_R03052);
******************
* INDIVIDUAL # 3.
* RATING OF PERSONAL DOCTOR: 0 - 10.
%PROCESS(CNUM=9, GNUM=2, NVAR=1, VARS=R03011_2, SE=S_R03011);
************************
* INDIVIDUAL # 4.
* SPECIALTY CARE: 0 - 10.
*************************
%PROCESS(CNUM=10, GNUM=2, NVAR=1, VARS=R03015_2, SE=S_R03015);
*************************
* COMPOSITE # 1.
* GETTING NEEDED CARE VARIABLES.
************************
%PROCESS(CNUM=1, GNUM=1, NVAR=4, VARS=r03009_1 R03013_1 R03027_1 R03028_1,
      SE=s_r03009 S_R03013 S_R03027 S_R03028);
* COMPOSITE # 2.
* GETTING CARE QUICKLY VARIABLES.
*************************
%PROCESS(CNUM=2, GNUM=1, NVAR=4, VARS=R03018_1 R03020_1 R03023_1 R03029_1,
      SE=S_R03018 S_R03020 S_R03023 S_R03029);
* COMPOSITE # 3.
* HOW WELL DOCTORS COMMUNICATE.
                     ******************
%PROCESS(CNUM=3, GNUM=1, NVAR=4, VARS=R03032_1 R03033_1 R03034_1 R03035_1,
      SE=S_R03032 S_R03033 S_R03034 S_R03035);
* COMPOSITE # 4.
* COURTEOUS AND HELPFUL OFFICE STAFF.
**********************
%PROCESS(CNUM=4, GNUM=1, NVAR=2, VARS=R03030 1 R03031 1, SE=S R03030 S R03031);
*********************
* COMPOSITE # 5.
* CUSTOMER SERVICE.
%PROCESS(CNUM=5, GNUM=1, NVAR=3, VARS=R03044_1 R03046_1 R03051_1,
      SE=S_R03044 S_R03046 S_R03051);
*******************
* COMPOSITE # 6.
* CLAIMS PROCESSING.
              %PROCESS(CNUM=6, GNUM=1, NVAR=2, VARS=R03040_1 R03041_1, SE=S_R03040 S_R03041);
```

```
* INDIVIDUAL # 1.
* RATING OF ALL HEALTH CARE: 0 - 10.
*************************
%PROCESS(CNUM=7, GNUM=1, NVAR=1, VARS=R03036_1, SE=S_R03036);
******************
* INDIVIDUAL # 2.
* RATING OF HEALTH PLAN: 0 - 10.
*****************************
%PROCESS(CNUM=8, GNUM=1, NVAR=1, VARS=R03052_1, SE=S_R03052);
*******************
* INDIVIDUAL # 3.
* RATING OF PERSONAL DOCTOR: 0 - 10.
************************
%PROCESS(CNUM=9, GNUM=1, NVAR=1, VARS=R03011_1, SE=S_R03011);
****************
* INDIVIDUAL # 4.
* SPECIALTY CARE: 0 - 10.
%PROCESS(CNUM=10, GNUM=1, NVAR=1, VARS=R03015_1, SE=S_R03015);
*******************
*******************
* STACK up all of the files into one final output dataset.
******************************
DATA OUT.BENCHA04;
  SET COMP1_1 COMP1_2 COMP1_3 COMP1_4 COMP1_5 COMP1_6 COMP1_7 COMP1_8
     COMP2_1 COMP2_2 COMP2_3 COMP2_4 COMP2_5 COMP2_6 COMP2_7 COMP2_8 COMP3_1 COMP3_2 COMP3_3 COMP3_4 COMP3_5 COMP3_6 COMP3_7 COMP3_8
     COMP4_1 COMP4_2 COMP4_3 COMP4_4 COMP4_5 COMP4_6 COMP4_7 COMP4_8
     COMP5_1 COMP5_2 COMP5_3 COMP5_4 COMP5_5 COMP5_6 COMP5_7 COMP5_8 COMP6_1 COMP6_2 COMP6_3 COMP6_4 COMP6_5 COMP6_6 COMP6_7 COMP6_8
     COMP7_1 COMP7_2 COMP7_3 COMP7_4 COMP7_5 COMP7_6 COMP7_7 COMP7_8
     COMP8_1 COMP8_2 COMP8_3 COMP8_4 COMP8_5 COMP8_6 COMP8_7 COMP8_8
     COMP9_1 COMP9_2 COMP9_3 COMP9_4 COMP9_5 COMP9_6 COMP9_7 COMP9_8
     COMP10_1 COMP10_2 COMP10_3 COMP10_4 COMP10_5 COMP10_6 COMP10_7 COMP10_8
   IF SCORE = . THEN DELETE;
RUN;
TITLE1 "Quarterly DOD Health Survey Scores/Report Cards (8860-410)";
TITLE2 "Program Name: BENCHA04.SAS By Keith Rathbun";
TITLE3 "Program Inputs: Benchmark Individual and Composite data sets with adjusted scores";
TITLE4 "Program Outputs: BENCHA04.SD2 - Combined Benchmark Scores Database in WEB layout";
PROC CONTENTS; RUN;
PROC FREO;
TABLES TIMEPD BENEFIT BENTYPE MAJGRP REGION REGCAT /*MJS 07/18/03 Added TIMEPD*/
     REGION*REGCAT
     /MISSING LIST;
RIIN;
```

# 4.A. Q4\_2003\PROGRAMS\ReportCards\MPR\_AdultQ42003\PRVCOMPQ.SAS - Calculate Preventive Care Composite Scores - Quarterly.

```
* Project: DoD Reporting and Analysis 8860-410
 Program: PRVCOMPQ.SAS
  Author: Chris Rankin
 Date:
             12/22/2000
* Modified: 4/19/2001 By Keith Rathbun: Restrict population to
            xins_cov in(1,2,3,6). Use POSTSTR instead of
             adj_cell.
 Modified: 10/25/01 By Daniele Beahm: Because no poststratification
             was done for q3 2000, changed POSTSTR back to ADJ_CELL
             04/09/02 modified macros the first three macros to create
             temporary datasets (instead of writing permanent datasets)
             07/15/02 By Mike Scott: Changed HCS021 to HCS022 for Q2 2002.
             01/12/03 By Mike Scott: Changed ADJ_CELL to COM_SAMP.
             03/21/03 By Mike Scott: Changed HCS024 to HCS031 for Q2 2002.
             04/01/03 By Mike Scott: Replaced HP_FLU with HP_CHOL.
             04/30/03 By Mike Scott: Changed COM_SAMP to ADJ_CELL. Changed
             CMPNUM1 from 4 to 5 and CMPNUM2 from 4 to 3.
             06/13/03 By Eric Schone. Changed composite mean & std err calculations
             to use weights from 2000 input data.
             07/23/03 By Mike Scott: Removed ..\PROGRAMS\ from INCLUDE.
             10/21/03 By Mike Scott: Updated for Q3 2003.
             01/07/04 By Mike Scott: Updated for Q4 2003.
             02/02/04 By Mike Scott: Set PRVVAR6, PRVVAR7, and PRVVAR8 in DATA NORMDATA
             to H03020, H03023, and H03029.
             Calculate MPR Preventive Care Composites
* Input:
             \\DOD2\FILES\DOD\Q4_2003\DATA\AFINAL\HCS034_1.SD2
 Output:
            RFINAL.SD2
            CFINAL.SD2
            MFINAL.SD2
* Include
   Files:
            LOADCAHPQ.INC
   Notes:
            Next program is Loadmprq.sas
            ***CHECK PARAMETER ASSIGNMENTS***
*********************
OPTIONS NOCENTER LS=124 PS=74 SOURCE SOURCE2 MLOGIC MPRINT
       NOFMTERR COMPRESS=YES;
LIBNAME IN v612 "..\..\DATA\AFINAL";
LIBNAME IN2000 v612 "..\..\..\2000\dATA";
LIBNAME OUT v612 ".";
LIBNAME LIBRARY "..\..\DATA\AFINAL\FMTLIB";
%LET WGT=WRWT;
%LET DEBUG=Y;
                 /** Set to Y for Debug print of datasets **/
%LET INDATA=HCS034_1; /*MJS 01/07/04*/
                     /*MJS 01/07/04*/
%LET YRDATA=HCS034;
/**** The following parameters are used in the Variance ****/
/**** calcuation macro for region and catchment area
                  /** number of groups
%LET GRPNUM=8;
%LET COMPNUM=8; /** number of variables **/
%LET REGNUM=16; /** number of regions **/
                                               **/
%LET CATCHNUM=9999; /** number of catchment areas **/
                 /** number of variables in first composite **/ /*MJS 04/30/03 Changed
%LET CMPNUM1=5;
CMPNUM1 from 4 to 5*/
%LET CMPNUM2=3; /** number of variables in second composite **/ /*MJS 04/30/03 Changed
CMPNUM2 from 4 to 3*/
%LET COMPCNT=2;
               /** number of composites
                                                            **/
**** set up benchmarks for preventive services ;
**** note -- these are the hp 2000 goals
%LET GOALVAR1= .90; /** HP Goal for prenatal care
```

```
%LET GOALVAR2= .70; /** HP Goal for Mammography
*LET GOALVAR3= .90; /** HP Goal for Papsmear
                                                                                                             **/
                                     /** HP Goal for Blood Pressure check **/
/** HP Goal for Cholesterol check **/
%LET GOALVAR4= .95;
%LET GOALVAR5= .90;
                                                                                                                         /*MJS 04/01/03*/
                                        /** access goals
%LET GOALVAR6= .90;
%LET GOALVAR7= .90;
%LET GOALVAR8= .98;
%INCLUDE "..\..\LOADWEB\LOADCAHQ.INC"; ***MJS 07/23/03 Removed ..\PROGRAMS\;
********************
* Beneficiary group note
                                                     Definitions
        Eight groups
* 1. Prime enrollees  
* 2. Enrollees w/mil PCM  
* 3. Enrollees w/civ PCM  
* 4. Nonenrollees  
* 5. Active duty  
* 6. Active duty dependents  
* 2. Enrollees w/mil PCM  

* XINS_COV IN (1,2,6) AND H03007>=2  

XENR_PCM IN (3,7) AND H03007>=2  

XINS_COV IN (3,4,5)  

XENR_PCM IN (3,4,5)  

XENR_PCM IN (3,4,5)  

XENR_PCM IN (3,4,5)  

XENR_PCM IN (3,4,5)  

XENR_PCM IN (3,4,5)  

XENR_PCM IN (3,4,5)  

XENR_PCM IN (3,4,5)  

XENR_PCM IN (3,4,5)  

XENR_PCM IN (3,4,5)  

XENR_PCM IN (3,4,5)  

XENR_PCM IN (3,4,5)  

XENR_PCM IN (3,4,5)  

XENR_PCM IN (3,4,5)  

XENR_PCM IN (3,4,5)  

XENR_PCM IN (3,4,5)  

XENR_PCM IN (3,4,5)  

XENR_PCM IN (3,4,5)  

XENR_PCM IN (3,4,5)  

XENR_PCM IN (3,4,5)  

XENR_PCM IN (3,4,5)  

XENR_PCM IN (3,4,5)  

XENR_PCM IN (3,4,5)  

XENR_PCM IN (3,4,5)  

XENR_PCM IN (3,4,5)  

XENR_PCM IN (3,4,5)  

XENR_PCM IN (3,4,5)  

XENR_PCM IN (3,4,5)  

XENR_PCM IN (3,4,5)  

XENR_PCM IN (3,4,5)  

XENR_PCM IN (3,4,5)  

XENR_PCM IN (3,4,5)  

XENR_PCM IN (3,4,5)  

XENR_PCM IN (3,4,5)  

XENR_PCM IN (3,4,5)  

XENR_PCM IN (3,4,5)  

XENR_PCM IN (3,4,5)  

XENR_PCM IN (3,4,5)  

XENR_PCM IN (3,4,5)  

XENR_PCM IN (3,4,5)  

XENR_PCM IN (3,4,5)  

XENR_PCM IN (3,4,5)  

XENR_PCM IN (3,4,5)  

XENR_PCM IN (3,4,5)  

XENR_PCM IN (3,4,5)  

XENR_PCM IN (3,4,5)  

XENR_PCM IN (3,4,5)  

XENR_PCM IN (3,4,5)  

XENR_PCM IN (3,4,5)  

XENR_PCM IN (3,4,5)  

XENR_PCM IN (3,4,5)  

XENR_PCM IN (3,4,5)  

XENR_PCM IN (3,4,5)  

XENR_PCM IN (3,4,5)  

XENR_PCM IN (3,4,5)  

XENR_PCM IN (3,4,5)  

XENR_PCM IN (3,4,5)  

XENR_PCM IN (3,4,5)  

XENR_PCM IN (3,4,5)  

XENR_PCM IN (3,4,5)   

XENR_PCM IN (3,4,5)   

XENR_PCM IN (3,4,5)   

XENR_PCM IN (3,4,5)   

XENR_PCM IN (3,4,5)   

XENR_PCM IN (3,4,5)   

XENR_PCM IN (3,4,5)   

XENR_PCM IN (3,4,5)   

XENR_PCM IN (3,4,5)   

XENR_PCM IN (3,4,5)   

XENR_PCM IN (3,4,5)   

XENR_PCM IN (3,4,5)   

XENR_PCM IN (3,4,5)   

XENR_PCM IN (3,4,5)   

XENR_PCM IN (3,4,5)   

XENR_PCM IN (3,4,5)   

XENR_PCM IN (3,4,5)   

XENR_PCM IN (3,4,5)    

XENR_PCM
* 6. Active duty dependents XBNFGRP = 2
* 7. Retirees
* 7. Retirees XBNF
* 8. All beneficiaries ALL
                                                      XBNFGRP IN (3,4)
*************************************
/**** note -- output all data to a single dataset for macro */
/**** call
/*** MACROS are no longer called for catchment areas
DATA normDATA(KEEP= XREGION CACSMPL cwrWT
                                PRVVAR1-PRVVAR&COMPNUM. NUMV1-NUMV&COMPNUM.
                                 DENV1-DENV&COMPNUM);
   SET IN2000.hcs00a_1(KEEP=XINS_COV HP_CHOL HP_BP HP_MAMOG HP_PAP HP_PRNTL /*MJS 04/01/03*/
                                       XREGION XENR_PCM XBNFGRP ENBGSMPL cwrWT CACSMPL
                                        ADJ_CELL); /*MJS 03/21/03*/
* IF _N_ LE 100;
                                                                                                                            /*MJS 04/30/03*/
*******************
* For quarterly reports, catchment level reporting is not done
* so the value of cellp is set to 1.
* For annual reporting purposes, cellp will need to be assigned
* to geocell
 IF XREGION=7 THEN XREGION=8;
    IF XREGION IN (.,0) THEN DELETE;
    IF CACSMPL IN (.,9999) THEN DELETE;
    IF XINS_COV NOT IN(1,2,3,6) THEN DELETE;
                                           /** prenatal care **/
/** mammography **/
/** papsmear **/
/** blood pressure **/
   PRVVAR1=HP_PRNTL;
    PRVVAR2=HP_MAMOG;
    PRVVAR3=HP_PAP;
   PRVVAR4=HP_BP;
                                              /** cholesterol
                                                                                   **/ /*MJS 04/01/03*/
   PRVVAR5=HP_CHOL;
   PRVVAR6=H03020;
                                             /** access var 1 **/
/** access var 2 **/
                                                                                            /*MJS 02/02/04*/
/*MJS 02/02/04*/
   PRVVAR7=H03023;
   PRVVAR8=H03029;
                                               /**** set up numerator and denominator for proportions ****/
   ARRAY PRVVAR(*) PRVVAR1-PRVVAR&COMPNUM;
    ARRAY NUMER(*) NUMV1-NUMV&COMPNUM;
   ARRAY DENOM(*) DENV1-DENV&COMPNUM;
   DO I = 1 TO &COMPNUM;
         IF I LE &CMPNUM1 THEN DO;
              IF PRVVAR(I) = 1 THEN NUMER(I) = 1;
               ELSE NUMER(I)=0;
              IF PRVVAR(I) IN (1, 2) THEN DENOM(I)=1;
         END;
```

```
ELSE IF I GT &CMPNUM1 THEN DO;
       IF PRVVAR(I) IN (1, 2) THEN NUMER(I)=1;
       ELSE NUMER(I)=0;
       IF PRVVAR(I) > 0 THEN DENOM(I)=1;
    END;
 END;
 DROP T;
 DENV4=1;
run;
DATA &YRDATA(KEEP=BGROUP MHS CONUS XREGION CACSMPL &WGT TMP_CELL
                PRVVAR1-PRVVAR&COMPNUM. NUMV1-NUMV&COMPNUM.
                DENV1-DENV&COMPNUM);
 SET IN.&INDATA(KEEP=XINS_COV HP_CHOL HP_BP HP_MAMOG HP_PAP HP_PRNTL /*MJS 04/01/03*/
                    XREGION XENR_PCM XBNFGRP ENBGSMPL &WGT CACSMPL
                    * IF _N_ LE 100;
                                                              /*MJS 04/30/03*/
******************
* For quarterly reports, catchment level reporting is not done
* so the value of cellp is set to 1.
* For annual reporting purposes, cellp will need to be assigned
* to geocell
CELLP=1;
 LENGTH TMP_CELL 8;
 TMP_CELL=ADJ_CELL; /* make COM_SAMP a numeric variable */ /*MJS 04/30/03*/
 IF XREGION=7 THEN XREGION=8;
 IF XREGION IN (.,0) THEN DELETE;
 IF CACSMPL IN (.,9999) THEN DELETE;
 IF XINS_COV NOT IN(1,2,3,6) THEN DELETE;
 PRVVAR1=HP_PRNTL; /** prenatal care **/
PRVVAR2=HP_MAMOG; /** mammography **/
PRVVAR3=HP_PAP; /** papsmear **/
                       /** blood pressure **/
/** cholesterol **/
/** access var 1 **/
/** access var 2 **/
 PRVVAR4=HP_BP;
 PRVVAR5=HP_CHOL;
                                               /*MJS 04/01/03*/
 PRVVAR6=H03020;
 PRVVAR7=H03023;
                        /** access var 3
                                         **/
 PRVVAR8=H03029;
/**** set up numerator and denominator for proportions ****/
 ARRAY PRVVAR(*) PRVVAR1-PRVVAR&COMPNUM;
 ARRAY NUMER(*) NUMV1-NUMV&COMPNUM;
 ARRAY DENOM(*) DENV1-DENV&COMPNUM;
 DO I = 1 TO &COMPNUM;
    IF I LE &CMPNUM1 THEN DO;
      IF PRVVAR(I) = 1 THEN NUMER(I) = 1;
       ELSE NUMER(I)=0;
       IF PRVVAR(I) IN (1, 2) THEN DENOM(I)=1;
    ELSE IF I GT &CMPNUM1 THEN DO;
       IF PRVVAR(I) IN (1, 2) THEN NUMER(I)=1;
       ELSE NUMER(I)=0;
       IF PRVVAR(I) > 0 THEN DENOM(I)=1;
    END;
 END;
 DROP I;
 DENV4=1;
 MHS= 1;
         /* set up dummy for MHS-- include all observations */
*************************
* Assign indicator of CONUS based on XREGION. CONUS stands for
* Contential United States it but includes both Alaska and Hawaii.
*************************
 IF XREGION IN (1,2,3,4,5,6,7,8,9,10,11,12,16) THEN CONUS=1;
 ELSE IF XREGION IN (13,14,15)
                                                THEN CONUS=0;
```

```
ELSE IF XREGION = .
                                                      THEN CONUS=.;
* Prime enrollees
  IF (XINS_COV IN (1,2,6) AND H03007 >= 2) THEN DO;
     BGROUP=1;
     OUTPUT;
  END;
* Enrollees with military PCMs *;
  IF (XENR_PCM IN (1,2,6) AND H03007>=2) THEN DO;
     BGROUP=2;
     OUTPUT;
  END;
* Enrollees with civilian PCMs *;
  IF (XENR_PCM IN (3,7) AND H03007>=2) THEN DO;
     BGROUP=3;
     OUTPUT;
  END;
* Nonenrollees *;
  IF XINS_COV IN (3,4,5) THEN DO;
     BGROUP=4;
     OUTPUT;
  END;
* Active duty
  IF XBNFGRP = 1 THEN DO;
     BGROUP=5;
     OUTPUT;
* Active duty dependents *;
  IF XBNFGRP = 2 THEN DO;
     BGROUP=6;
     OUTPUT;
  END;
* Retirees *;
  IF XBNFGRP IN (3,4) THEN DO;
     BGROUP=7;
     OUTPUT;
* All beneficiaries *;
  BGROUP=8;
 OUTPUT;
RUN;
**** Next, check catchment areas for requisite number of observations ;
**** for the macro calls (exclude cacsmpl \mbox{w/} < 2 \mbox{ obs})
**** also, keep list of region/catchment area combinations
PROC FREO NOPRINT DATA=&YRDATA;
    TABLE BGROUP*MHS*CONUS*XREGION*CACSMPL/MISSING LIST
    OUT=OBSCNT(DROP=PERCENT);
RIIN;
PROC SORT DATA=&YRDATA; BY BGROUP MHS CONUS XREGION CACSMPL;
RUN;
DATA HCSDB FAILED;
   MERGE &YRDATA(IN=IN ALL) OBSCNT(IN=IN OBS);
   BY BGROUP MHS CONUS XREGION CACSMPL;
```

```
IF COUNT < 2 THEN DO;
      PUT "Failed obs # criterion: XREGION=" XREGION "CACSMPL=" CACSMPL;
      OUTPUT FAILED;
  END;
  ELSE OUTPUT HCSDB;
RUN;
DATA OBSCNT;
  SET OBSCNT;
  RENAME BGROUP=GROUP;
PROC SORT NODUPKEY DATA=OBSCNT; BY GROUP CACSMPL;
RUN;
*** First, calculate standard errors and create
*** a file for each analytical unit
********************************
PROC SORT DATA=HCSDB; BY TMP_CELL;
****************
***** Sudaan macro to calculate standard errors *****
**** there are three output datasets created
                                            ****
***** (REGION, CACSMPL, MHS)
**** Note: 7/10/2000 use CONUS for MHS
***** Note: there are 8 variables and 8 groups *****
*****************
%MACRO A_SUDAAN(TABLEVAR);
*** set the number of levels in the proc descript ***;
*** for region or catchment
%IF %UPCASE(&TABLEVAR)=XREGION %THEN %DO;
    %LET ENDNUM=&REGNUM;
                       %LET PREF=R;
%END;
%ELSE %IF %UPCASE(&TABLEVAR)=CACSMPL %THEN %DO;
    %LET ENDNUM=&CATCHNUM;
                      /** dataset prefix for catchement area data **/
    %LET PREF=C;
%END;
%ELSE %IF %UPCASE(&TABLEVAR)=CONUS %THEN %LET PREF=M;
%DO I=1 %TO &GRPNUM;
                      /** 8 groups
    %DO J=1 %TO &COMPNUM; /** 8 variables **/
       DATA INDATA&I.&J(KEEP=&WGT MHS CONUS XREGION CACSMPL
                           NUMV&J DENV&J TMP_CELL);
         SET HCSDB;
         WHERE XREGION > 0 AND BGROUP=&I AND DENV&J > 0;
         %IF %UPCASE(&TABLEVAR)=CONUS %THEN %DO;
             IF CONUS NE 1 THEN DELETE; /* don't include all MHS */
          %END;
        RUN;
*** Calculate values for regions, catchment areas ****;
        %IF %UPCASE(&TABLEVAR) NE CONUS %THEN %DO;
          PROC DESCRIPT DATA=INDATA&I.&J DESIGN=STRWR NOPRINT;
              WEIGHT &WGT;
              SETENV DECWIDTH=4;
              NEST TMP_CELL / MISSUNIT;
              VAR NUMV&J;
              TABLES &TABLEVAR;
              SUBGROUP &TABLEVAR;
              LEVELS & ENDNUM;
              OUTPUT SEMEAN/ TABLECELL=DEFAULT
              FILENAME=&PREF.GRP&I.V&J;
          RUN;
```

```
%END;
         %ELSE %IF %UPCASE(&TABLEVAR)=CONUS %THEN %DO;
**** No tables, levels, or subgroups needed ****;
            PROC DESCRIPT DATA=INDATA&I.&J DESIGN=STRWR NOPRINT;
               WEIGHT &WGT;
               SETENV DECWIDTH=4;
               NEST TMP_CELL / MISSUNIT;
               VAR NUMV&J;
               OUTPUT SEMEAN/ TABLECELL=DEFAULT
               FILENAME=&PREF.GRP&I.V&J;
            RUN;
         %END;
***** first, put all variables into one dataset for each group *****;
         DATA &PREF.GRP&I.V&J;
            SET &PREF.GRP&I.V&J;
            IF SEMEAN NE .;
            MHS=1;
            %IF %UPCASE(&TABLEVAR)=CONUS %THEN %DO;
               CONUS=1;
            %END;
         RUN;
         %IF &J=1 %THEN %DO;
            DATA &PREF.SEGRP&I;
               SET &PREF.GRP&I.V&J(KEEP=&TABLEVAR SEMEAN);
               GROUP=&I;
               IF SEMEAN NE .;
               RENAME SEMEAN = SERRV&J;
            RUN;
         %END;
         %ELSE %DO;
            DATA &PREF.SEGRP&I;
              MERGE &PREF.SEGRP&I &PREF.GRP&I.V&J(KEEP=&TABLEVAR SEMEAN);
               BY &TABLEVAR;
               GROUP=&I;
               RENAME SEMEAN = SERRV&J;
            RUN;
         %END;
     %END;
***** Put all data into one dataset *****
***** Note: changed output dataset *****
***** to include group
     %IF &I=1 %THEN %DO;
        DATA &PREF.SERR;
          SET &PREF.SEGRP&I;
          KEEP GROUP &TABLEVAR SERRV1-SERRV&COMPNUM;
       RUN;
     %END;
     %ELSE %DO;
        DATA &PREF.SERR;
          SET &PREF.SERR
          &PREF.SEGRP&I;
       RUN;
     %END;
****** DEBUG PRINT
                     ******;
     %IF &DEBUG=Y %THEN %DO;
        %IF &I=&GRPNUM AND &PREF=R %THEN %DO;
             PROC PRINT DATA=&PREF.SERR;
               VAR &TABLEVAR GROUP SERRV1-SERRV&COMPNUM;
            RUN;
        %END;
     %END;
```

```
%END;
%MEND A_SUDAAN;
%A_SUDAAN (CONUS);
%A_SUDAAN (XREGION);
**%A_SUDAAN (CACSMPL);
***************
*** Next, calculate correlation coefficients
*** and create a file for each analytical unit
                                                  ***
%MACRO GETCORR(BYVAR);
%IF %UPCASE(&BYVAR)=XREGION %THEN %LET PREF=R;
%ELSE %IF %UPCASE(&BYVAR)=CACSMPL %THEN %LET PREF=C;
%ELSE %IF %UPCASE(&BYVAR)=CONUS %THEN %LET PREF=M;
PROC SORT DATA=HCSDB; BY &BYVAR;
 %DO I = 1 %TO &GRPNUM;
   PROC CORR NOPRINT DATA=HCSDB OUTP=&PREF.CORRC&I;
      %IF %UPCASE(&BYVAR)=CONUS %THEN %DO;
         WHERE BGROUP=&I AND CONUS = 1;
      %ELSE %DO;
         WHERE BGROUP=&I;
      %END;
      BY &BYVAR;
      VAR PRVVAR1-PRVVAR&COMPNUM;
      WITH PRVVAR1-PRVVAR&COMPNUM;
      WEIGHT &WGT;
   RUN;
   DATA &PREF.CORRC&I;
     SET &PREF.CORRC&I;
     WHERE _TYPE_="CORR";
     GROUP=&I;
     ARRAY OLD PRVVAR1-PRVVAR&COMPNUM;
     ARRAY NEW CORV1-CORV&COMPNUM;
     DO J = 1 TO &COMPNUM;
       NEW(J) = OLD(J);
     DROP J PRVVAR1-PRVVAR&COMPNUM;
   RUN;
   %IF &I=1 %THEN %DO;
      DATA &PREF.CORRC;
        SET &PREF.CORRC&I;
      RIIN;
    %END;
    %ELSE %DO;
      DATA &PREF.CORRC;
        SET &PREF.CORRC
        &PREF.CORRC&I;
      RUN;
    %END;
    %IF &DEBUG=Y %THEN %DO;
       %IF &I=&COMPNUM AND &PREF=R %THEN %DO;
          PROC PRINT DATA=&PREF.CORRC;
             WHERE GROUP=1;
          RUN;
       %END;
    %END;
 %END;
```

```
*** Flatten dataset(for each region, condense matrix to one row) ***;
%DO K=1 %TO &COMPNUM;
   DATA &PREF.CORR&K;
     SET &PREF.CORRC;
     WHERE _NAME_ = "PRVVAR&K";
     ARRAY CORR (&COMPNUM) CORV1-CORV&COMPNUM;
     ARRAY CORR&K (&COMPNUM) CORV&K.1-CORV&K.&COMPNUM;
     DO L=1 TO &COMPNUM;
       CORR&K(L)=CORR(L);
     END;
     KEEP GROUP &BYVAR CORV&K.1-CORV&K.&COMPNUM;
   RUN;
   %IF &K=1 %THEN %DO;
       DATA &PREF.CORR;
         SET &PREF.CORR&K;
       RIIN;
   %END;
    %ELSE %DO;
      DATA &PREF.CORR;
        MERGE &PREF.CORR(IN=IN_1) &PREF.CORR&K(IN=IN_2);
        BY GROUP &BYVAR;
      RUN;
   %END;
    %IF &DEBUG=Y %THEN %DO;
      %IF &PREF=R %THEN %DO;
         PROC PRINT DATA=&PREF.CORR;
           WHERE GROUP=1;
         RUN;
      %END;
    %END;
%END;
%MEND GETCORR;
%GETCORR(CONUS);
%GETCORR(XREGION);
**%GETCORR(CACSMPL);
*************
*** Macro to derive composites for each ******
*** beneficiary group, level
                                              *****
*** output one dataset for each group
***************
%MACRO GETPROP(BYVAR);
%LET START = %EVAL(&CMPNUM1+1);
%IF %UPCASE(&BYVAR)=XREGION %THEN %LET PREF=R;
%ELSE %IF %UPCASE(&BYVAR)=CACSMPL %THEN %LET PREF=C;
%ELSE %IF %UPCASE(&BYVAR)=CONUS %THEN %LET PREF=M;
PROC MEANS NWAY NOPRINT DATA=HCSDB;
   CLASS BGROUP &BYVAR;
   VAR NUMV1-NUMV&COMPNUM
       DENV1-DENV&COMPNUM;
   WEIGHT &WGT;
   OUTPUT OUT= &PREF.CMPSUM(DROP = _TYPE_)
   SUM = ;
RUN;
PROC MEANS NWAY NOPRINT DATA=normdata;
    CLASS &BYVAR;
   VAR
      DENV1-DENV&COMPNUM;
   WEIGHT cwrwt;
   OUTPUT OUT= &PREF.norms(DROP = _TYPE_)
   SUM = nrmv1-nrmv&compnum;
RUN;
PROC MEANS NWAY NOPRINT DATA=HCSDB;
   CLASS BGROUP &BYVAR;
```

```
VAR DENV1-DENV&COMPNUM;
   OUTPUT OUT=&PREF.DGFR(DROP=_TYPE_ _FREQ_)
   SUM= NOBSV1-NOBSV&COMPNUM;
RUN;
data &pref.cmpsum;
if _n_=1 then set &pref.norms;
set &pref.cmpsum;
proc sort data=&pref.cmpsum; by bgroup &byvar;
DATA &PREF.CMPSUM;
   MERGE &PREF.CMPSUM(RENAME=(_FREQ_=N_OBS))
          &PREF.DGFR;
   BY BGROUP &BYVAR;
    %IF &PREF=M %THEN %DO; /** added 7/10/2000 **/
       WHERE CONUS=1;
   **** set up group variable **;
   RENAME BGROUP=GROUP;;
   **** set up proportions, and composites **;
   ARRAY PROPORT PROPV1-PROPV&COMPNUM;
   ARRAY NUMER NUMV1-NUMV&COMPNUM;
   ARRAY DENOM
                DENV1-DENV&COMPNUM;
   array norm
                nrmv1-nrmv&compnum;
   DO J=1 TO DIM(PROPORT);
     PROPORT(J) = NUMER(J)/DENOM(J);
   END;
  DROP J;
  **** composites **;
** added goalvars to datastep, 5/30/2000
** taken out of temporary array for variance calculations;
** and used, kept as variables
 GOALVAR1=&GOALVAR1;
 GOALVAR2=&GOALVAR2;
  GOALWAR3=&GOALWAR3;
  GOALVAR4=&GOALVAR4;
 GOALWAR5=&GOALWAR5;
 GOALVAR6=&GOALVAR6;
 GOALVAR7=&GOALVAR7;
 GOALVAR8=&GOALVAR8;
** the weight for preventive service is defined as the
** proportion of the denominator for that service to the
** composite denominator
** healthy people 2000 goals -- used as benchmarks
         SVCWGT(&COMPNUM) WGTV1-WGTV&COMPNUM;
 ARRAY
          BMARK(&COMPNUM) GOALVAR1-GOALVAR&COMPNUM;
 ARRAY WGTBMARK(&COMPNUM) WTDV1-WTDV&COMPNUM;
 array comp(&compnum) cmpv1-cmpv&compnum;
cpden1=sum(of nrmv1-nrmv&cmpnum1);
cpden2=sum(of nrmv&start-nrmv&compnum);
  DO K = 1 TO &COMPNUM;
     IF K < &START THEN SVCWGT(K) = norm(K)/CPDEN1;</pre>
      ELSE SVCWGT(K) = norm(K)/CPDEN2;
      WGTBMARK(K) = SVCWGT(K)*BMARK(K);
      comp(k)=svcwgt(k)*proport(k);
  END;
  DROP K;
  CPBMK1=SUM(OF WTDV1-WTDV&CMPNUM1);
 CPBMK2=SUM(OF WTDV&START-WTDV&COMPNUM);
 comp1=sum(of cmpv1-cmpv&cmpnum1);
comp2=sum(of cmpv&start-cmpv&compnum);
DROP WGTV1-WGTV&COMPNUM WTDV1-WTDV&COMPNUM
```

```
NUMV1-NUMV&COMPNUM;
RUN;
 %IF &DEBUG=Y AND &PREF=R %THEN %DO;
    PROC PRINT DATA=&PREF.CMPSUM; /* print out final dataset */
                                    /* for region to check
%END;
%MEND GETPROP;
%GETPROP(CONUS);
%GETPROP(XREGION);
**%GETPROP(CACSMPL);
** since MHS benchmarks will be displayed
** set up adjustment factor to apply to
                                               ****
** each analytical unit's composite benchmarks
                                               ****
************************************
*** Macro to merge 3 datasets for each
*** called by analytical unit
*** output final dataset for
*** Region, Catchment, MHS
                                            *****
           *******************************
%MACRO GETSIG(BYVAR);
 %LET START = %EVAL(&CMPNUM1+1);
%LET NEXT = %EVAL(&CMPNUM1+2);
%IF &BYVAR=XREGION %THEN %LET PREF=R;
%ELSE %IF &BYVAR=CACSMPL %THEN %LET PREF=C;
%ELSE %IF &BYVAR=CONUS %THEN %LET PREF=M;
DATA OUT.&PREF.FINAL(KEEP= MAJGRP REGION REGCAT GOALVAR1-GOALVAR&COMPNUM
              SIGV1-SIGV&COMPNUM SCORV1-SCORV&COMPNUM
              CPSIG1-CPSIG&COMPCNT CP1SE CP2SE
              CSCOR1-CSCOR&COMPCNT CPBMK1-CPBMK&COMPCNT
              SERRV1-SERRV&COMPNUM CP1SE CP2SE
              COMP1 COMP2 PROPV1-PROPV&COMPNUM
              DFSCR1-DFSCR&COMPNUM DF_CP1 DF_CP2
              NOBSV1-NOBSV&COMPNUM CPOBS1-CPOBS&COMPCNT
              DENV1-DENV&COMPNUM CPDEN1-CPDEN&COMPCNT);
   FORMAT MAJGRP $30. REGION $15. REGCAT $26.;
   %IF &PREF=C %THEN %DO;
       MERGE OBSCNT(IN=IN_OBS) &PREF.CMPSUM(IN=IN_PROP) &PREF.CORR
       &PREF.SERR;
       BY GROUP &BYVAR;
       IF IN_OBS;
   %END;
   %FLSE %DO;
       MERGE &PREF.CMPSUM(IN=IN_PROP) &PREF.CORR
       &PREF.SERR;
       BY GROUP &BYVAR;
       IF IN PROP;
   %END;
 %DO Z=1 %TO &COMPCNT;
          CSCOR&Z=COMP&Z.*100;
   %END;
  ** MAJGRP -- text field for group **;
   IF GROUP=1 THEN MAJGRP="Prime Enrollees
   ELSE IF GROUP=2 THEN MAJGRP="Enrollees with Military PCM";
   ELSE IF GROUP=3 THEN MAJGRP="Enrollees with Civilian PCM";
   ELSE IF GROUP=4 THEN MAJGRP="Non-enrolled Beneficiaries ";
   ELSE IF GROUP=5 THEN MAJGRP="Active Duty
   ELSE IF GROUP=6 THEN MAJGRP="Active Duty Dependents
   ELSE IF GROUP=7 THEN MAJGRP="Retirees and Dependents
   ELSE IF GROUP=8 THEN MAJGRP="All Beneficiaries
```

```
**** REGION AND REGCAT SETUP
                                             **;
  %IF &PREF=C %THEN %DO;
      REGCAT=PUT(CACSMPL, CATREP.);
      REGION=PUT(XREGION, REGIONF.);
  %ELSE %IF &PREF=R %THEN %DO;
      REGION=PUT(XREGION, REGIONF.);
      REGCAT=PUT(XREGION, REGIONF.);
  %END;
  %ELSE %DO;
      REGION="CONUS MHS";
      REGCAT="CONUS MHS";
  %END;
 **** setup t statistics, degreees of freedom
            TSTAT { & COMPNUM } T_V1-T_V& COMPNUM;
  ARRAY
            BMARK & COMPNUM GOALVAR1-GOALVAR& COMPNUM;
  ARRAY
  ARRAY STNDERR { & COMPNUM } SERRV1-SERRV&COMPNUM;
  ARRAY SERRSQR{&COMPNUM} SESQV1-SESQV&COMPNUM;
  ARRAY
             DEGF{&COMPNUM} DFSCR1-DFSCR&COMPNUM;
  ARRAY
            DENOM{&COMPNUM} DENV1-DENV&COMPNUM;
  ARRAY PROPORT{&COMPNUM} PROPV1-PROPV&COMPNUM;
            SCORE (&COMPNUM) SCORV1-SCORV&COMPNUM;
  ARRAY
           PVALUE { & COMPNUM } PVALV1-PVALV& COMPNUM;
  ARRAY
               SIG{&COMPNUM} SIGV1-SIGV&COMPNUM;
  ARRAY
              \verb"NOBS" \{ \& \verb"COMPNUM" \} \verb"NOBSV1-NOBSV\& \verb"COMPNUM"; \\
  ARRAY
             norm{&compnum} nrmv1-nrmv&compnum;
  array
 ** get the item variance, t-statistics, df, p-values **;
 ** and whether significant
  DO I=1 TO &COMPNUM;
       \begin{split} & \texttt{SERRSQR}\{I\} = \texttt{STNDERR}\{I\} **2; \quad /* \text{ Item variance } */ \\ & \texttt{SCORE}\{I\} = \texttt{PROPORT}\{I\} *100; \quad /* \text{ Score (prop. } *100) \ */ \\ \end{aligned} 
       IF STNDERR{I} > 0 THEN TSTAT{I}=(PROPORT{I}-BMARK{I})/STNDERR{I};
       ELSE TSTAT{I}=.;
      DEGF{I}=NOBS{I}-1;
       PVALUE{I} = (1-PROBT(ABS(TSTAT{I}),DEGF{I}))*2;
       IF PVALUE{I} GE .05 THEN SIG{I}=0;
       ELSE IF PVALUE{I} < .05 THEN DO;</pre>
            \label{eq:conditional}  \text{IF PROPORT}\big\{ \textsc{I} \big\} \ > \ \text{BMARK}\big\{ \textsc{I} \big\} \ \text{THEN SIG}\big\{ \textsc{I} \big\} = 1 \text{;} 
           IF PROPORT{I} < BMARK{I} THEN SIG{I}=-1;</pre>
      END;
  END;
  DROP I;
** multiply each item pair std. errors and correlation coefficients **;
 ** preventive care composite
ARRAY SEwC1 { & CMPNUM1 } SEwV1-SEwV& CMPNUM1;
  ARRAY SERRC1 { & CMPNUM1 } SERRV1 - SERRV& CMPNUM1;
  %DO J = 1 %TO &CMPNUM1;
      {\tt ARRAY} \quad {\tt SMEAN&J} \{ \& {\tt CMPNUM1} \} \quad {\tt SEMV&J.1-SEMV&J.\&CMPNUM1}; \\
      ARRAY CORVAR&J (&CMPNUM1) CORV&J.1-CORV&J.&CMPNUM1;
      DO K=1 TO &CMPNUM1;
           SMEAN&J{K}=SERRV&J*SERRC1{K}*CORVAR&J{K}*norm{K}*nrmV&J;
      SEMV&J.&J=0;
       sewv&j= (nrmV&j**2)*SESQV&j;/** don't count in final standard error calculation **/
  %END;
  DROP K;
 ** multiply each item pair std. errors and correlation coefficients **;
 ** access to care composite
  ARRAY SERRC2 { & CMPNUM2 } SERRV&START-SERRV&COMPNUM;
  %DO L = &START %TO &COMPNUM;
      ARRAY SMEAN&L{&CMPNUM2} SEMV&L.&START-SEMV&L.&COMPNUM;
      ARRAY CORVAR&L{&CMPNUM2} CORV&L.&START-CORV&L.&COMPNUM;
      DO M=1 TO &CMPNUM2;
           SMEAN&L{M}=SERRV&L*SERRC2{M}*CORVAR&L{M};
      SEMV&L.&L=0; /** don't coun't in final standard error calculation **/
  %END;
  DROP M;
```

```
** calculate composite t-statistic, pvalue, and whether significant **;
  ** for composites
  %DO P=1 %TO &COMPCNT;
        %IF &P=1 %THEN %DO;
        ** composite standard error comprised of two parts **;
            CP&P.SE1=SUM(OF SEwV1-SEwV&CMPNUM1);
            CP&P.SE2=SUM(OF SEMV11-SEMV&CMPNUM1.&CMPNUM1.);
            cpobs&p=sum(of nobsv1-nobsv&cmpnum1);
        %END;
        %ELSE %DO;
            CP&P.SE1=SUM(OF SESQV&START-SESQV&COMPNUM);
            CP&P.SE2=SUM(OF SEMV&START.&START.-SEMV&COMPNUM.&COMPNUM.);
            cpobs&p=sum(of nobsv&start-nobsv&compnum);
        %END;
   ** add the two parts of the composite standard error **;
   ** calculate the composite t statistics and p-values **;
   ** determine whether differences are sigificant
        CP&P.SE=SQRT(CP&P.SE2+CP&P.SE1)/CPden&P;
        IF CP&P.SE > 0 THEN CP_T&P.=(COMP&P.-CPBMK&P.)/CP&P.SE;
        ELSE CP_T&P.= .;
        DF_CP&P.=CPOBS&P. - 1;
        {\tt CP\_P\&P.=(1-PROBT(ABS(CP\_T\&P.),DF\_CP\&P.))*2;}
        IF CP_P&P GE .05 THEN CPSIG&P=0;
        ELSE IF CP_P&P < .05 THEN DO;
            IF COMP&P. > CPBMK&P THEN CPSIG&P= 1;
            ELSE IF COMP&P. < CPBMK&P THEN CPSIG&P=-1;
        END;
    %END;
    OUTPUT OUT.&PREF.FINAL;
RIIN;
%MEND GETSIG;
%GETSIG(CONUS);
%GETSIG(XREGION);
**%GETSIG(CACSMPL);
ENDSAS;
```

# 4.B. Q4\_2003\PROGRAMS\ReportCards\MPR\_AdultQ42003\LOADMPRQ.SAS - Convert the MPR Scores Database into the WEB layout - Quarterly.

\*\*\*\*\*\*\*\*\*\*\*\*\*\*\*

```
Project: DoD Reporting and Analysis 8860-410
            LOADMPRQ.SAS
Calculate MPR Preventive Care Composites
  Program:
  Purpose:
* Date:
            4/07/2000
* Author: Chris Rankin
  Modified: 1) 05-08-2001 By Keith Rathbun, Added SEMEAN to LOADMPRQ.SD2
                 to accommodate the Short Reports. Condensed some code.
              2) 07-15-2002 By Mike Scott, Changed PERIOD to = "April, 2001
                 to March, 2002".
              3) 03-21-2003 By Mike Scott, Changed PERIOD to = "January, 2001
                 to December, 2002".
              4) 04-30-2003 By Mike Scott, Changed CMPNUM1 from 4 to 5, and
                 changed the upper limits of both DO loops from 5 to 6 because
                 of the addition of Cholesterol Testing.
              5) 06-23-2003 By Mike Scott, Changed setting BENTYPE from &PERIOD
                 to Composite. Added TIMEPD variable.
              6) 06-26-2003 By Mike Scott, Updated for Q2 2003.
              7) 10-21-2003 By Mike Scott, Updated for Q3 2003.
              8) 01-07-2004 By Mike Scott, Updated for Q4 2003.
             RFINAL.SD2
   Input:
             CETNAL SD2
             MFINAL.SD2
   Output: loadmprq.sd2
             ***CHECK COMPNUM AND CMPNUM1 ASSIGNMENTS AND UPPER LIMIT OF DO LOOPS***
OPTIONS COMPRESS=YES NOCENTER LS=124 PS=74 SOURCE SOURCE2;
LIBNAME INLIB V612 ".";
LIBNAME OUT V612 ".";
LIBNAME LIBRARY
                   "..\..\DATA\AFINAL\FMTLIB";
%LET COMPNUM=8; /*** number of questions in both composites ***/
%LET CMPNUM1=5; /*** number of questions in first composite ***/ /*MJS 04/30/03 Changed 4 to 5*/
%LET PERIOD=October, 2002 to September, 2003; /*MJS 01/07/04*/
%INCLUDE "..\..\LOADWEB\LOADCAHQ.INC";
*** Note -- take out access to care questions and composite ***;
data mfinal(keep=cpbmk1);
  set inlib.mfinal(keep=majgrp cpbmk1);
 where majgrp="All Beneficiaries";
run;
data mfinal;
 if _n_=1 then set mfinal;
  set inlib.mfinal(drop=cpbmk1) ;
***************
***** Benchmarks **;
DATA BENCHMKS(KEEP=MAJGRP REGION REGCAT BENEFIT BENTYPE TIMEPD SCORE SIG);
     FORMAT MAJGRP $30. REGION $15. REGCAT $26.
             BENEFIT $34. BENTYPE $50. TIMEPD $35.; ***MJS 06/23/03 Added TIMEPD;
  SET MFINAL;
  ARRAY BENCHMK{*} GOALVAR1-GOALVAR&CMPNUM1 CPBMK1;
  DO I = 1 TO 6; ***MJS 04/30/03 Changed 5 to 6;
```

```
SCORE = BENCHMK{I}*100;
     SIG
            = .;
     REGION = "Benchmark";
    REGCAT = "Benchmark";
    BENEFIT = "Preventive Care";
            I = 1 THEN BENTYPE = "Prenatal Care";
    ELSE IF I = 2 THEN BENTYPE = "Mammography";
    ELSE IF I = 3 THEN BENTYPE = "Pap Smear";
    ELSE IF I = 4 THEN BENTYPE = "Hypertension";
     ELSE IF I = 5 THEN BENTYPE = "Cholesterol Testing"; ***MJS 04/30/03 Added Cholesterol;
    ELSE IF I = 6 THEN BENTYPE = "Composite"; ***MJS 06/23/03 Changed &PERIOD to Composite;
    TIMEPD = "&PERIOD"; ***MJS 06/23/03 Added line;
    OUTPUT;
 END;
 DROP I;
RUN;
DATA BENCHMKS;
  SET BENCHMKS;
  OUTPUT;
  IF MAJGRP = "All Beneficiaries" THEN DO;
    DO REG = 0 TO 16; DROP REG;
       IF REG NE 7 THEN DO;
          MAJGRP = "Benchmark";
          REGION = PUT(REG, REGIONF.);
           REGCAT = PUT(REG,REGIONF.);
          OUTPUT;
       END;
    END;
 END:
RUN;
PROC FREQ DATA=BENCHMKS;
  TABLES MAJGRP/MISSING LIST;
RIIN;
******************
**** Scores **;
DATA SCORES(KEEP=MAJGRP REGION REGCAT BENEFIT BENTYPE TIMEPD SCORE SEMEAN SIG N OBS N WGT);
    FORMAT MAJGRP $30. REGION $15. REGCAT $26.
          BENEFIT $34. BENTYPE $50. TIMEPD $35.;
                                                   ***MJS 06/23/03 Added TIMEPD;
  SET INLIB.MFINAL
     INLIB.RFINAL;
  ARRAY SEMEANS{*} SERRV1-SERRV&CMPNUM1. CP1SE ;
  ARRAY SCORES{*} SCORV1-SCORV&CMPNUM1. CSCOR1;
  ARRAY SIGNIF(*) SIGV1-SIGV&CMPNUM1.
  ARRAY NOBS {*} NOBSV1-NOBSV&CMPNUM1. CPOBS1;
  ARRAY NWGT (*) DENV1-DENV&CMPNUM1
  DO I = 1 TO 6; ***MJS 04/30/03 Changed 5 to 6;
    SCORE = SCORES{I};
SEMEAN = SEMEANS{I};
    SIG = SIGNIF{I};
    N_OBS = NOBS\{I\};
            = NWGT{I};
    N WGT
    BENEFIT = "Preventive Care";
           I = 1 THEN BENTYPE = "Prenatal Care";
    ELSE IF I = 2 THEN BENTYPE = "Mammography";
     ELSE IF I = 3 THEN BENTYPE = "Pap Smear";
    ELSE IF I = 4 THEN BENTYPE = "Hypertension";
    ELSE IF I = 5 THEN BENTYPE = "Cholesterol Testing"; ***MJS 04/30/03 Added Cholesterol;
    ELSE IF I = 6 THEN BENTYPE = "Composite"; ***MJS 06/23/03 Changed &PERIOD to Composite;
    TIMEPD = "&PERIOD"; ***MJS 06/23/03 Added line;
    OUTPUT;
 END;
RUN;
```

SET BENCHMKS SCORES; RUN;

## 5.A. Q4\_2003\PROGRAMS\LOADWEB\FAKEQ.SAS - Generate the WEB layout/template file - Quarterly.

```
************************
* PROJECT: DOD Quarterly Survey, Consumer Reports (8860-410)
* PROGRAM: FAKEQ.SAS
* PURPOSE: Generate Fake Data for Report Cards
* AUTHOR: Mark A. Brinkley
* MODIFIED: 1) July 2000 By Eric Schone to utilize CACRPT and CATREP
            include files.
          2) February 2001 By Keith Rathbun - More updates for
            Quarterly report card format. Made FAKE datastep into
            a macro to handle multiple quarters. Added QTR and
            PERIOD parameters.
          3) July 2001 By Mark Brinkley - Updated for
            Quarterly 2 reports
          4) April 2002 By Keith Rathbun - Updated DSN and %LET
            statements for 2002 reports and added TREND records.
            Removed Flu Shot.
          5) July 2002 By Mike Scott - Updated DSN and %LET statements
            for Q2 2002 reports.
          6) March 2003 By Mike Scott - Updated for 2003 survey.
7) June 2003 By Mike Scott - Added TIMEPD variable to be set to the period
            or 'Trend'. Changed from setting BENTYPE to the period or 'Trend' to
            setting to 'Composite'. Updated for Q2 2003.
          8) July 2003 BY Mike Scott - Above for K=7 through 10 in loop DO K=0 TO 11.
            Added LOADCAHQ.INC.
          9) October 2003 By Mike Scott - Updated for Q3 2003.
         10) January 2004 By Mike Scott - Updated for Q4 2003.
* INCLUDES: 1) CACRPT.INC - Report Card Catchment Definitions
          2) CATREP.INC - Report Card Catchment Format Defns
*****************************
%LET NUMQTR = 5; ***MJS 06/18/03 Changed 4 to 5;
%LET PERIOD2 = April, 2002 to March, 2003;
%LET PERIOD3 = July, 2002 to June, 2003;
                                          ***MJS 01/07/04;
%LET PERIOD4 = October, 2002 to September, 2003; ***MJS 01/07/04;
%LET PERIOD5 = Trend;
                   ***MJS 06/18/03 Added line;
%INCLUDE "LOADCAHQ.INC"; ***MJS 07/07/03 Added;
LIBNAME OUT V612 ".";
LIBNAME IN V612 "..\..\data\afinal";
OPTIONS COMPRESS=YES NOFMTERR;
*******************
* CREATE TEMPORARY DATASET FOR RECODING CACSMPL TO BE COLLAPSED FOR
* REPORT CARD PURPOSES
* FOR QUARTERLY REPORTS CATCHMENT LEVEL REPORTING IS NOT DONE
* AND THEREFORE THE VALUE OF CELLP IS SET TO 1
* FOR ANNUAL REPORTING PURPOSES
* CELLP WILL NEED TO BE ASSIGNED TO GEOCELL (KEEP GEOCELL ON INPUT)
****************************
DATA TEMP;
  SET IN.HCS034_1(KEEP=XREGION);
                             ***MJS 01/07/04;
  CELLP=1;
  *****************
  * CALCULATE CACSMPL FOR REPORT CARD BASED ON CELLP
  **********************
  %INCLUDE "CACRPT.INC";
*******************
* CACSMPL FORMAT DEFINITIONS FOR REPORT CARD
PROC FORMAT;
%INCLUDE "CATREP.INC";
PROC FORMAT;
  VALUE REG
     1 = 'Region 1'
```

```
2 = 'Region 2'
       3 = 'Region 3'
       4 = 'Region 4'
       5 = 'Region 5'
       6 = 'Region 6'
         = 'Region 7/8'
       9 = 'Region 9'
       10 = 'Region 10'
       11 = 'Region 11'
       12 = 'Region 12'
       13 = 'Europe'
       14 = 'Asia'
       15 = 'Latin America'
      16 = 'Alaska';
RUN;
proc freq;
table xregion*cacsmpl/ noprint out=temp;
data temp;
length cafmt $26;
set temp end=last; by xregion;
caf=0;
where cacsmpl ne 9999;
if first.xregion & xregion ne 8 then do; cafmt=put(xregion,reg.); output; end;
cafmt=put(cacsmpl,catrep.); caf=1; if count>60 & cafmt ne 'INV' then output;
if last then do;
xregion=0; caf=0; cafmt='Benchmark'; output; caf=1; cafmt='CONUS MHS'; output;
end;
proc sort; by xregion caf cafmt;
data temp;
set temp end=last;
start=_n_; label=cafmt; type='N'; fmtname='ROWMAT';
if last then call symput('x',_n_);
proc format cntlin=temp;
proc print data=temp;
%MACRO FAKE;
DATA FAKE;
  KEEP MAJGRP REGION REGCAT BENEFIT BENTYPE TIMEPD I K; ***MJS 06/18/03 Added TIMEPD;
  LENGTH MAJGRP $ 30
         REGION $ 15
         REGCAT $ 26
         BENTYPE $ 50
                       ***MJS 06/18/03 Added TIMEPD;
         TIMEPD $ 35;
  DO I=1 TO 8;
                           ** 8 Major groups **;
     MAJGRP=PUT(I,MAJOR.);
                          ** Region/catchment **;
     DO J=1 TO &x;
     REGCAT=PUT(J,ROWMAT.);
     RETAIN REGION;
     IF REGCAT="Benchmark" THEN REGION="Benchmark";
     ELSE IF REGCAT="CONUS MHS" THEN REGION="CONUS MHS";
     ELSE IF UPCASE(SUBSTR(REGCAT, 1, 6)) = "REGION" OR
             REGCAT="Alaska" OR
             REGCAT="Europe" OR
             REGCAT="Asia" OR
             REGCAT="Latin America" THEN REGION=REGCAT;
                           ** 12 Benefits **; /*** 12-13 MAB ***/
        DO K=0 TO 11;
          BENEFIT=PUT(K,BEN.);
          IF K=0 THEN DO;
                                        /*** 12-13 MAB ***/
```

```
BENTYPE = "Composite"; ***MJS 06/18/03 Set BENTYPE to Composite;
             TIMEPD = "&PERIOD4";
                                     ***MJS 06/18/03 Added TIMEPD;
             OUTPUT;
              /*%DO Q = &NUMQTR %TO &NUMQTR;
                 BENTYPE = "&&PERIOD&Q"; OUTPUT; ***02-01-2001 KRR;
             %FND: * /
         END;
         ELSE IF K=1 THEN DO;
             DO L=1 TO 5;
                                            ***MJS 06/18/03 Added L loop and BENTYPE PUT;
                 BENTYPE=PUT(L,GETNCARE.); ***that replaced BENTYPE hard assignment;
                 %DO Q = 1 %TO &NUMQTR; ***MJS 06/18/03 Moved loop inside L loop and changed
BENTYPE to TIMEPD;
                     TIMEPD = "&&PERIOD&Q"; OUTPUT; /*** 02-01-2001 KRR ***/
                 %END; ***MJS 06/18/03 Deleted BENTYPE="Trend" and OUTPUT;
             END;
         END;
         ELSE IF K=2 THEN DO;
             DO L=1 TO 5;
                                            ***MJS 06/18/03 Added L loop and BENTYPE PUT;
                 BENTYPE=PUT(L,GETCAREQ.);
                                            ***that replaced BENTYPE hard assignment;
                 %DO Q = 1 %TO &NUMQTR; ***MJS 06/18/03 Moved loop inside L loop and changed
BENTYPE to TIMEPD;
                     TIMEPD = "&&PERIOD&Q"; OUTPUT; /*** 02-01-2001 KRR ***/
                 %END; ***MJS 06/18/03 Deleted BENTYPE="Trend" and OUTPUT;
             END;
         END;
         ELSE IF K=3 THEN DO;
             DO L=1 TO 3;
                                            ***MJS 06/18/03 Added L loop and BENTYPE PUT;
                 BENTYPE=PUT(L,CRTSHELP.); ***that replaced BENTYPE hard assignment;
                 %DO Q = 1 %TO &NUMQTR; ***MJS 06/18/03 Moved loop inside L loop and changed
BENTYPE to TIMEPD;
                     TIMEPD = "&&PERIOD&Q"; OUTPUT; /*** 02-01-2001 KRR ***/
                 %END; ***MJS 06/18/03 Deleted BENTYPE="Trend" and OUTPUT;
             END;
         END;
         ELSE IF K=4 THEN DO;
                                            ***MJS 06/18/03 Added L loop and BENTYPE PUT;
             DO L=1 TO 5;
                 BENTYPE=PUT(L, HOWWELL.); ***that replaced BENTYPE hard assignment;
                 %DO Q = 1 %TO &NUMQTR; ***MJS 06/18/03 Moved loop inside L loop and changed
BENTYPE to TIMEPD;
                     TIMEPD = "&&PERIOD&O"; OUTPUT; /*** 02-01-2001 KRR ***/
                 %END; ***MJS 06/18/03 Deleted BENTYPE="Trend" and OUTPUT;
             END;
         EMD:
         ELSE IF K=5 THEN DO;
                                            ***MJS 06/18/03 Added L loop and BENTYPE PUT;
             DO I_i=1 TO 4;
                 BENTYPE=PUT(L, CUSTSERV.); ***that replaced BENTYPE hard assignment;
                 %DO Q = 1 %TO &NUMQTR; ***MJS 06/18/03 Moved loop inside L loop and changed
BENTYPE to TIMEPD;
                     TIMEPD = "&&PERIOD&O"; OUTPUT; /*** 02-01-2001 KRR ***/
                 %END; ***MJS 06/18/03 Deleted BENTYPE="Trend" and OUTPUT;
             END;
         END;
         ELSE IF K=6 THEN DO;
                                            ***MJS 06/18/03 Added L loop and BENTYPE PUT;
             DO I_{i}=1 TO 3;
                 BENTYPE=PUT(L,CLMSPROC.); ***that replaced BENTYPE hard assignment;
                 %DO Q = 1 %TO &NUMQTR; ***MJS 06/18/03 Moved loop inside L loop and changed
BENTYPE to TIMEPD;
                     TIMEPD = "&&PERIOD&O"; OUTPUT; /*** 02-01-2001 KRR ***/
                 %END; ***MJS 06/18/03 Deleted BENTYPE="Trend" and OUTPUT;
             END;
         END;
         ELSE IF K=7 THEN DO;
             DO O = 1 TO ENUMOTR;
                 BENTYPE = "Composite"; ***MJS 07/07/03 Added;
                 TIMEPD = "&&PERIOD&Q"; OUTPUT; /*** 02-01-2001 KRR ***/ ***MJS 07/07/03
Changed BENTYPE to TIMEPD;
                                          ***MJS 07/07/03 Deleted BENTYPE="Trend" OUTPUT after
             %END;
this line;
         END;
         ELSE IF K=8 THEN DO;
             DO Q = 1 TO ENUMQTR;
                 BENTYPE = "Composite"; ***MJS 07/07/03 Added;
```

```
TIMEPD = "&&PERIOD&Q"; OUTPUT; /*** 02-01-2001 KRR ***/ ***MJS 07/07/03
Changed BENTYPE to TIMEPD;
             %END;
                                           ***MJS 07/07/03 Deleted BENTYPE="Trend" OUTPUT after
this line;
          END;
          ELSE IF K=9 THEN DO;
              %DO Q = 1 %TO &NUMQTR;
                 BENTYPE = "Composite"; ***MJS 07/07/03 Added;
                 TIMEPD = "&&PERIOD&Q"; OUTPUT; /*** 02-01-2001 KRR ***/ ***MJS 07/07/03
Changed BENTYPE to TIMEPD;
                                           ***MJS 07/07/03 Deleted BENTYPE="Trend" OUTPUT after
             %END;
this line;
          END;
          ELSE IF K=10 THEN DO;
              %DO Q = 1 %TO &NUMQTR;
                  BENTYPE = "Composite"; ***MJS 07/07/03 Added;
                  TIMEPD = "&&PERIOD&Q"; OUTPUT; /*** 02-01-2001 KRR ***/ ***MJS 07/07/03
Changed BENTYPE to TIMEPD;
              %END;
                                           ***MJS 07/07/03 Deleted BENTYPE="Trend" OUTPUT after
this line;
          END;
          ELSE IF K=11 THEN DO;
                                             ***MJS 06/18/03 Added L loop and BENTYPE PUT;
              DO L=1 TO 6;
                  BENTYPE=PUT(L,PREVCARE.); ***that replaced BENTYPE hard assignment;
                  %DO Q = 1 %TO &NUMQTR; ***MJS 06/18/03 Moved loop inside L loop and changed
BENTYPE to TIMEPD;
                     TIMEPD = "&&PERIOD&O"; OUTPUT; /*** 02-01-2001 KRR ***/
                  %END;
                        ***MJS 06/18/03 Deleted BENTYPE="Trend" and OUTPUT;
         END:
        END;
    END;
 END;
RUN;
%MEND FAKE;
%FAKE;
/*** 12-13 MAB ***/
/*** Since quarterly files won't have catchment level data then delete ***/
DATA FAKE;
 SET FAKE;
 IF REGION=REGCAT;
RIIN;
/*** 12-13 MAB ***/
/*** Need to create single benchmarks for ALL major groups ***/
DATA EXTRA;
  SET FAKE;
  IF MAJGRP="Prime Enrollees" AND REGION=REGCAT AND REGION^="Benchmark";
 MAJGRP="Benchmark";
/*** Combine extra data with fake ***/
DATA FAKE;
 SET EXTRA FAKE;
RUN;
/*** Need to clean up data ***/
DATA OUT.FAKEQ;
  SET FAKE;
  /*** Need to set oddball records to missing ***/
  IF REGION="Benchmark" THEN SIG=.;
  if region=''|compress(regcat)='.' then delete;
  /*** Don't populate catchment areas for 4 major groups ***/
                                                         /*** 12-13 MAB ***/
  *IF I IN(3,4,6,7) AND REGION^=REGCAT THEN DELETE;
  DROP I K;
RUN;
```

PROC FREQ;
TABLES MAJGRP REGION REGCAT BENTYPE BENEFIT TIMEPD SIG; \*\*\*MJS 07/21/03 Added TIMEPD;

ENDSAS;

# 5.B. Q4\_2003\PROGRAMS\LOADWEB\MERGFINQ.SAS - Merge the final CAHPS and MPR Scores Databases into the WEB layout - Quarterly.

```
****************
* PROGRAM: MERGFINQ.SAS
 TASK:
           Quarterly DOD HEALTH CARE SURVEY ANALYSIS (8860-410)
* PURPOSE: Merge the final CAHPS and MPR Scores Databases
           into the WEB layout preserving the order of the FAKEQ.SD2.
* WRITTEN: 11/09/2000 BY KEITH RATHBUN, Adapted from MERGFINL.SAS.
* INPUTS:
           1) MPR and CAHPS Individual and Composite data sets with adjusted
              scores, and benchmark data for quarterly DoD HCS.
              - LOADMPRQ.SD2 - MPR Scores Database
              - LOADCAHQ.SD2 - CAHPS Scores Database
              - BENCHA04.SD2 - 2001 CAHPS Benchmark Database
              - FAKEQ.SD2
                           - WEB Layout in Column order
* OUTPUT:
           1) MERGFINQ.SD2 - Combined Scores Database in WEB layout
* INCLUDES: 1) LOADCAHQ.INC - Format definitions for CAHPS Individual
              and composite data sets
* MODIFIED: 1) 07/15/2002 by Mike Scott: Updated libnames for Q2 2002.
           2) 03/21/2003 by Mike Scott: Updated for 2003 survey.
           3) 07/09/2003 by Mike Scott: Updated for Q2 2003. Added TIMEPD to KEYs.
           4) 07/23/2003 by Mike Scott: Added TIMEPD to FREQs and PRINT.
           5) 10/21/2003 by Mike Scott: Updated for Q3 2003.
           6) 01/07/2004 by Mike Scott: Updated for Q4 2003.
* NOTES:
* 1) The following steps need to be run prior to this program:
  - STEP1Q.SAS - Recode questions and generate CAHPS group files
  - STEP2Q.SAS
                   - Calculate CAHPS individual adjusted scores for groups 1-7
  - COMPOSIT.SAS - Calculate composite adjusted scores for group 1-8
- PRVCOMPQ.SAS - Calculate MPR individual and composite scores
   - BENCHA01-04.SAS - Convert 2000 Benchmark Scores into WEB layout
  - LOADCAHQ.SAS - Convert Quarterly CAHPS Scores Database into WEB layout - LOADMPRQ.SAS - Convert Quarterly MPR Scores Database into WEB layout
* 2) The output file (MERGFINQ.SD2) will be run through the
    MAKEHTMQ.SAS program to generate the WEB pages.
*******************
* Assign data libraries and options
LIBNAME IN1 v612 ".";
LIBNAME IN2 v612 "CAHPS_ADULTQ42003\DATA";
                                                  ***MJS 01/07/04;
LIBNAME IN3 v612 "..\REPORTCARDS\MPR_ADULTQ42003"; ***MJS 01/07/04;
LIBNAME IN4 v612 "..\BENCHMARK\DATA";
LIBNAME OUT v612 ".";
OPTIONS PS=79 LS=232 COMPRESS=YES NOCENTER; ***MJS 07/23/03 Changed LS from 132;
% INCLUDE "LOADCAHO INC";
* Construct ORDERing variable from WEB layout
DATA ORDER;
  SET IN1.FAKEQ;
  ORDER = _N_;
  LENGTH KEY $200;
  KEY = UPCASE(TRIM(BENEFIT)) | UPCASE(TRIM(BENTYPE)) | |
        ***MJS 07/09/03 Added TIMEPD;
  KEEP KEY ORDER;
RUN;
proc print data=order;
run;
```

```
PROC SORT DATA=ORDER; BY KEY; RUN;
* Merge the Scores Databases
******************************
DATA MERGFINQ;
  SET IN2.LOADCAHQ(IN=INCAHPQ)
     IN3.LOADMPRQ(IN=INMPRQ )
     IN4.BENCHA04(IN=INBENQ );
  SVCAHPQ = INCAHPQ;
  SVMPRQ = INMPRQ;
  SVBENQ = INBENQ;
  LENGTH KEY $200;
  KEY = UPCASE(TRIM(BENEFIT)) | UPCASE(TRIM(BENTYPE)) | |
       UPCASE(TRIM(REGION)) | UPCASE(TRIM(TIMEPD));
                                                ***MJS 07/09/03 Added TIMEPD;
  KEYLEN=LENGTH(KEY);
  KEYTEST=LENGTH(BENEFIT)+LENGTH(BENTYPE)+LENGTH(MAJGRP)+LENGTH(REGION)+LENGTH(TIMEPD);
  OUTPUT;
  IF INBENQ THEN DO;
     IF MAJGRP = "All Beneficiaries" THEN DO;
       DO REG = 0 TO 16; DROP REG;
          IF REG NE 7 THEN DO;
            MAJGRP = "Benchmark";
            REGION = PUT(REG, REGIONF.);
            REGCAT = PUT(REG,REGIONF.);
            KEY = UPCASE(TRIM(BENEFIT)) | UPCASE(TRIM(BENTYPE)) |
UPCASE(TRIM(MAJGRP)) | UPCASE(TRIM(REGCAT)) |
UPCASE(TRIM(REGION)) | UPCASE(TRIM(TIMEPD)); ***MJS 07/09/03 Added
TIMEPD:
            OUTPUT;
         END;
       END;
    END;
  END;
  IF SCORE = . THEN DELETE;
RUN;
PROC SORT DATA=MERGFINQ; BY KEY; RUN;
proc print data=mergfinq;
run;
******************
* Append ORDERing variable to the merged Scores database file
***************************
DATA MERGFINO MISSING;
  MERGE MERGFINQ(IN=IN1) ORDER(IN=IN2);
  BY KEY;
  LENGTH FLAG $30;
  IF IN1 AND IN2 THEN FLAG = "IN SCORES DB AND LAYOUT";
  ELSE IF IN1 THEN FLAG = "IN SCORES DB ONLY";
  ELSE IF
          IN2 THEN FLAG = "IN LAYOUT ONLY";
  LENGTH SOURCE $30;
                                    п:
  IF SVCAHPQ = 1 THEN SOURCE = "CAHPS
  IF SVMPRQ = 1 THEN SOURCE = "MPR
  IF SVBENQ = 1 THEN SOURCE = "BENCHMARK";
  IF IN1 AND NOT IN2 THEN OUTPUT MISSING; *Missing from layout;
  IF IN1 THEN OUTPUT MERGFINQ;
RUN;
******************
* Reorder file according to WEB layout
*******************
PROC SORT DATA=MERGFINQ OUT=OUT.MERGFINQ; BY ORDER; RUN;
DATA FAKEQ;
  SET IN1.FAKEQ;
  ORDER = _N_;
RUN;
```

```
DATA LAYONLY;
  MERGE FAKEQ(IN=IN1) OUT.MERGFINQ(IN=IN2 KEEP=ORDER);
  BY ORDER;
  IF IN1 AND NOT IN2;
TITLE1 "Quarterly DOD Health Survey Scores/Report Cards (8860-410)";
TITLE2 "Program Name: MERGFINQ.SAS By Keith Rathbun";
TITLE3 "Program Inputs: MPR and CAHPS Combined Scores data sets and WEB Layout";
TITLE4 "Program Outputs: MERGFINQ.SD2 - Merged Final Scores Database for input to MAKEHTML.SAS";
TITLE5 "MERGFINQ.SD2 Data source counts";
PROC FREQ DATA=OUT.MERGFINQ;
TABLES SOURCE FLAG SVCAHPQ SVMPRQ SVBENQ
                  SVCAHPQ*SVMPRQ*SVBENQ
     /MISSING LIST;
RUN;
TITLE5 "MERGFINQ.SD2 Data attribute counts";
PROC FREQ DATA=OUT.MERGFINQ;
TABLES BENEFIT BENTYPE MAJGRP REGION REGCAT TIMEPD /*MJS 07/23/03 Added TIMEPD*/
      REGION*REGCAT
     /MISSING LIST;
RUN;
TITLE5 "LAYONLY.SD2 Data attribute counts";
PROC FREQ DATA=LAYONLY;
TABLES BENEFIT BENTYPE MAJGRP REGION REGCAT TIMEPD /*MJS 07/23/03 Added TIMEPD*/
      REGION*REGCAT
     /MISSING LIST;
RIIN;
TITLE5 "No matching record found in LAYOUT file (FAKEQ.SD2)";
PROC PRINT DATA=MISSING;
VAR MAJGRP REGION REGCAT BENTYPE BENEFIT TIMEPD; ***MJS 07/23/03 Added TIMEPD;
RUN;
```

 Q4\_2003\PROGRAMS\LOADWEB\CONUS\_Q.SAS - Generate CAHPS CONUS scores and perform significance tests - Quarterly.

```
****************
  PROGRAM: CONUS_Q.SAS
  TASK:
           Quarterly DOD HEALTH CARE SURVEY ANALYSIS (8860-410)
  PURPOSE: Generate CAHPS CONUS scores and perform significance tests.
 WRITTEN: 11/13/2000 BY KEITH RATHBUN, Adapted from CONUS_A.SAS.
           Merged SIGNIF_A.SAS funtionality.
  MODIFIED: 1) 04/10/2002 BY KEITH RATHBUN, Update for 2002 survey:
              changed code to process 4 rolling quarters.
           2) 04/30/2002 By Eric Schone, to calculate & test trend.
           3) 07/17/2002 BY MIKE SCOTT, Updated %LET statements for
              02 2002.
           4) 03/21/2003 BY MIKE SCOTT, Updated for 2003 survey.
           5) 07/08/2003 BY MIKE SCOTT, Updated for Q2 2003. Changed BENTYPE="&PERIOD4"
              to BENTYPE="Composite". Added TIMEPD to KEY and FREQ.
           6) 07/23/2003 BY MIKE SCOTT, Added TIMEPD constraint to DATA LASTQTR.
           7) 10/21/2003 BY MIKE SCOTT, Updated for Q3 2003.
           8) 01/07/2004 BY MIKE SCOTT, Updated for Q4 2003.
           9) 01/28/2004 BY MIKE SCOTT, Updated LSTCONUS to point to Q3_2003t.
   INPUTS: 1) MERGFINQ.SD2 - Scores Database in WEB Layout
           2) FAKEQ.SD2 - Scores Database WEB Layout
           3) CONUS_Q.SD2 - Previous Quarters' Combined CAHPS/MPR Scores Database in WEB layout
   OUTPUT: 1) CONUS_Q.SD2 - Combined CAHPS/MPR Scores Database in WEB layout
           2) LT30Q.SD2 - Records with <= 30 observations
    NOTES:
* 1) The following steps need to be run prior to this program:
    - STEP1Q.SAS - Recode questions and generate group files
- STEP2Q.SAS - Calculate individual adjusted scores for group 1-7
    - COMPOSIT.SAS - Calculate composite adjusted scores for group 1-8
    - MERGFINO.SAS - Merge the final CAHPS and MPR Scores Databases
******************
* Assign data libraries and options
LIBNAME IN1 V612 ".";
LIBNAME OUT V612 ".";
OPTIONS PS=79 LS=132 COMPRESS=YES NOCENTER;
*************************
* Define GLOBAL parameters for last CONUSQ.SD2, rolling quarters, and
* input dataset name.
* IMPORTANT: Update these GLOBALS each quarter prior to rerunning program.
*************************
                                            ***MJS 01/28/04;
%LET LSTCONUS = ..\..\Q3_2003t\Loadweb;
%LET PERIOD1 = January, 2002 to December, 2002; ***MJS 01/07/04;
%LET PERIOD2 = April, 2002 to March, 2003;
                                             ***MJS 01/07/04;
%LET PERIOD3 = July, 2002 to June, 2003;
                                             ***MJS 01/07/04;
%LET PERIOD4 = October, 2002 to September, 2003; ***MJS 01/07/04;
%LET DSN
           = MERGFINQ;
* Set up empty template file for data merge purposes and set first time flag
DATA INIT;
  SET IN1.&DSN;
  DELETE;
RIIN;
%LET FLAG = 0;
            *****************
* Process Macro Input Parameters:
* 1) BENTYPE = Benefit Type
```

```
* 2) MAJGRP = Major Group
* 3) TYPE = INDIVIDUAL or COMPOSITE
* 4) BENEFIT = COMPOSITE Benefit Type
*******************************
%MACRO PROCESS(BENTYPE=,MAJGRP=,TYPE=,BENEFIT=);
DATA TEMP;
  SET IN1.&DSN END=FINISHED;
  %IF "&TYPE" = "INDIVIDUAL" %THEN %DO;
      WHERE BENTYPE = "&BENTYPE" AND "&MAJGRP" = MAJGRP AND REGION = REGCAT AND
            REGION NOT IN("Benchmark", "CONUS MHS") AND
            REGCAT NOT IN("Benchmark","CONUS MHS");
  %END;
  %ELSE %IF "&TYPE" = "COMPOSITE" %THEN %DO;
      WHERE BENTYPE = &BENTYPE AND "&MAJGRP" = MAJGRP AND REGION = REGCAT AND
            BENEFIT = "&BENEFIT" AND
            REGION NOT IN("Benchmark", "CONUS MHS") AND
            REGCAT NOT IN("Benchmark","CONUS MHS");
  %END;
  %ELSE %DO;
      PUT "ERROR: Invalid Type = &TYPE";
RUN;
DATA TEMP;
  SET TEMP END=FINISHED;
     length key $200;
  IF _N_ = 1 THEN DO;
     SUMSCOR1 = 0;      RETAIN SUMSCOR1;
     SUMSE2 = 0;
                     RETAIN SUMSE2;
     SUMSEZ = 0; RETAIN SUMWGT2;
N OBS1 = 0; RETAIN N_OBS1;
  END;
   *******************
   * Skip over the Non-CONUS
   *******************************
  IF REGION NOT IN("Asia", "Europe", "Latin America") THEN DO;
     IF SCORE NE . AND N_WGT NE . THEN SUMSCOR1 = SUMSCOR1 + (SCORE*N_WGT);
     IF N_WGT NE . THEN SUMWGT1 = SUMWGT1 + N_WGT;
     IF SEMEAN NE . AND N_WGT NE . THEN SUMSE2 = SUMSE2 + (SEMEAN*N_WGT)**2;
     IF N_OBS NE . THEN N_OBS1 + N_OBS;
  IF FINISHED THEN GOTO FINISHED;
KEEP MAJGRP REGION REGCAT BENTYPE BENEFIT TIMEPD SIG SCORE SEMEAN N_OBS N_WGT
    FLAG SOURCE SUMSCOR1 SUMWGT1 SUMSE2 KEY; ***MJS 07/08/03 Added TIMEPD;
FINISHED:
  SCORE = SUMSCOR1/SUMWGT1;
  SEMEAN = SQRT(SUMSE2)/SUMWGT1;
  N_OBS = N_OBS1;
  N_WGT = SUMWGT1;
  SOURCE = "CONUS";
  FLAG
          = "CONUS";
  REGION = "CONUS MHS";
  REGCAT = "CONUS MHS";
  KEY = UPCASE(TRIM(BENEFIT)) | UPCASE(TRIM(BENTYPE)) | UPCASE(TRIM(MAJGRP)) | UPCASE(TRIM(REGCAT)) | UPCASE(TRIM(REGION)) | UPCASE(TRIM(TIMEPD)); ***MJS 07/08/03 Added TIMEPD;
  OUTPUT;
RUN;
%IF &FLAG = 0 %THEN %DO;
  DATA FINAL;
    SET INIT TEMP;
% END;
%ELSE %DO;
  DATA FINAL;
     SET FINAL TEMP;
  RUN;
%END;
```

%MEND;

```
* Create CONUS for Active Duty - Individual
%PROCESS(BENTYPE=Advice over Telephone
                                                          ,MAJGRP=Active Duty,
TYPE=INDIVIDUAL);
%PROCESS(BENTYPE=Claims Handled Correctly
                                                           ,MAJGRP=Active Duty,
TYPE=INDIVIDUAL);
%PROCESS(BENTYPE=Claims Handled in a Reasonable Time
                                                          ,MAJGRP=Active Duty,
TYPE=INDIVIDUAL);
%PROCESS(BENTYPE=Courteous and Respectful
                                                          ,MAJGRP=Active Duty,
TYPE=INDIVIDUAL);
%PROCESS(BENTYPE=Delays in Care while Awaiting Approval
                                                          ,MAJGRP=Active Duty,
TYPE=INDIVIDUAL);
%PROCESS(BENTYPE=Explains so You can Understand
                                                          ,MAJGRP=Active Duty,
TYPE=INDIVIDUAL);
%PROCESS(BENTYPE=Helpful
                                                           ,MAJGRP=Active Duty,
TYPE=INDIVIDUAL);
%PROCESS(BENTYPE=Listens Carefully
                                                           ,MAJGRP=Active Duty,
TYPE=INDIVIDUAL);
%PROCESS(BENTYPE=Problem Finding/Understanding Written Material,MAJGRP=Active Duty,
TYPE=INDIVIDUAL);
%PROCESS(BENTYPE=Problem Getting Help from Customer Service
                                                          ,MAJGRP=Active Duty,
TYPE=INDIVIDUAL);
%PROCESS(BENTYPE=Problem with Paperwork
                                                           ,MAJGRP=Active Duty,
TYPE=INDIVIDUAL);
%PROCESS(BENTYPE=Problems Getting Necessary Care
                                                           ,MAJGRP=Active Duty,
TYPE=INDIVIDUAL);
%PROCESS(BENTYPE=Problems Getting Personal Doctor/Nurse
                                                          ,MAJGRP=Active Duty,
TYPE=INDIVIDUAL);
%PROCESS(BENTYPE=Problems Getting Referral to Specialist
                                                          ,MAJGRP=Active Duty,
TYPE=INDIVIDUAL);
%PROCESS(BENTYPE=Shows Respect
                                                           .MAJGRP=Active Duty.
TYPE=INDIVIDUAL);
%PROCESS(BENTYPE=Spends Time with You
                                                           ,MAJGRP=Active Duty,
TYPE=INDIVIDUAL);
%PROCESS(BENTYPE=Wait for Urgent Care
                                                          ,MAJGRP=Active Duty,
TYPE=INDIVIDUAL);
%PROCESS(BENTYPE=Wait More than 15 Minutes Past Appointment
                                                          ,MAJGRP=Active Duty,
TYPE=INDIVIDUAL);
%PROCESS(BENTYPE=Wait for Routine Visit
                                                           ,MAJGRP=Active Duty,
TYPE=INDIVIDUAL);
***********************
* Create CONUS for Active Duty Dependents - Individual
******************************
%PROCESS(BENTYPE=Advice over Telephone
                                                          ,MAJGRP=Active Duty Dependents,
TYPE=INDIVIDUAL);
%PROCESS(BENTYPE=Claims Handled Correctly
                                                           ,MAJGRP=Active Duty Dependents,
TYPE=INDIVIDUAL);
%PROCESS(BENTYPE=Claims Handled in a Reasonable Time
                                                          ,MAJGRP=Active Duty Dependents,
TYPE=INDIVIDUAL);
%PROCESS(BENTYPE=Courteous and Respectful
                                                          ,MAJGRP=Active Duty Dependents,
TYPE=INDIVIDUAL);
%PROCESS(BENTYPE=Delays in Care while Awaiting Approval
                                                          ,MAJGRP=Active Duty Dependents,
TYPE=INDIVIDUAL);
%PROCESS(BENTYPE=Explains so You can Understand
                                                           ,MAJGRP=Active Duty Dependents,
TYPE=INDIVIDUAL);
                                                           ,MAJGRP=Active Duty Dependents,
%PROCESS(BENTYPE=Helpful
TYPE=INDIVIDUAL);
%PROCESS(BENTYPE=Listens Carefully
                                                           ,MAJGRP=Active Duty Dependents,
TYPE=INDIVIDUAL);
%PROCESS(BENTYPE=Problem Finding/Understanding Written Material, MAJGRP=Active Duty Dependents,
TYPE=INDIVIDUAL);
%PROCESS(BENTYPE=Problem Getting Help from Customer Service
                                                          ,MAJGRP=Active Duty Dependents,
TYPE=INDIVIDUAL);
%PROCESS(BENTYPE=Problem with Paperwork
                                                          ,MAJGRP=Active Duty Dependents,
TYPE=INDIVIDUAL);
%PROCESS(BENTYPE=Problems Getting Necessary Care
                                                          ,MAJGRP=Active Duty Dependents,
TYPE=INDIVIDUAL);
```

```
%PROCESS(BENTYPE=Problems Getting Personal Doctor/Nurse
                                                              ,MAJGRP=Active Duty Dependents,
TYPE=INDIVIDUAL);
%PROCESS(BENTYPE=Problems Getting Referral to Specialist
                                                              ,MAJGRP=Active Duty Dependents,
TYPE=INDIVIDUAL);
%PROCESS(BENTYPE=Shows Respect
                                                              ,MAJGRP=Active Duty Dependents,
TYPE=INDIVIDUAL);
%PROCESS(BENTYPE=Spends Time with You
                                                              ,MAJGRP=Active Duty Dependents,
TYPE=INDIVIDUAL);
%PROCESS(BENTYPE=Wait for Urgent Care
                                                              ,MAJGRP=Active Duty Dependents,
TYPE=INDIVIDUAL);
                                                              ,MAJGRP=Active Duty Dependents,
%PROCESS(BENTYPE=Wait More than 15 Minutes Past Appointment
TYPE=INDIVIDUAL);
%PROCESS(BENTYPE=Wait for Routine Visit
                                                              ,MAJGRP=Active Duty Dependents.
TYPE=INDIVIDUAL);
* Create CONUS for Enrollees with Civilian PCM - Individual
                                                         *******
%PROCESS(BENTYPE=Advice over Telephone
                                                              ,MAJGRP=Enrollees with Civilian
PCM, TYPE=INDIVIDUAL);
%PROCESS(BENTYPE=Claims Handled Correctly
                                                              ,MAJGRP=Enrollees with Civilian
PCM, TYPE=INDIVIDUAL);
%PROCESS(BENTYPE=Claims Handled in a Reasonable Time
                                                              ,MAJGRP=Enrollees with Civilian
PCM, TYPE=INDIVIDUAL);
%PROCESS(BENTYPE=Courteous and Respectful
                                                              ,MAJGRP=Enrollees with Civilian
PCM, TYPE=INDIVIDUAL);
                                                              ,MAJGRP=Enrollees with Civilian
%PROCESS(BENTYPE=Delays in Care while Awaiting Approval
PCM, TYPE=INDIVIDUAL);
%PROCESS(BENTYPE=Explains so You can Understand
                                                              ,MAJGRP=Enrollees with Civilian
PCM, TYPE=INDIVIDUAL);
%PROCESS(BENTYPE=Helpful
                                                              ,MAJGRP=Enrollees with Civilian
PCM, TYPE=INDIVIDUAL);
%PROCESS(BENTYPE=Listens Carefully
                                                              ,MAJGRP=Enrollees with Civilian
PCM, TYPE=INDIVIDUAL);
%PROCESS(BENTYPE=Problem Finding/Understanding Written Material, MAJGRP=Enrollees with Civilian
PCM, TYPE=INDIVIDUAL);
%PROCESS(BENTYPE=Problem Getting Help from Customer Service
                                                              ,MAJGRP=Enrollees with Civilian
PCM, TYPE=INDIVIDUAL);
%PROCESS(BENTYPE=Problem with Paperwork
                                                              .MAJGRP=Enrollees with Civilian
PCM, TYPE=INDIVIDUAL);
%PROCESS(BENTYPE=Problems Getting Necessary Care
                                                              ,MAJGRP=Enrollees with Civilian
PCM, TYPE=INDIVIDUAL);
%PROCESS(BENTYPE=Problems Getting Personal Doctor/Nurse
                                                              ,MAJGRP=Enrollees with Civilian
PCM, TYPE=INDIVIDUAL);
%PROCESS(BENTYPE=Problems Getting Referral to Specialist
                                                              ,MAJGRP=Enrollees with Civilian
PCM, TYPE=INDIVIDUAL);
%PROCESS(BENTYPE=Shows Respect
                                                              ,MAJGRP=Enrollees with Civilian
PCM, TYPE=INDIVIDUAL);
%PROCESS(BENTYPE=Spends Time with You
                                                              ,MAJGRP=Enrollees with Civilian
PCM, TYPE=INDIVIDUAL);
%PROCESS(BENTYPE=Wait for Urgent Care
                                                              ,MAJGRP=Enrollees with Civilian
PCM, TYPE=INDIVIDUAL);
%PROCESS(BENTYPE=Wait More than 15 Minutes Past Appointment
                                                              ,MAJGRP=Enrollees with Civilian
PCM, TYPE=INDIVIDUAL);
%PROCESS(BENTYPE=Wait for Routine Visit
                                                              ,MAJGRP=Enrollees with Civilian
PCM, TYPE=INDIVIDUAL);
* Create CONUS for Enrollees with Military PCM - Individual
*****************************
%PROCESS(BENTYPE=Advice over Telephone
                                                              ,MAJGRP=Enrollees with Military
PCM, TYPE=INDIVIDUAL);
%PROCESS(BENTYPE=Claims Handled Correctly
                                                              ,MAJGRP=Enrollees with Military
PCM. TYPE=INDIVIDUAL);
%PROCESS(BENTYPE=Claims Handled in a Reasonable Time
                                                              ,MAJGRP=Enrollees with Military
PCM, TYPE=INDIVIDUAL);
%PROCESS(BENTYPE=Courteous and Respectful
                                                              ,MAJGRP=Enrollees with Military
PCM, TYPE=INDIVIDUAL);
%PROCESS(BENTYPE=Delays in Care while Awaiting Approval
                                                              ,MAJGRP=Enrollees with Military
PCM, TYPE=INDIVIDUAL);
%PROCESS(BENTYPE=Explains so You can Understand
                                                              ,MAJGRP=Enrollees with Military
PCM, TYPE=INDIVIDUAL);
%PROCESS(BENTYPE=Helpful
                                                              .MAJGRP=Enrollees with Military
PCM, TYPE=INDIVIDUAL);
```

```
%PROCESS(BENTYPE=Listens Carefully
                                                           ,MAJGRP=Enrollees with Military
PCM. TYPE=INDIVIDUAL);
%PROCESS(BENTYPE=Problem Finding/Understanding Written Material,MAJGRP=Enrollees with Military
PCM, TYPE=INDIVIDUAL);
%PROCESS(BENTYPE=Problem Getting Help from Customer Service
                                                           ,MAJGRP=Enrollees with Military
PCM, TYPE=INDIVIDUAL);
%PROCESS(BENTYPE=Problem with Paperwork
                                                           ,MAJGRP=Enrollees with Military
PCM, TYPE=INDIVIDUAL);
%PROCESS(BENTYPE=Problems Getting Necessary Care
                                                           ,MAJGRP=Enrollees with Military
PCM, TYPE=INDIVIDUAL);
%PROCESS(BENTYPE=Problems Getting Personal Doctor/Nurse
                                                           ,MAJGRP=Enrollees with Military
PCM, TYPE=INDIVIDUAL);
%PROCESS(BENTYPE=Problems Getting Referral to Specialist
                                                           .MAJGRP=Enrollees with Military
PCM, TYPE=INDIVIDUAL);
%PROCESS(BENTYPE=Shows Respect
                                                           ,MAJGRP=Enrollees with Military
PCM, TYPE=INDIVIDUAL);
%PROCESS(BENTYPE=Spends Time with You
                                                           ,MAJGRP=Enrollees with Military
PCM, TYPE=INDIVIDUAL);
%PROCESS(BENTYPE=Wait for Urgent Care
                                                           ,MAJGRP=Enrollees with Military
PCM, TYPE=INDIVIDUAL);
%PROCESS(BENTYPE=Wait More than 15 Minutes Past Appointment
                                                           ,MAJGRP=Enrollees with Military
PCM, TYPE=INDIVIDUAL);
%PROCESS(BENTYPE=Wait for Routine Visit
                                                           ,MAJGRP=Enrollees with Military
PCM, TYPE=INDIVIDUAL);
************************
* Create CONUS for Non-enrolled Beneficiaries - Individual
%PROCESS(BENTYPE=Advice over Telephone
                                                           ,MAJGRP=Non-enrolled
Beneficiaries, TYPE=INDIVIDUAL);
%PROCESS(BENTYPE=Claims Handled Correctly
                                                           ,MAJGRP=Non-enrolled
Beneficiaries, TYPE=INDIVIDUAL);
%PROCESS(BENTYPE=Claims Handled in a Reasonable Time
                                                           ,MAJGRP=Non-enrolled
Beneficiaries, TYPE=INDIVIDUAL);
%PROCESS(BENTYPE=Courteous and Respectful
                                                           ,MAJGRP=Non-enrolled
Beneficiaries, TYPE=INDIVIDUAL);
%PROCESS(BENTYPE=Delays in Care while Awaiting Approval
                                                           ,MAJGRP=Non-enrolled
Beneficiaries, TYPE=INDIVIDUAL);
%PROCESS(BENTYPE=Explains so You can Understand
                                                           .MAJGRP=Non-enrolled
Beneficiaries, TYPE=INDIVIDUAL);
%PROCESS(BENTYPE=Helpful
                                                           .MAJGRP=Non-enrolled
Beneficiaries, TYPE=INDIVIDUAL);
%PROCESS(BENTYPE=Listens Carefully
                                                           ,MAJGRP=Non-enrolled
Beneficiaries, TYPE=INDIVIDUAL);
%PROCESS(BENTYPE=Problem Finding/Understanding Written Material, MAJGRP=Non-enrolled
Beneficiaries, TYPE=INDIVIDUAL);
%PROCESS(BENTYPE=Problem Getting Help from Customer Service
                                                           ,MAJGRP=Non-enrolled
Beneficiaries, TYPE=INDIVIDUAL);
%PROCESS(BENTYPE=Problem with Paperwork
                                                           ,MAJGRP=Non-enrolled
Beneficiaries, TYPE=INDIVIDUAL);
                                                           ,MAJGRP=Non-enrolled
%PROCESS(BENTYPE=Problems Getting Necessary Care
Beneficiaries, TYPE=INDIVIDUAL);
%PROCESS(BENTYPE=Problems Getting Personal Doctor/Nurse
                                                           ,MAJGRP=Non-enrolled
Beneficiaries, TYPE=INDIVIDUAL);
%PROCESS(BENTYPE=Problems Getting Referral to Specialist
                                                           ,MAJGRP=Non-enrolled
Beneficiaries, TYPE=INDIVIDUAL);
%PROCESS(BENTYPE=Shows Respect
                                                           ,MAJGRP=Non-enrolled
Beneficiaries, TYPE=INDIVIDUAL);
%PROCESS(BENTYPE=Spends Time with You
                                                           .MAJGRP=Non-enrolled
Beneficiaries, TYPE=INDIVIDUAL);
%PROCESS(BENTYPE=Wait for Urgent Care
                                                           ,MAJGRP=Non-enrolled
Beneficiaries, TYPE=INDIVIDUAL);
%PROCESS(BENTYPE=Wait More than 15 Minutes Past Appointment
                                                           ,MAJGRP=Non-enrolled
Beneficiaries, TYPE=INDIVIDUAL);
%PROCESS(BENTYPE=Wait for Routine Visit
                                                           ,MAJGRP=Non-enrolled
Beneficiaries, TYPE=INDIVIDUAL);
************************
* Create CONUS for Prime Enrollees - Individual
************************
%PROCESS(BENTYPE=Advice over Telephone
                                                           ,MAJGRP=Prime Enrollees,
TYPE=INDIVIDUAL);
%PROCESS(BENTYPE=Claims Handled Correctly
                                                           .MAJGRP=Prime Enrollees.
TYPE=INDIVIDUAL);
```

```
%PROCESS(BENTYPE=Claims Handled in a Reasonable Time
                                                               ,MAJGRP=Prime Enrollees,
TYPE=INDIVIDUAL);
%PROCESS(BENTYPE=Courteous and Respectful
                                                               ,MAJGRP=Prime Enrollees,
TYPE=INDIVIDUAL);
%PROCESS(BENTYPE=Delays in Care while Awaiting Approval
                                                               ,MAJGRP=Prime Enrollees,
TYPE=INDIVIDUAL);
%PROCESS(BENTYPE=Explains so You can Understand
                                                               ,MAJGRP=Prime Enrollees,
TYPE=INDIVIDUAL);
%PROCESS(BENTYPE=Helpful
                                                               ,MAJGRP=Prime Enrollees,
TYPE=INDIVIDUAL);
%PROCESS(BENTYPE=Listens Carefully
                                                               ,MAJGRP=Prime Enrollees,
TYPE=INDIVIDUAL);
%PROCESS(BENTYPE=Problem Finding/Understanding Written Material, MAJGRP=Prime Enrollees,
TYPE=INDIVIDUAL);
%PROCESS(BENTYPE=Problem Getting Help from Customer Service
                                                               ,MAJGRP=Prime Enrollees,
TYPE=INDIVIDUAL);
%PROCESS(BENTYPE=Problem with Paperwork
                                                               ,MAJGRP=Prime Enrollees,
TYPE=INDIVIDUAL);
%PROCESS(BENTYPE=Problems Getting Necessary Care
                                                               ,MAJGRP=Prime Enrollees,
TYPE=INDIVIDUAL);
%PROCESS(BENTYPE=Problems Getting Personal Doctor/Nurse
                                                               ,MAJGRP=Prime Enrollees,
TYPE=INDIVIDUAL);
%PROCESS(BENTYPE=Problems Getting Referral to Specialist
                                                               ,MAJGRP=Prime Enrollees,
TYPE=INDIVIDUAL);
%PROCESS(BENTYPE=Shows Respect
                                                               ,MAJGRP=Prime Enrollees,
TYPE=INDIVIDUAL);
%PROCESS(BENTYPE=Spends Time with You
                                                               .MAJGRP=Prime Enrollees.
TYPE=INDIVIDUAL);
%PROCESS(BENTYPE=Wait for Urgent Care
                                                               ,MAJGRP=Prime Enrollees,
TYPE=INDIVIDUAL);
%PROCESS(BENTYPE=Wait More than 15 Minutes Past Appointment
                                                               ,MAJGRP=Prime Enrollees,
TYPE=INDIVIDUAL);
%PROCESS(BENTYPE=Wait for Routine Visit
                                                               ,MAJGRP=Prime Enrollees,
TYPE=INDIVIDUAL);
* Create CONUS for Retirees and Dependents - Individual
*********************
%PROCESS(BENTYPE=Advice over Telephone
                                                               ,MAJGRP=Retirees and Dependents,
TYPE=INDIVIDUAL);
%PROCESS(BENTYPE=Claims Handled Correctly
                                                               ,MAJGRP=Retirees and Dependents,
TYPE=INDIVIDUAL);
%PROCESS(BENTYPE=Claims Handled in a Reasonable Time
                                                               ,MAJGRP=Retirees and Dependents,
TYPE=INDIVIDUAL);
%PROCESS(BENTYPE=Courteous and Respectful
                                                               ,MAJGRP=Retirees and Dependents,
TYPE=INDIVIDUAL);
%PROCESS(BENTYPE=Delays in Care while Awaiting Approval
                                                               ,MAJGRP=Retirees and Dependents,
TYPE=INDIVIDUAL);
%PROCESS(BENTYPE=Explains so You can Understand
                                                               ,MAJGRP=Retirees and Dependents,
TYPE=INDIVIDUAL);
%PROCESS(BENTYPE=Helpful
                                                               ,MAJGRP=Retirees and Dependents,
TYPE=INDIVIDUAL);
%PROCESS(BENTYPE=Listens Carefully
                                                               ,MAJGRP=Retirees and Dependents,
TYPE=INDIVIDUAL);
%PROCESS(BENTYPE=Problem Finding/Understanding Written Material, MAJGRP=Retirees and Dependents,
TYPE=INDIVIDUAL);
%PROCESS(BENTYPE=Problem Getting Help from Customer Service
                                                               ,MAJGRP=Retirees and Dependents,
TYPE=INDIVIDUAL);
%PROCESS(BENTYPE=Problem with Paperwork
                                                               .MAJGRP=Retirees and Dependents.
TYPE=INDIVIDUAL);
%PROCESS(BENTYPE=Problems Getting Necessary Care
                                                               ,MAJGRP=Retirees and Dependents,
TYPE=INDIVIDUAL);
%PROCESS(BENTYPE=Problems Getting Personal Doctor/Nurse
                                                               ,MAJGRP=Retirees and Dependents,
TYPE=INDIVIDUAL);
%PROCESS(BENTYPE=Problems Getting Referral to Specialist
                                                               ,MAJGRP=Retirees and Dependents,
TYPE=INDIVIDUAL);
%PROCESS(BENTYPE=Shows Respect
                                                               ,MAJGRP=Retirees and Dependents,
TYPE=INDIVIDUAL);
%PROCESS(BENTYPE=Spends Time with You
                                                               ,MAJGRP=Retirees and Dependents,
TYPE=INDIVIDUAL);
%PROCESS(BENTYPE=Wait for Urgent Care
                                                               ,MAJGRP=Retirees and Dependents,
TYPE=INDIVIDUAL);
                                                               .MAJGRP=Retirees and Dependents.
%PROCESS(BENTYPE=Wait More than 15 Minutes Past Appointment
TYPE=INDIVIDUAL);
```

```
%PROCESS(BENTYPE=Wait for Routine Visit
                                                          ,MAJGRP=Retirees and Dependents,
TYPE=INDIVIDUAL);
************************
* Create CONUS for All Beneficiaries - Individual
************************
%PROCESS(BENTYPE=Advice over Telephone
                                                          ,MAJGRP=All Beneficiaries,
TYPE=INDIVIDUAL);
%PROCESS(BENTYPE=Claims Handled Correctly
                                                         ,MAJGRP=All Beneficiaries,
TYPE=INDIVIDUAL);
%PROCESS(BENTYPE=Claims Handled in a Reasonable Time
                                                         ,MAJGRP=All Beneficiaries,
TYPE=INDIVIDUAL);
%PROCESS(BENTYPE=Courteous and Respectful
                                                         .MAJGRP=All Beneficiaries.
TYPE=INDIVIDUAL);
%PROCESS(BENTYPE=Delays in Care while Awaiting Approval
                                                         ,MAJGRP=All Beneficiaries,
TYPE=INDIVIDUAL);
%PROCESS(BENTYPE=Explains so You can Understand
                                                         ,MAJGRP=All Beneficiaries,
TYPE=INDIVIDUAL);
%PROCESS(BENTYPE=Helpful
                                                         ,MAJGRP=All Beneficiaries,
TYPE=INDIVIDUAL);
%PROCESS(BENTYPE=Listens Carefully
                                                          ,MAJGRP=All Beneficiaries,
TYPE=INDIVIDUAL);
%PROCESS(BENTYPE=Problem Finding/Understanding Written Material, MAJGRP=All Beneficiaries,
TYPE=INDIVIDUAL);
                                                         ,MAJGRP=All Beneficiaries,
%PROCESS(BENTYPE=Problem Getting Help from Customer Service
TYPE=INDIVIDUAL);
%PROCESS(BENTYPE=Problem with Paperwork
                                                         .MAJGRP=All Beneficiaries.
TYPE=INDIVIDUAL);
%PROCESS(BENTYPE=Problems Getting Necessary Care
                                                         ,MAJGRP=All Beneficiaries,
TYPE=INDIVIDUAL);
%PROCESS(BENTYPE=Problems Getting Personal Doctor/Nurse
                                                         ,MAJGRP=All Beneficiaries,
TYPE=INDIVIDUAL);
%PROCESS(BENTYPE=Problems Getting Referral to Specialist
                                                         ,MAJGRP=All Beneficiaries,
TYPE=INDIVIDUAL);
%PROCESS(BENTYPE=Shows Respect
                                                          ,MAJGRP=All Beneficiaries,
TYPE=INDIVIDUAL);
%PROCESS(BENTYPE=Spends Time with You
                                                          ,MAJGRP=All Beneficiaries,
TYPE=INDIVIDUAL);
%PROCESS(BENTYPE=Wait for Urgent Care
                                                          .MAJGRP=All Beneficiaries.
TYPE=INDIVIDUAL);
%PROCESS(BENTYPE=Wait More than 15 Minutes Past Appointment
                                                         ,MAJGRP=All Beneficiaries.
TYPE=INDIVIDUAL);
%PROCESS(BENTYPE=Wait for Routine Visit
                                                          ,MAJGRP=All Beneficiaries,
TYPE=INDIVIDUAL);
******************
* Process Quarterly CONUS Composites
******************
* Create CONUS for Claims Processing - Quarterly
*******************************
%PROCESS(BENTYPE="Composite", MAJGRP=Active Duty
                                                         , TYPE=COMPOSITE, BENEFIT=Claims
Processing); ***MJS 07/08/03 Changed BENTYPE="&PERIOD4" to BENTYPE="Composite";
%PROCESS(BENTYPE="Composite", MAJGRP=Active Duty Dependents , TYPE=COMPOSITE, BENEFIT=Claims
Processing);
%PROCESS(BENTYPE="Composite", MAJGRP=Enrollees with Civilian PCM, TYPE=COMPOSITE, BENEFIT=Claims
Processing);
%PROCESS(BENTYPE="Composite", MAJGRP=Enrollees with Military PCM, TYPE=COMPOSITE, BENEFIT=Claims
Processing);
%PROCESS(BENTYPE="Composite", MAJGRP=Non-enrolled Beneficiaries , TYPE=COMPOSITE, BENEFIT=Claims
Processing);
%PROCESS(BENTYPE="Composite", MAJGRP=Prime Enrollees
                                                          , TYPE=COMPOSITE, BENEFIT=Claims
Processing);
%PROCESS(BENTYPE="Composite", MAJGRP=Retirees and Dependents
                                                          , TYPE=COMPOSITE, BENEFIT=Claims
%PROCESS(BENTYPE="Composite", MAJGRP=All Beneficiaries
                                                           , TYPE=COMPOSITE, BENEFIT=Claims
Processing);
******************
* Create CONUS for Courteous and Helpful Office Staff - Quarterly
%PROCESS(BENTYPE="Composite", MAJGRP=Active Duty
TYPE=COMPOSITE, BENEFIT=Courteous and Helpful Office Staff); ***MJS 07/08/03 Changed
BENTYPE="&PERIOD4" to BENTYPE="Composite";
```

```
%PROCESS(BENTYPE="Composite", MAJGRP=Active Duty Dependents
TYPE=COMPOSITE, BENEFIT=Courteous and Helpful Office Staff);
%PROCESS(BENTYPE="Composite", MAJGRP=Enrollees with Civilian PCM,
TYPE=COMPOSITE, BENEFIT=Courteous and Helpful Office Staff);
%PROCESS(BENTYPE="Composite", MAJGRP=Enrollees with Military PCM,
TYPE=COMPOSITE, BENEFIT=Courteous and Helpful Office Staff);
%PROCESS(BENTYPE="Composite", MAJGRP=Non-enrolled Beneficiaries ,
TYPE=COMPOSITE, BENEFIT=Courteous and Helpful Office Staff);
%PROCESS(BENTYPE="Composite", MAJGRP=Prime Enrollees
TYPE=COMPOSITE, BENEFIT=Courteous and Helpful Office Staff);
%PROCESS(BENTYPE="Composite", MAJGRP=Retirees and Dependents
TYPE=COMPOSITE,BENEFIT=Courteous and Helpful Office Staff);
%PROCESS(BENTYPE="Composite", MAJGRP=All Beneficiaries
TYPE=COMPOSITE, BENEFIT=Courteous and Helpful Office Staff);
* Create CONUS for Customer Service - Quarterly
%PROCESS(BENTYPE="Composite", MAJGRP=Active Duty
                                                              , TYPE=COMPOSITE, BENEFIT=Customer
Service); ***MJS 07/08/03 Changed BENTYPE="&PERIOD4" to BENTYPE="Composite";
%PROCESS(BENTYPE="Composite", MAJGRP=Active Duty Dependents , TYPE=COMPOSITE,BENEFIT=Customer
%PROCESS(BENTYPE="Composite", MAJGRP=Enrollees with Civilian PCM, TYPE=COMPOSITE, BENEFIT=Customer
Service);
%PROCESS(BENTYPE="Composite", MAJGRP=Enrollees with Military PCM, TYPE=COMPOSITE, BENEFIT=Customer
%PROCESS(BENTYPE="Composite", MAJGRP=Non-enrolled Beneficiaries , TYPE=COMPOSITE, BENEFIT=Customer
%PROCESS(BENTYPE="Composite", MAJGRP=Prime Enrollees
                                                              , TYPE=COMPOSITE, BENEFIT=Customer
Service);
%PROCESS(BENTYPE="Composite", MAJGRP=Retirees and Dependents
                                                              , TYPE=COMPOSITE, BENEFIT=Customer
Service);
%PROCESS(BENTYPE="Composite", MAJGRP=All Beneficiaries
                                                              , TYPE=COMPOSITE, BENEFIT=Customer
Service);
* Create CONUS for Getting Care Quickly - Quarterly
*************************
%PROCESS(BENTYPE="Composite", MAJGRP=Active Duty
                                                              . TYPE=COMPOSITE.BENEFIT=Getting
Care Quickly); ***MJS 07/08/03 Changed BENTYPE="&PERIOD4" to BENTYPE="Composite";
%PROCESS(BENTYPE="Composite", MAJGRP=Active Duty Dependents , TYPE=COMPOSITE,BENEFIT=Getting
Care Ouickly);
%PROCESS(BENTYPE="Composite", MAJGRP=Enrollees with Civilian PCM, TYPE=COMPOSITE, BENEFIT=Getting
Care Quickly);
%PROCESS(BENTYPE="Composite", MAJGRP=Enrollees with Military PCM, TYPE=COMPOSITE, BENEFIT=Getting
Care Quickly);
%PROCESS(BENTYPE="Composite", MAJGRP=Non-enrolled Beneficiaries , TYPE=COMPOSITE, BENEFIT=Getting
Care Ouickly);
%PROCESS(BENTYPE="Composite", MAJGRP=Prime Enrollees
                                                              , TYPE=COMPOSITE, BENEFIT=Getting
Care Ouickly);
%PROCESS(BENTYPE="Composite", MAJGRP=Retirees and Dependents
                                                              , TYPE=COMPOSITE, BENEFIT=Getting
Care Ouickly);
%PROCESS(BENTYPE="Composite", MAJGRP=All Beneficiaries
                                                              , TYPE=COMPOSITE, BENEFIT=Getting
Care Quickly);
* Create CONUS for Getting Needed Care - Quarterly
*************************
%PROCESS(BENTYPE="Composite", MAJGRP=Active Duty
                                                              , TYPE=COMPOSITE, BENEFIT=Getting
Needed Care); ***MJS 07/08/03 Changed BENTYPE="&PERIOD4" to BENTYPE="Composite";
%PROCESS(BENTYPE="Composite", MAJGRP=Active Duty Dependents , TYPE=COMPOSITE, BENEFIT=Getting
Needed Care);
%PROCESS(BENTYPE="Composite", MAJGRP=Enrollees with Civilian PCM, TYPE=COMPOSITE, BENEFIT=Getting
Needed Care);
%PROCESS(BENTYPE="Composite", MAJGRP=Enrollees with Military PCM, TYPE=COMPOSITE, BENEFIT=Getting
Needed Care);
%PROCESS(BENTYPE="Composite", MAJGRP=Non-enrolled Beneficiaries , TYPE=COMPOSITE, BENEFIT=Getting
Needed Care);
%PROCESS(BENTYPE="Composite", MAJGRP=Prime Enrollees
                                                              , TYPE=COMPOSITE, BENEFIT=Getting
Needed Care);
%PROCESS(BENTYPE="Composite", MAJGRP=Retirees and Dependents
                                                              , TYPE=COMPOSITE, BENEFIT=Getting
%PROCESS(BENTYPE="Composite", MAJGRP=All Beneficiaries
                                                              . TYPE=COMPOSITE.BENEFIT=Getting
```

Needed Care);

```
*******************
* Create CONUS for Health Care - Quarterly
%PROCESS(BENTYPE="Composite", MAJGRP=Active Duty
                                                           , TYPE=COMPOSITE, BENEFIT=Health
       ***MJS 07/08/03 Changed BENTYPE="&PERIOD4" to BENTYPE="Composite";
Care);
%PROCESS(BENTYPE="Composite", MAJGRP=Active Duty Dependents , TYPE=COMPOSITE,BENEFIT=Health
%PROCESS(BENTYPE="Composite", MAJGRP=Enrollees with Civilian PCM, TYPE=COMPOSITE, BENEFIT=Health
Care);
%PROCESS(BENTYPE="Composite", MAJGRP=Enrollees with Military PCM, TYPE=COMPOSITE, BENEFIT=Health
%PROCESS(BENTYPE="Composite", MAJGRP=Non-enrolled Beneficiaries , TYPE=COMPOSITE, BENEFIT=Health
%PROCESS(BENTYPE="Composite", MAJGRP=Prime Enrollees
                                                           , TYPE=COMPOSITE, BENEFIT=Health
Care);
%PROCESS(BENTYPE="Composite", MAJGRP=Retirees and Dependents
                                                           , TYPE=COMPOSITE, BENEFIT=Health
Care);
%PROCESS(BENTYPE="Composite", MAJGRP=All Beneficiaries
                                                          , TYPE=COMPOSITE, BENEFIT=Health
Care);
*******************
* Create CONUS for Health Plan - Quarterly
*************************
%PROCESS(BENTYPE="Composite", MAJGRP=Active Duty
                                                           , TYPE=COMPOSITE, BENEFIT=Health
       ***MJS 07/08/03 Changed BENTYPE="&PERIOD4" to BENTYPE="Composite";
%PROCESS(BENTYPE="Composite", MAJGRP=Active Duty Dependents , TYPE=COMPOSITE,BENEFIT=Health
Plan);
%PROCESS(BENTYPE="Composite", MAJGRP=Enrollees with Civilian PCM, TYPE=COMPOSITE, BENEFIT=Health
Plan);
%PROCESS(BENTYPE="Composite", MAJGRP=Enrollees with Military PCM, TYPE=COMPOSITE, BENEFIT=Health
Plan);
%PROCESS(BENTYPE="Composite", MAJGRP=Non-enrolled Beneficiaries , TYPE=COMPOSITE, BENEFIT=Health
Plan);
%PROCESS(BENTYPE="Composite", MAJGRP=Prime Enrollees
                                                          , TYPE=COMPOSITE, BENEFIT=Health
Plan);
%PROCESS(BENTYPE="Composite", MAJGRP=Retirees and Dependents
                                                           , TYPE=COMPOSITE, BENEFIT=Health
Plan);
                                                           , TYPE=COMPOSITE, BENEFIT=Health
%PROCESS(BENTYPE="Composite", MAJGRP=All Beneficiaries
* Create CONUS for How Well Doctors Communicate - Quarterly
%PROCESS(BENTYPE="Composite", MAJGRP=Active Duty
                                                          , TYPE=COMPOSITE, BENEFIT=How Well
Doctors Communicate); ***MJS 07/08/03 Changed BENTYPE="&PERIOD4" to BENTYPE="Composite";
                                                          , TYPE=COMPOSITE, BENEFIT=How Well
%PROCESS(BENTYPE="Composite", MAJGRP=Active Duty Dependents
Doctors Communicate);
%PROCESS(BENTYPE="Composite", MAJGRP=Enrollees with Civilian PCM, TYPE=COMPOSITE, BENEFIT=How Well
Doctors Communicate);
%PROCESS(BENTYPE="Composite", MAJGRP=Enrollees with Military PCM, TYPE=COMPOSITE, BENEFIT=How Well
Doctors Communicate);
%PROCESS(BENTYPE="Composite", MAJGRP=Non-enrolled Beneficiaries , TYPE=COMPOSITE, BENEFIT=How Well
Doctors Communicate);
%PROCESS(BENTYPE="Composite", MAJGRP=Prime Enrollees
                                                           , TYPE=COMPOSITE, BENEFIT=How Well
Doctors Communicate);
%PROCESS(BENTYPE="Composite", MAJGRP=Retirees and Dependents
                                                          , TYPE=COMPOSITE, BENEFIT=How Well
Doctors Communicate);
%PROCESS(BENTYPE="Composite", MAJGRP=All Beneficiaries
                                                           . TYPE=COMPOSITE.BENEFIT=How Well
Doctors Communicate);
*******************
* Create CONUS for Primary Care Manager - Quarterly
%PROCESS(BENTYPE="Composite", MAJGRP=Active Duty
                                                       , TYPE=COMPOSITE, BENEFIT=Primary
Care Manager); ***MJS 07/08/03 Changed BENTYPE="&PERIOD4" to BENTYPE="Composite";
%PROCESS(BENTYPE="Composite", MAJGRP=Active Duty Dependents
                                                         , TYPE=COMPOSITE, BENEFIT=Primary
Care Manager);
%PROCESS(BENTYPE="Composite", MAJGRP=Enrollees with Civilian PCM, TYPE=COMPOSITE, BENEFIT=Primary
%PROCESS(BENTYPE="Composite", MAJGRP=Enrollees with Military PCM, TYPE=COMPOSITE, BENEFIT=Primary
%PROCESS(BENTYPE="Composite", MAJGRP=Non-enrolled Beneficiaries , TYPE=COMPOSITE, BENEFIT=Primary
Care Manager);
```

```
%PROCESS(BENTYPE="Composite", MAJGRP=Prime Enrollees
                                                           , TYPE=COMPOSITE, BENEFIT=Primary
Care Manager);
%PROCESS(BENTYPE="Composite", MAJGRP=Retirees and Dependents
                                                           , TYPE=COMPOSITE, BENEFIT=Primary
Care Manager);
%PROCESS(BENTYPE="Composite", MAJGRP=All Beneficiaries
                                                           , TYPE=COMPOSITE, BENEFIT=Primary
Care Manager);
************************
* Create CONUS for Specialty Care - Quarterly
***********************
%PROCESS(BENTYPE="Composite", MAJGRP=Active Duty
TYPE=COMPOSITE, BENEFIT=Specialty Care); ***MJS 07/08/03 Changed BENTYPE="&PERIOD4" to
BENTYPE="Composite";
%PROCESS(BENTYPE="Composite", MAJGRP=Active Duty Dependents
TYPE=COMPOSITE, BENEFIT=Specialty Care);
%PROCESS(BENTYPE="Composite", MAJGRP=Enrollees with Civilian PCM,
TYPE=COMPOSITE, BENEFIT=Specialty Care);
PROCESS(BENTYPE="Composite", MAJGRP=Enrollees with Military PCM,
TYPE=COMPOSITE, BENEFIT=Specialty Care);
%PROCESS(BENTYPE="Composite", MAJGRP=Non-enrolled Beneficiaries ,
TYPE=COMPOSITE, BENEFIT=Specialty Care);
%PROCESS(BENTYPE="Composite", MAJGRP=Prime Enrollees
TYPE=COMPOSITE, BENEFIT=Specialty Care);
%PROCESS(BENTYPE="Composite", MAJGRP=Retirees and Dependents
TYPE=COMPOSITE, BENEFIT=Specialty Care);
%PROCESS(BENTYPE="Composite", MAJGRP=All Beneficiaries
TYPE=COMPOSITE, BENEFIT=Specialty Care);
*************************
* Extract ORDER and KEY from the WEB Layout file. TEMPQ will be used
* as place holders for missing records. FAKEQ will be used for adding
* new records.
DATA FAKEO;
  SET IN1.FAKEQ;
    length key $200;
  SIG = .;
  SCORE = .;
  ORDER = N ;
  KEY = UPCASE(TRIM(BENEFIT)) | | UPCASE(TRIM(BENTYPE)) | |
        UPCASE(TRIM(MAJGRP)) || UPCASE(TRIM(REGCAT)) ||
UPCASE(TRIM(REGION)) || UPCASE(TRIM(TIMEPD));
                                                    ***MJS 07/08/03 Added TIMEPD;
RIIN;
PROC SORT DATA=FAKEQ OUT=TEMPQ;
                                  BY KEY; RUN;
PROC SORT DATA=FAKEQ(KEEP=ORDER KEY); BY KEY; RUN;
******************
* Append BENCHMARK records to CAHPS records and perform significance tests
DATA BENCHMRK(KEEP=MAJGRP BENEFIT BENTYPE SEMEAN SCORE);
  SET IN1.&DSN;
  WHERE REGION = "Benchmark" AND SVMPRQ = 0;
Data abnchmrk(keep=benefit bentype ascore);
where upcase(majgrp)='ALL BENEFICIARIES';
rename score=ascore;
proc sort; by benefit bentype;
proc sort data=benchmrk; by benefit bentype;
data benchmrk;
merge benchmrk abnchmrk; by benefit bentype;
PROC SORT DATA=BENCHMRK; BY MAJGRP BENEFIT BENTYPE; RUN;
PROC SORT DATA=FINAL; BY KEY; RUN;
DATA CONUS O;
  MERGE FINAL(IN=IN1) FAKEQ(IN=IN2);
  BY KEY;
  IF IN1;
PROC SORT DATA=CONUS_Q; BY MAJGRP BENEFIT BENTYPE; RUN;
```

```
* Perform significance tests for CONUS scores
DATA SIGTEST1;
  MERGE CONUS_Q(IN=SIN) BENCHMRK(RENAME=(SCORE=BSCORE SEMEAN=BSEMEAN));
  BY MAJGRP BENEFIT BENTYPE;
  length key $200;
  TEMP = (SCORE-BSCORE)/SQRT(BSEMEAN**2+SEMEAN**2);
  TEST = 2*(1-PROBT(ABS(TEMP), N_OBS-1));
  SIG = 0;
  IF TEST < 0.05 THEN SIG = 1;
  IF SCORE < BSCORE THEN SIG = -SIG;
  REGION = "CONUS MHS";
  REGCAT = "CONUS MHS";
  KEY = UPCASE(TRIM(BENEFIT)) | UPCASE(TRIM(BENTYPE)) |
       UPCASE(TRIM(MAJGRP)) | UPCASE(TRIM(REGCAT)) | |
       UPCASE(TRIM(REGION)) | UPCASE(TRIM(TIMEPD));
                                               ***MJS 07/08/03 Added TIMEPD;
  SOURCE = "CONUS_Q";
  FLAG = "CONUS_Q";
  IF SIN;
  score=score+ascore-bscore;
PROC SORT DATA=SIGTEST1; BY KEY; RUN;
* Extract CAHPS scores to perform significance tests
DATA CAHPS MPR bench;
  SET IN1.&DSN;
  *******************
  * Significance tests have already been performed for MPR scores,
  * so remove from file.
  IF SVMPRQ = 1 THEN OUTPUT MPR;
  IF SVMPRQ = 0 THEN do;
  if majgrp ne 'Benchmark' then OUTPUT CAHPS;
   else output bench; end;
RUN;
PROC SORT DATA=CAHPS;
  BY MAJGRP BENEFIT BENTYPE;
************************
* Perform significance tests for CAHPS scores
*************************
DATA SIGTEST2;
  MERGE CAHPS(IN=SIN) BENCHMRK(RENAME=(SCORE=BSCORE SEMEAN=BSEMEAN));
  BY MAJGRP BENEFIT BENTYPE;
  TEMP = (SCORE-BSCORE)/SQRT(BSEMEAN**2+SEMEAN**2);
  TEST = 2*(1-PROBT(ABS(TEMP),N_OBS-1));
  STG = 0;
  IF N_OBS >= 30 AND TEST < 0.05 THEN SIG = 1;
  IF SCORE < BSCORE THEN SIG = -SIG;
  IF SIN;
  score=score+ascore-bscore;
  RUN;
proc sort data=bench; by majgrp benefit bentype;
data sigtest2;
set sigtest2 bench; by majgrp benefit bentype;
PROC SORT DATA=SIGTEST2; BY KEY; RUN;
* When NOT 1st quarter: Get records from previous quarters
************************
%MACRO LASTOTR;
  * Input composite records from previous quarters.
  **********************
  LIBNAME IN2 "&LSTCONUS";
  DATA LASTQTR;
    SET IN2. CONUS O;
    IF timepd IN ("&PERIOD1", "&PERIOD2", "&PERIOD3") AND
```

```
(REGION = REGCAT) AND
        BENEFIT IN ("Getting Needed Care",
                   "Getting Care Quickly",
                   "How Well Doctors Communicate",
                   "Courteous and Helpful Office Staff",
                   "Customer Service",
                   "Claims Processing",
                  "Health Care",
                   "Health Plan",
                   "Primary Care Manager",
                   "Specialty Care",
                   "Preventive Care") & TIMEPD NE "Trend"; ***MJS 07/23/03 Changed from
bentype not in ("Trend", "Flu Shot");
     ***MJS 07/08/03 Added TIMEPD creation and setting until RUN;
     LENGTH TIMEPD $ 35;
  RUN;
%MEND LASTQTR;
%LASTQTR;
PROC SORT DATA=LASTQTR(DROP=ORDER); BY KEY; RUN;
DATA LASTOTR;
  MERGE TEMPQ(IN=IN1) LASTQTR(IN=IN2);
  BY KEY;
  IF IN1 AND IN2;
RUN;
PROC SORT DATA=MPR; BY KEY; RUN;
******************
* Combine previously created records with the new file
DATA COMBINE OUT.LT300;
  SET SIGTEST1 SIGTEST2 LASTQTR MPR;
  BY KEY;
                                                     ***MJS 07/08/03 Changed from
                  if timepd="&period1" then period=1;
bentype="&period1";
                  if timepd="&period2" then period=2;
                                                     ***MJS 07/08/03 Changed from
bentype="&period2";
                  if timepd="&period3" then period=3;
                                                     ***MJS 07/08/03 Changed from
bentype="&period3";
                  if timepd="&period4" then period=4;
                                                     ***MJS 07/08/03 Changed from
bentype="&period4";
  *******************
  * Remove N_OBS < 30 OR N_WGT < 200
  ************************
  IF (N_OBS < 30 OR N_WGT < 200) AND (MAJGRP NE "Benchmark") AND
     (REGION NE "Benchmark")
     THEN OUTPUT OUT.LT30Q;
                    ELSE OUTPUT COMBINE;
RUN;
data trend;
set combine;
where period ne .;
if period<4|benefit="Preventive Care" then score=score/100;
proc sort data=trend;
by majgrp region regcat benefit bentype period;
data avg(keep=majgrp region regcat benefit t_obs a_period a_score twgt bentype) ;
set trend; by majgrp region regcat benefit bentype period;
if majgrp="Benchmark" | region="Benchmark" then n_wgt=1;
if first.majgrp|first.region|first.regcat|first.benefit|first.bentype then do;
t_obs=0;
t_score=0;
twat=0;
t_period=0;
end;
t_obs+n_obs;
t_Score+n_wgt*score;
```

twgt+n\_wgt;

```
t_period+period*n_wgt;
 if last.majgrp|last.region|last.regcat|last.benefit|last.bentype then do;
a_score=t_score/twgt;
a_period=t_period/twgt;
output;
end;
data trend(drop=score) btrend(keep=majgrp benefit bentype trend serr);
merge trend avg; by majgrp region regcat benefit bentype;
if majgrp="Benchmark" | region="Benchmark" then n_wgt=1;
if first.majgrp|first.region|first.regcat|first.benefit|first.bentype then do;
t_score=0;
t_se=0;
t_period=0;
end;
t_se+((n_wgt**2)*(semean**2));
t_score+n_wgt*(score-a_score)*(period-a_period);
t_period+n_wgt*(period-a_period)**2;
\verb|if last.majgrp|| ast.region|| ast.regcat|| ast.benefit|| last.bentype | then | do;||
trend=t_score/t_period;
serr=sqrt(t_se/(t_period*twgt));
if region="Benchmark" | majgrp="Benchmark" then output btrend;
output trend;
end;
proc sort data=trend; by majgrp benefit bentype;
proc sort data=btrend; by majgrp benefit bentype;
data trend(rename=(trend=score));
merge trend btrend(rename=(trend=btrend serr=bserr));
by majgrp benefit bentype;
  length key $200;
if ^(region="Benchmark" | majgrp="Benchmark") then do;
ttrend=trend-btrend;
serr=sqrt((serr**2)+(bserr**2));
siq=0;
test= 2*(1-probt(abs(ttrend/serr),t_obs));
if test<.05 & test ne . then sig=1;
if sig=1 & ttrend<0 then sig=-1;
end;
timepd="Trend";
  KEY = UPCASE(TRIM(BENEFIT)) | UPCASE(TRIM(BENTYPE)) | |
        UPCASE(TRIM(MAJGRP)) | UPCASE(TRIM(REGCAT)) | |
        ***MJS 07/08/03 Added TIMEPD;
proc sort data=trend(drop=t_obs twgt a_score a_period t_score t_se t_period serr
 bserr btrend ttrend order); by key;
data trend ;
merge trend(in=din) fakeq(in=cin); by key;
if din;
data combine;
set combine trend;
proc sort; by key;
data combine dupe;
set combine; by key;
if ^(first.key & last.key) then output dupe;
output combine;
proc print data=dupe;
******************
* Create place holders for missing records
*****************
DATA FAKEONLY;
  MERGE COMBINE(IN=IN1) TEMPQ(IN=IN2);
  BY KEY;
  SOURCE = "FAKE ONLY";
  FLAG = "FAKE ONLY";
  IF IN2 AND NOT IN1;
```

```
RUN;
* Combine all of the missing records with the existing records to generate
* the complete WEB layout file.
DATA CONUS_Q;
  SET FAKEONLY COMBINE;
  BY KEY;
   ******************
  * Convert CAHPS Composites and Individual to 1-100 scale
  IF timepd="Trend" OR (timepd="&PERIOD4" & benefit ne "Preventive Care")
     THEN SCORE = SCORE*100;
RUN;
PROC SORT DATA=CONUS_Q OUT=OUT.CONUS_Q; BY ORDER; RUN;
TITLE1 "Quarterly DOD Health Survey Scores/Report Cards (8860-410)";
TITLE2 "Program Name: CONUS_Q.SAS By Keith Rathbun";
TITLE3 "Program Inputs: MERGFINQ.SD2 - Scores Database in WEB Layout";
TITLE4 "Program Outputs: CONUS_Q.SD2 - CONUS Scores Database in WEB layout";
PROC FREQ;
TABLES SIG FLAG SOURCE BENEFIT BENTYPE MAJGRP REGION REGCAT TIMEPD /*MJS 07/08/03 Added
TIMEPD*/
     REGION*REGCAT
     /MISSING LIST;
RUN;
```

## Q4\_2003\PROGRAMS\LOADWEB\TOTAL\_Q.SAS - Calculate CAHPS total scores and perform significance tests - Quarterly.

\*\*\*\*\*\*\*\*\*\*\*\*\*\*\*\*

```
PROGRAM: TOTAL_Q.SAS
  TASK:
           Quarterly DOD HEALTH CARE SURVEY ANALYSIS (8860-410)
  PURPOSE: Generate TOTAL scores and perform significance tests.
 WRITTEN: 12/15/2000 BY KEITH RATHBUN
  MODIFIED: 1) May 2001 BY ERIC SCHONE, Modified calculations for
              Total Score.
           2) July 2002 BY MIKE SCOTT, Updated PERIOD for Q2 2002 survey.
           3) February 2003 BY MIKE SCOTT, Added code to change "Primary Care
             Manager" in BENEFIT to "Personal Doctor".
           4) May 2003 BY MIKE SCOTT, Updated for Q1 2003.
              Added code to remove Civilian PCM.
           5) July 2003 BY MIKE SCOTT, Updated for Q2 2003. Changed BENTYPE to
              TIMEPD when equal to PERIOD. Added TIMEPD to KEEP, SORT, MERGE,
              and FREQ statements and KEY assignments.
           6) October 2003 BY MIKE SCOTT, Updated for Q3 2003.
           7) January 2004 BY MIKE SCOTT, Updated for Q4 2003.
   INPUTS: 1) CONUS_Q.SD2 - Scores Database in WEB Layout
           2) FAKEQ.SD2 - Scores Database WEB Layout
           3) FACTCOMP.SD2 - Total Scores (Part 1)
   OUTPUT: 1) TOTAL_Q.SD2 - Combined CAHPS/MPR/TOTAL Scores Database in WEB layout
    NOTES:
^{\star} 1) The following steps need to be run prior to this program:
    - STEP1Q.SAS - Recode questions and generate group files
    - STEP20.SAS
                - Calculate individual adjusted scores for group 1-8
    - COMPOSIT.SAS - Calculate composite adjusted scores for group 1-8 \,
    - MERGFINQ.SAS - Merge the final CAHPS and MPR Scores Databases
    - CONUS_Q.SAS - Generate CAHPS CONUS scores and perform significance tests.
    - FACTCOMP.SAS - Calculate total scores (Part 1)
*******************
* Assign data libraries and options
LIBNAME IN1 V612 ".";
LIBNAME OUT V612 ".";
OPTIONS PS=79 LS=132 COMPRESS=YES NOCENTER;
*************************
* Define GLOBAL parameters for current quarter reference period and
* input dataset name.
* IMPORTANT: Update the PERIOD parameter each quarter prior to rerunning
* this program.
***********************
%LET PERIOD = October, 2002 to September, 2003; ***MJS 01/07/04 Updated for Q4 2003;
%LET DSN = CONUS_Q;
DATA INIT;
  SET IN1.&DSN;
  DELETE;
RIIN:
PROC SORT DATA=IN1.FACTCOMP OUT=FACTCOMP; BY LAB; RUN;
PROC CONTENTS DATA=INIT;
TITLE 'CONUS_Q';
RUN;
PROC CONTENTS DATA=FACTCOMP;
TITLE 'FACTCOMP';
RUN;
*************************
```

```
* Set first time flag for empty file creation purposes.
%LET FLAG = 0;
**********************
******************
* Process Macro Input Parameters:
* 1) MAJGRP = Major Group
* 2) REGION = Region
%MACRO PROCESS(MAJGRP=, REGION=);
DATA TEMP(DROP=SUMSCOR1 SUMWGT1 SUMSE2) tsig(keep=benefit score);
  SET IN1.&DSN;
  WHERE (("&MAJGRP" = MAJGRP or majgrp="All Beneficiaries") AND
         ("&REGION" = REGION or region = "CONUS MHS") AND
         "&PERIOD" = TIMEPD AND bentype="Composite" /*MJS 07/31/03 Changed BENTYPE to TIMEPD*/
          & BENEFIT NE 'Total');
if majgrp="&majgrp" then output temp;
if region="CONUS MHS" & majgrp="All Beneficiaries" then output tsig;
RIIN;
data tsig(drop=score);
set tsig;
  sigma=sqrt(score*(100-score));
 proc sort; by benefit;
 proc sort data=temp; by benefit region;
data temp;
merge temp tsig; by benefit;
 retain csore swgt 0;
if first.benefit & region='CONUS MHS' then do;
csore=score; swgt=n_wgt; end;
proc sort; by benefit descending region;
data temp(drop=tsore);
set temp; by benefit;
 retain tsore twgt 0;
 if first.benefit & region='CONUS MHS' then do;
 tsore=score ;
 twgt=n_wgt;
 end;
 if region="&region" then do;
 if last.benefit then do;
  csore=tsore; swgt=twgt; end;
 output;
 end;
PROC SORT; BY BENEFIT; RUN;
DATA TEMP;
  MERGE TEMP FACTCOMP(RENAME=(LAB=BENEFIT)); BY BENEFIT;
  IF BENEFIT='Preventive Care' THEN VAR=1/11;
RUN;
DATA TEMP;
  SET TEMP END=FINISHED;
  IF _N_ = 1 THEN DO;
     SUMSCOR1 = 0;     RETAIN SUMSCOR1;
                    RETAIN SUMWGT1;
     SUMWGT1 = 0;
                  RETAIN SUMSE2;
     SUMSE2 = 0;
                 RETAIN SUMWGT2;
     SUMWGT2 = 0;
     N_OBS1 = 0;
                    RETAIN N_OBS1;
     tsig=0; retain tsig;
  END;
  IF SCORE NE . AND N_WGT NE . and n_obs>29 THEN
   SUMSCOR1 = SUMSCOR1 + (var/sigma)*(SCORE);
   else sumscor1=sumscor1+(var/sigma)*(csore);
   if n_{wgt} ne . then SUMWGT1 = SUMWGT1 + VAR*n_{wgt};
   tsig=tsig+sigma;
  IF SEMEAN NE . AND N_WGT NE . & n_obs>29 THEN SUMSE2 = SUMSE2 + (VAR*SEMEAN)**2;
  IF N_OBS \, NE \, . THEN N_OBS1 + N_OBS;
  IF FINISHED THEN GOTO FINISHED;
  RETURN;
```

```
KEEP MAJGRP REGION REGCAT BENTYPE BENEFIT TIMEPD SIG SCORE SEMEAN N_OBS N_WGT /*MJS 07/31/03
Added TIMEPD*/
    FLAG SOURCE SUMSCOR1 SUMWGT1 SUMSE2 KEY;
FINISHED:
  SCORE = tsig*SUMSCOR1/(11);
  SEMEAN = SQRT(SUMSE2);
  N_OBS = N_OBS1;
  N_WGT
         = SUMWGT1;
  SOURCE = "TOTAL";
  FLAG = "TOTAL";
  BENEFIT = "Total";
  KEY = UPCASE(TRIM(BENEFIT)) | | UPCASE(TRIM(BENTYPE)) | |
       UPCASE(TRIM(MAJGRP)) || UPCASE(TRIM(REGCAT)) || UPCASE(TRIM(REGCAT)) || UPCASE(TRIM(REGION)) || UPCASE(TRIM(TIMEPD)); ***MJS 07/31/03 Added TIMEPD;
RIIN;
****************************
* Set up empty or append records to template file.
%IF &FLAG = 0 %THEN %DO;
  DATA FINAL;
    SET INIT TEMP;
  RUN;
%END;
%ELSE %DO;
  DATA FINAL;
   SET FINAL TEMP;
  RIIN:
%END;
%LET FLAG = 1;
%MEND PROCESS;
*******************
* Create TOTAL for Active Duty
**************************
%PROCESS(MAJGRP=Active Duty, REGION=Region 1 );
%PROCESS(MAJGRP=Active Duty, REGION=Region 2
                                           );
%PROCESS(MAJGRP=Active Duty, REGION=Region 3
%PROCESS(MAJGRP=Active Duty, REGION=Region 4
                                            );
%PROCESS(MAJGRP=Active Duty, REGION=Region 5
                                            );
%PROCESS(MAJGRP=Active Duty, REGION=Region 6
                                             );
%PROCESS(MAJGRP=Active Duty, REGION=Region 7/8
                                             );
%PROCESS(MAJGRP=Active Duty, REGION=Region 9
%PROCESS(MAJGRP=Active Duty, REGION=Region 10
                                             );
%PROCESS(MAJGRP=Active Duty, REGION=Region 11
%PROCESS(MAJGRP=Active Duty, REGION=Region 12
                                             );
%PROCESS(MAJGRP=Active Duty, REGION=Europe
                                            );
%PROCESS(MAJGRP=Active Duty, REGION=Asia
                                             );
%PROCESS(MAJGRP=Active Duty, REGION=Latin America );
%PROCESS(MAJGRP=Active Duty, REGION=Alaska
%PROCESS(MAJGRP=Active Duty, REGION=CONUS MHS
******************
* Create TOTAL for Active Duty Dependents
%PROCESS(MAJGRP=Active Duty Dependents, REGION=Region 1
                                                          );
%PROCESS(MAJGRP=Active Duty Dependents, REGION=Region 2
                                                           );
%PROCESS(MAJGRP=Active Duty Dependents, REGION=Region 3
                                                           );
%PROCESS(MAJGRP=Active Duty Dependents, REGION=Region 4
%PROCESS(MAJGRP=Active Duty Dependents, REGION=Region 5
                                                           );
%PROCESS(MAJGRP=Active Duty Dependents, REGION=Region 6
                                                           );
%PROCESS(MAJGRP=Active Duty Dependents, REGION=Region 7/8
                                                           );
%PROCESS(MAJGRP=Active Duty Dependents, REGION=Region 9
                                                           );
%PROCESS(MAJGRP=Active Duty Dependents, REGION=Region 10
                                                           );
%PROCESS(MAJGRP=Active Duty Dependents, REGION=Region 11
                                                           );
%PROCESS(MAJGRP=Active Duty Dependents, REGION=Region 12
%PROCESS(MAJGRP=Active Duty Dependents, REGION=Europe
                                                           );
%PROCESS(MAJGRP=Active Duty Dependents, REGION=Asia
%PROCESS(MAJGRP=Active Duty Dependents, REGION=Latin America
                                                           );
%PROCESS(MAJGRP=Active Duty Dependents, REGION=Alaska
                                                           );
```

```
%PROCESS(MAJGRP=Active Duty Dependents, REGION=CONUS MHS
*******************
* Create TOTAL for Enrollees with Civilian PCM
******************************
%PROCESS(MAJGRP=Enrollees with Civilian PCM, REGION=Region 1
                                                            );
%PROCESS(MAJGRP=Enrollees with Civilian PCM, REGION=Region 2
                                                            );
%PROCESS(MAJGRP=Enrollees with Civilian PCM, REGION=Region 3
                                                            );
%PROCESS(MAJGRP=Enrollees with Civilian PCM, REGION=Region 4
                                                            );
%PROCESS(MAJGRP=Enrollees with Civilian PCM, REGION=Region 5
%PROCESS(MAJGRP=Enrollees with Civilian PCM, REGION=Region 6
                                                            );
%PROCESS(MAJGRP=Enrollees with Civilian PCM, REGION=Region 7/8
%PROCESS(MAJGRP=Enrollees with Civilian PCM, REGION=Region 9
                                                            );
%PROCESS(MAJGRP=Enrollees with Civilian PCM, REGION=Region 10
                                                            );
%PROCESS(MAJGRP=Enrollees with Civilian PCM, REGION=Region 11
                                                            );
%PROCESS(MAJGRP=Enrollees with Civilian PCM, REGION=Region 12
                                                            );
%PROCESS(MAJGRP=Enrollees with Civilian PCM, REGION=Europe
%PROCESS(MAJGRP=Enrollees with Civilian PCM, REGION=Asia
                                                            );
%PROCESS(MAJGRP=Enrollees with Civilian PCM, REGION=Latin America
%PROCESS(MAJGRP=Enrollees with Civilian PCM, REGION=Alaska
                                                            );
%PROCESS(MAJGRP=Enrollees with Civilian PCM, REGION=CONUS MHS
* Create TOTAL for Enrollees with Military PCM - Individual
*****************
%PROCESS(MAJGRP=Enrollees with Military PCM, REGION=Region 1
                                                            );
%PROCESS(MAJGRP=Enrollees with Military PCM, REGION=Region 2
                                                            );
%PROCESS(MAJGRP=Enrollees with Military PCM, REGION=Region 3
                                                            );
%PROCESS(MAJGRP=Enrollees with Military PCM, REGION=Region 4
%PROCESS(MAJGRP=Enrollees with Military PCM, REGION=Region 5
                                                            );
%PROCESS(MAJGRP=Enrollees with Military PCM, REGION=Region 6
%PROCESS(MAJGRP=Enrollees with Military PCM, REGION=Region 7/8
                                                            );
%PROCESS(MAJGRP=Enrollees with Military PCM, REGION=Region 9
%PROCESS(MAJGRP=Enrollees with Military PCM, REGION=Region 10
                                                            );
%PROCESS(MAJGRP=Enrollees with Military PCM, REGION=Region 11
                                                            );
%PROCESS(MAJGRP=Enrollees with Military PCM, REGION=Region 12
                                                            );
                                                            );
%PROCESS(MAJGRP=Enrollees with Military PCM, REGION=Europe
%PROCESS(MAJGRP=Enrollees with Military PCM, REGION=Asia
%PROCESS(MAJGRP=Enrollees with Military PCM, REGION=Latin America
                                                            );
%PROCESS(MAJGRP=Enrollees with Military PCM, REGION=Alaska
%PROCESS(MAJGRP=Enrollees with Military PCM, REGION=CONUS MHS
* Create TOTAL for Non-enrolled Beneficiaries
*************************
%PROCESS(MAJGRP=Non-enrolled Beneficiaries, REGION=Region 1
                                                            );
%PROCESS(MAJGRP=Non-enrolled Beneficiaries, REGION=Region 2
                                                            );
%PROCESS(MAJGRP=Non-enrolled Beneficiaries, REGION=Region 3
                                                            );
%PROCESS(MAJGRP=Non-enrolled Beneficiaries, REGION=Region 4
%PROCESS(MAJGRP=Non-enrolled Beneficiaries, REGION=Region 5
                                                            );
%PROCESS(MAJGRP=Non-enrolled Beneficiaries, REGION=Region 6
                                                            );
%PROCESS(MAJGRP=Non-enrolled Beneficiaries, REGION=Region 7/8
%PROCESS(MAJGRP=Non-enrolled Beneficiaries, REGION=Region 9
                                                            );
%PROCESS(MAJGRP=Non-enrolled Beneficiaries, REGION=Region 10
%PROCESS(MAJGRP=Non-enrolled Beneficiaries, REGION=Region 11
                                                            );
%PROCESS(MAJGRP=Non-enrolled Beneficiaries, REGION=Region 12
%PROCESS(MAJGRP=Non-enrolled Beneficiaries, REGION=Europe
                                                            );
%PROCESS(MAJGRP=Non-enrolled Beneficiaries, REGION=Asia
                                                            );
%PROCESS(MAJGRP=Non-enrolled Beneficiaries, REGION=Latin America
                                                            );
%PROCESS(MAJGRP=Non-enrolled Beneficiaries, REGION=Alaska
                                                            );
%PROCESS(MAJGRP=Non-enrolled Beneficiaries, REGION=CONUS MHS
* Create TOTAL for Prime Enrollees
%PROCESS(MAJGRP=Prime Enrollees, REGION=Region 1
                                                            );
%PROCESS(MAJGRP=Prime Enrollees, REGION=Region 2
                                                            );
%PROCESS(MAJGRP=Prime Enrollees, REGION=Region 3
                                                            );
%PROCESS(MAJGRP=Prime Enrollees, REGION=Region 4
                                                            );
%PROCESS(MAJGRP=Prime Enrollees, REGION=Region 5
%PROCESS(MAJGRP=Prime Enrollees, REGION=Region 6
                                                            );
%PROCESS(MAJGRP=Prime Enrollees, REGION=Region 7/8
%PROCESS(MAJGRP=Prime Enrollees, REGION=Region 9
                                                            );
%PROCESS(MAJGRP=Prime Enrollees, REGION=Region 10
                                                            );
```

```
%PROCESS(MAJGRP=Prime Enrollees, REGION=Region 11
%PROCESS(MAJGRP=Prime Enrollees, REGION=Region 12
                                                        );
%PROCESS(MAJGRP=Prime Enrollees, REGION=Europe
%PROCESS(MAJGRP=Prime Enrollees, REGION=Asia
                                                         );
%PROCESS(MAJGRP=Prime Enrollees, REGION=Latin America
                                                         );
%PROCESS(MAJGRP=Prime Enrollees, REGION=Alaska
                                                         );
%PROCESS(MAJGRP=Prime Enrollees, REGION=CONUS MHS
                                                         );
* Create TOTAL for Retirees and Dependents
**********************
%PROCESS(MAJGRP=Retirees and Dependents, REGION=Region 1
%PROCESS(MAJGRP=Retirees and Dependents, REGION=Region 2
                                                         );
%PROCESS(MAJGRP=Retirees and Dependents, REGION=Region 3
                                                         );
%PROCESS(MAJGRP=Retirees and Dependents, REGION=Region 4
                                                        );
%PROCESS(MAJGRP=Retirees and Dependents, REGION=Region 5
                                                         );
%PROCESS(MAJGRP=Retirees and Dependents, REGION=Region 6
%PROCESS(MAJGRP=Retirees and Dependents, REGION=Region 7/8
                                                         );
%PROCESS(MAJGRP=Retirees and Dependents, REGION=Region 9
%PROCESS(MAJGRP=Retirees and Dependents, REGION=Region 10
                                                         );
%PROCESS(MAJGRP=Retirees and Dependents, REGION=Region 11
                                                         );
%PROCESS(MAJGRP=Retirees and Dependents, REGION=Region 12
%PROCESS(MAJGRP=Retirees and Dependents, REGION=Europe
                                                         );
%PROCESS(MAJGRP=Retirees and Dependents, REGION=Asia
%PROCESS(MAJGRP=Retirees and Dependents, REGION=Latin America
                                                         );
%PROCESS(MAJGRP=Retirees and Dependents, REGION=Alaska
%PROCESS(MAJGRP=Retirees and Dependents, REGION=CONUS MHS
                                                         );
*************************
* Create TOTAL for All Beneficiaries
*************************
%PROCESS(MAJGRP=All Beneficiaries, REGION=Region 1
                                                        );
%PROCESS(MAJGRP=All Beneficiaries, REGION=Region 2
%PROCESS(MAJGRP=All Beneficiaries, REGION=Region 3
                                                         );
%PROCESS(MAJGRP=All Beneficiaries, REGION=Region 4
                                                         );
%PROCESS(MAJGRP=All Beneficiaries, REGION=Region 5
                                                         );
%PROCESS(MAJGRP=All Beneficiaries, REGION=Region 6
                                                         );
%PROCESS(MAJGRP=All Beneficiaries, REGION=Region 7/8
%PROCESS(MAJGRP=All Beneficiaries, REGION=Region 9
                                                         );
%PROCESS(MAJGRP=All Beneficiaries, REGION=Region 10
%PROCESS(MAJGRP=All Beneficiaries, REGION=Region 11
                                                         );
%PROCESS(MAJGRP=All Beneficiaries, REGION=Region 12
                                                         );
%PROCESS(MAJGRP=All Beneficiaries, REGION=Europe
                                                         );
%PROCESS(MAJGRP=All Beneficiaries, REGION=Asia
                                                         );
%PROCESS(MAJGRP=All Beneficiaries, REGION=Latin America
                                                         );
%PROCESS(MAJGRP=All Beneficiaries, REGION=Alaska
                                                         );
%PROCESS(MAJGRP=All Beneficiaries, REGION=CONUS MHS
*******************
* Extract ORDER and KEY from the WEB Layout file. TEMPQ will be used
* as place holders for missing records. FAKEQ will be used for adding
* new records.
              DATA FAKEO;
  SET IN1.FAKEO;
  SIG = .;
  SCORE = .;
  ORDER = _N_;
  RUN;
PROC SORT DATA=FAKEO OUT=TEMPO; BY KEY; RUN;
PROC SORT DATA=FAKEQ(KEEP=ORDER KEY); BY KEY; RUN;
********************
* Append BENCHMARK records to CAHPS records and perform significance tests
DATA BENCHMRK(KEEP=MAJGRP BENEFIT BENTYPE TIMEPD SEMEAN SCORE); ***MJS 07/31/03 Added TIMEPD;
  SET IN1.&DSN;
  WHERE REGION = "Benchmark" AND SVMPRQ = 0;
PROC SORT DATA=BENCHMRK; BY MAJGRP BENEFIT BENTYPE TIMEPD; RUN; ***MJS 07/31/03 Added TIMEPD;
```

```
PROC SORT DATA=FINAL; BY KEY; RUN;
DATA TOTAL O;
  MERGE FINAL(IN=IN1) FAKEQ(IN=IN2);
  BY KEY;
  IF IN1;
RUN;
PROC SORT DATA=TOTAL_Q; BY MAJGRP BENEFIT BENTYPE TIMEPD; RUN; ***MJS 07/31/03 Added TIMEPD;
******************
* Perform significance tests for TOTAL scores
DATA SIGTESTS;
  MERGE TOTAL_Q(IN=SIN) BENCHMRK(RENAME=(SCORE=BSCORE SEMEAN=BSEMEAN));
  BY MAJGRP BENEFIT BENTYPE TIMEPD; ***MJS 07/31/03 Added TIMEPD;
  TEMP = (SCORE-BSCORE)/SQRT(BSEMEAN**2+SEMEAN**2);
  TEST = 2*(1-PROBT(ABS(TEMP),N_OBS-1));
  SIG = 0;
  IF TEST < 0.05 THEN SIG = 1;
  IF SCORE < BSCORE THEN SIG = -SIG;
  KEY = UPCASE(TRIM(BENEFIT)) | UPCASE(TRIM(BENTYPE)) |
       UPCASE(TRIM(MAJGRP)) | UPCASE(TRIM(REGCAT)) |
       UPCASE(TRIM(REGION)) | UPCASE(TRIM(TIMEPD)); ***MJS 07/31/03 Added TIMEPD;
  SOURCE = "TOTAL O";
  FLAG = "TOTAL_Q";
  IF SIN;
RIIN:
PROC SORT DATA=SIGTESTS; BY KEY; RUN;
PROC SORT DATA=IN1.&DSN OUT=PREVIOUS; BY KEY; RUN;
* Combine previously created records with the new file
**************************
DATA COMBINE OUT.LT30Q;
  SET PREVIOUS SIGTESTS;
  BY KEY;
  * Remove N_OBS < 30 OR N_WGT < 200
            *****************
  IF (N_OBS < 30 OR N_WGT < 200) AND (MAJGRP NE "Benchmark") AND
     (REGION NE "Benchmark")
     THEN OUTPUT OUT.LT300;
  ELSE OUTPUT COMBINE;
RUN;
* Create place holders for missing records
*******************************
DATA FAKEONLY;
  MERGE COMBINE(IN=IN1) TEMPQ(IN=IN2);
  BY KEY;
  SOURCE = "FAKE ONLY";
  FLAG = "FAKE ONLY";
  IF IN2 AND NOT IN1;
RUN;
*********************
* Combine all of the missing records with the existing records to generate
* the complete WEB layout file.
          ************************
DATA TOTAL_Q;
  SET FAKEONLY COMBINE;
  BY KEY;
  IF BENEFIT = "Total" THEN DO;
     STG = 0;
     IF REGION = "Benchmark" OR MAJGRP = "Benchmark" THEN SCORE = .A;
  IF MAJGRP="All Beneficiaries" then MAJGRP="All Users";
  IF MAJGRP="Non-enrolled Beneficiaries" then MAJGRP="Standard/Extra Users";
  IF BENEFIT="Primary Care Manager" THEN BENEFIT="Personal Doctor"; /*MJS 02/05/2003*/
```

## Q4\_2003\PROGRAMS\LOADWEB\MAKEHTMQ.SAS - Generate HTML and XLS files for TRICARE Beneficiary Reports - Quarterly.

```
Programmer: Mark A. Brinklev
              Title: MAKEHTMQ.SAS
            Client: 8687-210
Date: 06-01-2001
           Purpose: This program is designed to create
                               report cards for the 2000 DOD project
    Input files: TOTAL O.SD2
   Output files: HTML\
                                 456*3 F*.HTM Files (Frame version)
                                 456 P*.HTM Files (Printer friendly - no frames)
288 P*.XLS Files (Excel files)
                               2112
      00:000:000:
          IF YOU MODIFY THIS PROGRAM THEN PLEASE INITIAL AND DOCUMENT
          YOUR CHANGES. THOSE FAILING TO DO THIS WILL BE SEVERELY
          BEATEN.
      * Modifications:
* 11-01-2000 - JSykes added pieces to create Excel Spreadsheets
   07-01-2001 - MAB modified for qtr 2
  10-25-2001 - C.Rankin moved link to printer friendly version
                         from frame, created macro variable to include
                          third row of subbenefit heading
   11-01-2001 - D.Beahm changed splitpercent to splitpixel and adjusted;
                          the pixel size of the top frame to prevent scrolling
                          she also added a <BR> before the printer icon to make
                          sure it appears on it's own line
  12-21-2001 - D.Beahm changed column widths for frame page a so that ;
                          the column headers would line up with the data in frame;
                         page b. Also revised Excel code so benchmarks for the ;
                         majorgrp are shaded dark red instead of blue
   04-18-2002 - Quarterly report cards will now show a rolling 4
                          quarters of data for the trend. DKB updated the period ;
                         BENTYPE references to account for this, this will need;
                          to be done each quarter. Also revised footnote
                          to indicate that this is the 2002 Survey of Health Care;
                         Beneficiaries. This reflects a change from previous
                         years, the survey year now refers to the processing
                          year instead of the year for which data was collected. ;
                         Also changed image reference from QTR to COL, these
                         new names for the qtr images reflects the column they
                         are in instead of the quarter they represent
  06-19-2002 - Mark Brinkley
                               Updated for Q2_2002
                               Changed macro var PERIOD to CURRENTPERIOD
                               Added macro vars PERIOD1-PERIOD3
* 07-29-2002 - Daniele Beahm
                               Added links to trend pages. Clicking on the fielding;
                               Period now takes you to the component page for that ;
                               period and clicking on the Trend column header now
                               takes you to the Trend section of the help file
   02-04-2003 - Mike Scott
                               Changed "Primary Care Manager" to "Personal Doctor"
   02-10-2003 - Mike Scott
                               Inserted LENGTH HREF $ 250 statements before
                               href = "string" statements so that href wouldn't be
                               set by default
* 02-14-2003 - Mike Scott
```

```
Added code to avoid scores > 100
* 04-30-2003 - Mike Scott
                 Changed Preventive Care columns from 5 to 6 to
                 accommodate Cholesterol Testing.
* 05-01-2003 - Mike Scott
                 Updated periods for Q1 2003, and changed "2001 and
                 2002" to "2002 and 2003" and "2002 Health Care
                 Survey" to "2003 Health Care Survey".
* 05-04-2003 - Mike Scott
                 Removed Civilian PCM (var1=3 or majgrp=3), and
                 changed 4-8 references to 3-7.
* 05-06-2003 - Mike Scott
                 Changed 7-0-0 to 8-0-0.
* 05-13-2003 - Mike Scott
                 Changed two widths.
 05-14-2003 - Mike Scott
                 Changed columns from 2-12 to 1-11 which is
                 controlled by var3 - decreased var3's by 1 and
                 decreased K loops by 1.
 07-03-2003 - Mike Scott
                 Incorporated TIMEPD variable into program to run
                 with Q1 2003 TOTAL_Q rerun to include TIMEPD
                 variable.
* 07-30-2003 - Mike Scott
                 Added else do section to correct header.
* 07-31-2003 - Mike Scott
                 Updated periods for Q2 2003.
 08-01-2003 - Mike Scott
                 Added code so periods would print on var3=7,8,9,10.;
* 08-07-2003 - Regina Gramss
             Changed program to create additional trend pages
             for each sub-benefit: pages are now named with 4
             numbers (var4 has been added to all file name
              references) to compensate for additional layer
              of pages. All file references have been changed
              to include var4.
* 01-28-2004 - Mike Scott
                 Changed back to html being generated in HTML
                 directory below directory where MAKEHTMQ is being
                 run.
 01-29-2004 - Mike Scott
                 Commented out LENGTH HREF $ 250 statements, since
                 HREF was already declared.
* 02-11-2004 - Mike Scott
                Changed all lengths to 100 that were less than 100.;
*=============================;
/*** Added macro variables for previous periods (MAB 6-19-2002) ***/
%LET PERIOD1 = January, 2002 to December, 2002; /*MJS 02/09/04*/
%LET PERIOD2 = April, 2002 to March, 2003;
%LET PERIOD3 = July, 2002 to June, 2003;
/*** Change name of macro variable from PERIOD (MAB 6-19-2002) ***/
%LET CURRENTPERIOD = October, 2002 to September, 2003; /** Current Period of these reports **/
%LET QTRS=4;
                                                       /** Qtr of these reports
OPTIONS NOXWAIT MPRINT;
                              /* 2000/11: added noxwait*/
                             /**DANIELE CHANGED %STR( ) TO %NRSTR(&NBSP)**/
%LET HTMLSP=%NRSTR( );
%LET QUOTE=%STR("");
%LET OUTDIR=HTML;
                                 /** Directory to put HTML files **/ /*MJS 01/28/04 Set to
HTML*/
%LET IMGDIR=images;
                                 /** Directory with images **/
                                 /** HTML code for frames targeting **/
%LET TARGET=target='_parent';
                                 /** 1=Make XLS file/0=Don't Added 1-24 MAB **/
%LET OUTXLS=1;
%LET fontface=%STR(Arial, Helvetica, Swiss, Geneva);
%LET hdcolr=%STR('white');
%LET BLUE=%STR('#663300');
                                 /** This is really dark red **/
%LET GREEN=%STR('#009933');
%LET RED=%STR('#cc0000');
%LET GRAY=%STR('white');
```

```
%LET LOGO=%STR('images\tricare_side_35_new.gif');
%LET HELP_BUT=%STR('images\help75.gif');
%LET HOME_BUT=%STR('images\home75.gif');
%LET BACK_BUT=%STR('images\back75.gif');
                               /** Keep count of HTML files created **/
%LET NUMBER_HTML_FILES=0;
                               /** Macro variable for sub-benfit heading **/
%LET SUB HEAD=0;
                               /** 1=headings, 0=no headings
/**** Macro for putting notes at bottom of table *****/
%MACRO BOTTOM NOTES();
%if &seppage. ne 2 %then %do;
                          ***MJS 4/23/03 Changed 8 to 7;
  %if &var3. =7 %then %do;
     PUT "<t.r>";
            <font face='Arial, Helvetica, Swiss, Geneva' size='2'>Source:
Health Care Surveys of DoD Beneficiaries conducted in 2002 and 2003.</font>";
           <font face='Arial,Helvetica,Swiss,Geneva' size='2' color='#009933'><br>";
            <b>Indicates score significantly exceeds benchmark</font><b>&htmlsp.<br/>
    PUT "
          </b><font face='Arial, Helvetica, Swiss, Geneva' size='2' color='#cc0000'><i>Indicates
score significantly falls short of benchmark</i></font><bre>";
    PUT " <font face='Arial, Helvetica, Swiss, Geneva' size='2'>NA Indicates not
applicable</font><br>";
    PUT " <font face='Arial, Helvetica, Swiss, Geneva' size='2'>*** Indicates suppressed due to
small sample size</font><br>";
    PUT "
           <center><a href='&hrefxls.'><img src='&imgdir.\excel.gif' border=0>Download
Page</a></center>";
    PUT "";
  %else %if &var3. =8 %then %do; ***MJS 4/23/03 Changed 9 to 8;
    PUT " <font face='Arial,Helvetica,Swiss,Geneva' size='2'>Source:
Health Care Surveys of DoD Beneficiaries conducted in 2002 and 2003.</font>";
    PUT "
            <font face='Arial,Helvetica,Swiss,Geneva' size='2' color='#009933'><br>";
            <b>Indicates score significantly exceeds benchmark</font><b>&htmlsp.<br/>";
    PUT "
            </b><font face='Arial, Helvetica, Swiss, Geneva' size='2' color='#cc0000'><i>Indicates
score significantly falls short of benchmark</i></font><br/>';
    PUT "
            <font face='Arial,Helvetica,Swiss,Geneva' size='2'>NA Indicates not
applicable</font><br>";
    PUT " <font face='Arial, Helvetica, Swiss, Geneva' size='2'>*** Indicates suppressed due to
small sample size</font><br>";
           <center><a href='&hrefxls.'><imq src='&imqdir.\excel.gif' border=0>Download
Page</a></center>";
    PUT "";
  %end;
  %else %if &var3. =9 %then %do; ***MJS 4/23/03 Changed 10 to 9;
     PUT "";
    PUT "
            <font face='Arial,Helvetica,Swiss,Geneva' size='2'>Source:
Health Care Surveys of DoD Beneficiaries conducted in 2002 and 2003.</font>";
    יי דווק
            <font face='Arial,Helvetica,Swiss,Geneva' size='2' color='#009933'><br>";
    PUT "
             <b>Indicates score significantly exceeds benchmark</font><b>&htmlsp.<br/><br/>;
    PUT "
            </b><font face='Arial, Helvetica, Swiss, Geneva' size='2' color='#cc0000'><i>Indicates
score significantly falls short of benchmark</i></font><br/>';
           <font face='Arial,Helvetica,Swiss,Geneva' size='2'>NA Indicates not
    PUT "
applicable</font><br>";
    PUT "
           <font face='Arial,Helvetica,Swiss,Geneva' size='2'>*** Indicates suppressed due to
small sample size</font><br>";
    PUT " <center><a href='&hrefxls.'><img src='&imgdir.\excel.gif' border=0>Download
Page</a></center>";
    PUT "";
  %end;
  %else %if &var3. =10 %then %do; ***MJS 4/23/03 Changed 11 to 10;
    PUT " <font face='Arial,Helvetica,Swiss,Geneva' size='2'>Source:
Health Care Surveys of DoD Beneficiaries conducted in 2002 and 2003.</font>";
    PUT "
            <font face='Arial,Helvetica,Swiss,Geneva' size='2' color='#009933'><br>";
    PUT "
            <b>Indicates score significantly exceeds benchmark</font><b>&htmlsp.<br/><br/>;
```

```
</b><font face='Arial, Helvetica, Swiss, Geneva' size='2' color='#cc0000'><i>Indicates
score significantly falls short of benchmark</i></font><br/>";
    PUT "
            <font face='Arial,Helvetica,Swiss,Geneva' size='2'>NA Indicates not
applicable</font><br>";
    PUT "
            <font face='Arial,Helvetica,Swiss,Geneva' size='2'>*** Indicates suppressed due to
small sample size</font><br>";
    PUT " <center><a href='&hrefxls.'><img src='&imgdir.\excel.gif' border=0>Download
Page</a></center>";
    PUT "";
  %end;
  %else %do;
    PUT "";
    PUT " <font face='Arial,Helvetica,Swiss,Geneva' size='2'>Source:
2003 Health Care Survey of DOD Beneficiaries</font>";
            <font face='Arial, Helvetica, Swiss, Geneva' size='2' color='#009933'><br>";
            <b>Indicates score significantly exceeds benchmark</font><b>&htmlsp.<br/>';
    PUT "
           </b><font face='Arial, Helvetica, Swiss, Geneva' size='2' color='#cc0000'><i>Indicates
score significantly falls short of benchmark</i></font><bre>br>";
    יי ידוזק
            <font face='Arial,Helvetica,Swiss,Geneva' size='2'>NA Indicates not
applicable</font><br>";
    יי ידוזק
            <font face='Arial,Helvetica,Swiss,Geneva' size='2'>*** Indicates suppressed due to
small sample size</font><br>";
   PUT " <center><a href='&hrefxls.'><img src='&imgdir.\excel.gif' border=0>Download
  %end;
%end;
%else %do;
     DITT "";
    PUT "
            <font face='Arial, Helvetica, Swiss, Geneva' size='2'>Source:
Health Care Surveys of DoD Beneficiaries conducted in 2002 and 2003.</font>";
          <font face='Arial,Helvetica,Swiss,Geneva' size='2' color='#009933'><br>";
    PIIT "
            <b>Indicates score significantly exceeds benchmark</font><b>&htmlsp.<br/>';
    PUT "
            </b><font face='Arial, Helvetica, Swiss, Geneva' size='2' color='#cc0000'><i>Indicates
score significantly falls short of benchmark</i></font><br/>br>";
    PUT "
            <font face='Arial,Helvetica,Swiss,Geneva' size='2'>NA Indicates not
applicable</font><br>";
    PUT " <font face='Arial, Helvetica, Swiss, Geneva' size='2'>*** Indicates suppressed due to
small sample size</font><br>";
    PUT "
           <center><a href='&hrefxls.'><img src='&imgdir.\excel.gif' border=0>Download
Page</a></center>";
    PUT "";
%end;
%MEND BOTTOM NOTES;
/**********************
/**** Macro for adding in link row to trends data *****/
/*** Macro variable with Javascript to go back ***/
%LET GOBACK=%STR(<script>document.write(&quote.<a href='javascript:history.go(-1)'</pre>
target='_parent'>&quote.);
document.write(&quote.<img src='images\\back75.gif' border='0' alt='Go to previous
page'>&quote.);document.write(&quote.</a>&quote.);</script>);
LIBNAME SRC1 V612 '.' ACCESS=READONLY;
OPTIONS LS=132;
/************************
/**** Macro to create html pages
/****
                                                              ****/
```

var1=major group

```
/***
                                                                 ****/
            var2=region
/****
                                                                 ****/
              var3=benefit
/***
              var4=trend
****/
/***
                                                                 ****/
           seppage=0/no separate pages for qtrly trends
/***
               1/1st separate page
                   2/2nd separate page
/** RSG 08/07/03 - added var4 to add extra dimension of page numbers for
   sub benefit trend pages**/
%MACRO MKHTML(var1,var2,var3,seppage,var4);
/*** Determine some macro variables ***/
%if &prefix=f %then %do;
  %let width1=640;
  %let width2=640;
 %let border=0;
%end;
%else %do;
  %let width1=90%;
  %let width2=85%;
 %let border=1;
%end;
%let number_html_files=%EVAL(1+&number_html_files.);
/** Load in data **/
DATA SUBSET;
 SET SRC1.TOTAL_Q;
 IF SCORE>100 then SCORE=100;
                                                                   ***MJS ADDED 2/14/2003 to
avoid scores > 100;
 IF (TIMEPD="Trend" and -.5<SCORE<0) THEN SCORE=ABS(SCORE);</pre>
                                                                  ***DKB ADDED 8/13/2002 to
avoid negative zero values;
 IF TIMEPD="Trend" THEN TIMEPD="Est. Quarterly Rate of Change";
                                                                ***DKB ADDED 8/12/2002 to
rename Trend column;
RUN; ***MJS 07/03/03 Changed BENTYPE to TIMEPD;
/** Load in data **/
DATA SUBSET;
 SET SUBSET;
 LENGTH FILEOUT1 $ 100;
                        /*MJS 02/11/04*/
 LENGTH FILEOUT2 $ 100;
 LENGTH FILEOUT3 $ 100;
  /*** VAR1 indicated major group ***/
  %if &var1.=0 %then %let major=%STR();
  %if &var1.=1 %then %let major=%STR(Prime Enrollees);
  %if &var1.=2 %then %let major=%STR(Enrollees with Military PCM);
  %if &var1.=3 %then %let major=%STR(Standard/Extra Users); ***MJS 05/04/03 Removed Civilian
PCM;
 %if &var1.=4 %then %let major=%STR(Active Duty);
                                                            ***(var1.=3), and changed 4-8 to 3-
7;
  %if &var1.=5 %then %let major=%STR(Active Duty Dependents);
  %if &var1.=6 %then %let major=%STR(Retirees and Dependents);
  %if &var1.=7 %then %let major=%STR(All Users);
  %if &var1.=0 %then %do;
     /***IF REGION=REGCAT AND REGION NOT IN("CONUS MHS", "Benchmark") ***/
     IF REGION=REGCAT AND REGION NOT IN("Benchmark"); /** Replaced 1-22 MAB **/
     %if &var2.^=99 %then %do; /*** Added 1-30 mab ***/
       IF REGION="CONUS MHS" THEN DELETE;
      %end;
```

```
%let comma=%STR();
    %let grpmsg=%STR();
  %end;
  %else %do;
                            /*** Subset data by major group ***/
    IF MAJGRP="&major.";
    %let comma=%STR(,);
    %let grpmsg=%STR(Click below to view this table by other groups);
  %end;
   /*** Create macro variables to refer to Component or Trend pages ***/
  %if &seppage.=2 %then %do;
     %let q=q;
     %let unq=;
     %let click_alt=Click for Component data;
     %let click_image=component.gif;
  %end;
   %else %do;
     %let q=;
     %let unq=q;
     %let click_alt=Click for Trend data;
     %let click_image=trend.gif;
  %end;
  FILEOUT1=COMPRESS("&outdir.\&prefix.&var1.-&var2.-&var3.-&var4.&q..htm");
                                                                               /** Main html **/
                                                                               /** Header html
  FILEOUT2=COMPRESS("&outdir.\&prefix.&var1.-&var2.-&var3.-&var4.&q.a.htm");
  FILEOUT3=COMPRESS("&outdir.\&prefix.&var1.-&var2.-&var3.-&var4.&q.b.htm");
                                                                               /** Data html **/
   /*** Added &var4 to all file names for additional sub-benefit trend pages
        08-07-2003 RSG ***/
      /*MJS 01/28/04 Added &outdir.\ to above filenames*/
    /*** Added 07-12-2001 MAB If creating Excel then don't create HTML ***/
    %if &outxls.=1 %then %do;
     %let fileout1= NUL;
     %let fileout2= NUL;
     %let fileout3= NUL;
    %end;
    %else %do;
     call symput('fileout1',FILEOUT1);
     call symput('fileout2',FILEOUT2);
     call symput('fileout3',FILEOUT3);
    %end;
  /* 2000/11: begin xls code */
  /*MJS 01/28/04 Added &outdir.\ to filename*/
 FILEOUTX=COMPRESS("&outdir.\p&var1.-&var2.-&var3.-&var4.&q..xls");
                                                                            /* create run-
specific xls file */
 CALL SYMPUT('fileoutX',FILEOUTX);
                                                                   /* via global macro vars
  %if &seppage. ne 2 %then %do;
 TEMPLATE=COMPRESS(".\Templates\Template&var3..xls");
  %else %do;
 TEMPLATE=COMPRESS(".\Templates\Template_trend.xls");
  %end;
 CALL SYMPUT('template',TEMPLATE);
                                                                   /* identify which template
xls file */
 /*----*/
  /* 2000/11: end xls code */
  /*----*/
  /*** VAR3 dictates type of benefit heading ***/
  %if &var3=0 %then %do;
   %let headvar=BENEFIT;
```

```
%end;
                       /*MJS 07/30/03 Added else do - was %else %let headvar=BENTYPE;*/
  %else %do;
   %if &seppage.=2 or &var3=7 or &var3=8 or &var3=9 or &var3=10 %then %let headvar=TIMEPD;
/*MJS 08/01/03 Added &var3 code*/
   %else %let headvar=BENTYPE;
  %end;
  /*** clean up headvar variable ***/
  /***IF BENTYPE="Trend" THEN BENTYPE="Trend<BR>% change";***/
  /*** Link to XLS file ***/
 HREFXLS=COMPRESS("p&var1.-&var2.-&var3.-&var4.&q..xls");
 call symput('hrefxls',HREFXLS);
RUN;
/*** Subset data by region ***/
DATA SUBSET;
 SET SUBSET;
                           /** 0 = All regions **/
  %if &var2.=0 %then %do;
                           /** Just do All Region table **/
     IF REGION=REGCAT;
     %let sub_regs=%STR(All Regions);
  %end;
  %else %if &var2.=1 %then %do;
    IF REGION="Region 1" OR REGION IN("CONUS MHS", "Benchmark");
     %let sub_regs=%STR(Region 1);
  %end;
  %else %if &var2.=2 %then %do;
     IF REGION="Region 2" OR REGION IN("CONUS MHS", "Benchmark");
     %let sub_regs=%STR(Region 2);
  %end;
  %else %if &var2.=3 %then %do;
     IF REGION="Region 3" OR REGION IN("CONUS MHS", "Benchmark");
     %let sub_regs=%STR(Region 3);
  %else %if &var2.=4 %then %do;
    IF REGION="Region 4" OR REGION IN("CONUS MHS", "Benchmark");
     %let sub_regs=%STR(Region 4);
  %end;
  %else %if &var2.=5 %then %do;
     IF REGION="Region 5" OR REGION IN("CONUS MHS", "Benchmark");
     %let sub_regs=%STR(Region 5);
  %end;
  %else %if &var2.=6 %then %do;
    IF REGION="Region 6" OR REGION IN("CONUS MHS", "Benchmark");
     %let sub_regs=%STR(Region 6);
  %else %if &var2.=7 %then %do;
    IF REGION="Region 7/8" OR REGION IN("CONUS MHS", "Benchmark");
     %let sub_regs=%STR(Region 7/8);
  %end;
  %else %if &var2.=8 %then %do;
    IF REGION="Region 9" OR REGION IN("CONUS MHS", "Benchmark");
     %let sub_regs=%STR(Region 9);
  %end;
  %else %if &var2.=9 %then %do;
     IF REGION="Region 10" OR REGION IN("CONUS MHS", "Benchmark");
     %let sub_regs=%STR(Region 10);
  %end;
  %else %if &var2.=10 %then %do;
     IF REGION="Region 11" OR REGION IN("CONUS MHS", "Benchmark");
     %let sub_regs=%STR(Region 11);
  %else %if &var2.=11 %then %do;
    IF REGION="Region 12" OR REGION IN("CONUS MHS", "Benchmark");
     %let sub_regs=%STR(Region 12);
  %else %if &var2.=12 %then %do;
     IF REGION="Europe" OR REGION IN("CONUS MHS", "Benchmark");
     %let sub_regs=%STR(Europe);
  %end;
  %else %if &var2.=13 %then %do;
    IF REGION="Asia" OR REGION IN("CONUS MHS", "Benchmark");
```

```
%let sub_regs=%STR(Asia);
  %end;
  %else %if &var2.=14 %then %do;
    IF REGION="Latin America" OR REGION IN("CONUS MHS", "Benchmark");
     %let sub_regs=%STR(Latin America);
  %else %if &var2.=15 %then %do;
    IF REGION="Alaska" OR REGION IN("CONUS MHS", "Benchmark");
     %let sub_regs=%STR(Alaska);
  %end;
  %else %if &var2.=99 %then %do;
     IF REGION="CONUS MHS" OR REGION IN("CONUS MHS", "Benchmark");
     %let sub_regs=%STR(CONUS MHS);
  %end;
RUN;
/*** Subset data by Benefit ***/
DATA SUBSET;
 SET SUBSET;
  %if &var3.=0 %then %do; /** 0=All Benefits **/
    IF BENTYPE="Composite" and TIMEPD="&currentperiod."; ***MJS 07/03/03 Changed from IF
BENTYPE="&currentperiod.";
  %end;
  %else %if &var3.=1 %then %do;
                                ***MJS 4/23/03 Changed 2 to 1;
     IF BENEFIT="Getting Needed Care";
     /*** # of columns for this benefit table ***/
     %let columns=%EVAL(5+&qtrs.);
  %end;
                                ***MJS 4/23/03 Changed 3 to 2;
  %else %if &var3.=2 %then %do;
     IF BENEFIT="Getting Care Quickly";
     %let columns=%EVAL(5+&qtrs.);
                                ***MJS 4/23/03 Changed 4 to 3;
  %else %if &var3.=3 %then %do;
     IF BENEFIT="Courteous and Helpful Office Staff";
     %let columns=%EVAL(3+&gtrs.);
  %end;
                                 ***MJS 4/23/03 Changed 5 to 4;
  %else %if &var3.=4 %then %do;
     IF BENEFIT="How Well Doctors Communicate";
     %let columns=%EVAL(5+&qtrs.);
  %end;
  %else %if &var3.=5 %then %do;
                                 ***MJS 4/23/03 Changed 6 to 5;
    IF BENEFIT="Customer Service";
     %let columns=%EVAL(4+&qtrs.);
  %else %if &var3.=6 %then %do; ***MJS 4/23/03 Changed 7 to 6;
    IF BENEFIT="Claims Processing";
     %let columns=%EVAL(3+&qtrs.);
  %end;
                                ***MJS 4/23/03 Changed 8 to 7;
  %else %if &var3.=7 %then %do;
    IF BENEFIT="Health Plan";
                                        ***DKB ADDED 2+ instead of 1+ for Trend 5/3/2002;
     %let columns=%EVAL(2+&qtrs.);
  %end;
  %else %if &var3.=8 %then %do;
                                  ***MJS 4/23/03 Changed 9 to 8;
     IF BENEFIT="Health Care";
     %let columns=%EVAL(2+&gtrs.);
                                        ***DKB ADDED 2+ instead of 1+ for Trend 5/3/2002;
  %end;
  %else %if &var3.=9 %then %do; ***MJS 4/23/03 Changed 10 to 9;
     IF BENEFIT="Personal Doctor";
                                       ***MJS 02/04/2003;
     %let columns=%EVAL(2+&qtrs.);
                                        ***DKB ADDED 2+ instead of 1+ for Trend 5/3/2002;
  %else %if &var3.=10 %then %do; ***MJS 4/23/03 Changed 11 to 10;
     IF BENEFIT="Specialty Care";
                                        ***DKB ADDED 2+ instead of 1+ for Trend 5/3/2002;
     %let columns=%EVAL(2+&qtrs.);
  %else %if &var3.=11 %then %do; ***MJS 4/23/03 Changed 12 to 11;
     IF BENEFIT="Preventive Care"; ***MJS 04/30/03 Changed from 5+ to 6+ because Cholesterol
Testing was added;
    %let columns=%EVAL(6+&qtrs.); ***DKB CHANGED FROM 6+ to 5+ because removed flu shot
5/7/02;
  %end;
```

```
/*** Set macro variable ***/
  %if &var3.=0 %then %do;
     %let sub_ben=%STR(&currentperiod. Composite Scores);
     %let columns=13;
  %end;
  %else %do;
   call symput('sub_ben',BENEFIT);
  %end;
  /*** Determine number of columns for sub-benefits ***/
  /*** Equals cols - (x for qtrs - 1 for stub column) ***/
  %let subcols=%EVAL(&columns.-&qtrs.-2);
                                                   ***DKB CHANGED FROM -1 to -2 5/3/2002;
  /*** Determine number of columns less 1st (stub) column ***/
  %let columns_less1=%EVAL(&columns.-1);
RIIN;
/*** Added 4-3-01 MAB ***/
DATA SUBSET;
 SET SUBSET;
 WIDTH COL1=120; /** Set width of column 1 **/
 IF BENTYPE="Composite" THEN WIDTH3=90; ***DKB ADDED TREND and changed width3 from 120 to 90
4/30/2002***;
 ELSE WIDTH3=90;
                                       ***MJS 07/03/03 Changed from BENTYPE IN any period and
Est. Quarterly Rate of Change;
  /** Deal with some special cases **/
  IF BENEFIT="Preventive Care" THEN DO;
     IF BENTYPE="Composite" THEN WIDTH3=.;
                                         ***DKB ADDED TREND 4/30/2002***;
     ELSE WIDTH3=80;
                                           ***MJS 07/03/03 Changed from BENTYPE IN any period
and Est. Quarterly Rate of Change;
 END;
  IF BENEFIT="Courteous and Helpful Office Staff" AND
         BENTYPE="Composite" THEN WIDTH3=70; ***DKB ADDED TREND 4/30/2002***;
                                            ***MJS 07/03/03 Changed from BENTYPE IN any
period and Est. Quarterly Rate of Change;
  %if &var3.=0 %then %do;
    WIDTH_COL1=.;
    WIDTH3=40;
  %end;
       /*** Added 5-7-2001 mab ***/
       %if &prefix.=p %then %do;
           WIDTH3=:
       %end;
RUN;
OPTIONS LS=152;
PROC PRINT;
VAR BENEFIT BENTYPE TIMEPD REGION REGCAT MAJGRP; ***MJS 07/03/03 Added TIMEPD;
RUN CANCEL;
/**** Put out Header rows of table
DATA HTML;
 SET SUBSET;
 LENGTH HREF $100; /*MJS 02/11/04*/
 IF REGION IN("Benchmark") OR MAJGRP IN("Benchmark");
```

```
/** Determine where back button should link to **/
  %if &var1.=0 %then %do;
   HREFBACK=COMPRESS("&prefix.7-0-0-0.htm"); ***MJS 05/06/03 Changed 8-0-0 to 7-0-0;
  %end;
  %else %do;
    HREFBACK=COMPRESS("&prefix.&var1.-0-0.htm");
  /*** Create macro variable date with today's date ***/
 DATETIME=DATETIME();
  CALL SYMPUT ('DATETIME', left(put(datetime, datetime20.)));
 DROP DATETIME;
RUN;
/*** ÛÛ FRAMES SECTION ÛÛ ***/
%if &prefix=f %then %do;
    /*** Make frameset page split frames smaller on all ratings pages ***/
   %if &var3.=0 %then %do;
        %let splitpixel=228;
    %end;
    %else %if &var3.=1 OR &var3.=2 %then %do; ***MJS 4/23/03 Changed 2&3 to 1&2;
        %let splitpixel=211;
    %end;
    %else %if &var3.=3 OR &var3.=6 %then %do; ***MJS 4/23/03 Changed 4&7 to 3&6;
        %let splitpixel=181;
    %end;
                                   ***MJS 4/23/03 Changed 5 to 4;
    %else %if &var3.=4 %then %do;
        %let splitpixel=196;
    %else %if &var3.=5 %then %do;
                                   ***MJS 4/23/03 Changed 6 to 5;
        %let splitpixel=221;
    %end;
    %else %if &var3.=7 OR &var3.=8 OR &var3.=9 OR &var3.=10 %then %do;
        *let splitpixel=158; ***MJS 4/23/03 Changed 8/9/10/11 to 7/8/9/10;
    %else %if &var3.=11 %then %do; ***MJS 4/23/03 Changed 12 to 11;
        %let splitpixel=192;
    %end;
    %if &SEPPAGE.=2 %then %do;
        %let splitpixel=157;
    %end;
   /*** Create frameset page HTML page ***/
  DATA NULL;
    FILE "&FILEOUT1.";
    PUT "<html>";
    PUT "<frameset rows='&splitpixel.,*'>";
     %if &seppage.=2 %then %do;
       PUT " <frame src='f&var1.-&var2.-&var3.-&var4.qa.htm' MARGINHEIGHT='0'
MARGINWIDTH='0'>";
       PUT " <frame src='f&var1.-&var2.-&var4.qb.htm' MARGINHEIGHT='0'
MARGINWIDTH='0'>";
     %end;
      %else %do;
       PUT " <frame src='f&var1.-&var2.-&var3.-&var4.a.htm' MARGINHEIGHT='0'
MARGINWIDTH='0'>";
       PUT " <frame src='f&var1.-&var2.-&var4.b.htm' MARGINHEIGHT='0'
MARGINWIDTH='0'>";
     %end;
    PUT "</frameset></html>";
  RIIN;
   /*** Since done making frameset page then assign fileout1 = frame 1 ***/
  %let fileout1=&fileout2.;
  %if &seppage.=1 %then %do;
```

```
%let fileout1=&fileout2.;
   %end;
   %else %if &seppage.=2 %then %do;
     %let fileout1=&fileout2.;
%end;
/*** Initialize HTML page ***/
DATA _NULL_;
 FILE "&FILEOUT1.";
 PUT "<! Created &datetime.>";
 PUT "<html><head><title>";
 PUT "&major. &comma. &sub_ben., &sub_regs.";
 PUT "</title></head>";
 PUT "<body bgcolor='#999999' text='#000099' link='#660066' alink='#660066' vlink='#996699'>";
 /*** link to printer friendly version moved, 10/25/2001 C.Rankin ***/
RIIN;
/* 2000/11: begin xls code */
/*----*/
%if &outxls.=1 %then %do;
 X "COPY &template. &fileoutX.";
                                                        /* copy template xls to run-
specific xls file */
 X "START &fileoutX.";
                                                        /* open run-specific xls file
 FILENAME XLSTITLE DDE 'excel | Sheet1!R1C1:R2C20' NOTAB;
                                                       /* xls rows 1 & 2 (titles)
 FILENAME XLSDATA DDE 'excel | Sheet1!R6C1:R100C20' NOTAB;
                                                       /* xls rows 6+ (body of table)
%end;
/* 2000/11: end xls code */
/*----*/
/*** If ALL benefits (VAR3=0) then do special column headers ***/
%if &var3.=0 %then %do;
DATA _NULL_;
 SET HTML END=EOF;
 *LENGTH HREF $ 250; /*MJS 01/29/04 Comented out statement*/
 IF _N_=1 THEN DO;
      FILE "&FILEOUT1." MOD;
                              /* 2000/11: moved file stmt inside if stmt */
        /*** put table title ***/
       /**PUT "<h2><center><font face='&fontface.'>&major., &sub_regs. <br> &sub_ben.
</font></center></h2>"**/
        /** MF Changes ROW 1 **/
       PUT "<center><table border='&border.' cellpadding='2' cellspacing='0' bgcolor='#D8D8D8'
colspan=13 width='&width1.'>";
       PUT "";
       PUT " <img border='0' height='25'
width='242' src=&logo.>";
       PUT " ";
             <div align='right'>";
       PUT "
       PUT "
                    <a href='..\html\index.htm' &target.><img src=&home_but. border='0'</pre>
alt='Return to Main Page'></a>&htmlsp. %htmlsp.";
        /*** 4-17 MAB added JS code to go back ***/
       PUT "&goback.";
```

```
PUT "
               <noscript><a href=""" HREFBACK +(-1) """ &target.><img src=&back_but.</pre>
border='0' alt='Return to Top Level'></a></noscript>";
      PUT "
           &htmlsp. &htmlsp.";
      PUT "
                <a href='..\html\help.htm' &target.><img src=&help_but. border='0'</pre>
alt='Help'></a></div>";
      PUT " ";
      PUT "";
      /** MF Changes ROW 2 **/
      /** Modified 2-2 MAB to better align title **/
      PUT "";
      PUT "
               ";
                     <font face='&fontface.' color='#3333cc' size='5'><b>&major. &comma.
      PUT "
&sub_regs.<br>";
      PUT "
                     &sub_ben.</b></font>";
      PUT "
               ";
      PUT "";
      /*** Print out 3rd row ***/
      /*** ÛÛ FRAMES SECTION ÛÛ ***/
      %if &prefix=f %then %do;
         PUT "";
         PUT "&htmlsp.";
         PUT "<IMG SRC='&imgdir.\total_score.gif' ALT='Total Score'
BORDER=0>";
         PUT "<IMG SRC='&imgdir.\eoa.gif'ALT='Ease of Access'
BORDER=0>";
         {\tt PUT "
and Customer Service' BORDER=0>";
         PUT "<IMG SRC='&imqdir.\ratings0.qif' ALT='Ratings'
BORDER=0>";
         PUT "<IMG SRC='&imgdir.\prevention.gif' ALT='Prevention'
BORDER=0>";
         PUT "";
         PUT "";
       %end;
       %else %do;
         PUT "";
         PUT "&htmlsp.";
         PUT "<font face='&fontface.'
size='2'><b>Total Score</b></font>";
         PUT "<font face='&fontface.'
size='2'><b>Ease of Access</b></font>";
         PUT "<font face='&fontface.'
size='2'><b>Communication and Customer Service</b></font>";
         PUT "<font face='&fontface.'
size='2'><b>Ratings</b></font>";
         PUT "<font face='&fontface.'
size='2'><b>Prevention</b></font>";
         PUT "";
         PUT "";
       %end;
      /*** Print out 1st column of 4th row ***/
      /*** \hat{\mathbf{U}}\hat{\mathbf{U}} FRAMES SECTION \hat{\mathbf{U}}\hat{\mathbf{U}} ***/
      %if &prefix=f %then %do;
         PUT "&htmlsp.";
      %end;
      %else %do;
        PUT "<font face='&fontface.'>&htmlsp.</font>";
      %end;
      /* 2000/11: begin xls code */
```

```
/*----*/
       %if &outxls.=1 %then %do;
         FILE XLSTITLE;
         PUT "&major. &comma. &sub_regs.";
         PUT "%cmpres('&sub_ben.')";
       %end;
       /*____*/
       /* 2000/11: begin xls code */
 END;
  FILE "&FILEOUT1." MOD ;
                                  /* 2000/11: refer back to htm file */
  /*** Put Benefits across columns (Continuation of 4th row) ***/
  HREF=COMPRESS("..\html\&prefix.&var1.-&var2.-"||bennum||"-&var4..htm");
  /** If TOTAL benefit then don't have HREF **/
  /*** ÛÛ FRAMES SECTION ÛÛ ***/
                           ***MJS 05/14/03 Changed BENNUM=1 to BENNUM=0;
  %if &prefix=f %then %do;
    IMAGE=COMPRESS("&imgdir.\image0_"||bennum||".gif");
    IF BENNUM=0 THEN PUT "<IMG SRC='&imgdir.\image0_0.gif'
alt='Total' BORDER=0>";
   ELSE PUT "<a href=""" HREF +(-1) """ &target.><IMG SRC='"
IMAGE "' alt='" BENEFIT "' BORDER=0></a>";
  %end;
                            ***MJS 05/14/03 Changed BENNUM=1 to BENNUM=0;
  %else %do;
    IF BENNUM=0 THEN PUT "<font
face='&fontface.'size='1'>" &HEADVAR. "</font>";
   ELSE PUT "<font face='&fontface.'size='1'><a
href=""" HREF +(-1) """ &target.>" &HEADVAR. "</a></font>";
  %end;
 bennum+1;
 IF EOF THEN DO;
  PUT "";
   /*** 2-2 MAB removed scale row ***/
 END;
RUN;
%end;
/*** If Sub-benefit (VAR3^=0) then do differently ***/
/*** If not separate page (SEPPAGE=0) for quarterly info then do as before ***/
%else %if &seppage.=0 OR &var3.=7 OR &var3.=8 OR &var3.=9 OR &var3.=10 %then %do;
                              ***MJS 4/23/03 Changed 8/9/10/11 to 7/8/9/10;
DATA _NULL_;
 SET HTML END=EOF;
 *LENGTH HREF $ 250; /*MJS 01/29/04 Comented out statement*/
 COLUMNS=&columns.;
 SPAN1=ROUND(COLUMNS/2,1);
 SPAN2=COLUMNS-SPAN1;
 IF _N_=1 THEN DO;
      FILE "&FILEOUT1." MOD ; /* 2000/11: moved inside if stmt */
       /** MF Changes ROW 1 **/
       PUT "<center><table border='&border.' cellpadding='2' cellspacing='0' bgcolor='#D8D8D8'
width='&width2.'>";
       PUT "";
       PUT " <img border='0'
height='25' width='242' src=&logo.>";
       PUT " <td colspan=""" SPAN2 +(-1) """ align='right' valign='bottom'
bgcolor='#999999'>";
       PUT "
                   <div align='right'>";
```

```
<a href='..\html\index.htm' &target.><img src=&home_but. border='0'</pre>
alt='Return to Main Page'></a>&htmlsp. %htmlsp.";
       /*** 4-17 MAB added JS code to go back ***/
       PUT "&goback.";
       PUT "
                   <noscript><a href=""" HREFBACK +(-1) """ &target.><img src=&back_but.</pre>
border='0' alt='Return to Top Level'></a></noscript>";
       PIIT "
                  &htmlsp. &htmlsp.";
       PUT "
                   <a href='..\html\help.htm' &target.><img src=&help_but. border='0'</pre>
alt='Help'></a></div>";
       PUT " ";
       PUT "";
       /** MF Changes ROW 2 **/
       /** Modified 2-2 MAB to better align title **/
       PUT "
                  <td valign='center' align='center' colspan=""" COLUMNS +(-1) """
bgcolor='#D8D8D8'>";
       PUT "
                        <font face='&fontface.' color='#3333cc' size='5'><b>&major. &comma.
&sub_regs. <br>";
       /*** If ratings then don't display reference period ***/
       %if &var3.=7 OR &var3.=8 OR &var3.=9 OR &var3.=10 %then %do;
                    ***MJS 4/23/03 Changed 8/9/10/11 to 7/8/9/10;
            PUT "
                              &sub_ben.</b></font>";
       %end;
       %else %do;
            PUT "
                              &sub_ben.<BR>&currentperiod.</b></font>";
       %end;
       PIIT "
                 ";
       PUT "";
       /*** Sub_head macro variable added C.Rankin 10/25/2001 ***/
       %if &sub_head.=1 %then %do;
         /** 3rd Row ***/
          /** ÛÛ FRAMES SECTION ÛÛ ***/
         %if &prefix=f %then %do;
             PUT "&htmlsp."; /** Column 1 **/
              /*** If sub-benefits then output sub-benefit columns ***/
              %if &subcols.^=0 %then %do;
               IMAGE=COMPRESS("&imgdir.\span_image&var3..gif");
               PUT "<IMG SRC=" IMAGE "
alt='" BENEFIT "' BORDER=0>";
               PUT "<IMG
SRC='&imgdir.\composite.gif' ALT='Composite' BORDER=0>";
              %end;
              %else %do;
               PUT "<IMG
SRC='&imgdir.\border_rating.gif' ALT='Ratings' BORDER=0>";
              %end;
         %end;
          %else %do;
             PUT "&htmlsp."; /** Column 1 **/
              /*** If sub-benefits then output sub-benefit columns ***/
              %if &subcols.^=0 %then %do;
               PUT "<font
face='&fontface.'><b>&sub_ben.<br/>omponents</b></font>";
               PUT "<font
face='&fontface.'><b>Composite</b></font>";
              %end;
              %else %do;
               PUT "<font
face='&fontface.'><b>Ratings</b></font>";
             %end;
          %end;
       %end;
       /*** 4th Row start (column 1) ***/
```

```
/*** \hat{\mathbf{U}}\hat{\mathbf{U}} FRAMES SECTION \hat{\mathbf{U}}\hat{\mathbf{U}} ***/
       %if &prefix=f %then %do;
         PUT "<font face='&fontface.'>";
         PUT "<img src='&imgdir.\blank_120_50.gif'
border=0>";
       %end;
       %else %do;
         PUT "<font face='&fontface.'>";
         PUT "&htmlsp.";
        %end;
        /* 2000/11: begin xls code */
        /*____*/
       %if &outxls.=1 %then %do;
        FILE XLSTITLE;
         PUT "&major. &comma. &sub_regs.";
         PUT "%cmpres('&sub_ben.')";
       %end;
       /* 2000/11: begin xls code */
       /*----*/
 END;
 FILE "&FILEOUT1." MOD ;
                                   /* 2000/11: refer back to htm file */
 /*** Print out column headings ***/
     HREF=COMPRESS("..\html\help.htm#q&var3.");
     HREF1=COMPRESS("..\html\help.htm\trend"); /*7-29-2002 DKB ADDED LINK FOR TREND SECTION OF
HELD FILE*/
 /*** 4th Row (columns 2+) ***/
 /*** If quarter column then HREF link is different ****/
 /*** ÛÛ FRAMES SECTION ÛÛ ***/
 %if &prefix=f %then %do;
    IF _N_>&subcols. THEN IMAGE=COMPRESS("&imgdir.\col"||_N_-&subcols.||".gif");
*DKB CHANGED IMAGE NAME FROM QTR TO COL;
   ELSE IMAGE=COMPRESS("&imgdir.\image&var3._"||_N_||".gif");
    /*7-29-2002 DKB ADDED LINK TO TREND SECTION OF HELP FILE */ ***MJS 07/03/03 Changed
BENTYPE to TIMEPD;
   IF TIMEPD NE "Est. Quarterly Rate of Change" THEN PUT "<a
href=""" HREF +(-1) """ &target.><IMG SRC='" IMAGE "' alt='" TIMEPD "' BORDER=0></a>";
    ELSE PUT "<a href=""" HREF1 +(-1) """ &target.><IMG
SRC='" IMAGE "' alt='" TIMEPD "' BORDER=0></a>";
 %end;
 %else %do;
    /*7-29-2002 DKB ADDED LINK TO TREND SECTION OF HELP FILE */ ***MJS 07/03/03 Changed
BENTYPE to TIMEPD;
    IF TIMEPD NE "Est. Quarterly Rate of Change" THEN PUT "<td width='10%' align='center'
valign='bottom'><font face='&fontface.' size='1'><a href=""" HREF +(-1) """ &target.>" &HEADVAR.
"</a></font>
   ELSE PUT "<font face='&fontface.' size='1'><a
href=""" HREF1 +(-1) """ &target.>" &HEADVAR. "</a></font>";
 %end;
 IF EOF THEN DO;
   PUT "</font>";
   /*** 2-2 MAB removed scale row ***/
 END;
RUN;
%end;
/*** Added MAB 11-20-2000 ***/
/*** If Sub-benefit then do differently ***/
/*** If separate page (SEPPAGE=1) then create 1st of 2 HTML files ***/
```

```
/*** 1 for data without qtrly info and 1 for just qtrly info ***/
%else %if &seppage.=1 %then %do;
/*** 8-7-2003 Mark Brinkley ***/
DATA HTML;
 SET HTML;
 IF TIMEPD="&currentperiod.";
/*** Remove qtrs from column counts ***/
%let columns=%EVAL(&columns.-&qtrs.);
/*** Do sub-benefit page without any qtrly info ***/
DATA _NULL_;
 SET HTML END=EOF;
 /*** Since spliting up table need to delete some records ***/
  /*** Modified 2-2 MAB to deal with new period values **/
 IF BENTYPE="Composite" THEN DELETE; ***DKB ADDED TREND 4/30/2002***;
                                   ***MJS 07/03/03 Changed from BENTYPE IN any period and Est.
Quarterly Rate of Change;
 FILE "&FILEOUT1." MOD ;
 COLUMNS=&columns.;
 SPAN2=ROUND(COLUMNS/2,1);
 SPAN1=COLUMNS-SPAN2;
 IF _N_=1 THEN DO;
       FILE "&FILEOUT1." MOD ; /* 2000/11: moved inside if stmt */
        /** MF Changes ROW 1 **/
        PUT "<center><table border='&border.' cellpadding='2' cellspacing='0' bgcolor='#D8D8D8'
width='&width2.'>";
        PUT "";
        PUT " <img border='0'
height='25' width='242' src=&logo.>";
        PUT " <td colspan=""" SPAN2 +(-1) """ align='right' valign='bottom'
bgcolor='#999999'>";
        PUT "
                      <div align='right'>";
        /** RSG - 09/02/03 Second set of trend pages need to refer to var4=0 pages **/
       יי ידוזק
                <a href='..\html\&prefix.&var1.-&var2.-&var3.-0&unq..htm' &target.><img</pre>
src='&imgdir.\&click_image.' alt='&click_alt.' border=0></a>&htmlsp.";
                     <a href='..\html\index.htm' &target.><img src=&home_but. border='0'</pre>
        PUT "
alt='Return to Main Page'></a>&htmlsp. ";
               /*** 4-17 MAB added JS code to go back ***/
        PUT "&goback.";
        PUT "
                     <noscript><a href=""" HREFBACK +(-1) """ &target.><img src=&back_but.</pre>
border='0' alt='Return to Top Level'></a></noscript>";
        יי דווק
               &htmlsp. ";
        PUT "
                     <a href='..\html\help.htm' &target.><img src=&help_but. border='0'</pre>
alt='Help'></a></div>";
       PUT " ";
        PUT "";
        /** MF Changes ROW 2 **/
        /** Modified 2-2 MAB to better align title **/
        PUT "";
        PUT "
                    bgcolor='#D8D8D8'>";
       PUT "
                           <font face='&fontface.' color='#3333cc' size='5'><b>&major. &comma.
&sub_regs. <br>";
        " דווק
                            &sub_ben.<BR>&currentperiod.</b></font>";
        PUT "
                   ";
```

```
PUT "";
       /*** Sub_head macro variable added C.Rankin 10/25/2001 ***/
       %if &sub_head.=1 %then %do;
         /*** 3rd Row ***/
          /*** ÛÛ FRAMES SECTION ÛÛ ***/
          %if &prefix=f %then %do;
            PUT "&htmlsp."; /** Column 1 **/
            IMAGE=COMPRESS("&imgdir.\span_image&var3..gif");
IMAGE=COMPRESS("&imgdir.\span_image&var3..gif");
            PUT "<IMG SRC=" IMAGE "
alt='" BENEFIT "' BORDER=0>";
          %end;
          %else %do;
            PUT "&htmlsp."; /** Column 1 **/
            PUT "<font
face='&fontface.'><b>&sub_ben.<br>components</b></font>";
          %end;
       %end;
       /*** 4th Row start (column 1) ***/
       /*** ÛÛ FRAMES SECTION ÛÛ ***/
       %if &prefix=f %then %do;
         PUT "<font face='&fontface.'>";
         PUT "<img src='&imgdir.\blank_120_50.gif'
border=0>";
       %end;
       %else %do;
        PUT "<font face='&fontface.'>";
        PUT "&htmlsp.";
       %end;
 qnum=1; /**RSG 08/07/03 Added as counter to use to for link to the trend pages**/
       /*____*/
       /* 2000/11: begin xls code */
       /*----*/
       %if &outxls.=1 %then %do;
        FILE XLSTITLE;
         PUT "&major. &comma. &sub_regs.";
        PUT "%cmpres('&sub_ben.')";
       %end;
       /* 2000/11: begin xls code */
       /*----*/
 END;
 FILE "&FILEOUT1." MOD ;
                                  /* 2000/11: refer back to htm file */
 /*** Print out column headings ***/
 /*HREF=COMPRESS("help.htm#q&var3.");
 \texttt{HREF=COMPRESS("...html} \& \texttt{prefix.\&var1.-\&var2.-\&var3.-"} \ | \ | \ \texttt{qnum} \ | \ | \ "\& \texttt{unq..htm"}) \ ;
   *** RSG 08/07/03 Use qnum counter to refer to subbenefit trend pages;
****************************
 /*** 4th Row (columns 2+) ***/
 /*** If quarter column then HREF link is different ****/
 /*** ÛÛ FRAMES SECTION ÛÛ ***/
 %if &prefix=f %then %do;
   IMAGE=COMPRESS("&imgdir.\image&var3._"||_N_||".gif");
  PUT "<a href=""" HREF +(-1) """ &target.><IMG SRC='" IMAGE
"' alt='" BENTYPE "' BORDER=0></a>";
 %end;
 %else %do;
   PUT "<font face='&fontface.' size='1'><a
href=""" HREF +(-1) """ &target.>" &HEADVAR. "</a></font>";
 %end;
 qnum+1; *** RSG 08/07/03 Added to increase the counter;
 IF EOF THEN DO;
```

```
PUT "</font>";
   /*** 2-2 MAB removed scale row ***/
 END;
RUN;
%end;
/*** If separate page (SEPPAGE=2) then create 2nd of 2 HTML files ***/
/*** 1 for data without qtrly info and 1 for just qtrly info ***/
%else %if &seppage.=2 %then %do;
/*** Keep only qtrs in column counts ***/
/**DKB CHANGED FROM +1 to +3 on 4/29/2002 ***/
%let columns=%EVAL(&qtrs.+2); /** MAB changed to 2 6-19-2002 **/
/*** Then do sub-benefit page with just qtrly info ***/
DATA JUSTOTR;
 SET HTML;
 /*** Since spliting up table need to delete some records ***/
  /*** Modified 2-2 MAB to deal with new period values **/
  * IF BENTYPE="Composite"; ***DKB ADDED TREND on 4/29/2002 to account for trend col;
 %if &var4. = 0 %then %do; **RSG ADDED TREND FOR BENTYPES on 8/7/2003 - select
                                 records appropriate for bentype;
      IF BENTYPE="Composite";
 %end:
  %else %if &var4. ne 0 and BENTYPE ne "Composite" %then %do;
      %if &var4. = 1 %then %do;
             IF 1 <= _N_ <= 5;
       %end;
      %else %if &var4. = 2 %then %do;
             IF 6 <= _N_ <= 10;
      %end;
      %else %if &var4. = 3 %then %do;
             IF 11 <= _N_ <= 15;
      %end;
      %else %if &var4. = 4 %then %do;
             IF 16 <= _N_ <= 20;
       %end;
      %else %if &var4. = 5 %then %do;
             IF 21 <= _N_ <= 25;
      call symput('sub2_ben',BENTYPE); **create macro var to use in sub-benefit
                                       trend pages (below) - RSG 08/07/03;
 %end;
                          ***MJS 07/03/03 Changed from BENTYPE IN any period and Est. Quarterly
Rate of Change;
DATA _NULL_;
 SET JUSTQTR END=EOF;
  *LENGTH HREF $ 250;
                    /*MJS 01/29/04 Comented out statement*/
 FILE "&FILEOUT1." MOD ;
 COLUMNS=&columns.;
 SPAN2=ROUND(COLUMNS/2,1);
 SPAN1=COLUMNS-SPAN2;
 IF _N_=1 THEN DO;
       FILE "&FILEOUT1." MOD ; /* 2000/11: moved inside if stmt */
        /** MF Changes ROW 1 **/
        PUT "<center><table border='&border.' cellpadding='2' cellspacing='0' bgcolor='#D8D8D8'
width='&width2.'>";
        PUT "";
              <img border='0'</pre>
        PUT "
height='25' width='242' src=&logo.>";
```

```
PUT " <td colspan=""" SPAN2 +(-1) """ align='right' valign='bottom'
bgcolor='#999999'>";
        PUT "
                      <div align='right'>";
        PUT "
                     <a href='..\html\&prefix.&var1.-&var2.-&var3.-0&unq..htm' &target.><img</pre>
src='&imgdir.\&click_image.' alt='&click_alt.' border=0></a>&htmlsp.";
        PUT "
                    <a href='..\html\index.htm' &target.><img src=&home_but. border='0'</pre>
alt='Return to Main Page'></a>&htmlsp. %htmlsp.";
        /*** 4-17 MAB added JS code to go back ***/
        PUT "&goback.";
                     <noscript><a href=""" HREFBACK +(-1) """ &target.><img src=&back_but.</pre>
        PUT "
border='0' alt='Return to Top Level'></a></noscript>";
        PUT "
                     &htmlsp.";
        PUT "
                     <a href='..\html\help.htm' &target.><img src=&help_but. border='0'</pre>
alt='Help'></a></div>";
        PUT " ";
        PUT "";
        /** MF Changes ROW 2 **/
        /** Modified 2-2 MAB to better align title **/
        PUT "";
        PUT "
                   bgcolor='#D8D8D8'>";
       PUT "
                           <font face='&fontface.' color='#3333cc' size='5'><b>&major. &comma.
&sub_regs. <br>";
        /*** Since trend data don't display reference period ***/
                            &sub_ben.</b></font><br>";
        /*** For trend data for each benefit type, display benefit type - RSG 08/07/03***/
       %if &var4. ne 0 %then %do;
                           <font face='&fontface.' color='#3333cc' size='4'><b>";
       PIIT "
       PUT "
                           &sub2_ben.</b></font>";
       %end;
        PUT "
                   ";
        PUT "";
        /*** 3rd Row ***/
        /*** \hat{\mathrm{U}}\hat{\mathrm{U}} FRAMES SECTION \hat{\mathrm{U}}\hat{\mathrm{U}} ***/
        /**PUT ""**/
        /*** 4th Row start (column 1) ***/
        /*** ÛÛ FRAMES SECTION ÛÛ ***/
        %if &prefix=f %then %do;
          PUT "<font face='&fontface.'>";
          PUT "<img src='&imgdir.\blank_120_50.gif'
border=0>";
        %end;
        %else %do;
         PUT "<font face='&fontface.'>";
         PUT "&htmlsp.";
        %end;
        /* 2000/11: begin xls code */
        /*----*/
        %if &outxls.=1 %then %do;
         FILE XLSTITLE;
         PUT "&major. &comma. &sub_regs.";
         %if &var4. = 0 %then %do;
            PUT "%cmpres('&sub_ben.')";
         %end;
         %else %do;
             PUT "%CMPRES('&sub_ben. &comma. &sub2_ben.')";
         %end;
        %end;
        /*----*/
        /* 2000/11: begin xls code */
        /*----*/
```

```
END;
  FILE "&FILEOUT1." MOD ;
                                       /* 2000/11: refer back to htm file */
  /*** Print out column headings ***/
     LENGTH HREFf1 $250;
     LENGTH HREFf2 $250;
     LENGTH HREFf3 $250;
      LENGTH HREFf4 $250;
     LENGTH HREFp1 $250;
      LENGTH HREFp2 $250;
      LENGTH HREFp3 $250;
     LENGTH HREFp4 $250;
     LENGTH HREF5 $250;
      ****7-29-2002 DKB ADDED LINKS TO COMPONENT PAGES OF PREVIOUS QUARTERS FROM TREND PAGE****;
      ***FRAMES***;
      HREFf1=COMPRESS("..\Period1\f&var1.-&var2.-&var3.-0.htm");
      HREFf2=COMPRESS("..\Period2\f&var1.-&var2.-&var3.-0.htm");
      HREFf3=COMPRESS("..\Period3\f&var1.-&var2.-&var3.-0.htm");
      HREFf4=COMPRESS("f&var1.-&var2.-&var3.-0.htm");
       ***NO FRAMES***;
      HREFp1=COMPRESS("..\Period1\p&var1.-&var2.-&var3.-0.htm");
      \label{lem:hrefp2} \texttt{HREFp2} = \texttt{COMPRESS("...} \\ \texttt{Period2} \\ \texttt{p\&var1.-\&var2.-\&var3.-0.htm")} ;
      HREFp3=COMPRESS("..\Period3\p&var1.-&var2.-&var3.-0.htm");
      HREFp4=COMPRESS("p&var1.-&var2.-&var3.-0.htm");
      ****HELP FILE FOR TREND COLUMN***;
      HREF5=COMPRESS("..\html\help.htm#trend"); /*7-29-2002 DKB ADDED LINK FOR TREND SECTION
OF HELP FILE*/
    ******************
  /*** 4th Row (columns 2+) ***/
  /*** If quarter column then HREF link is different ****/
  /*** \hat{\mathbf{U}}\hat{\mathbf{U}} FRAMES SECTION \hat{\mathbf{U}}\hat{\mathbf{U}} ***/
      *LENGTH HREF $250;
  %if &prefix=f %then %do;
   IMAGE=COMPRESS("&imgdir.\col"||_N_||".gif");
                                                       *DKB CHANGED IMAGE NAME FROM QTR TO COL;
    IF _N_=1 THEN HREF=HREFf1;
   ELSE IF _N_=2 THEN HREF=HREFf2;
    ELSE IF _N_=3 THEN HREF=HREFf3;
   ELSE IF _N_=4 THEN HREF=HREFf4;
ELSE IF _N_=5 THEN HREF=HREF5;
   PUT "<a href=""" HREF +(-1) """ &target.><IMG SRC='" IMAGE
"' alt='" TIMEPD "' BORDER=0></a>";
  %end;
  %else %do;
    IF _N_=1 THEN HREF=HREFp1;
   ELSE IF _N_=2 THEN HREF=HREFp2;
ELSE IF _N_=3 THEN HREF=HREFp3;
    ELSE IF _N_=4 THEN HREF=HREFp4;
    ELSE IF _N_=5 THEN HREF=HREF5;
    /*7-29-2002 DKB ADDED LINK TO TREND SECTION OF HELP FILE */
    PUT "<font face='&fontface.' size='1'><a
href=""" HREF +(-1) """ &target.>" &HEADVAR. "</a></font>";
  %end;
  IF EOF THEN DO;
   PUT "</font>";
    /*** 2-2 MAB removed scale row ***/
  END;
```

```
RUN;
%end;
/*** \hat{\mathbf{U}}\hat{\mathbf{U}} FRAMES SECTION \hat{\mathbf{U}}\hat{\mathbf{U}} ***/
%if &prefix=f %then %do;
  /*** Close out header HTML page ***/
 DATA _NULL_;
   FILE "&FILEOUT1." MOD;
   PUT "</center>";
   PUT "</body></html>";
 RUN;
  /*** Since done making frame 1 page then assign fileout1 = frame 2 ***/
  %let fileout1=&fileout3.;
  /*** Initialize out data HTML page ***/
 DATA _NULL_;
   FILE "&FILEOUT3.";
   PUT "<! Created &datetime.>";
   PUT "<html>";
   PUT "<body bgcolor='#999999' text='#000099' link='#660066' alink='#660066' vlink='#996699'>";
   PUT "<center><table border='1' cellpadding='2' cellspacing='0' bgcolor='#D8D8D8'
cols=&columns. width=640>";
 RUN;
%end;
/***********************
/**** Put out rest of table ****/
/**** Colored scores and Stub
/**************
%if &seppage.=0 OR &var3.=7 OR &var3.=8 OR &var3.=9 OR &var3.=10 %then %do;
                               ***MJS 4/23/03 Changed 8/9/10/11 to 7/8/9/10;
DATA HTMI.;
 SET SUBSET;
RIIN;
%end;
%else %if &seppage.=1 %then %do;
DATA HTML;
 SET SUBSET;
  /*** 8-7-2003 Mark Brinkley ***/
 IF TIMEPD="&currentperiod.";
  /*** Since spliting up table need to delete some records ***/
  /*** Modified 2-2 MAB to deal with new period values **/
 IF BENTYPE="Composite" THEN DELETE; ***DKB ADDED TREND 5/2/2002***;
                                        ***MJS 07/03/03 Changed from BENTYPE IN any period and
RIIN;
Est. Quarterly Rate of Change;
%end;
%else %if &seppage.=2 %then %do;
DATA HTML;
 SET SUBSET;
 /*** Since spliting up table need to delete some records ***/
 /*** Modified 2-2 MAB to deal with new period values **/
* IF BENTYPE="Composite"; ***DKB ADDED TREND 5/2/2002***;
  *** RSG ADDED VAR4 CONDITIONS FOR SUB-BENEFIT TREND PAGES 08/07/03;
  %if &var4. = 0 %then %do;
       IF BENTYPE="Composite";
  %else %if &var4. ne 0 and BENTYPE ne "Composite" %then %do;
       %if &var3. = 1 %then %do;
               %if &var4. = 1 %then %do;
```

```
IF BENTYPE = "Problems Getting Personal Doctor/Nurse";
       %end;
       %else %if &var4. = 2 %then %do;
              IF BENTYPE = "Problems Getting Referral to Specialist";
       %end;
       %else %if &var4. = 3 %then %do;
              IF BENTYPE = "Problems Getting Necessary Care";
       %else %if &var4. = 4 %then %do;
              IF BENTYPE = "Delays in Care while Awaiting Approval";
       %end;
%end;
IF BENTYPE = "Advice over Telephone";
       %end;
       %else %if &var4. = 2 %then %do;
              IF BENTYPE = "Wait for Routine Visit";
       %end;
       %else %if &var4. = 3 %then %do;
              IF BENTYPE = "Wait for Urgent Care";
       %else %if &var4. = 4 %then %do;
              IF BENTYPE = "Wait More than 15 Minutes Past Appointment";
       %end;
%end;
IF BENTYPE = "Courteous and Respectful";
       %end;
       %else %if &var4. = 2 %then %do;
              IF BENTYPE = "Helpful";
       %end;
%end;
%else %if &var3. = 4 %then %do;
       %if &var4. = 1 %then %do;
              IF BENTYPE = "Listens Carefully";
       %end;
       %else %if &var4. = 2 %then %do;
              IF BENTYPE = "Explains so You can Understand";
       %end;
       %else %if &var4. = 3 %then %do;
              IF BENTYPE = "Shows Respect";
       send:
       %else %if &var4. = 4 %then %do;
              IF BENTYPE = "Spends Time with You";
       %end;
%end;
%else %if &var3. = 5 %then %do;
       %if &var4. = 1 %then %do;
              IF BENTYPE = "Problem Finding/Understanding Written Material";
       %end;
       %else %if &var4. = 2 %then %do;
              IF BENTYPE = "Problem Getting Help from Customer Service";
       %end;
       %else %if &var4. = 3 %then %do;
              IF BENTYPE = "Problem with Paperwork";
       %end;
%end;
%else %if &var3. = 6 %then %do;
       %if &var4. = 1 %then %do;
              IF BENTYPE = "Claims Handled in a Reasonable Time";
       %else %if &var4. = 2 %then %do;
              IF BENTYPE = "Claims Handled Correctly";
       %end;
%end;
%else %if &var3. = 11 %then %do;
       %if &var4. = 1 %then %do;
              IF BENTYPE = "Mammography";
       %else %if &var4. = 2 %then %do;
              IF BENTYPE = "Pap Smear";
       %end;
```

```
%else %if &var4. = 3 %then %do;
                     IF BENTYPE = "Hypertension";
              %end;
              %else %if &var4. = 4 %then %do;
                     IF BENTYPE = "Prenatal Care";
              %end;
              %else %if &var4. = 5 %then %do;
                     IF BENTYPE = "Cholesterol Testing";
              %end;
       %end;
 %end;
                          ***MJS 07/03/03 Changed from BENTYPE IN any period and Est. Quarterly
RUN;
Rate of Change;
%end;
/*ÛÛÛÛ ALL MAJGRPS ÛÛÛÛ*/
%if &var1.=0 %then %do;
DATA HTML;
 SET HTML END=EOF;
 *LENGTH HREF $ 250; /*MJS 01/29/04 Comented out statement*/
 IF MAJGRP="Prime Enrollees" THEN MAJNUM=1;
 IF MAJGRP="Enrollees with Military PCM" THEN MAJNUM=2;
 IF MAJGRP="Standard/Extra Users" THEN MAJNUM=3;
                                                ***MJS 05/04/03 Removed Civilian PCM;
 IF MAJGRP="Active Duty" THEN MAJNUM=4;
                                                 ***(MAJNUM=3), and changed 4-8 to 3-7;
 IF MAJGRP="Active Duty Dependents" THEN MAJNUM=5;
 IF MAJGRP="Retirees and Dependents" THEN MAJNUM=6;
 IF MAJGRP="All Users" THEN MAJNUM=7;
  /*** HREF link to another page ***/
 HREF=COMPRESS("..\html\&prefix."||MAJNUM||"-0-&var3.-&var4.&q..htm"); /** Link is diff for
CONUS MHS region **/
  /*** MAB 7-12-2001 updated to reference trend page if needed ***/
  %if &var2.^=99 %then %do;
    IF REGION="CONUS MHS" THEN DELETE;
  %end;
 LENGTH HREFQ LMAJGRP $ 100; /*MJS 02/11/04*/
 RETAIN LMAJGRP;
 IF _N_=1 THEN DO;
    LMAJGRP=" ";
    ROW=0;
    /*** Add links to trend data 7.6.2001 MAB ***/
   %let columns_less1=%EVAL(&columns.-1);
    %if &seppage.=0 %then %do;
         FILE "&FILEOUT1." MOD ; /* 2000/11: moved inside if stmt */
         PUT "<font face='&fontface.'
size='2'><b>Trends</b></font>";
         PUT "&htmlsp.";
         %do i=1 %to 11; ***MJS 04/14/03 Changed i=2 to i=1 and 12 to 11;
            %if &i.^=7 AND &i.^=8 AND &i.^=9 AND &i.^=10 %then %do; ***MJS 04/14/03 Changed
8,9,10,11 to 7,8,9,10;
                HREFQ=COMPRESS("..\html\&prefix.&var1.-&var2.-&i.-0q.htm"); /*** href to 2nd
html file ***/
            %end;
            %else %do;
               HREFQ=COMPRESS("..\html\&prefix.&var1.-&var2.-&i.-0.htm"); /*** href to 2nd
html file ***/
            %end;
            PUT "<a href='" HREFQ "' &target.><CENTER><img
src='&imgdir.\trend_row.gif' border=0></CENTER></a>";
         %end;
```

```
PUT "";
   %end;
 END;
 IF LMAJGRP^=MAJGRP THEN DO;
                                  /*** Start new row ***/
      FILE "&FILEOUT1." MOD ; /* 2000/11: moved inside if stmt */
      ROW+1;
      IF LMAJGRP^=" " THEN PUT ""; /*** terminate previous row ***/
      /*** Column 1 / Row 1 ***/
      /*** \hat{\mathbf{U}}\hat{\mathbf{U}} FRAMES SECTION \hat{\mathbf{U}}\hat{\mathbf{U}} ***/
      %if &prefix=f %then %do;
          IF MAJGRP IN("Benchmark") THEN PUT "<b><font
face='&fontface.' size='2'>" MAJGRP "</font></b>"; /*** no HREF links ***/
      %end;
      %else %do;
         IF MAJGRP IN("Benchmark") THEN PUT "<br/>ofont face='&fontface.' size='2'>"
MAJGRP "</font></b>";
                                            /*** no HREF links ***/
      %end;
      * bmajgrp=majgrp; *DKB COMMENTED OUT ON 4/25/2002;
      *if majgrp='Standard/Extra Users' then majgrp='Standard-Extra Users'; *DKB COMMENTED OUT
TO TEST 4/25/2002;
      /*** Column 1 / Row 2+ ***/
      ELSE IF MOD(ROW,2)=0 THEN PUT "<font face='&fontface.'
size='2'><a href=""" HREF +(-1) """ &target.> " MAJGRP " </a></font>"; /** Shade row **/
      ELSE PUT "<font face='&fontface.' size='2'><a href=""" HREF +(-1) """ &target.> "
MAJGRP " </a></font>";
      *majgrp=bmajgrp; *DKB COMMENTED OUT ON 4/25/2002;
      /*----*/
      /* 2000/11: begin xls code */
      /*----*/
       %if &outxls.=1 %then %do;
        FILE XLSDATA;
         IF LMAJGRP^=" " THEN
                             PUT " ";
        IF REGION IN("Benchmark") THEN PUT REGION '09'x @@; /* '09'x ensures text string is
put into one cell */
       ELSE IF MOD(ROW, 2) = 0 THEN
                                  PUT MAJGRP '09'x @@; /* rather than spanning across
cells
                                  PUT MAJGRP '09'x @@;
        ELSE
       %end;
      /*____*/
      /* 2000/11: end xls code */
      /*----*/
      I.MA,TGRP=MA,TGRP;
 END;
 /*** Column 2+ ***/
 /***************
 /**** Need to output different formats ****/
 /**************
 FILE "&FILEOUT1." MOD ;
                                 /* 2000/11: refer back to htm file */
 IF MAJGRP IN("Benchmark") THEN DO;
     IF SCORE=. THEN PUT "<b><font
face='&fontface.' color=&blue. size='2'>***<!CODE= " +(-1) ORDER Z5. "></font></b>";
     ELSE IF SCORE=.A THEN PUT "<b><font
face='&fontface.' color=&blue. size='2'>NA<!CODE= " +(-1) ORDER Z5. "></font></b>";
     ELSE PUT "<b><font face='&fontface.'
color=&blue. size='2'>" SCORE 3.0 "<!CODE= " +(-1) ORDER Z5. "></font></b>";
 ELSE DO;
  IF SCORE=. THEN DO;
```

```
PUT "<b>font face='&fontface.' size='2'>***<!CODE= "
+(-1) ORDER Z5. "></font></b>";
   END;
   ELSE IF SCORE=.A THEN DO;
      PUT "<b><font face='&fontface.' size='2'>NA<!CODE= "
+(-1) ORDER Z5. "></font></b>";
   END;
   ELSE DO;
      IF SIG=1 THEN PUT "<b><font face='&fontface.' size='2'
color=&green.>" SCORE 3.0 "<!CODE= " +(-1) ORDER Z5. "></font></b>";
     ELSE IF SIG=. THEN PUT "<b><font face='&fontface.'
size='2'>***<!CODE= " +(-1) ORDER Z5. "></font></b>";
      ELSE IF SIG=.A THEN PUT "<b><font face='&fontface.'
size='2'>NA<!CODE= " +(-1) ORDER Z5. "></font></b>";
      ELSE IF SIG=-1 THEN PUT "<i><font face='&fontface.'
size='2' color=&red.>" SCORE 3.0 "<!CODE= " +(-1) ORDER Z5. "></font></i>";
     ELSE PUT "<font face='&fontface.' size='2'>" SCORE 3.0
"<!CODE= " +(-1) ORDER Z5. "></font>";
  END;
 END;
 /* 2000/11: begin xls code */
 /*----*/
 %if &outxls.=1 %then %do;
  FILE XLSDATA;
   IF MAJGRP IN("Benchmark") THEN DO; /** Replaced 1-22 mab **/
       PUT SCORE '09'x @@;
       ELSE
   END;
   ELSE DO;
    IF SCORE=. THEN DO;
       PUT "***" '09'x @@;
    END:
    ELSE IF SCORE=.A THEN DO;
       PUT "NA" '09'x @@;
    END;
    ELSE DO;
        IF SIG=1 THEN
                     PUT SCORE '09'x @@;
        ELSE IF SIG=. THEN PUT "***" '09'x @@;
        ELSE IF SIG=.A THEN PUT "NA" '09'x @@;
        ELSE IF SIG=-1 THEN PUT SCORE '09'x @@;
                        PUT SCORE '09'x @@;
        ELSE
    END;
   END;
 %end;
 /* 2000/11: end xls code */
 IF EOF THEN DO;
    FILE "&FILEOUT1." MOD ;
                                           /* 2000/11: to refer back to htm file */
    PUT ""; /*** terminate last row ***/
    %BOTTOM_NOTES; /** Macro with bottom notes **/
   /*----*/
   /* 2000/11: begin xls code */
   /*----*/
    %if &outxls.=1 %then %do;
      %if &var3.=0 %then %do;
        FILE XLSDATA;
        PITT; PITT;
        PUT "Source: 2003 Health Care Survey of DOD Beneficiaries ";
        PUT "Indicates score significantly exceeds benchmark";
        PUT "Indicates score significantly falls short of benchmark";
        PUT "NA Indicates not applicable";
        PUT "*** Indicates suppressed due to small sample size";
      %end;
```

```
%else %if &var3.ne 0 %then %do;
         FILE XLSDATA;
         PUT; PUT;
         PUT "Source: Health Care Surveys of DoD Beneficiaries conducted in 2002 and 2003";
         PUT "Indicates score significantly exceeds benchmark";
         PUT "Indicates score significantly falls short of benchmark";
         PUT "NA Indicates not applicable";
         PUT "*** Indicates suppressed due to small sample size";
       %end;
    %end;
    /*____*/
    /* 2000/11: end xls code */
   /*----*/
 END;
RUN;
%end;
/*\hat{\mathbf{U}}\hat{\mathbf{U}}\hat{\mathbf{U}}\hat{\mathbf{U}} All Regions \hat{\mathbf{U}}\hat{\mathbf{U}}\hat{\mathbf{U}}\hat{\mathbf{U}}*/
%if &var2.=0 %then %do;
DATA HTML;
 SET HTML END=EOF;
 *LENGTH HREF $ 250; /*MJS 01/29/04 Comented out statement*/
 LENGTH LREGION HREFQ $ 100; /*MJS 02/11/04*/
 RETAIN LREGION;
 IF _N_=1 THEN DO;
    LREGION=" ";
    REGNUM=1;
    ROW=0;
    /*** Add links to trend data 7.6.2001 MAB ***/
    %let columns_less1=%EVAL(&columns.-1);
    %if &seppage.=0 %then %do;
         FILE "&FILEOUT1." MOD ; /* 2000/11: moved inside if stmt */
         PUT "<font face='&fontface.'
size='2'><b>Trends</b></font>";
         PUT "&htmlsp.";
                          ***MJS 04/14/03 Changed from i=2 to i=1 and 12 to 11;
          %do i=1 %to 11;
            %if &i.^=7 AND &i.^=8 AND &i.^=9 AND &i.^=10 %then %do; ***MJS 04/14/03 Changed
from 8,9,10,11 to 7,8,9,10;
                HREFQ=COMPRESS("..\html\&prefix.&var1.-&var2.-&i.-0q.htm"); /*** href to 2nd
html file ***/
            %end;
            %else %do;
                HREFQ=COMPRESS("..\html\&prefix.&var1.-&var2.-&i.-0.htm"); /*** href to 2nd
html file ***/
            %end;
            PUT "<a href='" HREFQ "' &target.><CENTER><img
src='&imgdir.\trend_row.gif' border=0></CENTER></a>";
         %end;
         PUT "";
   %end;
END;
                                         /*** Start new row ***/
  IF LREGION^=REGION THEN DO;
       FILE "&FILEOUT1." MOD ; /* 2000/11: moved inside if stmt */
       IF LREGION^=" " THEN PUT ""; /*** terminate previous row ***/
```

```
/*----*/
       /* 2000/11: begin xls code */
       /*____*/
       %if &outxls.=1 %then %do;
        FILE XLSDATA;
        IF LREGION^=" " THEN PUT " ";
                                         /*** terminate previous row ***/
                                          /* 2000/11: to refer back to htm file */
        FILE "&FILEOUT1." MOD ;
       %end;
       /* 2000/11: end xls code */
       /*----*/
       IF REGION IN("CONUS MHS") THEN DO;
           ORIGNUM=REGNUM;
           REGNUM=99;
       END;
       /*** Column 1 / Row 1 ***/
       /*** ÛÛ FRAMES SECTION ÛÛ ***/
       %if &prefix=f %then %do;
         IF REGION IN("Benchmark") THEN PUT "<b><font
face='&fontface.' size='2'>" REGCAT "</font></b>"; /*** no HREF links ***/
       %end;
       %else %do;
         IF REGION IN("Benchmark") THEN PUT "<b><font face='&fontface.' size='2'>"
REGCAT "</font></b>"; /*** no HREF links ***/
       %end:
               /*** HREF links for each region ***/
       ELSE DO;
        HREF=COMPRESS("..\html\&prefix.0-"||REGNUM||"-&var3.-&var4.&q..htm");
        /*** MAB 7-12-2001 updated to reference trend page if needed ***/
         /*** Certain major groups are not large enough to show ***/
         /*** catchment level detail. so don't add HREF link here ***/
         /*** Remove since qtrs not going down to catchment level ***/
         /**%if &var1.=3 or &var1.=5 or &var1.=6 %then %do; ***MJS 05/04/03 Removed Civilian
PCM (&var1.=3), and changed 4,6,7 to 3,5,6;
          IF MOD(ROW,2)=0 THEN PUT "font face='&fontface.' size='2'>
" REGCAT " </font>"; Shade row
          ELSE PUT "<font face='&fontface.' size='2'> " REGCAT " </font>";
          %else %do;
          IF MOD(ROW,2)=0 THEN PUT "<font face='&fontface.'
size='2'><a href=""" HREF +(-1) """> " REGCAT " </a></font>"; Shade row
          ELSE PUT "<font face='&fontface.' size='2'><a href=""" HREF +(-1) """> "
REGCAT " </a></font>";
          %end;**/
         /*** Column 1 / Row 2+ ***/
         %if &prefix=f %then %do;
          IF MOD(ROW,2)=0 THEN PUT "font face='&fontface.'
size='2'><a href=""" HREF +(-1) """ &target.> " REGCAT " </a></font>"; /** Shade row **/
          ELSE PUT "<font face='&fontface.' size='2'><a href=""" HREF +(-1) """
&target.> " REGCAT " </a></font>";
        %end;
         %else %do;
           IF MOD(ROW,2)=0 THEN PUT "<font face='&fontface.'
size='2'><a href=""" HREF +(-1) """ &target.> " REGCAT " </a></font>"; /** Shade row **/
          ELSE PUT "<font face='&fontface.' size='2'><a href=""" HREF +(-1) """
&target.> " REGCAT " </a></font>";
        %end;
        REGNUM+1;
         IF REGION IN("CONUS MHS") THEN DO;
          REGNUM=ORIGNUM;
        END;
```

```
END;
      /* 2000/11: begin xls code */
      /*----*/
      %if &outxls.=1 %then %do;
       FILE XLSDATA;
       IF REGION IN("Benchmark") THEN PUT REGCAT '09'x @@; /* no logic difference */
       ELSE DO;
                               PUT REGCAT '09'x @@; /* just presentation difference
        IF MOD(ROW, 2) = 0 THEN
in htm */
                                PUT REGCAT '09'x @@; /* keeping as is to preserve htm
        ELSE
code structure */
       END;
      %end;
      /* 2000/11: end xls code */
      /*----*/
      LREGION=REGION;
 END;
 /*** Column 2+ ***/
 /**** Need to output different formats ****/
 /***************
 FILE "&FILEOUT1." MOD ;
                             /* 2000/11: refer back to htm file */
                            /*** no significance ***/
 IF REGION IN("Benchmark") THEN DO;
     IF SCORE=. THEN PUT "<b><font
face='&fontface.' color=&blue. size='2'>***<!CODE= " +(-1) ORDER Z5. "></font></b>";
     ELSE IF SCORE=.A THEN PUT "<b><font
face='&fontface.' color=&blue. size='2'>NA<!CODE= " +(-1) ORDER Z5. "></font></b>";
     ELSE PUT "<b><font face='&fontface.'
color=&blue. size='2'>" SCORE 3.0 "<!CODE= " +(-1) ORDER Z5. "></font></b>";
 END;
 ELSE DO;
   IF SCORE=. THEN DO;
      PUT "<b>-font face='&fontface.' size='2'>***<!CODE= "
+(-1) ORDER Z5. "></font></b>";
   END;
   ELSE IF SCORE=.A THEN DO;
     PUT "<b><font face='&fontface.' size='2'>NA<!CODE= "
+(-1) ORDER Z5. "></font></b>";
   END;
   ELSE DO;
      IF SIG=1 THEN PUT "<b><font face='&fontface.' size='2'
color=&green.>" SCORE 3.0 "<!CODE= " +(-1) ORDER Z5. "></font></b>";
      ELSE IF SIG=. THEN PUT "<b><font face='&fontface.'
size='2'>***<!CODE= " +(-1) ORDER Z5. "></font></b>";
     ELSE IF SIG=.A THEN PUT "<b><font face='&fontface.'
size='2'>NA<!CODE= " +(-1) ORDER Z5. "></font></b>";
     ELSE IF SIG=-1 THEN PUT "<i><font face='&fontface.'
size='2' color=&red.>" SCORE 3.0 "<!CODE= " +(-1) ORDER Z5. "></font></i>";
     ELSE PUT "<font face='&fontface.' size='2'>" SCORE 3.0
"<!CODE= " +(-1) ORDER Z5. "></font>";
  END;
 END;
 /*----*/
 /* 2000/11: begin xls code */
 %if &outxls.=1 %then %do;
   FILE XLSDATA;
   IF REGION IN("Benchmark") THEN DO;
      IF SCORE=. THEN PUT "***" '09'x @@;
      ELSE IF SCORE=.A THEN PUT "NA" '09'x @@;
                       PUT SCORE '09'x @@;
   ELSE DO;
    IF SCORE=. THEN DO;
       PUT "***" '09'x @@;
```

```
END;
      ELSE IF SCORE=.A THEN DO;
         PUT "NA" '09'x @@;
      ELSE DO;
         IF SIG=1 THEN PUT SCORE '09'x @@; ELSE IF SIG=. THEN PUT "***" '09'x @@;
         ELSE IF SIG=.A THEN PUT "NA" '09'x @@;
         ELSE IF SIG=-1 THEN PUT SCORE '09'x @@;
          ELSE
                              PUT SCORE '09'x @@;
      END;
    END;
  %end;
  /*----*/
  /* 2000/11: end xls code */
  /*----*/
  IF EOF THEN DO;
     FILE "&FILEOUT1." MOD ;
                                            /* 2000/11: refer back to htm file */
     PUT ""; /*** terminate last row ***/
     %BOTTOM_NOTES; /** Macro with bottom notes **/
     /*____*/
     /* 2000/11: begin xls code */
     /*____*/
     %if &outxls.=1 %then %do;
       %if &var3.=0 %then %do;
         FILE XLSDATA;
          PUT; PUT;
          PUT "Source: 2003 Health Care Survey of DOD Beneficiaries ";
          PUT "Indicates score significantly exceeds benchmark";
          PUT "Indicates score significantly falls short of benchmark";
          PUT "NA Indicates not applicable";
          PUT "*** Indicates suppressed due to small sample size";
        %end;
        %else %if &var3.ne 0 %then %do;
          FILE XLSDATA;
          PUT; PUT;
          PUT "Source: Health Care Surveys of DoD Beneficiaries conducted in 2002 and 2003";
          PUT "Indicates score significantly exceeds benchmark";
          PUT "Indicates score significantly falls short of benchmark";
          PUT "NA Indicates not applicable";
          PUT "*** Indicates suppressed due to small sample size";
        %end;
     %end;
     /* 2000/11: end xls code */
     /*----*/
 END;
RIIN;
%end;
/*\hat{\mathbf{U}}\hat{\mathbf{U}}\hat{\mathbf{U}}\hat{\mathbf{U}} Single Regions \hat{\mathbf{U}}\hat{\mathbf{U}}\hat{\mathbf{U}}\hat{\mathbf{U}}*/
/* This code is not applicable for the 2000 report cards */
/* since not enough data to display sub-region info. */
/* Will leave in code in case this changes */
%if &var2.^=0 AND &var1.^=0 %then %do;
DATA HTML;
 SET HTML END=EOF;
```

```
LENGTH LREGCAT $ 100 /*HREF $ 250*/; /*MJS 01/29/04 Comented out HREF statement*/
 RETAIN LREGCAT;
                                 /*MJS 02/11/04*/
 IF N =1 THEN DO;
   LREGCAT=" ";
   ROW=0;
 FND:
 IF LREGCAT^=REGCAT THEN DO;
                                  /*** Start new row ***/
      FILE "&FILEOUT1." MOD ; /* 2000/11: moved inside if stmt */
      IF LREGCAT^=" " THEN PUT ""; /*** terminate previous row ***/
      IF REGCAT IN("Benchmark") THEN PUT "<br/>font face='&fontface.' size='2'>" REGCAT
"</font></b>";
      ELSE IF REGCAT IN("CONUS MHS") THEN PUT "<b><font
face='&fontface.' size='2'>" REGCAT "</font></b>";
     ELSE IF MOD(ROW,2)=0 THEN PUT "<font face='&fontface.' size='2'>"
REGCAT "</font>"; /** Shade row **/
      ELSE PUT "<font face='&fontface.' size='2'>" REGCAT "</font>";
      /* 2000/11: begin xls code */
      /*____*/
      %if &outxls.=1 %then %do;
       FILE XLSDATA;
        IF LREGCAT^=" " THEN PUT " ";
        IF REGCAT IN("Benchmark") THEN
                                   PUT REGCAT '09'x @@;
                                                           /* no logic difference
       ELSE IF REGCAT IN("CONUS MHS") THEN PUT REGCAT '09'x @@;
       ELSE IF MOD(ROW, 2) = 0 THEN
                                    PUT REGCAT '09'x @@;
                                                            /* just presentation
difference in htm */
       ELSE
                                    PUT REGCAT '09'x @@;
                                                            /* keeping as is to
preserve htm code structure */
      %end;
      /* 2000/11: end xls code */
      LREGCAT=REGCAT;
 END;
 /****************
 /**** Need to output different formats ****/
 FILE "&FILEOUT1." MOD ;
                               /* 2000/11: refer back to htm file */
 IF REGION IN("Benchmark") THEN DO; /*** no significance ***/
     IF SCORE=. THEN PUT "<b><font face='&fontface.'
color=&blue. size='2'>***<!CODE= " +(-1) ORDER Z5. "></font></b>";
    ELSE IF SCORE=.A THEN PUT "<b><font face='&fontface.'
color=&blue. size='2'>NA<!CODE= " +(-1) ORDER Z5. "></font></b>";
     ELSE PUT "<b><font face='&fontface.' color=&blue.
size='2'>" SCORE 3.0 "<!CODE= " +(-1) ORDER Z5. "></font></b>";
 END:
 ELSE DO;
   IF SCORE=. THEN DO;
     PUT "<b><font face='&fontface.' size='2'>***<!CODE= "
+(-1) ORDER Z5. "></font></b>";
   END;
   ELSE IF SCORE=.A THEN DO;
      PUT "<b><font face='&fontface.' size='2'>NA<!CODE= "
+(-1) ORDER Z5. "></font></b>";
   END;
   ELSE DO;
      IF SIG=1 THEN PUT "<b><font face='&fontface.' size='2'
color=&green.>" SCORE 3.0 "<!CODE= " +(-1) ORDER Z5. "></font></b>";
     ELSE IF SIG=. THEN PUT "<b><font face='&fontface.'
size='2'>***<!CODE= " +(-1) ORDER Z5. "></font></b>";
      ELSE IF SIG=.A THEN PUT "<br/>b><font face='&fontface.'
size='2'>NA<!CODE= " +(-1) ORDER Z5. "></font></b>";
```

```
ELSE IF SIG=-1 THEN PUT "<i><font face='&fontface.'
size='2' color=&red.>" SCORE 3.0 "<!CODE= " +(-1) ORDER Z5. "></font></i>";
     ELSE PUT "<font face='&fontface.' size='2'>" SCORE 3.0
"<!CODE= " +(-1) ORDER Z5. "></font>";
   END;
 END;
 /*----*/
 /* 2000/11: begin xls code */
  /*----*/
 %if &outxls.=1 %then %do;
   FILE XLSDATA;
   IF REGION IN("Benchmark") THEN DO;
        IF SCORE=. THEN PUT "***" '09'x @@;
        ELSE IF SCORE=.A THEN PUT "NA" '09'x @@;
                           PUT SCORE '09'x @@;
       ELSE
   END;
   ELSE DO:
     IF SCORE=. THEN DO;
        PUT "***" '09'x @@;
     EMD:
     ELSE IF SCORE=.A THEN DO;
       PUT "NA" '09'x @@;
     END;
     ELSE DO;
        IF SIG=1 THEN PUT SCORE '09'x @@;
        ELSE IF SIG=. THEN PUT "***" '09'x @@;
ELSE IF SIG=.A THEN PUT "NA" '09'x @@;
        ELSE IF SIG=-1 THEN PUT SCORE '09'x @@;
                          PUT SCORE '09'x @@;
        ELSE
     END;
   END;
 %end;
 /* 2000/11: end xls code */
 /*----*/
 IF EOF THEN DO;
    FILE "&FILEOUT1." MOD ;
                                      /* 2000/11: refer back to htm file */
    PUT ""; /*** terminate last row ***/
    %BOTTOM_NOTES; /** Macro with bottom notes **/
    /*----*/
    /* 2000/11: begin xls code */
    /*----*/
        %if &outxls.=1 %then %do;
       %if &var3.=0 %then %do;
        FILE XLSDATA;
        PUT; PUT;
        PUT "Source: 2003 Health Care Survey of DOD Beneficiaries ";
        PUT "Indicates score significantly exceeds benchmark";
        PUT "Indicates score significantly falls short of benchmark";
        PUT "NA Indicates not applicable";
        PUT "*** Indicates suppressed due to small sample size";
       %end;
       %else %if &var3.ne 0 %then %do;
        FILE XLSDATA;
        PUT "Source: Health Care Surveys of DoD Beneficiaries conducted in 2002 and 2003";
        PUT "Indicates score significantly exceeds benchmark";
        PUT "Indicates score significantly falls short of benchmark";
        PUT "NA Indicates not applicable";
        PUT "*** Indicates suppressed due to small sample size";
    %end;
    /* 2000/11: end xls code */
    /*----*/
 END;
```

```
RUN;
%end;
/************
/**** Print out footer info ****/
DATA _NULL_;
   FILE "&FILEOUT1." MOD ;
   LENGTH HREF $250;
    /** Determine where back button should link to **/
   %if &var1.=0 %then %do;
      HREFBACK=COMPRESS("&prefix.8-0-0-0.htm"); ***MJS 05/14/03 Changed 8 to 7;
    %end;
    %else %do;
      HREFBACK=COMPRESS("&prefix.&var1.-0-0-0.htm");
    %end;
   /** MF Changes **/
   PUT "";
   PUT " ";
   PUT "
            <center>";
   PUT "
              <a href='index.htm' &target.><img src=&home_but. border='0' alt='Return to Main</pre>
Page'></a>&htmlsp.&htmlsp.";
           /*** 7-17 MAB added JS code to go back ***/
   PUT "&goback.";
   PUT "
                 <noscript><a href=""" HREFBACK +(-1) """ &target.><img src=&back_but.</pre>
border='0' alt='Return to Top Level'></a></noscript>";
                 <a href='help.htm' &target.><img src=&help_but. border='0'</pre>
alt='Help'></a><br>";
   PUT "
                 <font face='Arial,Helvetica,Swiss,Geneva' size='2'><b>&grpmsg.<br>";
   PUT "
                 </b></font>";
   majgrp1=COMPRESS("&prefix.1-&var2.-&var3.-&var4.&q..htm");
   majgrp2=COMPRESS("&prefix.2-&var2.-&var3.-&var4.&q..htm");
   majgrp3=COMPRESS("&prefix.3-&var2.-&var3.-&var4.&q..htm"); ***MJS 05/04/03 Removed Civilian
PCM;
   majgrp4=COMPRESS("&prefix.4-&var2.-&var3.-&var4.&q..htm");
                                                               ***(majgrp3), and changed 4-8 to
3-7;
   majgrp5=COMPRESS("&prefix.5-&var2.-&var3.-&var4.&q..htm");
   majgrp6=COMPRESS("&prefix.6-&var2.-&var3.-&var4.&q..htm");
   majgrp7=COMPRESS("&prefix.7-&var2.-&var3.-&var4.&q..htm");
    /*** Certain major groups are not large enough to show ***/
    /*** catchment level detail. So if we are in html file ***/
     /*** which has this detail then don't link to a html
     /*** file which doesn't exist
    %if &var1.^=0 %then %do;
     %if &var1.^=3 and &var1.^=5 and &var1.^=6 and &var2.^=0 %then %do; ***MJS 05/04/03
Removed Civilian PCM (&var1.^=3), changed 4,6,7 to 3,5,6,;
                                                                         ***and changed MAJGRP
5&8 below to 4&7;
        PUT "<a href=""" MAJGRP1 +(-1) """ &target.><font face='&fontface.' size='2'>Prime
Enrollees</font></a>&htmlsp.&htmlsp.";
        PUT "<a href=""" MAJGRP2 +(-1) """ &target.><font face='&fontface.' size='2'>Enrollees
with Military PCM</font></a>&htmlsp.&htmlsp.";
        PUT "<a href=""" MAJGRP4 +(-1) """ &target.><font face='&fontface.' size='2'>Active
Duty</font></a>&htmlsp.&htmlsp.";
        PUT "<a href=""" MAJGRP7 +(-1) """ &target.><font face='&fontface.' size='2'>All
Users</font></a>";
     %end;
     %else %do;
```

```
PUT "<a href=""" MAJGRP1 +(-1) """ &target.><font face='&fontface.' size='2'>Prime
Enrollees</font></a>&htmlsp.&htmlsp.";
       PUT "<a href=""" MAJGRP2 +(-1) """ &target.><font face='&fontface.' size='2'>Enrollees
with Military PCM</font></a>&htmlsp.&htmlsp.";
       PUT "<a href=""" MAJGRP3 +(-1) """ &target.><font face='&fontface.'
size='2'>Standard/Extra Users</font></a>&htmlsp.&htmlsp."; ***MJS 05/04/03 Removed Civilian
PCM;
       PUT "<a href=""" MAJGRP4 +(-1) """ &target.><font face='&fontface.' size='2'>Active
Duty</font></a>&htmlsp.&htmlsp.";
                                            ***(MAJGRP5), and changed 4-8 to 3-7;
       PUT "<br>";
       PUT "<a href=""" MAJGRP5 +(-1) """ &target.><font face='&fontface.' size='2'>Active Duty
Dependents</font></a>&htmlsp.%htmlsp.";
       PUT "<a href=""" MAJGRP6 +(-1) """ &target.><font face='&fontface.' size='2'>Retirees and
Dependents</font></a>&htmlsp.%htmlsp.";
       PUT "<a href=""" MAJGRP7 +(-1) """ &target.><font face='&fontface.' size='2'>All
Users</font></a>";
     %end;
   %end;
   /*** link to printer friendly version moved C.Rankin 10/25/2001 ***/
   /*** 4-17 MAB added ***/
   /*** If creating frames need link to printer friendly version of file ***/
   /***DANIELE ADDED BR STATEMENT ON 11/1/01 SO PRINTER ICON WOULD SHOW UP ON SEPARATE LINE ***/
   %if &prefix=f %then %do;
     HREFP=COMPRESS("p&var1.-&var2.-&var3.-&var4.&q..htm");
     PUT " <BR><font face='Arial, Helvetica, Swiss, Geneva' size='1'><a href='" HREFP "'
&target.><img src='&imgdir.\printer.gif' alt='Printer Friendly Page' border=0>Printer Friendly
Page</a></font>
  %end;
RIIN;
/*** Close HTML page ***/
DATA NULL;
 FILE "&FILEOUT1." MOD ;
 PUT "</center>";
 PUT "</body></html>";
RUN;
/* 2000/12: begin xls color code */
/*----*/
%if &outxls.=1 %then %do;
 FILENAME CMDS DDE 'excel|system';
  /* Align 2 titles */
 DATA _NULL_;
    FILE CMDS;
    CELL=COMPRESS("[SELECT(""R1C1:R1C"||&columns.||""")]"); PUT CELL;
    PUT '[ALIGNMENT(3, False, 3,0, False,,,True)]'; /** Merges titles across columns **/
    CELL=COMPRESS("[SELECT(""R2C1:R2C"||&columns.||""")]"); PUT CELL;
    PUT '[ALIGNMENT(3, False, 3,0, False,,,True)]'; /** Merges titles across columns **/
 RUN;
  DATA _NULL_;
   FILE CMDS;
   SET HTML(DROP=ROW) END=EOF;
   RETAIN ROW COLUMN;
    /*** Need to initialize row and column pointers ***/
    IF _N_=1 THEN DO;
     ROW=6;
     COLUMN=1;
```

```
END;
   /*** Increment Row and Column pointers ***/
    COLUMN=COLUMN+1;
   IF &var3.in (0,7,8,9,10) and COLUMN>&columns. THEN DO; ***MJS 4/23/03 Changed 8/9/10/11 to
7/8/9/10;
      ROW=ROW+1;
      COLUMN=2;
   END;
   ELSE IF COLUMN>&columns.+1 THEN DO;
      ROW=ROW+1;
      COLUMN=2;
   END;
*** RSG/MAB - 10/13/03 - changes for new template format */
  COLUMN=COLUMN+1;
   IF COLUMN>&columns. THEN DO;
      ROW=ROW+1;
      COLUMN=2;
   END;
   CELL=COMPRESS("[SELECT(""R"||ROW||"C"||COLUMN||":R"||ROW||"C"||COLUMN||"""));
    /** Before color cell center data **/
   PUT '[ALIGNMENT(3, False, 3,0, False)]';
   IF REGION IN("Benchmark") OR MAJGRP IN("Benchmark") THEN PUT
'[FORMAT.FONT("Arial",10,True,False,False,False,9)]'; /*** BOLD & DARK RED ***/
   ELSE IF SCORE NOT IN(.,.A) THEN DO;
     IF SIG=1 THEN PUT '[FORMAT.FONT("Arial",10,True,False,False,False,10)]';
                                                                                  /*** BOLD
& GREEN ***/
                                                                                  /*** RED
     ELSE IF SIG=-1 THEN PUT '[FORMAT.FONT("Arial",10,False,True,False,False,3)]';
     ELSE PUT '[FORMAT.FONT("Arial",10,False,False,False,False,5)]'; /*** BLUE ***/
    /*** If last record then output footer ***/
   IF EOF THEN DO;
      ROW=ROW+3; COLUMN=1;
      CELL=COMPRESS("[SELECT(""R" | | ROW | | "C" | | COLUMN | | ":R" | | ROW | | "C" | | COLUMN | | """)]");
      PUT CELL;
      PUT '[FORMAT.FONT("Arial",10,True,False,False,False,10)]';
                                                                       /*** BOLD & GREEN ***/
      ROW=ROW+1;
      CELL=COMPRESS("[SELECT(""R" | | ROW | | "C" | | COLUMN | | ":R" | | ROW | | "C" | | COLUMN | | """)]");
      PUT CELL;
      PUT '[FORMAT.FONT("Arial",10,False,True,False,False,3)]'; /*** RED ***/
   END;
 RUN;
 FILENAME CMDS DDE 'excel system';
 DATA _NULL_;
   FILE CMDS;
   PUT '[SAVE()]';
   PUT '[CLOSE()]';
 RIIN;
%end;
/*____*/
/* 2000/12: end xls color code */
%MEND MKHTMI;
%LET PREFIX=p;
%LET OUTXLS=1;
```

```
%MKHTML (7,0,1,1,0);
**************
**** Create macros to call MKHTML macro ****;
***********
/*** Create 8 HTML pages (7 Majgrps / All Regions / All Benefits)***/
%MACRO DOALL1();
           %MKHTML(1,0,0,0,0);
           %MKHTML(2,0,0,0,0);
           %MKHTML(4,0,0,0,0);
           %MKHTML(7,0,0,0,0);
                               ***MJS 05/04/03 Removed Civilian PCM (Majgrp 3), and changed 4-
           %MKHTML(3,0,0,0,0);
8 to 3-7;
           %MKHTML(5,0,0,0,0);
           %MKHTML(6,0,0,0,0);
%MEND DOALL1;
/*** Create 88 HTML pages (8 Majgrps / All Regions / 11 Benefits)***/
/*** Create 56 More pages if have sep page for trends ***/
%MACRO DOALL2();
       %DO J=1 %TO 7;
              %DO K=1 %TO 11;
                                 11;
                     %MKHTML(3,0,&K.,0); ***MJS 05/04/03 Removed Civilian PCM (Majgrp 3), and
changed 4-8 to 3-7;
                     %MKHTML(&J.,0,&K.,1,0); ***RSG 08/07/03 Add var4 part of new page numbers;
                /*** Call macro for 2nd page (except for ratings benefits) ***/
                %if &k.^=7 AND &k.^=8 AND &k.^=9 AND &k.^=10 %then %do;
                            %IF &K. = 1 OR &K. = 2 OR &K. = 4 %THEN %DO L= 0 %TO 4; ***RSG
08/07/03 There are different number of
                                                                                      of sub-
benefits trend pages for each benefit so need a counter "L"
                                                                                      to do
different number of pages for each benefit;
                     %MKHTML(1,0,&K.,2); ***MJS 4/23/03 Changed 8/9/10/11 to 7/8/9/10; %MKHTML(3,0,&K.,2); ***MJS 05/07/03 Removed Civilian PCM (Majgrp 3), and
changed 4-8 to 3-7;
                               %MKHTML(&J.,0,&K.,2,&L.);
                             %END;
                             %ELSE %IF &K. = 3 OR &K. = 6 %THEN %DO L = 0 %TO 2;
                      MKHTML(1,0,&K.,2); ***MJS 4/23/03 Changed 8/9/10/11 to 7/8/9/10;
                         %MKHTML(3,0,&K.,2); ***MJS 05/07/03 Removed Civilian PCM (Majgrp 3),
and changed 4-8 to 3-7;
                                %MKHTML(&J.,0,&K.,2,&L.);
                             %END;
                             %ELSE %IF &K. = 5 %THEN %DO L = 0 %TO 3;
                      %MKHTML(1,0,&K.,2); ***MJS 4/23/03 Changed 8/9/10/11 to 7/8/9/10;
                         %MKHTML(3,0,&K.,2); ***MJS 05/07/03 Removed Civilian PCM (Majgrp 3),
and changed 4-8 to 3-7;
                               %MKHTML(&J.,0,&K.,2,&L.);
                             %END;
                             %ELSE %IF &K. = 11 %THEN %DO L = 0 %TO 5;
                      %MKHTML(1,0,&K.,2); ***MJS 4/23/03 Changed 8/9/10/11 to 7/8/9/10;
                         %MKHTML(3,0,&K.,2); ***MJS 05/07/03 Removed Civilian PCM (Majgrp 3),
and changed 4-8 to 3-7;
                         %MKHTML(&J.,0,&K.,2,&L.);
                            %END;
                %END;
              % END;
      %END;
%MEND DOALL2;
 /*** Create 15 HTML pages (All Majgrps / 15 Regions / All Benefits) ***/
%MACRO DOALL3();
     %DO J=1 %TO 15;
                                * 15 Regions ;
              %MKHTML(0,&J.,0,0,0);
     %END;
```

```
/*** Need to populate new table for all majgrps ***/
 /*** Create 165 HTML pages (All Majgrps / 15 Regions / 11 Benefits) ***/
 /*** Create 105 More pages if have sep page for trends ***/
%MACRO DOALL4();
     %DO J=1 %TO 15;
        %DO K=1 %TO 11; ***MJS 4/23/03 Changed 2 to 1 and 12 to 11;
            %MKHTML(0,&J.,&K.,1,0);
            %MKHTML(0,&J.,&K.,2,0);
                                                  ***MJS 4/23/03 Changed 8/9/10/11 to 7/8/9/10;
            /*** Call macro for 2nd page (except for ratings benefits) ***/
            %if &k.^=7 AND &k.^=8 AND &k.^=9 AND &k.^=10 %then %do;
                      %IF &K. = 1 OR &K. = 2 OR &K. = 4 %THEN %DO L = 0 %TO 4; ***RSG 08/07/03
Counter "L" for different number;
                             %MKHTML(0,&J.,&K.,2,&L.);
       *number of sub-benefit trend pages for each benefit;
                      %END;
                      %ELSE %IF &K. = 3 OR &K. = 6 %THEN %DO L = 0 %TO 2;
                              %MKHTML(0,&J.,&K.,2,&L.);
                      %END;
                      ELSE % IF &K. = 5 % THEN % DO L = 0 % TO 3;
                              %MKHTML(0,&J.,&K.,2,&L.);
                      %END;
                      %ELSE %IF &K. = 11 %THEN %DO L = 0 %TO 5;
                              %MKHTML(0,&J.,&K.,2,&L.);
                      %END;
           %end;
        %END;
     %END;
%MEND DOALL4;
/*** Create 1 HTML pages (All Majgrps / 1 Region-ConusMHS / All Benefits) ***/
%MACRO DOALL5();
         %DO K=0 %TO 0;
           %MKHTML(0,99,&K.,0,0);
         %END;
%MEND DOALL5;
/*** Create 11 HTML pages (All Majgrps / 1 Region-ConusMHS / 11 Benefits) ***/
 /*** Create 7 More pages if have sep page for trends ***/
%MACRO DOALL6();
         %DO K=1 %TO 11;
                         ***MJS 4/23/03 Changed 2 to 1 and 12 to 11;
              %MKHTML(0,99,&K.,1,0);
            /*** Call macro for 2nd page (except for ratings benefits) ***/
            %if &k.^=7 AND &k.^=8 AND &k.^=9 AND &k.^=10 %then %do;
                      %IF &K. = 1 OR &K. = 2 OR &K. = 4 %THEN %DO L = 0 %TO 4; ***RSG 08/07/03
counter for sub-benefit trend pages;
                             %MKHTML(0,99,&K.,2,&L.);
                                                                  ***MJS 4/23/03 Changed
8/9/10/11 to 7/8/9/10;
                      %END;
                      %ELSE %IF &K. = 3 OR &K. = 6 %THEN %DO L = 0 %TO 2;
                              %MKHTML(0,99,&K.,2,&L.);
                      %END;
                      %ELSE %IF &K. = 5 %THEN %DO L = 0 %TO 3;
                              %MKHTML(0,99,&K.,2,&L.);
                      %END;
                      %ELSE %IF &K. = 11 %THEN %DO L = 0 %TO 5;
                              %MKHTML(0,99,&K.,2,&L.);
                      %END;
            %end;
       %END;
%MEND DOALL6;
/**************
```

```
/**** Create macros to call MKHTML macro ****/
/**** Need special macros for Excel files ****/
/**************
/*** Create 8 HTML pages (8 Majgrps / All Regions / All Benefits)***/
%MACRO EXCEL1();
            %MKHTML(1,0,0,0,0);
            %MKHTML(2,0,0,0,0);
            %MKHTML(4,0,0,0,0);
            %MKHTML(7,0,0,0,0);
                                 ***MJS 05/04/03 Removed Civilian PCM (Majgrp 3), and changed 4-
            %MKHTML(3,0,0,0,0);
8 to 3-7;
            %MKHTML(5,0,0,0,0);
                                 ***RSG 08/07/03 Added fourth dimension page number (var4);
            %MKHTML(6,0,0,0,0);
%MEND EXCEL1;
/*** Create 88 HTML pages (8 Majgrps / All Regions / 11 Benefits)***/
%MACRO EXCEL2();
   DO J = 1 TO 7;
                           * 11 Sub-benefits ;
         %DO K=1 %TO 11;
                                                  ***MJS 4/23/03 Changed 2 to 1 and 12 to 11;
              %MKHTML(&J.,0,&K.,1,0);
                                                      ***MJS 05/04/03 Removed Civilian PCM
(Majgrp 3), and changed 4-8 to 3-7;
                                                      ***RSG 08/07/03 Added fourth dimension
page number (var4);
                 %if &k.^=7 AND &k.^=8 AND &k.^=9 AND &k.^=10 %then %do;
                             %IF &K. = 1 OR &K. = 2 OR &K. = 4 %THEN %DO L= 0 %TO 4; ***RSG
08/07/03 There are different number of
                                     sub-benefits trend pages for each benefit so need a counter
"L"
                                                                                         to do
different number of pages for each benefit;
                      %MKHTML(&J.,0,&K.,2,&L.);
                              %END;
                              %ELSE %IF &K. = 3 OR &K. = 6 %THEN %DO L = 0 %TO 2;
                                %MKHTML(&J.,0,&K.,2,&L.);
                              %ELSE %IF &K. = 5 %THEN %DO L = 0 %TO 3;
                                %MKHTML(&J.,0,&K.,2,&L.);
                              %END;
                              %ELSE %IF &K. = 11 %THEN %DO L = 0 %TO 5;
                          %MKHTML(&J.,0,&K.,2,&L.);
                              SEMD:
                  %END;
        %END;
   %END;
%MEND EXCEL2;
/*** Create 15 HTML pages (All Majgrps / 15 Regions / All Benefits) ***/
%MACRO EXCEL3();
     %DO J=1 %TO 15;
                                  * 15 Regions ;
         %MKHTML(0,&J.,0,0,0);
     %END;
%MEND EXCEL3;
/*** Create 165 HTML pages (All Majgrps / 15 Regions / 11 Benefits) ***/
%MACRO EXCEL4();
       ***MJS 4/23/03 Changed 2 to 1 and 12 to 11;
      ***RSG 8/7/03 Made changes to add 5th parameter to macro;
       %DO J=1 %TO 15;
                          ***MJS 4/23/03 Changed 2 to 1 and 12 to 11;
         %DO K=1 %TO 11;
            %MKHTML(0,&J.,&K.,1,0);
            /*** Call macro for 2nd page (except for ratings benefits) ***/
            %if &k.^=7 AND &k.^=8 AND &k.^=9 AND &k.^=10 %then %do;
                      % IF &K. = 1 OR &K. = 2 OR &K. = 4 % THEN % DO L = 0 % TO 4; *** RSG 08/07/03
Counter "L" for different number;
                              %MKHTML(0,&J.,&K.,2,&L.);
       *number of sub-benefit trend pages for each benefit;
                      %END;
                      %ELSE %IF &K. = 3 OR &K. = 6 %THEN %DO L = 0 %TO 2;
                              %MKHTML(0,&J.,&K.,2,&L.);
                      %END;
                      %ELSE %IF &K. = 5 %THEN %DO L = 0 %TO 3;
```

```
%MKHTML(0,&J.,&K.,2,&L.);
                       %END;
                       %ELSE %IF &K. = 11 %THEN %DO L = 0 %TO 5;
                              %MKHTML(0,&J.,&K.,2,&L.);
                       %END;
            %end;
         %END;
      %END;
%MEND EXCEL4;
/*** Create 1 HTML pages (All Majgrps / 1 Region-ConusMHS / All Benefits) ***/
%MACRO EXCEL5();
         %DO K=0 %TO 0;
            %MKHTML(0,99,&K.,0,0);
         %END;
%MEND EXCEL5;
/*** Create 11 HTML pages (All Majgrps / 1 Region-ConusMHS / 11 Benefits) ***/
%MACRO EXCEL6();
        ***MJS 4/23/03 Changed 2 to 1 and 12 to 11;
       ***RSG 8/7/03 Made changes to add 5th parameter in macro;
         %DO K=1 %TO 11;
              %MKHTML(0,99,&K.,1,0);
            /*** Call macro for 2nd page (except for ratings benefits) ***/
            %if &k.^=7 AND &k.^=8 AND &k.^=9 AND &k.^=10 %then %do;
                       %IF &K. = 1 OR &K. = 2 OR &K. = 4 %THEN %DO L = 0 %TO 4; ***RSG 08/07/03
counter for sub-benefit trend pages;
                              %MKHTML(0,99,&K.,2,&L.);
                                                                   ***MJS 4/23/03 Changed
8/9/10/11 to 7/8/9/10;
                       %END;
                       %ELSE %IF &K. = 3 OR &K. = 6 %THEN %DO L = 0 %TO 2;
                              %MKHTML(0,99,&K.,2,&L.);
                       %END;
                       %ELSE %IF &K. = 5 %THEN %DO L = 0 %TO 3;
                              %MKHTML(0,99,&K.,2,&L.);
                       %END;
                       %ELSE %IF &K. = 11 %THEN %DO L = 0 %TO 5;
                              %MKHTML(0,99,&K.,2,&L.);
                       %END;
            %end;
       %FND:
%MEND EXCEL6;
/*** Run macro to create Excel files ONLY ***/
%LET PREFIX=p;
%LET OUTXLS=1;
%EXCEL1;
%EXCEL2;
%EXCEL3;
%EXCEL4;
%EXCEL5;
%EXCEL6;
/*** Run macro to create Frame HTML files ***/
%LET PREFIX=f;
%LET OUTXLS=0;
%DOALL1;
%DOALL2;
%DOALL3;
%DOALL4;
%DOATITIS;
%DOALL6;
/*** Run macro to create Printer Friendly HTML files (non-frames) ***/
%LET PREFIX=p;
%LET OUTXLS=0;
%DOALL1;
%DOALL2;
%DOALL3;
%DOALL4;
```

%DOALL5;

| %DOALL6;      |     |     |     |     |     |     |     |     |     |    |     |     |     |     |     |     |     |     |     |     |     |     |     |     |     |     |     |            |     |     |     |     |     |            |     |     |     |     |     |     |            |     |     |
|---------------|-----|-----|-----|-----|-----|-----|-----|-----|-----|----|-----|-----|-----|-----|-----|-----|-----|-----|-----|-----|-----|-----|-----|-----|-----|-----|-----|------------|-----|-----|-----|-----|-----|------------|-----|-----|-----|-----|-----|-----|------------|-----|-----|
| %PUT          | "&r | ıum | be  | r_  | _ht | zm. | 1_  | _f  | il  | .e | s.  | Ι   | ΗTI | ML  | ı : | fi  | .16 | es  | . ( | cr  | ·ea | at  | ec  | d.  | "   | ;   |     |            |     |     |     |     |     |            |     |     |     |     |     |     |            |     |     |
| ENDS <i>I</i> |     | **  | **  | **  | *:  | * * | **  | · * | * * | *  | **  | *:  | * * | * * | *   | * * | *   | * * | *   | * * | *   | * * | **  | * * | *   | * * | * 1 | <b>*</b> * | * * | * * | * * | * * | * 1 | <b>*</b> * | *   | * * | * * | * * | : * | * 1 | <b>+</b> * | * 1 | ٠*  |
| ****          | *** | **  | **  | **  | *:  | * * | * * | *   | * * | *  | * * | *:  | **  | * * | *   | * * | *:  | * * | *   | * * | *   | * * | * * | * * | *   | * * | * * | * *        | * * | *   | * + | *   | * * | ٠*         | *   | * * | *   | * * | *   | * * | · *        | * * | *   |
| ****          | *** | **  | * * | * * | *   | * * | * * | *   | * * | *  | * * | * : | * * | * * | *   | * * | *:  | * * | *   | * * | *   | * * | * * | * * | * : | * * | * * | * *        | * * | *   | * * | *   | * * | *          | * : | * * | *   | * * | *   | * * | * *        | * * | *   |
| ****          | *** | **  | * * | * * | *:  | * * | * * | *   | * * | *  | * * | * : | * * | * * | *   | * * | *:  | * * | *:  | * * | *   | * * | * * | * * | * : | * * | * * | * *        | * * | *   | * * | *   | * * | * *        | * : | * * | *   | * * | *   | * * | *          | * * | *   |
| ****          | *** | **  | * * | * * | *:  | * * | * * | *   | * * | *  | * * | * : | * * | * * | *   | * * | *:  | * * | *   | * * | *   | * * | * : | * * | * : | * * | * * | *          | * * | *   | * * | *   | * * | * *        | * : | * * | *   | * * | *   | * * | *          | * * | *   |
| ****          | *** | **  | * * | * * | *:  | * * | * * | *   | * * | *  | * * | * : | * * | * * | *   | * * | *   | * * | *   | * * | *   | * * | * * | * * | * : | * * | * * | ٠*         | * * | *   | * + | *   | * * | ٠*         | *   | * * | *   | * * | *   | * * | · *        | * * | * * |

## Q4\_2003\PROGRAMS\LOADWEB\QC\_ADULT.SAS - Quality Assurance for TRICARE Beneficiary Reports -Quarterly.

```
Programmer: Mark A. Brinkley
     Title: QC_ADULT.SAS
Client: 8860-410
       Date: 03-29-2000
     Purpose: This program is designed to read in ALL adult html
             files, extract the table data, and then compare
             this data to the input data which was used to
             create the html report cards. If everything is OK,
             then the comparison should yield no differences.
 Input files: 1) All F*.HTM files
             2) TOTAL_Q.SD2
 Modifications:
  1) 02/14/2001 - Keith Rathbun, Remove outputting of permanent
    SAS Dataset. Deleted directory output file. Removed white
    space from program. Removed BY statement from proc compares.
    Added titles. Setup to run in LOADWEB directory on Jdrive.
 2) 04/18/2001 - Chris Rankin -- added Macro to process
              frames and non-frames version separately
 3) 04/10/2002 - Keith Rathbun -- updated Project/Task number.
              No code changes required.
 4) 08/14/2002 - Mark Brinkley
                - Added kludge to remove '>' from SCORE
                - Added DROP=SCORE since don't need to pull
                  in SCORE from TESTFILE file. Was causing
                  a type mismatch error.
 5) 08/14/2002 - Keith Rathbun
                - Added kludge to reset SIG to 0 for trend
                  records that have no score.
* Output files: Comparison summary listing
*-----;
LIBNAME IN ".";
OPTIONS NOCENTER LS=132 PS=79 COMPRESS=NO;
*************************
**********************
OPTIONS NOXWAIT;
%MACRO COMPARE(INCOND=,TITLE=);
X "DIR Html\&INCOND..HTM /B > Html\QC_ADULT.DAT";
X "CD Html";
***********************
***** Read in QC_ADULT which was just created
DATA QC_ADULT;
  INFILE "QC_ADULT.DAT" LRECL=15 PAD;
  INPUT HTMLFILE $ 1-15;
**********************
****** Read in all F*.HTM files
***********************
DATA HTMLS;
  SET OC ADULT;
  INFILE FILEREF FILEVAR=HTMLFILE LRECL=175 PAD END=DONE;
```

```
DO UNTIL(DONE);
      INPUT TEMPVAR $ 1-175;
      OUTPUT;
   END;
RUN;
DATA TEMP;
   SET HTMLS;
   LENGTH ORDER 5;
   IF INDEX(TEMPVAR, "CODE")>0;
   PLACEI=INDEX(TEMPVAR, "CODE");
   ORDER=SUBSTR(TEMPVAR,PLACEI+5,5);
DATA TESTFILE(DROP=PLACE PLACE2 PLACE3 SRCH PLACEI LNGTH TEMPVAR COLOR); *SCORE);
   SET TEMP;
   LENGTH COLOR $6;
   LENGTH SCORE 3;
   LENGTH SCORE $4;
   LENGTH SIG 3;
   IF INDEX(TEMPVAR, "color")>0 THEN DO;
      PLACE=INDEX(TEMPVAR, "color");
      COLOR=SUBSTR(TEMPVAR, PLACE+8,6);
      SRCH=SUBSTR(TEMPVAR,PLACE,30);
      IF INDEX(SRCH,">")>0 AND INDEX(SRCH,"<")>0 THEN DO;
         PLACE2=INDEX(SRCH,">");
         PLACE3=INDEX(SRCH, "<");
         LNGTH=PLACE3-PLACE2-1;
         SCORE=SUBSTR(SRCH,PLACE2+1,LNGTH);
      END;
   END;
   ELSE DO;
      PLACE=INDEX(TEMPVAR, "CODE");
      SCORE=SUBSTR(TEMPVAR, PLACE-5, 3);
      IF SUBSTR(SCORE,1,1)=">" THEN SCORE=SUBSTR(SCORE,2,2); /** MAB 8-14-2002 **/
      COLOR='.';
   END;
   IF COLOR='663300' THEN SIG_=.;
   ELSE IF COLOR='cc0000' THEN SIG_=-1;
   ELSE IF COLOR='009933' THEN SIG_=1;
   ELSE IF COLOR='.' THEN SIG_=0;
   IF SCORE='***' THEN SCORE_=.;
   ELSE IF SCORE='NA' THEN SCORE_=.A;
   ELSE SCORE_=SCORE;
RUN;
PROC SORT DATA=TESTFILE;
   BY ORDER;
RUN;
DATA TESTFILE;
  SET TESTFILE;
   BY ORDER;
  IF FIRST.ORDER;
DATA MERGED (KEEP=ORDER SIG SIG_ SCORE SCORE_ SCORE1);
   MERGE TESTFILE(IN=IN1 DROP=SCORE) /** MAB 8-14-2002 Added DROP=SCORE **/
        IN. TOTAL O;
   BY ORDER;
   IF IN1;
   LENGTH SCORE1 3;
   SCORE1=ROUND(SCORE);
   IF (SIG=. AND SIG =0) THEN SIG =.;
   ELSE IF (SIG=0 AND SIG_=.) THEN SIG_=0;
   IF (BENTYPE = 'Trend' AND SIG=-1 AND SCORE=.) THEN SIG=0; * KRR added 8/14/2002;
   IF (SCORE1=. AND SCORE_=.A) THEN SCORE_=.;
TITLE1 "Validate Quarterly DOD Health Survey Scores/Report Cards (8860-410)";
TITLE2 "Program Name: QC_ADULT.SAS By Mark Brinkley";
TITLE3 "Program Inputs: TOTAL_Q.SD2 - Scores Database in WEB Layout and report card HTML files";
TITLE4 &TITLE;
```

```
PROC COMPARE DATA=MERGED BRIEF;
   VAR SIG;
  WITH SIG_;
RUN;
PROC PRINT DATA=MERGED;
VAR REGCAT BENTYPE SIG SIG_ SCORE SCORE_;
WHERE SIG NE SIG_;
RUN;
PROC COMPARE DATA=MERGED BRIEF;
  VAR SCORE1;
  WITH SCORE_;
RUN;
X "DEL QC_ADULT.DAT";
X "CD ..";
%MEND COMPARE;
%COMPARE(INCOND=F*-*,TITLE="FRAMES VERSION");
%COMPARE(INCOND=P*-*,TITLE="NON-FRAMES VERSION");
ENDSAS;
```

## 10.A. ReportCards\CAHPS\_Adult2003\STEP1Q.SAS - Create and recode variables used in Adult Beneficiary Reports - Annual.

```
****************
  PROJECT: DoD - Quarterly Adult Report Cards
  PROGRAM:
           STEP1Q.SAS
  PURPOSE: Create Dummy and Recode Variables used in Adult Report Card
                   Create a Female dummy variable
                   Create an Education dummy variable
                   Create 15 region dummies combining regions.
                          7 & 8 into region 8. That is, there
                          isn't a region 7 dummy.
                   Create 7 age dummy variables.
            We require the most desired code to be the highest value.
            Recode the dependent variables into:
                   1 - the least desirable value
                   2 - the 2nd least desirable value
                   3 - the most desirable value
                   . - missing
            Create 7 variables GROUP1 - GROUP7
                  IF (XINS_COV IN (1,2,6) AND H03007>=2) THEN GROUP1 = 1
                  IF (XENR\_PCM IN (1,2,6) AND H03007>=2) THEN GROUP2 = 1
                  IF (XENR\_PCM = 3,7 AND H03007>=2) THEN GROUP3 = 1
                  IF XINS_COV IN (3,4,5)
                                                        THEN GROUP4 = 1
                  IF XBNFGRP = 1
                                                        THEN GROUP5 = 1
                  IF XBNFGRP = 2
                                                        THEN GROUP6 = 1
                  IF XBNFGRP IN (3,4)
                                                        THEN GROUP7 = 1
                  GROUP8 is output for all beneficiaries
  MODIFIED: 1) February 2001 By Keith Rathbun, Update for quarterly
               adult report cards. Removed permanent dataset ENTIRE.SD2.
            2) August 2001 By Keith Rathbun, Updated DSN and LIBNAME
               for 3rd quarter adult report cards.
            3) OCTOBER 2001 BY DANIELE BEAHM, Because there was no post-
               stratification done in Q3, changed all references of the
               POSTSTR variable to ADJ_CELL
            4) JANUARY 2002 BY DANIELE BEAHM, Modified group3 to include
               XENR PCM
            5) April 2002 By Mike Scott, Updated variable names for 2002
               survey.
            6) July 2002 By Mike Scott: See Note #2. Replaced variable
               S02S01 with H03072 (new health status variable), deleted
               code to recode S02S01 to H00077, and changed H00077/R00077
               rename/recode to H03072/R03072 rename/recode. The Hispanic/
               Latino variable is not present.
            7) January 2004 By Mike Scott, Updated for 2004 survey, variable
               and data set names.
            8) January 2004 By Keith Rathbun, Added STEP1Q.INC to recreate
               CACSMPL for more detailed reporting purposes. Use FIELDAGE
               (instead of DAGEQY) to defined age groups.
            1) HCS03A_1.SD2 - 2003 DoD Combined Q1-q4 HCS Database
                                                                   /* 2003 */
  INPUTS:
  OUTPUTS: 1) GROUP1-8.SD2 - DoD Quarterly GROUP files as defined above
  INCLUDES: 1) CONVERT.SAS - Convert item responses to proportional
                             values for consistency w/ TOPS
            2) STEP1Q.INC - Recreate CACSMPL for detailed reporting purposes
            1) Groups 1-3 modified 10/09/2000
  NOTES:
            2) In Q1_2002, S02S01 was renamed and recoded to H00077 (health
               status variable for 2000). H02077 was the Hispanic/Latino
               variable. In Q2_2002, H02077 is health status, and H02079
               is the Hispanic/Latino variable. To make the Quarter 2 data
               file (HSC022_1.sd2) more consistent with the Quarter 1 file,
               the health status variable which was H02077 is now H03072,
               and the Hispanic/Latino variable which was H02079 is now
               H02077.
```

```
OPTIONS NOCENTER LS=124 PS=74 SOURCE SOURCE2 NOFMTERR NOOVP COMPRESS=YES;
LIBNAME OUT V612 "DATA";
LIBNAME IN1 V612 "..\..\DATA";
         'Program Saved as: STEP1Q.SAS';
TITLE1
%INCLUDE "STEP1Q.INC"; *Create TEMP dataset containing the detailed CACSMPL;
PROC SORT DATA=IN1.HCS03A_1(DROP=CACSMPL) OUT=HCS03A_1; BY MPRID; RUN;
DATA HCS03A 1;
  MERGE TEMP HCS03A_1;
  BY MPRID;
RUN;
PROC CONTENTS DATA=HCS03A_1; /* Annual Version */ /*MJS 01/14/04 Changed data set*/
DATA ENTIRE;
  SET HCS03A_1(KEEP= /* Annual Version */ /*MJS 01/14/04 Changed data set*/
               MPRID
               DAGEQY
               FIELDAGE
               XREGION
               CACSMPL
               CONUS
               ENBGSMPL
               SREDA
               XSEXA
               XBNFGRP
               ADJ_CELL
               XINS_COV
               XENR_PCM
               CWRWT
                /* Getting Needed Care */
               н03009
               н03013
               H03027
               H03028
                /* Getting Care Quickly */
               н03018
               H03020
               H03023
               H03029
               /* How Well Doctors Communicate */
               H03032
               H03033
               н03034
               H03035
               /* Courteous and Helpful Office Staff */
               H03030
               H03031
                /* Customer Service */
               H03044
               H03046
               H03051
                /* Claims Processing */
               H03040
               H03041 /**********************************
               H03072 /* Health Status
               H03036 /* Health Care Rating
               H03052 /* Health Plan Rating
               H03011 /* Personal Doctor Rating */
               H03015 /* Specialist Rating
               H03007 /* How Long in Health Plan */
                      /*********
               );
   FORMAT _ALL_;
   IF XREGION = .
                    THEN DELETE;
   IF XINS_COV NOT IN(1,2,3,6) THEN DELETE;
                     /* Note: use tmp_cell in step2q.sas */
   LENGTH TMP_CELL 8;
```

```
TMP_CELL = ADJ_CELL;
   WRWT=CWRWT;
RUN;
 * create variable names for catchment area dummies ;
 * create a file of catchment areas (UNIQUE) using the sort to drop;
 * all duplicate catchment areas leaving one record per;
 * unique catctment area code;
PROC SORT DATA=ENTIRE OUT=UNIQUE(KEEP=CACSMPL) NODUPKEY;
     BY CACSMPL;
RUN;
 * create a file (FILEA) with catchment areas codes and a catchment;
 * name consisting of "CAT" concatenated with a 4 digit number;
   created by ting of "CAT" concatenated with a 4 digit number;
DATA FILEA (RENAME=(CACSMPL=START SERIAL=LABEL));
     SET UNIQUE;
     SERIAL+1;
     LENGTH FMTNAME $7 DUMNAME $7;
     FMTNAME='CACLOOK';
     DUMNAME= 'CAT' | PUT(CACSMPL, Z4.);
RUN;
PROC PRINT DATA=FILEA;
    TITLE2 '1 record per catchment area (use this file to create a format)';
* create a format statement to be used to create CATINDX;
PROC FORMAT CNTLIN=FILEA; RUN;
 * create an include file for a complete set of catchment areas.
 * Write out to a file (CDUMFILE.INC) of the catchment dummy variables;
DATA _NULL_;
     SET FILEA END=EOF;
     FILE 'CDUMFILE.INC';
     IF _N_ = 1 THEN DO;
        PUT @10 "ARRAY CATDUMS(*) 4";
     END;
     PUT
                 DUMNAME $7.;
            @15
     IF EOF THEN PUT @10 ";";
RUN;
***********************
* Create AGE, FEMALE and GROUP (Beneficiary/Enrollment)
* subsets. Create the region dummies. Recode region 7 to region 8.
DATA ENTIRE;
  SET ENTIRE;
  LENGTH DEFAULT = 4;
  IF FIELDAGE NE " " THEN DO;
     AGE1824=0;
     AGE 2534=0;
     AGE3544=0;
     AGE4554=0;
     AGE5564=0;
     AGE6574=0;
     AGE75UP=0;
           ( '018' <= FIELDAGE <= '024' ) THEN AGE1824=1;
     TF
     ELSE IF ( '025' <= FIELDAGE <= '034' ) THEN AGE2534=1;
     ELSE IF ( '035' <= FIELDAGE <= '044' ) THEN AGE3544=1;
     ELSE IF ( '045' <= FIELDAGE <= '054' ) THEN AGE4554=1;
     ELSE IF ( '055' <= FIELDAGE <= '064' ) THEN AGE5564=1;
     ELSE IF ( '065' <= FIELDAGE <= '074' ) THEN AGE6574=1;
                      FIELDAGE > '074' ) THEN AGE75UP=1;
     ELSE IF (
  END;
```

```
* IF H03043=2 THEN H03044=1;
 * Create the FEMALE dummy variable.
IF XSEXA = 2 THEN
  FEMALE = 1;
   FEMALE = 0;
*******************
* Create the beneficiary group/enrollment group subsets.
GROUP1 = 0;
GROUP2 = 0;
GROUP3 = 0;
GROUP4 = 0;
GROIIP5 = 0;
GROUP6 = 0;
GROUP7 = 0;
             * EVERYONE;
GROUP8 = 1;
IF (XINS_COV IN (1,2,6) AND H03007>=2) THEN GROUP1 = 1; IF (XENR_PCM IN (1,2,6) AND H03007>=2) THEN GROUP2 = 1; IF (XENR_PCM IN (3,7) AND H03007>=2) THEN GROUP3 = 1; IF XINS_COV IN (3,4,5) THEN GROUP4 = 1;
IF XBNFGRP = 1
               THEN GROUPS = 1;
                      THEN GROUP5 = 1;
IF XBNFGRP = 2
                    THEN GROUP7 = 1;
IF XBNFGRP IN (3,4)
* Reorder the codes for H03029. H03029 is in reverse order.
*********************
IF H03029 = 1 THEN R03029 = 4;
ELSE IF H03029 = 2 THEN R03029 = 3;
ELSE IF H03029 = 3 THEN R03029 = 2;
ELSE IF H03029 = 4 THEN R03029 = 1;
ELSE IF H03029 < 0 THEN R03029 = .;
  IF R03029 > 1 THEN R03029 = R03029 - 1;
* Recode variables with Never, Sometimes, Usually and Always:
    Recode Never & Sometimes (1 & 2) to 1.
    Recode Usually (3) to 2.
    Recode Always (4) to 3.
IF H03018 = 1 THEN R03018 = 1;
ELSE IF H03018 = 2 THEN R03018 = 1;
ELSE IF H03018 = 3 THEN R03018 = 2;
ELSE IF H03018 = 4 THEN R03018 = 3;
ELSE IF H03018 < 0 THEN R03018 = .;
TF H03020 = 1
                THEN R03020 = 1;
ELSE IF H03020 = 2 THEN R03020 = 1;
ELSE IF H03020 = 3 THEN R03020 = 2;
ELSE IF H03020 = 4 THEN R03020 = 3;
ELSE IF H03020 < 0 THEN R03020 = .;
IF\ H03023 = 1
                 THEN R03023 = 1;
ELSE IF H03023 = 2 THEN R03023 = 1;
ELSE IF H03023 = 3 THEN R03023 = 2;
ELSE IF H03023 = 4 THEN R03023 = 3;
ELSE IF H03023 < 0 THEN R03023 = .;
IF\ H03030 = 1
               THEN R03030 = 1;
ELSE IF H03030 = 2 THEN R03030 = 1;
ELSE IF H03030 = 3 THEN R03030 = 2;
ELSE IF H03030 = 4 THEN R03030 = 3;
ELSE IF H03030 < 0 THEN R03030 = .;
IF\ H03031 = 1
                THEN R03031 = 1;
ELSE IF H03031 = 2 THEN R03031 = 1;
ELSE IF H03031 = 3 THEN R03031 = 2;
ELSE IF H03031 = 4 THEN R03031 = 3;
```

```
ELSE IF H03031 < 0 THEN R03031 = .;
IF\ H03032 = 1
                  THEN R03032 = 1;
ELSE IF H03032 = 2 THEN R03032 = 1;
ELSE IF H03032 = 3 THEN R03032 = 2;
ELSE IF H03032 = 4 THEN R03032 = 3;
ELSE IF H03032 < 0 THEN R03032 = .;
IF\ H03033 = 1
                  THEN R03033 = 1;
ELSE IF H03033 = 2 THEN R03033 = 1;
ELSE IF H03033 = 3 THEN R03033 = 2;
ELSE IF H03033 = 4 THEN R03033 = 3;
ELSE IF H03033 < 0 THEN R03033 = .;
IF\ H03034 = 1
                   THEN R03034 = 1;
ELSE IF H03034 = 2 THEN R03034 = 1;
ELSE IF H03034 = 3 THEN R03034 = 2;
ELSE IF H03034 = 4 THEN R03034 = 3;
ELSE IF H03034 < 0 THEN R03034 = .;
IF\ H03035 = 1
                 THEN R03035 = 1;
ELSE IF H03035 = 2 THEN R03035 = 1;
ELSE IF H03035 = 3 THEN R03035 = 2;
ELSE IF H03035 = 4 THEN R03035 = 3;
ELSE IF H03035 < 0 THEN R03035 = .;
IF\ H03040 = 1
                  THEN R03040 = 1;
ELSE IF H03040 = 2 THEN R03040 = 1;
ELSE IF H03040 = 3 THEN R03040 = 2;
ELSE IF H03040 = 4 THEN R03040 = 3;
ELSE IF H03040 < 0 THEN R03040 = .;
IF\ H03041 = 1
                 THEN R03041 = 1;
ELSE IF H03041 = 2 THEN R03041 = 1;
ELSE IF H03041 = 3 THEN R03041 = 2;
ELSE IF H03041 = 4 THEN R03041 = 3;
ELSE IF H03041 < 0 THEN R03041 = .;
/*MJS 01/14/04 Deleted block of code for s02s01=1*/
* Recode variables to one missing condition ".".
* This also renames all the "H0xxxx" to "R0xxxx".
R03013 = H03013; IF R03013 < 0 THEN R03013 = .;
R03015 = H03015; IF R03015 < 0 THEN R03015 = .; R03027 = H03027; IF R03027 < 0 THEN R03027 = .;
R03028 = H03028; IF R03028 < 0 THEN R03028 = .;
R03036 = H03036; IF R03036 < 0 THEN R03036 = .;
R03044 = H03044; IF R03044 < 0 THEN R03044 = .; R03046 = H03046; IF R03046 < 0 THEN R03046 = .;
R03051 = H03051; IF R03051 < 0 THEN R03051 = .;
R03052 = H03052; IF R03052 < 0 THEN R03052 = .; R03072 = H03072; IF R03072 < 0 THEN R03072 = .;
* Create region dummies.
***************************
IF XREGION NE . THEN DO;
  ARRAY REGDUMS (15) REG01 REG02 REG03 REG04 REG05 REG06 REG08
                      REG09 REG10 REG11 REG12 REG13 REG14 REG15 REG16;
   DO I = 1 \text{ TO } 15;
     REGDUMS(I)=0;
   END;
   IF XREGION= 7 THEN XREGION = 8; * Recode Region 7 into Region 8;
          XREGION= 1 THEN REG01 =1;
   ELSE IF XREGION= 2 THEN REG02 =1;
   ELSE IF XREGION= 3 THEN REG03 =1;
   ELSE IF XREGION= 4 THEN REG04 =1;
   ELSE IF XREGION= 5 THEN REG05 =1;
  ELSE IF XREGION= 6 THEN REG06 =1;
ELSE IF XREGION= 8 THEN REG08 =1;
```

```
ELSE IF XREGION= 9 THEN REG09 =1;
    ELSE IF XREGION=10 THEN REG10 =1;
ELSE IF XREGION=11 THEN REG11 =1;
ELSE IF XREGION=12 THEN REG12 =1;
    ELSE IF XREGION=13 THEN REG13 =1;
    ELSE IF XREGION=14 THEN REG14 =1;
ELSE IF XREGION=15 THEN REG15 =1;
    ELSE IF XREGION=16 THEN REG16 =1;
  END;
  * Create catchment dummies;
  *-----;
%INCLUDE 'CDUMFILE.INC'; * this is array statement;
  CATINDX = INPUT(PUT(CACSMPL, CACLOOK.), 3.);
  DO I = 1 TO DIM(CATDUMS);
   CATDUMS(I) = 0;
  END;
  CATDUMS (CATINDX) = 1;
RIIN;
* Recode item responses to proportional values using CONVERT.SAS.
%INCLUDE "..\..\..\8687\PROGRAMS\REPORTCARDS\CONVERT.SAS";
%CONT1(DSN=ENTIRE, NUM=7, Y=R03009 R03013 R03027 R03028
                          R03044 R03046 R03051);
%CONT2(DSN=ENTIRE, NUM=4, Y=R03036 R03052 R03011 R03015);
%CONT3(DSN=ENTIRE, NUM=12, Y=R03018 R03020 R03023 R03029
                          R03032 R03033 R03034 R03035
                          R03030 R03031 R03040 R03041);
*******************
* Sort the main file to reorder it by MPRID.
PROC SORT DATA=ENTIRE; BY MPRID; RUN;
*******************
* Print the contents of ENTIRE dataset.
*************************
PROC CONTENTS DATA=ENTIRE;
  TITLE2 'Contents of ENTIRE';
*************************
* Print some of the recoded records.
PROC PRINT DATA=ENTIRE(OBS=60);
  TITLE2 'Print of AGE and SEX dummies';
  VAR MPRID
     DAGEQY
     FIELDAGE
     XREGION
     CONUS
     ENBGSMPL
     XSEXA
     ADJ_CELL
     XINS COV
     XENR_PCM
     WRWT
    ;
RUN;
*******************
* Print some of the recoded records.
                              *************
PROC PRINT DATA=ENTIRE(OBS=60);
  TITLE2 'Print of AGE and SEX dummies';
  VAR DAGEQY
     FIELDAGE
     AGE1824
     AGE2534
     AGE3544
```

```
AGE4554
       AGE5564
       AGE6574
       AGE75UP
       XSEXA
       FEMALE
       ENBGSMPL
       XINS_COV
       XENR_PCM
       XBNFGRP
       GROUP1
       GROUP2
       GROUP3
       GROUP4
       GROUP5
       GROUP6
       GROUP7
      ;
RUN;
PROC PRINT DATA=ENTIRE(OBS=60);
   TITLE2 'Print of recoded question variables';
   VAR H03009 R03009
       H03011 R03011
       H03013 R03013
H03015 R03015
       H03018 R03018
       H03020 R03020
       H03023 R03023
       H03027 R03027
       H03028 R03028
       H03029 R03029
       H03030 R03030
       H03031 R03031
       H03032 R03032
       H03033 R03033
      ;
RUN;
PROC PRINT DATA=ENTIRE(OBS=60);
  TITLE2 'Print of recoded question variables';
   VAR H03034 R03034
       H03035 R03035
       H03036 R03036
       H03040 R03040
H03041 R03041
       H03044 R03044
       H03046 R03046
       H03051 R03051
H03052 R03052
       H03072 R03072
      ;
RUN;
PROC PRINT DATA=ENTIRE(OBS=60);
   TITLE2 'Print of recoded REGION variables';
   VAR XREGION
       REG01
       REG02
       REG03
       REG04
       REG05
       REG06
       REG08
       REG09
       REG10
       REG11
       REG12
       REG13
       REG14
       REG15
```

```
***********************
* Create the 7 subgroups for processing by STEP2.SAS.
DATA OUT.GROUP1
    OUT.GROUP2
    OUT.GROUP3
    OUT.GROUP4
    OUT.GROUP5
    OUT.GROUP6
    OUT.GROUP7
    OUT.GROUP8;
    SET ENTIRE;
    DROP
      н03009
      н03011
      н03013
      н03015
      н03018
      н03020
      н03023
      H03027
      н03028
      Н03029
      н03030
      н03031
      н03032
      н03033
      H03034
      н03035
      н03036
      н03040
      H03041
      н03044
      н03046
      H03051
      н03052
      H03072
     IF GROUP1 = 1 THEN OUTPUT OUT.GROUP1;
     IF GROUP2 = 1 THEN OUTPUT OUT.GROUP2;
     IF GROUP3 = 1 THEN OUTPUT OUT.GROUP3;
     IF GROUP4 = 1 THEN OUTPUT OUT.GROUP4;
     IF GROUP5 = 1 THEN OUTPUT OUT.GROUP5;
     IF GROUP6 = 1 THEN OUTPUT OUT.GROUP6;
     IF GROUP7 = 1 THEN OUTPUT OUT.GROUP7;
     OUTPUT OUT.GROUP8;
RUN;
```

## 10.B. ReportCards\CAHPS\_Adult2003\STEP1Q.INC - Collapse Catchment areas for reporting - Annual.

```
*************************
* PROGRAM: STEP1Q.INC
       DOD HEALTH CARE SURVEY ANALYSIS (8860-300)
* PURPOSE: CREATE DETAILED CACSMPL FOR ANNUAL REPORT CARDS
* WRITTEN: 01/20/2004 BY KEITH RATHBUN
* INPUT: 1) FRAMEA.SD2 - Quarterly Adult Frame files
 OUTPUTS: 1) Temporary SAS dataset to be used by STEP1Q.SAS
         2) TABLE_C.SD2 - Catchment area table
* NOTES: 1) CACSMPL is de-collapsed here. The same variable name is used
           to minimize programming changes.
* Define options and global parameters.
************************
OPTIONS PS=79 LS=132 COMPRESS=YES NOCENTER NOFMTERR;
%LET YEAR1 = 2003; * Year to process;
%LET YEAR2 = 03; * Year to process;
%MACRO PROCESS;
           ***************
  * Extract necessary CACSMPL-related information from the frame files.
  %DO QTR = 1 %TO 4; * Do for each quarter;
     LIBNAME IN1T V612 "..\..\.\Q&QTR._&YEAR1\data\afinal"; * Location of frame file;
     LIBNAME IN2T V612 "..\..\..\Q&QTR._&YEAR1.t\data\afinal"; * Location HCSDB file;
     PROC SORT DATA=IN1T.FRAMEA(KEEP=MPRID D_PAR D_FAC D_HEALTH) OUT=FRAME&QTR; BY MPRID; RUN;
     PROC SORT DATA=INIT.EXTRACT(KEEP=MPRID PCM ENRID DCATCH) OUT=EXTRACT&QTR; BY MPRID; RUN;
     %IF &OTR = 4 %THEN %DO;
        PROC SORT DATA=IN1T.HCS&YEAR2.&OTR. 1(KEEP=MPRID XREGION) OUT=HCSDB&OTR; BY MPRID; RUN;
     %END;
     %ELSE %DO;
        PROC SORT DATA=IN2T.HCS&YEAR2.&QTR._1(KEEP=MPRID XREGION) OUT=HCSDB&QTR; BY MPRID; RUN;
     %END;
     DATA HCSDB&QTR;
       MERGE FRAME&QTR(IN=IN1) EXTRACT&QTR(IN=IN2) HCSDB&QTR(IN=IN3);
       BY MPRID;
       IF IN3; *Keep only respondents;
     RIIN;
  %END;
%MEND;
%PROCESS;
DATA TEMP(KEEP=MPRID CACSMPL enrid);
  SET HCSDB1 HCSDB2 HCSDB3 HCSDB4;
  BY MPRID;
  LENGTH CACSMPL 8;
  if pcm = 'MTF' then do;
     if ('1976' <= enrid <= '1980') or ('6301' <= enrid <= '6323') or
        ('6991' <= enrid <= '6994') or ('6501' <= enrid <= '6512') or
        ('7166' <= enrid <= '7195')
       then CACSMPL=dcatch; *Administrative assignment--1976-1980 added q4 2002*;
     else if ('3031' <= enrid <= '3057')
       then CACSMPL = dcatch; ***On the Ship***;
     else if enrid in ('0002', '5208', '0250', '0449', '0622') /* '0626' added q2 2003*/
       then CACSMPL = dcatch; ***Inactive***;
     *********************
     else if ('0190' <= enrid <='0199') then CACSMPL = dcatch;**BYDON;
     ********************
     else CACSMPL = enrid;
  end;
  else CACSMPL=dcatch;
  if pcm = 'MTF' then do;
```

## 10.C. ReportCards\CAHPS\_Adult2003\STEP2.SAS - Calculate CAHPS Adjusted Scores - Annual.

```
/* Project: DoD - 1999 Adult Report Cards
/* Program: STEP2.SAS
/* Purpose: Draft Adult Report Card
/* Requires program STEP1.SAS to have been run
   Programming specifications for adult report card
/st The adult report card contains a large number of
/* risk-adjusted scores. Some scores are
/* calculated from responses to individual survey questions.
/* Composite scores are calculated by
  combining scores from individual questions.
/* The scores then are compared with external civilian
/* benchmarks. The programming tasks involved in building
/*
  the report card are:
       1) preparing data for analyses
/*
           estimating risk adjustment models
       2)
/*
           calculating risk-adjusted values and variances
       3)
          calculating benchmarks
       4)
/*
       5) comparing risk-adjusted values to benchmarks
/*
           and hypothesis testing
   Modified: 1) December 2001 By Mike Scott: Updated parameters for 2000 survey,
              added V612 to support SUDAAN with Version 8 SAS, changed STRATUM to
/*
              TMP_CELL, and changed INTERCEP to INTERCEPT to support Version 8 SAS.
/*
            2) January 2003 By Keith Rathbun: Added output files for SKELCAT and
/*
              SKELREG (No longer permanent datasets... only needed by this program).
/*
            3) January 2004 By Mike Scott: Updated for 2003 survey.
/*
/* SUBGROUPS
/*
                         Definitions
    Seven subgroups
                                                         Reg or Catch Macro
/*
/* 1. Prime enrollees
                        XINS_{COV} IN(1,2,6) AND H03007>=4
                                                         Catchment
                                                                  SCORE1
/* 2. Enrollees w/mil PCM
                          XENR_PCM IN(1,2,6) AND H03007>=4
                                                         Catchment
                                                                      SCORE1
                                       AND H03007>=4
/* 3. Enrollees w/civ PCM
                          XENR PCM = 3
                                                         Region
                                                                      SCORE 2
/* 4. Nonenrollees
                          XINS_COV IN(3,4,5)
                                                         Region
/* 5. Active duty
                          XBNFGRP=1
                                                         Catchment
                                                                      SCORE1
/* 6. Active duty dependents
                          XBNFGRP=2
                                                         Region
                                                                      SCORE 2
/* 7. Retirees and dependents XBNFGRP IN (3,4)
                                                                      SCORE 2
                                                         Region
/*
/* PREV PGM: STEP1.SAS
/* NEXT PGM: COMPOSIT.SAS
        *************************
*OPTIONS NOCENTER LS=132 PS=78 SOURCE NOOVP COMPRESS=YES;
OPTIONS NOCENTER NOFMTERR LS=132 PS=78 SOURCE STIMER; *NOOVP MPRINT MLOGIC SYMBOLGEN;
LIBNAME IN1 V612 "DATA";
LIBNAME IN2 V612
                   "..\..\DATA";
LIBNAME
       OUT V612
                    "DATA";
LIBNAME OUT2 V612
                   "DATA\ADULTHATFILES";
*----;
*- set the parameters here
*----;
* set the number of Dependent variables to process;
* One does not need to start at 1, but the max must be >= min;
%LET MIN_VAR = 1;
%LET MAX_VAR = 23;
* set the number of subgroups to process;
%LET MIN GRP = 1;
%LET MAX_GRP = 8;
*******************
* These are expected to remain the same for a particular dependent
* variable run.
*************************
        = WRWT;
%LET IND_VAR1 = R03072;
%LET IND_VAR2 = ; * FEMALE;
%LET IND_VAR3 = ; * SREDHIGH;
```

```
%LET DEBUGFLG = 0; * Set to 1 if you want extra printout;
%LET TITL1 = Prime Enrollees;
%LET TITL2 = Enrollees w/military PCM;
%LET TITL3 = Enrollees w/civilian PCM;
%LET TITL4 = Nonenrollees;
%LET TITL5 = Active Duty;
%LET TITL6 = Active Duty Dependents;
%LET TITL7 = Retirees and Dependents;
%LET TITL8 = All Beneficiaries;
*******************
* GETTING NEEDED CARE.
%LET DEPVAR1 = R03009;
%LET DEPVAR2 = R03013;
%LET DEPVAR3 = R03027;
%LET DEPVAR4 = R03028;
******************
* GETTING NEEDED CARE QUICKLY.
**********************
%LET DEPVAR5 = R03018;
%LET DEPVAR6 = R03020;
LET DEPVAR7 = R03023;
%LET DEPVAR8 = R03029;
************************
* HOW WELL DOCTORS COMMUNICATE.
%LET DEPVAR9 = R03032;
%LET DEPVAR10 = R03033;
%LET DEPVAR11 = R03034;
%LET DEPVAR12 = R03035;
* COURTEOUS AND HELPFUL OFFICE STAFF.
*************************
LET DEPVAR13 = R03030;
%LET DEPVAR14 = R03031;
******************
* CUSTOMER SERVICE.
************************
%LET DEPVAR15 = R03044;
%LET DEPVAR16 = R03046;
%LET DEPVAR17 = R03051;
* CLAIMS PROCESSING.
******************************
%LET DEPVAR18 = R03040;
%LET DEPVAR19 = R03041;
************************
* RATING ALL HEALTH CARE: 0 - 10.
************************
%LET DEPVAR20 = R03036;
*******************
* RATING OF HEALTH PLAN: 0 - 10.
******************************
%LET DEPVAR21 = R03052;
************************
* RATING OF PERSONAL DR: 0 - 10.
%LET DEPVAR22 = R03011;
********************
* SPECIALITY CARE: 0 - 10.
************************
%LET DEPVAR23 = R03015;
```

```
proc freq data=in1.group8; /*MJS 01/23/04 Changed data set*/
  tables cacsmpl /missing list out=skelcat(keep=cacsmpl);
run;
data skelcat;
  set skelcat;
  if cacsmpl = " " then delete;
run;
proc freq data=in2.hcs03a_1; /*MJS 01/23/04 Changed data set*/
  tables xregion /missing list out=skelreg(keep=xregion);
data skelreg;
  set skelreg;
  if xregion = . then delete;
run;
%MACRO SCORE1;
 use this macro for groups 1, 2 & 5 *;
      catchment variables are to be used
 **************
 %PUT *********************************
%PUT STARTING MACRO SCORE1;
            = " GROUP&IGRP;
 %PUT "GROUP
 %PUT "TITLE
              = " &&DEPVAR&IVAR &&TITL&IGRP;
%PUT "DEP_VAR = " &&DEPVAR&IVAR;
%PUT "IND_VAR1 = " &IND_VAR1;
%PUT "IND_VAR2 = " &IND_VAR2;
 %PUT "IND_VAR3 = " &IND_VAR3;
%PUT "WGT
           = " &WGT;
* If the current group is 1 use the skeleton files;
* else used the previous groups output file;
* The mrgfile is added to by each subgroup;
%LET RMRGFILE = OUT.R_&&DEPVAR&IVAR;
%IF "&IGRP" = "1" %THEN %LET RMRGFILE = SKELREG;
%LET CMRGFILE = OUT.C_&&DEPVAR&IVAR;
%IF "&IGRP" = "1" %THEN %LET CMRGFILE = SKELCAT;
* run regression using the catchment level variables;
* output a BETA file (1 record) and the subgroup;
* file with residuals attached (many records);
PROC REG DATA = GROUP&IGRP OUTEST=BETAS;
    TITLE2 "Regression Model on catchment areas";
    TITLE3 "Beneficiary group&igrp: &&TITL&IGRP";
    WEIGHT &WGT;
    %INCLUDE 'REGRSCAT.INC';
    OUTPUT OUT = OUT2.H&IGRP&&DEPVAR&IVAR(KEEP=MPRID &WGT TMP_CELL
                     PRED&IGRP RESID&IGRP CACSMPL XREGION &&DEPVAR&IVAR)
             P = PRED&IGRP
            R = RESID&IGRP;
RIIN;
* print of HCSDB file with the residuals and predicted values;
%IF &DEBUGFLG > 0 %THEN %DO;
  PROC PRINT DATA=OUT2.H&IGRP&&DEPVAR&IVAR (OBS=70);
       TITLE2 "OUT2.H&IGRP&&DEPVAR&IVAR: file with PRED&IGRP and RESID&IGRP";
       TITLE3 "Beneficiary group&igrp: &&TITL&IGRP";
       VAR MPRID XREGION CACSMPL &&DEPVAR&IVAR RESID&IGRP PRED&IGRP;
  RIIN;
   PROC PRINT DATA=BETAS;
        TITLE2 "BETAS: file with coefficients";
        TITLE3 "Beneficiary group&igrp: &&TITL&IGRP";
   RUN;
%END;
```

```
*-- get the standard err/variance;
*-----;
%LET DEP = &&DEPVAR&IVAR;
%R_SUDAAN(OUT2.H&IGRP&&DEPVAR&IVAR);
%C_SUDAAN(OUT2.H&IGRP&&DEPVAR&IVAR);
* calculate prelim adjusted scores for the risk-adjusters;
* merge adjuster means with the adjuster coefficients;
* then sum their products. Finally add in the intercept;
DATA ADJUST;
                     * CREATED IN THE MACRO MAKE_DAT;
    SET MEANFILE;
     IF _N_ = 1 THEN SET BETAS(DROP = _TYPE_);
     %INCLUDE 'RISKARRY.INC';
     %INCLUDE 'RISKMEAN.INC';
    DO I = 1 TO DIM(COEFFS);
      IF COEFFS(I) = . THEN COEFFS(I) = 0;
      IF MEANS(I) = . THEN MEANS(I) = 0;
      ADJUST + ( COEFFS(I) * MEANS(I) );
    END;
    ADJUST = ADJUST + INTERCEPT;
RIIN;
%IF &DEBUGFLG > 0 %THEN %DO;
  PROC PRINT DATA=ADJUST;
       TITLE2 'Print of ADJUST';
       TITLE3 "Beneficiary group&igrp: &&TITL&IGRP";
  RUN;
%END;
* add the catchment coefficients to the adjusted value from above;
* output one record per catchment area with the catchment;
* level adjusted scores;
DATA COEFFCAC(KEEP=CATAREA NEWADJST);
  SET ADJUST;
  %INCLUDE 'CATARRAY.INC';
  LENGTH NAME $8;
  DO I=1 TO DIM(CATRHS);
    CALL VNAME(CATRHS(I),NAME);
    CATAREA=INPUT(SUBSTR(NAME, 4, 4), 4.);
    IF CATRHS(I) = . THEN CATRHS(I) = 0;
    NEWADJST=ADJUST + CATRHS(I);
    OUTPUT;
  END;
RUN;
%IF &DEBUGFLG > 0 %THEN %DO;
   PROC PRINT DATA=COEFFCAC;
        TITLE2 'COEFFCAC: Catchment Area Adjusted Scores';
        TITLE3 "Beneficiary group&igrp: &&TITL&IGRP";
   RUN;
%END;
 * sum of wgts per catchment areas;
 * attach the region id to the output file so;
 * so we can create wgts for each region later;
PROC MEANS DATA=GROUP&IGRP NWAY NOPRINT ;
  CLASS CACSMPL ;
  VAR &WGT;
  OUTPUT OUT=CAT_WGTS(RENAME=(CACSMPL=CATAREA)) N=CATCNT SUM=CATWGT;
* merge the Coeffcac file with the catchment;
* adjusted scores to the catchment level weight;
* merge by the catchment area. creates a;
* catchment level file with catchment weights;
```

```
DATA COEFFCAC;
  MERGE COEFFCAC(IN=IN1)
         CAT_WGTS(IN=IN2 KEEP=CATAREA XREGION CATWGT CATCNT);
  BY CATAREA;
  IF IN1;
RIIN;
%IF &DEBUGFLG > 0 %THEN %DO;
   PROC PRINT DATA=CAT_WGTS(OBS=70);
         TITLE2 'CAT_WGTS: Catchment Area Sum of WGTS';
         TITLE3 "Beneficiary group&igrp: &&TITL&IGRP";
   RUN;
   PROC PRINT DATA=COEFFCAC(OBS=70);
         TITLE2 'Catchment Area Adjusted Scores - with sum of wgts and region';
         TITLE3 "Beneficiary group&igrp: &&TITL&IGRP";
   RIIN;
%END;
* merge the previous groups catchment results (if any);
* with the catchment level std err and the catchment;
* level results from the current groups and dependent var;
%PUT "&CMRGFILE: " &CMRGFILE;
DATA OUT.C_&&DEPVAR&IVAR(RENAME=(NEWADJST=ADJ&IGRP));
    MERGE &CMRGFILE(IN=INS)
           C&IGRP&&DEPVAR&IVAR
           COEFFCAC(RENAME=(CATAREA=CACSMPL CATWGT=CATWGT&IGRP CATCNT=CATCNT&IGRP));
     BY CACSMPL;
     DEPENDNT = "&&DEPVAR&IVAR";
     IF INS;
RIIN;
PROC PRINT DATA=OUT.C_&&DEPVAR&IVAR;
     TITLE2 "Print of Catchment variables in C_&&DEPVAR&IVAR";
     TITLE3 "Beneficiary group&igrp: &&TITL&IGRP";
RUN;
 * Calculate region level adjusted scores from the;
 * catchment level adjusted scores;
 * this proc calculates the regional avg of the;
 * weighted catchment adjusted scores;
PROC MEANS DATA=COEFFCAC NWAY NOPRINT;
  WEIGHT CATWGT;
  CLASS XREGION;
  VAR
         NEWADJST;
  OUTPUT OUT=REGFILE1 (DROP = _TYPE_ _FREQ_) MEAN=ADJ&IGRP;
* create a region level weight;
PROC MEANS DATA=GROUP&IGRP NWAY NOPRINT ;
 CLASS XREGION;
 VAR &WGT;
 OUTPUT OUT=REG_WGTS (DROP = _TYPE_ _FREQ_) N=REGCNT&IGRP SUM=REGWGT&IGRP;
RUN;
%IF &DEBUGFLG > 0 %THEN %DO;
   PROC PRINT DATA=REGFILE1(OBS=70);
         TITLE2 'REGFILE1: Region level Sum of WGTS from Catchment sums';
         TITLE3 "Beneficiary group&igrp: &&TITL&IGRP";
   RUN;
   PROC PRINT DATA = REG_WGTS(OBS=70);
         TITLE2 'REG_WGTS: Region level Sum of WGTS from Group&igrp sums';
         TITLE3 "Beneficiary group&igrp: &&TITL&IGRP";
   RUN;
%END;
```

```
* merge the previous groups region results (if any);
* with the region level std errs and the region;
* level results from catchment results collapsed to region;
DATA OUT.R_&&DEPVAR&IVAR;
    MERGE &RMRGFILE(IN=INS)
          R&IGRP&&DEPVAR&IVAR
          REG_WGTS(KEEP = REGCNT&IGRP REGWGT&IGRP XREGION)
         REGFILE1(KEEP = ADJ&IGRP XREGION);
    BY XREGION;
    DEPENDNT = "&&DEPVAR&IVAR";
    IF INS;
RUN;
PROC PRINT DATA=OUT.C_&&DEPVAR&IVAR;
    TITLE2 "Print of Catchment variables in C_&&DEPVAR&IVAR";
    TITLE3 "Beneficiary group&igrp: &&TITL&IGRP";
RIIN;
PROC PRINT DATA=OUT.R_&&DEPVAR&IVAR;
    TITLE2 "Print of variables in R_&&DEPVAR&IVAR";
    TITLE3 "Beneficiary group&igrp: &&TITL&IGRP";
RUN;
%MEND SCORE1;
%MACRO SCORE2;
 ************
 * use this macro for groups 3, 4, 6, 7;
 * region variables are to be used
 *******************************
 %PUT STARTING MACRO SCORE2;
%PUT "GROUP = " GROUP&IGRP;
              = " &&DEPVAR&IVAR &&TITL&IGRP;
 %PUT "TITLE
%PUT "DEP_VAR = " &&DEPVAR&IVAR;
 %PUT "IND_VAR1 = " &IND_VAR1;
%PUT "IND_VAR2 = " &IND_VAR2;
 %PUT "IND_VAR3 = " &IND_VAR3;
 %PUT "WGT
           = " &WGT;
* run regression using the region level variables;
* output a BETA file (1 record) and the subgroup;
* file with residuals attached (many records);
PROC REG DATA = GROUP&IGRP OUTEST=BETAS;
    TITLE2 "Regression Model for GROUP&igrp for regions";
    TITLE3 "Beneficiary group&igrp: &&TITL&IGRP";
    WEIGHT &WGT;
    %INCLUDE 'REGRSREG.INC';
    OUTPUT OUT = OUT2.H&IGRP&&DEPVAR&IVAR(KEEP=MPRID &WGT TMP_CELL
                     PRED&IGRP RESID&IGRP CACSMPL XREGION &&DEPVAR&IVAR)
             P = PRED&IGRP
             R = RESID&IGRP;
RUN;
* print of HCSDB file with the residuals and predicted values;
%IF &DEBUGFLG > 0 %THEN %DO;
   PROC PRINT DATA=OUT2.H&IGRP&&DEPVAR&IVAR (OBS=70);
        TITLE2 "OUT2.H&IGRP&&DEPVAR&IVAR: file with predicted values and the RESID&IGRP";
        TITLE3 "Beneficiary group&igrp: &&TITL&IGRP";
        VAR MPRID XREGION CACSMPL &&DEPVAR&IVAR RESID&IGRP PRED&IGRP;
   RIIN;
   PROC PRINT DATA=BETAS;
        TITLE2 "BETAS: file with coefficients";
        TITLE3 "Beneficiary group&igrp: &&TITL&IGRP";
```

```
RUN;
%END;
*----;
*---- get the standard err/variance ----;
*-----;
%LET DEP = &&DEPVAR&IVAR;
%R_SUDAAN(OUT2.H&IGRP&&DEPVAR&IVAR);
%C_SUDAAN(OUT2.H&IGRP&&DEPVAR&IVAR);
* calculate prelim adjusted scores for the risk-adjusters;
* merge adjuster means with the adjuster coefficients;
* then sum their products. Finally add in the intercept;
 DATA ADJUST;
    SET MEANFILE;
    IF _N_ = 1 THEN SET BETAS(DROP = _TYPE_);
    %INCLUDE 'RISKARRY.INC';
    %INCLUDE 'RISKMEAN.INC';
    DO I = 1 TO DIM(COEFFS);
      IF COEFFS(I) = . THEN COEFFS(I) = 0;
IF MEANS(I) = . THEN MEANS(I) = 0;
      ADJUST + ( COEFFS(I) * MEANS(I) );
    END;
    ADJUST = ADJUST + INTERCEPT;
RUN;
* add the region coefficients to the adjusted value from above;
* output one record per region with the region;
* level adjusted scores;
DATA COEFFREG(KEEP=XREGION NEWADJST);
    SET ADJUST;
    %INCLUDE 'REGARRAY.INC';
    LENGTH NAME $8;
    DO I=1 TO DIM(REGRHS);
      CALL VNAME(REGRHS(I), NAME);
       XREGION=INPUT(SUBSTR(NAME,4,2),2.);
       IF REGRHS(I) = . THEN REGRHS(I) = 0;
      NEWADJST=ADJUST + REGRHS(I);
      OUTPUT;
    END;
RUN;
* sum of wgts for each region;
PROC MEANS DATA=GROUP&IGRP NWAY NOPRINT ;
  CLASS XREGION;
      &WGT;
  OUTPUT OUT=REG_WGTS (DROP = _TYPE_ _FREQ_) N=REGCNT SUM=REGWGT;
RIIN;
* merge the COEFFREG file with the region;
* adjusted scores to the region level total weight;
* merge by the region. Creates a region level;
* file with the total sample weight of the region;
DATA COEFFREG;
     MERGE COEFFREG(IN=IN1)
           REG_WGTS(IN=IN2 KEEP=XREGION REGCNT REGWGT);
      BY XREGION;
      IF IN1;
RUN;
%IF &DEBUGFLG > 0 %THEN %DO;
    PROC PRINT DATA=MEANFILE;
         TITLE2 'Print of MEANFILE';
         TITLE3 "Beneficiary group&igrp: &&TITL&IGRP";
    RUN;
    PROC PRINT DATA=ADJUST;
```

```
TITLE2 'Print of ADJUST';
         TITLE3 "Beneficiary group&igrp: &&TITL&IGRP";
   RUN;
   PROC PRINT DATA=COEFFREG;
         TITLE2 'Print of COEFFREG: Region Adjusted Scores';
         TITLE3 "Beneficiary group&igrp: &&TITL&IGRP";
   RUN;
   PROC PRINT DATA=REG_WGTS;
         TITLE2 'Print of REG_WGTS: Region Area Sum of WGTS';
         TITLE3 "Beneficiary group&igrp: &&TITL&IGRP";
    PROC PRINT DATA=COEFFREG;
         TITLE2 'Print of COEFFREG: Regions Adjusted Scores - with sum of wgts and region';
         TITLE3 "Beneficiary group&igrp: &&TITL&IGRP";
   RIIN;
%END;
* Calculate region level adjusted scores from the;
* region level adjusted scores in COEFFREG;
/*PROC MEANS DATA=COEFFREG NWAY NOPRINT;
 WEIGHT REGWGT;
  CLASS XREGION;
        NEWADJST;
 VAR
 OUTPUT OUT=REGFILE1 (DROP = _TYPE_ _FREQ_) MEAN=ADJ&IGRP;
RUN;
* /
%IF &DEBUGFLG > 0 %THEN %DO;
   PROC PRINT DATA=REGFILE1;
        TITLE2 'Print of REGFILE1: Region Scores';
        TITLE3 "Beneficiary group&igrp: &&TITL&IGRP";
%END;
* merge the previous groups regional results (if any);
* with the region level std err and the region;
* level results from the current group/dependent var;
DATA OUT.R_&&DEPVAR&IVAR;
   MERGE OUT.R_&&DEPVAR&IVAR(IN=INS)
         R&IGRP&&DEPVAR&IVAR /*KRR - removed perm dataset ref to OUT2 */
         coeffreg(rename=(newadjst=adj&igrp));
   BY XREGION;
   RENAME REGCNT = REGCNT&IGRP;
   RENAME REGWGT = REGWGT&IGRP;
   DEPENDNT = "&&DEPVAR&IVAR";
   IF INS;
RUN;
PROC PRINT DATA=OUT.R_&&DEPVAR&IVAR;
     TITLE2 "Print of REGION variables in &&DEPVAR&IVAR";
     TITLE3 "Beneficiary group&igrp: &&TITL&IGRP";
RUN;
%IF &IGRP = 6 OR &IGRP = 7 %THEN %DO;
   * For active duty dependents(6) and retirees and dependents (7) calculate;
   * catchment level residuals from the enhanced HCSDB file;
   * here we sum the weights to the catchment level as well;
     PROC MEANS DATA = OUT2.H&IGRP&&DEPVAR&IVAR NOPRINT NWAY;
         ID XREGION;
         CLASS CACSMPL;
         weight &wgt;
         VAR RESID&IGRP;
         OUTPUT OUT=MEANRES MEAN= n=catcnt sumwgt=sumwgt;
     RUN;
     %IF &DEBUGFLG > 0 %THEN %DO;
          PROC PRINT DATA=MEANRES;
```

```
TITLE2 "Print of MEANRES";
             TITLE3 "Beneficiary group&igrp: &&TITL&IGRP";
         RUN;
     %END;
     PROC SORT DATA=MEANRES;
         BY XREGION;
 * Merge the regional adjusted scores with the catchment;
 * level residual means. Calculate the catchment level;
 * adjusted scores by adding the catchment mean residual;
 * to the region level adjusted score. Set the catchment;
 * level weight to 0.0 if the catchment adjusted score is;
 * missing;
    DATA MERGE&IGRP(KEEP=CACSMPL ADJ&IGRP CATCNT&IGRP CATWGT&IGRP);
         MERGE COEFFREG
               MEANRES(RENAME=(CATCNT=CATCNT&IGRP SUMWGT=CATWGT&IGRP));
           BY XREGION;
          ADJ&IGRP = RESID&IGRP+NEWADJST;
          IF ADJ&IGRP=. THEN CATWGT&IGRP=.;
     RIIN;
     PROC SORT DATA=MERGE&IGRP;
         BY CACSMPL;
* merge the previous groups catchment results (if any);
 with the catchment level std and the current catchment;
* level results calculated above;
     DATA OUT.C_&&DEPVAR&IVAR;
          MERGE OUT.C_&&DEPVAR&IVAR(IN=INS)
                C&IGRP&&DEPVAR&IVAR
                MERGE&IGRP;
           BY CACSMPL;
           DEPENDNT = "&&DEPVAR&IVAR";
          IF INS;
     RUN;
     PROC PRINT DATA=OUT.C_&&DEPVAR&IVAR;
         TITLE2 "Print of variables in C_&&DEPVAR&IVAR";
         TITLE3 "Beneficiary group&igrp: &&TITL&IGRP";
     RIIN;
 %END;
 %MEND SCORE2;
 %MACRO MAKE_INC;
 ************
 * creates include files for later Procs;
 * Needs to be run each time. Called ;
 * in the outer (beneficiary loop).
 * I chose this method because it was
 * clearer(to me at least).
 * This macro needs to be run once per \,;
 * Dep var per subgroup.
* Drop records where the dependent var is missing;
* Drop records with missing catchment or region values;
  DATA GROUP&IGRP;
      SET IN1 GROUP&IGRP;
       IF &&DEPVAR&IVAR NOT = .;
 RUN;
 DATA _NULL_;
```

```
SET GROUP&IGRP END = EOF;
      IF &&DEPVAR&IVAR NOT = .;
      ARRAY AGECNT(7) 8 aCNT1 - aCNT7;
      RETAIN AGECNT 0;
      RETAIN CNT 0;
      ARRAY AGENAM(7) $8 AGENAM1 - AGENAM7;
      ARRAY AGENAMX(7) $8 AGENAMX1 - AGENAMX7;
      RETAIN AGENAM;
      RETAIN AGENAMX;
      ARRAY CATCNT(9998) 8 CCNT0001 - CCNT9998;
      ARRAY REGCNT(16) 8 REGCNT01 - REGCNT16;
      RETAIN CATCNT 0;
      RETAIN REGCNT 0;
      * create a name array for the age dummies;
      IF _N_ = 1 THEN DO;
         AGENAM(1) = "AGE1824";
         AGENAM(2) = "AGE2534";
         AGENAM(3) = "AGE3544";
         AGENAM(4) = "AGE4554";
         AGENAM(5) = "AGE5564";
         AGENAM(6) = "AGE6574";
         AGENAM(7) = "AGE75UP";
      END;
      * total record count;
      CNT + 1;
      * count records in each age group;
      * we will use only age groups with more;
      * than 2 obs;
      IF AGE1824 = 1 THEN AGECNT(1) + 1;
      IF AGE2534 = 1 THEN AGECNT(2) + 1;
      IF AGE3544 = 1 THEN AGECNT(3) + 1;
      IF AGE4554 = 1 THEN AGECNT(4) + 1;
      IF AGE5564 = 1 THEN AGECNT(5) + 1;
      IF AGE6574 = 1 THEN AGECNT(6) + 1;
      IF AGE75UP = 1 THEN AGECNT(7) + 1;
      * count records in each catchment group;
      * we will only use catchment areas ;
      * with more than than 2 obs;
      * I am using the catchment area as the subscript;
      * to make the code simpler and more readable;
      IF CACSMPL >= 1 AND CACSMPL <= 9998 THEN DO;
         CATCNT(CACSMPL) = CATCNT(CACSMPL) + 1;
      END;
      * count records in each REGION group;
      * we will only use REGIONS ;
      * with more than than 2 obs;
      * I am using the region value as the subscript;
      * to make the code simpler and more readable;
      IF XREGION >= 1 AND XREGION <=16 THEN DO;
         REGCNT(XREGION) = REGCNT(XREGION) + 1;
      END;
      IF EOF THEN GOTO ENDFILE;
      RETURN;
ENDFILE:
     * create a title common to all procs in the current group;
     TITLE " &&DEPVAR&IVAR &&TITL&IGRP";
     * display counts in the log;
     %IF &DEBUGFLG > 0 %THEN %DO;
        PUT ' ';
        PUT 'AT EOF:';
        PUT "TOTAL CNT = "
                             CNT;
        PUT AGENAM(1) " " AGECNT(1)=;
PUT AGENAM(2) " " AGECNT(2)=;
        PUT AGENAM(3) " " AGECNT(3)=;
```

```
PUT AGENAM(4) " " AGECNT(4)=;
PUT AGENAM(5) " " AGECNT(5)=;
PUT AGENAM(6) " " AGECNT(6)=;
   PUT AGENAM(7) " " AGECNT(7)=;
   PUT " ";
   DO I = 1 \text{ TO } 16;
      IF(REGCNT(I) > 0) THEN DO;
         PUT 'REG' I Z2. REGCNT(I) 6.;
   END;
   PUT ' ';
   DO I = 1 \text{ TO } 9998;
      IF(CATCNT(I) > 0) THEN DO;
         PUT 'CAT' I Z4. CATCNT(I) 6.;
   END;
   PUT ' ';
%END; *** of debug test;
* create an include file for the regression model;
* it is inconvient, but SAS requires that the;
* include file start after a complete statement;
* i.e. after a semicolon;
* This include is for the regression using catchment areas;
FILE 'REGRSCAT.INC';
PUT @6 "MODEL &&DEPVAR&IVAR = ";
IF "&IND_VAR1" NE "" THEN PUT @12 "&IND_VAR1"; /* KRR - only output when present */ IF "&IND_VAR2" NE "" THEN PUT @12 "&IND_VAR2"; /* KRR - only output when present */
IF "&IND_VAR3" NE "" THEN PUT @12 "&IND_VAR3"; /* KRR - only output when present */
CNT2 = 0;
* setup an array of those age groups that have > 1 obs;
DO I = 1 TO 7;
   IF AGECNT(I) > 1 THEN DO;
      CNT2 +1;
      AGENAMX(CNT2) = AGENAM(I);
   END;
END;
* drop the last category to create;
* an omitted category which is required;
* to solve the regression properly;
DO I = 1 TO CNT2-1;
  PUT @12 AGENAMX(I);
END;
* ditto for the catchment areas with > 0 obs;
* in this case we drop the last non-zero cnt;
* this is not consistent with Portias code which;
* unintentionally omitted several catchment area codes;
LAST_REC = 0;
DO I = 1 \text{ TO } 9998;
 IF CATCNT(I) > 0 THEN LAST_REC = I;
END;
* skip the last cacsmpl with > 1 obs;
DO I = 1 TO LAST_REC-1;
   IF CATCNT(I) > 0 THEN DO;
      PUT @12 'CAT' I Z4.;
   END;
END;
PUT @11 ';';
*----;
* This include is for the regression using regions;
* in this case we drop the last REGION;
FILE 'REGRSREG.INC';
PUT @6 "MODEL &&DEPVAR&IVAR = ";
IF "&IND_VAR1" NE "" THEN PUT @12 "&IND_VAR1"; /* KRR - only output when present */
```

```
IF "&IND_VAR2" NE "" THEN PUT @12 "&IND_VAR2"; /* KRR - only output when present */
IF "&IND_VAR3" NE "" THEN PUT @12 "&IND_VAR3"; /* KRR - only output when present */
CNT2 = 0;
* setup an array of those age groups that have > 1 obs;
DO I = 1 TO 7;
   IF AGECNT(I) > 1 THEN DO;
     CNT2 +1;
     AGENAMX(CNT2) = AGENAM(I);
   END;
END;
* now drop the last category to create;
* an omitted category which is required;
* to solve the regression properly;
DO I = 1 TO CNT2-1;
  PUT @12 AGENAMX(I);
END;
* ditto for the catchment areas with > 0 obs;
* in this case we drop the the first USABLE category;
* this is not consistent with the catchment area code;
* but this is the method that Portia used;
FIRST = 0;
DO I = 1 TO 16; * skip the 1st region with 1+ obs;
  IF REGCNT(I) > 0 THEN DO;
     IF FIRST = 1 THEN PUT @12 'REG' I Z2.;
     FIRST = 1;
  END;
END:
PUT @11 ';';
*----;
* now create the complete var statement;
* for the Proc MEANS used to replace the;
* independent variables missing values;
* we assume the age groups will always be used;
* These are also called the RISK FACTORS;
FILE 'RISKVARS.INC';
PUT @10 "VAR";
DO I = 1 TO CNT2;
 PUT @12 AGENAMX(I);
END;
* not all the other dependent variables will be used;
* only write them out if they are not null;
CNT3 = 0;
IF "&IND_VAR1" NE "" THEN DO;
   CNT3 + 1;
   PUT @12 "&IND_VAR1";
END;
IF "&IND_VAR2" NE "" THEN DO;
   CNT3 + 1;
   PUT @12 "&IND_VAR2";
IF "&IND_VAR3" NE "" THEN DO;
   CNT3 + 1;
   PUT @12 "&IND_VAR3";
END;
PUT @11 ';';
* create an ARRAY statement of the desired risk factors;
* called adjusters in the specs and in the code;
FILE 'RISKARRY.INC';
PUT @10 "ARRAY COEFFS(*) $8";
DO I = 1 TO CNT2;
 PUT @12 AGENAMX(I);
END;
```

```
CNT3 = 0;
   IF "&IND_VAR1" NE "" THEN DO;
      CNT3 + 1;
      PUT @12 "&IND_VAR1";
   END;
   IF "&IND_VAR2" NE "" THEN DO;
       CNT3 + 1;
      PUT @12 "&IND_VAR2";
   END;
   IF "&IND_VAR3" NE "" THEN DO;
       CNT3 + 1;
      PUT @12 "&IND_VAR3";
   END;
   PUT @11 ';';
   *----;
   * create an ARRAY of mean names for the output;
   * from a proc MEANS of the Risk Factors in RISKARRY;
   FILE 'RISKMEAN.INC';
   IND_CNT = CNT2 + CNT3;
   PUT @6 "ARRAY MEANS(*) $8";
   DO I = 1 TO IND_CNT;
     PUT @12 "MEAN" I Z2.;
   END;
   PUT @11 ';';
  create the equivalent of the following statement;
  FILE 'MEANFILE.INC';
   PUT @6 "OUTPUT OUT=MEANFILE(DROP = _TYPE_) MEAN = ";
   DO I = 1 TO IND_CNT;
    PUT @12 "MEAN" I Z2.;
   END;
   PUT @11 ';';
   *----;
   * create a catchment area array for all catchment areas;
   * with 1+ obs.
   * the missing value = 9999 was dropped in STEP1; ** rlc 4/29/00;
   FILE 'CATARRAY.INC';
   PUT @10 "ARRAY CATRHS(*) $8";
   DO I = 1 TO 9998;
                            *** rlc 4/29/00 changed "9999" to "9998";
     IF CATCNT(I) > 0 THEN DO; *** ems 7/12/00 changed "> 1" to "> 0";
        PUT @16 'CAT' I Z4.;
     END;
   END;
   PUT @11 ';';
   *----;
   * create a region area array;
   * with at least ONE obs;
   FILE 'REGARRAY.INC';
   PUT @10 "ARRAY REGRHS(*) $8";
   DO I = 1 \text{ TO } 16;
     IF REGCNT(I) > 0 THEN DO; *** ems 7/12/00 changed "> 1" to "> 0";
        PUT @16 'REG' I Z2.;
   END;
   PUT @11 ';';
file print;
RUN;
* Create the means of the adjuster variables;
* They will be used to replace missing adjuster variables;
* calculate weighted means;
PROC MEANS DATA=group&igrp;
 WEIGHT &WGT;
 %INCLUDE 'RISKVARS.INC';
 %INCLUDE 'MEANFILE.INC';
```

```
RUN;
DATA GROUP&IGRP;
    SET GROUP&IGRP;
    IF _N_ = 1 THEN SET MEANFILE;
    %INCLUDE 'RISKARRY.INC';
    %INCLUDE 'RISKMEAN.INC';
    DO I = 1 TO DIM(COEFFS);
       IF COEFFS(I) = . THEN DO;
         COEFFS(I) = MEANS(I);
       END;
    END;
RUN;
/* PROC MEANS DATA=in1.group8;
  where &&depvar&ivar ne .;
  WEIGHT &WGT;
  %INCLUDE 'RISKVARS.INC';
  %INCLUDE 'MEANFILE.INC';
   RUN; */
%IF &DEBUGFLG > 0 %THEN %DO;
  PROC PRINT DATA=MEANFILE;
       TITLE2 "Print of MEANFILE for Risk Adjuster variables";
       TITLE3 "Beneficiary group&igrp: &&TITL&IGRP";
  RUN;
%END;
%MEND MAKE_INC;
%MACRO R_SUDAAN(INFILE);
 ^{\star} use this macro to create standard err (variances);
%PUT STARTING MACRO R_SUDAAN (REGIONS);
DATA &INFILE;
  SET &INFILE;
  IF XREGION > 0;
RUN;
* Sort data by TMP_CELL;
PROC SORT DATA=&INFILE;
  BY TMP_CELL;
RUN;
%IF &DEBUGFLG > 5 %THEN %DO;
  PROC PRINT DATA=&INFILE(OBS=5);
       TITLE2 'Print of the input file to SUDAAN (REGION)';
       TITLE3 "Beneficiary group&igrp: &&TITL&IGRP";
  RUN;
%END;
* Calculate values for regions;
PROC DESCRIPT DATA=&INFILE DESIGN=STRWR NOPRINT;
  WEIGHT &WGT;
  SETENV DECWIDTH=4;
  NEST TMP_CELL / missunit;
  VAR RESID&IGRP;
  TABLES XREGION;
  SUBGROUP XREGION;
```

```
LEVELS 16;
  OUTPUT SEMEAN
      / TABLECELL=DEFAULT
        FILENAME=RS&DEP;
  RUN;
  DATA R&IGRP&&DEPVAR&IVAR;
       SET RS&DEP;
      KEEP XREGION SEMEAN;
       IF SEMEAN NE .;
      RENAME SEMEAN = SEMEAN&IGRP;
  RUN;
  PROC PRINT DATA=R&IGRP&&DEPVAR&IVAR;
     TITLE2 "Print REGION DESCRIPT DATA=R&IGRP&&DEPVAR&IVAR";
     TITLE3 "Beneficiary group&igrp: &&TITL&IGRP";
  RIIN;
 %MEND R_SUDAAN;
 %MACRO C_SUDAAN(INFILE);
 * use this macro to create standard err (variances);
 * FOR: CATCHMENT AREAS
 %PUT STARTING MACRO C_SUDAAN (CATCHMENT);
DATA &INFILE;
  SET &INFILE;
  IF CACSMPL > 0;
RIIN;
* Sort data by TMP_CELL;
PROC SORT DATA=&INFILE;
  BY TMP_CELL;
RUN;
%IF &DEBUGFLG > 5 %THEN %DO;
  PROC PRINT DATA=&INFILE(OBS=5);
      TITLE2 'Print of the input file to SUDAAN for CATCHMENT';
      TITLE3 "Beneficiary group&igrp: &&TITL&IGRP";
  RUN;
%END;
* Calculate values for regions;
PROC DESCRIPT DATA=&INFILE DESIGN=STRWR NOPRINT;
  WEIGHT &WGT;
  SETENV DECWIDTH=4;
  NEST TMP_CELL / missunit;
  VAR RESID&IGRP;
  TABLES CACSMPL;
  SUBGROUP CACSMPL;
  LEVELS 9998;
  OUTPUT SEMEAN
       / TABLECELL=DEFAULT
        FILENAME=CS&DEP;
  RUN;
  DATA C&IGRP&&DEPVAR&IVAR;
       SET CS&DEP;
       IF SEMEAN NE .;
      KEEP CACSMPL SEMEAN;
      RENAME SEMEAN = SEMEAN&IGRP;
  RUN;
  PROC PRINT DATA=C&IGRP&&DEPVAR&IVAR;
     TITLE2 "Print CATCHMENT DESCRIPT DATA=C&IGRP&&DEPVAR&IVAR";
```

```
TITLE3 "Beneficiary group&igrp: &&TITL&IGRP";
  RUN;
%MEND C_SUDAAN;
%* call the macros;
%MACRO MAINLOOP(MIN_VAR,MAX_VAR,MIN_GRP,MAX_GRP);
   %* loop over the set of dependent variables;
     %DO IVAR = &MIN_VAR %TO &MAX_VAR;
        %DO IGRP = &MIN_GRP %TO &MAX_GRP;
          %MAKE_INC;
          %IF &IGRP = 1 OR &IGRP = 2 OR &IGRP = 5 or &igrp = 8 %THEN
             %SCORE1;
          %ELSE
             %SCORE2;
        %END;
     %END;
%MEND;
%MAINLOOP(&MIN_VAR,&MAX_VAR,&MIN_GRP,&MAX_GRP);
```

H-166

## 10.D. ReportCards\CAHPS\_Adult2003\COMPOSIT.SAS - Calculate CAHPS Composite Scores - Annual.

```
*************************
* Project: DoD - Quarterly Adult Report Cards
* Program: COMPOSIT.SAS
* Purpose: Generate Quarterly Adult Report Card composite scores
* Requires: Programs STEP1Q.SAS and STEP2Q.SAS must be run prior
          to this program.
* Modified: 1) 02/27/2001 By Keith Rathbun, Small changes to input DSNs to
             accommodate the move of ALLSCORE.SAS functionality into the
             STEP2Q.SAS program.
           2) 01/08/2002 By Daniele Beahm, Changed versions in libname statements
             so program can be run with SAS v8 and still produce SAS v612 datasets.
           3) 04/10/2002 By Mike Scott, Updated variable names for 2002
             survey.
           4) 02/04/2004 By Mike Scott, Updated for the 2003 Annual Report.
OPTIONS NOCENTER NOFMTERR LS=132 PS=78 SOURCE SOURCE2 MLOGIC MPRINT NOOVP COMPRESS=YES;
libname in v612 "data";
libname in2 v612 "data\adulthatfiles";
libname out v612 "data";
 %MACRO COMPOSIT (TYPE=,COMPOS=,VAR1=,VAR2=,VAR3=,VAR4=,QCOUNT=);
 DATA _NULL_;
  %IF "&TYPE" = "R" %THEN %DO;
     CALL SYMPUT ('BYVAR', 'XREGION');
  %END; %ELSE
  %IF "&TYPE" = "C" %THEN %DO;
      CALL SYMPUT ('BYVAR', 'CACSMPL');
  %END;
 *****************************
 * Create a Composite Score
 *************
DATA _NULL_;
    FILE 'FILES.INC';
    PIIT @6 'SET';
    IF "&VAR1" NE '' THEN PUT @8 "IN.&TYPE._&VAR1";
    IF "&VAR2" NE '' THEN PUT @8 "IN.&TYPE._&VAR2";
    IF "&VAR3" NE '' THEN PUT @8 "IN.&TYPE._&VAR3";
    IF "&VAR4" NE '' THEN PUT @8 "IN.&TYPE._&VAR4";
    PUT @8 ';';
RUN;
DATA COMPOS&COMPOS;
     LENGTH DEPENDNT $ 8;
     %INCLUDE 'FILES.INC';
     DEPENDNT = "&TYPE.COMPOS&COMPOS";
PROC SORT DATA=COMPOS&COMPOS;
     BY &BYVAR;
RUN;
 PROC PRINT DATA=COMPOS&COMPOS(OBS=60);
    TITLE "Print of COMPOS&COMPOS after sort";
DATA COMPOS&COMPOS;
     SET COMPOS&COMPOS;
     BY &BYVAR;
  %IF "&TYPE" = "R" %THEN %DO;
      ARRAY N(*) REGCNT1 - REGCNT8;
      ARRAY W(*) REGWGT1 - REGWGT8;
      ARRAY TN(*) TOTCNT1 - TOTCNT8;
      ARRAY TW(*) TOTWGT1 - TOTWGT8;
  %END; %ELSE
  %IF "&TYPE" = "C" %THEN %DO;
      ARRAY N(*) CATCNT1 - CATCNT8;
      ARRAY W(*) CATWGT1 - CATWGT8;
```

```
ARRAY TN(*) TOTCNT1 - TOTCNT8;
       ARRAY TW(*) TOTWGT1 - TOTWGT8;
   %END;
     ARRAY ADJ(*)
                     ADJ1 - ADJ8;
      ARRAY TOTADJ(*) TOTADJ1 - TOTADJ8;
      ARRAY AVGADJ(*) AVJADJ1 - AVJADJ8;
     RETAIN TOTADJ TN TW;
     RETAIN AVGADJ;
      IF FIRST.&BYVAR THEN DO;
         DO I = 1 TO DIM(TOTADJ);
            TOTADJ(I) = 0; TN(I)=0; TW(I)=0;
      END; DROP I;
      PUT ' ';
      PUT ' --- STARTING LOOP1: ' &BYVAR=;
      DO I = 1 TO DIM(TOTADJ);
         PUT I= ADJ(I)=;
         IF ADJ(I) NE . THEN DO;
            TOTADJ(I) = TOTADJ(I) + ADJ(I);
            TN(I)=TN(I)+N(I);
            TW(I)=TW(I)+W(I);
         END;
         PUT I= ADJ(I)= TOTADJ(I)=;
      END;
      PUT ' ';
      PUT ' --- STARTING LOOP2: ' &BYVAR=;
      IF LAST. & BYVAR THEN DO;
         DO I = 1 TO DIM(TOTADJ);
            PUT I= ADJ(I)= TOTADJ(I)= AVGADJ(I)=;
            AVGADJ(I) = TOTADJ(I)/&QCOUNT;
            adj(i)=avgadj(i);
            N(I) = TN(I) / & OCOUNT;
            W(I) = TW(I) / \&QCOUNT;
         END;
         OUTPUT;
      END;
RUN;
%do i=1 %to 8;
/* Collect Standard Errors and residuals from variables in composite */
%if &type=R|(&i=1|&i=2|&i>4) %then %do;
%if &var1~= %then %do;
%let n=r_&var1;
%let m=s_&var1;
data s_&var1(rename=(semean&i=s_&var1));
set in.&type._&varl(keep=semean&i &byvar);
proc sort; by &byvar;
data r_&var1;
%if &i~=8 %then %do;
set in2.h&i.&var1(rename=(resid&i=r_&var1));
%end;
%else %do;
set in2.h5&var1(rename=(resid5=r_&var1)) in2.h6&var1(rename=(resid6=r_&var1))
in2.h7&var1(rename=(resid7=r_&var1));
proc sort data=r_&var1; by mprid;
%end;
%if &var2~= %then %do;
%let n=%str(&n r_&var2);
%let m=%str(&m s_&var2);
data s_&var2(rename=(semean&i=s_&var2));
set in.&type._&var2(keep=semean&i &byvar);
proc sort; by &byvar;
data r_&var2;
%if &i~=8 %then %do;
set in2.h&i.&var2(rename=(resid&i=r_&var2));
%end;
%else %do;
```

```
set in2.h5&var2(rename=(resid5=r_&var2)) in2.h6&var2(rename=(resid6=r_&var2))
in2.h7&var2(rename=(resid7=r &var2));
%end;
proc sort data=r_&var2; by mprid;
%end;
%if &var3~= %then %do;
%let n=%str(&n r_&var3);
data s_&var3(rename=(semean&i=s_&var3));
set in.&type._&var3(keep=semean&i &byvar);
proc sort; by &byvar;
data r_&var3;
%if &i~=8 %then %do;
set in2.h&i.&var3(rename=(resid&i=r_&var3));
%end;
%else %do;
set in2.h5&var3(rename=(resid5=r_&var3)) in2.h6&var3(rename=(resid6=r_&var3))
in2.h7&var3(rename=(resid7=r_&var3));
%end;
proc sort data=r_&var3; by mprid;
%let m=%str(&m s_&var3); %end;
%if &var4~= %then %do;
%let n=%str(&n r_&var4);
data s_&var4(rename=(semean&i=s_&var4));
set in.&type._&var4(keep=semean&i &byvar);
proc sort; by &byvar;
data r_&var4;
%if &i~=8 %then %do;
set in2.h&i.&var4(rename=(resid&i=r_&var4));
%end;
%else %do;
set in2.h5&var4(rename=(resid5=r_&var4)) in2.h6&var4(rename=(resid6=r_&var4))
in2.h7&var4(rename=(resid7=r_&var4));
%end;
%let m=%str(&m s_&var4);
proc sort data=r_&var4; by mprid;
%end;
/* Merge residual files and estimate correlations */
data infile;
merge &n; by mprid;
proc sort; by &byvar;
proc corr outp=outf noprint;
by &byvar;
var &n;
weight wrwt;
data outf;
set outf; by &byvar;
where _type_='CORR';
/* sum standard error of a row variable times correlation times standard error of each column
variable, then sum sums and take square root, divide by number of variables */
data final;
merge &m outf; by &byvar;
data final;
set final; by &byvar;
array r_val &n;
array s_val &m;
sde=0;
do i=1 to dim(s_val);
%do j=1 %to &qcount;
if _name_="R_&&var&j" then
sde=sum(sde,r_val(i)*s_&&var&j*s_val(i));
%end;
end;
data sefin&compos._&i;
set final; by &byvar;
if first.&byvar then tv=0;
tv+sde;
if last.&byvar then do;
sde&i=(tv**.5)/&qcount;
output;
end;
%if &i=1 %then %do;
data sefin&compos;
```

```
set sefin&compos._1(keep=&byvar sde&i); by &byvar;
rename sde&i=semean&i;
run;
%end;
%else %do;
data sefin&compos;
merge sefin&compos sefin&compos._&i(keep=&byvar sde&i); by &byvar;
rename sde&i=semean&i;
run;
%end;
%end;
%end;
data out.&type.compos&compos;
merge compos&compos sefin&compos; by &byvar;
run;
PROC PRINT DATA=OUT.&TYPE.COMPOS&COMPOS;
     TITLE1 COMPTITL;
RIIN;
%MEND COMPOSIT;
       set the parameters here
****************************
* call the macro for each composite;
                                       /*MJS 02/04/04*/
%COMPOSIT (type=R,compos=1,var1=R03009,var2=R03013,var3=R03027,var4=R03028,qcount=4);
%COMPOSIT (type=R,compos=2,var1=R03018,var2=R03020,var3=R03023,var4=R03029,qcount=4);
%COMPOSIT (type=R,compos=3,var1=R03032,var2=R03033,var3=R03034,var4=R03035,qcount=4);
%COMPOSIT (type=R,compos=4,var1=R03030,var2=R03031,qcount=2);
%COMPOSIT (type=R,compos=5,var1=R03044,var2=R03046,var3=R03051,qcount=3);
%COMPOSIT (type=R,compos=6,var1=R03040,var2=R03041,qcount=2);
%COMPOSIT (type=C,compos=1,var1=R03009,var2=R03013,var3=R03027,var4=R03028,qcount=4);
%COMPOSIT (type=C,compos=2,var1=R03018,var2=R03020,var3=R03023,var4=R03029,qcount=4);
%COMPOSIT (type=C,compos=3,var1=R03032,var2=R03033,var3=R03034,var4=R03035,qcount=4);
%COMPOSIT (type=C,compos=4,var1=R03030,var2=R03031,qcount=2);
%COMPOSIT (type=C,compos=5,var1=R03044,var2=R03046,var3=R03051,qcount=3);
%COMPOSIT (type=C,compos=6,var1=R03040,var2=R03041,qcount=2);
```

## 11.A. LOADWEB\LOADCAHP.SAS - Convert CAHPS Scores into WEB layout - Annual.

```
*********************
* PROGRAM: LOADCAHP.SAS
          2003 DOD HEALTH CARE SURVEY ANALYSIS (8860-410)
* PURPOSE: Convert the CAHPS Scores Database into the WEB layout
* WRITTEN: 06/01/2000 BY KEITH RATHBUN
* MODIFIED: 1) 01/28/2002 BY KEITH RATHBUN, Updated to support the 2000 survey.
          2) 01/07/2003 BY KEITH RATHBUN, Updated to support the 2002 survey.
          3) 02/06/2004 BY MIKE SCOTT, Updated for the 2003 Annual Report.
* INPUTS:
         1) CAHPS Individual and Composite data sets with adjusted scores
* OUTPUT: 1) LOADCAHP.SD2 - Combined CAHPS Scores Database in WEB layout
 INCLUDES: 1) LOADCAHQ.INC - Format definitions for CAHPS Individual
            and composite data sets
          2) CATREP.INC - Catchment definitions for WEB
* NOTES:
\ ^{\star} 1) The following steps need to be run prior to this program:
     STEP1.SAS - Recode questions and generate group files
    - STEP2.SAS - Calculate individual adjusted scores for group 1-8
    - COMPOSIT.SAS - Calculate composite adjusted scores for group 1-8
* 2) The output file (LOADCAHP.SD2) will be run through the
   MAKEHTML.SAS program to generate the WEB pages.
******************
* Assign data libraries and options
LIBNAME IN V612 "..\REPORTCARDS\CAHPS_ADULT2003\DATA"; /*MJS 02/06/04*/
LIBNAME OUT V612 ".";
OPTIONS PS=79 LS=132 COMPRESS=YES NOCENTER NOFMTERR;
* Load Format definitions for CAHPS Individual and composite data sets.
%INCLUDE "LOADCAHO.INC";
%INCLUDE "CATREP.INC";
***********************
* Process Macro Input Parameters:
* 1) QUESTION = Variable Question Name (DSN).
   - For individual Ouestions it is the variable name
    - For composite Questions it is called xCOMPOSn
     where n = a predefined composite # and
          x = R (Region) or C (Catchment)
* 2) TYPE = Type of Score (COMPOSITE or INDIVIDUAL)
* 3) REGCAT = Region/Catchment Area
*****************
************************
%MACRO PROCESS(QUESTION=,TYPE=,REGCAT=);
* Assign value for BENTYPE composite year
%LET YEAR = "2003"; /*MJS 02/04/04*/
*******************
* Assign prefix for weighted/unweighted count variables.
^{\star} Unweighted counts are REGCNTn or CATCNTn where n=group number.
^{\star} Weighted counts are REGWGTn or CATWGTn where n=group number.
%IF "&REGCAT" = "Region" %THEN %DO;
  %LET PREFIX = REG;
```

```
%END;
%ELSE %IF "&REGCAT" = "Catchment" %THEN %DO;
  %LET PREFIX = CAT;
%END;
%ELSE %DO;
  %PUT "ERROR: Invalid Type = &TYPE";
%END;
*************************
* Convert the CAHPS individual Scores Record into WEB layout.
* There are 8 logical records (adjusted scores) per physical record:
  Adjusted Score
                        Definitions
   Group Number
* 2. Enrollees W/mil PCM XENR_PCM IN (1,2,6) AND H99004=4

* 3. Enrollees w/civ PCM XENR_PCM = 3 AND H99004=4

* 4. Nonenrollees XIVO CT
* 5. Active duty
                       BFGROUPP=1
* 6. Active duty dependents BFGROUPP=2 * 7. Retirees and dependents BFGROUPP IN (3,4)
* 8. All beneficiaries
                       All beneficiaries
DATA &QUESTION;
  SET IN. & QUESTION;
  LENGTH MAJGRP $30;
  LENGTH REGION $15;
  LENGTH REGCAT $26;
  LENGTH BENTYPE $50;
  LENGTH BENEFIT $34;
  *******************
  * Assign Region
  REGION = PUT(XREGION, REGIONF.);
  * Assign benefit and benefit type
                             ************
  IF "&TYPE" = "INDIVIDUAL" THEN DO;
    IF DEPENDNT IN("R03036","R03052","R03011","R03015") THEN /*MJS 02/04/04*/
       BENTYPE = PUT(&YEAR, $BENTYPF.);
     ELSE
       BENTYPE = PUT(DEPENDNT, $BENTYPF.);
    BENEFIT = PUT(DEPENDNT, $BENEF.);
  ELSE IF "&TYPE" = "COMPOSITE" THEN DO;
    BENTYPE = PUT(&YEAR, $BENTYPF.);
    BENEFIT = PUT(DEPENDNT, $BENEF.);
  END;
  ELSE PUT "ERROR: Invalid TYPE = &TYPE";
  ******************
  * For now, Initialize Significance test to zero.
  **************************
  SIG = 0;
  *******************
  * Assign Region/Catchment Area
  **************************
  IF "&REGCAT" = "Region" THEN
    REGCAT = PUT(XREGION, REGIONF.);
  ELSE IF "&REGCAT" = "Catchment" THEN
    REGCAT = PUT(CACSMPL,CATREP.);
  ELSE PUT "ERROR: Invalid REGCAT = &REGCAT";
  ******************
  * 1 = Prime Enrollees
  *********************
  MAJGRP = PUT(1, MAJGRPF.);
  SCORE = ADJ1;
```

```
SEMEAN = SEMEAN1;
N OBS = \&PREFIX.CNT1;
N_WGT = &PREFIX.WGT1;
OUTPUT;
******************
* 2 = Enrollees with military PCM
*****************
MAJGRP = PUT(2,MAJGRPF.);
SCORE = ADJ2;
SEMEAN = SEMEAN2;
N_OBS = &PREFIX.CNT2;
N WGT = &PREFIX.WGT2;
OUTPUT;
********************
* 3 = Enrollees with civilian PCM
IF "&REGCAT" = "Region" THEN DO;
 MAJGRP = PUT(3, MAJGRPF.);
  SCORE = ADJ3;
  SEMEAN = SEMEAN3;
 N_OBS = &PREFIX.CNT3;
  N_WGT = &PREFIX.WGT3;
  OUTPUT;
END;
*******************
* 4 = Non-enrolled beneficiaries
IF "&REGCAT" = "Region" THEN DO;
 MAJGRP = PUT(4,MAJGRPF.);
  SCORE = ADJ4;
  SEMEAN = SEMEAN4;
  N_OBS = &PREFIX.CNT4;
 N_WGT = &PREFIX.WGT4;
  OUTPUT;
END;
*******************
* 5 = Active duty
************************
MAJGRP = PUT(5,MAJGRPF.);
SCORE = ADJ5;
SEMEAN = SEMEAN5;
N OBS = &PREFIX.CNT5;
N_WGT = &PREFIX.WGT5;
OUTPUT;
*******************
* 6 = Active duty dependents
*************************
IF "&REGCAT" = "Region" THEN DO;
 MAJGRP = PUT(6,MAJGRPF.);
  SCORE = ADJ6;
  SEMEAN = SEMEAN6;
 N_OBS = &PREFIX.CNT6;
 N_WGT = &PREFIX.WGT6;
  OUTPUT;
END;
********************
* 7 = Retirees and dependents
IF "&REGCAT" = "Region" THEN DO;
  MAJGRP = PUT(7, MAJGRPF.);
  SCORE = ADJ7;
  SEMEAN = SEMEAN7;
 N_OBS = &PREFIX.CNT7;
  N_WGT = &PREFIX.WGT7;
  OUTPUT;
END;
******************
```

```
* 8 = All Beneficiaries
                       ********************************
  MAJGRP = PUT(8,MAJGRPF.);
  SCORE = ADJ8;
  SEMEAN = SEMEAN8;
  N_OBS = &PREFIX.CNT8;
  N_WGT = &PREFIX.WGT8;
  OUTPUT;
KEEP MAJGRP
    REGION
    REGCAT
    BENTYPE
    BENEFIT
    SCORE
    SEMEAN
    N_OBS
    N WGT
    SIG
RIIN;
%MEND;
                                                    /*MJS 02/04/04*/
* COMPOSITE # 1.
* GETTING NEEDED CARE VARIABLES.
*****************************
%PROCESS(QUESTION=RCOMPOS1, TYPE=COMPOSITE, REGCAT=Region);
%PROCESS(QUESTION=R_R03009,TYPE=INDIVIDUAL,REGCAT=Region);
%PROCESS(QUESTION=R_R03013, TYPE=INDIVIDUAL, REGCAT=Region);
%PROCESS(QUESTION=R_R03027,TYPE=INDIVIDUAL,REGCAT=Region);
%PROCESS(QUESTION=R_R03028,TYPE=INDIVIDUAL,REGCAT=Region);
%PROCESS(QUESTION=CCOMPOS1,TYPE=COMPOSITE, REGCAT=Catchment);
%PROCESS(OUESTION=C R03009,TYPE=INDIVIDUAL,REGCAT=Catchment);
%PROCESS(QUESTION=C_R03013,TYPE=INDIVIDUAL,REGCAT=Catchment);
%PROCESS(QUESTION=C_R03027, TYPE=INDIVIDUAL, REGCAT=Catchment);
%PROCESS(QUESTION=C_R03028,TYPE=INDIVIDUAL,REGCAT=Catchment);
*******************
* COMPOSITE # 2.
* GETTING CARE QUICKLY VARIABLES.
%PROCESS(QUESTION=RCOMPOS2, TYPE=COMPOSITE, REGCAT=Region);
%PROCESS(OUESTION=R R03018.TYPE=INDIVIDUAL.REGCAT=Region);
%PROCESS(QUESTION=R_R03020, TYPE=INDIVIDUAL, REGCAT=Region);
%PROCESS(OUESTION=R R03023, TYPE=INDIVIDUAL, REGCAT=Region);
%PROCESS(QUESTION=R_R03029,TYPE=INDIVIDUAL,REGCAT=Region);
%PROCESS(QUESTION=CCOMPOS2,TYPE=COMPOSITE, REGCAT=Catchment);
%PROCESS(QUESTION=C_R03018, TYPE=INDIVIDUAL, REGCAT=Catchment);
%PROCESS(QUESTION=C_R03020,TYPE=INDIVIDUAL,REGCAT=Catchment);
%PROCESS(QUESTION=C_R03023,TYPE=INDIVIDUAL,REGCAT=Catchment);
%PROCESS(QUESTION=C_R03029,TYPE=INDIVIDUAL,REGCAT=Catchment);
******************
* COMPOSITE # 3.
* HOW WELL DOCTORS COMMUNICATE.
************************
%PROCESS(QUESTION=RCOMPOS3,TYPE=COMPOSITE, REGCAT=Region);
%PROCESS(OUESTION=R R03032, TYPE=INDIVIDUAL, REGCAT=Region);
%PROCESS(QUESTION=R_R03033, TYPE=INDIVIDUAL, REGCAT=Region);
%PROCESS(OUESTION=R R03034,TYPE=INDIVIDUAL,REGCAT=Region);
%PROCESS(QUESTION=R_R03035,TYPE=INDIVIDUAL,REGCAT=Region);
%PROCESS(QUESTION=CCOMPOS3,TYPE=COMPOSITE, REGCAT=Catchment);
%PROCESS(QUESTION=C_R03032,TYPE=INDIVIDUAL,REGCAT=Catchment);
%PROCESS(QUESTION=C_R03033,TYPE=INDIVIDUAL,REGCAT=Catchment);
%PROCESS(QUESTION=C_R03034,TYPE=INDIVIDUAL,REGCAT=Catchment);
%PROCESS(QUESTION=C_R03035,TYPE=INDIVIDUAL,REGCAT=Catchment);
* COMPOSITE # 4.
```

```
* COURTEOUS AND HELPFUL OFFICE STAFF.
                  ********************
%PROCESS(QUESTION=RCOMPOS4,TYPE=COMPOSITE, REGCAT=Region);
%PROCESS(OUESTION=R R03030, TYPE=INDIVIDUAL, REGCAT=Region);
%PROCESS(QUESTION=R_R03031,TYPE=INDIVIDUAL,REGCAT=Region);
%PROCESS(QUESTION=CCOMPOS4,TYPE=COMPOSITE, REGCAT=Catchment);
%PROCESS(QUESTION=C_R03030,TYPE=INDIVIDUAL,REGCAT=Catchment);
%PROCESS(QUESTION=C_R03031,TYPE=INDIVIDUAL,REGCAT=Catchment);
******************
* COMPOSITE # 5.
* CUSTOMER SERVICE.
*****************************
%PROCESS(QUESTION=RCOMPOS5, TYPE=COMPOSITE, REGCAT=Region);
%PROCESS(QUESTION=R_R03044,TYPE=INDIVIDUAL,REGCAT=Region);
%PROCESS(QUESTION=R_R03046, TYPE=INDIVIDUAL, REGCAT=Region);
%PROCESS(QUESTION=R_R03051,TYPE=INDIVIDUAL,REGCAT=Region);
%PROCESS(QUESTION=CCOMPOS5,TYPE=COMPOSITE, REGCAT=Catchment);
%PROCESS(QUESTION=C_R03044,TYPE=INDIVIDUAL,REGCAT=Catchment);
%PROCESS(QUESTION=C_R03046,TYPE=INDIVIDUAL,REGCAT=Catchment);
%PROCESS(QUESTION=C_R03051,TYPE=INDIVIDUAL,REGCAT=Catchment);
* COMPOSITE # 6.
* CLAIMS PROCESSING.
*****************************
%PROCESS(QUESTION=RCOMPOS6, TYPE=COMPOSITE, REGCAT=Region);
%PROCESS(QUESTION=R_R03040,TYPE=INDIVIDUAL,REGCAT=Region);
%PROCESS(QUESTION=R_R03041, TYPE=INDIVIDUAL, REGCAT=Region);
%PROCESS(QUESTION=CCOMPOS6,TYPE=COMPOSITE, REGCAT=Catchment);
%PROCESS(QUESTION=C_R03040,TYPE=INDIVIDUAL,REGCAT=Catchment);
%PROCESS(QUESTION=C_R03041,TYPE=INDIVIDUAL,REGCAT=Catchment);
************************
* INDIVIDUAL # 1.
* RATING OF ALL HEALTH CARE: 0 - 10.
*************************
%PROCESS(OUESTION=R R03036, TYPE=INDIVIDUAL, REGCAT=Region);
%PROCESS(QUESTION=C_R03036,TYPE=INDIVIDUAL,REGCAT=Catchment);
* INDIVIDUAL # 2.
* RATING OF HEALTH PLAN: 0 - 10.
******************************
%PROCESS(OUESTION=R R03052, TYPE=INDIVIDUAL, REGCAT=Region)
%PROCESS(QUESTION=C_R03052,TYPE=INDIVIDUAL,REGCAT=Catchment)
************************
* INDIVIDUAL # 3.
* RATING OF PERSONAL DOCTOR: 0 - 10.
************************
%PROCESS(QUESTION=R_R03011,TYPE=INDIVIDUAL,REGCAT=Region);
%PROCESS(QUESTION=C_R03011,TYPE=INDIVIDUAL,REGCAT=Catchment);
******************
* INDIVIDUAL # 4.
* SPECIALTY CARE: 0 - 10.
    *************************
%PROCESS(QUESTION=R_R03015,TYPE=INDIVIDUAL,REGCAT=Region);
%PROCESS(QUESTION=C_R03015,TYPE=INDIVIDUAL,REGCAT=Catchment);
*******************
******************
* STACK up all of the files into one final output dataset.
************************
DATA OUT.LOADCAHP;
  SET R_R03009 C_R03009
     R_R03013 C_R03013
     R_R03027 C_R03027
     R_R03028 C_R03028
```

```
R_R03018 C_R03018
       R_R03020 C_R03020
       R_R03023 C_R03023
       R_R03029 C_R03029
       R_R03032 C_R03032
       R_R03033 C_R03033
R_R03034 C_R03034
       R_R03035 C_R03035
       R_R03030 C_R03030
       R_R03031 C_R03031
       R_R03044 C_R03044
       R_R03046 C_R03046
       R_R03051 C_R03051
       R_R03040 C_R03040
       R_R03041 C_R03041
       R_R03036 C_R03036
       R_R03052 C_R03052
       R_R03011 C_R03011
       R_R03015 C_R03015
       RCOMPOS1 CCOMPOS1
       RCOMPOS2 CCOMPOS2
       RCOMPOS3 CCOMPOS3
       RCOMPOS4 CCOMPOS4
       RCOMPOS5 CCOMPOS5
       RCOMPOS6 CCOMPOS6
    IF SCORE = . THEN DELETE;
RUN;
TITLE1 "2002 DOD Health Survey Scores/Report Cards (8860-410)";
TITLE2 "Program Name: LOADCAHP.SAS By Keith Rathbun";
TITLE3 "Program Inputs: CAHPS Individual and Composite data sets with adjusted scores";
TITLE4 "Program Outputs: LOADCAHP.SD2 - Combined CAHPS Scores Database in WEB layout";
PROC FREQ;
TABLES BENEFIT BENTYPE MAJGRP REGION REGCAT
      REGION*REGCAT
      /MISSING LIST;
RUN;
```

# 11.B. LOADWEB\LOADCAHQ.INC - Format definitions for converting the Scores Database into the WEB layout - Annual.

```
****************
* PROGRAM: LOADCAHQ.INC
 TASK:
           QUARTERLY DOD HEALTH CARE SURVEY ANALYSIS (8860-410)
* PURPOSE: Format definitions for converting the CAHPS Scores Database
           into the WEB layout.
* WRITTEN: 11/09/2000 BY KEITH RATHBUN, Adapted from LOADCAHP.INC.
* MODIFIED: 1) 08/13/2001 BY KEITH RATHBUN, Added XSERVAFF format to
              accommodate the short reports.
           2) 01/24/2002 BY KEITH RATHBUN, Added BENTYPF = 1998,1999,2000
              added catchment composites.
           3) 04/10/2002 BY KEITH RATHBUN, Added parameters for 2002 survey.
           4) 04/03/2003 BY MIKE SCOTT, Added parameters for 2003 survey.
           5) 07/08/2003 BY MIKE SCOTT, Added formats GETNCARE, GETCAREQ,
              CRTSHELP, HOWWELL, CUSTSERV, CLMSPROC, and PREVCARE.
* INPUTS:
           No direct input
* OUTPUT:
           No direct output
 NOTES:
           1) Under the new contract (8860), the survey year was changed
              to be based on the year the survey is administered (2002)
              as opposed to the questioning reference frame (2001). This
              include file contains variable names for both the 2001
              survey administration year and the the 2002 administration
              year surveys.
******************
* FORMAT Definitions
PROC FORMAT;
  VALUE MAJGRPF
     1 = "Prime Enrollees
     2 = "Enrollees with Military PCM"
     3 = "Enrollees with Civilian PCM"
     4 = "Non-enrolled Beneficiaries "
     5 = "Active Duty
     6 = "Active Duty Dependents
     7 = "Retirees and Dependents
     8 = "All Beneficiaries
  VALUE XSERVAFF
     1 = "Army"
     2 = "Air Force"
     3 = "Navy"
     4 = "Other/Unknown"
  VALUE REGIONF
     0 = "CONUS MHS"
     1 = "Region 1
     2 = "Region 2
     3 = "Region 3
     4 = "Region 4
     5 = "Region 5
     6 = "Region 6
     8 = "Region 7/8"
     9 = "Region 9
    10 = "Region 10 "
    11 = "Region 11 "
    12 = "Region 12 "
    13 = "Europe
    14 = "Asia
    15 = "Latin America "
    16 = "Alaska
  VALUE $BENTYPF
```

```
"1998
             " = "1998
 "1999
            " = "1999
            " = "2000
 "2000
 "2001
             " = "2001
             " = "2002
 "2002
             " = "2003
 "2003
 "2000 Q1 " = "January, 2000 to December, 2000
 "2000 Q2 " = "April, 2000 to March, 2001 "2000 Q3 " = "July, 2000 to June, 2001
 "2000 Q4 " = "October, 2000 to September, 2001
 "2002 Q1 " = "January, 2001 to December, 2001
 "2002 Q2 " = "April, 2001 to March, 2002
 "2002 Q3 " = "July, 2001 to June, 2002
 "2002 Q4 " = "October, 2001 to September, 2002
 "2003 Q1 " = "January, 2002 to December, 2002
 "2003 Q2 " = "April, 2002 to March, 2003
 "2003 Q3 " = "July, 2002 to June, 2003
 "2003 Q4 " = "October, 2002 to September, 2003
 /***********
 /************************
 "R00007 ", "R02009 ", "R03009 " = "Problems Getting Personal Doctor/Nurse "R00014 ", "R02016 ", "R03013 " = "Problems Getting Referral to Specialist "R00028 ", "R02030 ", "R03027 " = "Problems Getting Necessary Care "R00029 ", "R02031 ", "R03028 " = "Delays in Care while Awaiting Approval "R00019 ", "R02021 ", "R03018 " = "Advice over Telephone "R00021 ", "R02023 ", "R03020 " = "Wait for Routine Visit
 "R00024 ", "R02026 ", "R03023 " = "Wait for Urgent Care
 "R00030 ", "R02032 ", "R03029 " = "Wait More than 15 Minutes Past Appointment "R00033 ", "R02035 ", "R03032 " = "Listens Carefully "R00034 ", "R02036 ", "R03033 " = "Explains so You can Understand
 "R00035 ", "R02037 ", "R03034 " = "Shows Respect
 "R00036 ", "R02038 ", "R03035 " = "Spends Time with You "R00031 ", "R02033 ", "R03030 " = "Courteous and Respectful
 "R00032 ", "R02034 ", "R03031 " = "Helpful
 "R00048 ", "R02048 ", "R03044 " = "Problem Finding/Understanding Written Material"
"R00050 ", "R02050 ", "R03046 " = "Problem Getting Help from Customer Service "
"R00055 ", "R02055 ", "R03051 " = "Problem with Paperwork "
 "R00044 ", "R02044 ", "R03040 " = "Claims Handled in a Reasonable Time
 "R00045 ", "R02045 ", "R03041 " = "Claims Handled Correctly "R00037 ", "R02039 ", "R03036 " = "Health Care
 "R00056 ", "R02056 ", "R03052 " = "Health Plan
 "R00009 ", "R02011 ", "R03011 " = "Primary Care Manager
 "R00016 ", "R02018 ", "R03015
                                            " = "Specialty Care
                                 "PHYSIC " = "Physical
                                 "MENTAL " = "Mental
VALUE $BENEF
 "RCOMPOS1", "CCOMPOS1", "R00007", "R00014", "R00028", "R00029",
                              "R02009", "R02016", "R02030", "R02031",
                              "R03009", "R03013", "R03027", "R03028"
 = "Getting Needed Care "
 "RCOMPOS2", "CCOMPOS2", "R00019", "R00021", "R00024", "R00030",
                              "R02021", "R02023", "R02026", "R02032",
                              "R03018", "R03020", "R03023", "R03029"
 = "Getting Care Quickly "
 "RCOMPOS3", "CCOMPOS3", "R00033", "R00034", "R00035", "R00036",
                              "R02035", "R02036", "R02037", "R02038",
                              "R03032", "R03033", "R03034", "R03035"
 = "How Well Doctors Communicate "
 "RCOMPOS4", "CCOMPOS4", "R00031", "R00032",
                              "R02033", "R02034",
                              "R03030", "R03031"
 = "Courteous and Helpful Office Staff "
 "RCOMPOS5", "CCOMPOS5", "R00048", "R00050", "R00055",
                              "R02048", "R02050", "R02055",
                              "R03044", "R03046", "R03051"
 = "Customer Service
```

```
"RCOMPOS6", "CCOMPOS6", "R00044", "R00045",
                           "R02044","R02045",
                           "R03040","R03041"
    = "Claims Processing
    "RCOMPOS11", "COMPOS11", "MENTAL", "PHYS"
    = "Health Status
    /********
    /* Admin. Year Defn. */
    /* 2001 2002 */
    /********
    "R00037", "R02039", "R03036" = "Health Care
   "R00056", "R02056", "R03052" = "Health Plan
"R00009", "R02011", "R03011" = "Primary Care Manager
"R00016", "R02018", "R03015" = "Specialty Care
VALUE BEN
  0 = 'Total'
                /*** 12-13 MAB ***/
  1 = 'Getting Needed Care'
  2 = 'Getting Care Quickly'
  3 = 'Courteous and Helpful Office Staff'
  4 = 'How Well Doctors Communicate'
  5 = 'Customer Service'
  6 = 'Claims Processing'
  7 = 'Health Plan'
  8 = 'Health Care'
  9 = 'Primary Care Manager'
 10 = 'Specialty Care'
11 = 'Preventive Care';
 VALUE MAJOR
  1 = "Prime Enrollees
  2 = "Enrollees with Military PCM"
  3 = "Enrollees with Civilian PCM"
  4 = "Non-enrolled Beneficiaries "
  5 = "Active Duty
  6 = "Active Duty Dependents
  7 = "Retirees and Dependents
  8 = "All Beneficiaries
 VALUE GETNCARE
  1 = "Problems Getting Personal Doctor/Nurse"
  2 = "Problems Getting Referral to Specialist"
  3 = "Problems Getting Necessary Care"
  4 = "Delays in Care while Awaiting Approval"
  5 = "Composite";
 VALUE GETCAREQ
  1 = "Advice over Telephone"
  2 = "Wait for Routine Visit"
  3 = "Wait for Urgent Care"
  4 = "Wait More than 15 Minutes Past Appointment"
  5 = "Composite";
 VALUE CRTSHELP
  1 = "Courteous and Respectful"
  2 = "Helpful"
  3 = "Composite";
 VALUE HOWWELL
  1 = "Listens Carefully"
  2 = "Explains so You can Understand"
  3 = "Shows Respect"
  4 = "Spends Time with You"
  5 = "Composite";
 VALUE CUSTSERV
  1 = "Problem Finding/Understanding Written Material"
  2 = "Problem Getting Help from Customer Service"
  3 = "Problem with Paperwork"
  4 = "Composite";
 VALUE CLMSPROC
  1 = "Claims Handled in a Reasonable Time"
  2 = "Claims Handled Correctly"
```

```
3 = "Composite";

VALUE PREVCARE
1 = "Mammography"
2 = "Pap Smear"
3 = "Hypertension"
4 = "Prenatal Care"
5 = "Cholesterol Testing"
6 = "Composite";
RUN;
```

### 12.A. Benchmark\BENCHA03.SAS - Calculate CAHPS Benchmark data for HCSDB - Annual.

```
*************************
* PROGRAM: BENCHA03.SAS
           2003 DOD HEALTH CARE SURVEY ANALYSIS (8687-430)
* PURPOSE: Adjust 2000 Adult CAHPS Benchmarks
* WRITTEN: June 2000 BY ERIC SCHONE
* INPUTS:
          1) BENCHA02.SD2 - 2000 Adult CAHPS Questions Renamed to be
             consistent with the 2000 MPR DOD Survey.
           2) GROUP8.SD2 - CAHPS Group8 (all beneficiaries) Dataset
* OUTPUTS: 1) Benchmark Composite Scores Data Sets
* MODIFIED: 1) Nov 2000 BY ERIC SCHONE - Output permanent datasets with
             scores and standard errors and process the rest of the
              composites and ratings.
           2) Dec 2000 BY KEITH RATHBUN - Update variable names for
             Q1 2000 Survey.
           3) Jan 2002 BY KEITH RATHBUN - Updated to run under SAS
              version 8 (changed INTERCEP to INTERCEPT).
           4) Apr 2002 BY MIKE SCOTT - Updated variable names for Q1
             2002 Survey.
           5) Jul 2002 BY MIKE SCOTT - Changed R00077 to R03072, since
             H02077 (health status) is back and was renamed to R03072
              in HSC022_1.sd2.
           6) Feb 2004 BY MIKE SCOTT - Updated for the 2003 Annual Report.
* NOTES:
* 1) Run this program after BENCHA01.SAS and BENCHA02.SAS.
* 2) This program will generate the input for BENCHA04.SAS.
* Assign data libraries and options
                               **************
libname in V612 '..\..\Q1_2003\programs\benchmark\data';    /*MJS 02/06/04*/
libname in2 V612 '..\reportcards\cahps_adult2003\data';
                                                          /*MJS 02/04/04*/
libname out V612 'data';
%let wat=cwrwt;
OPTIONS MLOGIC MPRINT NOCENTER LS=132 PS=79;
%macro comb(f,t,q,l);
proc summary data=&f;
var &t;
where &g~=.;
weight &wgt;
output out=temp mean=&t;
run;
data temp;
set temp;
array old &t;
call symput('z',left(dim(old)));
data temp(drop=_type_ &t);
set temp;
 array old &t;
array new var1-var&z;
 do i=1 to &z;
  new(i)=old(i);
 end;
run;
data &q._&l;
```

merge temp c\_&q;

```
array coeffs &t;
array means var1-var&z;
 DO I = 1 TO DIM(COEFFS);
  IF COEFFS(I) = . THEN COEFFS(I) = 0;
IF MEANS(I) = . THEN MEANS(I) = 0;
  ADJUST + ( COEFFS(I) * MEANS(I) );
  END;
ADJUST = ADJUST + intercept;
&q._&l=adjust;
run;
%mend comb;
%macro adjust(x,y);
proc summary data=setup;
where &x>.;
class product;
output out=count;
run;
data count count2(rename=(_freq_=denom));
set count;
if _type_=0 then output count2;
else output count;
data count(keep=pweight product);
if _n_=1 then set count2;
set count;
pweight=denom/_freq_;
run;
data temp;
merge count setup; by product;
proc summary data=temp;
where &x>.;
weight pweight;
var &y;
output out=temp2 mean=&y;
data temp2;
set temp2;
array old &y;
call symput('z',left(dim(old)));
run;
data temp2(keep=var1-var&z);
set temp2;
array old &y;
array new var1-var&z;
 do i=1 to &z;
  new(i)=old(i);
 end;
run;
data temp;
set temp;
if _n_=1 then set temp2;
array old &y;
array new var1-var&z;
 do i=1 to &z;
 if old(i) = . then
  old(i)=new(i);
  end;
run;
proc reg data=temp outest=c_&x noprint;
model &x=&y;
weight pweight;
output out=r_&x r=r_&x;
```

```
run;
proc sort data=r_&x; by product;
PROC DESCRIPT DATA=r_&x DESIGN=STRWR NOPRINT;
WEIGHT pweight;
SETENV DECWIDTH=4;
NEST product / missunit;
VAR R_&x;
OUTPUT SEMEAN / TABLECELL=DEFAULT
FILENAME=s_&x;
RUN;
data s_&x(rename=(semean=s_&x));
set s_&x(keep=semean);
 %do i=1 %to 8;
  %if &i=8 %then %do;
   data group8;
   set in2.group5 in2.group6 in2.group7;
  %comb(group8,&y,&x,8);
  %end;
  %else %do;
   %comb(in2.group&i,&y,&x,&i);
  %end;
 %end;
%mend adjust;
/* adjust all the variables */
%macro comp(compno,a,b,c,d);
%if &a~= %then %do;
  %let n=r_&a;
  %let m=s_&a;
  %do i=1 %to 8;
  %let p&i=&a._&i;
  %end;
  %let grpnum=1;
  proc sort data=r_&a;
   by mpid;
   run;
 %end;
 %if &b~= %then %do;
  %let n=%str(&n r_&b);
  %let m=%str(&m s_&b);
  %do i=1 %to 8;
  %let p&i=%str(&&p&i &b._&i);
  %end;
  %let grpnum=2;
  proc sort data=r_&b;
   by mpid;
   run;
 %end;
 %if &c~= %then %do;
 proc sort data=r_&c;
  by mpid;
  run;
  %let grpnum=3;
  %let n=%str(&n r_&c);
  %do i=1 %to 8;
   %let p&i=%str(&&p&i &c._&i);
  %end;
  %let m=%str(&m s_&c); %end;
  %if &d~= %then %do;
   proc sort data=r_&d;
   by mpid;
   run;
   %let grpnum=4;
   %let n=%str(&n r_&d);
```

```
%do i=1 %to 8;
     %let p&i=%str(&&p&i &d._&i);
    %end;
    %let m=%str(&m s_&d);
  %end;
data infile;
merge &n;
by mpid;
run;
proc corr outp=outf noprint;
var &n;
weight pweight;
run;
data final;
if _n_=1 then do;
  %if &a~= %then %do;
  set s_&a;
  %end;
  %if &b~= %then %do;
  set s_&b;
  %end;
  %if &c~= %then %do;
  set s_&c;
  %end;
  %if &d~= %then %do;
  set s_&d;
  %end;
end;
call symput('s'||compress(_n_),substr(_name_,3));
where _type_='CORR';
run;
data final;
set final;
array r_val &n;
array s_val &m;
sde=0;
do i=1 to dim(s_val);
  %do i=1 %to &grpnum;
  if _name_="r_&&s&i" then
  sde=sde+r_val(i)*s_&&s&i*s_val(i);
  %end;
end;
run;
data sefin&compno;
set final end=last;
tv+sde;
if last then do;
sde=(tv**.5)/&grpnum;
output;
end;
%do i=1 %to 8;
data temp(keep=&&p&i);
 merge &&p&i;
run;
data output;
set &&p&i;
totadj+adjust;
run;
data output(keep=totadj);
set output end=last;
if last then do;
 totadj=totadj/&grpnum;
 output;
 end;
```

```
run;
data out&compno._&i;
merge output temp;
run;
data out.comp&compno._&i;
  merge out&compno._&i
        sefin&compno;
%end;
%mend comp;
/* create composites */
proc sort data=in.bencha02 out=setup;
by product;
run;
data setup;
set setup;
if ^(model in (2,4));
if disp='M10' & ac03_02=1;
                             /*MJS 02/06/04*/
data setup;
set setup; by product;
mpid=_n_;
if agegroup ne . then do;
age1824=0; age2534=0; age3544=0; age4554=0; age5564=0; age6574=0;
      if agegroup=1 then age1824=1;
else if agegroup=2 then age2534=1;
else if agegroup=3 then age3544=1;
 else if agegroup=4 then age4554=1;
else if agegroup=5 then age5564=1;
else if agegroup=6 then age6574=1;
end;
run;
%INCLUDE "..\..\..\8687\PROGRAMS\REPORTCARDS\CONVERT.SAS";
%CONT1(DSN=SETUP, NUM=7, Y=R03009 R03013 R03027 R03028
                                                         /*MJS 02/04/04*/
                            R03044 R03046 R03051);
%CONT2(DSN=SETUP, NUM=4, Y=R03036 R03052 R03011 R03015);
%CONT3(DSN=SETUP, NUM=12, Y=R03018 R03020 R03023 R03029
                            R03032 R03033 R03034 R03035
                            R03030 R03031 R03040 R03041);
/* GETTING NEEDED CARE */
%adjust(r03009,age1824 age2534 age3544 age4554 age5564 age6574 r03072);
%adjust(r03013,age1824 age2534 age3544 age4554 age5564 age6574 r03072);
%adjust(r03027,age1824 age2534 age3544 age4554 age5564 age6574 r03072);
%adjust(r03028,age1824 age2534 age3544 age4554 age5564 age6574 r03072);
%comp(1,r03009,r03013,r03027,r03028);
/* GETTING NEEDED CARE QUICKLY */
%adjust(r03018,age1824 age2534 age3544 age4554 age5564 age6574 r03072);
%adjust(r03020,age1824 age2534 age3544 age4554 age5564 age6574 r03072);
%adjust(r03023,age1824 age2534 age3544 age4554 age5564 age6574 r03072);
%adjust(r03029,age1824 age2534 age3544 age4554 age5564 age6574 r03072);
%comp(2,r03018,r03020,r03023,r03029);
/* HOW WELL DOCTORS COMMUNICATE */
%adjust(r03032,age1824 age2534 age3544 age4554 age5564 age6574 r03072);
%adjust(r03033,age1824 age2534 age3544 age4554 age5564 age6574 r03072);
%adjust(r03034,age1824 age2534 age3544 age4554 age5564 age6574 r03072);
%adjust(r03035,age1824 age2534 age3544 age4554 age5564 age6574 r03072);
%comp(3,r03032,r03033,r03034,r03035);
/* COURTEOUS AND HELPFUL OFFICE STAFF */
%adjust(r03030,age1824 age2534 age3544 age4554 age5564 age6574 r03072);
%adjust(r03031,age1824 age2534 age3544 age4554 age5564 age6574 r03072);
%comp(4,r03030,r03031);
/* CUSTOMER SERVICE */
%adjust(r03044,age1824 age2534 age3544 age4554 age5564 age6574 r03072);
%adjust(r03046,age1824 age2534 age3544 age4554 age5564 age6574 r03072);
```

```
%adjust(r03051,age1824 age2534 age3544 age4554 age5564 age6574 r03072);
%comp(5,r03044,r03046,r03051);
/* CLAIMS PROCESSING */
%adjust(r03040,age1824 age2534 age3544 age4554 age5564 age6574 r03072);
%adjust(r03041,age1824 age2534 age3544 age4554 age5564 age6574 r03072);
%comp(6,r03040,r03041);
/* RATING ALL HEALTH CARE: 0 - 10 */
%adjust(r03036,age1824 age2534 age3544 age4554 age5564 age6574 r03072);
%comp(7,r03036);
/* RATING OF HEALTH PLAN: 0 - 10 */
%adjust(r03052,age1824 age2534 age3544 age4554 age5564 age6574 r03072);
%comp(8,r03052);
/* RATING OF PERSONAL DR: 0 - 10 */
%adjust(r03011,age1824 age2534 age3544 age4554 age5564 age6574 r03072);
%comp(9,r03011);
/* SPECIALTY CARE */
%adjust(r03015,age1824 age2534 age3544 age4554 age5564 age6574 r03072);
%comp(10,r03015);
```

## 12.B. Benchmark\BENCHA04.SAS - Convert the Benchmark Scores Database into the WEB layout -

```
****************
* PROGRAM: BENCHA04.SAS
 TASK:
          Quarterly DOD HEALTH CARE SURVEY ANALYSIS (8687-430)
* PURPOSE: Convert the Benchmark Scores Database into the WEB layout
* WRITTEN: 06/01/2000 BY KEITH RATHBUN
* INPUTS: 1) Benchmark data sets with adjusted scores
             (COMPn_i.SD2 where n = composite number and i = group number)
* OUTPUT: 1) BENCHA04.SD2 - Combined Benchmark Scores Database in WEB layout
* INCLUDES: 1) LOADCAHQ.INC - Format definitions for CAHPS Individual
             and composite data sets
* MODIFIED: 1) Dec 2000 by Keith Rathbun: Updated variable names for
             Q1 2000 Survey. For the quarterly survey group 8 (all benes)
             is being used as the benchmark for all groups (1-8). Thus,
             this group is copied and output to each of the other 7 groups.
          2) 01/23/2002 by Mike Scott: Updated variable names to be consistent
             with 2000 survey.
          4) 04/15/2002 by Mike Scott - Updated variable names for
             01 2002 Survey.
          5) 02/06/2004 by Mike Scott - Updated for the 2003 Annual Report.
* NOTES:
* 1) The following steps need to be run prior to this program:
    - BENCHA01.SAS - Extract Benchmark variables
    - BENCHA02.SAS - Recode Benchmark variables
    - BENCHA03.SAS - Construct Scores and SEMEAN datasets
* 2) The output file (BENCHA04.SD2) will be run through the
    MAKEHTML.SAS program to generate the WEB pages.
* Assign data libraries and options
                          **************
LIBNAME IN V612 "DATA";
LIBNAME OUT V612 "DATA";
OPTIONS PS=79 LS=132 COMPRESS=YES NOCENTER;
* Load Format definitions for CAHPS Individual and composite data sets.
%INCLUDE "...\LOADWEB\LOADCAHQ.INC"; /*MJS 02/06/04*/
*************************
******************
* Process Macro Input Parameters:
* 1) CNUM = Composite or rating variable number (1-10)
* 2) GNUM = Group number (1-8)
* 3) NVAR = Number of variables in the composite
* 4) VARS = List of individual variables for composite
* 5) SE = List of individual standard error variables
    Adjusted Score
                          Definitions
    Group Number
* 1. Prime enrollees
                          XINS_COV IN (1,2,6) AND H98043_R>=7
* 4. Nonenrollees
                          XINS\_COV IN (3,4,5)
                          BFGROUPP = 1
* 5. Active duty
* 6. Active duty dependents BFGROUPP = 2
* 7. Retirees and dependents BFGROUPP IN (3,4)
```

```
* 8. All Beneficiaries
**************************
%MACRO PROCESS(CNUM=, GNUM=, NVAR=, VARS=, SE=);
********************
* Assign value for BENTYPE composite year
*****
%LET YEAR = "2003"; /*MJS 02/06/04*/
******************
* Convert benchmark scores datasets into WEB layout.
*************************
 DATA COMP&CNUM._&Gnum;
   SET IN.COMP&CNUM._&GNUM;
   LENGTH MAJGRP $30;
   LENGTH REGION $15;
    LENGTH REGCAT $26;
    LENGTH BENTYPE $50;
   LENGTH BENEFIT $34;
    *******************
    * For now, assign SIG = 0
    SIG = 0;
    *******************
    * Assign major group
    ***********************
    MAJGRP = PUT(&Gnum, MAJGRPF.);
    *******************
    * Assign Region and Regcat
    REGION = "Benchmark";
    REGCAT = "Benchmark";
    * Assign benefit and benefit type
    IF &CNUM = 1 THEN BENEFIT = "Getting Needed Care";
    ELSE IF &CNUM = 2 THEN BENEFIT = "Getting Care Quickly";
    ELSE IF &CNUM = 3  THEN BENEFIT = "How Well Doctors Communicate";
    ELSE IF &CNUM = 4
                THEN BENEFIT = "Courteous and Helpful Office Staff";
    ELSE IF &CNUM = 5 THEN BENEFIT = "Customer Service";
    ELSE IF &CNUM = 6 THEN BENEFIT = "Claims Processing";
    ELSE IF &CNUM = 7 THEN BENEFIT = "Health Care";
    ELSE IF &CNUM = 8 THEN BENEFIT = "Health Plan";
    ELSE IF &CNUM = 9 THEN BENEFIT = "Primary Care Manager";
    ELSE IF &CNUM = 10 THEN BENEFIT = "Specialty Care";
    BENTYPE = PUT(&YEAR, $BENTYPF.);
    ******************
    * Assign composite score and SEMEAN
    SCORE = TOTADJ;
    SEMEAN = SDE;
    *******************
    * Output composite score record for each REGION
    *****************************
    *****************
    * Now, output the individual score records
    *******************
    TF &NVAR GT 1 THEN DO;
      ARRAY ITEMS &VARS;
      ARRAY SE
             &SE;
      LENGTH NAME $8;
      DO I = 1 TO DIM(ITEMS); DROP I;
        CALL VNAME(ITEMS(I),NAME);
```

```
NAME = SUBSTR(NAME,1,6);
        SCORE = ITEMS(I);
        SEMEAN = SE(I);
        BENTYPE = PUT(NAME,$BENTYPF.);
        OUTPUT;
      END;
    END;
  KEEP MAJGRP
     REGION
     REGCAT
     BENTYPE
     BENEFIT
     SEMEAN
     SCORE
     SIG
  RUN;
%MEND;
* COMPOSITE # 1.
* GETTING NEEDED CARE VARIABLES.
**************************
%PROCESS(CNUM=1, GNUM=8, NVAR=4, VARS=r03009_8 R03013_8 R03027_8 R03028_8,
      SE=s_r03009 S_R03013 S_R03027 S_R03028);
* COMPOSITE # 2.
* GETTING CARE QUICKLY VARIABLES.
************************
%PROCESS(CNUM=2, GNUM=8, NVAR=4, VARS=R03018_8 R03020_8 R03023_8 R03029_8,
      SE=S_R03018 S_R03020 S_R03023 S_R03029);
* COMPOSITE # 3.
* HOW WELL DOCTORS COMMUNICATE.
              ********************
%PROCESS(CNUM=3, GNUM=8, NVAR=4, VARS=R03032_8 R03033_8 R03034_8 R03035_8,
      SE=S_R03032 S_R03033 S_R03034 S_R03035);
******************
* COMPOSITE # 4.
* COURTEOUS AND HELPFUL OFFICE STAFF.
****************************
%PROCESS(CNUM=4, GNUM=8, NVAR=2, VARS=R03030_8 R03031_8, SE=S_R03030 S_R03031);
* COMPOSITE # 5.
* CUSTOMER SERVICE.
******************************
%PROCESS(CNUM=5, GNUM=8, NVAR=3, VARS=R03044_8 R03046_8 R03051_8,
      SE=S_R03044 S_R03046 S_R03051);
* COMPOSITE # 6.
* CLAIMS PROCESSING.
*************************
%PROCESS(CNUM=6, GNUM=8, NVAR=2, VARS=R03040_8 R03041_8, SE=S_R03040 S_R03041);
* INDIVIDUAL # 1.
* RATING OF ALL HEALTH CARE: 0 - 10.
******************************
%PROCESS(CNUM=7, GNUM=8, NVAR=1, VARS=R03036_8, SE=S_R03036);
*******************
* INDIVIDUAL # 2.
* RATING OF HEALTH PLAN: 0 - 10.
                       ·
*********************************
%PROCESS(CNUM=8, GNUM=8, NVAR=1, VARS=R03052_8, SE=S_R03052);
*******************
```

```
* INDIVIDUAL # 3.
* RATING OF PERSONAL DOCTOR: 0 - 10.
*************************
%PROCESS(CNUM=9, GNUM=8, NVAR=1, VARS=R03011_8, SE=S_R03011);
******************
* INDIVIDUAL # 4.
* SPECIALTY CARE: 0 - 10.
%PROCESS(CNUM=10, GNUM=8, NVAR=1, VARS=R03015_8, SE=S_R03015);
************************
* COMPOSITE # 1.
* GETTING NEEDED CARE VARIABLES.
%PROCESS(CNUM=1, GNUM=3, NVAR=4, VARS=r03009_3 R03013_3 R03027_3 R03028_3,
     SE=s_r03009 S_R03013 S_R03027 S_R03028);
******************
* COMPOSITE # 2.
* GETTING CARE QUICKLY VARIABLES.
************************
%PROCESS(CNUM=2, GNUM=3, NVAR=4, VARS=R03018_3 R03020_3 R03023_3 R03029_3,
     SE=S_R03018 S_R03020 S_R03023 S_R03029);
* COMPOSITE # 3.
* HOW WELL DOCTORS COMMUNICATE.
          ************************
%PROCESS(CNUM=3, GNUM=3, NVAR=4, VARS=R03032_3 R03033_3 R03034_3 R03035_3,
     SE=S_R03032 S_R03033 S_R03034 S_R03035);
*************************
* COMPOSITE # 4.
* COURTEOUS AND HELPFUL OFFICE STAFF.
%PROCESS(CNUM=4, GNUM=3, NVAR=2, VARS=R03030_3 R03031_3, SE=S_R03030 S_R03031);
* COMPOSITE # 5.
* CUSTOMER SERVICE.
************************
%PROCESS(CNUM=5, GNUM=3, NVAR=3, VARS=R03044_3 R03046_3 R03051_3,
     SE=S_R03044 S_R03046 S_R03051);
******************
* COMPOSITE # 6.
* CLAIMS PROCESSING.
*************************
%PROCESS(CNUM=6, GNUM=3, NVAR=2, VARS=R03040 3 R03041 3, SE=S R03040 S R03041);
*************************
* INDIVIDUAL # 1.
* RATING OF ALL HEALTH CARE: 0 - 10.
%PROCESS(CNUM=7, GNUM=3, NVAR=1, VARS=R03036_3, SE=S_R03036);
* INDIVIDUAL # 2.
* RATING OF HEALTH PLAN: 0 - 10.
****************************
%PROCESS(CNUM=8, GNUM=3, NVAR=1, VARS=R03052_3, SE=S_R03052);
* INDIVIDUAL # 3.
* RATING OF PERSONAL DOCTOR: 0 - 10.
%PROCESS(CNUM=9, GNUM=3, NVAR=1, VARS=R03011_3, SE=S_R03011);
******************
* INDIVIDUAL # 4.
* SPECIALTY CARE: 0 - 10.
                ************************************
%PROCESS(CNUM=10, GNUM=3, NVAR=1, VARS=R03015_3, SE=S_R03015);
```

```
******************
* COMPOSITE # 1.
* GETTING NEEDED CARE VARIABLES.
%PROCESS(CNUM=1, GNUM=4, NVAR=4, VARS=r03009_4 R03013_4 R03027_4 R03028_4,
      SE=s_r03009 S_R03013 S_R03027 S_R03028);
* COMPOSITE # 2.
* GETTING CARE QUICKLY VARIABLES.
**************************
%PROCESS(CNUM=2, GNUM=4, NVAR=4, VARS=R03018_4 R03020_4 R03023_4 R03029_4,
      SE=S_R03018 S_R03020 S_R03023 S_R03029);
* COMPOSITE # 3.
* HOW WELL DOCTORS COMMUNICATE.
              *******************
%PROCESS(CNUM=3, GNUM=4, NVAR=4, VARS=R03032_4 R03033_4 R03034_4 R03035_4,
      SE=S_R03032 S_R03033 S_R03034 S_R03035);
*******************
* COMPOSITE # 4.
* COURTEOUS AND HELPFUL OFFICE STAFF.
%PROCESS(CNUM=4, GNUM=4, NVAR=2, VARS=R03030_4 R03031_4, SE=S_R03030 S_R03031);
************************
* COMPOSITE # 5.
* CUSTOMER SERVICE
************************
%PROCESS(CNUM=5, GNUM=4, NVAR=3, VARS=R03044_4 R03046_4 R03051_4,
      SE=S_R03044 S_R03046 S_R03051);
* COMPOSITE # 6.
* CLAIMS PROCESSING.
*************************
%PROCESS(CNUM=6, GNUM=4, NVAR=2, VARS=R03040_4 R03041_4, SE=S_R03040 S_R03041);
* INDIVIDUAL # 1.
* RATING OF ALL HEALTH CARE: 0 - 10.
%PROCESS(CNUM=7, GNUM=4, NVAR=1, VARS=R03036_4, SE=S_R03036);
***********************
* INDIVIDUAL # 2.
* RATING OF HEALTH PLAN: 0 - 10.
%PROCESS(CNUM=8, GNUM=4, NVAR=1, VARS=R03052_4, SE=S_R03052);
* INDIVIDUAL # 3.
* RATING OF PERSONAL DOCTOR: 0 - 10.
***********************
%PROCESS(CNUM=9, GNUM=4, NVAR=1, VARS=R03011_4, SE=S_R03011);
* INDIVIDUAL # 4.
* SPECIALTY CARE: 0 - 10.
%PROCESS(CNUM=10, GNUM=4, NVAR=1, VARS=R03015_4, SE=S_R03015);
* COMPOSITE # 1.
* GETTING NEEDED CARE VARIABLES.
************************
%PROCESS(CNUM=1, GNUM=5, NVAR=4, VARS=r03009_5 R03013_5 R03027_5 R03028_5,
      SE=s_r03009 S_R03013 S_R03027 S_R03028);
```

```
* COMPOSITE # 2.
* GETTING CARE QUICKLY VARIABLES.
**************************
%PROCESS(CNUM=2, GNUM=5, NVAR=4, VARS=R03018_5 R03020_5 R03023_5 R03029_5,
     SE=S_R03018 S_R03020 S_R03023 S_R03029);
* COMPOSITE # 3.
* HOW WELL DOCTORS COMMUNICATE.
************************
%PROCESS(CNUM=3, GNUM=5, NVAR=4, VARS=R03032_5 R03033_5 R03034_5 R03035_5,
     SE=S_R03032 S_R03033 S_R03034 S_R03035);
******************
* COMPOSITE # 4.
* COURTEOUS AND HELPFUL OFFICE STAFF.
************************
%PROCESS(CNUM=4, GNUM=5, NVAR=2, VARS=R03030_5 R03031_5, SE=S_R03030 S_R03031);
******************
* COMPOSITE # 5.
* CUSTOMER SERVICE.
%PROCESS(CNUM=5, GNUM=5, NVAR=3, VARS=R03044_5 R03046_5 R03051_5,
     SE=S_R03044 S_R03046 S_R03051);
* COMPOSITE # 6.
* CLAIMS PROCESSING.
*************************
%PROCESS(CNUM=6, GNUM=5, NVAR=2, VARS=R03040_5 R03041_5, SE=S_R03040 S_R03041);
**************************
* INDIVIDUAL # 1.
* RATING OF ALL HEALTH CARE: 0 - 10.
%PROCESS(CNUM=7, GNUM=5, NVAR=1, VARS=R03036_5, SE=S_R03036);
* INDIVIDUAL # 2.
* RATING OF HEALTH PLAN: 0 - 10.
***********************
%PROCESS(CNUM=8, GNUM=5, NVAR=1, VARS=R03052_5, SE=S_R03052);
********************
* INDIVIDUAL # 3.
* RATING OF PERSONAL DOCTOR: 0 - 10.
******************************
%PROCESS(CNUM=9, GNUM=5, NVAR=1, VARS=R03011_5, SE=S_R03011);
***********************
* INDIVIDUAL # 4.
* SPECIALTY CARE: 0 - 10.
                ******
%PROCESS(CNUM=10, GNUM=5, NVAR=1, VARS=R03015_5, SE=S_R03015);
******************
* COMPOSITE # 1.
* GETTING NEEDED CARE VARIABLES.
******************************
%PROCESS(CNUM=1, GNUM=6, NVAR=4, VARS=r03009_6 R03013_6 R03027_6 R03028_6,
     SE=s_r03009 S_R03013 S_R03027 S_R03028);
*******************
* COMPOSITE # 2.
* GETTING CARE QUICKLY VARIABLES.
*************************
%PROCESS(CNUM=2, GNUM=6, NVAR=4, VARS=R03018_6 R03020_6 R03023_6 R03029_6,
     SE=S_R03018 S_R03020 S_R03023 S_R03029);
*********
* COMPOSITE # 3.
* HOW WELL DOCTORS COMMUNICATE.
%PROCESS(CNUM=3, GNUM=6, NVAR=4, VARS=R03032_6 R03033_6 R03034_6 R03035_6,
```

```
SE=S_R03032 S_R03033 S_R03034 S_R03035);
************************
* COMPOSITE # 4.
* COURTEOUS AND HELPFUL OFFICE STAFF.
************************
%PROCESS(CNUM=4, GNUM=6, NVAR=2, VARS=R03030_6 R03031_6, SE=S_R03030 S_R03031);
******************
* COMPOSITE # 5.
* CUSTOMER SERVICE.
*************************
%PROCESS(CNUM=5, GNUM=6, NVAR=3, VARS=R03044_6 R03046_6 R03051_6,
      SE=S_R03044 S_R03046 S_R03051);
* COMPOSITE # 6.
* CLAIMS PROCESSING.
**********************
%PROCESS(CNUM=6, GNUM=6, NVAR=2, VARS=R03040_6 R03041_6, SE=S_R03040 S_R03041);
******************
* INDIVIDUAL # 1.
* RATING OF ALL HEALTH CARE: 0 - 10.
%PROCESS(CNUM=7, GNUM=6, NVAR=1, VARS=R03036_6, SE=S_R03036);
************************
* INDIVIDUAL # 2.
* RATING OF HEALTH PLAN: 0 - 10.
************************
%PROCESS(CNUM=8, GNUM=6, NVAR=1, VARS=R03052_6, SE=S_R03052);
******************
* INDIVIDUAL # 3.
* RATING OF PERSONAL DOCTOR: 0 - 10.
************************
%PROCESS(CNUM=9, GNUM=6, NVAR=1, VARS=R03011_6, SE=S_R03011);
* INDIVIDUAL # 4.
* SPECIALTY CARE: 0 - 10.
                ****************
%PROCESS(CNUM=10, GNUM=6, NVAR=1, VARS=R03015_6, SE=S_R03015);
******************
* COMPOSITE # 1.
* GETTING NEEDED CARE VARIABLES.
****************************
%PROCESS(CNUM=1, GNUM=7, NVAR=4, VARS=r03009 7 R03013 7 R03027 7 R03028 7,
     SE=s_r03009 S_R03013 S_R03027 S_R03028);
* COMPOSITE # 2.
* GETTING CARE QUICKLY VARIABLES.
*************************
%PROCESS(CNUM=2, GNUM=7, NVAR=4, VARS=R03018_7 R03020_7 R03023_7 R03029_7,
     SE=S_R03018 S_R03020 S_R03023 S_R03029);
* COMPOSITE # 3.
* HOW WELL DOCTORS COMMUNICATE.
%PROCESS(CNUM=3, GNUM=7, NVAR=4, VARS=R03032_7 R03033_7 R03034_7 R03035_7,
     SE=S R03032 S R03033 S R03034 S R03035);
* COMPOSITE # 4.
* COURTEOUS AND HELPFUL OFFICE STAFF.
%PROCESS(CNUM=4, GNUM=7, NVAR=2, VARS=R03030_7 R03031_7, SE=S_R03030 S_R03031);
******************
* COMPOSITE # 5.
```

\* CUSTOMER SERVICE.

```
*****************************
%PROCESS(CNUM=5, GNUM=7, NVAR=3, VARS=R03044_7 R03046_7 R03051_7,
      SE=S_R03044 S_R03046 S_R03051);
*******************
* COMPOSITE # 6.
* CLAIMS PROCESSING.
************************
%PROCESS(CNUM=6, GNUM=7, NVAR=2, VARS=R03040_7 R03041_7, SE=S_R03040 S_R03041);
******************
* INDIVIDUAL # 1.
* RATING OF ALL HEALTH CARE: 0 - 10.
************************
%PROCESS(CNUM=7, GNUM=7, NVAR=1, VARS=R03036_7, SE=S_R03036);
* INDIVIDUAL # 2.
* RATING OF HEALTH PLAN: 0 - 10.
*************************
%PROCESS(CNUM=8, GNUM=7, NVAR=1, VARS=R03052_7, SE=S_R03052);
* INDIVIDUAL # 3.
* RATING OF PERSONAL DOCTOR: 0 - 10.
**************************
%PROCESS(CNUM=9, GNUM=7, NVAR=1, VARS=R03011_7, SE=S_R03011);
*************************
* INDIVIDUAL # 4.
* SPECIALTY CARE: 0 - 10.
                 %PROCESS(CNUM=10, GNUM=7, NVAR=1, VARS=R03015_7, SE=S_R03015);
* COMPOSITE # 1.
* GETTING NEEDED CARE VARIABLES.
*************************
%PROCESS(CNUM=1, GNUM=2, NVAR=4, VARS=r03009_2 R03013_2 R03027_2 R03028_2,
      SE=s_r03009 S_R03013 S_R03027 S_R03028);
* COMPOSITE # 2.
* GETTING CARE QUICKLY VARIABLES.
*************************
%PROCESS(CNUM=2, GNUM=2, NVAR=4, VARS=R03018_2 R03020_2 R03023_2 R03029_2,
      SE=S_R03018 S_R03020 S_R03023 S_R03029);
* COMPOSITE # 3.
* HOW WELL DOCTORS COMMUNICATE.
                 ******************
%PROCESS(CNUM=3, GNUM=2, NVAR=4, VARS=R03032_2 R03033_2 R03034_2 R03035_2,
      SE=S_R03032 S_R03033 S_R03034 S_R03035);
* COMPOSITE # 4.
* COURTEOUS AND HELPFUL OFFICE STAFF.
**********************
%PROCESS(CNUM=4, GNUM=2, NVAR=2, VARS=R03030 2 R03031 2, SE=S R03030 S R03031);
***********************
* COMPOSITE # 5.
* CUSTOMER SERVICE.
%PROCESS(CNUM=5, GNUM=2, NVAR=3, VARS=R03044_2 R03046_2 R03051_2,
      SE=S_R03044 S_R03046 S_R03051);
*******************
* COMPOSITE # 6.
* CLAIMS PROCESSING.
             %PROCESS(CNUM=6, GNUM=2, NVAR=2, VARS=R03040_2 R03041_2, SE=S_R03040 S_R03041);
```

```
* INDIVIDUAL # 1.
* RATING OF ALL HEALTH CARE: 0 - 10.
*************************
%PROCESS(CNUM=7, GNUM=2, NVAR=1, VARS=R03036_2, SE=S_R03036);
******************
* INDIVIDUAL # 2.
* RATING OF HEALTH PLAN: 0 - 10.
                 *******************************
%PROCESS(CNUM=8, GNUM=2, NVAR=1, VARS=R03052_2, SE=S_R03052);
***********************
* INDIVIDUAL # 3.
* RATING OF PERSONAL DOCTOR: 0 - 10.
                         ************
%PROCESS(CNUM=9, GNUM=2, NVAR=1, VARS=R03011_2, SE=S_R03011);
******************
* INDIVIDUAL # 4.
* SPECIALTY CARE: 0 - 10.
%PROCESS(CNUM=10, GNUM=2, NVAR=1, VARS=R03015_2, SE=S_R03015);
*************************
* COMPOSITE # 1.
* GETTING NEEDED CARE VARIABLES.
************************
%PROCESS(CNUM=1, GNUM=1, NVAR=4, VARS=r03009_1 R03013_1 R03027_1 R03028_1,
      SE=s_r03009 S_R03013 S_R03027 S_R03028);
* COMPOSITE # 2.
* GETTING CARE QUICKLY VARIABLES.
************************
%PROCESS(CNUM=2, GNUM=1, NVAR=4, VARS=R03018 1 R03020 1 R03023 1 R03029 1,
      SE=S_R03018 S_R03020 S_R03023 S_R03029);
*******************
* COMPOSITE # 3.
* HOW WELL DOCTORS COMMUNICATE.
%PROCESS(CNUM=3, GNUM=1, NVAR=4, VARS=R03032_1 R03033_1 R03034_1 R03035_1,
      SE=S_R03032 S_R03033 S_R03034 S_R03035);
* COMPOSITE # 4.
* COURTEOUS AND HELPFUL OFFICE STAFF.
******************************
%PROCESS(CNUM=4, GNUM=1, NVAR=2, VARS=R03030_1 R03031_1, SE=S_R03030 S_R03031);
************************
* COMPOSITE # 5.
* CUSTOMER SERVICE.
************************
%PROCESS(CNUM=5, GNUM=1, NVAR=3, VARS=R03044_1 R03046_1 R03051_1,
      SE=S_R03044 S_R03046 S_R03051);
* COMPOSITE # 6.
* CLAIMS PROCESSING.
****************************
%PROCESS(CNUM=6, GNUM=1, NVAR=2, VARS=R03040_1 R03041_1, SE=S_R03040 S_R03041);
* INDIVIDUAL # 1.
* RATING OF ALL HEALTH CARE: 0 - 10.
************************
%PROCESS(CNUM=7, GNUM=1, NVAR=1, VARS=R03036_1, SE=S_R03036);
******************
* INDIVIDUAL # 2.
* RATING OF HEALTH PLAN: 0 - 10.
%PROCESS(CNUM=8, GNUM=1, NVAR=1, VARS=R03052_1, SE=S_R03052);
```

```
* INDIVIDUAL # 3.
* RATING OF PERSONAL DOCTOR: 0 - 10.
                                 ************************
**********
%PROCESS(CNUM=9, GNUM=1, NVAR=1, VARS=R03011_1, SE=S_R03011);
*******************
* INDIVIDUAL # 4.
* SPECIALTY CARE: 0 - 10.
                      ***************
%PROCESS(CNUM=10, GNUM=1, NVAR=1, VARS=R03015_1, SE=S_R03015);
* STACK up all of the files into one final output dataset.
********************
DATA OUT.BENCHA04;
  SET COMP1_1 COMP1_2 COMP1_3 COMP1_4 COMP1_5 COMP1_6 COMP1_7 COMP1_8
      COMP2_1 COMP2_2 COMP2_3 COMP2_4 COMP2_5 COMP2_6 COMP2_7 COMP2_8
      COMP3_1 COMP3_2 COMP3_3 COMP3_4 COMP3_5 COMP3_6 COMP3_7 COMP3_8
      COMP4_1 COMP4_2 COMP4_3 COMP4_4 COMP4_5 COMP4_6 COMP4_7 COMP4_8
      COMP5_1 COMP5_2 COMP5_3 COMP5_4 COMP5_5 COMP5_6 COMP5_7 COMP5_8 COMP6_1 COMP6_2 COMP6_3 COMP6_4 COMP6_5 COMP6_6 COMP6_7 COMP6_8
      COMP7_1 COMP7_2 COMP7_3 COMP7_4 COMP7_5 COMP7_6 COMP7_7 COMP7_8
      COMP8_1 COMP8_2 COMP8_3 COMP8_4 COMP8_5 COMP8_6 COMP8_7 COMP8_8 COMP9_1 COMP9_2 COMP9_3 COMP9_4 COMP9_5 COMP9_6 COMP9_7 COMP9_8
      COMP10_1 COMP10_2 COMP10_3 COMP10_4 COMP10_5 COMP10_6 COMP10_7 COMP10_8
   IF SCORE = . THEN DELETE;
RIIN;
TITLE1 "Quarterly DOD Health Survey Scores/Report Cards (8860-410)";
TITLE2 "Program Name: BENCHA04.SAS By Keith Rathbun";
TITLE3 "Program Inputs: Benchmark Individual and Composite data sets with adjusted scores";
TITLE4 "Program Outputs: BENCHA04.SD2 - Combined Benchmark Scores Database in WEB layout";
PROC CONTENTS; RUN;
PROC FREO;
TABLES BENEFIT BENTYPE MAJGRP REGION REGCAT
     REGION*REGCAT
     /MISSING LIST;
RUN;
```

## 13.A. ReportCards\MPR\_Adult2003\PRVCOMP.SAS - Calculate Preventive Care Composite Scores -

```
* Project: DoD Reporting and Analysis 8860-400
 Program: PRVCOMP.SAS
  Author: Chris Rankin
 Date:
             12/22/2000
* Modified: 4/19/2001 By Keith Rathbun: Restrict population to
             xins_cov in(1,2,3,6). Use POSTSTR instead of
             adj_cell.
  Modified: 10/25/01 By Daniele Beahm: Because no poststratification
             was done for q3 2000, changed POSTSTR back to ADJ_CELL
             04/09/02 modified macros the first three macros to create
             temporary datasets (instead of writing permanent datasets)
             01/29/03 By Chris Rankin: Added &YR to output variable names
             for the Trend program
             02/04/04 By Eric Schone: Updated for 2003 Annual Report. Changed
             HP_FLU to HP_CHOL. Added NORMDATA data step and IN2000 libname.
             02/05/04 By Chris Rankin: CACSMPL taken from Group8 dataset
* Purpose:
             Calculate MPR Preventive Care Composites
  Input:
             \\DOD\2002\DATA\AFINAL\HCS02A_1.SD2
 Output:
           RFINAL.SD2
             CFINAL.SD2
             MFINAL.SD2
 Include
   Files: LOADCAHPQ.INC
            CATREP. INC
    Note:
             Next program is Loadmprq.sas
OPTIONS NOCENTER LS=124 PS=74 SOURCE SOURCE2 MLOGIC MPRINT
       NOFMTERR COMPRESS=YES;
                V612 "..\..\DATA";
LIBNAME IN
LIBNAME IN2000 V612 "..\..\.\2000\DATA"; /*ES 02/04/04*/
LINAME CACLIB V612 "...\CAHPS_Adult2003\Data"; /*CDR 02/05/04 */
              V612 ".";
LIBNAME OUT
LIBNAME LIBRARY V612 "..\..\DATA\FMTLIB";
%LET WGT=CWRWT;
%LET DEBUG=Y;
                 /** Set to Y for Debug print of datasets **/
%LET INDATA=HCS03A_1; /*ES 02/04/04*/
%LET YRDATA=HCS03A;
                      /*ES 02/04/04*/
%LET YR=03;
/**** The following parameters are used in the Variance ****/
/**** calcuation macro for region and catchment area
%LET GRPNUM=8;
                  /** number of groups
%LET COMPNUM=8; /** number of variables
%LET REGNUM=16; /** number of regions
                                                **/
                                               **/
%LET CATCHNUM=9999; /** number of catchment areas **/
%LET CMPNUM1=5;
                /** number of variables in first composite **/ /*ES 02/04/04*/
%LET CMPNUM2=3;
                /** number of variables in second composite **/
                                                                  /*ES 02/04/04*/
%LET COMPCNT=2;
                /** number of composites
**** set up benchmarks for prentive services ;
**** note -- these are the hp 2000 goals
                    /** HP Goal for Prenatal Care
                                                           **/
%LET GOALVAR1= .90;
                   /** HP Goal for Mammography
/** HP Goal for Papsmear
%LET GOALVAR2= .70;
%LET GOALVAR3= .90;
                    /** HP Goal for Blood Pressure Check **/
%LET GOALVAR4= .95;
                     /** HP Goal for Cholesterol Screening **/
%LET GOALVAR5= .90;
                      /** access goal
%LET GOALVAR6= .90;
                                                           **/
%LET GOALVAR7= .90;
                     /** access goal
                     /** access goal
                                                           **/
%LET GOALVAR8= .98;
%INCLUDE "..\..\LOADWEB\LOADCAHQ.INC";
%INCLUDE "..\..\LOADWEB\CATREP.INC";
```

```
* Beneficiary group note
   Eight groups
                         Definitions
* 1. Prime enrollees
                         XINS_COV IN (1,2,6) AND H03007>=2
* 5. Active duty
                         XBNFGRP = 1
* 6. Active duty dependents XBNFGRP = 2
                   XBNFGRP IN (3,4)
* 7. Retirees
* 8. All beneficiaries
                        ALL
***********************
*_____
* Add cacsmpl from group8.sd2 dataset - CDR 2/05/2004
*----;
PROC SORT DATA=CACLIB.GROUP8 OUT=GROUP8(KEEP=MPRID CACSMPL);
  BY MPRID;
PROC SORT DATA=IN.&INDATA(KEEP=MPRID XINS_COV HP_CHOL HP_BP HP_MAMOG
                          HP_PAP HP_PRNTL /*ES 02/04/04*/
                          XREGION XENR_PCM XBNFGRP ENBGSMPL &WGT
                          ADJ_CELL H03020 H03023 H03029
                  H03007)
  OUT= &YRDATA; BY MPRID;
RIIN:
/**** note -- output all data to a single dataset for macro */
/**** call
/**** MACROS are no longer called for catchment areas
DATA NORMDATA(KEEP=XREGION cwrWT
                                                /*ES 02/04/04*/
               PRVVAR1-PRVVAR&COMPNUM. NUMV1-NUMV&COMPNUM.
               DENV1-DENV&COMPNUM IN GROUP8);
 set IN2000.hcs00a_1(KEEP=MPRID XINS_COV HP_CHOL HP_BP
                          HP_MAMOG HP_PAP HP_PRNTL /*ES 02/04/04*/
                          XREGION XENR_PCM XBNFGRP ENBGSMPL cwrWT
                          ADJ_CELL H00021 H00024 H00030); /*CDR 02/05/2004 */
/* IF IN_1;
 IF IN_2=1 THEN IN_GROUP8=1;
 ELSE IN_GROUP8=0;
 /*IF IN_1 & NOT IN_2 THEN PUT
  "NORM DATA: NO CATCHMENT AREA FOR MPRID=" MPRID; */
*******************************
* For quarterly reports, catchment level reporting is not done
* so the value of cellp is set to 1.
* For annual reporting purposes, cellp will need to be assigned
* to geocell
IF XREGION=7 THEN XREGION=8;
 IF XREGION IN (.,0) THEN DELETE;
 IF CACSMPL IN (.,9999) THEN DELETE;
 IF XINS_COV NOT IN(1,2,3,6) THEN DELETE;
                     /** prenatal care **/
 PRVVAR1=HP_PRNTL;
                     /** mammography
/** papsmear
                                       **/
 PRVVAR2=HP_MAMOG;
 PRVVAR3=HP_PAP;
                                       **/
                      /** blood pressure **/
 PRVVAR4=HP_BP;
                                           /*ES 02/04/04*/
                      /** cholesterol **/
/** access var 1 **/
 PRVVAR5=HP_CHOL;
 PRVVAR6=H00021;
                                            /*ES 02/04/04*/
                      /** access var 2 **/
                                           /*ES 02/04/04*/
 PRVVAR7=H00024;
                       /** access var 3
                                      **/ /*ES 02/04/04*/
 PRVVAR8=H00030;
/*** set up numerator and denominator for proportions ****/
```

\*\*\*\*\*\*\*\*\*\*\*\*\*\*\*\*\*\*\*\*\*\*\*\*

```
ARRAY PRVVAR(*) PRVVAR1-PRVVAR&COMPNUM;
  ARRAY NUMER(*) NUMV1-NUMV&COMPNUM;
  ARRAY DENOM(*) DENV1-DENV&COMPNUM;
 DO I = 1 TO &COMPNUM;
    IF I LE &CMPNUM1 THEN DO;
       IF PRVVAR(I) = 1 THEN NUMER(I) = 1;
       ELSE NUMER(I)=0;
       IF PRVVAR(I) IN (1, 2) THEN DENOM(I)=1;
    ELSE IF I GT &CMPNUM1 THEN DO;
       IF PRVVAR(I) IN (1, 2) THEN NUMER(I)=1;
       ELSE NUMER(I)=0;
       IF PRVVAR(I) > 0 THEN DENOM(I)=1;
    END;
 END;
 DROP T;
 DENV4=1;
run;
PROC FREQ DATA=NORMDATA;
  TABLES IN_GROUP8/MISSING LIST;
  TITLE "OVERLAP BETWEEN & INDATA AND GROUP8 DATA";
RUN;
DATA &YRDATA(KEEP=BGROUP MHS CONUS XREGION CACSMPL &WGT TMP_CELL
                 PRVVAR1-PRVVAR&COMPNUM. NUM&YR.V1-NUM&YR.V&COMPNUM.
                 DEN&YR.V1-DEN&YR.V&COMPNUM IN_GROUP8);
 MERGE &YRDATA.(IN=IN_1) GROUP8(IN=IN_2); /*CDR 2/05/2004 */
 BY MPRID;
  IF IN_1;
  IF IN_2=1 THEN IN_GROUP8=1;
 ELSE IN_GROUP8=0;
  /*IF IN_1 & NOT IN_2 THEN PUT
  "&YRDATA: No Catchment Area for MPRID=" MPRID; \star/
* For quarterly reports, catchment level reporting is not done
* so the value of cellp is set to 1.
* For annual reporting purposes, cellp will need to be assigned
* to geocell
CELLP=1;
  LENGTH TMP_CELL 8;
 TMP CELL=ADJ CELL;
                     /* make ADJ_CELL a numeric variable */
  IF XREGION=7 THEN XREGION=8;
  IF XREGION IN (.,0) THEN DELETE;
  IF CACSMPL IN (.,9999) THEN DELETE;
  IF XINS_COV NOT IN(1,2,3,6) THEN DELETE;
 PRVVAR1=HP PRNTL;
                         /** prenatal care **/
                        /** mammography
                                           **/
  PRVVAR2=HP_MAMOG;
                        /** papsmear **/
/** blood pressure **/
  PRVVAR3=HP PAP;
  PRVVAR4=HP_BP;
                         /** cholesterol **/
  PRVVAR5=HP_CHOL;
                                                 /*ES 02/04/04*/
                         /** CHOICES.

/** access var 1 **/
                                                /*ES 02/04/04*/
 PRVVAR6=H03020;
  PRVVAR7=H03023;
                                                 /*ES 02/04/04*/
                         PRVVAR8=H03029;
/**** set up numerator and denominator for proportions ****/
 ARRAY PRVVAR(*) PRVVAR1-PRVVAR&COMPNUM;
 ARRAY NUMER(*) NUM&YR.V1-NUM&YR.V&COMPNUM;
  ARRAY DENOM(*) DEN&YR.V1-DEN&YR.V&COMPNUM;
  DO I = 1 TO &COMPNUM;
    IF I LE &CMPNUM1 THEN DO;
       IF PRVVAR(I) = 1 THEN NUMER(I) = 1;
```

```
IF PRVVAR(I) IN (1, 2) THEN DENOM(I)=1;
    END;
    ELSE IF I GT &CMPNUM1 THEN DO;
       IF PRVVAR(I) IN (1, 2) THEN NUMER(I)=1;
       ELSE NUMER(I)=0;
       IF PRVVAR(I) > 0 THEN DENOM(I)=1;
    END;
 END;
 DROP I;
 DENV4=1;
 MHS= 1; /* set up dummy for MHS-- include all observations */
***********************
\ensuremath{^{\star}} Assign indicator of CONUS based on XREGION. CONUS stands for
* Contential United States it but includes both Alaska and Hawaii.
 IF XREGION IN (1,2,3,4,5,6,7,8,9,10,11,12,16) THEN CONUS=1;
 ELSE IF XREGION IN (13,14,15)
                                                   THEN CONUS=0;
 ELSE IF XREGION = .
                                                   THEN CONUS=.;
* Prime enrollees
 IF (XINS_COV IN (1,2,6) AND H03007>=2) THEN DO; /*ES 02/04/04*/
    BGROUP=1;
    OUTPUT;
 END;
* Enrollees with military PCMs *;
  IF (XENR_PCM IN (1,2,6) AND H03007>=2) THEN DO; /*ES 02/04/04*/
    BGROUP=2;
    OUTPUT;
 END;
* Enrollees with civilian PCMs *;
  IF (XENR_PCM IN (3,7) AND H03007>=2) THEN DO; /*ES 02/04/04*/
    BGROUP=3;
    OUTPUT;
 END;
* Nonenrollees *;
  IF XINS_COV IN (3,4,5) THEN DO;
    BGROUP=4;
    OUTPUT;
 END;
* Active duty
                *;
  IF XBNFGRP = 1 THEN DO;
    BGROUP=5;
    OUTPUT;
 END;
* Active duty dependents *;
  IF XBNFGRP = 2 THEN DO;
    BGROUP=6;
    OUTPUT;
 END;
* Retirees *;
  IF XBNFGRP IN (3,4) THEN DO;
    BGROUP=7;
    OUTPUT;
 END;
* All beneficiaries *;
 BGROUP=8;
```

ELSE NUMER(I)=0;

```
OUTPUT;
RUN;
PROC FREQ DATA=&YRDATA;
  TABLES IN_GROUP8/MISSING LIST;
  TITLE "OVERLAP BETWEEN & INDATA AND GROUP8 DATA";
**** Next, check catchment areas for requisite number of observations ;
**** for the macro calls (exclude cacsmpl w/<2 obs)
**** also, keep list of region/catchment area combinations
PROC FREQ NOPRINT DATA=&YRDATA;
   TABLE BGROUP*MHS*CONUS*XREGION*CACSMPL/MISSING LIST
   OUT=OBSCNT(DROP=PERCENT);
RIIN;
PROC SORT DATA=&YRDATA; BY BGROUP MHS CONUS XREGION CACSMPL;
RUN;
DATA HCSDB /*FAILED*/;
  MERGE &YRDATA(IN=IN_ALL) OBSCNT(IN=IN_OBS);
  BY BGROUP MHS CONUS XREGION CACSMPL;
  IF COUNT < 2 THEN DO;
      PUT "Failed obs # criterion: XREGION=" XREGION "CACSMPL=" CACSMPL;
      /*OUTPUT FAILED; */
  ELSE OUTPUT HCSDB;
RUN;
DATA OBSCNT;
  SET OBSCNT;
  RENAME BGROUP=GROUP;
PROC SORT NODUPKEY DATA=OBSCNT; BY GROUP CACSMPL;
RUN;
*** First, calculate standard errors and create
*** a file for each analytical unit
************************************
PROC SORT DATA=HCSDB; BY TMP_CELL;
RUN;
***** Sudaan macro to calculate standard errors *****
**** there are three output datasets created
                                               ****
***** (REGION, CACSMPL, MHS)
***** Note: 7/10/2000 use CONUS for MHS
***** Note: there are 8 variables and 8 groups *****
%MACRO A_SUDAAN(TABLEVAR);
*** set the number of levels in the proc descript ***;
*** for region or catchment
%IF %UPCASE(&TABLEVAR)=XREGION %THEN %DO;
    %LET ENDNUM=&REGNUM;
                        /** dataset prefix for region data
    %LET PREF=R;
 %END;
 %ELSE %IF %UPCASE(&TABLEVAR)=CACSMPL %THEN %DO;
    %LET ENDNUM=&CATCHNUM;
                        /** dataset prefix for catchement area data **/
    %LET PREF=C;
 %ELSE %IF %UPCASE(&TABLEVAR)=CONUS %THEN %LET PREF=M;
 %DO I=1 %TO &GRPNUM;
                      %DO J=1 %TO &COMPNUM; /** 8 variables **/
```

```
DATA INDATA&I.&J(KEEP=&WGT MHS CONUS XREGION CACSMPL
                              NUM&YR.V&J DEN&YR.V&J TMP_CELL);
           SET HCSDB;
           WHERE XREGION > 0 AND BGROUP=&I AND DEN&YR.V&J > 0;
           %IF %UPCASE(&TABLEVAR)=CONUS %THEN %DO;
               IF CONUS NE 1 THEN DELETE; /* don't include all MHS */
         RIIN;
*** Calculate values for regions, catchment areas ****;
         %IF %UPCASE(&TABLEVAR) NE CONUS %THEN %DO;
            PROC DESCRIPT DATA=INDATA&I.&J DESIGN=STRWR NOPRINT;
                WEIGHT &WGT;
                SETENV DECWIDTH=4;
                NEST TMP_CELL / MISSUNIT;
                VAR NUM&YR.V&J;
                TABLES &TABLEVAR;
                SUBGROUP &TABLEVAR;
                LEVELS & ENDNUM;
                OUTPUT SEMEAN/ TABLECELL=DEFAULT
                FILENAME=&PREF.GRP&I.V&J;
            RUN;
         %END;
         %ELSE %IF %UPCASE(&TABLEVAR)=CONUS %THEN %DO;
**** No tables, levels, or subgroups needed ****;
            PROC DESCRIPT DATA=INDATA&I.&J DESIGN=STRWR NOPRINT;
               WEIGHT &WGT;
               SETENV DECWIDTH=4;
               NEST TMP_CELL / MISSUNIT;
               VAR NUM&YR.V&J;
               OUTPUT SEMEAN/ TABLECELL=DEFAULT
               FILENAME=&PREF.GRP&I.V&J;
            RUN;
         %END;
***** first, put all variables into one dataset for each group *****;
         DATA &PREF.GRP&I.V&J;
            SET &PREF.GRP&I.V&J;
            IF SEMEAN NE .;
            MHS=1;
            %IF %UPCASE(&TABLEVAR)=CONUS %THEN %DO;
               CONUS=1;
            %END;
         RUN;
         %IF &J=1 %THEN %DO;
            DATA &PREF.SEGRP&I;
               SET &PREF.GRP&I.V&J(KEEP=&TABLEVAR SEMEAN);
               GROUP=&I;
               IF SEMEAN NE .;
               RENAME SEMEAN = SERR&YR.V&J;
           RUN;
         %END;
         %ELSE %DO;
            DATA &PREF.SEGRP&I;
               MERGE &PREF.SEGRP&I &PREF.GRP&I.V&J(KEEP=&TABLEVAR SEMEAN);
               BY &TABLEVAR;
               GROUP=&I;
               RENAME SEMEAN = SERR&YR.V&J;
            RUN;
         %END;
     %END;
***** Put all data into one dataset *****
***** Note: changed output dataset *****
                                     ****;
**** to include group
```

```
%IF &I=1 %THEN %DO;
       DATA &PREF.SERR;
          SET &PREF.SEGRP&I;
          KEEP GROUP &TABLEVAR SERR&YR.V1-SERR&YR.V&COMPNUM;
       RIIN;
    %END;
    %ELSE %DO;
       DATA &PREF.SERR;
         SET &PREF.SERR
          &PREF.SEGRP&I;
       RUN;
    %END;
****** DEBUG PRINT ******;
    %IF &DEBUG=Y %THEN %DO;
       %IF &I=&GRPNUM AND &PREF=R %THEN %DO;
            PROC PRINT DATA=&PREF.SERR;
              VAR &TABLEVAR GROUP SERR&YR.V1-SERR&YR.V&COMPNUM;
            RUN;
       %END;
    %END;
%END;
%MEND A_SUDAAN;
%A_SUDAAN (CONUS);
%A_SUDAAN (XREGION);
%A_SUDAAN (CACSMPL);
*************
*** Next, calculate correlation coefficients
*** and create a file for each analytical unit
******************
%MACRO GETCORR(BYVAR);
%IF %UPCASE(&BYVAR)=XREGION %THEN %LET PREF=R;
%ELSE %IF %UPCASE(&BYVAR)=CACSMPL %THEN %LET PREF=C;
%ELSE %IF %UPCASE(&BYVAR)=CONUS %THEN %LET PREF=M;
PROC SORT DATA=HCSDB; BY &BYVAR;
RUN;
%DO I = 1 %TO &GRPNUM;
   PROC CORR NOPRINT DATA=HCSDB OUTP=&PREF.CORRC&I;
      %IF %UPCASE(&BYVAR)=CONUS %THEN %DO;
        WHERE BGROUP=&I AND CONUS = 1;
      %END;
      %ELSE %DO;
         WHERE BGROUP=&I;
      %END;
      BY &BYVAR;
      VAR PRVVAR1-PRVVAR&COMPNUM;
      WITH PRVVAR1-PRVVAR&COMPNUM;
      WEIGHT &WGT;
   RUN;
   DATA &PREF.CORRC&I;
     SET &PREF.CORRC&I;
     WHERE _TYPE_="CORR";
     GROUP=&I;
     ARRAY OLD PRVVAR1-PRVVAR&COMPNUM;
     ARRAY NEW COR&YR.V1-COR&YR.V&COMPNUM;
     DO J = 1 TO &COMPNUM;
       NEW(J)=OLD(J);
     END;
     DROP J PRVVAR1-PRVVAR&COMPNUM;
   RUN;
```

```
DATA &PREF.CORRC;
        SET &PREF.CORRC&I;
      RUN;
   %END;
   %ELSE %DO;
      DATA &PREF.CORRC;
       SET &PREF.CORRC
        &PREF.CORRC&I;
      RUN;
   %END;
   %IF &DEBUG=Y %THEN %DO;
       %IF &I=&COMPNUM AND &PREF=R %THEN %DO;
         PROC PRINT DATA=&PREF.CORRC;
            WHERE GROUP=1;
         RIIN;
       %END;
   %END;
%END;
*** Flatten dataset(for each region, condense matrix to one row) ***;
%DO K=1 %TO &COMPNUM;
   DATA &PREF.CORR&K;
     SET &PREF.CORRC;
     WHERE _NAME_ = "PRVVAR&K";
     ARRAY CORR (&COMPNUM) COR&YR.V1-COR&YR.V&COMPNUM;
     ARRAY CORR&K (&COMPNUM) COR&YR.V&K.1-COR&YR.V&K.&COMPNUM;
     DO L=1 TO &COMPNUM;
       CORR&K(L)=CORR(L);
     END;
     KEEP GROUP &BYVAR COR&YR.V&K.1-COR&YR.V&K.&COMPNUM;
   RUN;
   %IF &K=1 %THEN %DO;
      DATA &PREF.CORR;
        SET &PREF.CORR&K;
       RUN;
   %END;
   %ELSE %DO;
      DATA &PREF.CORR;
       MERGE &PREF.CORR(IN=IN_1) &PREF.CORR&K(IN=IN_2);
        BY GROUP &BYVAR;
      RUN;
   %END;
   %IF &DEBUG=Y %THEN %DO;
      %IF &PREF=R %THEN %DO;
        PROC PRINT DATA=&PREF.CORR;
           WHERE GROUP=1;
        RIIN;
      %END;
    %END;
%END;
%MEND GETCORR;
%GETCORR (CONUS);
%GETCORR(XREGION);
%GETCORR(CACSMPL);
*** Macro to derive composites for each
*** beneficiary group, level
*** output one dataset for each group
%MACRO GETPROP(BYVAR);
%LET START = %EVAL(&CMPNUM1+1);
```

%IF &I=1 %THEN %DO;

```
%ELSE %IF %UPCASE(&BYVAR)=CACSMPL %THEN %LET PREF=C;
%ELSE %IF %UPCASE(&BYVAR)=CONUS %THEN %LET PREF=M;
PROC MEANS NWAY NOPRINT DATA=HCSDB;
   CLASS BGROUP &BYVAR;
   VAR NUM&YR.V1-NUM&YR.V&COMPNUM
       DEN&YR.V1-DEN&YR.V&COMPNUM;
   WEIGHT &WGT;
    OUTPUT OUT= &PREF.CMPSUM(DROP = _TYPE_)
   SUM = ;
RUN;
PROC MEANS NWAY NOPRINT DATA=normdata;
    CLASS &BYVAR;
   VAR
       DENV1-DENV&COMPNUM;
   WEIGHT cwrwt;
   OUTPUT OUT= &PREF.norms(DROP = _TYPE_)
   SUM = nrmv1-nrmv&compnum;
PROC MEANS NWAY NOPRINT DATA=HCSDB;
   CLASS BGROUP &BYVAR;
   VAR DEN&YR.V1-DEN&YR.V&COMPNUM;
    OUTPUT OUT=&PREF.DGFR(DROP=_TYPE_ _FREQ_)
   SUM= NOBS&YR.V1-NOBS&YR.V&COMPNUM;
RUN;
data &pref.cmpsum;
if _n_=1 then set &pref.norms;
set &pref.cmpsum;
proc sort data=&pref.cmpsum; by bgroup &byvar;
DATA &PREF.CMPSUM;
  MERGE &PREF.CMPSUM(RENAME=(_FREQ_=N_OBS&YR.))
        &PREF.DGFR;
  BY BGROUP &BYVAR;
   %IF &PREF=M %THEN %DO; /** added 7/10/2000 **/
     WHERE CONUS=1;
   %END;
   /**** set up group variable **/
   RENAME BGROUP=GROUP;;
   /**** set up proportions, and composites **/
   ARRAY PROPORT PROP&YR.V1-PROP&YR.V&COMPNUM;
   ARRAY NUMER NUM&YR.V1-NUM&YR.V&COMPNUM;
   ARRAY DENOM DEN&YR.V1-DEN&YR.V&COMPNUM;
    array norm
                nrmv1-nrmv&compnum;
DO J=1 TO DIM(PROPORT);
     PROPORT(J) = NUMER(J)/DENOM(J);
   END;
  DROP J;
   /**** composites **/
   %DO Q=1 %TO &COMPCNT;
      %IF &Q=1 %THEN %DO;
         CP&YR.NUM&Q.=SUM(OF NUM&YR.V1-NUM&YR.V&CMPNUM1);
         CP&YR.DEN&Q.=SUM(OF DEN&YR.V1-DEN&YR.V&CMPNUM1);
        CP&YR.OBS&Q.=SUM(OF NOBS&YR.V1-NOBS&YR.V&CMPNUM1);
      %END;
      %ELSE %DO;
         CP&YR.NUM&Q.=SUM(OF NUM&YR.V&START-NUM&YR.V&COMPNUM);
         CP&YR.DEN&Q.=SUM(OF DEN&YR.V&START-DEN&YR.V&COMPNUM);
        CP&YR.OBS&Q.=SUM(OF NOBS&YR.V&START-NOBS&YR.V&COMPNUM);
     COMP&YR.&Q.=CP&YR.NUM&Q./CP&YR.DEN&Q.;
   %END;
** added goalvars to datastep, 5/30/2000
```

%IF %UPCASE(&BYVAR)=XREGION %THEN %LET PREF=R;

```
** taken out of temporary array for variance calculations;
** and used, kept as variables
  GOALVAR1=&GOALVAR1;
  GOALVAR2=&GOALVAR2;
  GOALVAR3=&GOALVAR3;
  GOALVAR4=&GOALVAR4;
  GOALVAR5=&GOALVAR5;
  GOALVAR6=&GOALVAR6;
  GOALVAR7=&GOALVAR7;
  GOALVAR8=&GOALVAR8;
** the weight for preventive service is defined as the
** proportion of the denominator for that service to the
** composite denominator
                                                             ;
** healthy people 2000 goals -- used as benchmarks
  ARRAY SVCWGT(&COMPNUM) WGT&YR.V1-WGT&YR.V&COMPNUM;
          BMARK(&COMPNUM) GOALVAR1-GOALVAR&COMPNUM;
  ARRAY WGTBMARK(&COMPNUM) WTD&YR.V1-WTD&YR.V&COMPNUM;
 array comp(&compnum) cmp&yr.vl-cmp&yr.v&compnum;
cpden1=sum(of nrmv1-nrmv&cmpnum1);
cpden2=sum(of nrmv&start-nrmv&compnum);
  DO K = 1 TO &COMPNUM;
     IF K < &START THEN SVCWGT(K) = norm(K)/cpden1;</pre>
     ELSE SVCWGT(K) = norm(K)/cpden2;
     WGTBMARK(K) = SVCWGT(K)*BMARK(K);
      comp(k)=svcwgt(k)*proport(k);
END:
  DROP K;
  CP&YR.BMK1=SUM(OF WTD&YR.V1-WTD&YR.V&CMPNUM1);
  CP&YR.BMK2=SUM(OF WTD&YR.V&START-WTD&YR.V&COMPNUM);
  comp&yr.1=sum(of cmp&yr.v1-cmp&yr.v&cmpnum1);
  comp&yr.2=sum(of cmp&yr.v&start-cmp&yr.v&compnum);
  DROP WGT&YR.V1-WGT&YR.V&COMPNUM WTD&YR.V1-WTD&YR.V&COMPNUM
       NUM&YR.V1-NUM&YR.V&COMPNUM;
RUN;
%IF &DEBUG=Y AND &PREF=R %THEN %DO;
   PROC PRINT DATA=&PREF.CMPSUM; /* print out final dataset */
   RIIN;
                                     /* for region to check
 %END;
%MEND GETPROP;
%GETPROP(CONUS); /** changed to CONUS 7/10/2000 **/
%GETPROP(XREGION);
%GETPROP(CACSMPL);
**************
** since MHS benchmarks will be displayed ****
** set up adjustment factor to apply to
                                                 ****
** each analytical unit's composite benchmarks
***************
DATA ADJUST;
  SET MCMPSUM(KEEP=GROUP CP&YR.BMK1 CP&YR.BMK2);
                          /** use all beneficiaries **/
  WHERE GROUP=8;
  RENAME CP&YR.BMK1=MHS&YR.BM1;
  RENAME CP&YR.BMK2=MHS&YR.BM2;
  DROP GROUP;
RIIN;
**** simple macro added to get adjusted composite scores ****;
**** for region and catchment to be displayed in report ****;
**** cards
%MACRO ADJUST(FILE, LEVEL);
```

```
DATA &FILE;
     IF _N_=1 THEN SET ADJUST;
                SET &FILE;
   %DO Z=1 %TO &COMPCNT;
       %IF &LEVEL=CONUS %THEN %DO;
        ADJ&YR.CP&Z.=1;
         C&YR.SCOR&Z=COMP&YR.&Z.*ADJ&YR.CP&Z.*100;
      %ELSE %DO; */
         ADJ&YR.CP&Z.=MHS&YR.BM&Z./CP&YR.BMK&Z.;
        C&YR.SCOR&Z=COMP&YR.&Z.*ADJ&YR.CP&Z.*100;
      %END; */
   %END;
  RUN;
%MEND ADJUST;
*%ADJUST(MCMPSUM,CONUS)
*%ADJUST(RCMPSUM, REG);
*%ADJUST(CCMPSUM,CAT);
*** Macro to merge 3 datasets for each
*** called by analytical unit
*** output final dataset for
%MACRO GETSIG(BYVAR);
%LET START = %EVAL(&CMPNUM1+1);
%LET NEXT = %EVAL(&CMPNUM1+2);
%IF &BYVAR=XREGION %THEN %LET PREF=R;
%ELSE %IF &BYVAR=CACSMPL %THEN %LET PREF=C;
 %ELSE %IF &BYVAR=CONUS %THEN %LET PREF=M;
DATA OUT.&PREF.FINAL(KEEP= MAJGRP REGION REGCAT GOALVAR1-GOALVAR&COMPNUM
              SIG&YR.V1-SIG&YR.V&COMPNUM SCOR&YR.V1-SCOR&YR.V&COMPNUM
               CP&YR.SIG1-CP&YR.SIG&COMPCNT CP&YR.1SE CP&YR.2SE
              C&YR.SCOR1-C&YR.SCOR&COMPCNT CP&YR.BMK1-CP&YR.BMK&COMPCNT
              SERR&YR.V1-SERR&YR.V&COMPNUM CP&YR.1SE CP&YR.2SE
               COMP&YR.1 COMP&YR.2 PROP&YR.V1-PROP&YR.V&COMPNUM
              DF&YR.SCR1-DF&YR.SCR&COMPNUM DF&YR._CP1 DF&YR._CP2
              NOBS&YR.V1-NOBS&YR.V&COMPNUM CP&YR.OBS1-CP&YR.OBS&COMPCNT
              DEN&YR.V1-DEN&YR.V&COMPNUM cp&yr.den1-cp&yr.den&COMPCNT);
  /** output a dataset to check **/
   /* OUT.&PREF.CHECK(DROP=DROP=SESQ&YR.V1-SESQ&YR.V&COMPNUM
                        PROP&YR.V1-PROP&YR.V&COMPNUM
                        SEM&YR.V11-SEM&YR.V&COMPNUM.&COMPNUM);*/
  FORMAT MAJGRP $30. REGION $15. REGCAT $42.;
  %IF &PREF=C %THEN %DO;
     MERGE OBSCNT(IN=IN_OBS) &PREF.CMPSUM(IN=IN_PROP) &PREF.CORR
     BY GROUP &BYVAR;
     IF IN_OBS;
  %END;
  %ELSE %DO;
     MERGE &PREF.CMPSUM(IN=IN_PROP) &PREF.CORR
          &PREF.SERR;
     BY GROUP &BYVAR;
     IF IN_PROP;
  %END;
```

```
/** MAJGRP -- text field for group **/
    IF GROUP=1 THEN MAJGRP="Prime Enrollees
ELSE IF GROUP=2 THEN MAJGRP="Enrollees with Military PCM";
ELSE IF GROUP=3 THEN MAJGRP="Enrollees with Civilian PCM";
ELSE IF GROUP=4 THEN MAJGRP="Non-enrolled Beneficiaries ";
ELSE IF GROUP=5 THEN MAJGRP="Active Duty
ELSE IF GROUP=6 THEN MAJGRP="Active Duty Dependents
ELSE IF GROUP=7 THEN MAJGRP="Retirees and Dependents
                                                         ";
ELSE IF GROUP=8 THEN MAJGRP="All Beneficiaries
/**** REGION AND REGCAT SETUP
%IF &PREF=C %THEN %DO;
  REGCAT=PUT(CACSMPL, CATREP.);
  REGION=PUT(XREGION, REGIONF.);
% END;
%ELSE %IF &PREF=R %THEN %DO;
  REGION=PUT(XREGION, REGIONF.);
  REGCAT=PUT(XREGION, REGIONF.);
%ELSE %DO;
  REGION="CONUS MHS";
  REGCAT="CONUS MHS";
%END;
/**** setup t statistics, degreees of freedom **/
         TSTAT { & COMPNUM } T_&YR.V1-T_&YR.V&COMPNUM;
ARRAY
ARRAY
         BMARK { & COMPNUM } GOALVAR1-GOALVAR& COMPNUM;
ARRAY STNDERR & COMPNUM SERR&YR.V1-SERR&YR.V&COMPNUM;
ARRAY SERRSQR{&COMPNUM} SESQ&YR.V1-SESQ&YR.V&COMPNUM;
        DEGF{&COMPNUM} DF&YR.SCR1-DF&YR.SCR&COMPNUM;
DENOM{&COMPNUM} DEN&YR.V1-DEN&YR.V&COMPNUM;
ARRAY
ARRAY
ARRAY PROPORT { & COMPNUM } PROP&YR.V1-PROP&YR.V&COMPNUM;
ARRAY
        SCORE { & COMPNUM } SCOR&YR.V1-SCOR&YR.V&COMPNUM;
ARRAY
       PVALUE { & COMPNUM } PVAL&YR.V1-PVAL&YR.V&COMPNUM;
          SIG{&COMPNUM} SIG&YR.V1-SIG&YR.V&COMPNUM;
ARRAY
ARRAY
       N_OBS{&COMPNUM} NOBS&YR.V1-NOBS&YR.V&COMPNUM;
array
        norm{&compnum} nrmv1-nrmv&compnum;
/** get the item variance, t-statistics, df, p-values **/
/** and whether significant
DO I=1 TO &COMPNUM;
  SERRSQR{I}=STNDERR{I}**2; /* Item variance */
   SCORE{I}=PROPORT{I}*100; /* Score (prop. * 100) */
   IF STNDERR{I} > 0 THEN TSTAT{I}=(PROPORT{I}-BMARK{I})/STNDERR{I};
   ELSE TSTAT{I}=.;
   DEGF{I}=N OBS{I}-1;
   PVALUE{I}=(1-PROBT(ABS(TSTAT{I}),DEGF{I}))*2;
   IF PVALUE{I} GE .05 THEN SIG{I}=0;
   ELSE IF PVALUE{I} < .05 THEN DO;</pre>
      IF PROPORT{I} > BMARK{I} THEN SIG{I}=1;
      IF PROPORT(I) < BMARK(I) THEN SIG(I)=-1;</pre>
   END;
END;
DROP I;
/** multiply each item pair std. errors and correlation coefficients **/
/** preventive care composite
ARRAY SERRC1 { & CMPNUM1 } SERR&YR.V1-SERR&YR.V&CMPNUM1;
ARRAY SEwC1 { & CMPNUM1 } SEw&YR.V1-SEw&YR.V&CMPNUM1;
DO J = 1 TO CMPNUM1;
  ARRAY SMEAN&J{&CMPNUM1} SEM&YR.V&J.1-SEM&YR.V&J.&CMPNUM1;
   ARRAY CORVAR&J (&CMPNUM1) COR&YR.V&J.1-COR&YR.V&J.&CMPNUM1;
   DO K=1 TO &CMPNUM1;
      SMEAN&J{K}=SERR&YR.V&J*SERRC1{K}*CORVAR&J{K}*norm{K}*nrmV&J;
   SEM&YR.V&J.&J=0; /** don't count in final standard error calculation **/
   sew&yr.v&j= (nrmV&j**2)*SESQ&YR.V&j;
   %END;
DROP K;
```

```
/** multiply each item pair std. errors and correlation coefficients **/
   /** access to care composite
   ARRAY SERRC2{&CMPNUM2} SERR&YR.V&START-SERR&YR.V&COMPNUM;
   %DO L = &START %TO &COMPNUM;
     ARRAY SMEAN&L{&CMPNUM2} SEM&YR.V&L.&START-SEM&YR.V&L.&COMPNUM;
      ARRAY CORVAR&L{&CMPNUM2} COR&YR.V&L.&START-COR&YR.V&L.&COMPNUM;
     DO M=1 TO &CMPNUM2;
        SMEAN&L{M} = SERR&YR.V&L*SERRC2{M}*CORVAR&L{M};
      SEM&YR.V&L.&L=0; /** don't coun't in final standard error calculation **/
    %END;
   DROP M;
  /** calculate composite t-statistic, pvalue, and whether significant **/
  /** for composites
    %DO P=1 %TO &COMPCNT;
       %IF &P=1 %THEN %DO;
          /** composite standard error comprised of two parts **/
          CP&YR.&P.SE1=SUM(OF SEw&YR.V1-SEw&YR.V&CMPNUM1);
          CP&YR.&P.SE2=SUM(OF SEM&YR.V11-SEM&YR.V&CMPNUM1.&CMPNUM1.);
    cp&yr.obs&p=sum(of nobs&yr.v1-nobs&yr.v&cmpnum1);
    cp&yr.den&p=sum(of den&yr.v1-den&yr.v&cmpnum1);
   %END;
       %ELSE %DO;
          CP&YR.&P.SE1=SUM(OF SESQ&YR.V&START-SESQ&YR.V&COMPNUM);
          CP&YR.&P.SE2=SUM(OF SEM&YR.V&START.&START.-SEM&YR.V&COMPNUM.&COMPNUM.);
    /** add the two parts of the composite standard error **/
    /** calculate the composite t statistics and p-values
    /** determine whether differences are sigificant
       CP&YR.&P.SE=SQRT(CP&YR.&P.SE2+CP&YR.&P.SE1)/cpden&P;
       IF CP&YR.&P.SE > 0 THEN CP&YR._T&P.=(COMP&YR.&P.-CP&YR.BMK&P.)/CP&YR.&P.SE;
       ELSE CP&YR._T&P.= .;
       DF&YR._CP&P.=CP&YR.OBS&P. - 1;
       \texttt{CP\&YR.\_P\&P.=(1-PROBT(ABS(CP\&YR.\_T\&P.),DF\&YR.\_CP\&P.))*2;}
       IF CP&YR._P&P GE .05 THEN CP&YR.SIG&P=0;
       ELSE IF CP&YR._P&P < .05 THEN DO;
          IF COMP&YR.&P. > CP&YR.BMK&P THEN CP&YR.SIG&P= 1;
          ELSE IF COMP&YR.&P. < CP&YR.BMK&P THEN CP&YR.SIG&P=-1;
       END;
    %END;
    OUTPUT OUT.&PREF.FINAL;
    /*%IF &PREF=M %THEN %DO;
      OUTPUT OUT.&PREF.CHECK;
    %END; */
RUN;
%MEND GETSIG;
                   /** changed to CONUS 7/10/2000 **/
%GETSIG(CONUS);
%GETSIG(XREGION);
%GETSIG(CACSMPL);
ENDSAS;
```

## 13.B. ReportCards\MPR\_Adult2003\LOADMPR.SAS - Convert the MPR Scores Database into the WEB layout

\*\*\*\*\*\*\*\*\*\*\*\*\*\*\*\*\*

```
* Project: DoD Reporting and Analysis 8687-100
  Program: LOADMPR.SAS
  Author: Chris Rankin
  Date:
             4/07/2000
* Modified: 1) 5/08/2001 -- standard errors retained in output data set.
             2) 1/8/2003 by Keith Rathbun: Updated to accomodate the
                2002 survey.
             3) 1/30/2003 by Chris Rankin: Updated to for trends from
                2000, 2002 Annual.
             4) 02/05/2004 by Mike Scott: Updated for 2003 Annual Report.
               Uncommented Flu Shot and changed to Cholesterol.
             Calculate MPR Preventive Care Composites
  Purpose:
            RFINAL.SD2
   Input:
             CETNAL SD2
             MFINAL.SD2
  Output: loadmpr.sd2
   *******************
OPTIONS COMPRESS=YES NOCENTER LS=124 PS=74 SOURCE SOURCE2;
LIBNAME INLIB V612 ".";
               V612 ".";
LIBNAME OUT
LIBNAME LIBRARY V612 "..\..\data\fmtlib"; /*MJS 02/05/04*/
%LET COMPNUM=8; /*** number of questions in both composites ***/
%LET CMPNUM1=5; /*** number of questions in first composite ***/ /*MJS 02/05/04*/
%LET YR=03;
                /*MJS 02/05/04*/
%LET YEAR=2003;
%INCLUDE "..\.\LOADWEB\LOADCAHO.INC"; /*MJS 02/05/04*/
*** Note -- take out access to care questions and composite ***;
data mfinal(keep=cp03bmk1);
 set inlib.mfinal(keep=majgrp cp03bmk1);
 where majgrp="All Beneficiaries";
run;
data mfinal;
 if _n_=1 then set mfinal;
 set inlib.mfinal(drop=cp03bmk1);
run;
DATA BENCHMKS(KEEP=MAJGRP REGION REGCAT BENEFIT BENTYPE SCORE SIG);
 FORMAT MAJGRP $30. REGION $15. REGCAT $26.
        BENEFIT $34. BENTYPE $50.;
 SET inlib.MFINAL;
  /**** Benchmarks
                      *****/
  ARRAY BENCHMK{*} GOALVAR1-GOALVAR&CMPNUM1 CP&yr.BMK1;
 DO I = 1 TO 6; /*MJS 02/05/04*/
    SCORE = BENCHMK{I}*100;
    STG
           = .;
    REGION = "Benchmark";
    REGCAT = "Benchmark";
    BENEFIT = "Preventive Care";
          I = 1 THEN BENTYPE = "Prenatal Care";
    ELSE IF I = 2 THEN BENTYPE = "Mammography";
     ELSE IF I = 3 THEN BENTYPE = "Pap Smear";
    ELSE IF I = 4 THEN BENTYPE = "Hypertension";
    ELSE IF I = 5 THEN BENTYPE = "Cholesterol"; /*MJS 02/05/04*/
```

```
ELSE IF I = 6 THEN BENTYPE = "&YEAR";
     OUTPUT;
  END;
 DROP I;
RUN;
DATA BENCHMKS;
  SET BENCHMKS;
  OUTPUT;
  IF MAJGRP = "All Beneficiaries" THEN DO;
    DO REG = 0 TO 16; DROP REG;
        IF REG NE 7 THEN DO;
           MAJGRP = "Benchmark";
           REGION = PUT(REG,REGIONF.);
           REGCAT = PUT(REG, REGIONF.);
           OUTPUT;
        END;
     END;
  END;
RUN;
PROC FREQ DATA=BENCHMKS;
  TABLES MAJGRP/MISSING LIST;
*****************
**** Scores
*****************
DATA CFINAL;
  SET INLIB.CFINAL;
  WHERE UPCASE(TRIM(MAJGRP)) IN ("PRIME ENROLLEES", "ENROLLEES WITH MILITARY PCM",
                                 "ACTIVE DUTY", "ALL BENEFICIARIES");
DATA SCORES(KEEP=MAJGRP REGION REGCAT BENEFIT BENTYPE SCORE SEMEAN SIG N OBS N WGT);
  FORMAT MAJGRP $30. REGION $15. REGCAT $26.
         BENEFIT $34. BENTYPE $50.;
  SET INLIB.MFINAL
     INLIB.RFINAL
      CFINAL;
  ARRAY SEMEANS{*} SERRO3V1-SERRO3V&CMPNUM1. CPO31SE;
  ARRAY SCORES(*) SCOR03V1-SCOR03V&CMPNUM1. Comp031;
 ARRAY SIGNIF(*) SIG03V1-SIG03V&CMPNUM1. CP03SIG1;
ARRAY NOBS(*) NOBS03V1-NOBS03V&CMPNUM1. CP03OBS1;
  ARRAY NWGT (*) DEN03V1-DEN03V&CMPNUM1
 cp03den1=0;
  DO I = 1 TO 6; /*MJS 02/05/04*/
     SCORE = SCORES{I};
     SEMEAN = SEMEANS{I};
            = SIGNIF{i};
     SIG
     N_OBS = NOBS{I};
N_WGT = NWGT{I};
     if i<6 then cp03den1+nwgt[i];</pre>
     BENEFIT = "Preventive Care";
     IF I = 1 THEN BENTYPE = "Prenatal Care";
     ELSE IF I = 2 THEN BENTYPE = "Mammography";
     ELSE IF I = 3 THEN BENTYPE = "Pap Smear";
     ELSE IF I = 4 THEN BENTYPE = "Hypertension";
     ELSE IF I = 5 THEN BENTYPE = "Cholesterol";
                                                   /*MJS 02/05/04*/
     ELSE IF I = 6 THEN do; BENTYPE = "&YEAR"; score=score*100; end;
     OUTPUT;
  END;
RUN;
PROC FREO DATA=SCORES;
   WHERE UPCASE(TRIM(MAJGRP)) IN ("PRIME ENROLLEES", "ENROLLEES WITH MILITARY PCM",
                                  "ACTIVE DUTY", "ALL BENEFICIARIES");
   TABLES MAJGRP*REGCAT;
RUN;
DATA CTREND;
 SET INLIB.CTREND; by majgrp;
```

```
WHERE UPCASE(TRIM(MAJGRP)) IN ("PRIME ENROLLEES", "ENROLLEES WITH MILITARY PCM",
                                  "ACTIVE DUTY", "ALL BENEFICIARIES");
RUN;
proc sort data=inlib.mtrend out=mtrend; by descending majgrp;
data mtrend;
set mtrend;
retain adj1 adj2 0;
if upcase(majgrp)="ALL BENEFICIARIES" then do;
adj1=cp03bmk1; adj2=cp01bmk1; end;
proc print;
proc sort data=mtrend; by majgrp;
data mtrend(drop=adj1 adj2);
set mtrend;
retain tadj1 tadj2 0;
if _n=1 then do;
tadj1=adj1;
tadj2=adj2;
end;*/
DATA TREND1
   (KEEP=MAJGRP REGION REGCAT BENEFIT BENTYPE semean SCORE SIG N_OBS N_WGT);
   FORMAT MAJGRP $30. REGION $15. REGCAT $26.
          BENEFIT $34. BENTYPE $50.;
   SET inlib.MTREND
       CTREND
       INLIB.RTREND; by majgrp;
   if _n_=1 then do;
      adj1=tadj1;
      adj2=tadj2;
   end;
   retain adj1 adj2;
   score=100*((comp031*adj1/cp03bmk1)-(comp011*adj2/cp01bmk1));*/
   score=cmptrnd1;
   SIG= SIGCPTR1;
   N_OBS=DF_COMP1;
   N WGT=NWGTC1;
   SEMEAN=.;
   BENTYPE="Trend";
   BENEFIT="Preventive Care";
   OUTPUT;
RUN;
DATA TREND2(KEEP=MAJGRP REGION REGCAT BENEFIT BENTYPE SCORE SIG);
  FORMAT MAJGRP $30. REGION $15. REGCAT $26.
         BENEFIT $34. BENTYPE $50.;
  SET INLIB.MTREND;
  SCORE= TRNDBMK1;
  SIG=.;
  SEMEAN= ;
  REGION="Benchmark";
  REGCAT= "Benchmark";
  BENTYPE="Trend";
 BENEFIT="Preventive Care";
 OUTPUT;
RUN;
DATA OUT.LOADMPR(KEEP=MAJGRP REGION REGCAT BENEFIT semean BENTYPE SCORE SIG
                      N OBS N WGT);
  SET BENCHMKS TREND1 TREND2 SCORES;
RUN;
PROC FREQ DATA=OUT.LOADMPR;
   WHERE BENTYPE="Trend";
   TABLES BENTYPE*REGION/MISSING LIST;
RUN;
```

#### 14. ReportCards\MPR\_Adult2003\TRENDMPR.SAS - Calculate Trend and Perform Significance tests on MPR Scores - Annual.

```
***************
* Project: DoD Reporting and Analysis 8687-100
 Program: TRENDMPR.SAS
  Author: Chris Rankin Date: 6/19/2000
 Date:
* Modified: 1) 02/21/2001
           trend calculation changed
           2) 01/29/2003 By Keith Rathbun, Chris Rankin: Updated to
             calculate trends based on 2000 to 2002.
           3) 02/10/2004 By Mike Scott: Updated for 2003 Annual Report.
  Purpose: Calculate trends from 2000 to 2002
 Output:
           RTREND.SD2
           MTREND.SD2
           CTREND SD2
* Input:
          RFINAL.SD2
           CFINAL.SD2
           MFINAL.SD2
   Note:
           Next program is loadmpr.sas
OPTIONS NOCENTER LS=124 PS=74 SOURCE SOURCE2 MLOGIC MPRINT;
LIBNAME IN03 V612 ".";
LIBNAME IN01 V612 "..\
LIBNAME OUT V612 ".";
                                                      /*MJS 02/05/04*/
              V612 "..\..\2001\ReportCards\MPR_Adult2001"; /*MJS 02/10/04*/
LIBNAME LIBRARY "..\..\data\fmtlib";
%LET COMPNUM=8; /** number of variables
**** Note: groups changed 6/16/2000 to correspond with ;
**** definition of CAHPS groups
* Beneficiary group note
                      Definitions
  Eight groups
* 6. Active duty dependents BFGROUPP=2
                   BFGROUPP IN (3,4)
* 7. Retirees
/*** macro to merge final datasets together and calculate trends ***/
%MACRO TRENDS(INDATA, OUTDATA);
  PROC SORT DATA=IN01.&INDATA; /*MJS 02/05/04*/
   BY MAJGRP REGION REGCAT;
 PROC SORT DATA=IN03.&INDATA; /*MJS 02/05/04*/
  BY MAJGRP REGION REGCAT;
 RIIN;
 DATA OUT &OUTDATA;
    MERGE IN03.&INDATA(IN=IN_03) IN01.&INDATA(IN=IN_01); /*MJS 02/05/04*/
    BY MAJGRP REGION REGCAT;
    IF IN_03 & IN_01;
 /*** calculate trends in the composite benchmarks ***/
          BMK03{*} CP03BMK1 CP03BMK2; /*MJS 02/10/04*/
    ARRAY
    ARRAY BMK01(*) CP01BMK1 CP01BMK2;
    ARRAY BMKTRND (*) TRNDBMK1 TRNDBMK2;
```

```
DO J=1 TO 2;
                  ELSE BMKTRND{J}=.;
           END;
           DROP J;
     /*** note-- don't use adjusted scores ***/
           ARRAY SCORE03{*} PROP03V1-PROP03V&COMPNUM COMP031 COMP032;
                                                                                                                                                         /*MJS 02/10/04*/
           ARRAY SCORE01(*) PROP01V1-PROP01V&COMPNUM COMP011 COMP012;
           ARRAY SERRO3(*) SERRO3V1-SERRO3V&COMPNUM CPO31SE CPO32SE;
           ARRAY SERRO1(*) SERRO1V1-SERRO1V&COMPNUM CP011SE CP012SE;
                         TREND(*) TRENDV1-TRENDV&COMPNUM CMPTRND1 CMPTRND2;
TSTAT(*) T_TRNDV1-T_TRNDV&COMPNUM T_CTRND1 T_CTRND2;
           ARRAY
           ARRAY
           ARRAY PVALUE (*) P_TRNDV1-P_TRNDV&COMPNUM P_CTRND1 P_CTRND2;
           ARRAY SIG{*} SIGTRND1-SIGTRND&COMPNUM SIGCPTR1 SIGCPTR2;
           ARRAY DEGFR03(*) DF03SCR1-DF03SCR&COMPNUM DF03_CP1 DF03_CP2;
                                                                                                                                                             /*MJS 02/10/04*/
           ARRAY DEGFR01{*} DF01SCR1-DF01SCR&COMPNUM DF01_CP1 DF01_CP2;
           ARRAY DEGF(*) DFSCOR1-DFSCOR&COMPNUM DF_COMP1 DF_COMP2;
          ARRAY DENOM(*) DENOMT1-DENOMT&COMPNUM DENOMTC1 DENOMTC2;
ARRAY DEN01(*) DEN01V1-DEN01V&COMPNUM CP01DEN1 CP01DEN2;
                                                                                                                                                         /*MJS 02/10/04*/
           ARRAY DEN03(*) DEN03V1-DEN03V&COMPNUM CP03DEN1 CP03DEN2;
           ARRAY NWGT{*} NWGT1-NWGT&COMPNUM NWGTC1 NWGTC2;
     /*** setup t statistics, degreees of freedom
           DO I=1 TO 10;
                  IF SCORE01{I} GE 0 AND SCORE03{I} GE 0 THEN DO; /*MJS 02/10/04*/
                          \text{IF SCOREO1}\{\text{I}\} > 0 \text{ THEN TREND}\{\hat{\text{I}}\} = 100*(\text{SCOREO3}\{\text{I}\} - \text{SCOREO1}\{\text{I}\}); \text{ /*changed } 2/21/2001*/(\text{SCOREO1}\{\text{I}\}); \text{ /*changed } 2/21/2001*/(\text{SCOREO1}\{\text{I}\}); \text{ /*changed } 2/2
                         ELSE TREND{I}=.;
                         DENOM{I} = SERR01{I}**2+SERR03{I}**2;
                       IF DENOM{I} > 0 THEN
                                TSTAT{I}=(SCORE03{I}-SCORE01{I})/SQRT(DENOM{I});
                         ELSE TSTAT{I}=.;
                         NWGT{I}=MIN(DEN03{I},DEN01{I});
                         IF DEGF{I}=0 THEN DEGF{I}=1;
                         IF DEGF{I}IN (0, .) THEN
                         PUT "MAJGRP=" MAJGRP "REGCAT=" REGCAT "REGION=" REGION
                         "DEGFR01=" DEGFR01{I} "DEGFR03=" DEGFR03{I}; /*MJS 02/10/04*/
                         PVALUE{I}=(1-PROBT(ABS(TSTAT{I}),DEGF{I}))*2;
                         IF TREND{I}=. THEN SIG{I}=.;
                         ELSE IF TREND{I} NE . THEN DO;
                                IF PVALUE{I} GE .05 THEN SIG{I}=0;
                                if PVALUE{i} < .05 THEN DO;</pre>
                                       IF TSTAT{I} > 0 THEN SIG{I}=1;
                                       IF TSTAT\{I\} < 0 & TSTAT\{I\} ne . THEN SIG\{I\}=-1;
                                END;
                         END;
                  END;
            END;
           DROP T;
    RUN;
%MEND TRENDS;
%TRENDS(MFINAL, MTREND);
%TRENDS(RFINAL, RTREND);
%TRENDS(CFINAL, CTREND);
```

### 15.A. LOADWEB\FAKE.SAS - Generate the WEB layout/template file - Annual.

```
/* PROJECT: 8860 - 2002 Annual Survey
/* PROGRAM: FAKE.SAS
/* PURPOSE: Generate Fake Data for Report Cards
/* AUTHOR: Mark A. Brinkley
/\! * MODIFIED: 1) July 2000 By Eric Schone to utilize CACRPT and CATREP */
             include files.
/*
           2) January 2002 By Keith Rathbun: Updated to support the */
              2000 Annual HCSDB format.
           3) January 2003 By Keith Rathbun: Updated to support the */
             2002 Annual HCSDB format. Delete flu shot, increment */
             previous years by 1, added 2002.
           4) February 2004 By Mike Scott: Updated for 2003 Annual
             Report. Uncommented Flu Shot and changed it to
/*
              Cholesterol.
/* INCLUDES: 1) CATREP.INC - Report Card Catchment Format Defns
LIBNAME OUT V612 '.';
LIBNAME IN V612 '.. ReportCards\CAHPS_Adult2003\Data'; /*** Changed to group8 location for
revised cacsmpl KRR 02-05-2004 ***/
LIBNAME LIBRARY V612 '..\..\DATA\FMTLIB';
OPTIONS COMPRESS=YES NOFMTERR;
DATA TEMP;
  SET IN.GROUP8(KEEP=XREGION CACSMPL); /*KRR 02/05/04*/
*******************
* CACSMPL FORMAT DEFINITIONS FOR REPORT CARD USE FACILITY NAME.
************************
PROC FORMAT;
%INCLUDE "CATREP.INC";
PROC FORMAT;
  VALUE REG
      1 = 'Region 1'
      2 = 'Region 2'
3 = 'Region 3'
      4 = 'Region 4'
      5 = 'Region 5'
      6
        = 'Region 6'
      8 = 'Region 7/8
      9 = 'Region 9'
      10 = 'Region 10'
      11 = 'Region 11'
      12 = 'Region 12'
      13 = 'Europe'
      14 = 'Asia'
      15 = 'Latin America'
      16 = 'Alaska';
RUN;
proc frea;
  table xregion*cacsmpl/ noprint out=temp;
data temp;
  length cafmt $26;
  set temp end=last; by xregion;
  caf=0;
  where cacsmpl ne 9999;
  if first.xregion & xregion ne 7 then do;
     cafmt=put(xregion,reg.);
     output;
  end;
  cafmt=put(cacsmpl,catrep.);
  caf=1;
```

```
if count>1 & cafmt ne 'INV' then output;
   if last then do;
      xregion=0;
      caf=0;
      cafmt='Benchmark';
      output;
      caf=1;
     cafmt='CONUS MHS';
      output;
   end;
run;
proc sort; by xregion caf cafmt; run;
data temp;
   set temp end=last;
   start=_n_; label=cafmt; type='N'; fmtname='ROWMAT';
  if last then call symput('x',_n_);
proc format cntlin=temp;
proc print data=temp;
PROC FORMAT;
 VALUE BEN
  0 = 'Total' /*** Added 01-09-2002 by KRR ***/
  1 = 'Getting Needed Care'
  2 = 'Getting Care Quickly'
  3 = 'Courteous and Helpful Office Staff'
  4 = 'How Well Doctors Communicate'
  5 = 'Customer Service'
  6 = 'Claims Processing'
  7 = 'Health Plan'
  8 = 'Health Care'
  9 = 'Primary Care Manager'
10 = 'Specialty Care'
11 = 'Preventive Care';
  VALUE MAJOR
  1 = "Prime Enrollees
  2 = "Enrollees with Military PCM"
  3 = "Enrollees with Civilian PCM"
  /**4 = "Non-enrolled Beneficiaries " CHANGED MAB 1-25-2002**/
  4 = "Standard/Extra Users
  5 = "Active Duty
  6 = "Active Duty Dependents
  7 = "Retirees and Dependents
  /**8 = "All Beneficiaries
                                     " CHANGED MAB 1-25-2002**/
  8 = "All Users
RUN;
DATA FAKE;
  KEEP MAJGRP REGION REGCAT BENEFIT BENTYPE I K;
  LENGTH MAJGRP $ 30
         REGION $ 15
         REGCAT $ 26
         BENTYPE $ 50;
  DO I = 1 TO 8;
                            ** 8 Major groups **;
     MAJGRP=PUT(I,MAJOR.);
     DO J = 1 TO &x;
                            ** Region/catchment **;
        REGCAT=PUT(J,ROWMAT.);
       RETAIN REGION;
        IF REGCAT="Benchmark" THEN REGION="Benchmark";
        ELSE IF REGCAT="CONUS MHS" THEN REGION="CONUS MHS";
        ELSE IF UPCASE(SUBSTR(REGCAT,1,6))="REGION" OR
                REGCAT="Alaska" OR
```

```
REGCAT="Europe" OR
        REGCAT="Asia" OR
        REGCAT="Latin America" THEN REGION=REGCAT;
DO K = 0 TO 11; *Start with 0 (total) 11 Composites 01-09-2002 - KRR;
   BENEFIT=PUT(K, BEN.);
   /*** Changed 01-07-2003 KRR - Order years as 1999/2000/2001/2002 ***/
   IF K=0 THEN DO;
                          /*** Updated 01-07-2003 by KRR ***/
      BENTYPE="2001"; OUTPUT;
                               /*MJS 02/05/04*/
      BENTYPE="2002"; OUTPUT;
      BENTYPE="2003"; OUTPUT;
     BENTYPE="Trend"; OUTPUT;
   END;
   ELSE IF K=1 THEN DO; /*** Updated 01-07-2003 by KRR ***/
     BENTYPE="Problems Getting Personal Doctor/Nurse"; OUTPUT;
      BENTYPE="Problems Getting Referral to Specialist"; OUTPUT;
     BENTYPE="Problems Getting Necessary Care"; OUTPUT;
     BENTYPE="Delays in Care while Awaiting Approval"; OUTPUT;
      BENTYPE="2001"; OUTPUT; /*MJS 02/05/04*/
      BENTYPE="2002"; OUTPUT;
     BENTYPE="2003"; OUTPUT;
     BENTYPE="Trend"; OUTPUT;
   END;
   ELSE IF K=2 THEN DO; /*** Updated 01-07-2003 by KRR ***/
      BENTYPE="Advice over Telephone"; OUTPUT;
      BENTYPE="Wait for Routine Visit"; OUTPUT;
      BENTYPE="Wait for Urgent Care"; OUTPUT;
      BENTYPE="Wait More than 15 Minutes Past Appointment"; OUTPUT;
      BENTYPE="2001"; OUTPUT;
                               /*MJS 02/05/04*/
      BENTYPE="2002"; OUTPUT;
      BENTYPE="2003"; OUTPUT;
     BENTYPE="Trend"; OUTPUT;
   END;
   ELSE IF K=3 THEN DO;
                         /*** Updated 01-07-2003 by KRR ***/
     BENTYPE="Courteous and Respectful"; OUTPUT;
      BENTYPE="Helpful"; OUTPUT;
      BENTYPE="2001"; OUTPUT;
                               /*MJS 02/05/04*/
      BENTYPE="2002"; OUTPUT;
      BENTYPE="2003"; OUTPUT;
     BENTYPE="Trend"; OUTPUT;
   END;
   ELSE IF K=4 THEN DO; /*** Updated 01-07-2003 by KRR ***/
     BENTYPE="Listens Carefully "; OUTPUT;
      BENTYPE="Explains so You can Understand"; OUTPUT;
                                             "; OUTPUT;
      BENTYPE="Shows Respect
                                             "; OUTPUT;
      BENTYPE="Spends Time with You
      BENTYPE="2001"; OUTPUT; /*MJS 02/05/04*/
      BENTYPE="2002"; OUTPUT;
     BENTYPE="2003"; OUTPUT;
     BENTYPE="Trend"; OUTPUT;
   END;
   ELSE IF K=5 THEN DO; /*** Updated 01-07-2003 by KRR ***/
      BENTYPE="Problem Finding/Understanding Written Material"; OUTPUT;
      BENTYPE="Problem Getting Help from Customer Service"; OUTPUT;
      BENTYPE="Problem with Paperwork"; OUTPUT;
      BENTYPE="2001"; OUTPUT;
                               /*MJS 02/05/04*/
      BENTYPE="2002"; OUTPUT;
      BENTYPE="2003"; OUTPUT;
      BENTYPE="Trend"; OUTPUT;
                        /*** Updated 01-07-2003 by KRR ***/
   ELSE IF K=6 THEN DO;
     BENTYPE="Claims Handled in a Reasonable Time"; OUTPUT;
      BENTYPE="Claims Handled Correctly"; OUTPUT;
                               /*MJS 02/05/04*/
      BENTYPE="2001"; OUTPUT;
      BENTYPE="2002"; OUTPUT;
      BENTYPE="2003"; OUTPUT;
     BENTYPE="Trend"; OUTPUT;
   END;
     SE IF K=7 THEN DO; /*** Updated 01-07-2003 by KRR ***/
BENTYPE="2001"; OUTPUT; /*MJS 02/05/04*/
   ELSE IF K=7 THEN DO;
```

```
BENTYPE="2002"; OUTPUT;
              BENTYPE="2003"; OUTPUT;
              BENTYPE="Trend"; OUTPUT;
           END;
           ELSE IF K=8 THEN DO; /*** Updated 01-07-2003 by KRR ***/
                                         /*MJS 02/05/04*/
              BENTYPE="2001"; OUTPUT;
              BENTYPE="2002"; OUTPUT;
              BENTYPE="2003"; OUTPUT;
              BENTYPE="Trend"; OUTPUT;
           END;
           ELSE IF K=9 THEN DO; /*** Updated 01-07-2003 by KRR ***/
              BENTYPE="2001"; OUTPUT; /*MJS 02/05/04*/
              BENTYPE="2002"; OUTPUT;
              BENTYPE="2003"; OUTPUT;
              BENTYPE="Trend"; OUTPUT;
           END;
           ELSE IF K=10 THEN DO; /*** Updated 01-07-2003 by KRR ***/ BENTYPE="2001"; OUTPUT; /*MJS 02/05/04*/
              BENTYPE="2002"; OUTPUT;
              BENTYPE="2003"; OUTPUT;
              BENTYPE="Trend"; OUTPUT;
           END;
           ELSE IF K=11 THEN DO; /*** Updated 01-07-2003 by KRR ***/
              BENTYPE="Mammography "; OUTPUT; BENTYPE="Pap Smear "; OUTPUT;
              BENTYPE="Hypertension "; OUTPUT;
              BENTYPE="Cholesterol "; OUTPUT;
                                                   /*MJS 02/05/04*/
              BENTYPE="Prenatal Care"; OUTPUT;
              BENTYPE="2001"; OUTPUT; /*MJS 02/05/04*/
              BENTYPE="2002"; OUTPUT;
              BENTYPE="2003"; OUTPUT;
              BENTYPE="Trend"; OUTPUT;
           END;
        END;
                 ** EndDo for total and 11 composites **;
                ** EndDo for Region/catchment
                                                         **;
     END;
                ** EndDo for 8 Major groups
  END;
RUN;
/*** Need to clean up data ***/
DATA OUT.FAKE;
  SET FAKE;
  /*** Need to set oddball records to missing ***/
  if region=''|compress(regcat)='.' then delete;
  /*** Don't populate catchment areas for 4 major groups ***/
  IF I IN(3,4,6,7) AND REGION^=REGCAT THEN DELETE;
  SIG = .;
  SCORE = .;
 DROP I K;
RUN;
PROC FREQ;
 TABLES MAJGRP REGION REGCAT BENTYPE BENEFIT;
RUN;
```

# 15.B. LOADWEB\MERGFINL.SAS - Merge the final CAHPS and MPR Scores Databases into the WEB layout - Annual.

\*\*\*\*\*\*\*\*\*\*\*\*\*\*\*\*

```
* PROGRAM: MERGFINL.SAS
 TASK:
           2003 DOD HEALTH CARE SURVEY ANALYSIS (8860-410)
* PURPOSE: Merge the final CAHPS and MPR Scores Databases
           into the WEB layout preserving the order of the FAKE.SD2.
* WRITTEN: 06/07/2000 BY KEITH RATHBUN
* MODIFIED: 1) 01/09/2002 BY KEITH RATHBUN: Updated to support the 2000
              annual HCSDB.
           2) 01/07/2002 BY KEITH RATHBUN: Updated to support the 2002
              annual HCSDB.
           3) 02/08/2004 BY CHRIS RANKIN: Updated to support the 2003
              annual HCSDB.
* INPUTS:
          1) MPR and CAHPS Individual and Composite data sets with adjusted
              scores, and benchmark data for 1999-2002 DoD HCS.
              - LOADMPR.SD2 - 1999-2003 MPR Scores Databases
              - LOADCAHP.SD2 - 1999-2003 CAHPS Scores Databases
              - BENCHA04.SD2 - 1999-2003 CAHPS Benchmark Databases
              - FAKE.SD2
                          - WEB Layout in Column order
* OUTPUT:
           1) MERGFINL.SD2 - Combined Scores Database in WEB layout
* NOTES:
^{\star} 1) The following steps need to be run prior to this
   program (2001,2002,2003):
  - STEP1.SAS
                  - Recode questions and generate CAHPS group files
                   - Calculate CAHPS individual adjusted scores for groups 1-8
  - STEP2.SAS
  - COMPOSIT.SAS - Calculate composite adjusted scores for group 1-8
- PRVCOMP.SAS - Calculate MPR individual and composite scores
  - BENCHA01-04.SAS - Convert Benchmark Scores into WEB layout
  - LOADCAHP.SAS
                  - Convert CAHPS Scores Database into WEB layout
* 2) The output file (MERGFINL.SD2) will be run through the
    MAKEHTML.SAS program to generate the WEB pages.
****************
* Assign data libraries and options
LIBNAME IN01 V612 ".";
LIBNAME IN02 V612 ".";
LIBNAME IN03 V612 "..\2002\LOADWEB";
LIBNAME IN04 V612 "..\2001\LOADWEB";
LIBNAME IN05 V612 "..\REPORTCARDS\MPR_ADULT2003";
LIBNAME IN06 V612 "..\2002\REPORTCARDS\MPR_ADULT2002";
LIBNAME IN07 V612 "..\2001\REPORTCARDS\MPR_ADULT2001";
LIBNAME IN08 V612 "..\BENCHMARK\DATA";
LIBNAME IN09 V612 "..\2002\BENCHMARK\DATA";
LIBNAME IN10 V612 "..\2001\BENCHMARK\DATA";
LIBNAME OUT V612 ".";
OPTIONS PS=79 LS=132 COMPRESS=YES NOCENTER;
*******************
* Construct ORDERing variable from WEB layout
********************************
DATA ORDER;
  SET IN01.FAKE;
  ORDER = _N_;
  LENGTH KEY $200;
  KEY = UPCASE(TRIM(BENEFIT)) | UPCASE(TRIM(BENTYPE)) | |
        UPCASE(TRIM(MAJGRP)) |
UPCASE(TRIM(REGCAT)) | UPCASE(TRIM(REGION));
  KEEP KEY ORDER;
RUN;
PROC SORT DATA=ORDER; BY KEY; RUN;
```

```
***********************
* Merge the Scores Databases
*****************************
DATA MERGFINL;
  SET IN02.LOADCAHP (IN=INCAHP03)
     IN03.LOADCAHP (IN=INCAHP02)
     IN04.LOADCAHP (IN=INCAHP01)
     IN05.LOADMPR (IN=INMPR03)
     IN06.LOADMPR (IN=INMPR02)
     IN07.LOADMPR (IN=INMPR01)
     IN08.BENCHA04 (IN=INBEN03)
     IN09.BENCHA04 (IN=INBEN02)
     IN10.BENCHA04 (IN=INBEN01);
  SVCAHP03 = INCAHP03;
  SVCAHP02 = INCAHP02;
  SVCAHP01 = INCAHP01;
  SVMPR03 = INMPR03;
  SVMPR02 = TNMPR02;
  SVMPR01 = INMPR01;
  SVBEN03 = INBEN03;
  SVBEN02 = INBEN02;
  SVBEN01 = INBEN01;
  LENGTH KEY $200;
  IF MAJGRP = "All Beneficiaries" THEN MAJGRP = "All Users";
  IF MAJGRP = "Non-enrolled Beneficiaries" THEN MAJGRP = "Standard/Extra Users";
  KEY = UPCASE(TRIM(BENEFIT)) | UPCASE(TRIM(BENTYPE)) | |
       UPCASE(TRIM(MAJGRP))
       UPCASE(TRIM(REGCAT))
                         UPCASE(TRIM(REGION));
  IF SCORE = . THEN DELETE;
  IF TRIM(REGCAT) = "INV" THEN DELETE;
  ******************
  * Keep only the composites from 2001 and 2002.
  *************************
  IF ( INBEN02 OR INBEN01 OR
     INCAHP02 OR INCAHP01 OR
      INMPR02 OR INMPR01) THEN DO;
    IF BENTYPE IN ("2001","2002") THEN OUTPUT; /* CDR 2/08/2004 */
  END;
  ELSE OUTPUT;
RUN;
PROC SORT DATA=MERGFINL; BY KEY; RUN;
************************
* Append ORDERing variable to the merged Scores database file
****************************
DATA MERGFINL out.MISSING;
  MERGE MERGFINL(IN=IN1) ORDER(IN=IN2);
  BY KEY;
  LENGTH FLAG $30;
  IF IN1 AND IN2 THEN FLAG = "IN SCORES DB AND LAYOUT";
  ELSE IF IN1 THEN FLAG = "IN SCORES DB ONLY";
          IN2 THEN FLAG = "IN LAYOUT ONLY";
  ELSE IF
  LENGTH SOURCE $30;
  IF SVCAHP03 = 1 THEN SOURCE = "CAHPS 2003
                                       п:
  IF SVCAHP02 = 1 THEN SOURCE = "CAHPS 2002
  IF SVCAHP01 = 1 THEN SOURCE = "CAHPS 2001
                                        ";
  IF SVMPR03 = 1 THEN SOURCE = "MPR 2003
  IF SVMPR02 = 1 THEN SOURCE = "MPR 2002
                                        ";
  IF SVMPR01 = 1 THEN SOURCE = "MPR 2001
  IF SVBEN03 = 1 THEN SOURCE = "BENCHMARK 2003";
  IF SVBEN02 = 1 THEN SOURCE = "BENCHMARK 2002";
  IF SVBEN01 = 1 THEN SOURCE = "BENCHMARK 2001";
  IF IN1 AND NOT IN2 THEN OUTPUT out.MISSING; *Missing from layout;
  IF IN1 AND ORDER NE . THEN OUTPUT MERGFINL;
RIIN;
************************
* Reorder file according to WEB layout
******************************
```

```
PROC SORT DATA=MERGFINL OUT=OUT.MERGFINL; BY ORDER; RUN;
DATA FAKE;
  SET IN01.FAKE;
   ORDER = _N_;
RUN;
DATA LAYONLY;
  MERGE FAKE(IN=IN1) OUT.MERGFINL(IN=IN2 KEEP=ORDER);
   BY ORDER;
  IF IN1 AND NOT IN2;
RUN;
TITLE1 "2003 DOD Health Survey Scores/Report Cards (8860-410)";
TITLE2 "Program Name: MERGFINL.SAS By Keith Rathbun";
TITLE3 "Program Inputs: MPR and CAHPS Combined Scores data sets and WEB Layout";
TITLE4 "Program Outputs: MERGFINL.SD2 - Merged Final Scores Database for input to MAKEHTML.SAS";
TITLE5 "MERGFINL.SD2 Data source counts";
PROC FREQ DATA=OUT.MERGFINL;
TABLES SOURCE FLAG
  SVCAHP03 SVCAHP02 SVCAHP01
  SVMPR03 SVMPR02 SVMPR01
  SVBEN03 SVBEN02 SVBEN01
  SVCAHP03 * SVCAHP02 * SVCAHP01 * SVMPR03 * SVMPR02 * SVMPR01 *
  SVBEN03 * SVBEN02 * SVBEN01
 /MISSING LIST;
RIIN;
TITLE5 "MERGFINL.SD2 Data attribute counts";
PROC FREQ DATA=OUT.MERGFINL;
TABLES BENEFIT BENTYPE MAJGRP REGION REGCAT
      REGION*REGCAT
      /MISSING LIST;
RUN;
TITLE5 "LAYONLY.SD2 Data attribute counts";
PROC FREQ DATA=LAYONLY;
TABLES BENEFIT BENTYPE MAJGRP REGION REGCAT
      REGION*REGCAT
      /MISSING LIST;
RIIN;
TITLE5 "No matching record found in LAYOUT file (FAKE.SD2)";
PROC PRINT DATA=out.MISSING;
VAR MAJGRP REGION REGCAT BENTYPE BENEFIT;
RUN;
```

## 16. LOADWEB\CONUS\_Q.SAS - Generate CAHPS CONUS scores and perform significance tests - Annual.

\*\*\*\*\*\*\*\*\*\*\*\*\*\*\*\*\*\*\*\*\*\*\*\*\*

```
PROGRAM: CONUS_Q.SAS
           ANNUAL DOD HEALTH CARE SURVEY ANALYSIS (8860-410)
  PURPOSE: Generate CAHPS CONUS scores and perform significance tests.
  WRITTEN: 11/13/2000 BY KEITH RATHBUN, Adapted from CONUS_A.SAS.
           Merged SIGNIF_A.SAS funtionality.
  MODIFIED: 1) 01/07/2002 BY KEITH RATHBUN, Updated for 2000 annual consumer
              reports.
            2) 01/27/2003 BY KEITH RATHBUN, Updated for 2002 annual consumer
              reports.
            3) 02/08/2004 BY CHRIS RANKIN, Updated for 2003 annual consumer
              reports.
   INPUTS: 1) MERGFINL.SD2 - Scores Database in WEB Layout
            2) FAKE.SD2 - Scores Database WEB Layout
            3) CONUS_A.SD2 - Previous years Combined CAHPS/MPR Scores Database in WEB layout
   OUTPUT: 1) CONUS_Q.SD2 - Combined CAHPS/MPR Scores Database in WEB layout
            2) LT30Q.SD2 - Records with <= 30 observations
    NOTES:
* 1) The following steps need to be run prior to this program:
    - STEP1Q.SAS - Recode questions and generate group files
- STEP2.SAS - Calculate individual adjusted scores for
                  - Calculate individual adjusted scores for group 1-8
    - COMPOSIT.SAS - Calculate composite adjusted scores for group 1-8
    - MERGFINL.SAS - Merge the final CAHPS and MPR Scores Databases
********************
* Assign data libraries and options
********************
LIBNAME IN1 V612 ".";
LIBNAME OUT V612 ".";
OPTIONS PS=79 LS=132 COMPRESS=YES NOCENTER;
* Process Macro Input Parameters:
* 1) BENTYPE = Benefit Type
* 2) MAJGRP = Major Group
* 3) TYPE = INDIVIDUAL or COMPOSITE
* 4) BENEFIT = COMPOSITE Benefit Type
************************
* Set up empty template file for data merge purposes and set first time flag
*****************************
%LET DSN = MERGFINL;
DATA INIT;
  SET IN1.&DSN;
  DELETE;
RIIN;
LET FLAG = 0;
%MACRO PROCESS(BENTYPE=,MAJGRP=,TYPE=,BENEFIT=);
DATA TEMP;
  SET IN1.&DSN END=FINISHED;
  %IF "&TYPE" = "INDIVIDUAL" %THEN %DO;
      WHERE BENTYPE = "&BENTYPE" AND "&MAJGRP" = MAJGRP AND REGION = REGCAT AND
            REGION NOT IN("Benchmark", "CONUS MHS") AND
           REGCAT NOT IN("Benchmark", "CONUS MHS");
  %ELSE %IF "&TYPE" = "COMPOSITE" %THEN %DO;
      WHERE BENTYPE = &BENTYPE AND "&MAJGRP" = MAJGRP AND REGION = REGCAT AND
            BENEFIT = "&BENEFIT" AND
```

```
REGION NOT IN("Benchmark", "CONUS MHS") AND
            REGCAT NOT IN("Benchmark","CONUS MHS");
  %END;
  %ELSE %DO;
      PUT "ERROR: Invalid Type = &TYPE";
  %END;
RIIN;
DATA TEMP;
  SET TEMP END=FINISHED;
  IF _N_ = 1 THEN DO;
     SUMSCOR1 = 0;      RETAIN SUMSCOR1;
                  RETAIN SUMWGT1;
RETAIN SUMSE2;
     SUMWGT1 = 0;
     SUMSE2 = 0;
     SUMWGT2 = 0; RETAIN SUMWGT2;
     N_OBS1 = 0;
                   RETAIN N_OBS1;
  END;
   ************************
  * Skip over the Non-CONUS
   **********************
  IF REGION NOT IN("Asia", "Europe", "Latin America") THEN DO;
     IF SCORE NE . AND N_WGT NE . THEN SUMSCOR1 = SUMSCOR1 + (SCORE*N_WGT);
     IF N_WGT NE . THEN SUMWGT1 = SUMWGT1 + N_WGT;
     IF SEMEAN NE . AND N_WGT NE . THEN SUMSE2 = SUMSE2 + (SEMEAN*N_WGT)**2;
     IF N_OBS NE . THEN N_OBS1 + N_OBS;
  IF FINISHED THEN GOTO FINISHED;
  RETURN;
KEEP MAJGRP REGION REGCAT BENTYPE BENEFIT SIG SCORE SEMEAN N_OBS N_WGT
    FLAG SOURCE SUMSCOR1 SUMWGT1 SUMSE2 KEY;
FINISHED:
  SCORE = SUMSCOR1/SUMWGT1;
SEMEAN = SQRT(SUMSE2)/SUMWGT1;
  N OBS = N OBS1;
  N_WGT = SUMWGT1;
  SOURCE = "CONUS";
         = "CONUS";
  FLAG
  REGION = "CONUS MHS";
  REGCAT = "CONUS MHS";
  KEY = UPCASE(TRIM(BENEFIT)) | UPCASE(TRIM(BENTYPE)) | |
        UPCASE(TRIM(MAJGRP))
        UPCASE(TRIM(REGCAT)) | UPCASE(TRIM(REGION));
  OUTPUT;
RIIN;
%IF &FLAG = 0 %THEN %DO;
  DATA FINAL;
     SET INIT TEMP;
  RUN;
%END;
%ELSE %DO;
  DATA FINAL;
     SET FINAL TEMP;
  RUN;
%END;
LET FLAG = 1;
%MEND;
************************
* Create CONUS for Active Duty - Individual
%PROCESS(BENTYPE=Advice over Telephone
                                                            ,MAJGRP=Active Duty,
TYPE=INDIVIDUAL);
%PROCESS(BENTYPE=Claims Handled Correctly
                                                            ,MAJGRP=Active Duty,
TYPE=INDIVIDUAL);
%PROCESS(BENTYPE=Claims Handled in a Reasonable Time
                                                           ,MAJGRP=Active Duty,
TYPE=INDIVIDUAL);
%PROCESS(BENTYPE=Courteous and Respectful
                                                           ,MAJGRP=Active Duty,
TYPE=INDIVIDUAL);
%PROCESS(BENTYPE=Delays in Care while Awaiting Approval
                                                           .MAJGRP=Active Duty.
TYPE=INDIVIDUAL);
```

```
%PROCESS(BENTYPE=Explains so You can Understand
                                                            ,MAJGRP=Active Duty,
TYPE=INDIVIDUAL);
%PROCESS(BENTYPE=Helpful
                                                            ,MAJGRP=Active Duty,
TYPE=INDIVIDUAL);
%PROCESS(BENTYPE=Listens Carefully
                                                            ,MAJGRP=Active Duty,
TYPE=INDIVIDUAL);
%PROCESS(BENTYPE=Problem Finding/Understanding Written Material, MAJGRP=Active Duty,
TYPE=INDIVIDUAL);
%PROCESS(BENTYPE=Problem Getting Help from Customer Service
                                                           ,MAJGRP=Active Duty,
TYPE=INDIVIDUAL);
%PROCESS(BENTYPE=Problem with Paperwork
                                                           ,MAJGRP=Active Duty,
TYPE=INDIVIDUAL);
%PROCESS(BENTYPE=Problems Getting Necessary Care
                                                           ,MAJGRP=Active Duty,
TYPE=INDIVIDUAL);
%PROCESS(BENTYPE=Problems Getting Personal Doctor/Nurse
                                                           ,MAJGRP=Active Duty,
TYPE=INDIVIDUAL);
%PROCESS(BENTYPE=Problems Getting Referral to Specialist
                                                           ,MAJGRP=Active Duty,
TYPE=INDIVIDUAL);
%PROCESS(BENTYPE=Shows Respect
                                                            ,MAJGRP=Active Duty,
TYPE=INDIVIDUAL);
%PROCESS(BENTYPE=Spends Time with You
                                                            ,MAJGRP=Active Duty,
TYPE=INDIVIDUAL);
%PROCESS(BENTYPE=Wait for Urgent Care
                                                            ,MAJGRP=Active Duty,
TYPE=INDIVIDUAL);
%PROCESS(BENTYPE=Wait More than 15 Minutes Past Appointment
                                                           ,MAJGRP=Active Duty,
TYPE=INDIVIDUAL);
%PROCESS(BENTYPE=Wait for Routine Visit
                                                            ,MAJGRP=Active Duty.
TYPE=INDIVIDUAL);
* Create CONUS for Active Duty Dependents - Individual
%PROCESS(BENTYPE=Advice over Telephone
                                                           ,MAJGRP=Active Duty Dependents,
TYPE=INDIVIDUAL);
%PROCESS(BENTYPE=Claims Handled Correctly
                                                            ,MAJGRP=Active Duty Dependents,
TYPE=INDIVIDUAL);
%PROCESS(BENTYPE=Claims Handled in a Reasonable Time
                                                           ,MAJGRP=Active Duty Dependents,
TYPE=INDIVIDUAL);
%PROCESS(BENTYPE=Courteous and Respectful
                                                           ,MAJGRP=Active Duty Dependents,
TYPE=INDIVIDUAL);
%PROCESS(BENTYPE=Delays in Care while Awaiting Approval
                                                           ,MAJGRP=Active Duty Dependents,
TYPE=INDIVIDUAL);
%PROCESS(BENTYPE=Explains so You can Understand
                                                           ,MAJGRP=Active Duty Dependents,
TYPE=INDIVIDUAL);
%PROCESS(BENTYPE=Helpful
                                                            ,MAJGRP=Active Duty Dependents,
TYPE=INDIVIDUAL);
%PROCESS(BENTYPE=Listens Carefully
                                                            ,MAJGRP=Active Duty Dependents,
TYPE=INDIVIDUAL);
%PROCESS(BENTYPE=Problem Finding/Understanding Written Material, MAJGRP=Active Duty Dependents,
TYPE=INDIVIDUAL);
%PROCESS(BENTYPE=Problem Getting Help from Customer Service
                                                           ,MAJGRP=Active Duty Dependents,
TYPE=INDIVIDUAL);
%PROCESS(BENTYPE=Problem with Paperwork
                                                            ,MAJGRP=Active Duty Dependents,
TYPE=INDIVIDUAL);
%PROCESS(BENTYPE=Problems Getting Necessary Care
                                                           ,MAJGRP=Active Duty Dependents,
TYPE=INDIVIDUAL);
%PROCESS(BENTYPE=Problems Getting Personal Doctor/Nurse
                                                           ,MAJGRP=Active Duty Dependents,
TYPE=INDIVIDUAL);
%PROCESS(BENTYPE=Problems Getting Referral to Specialist
                                                            .MAJGRP=Active Duty Dependents.
TYPE=INDIVIDUAL);
%PROCESS(BENTYPE=Shows Respect
                                                            ,MAJGRP=Active Duty Dependents,
TYPE=INDIVIDUAL);
%PROCESS(BENTYPE=Spends Time with You
                                                            ,MAJGRP=Active Duty Dependents,
TYPE=INDIVIDUAL);
%PROCESS(BENTYPE=Wait for Urgent Care
                                                            ,MAJGRP=Active Duty Dependents,
TYPE=INDIVIDUAL);
%PROCESS(BENTYPE=Wait More than 15 Minutes Past Appointment
                                                           ,MAJGRP=Active Duty Dependents,
TYPE=INDIVIDUAL);
%PROCESS(BENTYPE=Wait for Routine Visit
                                                            ,MAJGRP=Active Duty Dependents,
TYPE=INDIVIDUAL);
************************
* Create CONUS for Enrollees with Civilian PCM - Individual
```

```
%PROCESS(BENTYPE=Advice over Telephone
                                                             ,MAJGRP=Enrollees with Civilian
PCM. TYPE=INDIVIDUAL);
%PROCESS(BENTYPE=Claims Handled Correctly
                                                             ,MAJGRP=Enrollees with Civilian
PCM. TYPE=INDIVIDUAL);
%PROCESS(BENTYPE=Claims Handled in a Reasonable Time
                                                             ,MAJGRP=Enrollees with Civilian
PCM, TYPE=INDIVIDUAL);
%PROCESS(BENTYPE=Courteous and Respectful
                                                             ,MAJGRP=Enrollees with Civilian
PCM, TYPE=INDIVIDUAL);
%PROCESS(BENTYPE=Delays in Care while Awaiting Approval
                                                             ,MAJGRP=Enrollees with Civilian
PCM, TYPE=INDIVIDUAL);
%PROCESS(BENTYPE=Explains so You can Understand
                                                             ,MAJGRP=Enrollees with Civilian
PCM, TYPE=INDIVIDUAL);
%PROCESS(BENTYPE=Helpful
                                                             .MAJGRP=Enrollees with Civilian
PCM, TYPE=INDIVIDUAL);
%PROCESS(BENTYPE=Listens Carefully
                                                             ,MAJGRP=Enrollees with Civilian
PCM, TYPE=INDIVIDUAL);
%PROCESS(BENTYPE=Problem Finding/Understanding Written Material, MAJGRP=Enrollees with Civilian
PCM, TYPE=INDIVIDUAL);
%PROCESS(BENTYPE=Problem Getting Help from Customer Service
                                                             ,MAJGRP=Enrollees with Civilian
PCM, TYPE=INDIVIDUAL);
%PROCESS(BENTYPE=Problem with Paperwork
                                                             ,MAJGRP=Enrollees with Civilian
PCM, TYPE=INDIVIDUAL);
%PROCESS(BENTYPE=Problems Getting Necessary Care
                                                             ,MAJGRP=Enrollees with Civilian
PCM, TYPE=INDIVIDUAL);
%PROCESS(BENTYPE=Problems Getting Personal Doctor/Nurse
                                                             ,MAJGRP=Enrollees with Civilian
PCM, TYPE=INDIVIDUAL);
%PROCESS(BENTYPE=Problems Getting Referral to Specialist
                                                             .MAJGRP=Enrollees with Civilian
PCM, TYPE=INDIVIDUAL);
%PROCESS(BENTYPE=Shows Respect
                                                             ,MAJGRP=Enrollees with Civilian
PCM, TYPE=INDIVIDUAL);
%PROCESS(BENTYPE=Spends Time with You
                                                             ,MAJGRP=Enrollees with Civilian
PCM, TYPE=INDIVIDUAL);
%PROCESS(BENTYPE=Wait for Urgent Care
                                                             ,MAJGRP=Enrollees with Civilian
PCM, TYPE=INDIVIDUAL);
%PROCESS(BENTYPE=Wait More than 15 Minutes Past Appointment
                                                             ,MAJGRP=Enrollees with Civilian
PCM, TYPE=INDIVIDUAL);
%PROCESS(BENTYPE=Wait for Routine Visit
                                                             ,MAJGRP=Enrollees with Civilian
PCM, TYPE=INDIVIDUAL);
************************
* Create CONUS for Enrollees with Military PCM - Individual
**************************
%PROCESS(BENTYPE=Advice over Telephone
                                                             ,MAJGRP=Enrollees with Military
PCM, TYPE=INDIVIDUAL);
%PROCESS(BENTYPE=Claims Handled Correctly
                                                             ,MAJGRP=Enrollees with Military
PCM, TYPE=INDIVIDUAL);
%PROCESS(BENTYPE=Claims Handled in a Reasonable Time
                                                             ,MAJGRP=Enrollees with Military
PCM, TYPE=INDIVIDUAL);
%PROCESS(BENTYPE=Courteous and Respectful
                                                             ,MAJGRP=Enrollees with Military
PCM, TYPE=INDIVIDUAL);
%PROCESS(BENTYPE=Delays in Care while Awaiting Approval
                                                             ,MAJGRP=Enrollees with Military
PCM, TYPE=INDIVIDUAL);
%PROCESS(BENTYPE=Explains so You can Understand
                                                             ,MAJGRP=Enrollees with Military
PCM, TYPE=INDIVIDUAL);
%PROCESS(BENTYPE=Helpful
                                                             ,MAJGRP=Enrollees with Military
PCM, TYPE=INDIVIDUAL);
%PROCESS(BENTYPE=Listens Carefully
                                                             ,MAJGRP=Enrollees with Military
PCM, TYPE=INDIVIDUAL);
%PROCESS(BENTYPE=Problem Finding/Understanding Written Material,MAJGRP=Enrollees with Military
PCM, TYPE=INDIVIDUAL);
%PROCESS(BENTYPE=Problem Getting Help from Customer Service
                                                             ,MAJGRP=Enrollees with Military
PCM. TYPE=INDIVIDUAL);
%PROCESS(BENTYPE=Problem with Paperwork
                                                             ,MAJGRP=Enrollees with Military
PCM. TYPE=INDIVIDUAL);
%PROCESS(BENTYPE=Problems Getting Necessary Care
                                                             ,MAJGRP=Enrollees with Military
PCM, TYPE=INDIVIDUAL);
%PROCESS(BENTYPE=Problems Getting Personal Doctor/Nurse
                                                             ,MAJGRP=Enrollees with Military
PCM, TYPE=INDIVIDUAL);
%PROCESS(BENTYPE=Problems Getting Referral to Specialist
                                                             ,MAJGRP=Enrollees with Military
PCM, TYPE=INDIVIDUAL);
%PROCESS(BENTYPE=Shows Respect
                                                             ,MAJGRP=Enrollees with Military
PCM, TYPE=INDIVIDUAL);
%PROCESS(BENTYPE=Spends Time with You
                                                             .MAJGRP=Enrollees with Military
PCM, TYPE=INDIVIDUAL);
```

```
%PROCESS(BENTYPE=Wait for Urgent Care
                                                             ,MAJGRP=Enrollees with Military
PCM, TYPE=INDIVIDUAL);
%PROCESS(BENTYPE=Wait More than 15 Minutes Past Appointment
                                                             ,MAJGRP=Enrollees with Military
PCM, TYPE=INDIVIDUAL);
%PROCESS(BENTYPE=Wait for Routine Visit
                                                             ,MAJGRP=Enrollees with Military
PCM, TYPE=INDIVIDUAL);
************************
* Create CONIIS for Standard/Extra Users - Individual
************************
%PROCESS(BENTYPE=Advice over Telephone
                                                             ,MAJGRP=Standard/Extra Users,
TYPE=INDIVIDUAL);
%PROCESS(BENTYPE=Claims Handled Correctly
                                                             .MAJGRP=Standard/Extra Users.
TYPE=INDIVIDUAL);
%PROCESS(BENTYPE=Claims Handled in a Reasonable Time
                                                            ,MAJGRP=Standard/Extra Users,
TYPE=INDIVIDUAL);
%PROCESS(BENTYPE=Courteous and Respectful
                                                             ,MAJGRP=Standard/Extra Users,
TYPE=INDIVIDUAL);
%PROCESS(BENTYPE=Delays in Care while Awaiting Approval
                                                            ,MAJGRP=Standard/Extra Users,
TYPE=INDIVIDUAL);
%PROCESS(BENTYPE=Explains so You can Understand
                                                             ,MAJGRP=Standard/Extra Users,
TYPE=INDIVIDUAL);
%PROCESS(BENTYPE=Helpful
                                                             ,MAJGRP=Standard/Extra Users,
TYPE=INDIVIDUAL);
%PROCESS(BENTYPE=Listens Carefully
                                                             ,MAJGRP=Standard/Extra Users,
TYPE=INDIVIDUAL);
%PROCESS(BENTYPE=Problem Finding/Understanding Written Material.MAJGRP=Standard/Extra Users.
TYPE=INDIVIDUAL);
%PROCESS(BENTYPE=Problem Getting Help from Customer Service
                                                             ,MAJGRP=Standard/Extra Users,
TYPE=INDIVIDUAL);
%PROCESS(BENTYPE=Problem with Paperwork
                                                             ,MAJGRP=Standard/Extra Users,
TYPE=INDIVIDUAL);
%PROCESS(BENTYPE=Problems Getting Necessary Care
                                                             ,MAJGRP=Standard/Extra Users,
TYPE=INDIVIDUAL);
%PROCESS(BENTYPE=Problems Getting Personal Doctor/Nurse
                                                             ,MAJGRP=Standard/Extra Users,
TYPE=INDIVIDUAL);
%PROCESS(BENTYPE=Problems Getting Referral to Specialist
                                                             ,MAJGRP=Standard/Extra Users,
TYPE=INDIVIDUAL);
%PROCESS(BENTYPE=Shows Respect
                                                             .MAJGRP=Standard/Extra Users.
TYPE=INDIVIDUAL);
%PROCESS(BENTYPE=Spends Time with You
                                                             .MAJGRP=Standard/Extra Users.
TYPE=INDIVIDUAL);
%PROCESS(BENTYPE=Wait for Urgent Care
                                                             ,MAJGRP=Standard/Extra Users,
TYPE=INDIVIDUAL);
%PROCESS(BENTYPE=Wait More than 15 Minutes Past Appointment
                                                             ,MAJGRP=Standard/Extra Users,
TYPE=INDIVIDUAL);
%PROCESS(BENTYPE=Wait for Routine Visit
                                                             ,MAJGRP=Standard/Extra Users,
TYPE=INDIVIDUAL);
* Create CONUS for Prime Enrollees - Individual
************************
%PROCESS(BENTYPE=Advice over Telephone
                                                             ,MAJGRP=Prime Enrollees,
TYPE=INDIVIDUAL);
%PROCESS(BENTYPE=Claims Handled Correctly
                                                             ,MAJGRP=Prime Enrollees,
TYPE=INDIVIDUAL);
%PROCESS(BENTYPE=Claims Handled in a Reasonable Time
                                                            ,MAJGRP=Prime Enrollees,
TYPE=INDIVIDUAL);
%PROCESS(BENTYPE=Courteous and Respectful
                                                             .MAJGRP=Prime Enrollees.
TYPE=INDIVIDUAL);
%PROCESS(BENTYPE=Delays in Care while Awaiting Approval
                                                            ,MAJGRP=Prime Enrollees,
TYPE=INDIVIDUAL);
%PROCESS(BENTYPE=Explains so You can Understand
                                                             , MAJGRP=Prime Enrollees,
TYPE=INDIVIDUAL);
%PROCESS(BENTYPE=Helpful
                                                             ,MAJGRP=Prime Enrollees,
TYPE=INDIVIDUAL);
%PROCESS(BENTYPE=Listens Carefully
                                                             ,MAJGRP=Prime Enrollees,
TYPE=INDIVIDUAL);
%PROCESS(BENTYPE=Problem Finding/Understanding Written Material, MAJGRP=Prime Enrollees,
%PROCESS(BENTYPE=Problem Getting Help from Customer Service
                                                            ,MAJGRP=Prime Enrollees,
TYPE=INDIVIDUAL);
%PROCESS(BENTYPE=Problem with Paperwork
                                                             .MAJGRP=Prime Enrollees.
TYPE=INDIVIDUAL);
```

```
%PROCESS(BENTYPE=Problems Getting Necessary Care
                                                           ,MAJGRP=Prime Enrollees,
TYPE=INDIVIDUAL);
%PROCESS(BENTYPE=Problems Getting Personal Doctor/Nurse
                                                           ,MAJGRP=Prime Enrollees,
TYPE=INDIVIDUAL);
%PROCESS(BENTYPE=Problems Getting Referral to Specialist
                                                           ,MAJGRP=Prime Enrollees,
TYPE=INDIVIDUAL);
%PROCESS(BENTYPE=Shows Respect
                                                            ,MAJGRP=Prime Enrollees,
TYPE=INDIVIDUAL);
%PROCESS(BENTYPE=Spends Time with You
                                                            ,MAJGRP=Prime Enrollees,
TYPE=INDIVIDUAL);
%PROCESS(BENTYPE=Wait for Urgent Care
                                                           ,MAJGRP=Prime Enrollees,
TYPE=INDIVIDUAL);
%PROCESS(BENTYPE=Wait More than 15 Minutes Past Appointment
                                                           .MAJGRP=Prime Enrollees.
TYPE=INDIVIDUAL);
%PROCESS(BENTYPE=Wait for Routine Visit
                                                           ,MAJGRP=Prime Enrollees,
TYPE=INDIVIDUAL);
*************
* Create CONUS for Retirees and Dependents - Individual
***********************
%PROCESS(BENTYPE=Advice over Telephone
                                                           ,MAJGRP=Retirees and Dependents,
TYPE=INDIVIDUAL);
%PROCESS(BENTYPE=Claims Handled Correctly
                                                           ,MAJGRP=Retirees and Dependents,
TYPE=INDIVIDUAL);
%PROCESS(BENTYPE=Claims Handled in a Reasonable Time
                                                           ,MAJGRP=Retirees and Dependents,
TYPE=INDIVIDUAL);
%PROCESS(BENTYPE=Courteous and Respectful
                                                           ,MAJGRP=Retirees and Dependents,
TYPE=INDIVIDUAL);
%PROCESS(BENTYPE=Delays in Care while Awaiting Approval
                                                           ,MAJGRP=Retirees and Dependents,
TYPE=INDIVIDUAL);
%PROCESS(BENTYPE=Explains so You can Understand
                                                           ,MAJGRP=Retirees and Dependents,
TYPE=INDIVIDUAL);
%PROCESS(BENTYPE=Helpful
                                                           ,MAJGRP=Retirees and Dependents,
TYPE=INDIVIDUAL);
%PROCESS(BENTYPE=Listens Carefully
                                                            ,MAJGRP=Retirees and Dependents,
TYPE=INDIVIDUAL);
%PROCESS(BENTYPE=Problem Finding/Understanding Written Material, MAJGRP=Retirees and Dependents,
TYPE=INDIVIDUAL);
%PROCESS(BENTYPE=Problem Getting Help from Customer Service
                                                           ,MAJGRP=Retirees and Dependents,
TYPE=INDIVIDUAL);
%PROCESS(BENTYPE=Problem with Paperwork
                                                           ,MAJGRP=Retirees and Dependents,
TYPE=INDIVIDUAL);
%PROCESS(BENTYPE=Problems Getting Necessary Care
                                                           ,MAJGRP=Retirees and Dependents,
TYPE=INDIVIDUAL);
%PROCESS(BENTYPE=Problems Getting Personal Doctor/Nurse
                                                           ,MAJGRP=Retirees and Dependents,
TYPE=INDIVIDUAL);
%PROCESS(BENTYPE=Problems Getting Referral to Specialist
                                                           ,MAJGRP=Retirees and Dependents,
TYPE=INDIVIDUAL);
%PROCESS(BENTYPE=Shows Respect
                                                            ,MAJGRP=Retirees and Dependents,
TYPE=INDIVIDUAL);
%PROCESS(BENTYPE=Spends Time with You
                                                            ,MAJGRP=Retirees and Dependents,
TYPE=INDIVIDUAL);
%PROCESS(BENTYPE=Wait for Urgent Care
                                                            ,MAJGRP=Retirees and Dependents,
TYPE=INDIVIDUAL);
%PROCESS(BENTYPE=Wait More than 15 Minutes Past Appointment
                                                           ,MAJGRP=Retirees and Dependents,
TYPE=INDIVIDUAL);
%PROCESS(BENTYPE=Wait for Routine Visit
                                                           ,MAJGRP=Retirees and Dependents,
TYPE=INDIVIDUAL);
*******************
* Create CONUS for All Users - Individual
******************************
%PROCESS(BENTYPE=Advice over Telephone
                                                           ,MAJGRP=All Users,
TYPE=INDIVIDUAL);
%PROCESS(BENTYPE=Claims Handled Correctly
                                                           ,MAJGRP=All Users,
TYPE=INDIVIDUAL);
%PROCESS(BENTYPE=Claims Handled in a Reasonable Time
                                                           ,MAJGRP=All Users,
TYPE=INDIVIDUAL);
%PROCESS(BENTYPE=Courteous and Respectful
                                                           ,MAJGRP=All Users,
TYPE=INDIVIDUAL);
%PROCESS(BENTYPE=Delays in Care while Awaiting Approval
                                                           ,MAJGRP=All Users,
TYPE=INDIVIDUAL);
                                                           .MAJGRP=All Users.
%PROCESS(BENTYPE=Explains so You can Understand
TYPE=INDIVIDUAL);
```

```
%PROCESS(BENTYPE=Helpful
                                                            ,MAJGRP=All Users,
TYPE=INDIVIDUAL);
%PROCESS(BENTYPE=Listens Carefully
                                                            ,MAJGRP=All Users,
TYPE=INDIVIDUAL);
%PROCESS(BENTYPE=Problem Finding/Understanding Written Material, MAJGRP=All Users,
TYPE=INDIVIDUAL);
%PROCESS(BENTYPE=Problem Getting Help from Customer Service
                                                            ,MAJGRP=All Users,
TYPE=INDIVIDUAL);
{\tt \$PROCESS(BENTYPE=Problem\ with\ Paperwork}
                                                            ,MAJGRP=All Users,
TYPE=INDIVIDUAL);
%PROCESS(BENTYPE=Problems Getting Necessary Care
                                                            ,MAJGRP=All Users,
TYPE=INDIVIDUAL);
%PROCESS(BENTYPE=Problems Getting Personal Doctor/Nurse
                                                            ,MAJGRP=All Users,
TYPE=INDIVIDUAL);
%PROCESS(BENTYPE=Problems Getting Referral to Specialist
                                                            ,MAJGRP=All Users,
TYPE=INDIVIDUAL);
%PROCESS(BENTYPE=Shows Respect
                                                            ,MAJGRP=All Users,
TYPE=INDIVIDUAL);
%PROCESS(BENTYPE=Spends Time with You
                                                            ,MAJGRP=All Users,
TYPE=INDIVIDUAL);
%PROCESS(BENTYPE=Wait for Urgent Care
                                                            ,MAJGRP=All Users,
TYPE=INDIVIDUAL);
%PROCESS(BENTYPE=Wait More than 15 Minutes Past Appointment
                                                            ,MAJGRP=All Users,
TYPE=INDIVIDUAL);
%PROCESS(BENTYPE=Wait for Routine Visit
                                                            ,MAJGRP=All Users.
TYPE=INDIVIDUAL);
* Process Annual (2001,2002,2003) CONUS Composites
%MACRO ANNUAL;
%DO PERTOD = 2001 %TO 2003;
                                  /* CDR 2/08/2004 */
* Create CONUS for Claims Processing - Annual
*************************
%PROCESS(BENTYPE="&PERIOD", MAJGRP=Active Duty
                                                           , TYPE=COMPOSITE, BENEFIT=Claims
Processing);
%PROCESS(BENTYPE="&PERIOD", MAJGRP=Active Duty Dependents
                                                           , TYPE=COMPOSITE, BENEFIT=Claims
Processing);
%PROCESS(BENTYPE="&PERIOD", MAJGRP=Enrollees with Civilian PCM, TYPE=COMPOSITE,BENEFIT=Claims
Processing);
%PROCESS(BENTYPE="&PERIOD", MAJGRP=Enrollees with Military PCM, TYPE=COMPOSITE, BENEFIT=Claims
Processing);
%PROCESS(BENTYPE="&PERIOD", MAJGRP=Standard/Extra Users
                                                           , TYPE=COMPOSITE, BENEFIT=Claims
Processing);
%PROCESS(BENTYPE="&PERIOD", MAJGRP=Prime Enrollees
                                                           , TYPE=COMPOSITE, BENEFIT=Claims
Processing);
                                                           , TYPE=COMPOSITE, BENEFIT=Claims
%PROCESS(BENTYPE="&PERIOD", MAJGRP=Retirees and Dependents
Processing);
%PROCESS(BENTYPE="&PERIOD", MAJGRP=All Users
                                                           , TYPE=COMPOSITE, BENEFIT=Claims
Processing);
*****************
* Create CONUS for Courteous and Helpful Office Staff - Annual
%PROCESS(BENTYPE="&PERIOD", MAJGRP=Active Duty
                                                          , TYPE=COMPOSITE, BENEFIT=Courteous
and Helpful Office Staff);
%PROCESS(BENTYPE="&PERIOD", MAJGRP=Active Duty Dependents
                                                           , TYPE=COMPOSITE, BENEFIT=Courteous
and Helpful Office Staff);
%PROCESS(BENTYPE="&PERIOD", MAJGRP=Enrollees with Civilian PCM, TYPE=COMPOSITE,BENEFIT=Courteous
and Helpful Office Staff);
%PROCESS(BENTYPE="&PERIOD", MAJGRP=Enrollees with Military PCM, TYPE=COMPOSITE, BENEFIT=Courteous
and Helpful Office Staff);
%PROCESS(BENTYPE="&PERIOD", MAJGRP=Standard/Extra Users
                                                           , TYPE=COMPOSITE, BENEFIT=Courteous
and Helpful Office Staff);
%PROCESS(BENTYPE="&PERIOD", MAJGRP=Prime Enrollees
                                                           , TYPE=COMPOSITE, BENEFIT=Courteous
and Helpful Office Staff);
%PROCESS(BENTYPE="&PERIOD", MAJGRP=Retirees and Dependents
                                                           , TYPE=COMPOSITE, BENEFIT=Courteous
and Helpful Office Staff);
%PROCESS(BENTYPE="&PERIOD", MAJGRP=All Users
                                                           , TYPE=COMPOSITE, BENEFIT=Courteous
and Helpful Office Staff);
```

<sup>\*</sup> Create CONUS for Customer Service - Annual

```
**************************
%PROCESS(BENTYPE="&PERIOD", MAJGRP=Active Duty
                                                        , TYPE=COMPOSITE, BENEFIT=Customer
Service);
%PROCESS(BENTYPE="&PERIOD", MAJGRP=Active Duty Dependents
                                                         . TYPE=COMPOSITE.BENEFIT=Customer
Service);
%PROCESS(BENTYPE="&PERIOD", MAJGRP=Enrollees with Civilian PCM, TYPE=COMPOSITE, BENEFIT=Customer
Service);
%PROCESS(BENTYPE="&PERIOD", MAJGRP=Enrollees with Military PCM, TYPE=COMPOSITE, BENEFIT=Customer
Service);
%PROCESS(BENTYPE="&PERIOD", MAJGRP=Standard/Extra Users
                                                        , TYPE=COMPOSITE, BENEFIT=Customer
Service);
%PROCESS(BENTYPE="&PERIOD", MAJGRP=Prime Enrollees
                                                        , TYPE=COMPOSITE, BENEFIT=Customer
Service);
%PROCESS(BENTYPE="&PERIOD", MAJGRP=Retirees and Dependents
                                                        , TYPE=COMPOSITE, BENEFIT=Customer
Service);
%PROCESS(BENTYPE="&PERIOD", MAJGRP=All Users
                                                         , TYPE=COMPOSITE, BENEFIT=Customer
Service);
* Create CONUS for Getting Care Quickly - Annual
%PROCESS(BENTYPE="&PERIOD", MAJGRP=Active Duty
                                                        , TYPE=COMPOSITE, BENEFIT=Getting
Care Quickly);
%PROCESS(BENTYPE="&PERIOD", MAJGRP=Active Duty Dependents
                                                        , TYPE=COMPOSITE, BENEFIT=Getting
Care Ouickly);
%PROCESS(BENTYPE="&PERIOD", MAJGRP=Enrollees with Civilian PCM, TYPE=COMPOSITE,BENEFIT=Getting
Care Ouickly);
%PROCESS(BENTYPE="&PERIOD", MAJGRP=Enrollees with Military PCM, TYPE=COMPOSITE, BENEFIT=Getting
Care Ouickly);
%PROCESS(BENTYPE="&PERIOD", MAJGRP=Standard/Extra Users
                                                         , TYPE=COMPOSITE, BENEFIT=Getting
Care Quickly);
%PROCESS(BENTYPE="&PERIOD", MAJGRP=Prime Enrollees
                                                         , TYPE=COMPOSITE, BENEFIT=Getting
Care Ouickly);
%PROCESS(BENTYPE="&PERIOD", MAJGRP=Retirees and Dependents
                                                       , TYPE=COMPOSITE, BENEFIT=Getting
Care Quickly);
%PROCESS(BENTYPE="&PERIOD", MAJGRP=All Users
                                                         , TYPE=COMPOSITE, BENEFIT=Getting
Care Quickly);
* Create CONUS for Getting Needed Care - Annual
%PROCESS(BENTYPE="&PERIOD", MAJGRP=Active Duty
                                                        , TYPE=COMPOSITE, BENEFIT=Getting
Needed Care);
%PROCESS(BENTYPE="&PERIOD", MAJGRP=Active Duty Dependents
                                                       , TYPE=COMPOSITE, BENEFIT=Getting
Needed Care);
%PROCESS(BENTYPE="&PERIOD", MAJGRP=Enrollees with Civilian PCM, TYPE=COMPOSITE, BENEFIT=Getting
Needed Care);
%PROCESS(BENTYPE="&PERIOD", MAJGRP=Enrollees with Military PCM, TYPE=COMPOSITE, BENEFIT=Getting
Needed Care);
%PROCESS(BENTYPE="&PERIOD", MAJGRP=Standard/Extra Users
                                                        , TYPE=COMPOSITE, BENEFIT=Getting
Needed Care);
%PROCESS(BENTYPE="&PERIOD", MAJGRP=Prime Enrollees
                                                        , TYPE=COMPOSITE, BENEFIT=Getting
Needed Care);
%PROCESS(BENTYPE="&PERIOD", MAJGRP=Retirees and Dependents
                                                        , TYPE=COMPOSITE, BENEFIT=Getting
Needed Care);
%PROCESS(BENTYPE="&PERIOD", MAJGRP=All Users
                                                        , TYPE=COMPOSITE, BENEFIT=Getting
Needed Care);
************************
* Create CONUS for Health Care - Annual
************************
                                                        , TYPE=COMPOSITE, BENEFIT=Health
%PROCESS(BENTYPE="&PERIOD", MAJGRP=Active Duty
%PROCESS(BENTYPE="%PERIOD", MAJGRP=Active Duty Dependents
                                                       , TYPE=COMPOSITE, BENEFIT=Health
%PROCESS(BENTYPE="&PERIOD", MAJGRP=Enrollees with Civilian PCM, TYPE=COMPOSITE, BENEFIT=Health
Care);
%PROCESS(BENTYPE="&PERIOD", MAJGRP=Enrollees with Military PCM, TYPE=COMPOSITE, BENEFIT=Health
Care);
                                                       , TYPE=COMPOSITE, BENEFIT=Health
%PROCESS(BENTYPE="&PERIOD", MAJGRP=Standard/Extra Users
Care);
%PROCESS(BENTYPE="&PERIOD", MAJGRP=Prime Enrollees
                                                        , TYPE=COMPOSITE, BENEFIT=Health
```

Care);

```
%PROCESS(BENTYPE="&PERIOD", MAJGRP=Retirees and Dependents
                                                     , TYPE=COMPOSITE, BENEFIT=Health
Care);
%PROCESS(BENTYPE="&PERIOD", MAJGRP=All Users
                                                       , TYPE=COMPOSITE, BENEFIT=Health
Care);
******************
* Create CONUS for Health Plan - Annual
************************
%PROCESS(BENTYPE="&PERIOD", MAJGRP=Active Duty
                                                       , TYPE=COMPOSITE, BENEFIT=Health
%PROCESS(BENTYPE="&PERIOD", MAJGRP=Active Duty Dependents
                                                       , TYPE=COMPOSITE, BENEFIT=Health
%PROCESS(BENTYPE="&PERIOD", MAJGRP=Enrollees with Civilian PCM, TYPE=COMPOSITE, BENEFIT=Health
%PROCESS(BENTYPE="&PERIOD", MAJGRP=Enrollees with Military PCM, TYPE=COMPOSITE, BENEFIT=Health
Plan);
%PROCESS(BENTYPE="&PERIOD", MAJGRP=Standard/Extra Users
                                                      , TYPE=COMPOSITE, BENEFIT=Health
Plan);
%PROCESS(BENTYPE="&PERIOD", MAJGRP=Prime Enrollees
                                                      , TYPE=COMPOSITE, BENEFIT=Health
Plan);
%PROCESS(BENTYPE="&PERIOD", MAJGRP=Retirees and Dependents
                                                      , TYPE=COMPOSITE, BENEFIT=Health
                                                       , TYPE=COMPOSITE, BENEFIT=Health
%PROCESS(BENTYPE="&PERIOD", MAJGRP=All Users
************************
* Create CONUS for How Well Doctors Communicate - Annual
********************
%PROCESS(BENTYPE="&PERIOD", MAJGRP=Active Duty
                                                      , TYPE=COMPOSITE, BENEFIT=How Well
Doctors Communicate);
%PROCESS(BENTYPE="&PERIOD", MAJGRP=Active Duty Dependents
                                                       , TYPE=COMPOSITE, BENEFIT=How Well
Doctors Communicate);
%PROCESS(BENTYPE="&PERIOD", MAJGRP=Enrollees with Civilian PCM, TYPE=COMPOSITE, BENEFIT=How Well
Doctors Communicate);
%PROCESS(BENTYPE="&PERIOD", MAJGRP=Enrollees with Military PCM, TYPE=COMPOSITE, BENEFIT=How Well
Doctors Communicate);
%PROCESS(BENTYPE="&PERIOD", MAJGRP=Standard/Extra Users
                                                       , TYPE=COMPOSITE, BENEFIT=How Well
Doctors Communicate);
%PROCESS(BENTYPE="&PERIOD", MAJGRP=Prime Enrollees
                                                       , TYPE=COMPOSITE, BENEFIT=How Well
Doctors Communicate);
%PROCESS(BENTYPE="%PERIOD", MAJGRP=Retirees and Dependents
                                                     , TYPE=COMPOSITE, BENEFIT=How Well
Doctors Communicate);
%PROCESS(BENTYPE="&PERIOD", MAJGRP=All Users
                                                       , TYPE=COMPOSITE, BENEFIT=How Well
Doctors Communicate);
******************
* Create CONUS for Primary Care Manager - Annual
******************************
%PROCESS(BENTYPE="&PERIOD", MAJGRP=Active Duty
                                                      , TYPE=COMPOSITE, BENEFIT=Primary
Care Manager);
%PROCESS(BENTYPE="&PERIOD", MAJGRP=Active Duty Dependents
                                                      , TYPE=COMPOSITE, BENEFIT=Primary
Care Manager);
%PROCESS(BENTYPE="&PERIOD", MAJGRP=Enrollees with Civilian PCM, TYPE=COMPOSITE, BENEFIT=Primary
Care Manager);
%PROCESS(BENTYPE="&PERIOD", MAJGRP=Enrollees with Military PCM, TYPE=COMPOSITE, BENEFIT=Primary
%PROCESS(BENTYPE="&PERIOD", MAJGRP=Standard/Extra Users
                                                      , TYPE=COMPOSITE, BENEFIT=Primary
Care Manager);
%PROCESS(BENTYPE="&PERIOD", MAJGRP=Prime Enrollees
                                                       . TYPE=COMPOSITE.BENEFIT=Primary
Care Manager);
%PROCESS(BENTYPE="&PERIOD", MAJGRP=Retirees and Dependents
                                                      , TYPE=COMPOSITE, BENEFIT=Primary
Care Manager);
%PROCESS(BENTYPE="&PERIOD", MAJGRP=All Users
                                                       , TYPE=COMPOSITE, BENEFIT=Primary
Care Manager);
******************
* Create CONUS for Specialty Care - Annual
***********************
                                                      , TYPE=COMPOSITE, BENEFIT=Specialty
%PROCESS(BENTYPE="&PERIOD", MAJGRP=Active Duty
%PROCESS(BENTYPE="&PERIOD", MAJGRP=Active Duty Dependents
                                                      , TYPE=COMPOSITE, BENEFIT=Specialty
%PROCESS(BENTYPE="&PERIOD", MAJGRP=Enrollees with Civilian PCM, TYPE=COMPOSITE, BENEFIT=Specialty
Care);
```

```
%PROCESS(BENTYPE="&PERIOD", MAJGRP=Enrollees with Military PCM, TYPE=COMPOSITE, BENEFIT=Specialty
Care);
%PROCESS(BENTYPE="&PERIOD", MAJGRP=Standard/Extra Users
                                                        , TYPE=COMPOSITE, BENEFIT=Specialty
Care);
%PROCESS(BENTYPE="&PERIOD", MAJGRP=Prime Enrollees
                                                        , TYPE=COMPOSITE, BENEFIT=Specialty
Care);
%PROCESS(BENTYPE="&PERIOD", MAJGRP=Retirees and Dependents
                                                        , TYPE=COMPOSITE, BENEFIT=Specialty
Care);
%PROCESS(BENTYPE="&PERIOD", MAJGRP=All Users
                                                         , TYPE=COMPOSITE, BENEFIT=Specialty
%END; * END DO FOR 2001 TO 2003;
%MEND ANNUAL;
%ANNUAL;
* Extract ORDER and KEY from the WEB Layout file. TEMPQ will be used
* as place holders for missing records. FAKE will be used for adding
************************
DATA FAKE;
  SET IN1.FAKE;
  SIG = .;
  SCORE = .;
  ORDER = _N_;
  KEY = UPCASE(TRIM(BENEFIT)) | UPCASE(TRIM(BENTYPE)) | |
        UPCASE(TRIM(MAJGRP)) |
UPCASE(TRIM(REGCAT)) | UPCASE(TRIM(REGION));
RUN;
PROC SORT DATA=FAKE OUT=TEMPQ;
                                 BY KEY; RUN;
PROC SORT DATA=FAKE(KEEP=ORDER KEY); BY KEY; RUN;
******************
* Append BENCHMARK records to CAHPS records and perform significance tests
DATA BENCHMRK(KEEP=MAJGRP BENEFIT BENTYPE SEMEAN SCORE);
  SET IN1.&DSN;
  WHERE REGION = "Benchmark" AND SVMPR01=0 AND SVMPR02=0 AND SVMPR03=0; /*CDR 2/08/2004*/
RUN;
Data abnchmrk(keep=benefit bentype ascore);
set benchmrk;
where upcase(majgrp)='ALL USERS';
rename score=ascore;
proc sort; by benefit bentype;
proc sort data=benchmrk; by benefit bentype;
data benchmrk;
merge benchmrk abnchmrk; by benefit bentype;
PROC SORT DATA=BENCHMRK; BY MAJGRP BENEFIT BENTYPE; RUN;
PROC SORT DATA=FINAL; BY KEY; RUN;
DATA CONUS_Q;
  MERGE FINAL(IN=IN1) FAKE(IN=IN2);
  BY KEY;
  IF IN1;
RIIN;
PROC SORT DATA=CONUS O; BY MAJGRP BENEFIT BENTYPE; RUN;
********************
* Perform significance tests for CONUS scores
DATA SIGTEST1;
  MERGE CONUS_Q(IN=SIN) BENCHMRK(RENAME=(SCORE=BSCORE SEMEAN=BSEMEAN));
  BY MAJGRP BENEFIT BENTYPE;
  TEMP = (SCORE-BSCORE)/SQRT(BSEMEAN**2+SEMEAN**2);
  TEST = 2*(1-PROBT(ABS(TEMP),N_OBS-1));
  SIG = 0;
  IF TEST < 0.05 THEN SIG = 1;
  IF SCORE < BSCORE THEN SIG = -SIG;
  REGION = "CONUS MHS";
  REGCAT = "CONUS MHS";
```

```
KEY = UPCASE(TRIM(BENEFIT)) | UPCASE(TRIM(BENTYPE)) | |
      UPCASE(TRIM(MAJGRP))
      SOURCE = "CONUS_Q";
  FLAG = "CONUS_Q";
  score=score+ascore-bscore;
  IF SIN;
RIIN;
PROC SORT DATA=SIGTEST1; BY KEY; RUN;
************************
* Extract CAHPS scores to perform significance tests
DATA CAHPS MPR;
  SET IN1.&DSN;
  * Significance tests have already been performed for MPR scores,
  \star so remove from file.
  ***********************
  /* CDR 2/08/2004 */
  IF SVMPR01 = 1|svmpr02=1|svmpr03=1 THEN OUTPUT MPR;
  IF SVMPR01 = 0 & svmpr02 = 0 & svmpr03 = 0 THEN OUTPUT CAHPS;
RUN;
PROC SORT DATA=CAHPS;
  BY MAJGRP BENEFIT BENTYPE;
*******************
* Perform significance tests for CAHPS scores
*************************
DATA SIGTEST2;
  MERGE CAHPS(IN=SIN) BENCHMRK(RENAME=(SCORE=BSCORE SEMEAN=BSEMEAN));
  BY MAJGRP BENEFIT BENTYPE;
  TEMP = (SCORE-BSCORE)/SQRT(BSEMEAN**2+SEMEAN**2);
  TEST = 2*(1-PROBT(ABS(TEMP),N_OBS-1));
  SIG = 0;
  IF N_OBS >= 30 AND TEST < 0.05 THEN SIG = 1;
  IF SCORE < BSCORE THEN SIG = -SIG;
  IF SIN;
  score=score+ascore-bscore;
RIIN;
PROC SORT DATA=SIGTEST2; BY KEY; RUN;
PROC SORT DATA=MPR; BY KEY; RUN;
* Combine previously created records with the new file
******************************
DATA COMBINE OUT.LT30Q;
  SET SIGTEST1 SIGTEST2 MPR;
  BY KEY;
  ******************
  * Remove N_OBS < 30 OR N_WGT < 200
                     ***************
  IF (N_OBS < 30 OR N_WGT < 200) AND (MAJGRP NE "Benchmark") AND
    (REGION NE "Benchmark")
    THEN OUTPUT OUT.LT30Q;
  ELSE OUTPUT COMBINE;
RUN;
* Create place holders for missing records
************************
DATA FAKEONLY;
 MERGE COMBINE(IN=IN1) TEMPQ(IN=IN2);
  BY KEY;
  SOURCE = "FAKE ONLY";
  FLAG = "FAKE ONLY";
  IF IN2 AND NOT IN1;
RUN;
```

```
********************
* Combine all of the missing records with the existing records to generate
* the complete WEB layout file.
DATA CONUS_Q;
  SET FAKEONLY COMBINE;
  BY KEY;
  ******************
  {}^{\star} Convert CAHPS Composites and Individual to 1-100 scale. Note that
  * preventive care, and scores from previous quarters have already been
  * converted to 1-100 scale. The below if condition will need to have the
  * following condition added for Q4:
  * AND BENTYPE NE "July, 2000 to June, 2001".
  *************************
  IF BENEFIT NE "Preventive Care" /*AND
    BENTYPE NOT IN ("1998","1999","2000")*/
  THEN SCORE = SCORE*100;
RIIN;
PROC SORT DATA=CONUS_Q OUT=OUT.CONUS_Q; BY ORDER; RUN;
TITLE1 "Annual 2003 DOD Health Survey Scores/Report Cards (8860-410)";
TITLE2 "Program Name: CONUS_Q.SAS By Keith Rathbun";
TITLE3 "Program Inputs: MERGFINL.SD2 - Scores Database in WEB Layout";
TITLE4 "Program Outputs: CONUS_Q.SD2 - CONUS Scores Database in WEB layout";
PROC FREO;
TABLES SIG FLAG SOURCE BENEFIT BENTYPE MAJGRP REGION REGCAT
     REGION*REGCAT
     /MISSING LIST;
RUN;
```

## 17. LOADWEB\TOTAL\_A.SAS - Calculate CAHPS total scores and perform significance tests - Annual.

\*\*\*\*\*\*\*\*\*\*\*\*\*\*\*\*\*\*\*\*\*\*\*\*\*

```
PROGRAM: TOTAL_A.SAS
        Annual DOD HEALTH CARE SURVEY ANALYSIS (8860-410)
  PURPOSE: Generate TOTAL scores and perform significance tests.
  WRITTEN: 12/15/2000 BY KEITH RATHBUN
  MODIFIED: 1) May 2001 BY ERIC SCHONE, Modified calculations for
              Total Score.
           2) February 2003 BY MIKE SCOTT, Added code to change "Primary Care
             Manager" in BENEFIT to "Personal Doctor".
           3) February 2004 BY CHRIS RANKIN, Updated for 2003 annual consumer
              reports.
   INPUTS: 1) CONUS_Q.SD2 - Scores Database in WEB Layout
           2) FAKEQ.SD2 - Scores Database WEB Layout
           3) FACTCOMP.SD2 - Total Scores (Part 1)
   OUTPUT: 1) TOTAL_A.SD2 - Combined CAHPS/MPR/TOTAL Scores Database in WEB layout
* 1) The following steps need to be run prior to this program:
    - STEP1Q.SAS - Recode questions and generate group files
    - STEP2Q.SAS - Calculate individual adjusted scores for group 1-8
    - COMPOSIT.SAS - Calculate composite adjusted scores for group 1-8
    - MERGFINQ.SAS - Merge the final CAHPS and MPR Scores Databases
    - CONUS_Q.SAS - Generate CAHPS CONUS scores and perform significance tests.
    - FACTCOMP.SAS - Calculate total scores (Part 1)
************************
* Assign data libraries and options
*************************
LIBNAME IN1 V612 ".";
LIBNAME OUT V612 ".";
OPTIONS PS=79 LS=132 COMPRESS=YES NOCENTER;
* Process Macro Input Parameters:
* 1) MAJGRP = Major Group
* 2) REGION = Region
*************************
************************
* Set up empty template file for data merge purposes and set first time flag
            *******************
%LET PERIOD = 2003; /* CDR 2/08/2004 */
%LET DSN = CONUS_Q;
DATA INIT;
  SET IN1 &DSN;
  DELETE;
RUN;
PROC SORT DATA=IN1.FACTCOMP OUT=FACTCOMP; BY LAB; RUN;
PROC CONTENTS DATA=INIT;
TITLE 'CONUS_Q';
RUN;
PROC CONTENTS DATA=FACTCOMP;
TITLE 'FACTCOMP';
RIIN;
%IET FIAG = 0;
%MACRO PROCESS(MAJGRP=, REGION=);
```

```
DATA TEMP(DROP=SUMSCOR1 SUMWGT1 SUMSE2);
   SET IN1.&DSN;
   WHERE ("&MAJGRP" = MAJGRP AND
          ("&REGION" = REGION or region = "CONUS MHS") AND
          "&PERIOD" = BENTYPE AND
           BENEFIT NE 'Total');
RUN;
PROC SORT; BY BENEFIT REGION; RUN;
DATA TEMP;
  SET TEMP; BY BENEFIT REGION;
  RETAIN CSORE SWGT 0;
   IF FIRST.BENEFIT & REGION='CONUS MHS' THEN DO;
      CSORE = SCORE;
      SWGT = N_WGT;
  END;
RIIN;
PROC SORT; BY BENEFIT DESCENDING REGION; RUN:
DATA TEMP(DROP=TSORE);
  SET TEMP; BY BENEFIT;
  RETAIN TSORE TWGT 0;
   IF FIRST.BENEFIT & REGION='CONUS MHS' THEN DO;
      TSORE = SCORE ;
      TWGT = N_WGT;
   END;
   IF REGION = "&REGION" THEN DO;
      if csore = 0 & swgt = 0 then do;
         CSORE = TSORE;
         SWGT = TWGT;
       end;
      SIGMA = SQRT(CSORE*(100-CSORE));
      OUTPUT;
   END;
RUN;
PROC SORT; BY BENEFIT; RUN;
DATA TEMP;
  MERGE TEMP FACTCOMP(RENAME=(LAB=BENEFIT)); BY BENEFIT;
  IF BENEFIT = 'Preventive Care' THEN VAR = 1/11;
RIIN;
proc sort; by regcat;
DATA TEMP;
  SET TEMP; by regcat;
   IF first.regcat THEN DO;
      SUMSCOR1 = 0; RETAIN SUMSCOR1;
SUMWGT1 = 0; RETAIN SUMWGT1;
      SUMSE2 = 0;
                     RETAIN SUMSE2;
      SUMWGT2 = 0; RETAIN SUMWGT2;
      N_OBS1 = 0;
                      RETAIN N_OBS1;
     TSIG = 0; RETAIN TSIG;
   END;
   IF SCORE NE . AND N_WGT NE . AND N_OBS > 29 THEN
      SUMSCOR1 = SUMSCOR1 + (VAR/SIGMA)*(SCORE);
   ELSE SUMSCOR1 = SUMSCOR1+(VAR/SIGMA)*(CSORE);
   SUMWGT1 = SUMWGT1 + VAR*SWGT;
   TSIG = TSIG+SIGMA;
  IF SEMEAN NE . AND N_WGT NE . & N_OBS > 29 THEN SUMSE2 = SUMSE2 + (VAR*SEMEAN*SWGT)**2;
   IF N_OBS NE . THEN N_OBS1 + N_OBS;
   IF last.regcat THEN GOTO FINISHED;
  RETURN;
KEEP MAJGRP REGION REGCAT BENTYPE BENEFIT SIG SCORE SEMEAN N_OBS N_WGT
    FLAG SOURCE SUMSCOR1 SUMWGT1 SUMSE2 KEY;
FINISHED:
   SCORE
          = TSIG*SUMSCOR1/(11);
   SEMEAN = SQRT(SUMSE2)/SUMWGT1;
   N_OBS = N_OBS1;
  N_WGT = SUMWGT1;
SOURCE = "TOTAL";
```

```
= "TOTAL";
  BENEFIT = "Total";
  KEY = UPCASE(TRIM(BENEFIT)) | UPCASE(TRIM(BENTYPE)) | |
        UPCASE(TRIM(MAJGRP))
        UPCASE(TRIM(REGCAT)) | UPCASE(TRIM(REGION));
  OUTPUT;
RIIN;
%IF &FLAG = 0 %THEN %DO;
  DATA FINAL;
    SET INIT TEMP;
  RUN;
%END;
%ELSE %DO;
  DATA FINAL;
    SET FINAL TEMP;
  RUN;
%END;
%LET FLAG = 1;
%MEND PROCESS;
* Create TOTAL for Active Duty
*************************
%PROCESS(MAJGRP=Active Duty, REGION=Region 1 );
%PROCESS(MAJGRP=Active Duty, REGION=Region 2
                                               );
%PROCESS(MAJGRP=Active Duty, REGION=Region 3
%PROCESS(MAJGRP=Active Duty, REGION=Region 4
                                               );
%PROCESS(MAJGRP=Active Duty, REGION=Region 5
                                               );
%PROCESS(MAJGRP=Active Duty, REGION=Region 6
                                               );
%PROCESS(MAJGRP=Active Duty, REGION=Region 7/8
%PROCESS(MAJGRP=Active Duty, REGION=Region 9
                                               );
%PROCESS(MAJGRP=Active Duty, REGION=Region 10
                                               );
%PROCESS(MAJGRP=Active Duty, REGION=Region 11
                                               );
%PROCESS(MAJGRP=Active Duty, REGION=Region 12
                                               );
%PROCESS(MAJGRP=Active Duty, REGION=Europe
%PROCESS(MAJGRP=Active Duty, REGION=Asia
                                               );
%PROCESS(MAJGRP=Active Duty, REGION=Latin America );
%PROCESS(MAJGRP=Active Duty, REGION=Alaska );
%PROCESS(MAJGRP=Active Duty, REGION=CONUS MHS
* Create TOTAL for Active Duty Dependents
%PROCESS(MAJGRP=Active Duty Dependents, REGION=Region 1
%PROCESS(MAJGRP=Active Duty Dependents, REGION=Region 2
                                                              );
%PROCESS(MAJGRP=Active Duty Dependents, REGION=Region 3
                                                              );
%PROCESS(MAJGRP=Active Duty Dependents, REGION=Region 4
                                                              );
%PROCESS(MAJGRP=Active Duty Dependents, REGION=Region 5
                                                              );
%PROCESS(MAJGRP=Active Duty Dependents, REGION=Region 6
%PROCESS(MAJGRP=Active Duty Dependents, REGION=Region 7/8
                                                              );
%PROCESS(MAJGRP=Active Duty Dependents, REGION=Region 9
%PROCESS(MAJGRP=Active Duty Dependents, REGION=Region 10
                                                              );
%PROCESS(MAJGRP=Active Duty Dependents, REGION=Region 11
%PROCESS(MAJGRP=Active Duty Dependents, REGION=Region 12
                                                              );
%PROCESS(MAJGRP=Active Duty Dependents, REGION=Europe
                                                              );
%PROCESS(MAJGRP=Active Duty Dependents, REGION=Asia
                                                              );
%PROCESS(MAJGRP=Active Duty Dependents, REGION=Latin America
                                                              );
%PROCESS(MAJGRP=Active Duty Dependents, REGION=Alaska
%PROCESS(MAJGRP=Active Duty Dependents, REGION=CONUS MHS
* Create TOTAL for Enrollees with Civilian PCM
************************
%PROCESS(MAJGRP=Enrollees with Civilian PCM, REGION=Region 1
                                                             );
%PROCESS(MAJGRP=Enrollees with Civilian PCM, REGION=Region 2
                                                              );
%PROCESS(MAJGRP=Enrollees with Civilian PCM, REGION=Region 3
                                                              );
%PROCESS(MAJGRP=Enrollees with Civilian PCM, REGION=Region 4
                                                              );
%PROCESS(MAJGRP=Enrollees with Civilian PCM, REGION=Region 5
                                                              );
%PROCESS(MAJGRP=Enrollees with Civilian PCM, REGION=Region 6
%PROCESS(MAJGRP=Enrollees with Civilian PCM, REGION=Region 7/8
                                                              );
%PROCESS(MAJGRP=Enrollees with Civilian PCM, REGION=Region 9
                                                              );
```

```
%PROCESS(MAJGRP=Enrollees with Civilian PCM, REGION=Region 10
%PROCESS(MAJGRP=Enrollees with Civilian PCM, REGION=Region 11
                                                              );
%PROCESS(MAJGRP=Enrollees with Civilian PCM, REGION=Region 12
%PROCESS(MAJGRP=Enrollees with Civilian PCM, REGION=Europe
                                                              );
%PROCESS(MAJGRP=Enrollees with Civilian PCM, REGION=Asia
                                                              );
%PROCESS(MAJGRP=Enrollees with Civilian PCM, REGION=Latin America
                                                              );
%PROCESS(MAJGRP=Enrollees with Civilian PCM, REGION=Alaska
                                                              );
%PROCESS(MAJGRP=Enrollees with Civilian PCM, REGION=CONUS MHS
* Create TOTAL for Enrollees with Military PCM - Individual
**********************
%PROCESS(MAJGRP=Enrollees with Military PCM, REGION=Region 1
                                                              );
%PROCESS(MAJGRP=Enrollees with Military PCM, REGION=Region 2
                                                              );
%PROCESS(MAJGRP=Enrollees with Military PCM, REGION=Region 3
%PROCESS(MAJGRP=Enrollees with Military PCM, REGION=Region 4
                                                              );
%PROCESS(MAJGRP=Enrollees with Military PCM, REGION=Region 5
%PROCESS(MAJGRP=Enrollees with Military PCM, REGION=Region 6
                                                              );
%PROCESS(MAJGRP=Enrollees with Military PCM, REGION=Region 7/8
%PROCESS(MAJGRP=Enrollees with Military PCM, REGION=Region 9
                                                              );
%PROCESS(MAJGRP=Enrollees with Military PCM, REGION=Region 10
                                                              );
%PROCESS(MAJGRP=Enrollees with Military PCM, REGION=Region 11
%PROCESS(MAJGRP=Enrollees with Military PCM, REGION=Region 12
                                                              );
%PROCESS(MAJGRP=Enrollees with Military PCM, REGION=Europe
%PROCESS(MAJGRP=Enrollees with Military PCM, REGION=Asia
                                                              );
%PROCESS(MAJGRP=Enrollees with Military PCM, REGION=Latin America );
%PROCESS(MAJGRP=Enrollees with Military PCM, REGION=Alaska
                                                              );
%PROCESS(MAJGRP=Enrollees with Military PCM, REGION=CONUS MHS
* Create TOTAL for Standard/Extra Users
**************************
%PROCESS(MAJGRP=Standard/Extra Users, REGION=Region 1 );
%PROCESS(MAJGRP=Standard/Extra Users, REGION=Region 2
                                                        );
                                                       );
%PROCESS(MAJGRP=Standard/Extra Users, REGION=Region 3
%PROCESS(MAJGRP=Standard/Extra Users, REGION=Region 4
                                                        );
%PROCESS(MAJGRP=Standard/Extra Users, REGION=Region 5
                                                        );
%PROCESS(MAJGRP=Standard/Extra Users, REGION=Region 6
                                                        );
%PROCESS(MAJGRP=Standard/Extra Users, REGION=Region 7/8
                                                        );
%PROCESS(MAJGRP=Standard/Extra Users, REGION=Region 9
%PROCESS(MAJGRP=Standard/Extra Users, REGION=Region 10
                                                        );
%PROCESS(MAJGRP=Standard/Extra Users, REGION=Region 11
                                                        );
%PROCESS(MAJGRP=Standard/Extra Users, REGION=Region 12
                                                        );
%PROCESS(MAJGRP=Standard/Extra Users, REGION=Europe
                                                        );
%PROCESS(MAJGRP=Standard/Extra Users, REGION=Asia
                                                       );
%PROCESS(MAJGRP=Standard/Extra Users, REGION=Latin America
%PROCESS(MAJGRP=Standard/Extra Users, REGION=Alaska
%PROCESS(MAJGRP=Standard/Extra Users, REGION=CONUS MHS
* Create TOTAL for Prime Enrollees
*************************
%PROCESS(MAJGRP=Prime Enrollees, REGION=Region 1
                                                              );
%PROCESS(MAJGRP=Prime Enrollees, REGION=Region 2
                                                              );
%PROCESS(MAJGRP=Prime Enrollees, REGION=Region 3
                                                              );
%PROCESS(MAJGRP=Prime Enrollees, REGION=Region 4
                                                              );
%PROCESS(MAJGRP=Prime Enrollees, REGION=Region 5
                                                              );
%PROCESS(MAJGRP=Prime Enrollees, REGION=Region 6
                                                              );
%PROCESS(MAJGRP=Prime Enrollees, REGION=Region 7/8
                                                              );
%PROCESS(MAJGRP=Prime Enrollees, REGION=Region 9
                                                              );
%PROCESS(MAJGRP=Prime Enrollees, REGION=Region 10
                                                              );
%PROCESS(MAJGRP=Prime Enrollees, REGION=Region 11
                                                              );
%PROCESS(MAJGRP=Prime Enrollees, REGION=Region 12
%PROCESS(MAJGRP=Prime Enrollees, REGION=Europe
                                                              );
%PROCESS(MAJGRP=Prime Enrollees, REGION=Asia
                                                              );
%PROCESS(MAJGRP=Prime Enrollees, REGION=Latin America
                                                              );
%PROCESS(MAJGRP=Prime Enrollees, REGION=Alaska
                                                              );
%PROCESS(MAJGRP=Prime Enrollees, REGION=CONUS MHS
* Create TOTAL for Retirees and Dependents
**********************
%PROCESS(MAJGRP=Retirees and Dependents, REGION=Region 1 );
%PROCESS(MAJGRP=Retirees and Dependents, REGION=Region 2
                                                              );
```

```
%PROCESS(MAJGRP=Retirees and Dependents, REGION=Region 3
%PROCESS(MAJGRP=Retirees and Dependents, REGION=Region 4
                                                          );
%PROCESS(MAJGRP=Retirees and Dependents, REGION=Region 5
%PROCESS(MAJGRP=Retirees and Dependents, REGION=Region 6
                                                          );
%PROCESS(MAJGRP=Retirees and Dependents, REGION=Region 7/8
                                                          );
%PROCESS(MAJGRP=Retirees and Dependents, REGION=Region 9
                                                          );
%PROCESS(MAJGRP=Retirees and Dependents, REGION=Region 10
                                                          );
%PROCESS(MAJGRP=Retirees and Dependents, REGION=Region 11
%PROCESS(MAJGRP=Retirees and Dependents, REGION=Region 12
                                                          );
%PROCESS(MAJGRP=Retirees and Dependents, REGION=Europe
%PROCESS(MAJGRP=Retirees and Dependents, REGION=Asia
                                                          );
%PROCESS(MAJGRP=Retirees and Dependents, REGION=Latin America
%PROCESS(MAJGRP=Retirees and Dependents, REGION=Alaska
                                                          );
%PROCESS(MAJGRP=Retirees and Dependents, REGION=CONUS MHS
                                                          );
******************
* Create TOTAL for All Users
%PROCESS(MAJGRP=All Users, REGION=Region 1
                                                  );
%PROCESS(MAJGRP=All Users, REGION=Region 2
                                                   );
%PROCESS(MAJGRP=All Users, REGION=Region 3
                                                   );
%PROCESS(MAJGRP=All Users, REGION=Region 4
                                                   );
%PROCESS(MAJGRP=All Users, REGION=Region 5
                                                   );
%PROCESS(MAJGRP=All Users, REGION=Region 6
                                                   );
%PROCESS(MAJGRP=All Users, REGION=Region 7/8
                                                   );
%PROCESS(MAJGRP=All Users, REGION=Region 9
%PROCESS(MAJGRP=All Users, REGION=Region 10
                                                   );
%PROCESS(MAJGRP=All Users, REGION=Region 11
                                                   );
%PROCESS(MAJGRP=All Users, REGION=Region 12
                                                   );
%PROCESS(MAJGRP=All Users, REGION=Europe
                                                   );
%PROCESS(MAJGRP=All Users, REGION=Asia
                                                   );
%PROCESS(MAJGRP=All Users, REGION=Latin America
                                                   );
%PROCESS(MAJGRP=All Users, REGION=Alaska
%PROCESS(MAJGRP=All Users, REGION=CONUS MHS
* Extract ORDER and KEY from the WEB Layout file. TEMPQ will be used
* as place holders for missing records. FAKEQ will be used for adding
* new records.
************************
DATA FAKEO;
  SET IN1.FAKE;
  SIG = .;
  SCORE = .;
  ORDER = _N_;
  KEY = UPCASE(TRIM(BENEFIT)) | UPCASE(TRIM(BENTYPE)) | |
       UPCASE(TRIM(MAJGRP)) ||
UPCASE(TRIM(REGCAT)) || UPCASE(TRIM(REGION));
PROC SORT DATA=FAKEQ OUT=TEMPQ; BY KEY; RUN;
PROC SORT DATA=FAKEQ(KEEP=ORDER KEY); BY KEY; RUN;
*******************
* Append BENCHMARK records to CAHPS records and perform significance tests
************************
DATA BENCHMRK(KEEP=MAJGRP BENEFIT BENTYPE SEMEAN SCORE);
  SET IN1.&DSN;
  WHERE REGION = "Benchmark" AND SVMPR01 = 0 & svmpr02 = 0 & svmpr03 = 0; /* CDR 2/08/2003 */
RUN;
PROC SORT DATA=BENCHMRK; BY MAJGRP BENEFIT BENTYPE; RUN;
PROC SORT DATA=FINAL; BY KEY; RUN;
DATA TOTAL_A;
  MERGE FINAL(IN=IN1) FAKEQ(IN=IN2);
  BY KEY;
  IF IN1;
PROC SORT DATA=TOTAL_A; BY MAJGRP BENEFIT BENTYPE; RUN;
* Perform significance tests for TOTAL scores
**************************
```

```
DATA SIGTESTS;
  MERGE TOTAL A(IN=SIN) BENCHMRK(RENAME=(SCORE=BSCORE SEMEAN=BSEMEAN));
  BY MAJGRP BENEFIT BENTYPE;
  TEMP = (SCORE-BSCORE)/SQRT(BSEMEAN**2+SEMEAN**2);
  TEST = 2*(1-PROBT(ABS(TEMP),N_OBS-1));
  STG = 0;
  IF TEST < 0.05 THEN SIG = 1;
  IF SCORE < BSCORE THEN SIG = -SIG;
  KEY = UPCASE(TRIM(BENEFIT)) | UPCASE(TRIM(BENTYPE)) | |
       UPCASE(TRIM(MAJGRP)) | |
       SOURCE = "TOTAL_A";
  FLAG = "TOTAL_A";
  IF SIN;
RUN;
PROC SORT DATA=SIGTESTS; BY KEY; RUN;
PROC SORT DATA=IN1.&DSN OUT=PREVIOUS; BY KEY; RUN;
******************
* Combine previously created records with the new file
**********************
DATA COMBINE OUT.LT300;
  SET PREVIOUS SIGTESTS;
  BY KEY;
  **********************
  * Remove N_OBS < 30 OR N_WGT < 200
  **************************
  IF (N_OBS < 30 OR N_WGT < 200) AND (MAJGRP NE "Benchmark") AND
    (REGION NE "Benchmark")
    THEN OUTPUT OUT.LT30Q;
  ELSE OUTPUT COMBINE;
RIIN;
*******************
* Create place holders for missing records
DATA FAKEONLY;
  MERGE COMBINE(IN=IN1) TEMPO(IN=IN2);
  BY KEY;
  SOURCE = "FAKE ONLY";
  FLAG = "FAKE ONLY";
  IF IN2 AND NOT IN1;
RIIN;
******************
* Combine all of the missing records with the existing records to generate
* the complete WEB layout file.
DATA TOTAL_A;
  SET FAKEONLY COMBINE;
  BY KEY;
  IF BENEFIT = "Total" THEN DO;
    SIG = 0;
    IF REGION = "Benchmark" OR MAJGRP = "Benchmark" THEN SCORE = .A;
  END;
RUN;
PROC SORT DATA=TOTAL_A OUT=OUT.TOTAL_A; BY ORDER; RUN;
TITLE1 "Annual 2003 DOD Health Survey Scores/Report Cards (8860-410)";
TITLE2 "Program Name: TOTAL A.SAS By Keith Rathbun";
TITLE3 "Program Inputs: FAKEQ.SD2, FACTCOMP.SD2, CONUS_Q.SD2 - CONUS Scores Database in WEB
Lavout";
TITLE4 "Program Outputs: TOTAL_A.SD2 - TOTAL Scores Database in WEB layout";
PROC FREO;
TABLES SIG FLAG SOURCE BENEFIT BENTYPE MAJGRP REGION REGCAT
     REGION*REGCAT
    /MISSING LIST;
RUN;
```

## 18. LOADWEB\TREND\_A.SAS - Calculate Trends for CAHPS scores - Annual.

```
*************************
* PROGRAM: TREND_A.SAS
          2003 DOD HEALTH CARE SURVEY ANALYSIS (8860-410)
* PURPOSE: Add TREND records to Scores database.
* WRITTEN: 06/28/2000 BY KEITH RATHBUN
* MODIFIED: 1) 02/21/2001 BY KEITH RATHBUN -- updated calculation for
             trend score (DSCORE).
          2) 01/07/2002 BY KEITH RATHBUN -- updated for 2000 survey.
             Use 1998/2000 pairs to caclulate trends.
          3) 01/27/2003 BY KEITH RATHBUN -- updated for 2002 survey.
             Use 2000/2002 pairs to caclulate trends.
           4) 02/08/2004 BY CHRIS RANKIN -- updated for 2003 survey.
             Use 2001/2003 pairs to caclulate trends.
* INPUTS:
          1) TOTAL A.SD2 - MPR and CAHPS Scores Database in WEB layout
          2) FAKE.SD2 - Scores Database WEB Layout
* OUTPUT:
          1) TREND_A.SD2 - Combined Scores Database in WEB layout
* NOTES:
 1) All of the scores DB programs must be run and MERGFINL.SAS prior to
    running this program. All report card records must be merged prior
    to the trend calculations (MERGFINL.SAS,CONUS_Q.SAS,TOTAL_A.SAS).
* 2) The output file (TREND_A.SD2) will be run through the
    MAKEHTML.SAS program to generate the HTML consumer reports.
********************
* Assign data libraries and options
LIBNAME IN ".";
LIBNAME OUT ".";
OPTIONS PS=79 LS=132 COMPRESS=YES NOCENTER ERRORS=10000;
* Extract records to calculate TRENDs. Keep only 2001/2003 pairs for CAHPS
* records. Trends have already been calculated for MPR scores.
DATA TRENDS;
  SET IN. TOTAL A;
  WHERE BENTYPE IN ('2001','2003'); /*CDR 2/08/2004 */
  * Trends already calculated for MPR scores, so remove from file
                 *****************
  IF SVMPR01 = 1 THEN DELETE;
  IF SVMPR02 = 1 THEN DELETE;
  IF SVMPR03 = 1 THEN DELETE;
RUN;
/* CDR 2/08/2004 Changed from 2000,2002 to 2001,2003*/
DATA TEMP01;
  SET TRENDS;
  KEEP MAJGRP REGION REGCAT BENEFIT;
  IF BENTYPE = "2001";
PROC SORT DATA=TEMP01; BY MAJGRP REGION REGCAT BENEFIT; RUN;
DATA TEMP03;
  SET TRENDS;
  KEEP MAJGRP REGION REGCAT BENEFIT;
  IF BENTYPE = "2003";
PROC SORT DATA=TEMP03; BY MAJGRP REGION REGCAT BENEFIT; RUN;
DATA PAIR0103(keep=majgrp region regcat benefit);
```

```
MERGE TEMP01(IN=IN01) TEMP03(IN=IN03);
  BY MAJGRP REGION REGCAT BENEFIT;
  IF IN01 AND IN03;
RUN;
PROC SORT DATA=TRENDS;
  BY MAJGRP REGION REGCAT BENEFIT;
DATA TRENDS;
  MERGE TRENDS(IN=INTREND) PAIR0103(IN=INPAIR);
  BY MAJGRP REGION REGCAT BENEFIT;
  IF INTREND AND INPAIR;
RUN;
PROC SORT DATA=TRENDS;
  BY MAJGRP REGION REGCAT BENEFIT BENTYPE;
 proc print data=trends(obs=100);
      ******************
* Calculate TRENDs keeping only the TREND records
************************
/* CDR 2/08/2004 - Changed from 2000,2002 to 2001,2003 */
DATA TRENDS bench;
  SET TRENDS(drop=bscore bsemean);
  BY MAJGRP REGION REGCAT BENEFIT BENTYPE;
  IF BENTYPE = '2001' THEN DO;
     SCORE01 = SCORE/100;
          = SEMEAN;
     SE01
    NO1
           = N_OBS;
     W01
          = N_WGT;
  END;
  RETAIN SCORE01 SE01 N01 W01;
  IF BENTYPE = '2003' THEN DO;
     SCORE03 = SCORE/100;
     SE03
          = SEMEAN;
     N03
           = N OBS;
     W03
          = N_WGT;
  END;
  RETAIN SCORE03 SE03 N03 W03;
  IF BENTYPE = '2003' THEN DO;
     BENTYPE = "Trend";
     KEY = UPCASE(TRIM(BENEFIT)) | UPCASE(TRIM(BENTYPE)) | |
          UPCASE(TRIM(MAJGRP))
          SOURCE = "TREND";
     SEMEAN = SQRT(SE01**2+SE03**2);
     N_OBS = MIN(N01,N03);
     N_WGT = MIN(W01,W03);
     SCORE = SCORE03-SCORE01;
     DSCORE = 100*(SCORE03-SCORE01);
     if region='Benchmark' then OUTPUT bench;
     else output trends;
  END;
  DROP ORDER SCORE01 SCORE03 SE01 SE03 N01 N03;
RIIN;
PROC SORT DATA=trends;
  BY MAJGRP BENEFIT BENTYPE;
proc sort data=bench out=benchs(keep=majgrp benefit bentype score semean);
by majgrp benefit bentype;
run;
******************
* Perform significance tests for CAHPS scores
**************************
DATA trends;
  MERGE trends(IN=SIN) BENCHs(RENAME=(SCORE=BSCORE SEMEAN=BSEMEAN));
  BY MAJGRP BENEFIT BENTYPE;
  TEMP = (SCORE-BSCORE)/SQRT(BSEMEAN**2+SEMEAN**2);
  TEST = 2*(1-PROBT(ABS(TEMP),N_OBS-1));
  SIG = 0;
```

```
IF N_OBS >= 30 AND TEST < 0.05 THEN SIG = 1;
  IF SCORE < BSCORE THEN SIG = -SIG;</pre>
  /* if benefit='Getting Care Quickly' then do;
  score=.A; dscore=.A; sig=.A; end; */ /* CDR 2/09/2004 */
     IF SIN;
RUN;
proc print data=trends(obs=100);
data trends;
set trends bench;
score=dscore;
PROC SORT DATA=TRENDS; BY KEY; RUN;
* Construct ORDERing variable from WEB layout
DATA ORDER;
  SET IN.FAKE;
  ORDER = _N_;
  LENGTH KEY $200;
  KEY = UPCASE(TRIM(BENEFIT)) | UPCASE(TRIM(BENTYPE)) | |
         UPCASE(TRIM(MAJGRP))
        KEEP KEY ORDER;
RUN;
PROC SORT DATA=ORDER; BY KEY; RUN;
DATA MERGTRND;
  MERGE TRENDS(IN=IN1) ORDER(IN=IN2);
  BY KEY;
  IF IN1;
RIIN;
PROC SORT DATA=IN.TOTAL_A OUT=TOTAL_A; BY ORDER; RUN;
PROC SORT DATA=MERGTRND; BY ORDER; RUN;
DATA OUT.TREND_A;
  MERGE TOTAL_A MERGTRND;
  BY ORDER;
  /* IF BENEFIT = "Getting Care Quickly" THEN DO;
      IF BENTYPE IN ("2001") THEN DO;
         SIG = 0;
        IF REGCAT = "Benchmark" THEN SCORE = .A;
     EMD:
      IF BENTYPE = "Trend" THEN SCORE = .A;
   END;
   IF BENEFIT = "Preventive Care" AND BENTYPE = "Trend" THEN SCORE = .A; *KRR Added 2/3/2002;
   if regcat='Reynolds ACH/ALtus AFB' then regcat='Reynolds ACH/Altus AFB';
if regcat='Wuerzburg Meddac' then regcat='Wuerzburg MEDDAC';
if regcat='Heidelberg Meddac' then regcat='Heidelberg MEDDAC';
if regcat='Landstuhl Regional Medcen' then regcat='Landstuhl Regional MedCen'; */ /* CDR
2/08/2004 */
  IF BENEFIT = "Primary Care Manager" THEN BENEFIT = "Personal Doctor"; /*MJS 02/13/2003*/
RIIN;
TITLE1 "2003 DOD Health Survey Scores/Report Cards (8860-410)";
TITLE2 "Program Name: TREND_A.SAS By Keith Rathbun";
TITLE3 "Program Inputs: MPR and CAHPS data records in WEB Layout";
TITLE4 "Program Outputs: TREND_A.SD2 - Merged Final Scores Database with TRENDs for input to
SIGNIF_A.SAS";
TITLE5 "FREQs of TREND_A.SD2";
PROC FREO;
  TABLES SOURCE FLAG MAJGRP REGION BENEFIT BENTYPE
  /MISSING LIST;
RIIN;
TITLE5 "FREQs of FAKE.SD2";
PROC FREQ DATA=IN.FAKE;
  TABLES MAJGRP REGION BENEFIT BENTYPE
  /MISSING LIST;
RUN;
```

## LOADWEB\MAKEHTML.SAS - Generate HTML and XLS files for TRICARE Beneficiary Reports -Annual.

```
*===============;
      Programmer: Mark A. Brinkley
               Title: MAKEHTMA.SAS
             Client: 8687-210
Date: 01-10-2002
            Purpose: This program is designed to create
                               Annual report cards for the 2002 DOD project
    Input files: TREND_A.SD2
   Output files:
                             HTML\
                               1292*3 F*.HTM Files (Frame version)
                               1292 P*.HTM Files (Printer friendly - no frames)
                                 816 P*.XLS Files (Excel files)
                                5984
      IF YOU MODIFY THIS PROGRAM THEN PLEASE INITIAL AND DOCUMENT
          YOUR CHANGES. THOSE FAILING TO DO THIS WILL BE SEVERELY
          BEATEN.
      00:000:000:
* Modifications:
* 11-01-2000 - JSykes added pieces to create Excel Spreadsheets
* 07-01-2001 - MAB modified for qtr 2
  10-25-2001 - C.Rankin moved link to printer friendly version
                          from frame, created macro variable to include
                          third row of subbenefit heading
* 11-01-2001 - D.Beahm changed splitpercent to splitpixel and adjusted;
                          the pixel size of the top frame to prevent scrolling
                          she also added a <BR> before the printer icon to make
                          sure it appears on it's own line
                          sure it appears on it's own line
* 01-10-2002 - MAB Modified Q3 MAKEHTMQ.SAS to create MAKEHTMA.SAS
                           for 2000 annual program
* 01-18-2002 - MAB Changed comments of 'qtrly' to 'trend'
  01-30-2002 - MAB Changed 'qtr' to 'period' for images 01-30-2003 - MJS Changed 1998, 1999, 2000 strings to 2000, 2001,
                          and 2002
* 02-12-2003 - MJS Added code to link catchment level back to the
                          help file
  02-13-2003 - MJS Changed "Primary Care Manager" to "Personal Doctor";
   02-18-2003 - MJS Added code to link catchment level back to the
                          help file (needed code in another place). Limited link;
                          creation to catchment areas other that "Region #" ones ;
* 02-19-2003 - MJS Added code to create links back to 2000 and 2001
                          html
* 02-20-2003 - MJS Substituted code similar to Q4 2002 to create image;
  02-13-2004 - MJS Updated for 2003 Annual Report (changed 2000/2001/;
                          2002 to 2001/2002/2003). Changed 6 to 7 in Preventive ;
                          Care columns calculation to add Cholesterol. Deleted ;
                          catchment area statements. Changed LENGTH to 100 if
                          < 100. 02-14-2004 also.
  02-16-2004 - MJS Added .&q to FILEOUTX and HREFXLS, added if-then-
                          else with Template_trend line, and added macro calls
                          to the Excel macros to create separate Trend pages
                          from the Component pages. Changed 7 back to 6.
   02-16-2004 - EMS Moved initial data read-in outside macro loop to
                          speed up program.
*=============================;
```

```
%LET PERIOD=2003;
%LET TRENDCOLUMNS=4;
                         /** Number of columns for trends **/
                     /* 2000/11: added noxwait*/
OPTIONS NOXWAIT;
/***OPTIONS MPRINT; Removed MAB 1-23-2002 ***/
                             /**DANIELE CHANGED %STR( ) TO %NRSTR(&NBSP)**/
%LET HTMLSP=%NRSTR( );
%LET QUOTE=%STR("");
                                /** Directory to put HTML files **/
%LET OUTDIR=HTML;
                                /** Directory with images **/
%LET IMGDIR=images;
                               /** HTML code for frames targeting **/
%LET TARGET=target='_parent';
                                /** 1=Make XLS file/0=Don't Added 1-24 MAB **/
%LET OUTXLS=0;
%LET fontface=%STR(Arial, Helvetica, Swiss, Geneva);
%LET hdcolr=%STR('white');
%LET BLUE=%STR('#663300');
                                /** This is really dark red **/
%LET GREEN=%STR('#009933');
%LET RED=%STR('#cc0000');
%LET GRAY=%STR('white');
%LET LOGO=%STR('images\tricare_side_35_new.gif');
%LET HELP_BUT=%STR('images\help75.gif');
%LET HOME_BUT=%STR('images\home75.gif');
%LET BACK_BUT=%STR('images\back75.gif');
%LET NUMBER_HTML_FILES=0;
                                /** Keep count of HTML files created **/
%LET SUB_HEAD=0;
                                /** Macro variable for sub-benfit heading **/
                                /** 1=headings, 0=no headings
/**** Macro for putting notes at bottom of table *****/
%MACRO BOTTOM_NOTES();
%IF &var1=8 and &var3=3 %THEN %DO;
     PUT "";
     PUT " <font face='Arial, Helvetica, Swiss, Geneva' size='2'>Source:
2003 Health Care Survey of DOD Beneficiaries</font>";
    יי ידוזק
            <font face='Arial,Helvetica,Swiss,Geneva' size='2' color='#009933'><br>";
/*MJS 02/13/04*/
    PUT " <b>Indicates score significantly exceeds benchmark</b></font><b>&htmlsp.<br/>;
PUT " </b><font face='Arial, Helvetica, Swiss, Geneva' size='2' color='#cc0000'><i>Indicates
score significantly falls short of benchmark</i></font><bre>br>";
             <font face='Arial,Helvetica,Swiss,Geneva' size='2'>NA Indicates not
    PUT "
applicable</font><br>";
    PUT "
            <font face='Arial,Helvetica,Swiss,Geneva' size='2'>*** Indicates significance not
available</font><br>";
    PUT " <center><a href='&hrefxls.'><img src='&imgdir.\excel.gif' border=0>Download
Page</a></center>";
%END;
%ELSE %DO;
    PUT " <font face='Arial,Helvetica,Swiss,Geneva' size='2'>Source:
2003 Health Care Survey of DOD Beneficiaries</font>";
            <font face='Arial,Helvetica,Swiss,Geneva' size='2' color='#009933'><br>";
    PUT "
/*MJS 02/13/04*/
    PUT "
            <b>Indicates score significantly exceeds benchmark</b></font><b>&htmlsp.<br/><br/>;
    יי ידווק
             </b><font face='Arial, Helvetica, Swiss, Geneva' size='2' color='#cc0000'><i>Indicates
score significantly falls short of benchmark</i></font><br>";
            <font face='Arial,Helvetica,Swiss,Geneva' size='2'>NA Indicates not
applicable</font><br>";
    PUT "
            <font face='Arial,Helvetica,Swiss,Geneva' size='2'>*** Indicates significance not
available</font><br>";
    PUT " <center><a href='&hrefxls.'><img src='&imgdir.\excel.gif' border=0>Download
Page</a></center>";
%END;
```

```
PUT "";
%MEND BOTTOM_NOTES;
/**** Macro for adding in link row to trends data *****/
/*** Macro variable with Javascript to go back ***/
%LET GOBACK=%STR(<script>document.write(&quote.<a href='javascript:history.go(-1)'
target='_parent'>&quote.);
document.write(&quote.<img src='images\\back75.gif' border='0' alt='Go to previous
page'>&quote.);document.write(&quote.</a>&quote.);</script>);
LIBNAME SRC1 V612 '.' ACCESS=READONLY;
OPTIONS LS=132;
DATA SETUP;
 SET SRC1.TREND_A (KEEP=MAJGRP--SCORE);
 if regcat = "355th Med Grp-Davis Montha" then regcat= "355th Med Gr-Davis Monthan";
 if regcat = "366th Med Grp-Mountain Hom" then regcat= "366th Med Gr-Mountain Home";
 if regcat = "Kimbrough Amb Car Cen-Ft M" then regcat= "Kimbrough ACC-Ft Meade"; if regcat = "99th Med Grp-O'Callaghan H" then regcat= "99th Med Grp-O'Callaghan";
 if regcat = "4th Med Grp-Seymour Johnso" then regcat= "4th Med Gr-Seymour Johnson";
  if regcat = "74th Med Grp-Wright-Patter" then regcat= "74th Med Grp-Wright-Patt";
 if regcat= "16th Med Grp-Hurlburt Fiel" then regcat="16th Med Gr-Hurlburt Field";
RIIN;
/**** Macro to create html pages
/**** varl=major group
/****
                                                               ****/
            var2=region
var3=benefit
/****
/****
                                                               ****/
         seppage=0/no separate pages for trends
/****
                                                               ****/
            1/1st separate page
                  2/2nd separate page
%MACRO MKHTML(var1,var2,var3,seppage);
/*** Determine some macro variables ***/
%if &prefix=f %then %do;
  %let width1=640;
  %let width2=640;
 %let border=0;
%end;
%else %do;
 %let width1=90%;
  %let width2=85%;
 %let border=1;
%end;
%let number html files=%EVAL(1+&number html files.);
/** Load in data **/
DATA SUBSET;
 SET SETUP; /*EMS 02/16/04*/
 LENGTH FILEOUT1 $ 100;
                        /*MJS 02/13/04*/
 LENGTH FILEOUT2 $ 100;
 LENGTH FILEOUT3 $ 100;
```

```
/*** VAR1 indicated major group ***/
  %if &var1.=0 %then %let major=%STR();
  %if &var1.=1 %then %let major=%STR(Prime Enrollees);
  %if &var1.=2 %then %let major=%STR(Enrollees with Military PCM);
  %if &var1.=3 %then %let major=%STR(Enrollees with Civilian PCM);
  %if &var1.=4 %then %let major=%STR(Standard/Extra Users); /*** Changed from 'Non-enrolled
Beneficiaries' 1-25-2002 MAB ***/
  %if &var1.=5 %then %let major=%STR(Active Duty);
  %if &var1.=6 %then %let major=%STR(Active Duty Dependents);
  %if &var1.=7 %then %let major=%STR(Retirees and Dependents);
  %if &var1.=8 %then %let major=%STR(All Users); /*** Changed from 'All Beneficiares' 1-24-2002
MAB ***/
  %if &var1.=0 %then %do;
     /***IF REGION=REGCAT AND REGION NOT IN("CONUS MHS", "Benchmark") ***/
     IF REGION=REGCAT AND REGION NOT IN("Benchmark"); /** Replaced 1-22 MAB **/
     %if &var2.^=99 %then %do; /*** Added 1-30 mab ***/
       IF REGION="CONUS MHS" THEN DELETE;
      %end;
     %let comma=%STR();
     %let grpmsg=%STR();
  %end;
  %else %do;
                            /*** Subset data by major group ***/
     IF MAJGRP="&major.";
     %let comma=%STR(,);
     %let grpmsg=%STR(Click below to view this table by other groups);
  %end;
   /*** Create macro variables to refer to Component or Trend pages ***/
   %if &seppage.=2 %then %do;
     %let q=q;
      %let ung=;
      %let click_alt=Click for Component data;
      %let click_image=component.gif;
   %end;
   %else %do;
     %let q=;
      %let unq=q;
     %let click_alt=Click for Trend data;
     %let click_image=trend.gif;
   %end;
   FILEOUT1=COMPRESS("&outdir.\&prefix.&var1.-&var2.-&var3.&q..htm");
                                                                         /** Main html **/
                                                                        /** Header html **/
   FILEOUT2=COMPRESS("&outdir.\&prefix.&var1.-&var2.-&var3.&q.a.htm");
   FILEOUT3=COMPRESS("&outdir.\&prefix.&var1.-&var2.-&var3.&q.b.htm"); /** Data html **/
    /*** Added 07-12-2001 MAB If creating Excel then don't create HTML ***/
    %if &outxls.=1 %then %do;
     %let fileout1= NUL;
     %let fileout2= NUL;
     %let fileout3= NUL;
    %end;
    %else %do;
     call symput('fileout1',FILEOUT1);
      call symput('fileout2',FILEOUT2);
     call symput('fileout3',FILEOUT3);
    %end;
  /* 2000/11: begin xls code */
```

```
FILEOUTX=COMPRESS("&outdir.\p&var1.-&var2.-&var3.&q..xls");
                                                                 /* create run-specific xls
file */ /*MJS 02/16/04*/
 CALL SYMPUT('fileoutX',FILEOUTX);
                                                                  /* via global macro vars
  %if &seppage. ne 2 %then %do;
                               /*MJS 02/16/04*/
   TEMPLATE=COMPRESS("Templates\Template&var3..xls");
  %else %do;
   TEMPLATE=COMPRESS("Templates\Template_trend.xls");
                                                                  /* identify which template
 CALL SYMPUT('template',TEMPLATE);
xls file */
 /*----*/
  /* 2000/11: end xls code */
  /*** VAR3 dictates type of benefit heading ***/
  %if &var3=0 %then %do;
   %let headvar=BENEFIT;
  %end;
  %else %let headvar=BENTYPE;
  /*** clean up headvar variable ***/
  /***IF BENTYPE="Trend" THEN BENTYPE="Trend<BR>% change";***/
  /*** Link to XLS file ***/
 HREFXLS=COMPRESS("p&var1.-&var2.-&var3.&q..xls"); /*MJS 02/16/04*/
 call symput('hrefxls',HREFXLS);
RIIN;
/*** Subset data by region ***/
DATA SUBSET;
 SET SUBSET;
 %let sub_regs=%STR(All Regions);
  %else %if &var2.=1 %then %do;
    IF REGION="Region 1" OR REGION IN("CONUS MHS", "Benchmark");
     %let sub_regs=%STR(Region 1);
  %else %if &var2.=2 %then %do;
     IF REGION="Region 2" OR REGION IN("CONUS MHS", "Benchmark");
     %let sub_regs=%STR(Region 2);
  %end;
  %else %if &var2.=3 %then %do;
    IF REGION="Region 3" OR REGION IN("CONUS MHS", "Benchmark");
     %let sub_regs=%STR(Region 3);
  %else %if &var2.=4 %then %do;
    IF REGION="Region 4" OR REGION IN("CONUS MHS", "Benchmark");
     %let sub_regs=%STR(Region 4);
  %end;
  %else %if &var2.=5 %then %do;
    IF REGION="Region 5" OR REGION IN("CONUS MHS", "Benchmark");
     %let sub_regs=%STR(Region 5);
  %end;
  %else %if &var2.=6 %then %do;
    IF REGION="Region 6" OR REGION IN("CONUS MHS", "Benchmark");
     %let sub_regs=%STR(Region 6);
  %end;
  %else %if &var2.=7 %then %do;
    IF REGION="Region 7/8" OR REGION IN("CONUS MHS", "Benchmark");
     %let sub_regs=%STR(Region 7/8);
  %else %if &var2.=8 %then %do;
    IF REGION="Region 9" OR REGION IN("CONUS MHS", "Benchmark");
     %let sub_regs=%STR(Region 9);
```

```
%end;
  %else %if &var2.=9 %then %do;
     IF REGION="Region 10" OR REGION IN("CONUS MHS", "Benchmark");
     %let sub_regs=%STR(Region 10);
  %end;
  %else %if &var2.=10 %then %do;
     IF REGION="Region 11" OR REGION IN("CONUS MHS", "Benchmark");
     %let sub_regs=%STR(Region 11);
  %end;
  %else %if &var2.=11 %then %do;
    IF REGION="Region 12" OR REGION IN("CONUS MHS", "Benchmark");
     %let sub_regs=%STR(Region 12);
  %else %if &var2.=12 %then %do;
    IF REGION="Europe" OR REGION IN("CONUS MHS", "Benchmark");
     %let sub_regs=%STR(Europe);
  %end;
  %else %if &var2.=13 %then %do;
     IF REGION="Asia" OR REGION IN("CONUS MHS", "Benchmark");
     %let sub_regs=%STR(Asia);
  %end;
  %else %if &var2.=14 %then %do;
     IF REGION="Latin America" OR REGION IN("CONUS MHS", "Benchmark");
      %let sub_regs=%STR(Latin America);
  %end;
  %else %if &var2.=15 %then %do;
     IF REGION="Alaska" OR REGION IN("CONUS MHS", "Benchmark");
     %let sub_regs=%STR(Alaska);
  %else %if &var2.=99 %then %do;
     IF REGION="CONUS MHS" OR REGION IN("CONUS MHS", "Benchmark");
     %let sub_regs=%STR(CONUS MHS);
  %end;
RIIN;
/*** Subset data by Benefit ***/
DATA SUBSET;
  SET SUBSET;
  %if &var3.=0 %then %do; /** 0=All Benefits **/
    IF BENTYPE="&period.";
  %end;
  %else %if &var3.=2 %then %do;
    IF BENEFIT="Getting Needed Care";
     /*** # of columns for this benefit table ***/
     %let columns=%EVAL(5+&trendcolumns.);
  %end;
  %else %if &var3.=3 %then %do;
    IF BENEFIT="Getting Care Quickly";
     %let columns=%EVAL(5+&trendcolumns.);
  %else %if &var3.=4 %then %do;
     IF BENEFIT="Courteous and Helpful Office Staff";
     %let columns=%EVAL(3+&trendcolumns.);
  %end;
  %else %if &var3.=5 %then %do;
    IF BENEFIT="How Well Doctors Communicate";
     %let columns=%EVAL(5+&trendcolumns.);
  %else %if &var3.=6 %then %do;
     IF BENEFIT="Customer Service";
     %let columns=%EVAL(4+&trendcolumns.);
  %end;
  %else %if &var3.=7 %then %do;
     IF BENEFIT="Claims Processing";
     %let columns=%EVAL(3+&trendcolumns.);
  %else %if &var3.=8 %then %do;
     IF BENEFIT="Health Plan";
     %let columns=%EVAL(1+&trendcolumns.);
```

```
%end;
  %else %if &var3.=9 %then %do;
     IF BENEFIT="Health Care";
     %let columns=%EVAL(1+&trendcolumns.);
  %end;
  %else %if &var3.=10 %then %do;
     IF BENEFIT="Personal Doctor"; /*MJS 02/13/2003*/
     %let columns=%EVAL(1+&trendcolumns.);
  %end;
  %else %if &var3.=11 %then %do;
    IF BENEFIT="Specialty Care";
     %let columns=%EVAL(1+&trendcolumns.);
  %else %if &var3.=12 %then %do;
     IF BENEFIT="Preventive Care";
     %let columns=%EVAL(6+&trendcolumns.); /*MJS 02/16/04 Changed 7 back to 6*/
  /*** Set macro variable ***/
  %if &var3.=0 %then %do;
      %let sub_ben=%STR(&period. Composite Scores);
     %let columns=13;
  %end;
  %else %do;
   call symput('sub_ben',BENEFIT);
  /*** Determine number of columns for sub-benefits ***/
  /*** Equals cols - (x for qtrs - 1 for stub column) ***/
  %let subcols=%EVAL(&columns.-&trendcolumns.-1);
  /*** Determine number of columns less 1st (stub) column ***/
  %let columns_less1=%EVAL(&columns.-1);
RUN;
/*** Added 4-3-01 MAB ***/
DATA SUBSET;
 SET SUBSET;
 WIDTH_COL1=120; /** Set width of column 1 **/
  /*** Changed 1-18-2002 MAB ***/
  IF BENTYPE IN ("2001","2002","2003","Trend") THEN WIDTH3=120; /*MJS 02/13/04*/
  ELSE WIDTH3=90;
  /** Deal with some special cases **/
  IF BENEFIT="Preventive Care" THEN DO;
     /*** Changed 1-18-2002 MAB ***/
      IF BENTYPE IN ("2001","2002","2003","Trend") THEN WIDTH3=.; /*MJS 02/13/04*/
      ELSE WIDTH3=80;
  END;
  IF BENEFIT="Courteous and Helpful Office Staff" AND
         BENTYPE IN ("2001","2002","2003","Trend") THEN WIDTH3=70; /*MJS 02/13/04*/
          /*** Changed 1-18-2002 MAB ***/
  %if &var3.=0 %then %do;
     WIDTH_COL1=.;
    WIDTH3=40;
  %end;
        /*** Added 5-7-2001 mab ***/
        %if &prefix.=p %then %do;
            WIDTH3=.;
        %end;
RUN;
```

```
OPTIONS LS=152;
PROC PRINT;
VAR BENEFIT BENTYPE REGION REGCAT MAJGRP;
RUN CANCEL;
/**** Put out Header rows of table
DATA HTML;
 SET SUBSET;
 IF REGION IN("Benchmark") OR MAJGRP IN("Benchmark");
  /** Determine where back button should link to **/
  %if &var1.=0 %then %do;
    HREFBACK=COMPRESS("&prefix.8-0-0.htm");
  %else %do;
   HREFBACK=COMPRESS("&prefix.&var1.-0-0.htm");
  %end;
  /*** Create macro variable date with today's date ***/
 DATETIME=DATETIME();
 CALL SYMPUT ('DATETIME', left(put(datetime, datetime20.)));
 DROP DATETIME;
RUN;
/*** ÛÛ FRAMES SECTION ÛÛ ***/
%if &prefix=f %then %do;
    /*** Make frameset page split frames smaller on all ratings pages ***/
  %if &var3.=0 %then %do;
        %let splitpixel=228;
    %end;
   %else %if &var3.=2 OR &var3.=3 %then %do;
        %let splitpixel=211;
   %else %if &var3.=4 OR &var3.=7 %then %do;
        %let splitpixel=181;
    %else %if &var3.=5 %then %do;
        %let splitpixel=196;
   %end;
    %else %if &var3.=6 %then %do;
        %let splitpixel=221;
    %end;
    %else %if &var3.=8 OR &var3.=9 OR &var3.=10 OR &var3.=11 %then %do;
       %let splitpixel=158;
   %end;
   %else %if &var3.=12 %then %do;
       %let splitpixel=192;
    %if &SEPPAGE.=2 %then %do;
       %let splitpixel=157;
   %end;
   /*** Create frameset page HTML page ***/
  DATA _NULL_;
    FILE "&FILEOUT1.";
    PUT "<html>";
    PUT "<frameset rows='&splitpixel.,*'>";
     %if &seppage.=2 %then %do;
       PUT " <frame src='f&var1.-&var2.-&var3.qa.htm' MARGINHEIGHT='0' MARGINWIDTH='0'>";
```

```
PUT " <frame src='f&var1.-&var2.-&var3.qb.htm' MARGINHEIGHT='0' MARGINWIDTH='0'>";
     %end;
     %else %do;
      PUT " <frame src='f&var1.-&var2.-&var3.a.htm' MARGINHEIGHT='0' MARGINWIDTH='0'>";
      PUT "
              <frame src='f&var1.-&var2.-&var3.b.htm' MARGINHEIGHT='0' MARGINWIDTH='0'>";
     %end;
    PUT "</frameset></html>";
  RUN;
  /*** Since done making frameset page then assign fileout1 = frame 1 ***/
  %let fileout1=&fileout2.;
  %if &seppage.=1 %then %do;
      %let fileout1=&fileout2.;
   %end;
   %else %if &seppage.=2 %then %do;
     %let fileout1=&fileout2.;
%end;
/*** Initialize HTML page ***/
DATA _NULL_;
 FILE "&FILEOUT1.";
 PUT "<! Created &datetime.>";
 PUT "<html><head><title>";
 PUT "&major. &comma. &sub_ben., &sub_regs.";
 PUT "</title></head>";
 PUT "<body bgcolor='#999999' text='#000099' link='#660066' alink='#660066' vlink='#996699'>";
 /*** link to printer friendly version moved, 10/25/2001 C.Rankin ***/
RUN;
/* 2000/11: begin xls code */
/*_____*/
%if &outxls.=1 %then %do;
X "COPY &template. &fileoutX.";
                                                           /* copy template xls to run-
specific xls file */
 X "START &fileoutX.";
                                                           /* open run-specific xls file
 FILENAME XLSTITLE DDE 'excel|Sheet1!R1C1:R2C20' NOTAB;
                                                           /* xls rows 1 & 2 (titles)
 FILENAME XLSDATA DDE 'excel|Sheet1!R6C1:R100C20' NOTAB;
                                                          /* xls rows 6+ (body of table)
%end;
/*----*/
/* 2000/11: end xls code */
/*----*/
/*** If ALL benefits (VAR3=0) then do special column headers ***/
%if &var3.=0 %then %do;
DATA _NULL_;
 SET HTML END=EOF;
 IF _N_=1 THEN DO;
       FILE "&FILEOUT1." MOD; /* 2000/11: moved file stmt inside if stmt */
        /*** put table title ***/
        /**PUT "<h2><center><font face='&fontface.'>&major., &sub_regs. <br/> &sub_ben.
</font></center></h2>"**/
```

```
/** MF Changes ROW 1 **/
      PUT "<center><table border='&border.' cellpadding='2' cellspacing='0' bgcolor='#D8D8D8'
colspan=13 width='&width1.'>";
      PUT "";
      PUT "
            <imq border='0' height='25'</pre>
width='242' src=&logo.>";
           ";
      PUT "
      PUT "
                 <div align='right'>";
      יי דוזק
                 <a href='index.htm' &target.><img src=&home_but. border='0' alt='Return</pre>
to Main Page'></a>&htmlsp. %htmlsp."; /*MJS 02/19/2003*/
      /*** 4-17 MAB added JS code to go back ***/
      PUT "&goback.";
      PUT "
                 <noscript><a href=""" HREFBACK +(-1) """ &target.><img src=&back_but.</pre>
border='0' alt='Return to Top Level'></a></noscript>";
      PUT "
                &htmlsp. &htmlsp.";
      PUT "
                 <a href='help.htm' &target.><img src=&help_but. border='0'</pre>
alt='Help'></a></div>";
      PUT " ";
      PUT "";
      /** MF Changes ROW 2 **/
      /** Modified 2-2 MAB to better align title **/
      PUT "";
      PUT "
                ";
      PUT "
                      <font face='&fontface.' color='#3333cc' size='5'><b>&major. &comma.
&sub_regs.<br>";
      יי ידוזק
                      &sub ben.</b></font>";
               ";
      PUT "
      PUT "";
      /*** Print out 3rd row ***/
      /*** ÛÛ FRAMES SECTION ÛÛ ***/
      %if &prefix=f %then %do;
          PUT "";
          PUT "&htmlsp.";
          PUT "<IMG SRC='&imgdir.\total_score.gif' ALT='Total Score'
BORDER=0>";
          PUT "<IMG SRC='&imqdir.\eoa.gif'ALT='Ease of Access'
BORDER=0>";
          PUT "<IMG SRC='&imqdir.\com&cus_ser.qif' ALT='Communication
and Customer Service' BORDER=0>";
          PUT "<IMG SRC='&imgdir.\ratings0.gif' ALT='Ratings'
BORDER=0>";
          PUT "<IMG SRC='&imgdir.\prevention.gif' ALT='Prevention'
BORDER=0></t.d>";
          PUT "";
          PUT "";
       %end;
       %else %do;
          PUT "";
          PUT "&htmlsp.";
          PUT "<font face='&fontface.'
size='2'><b>Total Score</b></font>";
          PUT "<font face='&fontface.'
size='2'><b>Ease of Access</b></font>";
          PUT "<font face='&fontface.'
size='2'><b>Communication and Customer Service</b></font>";
          PUT "<font face='&fontface.'
size='2'><b>Ratings</b></font>";
          PUT "<font face='&fontface.'
size='2'><b>Prevention</b></font>";
         PUT "";
          PUT "";
       %end;
      /*** Print out 1st column of 4th row ***/
      /*** ÛÛ FRAMES SECTION ÛÛ ***/
      %if &prefix=f %then %do;
```

```
PUT "&htmlsp.";
       %end;
       %else %do;
          PUT "<font face='&fontface.'>&htmlsp.</font>";
       bennum=1; /** index to all 11 benefits **/
       /*----*/
       /* 2000/11: begin xls code */
       /*____*/
       %if &outxls.=1 %then %do;
        FILE XLSTITLE;
         PUT "&major. &comma. &sub_regs.";
        PUT "%cmpres('&sub_ben.')";
       %end;
       /* 2000/11: begin xls code */
 END;
  FILE "&FILEOUT1." MOD ;
                                   /* 2000/11: refer back to htm file */
  /*** Put Benefits across columns (Continuation of 4th row) ***/
  LENGTH HREF $ 100; /*MJS 02/13/04*/
  HREF=COMPRESS("&prefix.&var1.-&var2.-"||bennum||".htm");
  /** If TOTAL benefit then don't have HREF **/
  /*** \hat{\mathbf{U}}\hat{\mathbf{U}} FRAMES SECTION \hat{\mathbf{U}}\hat{\mathbf{U}} ***/
  %if &prefix=f %then %do;
    IMAGE=COMPRESS("&imgdir.\image0_"||bennum||".gif");
    IF BENNUM=1 THEN PUT "<IMG SRC='&imgdir.\image0_0.gif'
alt='Total' BORDER=0>";
   ELSE PUT "<a href=""" HREF +(-1) """ &target.><IMG SRC='"
IMAGE "' alt='" BENEFIT "' BORDER=0></a>
  %end;
  %else %do;
   IF BENNUM=1 THEN PUT "<font
face='&fontface.'size='1'>" &HEADVAR. "</font>";
   ELSE PUT "<font face='&fontface.'size='1'><a
href=""" HREF +(-1) """ &target.>" &HEADVAR. "</a></font>";
  %end;
 bennum+1;
 IF EOF THEN DO;
  PUT "";
   /*** 2-2 MAB removed scale row ***/
 END;
RIIN;
%end;
/*** If Sub-benefit (VAR3^=0) then do differently ***/
/*** If not separate page (SEPPAGE=0) for quarterly info then do as before ***/
%else %if &seppage.=0 OR &var3.=8 OR &var3.=9 OR &var3.=10 OR &var3.=11 %then %do;
DATA _NULL_;
 SET HTML END=EOF;
 COLUMNS=&columns.;
 SPAN1=ROUND(COLUMNS/2,1);
```

```
SPAN2=COLUMNS-SPAN1;
 IF N =1 THEN DO;
      FILE "&FILEOUT1." MOD ; /* 2000/11: moved inside if stmt */
       /** MF Changes ROW 1 **/
       PUT "<center><table border='&border.' cellpadding='2' cellspacing='0' bgcolor='#D8D8D8'
width='&width2.'>";
       PUT "";
       PUT "
             <img border='0'</pre>
height='25' width='242' src=&logo.>";
       PUT " <td colspan=""" SPAN2 +(-1) """ align='right' valign='bottom'
bgcolor='#999999'>";
       PUT "
                    <div align='right'>";
       PUT "
                    <a href='index.htm' &target.><img src=&home_but. border='0' alt='Return</pre>
to Main Page'></a>&htmlsp. %htmlsp."; /*MJS 02/19/2003*/
        /*** 4-17 MAB added JS code to go back ***/
       PUT "&goback.";
       PUT "
                    <noscript><a href=""" HREFBACK +(-1) """ &target.><img src=&back_but.</pre>
border='0' alt='Return to Top Level'></a></noscript>";
              &htmlsp. &htmlsp.";
       PUT "
                    <a href='help.htm' &target.><img src=&help_but. border='0'</pre>
alt='Help'></a></div>";
       PUT " ";
       PUT "";
       /** MF Changes ROW 2 **/
        /** Modified 2-2 MAB to better align title **/
       PUT "";
       PUT "
                   <td valign='center' align='center' colspan=""" COLUMNS +(-1) """
bgcolor='#D8D8D8'>";
                          <font face='&fontface.' color='#3333cc' size='5'><b>&major. &comma.
       PUT "
&sub_regs. <br>";
        /*** If ratings then don't display reference period ***/
       %if &var3.=8 OR &var3.=9 OR &var3.=10 OR &var3.=11 %then %do;
             PUT "
                                &sub_ben.</b></font>";
       %end;
       %else %do;
            PUT "
                               &sub_ben.<BR>&period.</b></font>";
       %end;
       PUT "
                  ";
       PUT "";
       /*** Sub_head macro variable added C.Rankin 10/25/2001 ***/
       %if &sub_head.=1 %then %do;
          /** 3rd Row ***/
          /** \hat{\mathbf{U}}\hat{\mathbf{U}} FRAMES SECTION \hat{\mathbf{U}}\hat{\mathbf{U}} ***/
          %if &prefix=f %then %do;
              PUT "&htmlsp."; /** Column 1 **/
               /*** If sub-benefits then output sub-benefit columns ***/
              %if &subcols.^=0 %then %do;
                IMAGE=COMPRESS("&imgdir.\span_image&var3..gif");
                PUT "<IMG SRC=" IMAGE "
alt='" BENEFIT "' BORDER=0>";
                PUT "<IMG
SRC='&imgdir.\composite.gif' ALT='Composite' BORDER=0>";
              %end;
              %else %do;
                PUT "<IMG
SRC='&imgdir.\border_rating.gif' ALT='Ratings' BORDER=0>";
              %end;
          %end;
          %else %do;
              PUT "&htmlsp."; /** Column 1 **/
```

```
/*** If sub-benefits then output sub-benefit columns ***/
             %if &subcols.^=0 %then %do;
              PUT "<font
face='&fontface.'><b>&sub_ben.<br/>components</b></font>";
              PUT "<font
face='&fontface.'><b>Composite</b></font>";
             %end;
             %else %do;
              PUT "<font
face='&fontface.'><b>Ratings</b></font>";
             %end;
         %end;
       %end;
       /*** 4th Row start (column 1) ***/
       /*** ÛÛ FRAMES SECTION ÛÛ ***/
       %if &prefix=f %then %do;
        PUT "<font face='&fontface.'>";
        PUT "<img src='&imgdir.\blank_120_50.gif'
border=0>";
       %end;
       %else %do;
        PUT "<font face='&fontface.'>";
        PUT "&htmlsp.";
       /*____*/
       /* 2000/11: begin xls code */
       /*----*/
       %if &outxls.=1 %then %do;
        FILE XLSTITLE;
        PUT "&major. &comma. &sub_regs.";
        PUT "%cmpres('&sub_ben.')";
       %end;
       /* 2000/11: begin xls code */
       /*----*/
 END;
 FILE "&FILEOUT1." MOD ;
                                 /* 2000/11: refer back to htm file */
 /*** Print out column headings ***/
 HREF=COMPRESS("help.htm#g&var3.");
 HREF1=COMPRESS("help.htm#trend"); /*2-20-2003 MJS ADDED LINK FOR TREND SECTION OF HELP FILE*/
 /*** 4th Row (columns 2+) ***/
 /*** If quarter column then HREF link is different ****/
 /*** ÛÛ FRAMES SECTION ÛÛ ***/
 %if &prefix=f %then %do;
    IF _N_>&subcols. THEN IMAGE=COMPRESS("&imgdir.\period"||_N_-&subcols.||".gif");
   ELSE IMAGE=COMPRESS("&imgdir.\image&var3._"||_N_||".gif");
PUT "<a href=""" HREF +(-1) """ &target.><IMG SRC='"
IMAGE "' alt='" BENTYPE "' BORDER=0></a>";
 %end;
 %else %do;
   PUT "<font face='&fontface.' size='1'><a
href=""" HREF +(-1) """ &target.>" &HEADVAR. "</a></font>";
 %end;
 IF EOF THEN DO;
   PUT "</font>";
   /*** 2-2 MAB removed scale row ***/
RIIN;
%end;
```

```
/*** Added MAB 11-20-2000 ***/
/*** If Sub-benefit then do differently ***/
/*** If separate page (SEPPAGE=1) then create 1st of 2 HTML files ***/
/*** 1 for data without trend info and 1 for just trend info ***/
%else %if &seppage.=1 %then %do;
/*** Remove trendcolumns from column counts ***/
%let columns=%EVAL(&columns.-&trendcolumns.);
/*** Do sub-benefit page without any trend info ***/
DATA _NULL_;
 SET HTML END=EOF;
 /*** Since spliting up table need to delete some records ***/
 /*** Modified 2-2 MAB to deal with new period values **/
 IF BENTYPE IN ("2001","2002","2003","Trend") THEN DELETE; /*** Changed 1-18-2002 MAB ***/
/*MJS 02/13/04*/
 FILE "&FILEOUT1." MOD ;
 COLUMNS=&columns.;
 SPAN2=ROUND(COLUMNS/2,1);
 SPAN1=COLUMNS-SPAN2;
 IF _N_=1 THEN DO;
       FILE "&FILEOUT1." MOD ; /* 2000/11: moved inside if stmt */
        /** MF Changes ROW 1 **/
        PUT "<center><table border='&border.' cellpadding='2' cellspacing='0' bgcolor='#D8D8D8'
width='&width2.'>";
        PUT "";
        PUT " <img border='0'
height='25' width='242' src=&logo.>";
       PUT " <td colspan=""" SPAN2 +(-1) """ align='right' valign='bottom'
bgcolor='#999999'>";
        PUT "
                      <div align='right'>";
        PUT "
                      <a href='&prefix.&var1.-&var2.-&var3.&unq..htm' &target.><img</pre>
src='&imgdir.\&click_image.' alt='&click_alt.' border=0></a>&htmlsp."; /*MJS 02/19/2003*/
                      <a href='index.htm' &target.><img src=&home_but. border='0' alt='Return</pre>
        PUT "
to Main Page'></a>&htmlsp. "; /*MJS 02/19/2003*/
        /*** 4-17 MAB added JS code to go back ***/
        PUT "&goback.";
        PUT "
                     <noscript><a href=""" HREFBACK +(-1) """ &target.><img src=&back_but.</pre>
border='0' alt='Return to Top Level'></a></noscript>";
        יי דווק
               &htmlsp. ";
        PUT "
                     <a href='help.htm' &target.><img src=&help_but. border='0'</pre>
alt='Help'></a></div>";
        PUT " ";
        PUT "";
        /** MF Changes ROW 2 **/
        /** Modified 2-2 MAB to better align title **/
        PUT "";
        PUT "
                    <td valign='center' align='center' colspan=""" COLUMNS +(-1) """
bgcolor='#D8D8D8'>";
       PUT "
                           <font face='&fontface.' color='#3333cc' size='5'><b>&major. &comma.
&sub_regs. <br>";
        " דווק
                            &sub_ben.<BR>&period.</b></font>";
        PUT "
                   ";
```

```
PUT "";
       /*** Sub_head macro variable added C.Rankin 10/25/2001 ***/
       %if &sub_head.=1 %then %do;
         /*** 3rd Row ***/
          /*** ÛÛ FRAMES SECTION ÛÛ ***/
          %if &prefix=f %then %do;
            PUT "&htmlsp."; /** Column 1 **/
            IMAGE=COMPRESS("&imgdir.\span_image&var3..gif");
IMAGE=COMPRESS("&imgdir.\span_image&var3..gif");
            PUT "<IMG SRC=" IMAGE "
alt='" BENEFIT "' BORDER=0>";
          %end;
          %else %do;
            PUT "<font
face='&fontface.'><b>&sub_ben.<br>components</b></font>";
         %end;
       %end;
       /*** 4th Row start (column 1) ***/
       /*** ÛÛ FRAMES SECTION ÛÛ ***/
       %if &prefix=f %then %do;
        PUT "<font face='&fontface.'>";
         PUT "<img src='&imgdir.\blank_120_50.gif'
border=0>";
       %end;
       %else %do;
        PUT "<font face='&fontface.'>";
        PUT "&htmlsp.";
       %end;
       /* 2000/11: begin xls code */
       /*----*/
       %if &outxls.=1 %then %do;
        FILE XLSTITLE;
         PUT "&major. &comma. &sub_regs.";
        PUT "%cmpres('&sub_ben.')";
       %end;
       /*____*/
       /* 2000/11: begin xls code */
       /*----*/
 END;
 FILE "&FILEOUT1." MOD ;
                                  /* 2000/11: refer back to htm file */
 /*** Print out column headings ***/
 HREF=COMPRESS("help.htm#q&var3.");
 /*** 4th Row (columns 2+) ***/
 /*** If quarter column then HREF link is different ****/
 /*** \hat{\mathbf{U}}\hat{\mathbf{U}} FRAMES SECTION \hat{\mathbf{U}}\hat{\mathbf{U}} ***/
 %if &prefix=f %then %do;
    \label{local_independence} \begin{tabular}{ll} $IMAGE=COMPRESS("\&imgdir.\\image\&var3._" | |_N_| | ".gif"); \end{tabular}
    PUT "<a href=""" HREF +(-1) """ &target.><IMG SRC='"
IMAGE "' alt='" BENTYPE "' BORDER=0></a>";
 %end;
 %else %do;
    PUT "<font face='&fontface.' size='1'><a
href=""" HREF +(-1) """ &target.>" &HEADVAR. "</a></font>";
 %end;
 IF EOF THEN DO;
  PUT "</font>";
   /*** 2-2 MAB removed scale row ***/
 END;
```

RUN;

```
%end;
```

```
/*** If separate page (SEPPAGE=2) then create 2nd of 2 HTML files ***/
/*** 1 for data without trend info and 1 for just trend info ***/
%else %if &seppage.=2 %then %do;
/*** Keep only trendcolumns in column counts ***/
%let columns=%EVAL(&trendcolumns.+1);
/*** Then do sub-benefit page with just trend info ***/
DATA JUSTTRENDS;
 SET HTML;
 /*** Since spliting up table need to delete some records ***/
 /*** Modified 2-2 MAB to deal with new period values **/
 IF BENTYPE IN ("2001","2002","2003","Trend"); /*** Changed 1-18-2002 MAB ***/ /*MJS
02/13/04*/
RIIN;
DATA _NULL_;
 SET JUSTTRENDS END=EOF;
 FILE "&FILEOUT1." MOD ;
 COLUMNS=&columns.;
 SPAN2=ROUND(COLUMNS/2,1);
 SPAN1=COLUMNS-SPAN2;
 IF _N_=1 THEN DO;
       FILE "&FILEOUT1." MOD ; /* 2000/11: moved inside if stmt */
        /** MF Changes ROW 1 **/
       PUT "<center><table border='&border.' cellpadding='2' cellspacing='0' bgcolor='#D8D8D8'
width='&width2.'>";
       PUT "";
       PUT " <img border='0'
height='25' width='242' src=&logo.>";
              PUT "
bgcolor='#999999'>";
        יי ידוום
                     <div align='right'>";
        PUT "
                     <a href='&prefix.&var1.-&var2.-&var3.&unq..htm' &target.><img</pre>
src='&imgdir.\&click_image.' alt='&click_alt.' border=0></a>&htmlsp."; /*MJS 02/19/2003*/
       PUT "
                     <a href='index.htm' &target.><img src=&home_but. border='0' alt='Return</pre>
to Main Page'></a>&htmlsp. %htmlsp."; /*MJS 02/19/2003*/
        /*** 4-17 MAB added JS code to go back ***/
       PUT "&goback.";
       PUT "
                     <noscript><a href=""" HREFBACK +(-1) """ &target.><img src=&back_but.</pre>
border='0' alt='Return to Top Level'></a></noscript>";
                    &htmlsp.";
       PUT "
                     <a href='help.htm' &target.><img src=&help_but. border='0'</pre>
alt='Help'></a></div>";
       PUT " ";
        PUT "";
        /** MF Changes ROW 2 **/
        /** Modified 2-2 MAB to better align title **/
        PUT "";
       PUT "
                   <td valign='center' align='center' colspan=""" COLUMNS +(-1) """
bgcolor='#D8D8D8'>";
       PUT "
                          <font face='&fontface.' color='#3333cc' size='5'><b>&major. &comma.
&sub_regs. <br>";
```

```
/*** Since trend data don't display reference period ***/
                           &sub_ben.</b></font>";
       PUT "
                 ";
       PUT "";
        /*** 3rd Row ***/
        /*** ÛÛ FRAMES SECTION ÛÛ ***/
        /**PUT ""**/
       /*** 4th Row start (column 1) ***/
        /*** ÛÛ FRAMES SECTION ÛÛ ***/
        %if &prefix=f %then %do;
         PUT "<font face='&fontface.'>";
         PUT "<img src='&imgdir.\blank_120_50.gif'
border=0>";
       %end;
        %else %do;
         PUT "<font face='&fontface.'>";
         PUT "&htmlsp.";
        %end;
        /*____*/
        /* 2000/11: begin xls code */
        /*____*/
        %if &outxls.=1 %then %do;
         FILE XLSTITLE;
         PUT "&major. &comma. &sub_regs.";
         PUT "%cmpres('&sub_ben.')";
       %end;
        /* 2000/11: begin xls code */
 END;
 FILE "&FILEOUT1." MOD ;
                                   /* 2000/11: refer back to htm file */
 /*** Print out column headings ***/
 LENGTH HREFf1 $250; /*MJS 02/19/2003*/
 LENGTH HREFf2 $250;
 LENGTH HREFf3 $250;
 LENGTH HREFp1 $250;
 LENGTH HREFp2 $250;
 LENGTH HREFp3 $250;
 LENGTH HREF4 $250;
 ****7-29-2002 DKB ADDED LINKS TO COMPONENT PAGES OF PREVIOUS QUARTERS FROM TREND PAGE****;
 ***FRAMES***;
 HREFf1=COMPRESS("2001\f&var1.-&var2.-&var3..htm"); /*MJS 02/13/04*/
 \label{eq:hreff2} \texttt{HREFf2=COMPRESS("2002\f\&var1.-\&var2.-\&var3..htm");} \qquad /*\texttt{MJS 02/13/04*/}
 HREFf3=COMPRESS("f&var1.-&var2.-&var3..htm");
 ***NO FRAMES***;
 HREFp1=COMPRESS("2001\p&var1.-&var2.-&var3..htm"); /*MJS 02/13/04*/HREFp2=COMPRESS("2002\p&var1.-&var2.-&var3..htm"); /*MJS 02/13/04*/
 HREFp3=COMPRESS("p&var1.-&var2.-&var3..htm");
 ****HELP FILE FOR TREND COLUMN***;
 HREF4=COMPRESS("help.htm#trend");
                                  /*7-29-2002 DKB ADDED LINK FOR TREND SECTION OF HELP
FILE*/
 /*** 4th Row (columns 2+) ***/
 /*** If quarter column then HREF link is different ****/
 /*** ÛÛ FRAMES SECTION ÛÛ ***/
```

```
%if &prefix=f %then %do;
    *IF _N_>&subcols. THEN IMAGE=COMPRESS("&imgdir.\period"||_N_-&subcols.||".gif");
    *ELSE IMAGE=COMPRESS("&imgdir.\image&var3._"||_N_||".gif");
   IMAGE=COMPRESS("&imgdir.\period"||_N_||".gif"); /*MJS 02/20/2003*/
                                    /*MJS 02/19/2003*/
   IF _N_=1 THEN HREF=HREFf1;
    ELSE IF _N_=2 THEN HREF=HREFf2;
   ELSE IF _{\rm N}_{\rm =3} THEN HREF=HREFf3;
    ELSE IF _N_=4 THEN HREF=HREF4;
   PUT "<a href=""" HREF +(-1) """ &target.><IMG SRC='" IMAGE
"' alt='" BENTYPE "' BORDER=0></a>";
  %end;
  %else %do;
   IF _N_=1 THEN HREF=HREFp1;
                                    /*MJS 02/19/2003*/
   ELSE IF _N_=2 THEN HREF=HREFp2;
ELSE IF _N_=3 THEN HREF=HREFp3;
    ELSE IF _N_=4 THEN HREF=HREF4;
   PUT "<font face='&fontface.' size='1'><a
href=""" HREF +(-1) """ &target.>" &HEADVAR. "</a></font>";
  %end;
  IF EOF THEN DO;
   PUT "</font>";
    /*** 2-2 MAB removed scale row ***/
  END;
RUN;
%end;
/*** \hat{\mathbf{U}}\hat{\mathbf{U}} FRAMES SECTION \hat{\mathbf{U}}\hat{\mathbf{U}} ***/
%if &prefix=f %then %do;
  /*** Close out header HTML page ***/
 DATA _NULL_;
   FILE "&FILEOUT1." MOD;
   PUT "</center>";
   PUT "</body></html>";
  RIIN;
  /*** Since done making frame 1 page then assign fileout1 = frame 2 ***/
  %let fileout1=&fileout3.;
  /*** Initialize out data HTML page ***/
 DATA _NULL_;
   FILE "&FILEOUT3.";
    PUT "<! Created &datetime.>";
   PUT "<html>";
    PUT "<body bgcolor='#999999' text='#000099' link='#660066' alink='#660066' vlink='#996699'>";
    PUT "<center><table border='1' cellpadding='2' cellspacing='0' bgcolor='#D8D8D8'
cols=&columns. width=640>";
  RUN;
%end;
/*******************************
/**** Put out rest of table ****/
/**** Colored scores and Stub
                               ****/
/*************
%if &seppage.=0 OR &var3.=8 OR &var3.=9 OR &var3.=10 OR &var3.=11 %then %do;
DATA HTML;
```

```
SET SUBSET;
RUN;
%end;
%else %if &seppage.=1 %then %do;
DATA HTML;
  SET SUBSET;
  /*** Since spliting up table need to delete some records ***/
  /*** Modified 2-2 MAB to deal with new period values **/
 IF BENTYPE IN ("2001","2002","2003","Trend") THEN DELETE; /*** Changed 1-18-2002 MAB ***/
/*MJS 02/13/04*/
RUN;
%end;
%else %if &seppage.=2 %then %do;
DATA HTML;
 SET SUBSET;
  /*** Since spliting up table need to delete some records ***/
  /*** Modified 2-2 MAB to deal with new period values **/
 IF BENTYPE IN ("2001","2002","2003","Trend"); /*** Changed 1-18-2002 MAB ***/ /*MJS
02/13/04*/
RUN;
%end;
/*** MAB 1-10-2002 - This code should never be run since never create ***/
/*** all MAJGRP page for Annual report cards ***/
/*ÛÛÛÛ ALL MAJGRPS ÛÛÛÛ*/
%if &var1.=0 %then %do;
DATA HTML;
 SET HTML END=EOF;
  IF MAJGRP="Prime Enrollees" THEN MAJNUM=1;
  IF MAJGRP="Enrollees with Military PCM" THEN MAJNUM=2;
  IF MAJGRP="Enrollees with Civilian PCM" THEN MAJNUM=3;
  IF MAJGRP="Standard/Extra Users" THEN MAJNUM=4; /*** Changed from 'Non-enrolled Beneficiaries'
1-25-2002 MAB ***/
  IF MAJGRP="Active Duty" THEN MAJNUM=5;
  IF MAJGRP="Active Duty Dependents" THEN MAJNUM=6;
  IF MAJGRP="Retirees and Dependents" THEN MAJNUM=7;
  IF MAJGRP="All Users" THEN MAJNUM=8; /*** Changed from 'All Beneficiares' 1-24-2002 MAB ***/
  /*** HREF link to another page ***/
 HREF=COMPRESS("&prefix."||MAJNUM||"-0-&var3.&q..htm"); /** Link is diff for CONUS MHS region
  /*** MAB 7-12-2001 updated to reference trend page if needed ***/
  %if &var2.^=99 %then %do;
    IF REGION="CONUS MHS" THEN DELETE;
  %end;
  LENGTH HREFQ LMAJGRP $ 100; /*MJS 02/13/04*/
  RETAIN LMAJGRP;
  IF _N_=1 THEN DO;
     T.MA.TGRP=" ";
     ROW=0;
    /*** Add links to trend data 7.6.2001 MAB ***/
    %let columns_less1=%EVAL(&columns.-1);
    %if &seppage.=0 %then %do;
          FILE "&FILEOUT1." MOD ; /* 2000/11: moved inside if stmt */
```

```
PUT "<font face='&fontface.'
size='2'><b>Trends</b></font>";
        PUT "&htmlsp.";
         %do i=2 %to 12;
           %if &i.^=8 AND &i.^=9 AND &i.^=10 AND &i.^=11 %then %do;
               \label{local_equation} {\tt HREFQ=COMPRESS("\&prefix.\&varl.-\&var2.-\&i.q.htm");} \quad / *** \  \, {\tt href to 2nd html file}
***/
           %end;
           %else %do;
              HREFQ=COMPRESS("&prefix.&var1.-&var2.-&i..htm"); /*** href to 2nd html file
***/
           PUT "<a href='" HREFQ "' &target.><CENTER><img
src='&imgdir.\trend_row.gif' border=0></CENTER></a>";
        %end;
        PUT "";
   %end;
 END;
                                     /*** Start new row ***/
 IF LMAJGRP^=MAJGRP THEN DO;
      FILE "&FILEOUT1." MOD ; /* 2000/11: moved inside if stmt */
       ROW+1;
       IF LMAJGRP^=" " THEN PUT ""; /*** terminate previous row ***/
       /*** Column 1 / Row 1 ***/
       /*** \hat{\mathbf{U}}\hat{\mathbf{U}} FRAMES SECTION \hat{\mathbf{U}}\hat{\mathbf{U}} ***/
       %if &prefix=f %then %do;
          IF MAJGRP IN("Benchmark") THEN PUT "<b><font
face='&fontface.' size='2'>" MAJGRP "</font></b>"; /*** no HREF links ***/
       %else %do;
         IF MAJGRP IN("Benchmark") THEN PUT "<br/>sfont face='&fontface.' size='2'>"
MAJGRP "</font></b>";
                                               /*** no HREF links ***/
       /*** Column 1 / Row 2+ ***/
      ELSE IF MOD(ROW,2)=0 THEN PUT "<font face='&fontface.'
size='2'><a href=""" HREF +(-1) """ &target.> " MAJGRP " </a></font>"; /** Shade row **/
      ELSE PUT "<font face='&fontface.' size='2'><a href=""" HREF +(-1) """ &target.> "
MAJGRP " </a></font>";
       /* 2000/11: begin xls code */
       %if &outxls.=1 %then %do;
         FILE XLSDATA;
         IF LMAJGRP^=" " THEN
                                    PUT " ";
         IF REGION IN("Benchmark") THEN PUT REGION '09'x @@; /* '09'x ensures text string is
put into one cell */
                                    PUT MAJGRP '09'x @@; /* rather than spanning across
        ELSE IF MOD(ROW,2)=0 THEN
cells
                                     PUT MAJGRP '09'x @@;
         ELSE
       %end;
       /*----*/
       /* 2000/11: end xls code */
       /*----*/
      LMAJGRP=MAJGRP;
 END;
 /*** Column 2+ ***/
 /****************
 /**** Need to output different formats ****/
 /***************
 FILE "&FILEOUT1." MOD ;
                                   /* 2000/11: refer back to htm file */
```

```
IF MAJGRP IN("Benchmark") THEN DO;
     face='&fontface.' color=&blue. size='2'>***<!CODE= " +(-1) ORDER Z5. "></font></b>";
     ELSE IF SCORE=.A THEN PUT "<b><font
face='&fontface.' color=&blue. size='2'>NA<!CODE= " +(-1) ORDER Z5. "></font></b>";
     ELSE IF SCORE=.B THEN PUT "<b><font
face='&fontface.' color=&blue. size='2'>NB<!CODE= " +(-1) ORDER Z5. "></font></b>";
     ELSE PUT "<b><font face='&fontface.'
color=&blue. size='2'>" SCORE 3.0 "<!CODE= " +(-1) ORDER Z5. "></font></b>";
 END;
 ELSE DO;
   IF SCORE=. THEN DO;
     PUT "<b><font face='&fontface.' size='2'>***<!CODE= "
+(-1) ORDER Z5. "></font></b>";
   END;
   ELSE IF SCORE=.A THEN DO;
      PUT "<b><font face='&fontface.' size='2'>NA<!CODE= "
+(-1) ORDER Z5. "></font></b>";
   END;
  ELSE IF SCORE=.B THEN DO;
     PUT "<b><font face='&fontface.' size='2'>NB<!CODE= "
+(-1) ORDER Z5. "></font></b>";
   END;
   ELSE DO;
      IF SIG=1 THEN PUT "<b><font face='&fontface.' size='2'
color=&green.>" SCORE 3.0 "<!CODE= " +(-1) ORDER Z5. "></font></b>";
      ELSE IF SIG=. THEN PUT "<b><font face='&fontface.'
size='2'>***<!CODE= " +(-1) ORDER Z5. "></font></b>";
     ELSE IF SIG=.A THEN PUT "<b><font face='&fontface.'
size='2'>NA<!CODE= " +(-1) ORDER Z5. "></font></b>";
      ELSE IF SIG=.B THEN PUT "<b><font face='&fontface.'
size='2'>NB<!CODE= " +(-1) ORDER Z5. "></font></b>";
      ELSE IF SIG=-1 THEN PUT "<i><font face='&fontface.'
size='2' color=&red.>" SCORE 3.0 "<!CODE= " +(-1) ORDER Z5. "></font></i>";
     ELSE PUT "<font face='&fontface.' size='2'>" SCORE 3.0
"<!CODE= " +(-1) ORDER Z5. "></font>";
  END;
 END;
 /*_____*/
 /* 2000/11: begin xls code */
 /*----*/
 %if &outxls.=1 %then %do;
   FILE XLSDATA;
   IF MAJGRP IN("Benchmark") THEN DO; /** Replaced 1-22 mab **/
                       PUT "***" '09'x @@;
      IF SCORE=. THEN
      ELSE IF SCORE=.A THEN PUT "NA" '09'x @@;
ELSE IF SCORE=.B THEN PUT "NB" '09'x @@;
      ELSE
                        PUT SCORE '09'x @@;
   END;
   ELSE DO:
    IF SCORE=. THEN DO;
       PUT "***" '09'x @@;
    END:
    ELSE IF SCORE=.A THEN DO;
       PUT "NA" '09'x @@;
    ELSE IF SCORE=.B THEN DO;
       PUT "NB" '09'x @@;
    END:
    ELSE DO;
                       PUT SCORE '09'x @@;
       IF SIG=1 THEN
       ELSE IF SIG=. THEN PUT "***" '09'x @@;
       ELSE IF SIG=.A THEN PUT "NA" '09'x @@;
       ELSE IF SIG=.B THEN PUT "NB" '09'x @@;
       ELSE IF SIG=-1 THEN PUT SCORE '09'x @@;
                       PUT SCORE '09'x @@;
       ELSE
    END;
   END;
 %end;
```

```
/*----*/
  /* 2000/11: end xls code */
  /*----*/
 IF EOF THEN DO;
    FILE "&FILEOUT1." MOD ;
                                                  /* 2000/11: to refer back to htm file */
    PUT ""; /*** terminate last row ***/
    %BOTTOM_NOTES; /** Macro with bottom notes **/
   /*----*/
   /* 2000/11: begin xls code */
   /*----*/
   %if &outxls.=1 %then %do;
    FILE XLSDATA;
    PUT; PUT;
        %if &var1=8 and &var3=3 %then %do;
          PUT "Source: 2003 Health Care Survey of DOD Beneficiaries"; /*MJS 02/13/04*/
          PUT "Indicates score significantly exceeds benchmark";
          PUT "Indicates score significantly falls short of benchmark";
          PUT "NA Indicates not applicable";
          PUT "*** Indicates significance not available";
        %end;
        %else %do;
          PUT "Source: 2003 Health Care Survey of DOD Beneficiaries"; /*MJS 02/13/04*/
          PUT "Indicates score significantly exceeds benchmark";
PUT "Indicates score significantly falls short of benchmark";
          PUT "NA Indicates benchmark not available";
          PUT "*** Indicates significance not available";
        %end;
   %end;
   /*----*/
   /* 2000/11: end xls code */
   /*----*/
 END;
RUN;
%end;
/*\hat{U}\hat{U}\hat{U}\hat{U} All Regions \hat{U}\hat{U}\hat{U}\hat{U}*/
%if &var2.=0 %then %do;
DATA HTML;
 SET HTML END=EOF;
 LENGTH HREFQ LREGION $ 100; /*MJS 02/13/04*/
 RETAIN LREGION;
 IF _N_=1 THEN DO;
    LREGION=" ";
    REGNUM=1;
    ROW=0;
   /*** Add links to trend data 7.6.2001 MAB ***/
   %let columns_less1=%EVAL(&columns.-1);
   %if &seppage.=0 %then %do;
         FILE "&FILEOUT1." MOD ; /* 2000/11: moved inside if stmt */
         PUT "<font face='&fontface.'
size='2'><b>Trends</b></font>";
         PUT "&htmlsp.";
         %do i=2 %to 12;
            %if &i.^=8 AND &i.^=9 AND &i.^=10 AND &i.^=11 %then %do;
                HREFQ=COMPRESS("&prefix.&var1.-&var2.-&i.q.htm"); /*** href to 2nd html file
***/
            %end;
            %else %do;
```

```
HREFQ=COMPRESS("&prefix.&var1.-&var2.-&i..htm"); /*** href to 2nd html file
***/
           %end;
           PUT "<a href='" HREFQ "' &target.><CENTER><img
src='&imgdir.\trend_row.gif' border=0></CENTER></a>";
        %end;
        PUT "";
   %end;
 END;
 IF LREGION THEN DO;
                                     /*** Start new row ***/
      FILE "&FILEOUT1." MOD ; /* 2000/11: moved inside if stmt */
       ROW+1;
      IF LREGION^=" " THEN PUT ""; /*** terminate previous row ***/
       /* 2000/11: begin xls code */
       /*____*/
       %if &outxls.=1 %then %do;
        FILE XLSDATA;
        IF LREGION^=" " THEN PUT " ";
                                        /*** terminate previous row ***/
        FILE "&FILEOUT1." MOD ;
                                          /* 2000/11: to refer back to htm file */
       %end;
       /* 2000/11: end xls code */
       /***REMOVED MAB 1-18-2002***/
       /***IF REGION IN("CONUS MHS") THEN DO;
          ORIGNUM=REGNUM;
          REGNUM=99;
       END; ***/
       /*** Column 1 / Row 1 ***/
       /***~\hat{\mathbf{U}}\hat{\mathbf{U}}~\mathrm{FRAMES}~\mathrm{SECTION}~\hat{\mathbf{U}}\hat{\mathbf{U}}~***/
       %if &prefix=f %then %do;
         IF REGION IN("Benchmark") THEN PUT "<b><font
face='&fontface.' size='2'>" REGCAT "</font></b>"; /*** no HREF links ***/
        face='&fontface.' size='2'>" REGCAT "</font></b>"; /*** no HREF links ***/
       %end;
       %else %do;
        IF REGION IN("Benchmark") THEN PUT "<b><font face='&fontface.' size='2'>"
REGCAT "</font></b>"; /*** no HREF links ***/
        face='&fontface.' size='2'>" REGCAT "</font></b>"; /*** no HREF links ***/
       ELSE DO; /*** HREF links for each region ***/
        /***REMOVED MAB 1-10-2002 HREF=COMPRESS("&prefix.0-"||REGNUM||"-&var3.&q..htm");***/
        /*** Added MAB 1-10-2002 ***/
        HREF=COMPRESS("&prefix.&var1.-"||REGNUM||"-&var3.&q..htm");
        /*** Added MAB 1-10-2002 ***/
        /*** Certain major groups are not large enough to show ***/
        /*** catchment level detail. so don't add HREF link here ***/
        %if &var1.=3 or &var1.=4 or &var1.=6 or &var1.=7 %then %do;
          IF MOD(ROW,2)=0 THEN PUT "<font face='&fontface.' size='2'>
" REGCAT " </font>"; /**Shade row **/
         ELSE PUT "<font face='&fontface.' size='2'> " REGCAT " </font>";
        %end;
        %else %do;
         IF MOD(ROW,2)=0 THEN PUT "<font face='&fontface.' size='2'><a
href=""" HREF +(-1) """ &target.> " REGCAT " </a></font>"; /** Shade row **/
          ELSE PUT "<font face='&fontface.' size='2'><a href=""" HREF +(-1) """
&target.> " REGCAT " </a></font>";
```

```
%end;
```

```
/*** Column 1 / Row 2+ ***/
                /*** REMOVED MAB 1-10-2002 ***/
                /***%if &prefix=f %then %do;
                    IF MOD(ROW, 2) = 0 THEN PUT "font face='&fontface.'
\label{eq:size-2'} size='2'><a href=""" HREF +(-1) """ & target.> " REGCAT " </a></font>"; Shade row
                    ELSE PUT "<font face='&fontface.' size='2'><a href=""" HREF +(-1) """
&target.> " REGCAT " </a></font>";
                %end;
                %else %do;
                    IF MOD(ROW,2)=0 THEN PUT "font face='&fontface.'
size='2'><a href=""" HREF +(-1) """ &target.> " REGCAT " </a></font>"; Shade row
                    ELSE PUT "<font face='&fontface.' size='2'><a href=""" HREF +(-1) """
&target.> " REGCAT " </a></font>";
               %end; * * * /
               REGNUM+1;
                /***REMOVED MAB 1-18-2002***/
                /***IF REGION IN("CONUS MHS") THEN DO;
                    REGNUM=ORIGNUM;
                END; ***/
            END;
             /*----*/
             /* 2000/11: begin xls code */
             /*----*/
             %if &outxls.=1 %then %do;
               FILE XLSDATA;
               IF REGION IN("Benchmark") THEN PUT REGCAT '09'x @@; /* no logic difference */
               ELSE DO;
                  IF MOD(ROW, 2) = 0 THEN
                                                                 PUT REGCAT '09'x @@; /* just presentation difference
in htm */
                                                                   PUT REGCAT '09'x @@; /* keeping as is to preserve htm
                 ELSE
code structure */
               END;
             %end;
             /* 2000/11: end xls code */
            LREGION=REGION;
   END;
   /*** Column 2+ ***/
   /****************
   /**** Need to output different formats ****/
   /***********************************
                                                           /* 2000/11: refer back to htm file */
/*** no significance ***/
   FILE "&FILEOUT1." MOD ;
   IF REGION IN("Benchmark") THEN DO;
          IF SCORE=. THEN PUT "<b><font
face='&fontface.' color=&blue. size='2'>***<!CODE= " +(-1) ORDER Z5. "></font></b>";
          ELSE IF SCORE=.A THEN PUT "<b><font
face='&fontface.' color=&blue. size='2'>NA<!CODE= " +(-1) ORDER Z5. "></font></b>";
          ELSE IF SCORE=.B THEN PUT "<b><font
\label{localize} face='\&fontface.' color=\&blue. size='2'>NB<!CODE= " +(-1) ORDER Z5. "></font></b>"; if the color=&blue is the color=&blue is the color=&blue 
           ELSE PUT "<b><font face='&fontface.'
color=&blue. size='2'>" SCORE 3.0 "<!CODE= " +(-1) ORDER Z5. "></font></b>";
   END;
   ELSE DO;
      IF SCORE=. THEN DO;
            PUT "<b><font face='&fontface.' size='2'>***<!CODE= "
+(-1) ORDER Z5. "></font></b>";
      END;
      ELSE IF SCORE=.A THEN DO;
            PUT "<b><font face='&fontface.' size='2'>NA<!CODE= "
+(-1) ORDER Z5. "></font></b>";
      END;
```

```
ELSE IF SCORE=.B THEN DO;
      PUT "<b><font face='&fontface.' size='2'>NB<!CODE= "
+(-1) ORDER Z5. "></font></b>";
   END;
   ELSE DO;
      IF SIG=1 THEN PUT "<b><font face='&fontface.' size='2'
color=&green.>" SCORE 3.0 "<!CODE= " +(-1) ORDER Z5. "></font></b>";
      ELSE IF SIG=. THEN PUT "<b><font face='&fontface.'
size='2'>***<!CODE= " +(-1) ORDER Z5. "></font></b>";
      ELSE IF SIG=.A THEN PUT "<br/>b><font face='&fontface.'
size='2'>NA<!CODE= " +(-1) ORDER Z5. "></font></b>";
      ELSE IF SIG=.B THEN PUT "<b><font face='&fontface.'
size='2'>NB<!CODE= " +(-1) ORDER Z5. "></font></b>";
      ELSE IF SIG=-1 THEN PUT "<i><font face='&fontface.'
size='2' color=&red.>" SCORE 3.0 "<!CODE= " +(-1) ORDER Z5. "></font></i>";
     ELSE PUT "<font face='&fontface.' size='2'>" SCORE 3.0
"<!CODE= " +(-1) ORDER Z5. "></font>";
  END;
 END;
 /*----*/
 /* 2000/11: begin xls code */
 /*----*/
 %if &outxls.=1 %then %do;
   FILE XLSDATA;
   IF REGION IN("Benchmark") THEN DO;
       IF SCORE=. THEN PUT "***" '09'x @@;
       ELSE IF SCORE=.A THEN PUT "NA" '09'x @@;
       ELSE IF SCORE=.B THEN PUT "NB" '09'x @@;
                        PUT SCORE '09'x @@;
       ELSE
   END;
   ELSE DO;
    IF SCORE=. THEN DO;
       PUT "***" '09'x @@;
    ELSE IF SCORE=.A THEN DO;
      PUT "NA" '09'x @@;
     ELSE IF SCORE=.B THEN DO;
       PUT "NB" '09'x @@;
    END;
    ELSE DO;
                       PUT SCORE '09'x @@;
        IF SIG=1 THEN
        ELSE IF SIG=. THEN PUT "***" '09'x @@;
        ELSE IF SIG=.A THEN PUT "NA" '09'x @@;
        ELSE IF SIG=.B THEN PUT "NB" '09'x @@;
        ELSE IF SIG=-1 THEN PUT SCORE '09'x @@;
        ELSE
                        PUT SCORE '09'x @@;
    END;
   END;
 %end;
 /*----*/
 /* 2000/11: end xls code */
 /*----*/
 IF EOF THEN DO;
    FILE "&FILEOUT1." MOD ;
                                   /* 2000/11: refer back to htm file */
    PUT ""; /*** terminate last row ***/
    %BOTTOM NOTES; /** Macro with bottom notes **/
    /* 2000/11: begin xls code */
    /*----*/
    %if &outxls.=1 %then %do;
     FILE XLSDATA;
     PUT; PUT;
     %if &var1=8 and &var3=3 %then %do;
         PUT "Source: 2003 Health Care Survey of DOD Beneficiaries"; /*MJS 02/13/04*/
```

```
PUT "Indicates score significantly exceeds benchmark";
          PUT "Indicates score significantly falls short of benchmark";
          PUT "NA Indicates not applicable";
          PUT "*** Indicates significance not available";
        %end;
        %else %do;
          PUT "Source: 2003 Health Care Survey of DOD Beneficiaries"; /*MJS 02/14/04*/
          PUT "Indicates score significantly exceeds benchmark";
          PUT "Indicates score significantly falls short of benchmark";
          PUT "NA Indicates benchmark not available";
         PUT "*** Indicates significance not available";
        %end;
    %end;
    /*----*/
    /* 2000/11: end xls code */
    /*----*/
 END;
RUN;
%end;
/*\hat{U}\hat{U}\hat{U}\hat{U} Single Regions \hat{U}\hat{U}\hat{U}\hat{U}*/
/* This code is not applicable for the 2000 report cards */
/* since not enough data to display sub-region info. */
/* Will leave in code in case this changes */
%if &var2.^=0 AND &var1.^=0 %then %do;
DATA HTML;
 SET HTML END=EOF;
  /*** Added HREFO 1-18-2002 MAB ***/
  /*** DKB CHANGED LENGTH FROM 26 to 42 B/C E.Schone CHANGED LENGTH OF REGCAT VAR 2-25-2002 ***/
 LENGTH HREFQ LREGCAT $ 100; /*MJS 02/13/04*/
 RETAIN LREGCAT;
 IF _N_=1 THEN DO;
    LREGCAT=" ";
    ROW=0;
    /*** Add links to trend data 1.23.2002 MAB ***/
   %let columns_less1=%EVAL(&columns.-1);
   %if &seppage.=0 %then %do;
         FILE "&FILEOUT1." MOD ;
         PUT "<font face='&fontface.'
size='2'><b>Trends</b></font>";
         PUT "&htmlsp.";
         %do i=2 %to 12;
            %if &i.^=8 AND &i.^=9 AND &i.^=10 AND &i.^=11 %then %do;
               HREFQ=COMPRESS("&prefix.&var1.-&var2.-&i.q.htm"); /*** href to 2nd html file
***/
            %end;
            %else %do;
               HREFQ=COMPRESS("&prefix.&var1.-&var2.-&i..htm"); /*** href to 2nd html file
***/
            PUT "<a href='" HREFQ "' &target.><CENTER><img
src='&imgdir.\trend_row.gif' border=0></CENTER></a>";
         %end;
         PUT "";
   %end;
 END;
 IF LREGCAT^=REGCAT THEN DO;
                                        /*** Start new row ***/
       FILE "&FILEOUT1." MOD ; /* 2000/11: moved inside if stmt */
       ROW+1;
```

```
IF LREGCAT^=" " THEN PUT ""; /*** terminate previous row ***/
      IF REGCAT IN("Benchmark") THEN PUT "<b><font
face='&fontface.' size='2'>" REGCAT "</font></b>";
      ELSE IF REGCAT IN("CONUS MHS") THEN PUT "<b<font
face='&fontface.' size='2'>" REGCAT "</font></b>";
      ELSE IF MOD(ROW,2)=0 THEN PUT "<font face='&fontface.'
size='2'><a href=""help.htm#" regcat +(-1)""">" REGCAT "</a></font>"; /** Shade row **/
/*MJS 02/18/2003*/
      ELSE DO; /*MJS 02/18/2003*/
        IF SUBSTR(REGCAT,1,6)="Region" THEN
        PUT "<font face='&fontface.' size='2'>" REGCAT "</font>"; /*MJS
02/12/2003*/
       ELSE
         PUT "<font face='&fontface.' size='2'><a href=""help.htm#" regcat +(-1)""">"
REGCAT "</a></font>"; /*MJS 02/18/2003*/
      END;
      /* 2000/11: begin xls code */
      /*----*/
      %if &outxls.=1 %then %do;
       FILE XLSDATA;
        IF LREGCAT^=" " THEN PUT " ";
        IF REGCAT IN("Benchmark") THEN
                                                            /* no logic difference
                                     PUT REGCAT '09'x @@;
* /
        ELSE IF REGCAT IN("CONUS MHS") THEN PUT REGCAT '09'x @@;
       ELSE IF MOD(ROW, 2) = 0 THEN
                                     PUT REGCAT '09'x @@;
                                                            /* just presentation
difference in htm */
       ELSE
                                     PUT REGCAT '09'x @@;
                                                            /* keeping as is to
preserve htm code structure */
      %end;
      /*----
      /* 2000/11: end xls code */
      LREGCAT=REGCAT;
 END;
 /***********************************
 /*** Need to output different formats ****/
 /****************
 FILE "&FILEOUT1." MOD; /* 2000/11: refer back to htm file */
IF REGION IN("Benchmark") THEN DO; /*** no significance ***/
     /*** Add WIDTH info 1.23.2002 MAB ***/
     IF SCORE=. THEN PUT "<b><font
face='&fontface.' color=&blue. size='2'>***<!CODE= " +(-1) ORDER Z5. "></font></b>";
     ELSE IF SCORE=.A THEN PUT "<b><font
face='&fontface.' color=&blue. size='2'>NA<!CODE= " +(-1) ORDER Z5. "></font></b>";
     ELSE IF SCORE=.B THEN PUT "<b><font
face='&fontface.' color=&blue. size='2'>NB<!CODE= " +(-1) ORDER Z5. "></font></b>";
     ELSE PUT "<b><font face='&fontface.'
color=&blue. size='2'>" SCORE 3.0 "<!CODE= " +(-1) ORDER Z5. "></font></b>";
 ELSE DO;
   IF SCORE=. THEN DO;
     PUT "<b><font face='&fontface.' size='2'>***<!CODE= "
+(-1) ORDER Z5. "></font></b>";
   ELSE IF SCORE=.A THEN DO;
     PUT "<b><font face='&fontface.' size='2'>NA<!CODE= "
+(-1) ORDER Z5. "></font></b>";
   END;
   ELSE IF SCORE=.B THEN DO;
     PUT "<b><font face='&fontface.' size='2'>NB<!CODE= "
+(-1) ORDER Z5. "></font></b>";
   END;
   ELSE DO;
      IF SIG=1 THEN PUT "<b><font face='&fontface.' size='2'
color=&green.>" SCORE 3.0 "<!CODE= " +(-1) ORDER Z5. "></font></b>";
```

```
ELSE IF SIG=. THEN PUT "<b><font face='&fontface.'
size='2'>***<!CODE= " +(-1) ORDER Z5. "></font></b>";
      ELSE IF SIG=.A THEN PUT "<br/>b><font face='&fontface.'
size='2'>NA<!CODE= " +(-1) ORDER Z5. "></font></b>";
       ELSE IF SIG=.B THEN PUT "<b><font face='&fontface.'
size='2'>NB<!CODE= " +(-1) ORDER Z5. "></font></b>";
      ELSE IF SIG=-1 THEN PUT "<i><font face='&fontface.'
size='2' color=&red.>" SCORE 3.0 "<!CODE= " +(-1) ORDER Z5. "></font></i>";
     ELSE PUT "<font face='&fontface.' size='2'>" SCORE 3.0
"<!CODE= " +(-1) ORDER Z5. "></font>";
  END;
 END;
 /* 2000/11: begin xls code */
 /*----*/
 %if &outxls.=1 %then %do;
   FILE XLSDATA;
   IF REGION IN("Benchmark") THEN DO;
                          PUT "***" '09'x @@;
        IF SCORE=. THEN
       ELSE IF SCORE=.A THEN PUT "NA" '09'x @@;
ELSE IF SCORE=.B THEN PUT "NB" '09'x @@;
                           PUT SCORE '09'x @@;
       ELSE
   END;
   ELSE DO;
     IF SCORE=. THEN DO;
        PUT "***" '09'x @@;
     END;
     ELSE IF SCORE=.A THEN DO;
       PUT "NA" '09'x @@;
     END;
     ELSE IF SCORE=.B THEN DO;
        PUT "NB" '09'x @@;
     END;
     ELSE DO;
        IF SIG=1 THEN
                         PUT SCORE '09'x @@;
        ELSE IF SIG=. THEN PUT "***" '09'x @@;
        ELSE IF SIG=.A THEN PUT "NA" '09'x @@;
        ELSE IF SIG=.B THEN PUT "NB" '09'x @@;
        ELSE IF SIG=-1 THEN PUT SCORE '09'x @@;
        ELSE
                          PUT SCORE '09'x @@;
     END;
   END;
 %end;
 /* 2000/11: end xls code */
 /*----*/
 IF EOF THEN DO;
    FILE "&FILEOUT1." MOD ;
                                      /* 2000/11: refer back to htm file */
    PUT ""; /*** terminate last row ***/
    %BOTTOM_NOTES; /** Macro with bottom notes **/
    /* 2000/11: begin xls code */
    /*----*/
    %if &outxls.=1 %then %do;
      FILE XLSDATA;
      PUT; PUT;
  %if &var1=8 and &var3=3 %then %do;
         PUT "Source: 2003 Health Care Survey of DOD Beneficiaries"; /*MJS 02/13/04*/
          PUT "Indicates score significantly exceeds benchmark";
          PUT "Indicates score significantly falls short of benchmark";
         PUT "NA Indicates not applicable";
         PUT "*** Indicates significance not available";
        %end;
        %else %do;
         PUT "Source: 2003 Health Care Survey of DOD Beneficiaries";
                                                                /*MJS 02/13/04*/
          PUT "Indicates score significantly exceeds benchmark";
          PUT "Indicates score significantly falls short of benchmark";
          PUT "NA Indicates benchmark not available";
```

```
PUT "*** Indicates significance not available";
        %end;
     %end;
     /*____
     /* 2000/11: end xls code */
 END;
RUN;
%end;
/*************
/**** Print out footer info ****/
/*************
DATA _NULL_;
   FILE "&FILEOUT1." MOD ;
    /** Determine where back button should link to **/
   %if &var1.=0 %then %do;
      HREFBACK=COMPRESS("&prefix.8-0-0.htm");
    %end;
    %else %do;
      HREFBACK=COMPRESS("&prefix.&var1.-0-0.htm");
   %end;
    /** MF Changes **/
   PUT "";
   PUT " ";
            <center>";
  <a href='index.htm' &target.><img src=&home_but. border='0' alt='Return to Main</pre>
   PUT "
   PUT "
Page'></a>&htmlsp.&htmlsp."; /*MJS 02/19/2003*/
           /*** 7-17 MAB added JS code to go back ***/
   PUT "&goback.";
   PUT "
                 <noscript><a href=""" HREFBACK +(-1) """ &target.><img src=&back_but.</pre>
border='0' alt='Return to Top Level'></a></noscript>";
   PUT "
                 <a href='help.htm' &target.><img src=&help_but. border='0'</pre>
alt='Help'></a><br>";
   יי ידוזם
                <font face='Arial,Helvetica,Swiss,Geneva' size='2'><b>&grpmsg.<br>";
   PUT "
                 </b></font>";
   majgrp1=COMPRESS("&prefix.1-&var2.-&var3.&q..htm");
   majgrp2=COMPRESS("&prefix.2-&var2.-&var3.&g..htm");
   majgrp3=COMPRESS("&prefix.3-&var2.-&var3.&q..htm");
   majgrp4=COMPRESS("&prefix.4-&var2.-&var3.&q..htm");
   majgrp5=COMPRESS("&prefix.5-&var2.-&var3.&q..htm");
   majgrp6=COMPRESS("&prefix.6-&var2.-&var3.&q..htm");
   majgrp7=COMPRESS("&prefix.7-&var2.-&var3.&q..htm");
   majgrp8=COMPRESS("&prefix.8-&var2.-&var3.&q..htm");
     /*** Certain major groups are not large enough to show ***/
     /*** catchment level detail. So if we are in html file ***/
     /*** which has this detail then don't link to a html ***/
     /*** file which doesn't exist
    %if &var1.^=0 %then %do;
     %if &var1.^=3 and &var1.^=4 and &var1.^=6 and &var1.^=7 and &var2.^=0 %then %do;
        PUT "<a href=""" MAJGRP1 +(-1) """ &target.><font face='&fontface.' size='2'>Prime
Enrollees</font></a>&htmlsp.&htmlsp.";
        PUT "<a href=""" MAJGRP2 +(-1) """ &target.><font face='&fontface.' size='2'>Enrollees
with Military PCM</font></a>&htmlsp.&htmlsp.";
        PUT "<a href=""" MAJGRP5 +(-1) """ &target.><font face='&fontface.' size='2'>Active
Duty</font></a>&htmlsp.&htmlsp.";
        PUT "<a href=""" MAJGRP8 +(-1) """ &target.><font face='&fontface.' size='2'>All
Users</font></a>"; /*** Changed from 'All Beneficiares' 1-24-2002 MAB ***/
```

```
%end;
      %else %do;
        PUT "<a href=""" MAJGRP1 +(-1) """ &target.><font face='&fontface.' size='2'>Prime
Enrollees</font></a>&htmlsp.&htmlsp.";
        PUT "<a href=""" MAJGRP2 +(-1) """ &target.><font face='&fontface.' size='2'>Enrollees
with Military PCM</font></a>&htmlsp.&htmlsp.";
        PUT "<a href=""" MAJGRP3 +(-1) """ &target.><font face='&fontface.' size='2'>Enrollees
with Civilian PCM</font></a>&htmlsp.%htmlsp.";
       PUT "<a href=""" MAJGRP4 +(-1) """ &target.><font face='&fontface.'
size='2'>Standard/Extra Users</font></a>&htmlsp.%htmlsp."; /*** Changed from 'Non-enrolled
Beneficiaries' 1-25-2002 MAB ***
        PUT "<br>";
        PUT "<a href=""" MAJGRP5 +(-1) """ &target.><font face='&fontface.' size='2'>Active
Duty</font></a>&htmlsp.&htmlsp.";
       PUT "<a href=""" MAJGRP6 +(-1) """ &target.><font face='&fontface.' size='2'>Active Duty
Dependents</font></a>&htmlsp.&htmlsp.";
       PUT "<a href=""" MAJGRP7 +(-1) """ &target.><font face='&fontface.' size='2'>Retirees and
Dependents</font></a>&htmlsp.&htmlsp.";
        PUT "<a href=""" MAJGRP8 +(-1) """ &target.><font face='&fontface.' size='2'>All
Users</font></a>"; /*** Changed from 'All Beneficiares' 1-24-2002 MAB ***/
     %end;
    %end;
   /*** link to printer friendly version moved C.Rankin 10/25/2001 ***/
   /*** 4-17 MAB added ***/
   /*** If creating frames need link to printer friendly version of file ***/
   /***DANIELE ADDED BR STATEMENT ON 11/1/01 SO PRINTER ICON WOULD SHOW UP ON SEPARATE LINE ***/
   %if &prefix=f %then %do;
      HREFP=COMPRESS("p&var1.-&var2.-&var3.&q..htm");
              <BR><font face='Arial,Helvetica,Swiss,Geneva' size='1'><a href='" HREFP "'</pre>
&target.><img src='&imgdir.\printer.gif' alt='Printer Friendly Page' border=0>Printer Friendly
Page</a></font>
   %end;
RUN;
/*** Close HTML page ***/
DATA _NULL_;
 FILE "&FILEOUT1." MOD ;
  PUT "</center>";
 PUT "</body></html>";
RUN;
/*____*/
/* 2000/12: begin xls color code */
/*----*/
%if &outxls.=1 %then %do;
 FILENAME CMDS DDE 'excel|system';
  /* Align 2 titles */
  DATA _NULL_;
     FILE CMDS;
     CELL=COMPRESS("[SELECT(""R1C1:R1C"||&columns.||""")]"); PUT CELL;
     PUT '[ALIGNMENT(3, False, 3,0, False,,,,True)]'; /** Merges titles across columns **/
    CELL=COMPRESS("[SELECT(""R2C1:R2C1"|&columns.||""")]"); PUT CELL;
PUT '[ALIGNMENT(3, False, 3,0, False,,,True)]'; /** Merges titles across columns **/
  RUN;
  DATA _NULL_;
    FILE CMDS;
    SET HTML(DROP=ROW) END=EOF;
    RETAIN ROW COLUMN;
```

```
/*** Need to initialize row and column pointers ***/
   IF N =1 THEN DO;
     ROW=6;
     COLUMN=1;
   END;
   /*** Increment Row and Column pointers ***/
   COLUMN=COLUMN+1;
   IF COLUMN>&columns. THEN DO;
      ROW=ROW+1;
      COLUMN=2;
   END;
   CELL=COMPRESS("[SELECT(""R"||ROW||"C"||COLUMN||":R"||ROW||"C"||COLUMN||"""));
   PUT CELL:
   /** Before color cell center data **/
   PUT '[ALIGNMENT(3, False, 3,0, False)]';
   IF REGION IN("Benchmark") THEN PUT '[FORMAT.FONT("Arial",10,True,False,False,False,9)]';
/*** BOLD & DARK RED ***/
   ELSE IF SCORE NOT IN(.,.A) THEN DO;
     IF SIG=1 THEN PUT '[FORMAT.FONT("Arial",10,True,False,False,False,10)]';
                                                                             /*** BOLD
& GREEN ***/
    ELSE IF SIG=-1 THEN PUT '[FORMAT.FONT("Arial",10,False,True,False,False,3)]';
                                                                              /*** RED
     ELSE PUT '[FORMAT.FONT("Arial",10,False,False,False,False,5)]'; /*** BLUE ***/
   END;
   /*** If last record then output footer ***/
   IF EOF THEN DO;
      ROW=ROW+3; COLUMN=1;
      CELL=COMPRESS("[SELECT(""R" | | ROW | | "C" | | COLUMN | | ":R" | | ROW | | "C" | | COLUMN | | """)]");
      PUT CELL;
      PUT '[FORMAT.FONT("Arial",10,True,False,False,False,10)]';
                                                                   /*** BOLD & GREEN ***/
      ROW=ROW+1;
      CELL=COMPRESS("[SELECT(""R"||ROW||"C"||COLUMN||":R"||ROW||"C"||COLUMN||""")]");
      PUT CELL;
      PUT '[FORMAT.FONT("Arial",10,False,True,False,False,3)]'; /*** RED ***/
 RIIN;
 FILENAME CMDS DDE 'excel|system';
 DATA _NULL_;
   FILE CMDS;
   PUT '[SAVE()]';
   PUT '[CLOSE()]';
 RUN;
%end;
/* 2000/12: end xls color code */
/*----*/
%MEND MKHTML;
**** Create macros to call MKHTML macro ****;
***********
/*** Create 68 HTML files ***/
%MACRO DOALL1();
     %DO J=0 %TO 15;
           %MKHTML(1,&j.,0,0);
           %MKHTML(2,&j.,0,0);
           %MKHTML(5,&j.,0,0);
```

```
%MKHTML(8,&j.,0,0);
     %END;
     %MKHTML(3,0,0,0);
     %MKHTML(4,0,0,0);
     %MKHTML(6,0,0,0);
     %MKHTML(7,0,0,0);
%MEND DOALL1;
/*** Create 704 HTML pages (4 Majgrps / 16 Regions / 11 Benefits)***/
/*** Create 448 More pages if have sep page for trends ***/
%MACRO DOALL2();
     %DO J=0 %TO 15;
        %DO K=2 %TO 12;
                            * 11 Sub-benefits ;
             %MKHTML(1,&j.,&K.,1);
             %MKHTML(2,&j.,&K.,1);
             %MKHTML(5,&j.,&K.,1);
             %MKHTML(8,&j.,&K.,1);
                /*** Call macro for 2nd page (except for ratings benefits) ***/
                %if &k.^=8 AND &k.^=9 AND &k.^=10 AND &k.^=11 %then %do;
                  %MKHTML(1,&j.,&K.,2);
                  %MKHTML(2,&j.,&K.,2);
                  %MKHTML(5,&j.,&K.,2);
                  %MKHTML(8,&j.,&K.,2);
                %end;
        %END;
     %END;
%MEND DOALL2;
/*** Create 72 HTML pages ***/
%MACRO DOALL3();
     %DO J=0 %TO 0;
        %DO K=2 %TO 12;
                          * 11 Sub-benefits ;
             %MKHTML(3,&j.,&K.,1);
             %MKHTML(4,&j.,&K.,1);
             %MKHTML(6,&j.,&K.,1);
             %MKHTML(7,&j.,&K.,1);
                /*** Call macro for 2nd page (except for ratings benefits) ***/
                %if &k.^=8 AND &k.^=9 AND &k.^=10 AND &k.^=11 %then %do;
                  %MKHTML(3,&j.,&K.,2);
                  %MKHTML(4,&j.,&K.,2);
                  %MKHTML(6,&j.,&K.,2);
                  %MKHTML(7,&j.,&K.,2);
        %END;
     %END;
%MEND DOALL3;
/****************
/**** Create macros to call MKHTML macro ****/
/**** Need special macros for Excel files ****/
/*** Create 68 HTML files ***/
%MACRO EXCEL1();
     %DO J=0 %TO 15;
            %MKHTML(1,&j.,0,0);
            %MKHTML(2,&j.,0,0);
            %MKHTML(5,&j.,0,0);
            %MKHTML(8,&j.,0,0);
     %END;
```

```
%MKHTML(3,0,0,0);
      %MKHTML(4,0,0,0);
     %MKHTML(6,0,0,0);
     %MKHTML(7,0,0,0);
%MEND EXCEL1;
/*** Create 704 HTML pages (4 Majgrps / 16 Regions / 11 Benefits)***/
%MACRO EXCEL2();
     %DO J=0 %TO 15;
        %MKHTML(1,&j.,&K.,1); /*MJS 02/16/04*/
             %MKHTML(2,&j.,&K.,1);
             %MKHTML(5,&j.,&K.,1);
             %MKHTML(8,&j.,&K.,1);
                /*** Call macro for 2nd page (except for ratings benefits) ***/ /*MJS
02/16/04*/
                %if &k.^=8 AND &k.^=9 AND &k.^=10 AND &k.^=11 %then %do;
                  %MKHTML(1,&j.,&K.,2);
                  %MKHTML(2,&j.,&K.,2);
                  %MKHTML(5,&j.,&K.,2);
                  %MKHTML(8,&j.,&K.,2);
                %end;
        %END;
      %END;
%MEND EXCEL2;
/*** Create 44 HTML pages ***/
%MACRO EXCEL3();
     %DO J=0 %TO 0;
        %DO K=2 %TO 12;
                            * 11 Sub-benefits ;
             %MKHTML(3,&j.,&K.,1); /*MJS 02/16/04*/
             %MKHTML(4,&j.,&K.,1);
             %MKHTML(6,&j.,&K.,1);
             %MKHTML(7,&j.,&K.,1);
                /*** Call macro for 2nd page (except for ratings benefits) ***/ /*MJS
02/16/04*/
                %if &k.^=8 AND &k.^=9 AND &k.^=10 AND &k.^=11 %then %do;
                  %MKHTML(3,&j.,&K.,2);
                  %MKHTML(4,&j.,&K.,2);
                  %MKHTML(6,&j.,&K.,2);
                  %MKHTML(7,&j.,&K.,2);
                %end;
        %END;
     %END;
%MEND EXCEL3;
/*** Run macro to create Frame HTML files ***/
%LET PREFIX=f;
%LET OUTXLS=0;
%DOALL1;
%DOALL2;
%DOATITI3;
/*** Run macro to create Printer Friendly HTML files (non-frames) ***/
%LET PREFIX=p;
%LET OUTXLS=0;
%DOATITI1;
%DOALL2;
%DOALL3;
/*** Run macro to create Excel files ONLY ***/
%LET PREFIX=p;
```

| %LET  | OU.  | LXT   | S=  | ⊥;  |     |     |            |     |     |     |     |     |       |     |     |     |    |     |    |     |     |     |     |     |     |   |     |     |     |   |     |     |     |   |     |   |     |     |     |    |     |   |     |
|-------|------|-------|-----|-----|-----|-----|------------|-----|-----|-----|-----|-----|-------|-----|-----|-----|----|-----|----|-----|-----|-----|-----|-----|-----|---|-----|-----|-----|---|-----|-----|-----|---|-----|---|-----|-----|-----|----|-----|---|-----|
| %EXCI | CL1  | ;     |     |     |     |     |            |     |     |     |     |     |       |     |     |     |    |     |    |     |     |     |     |     |     |   |     |     |     |   |     |     |     |   |     |   |     |     |     |    |     |   |     |
| %EXCI | CL2  | ;     |     |     |     |     |            |     |     |     |     |     |       |     |     |     |    |     |    |     |     |     |     |     |     |   |     |     |     |   |     |     |     |   |     |   |     |     |     |    |     |   |     |
| %EXCI | EL3  | ;     |     |     |     |     |            |     |     |     |     |     |       |     |     |     |    |     |    |     |     |     |     |     |     |   |     |     |     |   |     |     |     |   |     |   |     |     |     |    |     |   |     |
|       |      |       |     |     |     |     |            |     |     |     |     |     |       |     |     |     |    |     |    |     |     |     |     |     |     |   |     |     |     |   |     |     |     |   |     |   |     |     |     |    |     |   |     |
|       |      |       |     |     |     |     |            |     |     |     |     |     |       |     |     |     |    |     |    |     |     |     |     |     |     |   |     |     |     |   |     |     |     |   |     |   |     |     |     |    |     |   |     |
|       |      |       |     |     |     |     |            |     |     |     |     |     |       |     |     |     |    |     |    |     |     |     |     |     |     |   |     |     |     |   |     |     |     |   |     |   |     |     |     |    |     |   |     |
| %PUT  | " &1 | ıum   | be  | r_  | ht  | m]  | L_         | fi  | 11  | es  | 3.  | Η   | ITI   | ИL  | . 1 | Εi  | 16 | es  |    | cr  | e.  | at  | :e  | d.  | . " | ; |     |     |     |   |     |     |     |   |     |   |     |     |     |    |     |   |     |
|       |      |       |     |     |     |     |            |     |     |     |     |     |       |     |     |     |    |     |    |     |     |     |     |     |     |   |     |     |     |   |     |     |     |   |     |   |     |     |     |    |     |   |     |
|       |      |       |     |     |     |     |            |     |     |     |     |     |       |     |     |     |    |     |    |     |     |     |     |     |     |   |     |     |     |   |     |     |     |   |     |   |     |     |     |    |     |   |     |
| EMDO: | ٠    |       |     |     |     |     |            |     |     |     |     |     |       |     |     |     |    |     |    |     |     |     |     |     |     |   |     |     |     |   |     |     |     |   |     |   |     |     |     |    |     |   |     |
| ENDS  |      |       |     |     |     |     |            |     |     |     |     |     |       |     |     |     |    |     |    |     |     |     |     |     |     |   |     |     |     |   |     |     |     |   |     |   |     |     |     |    |     |   |     |
| ****  | ***  | ***   | * * | * * | * * | * * | * *        | * * | · * | * * | * * | * * | * * : | * * | * : | * * | *: | * * | *: | * * | * * | * * | * * | * 1 | * * | * | * * | * : | * * | * | * * | * : | * * | * | * * | * | * * | * : | * * | *: | * * | * | * * |
| ****  | ***  | * * * | * * | * * | * * | * * | k *        | * * | *   | * * | * * | * * | * * : | * * | * : | * * | *: | * * | *  | * * | *   | * * | * * | * * | * * | * | * * | *   | * * | * | * * | * : | * * | * | * * | * | * * | *   | * * | *: | * * | * | * * |
| ****  | ***  | ***   | * * | * * | * * | * * | <b>*</b> * | * * | *   | * * | * * | * * | * * : | * * | * : | * * | *: | * * | *: | * * | * * | * * | * * | * + | ٠*  | * | * * | *:  | * * | * | * * | * : | * * | * | * * | * | * * | *   | * * | *: | * * | * | * * |

## APPENDIX I SAS CODE FOR TRICARE CONSUMER WATCH

 Q4\_2003\PROGRAMS\ConsumerWatch\q4\_2003\STEP1Q.SAS - Construct Variables for service affiliation Consumer Watch.

```
*************
  PROJECT: DoD - Quarterly Adult Report Cards
  PROGRAM:
           STEP1Q.SAS
  PURPOSE: Create Dummy and Recode Variables used in Adult Report Card
                   Create a Female dummy variable
                   Create an Education dummy variable
                   Create 15 region dummies combining regions.
                          7 & 8 into region 8. That is, there
                          isn't a region 7 dummy.
                   Create 7 age dummy variables.
            We require the most desired code to be the highest value.
            Recode the dependent variables into:
                   1 - the least desirable value
                   2 - the 2nd least desirable value
                   3 - the most desirable value
                   . - missing
            Create 7 variables GROUP1 - GROUP7
                  IF (XINS_COV IN (1,2,6) AND H03007>=2) THEN GROUP1 = 1
                  IF (XENR\_PCM IN (1,2,6) AND H03007>=2) THEN GROUP2 = 1
                  IF (XENR\_PCM = 3,7 AND H03007>=2) THEN GROUP3 = 1
                  IF XINS_COV IN (3,4,5)
                                                        THEN GROUP4 = 1
                  IF XBNFGRP = 1
                                                        THEN GROUP5 = 1
                  IF XBNFGRP = 2
                                                        THEN GROUP6 = 1
                  IF XBNFGRP IN (3,4)
                                                        THEN GROUP7 = 1
                  GROUP8 is output for all beneficiaries
  MODIFIED: 1) February 2001 By Keith Rathbun, Update for quarterly
               adult report cards. Removed permanent dataset ENTIRE.SD2.
            2) August 2001 By Keith Rathbun, Updated DSN and LIBNAME
               for 3rd quarter adult report cards.
            3) OCTOBER 2001 BY DANIELE BEAHM, Because there was no post-
               stratification done in Q3, changed all references of the
               POSTSTR variable to ADJ_CELL
            4) JANUARY 2002 BY DANIELE BEAHM, Modified group3 to include
               XENR PCM
            5) April 2002 By Mike Scott, Updated variable names for 2002
               survey.
            6) July 2002 By Mike Scott: See Note #2. Replaced variable
               S02S01 with H03072 (new health status variable), deleted
               code to recode S02S01 to H00077, and changed H00077/R00077
               rename/recode to H03072/R03072 rename/recode. The Hispanic/
               Latino variable is not present.
            7) January 2003 By Mike Scott, Changed ADJ_CELL to COM_SAMP.
            8) March 2003 By Mike Scott, Updated variable names for 2003
               survey.
            1) HCS034_1 - DoD Quarterly HCS Database /*MJS 03/21/03*/
  INPUTS:
  OUTPUTS: 1) GROUP1-8.SD2 - DoD Quarterly GROUP files as defined above
  INCLUDES: 1) CONVERT.SAS - Convert item responses to proportional
                            values for consistency w/ TOPS
  NOTES:
            1) Groups 1-3 modified 10/09/2000
            2) In Q1_2002, S02S01 was renamed and recoded to H00077 (health
               status variable for 2000). H02077 was the Hispanic/Latino
               variable. In Q2_2002, H02077 is health status, and H02079
               is the Hispanic/Latino variable. To make the Quarter 2 data
               file (HSC022_1.sd2) more consistent with the Quarter 1 file,
               the health status variable which was H02077 is now H03072,
               and the Hispanic/Latino variable which was H02079 is now
               H02077.
```

\*\*\*\*\*\*\*\*\*\*\*\*\*\*\*\*\*\*\*\*\*\*\*

```
OPTIONS NOCENTER LS=124 PS=74 SOURCE SOURCE2 NOFMTERR NOOVP COMPRESS=YES;
LIBNAME OUT V612 "DATA";
LIBNAME IN1 V612 "..\..\DATA\AFINAL";
TITLE1
         'Program Saved as: STEP1Q.SAS';
PROC CONTENTS DATA=IN1.HCS034_1; /*MJS 03/21/03*/
DATA ENTIRE;
  SET IN1.HCS034_1(KEEP= /*MJS 03/21/03*/
                MPRID
                FIELDAGE
                XREGION
                SERVAFF
                CONUS
                ENBGSMPL
                SREDA
                XSEXA
                XBNFGRP
                adj_cell
                XINS_COV
                XENR_PCM
                WRWT
                /* Getting Needed Care */
                H03009
                н03013
                H03027
                H03028
                /* Getting Care Quickly */
                H03018
                H03020
                H03023
                H03029
                /* How Well Doctors Communicate */
                н03032
                H03033
                н03034
                H03035
                /* Courteous and Helpful Office Staff */
                н03030
                H03031
                /* Customer Service */
                H03044
                н03046
                H03051
                /* Claims Processing */
                H03040
                H03041 /***********************************
                H03072 /* Health Status
                H03036 /* Health Care Rating
                H03052 /* Health Plan Rating
                H03011 /* Personal Doctor Rating
                H03015 /* Specialist Rating
                H03007 /* How Long in Health Plan */
                      /**********
   FORMAT _ALL_;
   IF SERVAFF='A' THEN XSERVAFF=1;
                                              *Armv;
      ELSE IF SERVAFF='F' THEN XSERVAFF=2;
                                              *Air Force;
      ELSE IF SERVAFF='N' THEN XSERVAFF=3;
                                              *Navy;
      ELSE XSERVAFF=4;
                                              *Other/unknown;
    IF XREGION = . THEN DELETE;
   IF XINS_COV NOT IN(1,2,3,6) THEN DELETE;
                      /* Note: use tmp_cell in step2q.sas */
   LENGTH TMP_CELL 8;
   TMP_CELL = adj_cell;
RUN;
******************
* Create AGE, FEMALE and GROUP (Beneficiary/Enrollment)
* subsets. Create the region dummies. Recode region 7 to region 8.
```

```
DATA ENTIRE;
  SET ENTIRE;
  LENGTH DEFAULT = 4;
  IF FIELDAGE NE " " THEN DO;
    AGE1824=0;
    AGE2534=0;
    AGE3544=0;
    AGE4554=0;
    AGE5564=0;
     AGE6574=0;
    AGE75UP=0;
           ( '018' <= FIELDAGE <= '024' ) THEN AGE1824=1;
     ELSE IF ( '025' <= FIELDAGE <= '034' ) THEN AGE2534=1;
     ELSE IF ( '035' <= FIELDAGE <= '044' ) THEN AGE3544=1;
     ELSE IF ( '045' <= FIELDAGE <= '054' ) THEN AGE4554=1;
     ELSE IF ( '055' <= FIELDAGE <= '064' ) THEN AGE5564=1;
     ELSE IF ( '065' <= FIELDAGE <= '074' ) THEN AGE6574=1;
                    FIELDAGE > '074' ) THEN AGE75UP=1;
    ELSE IF (
  END;
 * IF H02047=2 THEN H02048=1;
       ******************
  * Create the FEMALE dummy variable.
  *****************
  IF XSEXA = 2 THEN
    FEMALE = 1;
  ELSE
    FEMALE = 0;
  * Create the beneficiary group/enrollment group subsets.
  GROUP1 = 0;
  GROUP2 = 0;
  GROUP3 = 0;
  GROUP4 = 0;
  GROUP5 = 0;
  GROUP6 = 0;
  GROUP7 = 0;
  GROUP8 = 1;
               * EVERYONE;
  IF (XINS_COV IN (1,2,6) AND H03007>=2) THEN GROUP1 = 1;
  IF (XENR_PCM IN (1,2,6) AND H03007>=2) THEN GROUP2 = 1;
  IF (XENR_PCM IN (3,7) AND H03007 >= 2) THEN GROUP3 = 1;
  IF XINS_COV IN (3,4,5) THEN GROUP4 = 1;
  IF XBNFGRP = 1
                      THEN GROUP5 = 1;
  IF XBNFGRP = 2
                      THEN GROUP6 = 1;
  IF XBNFGRP IN (3,4)
                      THEN GROUP7 = 1;
  *******************
  * Reorder the codes for H03029. H03029 is in reverse order.
  IF H03029 = 1
                 THEN R03029 = 4;
  ELSE IF H03029 = 2 THEN R03029 = 3;
  ELSE IF H03029 = 3 THEN R03029 = 2;
  ELSE IF H03029 = 4 THEN R03029 = 1;
  ELSE IF H03029 < 0 THEN R03029 = .;
    IF R03029 > 1 THEN R03029 = R03029 - 1;
  ***********************
  * Recode variables with Never, Sometimes, Usually and Always:
      Recode Never & Sometimes (1 & 2) to 1.
      Recode Usually (3) to 2.
      Recode Always (4) to 3.
  IF H03018 = 1 THEN R03018 = 1;
  ELSE IF H03018 = 2 THEN R03018 = 1;
  ELSE IF H03018 = 3 THEN R03018 = 2;
  ELSE IF H03018 = 4 THEN R03018 = 3;
  ELSE IF H03018 < 0 THEN R03018 = .;
  IF\ H03020 = 1
                THEN R03020 = 1;
  ELSE IF H03020 = 2 THEN R03020 = 1;
```

```
ELSE IF H03020 = 3 THEN R03020 = 2;
ELSE IF H03020 = 4 THEN R03020 = 3;
ELSE IF H03020 < 0 THEN R03020 = .;
IF\ H03023 = 1
                  THEN R03023 = 1;
ELSE IF H03023 = 2 THEN R03023 = 1;
ELSE IF H03023 = 3 THEN R03023 = 2;
ELSE IF H03023 = 4 THEN R03023 = 3;
ELSE IF H03023 < 0 THEN R03023 = .;
IF\ H03030 = 1
                   THEN R03030 = 1;
ELSE IF H03030 = 2 THEN R03030 = 1;
ELSE IF H03030 = 3 THEN R03030 = 2;
ELSE IF H03030 = 4 THEN R03030 = 3;
ELSE IF H03030 < 0 THEN R03030 = .;
IF H03031 = 1
                   THEN R03031 = 1;
ELSE IF H03031 = 2 THEN R03031 = 1;
ELSE IF H03031 = 3 THEN R03031 = 2;
ELSE IF H03031 = 4 THEN R03031 = 3;
ELSE IF H03031 < 0 THEN R03031 = .;
                  THEN R03032 = 1;
IF\ H03032 = 1
ELSE IF H03032 = 2 THEN R03032 = 1;
ELSE IF H03032 = 3 THEN R03032 = 2;
ELSE IF H03032 = 4 THEN R03032 = 3;
ELSE IF H03032 < 0 THEN R03032 = .;
IF\ H03033 = 1
                   THEN R03033 = 1;
ELSE IF H03033 = 2 THEN R03033 = 1;
ELSE IF H03033 = 3 THEN R03033 = 2;
ELSE IF H03033 = 4 THEN R03033 = 3;
ELSE IF H03033 < 0 THEN R03033 = .;
IF\ H03034 = 1
                 THEN R03034 = 1;
ELSE IF H03034 = 2 THEN R03034 = 1;
ELSE IF H03034 = 3 THEN R03034 = 2;
ELSE IF H03034 = 4 THEN R03034 = 3;
ELSE IF H03034 < 0 THEN R03034 = .;
IF H03035 = 1
                  THEN R03035 = 1;
ELSE IF H03035 = 2 THEN R03035 = 1;
ELSE IF H03035 = 3 THEN R03035 = 2;
ELSE IF H03035 = 4 THEN R03035 = 3;
ELSE IF H03035 < 0 THEN R03035 = .;
IF H03040 = 1
                  THEN R03040 = 1;
ELSE IF H03040 = 2 THEN R03040 = 1;
ELSE IF H03040 = 3 THEN R03040 = 2;
ELSE IF H03040 = 4 THEN R03040 = 3;
ELSE IF H03040 < 0 THEN R03040 = .;
IF\ H03041 = 1
                  THEN R03041 = 1;
ELSE IF H03041 = 2 THEN R03041 = 1;
ELSE IF H03041 = 3 THEN R03041 = 2;
ELSE IF H03041 = 4 THEN R03041 = 3;
ELSE IF H03041 < 0 THEN R03041 = .;
* Recode variables to one missing condition ".".
* This also renames all the "H0xxxx" to "R0xxxx".
R03009 = H03009; IF R03009 < 0 THEN R03009 = .;
R03011 = H03011; IF R03011 < 0 THEN R03011 = .;
R03013 = H03013; IF R03013 < 0 THEN R03013 = .;
R03015 = H03015; IF R03015 < 0 THEN R03015 = .;
R03027 = H03027; IF R03027 < 0 THEN R03027 = .;
R03028 = H03028; IF R03028 < 0 THEN R03028 = .;
R03036 = H03036; IF R03036 < 0 THEN R03036 = .; R03044 = H03044; IF R03044 < 0 THEN R03044 = .;
R03046 = H03046; IF R03046 < 0 THEN R03046 = .;
R03051 = H03051; IF R03051 < 0 THEN R03051 = .;
R03052 = H03052; IF R03052 < 0 THEN R03052 = .;
```

```
R03072 = H03072; IF R03072 < 0 THEN R03072 = .;
  *******************
  * Create service affiliation dummies.
  **************************
  IF XREGION NE . THEN DO;
    ARRAY SRVDUMS (4) SRV01 SRV02 SRV03 SRV04;
    DO I = 1 TO 4;
     SRVDUMS(I)=0;
    END;
          XSERVAFF = 1 THEN SRV01 = 1;
    IF
    ELSE IF XSERVAFF = 2 THEN SRV02 = 1;
    ELSE IF XSERVAFF = 3 THEN SRV03 = 1;
ELSE IF XSERVAFF = 4 THEN SRV04 = 1;
  END;
RUN;
******************
* Recode item responses to proportional values using CONVERT.SAS.
%INCLUDE "..\..\..\8687\PROGRAMS\REPORTCARDS\CONVERT.SAS";
%CONT1(DSN=ENTIRE, NUM=7, Y=R03009 R03013 R03027 R03028
                       R03044 R03046 R03051);
%CONT2(DSN=ENTIRE, NUM=4, Y=R03036 R03052 R03011 R03015);
%CONT3(DSN=ENTIRE, NUM=12, Y=R03018 R03020 R03023 R03029
                       R03032 R03033 R03034 R03035
                       R03030 R03031 R03040 R03041);
******************
* Sort the main file to reorder it by MPRID.
*********************
PROC SORT DATA=ENTIRE; BY MPRID; RUN;
*******************
* Print the contents of ENTIRE dataset.
*************************
PROC CONTENTS DATA=ENTIRE;
 TITLE2 'Contents of ENTIRE';
******************
* Print some of the recoded records.
*****************************
PROC PRINT DATA=ENTIRE(OBS=60);
  TITLE2 'Print of AGE and SEX dummies';
  VAR MPRID
    FIELDAGE
    XREGION
    XSERVAFF
    CONUS
    ENBGSMPL
    XSEXA
    ADJ_CELL
    XINS_COV
    XENR_PCM
    WRWT
    ;
RUN;
************************
* Print some of the recoded records.
******************************
PROC PRINT DATA=ENTIRE(OBS=60);
  TITLE2 'Print of AGE and SEX dummies';
  VAR FIELDAGE
    AGE1824
    AGE2534
    AGE3544
    AGE4554
    AGE5564
```

```
AGE6574
       AGE75UP
       XSEXA
       FEMALE
       ENBGSMPL
       XINS_COV
       XENR_PCM
       XBNFGRP
       GROUP1
       GROUP2
       GROUP3
       GROUP4
       GROUP5
       GROUP6
       GROUP7
RUN;
PROC PRINT DATA=ENTIRE(OBS=60);
   TITLE2 'Print of recoded question variables';
   VAR H03009 R03009
H03011 R03011
       H03013 R03013
       H03015 R03015
      H03018 R03018
H03020 R03020
       H03023 R03023
      H03027 R03027
H03028 R03028
       H03029 R03029
       H03030 R03030
      H03031 R03031
H03032 R03032
      H03033 R03033
RUN;
PROC PRINT DATA=ENTIRE(OBS=60);
  TITLE2 'Print of recoded question variables';
   VAR H03034 R03034
      H03035 R03035
H03036 R03036
      H03040 R03040
       H03041 R03041
      H03044 R03044
H03046 R03046
      H03051 R03051
      H03052 R03052
H03072 R03072
RUN;
PROC PRINT DATA=ENTIRE(OBS=60);
  TITLE2 'Print of recoded REGION variables';
   VAR XREGION
       XSERVAFF
       SRV01
       SRV02
       SRV03
      SRV04
RUN;
* Create the 7 subgroups for processing by STEP2.SAS.
DATA OUT.GROUP1
    OUT.GROUP2
     OUT.GROUP3
     OUT.GROUP4
```

```
OUT.GROUP5
     OUT.GROUP6
     OUT.GROUP7
     OUT.GROUP8;
     SET ENTIRE;
     DROP
       н03009
       H03011
       н03013
        H03015
        H03018
       H03020
        H03023
        H03027
        H03028
       н03029
        H03030
        н03031
       н03032
       н03033
        н03034
       H03035
       н03036
        H03040
        H03041
       H03044
       H03046
       H03051
       н03052
       н03072
      IF GROUP1 = 1 THEN OUTPUT OUT.GROUP1;
      IF GROUP2 = 1 THEN OUTPUT OUT.GROUP2;
      IF GROUP3 = 1 THEN OUTPUT OUT.GROUP3;
      IF GROUP4 = 1 THEN OUTPUT OUT.GROUP4;
      IF GROUP5 = 1 THEN OUTPUT OUT.GROUP5;
      IF GROUP6 = 1 THEN OUTPUT OUT.GROUP6;
      IF GROUP7 = 1 THEN OUTPUT OUT.GROUP7;
      OUTPUT OUT.GROUP8;
RUN;
```

## Q4\_2003\PROGRAMS\ConsumerWatch\q4\_2003\STEP2Q.SAS - Calculate CAHPS Adjusted Scores for service affiliation.

\*\*\*\*\*\*\*\*\*\*\*\*\*

Project: DoD - Quarterly Adult Report Cards Program: STEP2Q.SAS
Purpose: Generate risk-adjusted CAHPS Scores for Adult Report Card. \* Requires: Program STEP1Q.SAS must be run prior to running this program. Modified: 1) May 2001 By Natalie Justh and Keith Rathbun to accomodate the short reports: use service affiliation (XSERVAFF) instead of XREGION. 2) May 2003 By Keith Rathbun: Updated global parameters to reflect the 2003 variable names. The adult report card contains a large number of risk-adjusted scores. Some scores are calculated from responses to individual survey questions. Composite scores are calculated by combining scores from individual questions. The scores then are compared with external civilian benchmarks. The programming tasks involved in building the report card are: 1) Preparing data for analyses 2) Estimating risk adjustment models 3) Calculating risk-adjusted values and variances 4) Calculating benchmarks 5) Comparing risk-adjusted values to benchmarks and hypothesis testing \* Subgroup Definitions: Seven Subgroups Definitions \* 4. Nonenrollees XINS\_COV IN (3,4,5) XBNFGRP = 1 \* 5. Active duty \* 6. Active duty dependents XBNFGRP = 2 \* 7. Retirees and dependents XBNFGRP IN (3,4) \* Previous Program: STEP1Q.SAS \*\*\*\*\*\*\*\*\*\*\*\*\*\*\*\*\*\*\*\*\*\*\*\*\*\*\*\*\*\*\*\*\*\*\*\* OPTIONS NOCENTER LS=132 PS=79 SOURCE NOOVP COMPRESS=YES; LIBNAME IN1 v612 "DATA"; LIBNAME IN2 v612 "..\..\DATA\AFINAL"; LIBNAME IN3 v612 "DATA"; LIBNAME OUT v612 "DATA"; LIBNAME OUT2 v612 "DATA\ADULTHATFILES"; \*\*\*\*\*\*\*\*\*\*\*\*\*\*\*\*\*\* \*\*\*\*\*\*\*\*\*\*\*\*\*\*\*\*\*\* \* Set GLOBAL parameters here.  $\mbox{\scriptsize \star}$  Set the number of Dependent variables to process. \* One does not need to start at 1, but the max must be >= min. %LET MIN\_VAR = 1; %LET MAX\_VAR = 23; \*\*\*\*\*\*\*\*\*\*\*\*\*\*\*\*\*\* \* Set the number of subgroups to process. %LET MIN\_GRP = 1; %LET MAX\_GRP = 8;

```
*************************
\ensuremath{^{\star}} These are expected to remain the same for a particular dependent
* variable run.
%LET WGT = WRWT;
%LET IND_VAR1 = R03072;
%LET IND_VAR2 = ; * FEMALE;
%LET IND_VAR3 = ; * SREDHIGH;
%LET DEBUGFLG = 1; * Set to 1 if you want extra printout;
%LET TITL1 = Prime Enrollees;
%LET TITL2 = Enrollees w/military PCM;
%LET TITL3 = Enrollees w/civilian PCM;
%LET TITL4 = Nonenrollees;
%LET TITL5 = Active Duty;
%LET TITL6 = Active Duty Dependents;
%LET TITL7 = Retirees and Dependents;
%LET TITL8 = All Beneficiaries;
******************
* GETTING NEEDED CARE
************************
%LET DEPVAR1 = R03009;
%LET DEPVAR2 = R03013;
%LET DEPVAR3 = R03027;
%LET DEPVAR4 = R03028;
*****************
* GETTING NEEDED CARE QUICKLY.
%LET DEPVAR5 = R03018;
%LET DEPVAR6 = R03020;
%LET DEPVAR7 = R03023;
%LET DEPVAR8 = R03029;
*******************
* HOW WELL DOCTORS COMMUNICATE.
*************************
%LET DEPVAR9 = R03032;
%LET DEPVAR10 = R03033;
%LET DEPVAR11 = R03034;
%LET DEPVAR12 = R03035;
******************
* COURTEOUS AND HELPFUL OFFICE STAFF.
******************************
%LET DEPVAR13 = R03030;
%LET DEPVAR14 = R03031;
*******************
* CUSTOMER SERVICE.
**************************
%LET DEPVAR15 = R03044;
%LET DEPVAR16 = R03046;
%LET DEPVAR17 = R03051;
* CLAIMS PROCESSING.
**************************
%LET DEPVAR18 = R03040;
%LET DEPVAR19 = R03041;
************************
* RATING ALL HEALTH CARE: 0 - 10.
%LET DEPVAR20 = R03036;
********************
* RATING OF HEALTH PLAN: 0 - 10.
************************
%LET DEPVAR21 = R03052;
```

```
******************
* RATING OF PERSONAL DR: 0 - 10.
%LET DEPVAR22 = R03011;
******************
* SPECIALITY CARE: 0 - 10.
                    **********************************
%LET DEPVAR23 = R03015;
%MACRO SCORE;
* use this macro for all groups;
* super region variables are to be used
*****************************
%PUT STARTING MACRO SCORE;
          = " GROUP&IGRP;
%PUT "GROUP
            = " &&DEPVAR&IVAR &&TITL&IGRP;
%PUT "TITLE
%PUT "DEP_VAR = " &&DEPVAR&IVAR;
%PUT "IND_VAR1 = " &IND_VAR1;
%PUT "IND_VAR2 = " &IND_VAR2;
%PUT "IND_VAR3 = " &IND_VAR3;
         = " &WGT;
%PUT "WGT
*----;
* If the current group is 1 use the skeleton files;
* else used the previous groups output file;
* The mrgfile is added to by each subgroup;
*----;
%LET RMRGFILE = OUT.R_&&DEPVAR&IVAR;
%IF "&IGRP" = "1" %THEN %LET RMRGFILE = IN2.SKELSRV;
* run regression using the region level variables;
* output a BETA file (1 record) and the subgroup;
* file with residuals attached (many records);
PROC REG DATA = GROUP&IGRP OUTEST=BETAS;
    TITLE2 "Regression Model for GROUP&igrp for regions";
    TITLE3 "Beneficiary group&igrp: &&TITL&IGRP";
    WEIGHT &WGT;
    %INCLUDE 'REGRSREG.INC';
    OUTPUT OUT = OUT2.H&IGRP&&DEPVAR&IVAR(KEEP=MPRID &WGT TMP_CELL
                   PRED&IGRP RESID&IGRP XREGION XSERVAFF &&DEPVAR&IVAR)
           P = PRED&TGRP
           R = RESID&IGRP;
RUN;
* print of HCSDB file with the residuals and predicted values;
%IF &DEBUGFLG > 0 %THEN %DO;
   PROC PRINT DATA=OUT2.H&IGRP&&DEPVAR&IVAR (OBS=70);
       TITLE2 "OUT2.H&IGRP&&DEPVAR&IVAR: file with predicted values and the RESID&IGRP";
       TITLE3 "Beneficiary group&igrp: &&TITL&IGRP";
       VAR MPRID XREGION XSERVAFF &&DEPVAR&IVAR RESID&IGRP PRED&IGRP;
   RUN;
   PROC PRINT DATA=BETAS;
       TITLE2 "BETAS: file with coefficients";
       TITLE3 "Beneficiary group&igrp: &&TITL&IGRP";
   RUN;
%END;
*---- get the standard err/variance ----;
%LET DEP = &&DEPVAR&IVAR;
%R_SUDAAN(OUT2.H&IGRP&&DEPVAR&IVAR);
```

```
* calculate prelim adjusted scores for the risk-adjusters;
* merge adjuster means with the adjuster coefficients;
* then sum their products. Finally add in the intercept;
DATA ADJUST;
    SET MEANFILE;
    IF _N_ = 1 THEN SET BETAS(DROP = _TYPE_);
    %INCLUDE 'RISKARRY.INC';
    %INCLUDE 'RISKMEAN.INC';
    DO I = 1 TO DIM(COEFFS);
      IF COEFFS(I) = . THEN COEFFS(I) = 0;
IF MEANS(I) = . THEN MEANS(I) = 0;
       ADJUST + ( COEFFS(I) * MEANS(I) );
    ADJUST = ADJUST + INTERCEPT;
RUN;
* add the service affiliation coefficients to the adjusted value from above;
* output one record per region with the service affiliation;
* level adjusted scores;
DATA COEFFREG(KEEP=XSERVAFF NEWADJST);
    SET ADJUST;
    %INCLUDE 'REGARRAY.INC';
    LENGTH NAME $8;
    DO I=1 TO DIM(REGRHS);
       CALL VNAME(REGRHS(I),NAME);
       XSERVAFF=INPUT(SUBSTR(NAME, 4, 2), 2.);
       IF REGRHS(I) = . THEN REGRHS(I) = 0;
       NEWADJST=ADJUST + REGRHS(I);
       OUTPUT;
    END;
RUN;
* sum of wgts for each service affiliation;
PROC MEANS DATA=GROUP&IGRP NWAY NOPRINT ;
  CLASS XSERVAFF;
      &WGT;
 OUTPUT OUT=REG_WGTS (DROP = _TYPE_ _FREQ_) N=REGCNT&IGRP SUM=REGWGT&IGRP;
* merge the COEFFREG file with the service affiliation;
* adjusted scores to the service affiliation level total weight;
* merge by the service affiliation. Creates a service affiliation level;
* file with the total sample weight of the service affiliation;
DATA COEFFREG;
      MERGE COEFFREG(IN=IN1)
            REG_WGTS(IN=IN2
                             KEEP=XSERVAFF REGCNT&IGRP REGWGT&IGRP);
      BY XSERVAFF;
      IF IN1;
RUN;
%IF &DEBUGFLG > 0 %THEN %DO;
    PROC PRINT DATA=MEANFILE;
         TITLE2 'Print of MEANFILE';
         TITLE3 "Beneficiary group&igrp: &&TITL&IGRP";
    RUN;
    PROC PRINT DATA=ADJUST;
         TITLE2 'Print of ADJUST';
         TITLE3 "Beneficiary group&igrp: &&TITL&IGRP";
    RUN;
    PROC PRINT DATA=COEFFREG;
         TITLE2 'Print of COEFFREG: Service Affiliation Adjusted Scores';
         TITLE3 "Beneficiary group&igrp: &&TITL&IGRP";
    RUN;
    PROC PRINT DATA=REG_WGTS;
         TITLE2 'Print of REG_WGTS: Service Affiliation Area Sum of WGTS';
         TITLE3 "Beneficiary group&igrp: &&TITL&IGRP";
```

```
RUN;
    PROC PRINT DATA=COEFFREG;
        TITLE2 'Print of COEFFREG: Service Affiliation Adjusted Scores - with sum of wgts and
region';
        TITLE3 "Beneficiary group&igrp: &&TITL&IGRP";
   RUN;
%END;
* Calculate service affiliation level adjusted scores from the;
* service affiliation level adjusted scores in COEFFREG;
PROC MEANS DATA=COEFFREG NWAY NOPRINT;
 WEIGHT REGWGT&IGRP;
 CLASS XSERVAFF;
 VAR
        NEWADJST;
 OUTPUT OUT=REGFILE1 (DROP = _TYPE_ _FREQ_) MEAN=ADJ&IGRP;
RIIN;
%IF &DEBUGFLG > 0 %THEN %DO;
  PROC PRINT DATA=REGFILE1;
       TITLE2 'Print of REGFILE1: Service Affiliation Scores';
        TITLE3 "Beneficiary group&igrp: &&TITL&IGRP";
  RUN;
%END;
* merge the previous groups service affiliation results (if any);
* with the service affiliation level std errs and the service affiliation;
* level results from catchment results collapsed to service affiliation;
DATA OUT.R_&&DEPVAR&IVAR;
    MERGE &RMRGFILE(IN=INS)
          R&IGRP&&DEPVAR&IVAR
          REG_WGTS(KEEP = REGCNT&IGRP REGWGT&IGRP XSERVAFF)
          REGFILE1(KEEP = ADJ&IGRP XSERVAFF);
    BY XSERVAFF;
    DEPENDNT = "&&DEPVAR&IVAR";
     IF INS;
RUN;
* merge the previous groups service affiliation results (if any);
* with the service affiliation level std err and the service affiliation;
* level results from the current group/dependent var;
DATA OUT.R_&&DEPVAR&IVAR;
   MERGE OUT.R_&&DEPVAR&IVAR(IN=INS)
         R&IGRP&&DEPVAR&IVAR /*KRR - removed perm dataset ref to OUT2 */
         REG WGTS
         REGFILE1;
   BY XSERVAFF;
   DEPENDNT = "&&DEPVAR&IVAR";
   IF INS;
RUN;
PROC PRINT DATA=OUT.R_&&DEPVAR&IVAR;
    TITLE2 "Print of XSERVAFF variables in &&DEPVAR&IVAR";
     TITLE3 "Beneficiary group&igrp: &&TITL&IGRP";
RUN;
%MEND SCORE;
%MACRO MAKE_INC;
* creates include files for later Procs;
* Needs to be run each time. Called
* in the outer (beneficiary loop).
* I chose this method because it was
* clearer(to me at least).
* This macro needs to be run once per ;
* Dep var per subgroup.
* Drop records where the dependent var is missing;
* Drop records with missing catchment or region values;
```

```
DATA GROUP&IGRP;
       SET IN1.GROUP&IGRP;
       IF &&DEPVAR&IVAR NOT = .;
 RUN;
DATA _NULL_;
      SET GROUP&IGRP END = EOF;
      IF &&DEPVAR&IVAR NOT = .;
      ARRAY AGECNT(7) 8 aCNT1 - aCNT7;
     RETAIN AGECNT 0;
      RETAIN CNT 0;
      ARRAY AGENAM(7) $8 AGENAM1 - AGENAM7;
      ARRAY AGENAMX(7) $8 AGENAMX1 - AGENAMX7;
      RETAIN AGENAM;
      RETAIN AGENAMX;
      ARRAY REGCNT(4) 8 REGCNT01 - REGCNT04;
      RETAIN CATCHT 0;
      RETAIN REGCNT 0;
      * create a name array for the parent age dummies;
      IF _N_ = 1 THEN DO;
         AGENAM(1) = "AGE1824";
         AGENAM(2) = "AGE2534";
         AGENAM(3) = "AGE3544";
         AGENAM(4) = "AGE4554";
         AGENAM(5) = "AGE5564";
         AGENAM(6) = "AGE6574";
         AGENAM(7) = "AGE75UP";
      END:
      * total record count;
      CNT + 1;
      * count records in each age group;
      * we will use only age groups with more;
      * than 2 obs;
      IF AGE1824 = 1 THEN AGECNT(1) + 1;
     IF AGE2534 = 1 THEN AGECNT(2) + 1;
      IF AGE3544 = 1 THEN AGECNT(3) + 1;
     IF AGE4554 = 1 THEN AGECNT(4) + 1;
IF AGE5564 = 1 THEN AGECNT(5) + 1;
     IF AGE6574 = 1 THEN AGECNT(6) + 1;
      IF AGE75UP = 1 THEN AGECNT(7) + 1;
      * count records in each XSERVAFF group;
      * we will only use XSERVAFFs with more than than 2 obs;
      * I am using the service affiliation value as the subscript;
      * to make the code simpler and more readable;
      IF XSERVAFF >= 1 AND XSERVAFF <= 4 THEN DO;
         REGCNT(XSERVAFF) = REGCNT(XSERVAFF) + 1;
      IF EOF THEN GOTO ENDFILE;
     RETURN;
ENDFILE:
     * create a title common to all procs in the current group;
    TITLE " &&DEPVAR&IVAR &&TITL&IGRP";
     * display counts in the log;
     %IF &DEBUGFLG > 0 %THEN %DO;
        PUT ' ';
        PUT 'AT EOF:';
        PUT "TOTAL CNT = " CNT;
        PUT AGENAM(1) " " AGECNT(1)=;
        PUT AGENAM(2) " " AGECNT(2)=;
        PUT AGENAM(3) " " AGECNT(3)=;
        PUT AGENAM(4) " " AGECNT(4)=;
        PUT AGENAM(5) " " AGECNT(5)=;
        PUT AGENAM(6) " " AGECNT(6)=;
        PUT AGENAM(7) " " AGECNT(7)=;
        PUT " ";
```

```
DO I = 1 TO 4;
     IF(REGCNT(I) > 0) THEN DO;
       PUT 'REG' I Z2. REGCNT(I) 6.;
     END;
   END;
  PUT ' ';
 %END;
         *** of debug test;
*----;
* This include is for the regression using regions;
* in this case we drop the last XREGION;
FILE 'REGRSREG.INC';
PUT @6 "MODEL &&DEPVAR&IVAR = ";
IF "&IND_VAR1" NE "" THEN PUT @12 "&IND_VAR1"; /* KRR - only output when present */ IF "&IND_VAR2" NE "" THEN PUT @12 "&IND_VAR2"; /* KRR - only output when present */
IF "&IND_VAR3" NE "" THEN PUT @12 "&IND_VAR3"; /* KRR - only output when present */
CNT2 = 0;
* setup an array of those age groups that have > 1 obs;
DO I = 1 TO 7;
  IF AGECNT(I) > 1 THEN DO;
     CNT2 + 1;
      AGENAMX(CNT2) = AGENAM(I);
   END;
END;
* now drop the last category to create;
* an omitted category which is required;
* to solve the regression properly;
DO I = 1 TO CNT2-1;
  PUT @12 AGENAMX(I);
END;
* ditto for the catchment areas with > 0 obs;
* in this case we drop the the first USABLE category;
* this is not consistent with the catchment area code;
* but this is the method that Portia used;
FIRST = 0;
DO I = 1 TO 4; * skip the 1st service affiliation with 1+ obs;
  IF REGCNT(I) > 0 THEN DO;
     IF FIRST = 1 THEN PUT @12 'SRV' I Z2.;
     FIRST = 1;
  END;
END;
PUT @11 ';';
*----;
* now create the complete var statement;
* for the Proc MEANS used to replace the;
* independent variables missing values;
* we assume the age groups will always be used;
* These are also called the RISK FACTORS;
FILE 'RISKVARS.INC';
PUT @10 "VAR";
DO I = 1 TO CNT2;
 PUT @12 AGENAMX(I);
* not all the other dependent variables will be used;
* only write them out if they are not null;
CNT3 = 0;
IF "&IND_VAR1" NE "" THEN DO;
   CNT3 + 1;
   PUT @12 "&IND_VAR1";
END;
IF "&IND_VAR2" NE "" THEN DO;
   CNT3 + 1;
    PUT @12 "&IND_VAR2";
```

```
END;
   IF "&IND_VAR3" NE "" THEN DO;
      CNT3 + 1;
      PUT @12 "&IND_VAR3";
   END;
   PUT @11 ';';
   * create an ARRAY statement of the desired risk factors;
   * called adjusters in the specs and in the code;
   FILE 'RISKARRY.INC';
   PUT @10 "ARRAY COEFFS(*) $8";
   DO I = 1 TO CNT2;
    PUT @12 AGENAMX(I);
   END;
   CNT3 = 0;
   IF "&IND_VAR1" NE "" THEN DO;
      CNT3 + 1;
      PUT @12 "&IND_VAR1";
   END;
   IF "&IND_VAR2" NE "" THEN DO;
      CNT3 + 1;
      PUT @12 "&IND_VAR2";
   END;
   IF "&IND_VAR3" NE "" THEN DO;
      CNT3 + 1;
      PUT @12 "&IND_VAR3";
   END;
   PUT @11 ';';
   *----;
   * create an ARRAY of mean names for the output;
   * from a proc MEANS of the Risk Factors in RISKARRY;
   FILE 'RISKMEAN.INC';
   IND_CNT = CNT2 + CNT3;
   PUT @6 "ARRAY MEANS(*) $8";
   DO I = 1 TO IND_CNT;
     PUT @12 "MEAN" I Z2.;
   END;
   PUT @11 ';';
  ----;
  create the equivalent of the following statement;
  OUTPUT OUT=MEANFILE(DROP = _TYPE_) MEAN=MEAN1-MEAN&MEAN_CNT;
   FILE 'MEANFILE.INC';
   PUT @6 "OUTPUT OUT=MEANFILE(DROP = _TYPE_) MEAN = ";
   DO I = 1 TO IND_CNT;
    PUT @12 "MEAN" I Z2.;
   END;
   PUT @11 ';';
   *----;
   * create a service affiliation area array;
   * with at least ONE obs;
   FILE 'REGARRAY.INC';
   PUT @10 "ARRAY REGRHS(*) $8";
   DO I = 1 TO 4;
     IF REGCNT(I) > 0 THEN DO; *** ems 7/12/00 changed "> 1" to "> 0";
       PUT @16 'SRV' I Z2.;
     END;
   END;
   PUT @11 ';';
* Create the means of the adjuster variables;
* They will be used to replace missing adjuster variables;
* calculate weighted means;
```

```
PROC MEANS DATA=GROUP&IGRP;
   WEIGHT &WGT;
   %INCLUDE 'RISKVARS.INC';
  %INCLUDE 'MEANFILE.INC';
RUN;
%IF &DEBUGFLG > 0 %THEN %DO;
   PROC PRINT DATA=MEANFILE;
       TITLE2 "Print of MEANFILE for Risk Adjuster variables";
       TITLE3 "Beneficiary group&igrp: &&TITL&IGRP";
  RUN;
%END;
DATA GROUP&IGRP;
     SET GROUP&IGRP;
     IF _N_ = 1 THEN SET MEANFILE;
     %INCLUDE 'RISKARRY.INC';
     %INCLUDE 'RISKMEAN.INC';
    DO I = 1 TO DIM(COEFFS);
       IF COEFFS(I) = . THEN DO;
          COEFFS(I) = MEANS(I);
        END;
     END;
RUN;
/* PROC MEANS DATA=IN3.group8;
  WEIGHT &WGT;
   %INCLUDE 'RISKVARS.INC';
  %INCLUDE 'MEANFILE.INC';
RUN; */
%MEND MAKE_INC;
%MACRO R_SUDAAN(INFILE);
* Use this macro to create standard err (variances)
* for XSERVAFFs.
******************
%PUT ***********************************;
%PUT STARTING MACRO R_SUDAAN (XSERVAFF);
DATA &INFILE;
  SET &INFILE;
  IF XSERVAFF > 0;
RIIN;
* Sort data by TMP_CELL;
PROC SORT DATA=&INFILE;
  BY TMP_CELL;
RUN;
%IF &DEBUGFLG > 5 %THEN %DO;
   PROC PRINT DATA=&INFILE(OBS=5);
        TITLE2 'Print of the input file to SUDAAN (XSERVAFF)';
       TITLE3 "Beneficiary group&igrp: &&TITL&IGRP";
  RIIN;
%END;
* Calculate values for service affiliation;
PROC DESCRIPT DATA=&INFILE DESIGN=STRWR NOPRINT;
  WEIGHT &WGT;
  SETENV DECWIDTH=4;
  NEST TMP_CELL / missunit;
  VAR RESID&IGRP;
   TABLES XSERVAFF;
  SUBGROUP XSERVAFF;
  LEVELS 4;
  OUTPUT SEMEAN
        / TABLECELL=DEFAULT
          FILENAME=RS&DEP;
```

```
RUN;
  DATA R&IGRP&&DEPVAR&IVAR;
       SET RS&DEP;
       KEEP XSERVAFF SEMEAN;
       IF SEMEAN NE .;
       RENAME SEMEAN = SEMEAN&IGRP;
  RUN;
  PROC PRINT DATA=R&IGRP&&DEPVAR&IVAR;
     TITLE2 "Print XSERVAFF DESCRIPT DATA=R&IGRP&&DEPVAR&IVAR";
     TITLE3 "Beneficiary group&igrp: &&TITL&IGRP";
  RUN;
%MEND R_SUDAAN;
%* call the macros;
%MACRO MAINLOOP(MIN_VAR,MAX_VAR,MIN_GRP,MAX_GRP);
   %* loop over the set of dependent variables;
      %DO IVAR = &MIN_VAR %TO &MAX_VAR;
        %DO IGRP = &MIN_GRP %TO &MAX_GRP;
           %MAKE_INC;
           %SCORE;
         %END;
      %END;
%MEND;
%MAINLOOP(&MIN_VAR,&MAX_VAR,&MIN_GRP,&MAX_GRP);
```

I-19

## 3. Q4\_2003\PROGRAMS\ConsumerWatch\q4\_2003\COMPOSIT.SAS - Calculate CAHPS Composite Scores for service affiliation.

\*\*\*\*\*\*\*\*\*\*\*\*\*\*\*\*\*\*

```
* Project: DoD - Quarterly Adult Report Cards
* Program: COMPOSIT.SAS
* Purpose: Generate Quarterly Adult Report Card composite scores
* Requires: Programs STEP1Q.SAS and STEP2Q.SAS must be run prior
           to this program.
* Modified: 1) 02/27/2001 By Keith Rathbun, Small changes to input DSNs to
              accommodate the move of ALLSCORE.SAS functionality into the
              STEP2Q.SAS program.
           2) 01/08/2002 By Daniele Beahm, Changed versions in libname statements
              so program can be run with SAS v8 and still produce SAS v612 datasets.
           3) 04/10/2002 By Mike Scott, Updated variable names for 2002
              survey.
           4) 03/21/2003 By Mike Scott, Updated variable names for 2003
OPTIONS NOCENTER LS=132 PS=78 SOURCE SOURCE2 MLOGIC MPRINT NOOVP COMPRESS=YES;
libname in v612 "data";
libname in2 v612 "data\adulthatfiles";
libname out v612 "data";
 %MACRO COMPOSIT (TYPE=, COMPOS=, VAR1=, VAR2=, VAR3=, VAR4=, QCOUNT=);
 DATA _NULL_;
  %IF "&TYPE" = "R" %THEN %DO;
     CALL SYMPUT ('BYVAR', 'XSERVAFF');
  %END; %ELSE
   %IF "&TYPE" = "C" %THEN %DO;
      CALL SYMPUT ('BYVAR', 'CACSMPL');
 ************
  Create a Composite Score
 DATA _NULL_;
    FILE 'FILES.INC';
    PUT @6 'SET';
    IF "&VAR1" NE '' THEN PUT @8 "IN.&TYPE._&VAR1";
     IF "&VAR2" NE '' THEN PUT @8 "IN.&TYPE._&VAR2";
    IF "&VAR3" NE '' THEN PUT @8 "IN.&TYPE._&VAR3";
    IF "&VAR4" NE '' THEN PUT @8 "IN.&TYPE._&VAR4";
    PUT @8 ';';
 RUN;
 DATA COMPOS&COMPOS;
     LENGTH DEPENDAT $ 8;
     %INCLUDE 'FILES.INC';
     DEPENDNT = "&TYPE.COMPOS&COMPOS";
RIIN;
 PROC SORT DATA=COMPOS&COMPOS;
     BY &BYVAR;
 PROC PRINT DATA=COMPOS&COMPOS(OBS=60);
     TITLE "Print of COMPOS&COMPOS after sort";
 RUN;
 DATA COMPOS&COMPOS;
     SET COMPOS&COMPOS;
     BY &BYVAR;
  %IF "&TYPE" = "R" %THEN %DO;
      ARRAY N(*) REGCNT1 - REGCNT8;
      ARRAY W(*) REGWGT1 - REGWGT8;
      ARRAY TN(*) TOTCNT1 - TOTCNT8;
      ARRAY TW(*) TOTWGT1 - TOTWGT8;
   %END; %ELSE
```

```
%IF "&TYPE" = "C" %THEN %DO;
       ARRAY N(*) CATCNT1 - CATCNT8;
       ARRAY W(*) CATWGT1 - CATWGT8;
       ARRAY TN(*) TOTCNT1 - TOTCNT8;
       ARRAY TW(*) TOTWGT1 - TOTWGT8;
      ARRAY ADJ(*)
                      ADJ1 - ADJ8;
      ARRAY TOTADJ(*) TOTADJ1 - TOTADJ8;
      ARRAY AVGADJ(*) AVJADJ1 - AVJADJ8;
      RETAIN TOTADJ TN TW;
      RETAIN AVGADJ;
      IF FIRST.&BYVAR THEN DO;
         DO I = 1 TO DIM(TOTADJ);
            TOTADJ(I) = 0; TN(I)=0; TW(I)=0;
         END;
      END; DROP I;
      PUT ' ';
      PUT ' --- STARTING LOOP1: ' &BYVAR=;
      DO I = 1 TO DIM(TOTADJ);
         PUT I= ADJ(I)=;
         IF ADJ(I) NE . THEN DO;
            TOTADJ(I) = TOTADJ(I) + ADJ(I);
            TN(I)=TN(I)+N(I);
            TW(I)=TW(I)+W(I);
         END;
         PUT I= ADJ(I)= TOTADJ(I)=;
      END;
      PUT ' ';
      PUT ' --- STARTING LOOP2: ' &BYVAR=;
      IF LAST. &BYVAR THEN DO;
         DO I = 1 TO DIM(TOTADJ);
            PUT I= ADJ(I) = TOTADJ(I) = AVGADJ(I) =;
            AVGADJ(I) = TOTADJ(I)/\&QCOUNT;
            adj(i)=avgadj(i);
            N(I) = TN(I) / \&QCOUNT;
            W(I) = TW(I) / \&QCOUNT;
         END;
         OUTPUT;
      END;
RUN;
%do i=1 %to 8;
/* Collect Standard Errors and residuals from variables in composite */
%if &type=R | (\&i=1 | \&i=2 | \&i>4) % then % do;
%if &var1~= %then %do;
%let n=r_&var1;
%let m=s_&var1;
data s_&var1(rename=(semean&i=s_&var1));
set in.&type._&var1(keep=semean&i &byvar);
proc sort; by &byvar;
data r_&var1;
%if &i~=8 %then %do;
set in2.h&i.&var1(rename=(resid&i=r_&var1));
%end;
%else %do;
set in2.h5&var1(rename=(resid5=r_&var1)) in2.h6&var1(rename=(resid6=r_&var1))
in2.h7&var1(rename=(resid7=r_&var1));
%end;
proc sort data=r_&var1; by mprid;
%end;
%if &var2~= %then %do;
%let n=%str(&n r_&var2);
%let m=%str(&m s_&var2);
data s_&var2(rename=(semean&i=s_&var2));
set in.&type._&var2(keep=semean&i &byvar);
proc sort; by &byvar;
data r_&var2;
```

```
%if &i~=8 %then %do;
set in2.h&i.&var2(rename=(resid&i=r_&var2));
%end;
%else %do;
set in2.h5&var2(rename=(resid5=r_&var2)) in2.h6&var2(rename=(resid6=r_&var2))
in2.h7&var2(rename=(resid7=r_&var2));
%end;
proc sort data=r_&var2; by mprid;
%end;
%if &var3~= %then %do;
%let n=%str(&n r_&var3);
data s_&var3(rename=(semean&i=s_&var3));
set in.&type._&var3(keep=semean&i &byvar);
proc sort; by &byvar;
data r_&var3;
%if &i~=8 %then %do;
set in2.h&i.&var3(rename=(resid&i=r_&var3));
%end;
%else %do;
set in2.h5&var3(rename=(resid5=r_&var3)) in2.h6&var3(rename=(resid6=r_&var3))
in2.h7&var3(rename=(resid7=r_&var3));
proc sort data=r_&var3; by mprid;
%let m=%str(&m s_&var3); %end;
%if &var4~= %then %do;
%let n=%str(&n r_&var4);
data s_&var4(rename=(semean&i=s_&var4));
set in.&type._&var4(keep=semean&i &byvar);
proc sort; by &byvar;
data r_&var4;
%if &i~=8 %then %do;
set in2.h&i.&var4(rename=(resid&i=r_&var4));
%end;
%else %do;
set in2.h5&var4(rename=(resid5=r_&var4)) in2.h6&var4(rename=(resid6=r_&var4))
in2.h7&var4(rename=(resid7=r_&var4));
%let m=%str(&m s_&var4);
proc sort data=r_&var4; by mprid;
%end;
/* Merge residual files and estimate correlations */
data infile;
merge &n; by mprid;
proc sort; by &byvar;
proc corr outp=outf noprint;
by &byvar;
var &n;
weight wrwt;
data outf;
set outf; by &byvar;
where _type_='CORR';
/* sum standard error of a row variable times correlation times standard error of each column
variable, then sum sums and take square root, divide by number of variables */
data final;
merge &m outf; by &byvar;
data final;
set final; by &byvar;
array r_val &n;
array s_val &m;
sde=0;
do i=1 to dim(s_val);
%do j=1 %to &qcount;
if _name_="R_&&var&j" then
sde=sum(sde,r_val(i)*s_&&var&j*s_val(i));
%end;
end;
data sefin&compos._&i;
set final; by &byvar;
if first.&byvar then tv=0;
tv+sde;
if last.&byvar then do;
```

```
sde&i=(tv**.5)/&qcount;
output;
end;
%if &i=1 %then %do;
data sefin&compos;
set sefin&compos._1(keep=&byvar sde&i); by &byvar;
rename sde&i=semean&i;
%end;
%else %do;
data sefin&compos;
merge sefin&compos sefin&compos._&i(keep=&byvar sde&i); by &byvar;
rename sde&i=semean&i;
run;
%end;
%end;
%end;
data out.&type.compos&compos;
merge compos&compos sefin&compos; by &byvar;
PROC PRINT DATA=OUT.&TYPE.COMPOS&COMPOS;
     TITLE1 COMPTITL;
RUN;
%MEND COMPOSIT;
*-----;
      set the parameters here -;
*************
* call the macro for each composite;
%COMPOSIT (type=R,compos=1,var1=R03009,var2=R03013,var3=R03027,var4=R03028,qcount=4);
%COMPOSIT (type=R,compos=2,var1=R03018,var2=R03020,var3=R03023,var4=R03029,qcount=4);
%COMPOSIT (type=R,compos=3,var1=R03032,var2=R03033,var3=R03034,var4=R03035,qcount=4);
%COMPOSIT (type=R,compos=4,var1=R03030,var2=R03031,qcount=2);
%COMPOSIT (type=R,compos=5,var1=R03044,var2=R03046,var3=R03051,qcount=3);
%COMPOSIT (type=R,compos=6,var1=R03040,var2=R03041,qcount=2);
```

4. Q4\_2003\PROGRAMS\ConsumerWatch\q4\_2003\LOADCAHQ.SAS - Convert the CAHPS Scores Database into the WEB layout.

\*\*\*\*\*\*\*\*\*\*\*\*\*\*\*\*

```
* PROGRAM: LOADCAHQ.SAS
 TASK:
         Quarterly DOD HEALTH CARE SURVEY ANALYSIS (8860-410)
* PURPOSE: Convert the CAHPS Scores Database into the WEB layout
* WRITTEN: 11/09/2000 BY KEITH RATHBUN, Adapted from LOADCAHP.SAS.
* INPUTS:
         1) CAHPS Individual and Composite data sets with adjusted scores
* OUTPUT:
         1) LOADCAHO.SD2 - Combined CAHPS Scores Database in WEB layout
* INCLUDES: 1) LOADCAHQ.INC - Format definitions for CAHPS Individual
            and composite data sets
* NOTES:
* 1) The following steps need to be run prior to this program:
    - STEP1Q.SAS - Recode questions and generate group files
    - STEP20.SAS - Calculate individual adjusted scores for group 1-7
    - COMPOSIT.SAS - Calculate composite adjusted scores for group 1-8
 2) The output file (LOADCAHQ.SD2) will be run through the
   MAKEHTMQ.SAS program to generate the WEB pages.
* MODIFIED:
* 1) 04/10/2002 BY MIKE SCOTT, Updated variable names for 2002 survey.
* 2) 03/21/2003 BY MIKE SCOTT, Updated variable names for 2003 survey.
***************
* Assign data libraries and options
LIBNAME IN v612 "DATA"; /*MJS 03/21/03*/
LIBNAME OUT v612 ".";
LIBNAME LIBRARY "..\..\DATA\AFINAL\FMTLIB";
OPTIONS PS=79 LS=132 COMPRESS=YES NOCENTER;
*******************
* Load Format definitions for CAHPS Individual and composite data sets.
*****************************
\verb|\clube| "..\..\PROGRAMS\LOADWEB\LOADCAHQ.INC"|;
* Process Macro Input Parameters:
* 1) QUESTION = Variable Question Name (DSN).
    - For individual Questions it is the variable name
    - For composite Questions it is called xCOMPOSn
     where n = a predefined composite # and
         x = R (Region) or C (Catchment)
* 2) TYPE = Type of Score (COMPOSITE or INDIVIDUAL)
* 3) REGCAT = Region/Catchment Area
*******************
%MACRO PROCESS(OUESTION=,TYPE=);
************************
* Assign value for BENTYPE composite year
************************
%LET YEAR = "2003 Q4"; /*MJS 03/21/03*/
******************
* Assign prefix for weighted/unweighted count variables.
* Unweighted counts is REGCNTn where n=group number.
* Weighted counts is REGWGTn where n=group number.
%LET PREFIX = REG;
```

```
* Convert the CAHPS individual Scores Record into WEB layout.
* There are 8 logical records (adjusted scores) per physical record:
  Adjusted Score
                   Definitions
   Group Number
* 1. Prime enrollees
                   XINS_COV IN (1,2,6) AND H03007>=2
                  XENR_PCM IN (1,2,6) AND H03007>=2
* 2. Enrollees w/mil PCM
 3. Enrollees w/civ PCM
                                AND H03007>=2
                   XENR\_PCM = 3
                   XINS_COV IN (3,4,5)
* 4. Nonenrollees
* 5. Active duty
                   XBNFGRP = 1
* 6. Active duty dependents XBNFGRP = 2
* 7. Retirees and dependents XBNFGRP IN (3,4)
DATA &QUESTION;
 SET IN. & QUESTION;
 LENGTH MAJGRP $30;
  LENGTH REGION $15;
 LENGTH REGCAT $26;
  LENGTH BENTYPE $50;
 LENGTH BENEFIT $34;
  * Kludge: Assign Service Affiliation to Region
  REGION = PUT(XSERVAFF, XSERVAFF.);
  ******************
  * Assign benefit and benefit type
  ***********************
  IF "&TYPE" = "INDIVIDUAL" THEN DO;
   IF DEPENDNT IN("R03036", "R03052", "R03011", "R03015") THEN
     BENTYPE = PUT(&YEAR, $BENTYPF.);
    ELSE
     BENTYPE = PUT(DEPENDNT, $BENTYPF.);
   BENEFIT = PUT(DEPENDNT, $BENEF.);
  END;
  ELSE IF "&TYPE" = "COMPOSITE" THEN DO;
   BENTYPE = PUT(&YEAR,$BENTYPF.);
   BENEFIT = PUT(DEPENDNT, $BENEF.);
  END;
  ELSE PUT "ERROR: Invalid TYPE = &TYPE";
  *********************
  * For now, Initialize Significance test to zero.
  ***********************
  *******************
  * Assign Service Affiliation
  REGCAT = PUT(XSERVAFF, XSERVAFF.);
  *******************
  * 1 = Prime Enrollees
  MAJGRP = PUT(1,MAJGRPF.);
  SCORE = ADJ1;
  SEMEAN = SEMEAN1;
 N_OBS = &PREFIX.CNT1;
  N_WGT = &PREFIX.WGT1;
 OUTPUT;
  * 2 = Enrollees with Military PCM
  *********************
  MAJGRP = PUT(2,MAJGRPF.);
  SCORE = ADJ2;
  SEMEAN = SEMEAN2;
```

\*\*\*\*\*\*\*\*\*\*\*\*\*\*\*\*\*\*\*

```
N_OBS = &PREFIX.CNT2;
 N_WGT = &PREFIX.WGT2;
 OUTPUT;
 ******************
 * 3 = Enrollees with Civilian PCM
 MAJGRP = PUT(3,MAJGRPF.);
 SCORE = ADJ3;
 SEMEAN = SEMEAN3;
 N_OBS = &PREFIX.CNT3;
 N_WGT = &PREFIX.WGT3;
 OUTPUT;
 * 4 = Non-enrolled Beneficiaries
 ********************
 MAJGRP = PUT(4,MAJGRPF.);
 SCORE = ADJ4;
 SEMEAN = SEMEAN4;
 N_OBS = &PREFIX.CNT4;
 N_WGT = &PREFIX.WGT4;
 OUTPUT;
 *******************
 * 5 = Active Duty
 MAJGRP = PUT(5,MAJGRPF.);
 SCORE = ADJ5;
 SEMEAN = SEMEAN5;
 N_OBS = &PREFIX.CNT5;
 N WGT = &PREFIX.WGT5;
 OUTPUT;
 ********************
 * 6 = Active Duty Dependents
 MAJGRP = PUT(6,MAJGRPF.);
 SCORE = ADJ6;
 SEMEAN = SEMEAN6;
 N_OBS = &PREFIX.CNT6;
 N_WGT = &PREFIX.WGT6;
 OUTPUT;
 *****************
 * 7 = Retirees and Dependents
 **********************
 MAJGRP = PUT(7, MAJGRPF.);
 SCORE = ADJ7;
 SEMEAN = SEMEAN7;
 N_OBS = &PREFIX.CNT7;
 N_WGT = &PREFIX.WGT7;
 OUTPUT;
 *******************
 * 8 = All Beneficiaries ALL Beneficiaries
 MAJGRP = PUT(8,MAJGRPF.);
 SCORE = ADJ8;
 SEMEAN = SEMEAN8;
 N_OBS = &PREFIX.CNT8;
 N WGT = &PREFIX.WGT8;
 OUTPUT;
KEEP MAJGRP
  REGION
  REGCAT
  BENTYPE
  BENEFIT
  SCORE
  SEMEAN
  N_OBS
  N_WGT
```

```
SIG
RUN;
%MEND;
***********************
* GETTING NEEDED CARE VARIABLES.
************************
%PROCESS(QUESTION=RCOMPOS1,TYPE=COMPOSITE );
%PROCESS(QUESTION=R_R03009,TYPE=INDIVIDUAL);
%PROCESS(QUESTION=R_R03013,TYPE=INDIVIDUAL);
%PROCESS(QUESTION=R_R03027,TYPE=INDIVIDUAL);
%PROCESS(QUESTION=R_R03028,TYPE=INDIVIDUAL);
******************
* COMPOSITE # 2.
* GETTING CARE QUICKLY VARIABLES.
*************************
%PROCESS(QUESTION=RCOMPOS2,TYPE=COMPOSITE );
%PROCESS(QUESTION=R_R03018,TYPE=INDIVIDUAL);
%PROCESS(QUESTION=R_R03020,TYPE=INDIVIDUAL);
%PROCESS(QUESTION=R_R03023,TYPE=INDIVIDUAL);
%PROCESS(QUESTION=R_R03029,TYPE=INDIVIDUAL);
* COMPOSITE # 3.
* HOW WELL DOCTORS COMMUNICATE.
%PROCESS(QUESTION=RCOMPOS3,TYPE=COMPOSITE );
%PROCESS(QUESTION=R_R03032,TYPE=INDIVIDUAL);
%PROCESS(QUESTION=R_R03033,TYPE=INDIVIDUAL);
%PROCESS(QUESTION=R_R03034,TYPE=INDIVIDUAL);
%PROCESS(QUESTION=R_R03035,TYPE=INDIVIDUAL);
************************
* COMPOSITE # 4.
* COURTEOUS AND HELPFUL OFFICE STAFF.
**************************
%PROCESS(OUESTION=RCOMPOS4, TYPE=COMPOSITE );
%PROCESS(QUESTION=R_R03030,TYPE=INDIVIDUAL);
%PROCESS(QUESTION=R_R03031,TYPE=INDIVIDUAL);
******************
* COMPOSITE # 5.
* CUSTOMER SERVICE.
*****************************
%PROCESS(QUESTION=RCOMPOS5,TYPE=COMPOSITE );
%PROCESS(OUESTION=R R03044, TYPE=INDIVIDUAL);
%PROCESS(QUESTION=R_R03046,TYPE=INDIVIDUAL);
%PROCESS(QUESTION=R_R03051,TYPE=INDIVIDUAL);
*************
* COMPOSITE # 6.
* CLAIMS PROCESSING.
             ********************
%PROCESS(QUESTION=RCOMPOS6,TYPE=COMPOSITE );
%PROCESS(OUESTION=R R03040, TYPE=INDIVIDUAL);
%PROCESS(QUESTION=R_R03041,TYPE=INDIVIDUAL);
* INDIVIDUAL # 1.
* RATING OF ALL HEALTH CARE: 0 - 10.
******************************
%PROCESS(QUESTION=R_R03036,TYPE=INDIVIDUAL);
*******************
* INDIVIDUAL # 2.
* RATING OF HEALTH PLAN: 0 - 10.
%PROCESS(QUESTION=R_R03052,TYPE=INDIVIDUAL)
```

```
************************
* INDIVIDUAL # 3.
* RATING OF PERSONAL DOCTOR: 0 - 10.
%PROCESS(QUESTION=R_R03011,TYPE=INDIVIDUAL);
* INDIVIDUAL # 4.
* SPECIALTY CARE: 0 - 10.
**************************
%PROCESS(QUESTION=R_R03015,TYPE=INDIVIDUAL);
* STACK up all of the files into one final output dataset.
************************
************************
DATA OUT.LOADCAHQ;
  SET R_R03009
     R_R03013
     R_R03027
     R_R03028
     R_R03018
     R_R03020
     R R03023
     R_R03029
     R R03032
     R_R03033
     R_R03034
     R_R03035
     R_R03030
     R_R03031
     R_R03044
     R_R03046
     R_R03051
     R R03040
     R_R03041
     R_R03036
     R R03052
     R_R03011
     R R03015
     RCOMPOS1
     RCOMPOS2
     RCOMPOS3
     RCOMPOS4
     RCOMPOS5
     RCOMPOS6
   IF SCORE = . THEN DELETE;
RUN;
TITLE1 "Quarterly DOD Health Survey Scores/Report Cards (8860-410)";
TITLE2 "Program Name: LOADCAHQ.SAS By Keith Rathbun";
TITLE3 "Program Inputs: CAHPS Individual and Composite data sets with adjusted scores";
TITLE4 "Program Outputs: LOADCAHQ.SD2 - Combined CAHPS Scores Database in WEB layout";
PROC FREQ;
TABLES BENEFIT BENTYPE MAJGRP REGION REGCAT
     REGION*REGCAT
     /MISSING LIST;
RUN;
```

## 5. Q4\_2003\PROGRAMS\ConsumerWatch\q4\_2003\PRVCOMPQ.SAS - Calculate MPR Preventive Care Composite Scores for service affiliation.

```
* Project: DoD Reporting and Analysis 8860-410
 Program: PRVCOMPQ.SAS
  Author: Chris Rankin
 Date:
             12/22/2000
* Modified: 4/19/2001 By Keith Rathbun: Restrict population to
             xins_cov in(1,2,3,6). Use POSTSTR instead of
             adj_cell.
  Modified: 10/25/01 By Daniele Beahm: Because no poststratification
             was done for q3 2000, changed POSTSTR back to ADJ_CELL
             04/09/02 modified macros the first three macros to create
             temporary datasets (instead of writing permanent datasets)
             07/15/02 By Mike Scott: Changed HCS021 to HCS022 for Q2 2002.
             01/12/03 By Mike Scott: Changed ADJ_CELL to COM_SAMP.
             03/21/03 By Mike Scott: Changed HCS024 to HCS031 for Q2 2002.
             04/01/03 By Mike Scott: Replaced HP_FLU with HP_CHOL.
             04/30/03 By Mike Scott: Changed COM_SAMP to ADJ_CELL. Changed
             CMPNUM1 from 4 to 5 and CMPNUM2 from 4 to 3.
             Calculate MPR Preventive Care Composites
* Input:
             \\DOD\FILES\DOD\Q4_2000\DATA\AFINAL\HCS031_1.SD2
 Output:
            RFINAL.SD2
             CFINAL.SD2
             MFINAL.SD2
* Include
           LOADCAHPQ.INC
   Files:
   Notes:
            Next program is Loadmprq.sas
            ***CHECK PARAMETER ASSIGNMENTS***
*********************
OPTIONS NOCENTER LS=124 PS=74 SOURCE SOURCE2 MLOGIC MPRINT
       NOFMTERR COMPRESS=YES;
LIBNAME IN v612 "..\..\DATA\AFINAL";
LIBNAME OUT v612 ".";
LIBNAME LIBRARY "..\..\DATA\AFINAL\FMTLIB";
%LET WGT=WRWT;
                 /** Set to Y for Debug print of datasets **/
%LET DEBUG=Y;
%LET INDATA=HCS034_1; /*MJS 03/21/03*/
                     /*MJS 03/21/03*/
%LET YRDATA=HCS034;
/**** The following parameters are used in the Variance ****/
/**** calcuation macro for region and catchment area
%LET GRPNUM=8;
                  /** number of groups
%LET COMPNUM=8; /** number of variables
%LET REGNUM=16; /** number of regions
                                               **/
%LET CATCHNUM=9999; /** number of catchment areas **/
%LET CMPNUM1=5; /** number of variables in first composite **/ /*MJS 04/30/03 Changed
CMPNUM1 from 4 to 5*/
%LET CMPNUM2=3; /** number of variables in second composite **/ /*MJS 04/30/03 Changed
CMPNUM2 from 4 to 3*/
%LET COMPCNT=2; /** number of composites
                                                            **/
**** set up benchmarks for preventive services ;
**** note -- these are the hp 2000 goals
                     /** HP Goal for prenatal care
%LET GOALVAR1= .90;
                   /** HP Goal for Mammography
%LET GOALVAR2= .70;
                    /** HP Goal for Papsmear **/
/** HP Goal for Blood Pressure check **/
%LET GOALVAR3= .90;
%LET GOALVAR4= .95;
                    /** HP Goal for Cholesterol check **/
%LET GOALVAR5= .90;
                                                               /*MJS 04/01/03*/
                     /** access goals
%LET GOALVAR6= .90;
%LET GOALVAR7= .90;
%LET GOALVAR8= .98;
```

```
%INCLUDE "..\..\PROGRAMS\LOADWEB\LOADCAHO.INC";
***********************
* Beneficiary group note
   Eight groups
                           Definitions
* 6. Active duty dependents XBNFGRP = 2
* 7. Retirees
                           XBNFGRP IN (3,4)
* 7. Retirees XBNF
* 8. All beneficiaries ALL
/**** note -- output all data to a single dataset for macro */
/**** call
/**** MACROS are no longer called for catchment areas
DATA &YRDATA(KEEP=BGROUP MHS CONUS XREGION XSERVAFF CACSMPL &WGT TMP_CELL
                PRVVAR1-PRVVAR&COMPNUM. NUMV1-NUMV&COMPNUM.
                DENV1-DENV&COMPNUM);
 SET IN.&INDATA(KEEP=XINS_COV HP_CHOL HP_BP HP_MAMOG HP_PAP HP_PRNTL /*MJS 04/01/03*/
                    XREGION XENR_PCM XBNFGRP ENBGSMPL &WGT CACSMPL
                    * IF _N_ LE 100;
                                                              /*MJS 04/30/03*/
*******************
\mbox{\scriptsize \star} For quarterly reports, catchment level reporting is not done
* so the value of cellp is set to 1.
* For annual reporting purposes, cellp will need to be assigned
* to geocell
 CELLP=1;
 LENGTH TMP_CELL 8;
 TMP_CELL=ADJ_CELL; /* make COM_SAMP a numeric variable */ /*MJS 04/30/03*/
  IF SERVAFF = 'A' THEN XSERVAFF = 1;
                                         *Army;
 ELSE IF SERVAFF = 'F' THEN XSERVAFF = 2; *Air Force;
 ELSE IF SERVAFF = 'N' THEN XSERVAFF = 3; *Navy;
 ELSE XSERVAFF = 4;
                                         *Other/unknown;
 IF XREGION=7 THEN XREGION=8;
  IF XREGION IN (.,0) THEN DELETE;
  IF CACSMPL IN (.,9999) THEN DELETE;
  IF XINS_COV NOT IN(1,2,3,6) THEN DELETE;
                      /** prenatal care **/
/** mammography **/
/** papsmear **/
 PRVVAR1=HP_PRNTL;
  PRVVAR2=HP_MAMOG;
 PRVVAR3=HP_PAP;
                       /** blood pressure **/
 PRVVAR4=HP_BP;
                       /** cholesterol **/
/** access var 1 **/
 PRVVAR5=HP CHOL;
                                               /*MJS 04/01/03*/
 PRVVAR6=H03020;
 PRVVAR7=H03023;
                        /** access var 2 **/
 PRVVAR8=H03029;
                        /** access var 3
/**** set up numerator and denominator for proportions ****/
  ARRAY PRVVAR(*) PRVVAR1-PRVVAR&COMPNUM;
 ARRAY NUMER(*) NUMV1-NUMV&COMPNUM;
 ARRAY DENOM(*) DENV1-DENV&COMPNUM;
 DO I = 1 TO &COMPNUM;
    IF I LE &CMPNUM1 THEN DO;
       IF PRVVAR(I) = 1 THEN NUMER(I) = 1;
       ELSE NUMER(I)=0;
```

```
IF PRVVAR(I) IN (1, 2) THEN DENOM(I)=1;
    END;
    ELSE IF I GT &CMPNUM1 THEN DO;
       IF PRVVAR(I) IN (1, 2) THEN NUMER(I)=1;
       ELSE NUMER(I)=0;
       IF PRVVAR(I) > 0 THEN DENOM(I)=1;
    END;
 END;
 DROP T;
 DENV4=1;
          /* set up dummy for MHS-- include all observations */
* Assign indicator of CONUS based on XREGION. CONUS stands for
* Contential United States it but includes both Alaska and Hawaii.
************************
        XREGION IN (1,2,3,4,5,6,7,8,9,10,11,12,16) THEN CONUS=1;
 TF
 ELSE IF XREGION IN (13,14,15)
                                                   THEN CONUS=0;
 ELSE IF XREGION = .
                                                   THEN CONUS=.;
* Prime enrollees
  IF (XINS_COV IN (1,2,6) AND H03007>=2) THEN DO;
    BGROUP=1;
    OUTPUT;
* Enrollees with military PCMs *;
 IF (XENR_PCM IN (1,2,6) AND H03007>=2) THEN DO;
    BGROUP=2;
    OUTPUT;
 END;
* Enrollees with civilian PCMs *;
 IF (XENR_PCM IN (3,7) AND H03007>=2) THEN DO;
    BGROUP=3;
    OUTPUT;
 END;
* Nonenrollees *;
 IF XINS_COV IN (3,4,5) THEN DO;
    BGROUP=4;
    OUTPUT;
 END;
* Active duty
 IF XBNFGRP = 1 THEN DO;
    BGROUP=5;
    OUTPUT;
 END;
* Active duty dependents *;
 IF XBNFGRP = 2 THEN DO;
    BGROUP=6;
    OUTPUT;
 END;
* Retirees *;
 IF XBNFGRP IN (3,4) THEN DO;
    BGROUP=7;
    OUTPUT;
 END;
* All beneficiaries *;
 BGROUP=8;
```

```
OUTPUT;
RUN;
**** Next, check catchment areas for requisite number of observations ;
**** for the macro calls (exclude cacsmpl w/ <2 obs)
**** also, keep list of region/catchment area combinations
PROC FREQ NOPRINT DATA=&YRDATA;
   TABLE BGROUP*MHS*CONUS*XREGION*CACSMPL/MISSING LIST
   OUT=OBSCNT(DROP=PERCENT);
RUN;
PROC SORT DATA=&YRDATA; BY BGROUP MHS CONUS XREGION CACSMPL;
RUN;
DATA HCSDB FAILED;
  MERGE &YRDATA(IN=IN_ALL) OBSCNT(IN=IN_OBS);
  BY BGROUP MHS CONUS XREGION CACSMPL;
  IF COUNT < 2 THEN DO;
      PUT "Failed obs # criterion: XREGION=" XREGION "CACSMPL=" CACSMPL;
      OUTPUT FAILED;
  END;
  ELSE OUTPUT HCSDB;
RUN;
DATA OBSCNT;
  SET OBSCNT;
  RENAME BGROUP=GROUP;
PROC SORT NODUPKEY DATA=OBSCNT; BY GROUP CACSMPL;
*** a file for each analytical unit
PROC SORT DATA=HCSDB; BY TMP CELL;
RUN;
***************
***** Sudaan macro to calculate standard errors *****
**** there are three output datasets created
***** (REGION, CACSMPL, MHS)
***** Note: 7/10/2000 use CONUS for MHS
***** Note: there are 8 variables and 8 groups  *****
%MACRO A_SUDAAN(TABLEVAR);
*** set the number of levels in the proc descript ***;
*** for region or catchment
%IF %UPCASE(&TABLEVAR)=XSERVAFF %THEN %DO;
    %LET ENDNUM=&REGNUM;
    %LET PREF=S;
                       /** dataset prefix for service affiliation data
 %END;
 %IF %UPCASE(&TABLEVAR)=XREGION %THEN %DO;
    %LET ENDNUM=&REGNUM;
    %LET PREF=R;
                       %ELSE %IF %UPCASE(&TABLEVAR)=CACSMPL %THEN %DO;
    %LET ENDNUM=&CATCHNUM;
                       /** dataset prefix for catchement area data **/
    %LET PREF=C;
 %END;
 %ELSE %IF %UPCASE(&TABLEVAR)=CONUS %THEN %LET PREF=M;
 %DO I=1 %TO &GRPNUM;
                      /** 8 groups
```

%DO J=1 %TO &COMPNUM; /\*\* 8 variables \*\*/

```
DATA INDATA&I.&J(KEEP=&WGT MHS CONUS XREGION CACSMPL
                              XSERVAFF NUMV&J DENV&J TMP_CELL);
           SET HCSDB;
           WHERE XREGION > 0 AND BGROUP=&I AND DENV&J > 0;
           %IF %UPCASE(&TABLEVAR)=CONUS %THEN %DO;
               IF CONUS NE 1 THEN DELETE; /* don't include all MHS */
         RIIN;
*** Calculate values for regions, catchment areas ****;
         %IF %UPCASE(&TABLEVAR) NE CONUS %THEN %DO;
            PROC DESCRIPT DATA=INDATA&I.&J DESIGN=STRWR NOPRINT;
                WEIGHT &WGT;
                SETENV DECWIDTH=4;
                NEST TMP_CELL / MISSUNIT;
                VAR NUMV&J;
                TABLES &TABLEVAR;
                SUBGROUP &TABLEVAR;
                LEVELS & ENDNUM;
                OUTPUT SEMEAN/ TABLECELL=DEFAULT
                FILENAME=&PREF.GRP&I.V&J;
            RUN;
         %END;
         %ELSE %IF %UPCASE(&TABLEVAR)=CONUS %THEN %DO;
**** No tables, levels, or subgroups needed ****;
            PROC DESCRIPT DATA=INDATA&I.&J DESIGN=STRWR NOPRINT;
               WEIGHT &WGT;
               SETENV DECWIDTH=4;
               NEST TMP_CELL / MISSUNIT;
               VAR NUMV&J;
               OUTPUT SEMEAN/ TABLECELL=DEFAULT
               FILENAME=&PREF.GRP&I.V&J;
            RUN;
         %END;
***** first, put all variables into one dataset for each group *****;
         DATA &PREF.GRP&I.V&J;
           SET &PREF.GRP&I.V&J;
            IF SEMEAN NE .;
            MHS=1;
            %IF %UPCASE(&TABLEVAR)=CONUS %THEN %DO;
               CONUS=1;
            %END;
         RUN;
         %IF &J=1 %THEN %DO;
            DATA &PREF.SEGRP&I;
               SET &PREF.GRP&I.V&J(KEEP=&TABLEVAR SEMEAN);
               GROUP=&I;
               IF SEMEAN NE .;
               RENAME SEMEAN = SERRV&J;
           RUN;
         %END;
         %ELSE %DO;
            DATA &PREF.SEGRP&I;
               MERGE &PREF.SEGRP&I &PREF.GRP&I.V&J(KEEP=&TABLEVAR SEMEAN);
               BY &TABLEVAR;
               GROUP=&I;
               RENAME SEMEAN = SERRV&J;
            RUN;
         %END;
     %END;
***** Put all data into one dataset *****
***** Note: changed output dataset *****
```

```
***** to include group
                                  ****;
    %IF &I=1 %THEN %DO;
       DATA &PREF.SERR;
          SET &PREF.SEGRP&I;
          KEEP GROUP &TABLEVAR SERRV1-SERRV&COMPNUM;
    %END;
    %ELSE %DO;
       DATA &PREF.SERR;
         SET &PREF.SERR
          &PREF.SEGRP&I;
       RUN;
    %END;
****** DEBUG PRINT *****;
    %IF &DEBUG=Y %THEN %DO;
       %IF &I=&GRPNUM AND &PREF=R %THEN %DO;
            PROC PRINT DATA=&PREF.SERR;
              VAR &TABLEVAR GROUP SERRV1-SERRV&COMPNUM;
            RUN;
       %END;
    %END;
%END;
%MEND A_SUDAAN;
%A_SUDAAN (CONUS);
%A_SUDAAN (XSERVAFF);
**%A_SUDAAN (XREGION);
**%A_SUDAAN (CACSMPL);
************
*** Next, calculate correlation coefficients ***
*** and create a file for each analytical unit
******************
%MACRO GETCORR(BYVAR);
%IF %UPCASE(&BYVAR)=XSERVAFF %THEN %LET PREF=S;
%ELSE %IF %UPCASE(&BYVAR)=XREGION %THEN %LET PREF=R;
%ELSE %IF %UPCASE(&BYVAR)=CACSMPL %THEN %LET PREF=C;
%ELSE %IF %UPCASE(&BYVAR)=CONUS %THEN %LET PREF=M;
PROC SORT DATA=HCSDB; BY &BYVAR;
 %DO I = 1 %TO &GRPNUM;
   PROC CORR NOPRINT DATA=HCSDB OUTP=&PREF.CORRC&I;
      %IF %UPCASE(&BYVAR)=CONUS %THEN %DO;
         WHERE BGROUP=&I AND CONUS = 1;
      %END;
      %ELSE %DO;
        WHERE BGROUP=&I;
      %END;
      BY &BYVAR;
      VAR PRVVAR1-PRVVAR&COMPNUM;
      WITH PRVVAR1-PRVVAR&COMPNUM;
      WEIGHT &WGT;
   RUN;
   DATA &PREF.CORRC&I;
     SET &PREF.CORRC&I;
     WHERE _TYPE_="CORR";
     GROUP=&I;
     ARRAY OLD PRVVAR1-PRVVAR&COMPNUM;
     ARRAY NEW CORV1-CORV&COMPNUM;
     DO J = 1 TO &COMPNUM;
```

```
NEW(J)=OLD(J);
     END;
     DROP J PRVVAR1-PRVVAR&COMPNUM;
   RUN;
   %IF &I=1 %THEN %DO;
      DATA &PREF.CORRC;
       SET &PREF.CORRC&I;
      RUN;
   %END;
   %ELSE %DO;
      DATA &PREF.CORRC;
        SET &PREF.CORRC
        &PREF.CORRC&I;
      RIIN;
   %END;
   %IF &DEBUG=Y %THEN %DO;
       %IF &I=&COMPNUM AND &PREF=R %THEN %DO;
          PROC PRINT DATA=&PREF.CORRC;
             WHERE GROUP=1;
          RUN;
       %END;
    %END;
%END;
*** Flatten dataset(for each region, condense matrix to one row) ***;
%DO K=1 %TO &COMPNUM;
   DATA &PREF.CORR&K;
     SET &PREF.CORRC;
     WHERE _NAME_ = "PRVVAR&K";
     ARRAY CORR (&COMPNUM) CORV1-CORV&COMPNUM;
     ARRAY CORR&K (&COMPNUM) CORV&K.1-CORV&K.&COMPNUM;
     DO L=1 TO &COMPNUM;
        CORR&K(L)=CORR(L);
     END;
     KEEP GROUP &BYVAR CORV&K.1-CORV&K.&COMPNUM;
   %IF &K=1 %THEN %DO;
       DATA &PREF.CORR;
         SET &PREF.CORR&K;
   %END;
    %ELSE %DO;
      DATA &PREF.CORR;
        MERGE &PREF.CORR(IN=IN_1) &PREF.CORR&K(IN=IN_2);
         BY GROUP &BYVAR;
      RIIN;
   %END;
   %IF &DEBUG=Y %THEN %DO;
      %IF &PREF=R %THEN %DO;
         PROC PRINT DATA=&PREF.CORR;
           WHERE GROUP=1;
         RUN;
      %END;
    %END;
%END;
%MEND GETCORR;
%GETCORR(CONUS);
%GETCORR(XSERVAFF);
**%GETCORR(XREGION);
**%GETCORR(CACSMPL);
****************
*** Macro to derive composites for each
                                              *****
*** beneficiary group, level
                                               *****
```

```
*** output one dataset for each group
%MACRO GETPROP(BYVAR);
%LET START = %EVAL(&CMPNUM1+1);
%IF %UPCASE(&BYVAR)=XSERVAFF %THEN %LET PREF=S;
%ELSE %IF %UPCASE(&BYVAR)=XREGION %THEN %LET PREF=R;
%ELSE %IF %UPCASE(&BYVAR)=CACSMPL %THEN %LET PREF=C;
 %ELSE %IF %UPCASE(&BYVAR)=CONUS %THEN %LET PREF=M;
PROC MEANS NWAY NOPRINT DATA=HCSDB;
    CLASS BGROUP &BYVAR;
    VAR NUMV1-NUMV&COMPNUM
       DENV1-DENV&COMPNUM;
    WEIGHT &WGT;
    OUTPUT OUT= &PREF.CMPSUM(DROP = _TYPE_)
    SUM = ;
RUN;
PROC MEANS NWAY NOPRINT DATA=HCSDB;
   CLASS BGROUP &BYVAR;
    VAR DENV1-DENV&COMPNUM;
   OUTPUT OUT=&PREF.DGFR(DROP=_TYPE_ _FREQ_)
    SUM= NOBSV1-NOBSV&COMPNUM;
RUN;
DATA &PREF.CMPSUM;
   MERGE &PREF.CMPSUM(RENAME=(_FREQ_=N_OBS))
         &PREF.DGFR;
    BY BGROUP &BYVAR;
    %IF &PREF=M %THEN %DO; /** added 7/10/2000 **/
       WHERE CONUS=1;
    %END;
   **** set up group variable **;
   RENAME BGROUP=GROUP;;
   **** set up proportions, and composites **;
   ARRAY PROPORT PROPV1-PROPV&COMPNUM;
  ARRAY NUMER NUMV1-NUMV&COMPNUM;
ARRAY DENOM DENV1-DENV&COMPNUM;
   DO J=1 TO DIM(PROPORT);
     PROPORT(J) = NUMER(J)/DENOM(J);
   END;
  DROP J;
  **** composites **;
   %DO Q=1 %TO &COMPCNT;
       %IF &O=1 %THEN %DO;
           CPNUM&Q.=SUM(OF NUMV1-NUMV&CMPNUM1);
           CPDEN&Q.=SUM(OF DENV1-DENV&CMPNUM1);
           CPOBS&Q.=SUM(OF NOBSV1-NOBSV&CMPNUM1);
       %END;
       %ELSE %DO;
           CPNUM&Q.=SUM(OF NUMV&START-NUMV&COMPNUM);
           CPDEN&Q.=SUM(OF DENV&START-DENV&COMPNUM);
           CPOBS&Q.=SUM(OF NOBSV&START-NOBSV&COMPNUM);
       COMP&Q.=CPNUM&Q./CPDEN&Q.;
  %END;
** added goalvars to datastep, 5/30/2000
** taken out of temporary array for variance calculations;
** and used, kept as variables
  GOALVAR1=&GOALVAR1;
  GOALVAR2=&GOALVAR2;
```

\*\*\*\*\*

```
GOALVAR3=&GOALVAR3;
  GOALVAR4=&GOALVAR4;
  GOALVAR5=&GOALVAR5;
 GOALVAR6=&GOALVAR6;
 GOALVAR7=&GOALVAR7;
 GOALVAR8=&GOALVAR8;
** the weight for preventive service is defined as the
** proportion of the denominator for that service to the
** composite denominator
** healthy people 2000 goals -- used as benchmarks
         SVCWGT(&COMPNUM) WGTV1-WGTV&COMPNUM;
 ARRAY
         BMARK(&COMPNUM) GOALVAR1-GOALVAR&COMPNUM;
 ARRAY WGTBMARK(&COMPNUM) WTDV1-WTDV&COMPNUM;
 DO K = 1 TO &COMPNUM;
     IF K < &START THEN SVCWGT(K) = DENOM(K)/CPDEN1;</pre>
     ELSE SVCWGT(K) = DENOM(K)/CPDEN2;
     WGTBMARK(K) = SVCWGT(K)*BMARK(K);
  END;
  DROP K;
  CPBMK1=SUM(OF WTDV1-WTDV&CMPNUM1);
  CPBMK2=SUM(OF WTDV&START-WTDV&COMPNUM);
  DROP WGTV1-WGTV&COMPNUM WTDV1-WTDV&COMPNUM
      NUMV1-NUMV&COMPNUM;
RUN;
 %IF &DEBUG=Y AND &PREF=R %THEN %DO;
    PROC PRINT DATA=&PREF.CMPSUM; /* print out final dataset */
                                       /* for region to check
    RIIN;
%END;
%MEND GETPROP;
%GETPROP(CONUS);
%GETPROP(XSERVAFF);
**%GETPROP(XREGION);
**%GETPROP(CACSMPL);
**************
** since MHS benchmarks will be displayed
                                                ****
                                                  ****
** set up adjustment factor to apply to
** each analytical unit's composite benchmarks
                                                  ****
DATA ADJUST;
  SET MCMPSUM(KEEP=GROUP CPBMK1 CPBMK2);
  WHERE GROUP=8;
                          /** use all beneficiaries **/
  RENAME CPBMK1=MHSBM1;
  RENAME CPBMK2=MHSBM2;
  DROP GROUP;
**** simple macro added to get adjusted composite scores ****
**** for region and catchment to be displayed in report ****
%MACRO ADJUST(FILE, LEVEL);
  DATA &FILE;
   IF _N_=1 THEN SET ADJUST;
                SET &FILE;
    %DO Z=1 %TO &COMPCNT;
       /*%IF &LEVEL=CONUS %THEN %DO;
           ADJCP&Z.=1;
           CSCOR&Z=COMP&Z.*ADJCP&Z.*100;
       %END;
        %ELSE %DO; */
           ADJCP&Z.= MHSBM&Z./CPBMK&Z.;
           CSCOR&Z=COMP&Z.*ADJCP&Z.*100;
```

```
/*%END;*/
   %END;
 RUN;
%MEND ADJUST;
%ADJUST (MCMPSUM, CONUS)
%ADJUST(SCMPSUM,XSERVAFF);
**%ADTUST(RCMPSUM.REG);
**%ADJUST(CCMPSUM,CAT);
*** Macro to merge 3 datasets for each
*** called by analytical unit
*** output final dataset for
*** Region, Catchment, MHS
*************
%MACRO GETSIG(BYVAR);
%LET START = %EVAL(&CMPNUM1+1);
%LET NEXT = %EVAL(&CMPNUM1+2);
 %IF &BYVAR=XSERVAFF %THEN %LET PREF=S;
%ELSE %IF &BYVAR=XREGION %THEN %LET PREF=R;
 %ELSE %IF &BYVAR=CACSMPL %THEN %LET PREF=C;
%ELSE %IF &BYVAR=CONUS %THEN %LET PREF=M;
DATA OUT.&PREF.FINAL(KEEP= MAJGRP REGION REGCAT GOALVAR1-GOALVAR&COMPNUM
               SIGV1-SIGV&COMPNUM SCORV1-SCORV&COMPNUM
               CPSIG1-CPSIG&COMPCNT CP1SE CP2SE
               CSCOR1-CSCOR&COMPCNT CPBMK1-CPBMK&COMPCNT
               SERRV1-SERRV&COMPNUM CP1SE CP2SE
               COMP1 COMP2 PROPV1-PROPV&COMPNUM
               DFSCR1-DFSCR&COMPNUM DF_CP1 DF_CP2
               NOBSV1-NOBSV&COMPNUM CPOBS1-CPOBS&COMPCNT
               DENV1-DENV&COMPNUM CPDEN1-CPDEN&COMPCNT);
   FORMAT MAJGRP $30. REGION $15. REGCAT $26.;
    %IF &PREF=C %THEN %DO;
       MERGE OBSCNT(IN=IN_OBS) &PREF.CMPSUM(IN=IN_PROP) &PREF.CORR
       &PREF.SERR;
       BY GROUP &BYVAR;
       IF IN_OBS;
    %END;
    %ELSE %DO;
       MERGE &PREF.CMPSUM(IN=IN_PROP) &PREF.CORR
       &PREF.SERR;
       BY GROUP &BYVAR;
       IF IN_PROP;
    %END;
  ** MAJGRP -- text field for group **;
   IF GROUP=1 THEN MAJGRP="Prime Enrollees
   ELSE IF GROUP=2 THEN MAJGRP="Enrollees with Military PCM";
   ELSE IF GROUP=3 THEN MAJGRP="Enrollees with Civilian PCM";
   ELSE IF GROUP=4 THEN MAJGRP="Non-enrolled Beneficiaries ";
                                                         " :
   ELSE IF GROUP=5 THEN MAJGRP="Active Duty
   ELSE IF GROUP=6 THEN MAJGRP="Active Duty Dependents
   ELSE IF GROUP=7 THEN MAJGRP="Retirees and Dependents
                                                         ";
   ELSE IF GROUP=8 THEN MAJGRP="All Beneficiaries
  **** REGION AND REGCAT SETUP
   %IF &PREF=S %THEN %DO;
       REGCAT=PUT(XSERVAFF, XSERVAFF.);
       REGION=PUT(XSERVAFF, XSERVAFF.);
   %END;
    %else %IF &PREF=C %THEN %DO;
       REGCAT=PUT(CACSMPL, CATREP.);
       REGION=PUT(XREGION, REGIONF.);
    %ELSE %IF &PREF=R %THEN %DO;
       REGION=PUT(XREGION, REGIONF.);
```

```
REGCAT=PUT(XREGION, REGIONF.);
  %END;
  %ELSE %DO;
      REGION="CONUS MHS";
      REGCAT="CONUS MHS";
 **** setup t statistics, degreees of freedom
            TSTAT { & COMPNUM } T_V1-T_V& COMPNUM;
 ARRAY
            BMARK { & COMPNUM } GOALVAR1-GOALVAR& COMPNUM;
 ARRAY STNDERR (&COMPNUM) SERRV1-SERRV&COMPNUM;
 ARRAY SERRSQR{&COMPNUM} SESQV1-SESQV&COMPNUM;
           DEGF{&COMPNUM} DFSCR1-DFSCR&COMPNUM;
DENOM{&COMPNUM} DENV1-DENV&COMPNUM;
 ARRAY
 ARRAY
 ARRAY PROPORT { & COMPNUM } PROPV1-PROPV& COMPNUM;
 ARRAY
           SCORE { & COMPNUM } SCORV1-SCORV&COMPNUM;
          PVALUE { & COMPNUM } PVALV1-PVALV& COMPNUM;
 ARRAY
             SIG{&COMPNUM} SIGV1-SIGV&COMPNUM;
 ARRAY
 ARRAY
             NOBS { & COMPNUM } NOBSV1-NOBSV&COMPNUM;
 ** get the item variance, t-statistics, df, p-values **;
 ** and whether significant
 DO I=1 TO &COMPNUM;
       \begin{split} & \texttt{SERRSQR}\{I\} \texttt{=STNDERR}\{I\} \texttt{**2}; \quad / \texttt{*} \; \; \texttt{Item variance */} \\ & \texttt{SCORE}\{I\} \texttt{=PROPORT}\{I\} \texttt{*100}; \quad / \texttt{*} \; \; \texttt{Score (prop. * 100) */} \end{split} 
      IF STNDERR{I} > 0 THEN TSTAT{I}=(PROPORT{I}-BMARK{I})/STNDERR{I};
      ELSE TSTAT(i)=.;
      DEGF{I}=NOBS{I}-1;
      PVALUE{I}=(1-PROBT(ABS(TSTAT{I}),DEGF{I}))*2;
      IF PVALUE{I} GE .05 THEN SIG{I}=0;
      ELSE IF PVALUE{I} < .05 THEN DO;
   IF PROPORT{I} > BMARK{I} THEN SIG{I}=1;
           IF PROPORT{I} < BMARK{I} THEN SIG{I}=-1;</pre>
      END;
 END;
 DROP I;
 ** multiply each item pair std. errors and correlation coefficients **;
 ** preventive care composite
ARRAY SEwC1 { & CMPNUM1 } SEwV1-SEwV& CMPNUM1;
 ARRAY SERRC1 { & CMPNUM1 } SERRV1 - SERRV& CMPNUM1;
  %DO J = 1 %TO &CMPNUM1;
      ARRAY SMEAN&J{&CMPNUM1} SEMV&J.1-SEMV&J.&CMPNUM1;
      ARRAY CORVAR&J{&CMPNUM1} CORV&J.1-CORV&J.&CMPNUM1;
      DO K=1 TO &CMPNUM1;
           SMEAN&J{K}=SERRV&J*SERRC1{K}*CORVAR&J{K}*DENOM{K}*DENV&J;
      END;
      SEMV&J.&J=0;
       sewv&j= (DENV&j**2)*SESQV&j;/** don't count in final standard error calculation **/
  %END;
 DROP K;
 ** multiply each item pair std. errors and correlation coefficients **;
 ** access to care composite
 ARRAY SERRC2 { & CMPNUM2 } SERRV&START-SERRV&COMPNUM;
  %DO L = &START %TO &COMPNUM;
      ARRAY SMEAN&L{&CMPNUM2} SEMV&L.&START-SEMV&L.&COMPNUM;
      ARRAY CORVAR&L{&CMPNUM2} CORV&L.&START-CORV&L.&COMPNUM;
      DO M=1 TO &CMPNUM2;
          SMEAN&L{M}=SERRV&L*SERRC2{M}*CORVAR&L{M};
      SEMV&L.&L=0; /** don't coun't in final standard error calculation **/
  %END;
 DROP M;
 ** calculate composite t-statistic, pvalue, and whether significant **;
 ** for composites
  %DO P=1 %TO &COMPCNT;
      %IF &P=1 %THEN %DO;
      ** composite standard error comprised of two parts **;
           CP&P.SE1=SUM(OF SEwV1-SEwV&CMPNUM1);
           CP&P.SE2=SUM(OF SEMV11-SEMV&CMPNUM1.&CMPNUM1.);
```

```
%END;
        %ELSE %DO;
            CP&P.SE1=SUM(OF SESQV&START-SESQV&COMPNUM);
            CP&P.SE2=SUM(OF SEMV&START.&START.-SEMV&COMPNUM.&COMPNUM.);
        %END;
   ** add the two parts of the composite standard error **;
   ** calculate the composite t statistics and p-values **;
   ** determine whether differences are sigificant
        CP&P.SE=SQRT(CP&P.SE2+CP&P.SE1)/CPden&P;
        IF CP&P.SE > 0 THEN CP_T&P.=(COMP&P.-CPBMK&P.)/CP&P.SE;
        ELSE CP_T&P.= .;
        DF_CP&P.=CPOBS&P. - 1;
        CP_P&P.=(1-PROBT(ABS(CP_T&P.),DF_CP&P.))*2;
        IF CP_P&P GE .05 THEN CPSIG&P=0;
        ELSE IF CP_P&P < .05 THEN DO;
           IF COMP&P. > CPBMK&P THEN CPSIG&P= 1;
            ELSE IF COMP&P. < CPBMK&P THEN CPSIG&P=-1;
        END;
    %END;
   OUTPUT OUT.&PREF.FINAL;
RUN;
%MEND GETSIG;
%GETSIG(CONUS);
%GETSIG(XSERVAFF);
**%GETSIG(XREGION);
**%GETSIG(CACSMPL);
ENDSAS;
```

6. Q4\_2003\PROGRAMS\ConsumerWatch\q4\_2003\LOADMPRQ.SAS - Convert the MPR Scores Database into the WEB layout.

```
*************
  Project: DoD Reporting and Analysis 8860-410
  Program: LOADMPRQ.SAS
Purpose: Calculate MPR Preventive Care Composites
* Date:
           4/07/2000
* Author: Chris Rankin
  Modified: 1) 05-08-2001 By Keith Rathbun, Added SEMEAN to LOADMPRQ.SD2
               to accommodate the Short Reports. Condensed some code.
             2) 07-15-2002 By Mike Scott, Changed PERIOD to = "April, 2001
               to March, 2002".
             3) 03-21-2003 By Mike Scott, Changed PERIOD to = "January, 2001
               to December, 2002".
             4) 04-30-2003 By Mike Scott, Changed CMPNUM1 from 4 to 5, and
               changed the upper limits of both DO loops from 5 to 6 because
               of the addition of Cholesterol Testing.
   Input:
            RFINAL.SD2
            CFINAL.SD2
            MFINAL.SD2
   Output: loadmprq.sd2
             ***CHECK COMPNUM AND CMPNUM1 ASSIGNMENTS AND UPPER LIMIT OF DO LOOPS***
   Note:
**************************
OPTIONS COMPRESS=YES NOCENTER LS=124 PS=74 SOURCE SOURCE2;
LIBNAME INLIB V612 ".";
LIBNAME OUT V612 ".";
LIBNAME LIBRARY "..\
                  "..\..\DATA\AFINAL\FMTLIB";
%LET COMPNUM=8; /*** number of questions in both composites ***/
%LET CMPNUM1=5; /*** number of questions in first composite ***/ /*MJS 04/30/03 Changed 4 to 5*/
%LET PERIOD=October, 2002 to September, 2003;
%INCLUDE "..\..\PROGRAMS\LOADWEB\LOADCAHQ.INC";
**********************
*** Note -- take out access to care questions and composite ***;
data mfinal(keep=cpbmk1);
  set inlib.mfinal(keep=majgrp cpbmk1);
 where majgrp="All Beneficiaries";
data mfinal;
 if _n_=1 then set mfinal;
 set inlib.mfinal(drop=cpbmk1) ;
*****************
***** Benchmarks **;
DATA BENCHMKS(KEEP=MAJGRP REGION REGCAT BENEFIT BENTYPE SCORE SIG);
    FORMAT MAJGRP $30. REGION $15. REGCAT $26.
            BENEFIT $34. BENTYPE $50.;
 SET MFINAL;
  ARRAY BENCHMK{*} GOALVAR1-GOALVAR&CMPNUM1 CPBMK1;
  DO I = 1 TO 6;
                ***MJS 04/30/03 Changed 5 to 6;
    SCORE = BENCHMK{I}*100;
    SIG
           = .;
    REGION = "Benchmark";
    REGCAT = "Benchmark";
```

```
BENEFIT = "Preventive Care";
            I = 1 THEN BENTYPE = "Prenatal Care";
     ELSE IF I = 2 THEN BENTYPE = "Mammography";
     ELSE IF I = 3 THEN BENTYPE = "Pap Smear";
     ELSE IF I = 4 THEN BENTYPE = "Hypertension";
     ELSE IF I = 5 THEN BENTYPE = "Cholesterol Testing";
                                                              ***MJS 04/30/03 Added Cholesterol;
     ELSE IF I = 6 THEN BENTYPE = "&PERIOD";
     OUTPUT;
  END;
 DROP I;
RUN;
DATA BENCHMKS;
  SET BENCHMKS;
  IF MAJGRP = "All Beneficiaries" THEN DO;
    DO SERVF = 1 TO 4; DROP SERVF;
           MAJGRP = "Benchmark";
           REGION = PUT(SERVF, XSERVAFF.);
           REGCAT = PUT(SERVF, XSERVAFF.);
           OUTPUT;
     END;
 END;
RUN;
PROC FREQ DATA=BENCHMKS;
  TABLES MAJGRP/MISSING LIST;
RUN;
*****************
**** Scores **;
DATA SCORES(KEEP=MAJGRP REGION REGCAT BENEFIT BENTYPE SCORE SEMEAN SIG N_OBS N_WGT);
     FORMAT MAJGRP $30. REGION $15. REGCAT $26.
           BENEFIT $34. BENTYPE $50.;
  SET INLIB.MFINAL
      INLIB.SFINAL;
  ARRAY SEMEANS{*} SERRV1-SERRV&CMPNUM1. CP1SE; ARRAY SCORES{*} SCORV1-SCORV&CMPNUM1. CSCOR1;
  ARRAY SIGNIF(*) SIGV1-SIGV&CMPNUM1. CPSIG1;
  ARRAY NOBS {*} NOBSV1-NOBSV&CMPNUM1. CPOBS1;
ARRAY NWGT {*} DENV1-DENV&CMPNUM1 CPDEN1;
  DO I = 1 TO 6; ***MJS 04/30/03 Changed 5 to 6;
     SCORE = SCORES{I};
SEMEAN = SEMEANS{I};
     SIG = SIGNIF{I};
     N_OBS = NOBS{I};
N_WGT = NWGT{I};
     BENEFIT = "Preventive Care";
            I = 1 THEN BENTYPE = "Prenatal Care";
     ELSE IF I = 2 THEN BENTYPE = "Mammography";
     ELSE IF I = 3 THEN BENTYPE = "Pap Smear";
     ELSE IF I = 4 THEN BENTYPE = "Hypertension";
     ELSE IF I = 5 THEN BENTYPE = "Cholesterol Testing"; ***MJS 04/30/03 Added Cholesterol;
     ELSE IF I = 6 THEN BENTYPE = "&PERIOD";
     OUTPUT;
  END;
RUN;
DATA OUT.LOADMPRQ(KEEP=MAJGRP REGION REGCAT BENEFIT BENTYPE SCORE SEMEAN SIG
                      N_OBS N_WGT);
 SET BENCHMKS SCORES;
RUN;
```

## 7. Q4\_2003\PROGRAMS\ConsumerWatch\q4\_2003\FAKEQ.SAS - Generate the WEB layout/template file.

```
************************
* PROJECT: DOD Quarterly Survey, Consumer Reports (8860-410)
* PROGRAM: FAKEQ.SAS
* PURPOSE: Generate Fake Data for Report Cards
* AUTHOR: Mark A. Brinkley
* MODIFIED: 1) July 2000 By Eric Schone to utilize CACRPT and CATREP
             include files.
          2) February 2001 By Keith Rathbun - More updates for
             Quarterly report card format. Made FAKE datastep into
             a macro to handle multiple quarters. Added QTR and
             PERIOD parameters.
          3) July 2001 By Mark Brinkley - Updated for
             Quarterly 2 reports
          4) April 2002 By Keith Rathbun - Updated DSN and %LET
             statements for 2002 reports and added TREND records.
             Removed Flu Shot.
          5) July 2002 By Mike Scott - Updated DSN and %LET statements
             for Q2 2002 reports.
          6) March 2003 By Mike Scott - Updated for 2003 survey.
* INCLUDES: 1) CACRPT.INC - Report Card Catchment Definitions
          2) CATREP.INC - Report Card Catchment Format Defns
****************************
%LET NUMQTR = 4;
%LET PERIOD1 = January, 2002 to December, 2002;
                                             /*MJS 03/21/03*/
%LET PERIOD2 = April, 2002 to March, 2003;
                                             /*MJS 03/21/03*/
%LET PERIOD3 = July, 2002 to June, 2003;
%LET PERIOD4 = October, 2002 to September, 2003;
LIBNAME OUT V612 ".";
LIBNAME IN V612 "...\...\data\afinal";
OPTIONS COMPRESS=YES NOFMTERR;
********************
* CREATE TEMPORARY DATASET FOR RECODING CACSMPL TO BE COLLAPSED FOR
* REPORT CARD PURPOSES
* FOR QUARTERLY REPORTS CATCHMENT LEVEL REPORTING IS NOT DONE
* AND THEREFORE THE VALUE OF CELLP IS SET TO 1
* FOR ANNUAL REPORTING PURPOSES
* CELLP WILL NEED TO BE ASSIGNED TO GEOCELL (KEEP GEOCELL ON INPUT)
DATA TEMP;
  SET IN.HCS034_1(KEEP=SERVAFF); /*MJS 03/21/03*/
        SERVAFF = 'A' THEN XSERVAFF = 1; *Army;
  ELSE IF SERVAFF = 'F' THEN XSERVAFF = 2; *Air Force;
  ELSE IF SERVAFF = 'N' THEN XSERVAFF = 3; *Navy;
  ELSE XSERVAFF = 4;
                                        *Other/unknown;
  CELLP=1;
  DROP SERVAFF;
  * CALCULATE CACSMPL FOR REPORT CARD BASED ON CELLP
  %INCLUDE "..\..\PROGRAMS\LOADWEB\CACRPT.INC";
RUN;
********************
* CACSMPL FORMAT DEFINITIONS FOR REPORT CARD
****************************
PROC FORMAT;
%INCLUDE "..\..\PROGRAMS\LOADWEB\CATREP.INC";
%INCLUDE "..\..\PROGRAMS\LOADWEB\LOADCAHQ.INC";
PROC FORMAT;
  VALUE REG
     1 = 'Region 1'
      2 = 'Region 2'
      3 = 'Region 3'
```

```
4 = 'Region 4'
       5 = 'Region 5'
       6
         = 'Region 6'
       7 = 'Region 7/8'
       9 = 'Region 9'
       10 = 'Region 10'
       11 = 'Region 11'
       12 = 'Region 12'
       13 = 'Europe'
       14 = 'Asia'
       15 = 'Latin America'
       16 = 'Alaska';
RUN;
proc freq;
table xservaff*cacsmpl/ noprint out=temp;
data temp;
length cafmt $26;
set temp end=last; by xservaff;
caf=0;
where cacsmpl ne 9999;
if first.xservaff & xservaff ne 8 then do; cafmt=put(xservaff,xservaff.); output; end;
cafmt=put(cacsmpl,catrep.); caf=1; if count>60 & cafmt ne 'INV' then output;
if last then do;
xregion=0; caf=0; cafmt='Benchmark'; output; caf=1; cafmt='CONUS MHS'; output;
proc sort; by xservaff caf cafmt;
data temp;
set temp end=last;
start=_n_; label=cafmt; type='N'; fmtname='ROWMAT';
if last then call symput('x', _n_);
proc format cntlin=temp;
proc print data=temp;
PROC FORMAT;
  VALUE BEN
  0 = 'Total'
                /*** 12-13 MAB ***/
  1 = 'Getting Needed Care'
  2 = 'Getting Care Quickly'
  3 = 'Courteous and Helpful Office Staff'
  4 = 'How Well Doctors Communicate'
  5 = 'Customer Service'
  6 = 'Claims Processing'
  7 = 'Health Plan'
  8 = 'Health Care'
  9 = 'Primary Care Manager'
 10 = 'Specialty Care'
11 = 'Preventive Care';
  VALUE MAJOR
  1 = "Prime Enrollees
  2 = "Enrollees with Military PCM"
  3 = "Enrollees with Civilian PCM"
  4 = "Non-enrolled Beneficiaries "
  5 = "Active Duty
  6 = "Active Duty Dependents
  7 = "Retirees and Dependents
  8 = "All Beneficiaries
RUN;
%MACRO FAKE;
DATA FAKE;
  KEEP MAJGRP REGION REGCAT BENEFIT BENTYPE I K;
 LENGTH MAJGRP $ 30
```

```
REGION $ 15
       REGCAT $ 26
       BENTYPE $ 50;
DO I=1 TO 8;
                         ** 8 Major groups **;
  MAJGRP=PUT(I, MAJOR.);
                        ** Region/catchment **;
  DO J=1 TO \&x;
   REGCAT=PUT(J,ROWMAT.);
  RETAIN REGION;
   IF REGCAT="Benchmark" THEN REGION="Benchmark";
   ELSE IF REGCAT="CONUS MHS" THEN REGION="CONUS MHS";
   ELSE IF REGCAT = "Army"OR
           REGCAT = "Air Force" OR
           REGCAT = "Navy" OR
           REGCAT = "Other/Unknown" THEN REGION=REGCAT;
      DO K=0 TO 11;
                       ** 12 Benefits **; /*** 12-13 MAB ***/
        BENEFIT=PUT(K,BEN.);
        IF K=0 THEN DO;
                                      /*** 12-13 MAB ***/
            %DO Q = &NUMQTR %TO &NUMQTR;
               BENTYPE = "&&PERIOD&Q"; OUTPUT; /*** 02-01-2001 KRR ***/
        END;
        ELSE IF K=1 THEN DO;
            BENTYPE="Problems Getting Personal Doctor/Nurse"; OUTPUT;
            BENTYPE="Problems Getting Referral to Specialist"; OUTPUT;
            BENTYPE="Problems Getting Necessary Care"; OUTPUT;
            BENTYPE="Delays in Care while Awaiting Approval"; OUTPUT;
            DO Q = 1 TO ENUMQTR;
               BENTYPE = "&&PERIOD&Q"; OUTPUT; /*** 02-01-2001 KRR ***/
            %END;
            BENTYPE="Trend"; OUTPUT;
        END;
        ELSE IF K=2 THEN DO;
            BENTYPE="Advice over Telephone"; OUTPUT;
            BENTYPE="Wait for Routine Visit"; OUTPUT;
            BENTYPE="Wait for Urgent Care"; OUTPUT;
            BENTYPE="Wait More than 15 Minutes Past Appointment"; OUTPUT;
            DO O = 1 TO ENUMOTR;
                BENTYPE = "&&PERIOD&Q"; OUTPUT; /*** 02-01-2001 KRR ***/
            BENTYPE="Trend"; OUTPUT;
        END;
        ELSE IF K=3 THEN DO;
           BENTYPE="Courteous and Respectful"; OUTPUT;
            BENTYPE="Helpful"; OUTPUT;
            DO Q = 1 TO ENUMQTR;
              BENTYPE = "&&PERIOD&Q"; OUTPUT; /*** 02-01-2001 KRR ***/
            %END;
           BENTYPE="Trend"; OUTPUT;
        END;
        ELSE IF K=4 THEN DO;
            BENTYPE="Listens Carefully
                                                   "; OUTPUT;
            BENTYPE="Explains so You can Understand"; OUTPUT;
            BENTYPE="Shows Respect
                                                  "; OUTPUT;
                                                   "; OUTPUT;
            BENTYPE="Spends Time with You
            DO Q = 1 TO ENUMQTR;
               BENTYPE = "&&PERIOD&Q"; OUTPUT; /*** 02-01-2001 KRR ***/
            BENTYPE="Trend"; OUTPUT;
        END;
        ELSE IF K=5 THEN DO;
            BENTYPE="Problem Finding/Understanding Written Material"; OUTPUT;
            BENTYPE="Problem Getting Help from Customer Service"; OUTPUT;
```

```
DOO O = 1 TO WILMOTR;
                 BENTYPE = "&&PERIOD&Q"; OUTPUT; /*** 02-01-2001 KRR ***/
             BENTYPE="Trend"; OUTPUT;
          END;
         ELSE IF K=6 THEN DO;
             BENTYPE="Claims Handled in a Reasonable Time"; OUTPUT;
             BENTYPE="Claims Handled Correctly"; OUTPUT;
              %DO Q = 1 %TO &NUMQTR;
                BENTYPE = "&&PERIOD&Q"; OUTPUT; /*** 02-01-2001 KRR ***/
              %END;
             BENTYPE="Trend"; OUTPUT;
         END;
         ELSE IF K=7 THEN DO;
              DO Q = 1 TO ENUMQTR;
                BENTYPE = "&&PERIOD&Q"; OUTPUT; /*** 02-01-2001 KRR ***/
              %END;
             BENTYPE="Trend"; OUTPUT;
          END;
         ELSE IF K=8 THEN DO;
              DO Q = 1 TO ENUMQTR;
                BENTYPE = "&&PERIOD&Q"; OUTPUT; /*** 02-01-2001 KRR ***/
              %END;
             BENTYPE="Trend"; OUTPUT;
         END;
          ELSE IF K=9 THEN DO;
              DO Q = 1 TO ENUMQTR;
                BENTYPE = "&&PERIOD&Q"; OUTPUT; /*** 02-01-2001 KRR ***/
              %END;
             BENTYPE="Trend"; OUTPUT;
         END;
         ELSE IF K=10 THEN DO;
              DO Q = 1 TO ENUMQTR;
                BENTYPE = "&&PERIOD&Q"; OUTPUT; /*** 02-01-2001 KRR ***/
             BENTYPE="Trend"; OUTPUT;
          END;
         ELSE IF K=11 THEN DO;
             BENTYPE="Mammography
                                         "; OUTPUT;
                                         "; OUTPUT;
             BENTYPE="Pap Smear
             BENTYPE="Hypertension
                                         "; OUTPUT;
                                       "; OUTPUT;
             BENTYPE="Prenatal Care
             BENTYPE="Cholesterol Testing"; OUTPUT;
              DO Q = 1 TO ENUMQTR;
                BENTYPE = "&&PERIOD&Q"; OUTPUT; /*** 02-01-2001 KRR ***/
             BENTYPE="Trend"; OUTPUT;
         END;
       END;
    END;
 END;
RIIN;
%MEND FAKE;
%FAKE;
/*** 12-13 MAB ***/
/*** Since quarterly files won't have catchment level data then delete ***/
DATA FAKE;
 SET FAKE;
 IF REGION=REGCAT;
RUN;
/*** 12-13 MAB ***/
/*** Need to create single benchmarks for ALL major groups ***/
DATA EXTRA;
 SET FAKE;
 IF MAJGRP="Prime Enrollees" AND REGION=REGCAT AND REGION^="Benchmark";
 MAJGRP="Benchmark";
/*** Combine extra data with fake ***/
DATA FAKE;
```

BENTYPE="Problem with Paperwork"; OUTPUT;

```
SET EXTRA FAKE;
RUN;
/*** Assign score and sig values ***/
DATA FAKE;
 SET FAKE;
  /*** significance is either -1, 0, or 1 ***/
 SIG = INT(RANUNI(1)*3)-1;
  /*** These BENEFITs have range 1.00-3.00 ***/
  IF BENEFIT='Getting Needed Care' THEN SCORE = (RANUNI(1)*2)+1;
  IF BENEFIT='Getting Care Quickly' THEN SCORE = (RANUNI(1)*2)+1;
   \label{eq:continuous}  \text{IF BENEFIT='Courteous and Helpful Office Staff' THEN SCORE = (RANUNI(1)*2)+1;} 
  IF BENEFIT='How Well Doctors Communicate' THEN SCORE = (RANUNI(1)*2)+1;
  IF BENEFIT='Customer Service' THEN SCORE = (RANUNI(1)*2)+1;
  IF BENEFIT='Claims Processing' THEN SCORE = (RANUNI(1)*2)+1;
  /*** These BENEFITs have range 0-100 ***/
  IF BENEFIT='Health Plan' THEN SCORE = INT(RANUNI(1)*100);
  IF BENEFIT='Health Care' THEN SCORE = INT(RANUNI(1)*100);
  IF BENEFIT='Primary Care Manager' THEN SCORE = INT(RANUNI(1)*100);
  IF BENEFIT='Specialty Care' THEN SCORE = INT(RANUNI(1)*100);
  IF BENEFIT='Preventive Care' THEN SCORE = INT(RANUNI(1)*100);
  /*** Trend is always range 0-100 ***/
  IF BENTYPE="Trend" THEN SCORE = INT(RANUNI(1)*100);
  /*** Even though fake data, need to have benchmarks near high end of range ***/
  IF REGCAT="Benchmark" THEN DO;
      /*** These BENEFITs have range 1.00-3.00 ***/
      IF BENEFIT='Getting Needed Care' THEN SCORE = (RANUNI(1)*1)+2;
IF BENEFIT='Getting Care Quickly' THEN SCORE = (RANUNI(1)*1)+2;
      IF BENEFIT='Courteous and Helpful Office Staff' THEN SCORE = (RANUNI(1)*1)+2;
      IF BENEFIT='How Well Doctors Communicate' THEN SCORE = (RANUNI(1)*1)+2;
      IF BENEFIT='Customer Service' THEN SCORE = (RANUNI(1)*1)+2;
      IF BENEFIT='Claims Processing' THEN SCORE = (RANUNI(1)*1)+2;
      /*** These BENEFITs have range 0-100 ***/
      IF BENEFIT='Health Plan' THEN SCORE = INT(RANUNI(1)*10)+90;
      IF BENEFIT='Health Care' THEN SCORE = INT(RANUNI(1)*10)+90;
      IF BENEFIT='Primary Care Manager' THEN SCORE = INT(RANUNI(1)*10)+90;
      IF BENEFIT='Specialty Care' THEN SCORE = INT(RANUNI(1)*10)+90;
      IF BENEFIT='Preventive Care' THEN SCORE = INT(RANUNI(1)*10)+90;
      /*** Trend is always range 0-100 ***/
      IF BENTYPE="Trend" THEN SCORE = INT(RANUNI(1)*10)+90;
  END;
 ELSE SCORE=85; /*** 12-13 MAB ***/
RUN;
/*** Need to clean up data ***/
DATA OUT.FAKEQ;
 SET FAKE;
  /*** Need to set oddball records to missing ***/
  IF REGION="Benchmark" THEN SIG=.;
  if region=''|compress(regcat)='.' then delete;
  /*** Don't populate catchment areas for 4 major groups ***/
                                                        /*** 12-13 MAB ***/
  *IF I IN(3,4,6,7) AND REGION^=REGCAT THEN DELETE;
 DROP I K;
```

RUN;

PROC FREQ;
TABLES MAJGRP REGION REGCAT BENTYPE BENEFIT SIG;
RUN;

PROC MEANS N MIN MAX MEAN;
 VAR SCORE;
RUN;

ENDSAS;

8. Q4\_2003\PROGRAMS\ConsumerWatch\q4\_2003\MERGFINQ.SAS - Merge the final CAHPS and MPR Scores Databases into the WEB layout.

\*\*\*\*\*\*\*\*\*\*\*\*\*\*\*\*

```
* PROGRAM: MERGFINQ.SAS
 TASK:
           Quarterly DOD HEALTH CARE SURVEY ANALYSIS (8860-410)
* PURPOSE: Merge the final CAHPS and MPR Scores Databases
           into the WEB layout preserving the order of the FAKEQ.SD2.
* WRITTEN: 11/09/2000 BY KEITH RATHBUN, Adapted from MERGFINL.SAS.
* INPUTS:
           1) MPR and CAHPS Individual and Composite data sets with adjusted
              scores, and benchmark data for quarterly DoD HCS.
              - LOADMPRQ.SD2 - MPR Scores Database
              - LOADCAHQ.SD2 - CAHPS Scores Database
              - BENCHA04.SD2 - 2001 CAHPS Benchmark Database
               - FAKEQ.SD2
                            - WEB Layout in Column order
* OUTPUT:
           1) MERGFINQ.SD2 - Combined Scores Database in WEB layout
* INCLUDES: 1) LOADCAHQ.INC - Format definitions for CAHPS Individual
              and composite data sets
 MODIFIED: 1) 07/15/2002 by Mike Scott: Updated libnames for Q2 2002.
           2) 03/21/2003 by Mike Scott: Updated for 2003 survey.
* NOTES:
* 1) The following steps need to be run prior to this program:
  - STEP10.SAS - Recode questions and generate CAHPS group files
  - STEP2Q.SAS
                    - Calculate CAHPS individual adjusted scores for groups 1-7
                  - Calculate composite adjusted scores for group 1-8 - Calculate MPR individual and composite scores
  - COMPOSIT.SAS
  - PRVCOMPQ.SAS
  - BENCHA01-04.SAS - Convert 2000 Benchmark Scores into WEB layout
  - LOADCAHQ.SAS
                  - Convert Quarterly CAHPS Scores Database into WEB layout
 - LOADMPRO.SAS
                    - Convert Quarterly MPR Scores Database into WEB layout
* 2) The output file (MERGFINQ.SD2) will be run through the
    MAKEHTMQ.SAS program to generate the WEB pages.
************************
* Assign data libraries and options
LIBNAME IN1 v612 ".";
LIBNAME IN2 v612 ".";
LIBNAME IN3 v612 ".";
LIBNAME IN4 v612 "..\..\PROGRAMS\BENCHMARK\DATA";
LIBNAME OUT v612 ".";
OPTIONS PS=79 LS=132 COMPRESS=YES NOCENTER;
%INCLUDE "..\..\LOADWEB\LOADCAHQ.INC";
* Construct ORDERing variable from WEB layout
                                         **********
DATA ORDER;
  SET IN1.FAKEQ;
   ORDER = _N_;
   LENGTH KEY $200;
   KEY = UPCASE(TRIM(BENEFIT)) | UPCASE(TRIM(BENTYPE)) | |
        UPCASE(TRIM(MAJGRP)) | |
        UPCASE(TRIM(REGCAT)) | UPCASE(TRIM(REGION));
  KEEP KEY ORDER;
RIIN;
proc print data=order;
PROC SORT DATA=ORDER; BY KEY; RUN;
```

```
* Merge the Scores Databases
     DATA MERGFINQ;
  SET IN2.LOADCAHQ(IN=INCAHPQ)
     IN3.LOADMPRQ(IN=INMPRQ )
     IN1.BENCHA04(IN=INBENQ );
  SVCAHPQ = INCAHPQ;
  SVMPRQ = INMPRQ;
  SVBENQ = INBENQ;
  LENGTH KEY $200;
  KEY = UPCASE(TRIM(BENEFIT)) | UPCASE(TRIM(BENTYPE)) | |
       UPCASE(TRIM(MAJGRP)) | |
       UPCASE(TRIM(REGCAT)) | UPCASE(TRIM(REGION));
  OUTPUT;
  IF INBENQ THEN DO;
    IF MAJGRP = "All Beneficiaries" THEN DO;
       DO SERVF = 1 TO 4; DROP SERVF;
            MAJGRP = "Benchmark";
            REGION = PUT(SERVF, XSERVAFF.);
            REGCAT = PUT(SERVF, XSERVAFF.);
            KEY = UPCASE(TRIM(BENEFIT)) | | UPCASE(TRIM(BENTYPE)) | |
                 UPCASE(TRIM(MAJGRP))
                 OUTPUT;
       END;
    END;
  END;
  IF SCORE = . THEN DELETE;
RUN;
PROC SORT DATA=MERGFINQ; BY KEY; RUN;
proc print data=mergfinq;
run;
************************
* Append ORDERing variable to the merged Scores database file
DATA MERGFINQ MISSING;
  MERGE MERGFINQ(IN=IN1) ORDER(IN=IN2);
  BY KEY;
  LENGTH FLAG $30;
  IF IN1 AND IN2 THEN FLAG = "IN SCORES DB AND LAYOUT";
  ELSE IF IN1 THEN FLAG = "IN SCORES DB ONLY";
          IN2 THEN FLAG = "IN LAYOUT ONLY";
  ELSE IF
  LENGTH SOURCE $30;
  IF SVCAHPQ = 1 THEN SOURCE = "CAHPS
  IF SVMPRQ = 1 THEN SOURCE = "MPR
                                   ";
  IF SVBENQ = 1 THEN SOURCE = "BENCHMARK";
  IF IN1 AND NOT IN2 THEN OUTPUT MISSING; *Missing from layout;
  IF IN1 THEN OUTPUT MERGFINO;
RUN;
***********************
* Reorder file according to WEB layout
PROC SORT DATA=MERGFINQ OUT=OUT.MERGFINQ; BY ORDER; RUN;
DATA FAKEQ;
  SET IN1.FAKEO;
  ORDER = _N_;
RUN;
DATA LAYONLY;
  MERGE FAKEQ(IN=IN1) OUT.MERGFINQ(IN=IN2 KEEP=ORDER);
  BY ORDER;
  IF IN1 AND NOT IN2;
RUN;
```

```
TITLE1 "Quarterly DOD Health Survey Scores/Report Cards (8860-410)";
TITLE2 "Program Name: MERGFINQ.SAS By Keith Rathbun";
TITLE3 "Program Inputs: MPR and CAHPS Combined Scores data sets and WEB Layout";
TITLE4 "Program Outputs: MERGFINQ.SD2 - Merged Final Scores Database for input to MAKEHTML.SAS";
TITLE5 "MERGFINQ.SD2 Data source counts";
PROC FREQ DATA=OUT.MERGFINQ;
TABLES SOURCE FLAG SVCAHPQ SVMPRQ SVBENQ
                  SVCAHPQ*SVMPRQ*SVBENQ
     /MISSING LIST;
RUN;
TITLE5 "MERGFINQ.SD2 Data attribute counts";
PROC FREQ DATA=OUT.MERGFINQ;
TABLES BENEFIT BENTYPE MAJGRP REGION REGCAT
      REGION*REGCAT
     /MISSING LIST;
RUN;
TITLE5 "LAYONLY.SD2 Data attribute counts";
PROC FREQ DATA=LAYONLY;
TABLES BENEFIT BENTYPE MAJGRP REGION REGCAT
      REGION*REGCAT
     /MISSING LIST;
RUN;
TITLE5 "No matching record found in LAYOUT file (FAKEQ.SD2)";
PROC PRINT DATA=MISSING;
VAR MAJGRP REGION REGCAT BENTYPE BENEFIT;
RUN;
```

 Q4\_2003\PROGRAMS\ConsumerWatch\q4\_2003\CONUS\_Q.SAS - Generate CAHPS CONUS scores and perform significance tests for service affiliation.

```
*************
  PROGRAM: CONUS_Q.SAS
  TASK:
          Quarterly DOD HEALTH CARE SURVEY ANALYSIS (8860-410)
  PURPOSE: Generate CAHPS CONUS scores and perform significance tests.
 WRITTEN: 11/13/2000 BY KEITH RATHBUN, Adapted from CONUS_A.SAS.
           Merged SIGNIF_A.SAS funtionality.
  MODIFIED: 1) 04/10/2002 BY KEITH RATHBUN, Update for 2002 survey:
             changed code to process 4 rolling quarters.
           2) 04/30/2002 By Eric Schone, to calculate & test trend.
           3) 07/17/2002 BY MIKE SCOTT, Updated %LET statements for
             02 2002.
           4) 03/21/2003 BY MIKE SCOTT, Updated for 2003 survey.
   INPUTS: 1) MERGFINQ.SD2 - Scores Database in WEB Layout
           2) FAKEQ.SD2 - Scores Database WEB Layout
           3) CONUS_Q.SD2 - Previous Quarters' Combined CAHPS/MPR Scores Database in WEB layout
   OUTPUT: 1) CONUS_Q.SD2 - Combined CAHPS/MPR Scores Database in WEB layout
           2) LT30Q.SD2 - Records with <= 30 observations
   NOTES:
 1) The following steps need to be run prior to this program:
    - STEP1Q.SAS \,\, - Recode questions and generate group files
    - STEP2Q.SAS - Calculate individual adjusted scores for group 1-7
    - COMPOSIT.SAS - Calculate composite adjusted scores for group 1-8
    - MERGFINQ.SAS - Merge the final CAHPS and MPR Scores Databases
* Assign data libraries and options
LIBNAME IN1 V612 ".";
LIBNAME OUT V612 ".";
OPTIONS PS=79 LS=132 COMPRESS=YES NOCENTER;
************************
* Define GLOBAL parameters for last CONUSQ.SD2, rolling quarters, and
* input dataset name.
* IMPORTANT: Update these GLOBALS each quarter prior to rerunning program.
%LET LSTCONUS = ..\..\..\Q3_2003\PROGRAMS\CONSUMERWATCH\Q3_2003;
%LET PERIOD1 = January, 2002 to December, 2002; /*MJS 03/21/03*/
%LET PERIOD2 = April, 2002 to March, 2003;
                                            /*MJS 03/21/03*/
%LET PERIOD3 = July, 2002 to June, 2003;
%LET PERIOD4 = October, 2002 to September, 2003;
%LET DSN
           = MERGFINQ;
********************
* Set up empty template file for data merge purposes and set first time flag
DATA INIT;
  SET IN1.&DSN;
  DELETE;
RIIN:
LET FLAG = 0;
******************
* Process Macro Input Parameters:
* 1) BENTYPE = Benefit Type
* 2) MAJGRP = Major Group
* 3) TYPE = INDIVIDUAL or COMPOSITE
* 4) BENEFIT = COMPOSITE Benefit Type
```

```
%MACRO PROCESS(BENTYPE=,MAJGRP=,TYPE=,BENEFIT=);
DATA TEMP;
  SET IN1.&DSN END=FINISHED;
   %IF "&TYPE" = "INDIVIDUAL" %THEN %DO;
      WHERE BENTYPE = "&BENTYPE" AND "&MAJGRP" = MAJGRP AND REGION = REGCAT AND
            REGION NOT IN("Benchmark", "CONUS MHS") AND
            REGCAT NOT IN("Benchmark", "CONUS MHS");
   %END;
   %ELSE %IF "&TYPE" = "COMPOSITE" %THEN %DO;
       WHERE BENTYPE = &BENTYPE AND "&MAJGRP" = MAJGRP AND REGION = REGCAT AND
            BENEFIT = "&BENEFIT" AND
            REGION NOT IN("Benchmark", "CONUS MHS") AND
            REGCAT NOT IN("Benchmark","CONUS MHS");
   %END;
   %ELSE %DO;
      PUT "ERROR: Invalid Type = &TYPE";
RIIN;
DATA TEMP;
   SET TEMP END=FINISHED;
     length key $200;
   IF _N_ = 1 THEN DO;
                    RETAIN SUMSCOR1;
      SUMSCOR1 = 0;
     SUMWGT1 = 0;
                      RETAIN SUMWGT1;
      SUMSE2 = 0;
                    RETAIN SUMSE2;
                   RETAIN SUMWGT2;
     SUMWGT2 = 0;
     N_OBS1 = 0;
                      RETAIN N_OBS1;
   *******************
   * Skip over the Non-CONUS
          **************************
   IF REGION NOT IN("Asia", "Europe", "Latin America") THEN DO;
     IF SCORE NE . AND N_WGT NE . THEN SUMSCOR1 = SUMSCOR1 + (SCORE*N_WGT);
IF N_WGT NE . THEN SUMWGT1 = SUMWGT1 + N_WGT;
     IF SEMEAN NE . AND N_WGT NE . THEN SUMSE2 = SUMSE2 + (SEMEAN*N_WGT)**2;
     IF N_OBS NE . THEN N_OBS1 + N_OBS;
   IF FINISHED THEN GOTO FINISHED;
   RETURN;
KEEP MAJGRP REGION REGCAT BENTYPE BENEFIT SIG SCORE SEMEAN N_OBS N_WGT
    FLAG SOURCE SUMSCOR1 SUMWGT1 SUMSE2 KEY;
FINISHED:
  SCORE = SUMSCOR1/SUMWGT1;
   SEMEAN = SQRT(SUMSE2)/SUMWGT1;
  N_OBS = N_OBS1;
N_WGT = SUMWGT1;
  SOURCE = "CONUS";
          = "CONUS";
  FLAG
  REGION = "CONUS MHS";
  REGCAT = "CONUS MHS";
  KEY = UPCASE(TRIM(BENEFIT)) | UPCASE(TRIM(BENTYPE)) | |
        UPCASE(TRIM(MAJGRP)) | |
UPCASE(TRIM(REGCAT)) | | UPCASE(TRIM(REGION));
  OUTPUT;
RUN;
%IF &FLAG = 0 %THEN %DO;
  DATA FINAL;
     SET INIT TEMP;
  RUN;
%END;
%ELSE %DO;
  DATA FINAL;
     SET FINAL TEMP;
%END;
%LET FLAG = 1;
%MEND;
```

```
********************
* Create CONUS for Active Duty - Individual
**************************
%PROCESS(BENTYPE=Advice over Telephone
                                                            ,MAJGRP=Active Duty,
TYPE=INDIVIDUAL);
%PROCESS(BENTYPE=Claims Handled Correctly
                                                           ,MAJGRP=Active Duty,
TYPE=INDIVIDUAL);
%PROCESS(BENTYPE=Claims Handled in a Reasonable Time
                                                           ,MAJGRP=Active Duty,
TYPE=INDIVIDUAL);
%PROCESS(BENTYPE=Courteous and Respectful
                                                           ,MAJGRP=Active Duty,
TYPE=INDIVIDUAL);
%PROCESS(BENTYPE=Delays in Care while Awaiting Approval
                                                           ,MAJGRP=Active Duty,
TYPE=INDIVIDUAL);
%PROCESS(BENTYPE=Explains so You can Understand
                                                           ,MAJGRP=Active Duty,
TYPE=INDIVIDUAL);
%PROCESS(BENTYPE=Helpful
                                                            , MAJGRP=Active Duty,
TYPE=INDIVIDUAL);
%PROCESS(BENTYPE=Listens Carefully
                                                            ,MAJGRP=Active Duty,
TYPE=INDIVIDUAL);
%PROCESS(BENTYPE=Problem Finding/Understanding Written Material, MAJGRP=Active Duty,
TYPE=INDIVIDUAL);
%PROCESS(BENTYPE=Problem Getting Help from Customer Service
                                                           ,MAJGRP=Active Duty,
TYPE=INDIVIDUAL);
%PROCESS(BENTYPE=Problem with Paperwork
                                                           ,MAJGRP=Active Duty,
TYPE=INDIVIDUAL);
%PROCESS(BENTYPE=Problems Getting Necessary Care
                                                           ,MAJGRP=Active Duty,
TYPE=INDIVIDUAL);
%PROCESS(BENTYPE=Problems Getting Personal Doctor/Nurse
                                                           ,MAJGRP=Active Duty,
TYPE=INDIVIDUAL);
%PROCESS(BENTYPE=Problems Getting Referral to Specialist
                                                            ,MAJGRP=Active Duty,
TYPE=INDIVIDUAL);
%PROCESS(BENTYPE=Shows Respect
                                                            ,MAJGRP=Active Duty,
TYPE=INDIVIDUAL);
%PROCESS(BENTYPE=Spends Time with You
                                                            ,MAJGRP=Active Duty,
TYPE=INDIVIDUAL);
%PROCESS(BENTYPE=Wait for Urgent Care
                                                            .MAJGRP=Active Duty.
TYPE=INDIVIDUAL);
%PROCESS(BENTYPE=Wait More than 15 Minutes Past Appointment
                                                            ,MAJGRP=Active Duty,
TYPE=INDIVIDUAL);
%PROCESS(BENTYPE=Wait for Routine Visit
                                                           ,MAJGRP=Active Duty,
TYPE=INDIVIDUAL);
******************
* Create CONUS for Active Duty Dependents - Individual
*****************************
                                                            ,MAJGRP=Active Duty Dependents,
%PROCESS(BENTYPE=Advice over Telephone
TYPE=INDIVIDUAL);
%PROCESS(BENTYPE=Claims Handled Correctly
                                                           ,MAJGRP=Active Duty Dependents,
TYPE=INDIVIDUAL);
%PROCESS(BENTYPE=Claims Handled in a Reasonable Time
                                                           ,MAJGRP=Active Duty Dependents,
TYPE=INDIVIDUAL);
%PROCESS(BENTYPE=Courteous and Respectful
                                                           ,MAJGRP=Active Duty Dependents,
TYPE=INDIVIDUAL);
%PROCESS(BENTYPE=Delays in Care while Awaiting Approval
                                                           ,MAJGRP=Active Duty Dependents,
TYPE=INDIVIDUAL);
                                                            ,MAJGRP=Active Duty Dependents,
%PROCESS(BENTYPE=Explains so You can Understand
TYPE=INDIVIDUAL);
%PROCESS(BENTYPE=Helpful
                                                            ,MAJGRP=Active Duty Dependents,
TYPE=INDIVIDUAL);
%PROCESS(BENTYPE=Listens Carefully
                                                            ,MAJGRP=Active Duty Dependents,
TYPE=INDIVIDUAL);
%PROCESS(BENTYPE=Problem Finding/Understanding Written Material, MAJGRP=Active Duty Dependents,
TYPE=INDIVIDUAL);
%PROCESS(BENTYPE=Problem Getting Help from Customer Service
                                                           ,MAJGRP=Active Duty Dependents,
TYPE=INDIVIDUAL);
%PROCESS(BENTYPE=Problem with Paperwork
                                                           ,MAJGRP=Active Duty Dependents,
TYPE=INDIVIDUAL);
%PROCESS(BENTYPE=Problems Getting Necessary Care
                                                           ,MAJGRP=Active Duty Dependents,
TYPE=INDIVIDUAL);
%PROCESS(BENTYPE=Problems Getting Personal Doctor/Nurse
                                                           ,MAJGRP=Active Duty Dependents,
TYPE=INDIVIDUAL);
%PROCESS(BENTYPE=Problems Getting Referral to Specialist
                                                          ,MAJGRP=Active Duty Dependents,
TYPE=INDIVIDUAL);
```

```
%PROCESS(BENTYPE=Shows Respect
                                                            ,MAJGRP=Active Duty Dependents,
TYPE=INDIVIDUAL);
%PROCESS(BENTYPE=Spends Time with You
                                                            ,MAJGRP=Active Duty Dependents,
TYPE=INDIVIDUAL);
%PROCESS(BENTYPE=Wait for Urgent Care
                                                            ,MAJGRP=Active Duty Dependents,
TYPE=INDIVIDUAL);
%PROCESS(BENTYPE=Wait More than 15 Minutes Past Appointment
                                                            ,MAJGRP=Active Duty Dependents,
TYPE=INDIVIDUAL);
%PROCESS(BENTYPE=Wait for Routine Visit
                                                            ,MAJGRP=Active Duty Dependents,
TYPE=INDIVIDUAL);
************************
* Create CONUS for Enrollees with Civilian PCM - Individual
*******************************
%PROCESS(BENTYPE=Advice over Telephone
                                                           ,MAJGRP=Enrollees with Civilian
PCM. TYPE=INDIVIDUAL);
%PROCESS(BENTYPE=Claims Handled Correctly
                                                            ,MAJGRP=Enrollees with Civilian
PCM, TYPE=INDIVIDUAL);
%PROCESS(BENTYPE=Claims Handled in a Reasonable Time
                                                           ,MAJGRP=Enrollees with Civilian
PCM, TYPE=INDIVIDUAL);
%PROCESS(BENTYPE=Courteous and Respectful
                                                            ,MAJGRP=Enrollees with Civilian
PCM, TYPE=INDIVIDUAL);
%PROCESS(BENTYPE=Delays in Care while Awaiting Approval
                                                            ,MAJGRP=Enrollees with Civilian
PCM, TYPE=INDIVIDUAL);
%PROCESS(BENTYPE=Explains so You can Understand
                                                            ,MAJGRP=Enrollees with Civilian
PCM, TYPE=INDIVIDUAL);
%PROCESS(BENTYPE=Helpful
                                                            .MAJGRP=Enrollees with Civilian
PCM, TYPE=INDIVIDUAL);
%PROCESS(BENTYPE=Listens Carefully
                                                            ,MAJGRP=Enrollees with Civilian
PCM, TYPE=INDIVIDUAL);
%PROCESS(BENTYPE=Problem Finding/Understanding Written Material, MAJGRP=Enrollees with Civilian
PCM, TYPE=INDIVIDUAL);
%PROCESS(BENTYPE=Problem Getting Help from Customer Service
                                                           ,MAJGRP=Enrollees with Civilian
PCM, TYPE=INDIVIDUAL);
%PROCESS(BENTYPE=Problem with Paperwork
                                                            ,MAJGRP=Enrollees with Civilian
PCM, TYPE=INDIVIDUAL);
                                                            ,MAJGRP=Enrollees with Civilian
%PROCESS(BENTYPE=Problems Getting Necessary Care
PCM, TYPE=INDIVIDUAL);
                                                            ,MAJGRP=Enrollees with Civilian
%PROCESS(BENTYPE=Problems Getting Personal Doctor/Nurse
PCM, TYPE=INDIVIDUAL);
%PROCESS(BENTYPE=Problems Getting Referral to Specialist
                                                            .MAJGRP=Enrollees with Civilian
PCM, TYPE=INDIVIDUAL);
%PROCESS(BENTYPE=Shows Respect
                                                            ,MAJGRP=Enrollees with Civilian
PCM, TYPE=INDIVIDUAL);
%PROCESS(BENTYPE=Spends Time with You
                                                            ,MAJGRP=Enrollees with Civilian
PCM, TYPE=INDIVIDUAL);
%PROCESS(BENTYPE=Wait for Urgent Care
                                                            ,MAJGRP=Enrollees with Civilian
PCM. TYPE=INDIVIDUAL);
%PROCESS(BENTYPE=Wait More than 15 Minutes Past Appointment
                                                            ,MAJGRP=Enrollees with Civilian
PCM. TYPE=INDIVIDUAL);
%PROCESS(BENTYPE=Wait for Routine Visit
                                                            ,MAJGRP=Enrollees with Civilian
PCM, TYPE=INDIVIDUAL);
************************
* Create CONUS for Enrollees with Military PCM - Individual
*****************************
%PROCESS(BENTYPE=Advice over Telephone
                                                            ,MAJGRP=Enrollees with Military
PCM, TYPE=INDIVIDUAL);
%PROCESS(BENTYPE=Claims Handled Correctly
                                                            .MAJGRP=Enrollees with Military
PCM, TYPE=INDIVIDUAL);
%PROCESS(BENTYPE=Claims Handled in a Reasonable Time
                                                           ,MAJGRP=Enrollees with Military
PCM, TYPE=INDIVIDUAL);
%PROCESS(BENTYPE=Courteous and Respectful
                                                            ,MAJGRP=Enrollees with Military
PCM, TYPE=INDIVIDUAL);
%PROCESS(BENTYPE=Delays in Care while Awaiting Approval
                                                            ,MAJGRP=Enrollees with Military
PCM, TYPE=INDIVIDUAL);
%PROCESS(BENTYPE=Explains so You can Understand
                                                            ,MAJGRP=Enrollees with Military
PCM, TYPE=INDIVIDUAL);
%PROCESS(BENTYPE=Helpful
                                                            ,MAJGRP=Enrollees with Military
PCM, TYPE=INDIVIDUAL);
%PROCESS(BENTYPE=Listens Carefully
                                                            ,MAJGRP=Enrollees with Military
PCM, TYPE=INDIVIDUAL);
```

```
%PROCESS(BENTYPE=Problem Finding/Understanding Written Material, MAJGRP=Enrollees with Military
PCM. TYPE=INDIVIDUAL);
%PROCESS(BENTYPE=Problem Getting Help from Customer Service
                                                          ,MAJGRP=Enrollees with Military
PCM, TYPE=INDIVIDUAL);
%PROCESS(BENTYPE=Problem with Paperwork
                                                          ,MAJGRP=Enrollees with Military
PCM, TYPE=INDIVIDUAL);
%PROCESS(BENTYPE=Problems Getting Necessary Care
                                                           ,MAJGRP=Enrollees with Military
PCM, TYPE=INDIVIDUAL);
%PROCESS(BENTYPE=Problems Getting Personal Doctor/Nurse
                                                           ,MAJGRP=Enrollees with Military
PCM, TYPE=INDIVIDUAL);
%PROCESS(BENTYPE=Problems Getting Referral to Specialist
                                                          ,MAJGRP=Enrollees with Military
PCM, TYPE=INDIVIDUAL);
%PROCESS(BENTYPE=Shows Respect
                                                           .MAJGRP=Enrollees with Military
PCM, TYPE=INDIVIDUAL);
%PROCESS(BENTYPE=Spends Time with You
                                                           ,MAJGRP=Enrollees with Military
PCM, TYPE=INDIVIDUAL);
%PROCESS(BENTYPE=Wait for Urgent Care
                                                           ,MAJGRP=Enrollees with Military
PCM, TYPE=INDIVIDUAL);
%PROCESS(BENTYPE=Wait More than 15 Minutes Past Appointment ,MAJGRP=Enrollees with Military
PCM, TYPE=INDIVIDUAL);
%PROCESS(BENTYPE=Wait for Routine Visit
                                                           ,MAJGRP=Enrollees with Military
PCM, TYPE=INDIVIDUAL);
******************
* Create CONUS for Non-enrolled Beneficiaries - Individual
%PROCESS(BENTYPE=Advice over Telephone
                                                           .MAJGRP=Non-enrolled
Beneficiaries, TYPE=INDIVIDUAL);
%PROCESS(BENTYPE=Claims Handled Correctly
                                                           ,MAJGRP=Non-enrolled
Beneficiaries, TYPE=INDIVIDUAL);
%PROCESS(BENTYPE=Claims Handled in a Reasonable Time
                                                          ,MAJGRP=Non-enrolled
Beneficiaries, TYPE=INDIVIDUAL);
%PROCESS(BENTYPE=Courteous and Respectful
                                                          ,MAJGRP=Non-enrolled
Beneficiaries, TYPE=INDIVIDUAL);
%PROCESS(BENTYPE=Delays in Care while Awaiting Approval
                                                          ,MAJGRP=Non-enrolled
Beneficiaries, TYPE=INDIVIDUAL);
%PROCESS(BENTYPE=Explains so You can Understand
                                                           ,MAJGRP=Non-enrolled
Beneficiaries, TYPE=INDIVIDUAL);
%PROCESS(BENTYPE=Helpful
                                                           .MAJGRP=Non-enrolled
Beneficiaries, TYPE=INDIVIDUAL);
%PROCESS(BENTYPE=Listens Carefully
                                                           .MAJGRP=Non-enrolled
Beneficiaries, TYPE=INDIVIDUAL);
%PROCESS(BENTYPE=Problem Finding/Understanding Written Material, MAJGRP=Non-enrolled
Beneficiaries, TYPE=INDIVIDUAL);
%PROCESS(BENTYPE=Problem Getting Help from Customer Service
                                                           ,MAJGRP=Non-enrolled
Beneficiaries, TYPE=INDIVIDUAL);
%PROCESS(BENTYPE=Problem with Paperwork
                                                          ,MAJGRP=Non-enrolled
Beneficiaries, TYPE=INDIVIDUAL);
%PROCESS(BENTYPE=Problems Getting Necessary Care
                                                           ,MAJGRP=Non-enrolled
Beneficiaries, TYPE=INDIVIDUAL);
%PROCESS(BENTYPE=Problems Getting Personal Doctor/Nurse
                                                           ,MAJGRP=Non-enrolled
Beneficiaries, TYPE=INDIVIDUAL);
%PROCESS(BENTYPE=Problems Getting Referral to Specialist
                                                           ,MAJGRP=Non-enrolled
Beneficiaries, TYPE=INDIVIDUAL);
%PROCESS(BENTYPE=Shows Respect
                                                           ,MAJGRP=Non-enrolled
Beneficiaries, TYPE=INDIVIDUAL);
%PROCESS(BENTYPE=Spends Time with You
                                                           ,MAJGRP=Non-enrolled
Beneficiaries, TYPE=INDIVIDUAL);
%PROCESS(BENTYPE=Wait for Urgent Care
                                                           .MAJGRP=Non-enrolled
Beneficiaries, TYPE=INDIVIDUAL);
%PROCESS(BENTYPE=Wait More than 15 Minutes Past Appointment
                                                          ,MAJGRP=Non-enrolled
Beneficiaries, TYPE=INDIVIDUAL);
%PROCESS(BENTYPE=Wait for Routine Visit
                                                           ,MAJGRP=Non-enrolled
Beneficiaries, TYPE=INDIVIDUAL);
******************
* Create CONUS for Prime Enrollees - Individual
************************
%PROCESS(BENTYPE=Advice over Telephone
                                                           ,MAJGRP=Prime Enrollees,
TYPE=INDIVIDUAL);
%PROCESS(BENTYPE=Claims Handled Correctly
                                                          ,MAJGRP=Prime Enrollees,
TYPE=INDIVIDUAL);
```

```
%PROCESS(BENTYPE=Claims Handled in a Reasonable Time
                                                               ,MAJGRP=Prime Enrollees,
TYPE=INDIVIDUAL);
%PROCESS(BENTYPE=Courteous and Respectful
                                                               ,MAJGRP=Prime Enrollees,
TYPE=INDIVIDUAL);
%PROCESS(BENTYPE=Delays in Care while Awaiting Approval
                                                              ,MAJGRP=Prime Enrollees,
TYPE=INDIVIDUAL);
%PROCESS(BENTYPE=Explains so You can Understand
                                                               ,MAJGRP=Prime Enrollees,
TYPE=INDIVIDUAL);
                                                               ,MAJGRP=Prime Enrollees,
%PROCESS(BENTYPE=Helpful
TYPE=INDIVIDUAL);
%PROCESS(BENTYPE=Listens Carefully
                                                               ,MAJGRP=Prime Enrollees,
TYPE=INDIVIDUAL);
%PROCESS(BENTYPE=Problem Finding/Understanding Written Material, MAJGRP=Prime Enrollees,
TYPE=INDIVIDUAL);
%PROCESS(BENTYPE=Problem Getting Help from Customer Service
                                                              ,MAJGRP=Prime Enrollees,
TYPE=INDIVIDUAL);
%PROCESS(BENTYPE=Problem with Paperwork
                                                               ,MAJGRP=Prime Enrollees,
TYPE=INDIVIDUAL);
%PROCESS(BENTYPE=Problems Getting Necessary Care
                                                              ,MAJGRP=Prime Enrollees,
TYPE=INDIVIDUAL);
%PROCESS(BENTYPE=Problems Getting Personal Doctor/Nurse
                                                               ,MAJGRP=Prime Enrollees,
TYPE=INDIVIDUAL);
%PROCESS(BENTYPE=Problems Getting Referral to Specialist
                                                               ,MAJGRP=Prime Enrollees,
TYPE=INDIVIDUAL);
%PROCESS(BENTYPE=Shows Respect
                                                               ,MAJGRP=Prime Enrollees,
TYPE=INDIVIDUAL);
%PROCESS(BENTYPE=Spends Time with You
                                                               .MAJGRP=Prime Enrollees.
TYPE=INDIVIDUAL);
%PROCESS(BENTYPE=Wait for Urgent Care
                                                               ,MAJGRP=Prime Enrollees,
TYPE=INDIVIDUAL);
%PROCESS(BENTYPE=Wait More than 15 Minutes Past Appointment
                                                              ,MAJGRP=Prime Enrollees,
TYPE=INDIVIDUAL);
%PROCESS(BENTYPE=Wait for Routine Visit
                                                              ,MAJGRP=Prime Enrollees,
TYPE=INDIVIDUAL);
* Create CONUS for Retirees and Dependents - Individual
**********************
%PROCESS(BENTYPE=Advice over Telephone
                                                               ,MAJGRP=Retirees and Dependents,
TYPE=INDIVIDUAL);
%PROCESS(BENTYPE=Claims Handled Correctly
                                                              ,MAJGRP=Retirees and Dependents,
TYPE=INDIVIDUAL);
%PROCESS(BENTYPE=Claims Handled in a Reasonable Time
                                                              ,MAJGRP=Retirees and Dependents,
TYPE=INDIVIDUAL);
%PROCESS(BENTYPE=Courteous and Respectful
                                                              ,MAJGRP=Retirees and Dependents,
TYPE=INDIVIDUAL);
%PROCESS(BENTYPE=Delays in Care while Awaiting Approval
                                                              ,MAJGRP=Retirees and Dependents,
TYPE=INDIVIDUAL);
%PROCESS(BENTYPE=Explains so You can Understand
                                                               ,MAJGRP=Retirees and Dependents,
TYPE=INDIVIDUAL);
%PROCESS(BENTYPE=Helpful
                                                               ,MAJGRP=Retirees and Dependents,
TYPE=INDIVIDUAL);
%PROCESS(BENTYPE=Listens Carefully
                                                               ,MAJGRP=Retirees and Dependents,
TYPE=INDIVIDUAL);
%PROCESS(BENTYPE=Problem Finding/Understanding Written Material, MAJGRP=Retirees and Dependents,
TYPE=INDIVIDUAL);
%PROCESS(BENTYPE=Problem Getting Help from Customer Service
                                                              ,MAJGRP=Retirees and Dependents,
TYPE=INDIVIDUAL);
%PROCESS(BENTYPE=Problem with Paperwork
                                                               .MAJGRP=Retirees and Dependents.
TYPE=INDIVIDUAL);
%PROCESS(BENTYPE=Problems Getting Necessary Care
                                                              ,MAJGRP=Retirees and Dependents,
TYPE=INDIVIDUAL);
%PROCESS(BENTYPE=Problems Getting Personal Doctor/Nurse
                                                               ,MAJGRP=Retirees and Dependents,
TYPE=INDIVIDUAL);
%PROCESS(BENTYPE=Problems Getting Referral to Specialist
                                                              ,MAJGRP=Retirees and Dependents,
TYPE=INDIVIDUAL);
%PROCESS(BENTYPE=Shows Respect
                                                               ,MAJGRP=Retirees and Dependents,
TYPE=INDIVIDUAL);
%PROCESS(BENTYPE=Spends Time with You
                                                               ,MAJGRP=Retirees and Dependents,
TYPE=INDIVIDUAL);
%PROCESS(BENTYPE=Wait for Urgent Care
                                                               ,MAJGRP=Retirees and Dependents,
TYPE=INDIVIDUAL);
```

```
%PROCESS(BENTYPE=Wait More than 15 Minutes Past Appointment
                                                          ,MAJGRP=Retirees and Dependents,
TYPE=INDIVIDUAL);
%PROCESS(BENTYPE=Wait for Routine Visit
                                                          ,MAJGRP=Retirees and Dependents,
TYPE=INDIVIDUAL);
******************
* Create CONUS for All Beneficiaries - Individual
************************
%PROCESS(BENTYPE=Advice over Telephone
                                                          ,MAJGRP=All Beneficiaries,
TYPE=INDIVIDUAL);
%PROCESS(BENTYPE=Claims Handled Correctly
                                                          ,MAJGRP=All Beneficiaries,
TYPE=INDIVIDUAL);
%PROCESS(BENTYPE=Claims Handled in a Reasonable Time
                                                          .MAJGRP=All Beneficiaries.
TYPE=INDIVIDUAL);
%PROCESS(BENTYPE=Courteous and Respectful
                                                          ,MAJGRP=All Beneficiaries,
TYPE=INDIVIDUAL);
%PROCESS(BENTYPE=Delays in Care while Awaiting Approval
                                                          ,MAJGRP=All Beneficiaries,
TYPE=INDIVIDUAL);
%PROCESS(BENTYPE=Explains so You can Understand
                                                          ,MAJGRP=All Beneficiaries,
TYPE=INDIVIDUAL);
%PROCESS(BENTYPE=Helpful
                                                          ,MAJGRP=All Beneficiaries,
TYPE=INDIVIDUAL);
%PROCESS(BENTYPE=Listens Carefully
                                                          ,MAJGRP=All Beneficiaries,
TYPE=INDIVIDUAL);
%PROCESS(BENTYPE=Problem Finding/Understanding Written Material, MAJGRP=All Beneficiaries,
TYPE=INDIVIDUAL);
%PROCESS(BENTYPE=Problem Getting Help from Customer Service
                                                          .MAJGRP=All Beneficiaries.
TYPE=INDIVIDUAL);
%PROCESS(BENTYPE=Problem with Paperwork
                                                          ,MAJGRP=All Beneficiaries,
TYPE=INDIVIDUAL);
%PROCESS(BENTYPE=Problems Getting Necessary Care
                                                          ,MAJGRP=All Beneficiaries,
TYPE=INDIVIDUAL);
%PROCESS(BENTYPE=Problems Getting Personal Doctor/Nurse
                                                          ,MAJGRP=All Beneficiaries,
TYPE=INDIVIDUAL);
%PROCESS(BENTYPE=Problems Getting Referral to Specialist
                                                          ,MAJGRP=All Beneficiaries,
TYPE=INDIVIDUAL);
%PROCESS(BENTYPE=Shows Respect
                                                          ,MAJGRP=All Beneficiaries,
TYPE=INDIVIDUAL);
%PROCESS(BENTYPE=Spends Time with You
                                                          .MAJGRP=All Beneficiaries.
TYPE=INDIVIDUAL);
%PROCESS(BENTYPE=Wait for Urgent Care
                                                          .MAJGRP=All Beneficiaries.
TYPE=INDIVIDUAL);
%PROCESS(BENTYPE=Wait More than 15 Minutes Past Appointment
                                                          ,MAJGRP=All Beneficiaries,
TYPE=INDIVIDUAL);
%PROCESS(BENTYPE=Wait for Routine Visit
                                                          ,MAJGRP=All Beneficiaries,
TYPE=INDIVIDUAL);
* Process Quarterly CONUS Composites
******************
* Create CONUS for Claims Processing - Quarterly
*************************
%PROCESS(BENTYPE="&PERIOD4", MAJGRP=Active Duty
                                                          , TYPE=COMPOSITE, BENEFIT=Claims
Processing);
%PROCESS(BENTYPE="&PERIOD4", MAJGRP=Active Duty Dependents
                                                         , TYPE=COMPOSITE, BENEFIT=Claims
Processing);
%PROCESS(BENTYPE="&PERIOD4", MAJGRP=Enrollees with Civilian PCM, TYPE=COMPOSITE, BENEFIT=Claims
Processing);
%PROCESS(BENTYPE="&PERIOD4", MAJGRP=Enrollees with Military PCM, TYPE=COMPOSITE,BENEFIT=Claims
Processing);
%PROCESS(BENTYPE="&PERIOD4", MAJGRP=Non-enrolled Beneficiaries , TYPE=COMPOSITE,BENEFIT=Claims
Processing);
%PROCESS(BENTYPE="&PERIOD4", MAJGRP=Prime Enrollees
                                                          , TYPE=COMPOSITE, BENEFIT=Claims
%PROCESS(BENTYPE="&PERIOD4", MAJGRP=Retirees and Dependents
                                                          , TYPE=COMPOSITE, BENEFIT=Claims
Processing);
%PROCESS(BENTYPE="&PERIOD4", MAJGRP=All Beneficiaries
                                                          , TYPE=COMPOSITE, BENEFIT=Claims
Processing);
******************
* Create CONUS for Courteous and Helpful Office Staff - Quarterly
```

```
%PROCESS(BENTYPE="&PERIOD4", MAJGRP=Active Duty
                                                          , TYPE=COMPOSITE, BENEFIT=Courteous
and Helpful Office Staff);
%PROCESS(BENTYPE="&PERIOD4", MAJGRP=Active Duty Dependents
                                                          , TYPE=COMPOSITE, BENEFIT=Courteous
and Helpful Office Staff);
%PROCESS(BENTYPE="&PERIOD4", MAJGRP=Enrollees with Civilian PCM, TYPE=COMPOSITE, BENEFIT=Courteous
and Helpful Office Staff);
%PROCESS(BENTYPE="&PERIOD4", MAJGRP=Enrollees with Military PCM, TYPE=COMPOSITE,BENEFIT=Courteous
and Helpful Office Staff);
%PROCESS(BENTYPE="&PERIOD4", MAJGRP=Non-enrolled Beneficiaries , TYPE=COMPOSITE,BENEFIT=Courteous
and Helpful Office Staff);
%PROCESS(BENTYPE="&PERIOD4", MAJGRP=Prime Enrollees
                                                          , TYPE=COMPOSITE, BENEFIT=Courteous
and Helpful Office Staff);
%PROCESS(BENTYPE="&PERIOD4", MAJGRP=Retirees and Dependents , TYPE=COMPOSITE,BENEFIT=Courteous
and Helpful Office Staff);
%PROCESS(BENTYPE="&PERIOD4", MAJGRP=All Beneficiaries
                                                          , TYPE=COMPOSITE, BENEFIT=Courteous
and Helpful Office Staff);
******************
* Create CONUS for Customer Service - Quarterly
*************************
%PROCESS(BENTYPE="&PERIOD4", MAJGRP=Active Duty
                                                          , TYPE=COMPOSITE, BENEFIT=Customer
%PROCESS(BENTYPE="&PERIOD4", MAJGRP=Active Duty Dependents
                                                         , TYPE=COMPOSITE, BENEFIT=Customer
%PROCESS(BENTYPE="&PERIOD4", MAJGRP=Enrollees with Civilian PCM, TYPE=COMPOSITE, BENEFIT=Customer
%PROCESS(BENTYPE="&PERIOD4", MAJGRP=Enrollees with Military PCM, TYPE=COMPOSITE, BENEFIT=Customer
%PROCESS(BENTYPE="&PERIOD4", MAJGRP=Non-enrolled Beneficiaries , TYPE=COMPOSITE, BENEFIT=Customer
Service);
%PROCESS(BENTYPE="&PERIOD4", MAJGRP=Prime Enrollees
                                                          , TYPE=COMPOSITE, BENEFIT=Customer
Service);
%PROCESS(BENTYPE="&PERIOD4", MAJGRP=Retirees and Dependents
                                                        , TYPE=COMPOSITE, BENEFIT=Customer
Service);
%PROCESS(BENTYPE="&PERIOD4", MAJGRP=All Beneficiaries
                                                         , TYPE=COMPOSITE, BENEFIT=Customer
Service);
*******************
* Create CONUS for Getting Care Quickly - Quarterly
*******************
                                                         , TYPE=COMPOSITE, BENEFIT=Getting
%PROCESS(BENTYPE="&PERIOD4", MAJGRP=Active Duty
Care Ouickly);
                                                         , TYPE=COMPOSITE, BENEFIT=Getting
%PROCESS(BENTYPE="&PERIOD4", MAJGRP=Active Duty Dependents
Care Quickly);
%PROCESS(BENTYPE="&PERIOD4", MAJGRP=Enrollees with Civilian PCM, TYPE=COMPOSITE, BENEFIT=Getting
Care Quickly);
%PROCESS(BENTYPE="&PERIOD4", MAJGRP=Enrollees with Military PCM, TYPE=COMPOSITE, BENEFIT=Getting
Care Quickly);
%PROCESS(BENTYPE="&PERIOD4", MAJGRP=Non-enrolled Beneficiaries , TYPE=COMPOSITE,BENEFIT=Getting
Care Ouickly);
%PROCESS(BENTYPE="&PERIOD4", MAJGRP=Prime Enrollees
                                                          , TYPE=COMPOSITE, BENEFIT=Getting
Care Ouickly);
%PROCESS(BENTYPE="&PERIOD4", MAJGRP=Retirees and Dependents
                                                          , TYPE=COMPOSITE, BENEFIT=Getting
Care Quickly);
%PROCESS(BENTYPE="&PERIOD4", MAJGRP=All Beneficiaries
                                                          , TYPE=COMPOSITE, BENEFIT=Getting
Care Ouickly);
* Create CONUS for Getting Needed Care - Quarterly
%PROCESS(BENTYPE="&PERIOD4", MAJGRP=Active Duty
                                                         , TYPE=COMPOSITE, BENEFIT=Getting
Needed Care);
%PROCESS(BENTYPE="&PERIOD4", MAJGRP=Active Duty Dependents
                                                         , TYPE=COMPOSITE, BENEFIT=Getting
Needed Care);
%PROCESS(BENTYPE="&PERIOD4", MAJGRP=Enrollees with Civilian PCM, TYPE=COMPOSITE, BENEFIT=Getting
Needed Care);
%PROCESS(BENTYPE="&PERIOD4", MAJGRP=Enrollees with Military PCM, TYPE=COMPOSITE, BENEFIT=Getting
Needed Care);
%PROCESS(BENTYPE="&PERIOD4", MAJGRP=Non-enrolled Beneficiaries , TYPE=COMPOSITE,BENEFIT=Getting
Needed Care);
                                                         , TYPE=COMPOSITE, BENEFIT=Getting
%PROCESS(BENTYPE="&PERIOD4", MAJGRP=Prime Enrollees
Needed Care);
```

```
%PROCESS(BENTYPE="&PERIOD4", MAJGRP=Retirees and Dependents
                                                       , TYPE=COMPOSITE, BENEFIT=Getting
Needed Care);
%PROCESS(BENTYPE="&PERIOD4", MAJGRP=All Beneficiaries
                                                       , TYPE=COMPOSITE, BENEFIT=Getting
Needed Care);
******************
* Create CONUS for Health Care - Quarterly
************************
%PROCESS(BENTYPE="&PERIOD4", MAJGRP=Active Duty
                                                       , TYPE=COMPOSITE, BENEFIT=Health
Care);
%PROCESS(BENTYPE="&PERIOD4", MAJGRP=Active Duty Dependents
                                                       , TYPE=COMPOSITE, BENEFIT=Health
%PROCESS(BENTYPE="&PERIOD4", MAJGRP=Enrollees with Civilian PCM, TYPE=COMPOSITE, BENEFIT=Health
%PROCESS(BENTYPE="&PERIOD4", MAJGRP=Enrollees with Military PCM, TYPE=COMPOSITE, BENEFIT=Health
Care);
%PROCESS(BENTYPE="&PERIOD4", MAJGRP=Non-enrolled Beneficiaries , TYPE=COMPOSITE, BENEFIT=Health
Care);
%PROCESS(BENTYPE="&PERIOD4", MAJGRP=Prime Enrollees
                                                      , TYPE=COMPOSITE, BENEFIT=Health
Care);
%PROCESS(BENTYPE="&PERIOD4", MAJGRP=Retirees and Dependents
                                                       , TYPE=COMPOSITE, BENEFIT=Health
Care);
%PROCESS(BENTYPE="&PERIOD4", MAJGRP=All Beneficiaries
                                                       , TYPE=COMPOSITE, BENEFIT=Health
************************
* Create CONUS for Health Plan - Quarterly
*************************
%PROCESS(BENTYPE="&PERIOD4", MAJGRP=Active Duty
                                                       , TYPE=COMPOSITE, BENEFIT=Health
Plan);
%PROCESS(BENTYPE="&PERIOD4", MAJGRP=Active Duty Dependents
                                                       , TYPE=COMPOSITE, BENEFIT=Health
Plan);
%PROCESS(BENTYPE="&PERIOD4", MAJGRP=Enrollees with Civilian PCM, TYPE=COMPOSITE, BENEFIT=Health
Plan);
%PROCESS(BENTYPE="&PERIOD4", MAJGRP=Enrollees with Military PCM, TYPE=COMPOSITE, BENEFIT=Health
Plan);
%PROCESS(BENTYPE="&PERIOD4", MAJGRP=Non-enrolled Beneficiaries , TYPE=COMPOSITE,BENEFIT=Health
Plan);
                                                       , TYPE=COMPOSITE, BENEFIT=Health
%PROCESS(BENTYPE="&PERIOD4", MAJGRP=Prime Enrollees
%PROCESS(BENTYPE="&PERIOD4", MAJGRP=Retirees and Dependents
                                                     , TYPE=COMPOSITE, BENEFIT=Health
%PROCESS(BENTYPE="&PERIOD4", MAJGRP=All Beneficiaries
                                                       , TYPE=COMPOSITE, BENEFIT=Health
Plan);
******************
* Create CONUS for How Well Doctors Communicate - Quarterly
*****************************
                                                       , TYPE=COMPOSITE, BENEFIT=How Well
%PROCESS(BENTYPE="&PERIOD4", MAJGRP=Active Duty
Doctors Communicate);
                                                       , TYPE=COMPOSITE, BENEFIT=How Well
%PROCESS(BENTYPE="&PERIOD4", MAJGRP=Active Duty Dependents
Doctors Communicate);
%PROCESS(BENTYPE="&PERIOD4", MAJGRP=Enrollees with Civilian PCM, TYPE=COMPOSITE, BENEFIT=How Well
Doctors Communicate);
%PROCESS(BENTYPE="&PERIOD4", MAJGRP=Enrollees with Military PCM, TYPE=COMPOSITE, BENEFIT=How Well
Doctors Communicate);
%PROCESS(BENTYPE="&PERIOD4", MAJGRP=Non-enrolled Beneficiaries , TYPE=COMPOSITE, BENEFIT=How Well
Doctors Communicate);
%PROCESS(BENTYPE="&PERIOD4", MAJGRP=Prime Enrollees
                                                       . TYPE=COMPOSITE.BENEFIT=How Well
Doctors Communicate);
%PROCESS(BENTYPE="&PERIOD4", MAJGRP=Retirees and Dependents
                                                       , TYPE=COMPOSITE, BENEFIT=How Well
Doctors Communicate);
%PROCESS(BENTYPE="&PERIOD4", MAJGRP=All Beneficiaries
                                                       , TYPE=COMPOSITE, BENEFIT=How Well
Doctors Communicate);
* Create CONUS for Primary Care Manager - Quarterly
*************************
%PROCESS(BENTYPE="&PERIOD4", MAJGRP=Active Duty
                                                       , TYPE=COMPOSITE, BENEFIT=Primary
%PROCESS(BENTYPE="&PERIOD4", MAJGRP=Active Duty Dependents
                                                      , TYPE=COMPOSITE, BENEFIT=Primary
```

```
%PROCESS(BENTYPE="&PERIOD4", MAJGRP=Enrollees with Civilian PCM, TYPE=COMPOSITE, BENEFIT=Primary
Care Manager);
%PROCESS(BENTYPE="&PERIOD4", MAJGRP=Enrollees with Military PCM, TYPE=COMPOSITE,BENEFIT=Primary
Care Manager);
%PROCESS(BENTYPE="&PERIOD4", MAJGRP=Non-enrolled Beneficiaries , TYPE=COMPOSITE, BENEFIT=Primary
Care Manager);
%PROCESS(BENTYPE="&PERIOD4", MAJGRP=Prime Enrollees
                                                         , TYPE=COMPOSITE, BENEFIT=Primary
Care Manager);
%PROCESS(BENTYPE="&PERIOD4", MAJGRP=Retirees and Dependents
                                                         , TYPE=COMPOSITE, BENEFIT=Primary
Care Manager);
%PROCESS(BENTYPE="&PERIOD4", MAJGRP=All Beneficiaries
                                                         , TYPE=COMPOSITE, BENEFIT=Primary
Care Manager);
* Create CONUS for Specialty Care - Quarterly
******************************
%PROCESS(BENTYPE="&PERIOD4", MAJGRP=Active Duty
                                                         , TYPE=COMPOSITE, BENEFIT=Specialty
Care);
%PROCESS(BENTYPE="&PERIOD4", MAJGRP=Active Duty Dependents
                                                         , TYPE=COMPOSITE, BENEFIT=Specialty
Care);
%PROCESS(BENTYPE="&PERIOD4", MAJGRP=Enrollees with Civilian PCM, TYPE=COMPOSITE,BENEFIT=Specialty
%PROCESS(BENTYPE="&PERIOD4", MAJGRP=Enrollees with Military PCM, TYPE=COMPOSITE, BENEFIT=Specialty
%PROCESS(BENTYPE="&PERIOD4", MAJGRP=Non-enrolled Beneficiaries , TYPE=COMPOSITE, BENEFIT=Specialty
%PROCESS(BENTYPE="&PERIOD4". MAJGRP=Prime Enrollees
                                                         , TYPE=COMPOSITE, BENEFIT=Specialty
%PROCESS(BENTYPE="&PERIOD4", MAJGRP=Retirees and Dependents
                                                         , TYPE=COMPOSITE, BENEFIT=Specialty
Care);
%PROCESS(BENTYPE="&PERIOD4", MAJGRP=All Beneficiaries
                                                         , TYPE=COMPOSITE, BENEFIT=Specialty
Care);
******************
* Extract ORDER and KEY from the WEB Layout file. TEMPQ will be used
* as place holders for missing records. FAKEQ will be used for adding
* new records.
               **********************
**********
DATA FAKEO;
  SET IN1.FAKEQ;
    length key $200;
  SIG = .;
  SCORE = .;
  ORDER = _N_;
  KEY = UPCASE(TRIM(BENEFIT)) | UPCASE(TRIM(BENTYPE)) | |
        UPCASE(TRIM(MAJGRP))
        RUN;
PROC SORT DATA=FAKEO OUT=TEMPO;
                                 BY KEY; RUN;
PROC SORT DATA=FAKEQ(KEEP=ORDER KEY); BY KEY; RUN;
******************
* Append BENCHMARK records to CAHPS records and perform significance tests
    _
*************************
DATA BENCHMRK(KEEP=MAJGRP BENEFIT BENTYPE SEMEAN SCORE);
  SET IN1.&DSN;
  WHERE REGION = "Benchmark" AND SVMPRQ = 0;
RUN;
Data abnchmrk(keep=benefit bentype ascore);
set benchmrk;
where upcase(majgrp)='ALL BENEFICIARIES';
rename score=ascore;
proc sort; by benefit bentype;
proc sort data=benchmrk; by benefit bentype;
data benchmrk;
merge benchmrk abnchmrk; by benefit bentype;
PROC SORT DATA=BENCHMRK; BY MAJGRP BENEFIT BENTYPE; RUN;
PROC SORT DATA=FINAL; BY KEY; RUN;
DATA CONUS_Q;
  MERGE FINAL(IN=IN1) FAKEO(IN=IN2);
```

```
BY KEY;
  IF IN1;
RUN;
PROC SORT DATA=CONUS_Q; BY MAJGRP BENEFIT BENTYPE; RUN;
******************
* Perform significance tests for CONUS scores
*************************
DATA SIGTEST1;
  MERGE CONUS_Q(IN=SIN) BENCHMRK(RENAME=(SCORE=BSCORE SEMEAN=BSEMEAN));
  BY MAJGRP BENEFIT BENTYPE;
  length key $200;
  TEMP = (SCORE-BSCORE)/SORT(BSEMEAN**2+SEMEAN**2);
  TEST = 2*(1-PROBT(ABS(TEMP),N_OBS-1));
  SIG = 0;
  IF TEST < 0.05 THEN SIG = 1;
  IF SCORE < BSCORE THEN SIG = -SIG;
  REGION = "CONUS MHS";
  REGCAT = "CONUS MHS";
  KEY = UPCASE(TRIM(BENEFIT)) | UPCASE(TRIM(BENTYPE)) | |
       UPCASE(TRIM(MAJGRP))
       UPCASE(TRIM(REGCAT)) | UPCASE(TRIM(REGION));
  SOURCE = "CONUS_Q";
  FLAG = "CONUS_Q";
  IF SIN;
  score=score+ascore-bscore;
RUN;
PROC SORT DATA=SIGTEST1; BY KEY; RUN;
******************
* Extract CAHPS scores to perform significance tests
DATA CAHPS MPR bench;
  SET IN1.&DSN;
           ******************
  * Significance tests have already been performed for MPR scores,
  * so remove from file.
  IF SVMPRQ = 1 THEN OUTPUT MPR;
  IF SVMPRQ = 0 THEN do;
   if majgrp ne 'Benchmark' then OUTPUT CAHPS;
   else output bench; end;
RIIN;
PROC SORT DATA=CAHPS;
  BY MAJGRP BENEFIT BENTYPE;
RUN;
************************
* Perform significance tests for CAHPS scores
DATA SIGTEST2;
  MERGE CAHPS(IN=SIN) BENCHMRK(RENAME=(SCORE=BSCORE SEMEAN=BSEMEAN));
  BY MAJGRP BENEFIT BENTYPE;
  TEMP = (SCORE-BSCORE)/SQRT(BSEMEAN**2+SEMEAN**2);
  TEST = 2*(1-PROBT(ABS(TEMP),N_OBS-1));
  SIG = 0;
  IF N_OBS >= 30 AND TEST < 0.05 THEN SIG = 1;
  IF SCORE < BSCORE THEN SIG = -SIG;
  IF SIN;
  score=score+ascore-bscore;
  RUN;
proc sort data=bench; by majgrp benefit bentype;
data sigtest2;
set sigtest2 bench; by majgrp benefit bentype;
PROC SORT DATA=SIGTEST2; BY KEY; RUN;
********************
* When NOT 1st quarter: Get records from previous quarters
*************************
%MACRO LASTOTR;
```

```
************************
  * Input composite records from previous quarters.
  ******************************
  LIBNAME IN2 "&LSTCONUS";
  DATA LASTQTR;
     SET IN2.CONUS_Q;
     IF BENTYPE IN ("&PERIOD1", "&PERIOD2", "&PERIOD3") AND
       (REGION = REGCAT) AND
        BENEFIT IN ("Getting Needed Care",
                   "Getting Care Quickly",
                   "How Well Doctors Communicate",
                   "Courteous and Helpful Office Staff",
                   "Customer Service",
                   "Claims Processing",
                   "Health Care",
                   "Health Plan",
                   "Primary Care Manager",
                   "Specialty Care",
                   "Preventive Care") & bentype not in ("Trend", "Flu Shot");
  RUN;
%MEND LASTQTR;
%LASTOTR;
PROC SORT DATA=LASTQTR(DROP=ORDER); BY KEY; RUN;
DATA LASTQTR;
  MERGE TEMPQ(IN=IN1) LASTQTR(IN=IN2);
  BY KEY;
  IF IN1 AND IN2;
RIIN:
PROC SORT DATA=MPR; BY KEY; RIN;
******************
* Combine previously created records with the new file
DATA COMBINE OUT.LT300;
  SET SIGTEST1 SIGTEST2 LASTQTR MPR;
  BY KEY;
                   if bentype="&period1" then period=1;
                  if bentype="&period2" then period=2;
                   if bentype="&period3" then period=3;
                  if bentype="&period4" then period=4;
  ******************
  * Remove N_OBS < 30 OR N_WGT < 200
            *************************
  IF (N_OBS < 30 OR N_WGT < 200) AND (MAJGRP NE "Benchmark") AND
     (REGION NE "Benchmark")
     THEN OUTPUT OUT.LT30Q;
                    ELSE OUTPUT COMBINE;
RUN;
data trend;
set combine;
where period ne .;
if period<4|benefit="Preventive Care" then score=score/100;
proc sort data=trend;
by majgrp region regcat benefit period;
data avg(keep=majgrp region regcat benefit t_obs a_period a_score twgt) ;
set trend; by majgrp region regcat benefit period;
if majgrp="Benchmark" | region="Benchmark" then n_wgt=1;
if first.majgrp|first.region|first.regcat|first.benefit then do;
t. obs=0;
t_score=0;
twgt=0;
t_period=0;
end;
t_obs+n_obs;
t_Score+n_wgt*score;
twgt+n_wgt;
t_period+period*n_wgt;
if last.majgrp|last.region|last.regcat|last.benefit then do;
```

```
a_score=t_score/twgt;
a_period=t_period/twgt;
out.put.;
end;
data trend(drop=score) btrend(keep=majgrp benefit trend serr);
merge trend avg; by majgrp region regcat benefit;
if majgrp="Benchmark" | region="Benchmark" then n_wgt=1;
if first.majgrp|first.region|first.regcat|first.benefit then do;
t score=0;
t_se=0;
t_period=0;
end;
t_se+((n_wgt**2)*(semean**2));
t_score+n_wgt*(score-a_score)*(period-a_period);
t_period+n_wgt*(period-a_period)**2;
if last.majgrp|last.region|last.regcat|last.benefit then do;
trend=t_score/t_period;
serr=sqrt(t_se/(t_period*twgt));
if region="Benchmark" | majgrp="Benchmark" then output btrend;
output trend;
end;
proc sort data=trend; by majgrp benefit;
proc sort data=btrend; by majgrp benefit;
data trend(rename=(trend=score));
merge trend btrend(rename=(trend=btrend serr=bserr));
by majgrp benefit;
  length key $200;
if ^(region="Benchmark"|majgrp="Benchmark") then do;
ttrend=trend-btrend;
serr=sqrt((serr**2)+(bserr**2));
sig=0;
test= 2*(1-probt(abs(ttrend/serr),t_obs));
if test<.05 then sig=1;
if sig=1 & ttrend<0 then sig=-1;
end;
bentype="Trend";
  KEY = UPCASE(TRIM(BENEFIT)) | UPCASE(TRIM(BENTYPE)) | |
        UPCASE(TRIM(MAJGRP))
        UPCASE(TRIM(REGCAT)) | UPCASE(TRIM(REGION));
        if benefit="Preventive Care" then do;
        sig=0;
        trend=.A;
end;
proc sort data=trend(drop=t_obs twgt a_score a_period t_score t_se t_period serr
 bserr btrend ttrend order); by key;
data trend ;
merge trend(in=din) fakeq(in=cin); by key;
if din;
data combine;
set combine trend;
proc sort; by key;
data combine dupe;
set combine; by key;
if ^(first.key & last.key) then output dupe;
output combine;
proc print data=dupe;
******************
* Create place holders for missing records
************************
DATA FAKEONLY;
  MERGE COMBINE(IN=IN1) TEMPQ(IN=IN2);
  BY KEY;
   SOURCE = "FAKE ONLY";
   FLAG = "FAKE ONLY";
```

```
IF IN2 AND NOT IN1;
RUN;
*******************
^{\star} Combine all of the missing records with the existing records to generate
* the complete WEB layout file.
DATA CONUS_Q;
  SET FAKEONLY COMBINE;
  BY KEY;
  ********************
  * Convert CAHPS Composites and Individual to 1-100 scale
  ****************************
  IF BENEFIT NE "Preventive Care" AND
    BENTYPE NE "&PERIOD1" AND
    BENTYPE NE "&PERIOD2" AND
    BENTYPE NE "&PERIOD3"
    THEN SCORE = SCORE*100;
RUN;
PROC SORT DATA=CONUS_Q OUT=OUT.CONUS_Q; BY ORDER; RUN;
TITLE1 "Quarterly DOD Health Survey Scores/Report Cards (8860-410)";
TITLE2 "Program Name: CONUS_Q.SAS By Keith Rathbun";
TITLE3 "Program Inputs: MERGFINQ.SD2 - Scores Database in WEB Layout";
TITLE4 "Program Outputs: CONUS_Q.SD2 - CONUS Scores Database in WEB layout";
PROC FREQ;
TABLES SIG FLAG SOURCE BENEFIT BENTYPE MAJGRP REGION REGCAT
     REGION*REGCAT
     /MISSING LIST;
```

RUN;

10. Q4\_2003\PROGRAMS\ConsumerWatch\DISENRL.SAS - Calculate disenrollment scores for quarterly
TRICARE Consumer Watch.

```
OPTIONS PS=63 LS=200 COMPRESS=NO ERRORS=2 NOCENTER SOURCE2 NOFMTERR;
*******************
* PROJECT: 8860-420
* PROGRAM: DISENRL.SAS
* PURPOSE: To produce numbers that go into INTENT TO DISENROLL chart in
         TRICARE consumer watch
* AUTHOR : MIKI SATAKE and NATALIE JUSTH
* DATE : 5/08/01
* UPDATED: 7/16/01 FOR QUARTER 2
* UPDATED: 10/01/01 FOR QUARTER 3
* UPDATED: 1/15/01 FOR QUARTER 4
* UPDATED: 4/11/02 FOR QUARTER 1 2002
* UPDATED: 7/2/02 FOR QUARTER 2 2002
* UPDATED: 10/11/02 FOR QUARTER 3 2002
* UPDATED: 11/12/02 FOR QUARTER 4 2002
* UPDATED: 4/3/03 FOR QUARTER 1 2003
* UPDATED: 5/19/03 FOR QUARTER 2 2003
* UPDATED: 8/28/03 FOR QUARTER 3 2003
* UPDATED: 11/14/03 FOR QUARTER 4 2003
* INPUT : (2003-Q4) ..\..\DATA\AFINAL\HCS034_1.SD2
          (2003-Q3) ..\..\Q3_2003t\DATA\AFINAL\HCS033_1.SD2
          (2003-Q2) ..\..\Q2_2003t\DATA\AFINAL\HCS032_1.SD2
         (2003-Q1) ..\..\Q1_2003t\DATA\AFINAL\HCS031_1.SD2
* OUTPUT : DISENRL.SD2
***********************
************************
LIBNAME CURRNT V612 '..\..\DATA\AFINAL';
LIBNAME PRIOR1 V612 '..\..\Q3_2003t\DATA\AFINAL';
LIBNAME PRIOR2 V612 '..\..\Q2_2003t\DATA\AFINAL';
LIBNAME PRIOR3 V612 '..\..\Q1_2003t\DATA\AFINAL';
LIBNAME OUT V612 '.';
TITLE '8860-420 DOD CONSUMER WATCH O4 2003';
PROC FORMAT;
  VALUE XSRVAFF
     1 = "Army"
     2 = "Air Force"
     3 = "Navy";
RUN;
LIBNAME LIBRARY '...\..\DATA\AFINAL\FMTLIB';
DATA HCS034_1(KEEP=TOTAL CONUS H03053 XBNFGRP XENRLLMT WRWT XREGION XSRVAFF XINS_COV STRATUMN
            DEPVARD DENOMD);
  SET CURRNT.HCS034_1;
  TOTAL = 1;
  IF XREGION > 7 THEN XREGION = XREGION - 1;
  IF SERVAFF = 'A' THEN XSRVAFF = 1;
     ELSE IF SERVAFF = 'F' THEN XSRVAFF = 2;
     ELSE IF SERVAFF = 'N' THEN XSRVAFF = 3;
  FORMAT XSRVAFF XSRVAFF.;
  STRATUMN = STRATUM + 0;
   IF (H03053 IN (4,5) AND XBNFGRP IN (2,3,4) AND XENRLLMT = 2) THEN DEPVARD = 1;
     ELSE DEPVARD = 0;
  IF (XBNFGRP IN (2,3,4) AND XENRLLMT = 2) THEN DENOMD = 1;
     ELSE DENOMD = 0;
RUN;
LIBNAME LIBRARY '..\..\Q3_2003t\DATA\AFINAL\FMTLIB';
DATA HCS033_1(KEEP=TOTAL CONUS H03053 XBNFGRP XENRLLMT WRWT XREGION XSRVAFF XINS_COV STRATUMN
            DEPVARD DENOMD);
  SET PRIOR1.HCS033_1;
  TOTAL = 1;
  IF XREGION > 7 THEN XREGION = XREGION - 1;
  IF SERVAFF = 'A' THEN XSRVAFF = 1;
     ELSE IF SERVAFF = 'F' THEN XSRVAFF = 2;
     ELSE IF SERVAFF = 'N' THEN XSRVAFF = 3;
  FORMAT XSRVAFF XSRVAFF.;
```

```
STRATUMN = STRATUM + 0;
  IF (H03053 IN (4,5) AND XBNFGRP IN (2,3,4) AND XENRLLMT = 2) THEN DEPVARD = 1;
     ELSE DEPVARD = 0;
  IF (XBNFGRP IN (2,3,4) AND XENRLLMT = 2) THEN DENOMD = 1;
     ELSE DENOMD = 0;
RUN;
LIBNAME LIBRARY '..\..\Q2_2003t\DATA\AFINAL\FMTLIB';
DATA HCS032_1(KEEP=TOTAL CONUS H03053 XBNFGRP XENRLLMT WRWT XREGION XSRVAFF XINS_COV STRATUMN
            DEPVARD DENOMD);
  SET PRIOR2.HCS032_1;
  TOTAL = 1;
  IF XREGION > 7 THEN XREGION = XREGION - 1;
  IF SERVAFF = 'A' THEN XSRVAFF = 1;
     ELSE IF SERVAFF = 'F' THEN XSRVAFF = 2;
     ELSE IF SERVAFF = 'N' THEN XSRVAFF = 3;
  FORMAT XSRVAFF XSRVAFF.;
  STRATUMN = STRATUM + 0;
  IF (H03053 IN (4,5) AND XBNFGRP IN (2,3,4) AND XENRLLMT = 2) THEN DEPVARD = 1;
     ELSE DEPVARD = 0;
  IF (XBNFGRP IN (2,3,4) AND XENRLLMT = 2) THEN DENOMD = 1;
     ELSE DENOMD = 0;
RIIN;
LIBNAME LIBRARY '..\..\Q1_2003t\DATA\AFINAL\FMTLIB';
DATA HCS031_1(KEEP=TOTAL CONUS H03053 XBNFGRP XENRLLMT WRWT XREGION XSRVAFF XINS_COV STRATUMN
            DEPVARD DENOMD);
  SET PRIOR3.HCS031_1;
  TOTAL = 1;
  IF XREGION > 7 THEN XREGION = XREGION - 1;
  IF SERVAFF = 'A' THEN XSRVAFF = 1;
     ELSE IF SERVAFF = 'F' THEN XSRVAFF = 2;
     ELSE IF SERVAFF = 'N' THEN XSRVAFF = 3;
  FORMAT XSRVAFF XSRVAFF.;
  STRATUMN = STRATUM + 0;
  IF (H03053 IN (4,5) AND XBNFGRP IN (2,3,4) AND XENRLLMT = 2) THEN DEPVARD = 1;
     ELSE DEPVARD = 0;
  IF (XBNFGRP IN (2,3,4) AND XENRLLMT = 2) THEN DENOMD = 1;
     ELSE DENOMD = 0;
RUN;
*******************
* Intent to Disenroll
************************
TITLE2 'Intent to Disenroll';
%MACRO DISENRL (DATASET, OUARTER, BENTYPE, ROW, VAR);
/***********************
/* RUN SIGNIFICANCE TESTS
%MACRO RUNSE (DS,DEPVAR,INDEPVAR,NUMCOL,SUBPOP,QTR,BYVAR);
***CALCULATE VALUES FOR EACH COLUMN FOR ENTIRE POPULATION***;
PROC SORT DATA=&DS;
  BY STRATUMN;
RUN;
PROC DESCRIPT DATA=&DS DESIGN=STRWR /*NOPRINT*/;
                               WEIGHT WRWT;
  NEST STRATUMN / MISSUNIT;
                               ***** VARIABLES TO BE ESTIMATED**;
  VAR &DEPVAR;
  SUBPOPN &SUBPOP;
  TABLES & INDEPVAR;
  SUBGROUP & INDEPVAR;
  LEVELS &NUMCOL;
  setenv/decwidth=6;
  PRINT /STYLE=NCHS;
  OUTPUT / TABLECELL=DEFAULT FILENAME=&QTR&BYVAR;
RUN;
```

```
PROC PRINT DATA=&QTR&BYVAR;
RUN;
%MEND RUNSE;
%RUNSE (HCS034_1,DEPVARD,XREGION,15,(DENOMD=1),Q4,REG);
%RUNSE (HCS034_1,DEPVARD,XSRVAFF,3,(DENOMD=1),Q4,SRV);
%RUNSE (HCS033_1,DEPVARD,XREGION,15,(DENOMD=1),Q3,REG);
\mbox{\ensuremath{\$ RUNSE}} (HCS033_1,DEPVARD,XSRVAFF,3,(DENOMD=1),Q3,SRV);
%RUNSE (HCS032_1,DEPVARD,XREGION,15,(DENOMD=1),Q2,REG);
%RUNSE (HCS032_1,DEPVARD,XSRVAFF,3,(DENOMD=1),Q2,SRV);
%RUNSE (HCS031_1,DEPVARD,XREGION,15,(DENOMD=1),Q1,REG);
%RUNSE (HCS031_1,DEPVARD,XSRVAFF,3,(DENOMD=1),Q1,SRV);
%MACRO RUNSEC (DS,DEPVAR,SUBPOP,QTR);
***CALCULATE VALUES FOR EACH COLUMN FOR ENTIRE POPULATION***;
PROC SORT DATA=&DS;
  BY STRATUMN;
RIIN;
PROC DESCRIPT DATA=&DS DESIGN=STRWR /*NOPRINT*/;
                                   ***** FINAL SURVEY WEIGHT
  WEIGHT WRWT;
  NEST STRATUMN / MISSUNIT;
   VAR &DEPVAR;
                                  ***** VARIABLES TO BE ESTIMATED**;
  SUBPOPN &SUBPOP;
   setenv/decwidth=6;
   PRINT /STYLE=NCHS;
  OUTPUT / TABLECELL=DEFAULT FILENAME=&QTR;
PROC PRINT DATA=&QTR;
RIIN;
%MEND RUNSEC;
%RUNSEC (HCS034_1,DEPVARD,(DENOMD=1 AND CONUS=1),Q4);
%RUNSEC (HCS033 1,DEPVARD, (DENOMD=1 AND CONUS=1),03);
%RUNSEC (HCS032_1,DEPVARD,(DENOMD=1 AND CONUS=1),Q2);
%RUNSEC (HCS031_1,DEPVARD,(DENOMD=1 AND CONUS=1),Q1);
%MACRO SIGFLAG(NUMCOL,QTR,BYVAR,INDEPVAR);
DATA N&OTR&BYVAR (KEEP=COL4 &INDEPVAR);
  MERGE &QTR(RENAME=(MEAN=DOM_MEAN SEMEAN=DOM_SE wsum=dom_w NSUM=DOM_N))
        &OTR&BYVAR;
  BY TABLENO;
  RETAIN NCOL 0;
  ARRAY COLUMNS COL1-COL&NUMCOL;
  IF &INDEPVAR > 0;
  NCOL+1;
   IF &INDEPVAR IN (1,2,3,4,5,6,7,8,9,10,11,15) THEN
     VARDIF = ((1 - 2*wSUM/DOM w)*DOM SE**2 + SEMEAN**2);
   IF &INDEPVAR IN (12,13,14) THEN VARDIF = DOM_SE**2 + SEMEAN**2;
   SEDIF = SQRT(VARDIF);
  N=MIN(NSUM,DOM_N);
   ***SIGNIFICANCE TEST***;
  TESTVAL = 2*(1-PROBT(ABS(MEAN - DOM_MEAN) / SEDIF,N));
   PUT VARDIF= SEDIF= TESTVAL=;
   IF TESTVAL<.05 & MEAN>DOM_MEAN THEN COLUMNS(NCOL) = 1;
   ELSE IF TESTVAL <.05 & MEAN<DOM_MEAN THEN COLUMNS(NCOL) = -1;
   ELSE COLUMNS(NCOL) = 0;
   DO I=1 TO &NUMCOL;
     IF COLUMNS(I) NE . THEN COL4=COLUMNS(I);
   END;
RUN;
PROC PRINT DATA=N&QTR&BYVAR;
RUN;
%MEND SIGFLAG;
%SIGFLAG(15,Q4,REG,XREGION);
%SIGFLAG(15,Q3,REG,XREGION);
%SIGFLAG(15,Q2,REG,XREGION);
%SIGFLAG(15,Q1,REG,XREGION);
%SIGFLAG(3,Q4,SRV,XSRVAFF);
```

```
%SIGFLAG(3,Q3,SRV,XSRVAFF);
%SIGFLAG(3,Q2,SRV,XSRVAFF);
%SIGFLAG(3,Q1,SRV,XSRVAFF);
/****/
/*MHS*/
PROC FREQ DATA=&DATASET NOPRINT;
  WHERE (CONUS=1 AND &VAR IN (4,5) AND XBNFGRP IN (2,3,4) AND XENRLLMT=2);
  TABLES TOTAL / OUT=MHSNUM&QUARTER(RENAME=(COUNT=MHSNUM));
  WEIGHT WRWT;
PROC FREQ DATA=&DATASET NOPRINT;
  WHERE (CONUS=1 AND XBNFGRP IN (2,3,4) AND XENRLLMT=2);
  TABLES TOTAL / OUT=MHSDEN&QUARTER(RENAME=(COUNT=MHSDEN));
RIIN;
/**********
/*UNWEIGHTED*/
/********
PROC FREQ DATA=&DATASET NOPRINT;
  WHERE (CONUS=1 AND XBNFGRP IN (2,3,4) AND XENRLLMT=2);
  TABLES TOTAL / OUT=MHSDEU&QUARTER(RENAME=(COUNT=MHSDENU));
RUN;
/*******/
/*Region*/
PROC SORT DATA=&DATASET; BY XREGION; RUN;
PROC FREQ DATA=&DATASET NOPRINT;
  WHERE (&VAR IN (4,5) AND XBNFGRP IN (2,3,4) AND XENRLLMT=2);
  TABLES TOTAL / OUT=FIGDN&QUARTER(RENAME=(COUNT=FIGDNUM));
  WEIGHT WRWT;
  BY XREGION;
RUN;
PROC FREQ DATA=&DATASET NOPRINT;
  WHERE (XBNFGRP IN (2,3,4) AND XENRLLMT=2);
  TABLES TOTAL / OUT=FIGDD&QUARTER(RENAME=(COUNT=FIGDDEN));
  WEIGHT WRWT;
  BY XREGION;
/**********/
/*UNWEIGHTED*/
PROC FREQ DATA=&DATASET NOPRINT;
  WHERE (XBNFGRP IN (2,3,4) AND XENRLLMT=2);
  TABLES TOTAL / OUT=FIGDDU&QUARTER(RENAME=(COUNT=FIGDDENU));
  BY XREGION;
RUN;
/*********
/*Service Affiliation*/
PROC SORT DATA=&DATASET; BY XSRVAFF; RUN;
PROC FREQ DATA=&DATASET NOPRINT;
  WHERE (&VAR IN (4,5) AND XBNFGRP IN (2,3,4) AND XENRLLMT=2);
  TABLES TOTAL / OUT=FIGDSN&QUARTER(RENAME=(COUNT=FIGDNUMS));
  WEIGHT WRWT;
  BY XSRVAFF;
RUN;
PROC FREO DATA=&DATASET NOPRINT;
  WHERE (XBNFGRP IN (2,3,4) AND XENRLLMT=2);
  TABLES TOTAL / OUT=FIGDSD&QUARTER(RENAME=(COUNT=FIGDDENS));
  WEIGHT WRWT;
  BY XSRVAFF;
/**********/
/*UNWEIGHTED*/
/**********
PROC FREO DATA=&DATASET NOPRINT;
```

```
WHERE (XBNFGRP IN (2,3,4) AND XENRLLMT=2);
  TABLES TOTAL / OUT=FGDSDU&QUARTER(RENAME=(COUNT=FGDDENSU));
  BY XSRVAFF;
RUN;
DATA MHSD&QUARTER;
  MERGE MHSNUM&QUARTER MHSDEN&QUARTER MHSDEU&QUARTER;
  LENGTH BENTYPE $35;
  BENTYPE = &BENTYPE;
  ROW=&ROW;
  IF (MHSDEN<200 OR MHSDENU<30) THEN COL2=.;
     ELSE COL2 = (MHSNUM / MHSDEN)*100;
RUN;
DATA REGD&QUARTER;
  MERGE FIGDN&QUARTER FIGDD&QUARTER FIGDDU&QUARTER N&QUARTER.REG;
  BY XREGION;
  LENGTH BENTYPE $35;
  BENTYPE = &BENTYPE;
  ROW=&ROW;
  IF (FIGDDEN<200 OR FIGDDENU<30) THEN COL3=.;
     ELSE COL3 = (FIGDNUM / FIGDDEN)*100;
RIIN;
DATA SRVD&OUARTER;
  MERGE FIGDSN&QUARTER FIGDSD&QUARTER FGDSDU&QUARTER N&QUARTER.SRV;
  LENGTH BENTYPE $35;
  BENTYPE = &BENTYPE;
  ROW=&ROW;
  IF (FIGDDENS<200 OR FGDDENSU<30) THEN COL3=.;
     ELSE COL3 = (FIGDNUMS / FIGDDENS)*100;
RIIN;
DATA FIGD&QUARTER(DROP=TOTAL PERCENT MHSNUM MHSDEN MHSDENU FIGDNUM FIGDDENU FIGDDUMS
FIGDDENS FGDDENSU);
  SET MHSD&QUARTER REGD&QUARTER SRVD&QUARTER;
  LENGTH FIGURE $19;
  FIGURE = 'INTENT TO DISENROLL';
PROC PRINT; RUN;
%MEND DISENRL;
%DISENRL (HCS034_1,Q4,'October, 2002 to September, 2003',34,H03053);
%DISENRL (HCS033_1,Q3,'July, 2002 to June, 2003',33,H03053);
%DISENRL (HCS032_1,Q2,'April, 2002 to March, 2003',32,H03053);
%DISENRL (HCS031_1,Q1,'January, 2002 to December, 2002',31,H03053);
*************************
************************
* Combine all temporary datasets into one dataset for inclusion in consumer watch
DATA OUT.DISENRL;
  SET FIGDQ1 FIGDQ2 FIGDQ3 FIGDQ4;
  LENGTH REGION $20;
  IF XREGION=0 THEN REGION='CONUS';
     ELSE IF XREGION=1 THEN REGION='Region 1';
     ELSE IF XREGION=2 THEN REGION='Region 2';
     ELSE IF XREGION=3 THEN REGION='Region 3';
     ELSE IF XREGION=4 THEN REGION='Region 4';
     ELSE IF XREGION=5 THEN REGION='Region 5';
     ELSE IF XREGION=6 THEN REGION='Region 6';
     ELSE IF XREGION=7 THEN REGION='Region 7/8';
     ELSE IF XREGION=8 THEN REGION='Region 9';
     ELSE IF XREGION=9 THEN REGION='Region 10';
     ELSE IF XREGION=10 THEN REGION='Region 11';
     ELSE IF XREGION=11 THEN REGION='Region 12';
     ELSE IF XREGION=12 THEN REGION='Europe';
     ELSE IF XREGION=13 THEN REGION='Asia';
     ELSE IF XREGION=14 THEN REGION='Latin America';
     ELSE IF XREGION=15 THEN REGION='Alaska';
     ELSE IF XSRVAFF=1 THEN REGION='Army';
     ELSE IF XSRVAFF=3 THEN REGION='Navy';
```

```
ELSE IF XSRVAFF=2 THEN REGION='Air Force';
PROC SORT;
BY ROW;
RUN;
PROC PRINT;
RUN;
```

## 11. Q4\_2003\PROGRAMS\ConsumerWatch\CONSUMERWATCH-R.SAS - Run regional TRICARE Consumer Watch reports.

```
OPTIONS PS=63 LS=200 COMPRESS=NO ERRORS=2 NOCENTER SOURCE2 NOFMTERR;
* PROJECT: 8860-420
* PROGRAM: CONSUMERWATCH-R.SAS
* PURPOSE: To produce numbers that go into data sheet in Excel to produce graphs
         for regional consumer watch
* AUTHOR : MIKI SATAKE
        : 4/24/01
* UPDATED: 7/16/01 FOR QUARTER 2 BY NATALIE JUSTH
* UPDATED: 10/16/01 FOR QUARTER 3 BY NATALIE JUSTH
* UPDATED: 1/11/02 FOR QUARTER 4 BY NATALIE JUSTH
* UPDATED AND RENAMED: 4/9/02 FOR QUARTER 1 2002 BY NATALIE JUSTH
* UPDATED: 7/5/02 FOR QUARTER 2 2002 BY NATALIE JUSTH
* UPDATED: 7/15/02 FOR QUARTER 3 2002 BY NATALIE JUSTH
* UPDATED: 11/12/02 FOR QUARTER 4 2002 BY NATALIE JUSTH
* UPDATED: 4/3/03 FOR QUARTER 1 2003 BY NATALIE JUSTH
* UPDATED: 5/19/03 FOR QUARTER 2 2003 BY NATALIE JUSTH
* UPDATED: 8/28/03 FOR QUARTER 3 2003 BY NATALIE JUSTH
* UPDATED: 11/14/03 FOR QUARTER 4 2003 BY NATALIE JUSTH
* INPUT : DATA FROM CONSUMER REPORTS: ..\..\PROGRAMS\LOADWEB\CONUS_Q.SD2
          INTENT TO DISENROLL: DISENRL.SD2
* OUTPUT : INTO EXCEL SPREADSHEET
********************************
OPTIONS NOXWAIT MPRINT;
/**********
/* UPDATE REGIONAL LIBNAMES */
/*************************/
/* LIBNAMES for Regional Consumer Watch */
LIBNAME CURNTR '..\..\PROGRAMS\LOADWEB';
LIBNAME IN '.';
/****************
/* TIME PERIOD MACROS: UPDATE EACH QUARTER */
/***********************************
%LET CURRNT = 'October, 2002 to September, 2003';
LET CURRNTQ = Q4;
%LET PREV1 = 'July, 2002 to June, 2003';
%LET PREV1Q = Q3;
%LET PREV2 = 'April, 2002 to March, 2003';
%LET PREV2Q = Q2;
           = 'January, 2002 to December, 2002';
%LET PREV3
%LET PREV3Q = Q1;
%MACRO RUNCW (AREA=,
                           /* Region
                          /* Folder containing excel template
             FOLDER=,
* /
                           /* Name of Excel file for each region
             NAME= .
* /
             CURRENT=.
                           /* Libname and dataset for the current quarter
* /
             );
/* Change parameter for each region */
%LET VAL = &AREA.;
X "START &FOLDER.&NAME.";
DATA _NULL_;
  X=SLEEP(8);
RUN;
TITLE "8860-420 DOD CONSUMER WATCH &CURRNTQ CY 2003";
TITLE2 "&AREA.";
```

```
^{\prime} This macro pulls data from the specified dataset to be used in the Consumer Watch ^{*\prime}
MACRO GETDATA (DATASET=, /* Current quarter data set */
                MAJGRP=,
                             /* Value of variable MAJGRP */
                            /* Value of variable REGION */
                REGION=,
                            /* Value of variable REGCAT */
/* Value of variable BENEFIT */
                REGCAT=,
                BENEFIT=,
                            /* Value of variable BENTYPE */
                BENTYPE=,
                             /* Value of variable TIMEPD */
                TIMEPD=,
                OUTDATA=
                             /* Name of output data set
                );
PROC FREQ NOPRINT DATA=&DATASET;
   WHERE MAJGRP = &MAJGRP
     AND REGION IN &REGION
     AND REGCAT IN &REGCAT
     AND BENEFIT IN &BENEFIT
     AND BENTYPE = &BENTYPE
    AND TIMEPD = &TIMEPD;
  TABLES MAJGRP*REGION*BENEFIT*BENTYPE*TIMEPD*SCORE*N_OBS*N_WGT*SIG/ OUT=&OUTDATA(DROP=COUNT
PERCENT);
RIIN;
%MEND GETDATA;
^{\prime \star} This macro re-calculates SCORE based on the quarterly benchmark ^{\star \prime}
%MACRO NEWSCORE (FIGURE=,
                             /* Figure number in consumer watch reports
                 OUARTER=
                             /* Data is processed for current quarter and each of 3 previous
quarters */
DATA FIG&FIGURE&QUARTER FIGB&QUARTER(KEEP=SCORE);
  SET FIG&FIGURE&QUARTER;
  IF REGION='Benchmark' THEN OUTPUT FIGB&QUARTER;
      ELSE OUTPUT FIG&FIGURE&QUARTER;
RUN;
DATA FIG&FIGURE&QUARTER(DROP=RSCORE);
  MERGE FIGB&OUARTER(RENAME=(SCORE=RSCORE))
        FIG&FIGURE&QUARTER;
  SCORE=SCORE-RSCORE;
RUN;
%MEND NEWSCORE;
%MACRO COMBDATA (FIGURE= /* Figure number in consumer watch reports */
DATA FIG&FIGURE(DROP=BSCORE);
  SET BENCH FIG&FIGURE.Q1 FIG&FIGURE.Q4 FIG&FIGURE.Q3 FIG&FIGURE.Q2;
  RETAIN BSCORE;
   IF REGION = 'Benchmark' THEN DO;
      ROW = 3i
      BSCORE=SCORE;
   END;
   ELSE IF TIMEPD = &PREV3 THEN DO;
     ROW = 4;
      SCORE=SCORE+BSCORE;
     IF (N_OBS<30 OR N_WGT<200) THEN SCORE=.;
   END;
   ELSE IF TIMEPD = &PREV2 THEN DO;
      ROW = 5;
      SCORE=SCORE+BSCORE;
      IF (N_OBS<30 OR N_WGT<200) THEN SCORE=.;
   END;
   ELSE IF TIMEPD = &PREV1 THEN DO;
      ROW = 6;
      SCORE=SCORE+BSCORE;
     IF (N_OBS<30 OR N_WGT<200) THEN SCORE=.;
   END;
   ELSE IF TIMEPD = &CURRNT THEN DO;
     ROW=7;
      SCORE=SCORE+BSCORE;
   END;
   COL2 = SCORE / 100;
  COL3 = SIG;
RUN;
PROC SORT;
```

```
BY ROW;
RUN;
%MEND COMBDATA;
************************
* FIGURE 1: Health Care Rating
TITLE2 'Figure 1: Health Care Rating';
%GETDATA (DATASET=&CURRENT,
        MAJGRP='Prime Enrollees',
        REGION=('Benchmark'),
        REGCAT=('Benchmark'),
        BENEFIT=('Health Care'),
        BENTYPE=('Composite'),
        TIMEPD=&CURRNT,
        OUTDATA=BENCH);
%GETDATA (DATASET=&CURRENT,
        MAJGRP='Prime Enrollees',
        REGION=("&VAL",'Benchmark'),
        REGCAT=("&VAL",'Benchmark'),
        BENEFIT=('Health Care'),
        BENTYPE=('Composite'),
        TIMEPD=&CURRNT,
        OUTDATA=FIG1&CURRNTQ);
%GETDATA (DATASET=&CURRENT,
        MAJGRP='Prime Enrollees',
        REGION=("&VAL",'Benchmark'),
REGCAT=("&VAL",'Benchmark'),
        BENEFIT=('Health Care'),
        BENTYPE=('Composite'),
        TIMEPD=&PREV1,
        OUTDATA=FIG1&PREV10);
%GETDATA (DATASET=&CURRENT,
        MAJGRP='Prime Enrollees',
        REGION=("&VAL",'Benchmark'),
        REGCAT=("&VAL",'Benchmark'),
        BENEFIT=('Health Care'),
        BENTYPE=('Composite'),
        TIMEPD=&PREV2.
        OUTDATA=FIG1&PREV2Q);
%GETDATA (DATASET=&CURRENT,
        MAJGRP='Prime Enrollees',
        REGION=("&VAL",'Benchmark'),
        REGCAT=("&VAL",'Benchmark'),
        BENEFIT=('Health Care'),
        BENTYPE=('Composite'),
        TIMEPD=&PREV3,
        OUTDATA=FIG1&PREV3Q);
%NEWSCORE (FIGURE=1,
         QUARTER=&CURRNTQ);
%NEWSCORE (FIGURE=1,
         QUARTER=&PREV1Q);
%NEWSCORE (FIGURE=1,
         OUARTER=&PREV2O);
%NEWSCORE (FIGURE=1,
         QUARTER=&PREV3Q);
%COMBDATA (FIGURE=1);
PROC PRINT;
RUN;
* DDE LINK
FILENAME TBL DDE "EXCEL RATINGS!R18C2:R22C3";
DATA _NULL_;
  SET FIG1;
  FILE TBL NOTAB LRECL=200;
  PUT COL2 '09'X COL3;
RUN;
```

```
***********************
* FIGURE 2: Health Plan Rating
                           TITLE2 'Figure 2: Health Plan Rating';
%GETDATA (DATASET=&CURRENT,
        MAJGRP='Prime Enrollees',
        REGION=('Benchmark'),
        REGCAT=('Benchmark'),
        BENEFIT=('Health Plan'),
        BENTYPE=('Composite'),
        TIMEPD=&CURRNT,
        OUTDATA=BENCH);
%GETDATA (DATASET=&CURRENT,
        MAJGRP='Prime Enrollees',
        REGION=("&VAL",'Benchmark'),
        REGCAT=("&VAL",'Benchmark'),
        BENEFIT=('Health Plan'),
        BENTYPE=('Composite'),
        TIMEPD=&CURRNT,
        OUTDATA=FIG2&CURRNTQ);
%GETDATA (DATASET=&CURRENT,
        MAJGRP='Prime Enrollees',
        REGION=("&VAL",'Benchmark'),
        REGCAT=("&VAL",'Benchmark'),
        BENEFIT=('Health Plan'),
        BENTYPE=('Composite'),
        TIMEPD=&PREV1,
        OUTDATA=FIG2&PREV1Q);
%GETDATA (DATASET=&CURRENT,
        MAJGRP='Prime Enrollees'
        REGION=("&VAL",'Benchmark'),
        REGCAT=("&VAL",'Benchmark'),
        BENEFIT=('Health Plan'),
        BENTYPE=('Composite'),
        TIMEPD=&PREV2,
        OUTDATA=FIG2&PREV2Q);
%GETDATA (DATASET=&CURRENT,
        MAJGRP='Prime Enrollees',
        REGION=("&VAL",'Benchmark'),
        REGCAT=("&VAL",'Benchmark'),
        BENEFIT=('Health Plan'),
        BENTYPE=('Composite'),
        TIMEPD=&PREV3,
        OUTDATA=FIG2&PREV3Q);
%NEWSCORE (FIGURE=2,
         OUARTER=&CURRNTO);
%NEWSCORE (FIGURE=2,
         OUARTER=&PREV10);
%NEWSCORE (FIGURE=2,
         QUARTER=&PREV2Q);
%NEWSCORE (FIGURE=2,
         QUARTER=&PREV3Q);
%COMBDATA (FIGURE=2);
PROC PRINT;
*************************
* DDE LINK (EXCEL file has to be open )
*****************************
FILENAME TBL DDE "EXCEL|RATINGS!R18C6:R22C7";
DATA NULL;
  SET FIG2;
  FILE TBL NOTAB LRECL=200;
  PUT COL2 '09'X COL3;
RIIN;
*******************
* FIGURE 3: Personal Provider Rating
```

```
**************************
TITLE2 'Figure 3: Personal Provider Rating';
%GETDATA (DATASET=&CURRENT,
        MAJGRP='Prime Enrollees',
        REGION=('Benchmark'),
        REGCAT=('Benchmark'),
        BENEFIT=('Primary Care Manager'),
        BENTYPE=('Composite'),
        TIMEPD=&CURRNT,
        OUTDATA=BENCH);
%GETDATA (DATASET=&CURRENT,
        MAJGRP='Prime Enrollees',
        REGION=("&VAL",'Benchmark'),
REGCAT=("&VAL",'Benchmark'),
        BENEFIT=('Primary Care Manager'),
        BENTYPE=('Composite'),
        TIMEPD=&CURRNT,
        OUTDATA=FIG3&CURRNTO);
%GETDATA (DATASET=&CURRENT,
        MAJGRP='Prime Enrollees',
        REGION=("&VAL",'Benchmark'),
        REGCAT=("&VAL",'Benchmark'),
        BENEFIT=('Primary Care Manager'),
        BENTYPE=('Composite'),
        TIMEPD=&PREV1,
        OUTDATA=FIG3&PREV1Q);
%GETDATA (DATASET=&CURRENT,
        MAJGRP='Prime Enrollees',
        REGION=("&VAL",'Benchmark'),
        REGCAT=("&VAL",'Benchmark'),
        BENEFIT=('Primary Care Manager'),
        BENTYPE=('Composite'),
        TIMEPD=&PREV2,
        OUTDATA=FIG3&PREV2Q);
%GETDATA (DATASET=&CURRENT,
        MAJGRP='Prime Enrollees',
        REGION=("&VAL",'Benchmark'),
        REGCAT=("&VAL",'Benchmark'),
        BENEFIT=('Primary Care Manager'),
        BENTYPE=('Composite'),
        TIMEPD=&PREV3,
        OUTDATA=FIG3&PREV3Q);
%NEWSCORE (FIGURE=3,
         QUARTER=&CURRNTQ);
%NEWSCORE (FIGURE=3,
         QUARTER=&PREV1Q);
%NEWSCORE (FIGURE=3,
         QUARTER=&PREV2Q);
%NEWSCORE (FIGURE=3,
         QUARTER=&PREV3Q);
%COMBDATA (FIGURE=3);
PROC PRINT;
RUN;
*************************
* DDE LINK (EXCEL file has to be open )
FILENAME TBL DDE "EXCEL|RATINGS!R18C10:R22C11";
DATA _NULL_;
  SET FIG3;
  FILE TBL NOTAB LRECL=200;
  PUT COL2 '09'X COL3;
RIIN;
************************
* FIGURE 4: Intent to Disenroll
      ************************
TITLE2 'Figure 4: Intent to Disenroll';
PROC FREQ NOPRINT DATA=IN.DISENRL;
```

```
WHERE BENTYPE = &CURRNT
    AND FIGURE='INTENT TO DISENROLL'
    AND REGION = "&VAL";
  TABLES BENTYPE*REGION*FIGURE*COL3*COL4*ROW/ OUT=FIG4&CURRNTO(DROP=COUNT PERCENT);
RUN;
PROC FREO NOPRINT DATA=IN.DISENRL;
  WHERE BENTYPE = &CURRNT
    AND FIGURE='INTENT TO DISENROLL'
    AND COL2 NE .;
  TABLES BENTYPE*REGION*FIGURE*COL2*ROW/ OUT=FIG4&CURRNTQ.C(DROP=COUNT PERCENT);
RUN;
PROC FREQ NOPRINT DATA=IN.DISENRL;
  WHERE BENTYPE = &PREV1
    AND FIGURE='INTENT TO DISENROLL'
    AND REGION = "&VAL";
  TABLES BENTYPE*REGION*FIGURE*COL3*COL4*ROW/ OUT=FIG4&PREV1Q(DROP=COUNT PERCENT);
RUN;
PROC FREQ NOPRINT DATA=IN.DISENRL;
  WHERE BENTYPE = &PREV1
    AND FIGURE='INTENT TO DISENROLL'
    AND COL2 NE .;
  TABLES BENTYPE*REGION*FIGURE*COL2*ROW/ OUT=FIG4&PREV1Q.C(DROP=COUNT PERCENT);
RIIN;
PROC FREQ NOPRINT DATA=IN.DISENRL;
  WHERE BENTYPE = &PREV2
    AND FIGURE='INTENT TO DISENROLL'
    AND REGION = "&VAL";
  TABLES BENTYPE*REGION*FIGURE*COL3*COL4*ROW/ OUT=FIG4&PREV2Q(DROP=COUNT PERCENT);
PROC FREQ NOPRINT DATA=IN.DISENRL;
  WHERE BENTYPE = &PREV2
    AND FIGURE='INTENT TO DISENROLL'
    AND COL2 NE .;
  TABLES BENTYPE*REGION*FIGURE*COL2*ROW/ OUT=FIG4&PREV2Q.C(DROP=COUNT PERCENT);
RUN;
PROC FREO NOPRINT DATA=IN.DISENRL;
  WHERE BENTYPE = &PREV3
    AND FIGURE='INTENT TO DISENROLL'
    AND REGION = "&VAL";
  TABLES BENTYPE*REGION*FIGURE*COL3*COL4*ROW/ OUT=FIG4&PREV3Q(DROP=COUNT PERCENT);
RUN;
PROC FREQ NOPRINT DATA=IN.DISENRL;
  WHERE BENTYPE = &PREV3
    AND FIGURE='INTENT TO DISENROLL'
    AND COL2 NE .;
  TABLES BENTYPE*REGION*FIGURE*COL2*ROW/ OUT=FIG4&PREV3Q.C(DROP=COUNT PERCENT);
RUN;
DATA COL2(DROP=COL3 COL4)
    COL3(DROP=COL2 COL4)
    COL4(DROP=COL2 COL3);
  SET FIG4Q1 FIG4Q1C FIG4Q4 FIG4Q4C FIG4Q3 FIG4Q3C FIG4Q2 FIG4Q2C;
  IF COL2>=0 THEN OUTPUT COL2;
  IF COL3>=0 THEN OUTPUT COL3;
  IF COL4>=-1 THEN OUTPUT COL4;
RUN;
PROC SORT DATA=COL2; BY ROW; RUN;
PROC SORT DATA=COL3; BY ROW; RUN;
PROC SORT DATA=COL4; BY ROW; RUN;
DATA FIG4;
  MERGE COL2 COL3 COL4;
  BY ROW;
RUN;
TITLE2 'FIGURE 4';
PROC PRINT;
RUN;
************************
* DDE LINK (EXCEL file has to be open )
```

```
*******************************
FILENAME TBL DDE "EXCEL DISENROLL!R19C2:R22C4";
DATA NULL;
  SET FIG4;
  FILE TBL NOTAB LRECL=200;
  PUT COL2 '09'X COL3 '09'X COL4;
***********************
* FIGURE 5: Access Composites
**************************
TITLE2 'Figure 5: Access Composites';
%GETDATA (DATASET=&CURRENT,
         MAJGRP='Prime Enrollees',
         REGION=('Benchmark'),
         REGCAT=('Benchmark'),
         BENEFIT=('Getting Needed Care', 'Getting Care Quickly'),
         BENTYPE=('Composite'),
         TIMEPD=&CURRNT,
         OUTDATA=BENCH);
%GETDATA (DATASET=&CURRENT,
         MAJGRP='Prime Enrollees'
         REGION=("&VAL",'Benchmark'),
         REGCAT=("&VAL",'Benchmark'),
         BENEFIT=('Getting Needed Care','Getting Care Quickly'),
         BENTYPE=('Composite'),
         TIMEPD=&CURRNT,
         OUTDATA=FIG5&CURRNTQ);
%GETDATA (DATASET=&CURRENT,
         MAJGRP='Prime Enrollees'
         REGION=("&VAL",'Benchmark'),
         REGCAT=("&VAL",'Benchmark'),
         BENEFIT=('Getting Needed Care', 'Getting Care Quickly'),
         BENTYPE=('Composite'),
         TIMEPD=&PREV1,
         OUTDATA=FIG5&PREV1Q);
%GETDATA (DATASET=&CURRENT,
         MAJGRP='Prime Enrollees',
         REGION=("&VAL",'Benchmark'),
         REGCAT=("&VAL",'Benchmark'),
         BENEFIT=('Getting Needed Care','Getting Care Quickly'),
         BENTYPE=('Composite'),
         TIMEPD=&PREV2,
         OUTDATA=FIG5&PREV2Q);
%GETDATA (DATASET=&CURRENT,
         MAJGRP='Prime Enrollees',
         REGION=("&VAL",'Benchmark'),
         REGCAT=("&VAL",'Benchmark'),
         BENEFIT=('Getting Needed Care','Getting Care Quickly'),
         BENTYPE=('Composite'),
         TIMEPD=&PREV3,
         OUTDATA=FIG5&PREV3O);
%MACRO COMPSCORE (QUARTER=,
                           /*Data is processed for current quarter and each of 3 previous
quarters*/
                FIGNUM=
                           /*Use macro for figures 5, 6, and 7
* /
               );
DATA FIG&FIGNUM.Q&QUARTER FIGB&QUARTER(KEEP=SCORE BENEFIT SIG);
  SET FIG&FIGNUM.Q&QUARTER;
  IF REGION = 'Benchmark' THEN OUTPUT FIGB&OUARTER;
     ELSE OUTPUT FIG&FIGNUM.Q&QUARTER;
PROC SORT DATA=FIG&FIGNUM.Q&QUARTER;
  BY BENEFIT;
RUN;
PROC SORT DATA=FIGB&QUARTER;
  BY BENEFIT;
RUN;
DATA FIG&FIGNUM.Q&QUARTER(DROP=RSCORE);
  MERGE FIGB&QUARTER(RENAME=(SCORE=RSCORE))
        FIG&FIGNUM.Q&QUARTER;
```

```
BY BENEFIT;
  SCORE=SCORE-RSCORE;
RUN;
%MEND COMPSCORE;
%COMPSCORE (QUARTER=1,
            FIGNUM=5);
%COMPSCORE (QUARTER=2,
            FIGNUM=5);
%COMPSCORE (QUARTER=3,
           FIGNUM=5);
%COMPSCORE (QUARTER=4,
            FIGNUM=5);
DATA COL2(DROP=SCORE RENAME=(SCORE1=COL2))
     COL3(KEEP=ROW SCORE1 RENAME=(SCORE1=COL3))
     COL4(KEEP=ROW SCORE1 RENAME=(SCORE1=COL4))
     COL5(KEEP=ROW SCORE1 RENAME=(SCORE1=COL5))
     COL6(KEEP=ROW SIG RENAME=(SIG=COL6))
    COL7(kEEP=ROW SIG RENAME=(SIG=COL7));
   SET BENCH FIG5Q4 FIG5Q3 FIG5Q2 FIG5Q1;
   BY BENEFIT;
  RETAIN BSCORE;
   IF REGION = 'Benchmark' THEN DO;
     BSCORE=SCORE;
      ROW = 18;
     SCORE1 = SCORE;
   END;
   ELSE IF TIMEPD = &PREV3 THEN DO;
     ROW = 18;
      SCORE=BSCORE+SCORE;
     IF (N_OBS<30 OR N_WGT<200) THEN SCORE1=.;
        ELSE SCORE1=SCORE;
   END;
   ELSE IF TIMEPD = &PREV2 THEN DO;
     ROW = 19;
      SCORE=BSCORE+SCORE;
     IF (N_OBS<30 OR N_WGT<200) THEN SCORE1=.;
        ELSE SCORE1=SCORE;
   END;
   ELSE IF TIMEPD = &PREV1 THEN DO;
     ROW = 20;
     SCORE=BSCORE+SCORE;
      IF (N_OBS<30 OR N_WGT<200) THEN SCORE1=.;
        ELSE SCORE1=SCORE;
   END;
   ELSE IF TIMEPD = &CURRNT THEN DO;
     ROW = 21;
      SCORE=BSCORE+SCORE;
     SCORE1 = SCORE;
   END;
   IF (BENEFIT = 'Getting Needed Care' AND REGION NE 'Benchmark') THEN OUTPUT COL2 COL6;
   IF (BENEFIT = 'Getting Needed Care' AND REGION = 'Benchmark') THEN OUTPUT COL3;
   IF (BENEFIT = 'Getting Care Quickly' AND REGION NE 'Benchmark') THEN OUTPUT COL4 COL7;
   IF (BENEFIT = 'Getting Care Quickly' AND REGION = 'Benchmark') THEN OUTPUT COL5;
RUN;
PROC SORT DATA=COL2; BY ROW; RUN;
PROC SORT DATA=COL3; BY ROW; RUN;
PROC SORT DATA=COL4; BY ROW; RUN;
PROC SORT DATA=COL5; BY ROW; RUN;
PROC SORT DATA=COL6; BY ROW; RUN;
PROC SORT DATA=COL7; BY ROW; RUN;
DATA FIG5;
  MERGE COL2 COL3 COL4 COL5 COL6 COL7;
  BY ROW;
RUN;
PROC PRINT;
RUN;
```

```
*********************
* DDE LINK (EXCEL file has to be open )
                                  FILENAME TBL DDE "EXCEL COMPOSITES!R18C2:R21C2";
DATA _NULL_;
  SET FIG5;
  FILE TBL NOTAB LRECL=200;
  PUT COL2;
FILENAME TBL DDE "EXCEL COMPOSITES!R18C3:R18C3";
DATA _NULL_;
  SET FIG5;
  FILE TBL NOTAB LRECL=200;
  PUT COL3;
RUN;
FILENAME TBL DDE "EXCEL COMPOSITES!R18C4:R21C4";
DATA _NULL_;
  SET FIG5;
  FILE TBL NOTAB LRECL=200;
  PUT COL4;
FILENAME TBL DDE "EXCEL|COMPOSITES!R18C5:R18C5";
DATA _NULL_;
  SET FIG5;
  FILE TBL NOTAB LRECL=200;
  PUT COL5;
RIIN;
FILENAME TBL DDE "EXCEL COMPOSITES!R23C2:R26C4";
DATA _NULL_;
  SET FIG5;
  FILE TBL NOTAB LRECL=200;
  PUT COL6 '09'X '09'X COL7;
************************
* FIGURE 6: Office Composites
**************************
TITLE2 'Figure 6: Office Composites';
%GETDATA (DATASET=&CURRENT,
        MAJGRP='Prime Enrollees',
        REGION=('Benchmark'),
        REGCAT=('Benchmark'),
        BENEFIT=('Courteous and Helpful Office Staff','How Well Doctors Communicate'),
        BENTYPE=('Composite'),
        TIMEPD=&CURRNT,
        OUTDATA=BENCH);
%GETDATA (DATASET=&CURRENT,
        MAJGRP='Prime Enrollees',
        REGION=("&VAL",'Benchmark'),
        REGCAT=("&VAL",'Benchmark'),
        BENEFIT=('Courteous and Helpful Office Staff', 'How Well Doctors Communicate'),
        BENTYPE=('Composite'),
        TIMEPD=&CURRNT,
        OUTDATA=FIG6&CURRNTO);
%GETDATA (DATASET=&CURRENT,
        MAJGRP='Prime Enrollees'
        REGION=("&VAL",'Benchmark'),
        REGCAT=("&VAL",'Benchmark'),
        BENEFIT=('Courteous and Helpful Office Staff', 'How Well Doctors Communicate'),
        BENTYPE=('Composite'),
        TIMEPD=&PREV1,
        OUTDATA=FIG6&PREV1Q);
%GETDATA (DATASET=&CURRENT,
```

```
MAJGRP='Prime Enrollees',
          REGION=("&VAL",'Benchmark'),
          REGCAT=("&VAL",'Benchmark'),
          BENEFIT=('Courteous and Helpful Office Staff', 'How Well Doctors Communicate'),
          BENTYPE=('Composite'),
          TIMEPD=&PREV2,
          OUTDATA=FIG6&PREV2Q);
%GETDATA (DATASET=&CURRENT,
          MAJGRP='Prime Enrollees',
          REGION=("&VAL",'Benchmark'),
          REGCAT=("&VAL",'Benchmark'),
          BENEFIT=('Courteous and Helpful Office Staff', 'How Well Doctors Communicate'),
          BENTYPE=('Composite'),
          TIMEPD=&PREV3,
          OUTDATA=FIG6&PREV3Q);
%COMPSCORE (QUARTER=1,
            FIGNUM=6);
%COMPSCORE (QUARTER=2,
            FIGNUM=6);
%COMPSCORE (QUARTER=3,
            FIGNUM=6);
%COMPSCORE (QUARTER=4,
            FIGNUM=6);
DATA COL2(DROP=SCORE RENAME=(SCORE1=COL2))
     COL3(KEEP=ROW SCORE1 RENAME=(SCORE1=COL3))
     COL4(KEEP=ROW SCORE1 RENAME=(SCORE1=COL4))
     COL5(KEEP=ROW SCORE1 RENAME=(SCORE1=COL5))
     COL6(KEEP=ROW SIG RENAME=(SIG=COL6))
     COL7(KEEP=ROW SIG RENAME=(SIG=COL7));
   SET BENCH FIG6Q4 FIG6Q3 FIG6Q2 FIG6Q1;
   BY BENEFIT;
   RETAIN BSCORE;
   IF REGION = 'Benchmark' THEN DO;
     BSCORE=SCORE;
     ROW = 18;
     SCORE1 = SCORE;
   END;
   ELSE IF TIMEPD = &PREV3 THEN DO;
     ROW = 18;
      SCORE=BSCORE+SCORE;
     IF (N_OBS<30 OR N_WGT<200) THEN SCORE1=.;
        ELSE SCORE1=SCORE;
   END;
   ELSE IF TIMEPD = &PREV2 THEN DO;
     ROW = 19;
      SCORE=BSCORE+SCORE;
      IF (N_OBS<30 OR N_WGT<200) THEN SCORE1=.;
         ELSE SCORE1=SCORE;
   END;
   ELSE IF TIMEPD = &PREV1 THEN DO;
     ROW = 20;
      SCORE=BSCORE+SCORE;
     IF (N_OBS<30 OR N_WGT<200) THEN SCORE1=.;
         ELSE SCORE1=SCORE;
   END;
   ELSE IF TIMEPD = &CURRNT THEN DO;
     ROW = 21;
      SCORE=BSCORE+SCORE;
     SCORE1 = SCORE;
   END;
  IF (BENEFIT = 'Courteous and Helpful Office Staff' AND REGION NE 'Benchmark') THEN OUTPUT COL2
COL6;
   IF (BENEFIT = 'Courteous and Helpful Office Staff' AND REGION = 'Benchmark') THEN OUTPUT COL3;
   IF (BENEFIT = 'How Well Doctors Communicate' AND REGION NE 'Benchmark') THEN OUTPUT COL4 COL7;
   IF (BENEFIT = 'How Well Doctors Communicate' AND REGION = 'Benchmark') THEN OUTPUT COL5;
RUN;
PROC SORT DATA=COL2; BY ROW; RUN;
PROC SORT DATA=COL3; BY ROW; RUN;
```

```
PROC SORT DATA=COL4; BY ROW; RUN;
PROC SORT DATA=COL5; BY ROW; RUN;
PROC SORT DATA=COL6; BY ROW; RUN;
PROC SORT DATA=COL7; BY ROW; RUN;
DATA FIG6;
  MERGE COL2 COL3 COL4 COL5 COL6 COL7;
  BY ROW;
RUN;
PROC PRINT;
RUN;
********************
* DDE LINK (EXCEL file has to be open )
FILENAME TBL DDE "EXCEL COMPOSITES!R18C8:R21C8";
DATA _NULL_;
  SET FIG6;
  FILE TBL NOTAB LRECL=200;
  PUT COL2;
RIIN;
FILENAME TBL DDE "EXCEL|COMPOSITES!R18C9:R18C9";
DATA _NULL_;
  SET FIG6;
  FILE TBL NOTAB LRECL=200;
  PUT COL3;
RUN;
FILENAME TBL DDE "EXCEL COMPOSITES!R18C10:R21C10";
DATA _NULL_;
  SET FIG6;
  FILE TBL NOTAB LRECL=200;
  PUT COL4;
RUN;
FILENAME TBL DDE "EXCEL COMPOSITES!R18C11:R18C11";
DATA NULL;
  SET FIG6;
  FILE TBL NOTAB LRECL=200;
  PUT COL5;
RUN;
FILENAME TBL DDE "EXCEL COMPOSITES!R23C8:R26C10";
DATA _NULL_;
  SET FIG6;
  FILE TBL NOTAB LRECL=200;
  PUT COL6 '09'X '09'X COL7;
RIIN;
**********************
* FIGURE 7: Claims/Service Composites
TITLE2 'Figure 7: Claims/Service Composites';
%GETDATA (DATASET=&CURRENT,
        MAJGRP='Prime Enrollees',
        REGION=('Benchmark'),
        REGCAT=('Benchmark'),
        BENEFIT=('Customer Service','Claims Processing'),
        BENTYPE=('Composite'),
        TIMEPD=&CURRNT
        OUTDATA=BENCH);
%GETDATA (DATASET=&CURRENT,
        MAJGRP='Prime Enrollees'
        REGION=("&VAL",'Benchmark'),
        REGCAT=("&VAL",'Benchmark'),
        BENEFIT=('Customer Service','Claims Processing'),
```

```
BENTYPE=('Composite'),
          TIMEPD=&CURRNT.
          OUTDATA=FIG7&CURRNTQ);
%GETDATA (DATASET=&CURRENT,
          MAJGRP='Prime Enrollees',
          REGION=("&VAL",'Benchmark'),
REGCAT=("&VAL",'Benchmark'),
          BENEFIT=('Customer Service','Claims Processing'),
          BENTYPE=('Composite'),
          TIMEPD=&PREV1,
          OUTDATA=FIG7&PREV10);
%GETDATA (DATASET=&CURRENT,
          MAJGRP='Prime Enrollees',
          REGION=("&VAL",'Benchmark'),
          REGCAT=("&VAL",'Benchmark'),
          BENEFIT=('Customer Service','Claims Processing'),
          BENTYPE=('Composite'),
          TIMEPD=&PREV2,
          OUTDATA=FIG7&PREV2Q);
%GETDATA (DATASET=&CURRENT,
          MAJGRP='Prime Enrollees',
          REGION=("&VAL",'Benchmark'),
          REGCAT=("&VAL",'Benchmark'),
          BENEFIT=('Customer Service','Claims Processing'),
          BENTYPE=('Composite'),
          TIMEPD=&PREV3,
          OUTDATA=FIG7&PREV3O);
%COMPSCORE (QUARTER=1,
            FIGNUM=7);
%COMPSCORE (QUARTER=2,
            FIGNUM=7);
%COMPSCORE (QUARTER=3,
            FIGNUM=7);
%COMPSCORE (QUARTER=4,
            FIGNUM=7);
DATA COL2(DROP=SCORE RENAME=(SCORE1=COL2))
     COL3(KEEP=ROW SCORE1 RENAME=(SCORE1=COL3))
     COL4(KEEP=ROW SCORE1 RENAME=(SCORE1=COL4))
     COL5(KEEP=ROW SCORE1 RENAME=(SCORE1=COL5))
     COL6(KEEP=ROW SIG RENAME=(SIG=COL6))
     COL7(kEEP=ROW SIG RENAME=(SIG=COL7));
   SET BENCH FIG7Q4 FIG7Q3 FIG7Q2 FIG7Q1;
   BY BENEFIT;
   RETAIN BSCORE;
   IF REGION = 'Benchmark' THEN DO;
      BSCORE=SCORE;
      ROW = 18;
      SCORE1 = SCORE;
   END;
   ELSE IF TIMEPD = &PREV3 THEN DO;
      ROW = 18;
      SCORE=BSCORE+SCORE;
      IF (N_OBS<30 OR N_WGT<200) THEN SCORE1=.;
         ELSE SCORE1=SCORE;
   END;
   ELSE IF TIMEPD = &PREV2 THEN DO;
      ROW = 19;
      SCORE=BSCORE+SCORE;
      IF (N_OBS<30 OR N_WGT<200) THEN SCORE1=.;
         ELSE SCORE1=SCORE;
   END;
   ELSE IF TIMEPD = &PREV1 THEN DO;
      ROW = 20;
      SCORE=BSCORE+SCORE;
      IF (N_OBS<30 OR N_WGT<200) THEN SCORE1=.;
         ELSE SCORE1=SCORE;
   END;
   ELSE IF TIMEPD = &CURRNT THEN DO;
      ROW = 21;
      SCORE=BSCORE+SCORE;
      SCORE1 = SCORE;
```

```
END;
  IF (BENEFIT = 'Customer Service' AND REGION NE 'Benchmark') THEN OUTPUT COL2 COL6;
  IF (BENEFIT = 'Customer Service' AND REGION = 'Benchmark') THEN OUTPUT COL3;
  IF (BENEFIT = 'Claims Processing' AND REGION NE 'Benchmark') THEN OUTPUT COL4 COL7;
  IF (BENEFIT = 'Claims Processing' AND REGION = 'Benchmark') THEN OUTPUT COL5;
RUN;
PROC SORT DATA=COL2; BY ROW; RUN;
PROC SORT DATA=COL3; BY ROW; RUN;
PROC SORT DATA=COL4; BY ROW; RUN;
PROC SORT DATA=COL5; BY ROW; RUN;
PROC SORT DATA=COL6; BY ROW; RUN;
PROC SORT DATA=COL7; BY ROW; RUN;
DATA FIG7;
  MERGE COL2 COL3 COL4 COL5 COL6 COL7;
  BY ROW;
RUN;
PROC PRINT;
RUN;
* DDE LINK (EXCEL file has to be open )
FILENAME TBL DDE "EXCEL COMPOSITES!R18C14:R21C14";
DATA _NULL_;
  SET FIG7;
  FILE TBL NOTAB LRECL=200;
  PUT COL2;
FILENAME TBL DDE "EXCEL COMPOSITES!R18C15:R18C15";
DATA _NULL_;
  SET FIG7;
  FILE TBL NOTAB LRECL=200;
  PUT COL3;
RUN;
FILENAME TBL DDE "EXCEL COMPOSITES!R18C16:R21C16";
DATA _NULL_;
  SET FIG7;
  FILE TBL NOTAB LRECL=200;
  PUT COL4;
FILENAME TBL DDE "EXCEL COMPOSITES!R18C17:R18C17";
DATA _NULL_;
  SET FIG7;
  FILE TBL NOTAB LRECL=200;
  PUT COL5;
RUN;
FILENAME TBL DDE "EXCEL|COMPOSITES!R23C14:R26C16";
DATA _NULL_;
  SET FIG7;
  FILE TBL NOTAB LRECL=200;
  PUT COL6 '09'X '09'X COL7;
******************
* TABLE 1: Preventive Care
* CHANGED MAJGRP TO 'Prime Enrollees' (from 'All Users') in Q2_2002
PROC FREQ NOPRINT DATA=&CURRENT;
  WHERE MAJGRP IN ('Prime Enrollees', 'Benchmark')
```

```
AND REGION = "&VAL"
     AND REGCAT = "&VAL"
     AND BENEFIT = 'Preventive Care'
     AND BENTYPE IN ('Mammography', 'Pap Smear', 'Hypertension', 'Prenatal Care', 'Cholesterol
Testing')
     AND TIMEPD = &CURRNT;
   TABLES MAJGRP*REGION*BENEFIT*BENTYPE*TIMEPD*SEMEAN*SCORE*SIG/ OUT=TAB1_&CURRNTQ(DROP=COUNT
  TABLES MAJGRP*REGION*BENEFIT*BENTYPE*TIMEPD*SEMEAN*N OBS/ OUT=TAB2 &CURRNTO(DROP=COUNT
PERCENT);
RUN;
PROC FREQ NOPRINT DATA=&CURRENT;
   WHERE MAJGRP = 'Prime Enrollees'
     AND REGION = "&VAL"
     AND REGCAT = "&VAL"
     AND BENEFIT = 'Preventive Care'
     AND BENTYPE IN ('Mammography', 'Pap Smear', 'Hypertension', 'Prenatal Care', 'Cholesterol
Testing')
    AND TIMEPD = &PREV1;
   TABLES MAJGRP*REGION*BENEFIT*BENTYPE*TIMEPD*SEMEAN*SCORE*SIG/ OUT=TAB1_&PREV1Q(DROP=COUNT
PERCENT);
PROC FREQ NOPRINT DATA=&CURRENT;
   WHERE MAJGRP = 'Prime Enrollees'
     AND REGION = "&VAL"
     AND REGCAT = "&VAL"
     AND BENEFIT = 'Preventive Care'
     AND BENTYPE IN ('Mammography', 'Pap Smear', 'Hypertension', 'Prenatal Care', 'Cholesterol
Testing')
     AND TIMEPD = &PREV2;
   TABLES MAJGRP*REGION*BENEFIT*BENTYPE*TIMEPD*SEMEAN*SCORE*SIG/ OUT=TAB1_&PREV2Q(DROP=COUNT
PERCENT);
RUN;
PROC FREQ NOPRINT DATA=&CURRENT;
   WHERE MAJGRP = 'Prime Enrollees'
     AND REGION = "&VAL"
     AND REGCAT = "&VAL"
     AND BENEFIT = 'Preventive Care'
     AND BENTYPE IN ('Mammography', 'Pap Smear', 'Hypertension', 'Prenatal Care', 'Cholesterol
Testing')
     AND TIMEPD = &PREV3;
   TABLES MAJGRP*REGION*BENEFIT*BENTYPE*TIMEPD*SEMEAN*SCORE*SIG/ OUT=TAB1_&PREV3Q(DROP=COUNT
PERCENT);
RIIN;
DATA TAB1&CURRNTQ;
   SET TAB1_&CURRNTQ;
   IF MAJGRP = 'Benchmark' THEN DO;
      ROW=42;
      IF BENTYPE='Mammography' THEN COL2=SCORE;
         ELSE IF BENTYPE='Pap Smear' THEN COL3=SCORE;
         ELSE IF BENTYPE='Hypertension' THEN COL4=SCORE;
         ELSE IF BENTYPE='Prenatal Care' THEN COL5=SCORE;
         ELSE IF BENTYPE='Cholesterol Testing' THEN COL6=SCORE;
   END;
      ELSE DO;
      ROW = 40;
      IF BENTYPE='Mammography' THEN DO;
         COL2=SCORE;
         COL7=SIG;
      END;
      ELSE IF BENTYPE='Pap Smear' THEN DO;
         COL3=SCORE;
         COL8=SIG;
      ELSE IF BENTYPE='Hypertension' THEN DO;
         COL4=SCORE;
         COL9=SIG;
      ELSE IF BENTYPE='Prenatal Care' THEN DO;
         COL5=SCORE;
         COL10=SIG;
      END;
      ELSE IF BENTYPE='Cholesterol Testing' THEN DO;
```

```
COL6=SCORE;
         COL11=SIG;
      END;
      END;
   PROC SORT;
   BY ROW;
RUN;
DATA TAB2&CURRNTQ;
   SET TAB2_&CURRNTQ;
   ROW=41;
   IF MAJGRP='Prime Enrollees';
   IF BENTYPE='Mammography' THEN COL2=N_OBS;
      ELSE IF BENTYPE='Pap Smear' THEN COL3=N_OBS;
      ELSE IF BENTYPE='Hypertension' THEN COL4=N_OBS;
      ELSE IF BENTYPE='Prenatal Care' THEN COL5=N_OBS;
      ELSE IF BENTYPE='Cholesterol Testing' THEN COL6=N_OBS;
   PROC SORT;
   BY ROW;
RUN;
DATA TAB1&PREV1Q;
   SET TAB1_&PREV1Q;
      IF BENTYPE='Mammography' THEN DO;
         COL2=SCORE;
         COL7=SIG;
      END;
      ELSE IF BENTYPE='Pap Smear' THEN DO;
         COL3=SCORE;
         COL8=SIG;
      END:
      ELSE IF BENTYPE='Hypertension' THEN DO;
         COL4=SCORE;
         COL9=SIG;
      ELSE IF BENTYPE='Prenatal Care' THEN DO;
         COL5=SCORE;
         COL10=SIG;
      END;
      ELSE IF BENTYPE='Cholesterol Testing' THEN DO;
         COL11=SIG;
      END;
   PROC SORT;
   BY ROW;
RUN;
DATA TAB1&PREV2Q;
   SET TAB1_&PREV2Q;
   ROW=38;
      IF BENTYPE='Mammography' THEN DO;
         COL2=SCORE;
         COL7=SIG;
      END;
      ELSE IF BENTYPE='Pap Smear' THEN DO;
         COL3=SCORE;
         COL8=SIG;
      END;
      ELSE IF BENTYPE='Hypertension' THEN DO;
         COL4=SCORE;
         COL9=SIG;
      END;
      ELSE IF BENTYPE='Prenatal Care' THEN DO;
         COL5=SCORE;
         COL10=SIG;
      END;
      ELSE IF BENTYPE='Cholesterol Testing' THEN DO;
         COL6=SCORE;
         COL11=SIG;
      END;
   PROC SORT;
   BY ROW;
DATA TAB1&PREV3Q;
   SET TAB1_&PREV3Q;
```

```
ROW=37;
     IF BENTYPE='Mammography' THEN DO;
        COL2=SCORE;
        COL7=SIG;
     END;
     ELSE IF BENTYPE='Pap Smear' THEN DO;
        COL3=SCORE;
        COL8=SIG;
     END;
     ELSE IF BENTYPE='Hypertension' THEN DO;
        COL4=SCORE;
        COL9=SIG;
     END;
     ELSE IF BENTYPE='Prenatal Care' THEN DO;
        COL5=SCORE;
        COL10=SIG;
     END;
     ELSE IF BENTYPE='Cholesterol Testing' THEN DO;
        COL11=SIG;
     END;
  PROC SORT;
  BY ROW;
RUN;
  MERGE TAB1&PREV3Q TAB1&PREV2Q TAB1&PREV1Q TAB1&CURRNTQ TAB2&CURRNTQ;
  BY ROW;
DATA COL2(DROP=COL3 COL4 COL5 COL6 COL7 COL8 COL9 COL10 COL11)
    COL3(DROP=COL2 COL4 COL5 COL6 COL7 COL8 COL9 COL10 COL11)
    COL4(DROP=COL2 COL3 COL5 COL6 COL7 COL8 COL9 COL10 COL11)
     COL5(DROP=COL2 COL3 COL4 COL6 COL7 COL8 COL9 COL10 COL11)
    COL6(DROP=COL2 COL3 COL4 COL5 COL7 COL8 COL9 COL10 COL11)
    COL7(DROP=COL2 COL3 COL4 COL5 COL6 COL8 COL9 COL10 COL11)
    COL8 (DROP=COL2 COL3 COL4 COL5 COL6 COL7 COL9 COL10 COL11)
    COL9 (DROP=COL2 COL3 COL4 COL5 COL6 COL7 COL8 COL10 COL11)
    COL10(DROP=COL2 COL3 COL4 COL5 COL6 COL7 COL8 COL9 COL11)
    COL11(DROP=COL2 COL3 COL4 COL5 COL6 COL7 COL8 COL9 COL10);
  SET TAB1;
  IF COL2 NE . THEN OUTPUT COL2;
  IF COL3 NE . THEN OUTPUT COL3;
  IF COL4 NE . THEN OUTPUT COL4;
  IF COL5 NE . THEN OUTPUT COL5;
  IF COL6 NE . THEN OUTPUT COL6;
  IF COL7 NE . THEN OUTPUT COL7;
  IF COL8 NE . THEN OUTPUT COL8;
  IF COL9 NE . THEN OUTPUT COL9;
  IF COL10 NE . THEN OUTPUT COL10;
  IF COL11 NE . THEN OUTPUT COL11;
RUN;
PROC SORT DATA=COL2; BY ROW; RUN;
PROC SORT DATA=COL3; BY ROW; RUN;
PROC SORT DATA=COL4; BY ROW; RUN;
PROC SORT DATA=COL5; BY ROW; RUN;
PROC SORT DATA=COL6; BY ROW; RUN;
PROC SORT DATA=COL7; BY ROW; RUN;
PROC SORT DATA=COL8; BY ROW; RUN;
PROC SORT DATA=COL9; BY ROW; RUN;
PROC SORT DATA=COL10; BY ROW; RUN;
PROC SORT DATA=COL11; BY ROW; RUN;
DATA TABLE1;
  MERGE COL2 COL3 COL4 COL5 COL6 COL7 COL8 COL9 COL10 COL11;
  BY ROW;
RIIN;
TITLE2 'TABLE 1';
PROC PRINT;
RUN;
******************
* DDE LINK (EXCEL file has to be open )
```

```
*******************************
FILENAME TBL DDE "EXCEL TABLES!R3C10:R8C19";
DATA NULL;
  SET TABLE1;
  FILE TBL NOTAB LRECL=200;
  PUT COL2 '09'X COL3 '09'X COL4 '09'X COL5 '09'X COL6 '09'X COL7 '09'X COL8 '09'X COL9 '09'X
      '09'X COL11;
RUN;
FILENAME CMDS DDE "EXCEL SYSTEM";
DATA _NULL_;
  FILE CMDS;
  PUT '[SAVE]';
  PUT '[CLOSE]';
%MEND RUNCW;
%RUNCW(AREA=Region 1,
      FOLDER=Region1/,
      NAME=template.xls,
      CURRENT=CURNTR.CONUS_Q);
%RUNCW(AREA=Region 2,
      FOLDER=Region2/,
      NAME=template.xls,
      CURRENT=CURNTR.CONUS_Q);
%RUNCW(AREA=Region 3,
      FOLDER=Region3/,
      NAME=template.xls,
      CURRENT=CURNTR.CONUS_Q);
%RUNCW(AREA=Region 4,
      FOLDER=Region4/,
      NAME=template.xls,
      CURRENT=CURNTR.CONUS_Q);
%RUNCW(AREA=Region 5,
      FOLDER=Region5/,
      NAME=template.xls,
      CURRENT=CURNTR.CONUS_Q);
%RUNCW(AREA=Region 6,
      FOLDER=Region6/
      NAME=template.xls,
      CURRENT=CURNTR.CONUS_Q);
%RUNCW(AREA=Region 7/8,
      FOLDER=Region78/,
      NAME=template.xls,
      CURRENT=CURNTR.CONUS O);
%RUNCW(AREA=Region 9,
      FOLDER=Region9/,
      NAME=template.xls,
      CURRENT=CURNTR.CONUS_Q);
%RUNCW(AREA=Region 10,
      FOLDER=Region10/,
      NAME=template.xls,
      CURRENT=CURNTR.CONUS_Q);
%RUNCW(AREA=Region 11,
      FOLDER=Region11/,
      NAME=template.xls,
      CURRENT=CURNTR.CONUS_Q);
%RUNCW(AREA=Region 12,
      FOLDER=Region12/,
      NAME=template.xls,
      CURRENT=CURNTR.CONUS_Q);
%RUNCW(AREA=Europe,
      FOLDER=Europe/,
      NAME=template.xls,
      CURRENT=CURNTR.CONUS_Q);
%RUNCW(AREA=Asia,
      FOLDER=Asia/,
      NAME=template.xls,
      CURRENT=CURNTR.CONUS_Q);
```

%RUNCW(AREA=Latin America,

FOLDER=LatinAmerica/,
 NAME=template.xls,
 CURRENT=CURNTR.CONUS\_Q);
%RUNCW(AREA=Alaska,
 FOLDER=Alaska/,
 NAME=template.xls,
 CURRENT=CURNTR.CONUS\_Q);

## 12. Q4\_2003\PROGRAMS\ConsumerWatch\CONSUMERWATCH-S.SAS - Run service affiliation TRICARE Consumer Watch reports.

```
OPTIONS PS=63 LS=200 COMPRESS=NO ERRORS=2 NOCENTER SOURCE2 NOFMTERR;
* PROJECT: 8860-420
* PROGRAM: CONSUMERWATCH-S.SAS
* PURPOSE: To produce numbers that go into data sheet in Excel to produce graphs
          for service affiliation consumer watch
* AUTHOR : MIKI SATAKE
        : 4/24/01
* UPDATED: 7/16/01 FOR QUARTER 2 BY NATALIE JUSTH
* UPDATED: 10/16/01 FOR QUARTER 3 BY NATALIE JUSTH
* UPDATED: 1/11/02 FOR QUARTER 4 BY NATALIE JUSTH
* UPDATED AND RENAMED: 4/9/02 FOR QUARTER 1 2002 BY NATALIE JUSTH
* UPDATED: 7/5/02 FOR QUARTER 2 2002 BY NATALIE JUSTH
* UPDATED: 7/15/02 FOR QUARTER 3 2002 BY NATALIE JUSTH
* UPDATED: 11/12/02 FOR QUARTER 4 2002 BY NATALIE JUSTH
* UPDATED: 4/3/03 FOR QUARTER 1 2003 BY NATALIE JUSTH
* UPDATED: 5/19/03 FOR QUARTER 2 2003 BY NATALIE JUSTH
* UPDATED: 11/14/03 FOR QUARTER 4 2003 BY NATALIE JUSTH
* INPUT : DATA FROM CONSUMER REPORTS
          (2003-04) 04 2003\CONUS O.SD2
          (2003-Q3) Q3_2003\CONUS_Q.SD2
          (2003-Q2) Q2_2003\CONUS_Q.SD2
          (2003-Q1) Q1_2003\CONUS_Q.SD2
          INTENT TO DISENROLL
          (ALL) DISENRL.SD2
* OUTPUT : INTO EXCEL SPREADSHEET
************************
OPTIONS NOXWAIT MPRINT;
/*****************
/* UPDATE SERVICE LIBNAMES */
/**********
/* LIBNAMES for Service Affiliation Consumer Watch */
LIBNAME CURNTS 'Q4_2003';
LIBNAME PRV1S 'Q3_2003';
LIBNAME PRV2S 'Q2_2003';
LIBNAME PRV3S 'Q1_2003';
LIBNAME IN
            '.';
/* TIME PERIOD MACROS: UPDATE EACH QUARTER */
/**********************************
%LET CURRNT = 'October, 2002 to September, 2003';
%LET CURRNTQ = Q4;
%LET PREV1 = 'July, 2002 to June, 2003';
%LET PREV1Q = Q3;
%LET PREV2 = 'April, 2002 to March, 2003';
%LET PREV2Q = Q2;
           = 'January, 2002 to December, 2002';
%LET PREV3
%LET PREV3Q = Q1;
%MACRO RUNCW (AREA=,
                           /* Service affiliation
* /
                           /* Folder containing excel template
             FOLDER=,
* /
                            /* Name of Excel file for each service
             NAME = ,
* /
             CURRENT=.
                           /* Libname and dataset for the current quarter
* /
             PREVIOUS1=,
                            /* Libname and dataset for the previous quarter
* /
             PREVIOUS2=,
                           /* Libname and dataset for the 2nd quarter prior to current quarter
* /
             PREVIOUS3=
                           /* Libname and dataset for the 3rd quarter prior to current quarter
* /
```

```
);
/* Change parameter for each service */
%LET VAL = &AREA.;
X "START &FOLDER.&NAME.";
DATA _NULL_;
  X=SLEEP(8);
RIIN;
TITLE "8860-420 DOD CONSUMER WATCH &CURRNTQ CY 2003";
TITLE2 "&AREA.";
/* This macro pulls data from the specified dataset to be used in the Consumer Watch */
MACRO\ GETDATA\ (DATASET=, /* Current\ quarter\ data\ set\ */
                             /* Value of variable MAJGRP */
                MAJGRP=,
                            /* Value of variable REGION */
                REGION=,
                REGCAT=,
                            /* Value of variable REGCAT */
                           /* Value of variable BENEFIT */
/* Value of variable BENTYPE */
                BENEFIT=,
                BENTYPE=,
                           /* Name of output data set */
                OUTDATA=
                );
PROC FREQ NOPRINT DATA=&DATASET;
  WHERE MAJGRP = &MAJGRP
    AND REGION IN &REGION
     AND REGCAT IN &REGCAT
    AND BENEFIT IN &BENEFIT
    AND BENTYPE = &BENTYPE;
  TABLES MAJGRP*REGION*BENEFIT*BENTYPE*SCORE*N_OBS*N_WGT*SIG/ OUT=&OUTDATA(DROP=COUNT PERCENT);
RUN;
%MEND GETDATA;
/* This macro re-calculates SCORE based on the quarterly benchmark */
%MACRO NEWSCORE (FIGURE=,
                             /* Figure number in consumer watch reports
                 OUARTER=
                             /* Data is processed for current quarter and each of 3 previous
quarters */
                 );
DATA FIG&FIGURE&QUARTER FIGB&QUARTER(KEEP=SCORE);
  SET FIG&FIGURE&QUARTER;
   IF REGION='Benchmark' THEN OUTPUT FIGB&QUARTER;
     ELSE OUTPUT FIG&FIGURE&QUARTER;
RIIN;
DATA FIG&FIGURE&QUARTER(DROP=RSCORE);
  MERGE FIGB&QUARTER(RENAME=(SCORE=RSCORE))
        FIG&FIGURE&QUARTER;
  SCORE=SCORE-RSCORE;
RUN;
%MEND NEWSCORE;
%MACRO COMBDATA (FIGURE= /* Figure number in consumer watch reports */
               );
DATA FIG&FIGURE(DROP=BSCORE);
  SET BENCH FIG&FIGURE.Q1 FIG&FIGURE.Q4 FIG&FIGURE.Q3 FIG&FIGURE.O2;
  RETAIN BSCORE;
  IF REGION = 'Benchmark' THEN DO;
     ROW = 3;
     BSCORE=SCORE;
   END;
   ELSE IF BENTYPE = &PREV3 THEN DO;
     ROW = 4;
      SCORE=SCORE+BSCORE;
     IF (N_OBS<30 OR N_WGT<200) THEN SCORE=.;
   END;
   ELSE IF BENTYPE = &PREV2 THEN DO;
     ROW = 5;
     SCORE=SCORE+BSCORE;
     IF (N_OBS<30 OR N_WGT<200) THEN SCORE=.;
   ELSE IF BENTYPE = &PREV1 THEN DO;
     ROW = 6;
      SCORE=SCORE+BSCORE;
```

```
IF (N_OBS<30 OR N_WGT<200) THEN SCORE=.;
  END;
  ELSE IF BENTYPE = &CURRNT THEN DO;
    ROW=7;
     SCORE=SCORE+BSCORE;
  END;
  COL2 = SCORE / 100;
  COL3 = SIG;
RIIN;
PROC SORT;
  BY ROW;
RUN;
%MEND COMBDATA;
*************************
* FIGURE 1: Health Care Rating
******************
TITLE2 'Figure 1: Health Care Rating';
%GETDATA (DATASET=&CURRENT,
        MAJGRP='Prime Enrollees',
        REGION=('Benchmark'),
        REGCAT=('Benchmark'),
        BENEFIT=('Health Care'),
        BENTYPE=&CURRNT,
        OUTDATA=BENCH);
%GETDATA (DATASET=&CURRENT,
        MAJGRP='Prime Enrollees',
        REGION=("&VAL",'Benchmark'),
        REGCAT=("&VAL",'Benchmark'),
        BENEFIT=('Health Care'),
        BENTYPE=&CURRNT,
        OUTDATA=FIG1&CURRNTO);
%GETDATA (DATASET=&CURRENT,
        MAJGRP='Prime Enrollees',
        REGION=("&VAL",'Benchmark'),
        REGCAT=("&VAL",'Benchmark'),
        BENEFIT=('Health Care'),
        BENTYPE=&PREV1,
        OUTDATA=FIG1&PREV10);
%GETDATA (DATASET=&CURRENT,
        MAJGRP='Prime Enrollees',
        REGION=("&VAL",'Benchmark'),
        REGCAT=("&VAL",'Benchmark'),
        BENEFIT=('Health Care'),
        BENTYPE=&PREV2,
        OUTDATA=FIG1&PREV2O);
%GETDATA (DATASET=&CURRENT,
        MAJGRP='Prime Enrollees',
        REGION=("&VAL",'Benchmark'),
        REGCAT=("&VAL",'Benchmark'),
        BENEFIT=('Health Care'),
        BENTYPE=&PREV3,
        OUTDATA=FIG1&PREV3Q);
%NEWSCORE (FIGURE=1,
         QUARTER=&CURRNTQ);
%NEWSCORE (FIGURE=1,
         QUARTER=&PREV1Q);
%NEWSCORE (FIGURE=1,
         QUARTER=&PREV2Q);
%NEWSCORE (FIGURE=1,
         QUARTER=&PREV3Q);
%COMBDATA (FIGURE=1);
PROC PRINT;
RIIN;
**********************
*************************
FILENAME TBL DDE "EXCEL RATINGS!R18C2:R22C3";
```

```
DATA _NULL_;
  SET FIG1;
  FILE TBL NOTAB LRECL=200;
  PUT COL2 '09'X COL3;
RUN;
*************************
* FIGURE 2: Health Plan Rating
TITLE2 'Figure 2: Health Plan Rating';
%GETDATA (DATASET=&CURRENT,
        MAJGRP='Prime Enrollees',
        REGION=('Benchmark'),
        REGCAT=('Benchmark'),
        BENEFIT=('Health Plan'),
        BENTYPE=&CURRNT,
        OUTDATA=BENCH);
%GETDATA (DATASET=&CURRENT,
        MAJGRP='Prime Enrollees',
        REGION=("&VAL",'Benchmark'),
REGCAT=("&VAL",'Benchmark'),
        BENEFIT=('Health Plan'),
        BENTYPE=&CURRNT,
        OUTDATA=FIG2&CURRNTQ);
%GETDATA (DATASET=&CURRENT,
        MAJGRP='Prime Enrollees',
        REGION=("&VAL",'Benchmark'),
REGCAT=("&VAL",'Benchmark'),
        BENEFIT=('Health Plan'),
        BENTYPE=&PREV1,
        OUTDATA=FIG2&PREV1Q);
%GETDATA (DATASET=&CURRENT,
        MAJGRP='Prime Enrollees',
        REGION=("&VAL",'Benchmark'),
        REGCAT=("&VAL",'Benchmark'),
        BENEFIT=('Health Plan'),
        BENTYPE=&PREV2,
        OUTDATA=FIG2&PREV2Q);
%GETDATA (DATASET=&CURRENT,
        MAJGRP='Prime Enrollees',
        REGION=("&VAL",'Benchmark'),
        REGCAT=("&VAL",'Benchmark'),
        BENEFIT=('Health Plan'),
        BENTYPE=&PREV3,
        OUTDATA=FIG2&PREV3Q);
%NEWSCORE (FIGURE=2,
         OUARTER=&CURRNTO);
%NEWSCORE (FIGURE=2,
         OUARTER=&PREV10);
%NEWSCORE (FIGURE=2,
         QUARTER=&PREV2Q);
%NEWSCORE (FIGURE=2,
         QUARTER=&PREV3Q);
%COMBDATA (FIGURE=2);
PROC PRINT;
*************************
* DDE LINK (EXCEL file has to be open )
*****************************
FILENAME TBL DDE "EXCEL|RATINGS!R18C6:R22C7";
DATA NULL;
  SET FIG2;
  FILE TBL NOTAB LRECL=200;
  PUT COL2 '09'X COL3;
RIIN;
*******************
* FIGURE 3: Personal Provider Rating
```

```
TITLE2 'Figure 3: Personal Provider Rating';
%GETDATA (DATASET=&CURRENT,
         MAJGRP='Prime Enrollees',
         REGION=('Benchmark'),
         REGCAT=('Benchmark'),
         BENEFIT=('Primary Care Manager'),
         BENTYPE=&CURRNT,
         OUTDATA=BENCH);
%GETDATA (DATASET=&CURRENT,
         MAJGRP='Prime Enrollees',
         REGION=("&VAL",'Benchmark'),
         REGCAT=("&VAL",'Benchmark'),
         BENEFIT=('Primary Care Manager'),
         BENTYPE=&CURRNT,
         OUTDATA=FIG3&CURRNTQ);
%GETDATA (DATASET=&CURRENT,
         MAJGRP='Prime Enrollees'
         REGION=("&VAL",'Benchmark'),
         REGCAT=("&VAL",'Benchmark'),
         BENEFIT=('Primary Care Manager'),
         BENTYPE=&PREV1,
         OUTDATA=FIG3&PREV1Q);
%GETDATA (DATASET=&CURRENT,
         MAJGRP='Prime Enrollees',
         REGION=("&VAL",'Benchmark'),
         REGCAT=("&VAL",'Benchmark'),
         BENEFIT=('Primary Care Manager'),
         BENTYPE=&PREV2,
         OUTDATA=FIG3&PREV2O);
%GETDATA (DATASET=&CURRENT,
         MAJGRP='Prime Enrollees'
         REGION=("&VAL",'Benchmark'),
         REGCAT=("&VAL",'Benchmark'),
         BENEFIT=('Primary Care Manager'),
         BENTYPE=&PREV3,
         OUTDATA=FIG3&PREV3Q);
%NEWSCORE (FIGURE=3,
          QUARTER=&CURRNTQ);
%NEWSCORE (FIGURE=3,
          QUARTER=&PREV1Q);
%NEWSCORE (FIGURE=3,
          QUARTER=&PREV2Q);
%NEWSCORE (FIGURE=3,
          QUARTER=&PREV3Q);
%COMBDATA (FIGURE=3);
PROC PRINT;
RUN;
* DDE LINK (EXCEL file has to be open )
********************************
FILENAME TBL DDE "EXCEL RATINGS!R18C10:R22C11";
DATA _NULL_;
  SET FIG3;
  FILE TBL NOTAB LRECL=200;
  PUT COL2 '09'X COL3;
RUN;
* FIGURE 4: Intent to Disenroll
**************************
TITLE2 'Figure 4: Intent to Disenroll';
PROC FREQ NOPRINT DATA=IN.DISENRL;
  WHERE BENTYPE = &CURRNT
    AND FIGURE='INTENT TO DISENROLL'
    AND REGION = "&VAL";
  TABLES BENTYPE*REGION*FIGURE*COL3*COL4*ROW/ OUT=FIG4&CURRNTQ(DROP=COUNT PERCENT);
RUN;
```

\*\*\*\*\*\*\*\*\*\*\*\*\*\*\*\*\*\*\*\*\*\*\*\*\*\*

```
PROC FREQ NOPRINT DATA=IN.DISENRL;
  WHERE BENTYPE = &CURRNT
    AND FIGURE='INTENT TO DISENROLL'
    AND COL2 NE .;
  TABLES BENTYPE*REGION*FIGURE*COL2*ROW/ OUT=FIG4&CURRNTQ.C(DROP=COUNT PERCENT);
RUN;
PROC FREQ NOPRINT DATA=IN.DISENRL;
  WHERE BENTYPE = &PREV1
    AND FIGURE='INTENT TO DISENROLL'
    AND REGION = "&VAL";
  TABLES BENTYPE*REGION*FIGURE*COL3*COL4*ROW/ OUT=FIG4&PREV1Q(DROP=COUNT PERCENT);
RUN;
PROC FREO NOPRINT DATA=IN.DISENRL;
  WHERE BENTYPE = &PREV1
    AND FIGURE='INTENT TO DISENROLL'
    AND COL2 NE .;
  TABLES BENTYPE*REGION*FIGURE*COL2*ROW/ OUT=FIG4&PREV1Q.C(DROP=COUNT PERCENT);
RIIN;
PROC FREQ NOPRINT DATA=IN.DISENRL;
  WHERE BENTYPE = &PREV2
    AND FIGURE='INTENT TO DISENROLL'
    AND REGION = "&VAL";
  TABLES BENTYPE*REGION*FIGURE*COL3*COL4*ROW/ OUT=FIG4&PREV2Q(DROP=COUNT PERCENT);
RUN;
PROC FREQ NOPRINT DATA=IN.DISENRL;
  WHERE BENTYPE = &PREV2
    AND FIGURE='INTENT TO DISENROLL'
    AND COL2 NE .;
  TABLES BENTYPE*REGION*FIGURE*COL2*ROW/ OUT=FIG4&PREV2Q.C(DROP=COUNT PERCENT);
RIIN:
PROC FREQ NOPRINT DATA=IN.DISENRL;
  WHERE BENTYPE = &PREV3
    AND FIGURE='INTENT TO DISENROLL'
    AND REGION = "&VAL";
  TABLES BENTYPE*REGION*FIGURE*COL3*COL4*ROW/ OUT=FIG4&PREV3Q(DROP=COUNT PERCENT);
PROC FREQ NOPRINT DATA=IN.DISENRL;
  WHERE BENTYPE = &PREV3
    AND FIGURE='INTENT TO DISENROLL'
    AND COL2 NE .;
  TABLES BENTYPE*REGION*FIGURE*COL2*ROW/ OUT=FIG4&PREV3O.C(DROP=COUNT PERCENT);
RUN;
DATA COL2(DROP=COL3 COL4)
    COL3(DROP=COL2 COL4)
    COL4(DROP=COL2 COL3);
  SET FIG4Q1 FIG4Q1C FIG4Q4 FIG4Q4C FIG4Q3 FIG4Q3C FIG4Q2 FIG4Q2C;
  IF COL2>=0 THEN OUTPUT COL2;
  IF COL3>=0 THEN OUTPUT COL3;
  IF COL4>=-1 THEN OUTPUT COL4;
RUN;
PROC SORT DATA=COL2; BY ROW; RUN;
PROC SORT DATA=COL3; BY ROW; RUN;
PROC SORT DATA=COL4; BY ROW; RUN;
DATA FIG4;
  MERGE COL2 COL3 COL4;
  BY ROW;
RUN;
TITLE2 'FIGURE 4';
PROC PRINT;
RUN;
* DDE LINK (EXCEL file has to be open )
************************
FILENAME TBL DDE "EXCEL DISENROLL!R19C2:R22C4";
DATA _NULL_;
  SET FIG4;
```

```
FILE TBL NOTAB LRECL=200;
  PUT COL2 '09'X COL3 '09'X COL4;
RUN;
************************
* FIGURE 5: Access Composites
TITLE2 'Figure 5: Access Composites';
%GETDATA (DATASET=&CURRENT,
         MAJGRP='Prime Enrollees',
         REGION=('Benchmark'),
         REGCAT=('Benchmark'),
         BENEFIT=('Getting Needed Care', 'Getting Care Quickly'),
         BENTYPE=&CURRNT,
         OUTDATA=BENCH);
%GETDATA (DATASET=&CURRENT,
         MAJGRP='Prime Enrollees'
         REGION=("&VAL",'Benchmark'),
         REGCAT=("&VAL",'Benchmark'),
         BENEFIT=('Getting Needed Care', 'Getting Care Quickly'),
         BENTYPE=&CURRNT,
         OUTDATA=FIG5&CURRNTQ);
GETDATA (DATASET=&CURRENT,
         MAJGRP='Prime Enrollees',
         REGION=("&VAL",'Benchmark'),
         REGCAT=("&VAL",'Benchmark'),
         BENEFIT=('Getting Needed Care','Getting Care Quickly'),
         BENTYPE=&PREV1,
         OUTDATA=FIG5&PREV1Q);
%GETDATA (DATASET=&CURRENT,
         MAJGRP='Prime Enrollees'
         REGION=("&VAL",'Benchmark'),
         REGCAT=("&VAL",'Benchmark'),
         BENEFIT=('Getting Needed Care', 'Getting Care Quickly'),
         BENTYPE=&PREV2,
         OUTDATA=FIG5&PREV2O);
%GETDATA (DATASET=&CURRENT,
         MAJGRP='Prime Enrollees',
         REGION=("&VAL",'Benchmark'),
         REGCAT=("&VAL",'Benchmark'),
         BENEFIT=('Getting Needed Care','Getting Care Quickly'),
         BENTYPE=&PREV3,
         OUTDATA=FIG5&PREV3Q);
%MACRO COMPSCORE (QUARTER=,
                            /*Data is processed for current quarter and each of 3 previous
quarters*/
                FIGNUM=
                           /*Use macro for figures 5, 6, and 7
* /
DATA FIG&FIGNUM.Q&QUARTER FIGB&QUARTER(KEEP=SCORE BENEFIT SIG);
  SET FIG&FIGNUM.Q&QUARTER;
  IF REGION = 'Benchmark' THEN OUTPUT FIGB&QUARTER;
     ELSE OUTPUT FIG&FIGNUM.Q&QUARTER;
RUN;
PROC SORT DATA=FIG&FIGNUM.O&OUARTER;
  BY BENEFIT;
RUN;
PROC SORT DATA=FIGB&QUARTER;
  BY BENEFIT;
RUN;
DATA FIG&FIGNUM.Q&QUARTER(DROP=RSCORE);
  MERGE FIGB&OUARTER(RENAME=(SCORE=RSCORE))
        FIG&FIGNUM.Q&QUARTER;
  BY BENEFIT;
  SCORE=SCORE-RSCORE;
RUN;
%MEND COMPSCORE;
%COMPSCORE (QUARTER=1,
           FIGNUM=5);
%COMPSCORE (QUARTER=2,
           FIGNUM=5);
%COMPSCORE (QUARTER=3,
```

```
FIGNUM=5);
%COMPSCORE (QUARTER=4,
           FIGNUM=5);
DATA COL2(DROP=SCORE RENAME=(SCORE1=COL2))
     COL3(KEEP=ROW SCORE1 RENAME=(SCORE1=COL3))
     COL4(KEEP=ROW SCORE1 RENAME=(SCORE1=COL4))
     COL5(KEEP=ROW SCORE1 RENAME=(SCORE1=COL5))
     COL6(KEEP=ROW SIG RENAME=(SIG=COL6))
     COL7(kEEP=ROW SIG RENAME=(SIG=COL7));
  SET BENCH FIG5Q4 FIG5Q3 FIG5Q2 FIG5Q1;
  BY BENEFIT;
  RETAIN BSCORE;
  IF REGION = 'Benchmark' THEN DO;
     BSCORE=SCORE;
     ROW = 18;
     SCORE1 = SCORE;
  END;
  ELSE IF BENTYPE = &PREV3 THEN DO;
     ROW = 18;
     SCORE=BSCORE+SCORE;
     IF (N_OBS<30 OR N_WGT<200) THEN SCORE1=.;
        ELSE SCORE1=SCORE;
  END;
  ELSE IF BENTYPE = &PREV2 THEN DO;
     ROW = 19;
     SCORE=BSCORE+SCORE;
     IF (N_OBS<30 OR N_WGT<200) THEN SCORE1=.;
        ELSE SCORE1=SCORE;
  END:
  ELSE IF BENTYPE = &PREV1 THEN DO;
     ROW = 20;
     SCORE=BSCORE+SCORE;
     IF (N_OBS<30 OR N_WGT<200) THEN SCORE1=.;
        ELSE SCORE1=SCORE;
  ELSE IF BENTYPE = &CURRNT THEN DO;
     ROW = 21;
     SCORE=BSCORE+SCORE;
     SCORE1 = SCORE;
  END;
  IF (BENEFIT = 'Getting Needed Care' AND REGION NE 'Benchmark') THEN OUTPUT COL2 COL6;
  IF (BENEFIT = 'Getting Needed Care' AND REGION = 'Benchmark') THEN OUTPUT COL3;
  IF (BENEFIT = 'Getting Care Quickly' AND REGION NE 'Benchmark') THEN OUTPUT COL4 COL7; IF (BENEFIT = 'Getting Care Quickly' AND REGION = 'Benchmark') THEN OUTPUT COL5;
RUN;
PROC SORT DATA=COL2; BY ROW; RUN;
PROC SORT DATA=COL3; BY ROW; RUN;
PROC SORT DATA=COL4; BY ROW; RUN;
PROC SORT DATA=COL5; BY ROW; RUN;
PROC SORT DATA=COL6; BY ROW; RUN;
PROC SORT DATA=COL7; BY ROW; RUN;
DATA FIG5;
  MERGE COL2 COL3 COL4 COL5 COL6 COL7;
  BY ROW;
RUN;
PROC PRINT;
RUN;
********************
* DDE LINK (EXCEL file has to be open )
********************************
FILENAME TBL DDE "EXCEL COMPOSITES!R18C2:R21C2";
DATA _NULL_;
  SET FIG5;
  FILE TBL NOTAB LRECL=200;
  PUT COL2;
```

```
RUN;
FILENAME TBL DDE "EXCEL COMPOSITES!R18C3:R18C3";
DATA _NULL_;
  SET FIG5;
  FILE TBL NOTAB LRECL=200;
  PUT COL3;
RIIN;
FILENAME TBL DDE "EXCEL COMPOSITES!R18C4:R21C4";
DATA _NULL_;
  SET FIG5;
  FILE TBL NOTAB LRECL=200;
  PUT COL4;
RUN;
FILENAME TBL DDE "EXCEL COMPOSITES!R18C5:R18C5";
DATA _NULL_;
  SET FIG5;
  FILE TBL NOTAB LRECL=200;
  PUT COL5;
RUN;
FILENAME TBL DDE "EXCEL|COMPOSITES!R23C2:R26C4";
DATA _NULL_;
  SET FIG5;
  FILE TBL NOTAB LRECL=200;
  PUT COL6 '09'X '09'X COL7;
RIIN;
******************
* FIGURE 6: Office Composites
TITLE2 'Figure 6: Office Composites';
%GETDATA (DATASET=&CURRENT,
         MAJGRP='Prime Enrollees',
         REGION=('Benchmark'),
         REGCAT=('Benchmark'),
         BENEFIT=('Courteous and Helpful Office Staff', 'How Well Doctors Communicate'),
         BENTYPE=&CURRNT,
         OUTDATA=BENCH);
%GETDATA (DATASET=&CURRENT,
         MAJGRP='Prime Enrollees'
         REGION=("&VAL",'Benchmark'),
         REGCAT=("&VAL",'Benchmark'),
         BENEFIT=('Courteous and Helpful Office Staff', 'How Well Doctors Communicate'),
         BENTYPE=&CURRNT,
         OUTDATA=FIG6&CURRNTQ);
%GETDATA (DATASET=&CURRENT,
         MAJGRP='Prime Enrollees',
         REGION=("&VAL",'Benchmark'),
         REGCAT=("&VAL",'Benchmark'),
         BENEFIT=('Courteous and Helpful Office Staff', 'How Well Doctors Communicate'),
         BENTYPE=&PREV1,
         OUTDATA=FIG6&PREV10);
%GETDATA (DATASET=&CURRENT,
         MAJGRP='Prime Enrollees'
         REGION=("&VAL",'Benchmark'),
         REGCAT=("&VAL",'Benchmark'),
         BENEFIT=('Courteous and Helpful Office Staff', 'How Well Doctors Communicate'),
         BENTYPE=&PREV2,
         OUTDATA=FIG6&PREV2Q);
%GETDATA (DATASET=&CURRENT,
         MAJGRP='Prime Enrollees',
         REGION=("&VAL",'Benchmark'),
         REGCAT=("&VAL",'Benchmark'),
         BENEFIT=('Courteous and Helpful Office Staff', 'How Well Doctors Communicate'),
         BENTYPE=&PREV3,
         OUTDATA=FIG6&PREV30);
```

```
%COMPSCORE (QUARTER=1,
           FIGNUM=6);
%COMPSCORE (QUARTER=2,
           FIGNUM=6);
%COMPSCORE (QUARTER=3,
           FIGNUM=6);
%COMPSCORE (QUARTER=4,
           FIGNUM=6);
DATA COL2(DROP=SCORE RENAME=(SCORE1=COL2))
    COL3(KEEP=ROW SCORE1 RENAME=(SCORE1=COL3))
    COL4(KEEP=ROW SCORE1 RENAME=(SCORE1=COL4))
    COL5(KEEP=ROW SCORE1 RENAME=(SCORE1=COL5))
    COL6(KEEP=ROW SIG RENAME=(SIG=COL6))
    COL7(KEEP=ROW SIG RENAME=(SIG=COL7));
  SET BENCH FIG6Q4 FIG6Q3 FIG6Q2 FIG6Q1;
  BY BENEFIT;
  RETAIN BSCORE;
  IF REGION = 'Benchmark' THEN DO;
     BSCORE=SCORE;
     ROW = 18;
     SCORE1 = SCORE;
  END;
  ELSE IF BENTYPE = &PREV3 THEN DO;
     ROW = 18;
     SCORE=BSCORE+SCORE;
     IF (N_OBS<30 OR N_WGT<200) THEN SCORE1=.;
        ELSE SCORE1=SCORE;
  END:
  ELSE IF BENTYPE = &PREV2 THEN DO;
     ROW = 19;
     SCORE=BSCORE+SCORE;
     IF (N_OBS<30 OR N_WGT<200) THEN SCORE1=.;
        ELSE SCORE1=SCORE;
  END;
  ELSE IF BENTYPE = &PREV1 THEN DO;
     ROW = 20;
     SCORE=BSCORE+SCORE;
     IF (N_OBS<30 OR N_WGT<200) THEN SCORE1=.;</pre>
        ELSE SCORE1=SCORE;
  END;
  ELSE IF BENTYPE = &CURRNT THEN DO;
     ROW = 21;
     SCORE=BSCORE+SCORE;
     SCORE1 = SCORE;
  END;
  IF (BENEFIT = 'Courteous and Helpful Office Staff' AND REGION NE 'Benchmark') THEN OUTPUT COL2
COL6;
  IF (BENEFIT = 'Courteous and Helpful Office Staff' AND REGION = 'Benchmark') THEN OUTPUT COL3;
  IF (BENEFIT = 'How Well Doctors Communicate' AND REGION NE 'Benchmark') THEN OUTPUT COL4 COL7;
  IF (BENEFIT = 'How Well Doctors Communicate' AND REGION = 'Benchmark') THEN OUTPUT COL5;
RIIN;
PROC SORT DATA=COL2; BY ROW; RUN;
PROC SORT DATA=COL3; BY ROW; RUN;
PROC SORT DATA=COL4; BY ROW; RUN;
PROC SORT DATA=COL5; BY ROW; RUN;
PROC SORT DATA=COL6; BY ROW; RUN;
PROC SORT DATA=COL7; BY ROW; RUN;
DATA FIG6;
  MERGE COL2 COL3 COL4 COL5 COL6 COL7;
  BY ROW;
RUN;
PROC PRINT;
RUN;
******************
* DDE LINK (EXCEL file has to be open )
```

```
*******************************
FILENAME TBL DDE "EXCEL COMPOSITES!R18C8:R21C8";
DATA NULL;
  SET FIG6;
  FILE TBL NOTAB LRECL=200;
  PUT COL2;
RUN;
FILENAME TBL DDE "EXCEL COMPOSITES!R18C9:R18C9";
DATA _NULL_;
  SET FIG6;
  FILE TBL NOTAB LRECL=200;
  PUT COL3;
RUN;
FILENAME TBL DDE "EXCEL|COMPOSITES!R18C10:R21C10";
DATA _NULL_;
  SET FIG6;
  FILE TBL NOTAB LRECL=200;
  PUT COL4;
RUN;
FILENAME TBL DDE "EXCEL COMPOSITES!R18C11:R18C11";
DATA _NULL_;
  SET FIG6;
  FILE TBL NOTAB LRECL=200;
  PUT COL5;
RIIN;
FILENAME TBL DDE "EXCEL COMPOSITES!R23C8:R26C10";
DATA NULL;
  SET FIG6;
  FILE TBL NOTAB LRECL=200;
  PUT COL6 '09'X '09'X COL7;
RUN;
***********************
* FIGURE 7: Claims/Service Composites
TITLE2 'Figure 7: Claims/Service Composites';
GETDATA (DATASET=&CURRENT,
        MAJGRP='Prime Enrollees',
        REGION=('Benchmark'),
        REGCAT=('Benchmark'),
        BENEFIT=('Customer Service','Claims Processing'),
        BENTYPE=&CURRNT,
        OUTDATA=BENCH);
%GETDATA (DATASET=&CURRENT,
        MAJGRP='Prime Enrollees',
        REGION=("&VAL",'Benchmark'),
        REGCAT=("&VAL",'Benchmark'),
        BENEFIT=('Customer Service','Claims Processing'),
        BENTYPE=&CURRNT,
        OUTDATA=FIG7&CURRNTO);
%GETDATA (DATASET=&CURRENT,
        MAJGRP='Prime Enrollees',
        REGION=("&VAL",'Benchmark'),
        REGCAT=("&VAL",'Benchmark'),
        BENEFIT=('Customer Service','Claims Processing'),
        BENTYPE=&PREV1,
        OUTDATA=FIG7&PREV1Q);
%GETDATA (DATASET=&CURRENT,
        MAJGRP='Prime Enrollees',
        REGION=("&VAL",'Benchmark'),
        REGCAT=("&VAL",'Benchmark'),
        BENEFIT=('Customer Service','Claims Processing'),
        BENTYPE=&PREV2,
        OUTDATA=FIG7&PREV2Q);
```

```
%GETDATA (DATASET=&CURRENT,
          MAJGRP='Prime Enrollees',
          REGION=("&VAL",'Benchmark'),
          REGCAT=("&VAL",'Benchmark'),
          BENEFIT=('Customer Service','Claims Processing'),
          BENTYPE=&PREV3,
          OUTDATA=FIG7&PREV3Q);
%COMPSCORE (QUARTER=1,
            FIGNUM=7);
%COMPSCORE (QUARTER=2,
            FIGNUM=7);
%COMPSCORE (QUARTER=3,
            FIGNUM=7);
%COMPSCORE (QUARTER=4,
            FIGNUM=7);
DATA COL2(DROP=SCORE RENAME=(SCORE1=COL2))
     COL3(KEEP=ROW SCORE1 RENAME=(SCORE1=COL3))
     COL4(KEEP=ROW SCORE1 RENAME=(SCORE1=COL4))
     COL5(KEEP=ROW SCORE1 RENAME=(SCORE1=COL5))
     COL6(KEEP=ROW SIG RENAME=(SIG=COL6))
     COL7(kEEP=ROW SIG RENAME=(SIG=COL7));
   SET BENCH FIG7Q4 FIG7Q3 FIG7Q2 FIG7Q1;
   BY BENEFIT;
   RETAIN BSCORE;
   IF REGION = 'Benchmark' THEN DO;
      BSCORE=SCORE;
     ROW = 18;
     SCORE1 = SCORE;
   END;
   ELSE IF BENTYPE = &PREV3 THEN DO;
     ROW = 18;
      SCORE=BSCORE+SCORE;
      IF (N_OBS<30 OR N_WGT<200) THEN SCORE1=.;</pre>
         ELSE SCORE1=SCORE;
   END;
   ELSE IF BENTYPE = &PREV2 THEN DO;
     ROW = 19;
      SCORE=BSCORE+SCORE;
     IF (N_OBS<30 OR N_WGT<200) THEN SCORE1=.;
         ELSE SCORE1=SCORE;
   END;
   ELSE IF BENTYPE = &PREV1 THEN DO;
     ROW = 20;
      SCORE=BSCORE+SCORE;
      IF (N_OBS<30 OR N_WGT<200) THEN SCORE1=.;
         ELSE SCORE1=SCORE;
   END;
   ELSE IF BENTYPE = &CURRNT THEN DO;
     ROW = 21;
      SCORE=BSCORE+SCORE;
     SCORE1 = SCORE;
   END;
   IF (BENEFIT = 'Customer Service' AND REGION NE 'Benchmark') THEN OUTPUT COL2 COL6;
   IF (BENEFIT = 'Customer Service' AND REGION = 'Benchmark') THEN OUTPUT COL3;
   IF (BENEFIT = 'Claims Processing' AND REGION NE 'Benchmark') THEN OUTPUT COL4 COL7;
   IF (BENEFIT = 'Claims Processing' AND REGION = 'Benchmark') THEN OUTPUT COL5;
RUN;
PROC SORT DATA=COL2; BY ROW; RUN;
PROC SORT DATA=COL3; BY ROW; RUN;
PROC SORT DATA=COL4; BY ROW; RUN;
PROC SORT DATA=COL5; BY ROW; RUN;
PROC SORT DATA=COL6; BY ROW; RUN;
PROC SORT DATA=COL7; BY ROW; RUN;
DATA FIG7;
  MERGE COL2 COL3 COL4 COL5 COL6 COL7;
RUN;
```

```
PROC PRINT;
RUN;
************************
* DDE LINK (EXCEL file has to be open )
FILENAME TBL DDE "EXCEL COMPOSITES!R18C14:R21C14";
DATA _NULL_;
  SET FIG7;
  FILE TBL NOTAB LRECL=200;
  PUT COL2;
RUN;
FILENAME TBL DDE "EXCEL COMPOSITES!R18C15:R18C15";
DATA NULL;
  SET FIG7;
  FILE TBL NOTAB LRECL=200;
  PUT COL3;
RUN;
FILENAME TBL DDE "EXCEL COMPOSITES!R18C16:R21C16";
DATA _NULL_;
  SET FIG7;
  FILE TBL NOTAB LRECL=200;
  PUT COL4;
RIIN:
FILENAME TBL DDE "EXCEL COMPOSITES!R18C17:R18C17";
DATA _NULL_;
  SET FIG7;
  FILE TBL NOTAB LRECL=200;
  PUT COL5;
RUN;
FILENAME TBL DDE "EXCEL COMPOSITES!R23C14:R26C16";
DATA _NULL_;
  SET FIG7;
  FILE TBL NOTAB LRECL=200;
  PUT COL6 '09'X '09'X COL7;
RIIN;
**************************
* TABLE 1: Preventive Care
* CHANGED MAJGRP TO 'Prime Enrollees' (from 'All Users') in O2 2002
********************************
PROC FREQ NOPRINT DATA=&CURRENT;
  WHERE MAJGRP IN ('Prime Enrollees', 'Benchmark')
    AND REGION = "&VAL"
    AND REGCAT = "&VAL"
    AND BENEFIT = 'Preventive Care'
    AND BENTYPE IN ('Mammography', 'Pap Smear', 'Hypertension', 'Prenatal Care', 'Cholesterol
Testing');
  TABLES MAJGRP*REGION*BENEFIT*BENTYPE*SEMEAN*SCORE*SIG/ OUT=TAB1 &CURRNTO(DROP=COUNT PERCENT);
  TABLES MAJGRP*REGION*BENEFIT*BENTYPE*SEMEAN*N_OBS/ OUT=TAB2_&CURRNTQ(DROP=COUNT PERCENT);
PROC FREQ NOPRINT DATA=&PREVIOUS1;
  WHERE MAJGRP = 'Prime Enrollees'
    AND REGION = "&VAL"
    AND REGCAT = "&VAL"
    AND BENEFIT = 'Preventive Care'
    AND BENTYPE IN ('Mammography', 'Pap Smear', 'Hypertension', 'Prenatal Care', 'Cholesterol
Testing');
  TABLES MAJGRP*REGION*BENEFIT*BENTYPE*SEMEAN*SCORE*SIG/ OUT=TAB1_&PREV1Q(DROP=COUNT PERCENT);
PROC FREQ NOPRINT DATA=&PREVIOUS2;
  WHERE MAJGRP = 'Prime Enrollees'
    AND REGION = "&VAL"
```

```
AND REGCAT = "&VAL"
     AND BENEFIT = 'Preventive Care'
     AND BENTYPE IN ('Mammography', 'Pap Smear', 'Hypertension', 'Prenatal Care', 'Cholesterol
Testing');
  TABLES MAJGRP*REGION*BENEFIT*BENTYPE*SEMEAN*SCORE*SIG/ OUT=TAB1_&PREV2Q(DROP=COUNT PERCENT);
RUN;
PROC FREQ NOPRINT DATA=&PREVIOUS3;
   WHERE MAJGRP = 'Prime Enrollees'
    AND REGION = "&VAL"
     AND REGCAT = "&VAL"
    AND BENEFIT = 'Preventive Care'
     AND BENTYPE IN ('Mammography', 'Pap Smear', 'Hypertension', 'Prenatal Care', 'Cholesterol
Testing');
  TABLES MAJGRP*REGION*BENEFIT*BENTYPE*SEMEAN*SCORE*SIG/ OUT=TAB1_&PREV3Q(DROP=COUNT PERCENT);
DATA TAB1&CURRNTQ;
   SET TAB1_&CURRNTQ;
   IF MAJGRP = 'Benchmark' THEN DO;
     ROW=42;
      IF BENTYPE='Mammography' THEN COL2=SCORE;
         ELSE IF BENTYPE='Pap Smear' THEN COL3=SCORE;
         ELSE IF BENTYPE='Hypertension' THEN COL4=SCORE;
         ELSE IF BENTYPE='Prenatal Care' THEN COL5=SCORE;
         ELSE IF BENTYPE='Cholesterol Testing' THEN COL6=SCORE;
   END;
      ELSE DO;
      ROW = 40;
      IF BENTYPE='Mammography' THEN DO;
         COL2=SCORE;
        COL7=SIG;
      END;
      ELSE IF BENTYPE='Pap Smear' THEN DO;
         COL3=SCORE;
         COL8=SIG;
      END;
      ELSE IF BENTYPE='Hypertension' THEN DO;
         COL4=SCORE;
         COL9=SIG;
      END;
      ELSE IF BENTYPE='Prenatal Care' THEN DO;
         COL5=SCORE;
         COL10=SIG;
      END;
      ELSE IF BENTYPE='Cholesterol Testing' THEN DO;
        COL6=SCORE;
         COL11=STG;
      END;
      END;
   PROC SORT;
  BY ROW;
RUN;
DATA TAB2&CURRNTQ;
  SET TAB2_&CURRNTQ;
   IF MAJGRP='Prime Enrollees';
   IF BENTYPE='Mammography' THEN COL2=N_OBS;
     ELSE IF BENTYPE='Pap Smear' THEN COL3=N_OBS;
      ELSE IF BENTYPE='Hypertension' THEN COL4=N_OBS;
      ELSE IF BENTYPE='Prenatal Care' THEN COL5=N_OBS;
     ELSE IF BENTYPE='Cholesterol Testing' THEN COL6=N_OBS;
   PROC SORT;
  BY ROW;
RUN;
DATA TAB1&PREV10;
  SET TAB1_&PREV1Q;
  ROW=39;
     IF BENTYPE='Mammography' THEN DO;
        COL2=SCORE;
        COL7=SIG;
      END;
      ELSE IF BENTYPE='Pap Smear' THEN DO;
         COL3=SCORE;
         COL8=SIG;
```

```
END;
      ELSE IF BENTYPE='Hypertension' THEN DO;
         COL4=SCORE;
         COL9=SIG;
      END;
      ELSE IF BENTYPE='Prenatal Care' THEN DO;
         COL5=SCORE;
         COL10=SIG;
      END;
      ELSE IF BENTYPE='Cholesterol Testing' THEN DO;
         COL6=SCORE;
         COL11=SIG;
      END;
   PROC SORT;
   BY ROW;
RUN;
DATA TAB1&PREV2Q;
   SET TAB1_&PREV2Q;
   ROW=38;
      IF BENTYPE='Mammography' THEN DO;
         COL2=SCORE;
         COL7=SIG;
      END;
      ELSE IF BENTYPE='Pap Smear' THEN DO;
         COL3=SCORE;
         COL8=SIG;
      END;
      ELSE IF BENTYPE='Hypertension' THEN DO;
         COL4=SCORE;
         COL9=SIG;
      END;
      ELSE IF BENTYPE='Prenatal Care' THEN DO;
         COL5=SCORE;
         COL10=SIG;
      END;
      ELSE IF BENTYPE='Cholesterol Testing' THEN DO;
         COL6=SCORE;
         COL11=SIG;
      END;
   PROC SORT;
   BY ROW;
RUN;
DATA TAB1&PREV3Q;
   SET TAB1_&PREV3Q;
   ROW=37;
      IF BENTYPE='Mammography' THEN DO;
         COL2=SCORE;
         COL7=SIG;
      END;
      ELSE IF BENTYPE='Pap Smear' THEN DO;
         COL3=SCORE;
         COL8=SIG;
      END;
      ELSE IF BENTYPE='Hypertension' THEN DO;
         COL4=SCORE;
         COL9=SIG;
      END;
      ELSE IF BENTYPE='Prenatal Care' THEN DO;
         COL5=SCORE;
         COL10=SIG;
      ELSE IF BENTYPE='Cholesterol Testing' THEN DO;
         COL6=SCORE;
         COL11=SIG;
      END;
   PROC SORT;
   BY ROW;
RUN;
  MERGE TAB1&PREV3Q TAB1&PREV2Q TAB1&PREV1Q TAB1&CURRNTQ TAB2&CURRNTQ;
RUN;
```

```
DATA COL2(DROP=COL3 COL4 COL5 COL6 COL7 COL8 COL9 COL10 COL11)
     COL3(DROP=COL2 COL4 COL5 COL6 COL7 COL8 COL9 COL10 COL11)
     COL4(DROP=COL2 COL3 COL5 COL6 COL7 COL8 COL9 COL10 COL11)
    COL5(DROP=COL2 COL3 COL4 COL6 COL7 COL8 COL9 COL10 COL11)
    COL6(DROP=COL2 COL3 COL4 COL5 COL7 COL8 COL9 COL10 COL11)
    COL7(DROP=COL2 COL3 COL4 COL5 COL6 COL8 COL9 COL10 COL11)
    COL8(DROP=COL2 COL3 COL4 COL5 COL6 COL7 COL9 COL10 COL11)
    COL9(DROP=COL2 COL3 COL4 COL5 COL6 COL7 COL8 COL10 COL11)
    COL10(DROP=COL2 COL3 COL4 COL5 COL6 COL7 COL8 COL9 COL11)
    COL11(DROP=COL2 COL3 COL4 COL5 COL6 COL7 COL8 COL9 COL10);
  SET TAB1;
  IF COL2 NE . THEN OUTPUT COL2;
  IF COL3 NE . THEN OUTPUT COL3;
  IF COL4 NE . THEN OUTPUT COL4;
  IF COL5 NE . THEN OUTPUT COL5;
  IF COL6 NE . THEN OUTPUT COL6;
  IF COL7 NE . THEN OUTPUT COL7;
  IF COL8 NE . THEN OUTPUT COL8;
  IF COL9 NE . THEN OUTPUT COL9; IF COL10 NE . THEN OUTPUT COL10;
  IF COL11 NE . THEN OUTPUT COL11;
RIIN;
PROC SORT DATA=COL2; BY ROW; RUN;
PROC SORT DATA=COL3; BY ROW; RUN;
PROC SORT DATA=COL4; BY ROW; RUN;
PROC SORT DATA=COL5; BY ROW; RUN;
PROC SORT DATA=COL6; BY ROW; RUN;
PROC SORT DATA=COL7; BY ROW; RUN;
PROC SORT DATA=COL8; BY ROW; RUN;
PROC SORT DATA=COL9; BY ROW; RUN;
PROC SORT DATA=COL10; BY ROW; RUN;
PROC SORT DATA=COL11; BY ROW; RUN;
DATA TABLE1;
  MERGE COL2 COL3 COL4 COL5 COL6 COL7 COL8 COL9 COL10 COL11;
  BY ROW;
RUN;
TITLE2 'TABLE 1';
PROC PRINT;
RUN;
******************
* DDE LINK (EXCEL file has to be open )
*******************
FILENAME TBL DDE "EXCEL TABLES!R3C10:R8C19";
DATA _NULL_;
  SET TABLE1;
  FILE TBL NOTAB LRECL=200;
  PUT COL2 '09'X COL3 '09'X COL4 '09'X COL5 '09'X COL6 '09'X COL7 '09'X COL8 '09'X COL9 '09'X
      '09'X COL11;
RUN;
FILENAME CMDS DDE "EXCEL SYSTEM";
DATA NULL;
  FILE CMDS;
  PUT '[SAVE]';
  PUT '[CLOSE]';
RUN;
%MEND RUNCW;
%RUNCW(AREA=Navy,
      FOLDER=Navy/,
      NAME=template.xls,
      CURRENT=CURNTS.CONUS_Q,
      PREVIOUS1=PRV1S.CONUS_Q,
      PREVIOUS2=PRV2S.CONUS_Q,
      PREVIOUS3=PRV3S.CONUS O);
%RUNCW(AREA=Air Force,
      FOLDER=AirForce/,
```

```
NAME=template.xls,

CURRENT=CURNTS.CONUS_Q,

PREVIOUS1=PRV1S.CONUS_Q,

PREVIOUS2=PRV2S.CONUS_Q,

PREVIOUS3=PRV3S.CONUS_Q);

%RUNCW(AREA=Army,

FOLDER=Army/,

NAME=template.xls,

CURRENT=CURNTS.CONUS_Q,

PREVIOUS1=PRV1S.CONUS_Q,

PREVIOUS2=PRV2S.CONUS_Q,

PREVIOUS3=PRV3S.CONUS_Q);
```

## 13. Q4\_2003\PROGRAMS\ConsumerWatch\DISENRL-C.SAS - Calculate disenrollment scores for annual TRICARE Consumer Watch.

```
OPTIONS PS=63 LS=200 COMPRESS=NO ERRORS=2 NOCENTER SOURCE2 NOFMTERR;
* PROJECT: 8860-420
* PROGRAM: DISENRL-C.SAS
* PURPOSE: To produce numbers that go into data sheet in Excel to produce graphs
         Catchment level only
* AUTHOR : NATALIE JUSTH
* DATE
       : 2/12/02
* UPDATED: 2/5/03
* UPDATED: 11/17/03
* OUTPUT : DISENRLC.SD2
OPTIONS NOXWAIT;
LIBNAME YR03 V612 '..\..\2003\DATA';
LIBNAME YR02 V612 '..\..\2002\DATA';
LIBNAME YR01 V612 '..\..\2000\DATA';
                '..\..\2003\DATA';
LIBNAME YR03X
LIBNAME IN
LIBNAME OUT V612 '.';
TITLE 'Consumer Watch 2003 - Catchment';
%INCLUDE "..\..\2003\PROGRAMS\LOADWEB\CATREP.INC";
TITLE2 'Plans to Disenroll';
LIBNAME LIBRARY '..\..\2003\DATA\FMTLIB';
DATA HCS03A_1(KEEP=CONUS KDISENRL XBNFGRP XENRLLMT CWRWT MPRID ADJ_CELL XREGION);
  SET YR03.HCS03A_1;
RUN;
PROC SORT DATA=HCS03A 1; BY MPRID; RUN;
DATA STEP1Q(KEEP=MPRID CACSMPL);
  SET YR03X.STEP1Q;
RUN;
PROC SORT DATA=STEP1Q; BY MPRID; RUN;
LIBNAME LIBRARY '..\..\2003\DATA\FMTLIB';
DATA MERGED03;
  MERGE HCS03A_1(IN=IN1)
       STEP1Q;
  BY MPRID;
  IF IN1;
  TOTAL=1;
  IF XREGION=7 THEN XREGION=8;
  IF (KDISENRL=1 AND XBNFGRP IN (2,3,4) AND XENRLLMT = 2) THEN DEPVAR = 1;
     ELSE DEPVAR = 0;
  IF (XBNFGRP IN (2,3,4) AND XENRLLMT = 2) THEN DENOM = 1;
     ELSE DENOM = 0;
   STRATUMN = STRATUM + 0;
RUN;
LIBNAME LIBRARY '..\..\2002\DATA\FMTLIB';
DATA HCS02A_1(KEEP=CONUS KDISENRL XBNFGRP XENRLLMT CWRWT MPRID ADJ_CELL XREGION);
  SET YR02.HCS02A_1;
RUN;
PROC SORT DATA=HCS02A_1; BY MPRID; RUN;
DATA STEP1Q02(KEEP=MPRID CACSMPL);
  SET IN.STEP1Q02;
RUN;
PROC SORT DATA=STEP1Q02; BY MPRID; RUN;
```

```
LIBNAME LIBRARY '..\..\2002\DATA\FMTLIB';
DATA MERGED02;
  MERGE HCS02A_1(IN=IN1)
       STEP1002;
  BY MPRID;
  IF IN1;
  TOTAL=1;
  IF XREGION=7 THEN XREGION=8;
  FORMAT CACSMPL CATREP.;
  IF (KDISENRL=1 AND XBNFGRP IN (2,3,4) AND XENRLLMT = 2) THEN DEPVAR = 1;
     ELSE DEPVAR = 0;
  IF (XBNFGRP IN (2,3,4) AND XENRLLMT = 2) THEN DENOM = 1;
     ELSE DENOM = 0;
   STRATUMN = STRATUM + 0;
RUN;
LIBNAME LIBRARY '..\..\2000\DATA\FMTLIB';
DATA HCS00A_1(KEEP=CONUS KDISENRL XBNFGRP XENRLLMT CWRWT MPRID ADJ_CELL XREGION);
  SET YR01.HCS00A_1;
RUN;
PROC SORT DATA=HCS00A_1; BY MPRID; RUN;
DATA STEP1001(KEEP=MPRID CACSMPL);
  SET IN.STEP1Q01;
PROC SORT DATA=STEP1Q01; BY MPRID; RUN;
LIBNAME LIBRARY '..\..\2000\DATA\FMTLIB';
DATA MERGED01;
  MERGE HCS00A_1(IN=IN1)
        STEP1001;
  BY MPRID;
  IF IN1;
  TOTAL=1;
  IF XREGION=7 THEN XREGION=8;
  FORMAT CACSMPL CATREP.;
  IF (KDISENRL=1 AND XBNFGRP IN (2,3,4) AND XENRLLMT = 2) THEN DEPVAR = 1;
     ELSE DEPVAR = 0;
  IF (XBNFGRP IN (2,3,4) AND XENRLLMT = 2) THEN DENOM = 1;
    ELSE DENOM = 0;
   STRATUMN = STRATUM + 0;
************************
* Intent to Disenroll
*************************
%MACRO DISENRL (DATASET, YEAR, BENTYPE, ROW, WT);
/*****************************
/* RUN SIGNIFICANCE TESTS
%MACRO RUNSE (DS,DEPVAR,INDEPVAR,NUMCOL,SUBPOP,YR,WGT);
***CALCULATE VALUES FOR EACH COLUMN FOR ENTIRE POPULATION****;
PROC SORT DATA=&DS;
  BY ADJ_CELL;
RUN;
PROC DESCRIPT DATA=&DS DESIGN=STRWR NOPRINT;
  WEIGHT &WGT;
                               ***** FINAL SURVEY WEIGHT
  NEST ADJ_CELL / MISSUNIT;
                               ***** VARIABLES TO BE ESTIMATED**;
  VAR &DEPVAR;
  SUBPOPN &SUBPOP;
  TABLES & INDEPVAR;
  SUBGROUP & INDEPVAR;
  LEVELS &NUMCOL;
  setenv/decwidth=6;
  PRINT /STYLE=NCHS;
  OUTPUT / TABLECELL=DEFAULT FILENAME=&YR;
```

```
RUN;
/*PROC PRINT DATA=&YR;
RUN; */
%MEND RUNSE;
%RUNSE (MERGED03,DEPVAR,CACSMPL,9999,(DENOM=1),Z03,CWRWT);
%RUNSE (MERGED02,DEPVAR,CACSMPL,9999,(DENOM=1),Z02,CWRWT);
%RUNSE (MERGED01,DEPVAR,CACSMPL,9999,(DENOM=1),Z01,CWRWT);
%MACRO RUNSEC (DS, DEPVAR, SUBPOP, YR, WGT);
***CALCULATE VALUES FOR EACH COLUMN FOR ENTIRE POPULATION****;
PROC SORT DATA=&DS;
  BY ADJ_CELL;
PROC DESCRIPT DATA=&DS DESIGN=STRWR NOPRINT;
                                 ***** FINAL SURVEY WEIGHT
  WEIGHT &WGT;
  NEST ADJ_CELL / MISSUNIT;
                                 ***** VARIABLES TO BE ESTIMATED**;
  VAR &DEPVAR;
  SUBPOPN &SUBPOP;
  setenv/decwidth=6;
   PRINT /STYLE=NCHS;
  OUTPUT / TABLECELL=DEFAULT FILENAME=&YR;
RUN;
/*PROC PRINT DATA=&YR;
RUN; */
%MEND RUNSEC;
%RUNSEC (MERGED03,DEPVAR,(DENOM=1 AND CONUS=1),C03,CWRWT);
%RUNSEC (MERGED02,DEPVAR,(DENOM=1 AND CONUS=1),C02,CWRWT);
%RUNSEC (MERGED01,DEPVAR,(DENOM=1 AND CONUS=1),C01,CWRWT);
%MACRO SIGFLAG(NUMCOL,ZYR,CYR,INDEPVAR,ROW);
DATA N&ZYR (KEEP=COL4 &INDEPVAR ROW);
  MERGE &CYR(RENAME=(MEAN=DOM_MEAN SEMEAN=DOM_SE NSUM=DOM_N))
        &ZYR;
  BY TABLENO;
  RETAIN NCOL 0;
  ARRAY COLUMNS COL1-COL&NUMCOL;
  IF &INDEPVAR > 0;
  NCOL+1;
  /* CONUS MTFS */
  IF &INDEPVAR IN
89,90,91,92,120,121,122,124,335,430,432,433,9902,
                   39,45,46,47,48,49,50,51,101,103,104,105,356,421,9903,
                   1,3,4,38,42,43,73,74,416,422,7139,9904,
                   55,56,60,61,95,9905,
                   13,62,64,93,94,96,97,98,109,110,112,113,114,117,118,363,364,366,423,9906,
8,9,10,79,83,84,85,108,9907,32,33,53,57,58,59,75,76,77,78,106,119,129,338,7200,9908,
                   18,19,24,29,30,131,248,9909,
                   14,15,28,418,419,9910,
                   125, 126, 127, 128, 395, 434, 435, 7045, 9911,
                   52,280,287,7043,9912,
                   5,6,130,203,417,7044,7047) THEN
     VARDIF = ((1 - 2*NSUM/DOM_N)*DOM_SE**2 + SEMEAN**2);
   /* OCONUS MTFS */
  IF &INDEPVAR IN (606,607,609,617,618,623,624,629,633,635,805,806,808,825,8931,8982,9913,
                   610,612,620,621,622,637,638,639,640,802,804,9914,
                   615,616,5197,7042,9915) THEN VARDIF = DOM_SE**2 + SEMEAN**2;
  SEDIF = SORT(VARDIF);
  N=MIN(NSUM,DOM_N);
   ***SIGNIFICANCE TEST***;
  TESTVAL = 2*(1-PROBT(ABS(MEAN - DOM_MEAN) / SEDIF,N));
  PUT VARDIF= SEDIF= TESTVAL=;
  IF TESTVAL<.05 & MEAN>DOM_MEAN THEN COLUMNS(NCOL) = 1;
  ELSE IF TESTVAL <.05 & MEAN<DOM_MEAN THEN COLUMNS(NCOL) = -1;
  ELSE COLUMNS(NCOL) = 0;
  DO I=1 TO &NUMCOL;
     IF COLUMNS(I) NE . THEN COL4=COLUMNS(I);
```

```
END;
   ROW=&ROW;
RUN;
/*PROC PRINT DATA=N&ZYR;
RUN; */
%MEND SIGFLAG;
%SIGFLAG(9999,Z03,C03,CACSMPL,3);
%SIGFLAG(9999,Z02,C02,CACSMPL,2);
%SIGFLAG(9999,Z01,C01,CACSMPL,1);
/****/
/*MHS*/
/****/
PROC FREQ DATA=&DATASET NOPRINT;
  WHERE (CONUS=1 AND KDISENRL=1 AND XBNFGRP IN (2,3,4) AND XENRLLMT=2);
   TABLES TOTAL / OUT=MHSNUM&YEAR(RENAME=(COUNT=MHSNUM));
   WEIGHT &WT;
RIIN;
PROC FREQ DATA=&DATASET NOPRINT;
   WHERE (CONUS=1 AND XBNFGRP IN (2,3,4) AND XENRLLMT=2);
   TABLES TOTAL / OUT=MHSDEN&YEAR(RENAME=(COUNT=MHSDEN));
   WEIGHT &WT;
RUN;
/*UNWEIGHTED*/
PROC FREQ DATA=&DATASET NOPRINT;
   WHERE (CONUS=1 AND XBNFGRP IN (2,3,4) AND XENRLLMT=2);
   TABLES TOTAL / OUT=MHSDEU&YEAR(RENAME=(COUNT=MHSDENU));
RUN;
/*******/
/*MTF */
/*******/
PROC SORT DATA=&DATASET; BY CACSMPL; RUN;
PROC FREQ DATA=&DATASET NOPRINT;
   WHERE (KDISENRL=1 AND XBNFGRP IN (2,3,4) AND XENRLLMT=2);
   TABLES TOTAL / OUT=CACN&YEAR(RENAME=(COUNT=CACNUM));
   WEIGHT &WT;
   BY CACSMPL;
RIIN;
PROC FREQ DATA=&DATASET NOPRINT;
   WHERE (XBNFGRP IN (2,3,4) AND XENRLLMT=2);
   TABLES TOTAL / OUT=CACD&YEAR(RENAME=(COUNT=CACDEN));
   WEIGHT &WT;
   BY CACSMPL;
RUN;
/*********
/*UNWEIGHTED*/
PROC FREQ DATA=&DATASET NOPRINT;
   WHERE (XBNFGRP IN (2,3,4) AND XENRLLMT=2);
   TABLES TOTAL / OUT=CACDU&YEAR(RENAME=(COUNT=CACDENU));
  BY CACSMPL;
RUN;
DATA MHS&YEAR;
   MERGE MHSNUM&YEAR MHSDEN&YEAR MHSDEU&YEAR;
   BY TOTAL;
   LENGTH BENTYPE $35;
   BENTYPE = &BENTYPE;
   ROW=&ROW;
   IF (MHSDEN<200 OR MHSDENU<30) THEN COL2=.;
      ELSE COL2 = (MHSNUM / MHSDEN)*100;
DATA CAC&YEAR;
   MERGE CACN&YEAR CACD&YEAR CACDU&YEAR NZ&YEAR;
   BY CACSMPL;
```

```
LENGTH BENTYPE $35;
  BENTYPE = &BENTYPE;
  ROW=&ROW;
  IF (CACDEN<200 OR CACDENU<30) THEN COL3=.;
    ELSE COL3 = (CACNUM / CACDEN)*100;
DATA DIS&YEAR(DROP=TOTAL PERCENT MHSNUM MHSDENU CACNUM CACDEN CACDENU);
  SET MHS&YEAR CAC&YEAR;
  LENGTH FIGURE $19;
  FIGURE = 'INTENT TO DISENROLL';
/*PROC PRINT;RUN;*/
%MEND DISENRL;
%DISENRL (MERGED03,03,'2003',3,CWRWT);
%DISENRL (MERGED02,02,'2002',2,CWRWT);
%DISENRL (MERGED01,01,'2001',1,CWRWT);
**************************
*************************
^{\star} Combine all temporary datasets into one dataset for inclusion in consumer watch
*************************
DATA OUT.DISENRLC;
  SET DIS03 DIS02 DIS01;
  /* UPDATED BASED ON 2003 MTFS */
  IF CACSMPL NOT IN
89,90,91,92,120,121,122,124,335,430,432,433,9902,
              39,45,46,47,48,49,50,51,101,103,104,105,356,421,9903,
              1,3,4,38,42,43,73,74,416,422,7139,9904,
              55,56,60,61,95,9905,
              13,62,64,93,94,96,97,98,109,110,112,113,114,117,118,363,364,366,423,9906,
18,19,24,29,30,131,248,9909,
              14,15,28,418,419,9910,
              125,126,127,128,395,434,435,7045,9911,
              52,280,287,7043,9912,
              5,6,130,203,417,7044,7047,
              606,607,609,617,618,623,624,629,633,635,805,806,808,825,8931,8982,9913,
              610,612,620,621,622,637,638,639,640,802,804,9914,
              615,616,5197,7042,9915) THEN DELETE;
  PROC SORT;
  BY ROW;
RUN;
PROC PRINT;
RUN;
```

## 14. Q4\_2003\PROGRAMS\ConsumerWatch\CONSUMERWATCH-C.SAS - Run annual MTF TRICARE Consumer Watch reports.

```
OPTIONS PS=63 LS=200 COMPRESS=NO ERRORS=2 NOCENTER SOURCE2 NOFMTERR SPOOL;
* PROJECT: 8860-420
* PROGRAM: CONSUMERWATCH-C.SAS
* PURPOSE: Run Catchment Consumer Watch
* AUTHOR : NATALIE JUSTH
* DATE : 2/12/02
* UPDATED: 2/5/03
* UPDATED: 11/17/03
                    ******************
LIBNAME INT V612 '..\..\2003\PROGRAMS\LOADWEB';
%INCLUDE "..\..\2003\PROGRAMS\LOADWEB\CATREP.INC";
%INCLUDE "CONSUMERWATCH-C.INC";
/* MACRO TO RUN CATCHMENT LEVEL REPORTS BY REGION */
%MACRO RUNBYREG (REG=, /*Region as it appears in TREND_A */
FOLDER= /*Regional folder name */
                );
   PROC FREQ DATA=INT.TREND_A;
      TABLES REGION*REGCAT / LIST MISSING OUT=TEMP;
      WHERE (REGION=&REG AND REGCAT NE &REG);
   RUN;
   DATA TEMP;
      SET TEMP;
      ^{\prime *} DO NOT PRODUCE CONSUMER WATCH REPORTS FOR OUT OF CATCHMENT AREAS ^{*\prime}
      REGCATSUB=SUBSTR(REGCAT,1,16);
      IF REGCATSUB="Out of Catchment" THEN DELETE;
      /* REMOVE O'CALLAGHAN AND RUN SEPARATELY */
      REGCATSUB2=SUBSTR(REGCAT,1,14);
      IF REGCATSUB2="99th Med Grp-O" THEN DELETE;
   RUN;
   DATA _NULL_;
      SET TEMP END=FINISHED;
      LENGTH CMPRS $39;
      LENGTH NUM $4;
      CMPRS=COMPRESS(REGCAT)||".xls";
      {\tt NUM=COMPRESS(PUT(\_N\_,4.));}
      CALL SYMPUT("REGCAT" | NUM, REGCAT);
      CALL SYMPUT("CMPRS" | NUM, CMPRS);
      IF FINISHED THEN DO;
        CALL SYMPUT("N",_N_);
      END;
   RUN;
   %MACRO PROCESS;
      %DO I=1 %TO &N;
        %RUNCW(AREA=&&REGCAT&I,NAME=&&CMPRS&I,FOLDER=&FOLDER);
      %END;
   %MEND PROCESS;
   %PROCESS;
%MEND RUNBYREG;
*%RUNBYREG(REG="Region 1",FOLDER=Region1);
*%RUNBYREG(REG="Region 2", FOLDER=Region2);
*%RUNBYREG(REG="Region 3", FOLDER=Region3);
```

```
*%RUNBYREG(REG="Region 4",FOLDER=Region4);

*%RUNBYREG(REG="Region 5",FOLDER=Region5);

*%RUNBYREG(REG="Region 6",FOLDER=Region6);

*%RUNBYREG(REG="Region 7/8",FOLDER=Region78);

*%RUNBYREG(REG="Region 9",FOLDER=Region9);

*%RUNBYREG(REG="Region 10",FOLDER=Region10);

*%RUNBYREG(REG="Region 11",FOLDER=Region11);

*%RUNBYREG(REG="Region 12",FOLDER=Region12);

*%RUNBYREG(REG="Europe",FOLDER=Europe);

*%RUNBYREG(REG="Asia",FOLDER=Asianew);

*%RUNBYREG(REG="Latin America",FOLDER=LatinAmerica);

*%RUNBYREG(REG="Alaska",FOLDER=Alaska);
```

# APPENDIX J SUDAAN CODE FOR VARIANCE ESTIMATION

```
SUDTEST.SAS
 program:
  purpose:
           to demonstrate SAS callable SUDAAN procedures to get
               SEs for survey estimates
* input: j:\dod\2003\data\Afinal\hcs03A_1.sd2
*;
options ps=79 ls=132;
libname in 'j:\dod\2003\data\Afinal\hcs03A_1.sd2';
libname library 'j:\dod\2003\data\Afinal\fmtlib';
***SORT FILE BY STRATUM****;
data hcs2003;
set in.hcs03A 1;
***make xregion = 7 to xregion = 8 for tables ***;
if xregion = 7 then xregion = 8;
run;
PROC SORT DATA=HCS2003(keep=xregion h03014 h03015 h030 xenrllmt
                         wrwt poststr);
BY poststr;
RUN;
******************
if you want to estimate means
***********************
title 'Output file from SUDAAN for estimating means';
title2 'Overall ratings among all beneficiaries in the past 12 months';
title3 'who saw a specilist (H00014=1) for each region (XREGION)';
PROC DESCRIPT DATA=HCS2003 DESIGN=STRWR NOPRINT;
WEIGHT CWRWT; ***** sampling/FINAL SURVEY WEIGHT
NEST POSTSTR / missunit;
VAR H03015;
                          ***** VARIABLES TO BE ESTIMATED**;
SUBPOPN H03014=1;
                            *****specify domains to be reported;
TABLES XREGION;
SUBGROUP XREGION;
LEVELS 16;
OUTPUT MEAN SEMEAN deffmean/ TABLECELL=DEFAULT FILENAME=mnsDAT;
***SEMEAN=standard error and deffmean=design effect**;
RUN;
proc print data=mnsdat;
run;
*******************
if you want to estimate percentage
**************************
title 'Output file from SUDAAN for estimating percentages';
title2 'Those who last had a blood pressure reading less than 12 months;
title3 'ago, 1 to 2 years ago, and more than 2 years ago (h03055)';
title4 'by TRICARE enrollment (XENRLLMT) in region 3';
TITLE5 'PROC CROSSTAB';
PROC CROSSTAB DATA=HCS2003 DESIGN=STRWR NOPRINT;
WEIGHT
       CWRWT;
NEST POSTSTR / missunit;
SUBPOPN XREGION=3;
```

```
SUBGROUP H03055 XENRLLMT;

LEVELS 3 5;

TABLES H03055*XENRLLMT; /* DEP * INDEP */
OUTPUT NSUM WSUM SEWGT COLPER SECOL

/ TABLECELL=DEFAULT FILENAME=OUTDAT;
RUN;

proc print data=outdat;
run;
```

# APPENDIX K RECODING OF PRENATAL CARE VARIABLES

The questionnaire fielded in the first wave of Quarter 1, 2003 omitted a response for question H03069: "Have you been pregnant in the last 12 months or are you pregnant now?" Question H03069 is combined with H03070, "In what trimester is your pregnancy" and H03071, "In which trimester did you first receive prenatal care" to identify women who are currently in the second or third trimester of their pregnancy, or who have been pregnant in the past 12 months, and determine which proportion received prenatal care in the first trimester. The response to H03069, "No, I am not currently pregnant, but have been in the past 12 months" was omitted. The omitted response was restored in the second wave, but the majority of responses, approximately 80 percent, used the first wave questionnaire.

#### Effect on responses

Table K.1 shows the weighted number of respondents to the key question in each of the three categories in the four quarters of 2002 and the first quarter of 2003.

Table K.1

| Response                   | Q1, 2002  | Q2, 2002  | Q3, 2002  | Q4, 2002  | Q1, 2003  |
|----------------------------|-----------|-----------|-----------|-----------|-----------|
| Pregnant<br>Now            | 81,112    | 64,931    | 78,255    | 78,002    | 167,271   |
| Pregnant<br>w/in 12 months | 151,250   | 143,495   | 169,717   | 168,449   | 38,442    |
| Not<br>pregnant            | 2,810,501 | 2,902,572 | 2,963,050 | 2,927,326 | 3,022,466 |

#### How responses were edited

Based on this response pattern, it appears that many who would otherwise have used the second response option, instead chose the first option. It is also possible that some instead used the third option. To test these assumptions we examined follow-up questions. We found that the majority in Quarter 1, 2003 who responded that they were currently pregnant did not respond to H03070, which asks about their current pregnancy, but did respond to H03071, which asks about their prenatal care. We took this as sufficient evidence that they were not currently pregnant, but had chosen to respond they were as the best available response. We therefore reassigned their responses to H03069 to the second category, pregnant in the past 12 months.

We were not able to correct the responses of those who responded to H03069 that they were not pregnant. Though some in this group reported the trimester in which they received prenatal care, the number who responded that they did not receive prenatal care led us to believe that several in that category had not received care because they had not been pregnant. Because we could not determine who these women were, we were forced to ignore all of the responses of women who chose the third response to H03069.

As a result of the reassignment, weighted frequencies for H03069 are:

TABLE K.2

| Response                  | Frequency |  |  |
|---------------------------|-----------|--|--|
| Pregnant                  | 87,476    |  |  |
| Pregnant within 12 months | 18,237    |  |  |
| Not pregnant              | 3,022,466 |  |  |

The total number of women who are pregnant appears to be overstated somewhat and the number who were pregnant in the past 12 months is too low, but the numbers are a substantial improvement.

### Impact on prenatal care sample size

Compared with past quarters, the sample size for estimating prenatal care rates has been reduced, though the drop-off is not catastrophic. System-wide estimates are still available with adequate precision, and many regional estimates will be suppressed, as has been the case in past quarters.

Table K.3. Sample Sizes for Prenatal Care Estimates

| Beneficiary category | Q1, 2002 | Q2, 2002 | Q3, 2002 | Q4, 2002 | Q1, 2003 |
|----------------------|----------|----------|----------|----------|----------|
| Total                | 726      | 640      | 681      | 590      | 552      |
| Active Duty          | 108      | 100      | 114      | 130      | 86       |

### Impact on prenatal care rates

The numbers are used to calculate prenatal care rates as described above. We can assess the bias remaining in the calculation after reassigning these responses by dividing prenatal care rates into two groups, rates for women in their second or third trimester and rates for those who were pregnant in the past 12 months.

Table K.4.

|                       | 2001        | 2002        | Quarter 1, 2003 |
|-----------------------|-------------|-------------|-----------------|
| Pregnant              | 90.9        | 91.6        | 92.4            |
|                       | (N=54,747)  | (N=59,206)  | (N=53,689)      |
| Pregnant w/in 12 mos. | 85.9        | 81.0        | 87.5            |
|                       | (N=141,172) | (N=140,456) | (N=117,801)     |

From these numbers, it appears that the number of pregnancies in the calculation is about 15 percent less than usual, and that most of the missing pregnancies were in the formerly pregnant category. Women in that category reported somewhat lower prenatal care rates than did currently pregnant women. That result suggests that prenatal care rates for Quarter 1 are slightly biased upward. Rates may be biased if the women whose responses were not included because of the question defect are less likely to have received prenatal care than those who were able to understand how their responses might yet be included. Further research would be needed to determine whether this is likely to be the case. The magnitude of the additional bias is probably too small to justify the additional cost of the investigation.